**Log Tank Service**

# **API Reference**

**Issue** 01 **Date** 2024-05-21

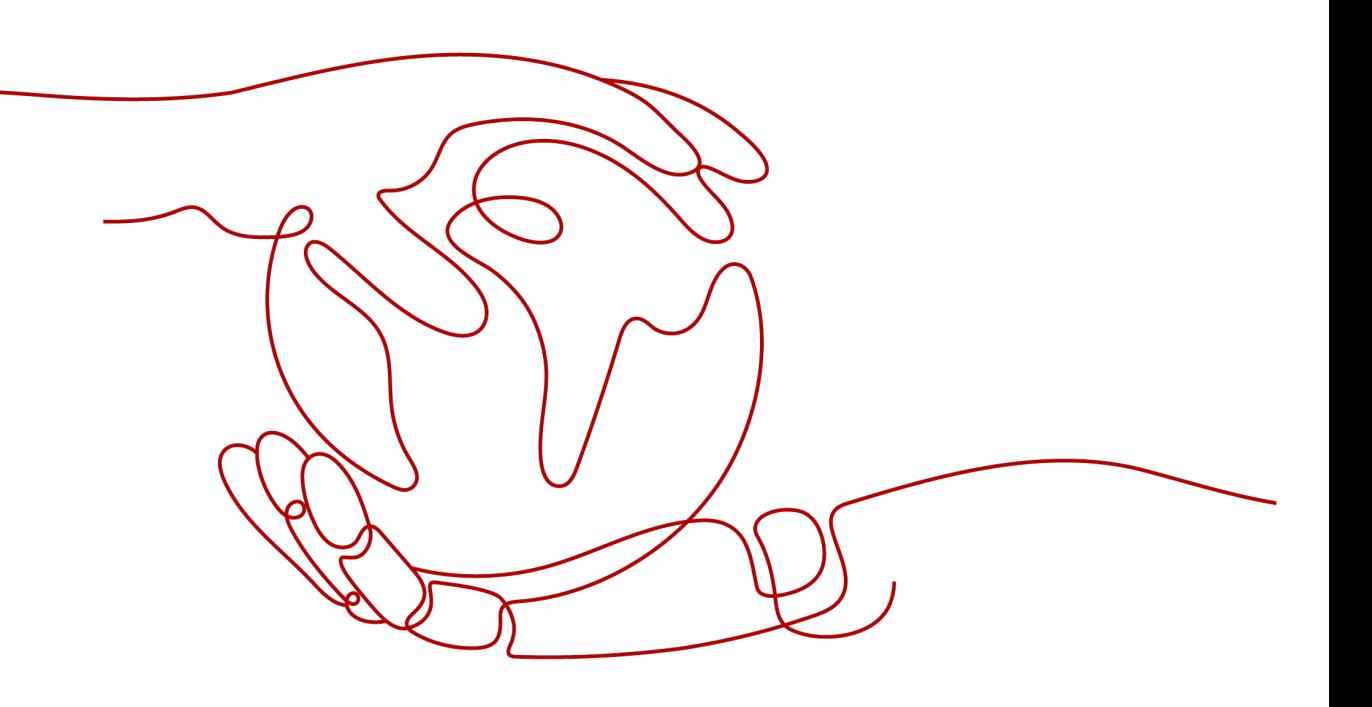

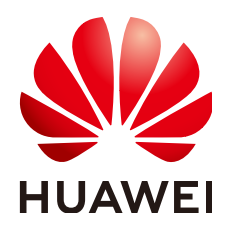

**HUAWEI CLOUD COMPUTING TECHNOLOGIES CO., LTD.**

## **Copyright © Huawei Cloud Computing Technologies Co., Ltd. 2024. All rights reserved.**

No part of this document may be reproduced or transmitted in any form or by any means without prior written consent of Huawei Cloud Computing Technologies Co., Ltd.

# **Trademarks and Permissions**

**ND** HUAWEI and other Huawei trademarks are the property of Huawei Technologies Co., Ltd. All other trademarks and trade names mentioned in this document are the property of their respective holders.

# **Notice**

The purchased products, services and features are stipulated by the contract made between Huawei Cloud and the customer. All or part of the products, services and features described in this document may not be within the purchase scope or the usage scope. Unless otherwise specified in the contract, all statements, information, and recommendations in this document are provided "AS IS" without warranties, guarantees or representations of any kind, either express or implied.

The information in this document is subject to change without notice. Every effort has been made in the preparation of this document to ensure accuracy of the contents, but all statements, information, and recommendations in this document do not constitute a warranty of any kind, express or implied.

# **Contents**

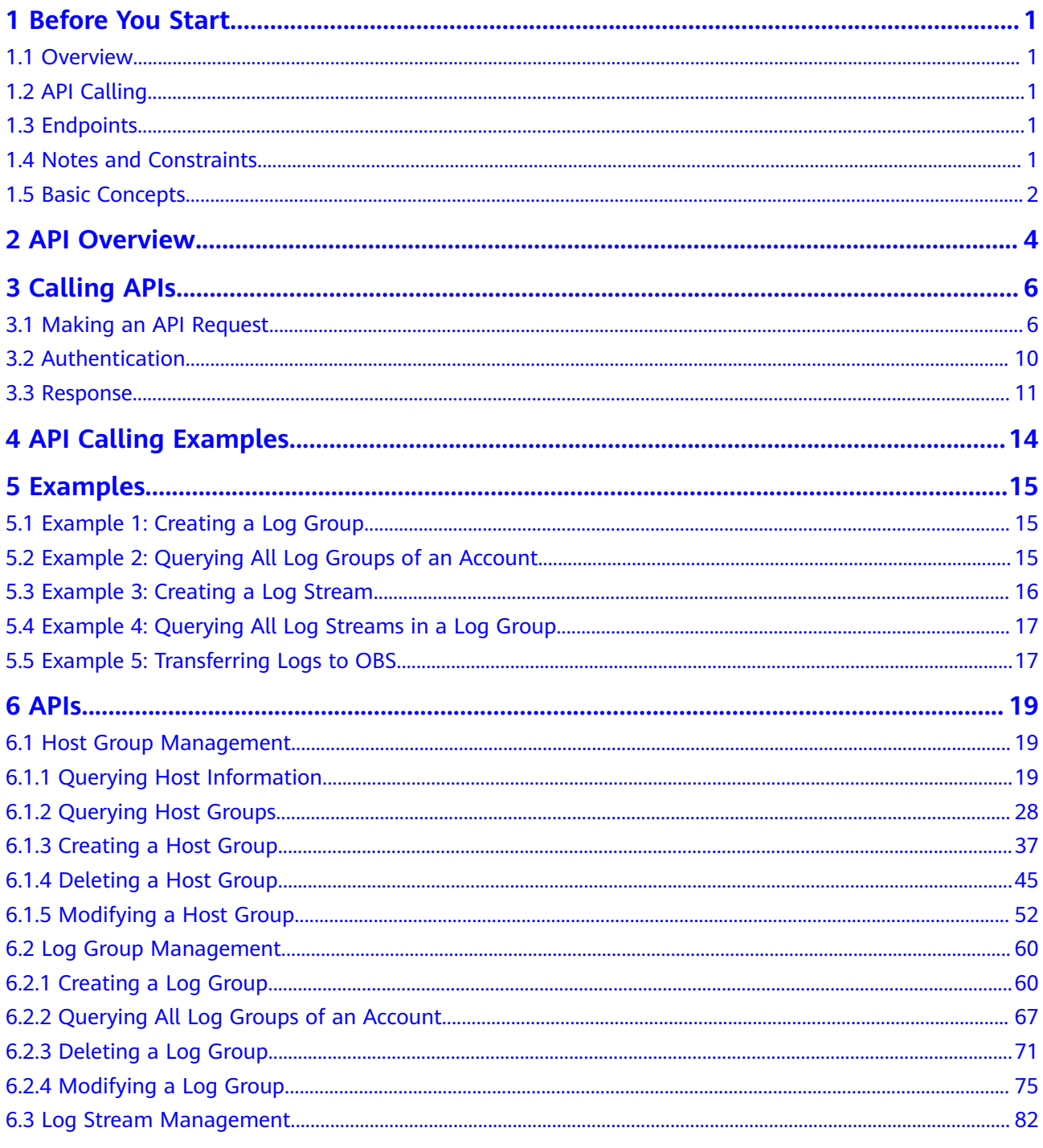

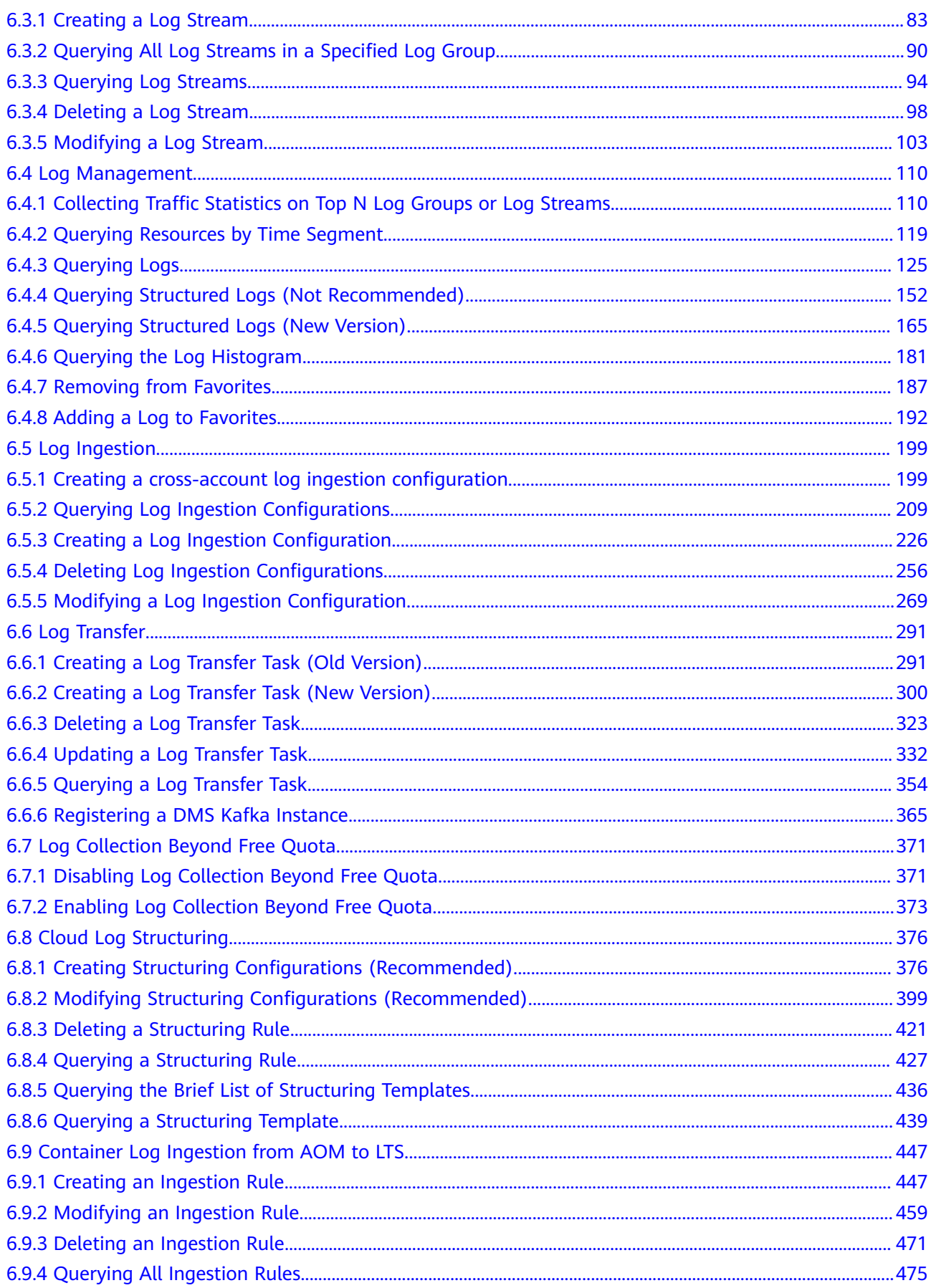

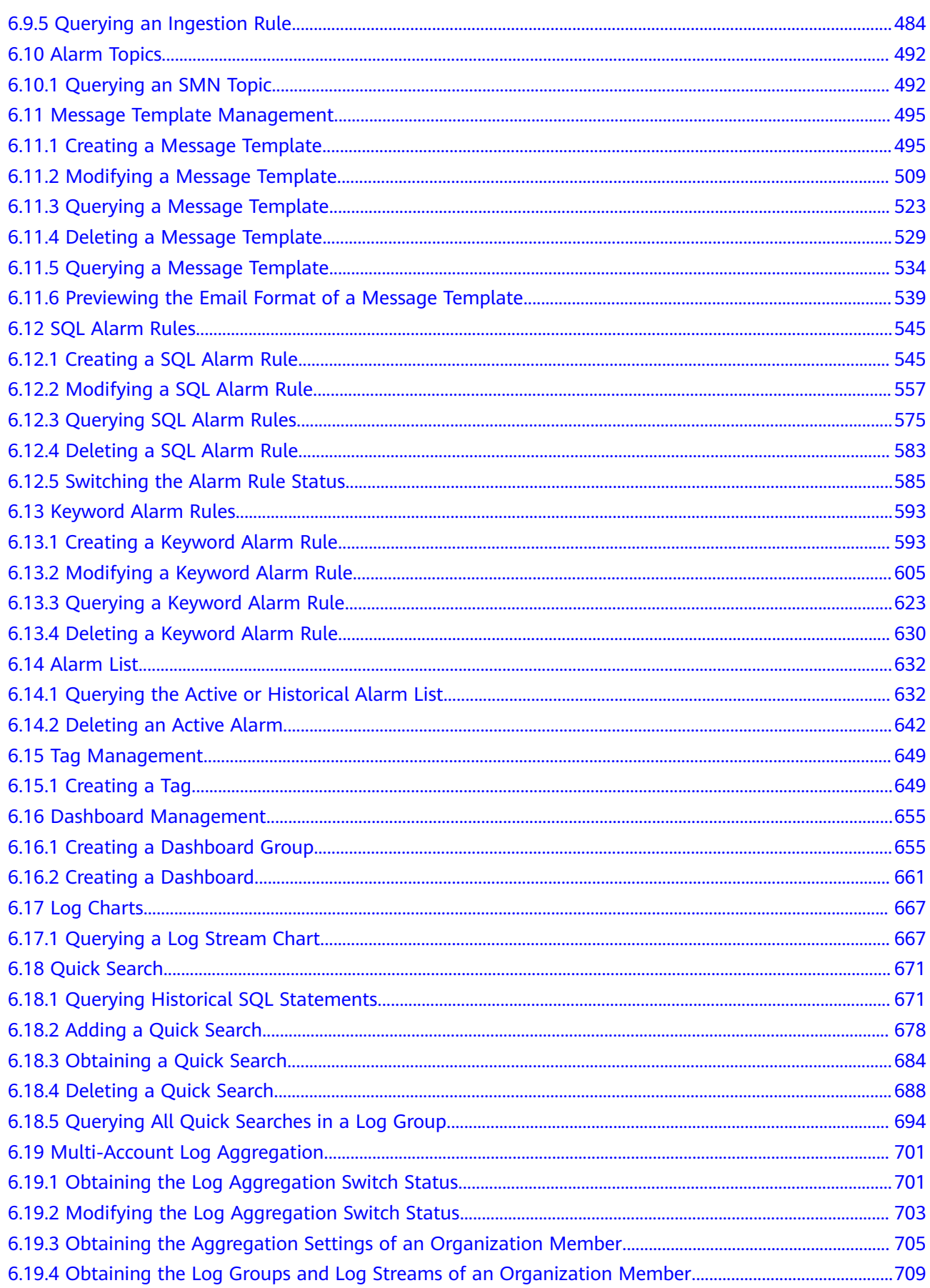

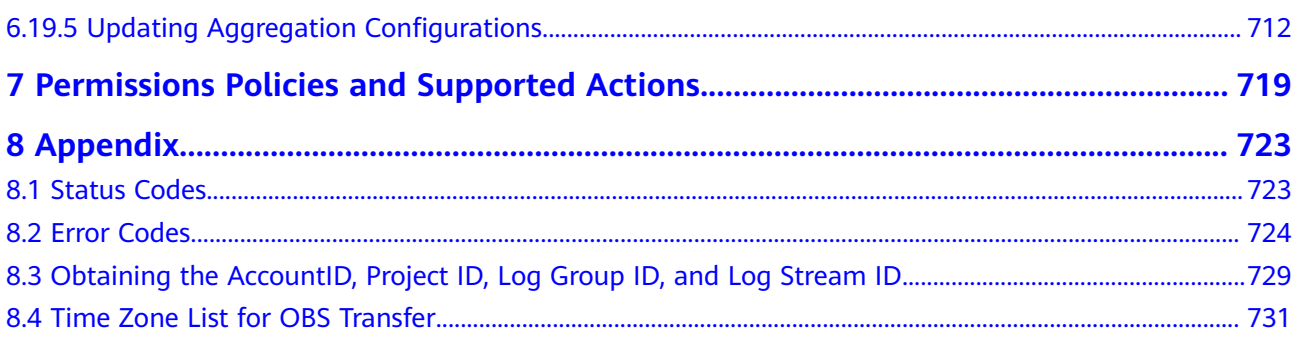

# **1 Before You Start**

# <span id="page-6-0"></span>**1.1 Overview**

Log Tank Service (LTS) collects log data from hosts and cloud services. By processing massive amounts of log data efficiently, securely, and in real time, LTS provides useful insights for you to optimize the availability and performance of cloud services and applications. Using LTS, you can efficiently perform real-time decision-making, device O&M management, and service trend analysis.

With the extension APIs provided by LTS, you can use the basic LTS functions. For example, you can query API versions, and create or delete log groups or log streams.

# **1.2 API Calling**

LTS supports Representational State Transfer (REST) APIs that can be called over HTTPS. For details about API calling, see section *Calling APIs*.

# **1.3 Endpoints**

An endpoint is the **request address** for calling an API. Endpoints vary depending on services and regions. For the endpoints of all services, see **[Regions and](https://developer.huaweicloud.com/intl/en-us/endpoint?LTS) [Endpoints](https://developer.huaweicloud.com/intl/en-us/endpoint?LTS)**.

# **1.4 Notes and Constraints**

- The number of LTS resources that you can create is determined by your quota. For details, see **[Usage Restrictions](https://support.huaweicloud.com/intl/en-us/productdesc-lts/lts-0715.html)**.
- For details about the constraints, see API descriptions.

# <span id="page-7-0"></span>**1.5 Basic Concepts**

**Account** 

An account is created upon successful registration. The account has full access permissions for all of its cloud services and resources. It can be used to reset user passwords and grant user permissions. The account is a payment entity, which should not be used directly to perform routine management. For security purposes, create Identity and Access Management (IAM) users and grant them permissions for routine management.

● User

An IAM user is created by an account in IAM to use cloud services. Each IAM user has its own identity credentials (password and access keys).

The account name, username, and password will be required for API authentication.

**Region** 

Regions are divided based on geographical location and network latency. Public services, such as Elastic Cloud Server (ECS), Elastic Volume Service (EVS), Object Storage Service (OBS), Virtual Private Cloud (VPC), Elastic IP (EIP), and Image Management Service (IMS), are shared within the same region. Regions are classified into universal regions and dedicated regions. A universal region provides universal cloud services for common tenants. A dedicated region provides specific services for specific tenants.

For details, see **[Region and AZ](https://support.huaweicloud.com/intl/en-us/usermanual-iaas/en-us_topic_0184026189.html)**.

AZ

An AZ comprises of one or more physical data centers equipped with independent ventilation, fire, water, and electricity facilities. Computing, network, storage, and other resources in an AZ are logically divided into multiple clusters. AZs within a region are interconnected using high-speed optical fibers to allow you to build cross-AZ high-availability systems.

**Project** 

Projects group and isolate resources (including compute, storage, and network resources) across physical regions. A default project is provided for each region, and subprojects can be created under each default project. Users can be granted permissions to access all resources in a specific project. If you need more refined access control, create subprojects under a default project and create resources in subprojects. Then you can assign users the permissions required to access only the resources in the specific subprojects.

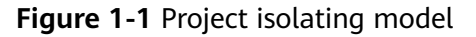

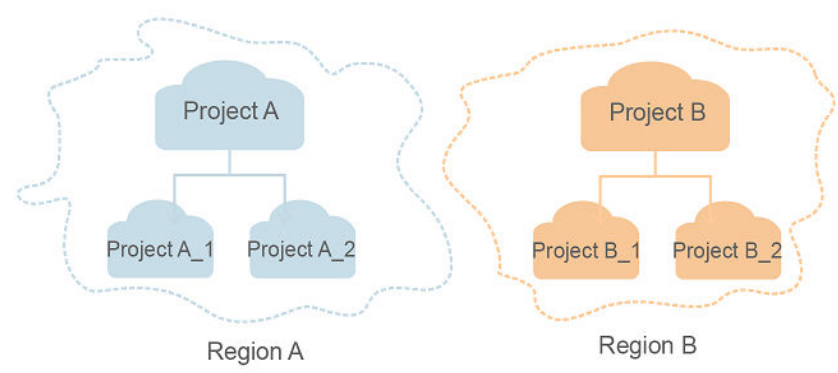

**Enterprise project** 

Enterprise projects group and manage resources across regions. Resources in enterprise projects are logically isolated from each other. An enterprise project can contain resources of multiple regions, and resources can be added to or removed from enterprise projects.

For details about enterprise projects and how to obtain enterprise project IDs, see **[Enterprise Management User Guide](https://support.huaweicloud.com/intl/en-us/usermanual-em/em_am_0006.html)**.

# **2 API Overview**

<span id="page-9-0"></span>LTS extension APIs allow you to use the basic LTS functions. For example, you can query API versions, create, query, and delete log groups or log streams.

**Table 1** describes the LTS APIs.

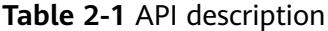

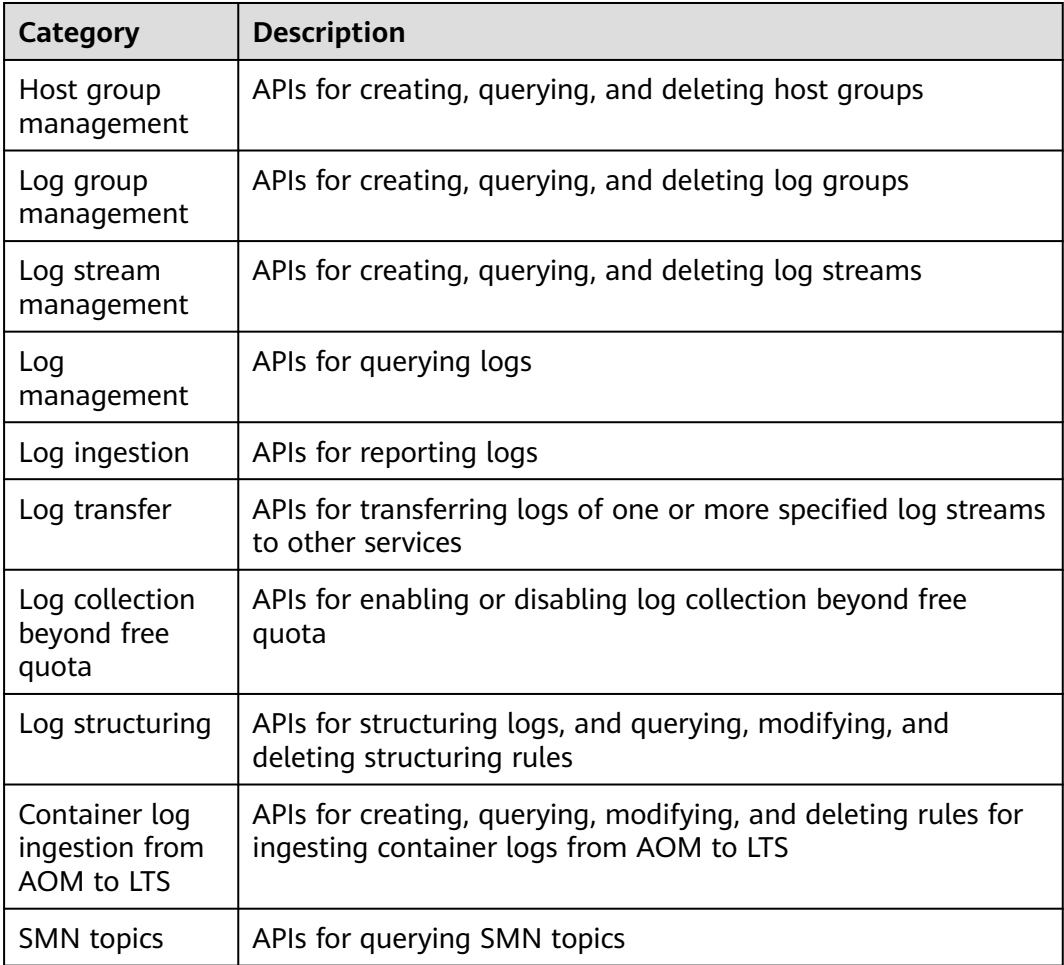

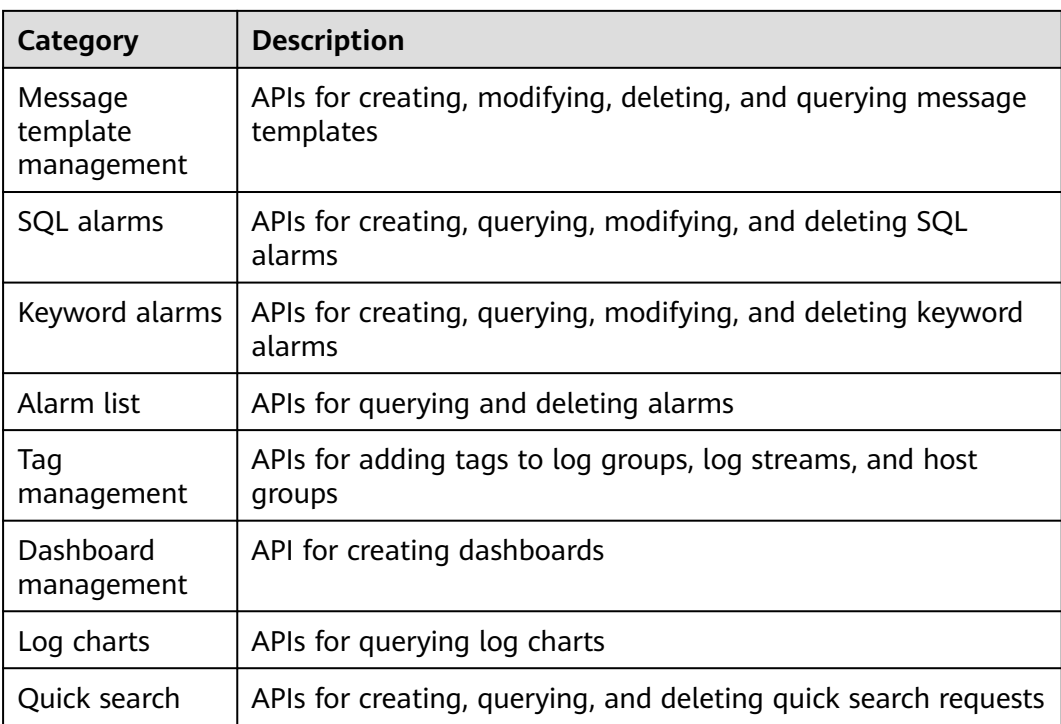

# **3 Calling APIs**

# <span id="page-11-0"></span>**3.1 Making an API Request**

This section describes the structure of a REST API request, and uses the IAM API for **[obtaining a user token](https://support.huaweicloud.com/intl/en-us/api-iam/iam_30_0001.html)** as an example to demonstrate how to call an API. The obtained token can then be used to authenticate the calling of other APIs.

# **Request URI**

A request URI is in the following format:

### **{URI-scheme} :// {Endpoint} / {resource-path} ? {query-string}**

Although a request URI is included in the request header, most programming languages or frameworks require the request URI to be transmitted separately.

● **URI-scheme**:

Protocol used to transmit requests. All APIs use **HTTPS**.

**Endpoint:** 

Domain name or IP address of the server bearing the REST service. The endpoint varies between services in different regions. It can be obtained from **[Regions and Endpoints](https://developer.huaweicloud.com/intl/en-us/endpoint)**.

For example, the endpoint of IAM in the **CN North-Beijing1** region is **iam.cnnorth-1.myhuaweicloud.com**.

● **resource-path**:

Access path of an API for performing a specified operation. Obtain the path from the URI of an API. For example, the **resource-path** of the API used to obtain a user token is **/v3/auth/tokens**.

● **query-string**:

Query parameter, which is optional. Ensure that a question mark (?) is included before each query parameter that is in the format of "*Parameter* name=Parameter value". For example, **?limit=10** indicates that a maximum of 10 data records will be displayed.

For example, to obtain an IAM token in the **CN North-Beijing1** region, obtain the endpoint of IAM (**iam.cn-north-1.myhuaweicloud.com**) for this region and the

**resource-path** (**/v3/auth/tokens**) in the URI of the API used to obtain a user token. Then, construct the URI as follows:

https://iam.cn-north-1.myhuaweicloud.com/v3/auth/tokens

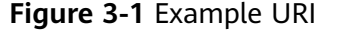

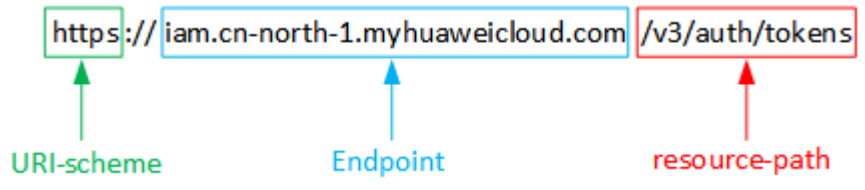

### $\Box$  Note

To simplify the URI display, each API is provided only with a **resource-path** and a request method. The **URI-scheme** of all APIs is **HTTPS**, and the endpoints of all APIs in the same region are identical.

## **Request Methods**

The HTTP protocol defines the following request methods that can be used to send a request to the server:

- **GET**: requests a server to return specified resources.
- **PUT**: requests a server to update specified resources.
- **POST**: requests a server to add resources or perform special operations.
- **DELETE**: requests a server to delete specified resources, for example, objects.
- **HEAD**: same as GET except that the server must return only the response header.
- PATCH: requests a server to update a part of a specified resource. If the resource does not exist, a new resource will be created.

For example, in the case of the API used to obtain a user token, the request method is **POST**. The request is as follows:

POST https://iam.cn-north-1.myhuaweicloud.com/v3/auth/tokens

### **Request Header**

You can also add additional header fields to a request, such as the fields required by a specified URI or HTTP method. For example, to request for the authentication information, add **Content-Type**, which specifies the request body type.

**[Table 3-1](#page-13-0)** describes common request headers.

| <b>Parameter</b>   | <b>Description</b>                                                                                                    | <b>Mandatory</b>                                                                                                    | <b>Example Value</b>                     |
|--------------------|----------------------------------------------------------------------------------------------------|----------------------------------------------------------------------------------------------------|------------------------------------------|
| Host               | Server domain<br>name and port<br>number of the<br>resources being<br>requested. The<br>value can be<br>obtained from the<br>URL of the service<br>API. The value is in<br>the format of<br>Hostname.Port<br>number. If the port<br>number is not<br>specified, the<br>default port is<br>used. The default<br>port number for<br>https is 443. | No<br>This field is<br>mandatory for<br>AK/SK<br>authenticatio<br>n.                                                                                                    | code.test.com<br>or<br>code.test.com:443 |
| Content-Type       | Type (or format) of<br>the message body.<br>The default value<br>application/json is<br>recommended.<br>Other values of this<br>field will be<br>provided for<br>specific APIs if any.                                                                                                    | Yes                                                                                                    | application/json                         |
| Content-<br>Length | Length of the<br>request body. The<br>unit is byte.                                                                                                    | No                                                                                                    | 3495                                     |
| X-Project-Id       | Project ID. Obtain<br>the project ID by<br>following the<br>instructions in<br><b>Obtaining the</b><br><b>AccountID, Project</b><br>ID, Log Group ID,<br>and Log Stream<br>ID.                                                                                                    | No<br>This field is<br>mandatory for<br>requests that<br>use AK/SK<br>authenticatio<br>n in the<br>Dedicated<br>Cloud (DeC)<br>scenario or<br>multi-project<br>scenario. | e9993fc787d94b6c886cb<br>aa340f9c0f4     |

<span id="page-13-0"></span>**Table 3-1** Common request headers

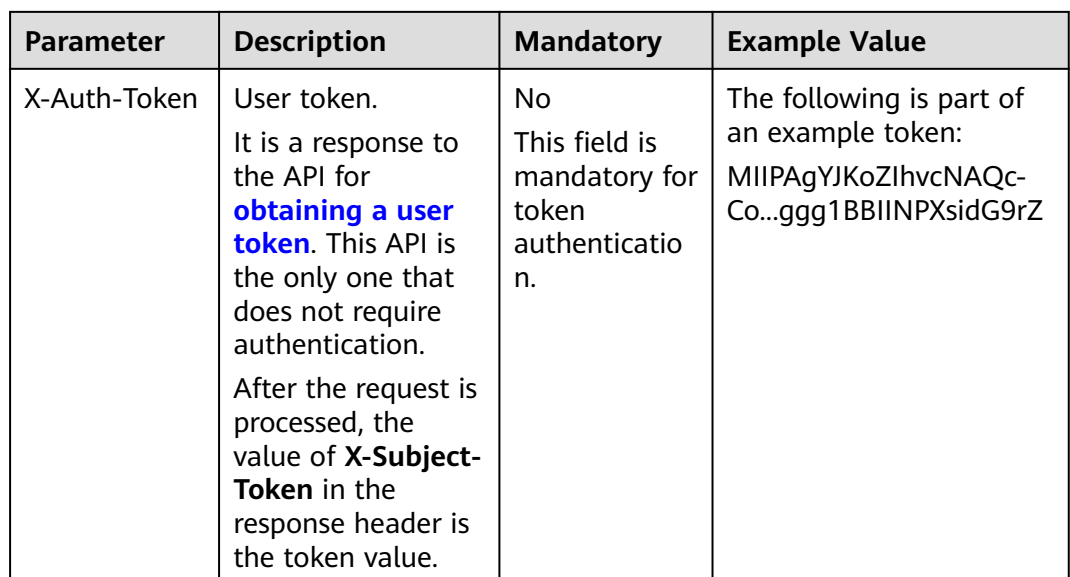

## $\Box$  Note

In addition to supporting token-based authentication, APIs also support authentication using access key ID/secret access key (AK/SK). During AK/SK-based authentication, an SDK is used to sign a request, and the **Authorization** (signature information) and **X-Sdk-Date** (time when the request is sent) header fields are automatically added to the request.

For details, see "AK/SK-based Authentication" in **[Authentication](#page-15-0)**.

The API used to **[obtain a user token](https://support.huaweicloud.com/intl/en-us/api-iam/iam_30_0001.html)** does not require authentication. Therefore, only the **Content-Type** field needs to be added to requests for calling the API. An example of such requests is as follows:

```
POST https://iam.cn-north-1.myhuaweicloud.com/v3/auth/tokens
Content-Type: application/json
```
# **Request Body (Optional)**

This part is optional. A request body is often sent in a structured format (for example, JSON or XML) as defined in the **Content-Type** header field. If the request body contains full-width characters, these characters must be coded in UTF-8.

The request body varies between APIs. Some APIs do not require the request body, such as the APIs requested using the GET and DELETE methods.

In the case of the API used to **[obtain a user token](https://support.huaweicloud.com/intl/en-us/api-iam/iam_30_0001.html)**, the request parameters and parameter description can be obtained from the API request. The following provides an example request with a body included. Replace **username**, **domainname**, **\*\*\*\*\*\*\*\*** (login password), and **xxxxxxxxxxxxxxxxx** (project name) with the actual values. Obtain a project name from **[Regions and Endpoints](https://developer.huaweicloud.com/intl/en-us/endpoint)**.

### $\Box$  Note

The **scope** parameter specifies where a token takes effect. You can set **scope** to an account or a project under an account. For details, see **[Obtaining a User Token](https://support.huaweicloud.com/intl/en-us/api-iam/iam_30_0001.html)**.

POST https://iam.cn-north-1.myhuaweicloud.com/v3/auth/tokens Content-Type: application/json

```
{
   "auth": {
       "identity": {
         "methods": [
            "password"
         ],
          "password": {
             "user": {
                "name": "username",
                "password": "********",
               "domain": {
                   "name": "domainname"
\qquad \qquad \} }
         }
      },
        "scope": {
          "project": {
            "name": "xxxxxxxxxxxxxxxxxx"
         }
      }
   }
}
```
If all data required for the API request is available, you can send the request to call an API through **[curl](https://curl.haxx.se/)**, **[Postman](https://www.getpostman.com/)**, or coding. In the response to the API used to obtain a user token, **x-subject-token** is the desired user token. This token can then be used to authenticate the calling of other APIs.

# **3.2 Authentication**

You can use either of the following authentication methods when calling APIs:

- Token-based authentication: Requests are authenticated using a token.
- AK/SK-based authentication: Requests are authenticated by encrypting the request body using an AK/SK pair. AK/SK-based authentication is recommended because it is more secure than token-based authentication.

# **Token-based Authentication**

### $\Box$  Note

The validity period of a token is 24 hours. When using a token for authentication, cache it to prevent frequently calling the IAM API used to obtain a user token.

A token is used to acquire temporary permissions. During API authentication using a token, the token is added to requests to get permissions for calling the API.

You can obtain a token by calling the **[Obtaining a User Token](https://support.huaweicloud.com/intl/en-us/api-iam/iam_30_0001.html)** API. When you call the API, set **auth.scope** in the request body to **project**.

```
{
   "auth": {
       "identity": {
          "methods": [
             "password"
         ],
          "password": {
             "user": {
                "name": "username",
                "password": "********",
                "domain": {
```

```
 "name": "domainname"
             }
         }
       }
    },
     "scope": {
       "project": {
          "name": "xxxxxxxx"
       }
   }
 }
```
After a token is obtained, the **X-Auth-Token** header field must be added to requests to specify the token when calling other APIs. For example, if the token is **ABCDEFJ....**, **X-Auth-Token: ABCDEFJ....** can be added to a request as follows:

# **AK/SK-based Authentication**

}

## $\Box$  Note

AK/SK-based authentication supports API requests with a body no larger than 12 MB. For API requests with a larger body, you should use token-based authentication.

In AK/SK-based authentication, AK/SK is used to sign requests and the signature is then added to the requests for authentication.

- AK: access key ID, which is a unique identifier used in conjunction with a secret access key to sign requests cryptographically.
- SK: secret access key used in conjunction with an AK to sign requests cryptographically. It identifies a request sender and prevents the request from being modified.

In AK/SK-based authentication, you can use an AK/SK to sign requests based on the signature algorithm or use the signing SDK to sign requests.

### **NOTICE**

The signing SDK is only used for signing requests and is different from the SDKs provided by services.

# **3.3 Response**

# **Status Code**

After sending a request, you will receive a response, including a status code, response header, and response body.

A status code is a group of digits, ranging from 1xx to 5xx. It indicates the status of a request. For details, see **[Error Codes](#page-729-0)**.

For example, if status code **201** is returned for calling the API used to obtain a user token, the request is successful.

POST https://iam.cn-north-1.myhuaweicloud.com/v3/auth/projects Content-Type: application/json **X-Auth-Token: ABCDEFJ....**

# **Response Header**

Similar to a request, a response also has a header, for example, **Content-type**.

**Figure 1** shows the response header fields for the API used to obtain a user token. The **x-subject-token** header field is the desired user token. This token can then be used to authenticate the calling of other APIs.

**Figure 3-2** Header fields of the response to the request for obtaining a user token

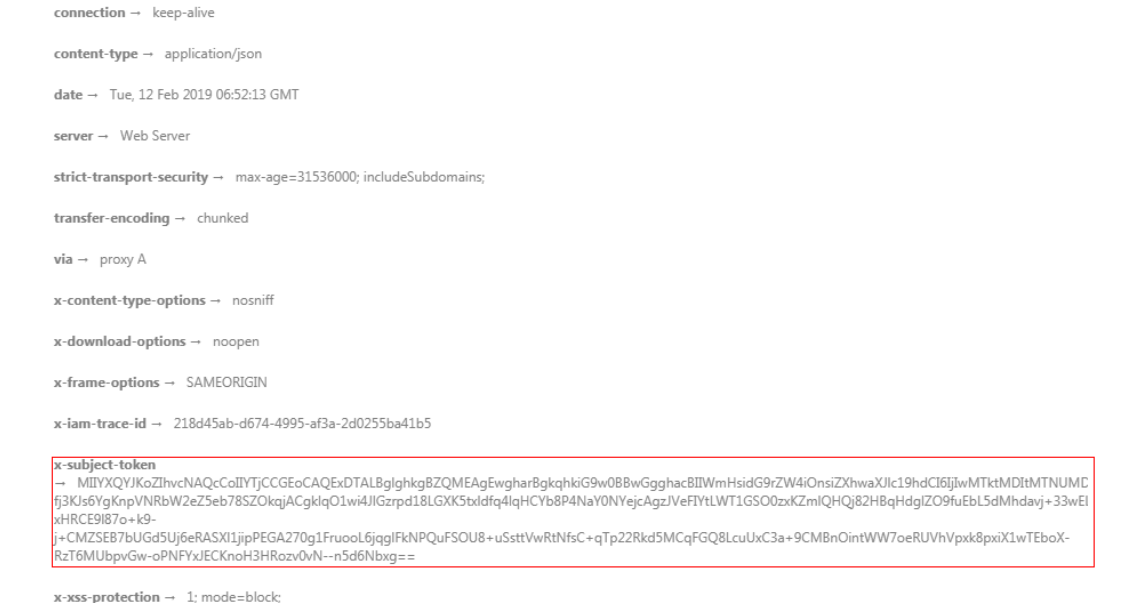

# **Response Body (Optional)**

The body of a response is often returned in structured format as specified in the **Content-type** header field. The response body transfers content except the response header.

The following is part of the response body for the API used to obtain a user token.

```
{
   "token": {
      "expires_at": "2019-02-13T06:52:13.855000Z",
      "methods": [
         "password"
      ],
      "catalog": [
         {
           "endpoints": [
 {
                 "region_id": "xxxxx",
......
```
If an error occurs during API calling, an error code and a message will be displayed. The following shows an error response body.

```
{
   "error_msg": "The format of message is error",
   "error_code": "AS.0001"
}
```
In the response body, **error\_code** is an error code, and **error\_msg** provides information about the error.

# <span id="page-19-0"></span>**4 API Calling Examples**

This section describes how to create a log group by calling APIs.

### $\Box$  Note

The token obtained from Identity and Access Management (IAM) is valid for only 24 hours. If you want to use the same token for authentication, cache it to avoid frequent calling of the IAM API.

# **Involved APIs**

If you use a token for authentication, you must obtain the token and add **X-Auth-Token** to the request header when making an API call.

- IAM API used to obtain the token
- LTS API used to create a log group

# **Procedure**

- 1. Obtain the token by referring to **[Making an API Request](#page-11-0)** .
- 2. Send **POST /v2/{project\_id}/groups**.
- 3. Add **Content-Type** and **X-Auth-Token** to the request header.
- 4. Specify the following parameters in the request body: POST /v2/{project\_id}/groups

{ "log\_group\_name":"test001", //Log group name (The parameter is mandatory and its value is a string.)

"ttl\_in\_days":"7", //Log expiration time (The value is an integer. Retain the default value.) }

If the request is successful, information about the created log group is returned.

{ "log\_group\_id":"2a0089e4-3001-11e9-9e9d-286ed48xxx", //Log group ID (The value is a string.) }

If the request fails, an error code and error description are returned. For details, see **[Error Codes](#page-729-0)**.

# **5 Examples**

# <span id="page-20-0"></span>**5.1 Example 1: Creating a Log Group**

# **Scenario**

This section describes how to create a log group in LTS.

# **Other Involved APIs**

None

# **Creating a Log Group**

**URI** format

POST /v2/{project\_id}/groups

● Example Request

POST https://{endpoint}/v2/{project\_id}/groups

Obtain the value of {endpoint} from **[Endpoints](#page-6-0)**.

Body:

```
{
  "log_group_name": "lts-group-01nh",
  "ttl_in_days": 7
}
     Example Response
{
  "log_group_id" : "string"
}
```
# **5.2 Example 2: Querying All Log Groups of an Account**

# **Scenario**

This section describes how to query all log groups of an account.

# <span id="page-21-0"></span>**Other Involved APIs**

None

# **Querying Log Groups**

**URI** format

GET /v2/{project\_id}/groups

● Example Request

GET https://{endpoint}/v2/{project\_id}/groups

Obtain the value of {endpoint} from **[Endpoints](#page-6-0)**.

**Example Response** 

```
{"log_groups" : [{"creation_time" : number,"log_group_name" : "string","log_group_id" : 
"string","ttl_in_days" : 1}]}
```
# **5.3 Example 3: Creating a Log Stream**

# **Scenario**

This section describes how to create a log stream in a specified log group.

# **Other Involved APIs**

None

# **Creating a Log Stream**

URI format

POST /v2/{project\_id}/groups/{log\_group\_id}/streams

● Example Request

POST https://{endpoint}/v2/{project\_id}/groups/{log\_group\_id}/streams

Obtain the value of {endpoint} from **[Endpoints](#page-6-0)**.

Body:

{

}

```
{
  "log_stream_name": "lts-stream-02kh"
}
● Example Response
```
"log\_stream\_id" : "string"

# <span id="page-22-0"></span>**5.4 Example 4: Querying All Log Streams in a Log Group**

**Scenario**

This section describes how to query information about all log streams in a specified log group.

# **Other Involved APIs**

None

# **Querying Log Streams**

**URI** format

GET /v2/{project\_id}/groups/{log\_group\_id}/streams

● Example Request

GET https://{endpoint}/v2/{project\_id}/groups/{log\_group\_id}/streams

Obtain the value of {endpoint} from **[Endpoints](#page-6-0)**.

**Example Response** 

```
{
  "log_streams" : [ {
   "creation_time" : number,
    "log_stream_name" : "string",
    "log_stream_id" : "string",
   "filter_count" : number
 } ]
}
```
# **5.5 Example 5: Transferring Logs to OBS**

# **Scenario**

This section describes how to transfer logs of one or more log streams to OBS.

# **Other Involved APIs**

Call the following API to obtain the name of the OBS bucket to which logs will be transferred:

### **[Listing Buckets](https://support.huaweicloud.com/intl/en-us/api-obs/obs_04_0020.html)**

# **Transferring Logs to OBS**

**URI** format

POST /v2/{project\_id}/log-dump/obs

### ● Example Request

POST https://{endpoint}/v2/{project\_id}/log-dump/obs

```
Obtain the value of {endpoint} from Endpoints.
```
Body:

```
{ 
  "log_group_id": "d9dba9f3-xxxx-48bd-xxxx-xxxxa24a8053", 
 "log_stream_ids": ["45e7f609-xxxx-4cd3-835b-xxxx4a124718"], 
 "obs_bucket_name": "lts-test", 
  "type": "cycle", 
  "storage_format": "RAW", 
  "switch_on": "true", 
 "prefix_name": "fileprefixname",
 "dir_prefix_name": "dirprefixname",
 "period": 5, 
 "period_unit": "min" 
}
● Example Response
{
```
 "log\_dump\_obs\_id" : "45fdc36b-xxxx-4567-xxxx-559xxxxdf968" }

# **6 APIs**

<span id="page-24-0"></span>All API URIs described in this chapter are case-sensitive.

# **6.1 Host Group Management**

# **6.1.1 Querying Host Information**

# **Function**

Query the host list.

# **Calling Method**

For details, see **[Calling APIs](#page-11-0)**.

# **URI**

POST /v3/{project\_id}/lts/host-list

# **Table 6-1** Path Parameters

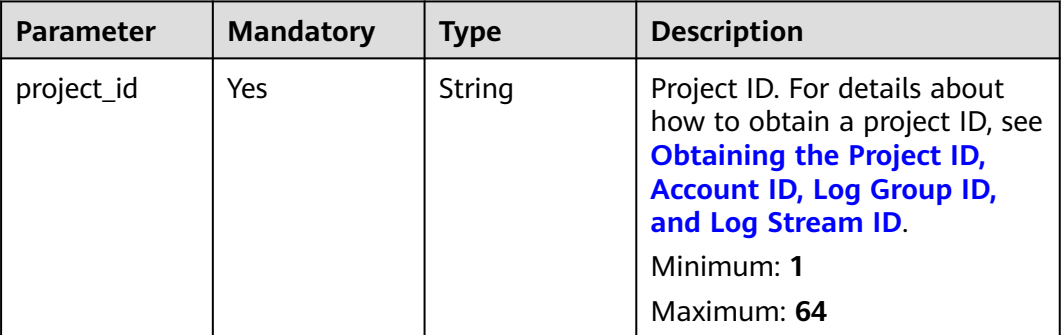

# **Request Parameters**

**Table 6-2** Request header parameters

| <b>Parameter</b> | <b>Mandatory</b> | <b>Type</b> | <b>Description</b>                                                                                                    |
|------------------|------------------|-------------|----------------------------------------------------------------------------------------------------|
| X-Auth-Token     | Yes              | String      | User token obtained from<br>IAM. For details about how to<br>obtain a user token, see<br><b>Obtaining a User Token.</b> |
|                  |                  |             | Minimum: 1                                                                                                    |
|                  |                  |             | <b>Maximum: 10000</b>                                                                                                   |
| Content-Type     | Yes              | String      | Set this parameter to<br>application/<br>json;charset=utf8.                                                             |
|                  |                  |             | Minimum: 30                                                                                                    |
|                  |                  |             | Maximum: 30                                                                                                    |

**Table 6-3** Request body parameters

| <b>Parameter</b> | <b>Mandatory</b> | <b>Type</b>                                | <b>Description</b>                                               |
|------------------|------------------|--------------------------------------------|------------------------------------------------------------------|
| host id list     | No.              | Array of<br>strings                        | Host ID list. You can filter<br>hosts by host ID.<br>Minimum: 36 |
|                  |                  |                                            | Maximum: 36                                                      |
| filter           | Yes              | <b>GetHostListFi</b><br><b>Iter</b> object | Filters other than host IDs.                                     |

**Table 6-4** GetHostListFilter

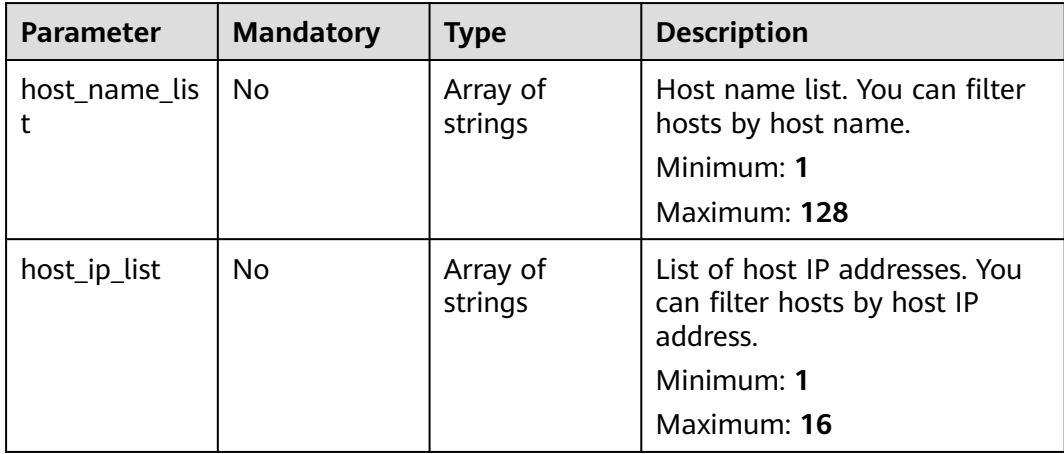

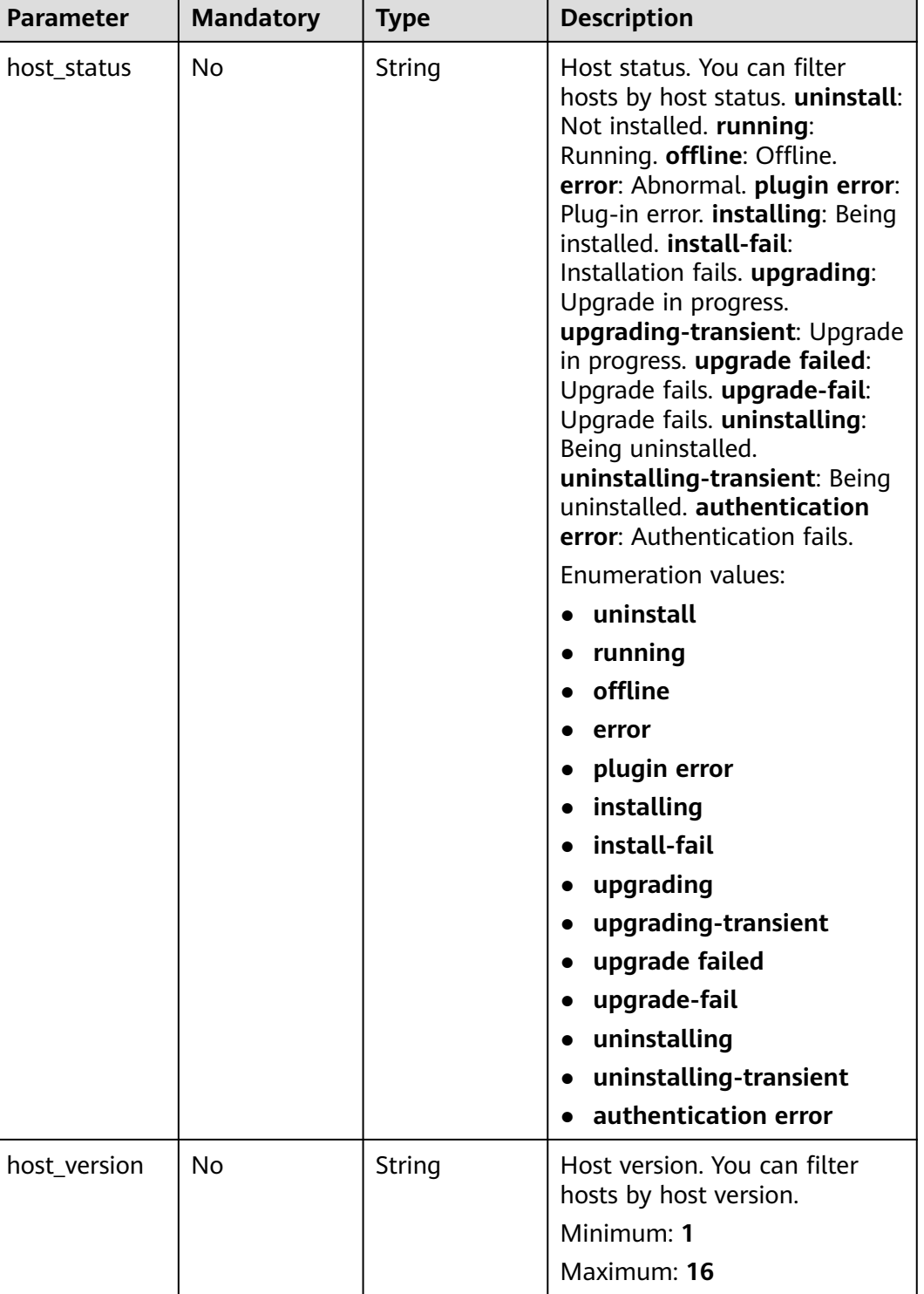

# **Response Parameters**

# **Status code: 200**

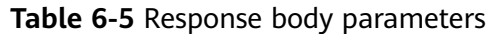

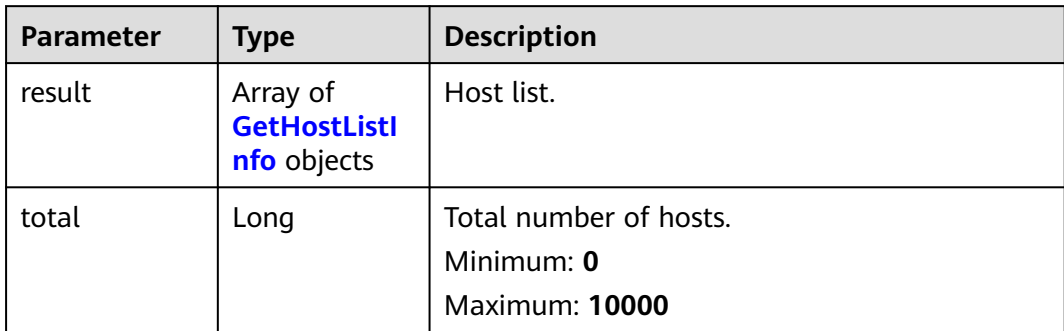

## **Table 6-6** GetHostListInfo

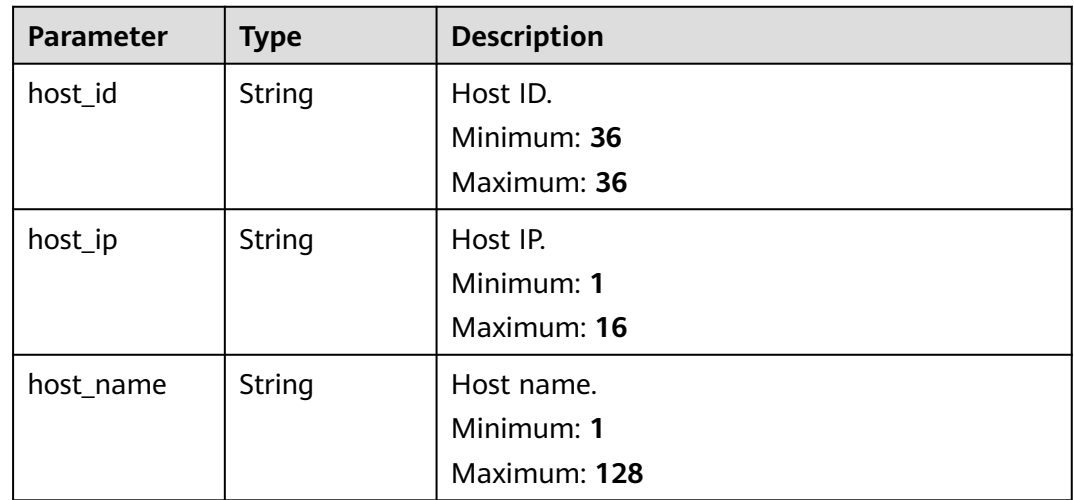

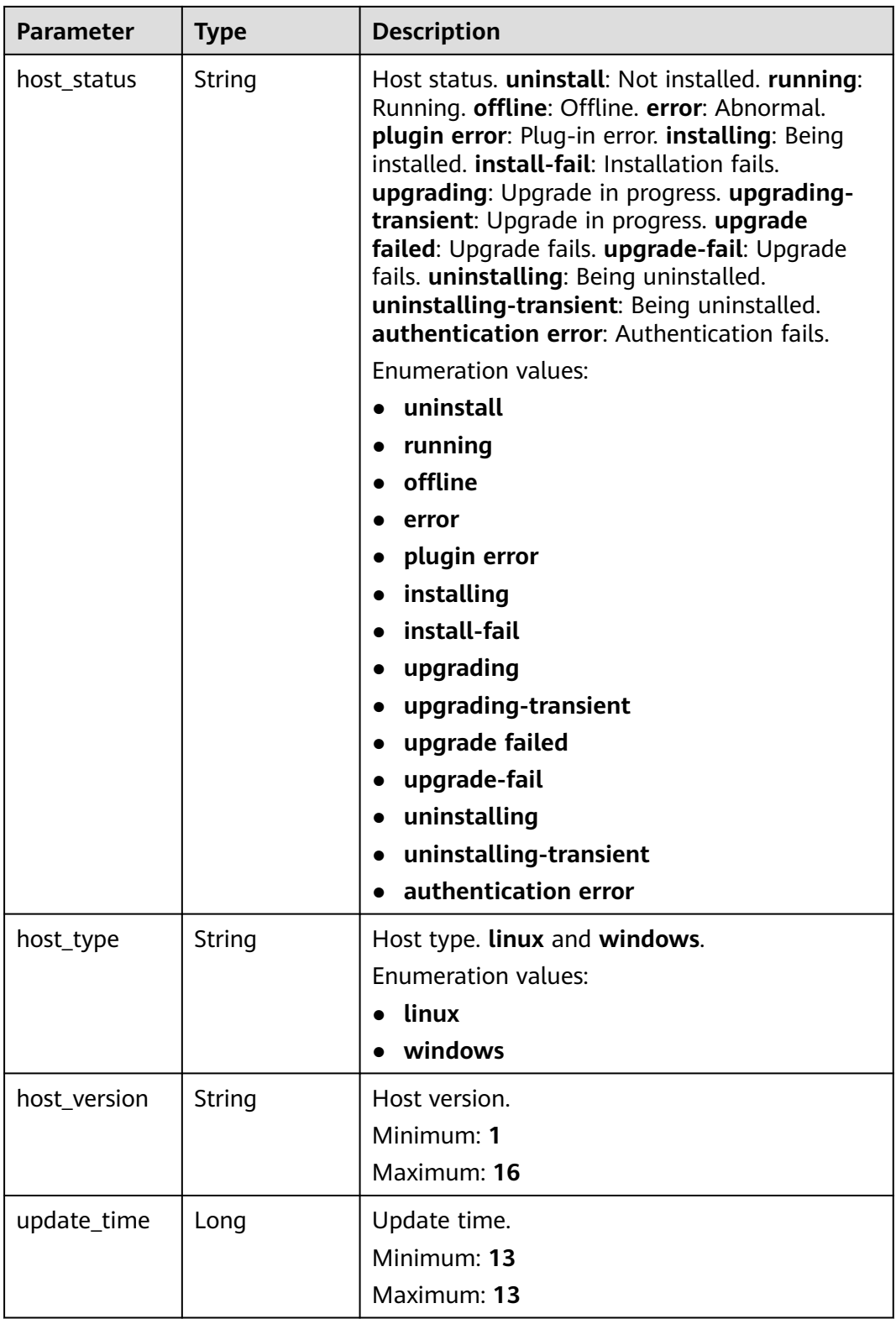

## **Status code: 400**

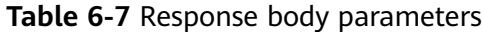

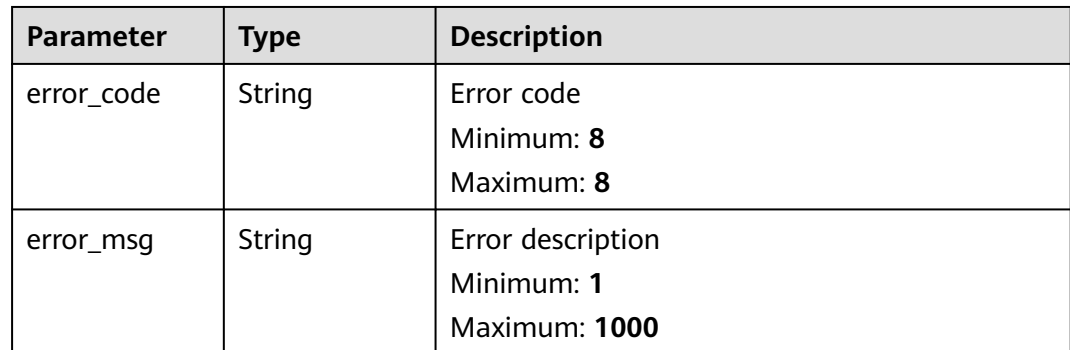

### **Status code: 500**

**Table 6-8** Response body parameters

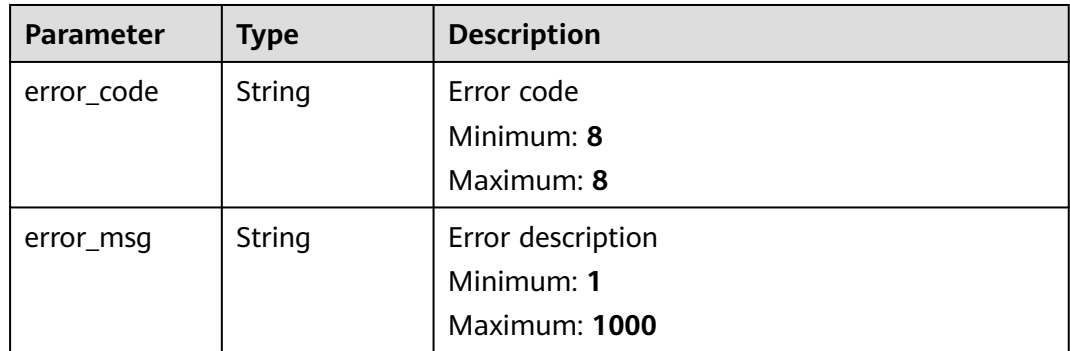

# **Example Requests**

Hosts are sorted by filters specified in the request body. If no filters are configured in the body, all host groups are queried.

```
POST https://{endpoint}/v3/{project_id}/lts/host-list
{
  "host_id_list" : [ "713a9f81-574b-45aa-92df-24c4caxxxxxx", "c7085aa9-2142-4ada-9f78-bf81ffxxxxxx" ],
  "filter" : {
 "host_name_list" : [ "ecs-xxxx", "10.66.16xxx" ],
 "host_ip_list" : [ "192.168xxxx" ],
 "host_status" : "ruxxxx",
 "host_version" : "5.13.xxxx"
  }
}
```
# **Example Responses**

{

**Status code: 200**

The host query is successful.

```
 "result" : [ {
 "host_id" : "dc1dab7e-b045-4e77-bda4-914xxxxxx",
 "host_ip" : "172.16.xxxx",
```

```
 "host_name" : "ecs-apmtexxxxxx",
    "host_status" : "xxxxxx",
   "host_type" : "xxxxx",
    "host_version" : "5.13.xx.x",
    "update_time" : 1637223314526
  } ],
  "total" : 1
}
```
### **Status code: 400**

Invalid request. Modify the request based on the description in **error\_msg** before a retry.

```
{
  "error_code" : "LTS.1807",
  "error_msg" : "Invalid host id"
}
```
### **Status code: 500**

The server has received the request but encountered an internal error.

```
{
  "error_code" : "LTS.0010",
  "error_msg" : "Internal Server Error"
}
```
# **SDK Sample Code**

The SDK sample code is as follows.

### **Java**

Hosts are sorted by filters specified in the request body. If no filters are configured in the body, all host groups are queried.

package com.huaweicloud.sdk.test;

```
import com.huaweicloud.sdk.core.auth.ICredential;
import com.huaweicloud.sdk.core.auth.BasicCredentials;
import com.huaweicloud.sdk.core.exception.ConnectionException;
import com.huaweicloud.sdk.core.exception.RequestTimeoutException;
import com.huaweicloud.sdk.core.exception.ServiceResponseException;
import com.huaweicloud.sdk.lts.v2.region.LtsRegion;
import com.huaweicloud.sdk.lts.v2.*;
import com.huaweicloud.sdk.lts.v2.model.*;
import java.util.List;
import java.util.ArrayList;
public class ListHostSolution {
   public static void main(String[] args) {
      // The AK and SK used for authentication are hard-coded or stored in plaintext, which has great 
security risks. It is recommended that the AK and SK be stored in ciphertext in configuration files or 
environment variables and decrypted during use to ensure security.
      // In this example, AK and SK are stored in environment variables for authentication. Before running 
this example, set environment variables CLOUD_SDK_AK and CLOUD_SDK_SK in the local environment
 String ak = System.getenv("CLOUD_SDK_AK");
 String sk = System.getenv("CLOUD_SDK_SK");
      ICredential auth = new BasicCredentials()
           .withAk(ak)
           .withSk(sk);
```

```
 LtsClient client = LtsClient.newBuilder()
```
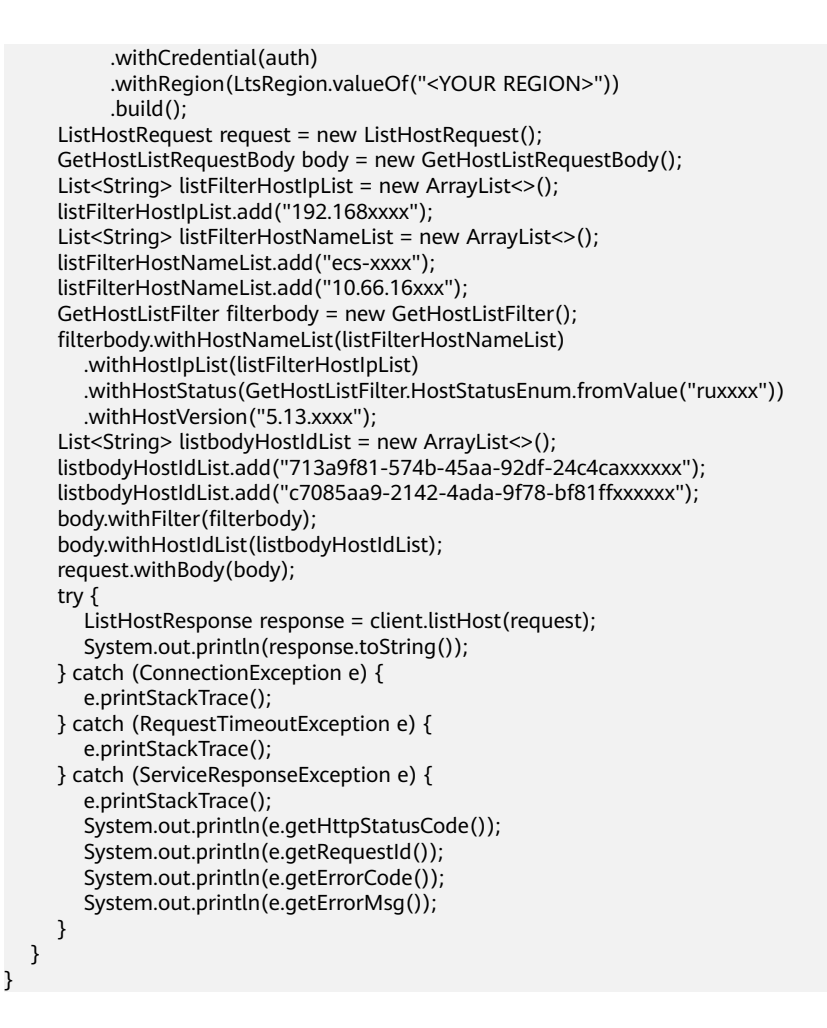

### **Python**

Hosts are sorted by filters specified in the request body. If no filters are configured in the body, all host groups are queried.

# coding: utf-8

```
from huaweicloudsdkcore.auth.credentials import BasicCredentials
from huaweicloudsdklts.v2.region.lts_region import LtsRegion
from huaweicloudsdkcore.exceptions import exceptions
from huaweicloudsdklts.v2 import *
```
### $if __name__ == '__main__":$

 # The AK and SK used for authentication are hard-coded or stored in plaintext, which has great security risks. It is recommended that the AK and SK be stored in ciphertext in configuration files or environment variables and decrypted during use to ensure security.

 # In this example, AK and SK are stored in environment variables for authentication. Before running this example, set environment variables CLOUD\_SDK\_AK and CLOUD\_SDK\_SK in the local environment

```
 ak = __import__('os').getenv("CLOUD_SDK_AK")
 sk = __import__('os').getenv("CLOUD_SDK_SK")
credentials = BasicCredentials(ak, sk) \setminus client = LtsClient.new_builder() \
    .with_credentials(credentials) \
    .with_region(LtsRegion.value_of("<YOUR REGION>")) \
    .build()
 try:
    request = ListHostRequest()
```

```
 listHostIpListFilter = [
```

```
 "192.168xxxx"
      ]
      listHostNameListFilter = [
         "ecs-xxxx",
         "10.66.16xxx"
\blacksquare filterbody = GetHostListFilter(
        host_name_list=listHostNameListFilter,
         host_ip_list=listHostIpListFilter,
         host_status="ruxxxx",
         host_version="5.13.xxxx"
\qquad \qquad listHostIdListbody = [
         "713a9f81-574b-45aa-92df-24c4caxxxxxx",
         "c7085aa9-2142-4ada-9f78-bf81ffxxxxxx"
      ]
      request.body = GetHostListRequestBody(
         filter=filterbody,
         host_id_list=listHostIdListbody
     \lambda response = client.list_host(request)
      print(response)
   except exceptions.ClientRequestException as e:
      print(e.status_code)
      print(e.request_id)
      print(e.error_code)
     print(e.error_msg)
```
# **Go**

Hosts are sorted by filters specified in the request body. If no filters are configured in the body, all host groups are queried.

```
package main
```
)

```
import (
   "fmt"
    "github.com/huaweicloud/huaweicloud-sdk-go-v3/core/auth/basic"
   lts "github.com/huaweicloud/huaweicloud-sdk-go-v3/services/lts/v2"
   "github.com/huaweicloud/huaweicloud-sdk-go-v3/services/lts/v2/model"
   region "github.com/huaweicloud/huaweicloud-sdk-go-v3/services/lts/v2/region"
func main() {
   // The AK and SK used for authentication are hard-coded or stored in plaintext, which has great security 
risks. It is recommended that the AK and SK be stored in ciphertext in configuration files or environment 
variables and decrypted during use to ensure security.
   // In this example, AK and SK are stored in environment variables for authentication. Before running this 
example, set environment variables CLOUD_SDK_AK and CLOUD_SDK_SK in the local environment
  ak := os.Getenv("CLOUD_SDK_AK")
   sk := os.Getenv("CLOUD_SDK_SK")
   auth := basic.NewCredentialsBuilder().
      WithAk(ak).
      WithSk(sk).
      Build()
   client := lts.NewLtsClient(
      lts.LtsClientBuilder().
         WithRegion(region.ValueOf("<YOUR REGION>")).
         WithCredential(auth).
         Build())
   request := &model.ListHostRequest{}
   var listHostIpListFilter = []string{
       "192.168xxxx",
   }
   var listHostNameListFilter = []string{
      "ecs-xxxx",
```

```
 "10.66.16xxx",
```

```
 }
   hostStatusFilter:= model.GetGetHostListFilterHostStatusEnum().RUXXXX
   hostVersionFilter:= "5.13.xxxx"
   filterbody := &model.GetHostListFilter{
      HostNameList: &listHostNameListFilter,
      HostIpList: &listHostIpListFilter,
      HostStatus: &hostStatusFilter,
      HostVersion: &hostVersionFilter,
   }
   var listHostIdListbody = []string{
      "713a9f81-574b-45aa-92df-24c4caxxxxxx",
      "c7085aa9-2142-4ada-9f78-bf81ffxxxxxx",
   }
   request.Body = &model.GetHostListRequestBody{
      Filter: filterbody,
      HostIdList: &listHostIdListbody,
   }
   response, err := client.ListHost(request)
   if err == nil {
      fmt.Printf("%+v\n", response)
   } else {
      fmt.Println(err)
   }
}
```
### **More**

For SDK sample code of more programming languages, see the Sample Code tab in **[API Explorer](https://console-intl.huaweicloud.com/apiexplorer/#/openapi/LTS/sdk?api=ListHost)**. SDK sample code can be automatically generated.

# **Status Codes**

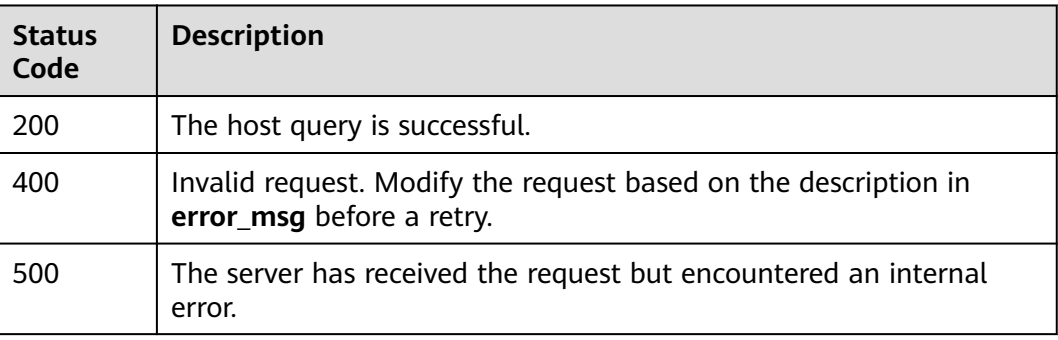

# **Error Codes**

See **[Error Codes](#page-729-0)**.

# **6.1.2 Querying Host Groups**

# **Function**

Query the host group list.

# **Calling Method**

For details, see **[Calling APIs](#page-11-0)**.

# **URI**

# POST /v3/{project\_id}/lts/host-group-list

### **Table 6-9** Path Parameters

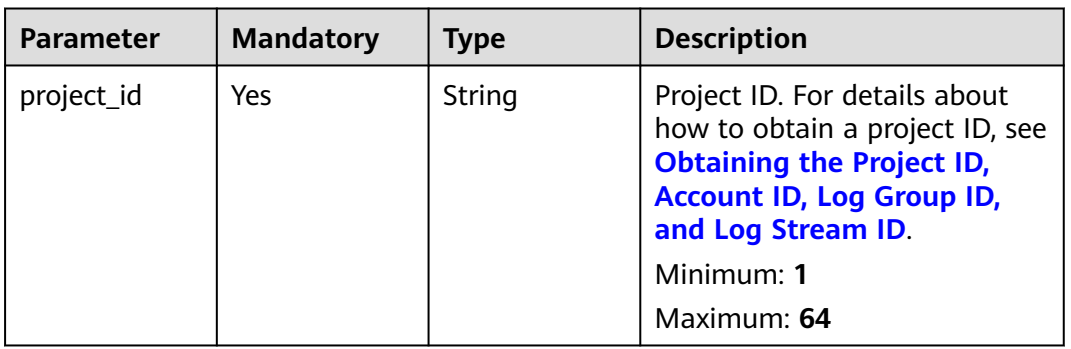

# **Request Parameters**

**Table 6-10** Request header parameters

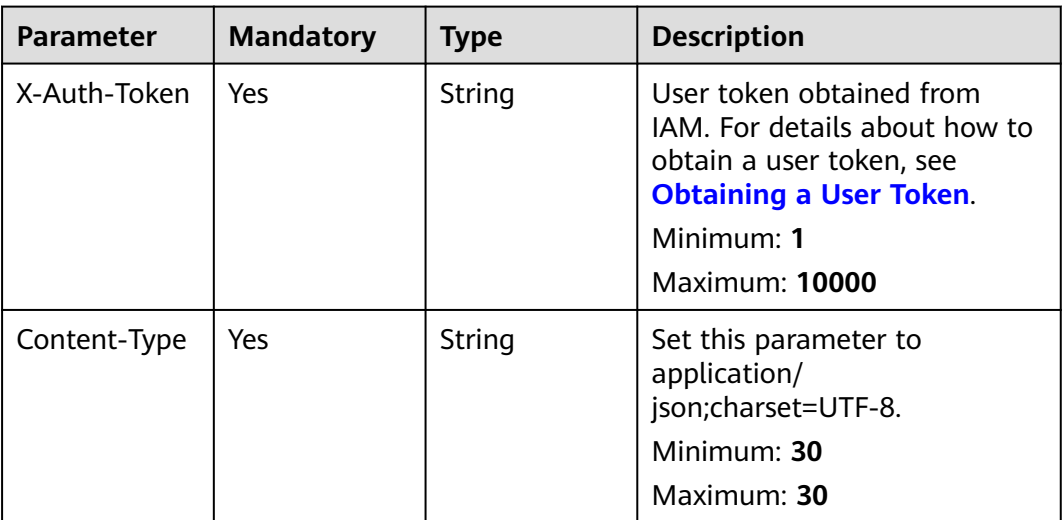

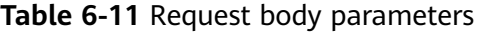

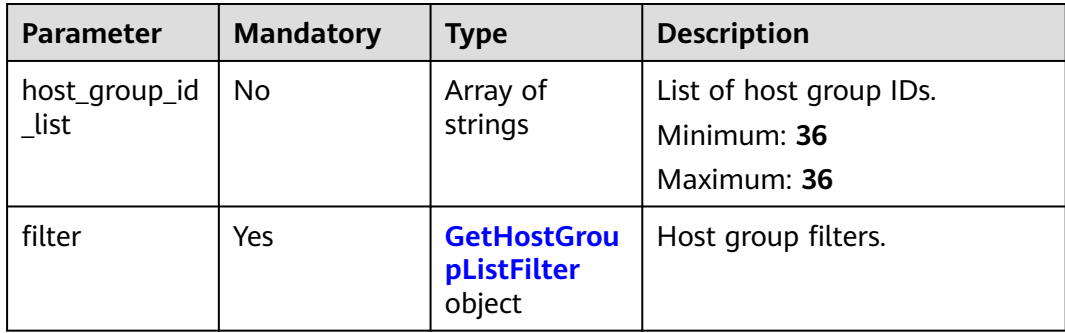

<span id="page-35-0"></span>**Table 6-12** GetHostGroupListFilter

| <b>Parameter</b>         | <b>Mandatory</b> | <b>Type</b>                              | <b>Description</b>                     |
|--------------------------|------------------|------------------------------------------|----------------------------------------|
| host_group_ty<br>pe      | No.              | String                                   | Host group type. windows<br>and linux. |
|                          |                  |                                          | Enumeration values:                    |
|                          |                  |                                          | windows<br>$\bullet$                   |
|                          |                  |                                          | linux<br>$\bullet$                     |
| host_group_n<br>ame list | No.              | Array of<br>strings                      | List of host group names.              |
|                          |                  |                                          | Minimum: 1                             |
|                          |                  |                                          | Maximum: 64                            |
| host_name_lis            | No.              | Array of                                 | Host name list.                        |
|                          |                  | strings                                  | Minimum: 1                             |
|                          |                  |                                          | Maximum: 128                           |
| host_group_ta<br>g       | <b>No</b>        | <b>GetHostGrou</b><br>pListTag<br>object | Host group tags.                       |

**Table 6-13** GetHostGroupListTag

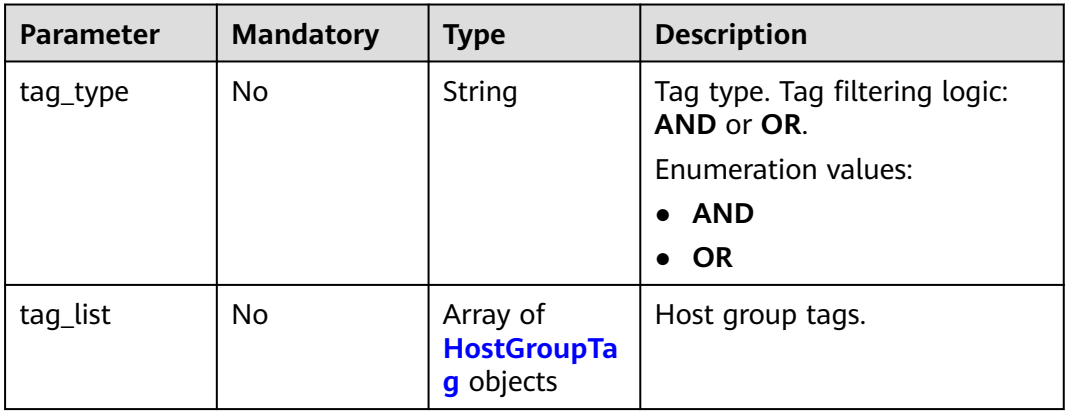

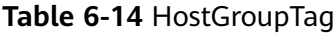

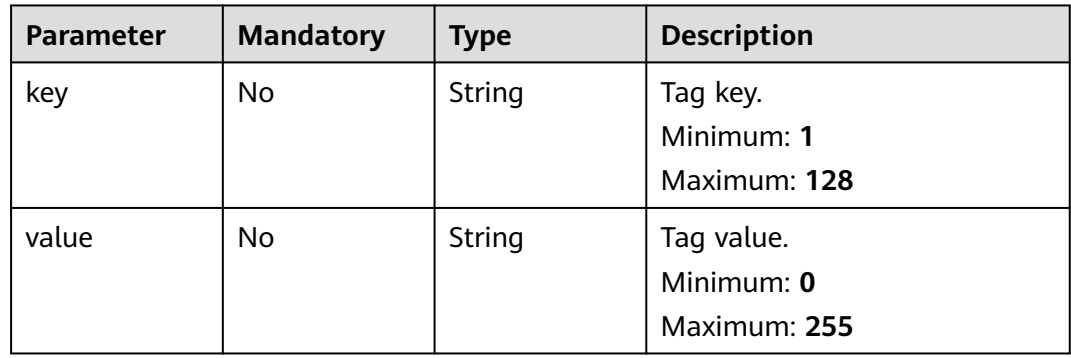
# **Response Parameters**

### **Status code: 200**

# **Table 6-15** Response body parameters

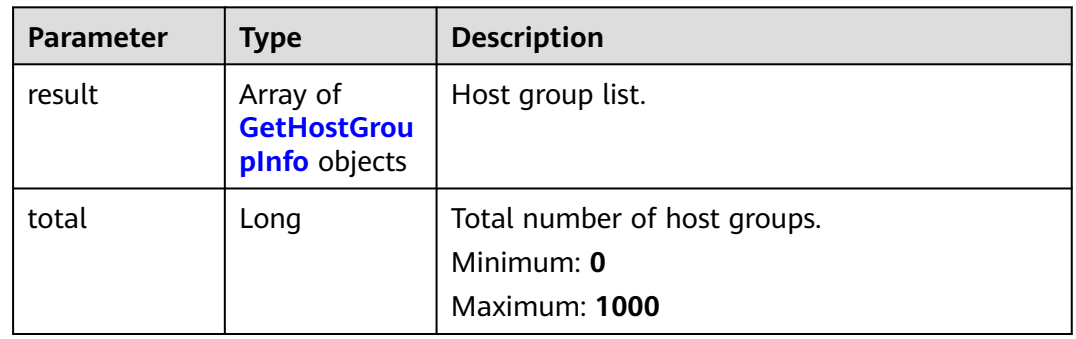

### **Table 6-16** GetHostGroupInfo

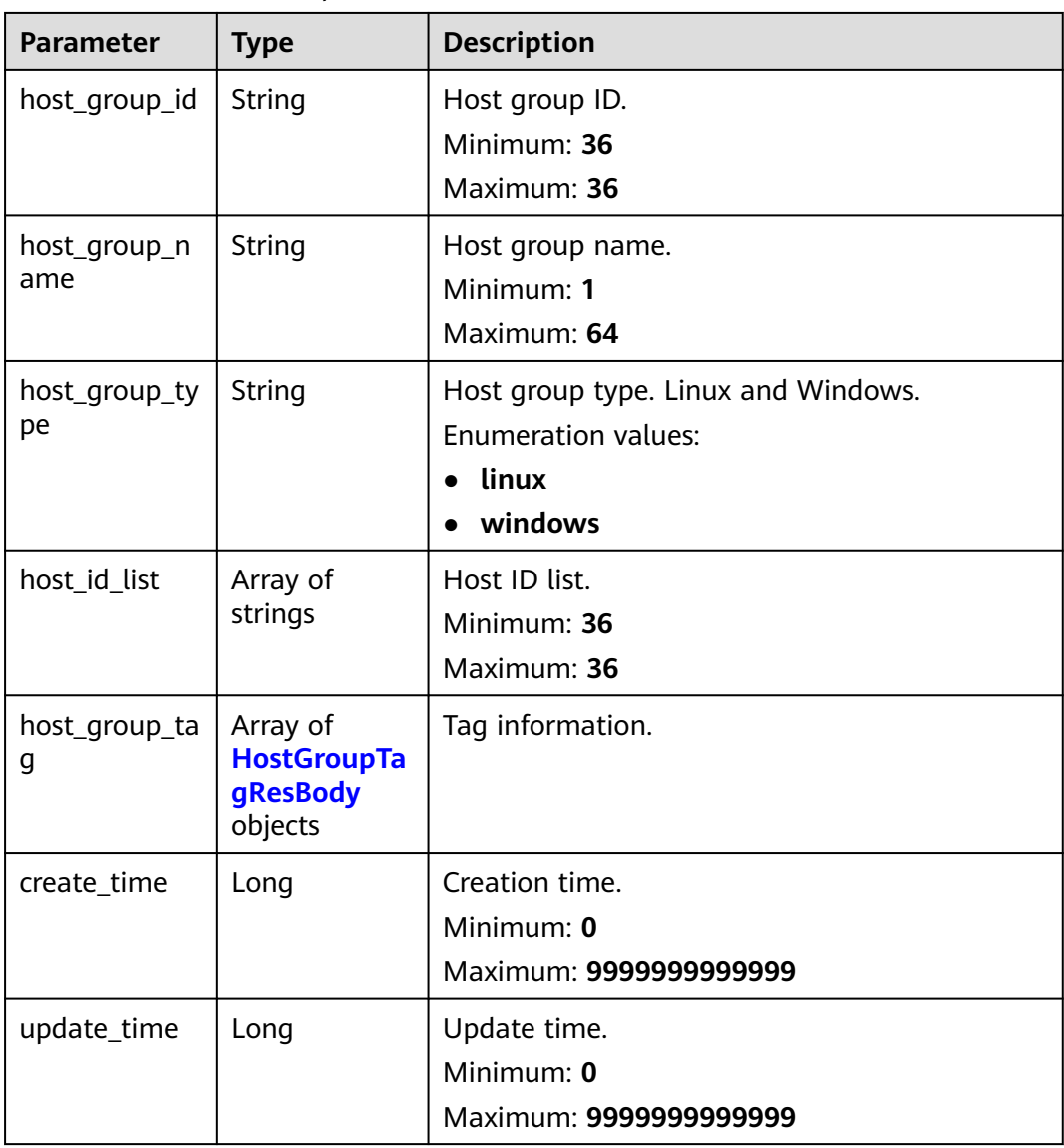

<span id="page-37-0"></span>**Table 6-17** HostGroupTagResBody

| Parameter | <b>Type</b> | <b>Description</b> |
|-----------|-------------|--------------------|
| key       | String      | Tag key.           |
|           |             | Minimum: 1         |
|           |             | Maximum: 36        |
| value     | String      | Tag value.         |
|           |             | Minimum: 1         |
|           |             | Maximum: 36        |

### **Table 6-18** Response body parameters

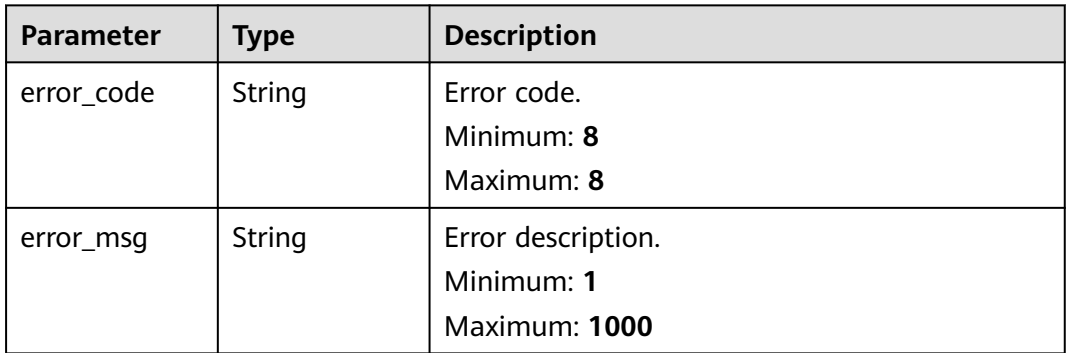

### **Status code: 500**

#### **Table 6-19** Response body parameters

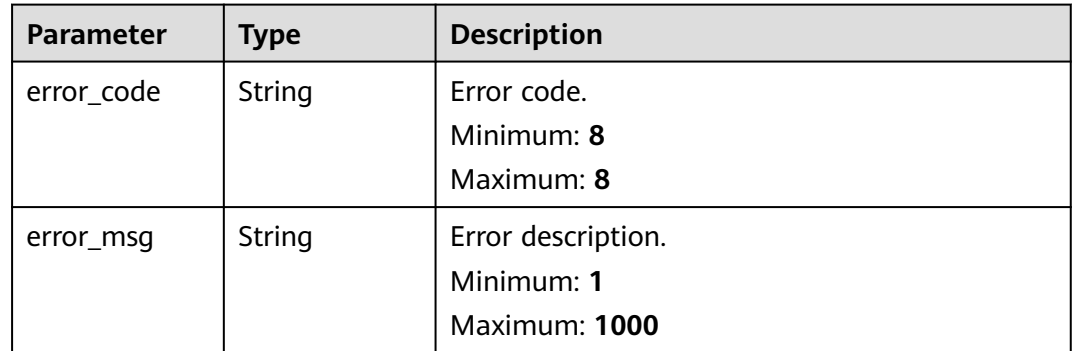

# **Example Requests**

Host groups are sorted by filters specified in the request body. If no filters are configured in the body, all host groups are queried.

```
POST https://{endpoint}/v3/{project_id}/lts/host-group-list
{
  "host_group_id_list" : [ "bca6d903-3528-42a8-91f4-586722cxxxxx" ],
  "filter" : {
 "host_group_type" : "lixxx",
 "host_group_name_list" : [ "wjyTxxx", "xxxest" ],
   "host_name_list" : [ "ecs-apmtexxxdeletion" ],
 "host_group_tag" : {
 "tag_type" : "AND",
     "tag_list" : [ {
      "key" : "xxx",
      "value" : "xxx"
    } ]
   }
  }
}
```
## **Example Responses**

#### **Status code: 200**

The host group query is successful.

```
{
  "result" : [ {
   "host_group_id" : "598c77aa-c69b-42f0-8cb8-xxxx5b38",
 "host_group_name" : "devspoxxxou1",
 "host_group_type" : "lxxux",
    "host_id_list" : [ "dc1dab7e-b04xxxx", "xxxxx" ],
    "host_group_tag" : [ {
    "key" : "xxx",
     "value" : "xxx"
   }, {
     "key" : "xxx",
    "value" : "xxx"
 } ],
 "create_time" : 1635459410332,
   "update_time" : 163560332
  } ],
  "total" : 1
}
```
#### **Status code: 400**

Invalid request. Modify the request based on the description in **error\_msg** before a retry.

```
{
  "error_code" : "LTS.1807",
  "error_msg" : "Invalid host group id"
}
```
#### **Status code: 500**

The server has received the request but encountered an internal error.

```
{
  "error_code" : "LTS.0010",
  "error_msg" : "Internal Server Error"
}
```
# **SDK Sample Code**

The SDK sample code is as follows.

#### **Java**

Host groups are sorted by filters specified in the request body. If no filters are configured in the body, all host groups are queried.

package com.huaweicloud.sdk.test;

```
import com.huaweicloud.sdk.core.auth.ICredential;
import com.huaweicloud.sdk.core.auth.BasicCredentials;
import com.huaweicloud.sdk.core.exception.ConnectionException;
import com.huaweicloud.sdk.core.exception.RequestTimeoutException;
import com.huaweicloud.sdk.core.exception.ServiceResponseException;
import com.huaweicloud.sdk.lts.v2.region.LtsRegion;
import com.huaweicloud.sdk.lts.v2.*;
import com.huaweicloud.sdk.lts.v2.model.*;
import java.util.List:
import java.util.ArrayList;
public class ListHostGroupSolution {
   public static void main(String[] args) {
      // The AK and SK used for authentication are hard-coded or stored in plaintext, which has great 
security risks. It is recommended that the AK and SK be stored in ciphertext in configuration files or 
environment variables and decrypted during use to ensure security.
      // In this example, AK and SK are stored in environment variables for authentication. Before running 
this example, set environment variables CLOUD_SDK_AK and CLOUD_SDK_SK in the local environment
      String ak = System.getenv("CLOUD_SDK_AK");
      String sk = System.getenv("CLOUD_SDK_SK");
      ICredential auth = new BasicCredentials()
           .withAk(ak)
           .withSk(sk);
      LtsClient client = LtsClient.newBuilder()
           .withCredential(auth)
            .withRegion(LtsRegion.valueOf("<YOUR REGION>"))
           .buid():
      ListHostGroupRequest request = new ListHostGroupRequest();
      GetHostGroupListRequestBody body = new GetHostGroupListRequestBody();
      List<HostGroupTag> listHostGroupTagTagList = new ArrayList<>();
      listHostGroupTagTagList.add(
        new HostGroupTag()
           .withKey("xxx")
           .withValue("xxx")
\hspace{1.6cm});
      GetHostGroupListTag hostGroupTagFilter = new GetHostGroupListTag();
      hostGroupTagFilter.withTagType(GetHostGroupListTag.TagTypeEnum.fromValue("AND"))
         .withTagList(listHostGroupTagTagList);
      List<String> listFilterHostNameList = new ArrayList<>();
      listFilterHostNameList.add("ecs-apmtexxxdeletion");
      List<String> listFilterHostGroupNameList = new ArrayList<>();
      listFilterHostGroupNameList.add("wjyTxxx");
      listFilterHostGroupNameList.add("xxxest");
      GetHostGroupListFilter filterbody = new GetHostGroupListFilter();
      filterbody.withHostGroupType(GetHostGroupListFilter.HostGroupTypeEnum.fromValue("lixxx"))
         .withHostGroupNameList(listFilterHostGroupNameList)
         .withHostNameList(listFilterHostNameList)
         .withHostGroupTag(hostGroupTagFilter);
      List<String> listbodyHostGroupIdList = new ArrayList<>();
      listbodyHostGroupIdList.add("bca6d903-3528-42a8-91f4-586722cxxxxx");
      body.withFilter(filterbody);
      body.withHostGroupIdList(listbodyHostGroupIdList);
      request.withBody(body);
```

```
 try {
      ListHostGroupResponse response = client.listHostGroup(request);
      System.out.println(response.toString());
   } catch (ConnectionException e) {
       e.printStackTrace();
    } catch (RequestTimeoutException e) {
      e.printStackTrace();
   } catch (ServiceResponseException e) {
      e.printStackTrace();
      System.out.println(e.getHttpStatusCode());
      System.out.println(e.getRequestId());
      System.out.println(e.getErrorCode());
      System.out.println(e.getErrorMsg());
   }
 }
```
# **Python**

}

Host groups are sorted by filters specified in the request body. If no filters are configured in the body, all host groups are queried.

```
# coding: utf-8
from huaweicloudsdkcore.auth.credentials import BasicCredentials
from huaweicloudsdklts.v2.region.lts_region import LtsRegion
from huaweicloudsdkcore.exceptions import exceptions
from huaweicloudsdklts.v2 import *
```
 $if __name__ == '__main__":$  # The AK and SK used for authentication are hard-coded or stored in plaintext, which has great security risks. It is recommended that the AK and SK be stored in ciphertext in configuration files or environment variables and decrypted during use to ensure security. # In this example, AK and SK are stored in environment variables for authentication. Before running this example, set environment variables CLOUD\_SDK\_AK and CLOUD\_SDK\_SK in the local environment ak = \_\_import\_\_('os').getenv("CLOUD\_SDK\_AK") sk = \_\_import\_\_('os').getenv("CLOUD\_SDK\_SK")

credentials = BasicCredentials(ak, sk) \

```
 client = LtsClient.new_builder() \
      .with_credentials(credentials) \
      .with_region(LtsRegion.value_of("<YOUR REGION>")) \
      .build()
   try:
      request = ListHostGroupRequest()
      listTagListHostGroupTag = [
         HostGroupTag(
          key="xxx"
            value="xxx"
         )
\blacksquare hostGroupTagFilter = GetHostGroupListTag(
         tag_type="AND",
         tag_list=listTagListHostGroupTag
\qquad \qquad listHostNameListFilter = [
         "ecs-apmtexxxdeletion"
\blacksquare listHostGroupNameListFilter = [
         "wjyTxxx",
         "xxxest"
      ]
      filterbody = GetHostGroupListFilter(
         host_group_type="lixxx",
         host_group_name_list=listHostGroupNameListFilter,
         host_name_list=listHostNameListFilter,
         host_group_tag=hostGroupTagFilter
```

```
\qquad \qquad listHostGroupIdListbody = [
         "bca6d903-3528-42a8-91f4-586722cxxxxx"
\blacksquare request.body = GetHostGroupListRequestBody(
         filter=filterbody,
         host_group_id_list=listHostGroupIdListbody
\qquad \qquad response = client.list_host_group(request)
      print(response)
   except exceptions.ClientRequestException as e:
      print(e.status_code)
      print(e.request_id)
      print(e.error_code)
      print(e.error_msg)
```
**Go**

#### Host groups are sorted by filters specified in the request body. If no filters are configured in the body, all host groups are queried.

package main

```
import (
   "fmt"
   "github.com/huaweicloud/huaweicloud-sdk-go-v3/core/auth/basic"
   lts "github.com/huaweicloud/huaweicloud-sdk-go-v3/services/lts/v2"
   "github.com/huaweicloud/huaweicloud-sdk-go-v3/services/lts/v2/model"
   region "github.com/huaweicloud/huaweicloud-sdk-go-v3/services/lts/v2/region"
)
func main() {
   // The AK and SK used for authentication are hard-coded or stored in plaintext, which has great security 
risks. It is recommended that the AK and SK be stored in ciphertext in configuration files or environment 
variables and decrypted during use to ensure security.
   // In this example, AK and SK are stored in environment variables for authentication. Before running this 
example, set environment variables CLOUD_SDK_AK and CLOUD_SDK_SK in the local environment
   ak := os.Getenv("CLOUD_SDK_AK")
   sk := os.Getenv("CLOUD_SDK_SK")
   auth := basic.NewCredentialsBuilder().
      WithAk(ak).
      WithSk(sk).
      Build()
   client := lts.NewLtsClient(
      lts.LtsClientBuilder().
         WithRegion(region.ValueOf("<YOUR REGION>")).
         WithCredential(auth).
         Build())
   request := &model.ListHostGroupRequest{}
   keyTagList:= "xxx"
   valueTagList:= "xxx"
   var listTagListHostGroupTag = []model.HostGroupTag{
      {
         Key: &keyTagList,
         Value: &valueTagList,
      },
   }
   tagTypeHostGroupTag:= model.GetGetHostGroupListTagTagTypeEnum().AND
   hostGroupTagFilter := &model.GetHostGroupListTag{
      TagType: &tagTypeHostGroupTag,
      TagList: &listTagListHostGroupTag,
   }
   var listHostNameListFilter = []string{
      "ecs-apmtexxxdeletion",
 }
   var listHostGroupNameListFilter = []string{
```

```
 "wjyTxxx",
      "xxxest",
   }
   hostGroupTypeFilter:= model.GetGetHostGroupListFilterHostGroupTypeEnum().LIXXX
   filterbody := &model.GetHostGroupListFilter{
      HostGroupType: &hostGroupTypeFilter,
      HostGroupNameList: &listHostGroupNameListFilter,
      HostNameList: &listHostNameListFilter,
      HostGroupTag: hostGroupTagFilter,
   }
   var listHostGroupIdListbody = []string{
      "bca6d903-3528-42a8-91f4-586722cxxxxx",
 }
   request.Body = &model.GetHostGroupListRequestBody{
      Filter: filterbody,
      HostGroupIdList: &listHostGroupIdListbody,
   }
   response, err := client.ListHostGroup(request)
  if err == nil fmt.Printf("%+v\n", response)
   } else {
      fmt.Println(err)
   }
```
### **More**

For SDK sample code of more programming languages, see the Sample Code tab in **[API Explorer](https://console-intl.huaweicloud.com/apiexplorer/#/openapi/LTS/sdk?api=ListHostGroup)**. SDK sample code can be automatically generated.

### **Status Codes**

}

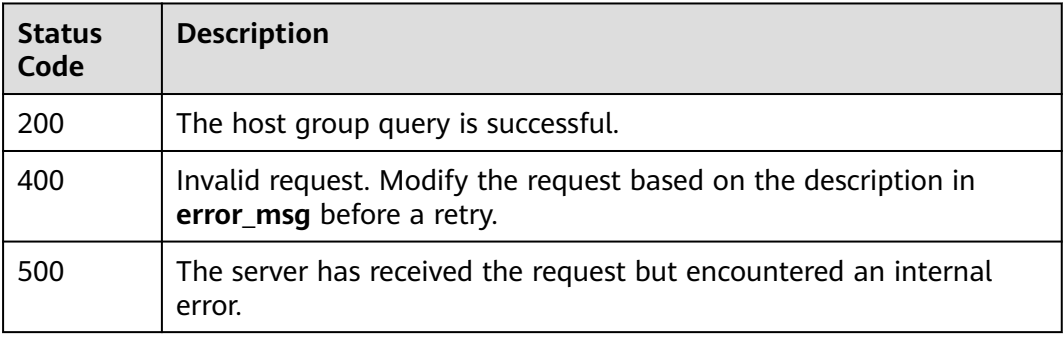

# **Error Codes**

See **[Error Codes](#page-729-0)**.

# **6.1.3 Creating a Host Group**

# **Function**

Create a host group.

# **Calling Method**

For details, see **[Calling APIs](#page-11-0)**.

# **URI**

# POST /v3/{project\_id}/lts/host-group

## **Table 6-20** Path Parameters

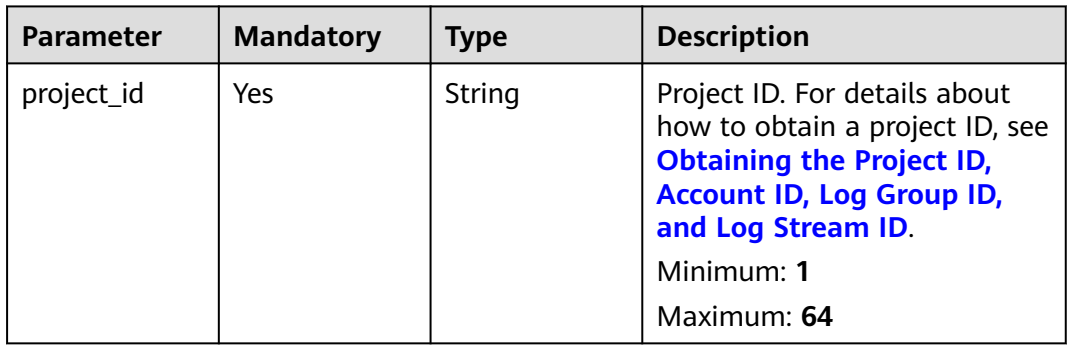

# **Request Parameters**

#### **Table 6-21** Request header parameters

| <b>Parameter</b> | <b>Mandatory</b> | <b>Type</b> | <b>Description</b>                                                                                                    |
|------------------|------------------|-------------|----------------------------------------------------------------------------------------------------|
| X-Auth-Token     | Yes.             | String      | User token obtained from<br>IAM. For details about how to<br>obtain a user token, see<br><b>Obtaining a User Token.</b><br>Minimum: 1<br><b>Maximum: 10000</b> |
| Content-Type     | Yes              | String      | Set this parameter to<br>application/<br>json;charset=UTF-8.<br>Minimum: 30<br>Maximum: 30                                                                     |

**Table 6-22** Request body parameters

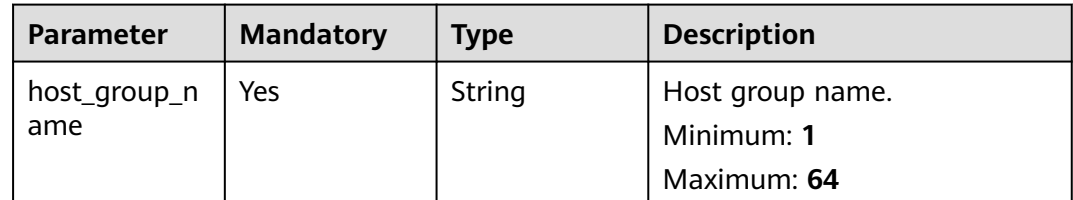

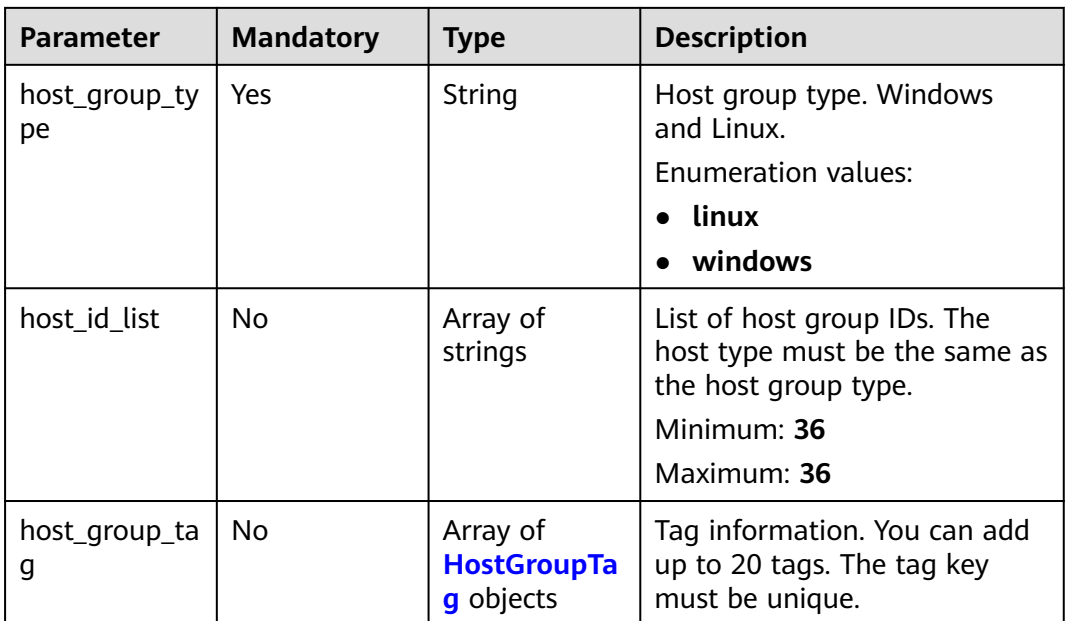

# **Table 6-23** HostGroupTag

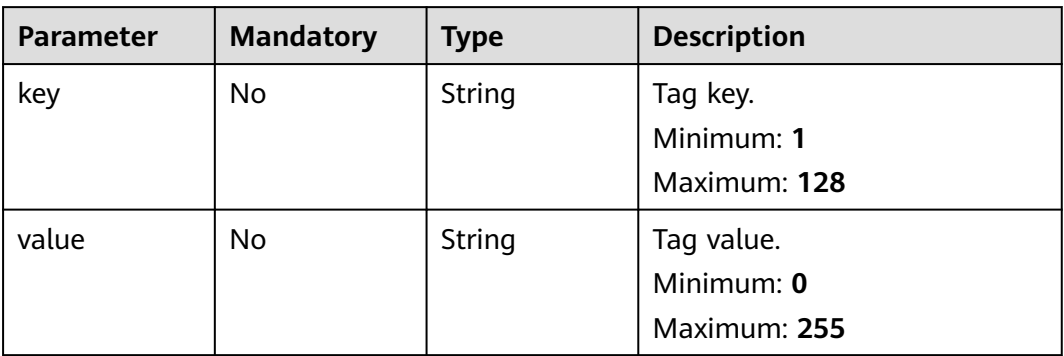

# **Response Parameters**

# **Status code: 200**

**Table 6-24** Response body parameters

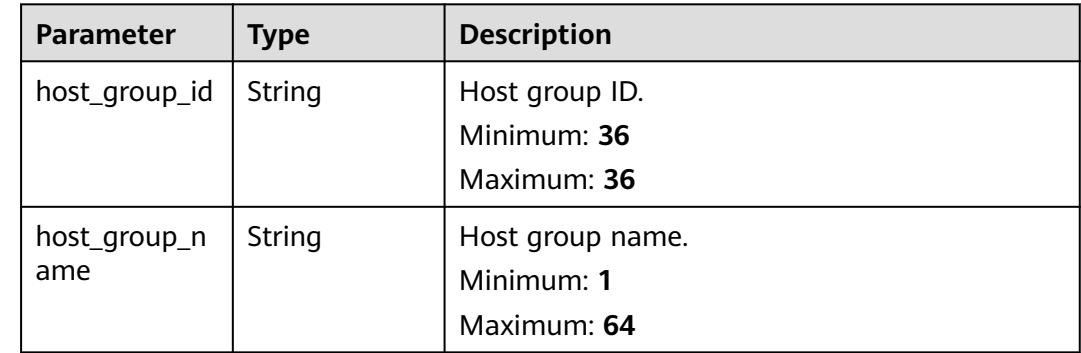

| <b>Parameter</b>    | <b>Type</b>                                           | <b>Description</b>                                                             |
|---------------------|-------------------------------------------------------|--------------------------------------------------------------------------------|
| host_group_ty<br>pe | <b>String</b>                                         | Host group type. Linux and Windows.<br>Enumeration values:<br>linux<br>windows |
| host_id_list        | Array of<br>strings                                   | Host ID list.<br>Minimum: 36<br>Maximum: 36                                    |
| host_group_ta<br>g  | Array of<br><b>HostGroupTa</b><br>gResBody<br>objects | Tag information.                                                               |
| create_time         | Long                                                  | Creation time.<br>Minimum: 0<br>Maximum: 9999999999999                         |
| update_time         | Long                                                  | Update time.<br>Minimum: 0<br>Maximum: 9999999999999                           |

**Table 6-25** HostGroupTagResBody

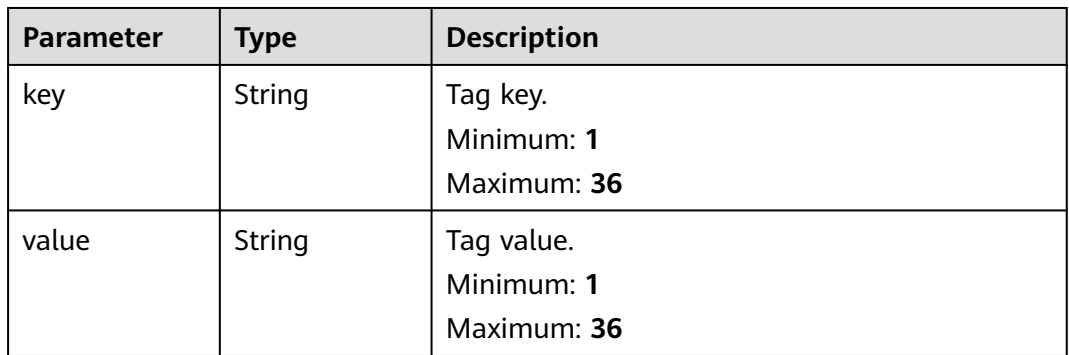

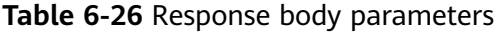

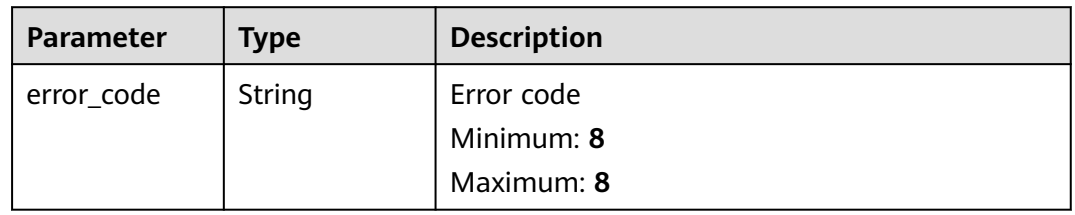

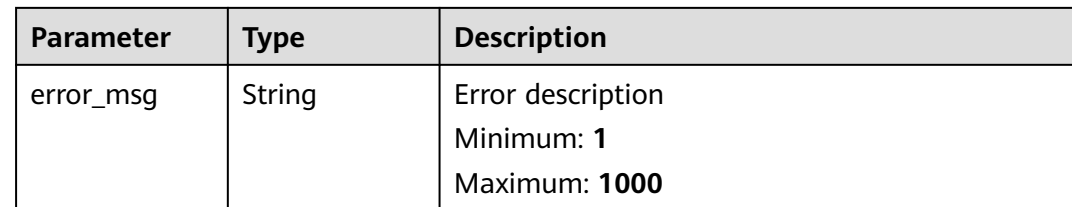

**Table 6-27** Response body parameters

| <b>Parameter</b> | <b>Type</b> | <b>Description</b> |
|------------------|-------------|--------------------|
| error_code       | String      | Error code         |
|                  |             | Minimum: 8         |
|                  |             | Maximum: 8         |
| error_msg        | String      | Error description  |
|                  |             | Minimum: 1         |
|                  |             | Maximum: 1000      |

### **Example Requests**

Create a host group. Parameters host\_group\_name and host\_group\_type are mandatory.

POST https://{endpoint}/v3/{project\_id}/lts/host-group

```
{
 "host_group_name" : "APIxx3",
 "host_group_type" : "linxx",
  "host_id_list" : [ "dc1dab7e-b045-4e77xxd1bf7", "713a9fxx2df-24c4ca599def" ],
  "host_group_tag" : [ {
 "key" : "xxx",
 "value" : "xxx"
  }, {
   "key" : "xxx1",
   "value" : "xxx"
 } ]
}
```
## **Example Responses**

#### **Status code: 200**

The host group is created.

```
{
 "host_group_id" : "598c77aa-c69b-42f0-8cb8-983178ad5b38",
 "host_group_name" : "devspore_app_dzhou1",
 "host_group_type" : "linux",
  "host_id_list" : [ "dc1dab7e-b045-4e77-bda4-914d083d1bf7", "xxxxx" ],
  "host_group_tag" : [ {
 "key" : "xxx",
 "value" : "xxx"
```

```
 } ],
  "create_time" : 1635149410332,
  "update_time" : 1635149410332
}
```
Invalid request. Modify the request based on the description in **error\_msg** before a retry.

```
{
  "error_code" : "LTS.1807",
  "error_msg" : "Invalid host group id"
}
```
#### **Status code: 500**

The server has received the request but encountered an internal error.

```
{
  "error_code" : "LTS.0010",
  "error_msg" : "Internal Server Error"
}
```
## **SDK Sample Code**

The SDK sample code is as follows.

#### **Java**

Create a host group. Parameters host\_group\_name and host\_group\_type are mandatory.

package com.huaweicloud.sdk.test;

```
import com.huaweicloud.sdk.core.auth.ICredential;
import com.huaweicloud.sdk.core.auth.BasicCredentials;
import com.huaweicloud.sdk.core.exception.ConnectionException;
import com.huaweicloud.sdk.core.exception.RequestTimeoutException;
import com.huaweicloud.sdk.core.exception.ServiceResponseException;
import com.huaweicloud.sdk.lts.v2.region.LtsRegion;
import com.huaweicloud.sdk.lts.v2.*;
import com.huaweicloud.sdk.lts.v2.model.*;
```
import java.util.List; import java.util.ArrayList;

public class CreateHostGroupSolution {

```
 public static void main(String[] args) {
      // The AK and SK used for authentication are hard-coded or stored in plaintext, which has great 
security risks. It is recommended that the AK and SK be stored in ciphertext in configuration files or 
environment variables and decrypted during use to ensure security.
      // In this example, AK and SK are stored in environment variables for authentication. Before running 
this example, set environment variables CLOUD_SDK_AK and CLOUD_SDK_SK in the local environment
      String ak = System.getenv("CLOUD_SDK_AK");
      String sk = System.getenv("CLOUD_SDK_SK");
      ICredential auth = new BasicCredentials()
           .withAk(ak)
           .withSk(sk);
```

```
 LtsClient client = LtsClient.newBuilder()
      .withCredential(auth)
      .withRegion(LtsRegion.valueOf("<YOUR REGION>"))
      .build();
 CreateHostGroupRequest request = new CreateHostGroupRequest();
```

```
 CreateHostGroupRequestBody body = new CreateHostGroupRequestBody();
      List<HostGroupTag> listbodyHostGroupTag = new ArrayList<>();
      listbodyHostGroupTag.add(
        new HostGroupTag()
           .withKey("xxx")
           .withValue("xxx")
      );
      listbodyHostGroupTag.add(
        new HostGroupTag()
           .withKey("xxx1")
           .withValue("xxx")
\hspace{1.6cm});
     List<String> listbodyHostIdList = new ArrayList<>();
      listbodyHostIdList.add("dc1dab7e-b045-4e77xxd1bf7");
      listbodyHostIdList.add("713a9fxx2df-24c4ca599def");
      body.withHostGroupTag(listbodyHostGroupTag);
      body.withHostIdList(listbodyHostIdList);
      body.withHostGroupType(CreateHostGroupRequestBody.HostGroupTypeEnum.fromValue("linxx"));
      body.withHostGroupName("APIxx3");
      request.withBody(body);
      try {
        CreateHostGroupResponse response = client.createHostGroup(request);
        System.out.println(response.toString());
     } catch (ConnectionException e) {
        e.printStackTrace();
      } catch (RequestTimeoutException e) {
        e.printStackTrace();
     } catch (ServiceResponseException e) {
        e.printStackTrace();
        System.out.println(e.getHttpStatusCode());
        System.out.println(e.getRequestId());
        System.out.println(e.getErrorCode());
        System.out.println(e.getErrorMsg());
     }
   }
```
# **Python**

#### Create a host group. Parameters host\_group\_name and host\_group\_type are mandatory.

# coding: utf-8

}

```
from huaweicloudsdkcore.auth.credentials import BasicCredentials
from huaweicloudsdklts.v2.region.lts_region import LtsRegion
from huaweicloudsdkcore.exceptions import exceptions
from huaweicloudsdklts.v2 import *
if name = " main ":
   # The AK and SK used for authentication are hard-coded or stored in plaintext, which has great security 
risks. It is recommended that the AK and SK be stored in ciphertext in configuration files or environment 
variables and decrypted during use to ensure security.
   # In this example, AK and SK are stored in environment variables for authentication. Before running this 
example, set environment variables CLOUD_SDK_AK and CLOUD_SDK_SK in the local environment
   ak = __import__('os').getenv("CLOUD_SDK_AK")
   sk = __import__('os').getenv("CLOUD_SDK_SK")
  credentials = BasicCredentials(ak, sk) \setminus client = LtsClient.new_builder() \
     .with_credentials(credentials) \
      .with_region(LtsRegion.value_of("<YOUR REGION>")) \
      .build()
   try:
      request = CreateHostGroupRequest()
      listHostGroupTagbody = [
        HostGroupTag(
```

```
 key="xxx",
            value="xxx"
\qquad \qquad),
         HostGroupTag(
           key="xxx1"
            value="xxx"
         )
\blacksquare listHostIdListbody = [
         "dc1dab7e-b045-4e77xxd1bf7",
         "713a9fxx2df-24c4ca599def"
\blacksquare request.body = CreateHostGroupRequestBody(
        host_group_tag=listHostGroupTagbody,
        host_id_list=listHostIdListbody,
         host_group_type="linxx",
         host_group_name="APIxx3"
\qquad \qquad response = client.create_host_group(request)
      print(response)
   except exceptions.ClientRequestException as e:
      print(e.status_code)
      print(e.request_id)
      print(e.error_code)
```
print(e.error\_msg)

)

**Go**

#### Create a host group. Parameters host\_group\_name and host\_group\_type are mandatory.

```
package main
import (
    "fmt"
   "github.com/huaweicloud/huaweicloud-sdk-go-v3/core/auth/basic"
   lts "github.com/huaweicloud/huaweicloud-sdk-go-v3/services/lts/v2"
   "github.com/huaweicloud/huaweicloud-sdk-go-v3/services/lts/v2/model"
   region "github.com/huaweicloud/huaweicloud-sdk-go-v3/services/lts/v2/region"
func main() {
   // The AK and SK used for authentication are hard-coded or stored in plaintext, which has great security 
risks. It is recommended that the AK and SK be stored in ciphertext in configuration files or environment 
variables and decrypted during use to ensure security.
   // In this example, AK and SK are stored in environment variables for authentication. Before running this 
example, set environment variables CLOUD_SDK_AK and CLOUD_SDK_SK in the local environment
   ak := os.Getenv("CLOUD_SDK_AK")
   sk := os.Getenv("CLOUD_SDK_SK")
   auth := basic.NewCredentialsBuilder().
      WithAk(ak).
      WithSk(sk).
      Build()
   client := lts.NewLtsClient(
      lts.LtsClientBuilder().
         WithRegion(region.ValueOf("<YOUR REGION>")).
         WithCredential(auth).
        Build())
   request := &model.CreateHostGroupRequest{}
   keyHostGroupTag:= "xxx"
   valueHostGroupTag:= "xxx"
   keyHostGroupTag1:= "xxx1"
   valueHostGroupTag1:= "xxx"
   var listHostGroupTagbody = []model.HostGroupTag{
      {
        Key: &keyHostGroupTag,
```

```
 Value: &valueHostGroupTag,
   },
   {
      Key: &keyHostGroupTag1,
      Value: &valueHostGroupTag1,
   },
 }
 var listHostIdListbody = []string{
    "dc1dab7e-b045-4e77xxd1bf7",
   "713a9fxx2df-24c4ca599def",
 }
 request.Body = &model.CreateHostGroupRequestBody{
   HostGroupTag: &listHostGroupTagbody,
   HostIdList: &listHostIdListbody,
   HostGroupType: model.GetCreateHostGroupRequestBodyHostGroupTypeEnum().LINXX,
   HostGroupName: "APIxx3",
 }
 response, err := client.CreateHostGroup(request)
if err == nil fmt.Printf("%+v\n", response)
 } else {
   fmt.Println(err)
 }
```
### **More**

For SDK sample code of more programming languages, see the Sample Code tab in **[API Explorer](https://console-intl.huaweicloud.com/apiexplorer/#/openapi/LTS/sdk?api=CreateHostGroup)**. SDK sample code can be automatically generated.

# **Status Codes**

}

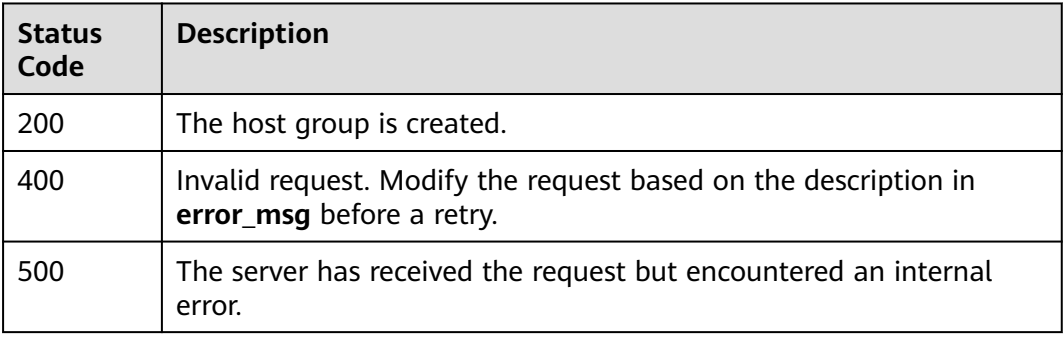

# **Error Codes**

See **[Error Codes](#page-729-0)**.

# **6.1.4 Deleting a Host Group**

# **Function**

Delete a host group.

# **Calling Method**

For details, see **[Calling APIs](#page-11-0)**.

# **URI**

# DELETE /v3/{project\_id}/lts/host-group

### **Table 6-28** Path Parameters

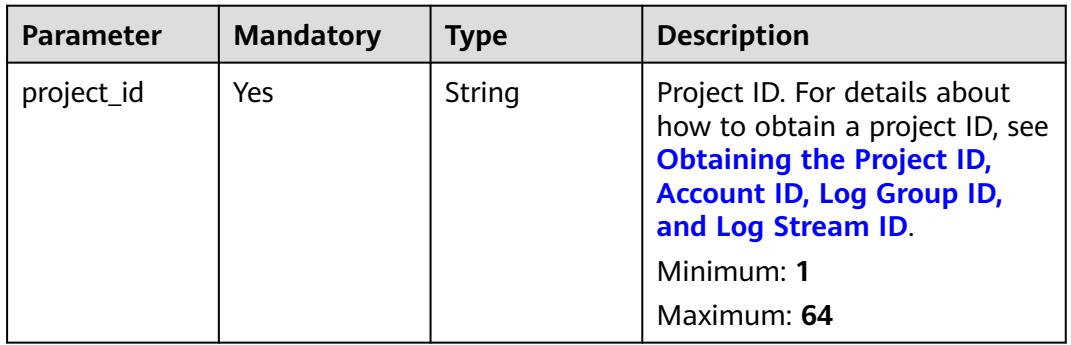

# **Request Parameters**

#### **Table 6-29** Request header parameters

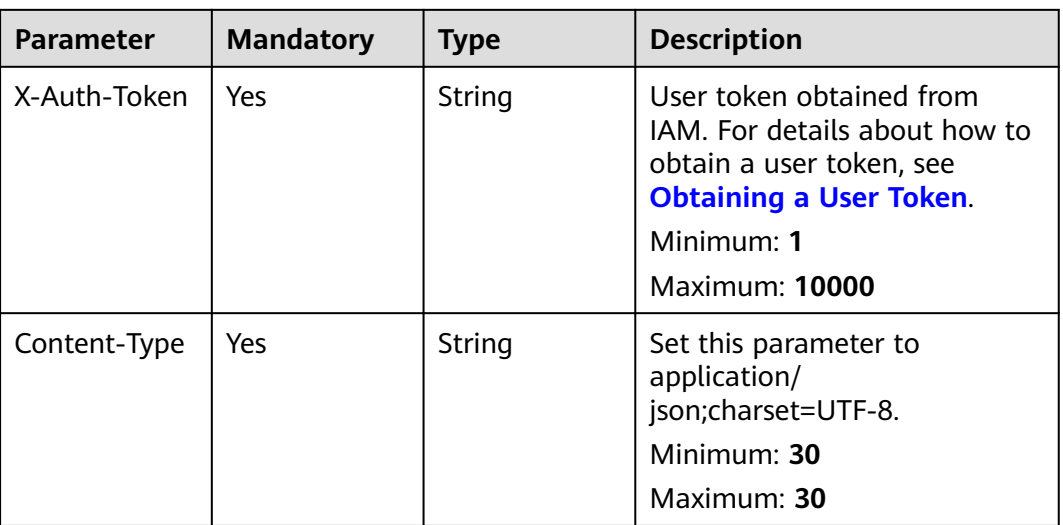

**Table 6-30** Request body parameters

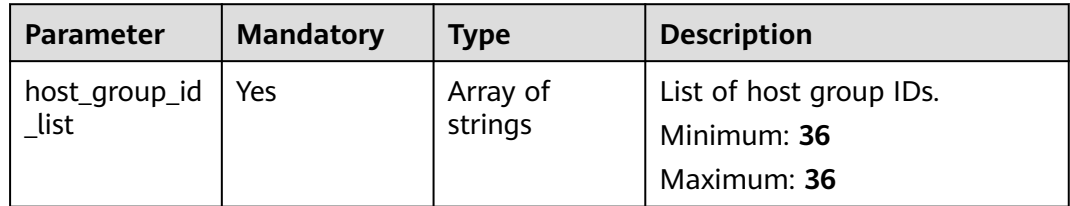

# **Response Parameters**

### **Status code: 200**

| <b>Parameter</b> | <b>Type</b>                                            | <b>Description</b>             |
|------------------|--------------------------------------------------------|--------------------------------|
| result           | Array of<br><b>GetHostGrou</b><br><b>plnfo</b> objects | Host group details.            |
| total            | Long                                                   | Number of deleted host groups. |
|                  |                                                        | Minimum: 0                     |
|                  |                                                        | Maximum: 1000                  |

**Table 6-31** Response body parameters

#### **Table 6-32** GetHostGroupInfo

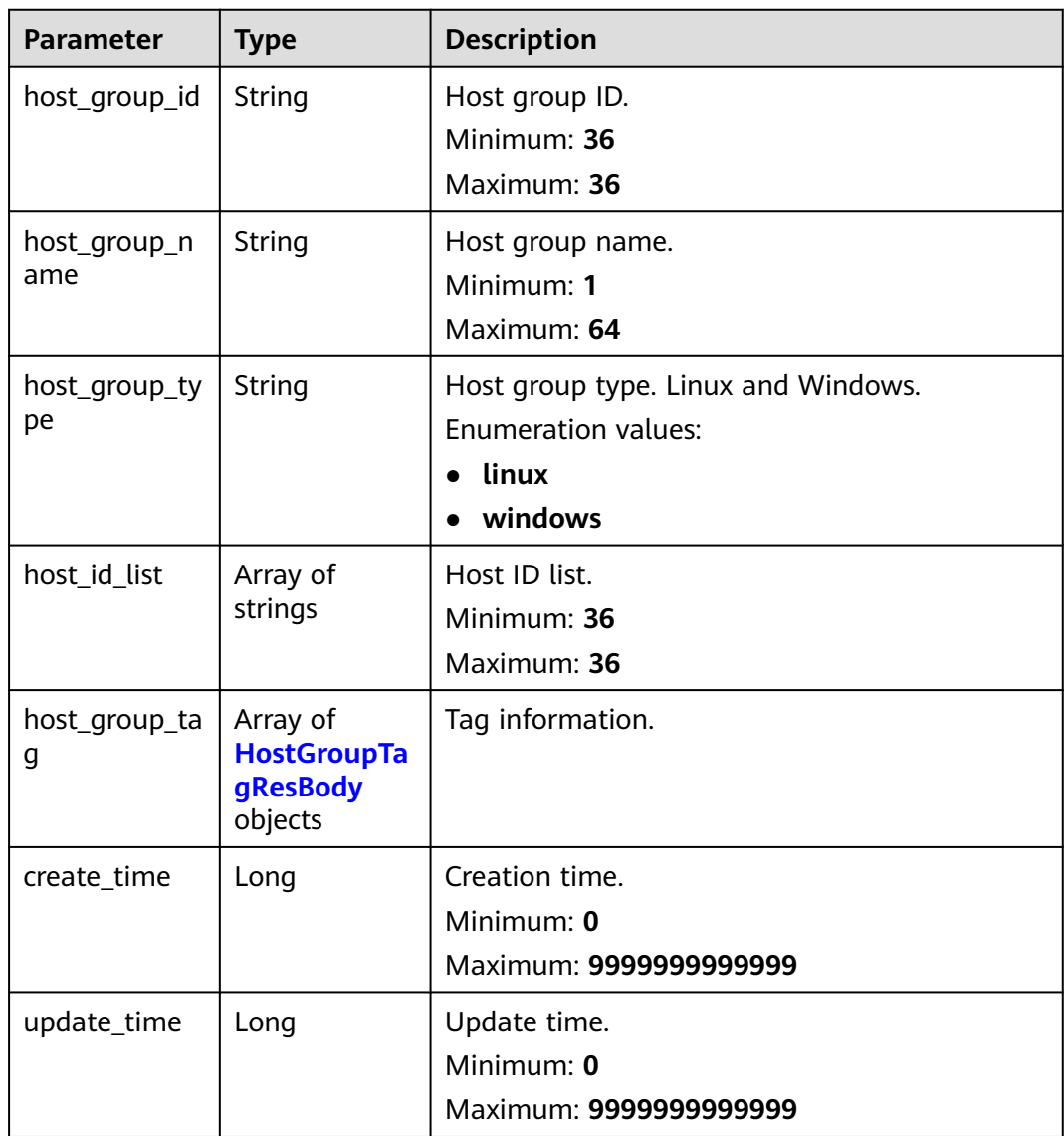

<span id="page-53-0"></span>**Table 6-33** HostGroupTagResBody

| Parameter | <b>Type</b>   | <b>Description</b>                      |
|-----------|---------------|-----------------------------------------|
| key       | <b>String</b> | Tag key.<br>Minimum: 1<br>Maximum: 36   |
| value     | String        | Tag value.<br>Minimum: 1<br>Maximum: 36 |

**Table 6-34** Response body parameters

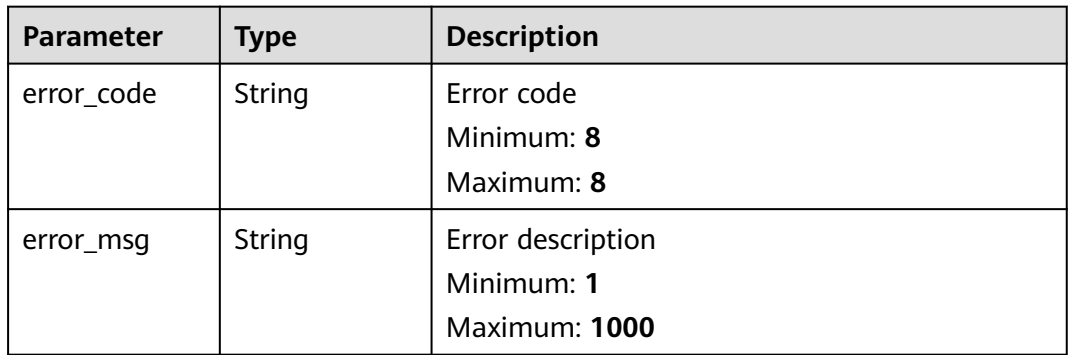

### **Status code: 500**

**Table 6-35** Response body parameters

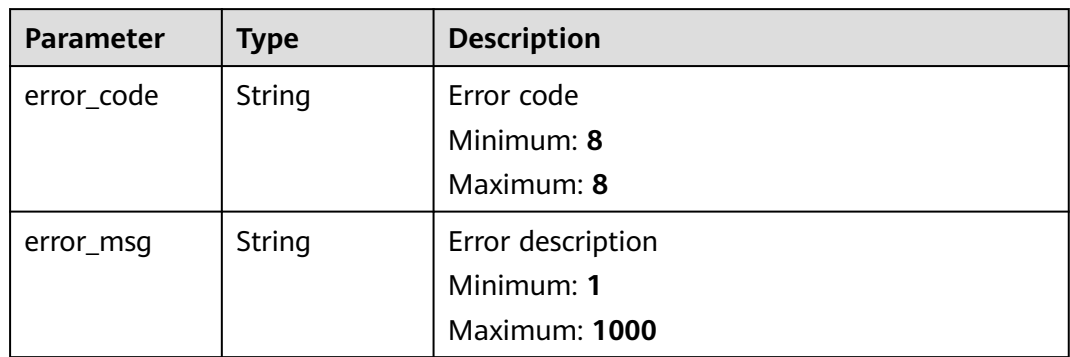

# **Example Requests**

Delete one or multiple host groups at a time.

DELETE https://{endpoint}/v3/{project\_id}/lts/host-group

/v3/{project\_id}/lts/host-group {"host\_group\_id\_list":["xxxx","xxxx"]}

### **Example Responses**

#### **Status code: 200**

Host groups are deleted.

```
{
   "result" : [{
         "host_group_id" : "598c77aa-c69b-42f0-8cb8-xxxx5b38",
         "host_group_name" : "devspoxxxou1",
         "host_group_type" : "lxxux",
         "host_id_list" : ["dc1dab7e-b04xxxx", "xxxxx"],
         "host_group_tag" : [{
               "key" : "xxx",
               "value" : "xxx"
\qquad \qquad \}, {
 "key" : "xxx",
               "value" : "xxx"
            }
         ],
         "create_time" : 1635xx9410332,
         "update_time" : 163xx0332
      }
   ],
    "total" : 1
}
```
#### **Status code: 400**

Invalid request. Modify the request based on the description in **error\_msg** before a retry.

```
{
  "error_code" : "LTS.1807",
  "error_msg" : "Invalid host group id"
}
```
#### **Status code: 500**

The server has received the request but encountered an internal error.

```
{
  "error_code" : "LTS.0010",
  "error_msg" : "Internal Server Error"
}
```
# **SDK Sample Code**

The SDK sample code is as follows.

### **Java**

Delete one or multiple host groups at a time.

```
package com.huaweicloud.sdk.test;
```

```
import com.huaweicloud.sdk.core.auth.ICredential;
import com.huaweicloud.sdk.core.auth.BasicCredentials;
import com.huaweicloud.sdk.core.exception.ConnectionException;
import com.huaweicloud.sdk.core.exception.RequestTimeoutException;
import com.huaweicloud.sdk.core.exception.ServiceResponseException;
import com.huaweicloud.sdk.lts.v2.region.LtsRegion;
import com.huaweicloud.sdk.lts.v2.*;
```

```
import com.huaweicloud.sdk.lts.v2.model.*;
public class DeleteHostGroupSolution {
   public static void main(String[] args) {
      // The AK and SK used for authentication are hard-coded or stored in plaintext, which has great 
security risks. It is recommended that the AK and SK be stored in ciphertext in configuration files or 
environment variables and decrypted during use to ensure security.
      // In this example, AK and SK are stored in environment variables for authentication. Before running 
this example, set environment variables CLOUD_SDK_AK and CLOUD_SDK_SK in the local environment
      String ak = System.getenv("CLOUD_SDK_AK");
      String sk = System.getenv("CLOUD_SDK_SK");
      ICredential auth = new BasicCredentials()
           .withAk(ak)
           .withSk(sk);
      LtsClient client = LtsClient.newBuilder()
           .withCredential(auth)
            .withRegion(LtsRegion.valueOf("<YOUR REGION>"))
            .build();
      DeleteHostGroupRequest request = new DeleteHostGroupRequest();
      try {
         DeleteHostGroupResponse response = client.deleteHostGroup(request);
         System.out.println(response.toString());
      } catch (ConnectionException e) {
         e.printStackTrace();
      } catch (RequestTimeoutException e) {
         e.printStackTrace();
      } catch (ServiceResponseException e) {
         e.printStackTrace();
         System.out.println(e.getHttpStatusCode());
         System.out.println(e.getRequestId());
         System.out.println(e.getErrorCode());
         System.out.println(e.getErrorMsg());
      }
   }
}
```
## **Python**

Delete one or multiple host groups at a time.

```
# coding: utf-8
```
from huaweicloudsdkcore.auth.credentials import BasicCredentials from huaweicloudsdklts.v2.region.lts\_region import LtsRegion from huaweicloudsdkcore.exceptions import exceptions from huaweicloudsdklts.v2 import \*

```
if __name__ == "__main__":
```
 $\frac{1}{t}$  The AK and SK used for authentication are hard-coded or stored in plaintext, which has great security risks. It is recommended that the AK and SK be stored in ciphertext in configuration files or environment variables and decrypted during use to ensure security.

 # In this example, AK and SK are stored in environment variables for authentication. Before running this example, set environment variables CLOUD\_SDK\_AK and CLOUD\_SDK\_SK in the local environment ak = \_\_import\_\_('os').getenv("CLOUD\_SDK\_AK")

```
 sk = __import__('os').getenv("CLOUD_SDK_SK")
credentials = BasicCredentials(ak, sk) \setminus client = LtsClient.new_builder() \
    .with_credentials(credentials) \
    .with_region(LtsRegion.value_of("<YOUR REGION>")) \
    .build()
 try:
```
request = DeleteHostGroupRequest()

```
 response = client.delete_host_group(request)
   print(response)
 except exceptions.ClientRequestException as e:
   print(e.status_code)
   print(e.request_id)
  print(e.error_code)
   print(e.error_msg)
```
#### **Go**

#### Delete one or multiple host groups at a time.

```
package main
import (
    "fmt"
   "github.com/huaweicloud/huaweicloud-sdk-go-v3/core/auth/basic"
   lts "github.com/huaweicloud/huaweicloud-sdk-go-v3/services/lts/v2"
   "github.com/huaweicloud/huaweicloud-sdk-go-v3/services/lts/v2/model"
   region "github.com/huaweicloud/huaweicloud-sdk-go-v3/services/lts/v2/region"
)
func main() {
   // The AK and SK used for authentication are hard-coded or stored in plaintext, which has great security 
risks. It is recommended that the AK and SK be stored in ciphertext in configuration files or environment 
variables and decrypted during use to ensure security.
   // In this example, AK and SK are stored in environment variables for authentication. Before running this 
example, set environment variables CLOUD_SDK_AK and CLOUD_SDK_SK in the local environment
   ak := os.Getenv("CLOUD_SDK_AK")
   sk := os.Getenv("CLOUD_SDK_SK")
   auth := basic.NewCredentialsBuilder().
      WithAk(ak).
      WithSk(sk).
      Build()
   client := lts.NewLtsClient(
      lts.LtsClientBuilder().
         WithRegion(region.ValueOf("<YOUR REGION>")).
         WithCredential(auth).
         Build())
   request := &model.DeleteHostGroupRequest{}
   response, err := client.DeleteHostGroup(request)
  if err == nil fmt.Printf("%+v\n", response)
   } else {
      fmt.Println(err)
   }
}
```
### **More**

For SDK sample code of more programming languages, see the Sample Code tab in **[API Explorer](https://console-intl.huaweicloud.com/apiexplorer/#/openapi/LTS/sdk?api=DeleteHostGroup)**. SDK sample code can be automatically generated.

### **Status Codes**

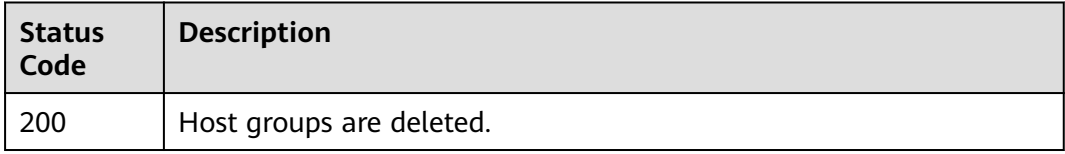

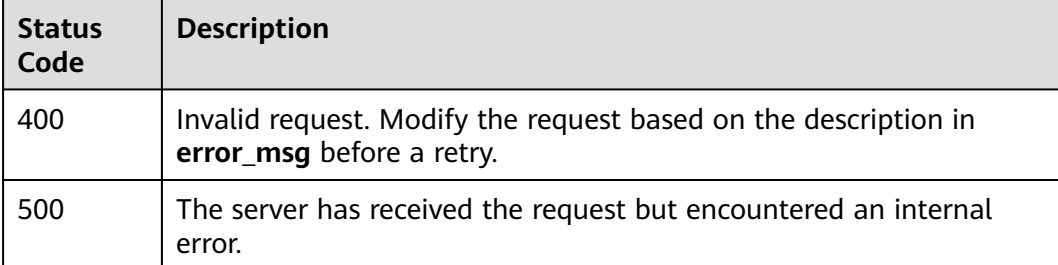

# **Error Codes**

See **[Error Codes](#page-729-0)**.

# **6.1.5 Modifying a Host Group**

# **Function**

Modify a host group.

# **Calling Method**

For details, see **[Calling APIs](#page-11-0)**.

# **URI**

PUT /v3/{project\_id}/lts/host-group

### **Table 6-36** Path Parameters

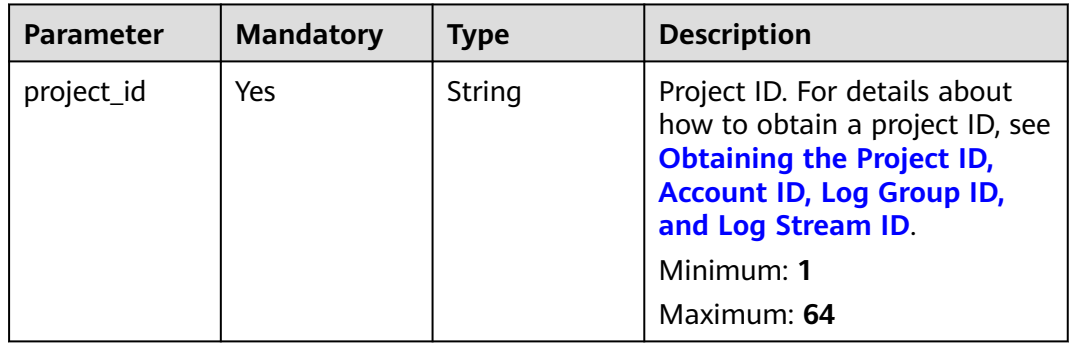

# **Request Parameters**

**Table 6-37** Request header parameters

| <b>Parameter</b> | <b>Mandatory</b> | <b>Type</b> | <b>Description</b>                                                                                                    |
|------------------|------------------|-------------|----------------------------------------------------------------------------------------------------|
| X-Auth-Token     | Yes.             | String      | User token obtained from<br>IAM. For details about how to<br>obtain a user token, see<br><b>Obtaining a User Token.</b> |
|                  |                  |             | Minimum: 1                                                                                                    |
|                  |                  |             | <b>Maximum: 10000</b>                                                                                                   |
| Content-Type     | Yes              | String      | Set this parameter to<br>application/<br>json;charset=UTF-8.                                                            |
|                  |                  |             | Minimum: 30                                                                                                    |
|                  |                  |             | Maximum: 30                                                                                                    |

**Table 6-38** Request body parameters

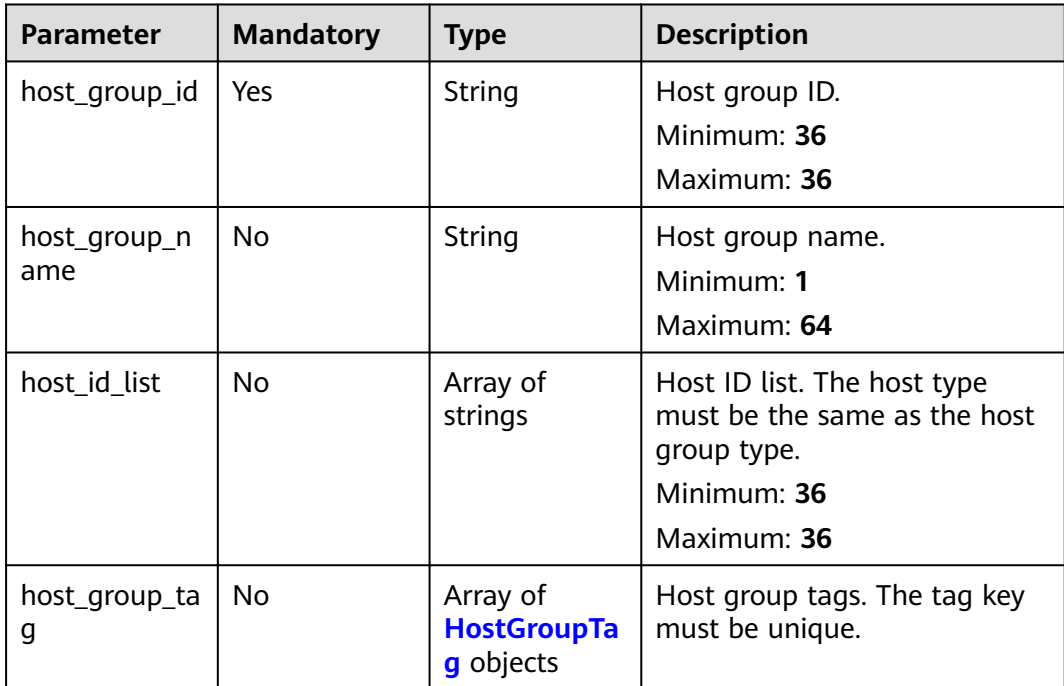

<span id="page-59-0"></span>**Table 6-39** HostGroupTag

| <b>Parameter</b> | <b>Mandatory</b> | <b>Type</b> | <b>Description</b> |
|------------------|------------------|-------------|--------------------|
| key              | No               | String      | Tag key.           |
|                  |                  |             | Minimum: 1         |
|                  |                  |             | Maximum: 128       |
| value            | No               | String      | Tag value.         |
|                  |                  |             | Minimum: 0         |
|                  |                  |             | Maximum: 255       |

# **Response Parameters**

## **Status code: 200**

**Table 6-40** Response body parameters

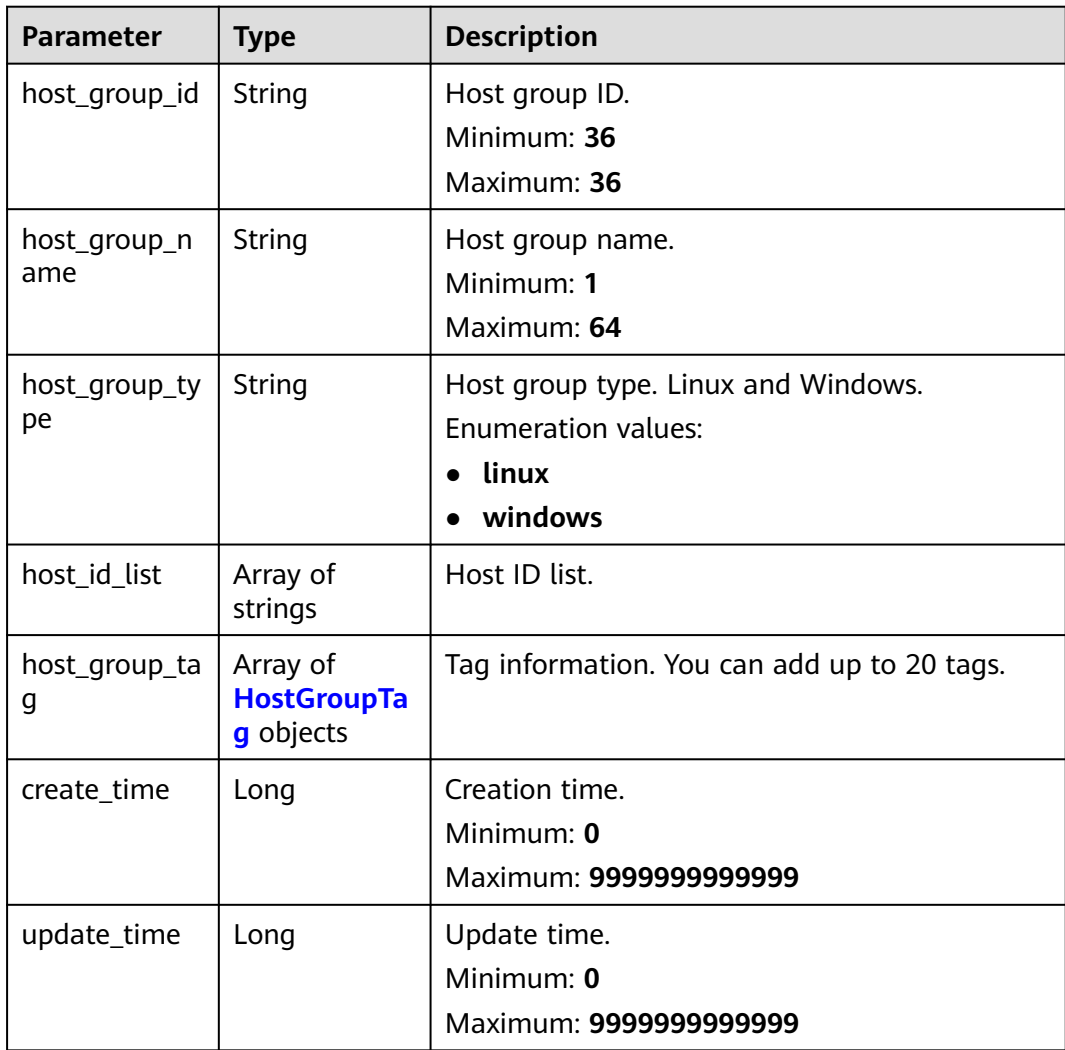

<span id="page-60-0"></span>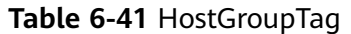

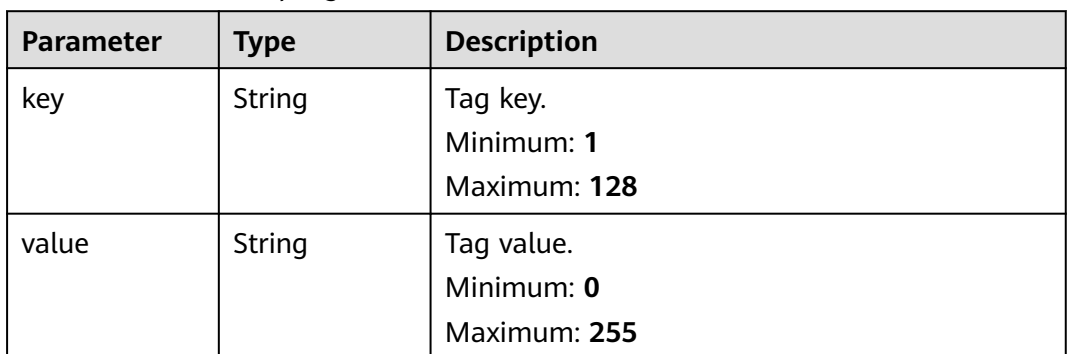

**Table 6-42** Response body parameters

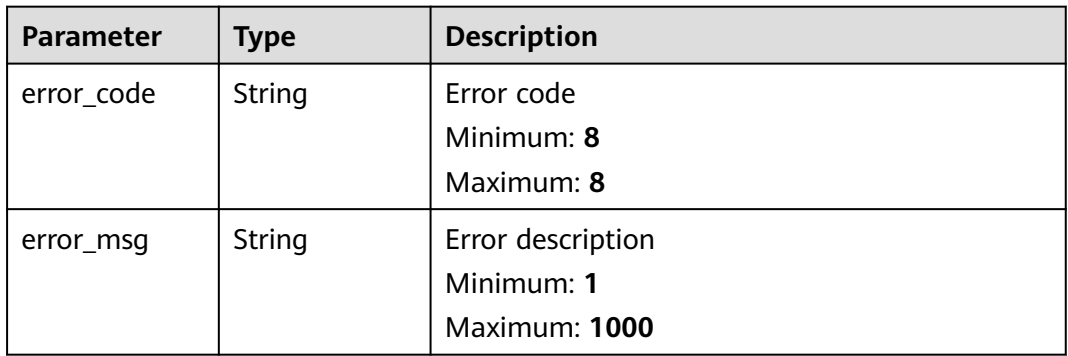

### **Status code: 500**

**Table 6-43** Response body parameters

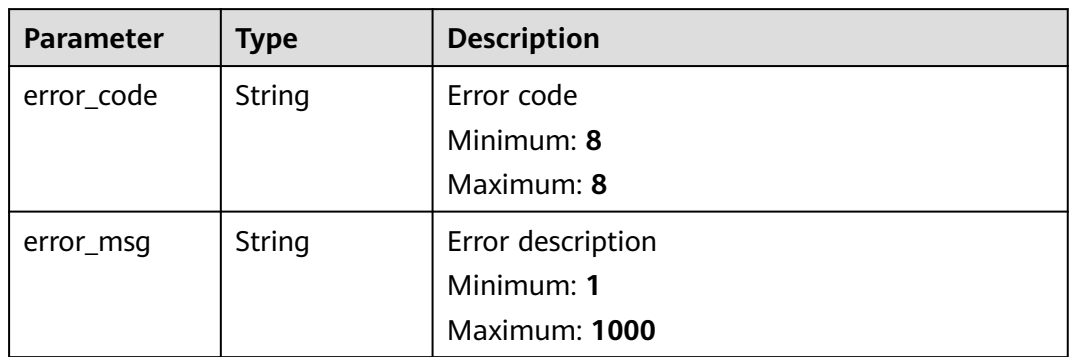

# **Example Requests**

Update a host group. Parameter host\_group\_id is mandatory.

PUT https://{endpoint}/v3/{project\_id}/lts/host-group

```
{
  "host_group_id" : "xxxxxx",
  "host_group_name" : "qweqwe",
  "host_id_list" : [ "host_id_1", "host_id_2" ],
  "host_group_tag" : [ {
   "key" : "xxx",
   "value" : "xxx"
 } ]
}
```
# **Example Responses**

#### **Status code: 200**

The host group is modified.

```
{
  "host_group_id" : "598c77aa-c69b-42f0-8cb8-983178b38",
  "host_group_name" : "devspore_app_dzhou1",
  "host_group_type" : "linux",
  "host_id_list" : [ "dc1dab7e-b045-4e77-bda4-914d3f7", "xxxxx" ],
 "host_group_tag" : [ {
 "key" : "xxx",
 "value" : "xxx"
  }, {
    "key" : "xxx",
   "value" : "xxx"
  } ],
  "create_time" : 16351494332,
  "update_time" : 16351494332
}
```
#### **Status code: 400**

Invalid request. Modify the request based on the description in **error\_msg** before a retry.

```
{
  "error_code" : "LTS.1807",
  "error_msg" : "Invalid host group id"
}
```
#### **Status code: 500**

The server has received the request but encountered an internal error.

```
{
 "error_code" : "LTS.0010",
 "error_msg" : "Internal Server Error"
}
```
# **SDK Sample Code**

The SDK sample code is as follows.

### **Java**

Update a host group. Parameter host\_group\_id is mandatory.

package com.huaweicloud.sdk.test;

import com.huaweicloud.sdk.core.auth.ICredential; import com.huaweicloud.sdk.core.auth.BasicCredentials; import com.huaweicloud.sdk.core.exception.ConnectionException; import com.huaweicloud.sdk.core.exception.RequestTimeoutException; import com.huaweicloud.sdk.core.exception.ServiceResponseException;

```
import com.huaweicloud.sdk.lts.v2.region.LtsRegion;
import com.huaweicloud.sdk.lts.v2.*;
import com.huaweicloud.sdk.lts.v2.model.*;
import java.util.List;
import java.util.ArrayList;
public class UpdateHostGroupSolution {
   public static void main(String[] args) {
      // The AK and SK used for authentication are hard-coded or stored in plaintext, which has great 
security risks. It is recommended that the AK and SK be stored in ciphertext in configuration files or 
environment variables and decrypted during use to ensure security.
      // In this example, AK and SK are stored in environment variables for authentication. Before running 
this example, set environment variables CLOUD_SDK_AK and CLOUD_SDK_SK in the local environment
      String ak = System.getenv("CLOUD_SDK_AK");
      String sk = System.getenv("CLOUD_SDK_SK");
      ICredential auth = new BasicCredentials()
           .withAk(ak)
           .withSk(sk);
      LtsClient client = LtsClient.newBuilder()
           .withCredential(auth)
            .withRegion(LtsRegion.valueOf("<YOUR REGION>"))
            .build();
      UpdateHostGroupRequest request = new UpdateHostGroupRequest();
      UpdateHostGroupRequestBody body = new UpdateHostGroupRequestBody();
      List<HostGroupTag> listbodyHostGroupTag = new ArrayList<>();
      listbodyHostGroupTag.add(
         new HostGroupTag()
           .withKey("xxx")
            .withValue("xxx")
\hspace{1.6cm});
      List<String> listbodyHostIdList = new ArrayList<>();
      listbodyHostIdList.add("host_id_1");
      listbodyHostIdList.add("host_id_2");
      body.withHostGroupTag(listbodyHostGroupTag);
      body.withHostIdList(listbodyHostIdList);
      body.withHostGroupName("qweqwe");
      body.withHostGroupId("xxxxxx");
      request.withBody(body);
      try {
         UpdateHostGroupResponse response = client.updateHostGroup(request);
         System.out.println(response.toString());
      } catch (ConnectionException e) {
         e.printStackTrace();
      } catch (RequestTimeoutException e) {
         e.printStackTrace();
      } catch (ServiceResponseException e) {
         e.printStackTrace();
         System.out.println(e.getHttpStatusCode());
         System.out.println(e.getRequestId());
         System.out.println(e.getErrorCode());
         System.out.println(e.getErrorMsg());
      }
   }
}
```
### **Python**

Update a host group. Parameter host\_group\_id is mandatory.

# coding: utf-8

from huaweicloudsdkcore.auth.credentials import BasicCredentials from huaweicloudsdklts.v2.region.lts\_region import LtsRegion from huaweicloudsdkcore.exceptions import exceptions from huaweicloudsdklts.v2 import \*

```
if __name__ == '__main__": # The AK and SK used for authentication are hard-coded or stored in plaintext, which has great security 
risks. It is recommended that the AK and SK be stored in ciphertext in configuration files or environment 
variables and decrypted during use to ensure security.
   # In this example, AK and SK are stored in environment variables for authentication. Before running this 
example, set environment variables CLOUD_SDK_AK and CLOUD_SDK_SK in the local environment
   ak = __import__('os').getenv("CLOUD_SDK_AK")
   sk = __import__('os').getenv("CLOUD_SDK_SK")
  credentials = BasicCredentials(ak, sk) \setminus client = LtsClient.new_builder() \
      .with_credentials(credentials) \
      .with_region(LtsRegion.value_of("<YOUR REGION>")) \
      .build()
   try:
      request = UpdateHostGroupRequest()
      listHostGroupTagbody = [
         HostGroupTag(
            key="xxx",
            value="xxx"
         )
\blacksquare listHostIdListbody = [
        "host id 1",
         "host_id_2"
\blacksquare request.body = UpdateHostGroupRequestBody(
         host_group_tag=listHostGroupTagbody,
         host_id_list=listHostIdListbody,
         host_group_name="qweqwe",
         host_group_id="xxxxxx"
      )
      response = client.update_host_group(request)
      print(response)
   except exceptions.ClientRequestException as e:
      print(e.status_code)
      print(e.request_id)
      print(e.error_code)
      print(e.error_msg)
```
### **Go**

#### Update a host group. Parameter host\_group\_id is mandatory.

```
package main
import (
   "fmt"
    "github.com/huaweicloud/huaweicloud-sdk-go-v3/core/auth/basic"
   lts "github.com/huaweicloud/huaweicloud-sdk-go-v3/services/lts/v2"
   "github.com/huaweicloud/huaweicloud-sdk-go-v3/services/lts/v2/model"
   region "github.com/huaweicloud/huaweicloud-sdk-go-v3/services/lts/v2/region"
)
func main() {
   // The AK and SK used for authentication are hard-coded or stored in plaintext, which has great security 
risks. It is recommended that the AK and SK be stored in ciphertext in configuration files or environment 
variables and decrypted during use to ensure security.
   // In this example, AK and SK are stored in environment variables for authentication. Before running this 
example, set environment variables CLOUD_SDK_AK and CLOUD_SDK_SK in the local environment
   ak := os.Getenv("CLOUD_SDK_AK")
   sk := os.Getenv("CLOUD_SDK_SK")
   auth := basic.NewCredentialsBuilder().
```

```
 WithAk(ak).
 WithSk(sk).
```

```
 Build()
   client := lts.NewLtsClient(
     lts.LtsClientBuilder().
        WithRegion(region.ValueOf("<YOUR REGION>")).
        WithCredential(auth).
        Build())
   request := &model.UpdateHostGroupRequest{}
   keyHostGroupTag:= "xxx"
   valueHostGroupTag:= "xxx"
   var listHostGroupTagbody = []model.HostGroupTag{
     {
        Key: &keyHostGroupTag,
        Value: &valueHostGroupTag,
     },
   }
   var listHostIdListbody = []string{
 "host_id_1",
 "host_id_2",
 }
   hostGroupNameUpdateHostGroupRequestBody:= "qweqwe"
   request.Body = &model.UpdateHostGroupRequestBody{
     HostGroupTag: &listHostGroupTagbody,
     HostIdList: &listHostIdListbody,
     HostGroupName: &hostGroupNameUpdateHostGroupRequestBody,
    HostGroupId: "xxxxxx",
   }
   response, err := client.UpdateHostGroup(request)
  if err == nil fmt.Printf("%+v\n", response)
   } else {
     fmt.Println(err)
   }
```
# **More**

For SDK sample code of more programming languages, see the Sample Code tab in **[API Explorer](https://console-intl.huaweicloud.com/apiexplorer/#/openapi/LTS/sdk?api=UpdateHostGroup)**. SDK sample code can be automatically generated.

## **Status Codes**

}

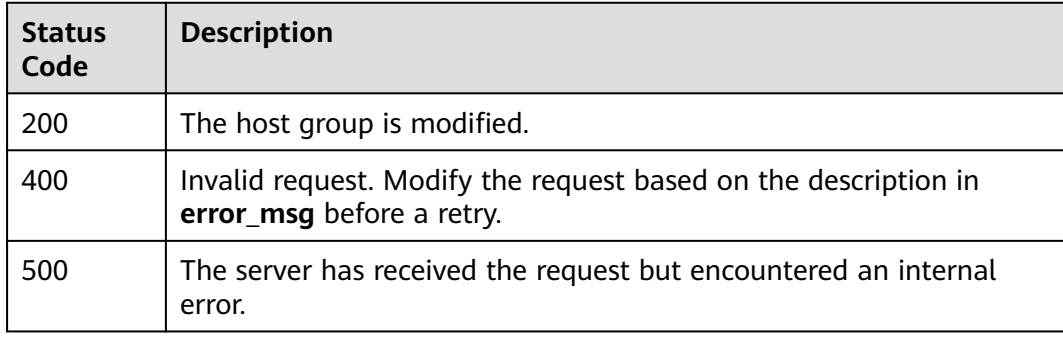

## **Error Codes**

See **[Error Codes](#page-729-0)**.

# **6.2 Log Group Management**

# **6.2.1 Creating a Log Group**

# **Function**

This API is used to create a log group.

# **Calling Method**

For details, see **[Calling APIs](#page-11-0)**.

## **URI**

POST /v2/{project\_id}/groups

**Table 6-44** Path Parameters

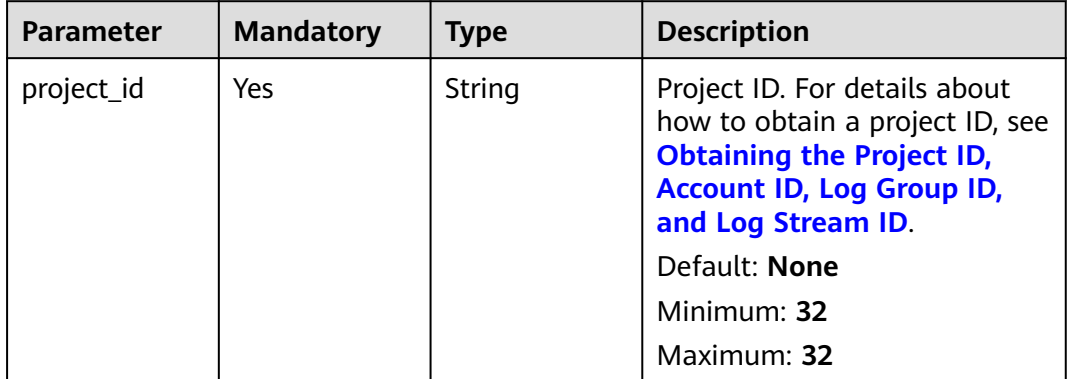

# **Request Parameters**

**Table 6-45** Request header parameters

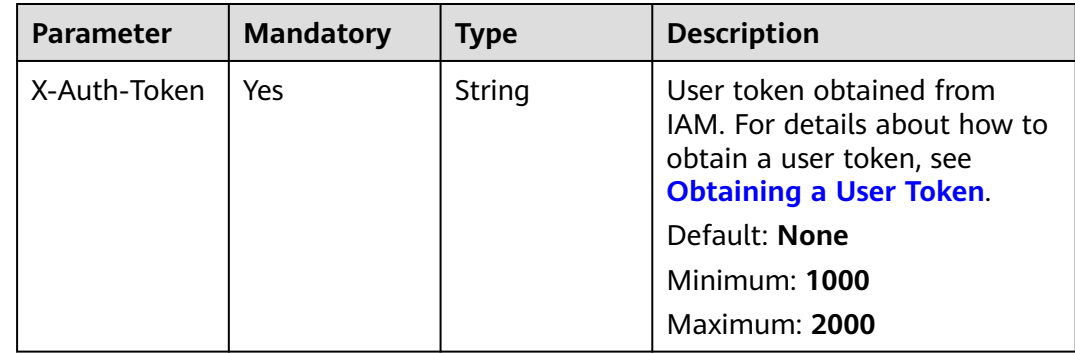

| <b>Parameter</b> | <b>Mandatory</b> | <b>Type</b> | <b>Description</b>                                           |
|------------------|------------------|-------------|--------------------------------------------------------------|
| Content-Type     | Yes              | String      | Set this parameter to<br>application/<br>json;charset=UTF-8. |
|                  |                  |             | Default: None                                                |
|                  |                  |             | Minimum: 30                                                  |
|                  |                  |             | Maximum: 30                                                  |

**Table 6-46** Request body parameters

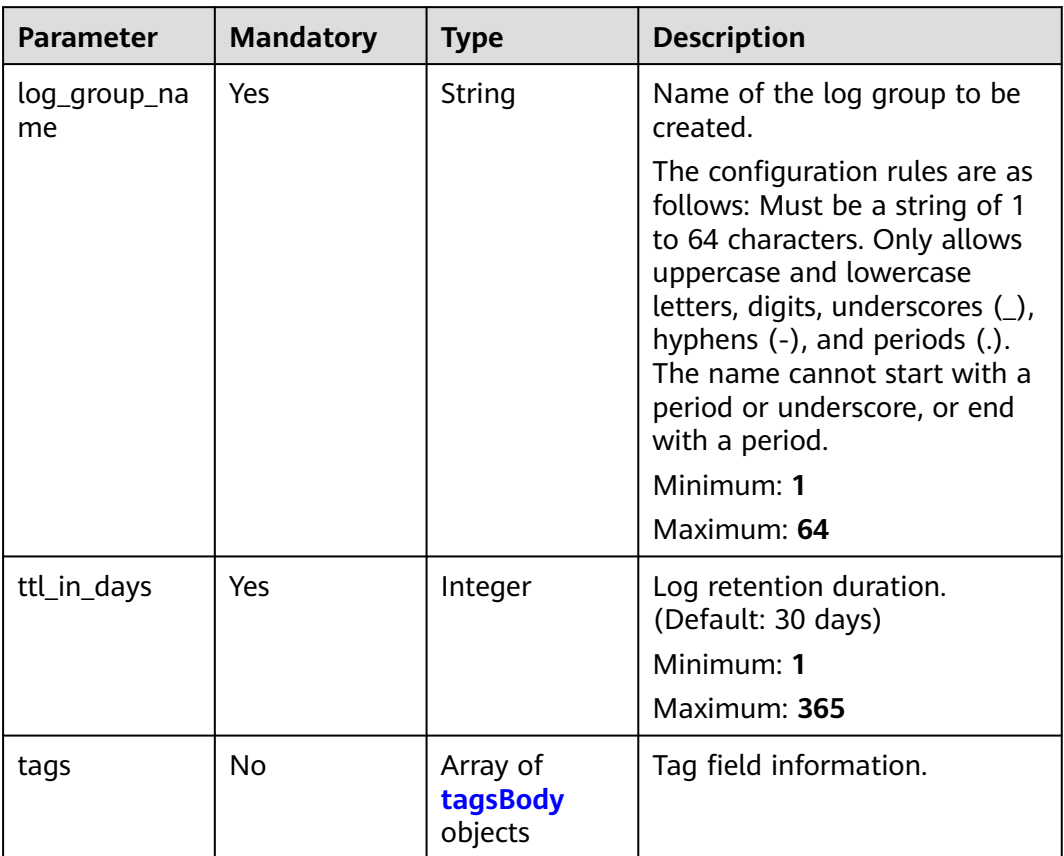

# **Table 6-47** tagsBody

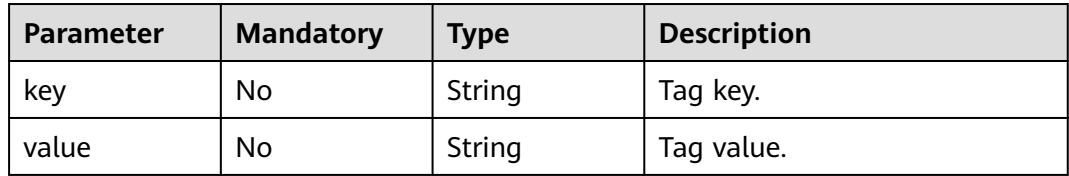

# **Response Parameters**

## **Status code: 201**

**Table 6-48** Response body parameters

| Parameter    | Type   | <b>Description</b>                                         |
|--------------|--------|------------------------------------------------------------|
| log_group_id | String | ID of the created log group.<br>Minimum: 36<br>Maximum: 36 |

**Table 6-49** Response body parameters

| <b>Parameter</b> | <b>Type</b> | <b>Description</b>                                                |
|------------------|-------------|-------------------------------------------------------------------|
| error_code       | String      | Error code.<br>Enumeration values:<br>LTS.0403                    |
| error_msq        | String      | Error message.<br><b>Enumeration values:</b><br>Invalid projectId |

## **Status code: 401**

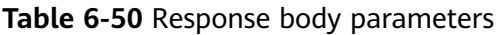

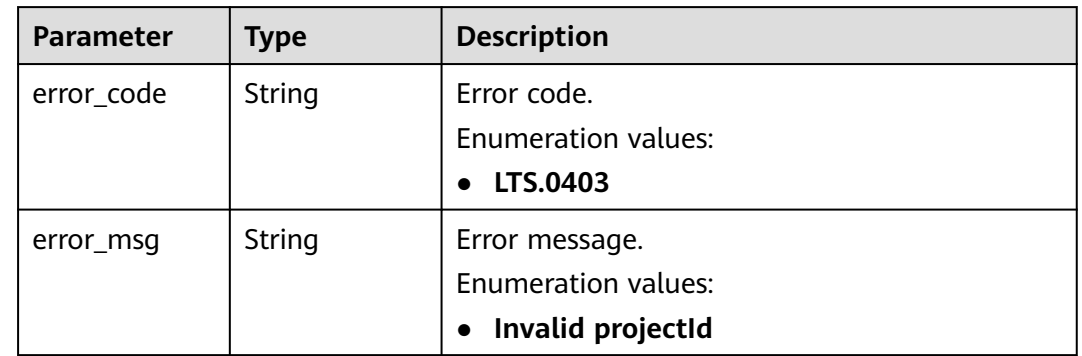

### **Status code: 403**

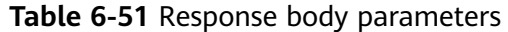

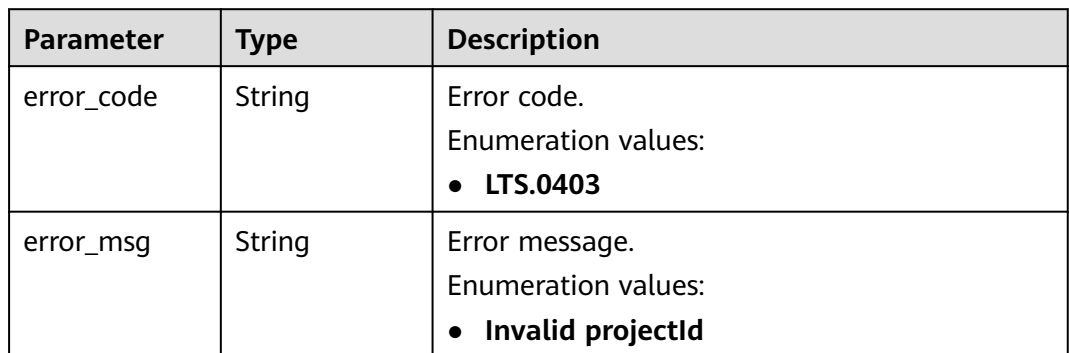

**Table 6-52** Response body parameters

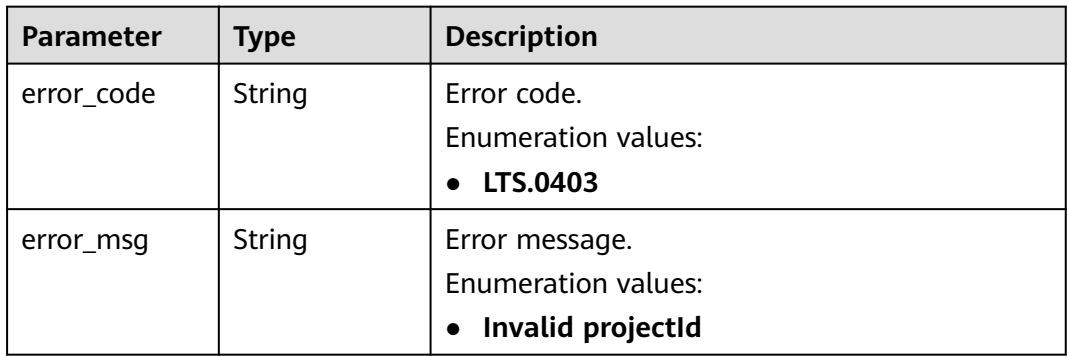

## **Status code: 503**

**Table 6-53** Response body parameters

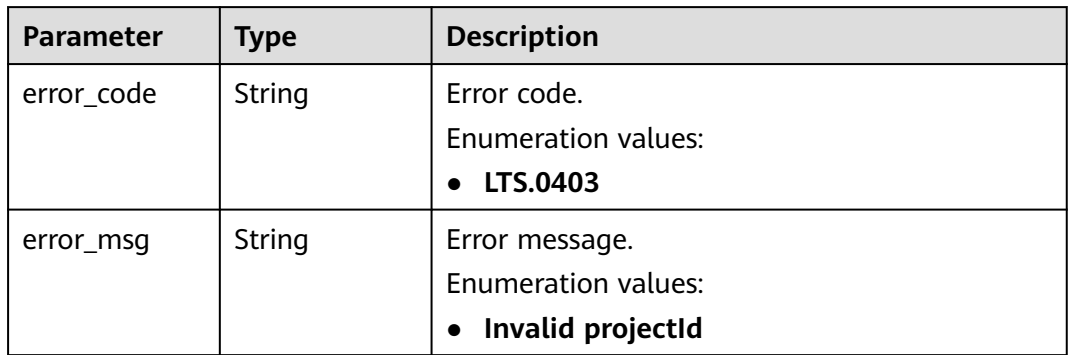

# **Example Requests**

Creating a log group

POST https://{endpoint}/v2/{project\_id}/groups

```
{
  "log_group_name" : "lts-group-01nh",
  "ttl_in_days" : 7
}
```
# **Example Responses**

#### **Status code: 201**

The request is successful and the log group has been created.

```
{
  "log_group_id" : "b6b9332b-091f-4b22-b810-264318d2d664"
}
```
#### **Status code: 400**

Bad Request: The request is invalid. Modify the request based on the description in **error\_msg** before a retry.

```
{
  "error_code" : "LTS.0009",
  "error_msg" : "Failed to validate the request body"
}
```
#### **Status code: 401**

AuthFailed. Authentication failed. Check the token and try again.

```
{
 "error_code" : "LTS.0003",
 "error_msg" : "Invalid token"
}
```
#### **Status code: 403**

Forbidden.The request has been rejected.The server has received the request and understood it, but refuses to respond to it. The client should not repeat the request without modifications.

```
{
  "error_code" : "LTS.0001",
  "error_msg" : "Invalid projectId"
}
```
#### **Status code: 500**

InternalServerError. The server has received the request but encountered an internal error.

```
{
  "error_code" : "LTS.0102",
  "error_msg" : "Failed to create log group"
}
```
# **SDK Sample Code**

The SDK sample code is as follows.

### **Java**

Creating a log group

package com.huaweicloud.sdk.test;

```
import com.huaweicloud.sdk.core.auth.ICredential;
import com.huaweicloud.sdk.core.auth.BasicCredentials;
import com.huaweicloud.sdk.core.exception.ConnectionException;
import com.huaweicloud.sdk.core.exception.RequestTimeoutException;
import com.huaweicloud.sdk.core.exception.ServiceResponseException;
import com.huaweicloud.sdk.lts.v2.region.LtsRegion;
import com.huaweicloud.sdk.lts.v2.*;
import com.huaweicloud.sdk.lts.v2.model.*;
public class CreateLogGroupSolution {
   public static void main(String[] args) {
      // The AK and SK used for authentication are hard-coded or stored in plaintext, which has great 
security risks. It is recommended that the AK and SK be stored in ciphertext in configuration files or 
environment variables and decrypted during use to ensure security.
      // In this example, AK and SK are stored in environment variables for authentication. Before running 
this example, set environment variables CLOUD_SDK_AK and CLOUD_SDK_SK in the local environment
      String ak = System.getenv("CLOUD_SDK_AK");
      String sk = System.getenv("CLOUD_SDK_SK");
      ICredential auth = new BasicCredentials()
           .withAk(ak)
           .withSk(sk);
      LtsClient client = LtsClient.newBuilder()
           .withCredential(auth)
            .withRegion(LtsRegion.valueOf("<YOUR REGION>"))
            .build();
      CreateLogGroupRequest request = new CreateLogGroupRequest();
      CreateLogGroupParams body = new CreateLogGroupParams();
      body.withTtlInDays(7);
      body.withLogGroupName("lts-group-01nh");
      request.withBody(body);
      try {
         CreateLogGroupResponse response = client.createLogGroup(request);
        System.out.println(response.toString());
      } catch (ConnectionException e) {
         e.printStackTrace();
      } catch (RequestTimeoutException e) {
         e.printStackTrace();
      } catch (ServiceResponseException e) {
        e.printStackTrace();
        System.out.println(e.getHttpStatusCode());
        System.out.println(e.getRequestId());
         System.out.println(e.getErrorCode());
         System.out.println(e.getErrorMsg());
      }
   }
}
```
## **Python**

#### Creating a log group

# coding: utf-8

from huaweicloudsdkcore.auth.credentials import BasicCredentials from huaweicloudsdklts.v2.region.lts\_region import LtsRegion from huaweicloudsdkcore.exceptions import exceptions from huaweicloudsdklts.v2 import \*

```
if _name_ == "_ main _":
```
 # The AK and SK used for authentication are hard-coded or stored in plaintext, which has great security risks. It is recommended that the AK and SK be stored in ciphertext in configuration files or environment variables and decrypted during use to ensure security.

 # In this example, AK and SK are stored in environment variables for authentication. Before running this example, set environment variables CLOUD\_SDK\_AK and CLOUD\_SDK\_SK in the local environment ak = \_\_import\_('os').getenv("CLOUD\_SDK\_AK")

```
 sk = __import__('os').getenv("CLOUD_SDK_SK")
  credentials = BasicCredentials(ak, sk) \setminus client = LtsClient.new_builder() \
     .with_credentials(credentials) \
      .with_region(LtsRegion.value_of("<YOUR REGION>")) \
      .build()
   try:
      request = CreateLogGroupRequest()
      request.body = CreateLogGroupParams(
        ttl_in_days=7,
        log_group_name="lts-group-01nh"
\qquad \qquad response = client.create_log_group(request)
      print(response)
   except exceptions.ClientRequestException as e:
      print(e.status_code)
     print(e.request_id)
      print(e.error_code)
      print(e.error_msg)
```
**Go**

#### Creating a log group

package main

```
import (
    "fmt"
    "github.com/huaweicloud/huaweicloud-sdk-go-v3/core/auth/basic"
   lts "github.com/huaweicloud/huaweicloud-sdk-go-v3/services/lts/v2"
   "github.com/huaweicloud/huaweicloud-sdk-go-v3/services/lts/v2/model"
   region "github.com/huaweicloud/huaweicloud-sdk-go-v3/services/lts/v2/region"
```
func main() {

)

}

 // The AK and SK used for authentication are hard-coded or stored in plaintext, which has great security risks. It is recommended that the AK and SK be stored in ciphertext in configuration files or environment variables and decrypted during use to ensure security.

 // In this example, AK and SK are stored in environment variables for authentication. Before running this example, set environment variables CLOUD\_SDK\_AK and CLOUD\_SDK\_SK in the local environment

```
 ak := os.Getenv("CLOUD_SDK_AK")
 sk := os.Getenv("CLOUD_SDK_SK")
 auth := basic.NewCredentialsBuilder().
    WithAk(ak).
   WithSk(sk).
    Build()
 client := lts.NewLtsClient(
   lts.LtsClientBuilder().
      WithRegion(region.ValueOf("<YOUR REGION>")).
      WithCredential(auth).
      Build())
 request := &model.CreateLogGroupRequest{}
 request.Body = &model.CreateLogGroupParams{
    TtlInDays: int32(7),
   LogGroupName: "lts-group-01nh",
 }
 response, err := client.CreateLogGroup(request)
if err == nil fmt.Printf("%+v\n", response)
 } else {
   fmt.Println(err)
 }
```
## **More**

For SDK sample code of more programming languages, see the Sample Code tab in **[API Explorer](https://console-intl.huaweicloud.com/apiexplorer/#/openapi/LTS/sdk?api=CreateLogGroup)**. SDK sample code can be automatically generated.

# **Status Codes**

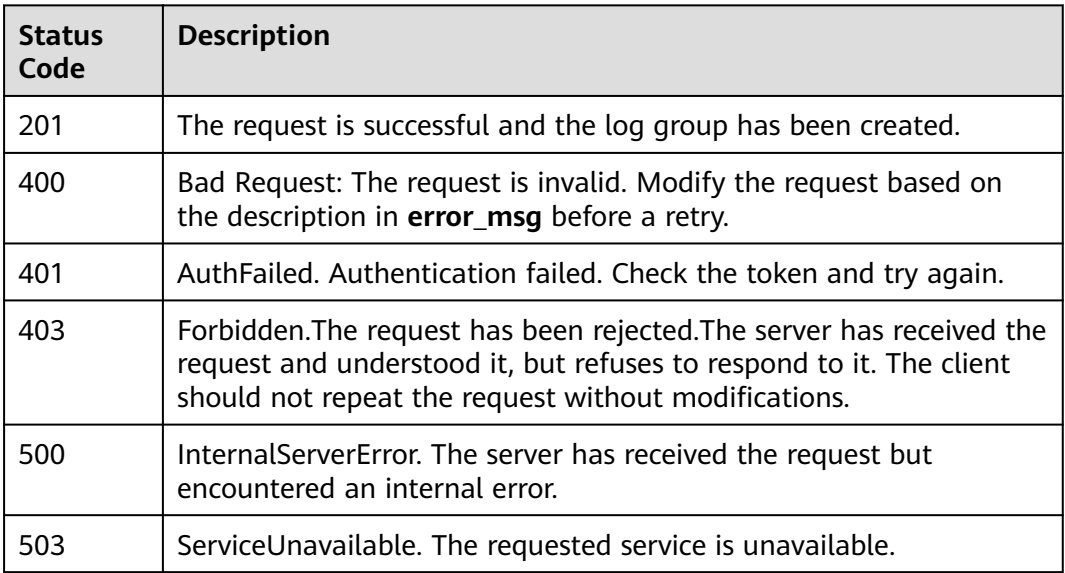

# **Error Codes**

See **[Error Codes](#page-729-0)**.

# **6.2.2 Querying All Log Groups of an Account**

# **Function**

This API is used to query all log groups of an account.

# **Calling Method**

For details, see **[Calling APIs](#page-11-0)**.

# **URI**

GET /v2/{project\_id}/groups

| <b>Parameter</b> | <b>Mandatory</b> | <b>Type</b> | <b>Description</b>                                                                                                    |
|------------------|------------------|-------------|----------------------------------------------------------------------------------------------------|
| project_id       | Yes              | String      | Project ID. For details about<br>how to obtain a project ID, see<br><b>Obtaining the Project ID,</b><br><b>Account ID, Log Group ID,</b><br>and Log Stream ID. |
|                  |                  |             | Default: None                                                                                                    |
|                  |                  |             | Minimum: 32                                                                                                    |
|                  |                  |             | Maximum: 32                                                                                                    |

**Table 6-54** Path Parameters

# **Request Parameters**

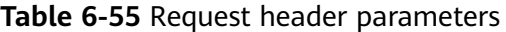

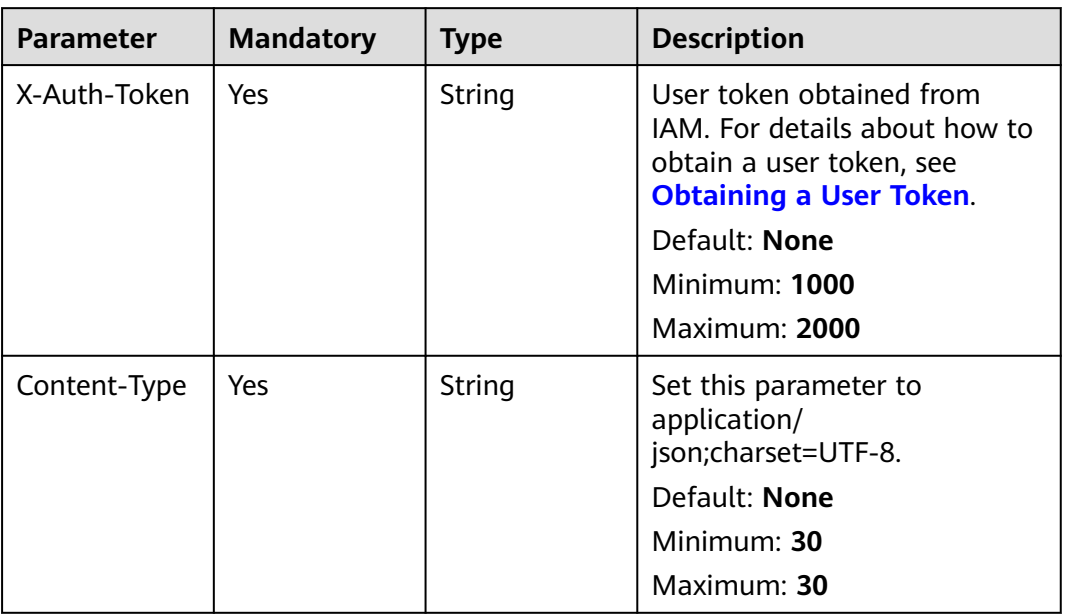

# **Response Parameters**

**Status code: 200**

**Table 6-56** Response body parameters

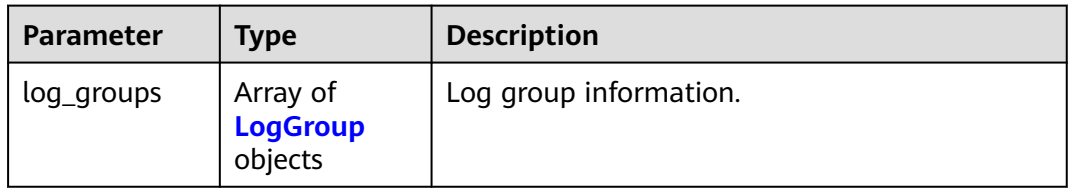

<span id="page-74-0"></span>**Table 6-57** LogGroup

| <b>Parameter</b>   | <b>Type</b>                           | <b>Description</b>                                              |
|--------------------|---------------------------------------|-----------------------------------------------------------------|
| creation_time      | Long                                  | Log group creation time.                                        |
| log_group_na<br>me | String                                | Log group name.<br>Minimum: 1<br>Maximum: 64                    |
| log_group_id       | String                                | Log group ID.<br>Minimum: 36<br>Maximum: 36                     |
| ttl_in_days        | Integer                               | Log retention duration (in days).<br>Minimum: 1<br>Maximum: 365 |
| tag                | Map <string,st<br>ring</string,st<br> | Log group tag.                                                  |

**Table 6-58** Response body parameters

| <b>Parameter</b> | <b>Type</b> | <b>Description</b>                 |  |
|------------------|-------------|------------------------------------|--|
| error_code       | String      | Error code.<br>Enumeration values: |  |
|                  |             | LTS.0403                           |  |
| error_msg        | String      | Error message.                     |  |
|                  |             | <b>Enumeration values:</b>         |  |
|                  |             | Invalid projectId                  |  |

## **Status code: 403**

**Table 6-59** Response body parameters

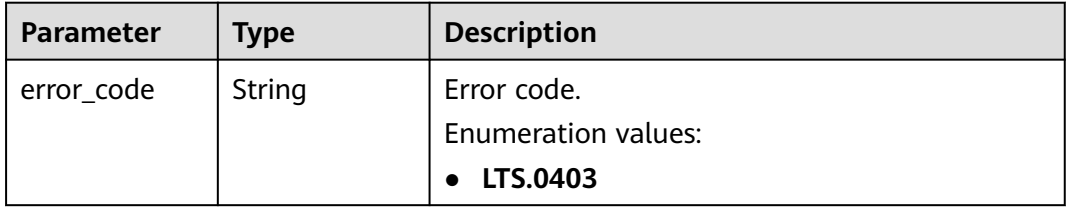

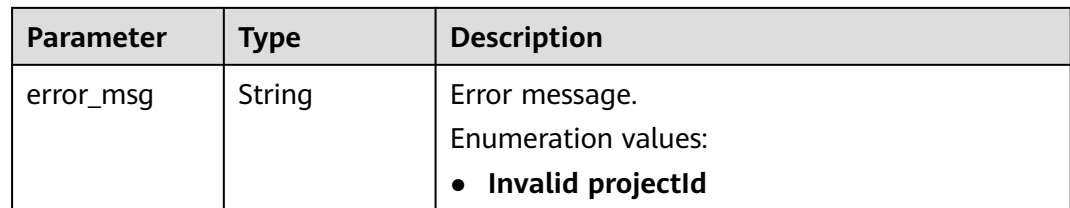

**Table 6-60** Response body parameters

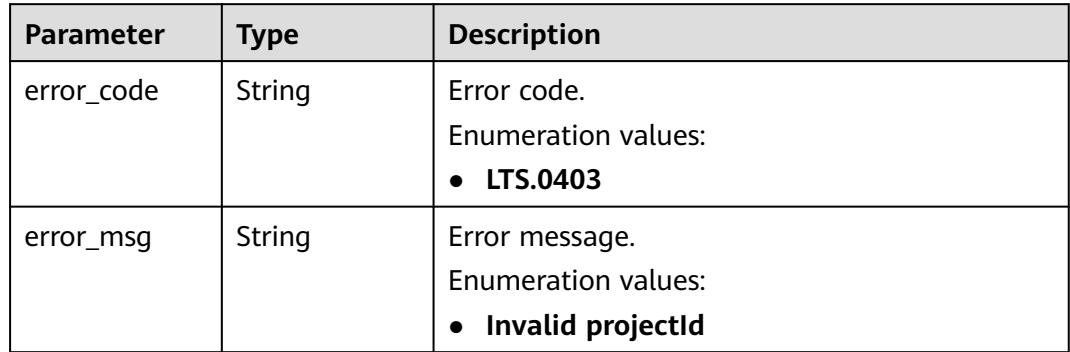

## **Example Requests**

Querying All Log Groups of an Account

GET https://{endpoint}/v2/{project\_id}/groups

/v2/{project\_id}/groups

# **Example Responses**

#### **Status code: 200**

The request is successful.

```
{
 "log_groups" : [ {
   "creation_time" : 1630547141853,
   "log_group_name" : "lts-group-01nh",
   "log_group_id" : "b6b9332b-091f-4b22-b810-264318d2d664",
   "ttl_in_days" : 7
 } ]
}
```
#### **Status code: 401**

AuthFailed. Authentication failed. Check the token and try again.

{ "error\_code" : "LTS.0003", "error\_msg" : "Invalid token" }

Forbidden.The request has been rejected.The server has received the request and understood it, but refuses to respond to it. The client should not repeat the request without modifications.

```
{
  "error_code" : "LTS.0001",
  "error_msg" : "Invalid projectId"
}
```
#### **Status code: 500**

InternalServerError. The server has received the request but encountered an internal error.

```
{
  "error_code" : "LTS.0010",
  "error_msg" : "The system encountered an internal error"
}
```
# **Status Codes**

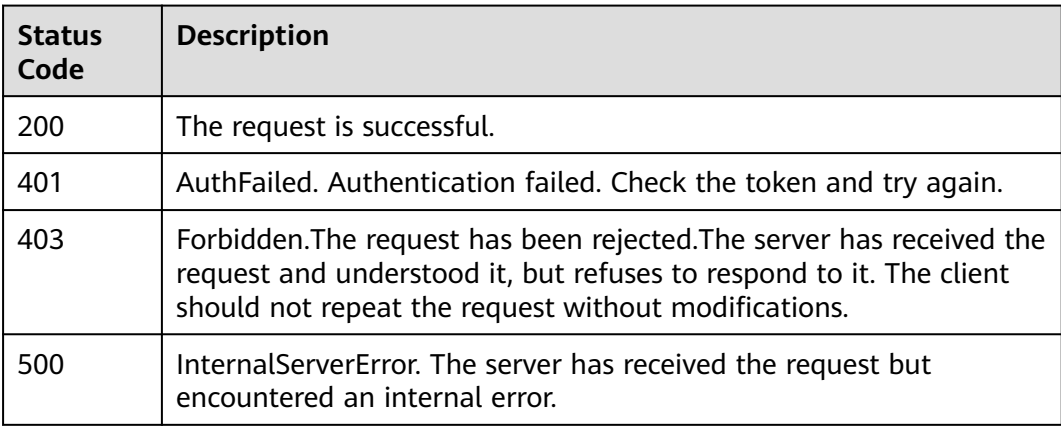

## **Error Codes**

See **[Error Codes](#page-729-0)**.

# **6.2.3 Deleting a Log Group**

# **Function**

This API is used to delete a specified log group. If log transfer is enabled for log streams in a log group, you need to disable the log transfer before the deletion.

# **Calling Method**

For details, see **[Calling APIs](#page-11-0)**.

## **URI**

DELETE /v2/{project\_id}/groups/{log\_group\_id}

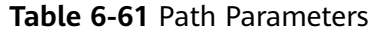

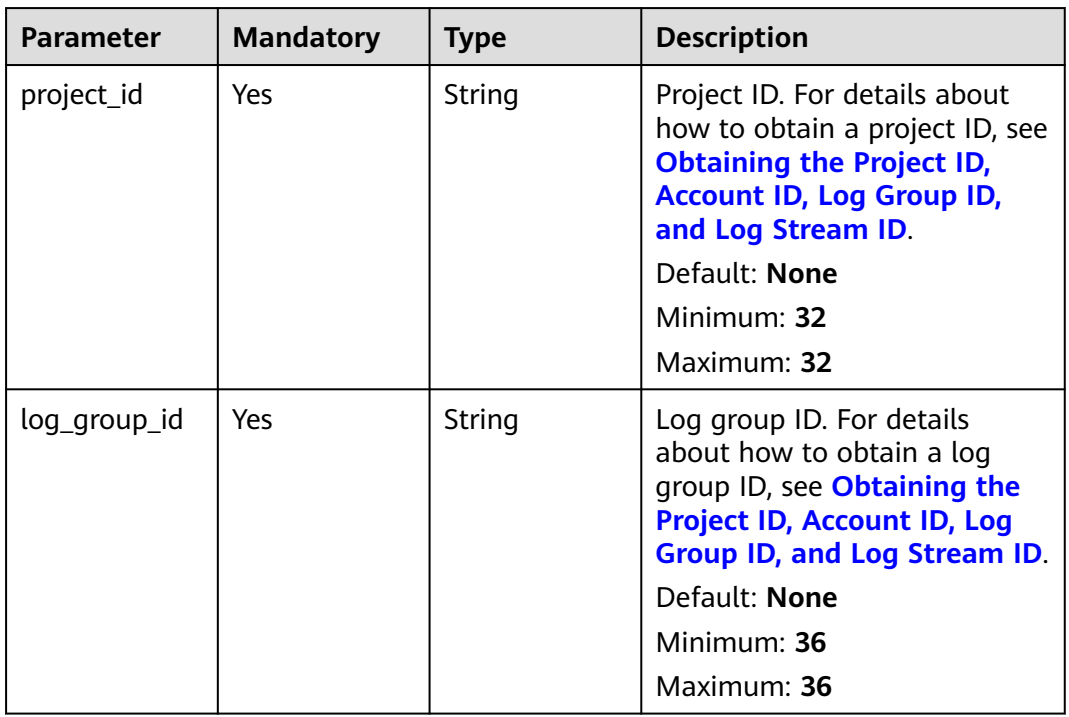

# **Request Parameters**

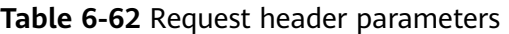

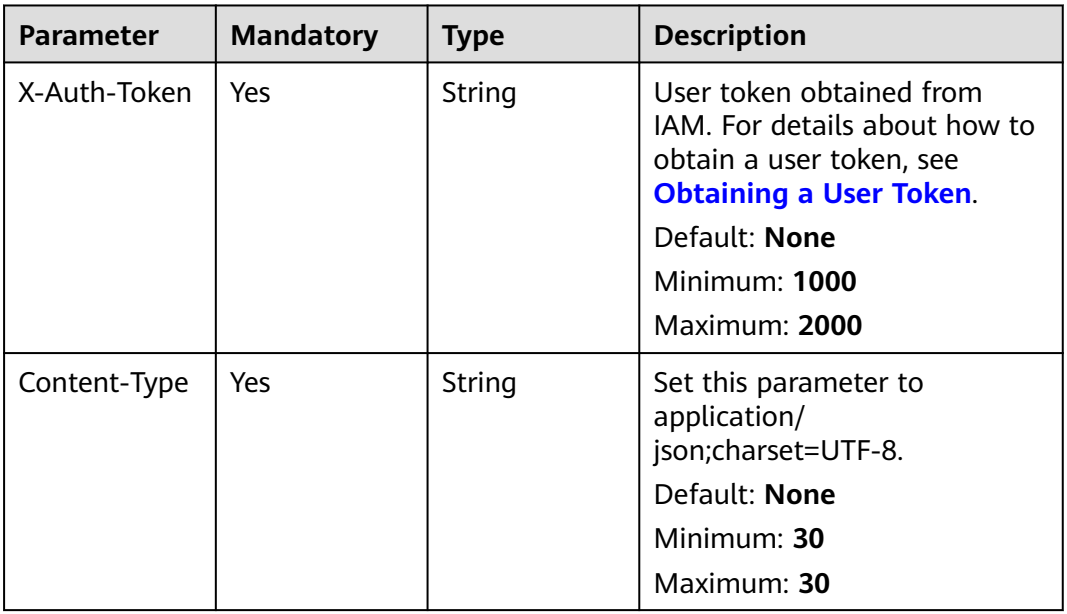

# **Response Parameters**

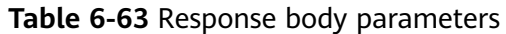

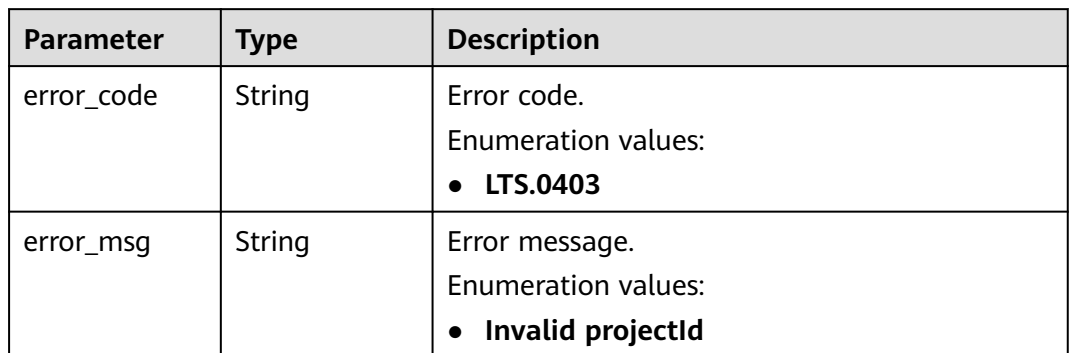

**Table 6-64** Response body parameters

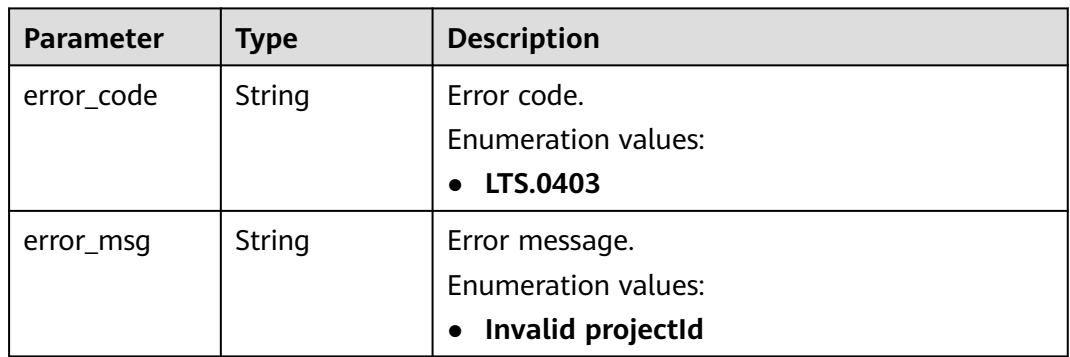

## **Status code: 403**

**Table 6-65** Response body parameters

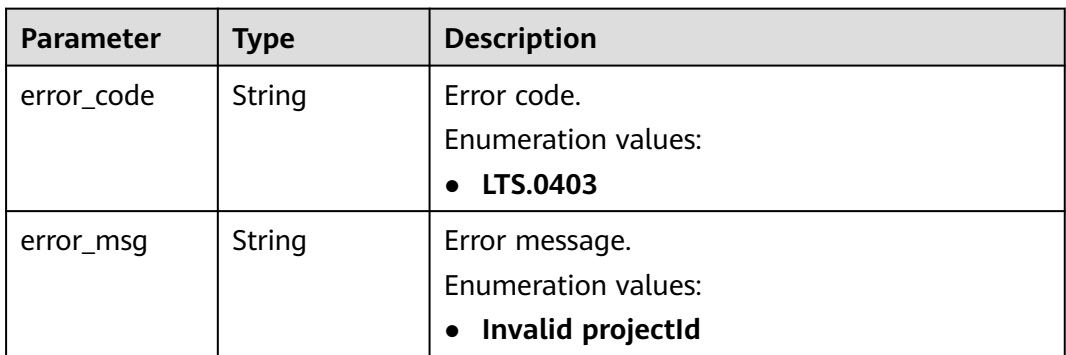

| <b>Parameter</b> | <b>Type</b> | <b>Description</b>         |  |
|------------------|-------------|----------------------------|--|
| error_code       | String      | Error code.                |  |
|                  |             | <b>Enumeration values:</b> |  |
|                  |             | LTS.0403                   |  |
| error_msg        | String      | Error message.             |  |
|                  |             | Enumeration values:        |  |
|                  |             | Invalid projectId          |  |

**Table 6-66** Response body parameters

## **Example Requests**

Deleting a log group

DELETE https://{endpoint}/v2/{project\_id}/groups/{log\_group\_id}

/v2/{project\_id}/groups/{log\_group\_id}

## **Example Responses**

### **Status code: 400**

Bad Request: The request is invalid. Modify the request based on the description in **error\_msg** before a retry.

```
{
  "error_code" : "LTS.0201",
  "error_msg" : "The log group is not existed"
}
```
## **Status code: 401**

AuthFailed. Authentication failed. Check the token and try again.

```
{
  "error_code" : "LTS.0003",
  "error_msg" : "Invalid token"
}
```
## **Status code: 403**

Forbidden.The request has been rejected.The server has received the request and understood it, but refuses to respond to it. The client should not repeat the request without modifications.

```
{
  "error_code" : "LTS.0001",
  "error_msg" : "Invalid projectId"
}
```
## **Status code: 500**

InternalServerError. The server has received the request but encountered an internal error.

{ "error\_code" : "LTS.0103",

# **Status Codes**

}

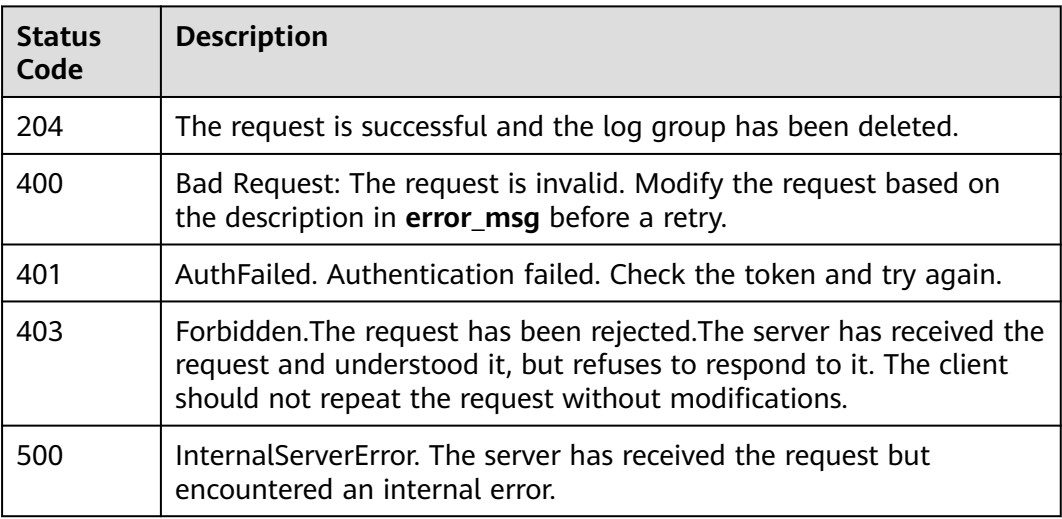

# **Error Codes**

See **[Error Codes](#page-729-0)**.

# **6.2.4 Modifying a Log Group**

# **Function**

This API is used to modify the log retention duration of a specified log group.

# **Calling Method**

For details, see **[Calling APIs](#page-11-0)**.

# **URI**

POST /v2/{project\_id}/groups/{log\_group\_id}

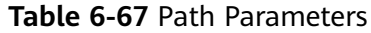

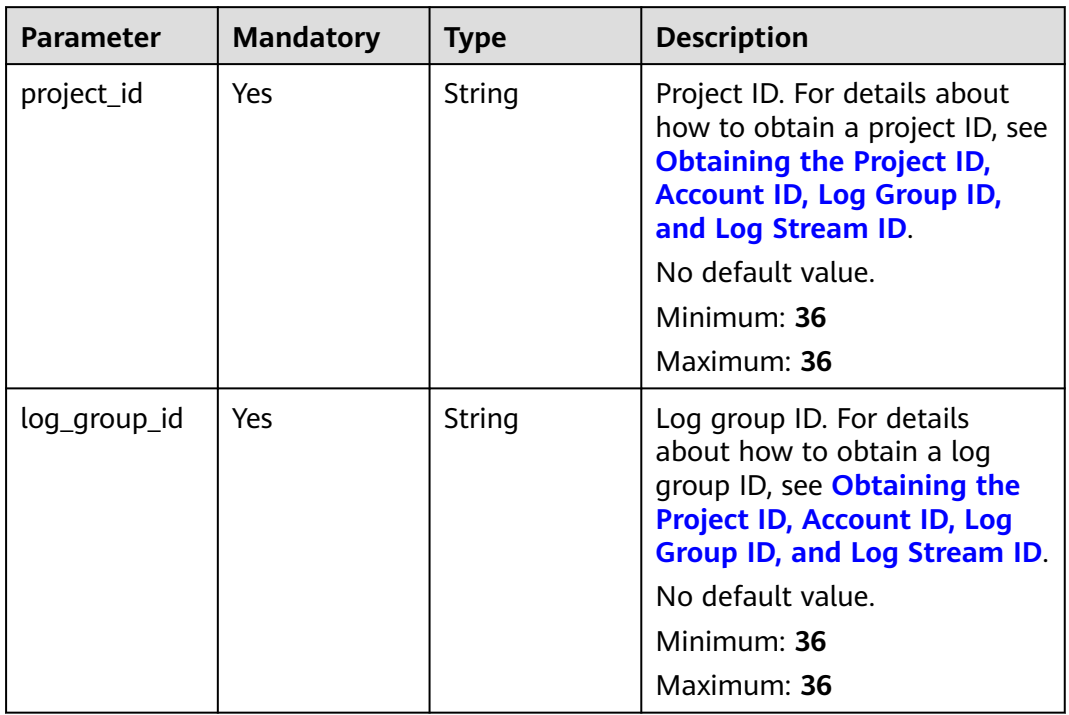

# **Request Parameters**

**Table 6-68** Request header parameters

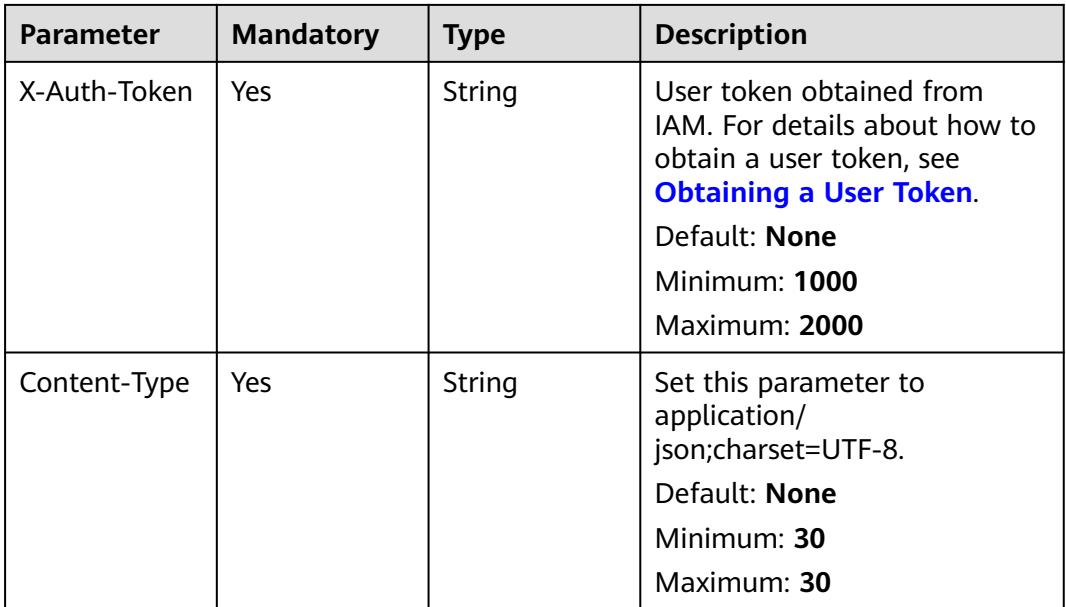

| <b>Parameter</b> | <b>Mandatory</b> | Type                                   | <b>Description</b>                                                             |
|------------------|------------------|----------------------------------------|--------------------------------------------------------------------------------|
| ttl_in_days      | Yes              | Integer                                | Log retention duration (in<br>days).<br>Minimum value: 1 Maximum<br>value: 365 |
| tags             | No.              | Array of<br><b>tagsBody</b><br>objects | Tag field information.                                                         |

**Table 6-69** Request body parameters

## **Table 6-70** tagsBody

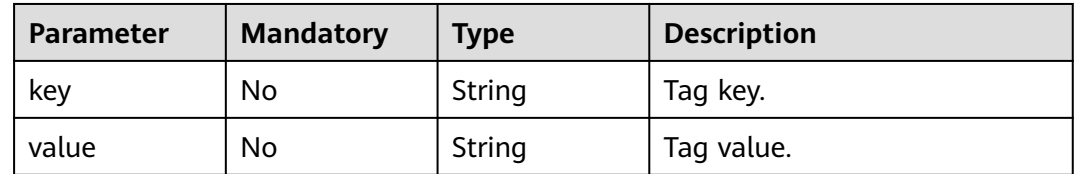

## **Response Parameters**

## **Status code: 200**

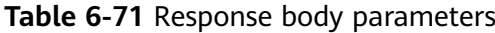

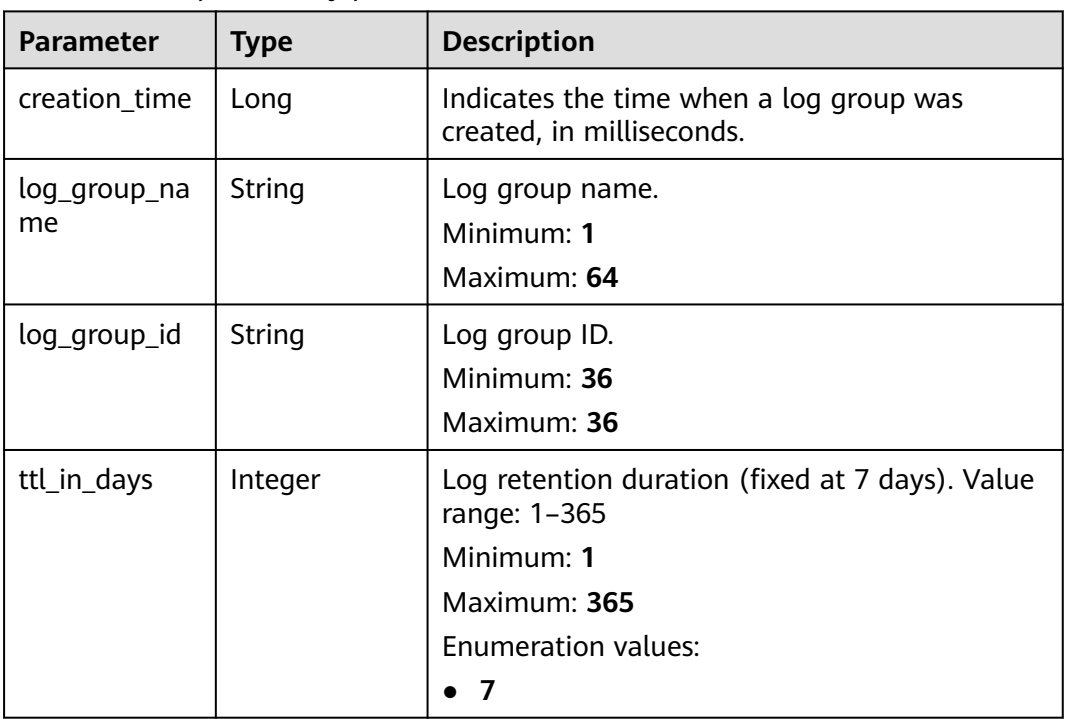

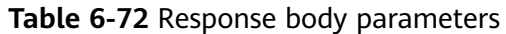

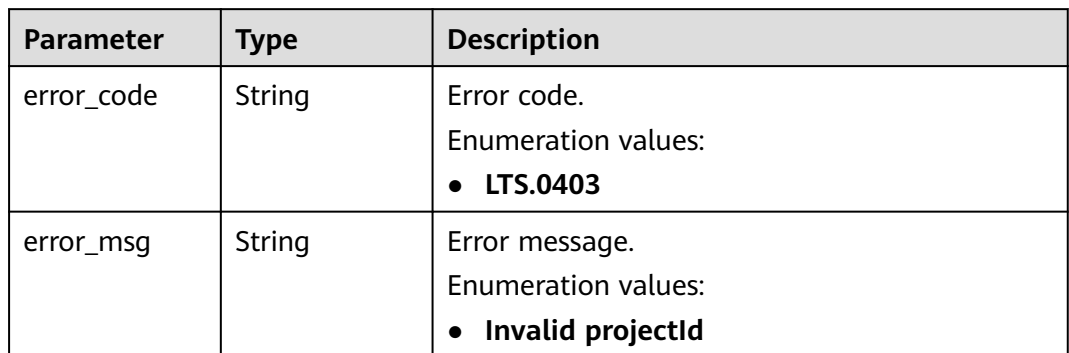

**Table 6-73** Response body parameters

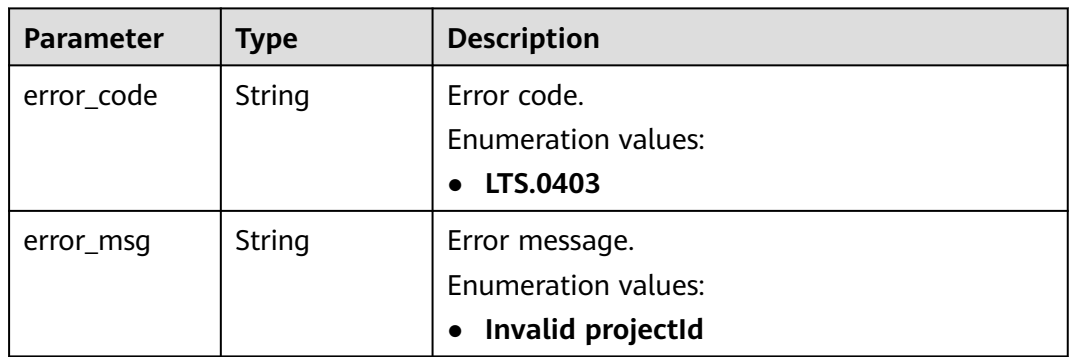

## **Status code: 403**

**Table 6-74** Response body parameters

| <b>Parameter</b> | Type          | <b>Description</b>             |  |
|------------------|---------------|--------------------------------|--|
| error_code       | <b>String</b> | Error code.                    |  |
|                  |               | <b>Enumeration values:</b>     |  |
|                  |               | LTS.0403                       |  |
| error_msg        | String        | Error message.                 |  |
|                  |               | <b>Enumeration values:</b>     |  |
|                  |               | Invalid projectId<br>$\bullet$ |  |

| <b>Parameter</b> | <b>Type</b> | <b>Description</b>                                                |  |
|------------------|-------------|-------------------------------------------------------------------|--|
| error_code       | String      | Error code.<br><b>Enumeration values:</b>                         |  |
|                  |             | LTS.0403                                                          |  |
| error_msg        | String      | Error message.<br><b>Enumeration values:</b><br>Invalid projectId |  |

**Table 6-75** Response body parameters

## **Example Requests**

Modifying a log group

POST https://{endpoint}/v2/{project\_id}/groups/{log\_group\_id}

{ "ttl\_in\_days" : 8 }

## **Example Responses**

#### **Status code: 200**

The request is successful and the log group has been modified.

```
{
  "creation_time" : 156541515155541,
  "log_group_name" : "string",
  "log_group_id" : "string",
  "ttl_in_days" : 8
}
```
### **Status code: 400**

Bad Request: The request is invalid. Modify the request based on the description in **error\_msg** before a retry.

```
{
 "error_code" : "LTS.0009",
  "error_msg" : "Failed to validate the request body"
}
```
#### **Status code: 401**

AuthFailed. Authentication failed. Check the token and try again.

```
{
  "error_code" : "LTS.0414",
  "error_msg" : "Invalid token"
}
```
#### **Status code: 403**

Forbidden.The request has been rejected.The server has received the request and understood it, but refuses to respond to it. The client should not repeat the request without modifications.

```
{
  "error_code" : "LTS.0001",
  "error_msg" : "Invalid projectId"
}
```
InternalServerError. The server has received the request but encountered an internal error.

```
{
  "error_code" : "LTS.0102",
  "error_msg" : "Failed to update log group"
}
```
## **SDK Sample Code**

The SDK sample code is as follows.

#### **Java**

Modifying a log group

package com.huaweicloud.sdk.test;

```
import com.huaweicloud.sdk.core.auth.ICredential;
import com.huaweicloud.sdk.core.auth.BasicCredentials;
import com.huaweicloud.sdk.core.exception.ConnectionException;
import com.huaweicloud.sdk.core.exception.RequestTimeoutException;
import com.huaweicloud.sdk.core.exception.ServiceResponseException;
import com.huaweicloud.sdk.lts.v2.region.LtsRegion;
import com.huaweicloud.sdk.lts.v2.*;
import com.huaweicloud.sdk.lts.v2.model.*;
public class UpdateLogGroupSolution {
   public static void main(String[] args) {
      // The AK and SK used for authentication are hard-coded or stored in plaintext, which has great 
security risks. It is recommended that the AK and SK be stored in ciphertext in configuration files or 
environment variables and decrypted during use to ensure security.
      // In this example, AK and SK are stored in environment variables for authentication. Before running 
this example, set environment variables CLOUD_SDK_AK and CLOUD_SDK_SK in the local environment
      String ak = System.getenv("CLOUD_SDK_AK");
      String sk = System.getenv("CLOUD_SDK_SK");
      ICredential auth = new BasicCredentials()
           .withAk(ak)
           .withSk(sk);
      LtsClient client = LtsClient.newBuilder()
           .withCredential(auth)
           .withRegion(LtsRegion.valueOf("<YOUR REGION>"))
           .build();
      UpdateLogGroupRequest request = new UpdateLogGroupRequest();
      UpdateLogGroupParams body = new UpdateLogGroupParams();
      body.withTtlInDays(8);
      request.withBody(body);
      try {
         UpdateLogGroupResponse response = client.updateLogGroup(request);
        System.out.println(response.toString());
      } catch (ConnectionException e) {
         e.printStackTrace();
      } catch (RequestTimeoutException e) {
         e.printStackTrace();
      } catch (ServiceResponseException e) {
        e.printStackTrace();
```
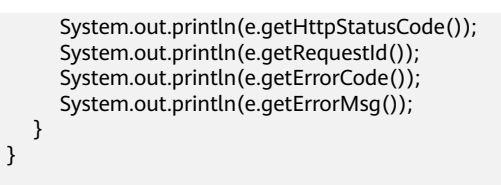

## **Python**

#### Modifying a log group

# coding: utf-8

}

from huaweicloudsdkcore.auth.credentials import BasicCredentials from huaweicloudsdklts.v2.region.lts\_region import LtsRegion from huaweicloudsdkcore.exceptions import exceptions from huaweicloudsdklts.v2 import \*

#### if \_\_name\_\_ == "\_\_main\_\_":

 # The AK and SK used for authentication are hard-coded or stored in plaintext, which has great security risks. It is recommended that the AK and SK be stored in ciphertext in configuration files or environment variables and decrypted during use to ensure security.

 # In this example, AK and SK are stored in environment variables for authentication. Before running this example, set environment variables CLOUD\_SDK\_AK and CLOUD\_SDK\_SK in the local environment

```
 ak = __import__('os').getenv("CLOUD_SDK_AK")
 sk = __import__('os').getenv("CLOUD_SDK_SK")
```

```
 credentials = BasicCredentials(ak, sk) \
```

```
 client = LtsClient.new_builder() \
      .with_credentials(credentials) \
      .with_region(LtsRegion.value_of("<YOUR REGION>")) \
      .build()
   try:
      request = UpdateLogGroupRequest()
      request.body = UpdateLogGroupParams(
        ttl_in_days=8
\qquad \qquad response = client.update_log_group(request)
      print(response)
   except exceptions.ClientRequestException as e:
```
# **Go**

#### Modifying a log group

 print(e.status\_code) print(e.request\_id) print(e.error\_code) print(e.error\_msg)

```
package main
import (
   "fmt"
   "github.com/huaweicloud/huaweicloud-sdk-go-v3/core/auth/basic"
   lts "github.com/huaweicloud/huaweicloud-sdk-go-v3/services/lts/v2"
   "github.com/huaweicloud/huaweicloud-sdk-go-v3/services/lts/v2/model"
   region "github.com/huaweicloud/huaweicloud-sdk-go-v3/services/lts/v2/region"
)
func main() {
```
 // The AK and SK used for authentication are hard-coded or stored in plaintext, which has great security risks. It is recommended that the AK and SK be stored in ciphertext in configuration files or environment variables and decrypted during use to ensure security.

 // In this example, AK and SK are stored in environment variables for authentication. Before running this example, set environment variables CLOUD\_SDK\_AK and CLOUD\_SDK\_SK in the local environment

```
 ak := os.Getenv("CLOUD_SDK_AK")
   sk := os.Getenv("CLOUD_SDK_SK")
   auth := basic.NewCredentialsBuilder().
      WithAk(ak).
     WithSk(sk).
      Build()
   client := lts.NewLtsClient(
      lts.LtsClientBuilder().
         WithRegion(region.ValueOf("<YOUR REGION>")).
         WithCredential(auth).
         Build())
   request := &model.UpdateLogGroupRequest{}
   request.Body = &model.UpdateLogGroupParams{
      TtlInDays: int32(8),
   }
   response, err := client.UpdateLogGroup(request)
   if err == nil {
      fmt.Printf("%+v\n", response)
   } else {
      fmt.Println(err)
   }
}
```
## **More**

For SDK sample code of more programming languages, see the Sample Code tab in **[API Explorer](https://console-intl.huaweicloud.com/apiexplorer/#/openapi/LTS/sdk?api=UpdateLogGroup)**. SDK sample code can be automatically generated.

## **Status Codes**

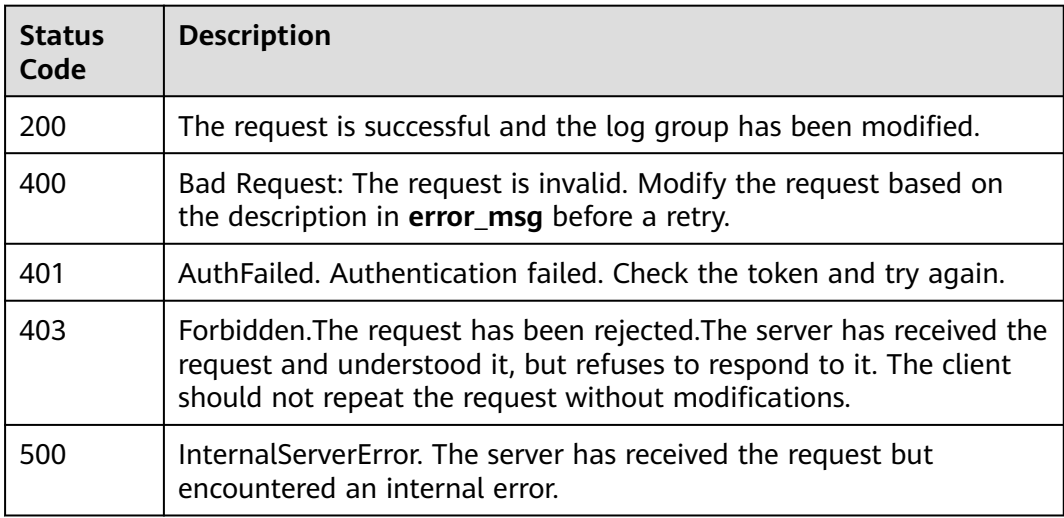

## **Error Codes**

See **[Error Codes](#page-729-0)**.

# **6.3 Log Stream Management**

# **6.3.1 Creating a Log Stream**

# **Function**

This API is used to create a log stream in a specified log group.

# **Calling Method**

For details, see **[Calling APIs](#page-11-0)**.

# **URI**

POST /v2/{project\_id}/groups/{log\_group\_id}/streams

## **Table 6-76** Path Parameters

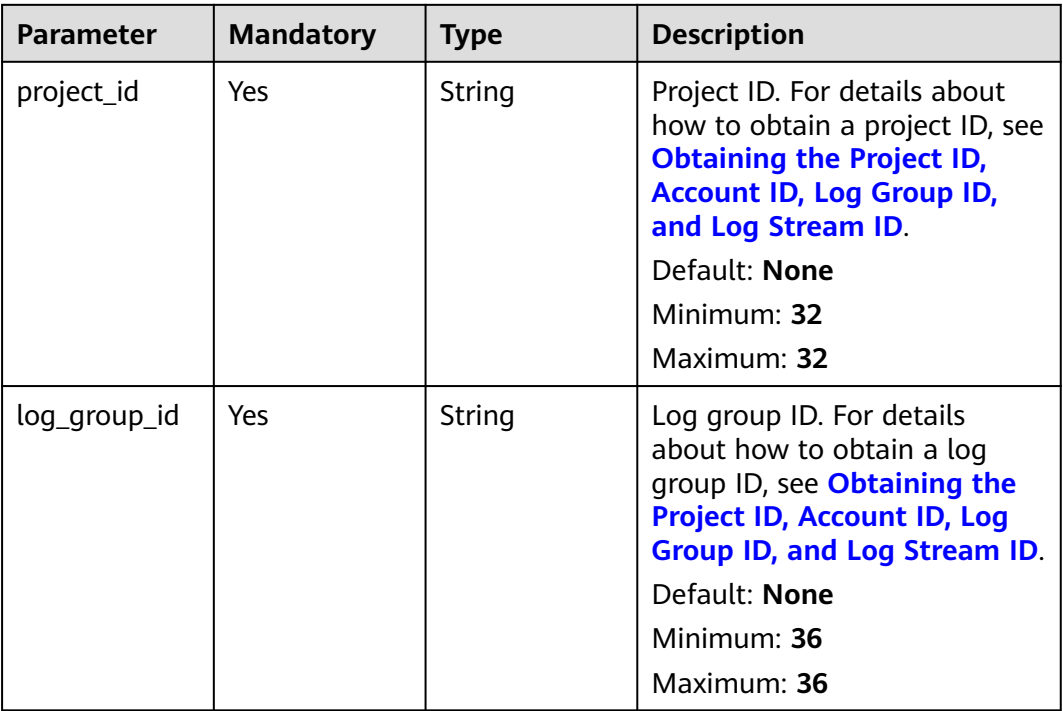

**Table 6-77** Request header parameters

| <b>Parameter</b> | <b>Mandatory</b> | <b>Type</b> | <b>Description</b>                                                                                                    |
|------------------|------------------|-------------|----------------------------------------------------------------------------------------------------|
| X-Auth-Token     | Yes              | String      | User token obtained from<br>IAM. For details about how to<br>obtain a user token, see<br><b>Obtaining a User Token.</b><br>Default: None<br><b>Minimum: 1000</b><br><b>Maximum: 2000</b> |
| Content-Type     | Yes              | String      | Set this parameter to<br>application/<br>json;charset=UTF-8.<br>Default: None<br>Minimum: 30<br>Maximum: 30                                                                              |

**Table 6-78** Request body parameters

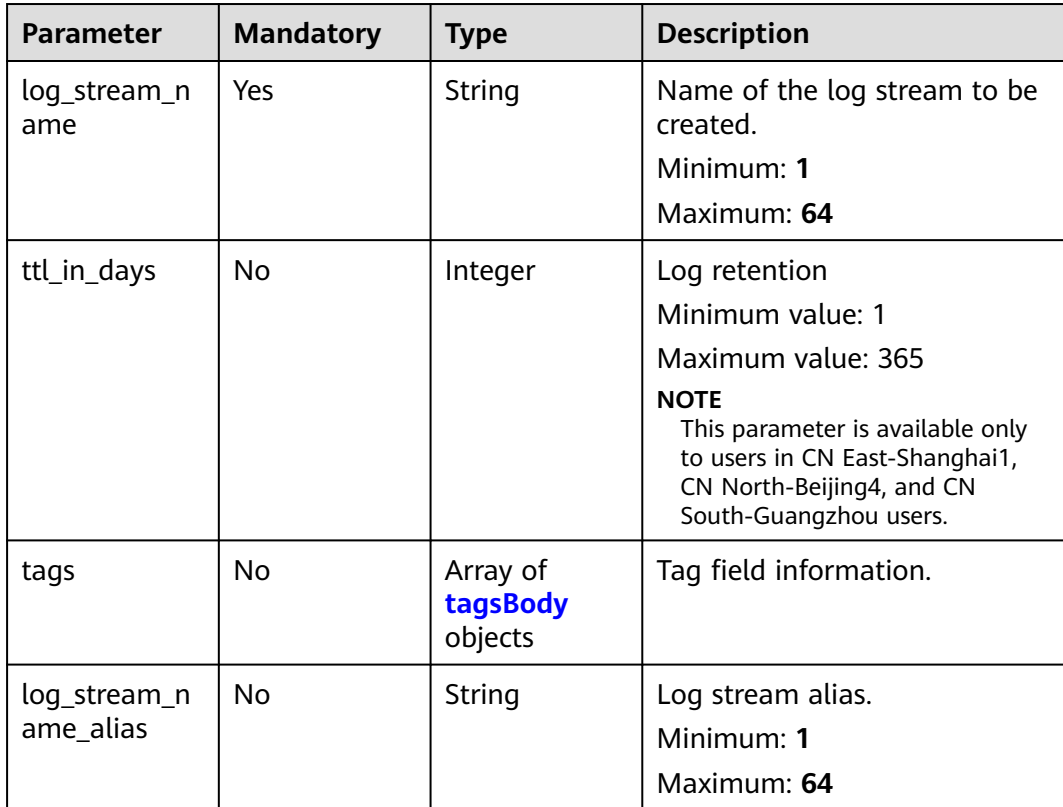

<span id="page-90-0"></span>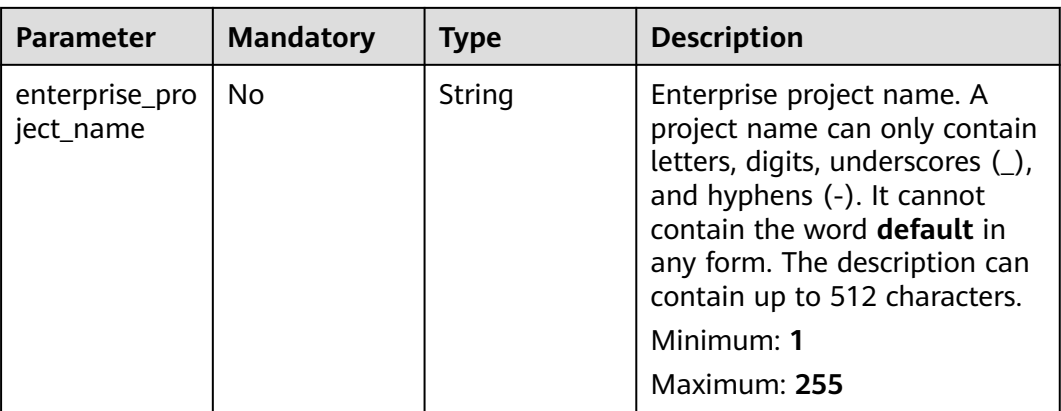

### **Table 6-79** tagsBody

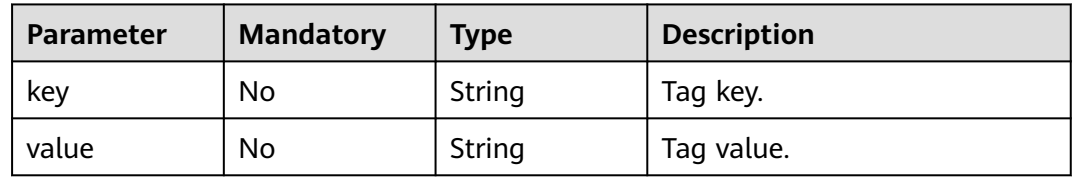

# **Response Parameters**

## **Status code: 201**

## **Table 6-80** Response body parameters

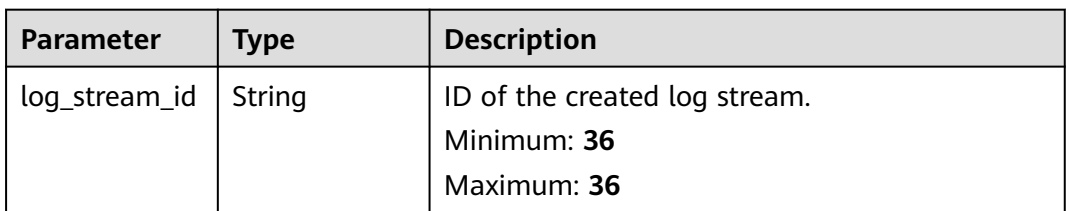

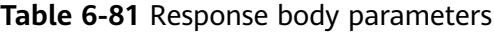

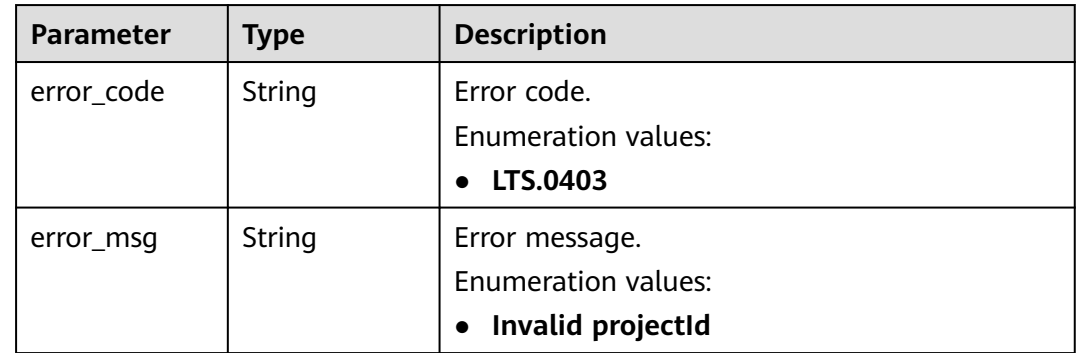

### **Table 6-82** Response body parameters

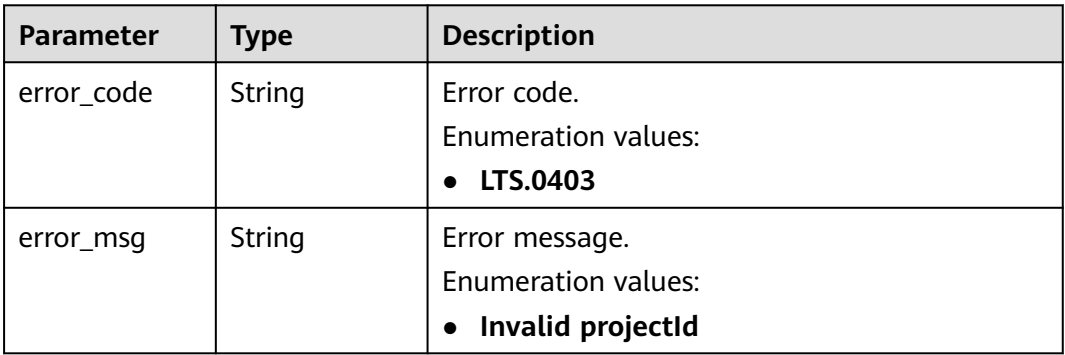

#### **Status code: 403**

**Table 6-83** Response body parameters

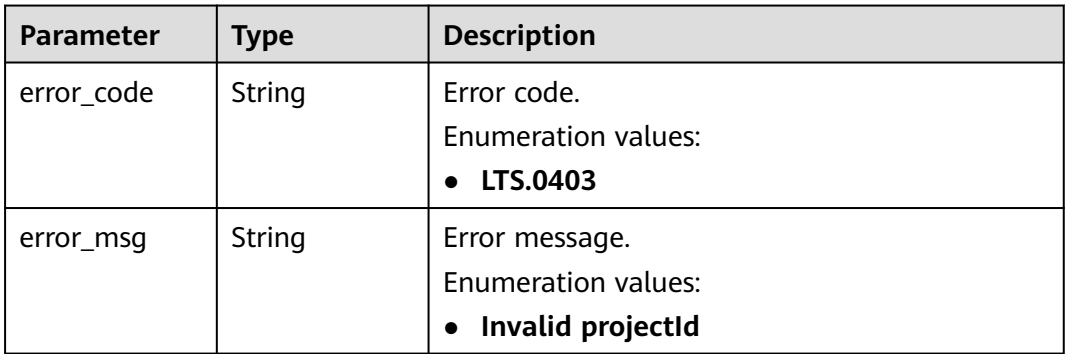

#### **Status code: 500**

**Table 6-84** Response body parameters

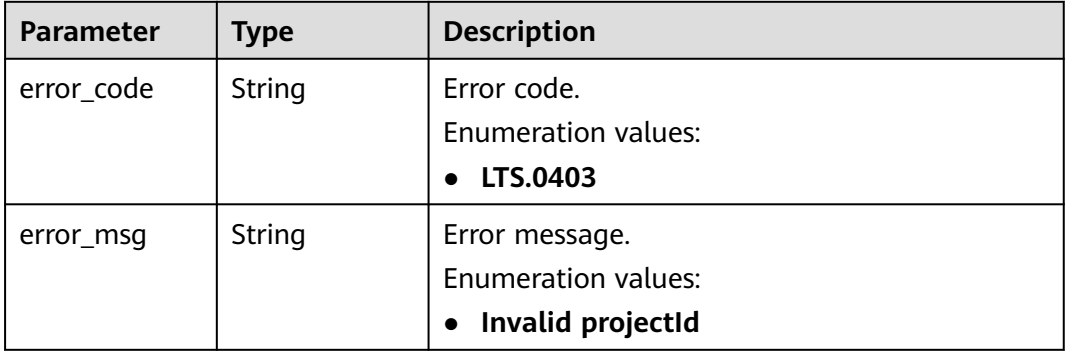

# **Example Requests**

Creating a log stream

POST https://{endpoint}/v2/{project\_id}/groups/{log\_group\_id}/streams

```
{
  "log_stream_name" : "lts-stream-02kh"
}
```
## **Example Responses**

#### **Status code: 201**

The request is successful and the log stream has been created.

```
{
  "log_stream_id" : "c54dbc58-0fd8-48ed-b007-6d54981427a7"
}
```
#### **Status code: 400**

Bad Request: The request is invalid. Modify the request based on the description in **error\_msg** before a retry.

```
{
  "error_code" : "LTS.0009",
  "error_msg" : "Failed to validate the request body"
}
```
#### **Status code: 401**

AuthFailed. Authentication failed. Check the token and try again.

```
{
  "error_code" : "LTS.0003",
  "error_msg" : "Invalid token"
}
```
#### **Status code: 403**

Forbidden.The request has been rejected.The server has received the request and understood it, but refuses to respond to it. The client should not repeat the request without modifications.

```
{
  "error_code" : "LTS.0001",
  "error_msg" : "Invalid projectId"
}
```
#### **Status code: 500**

InternalServerError. The server has received the request but encountered an internal error.

```
{
  "error_code" : "LTS.0202",
  "error_msg" : "Failed to create Log stream"
}
```
## **SDK Sample Code**

The SDK sample code is as follows.

## **Java**

Creating a log stream

package com.huaweicloud.sdk.test;

```
import com.huaweicloud.sdk.core.auth.ICredential;
import com.huaweicloud.sdk.core.auth.BasicCredentials;
import com.huaweicloud.sdk.core.exception.ConnectionException;
import com.huaweicloud.sdk.core.exception.RequestTimeoutException;
import com.huaweicloud.sdk.core.exception.ServiceResponseException;
import com.huaweicloud.sdk.lts.v2.region.LtsRegion;
import com.huaweicloud.sdk.lts.v2.*
import com.huaweicloud.sdk.lts.v2.model.*;
public class CreateLogStreamSolution {
   public static void main(String[] args) {
      // The AK and SK used for authentication are hard-coded or stored in plaintext, which has great 
security risks. It is recommended that the AK and SK be stored in ciphertext in configuration files or 
environment variables and decrypted during use to ensure security.
      // In this example, AK and SK are stored in environment variables for authentication. Before running 
this example, set environment variables CLOUD_SDK_AK and CLOUD_SDK_SK in the local environment
      String ak = System.getenv("CLOUD_SDK_AK");
     String sk = System.getenv("CLOUD_SDK_SK");
      ICredential auth = new BasicCredentials()
           .withAk(ak)
           .withSk(sk);
      LtsClient client = LtsClient.newBuilder()
           .withCredential(auth)
           .withRegion(LtsRegion.valueOf("<YOUR REGION>"))
            .build();
      CreateLogStreamRequest request = new CreateLogStreamRequest();
      CreateLogStreamParams body = new CreateLogStreamParams();
      body.withLogStreamName("lts-stream-02kh");
      request.withBody(body);
      try {
        CreateLogStreamResponse response = client.createLogStream(request);
         System.out.println(response.toString());
      } catch (ConnectionException e) {
         e.printStackTrace();
      } catch (RequestTimeoutException e) {
        e.printStackTrace();
      } catch (ServiceResponseException e) {
         e.printStackTrace();
         System.out.println(e.getHttpStatusCode());
         System.out.println(e.getRequestId());
        System.out.println(e.getErrorCode());
         System.out.println(e.getErrorMsg());
      }
   }
}
```
## **Python**

#### Creating a log stream

```
# coding: utf-8
```
from huaweicloudsdkcore.auth.credentials import BasicCredentials from huaweicloudsdklts.v2.region.lts\_region import LtsRegion from huaweicloudsdkcore.exceptions import exceptions from huaweicloudsdklts.v2 import \*

 $if$   $name$   $==$  " $main$  ":

 $#$  The AK and SK used for authentication are hard-coded or stored in plaintext, which has great security risks. It is recommended that the AK and SK be stored in ciphertext in configuration files or environment variables and decrypted during use to ensure security.

 # In this example, AK and SK are stored in environment variables for authentication. Before running this example, set environment variables CLOUD\_SDK\_AK and CLOUD\_SDK\_SK in the local environment

```
 ak = __import__('os').getenv("CLOUD_SDK_AK")
   sk = __import__('os').getenv("CLOUD_SDK_SK")
  credentials = BasicCredentials(ak, sk) \
  client = LtsClient.new_builder() \setminus .with_credentials(credentials) \
      .with_region(LtsRegion.value_of("<YOUR REGION>")) \
      .build()
   try:
      request = CreateLogStreamRequest()
      request.body = CreateLogStreamParams(
        log_stream_name="lts-stream-02kh"
\qquad \qquad response = client.create_log_stream(request)
      print(response)
   except exceptions.ClientRequestException as e:
      print(e.status_code)
     print(e.request_id)
      print(e.error_code)
      print(e.error_msg)
```
### **Go**

#### Creating a log stream

#### package main

## import (

)

}

```
 "fmt"
   "github.com/huaweicloud/huaweicloud-sdk-go-v3/core/auth/basic"
   lts "github.com/huaweicloud/huaweicloud-sdk-go-v3/services/lts/v2"
   "github.com/huaweicloud/huaweicloud-sdk-go-v3/services/lts/v2/model"
   region "github.com/huaweicloud/huaweicloud-sdk-go-v3/services/lts/v2/region"
func main() {
```
 // The AK and SK used for authentication are hard-coded or stored in plaintext, which has great security risks. It is recommended that the AK and SK be stored in ciphertext in configuration files or environment variables and decrypted during use to ensure security.

 // In this example, AK and SK are stored in environment variables for authentication. Before running this example, set environment variables CLOUD\_SDK\_AK and CLOUD\_SDK\_SK in the local environment ak := os.Getenv("CLOUD\_SDK\_AK")

```
 sk := os.Getenv("CLOUD_SDK_SK")
 auth := basic.NewCredentialsBuilder().
   WithAk(ak).
   WithSk(sk).
   Build()
 client := lts.NewLtsClient(
   lts.LtsClientBuilder().
      WithRegion(region.ValueOf("<YOUR REGION>")).
      WithCredential(auth).
      Build())
 request := &model.CreateLogStreamRequest{}
 request.Body = &model.CreateLogStreamParams{
   LogStreamName: "lts-stream-02kh",
 }
 response, err := client.CreateLogStream(request)
if err == nil fmt.Printf("%+v\n", response)
 } else {
   fmt.Println(err)
 }
```
## **More**

For SDK sample code of more programming languages, see the Sample Code tab in **[API Explorer](https://console-intl.huaweicloud.com/apiexplorer/#/openapi/LTS/sdk?api=CreateLogStream)**. SDK sample code can be automatically generated.

# **Status Codes**

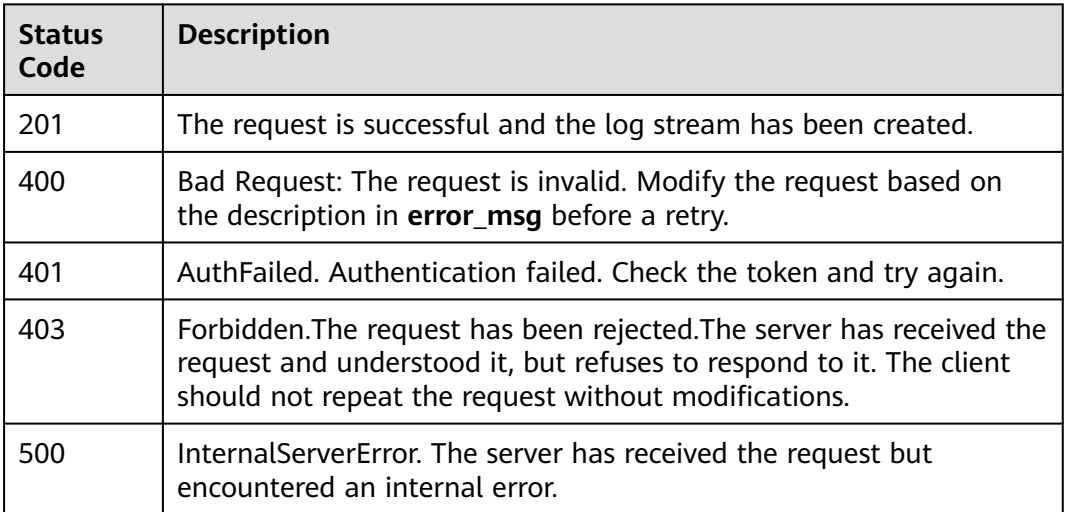

# **Error Codes**

See **[Error Codes](#page-729-0)**.

# **6.3.2 Querying All Log Streams in a Specified Log Group**

## **Function**

This API is used to query information about all log streams in a specified log group.

# **Calling Method**

For details, see **[Calling APIs](#page-11-0)**.

## **URI**

GET /v2/{project\_id}/groups/{log\_group\_id}/streams

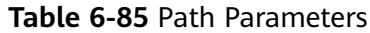

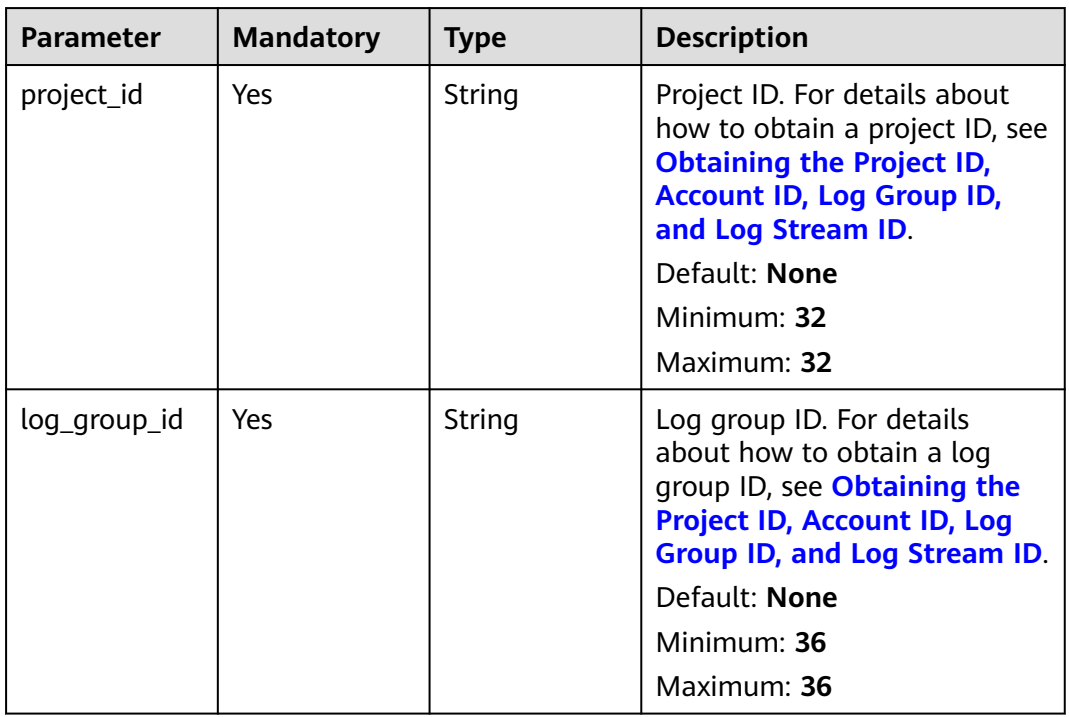

# **Request Parameters**

**Table 6-86** Request header parameters

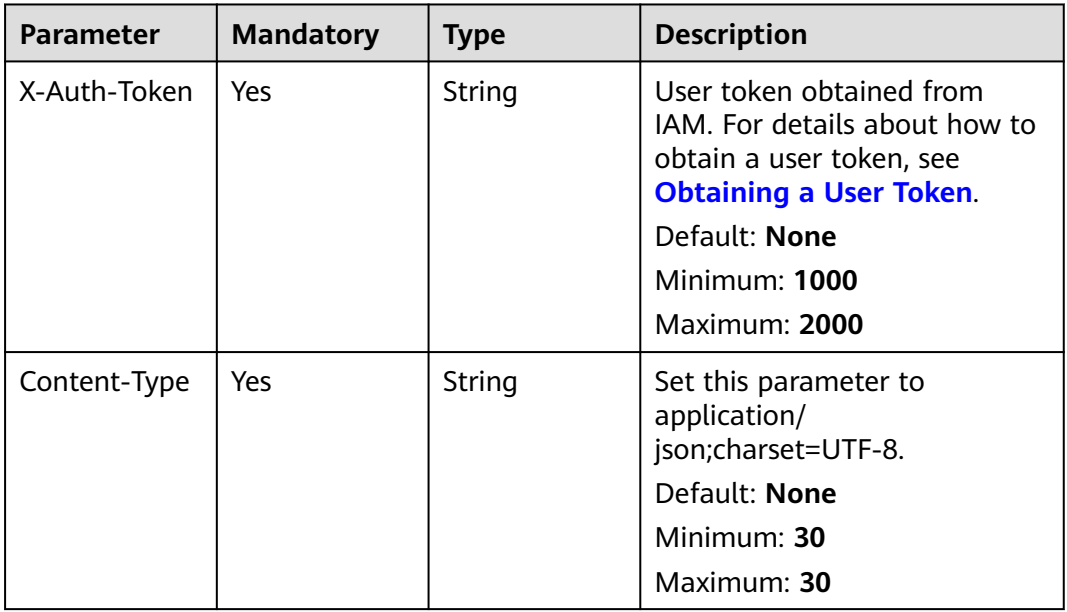

# **Response Parameters**

**Table 6-87** Response body parameters

| <b>Parameter</b> | <b>Type</b>                                     | <b>Description</b> |
|------------------|-------------------------------------------------|--------------------|
| log_streams      | Array of<br><b>LogStreamRe</b><br>sBody objects | Log stream.        |

## **Table 6-88** LogStreamResBody

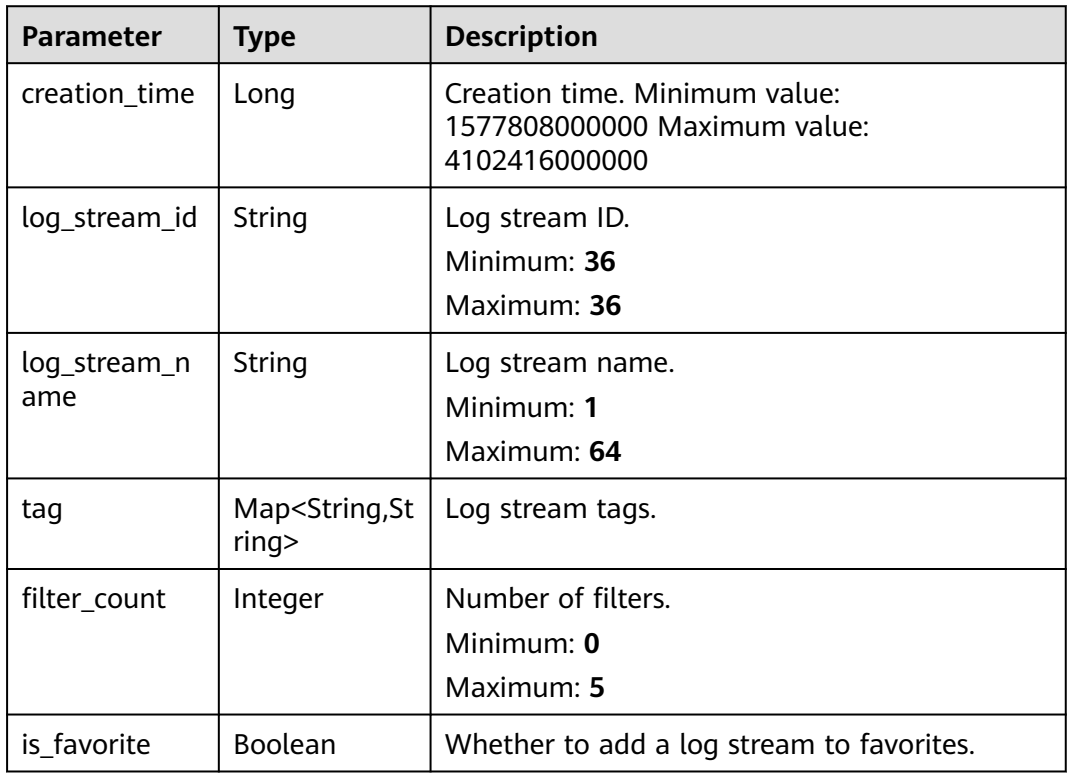

## **Status code: 401**

**Table 6-89** Response body parameters

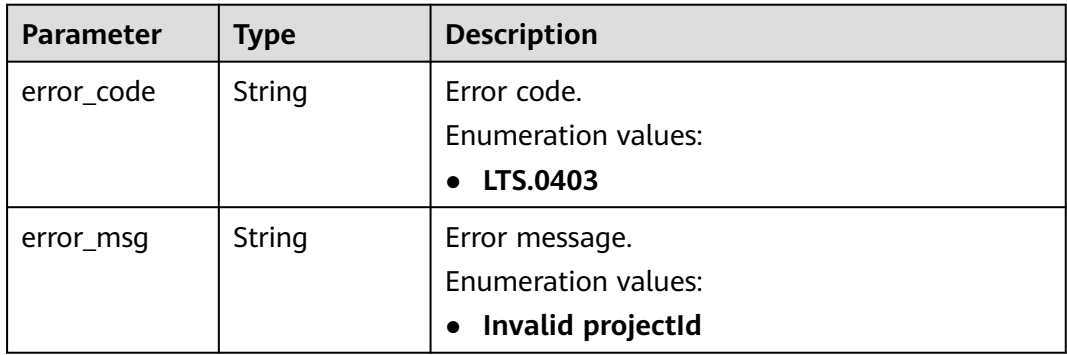

#### **Table 6-90** Response body parameters

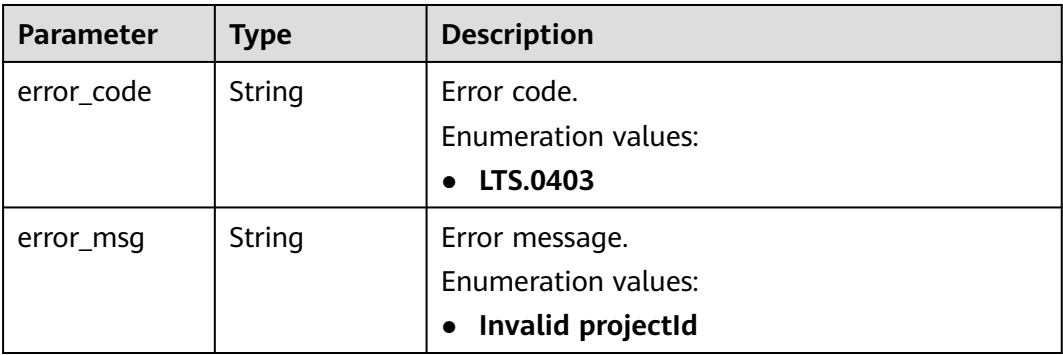

#### **Status code: 500**

**Table 6-91** Response body parameters

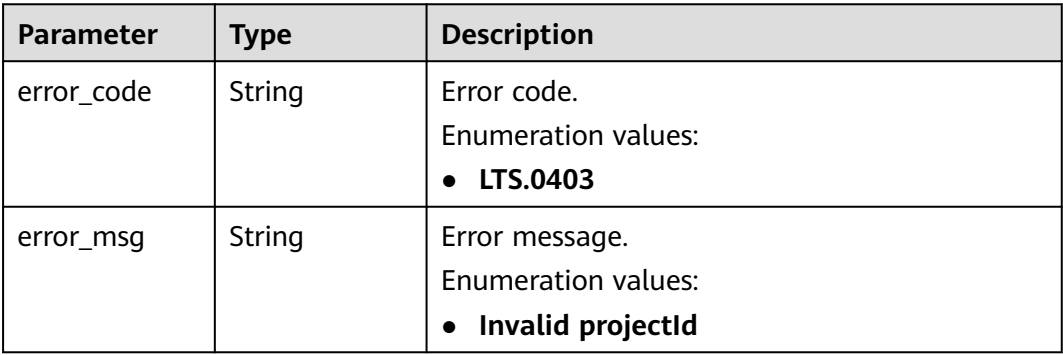

## **Example Requests**

#### Querying All Log Streams in a Specified Log Group

GET https://{endpoint}/v2/{project\_id}/groups/{log\_group\_id}/streams

/v2/{project\_id}/groups/{log\_group\_id}/streams

## **Example Responses**

#### **Status code: 200**

The request is successful.

```
{
 "log_streams" : [ {
 "creation_time" : 1630549842955,
   "log_stream_name" : "lts-stream-02kh",
 "log_stream_id" : "c54dbc58-0fd8-48ed-b007-6d54981427a7",
 "filter_count" : 0
 } ]
}
```
AuthFailed. Authentication failed. Check the token and try again.

```
{
  "error_code" : "LTS.0003",
  "error_msg" : "Invalid token"
}
```
#### **Status code: 403**

Forbidden.The request has been rejected.The server has received the request and understood it, but refuses to respond to it. The client should not repeat the request without modifications.

```
{
  "error_code" : "LTS.0001",
  "error_msg" : "Invalid projectId"
}
```
#### **Status code: 500**

{

}

InternalServerError. The server has received the request but encountered an internal error.

```
 "error_code" : "LTS.0010",
 "error_msg" : "The system encountered an internal error"
```
## **Status Codes**

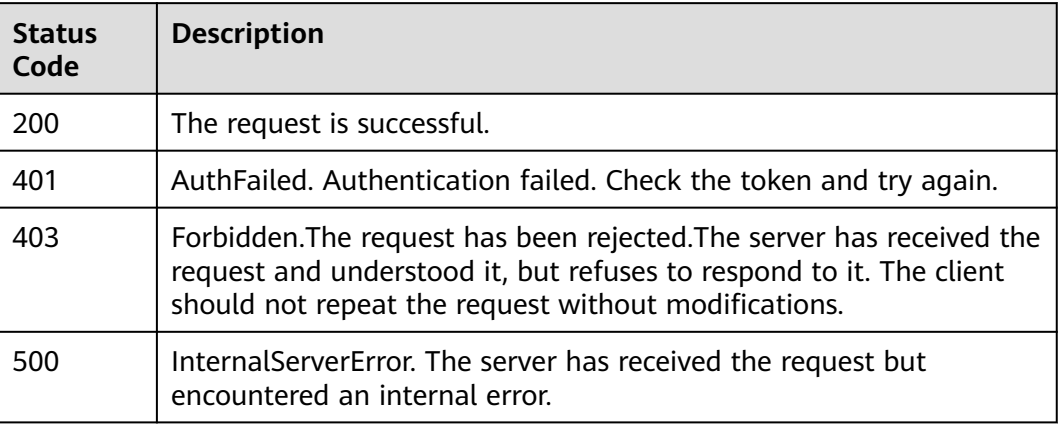

## **Error Codes**

See **[Error Codes](#page-729-0)**.

# **6.3.3 Querying Log Streams**

# **Function**

This API is used to query log streams.

# **Calling Method**

For details, see **[Calling APIs](#page-11-0)**.

# **URI**

## GET /v2/{project\_id}/log-streams

## **Table 6-92** Path Parameters

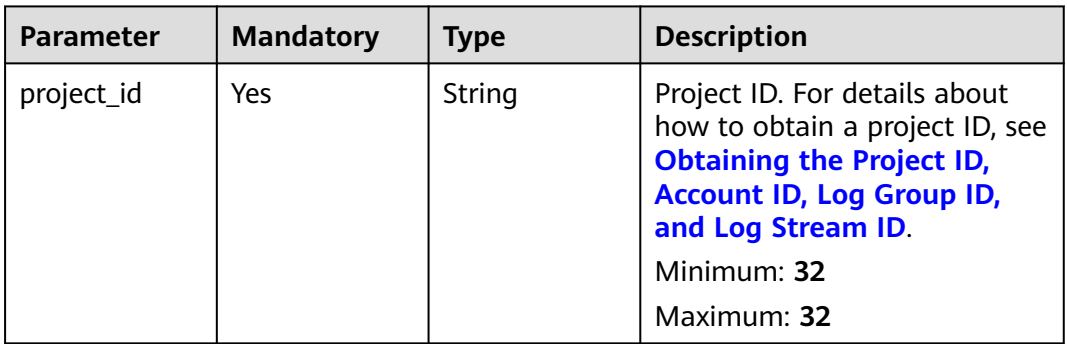

## **Table 6-93** Query Parameters

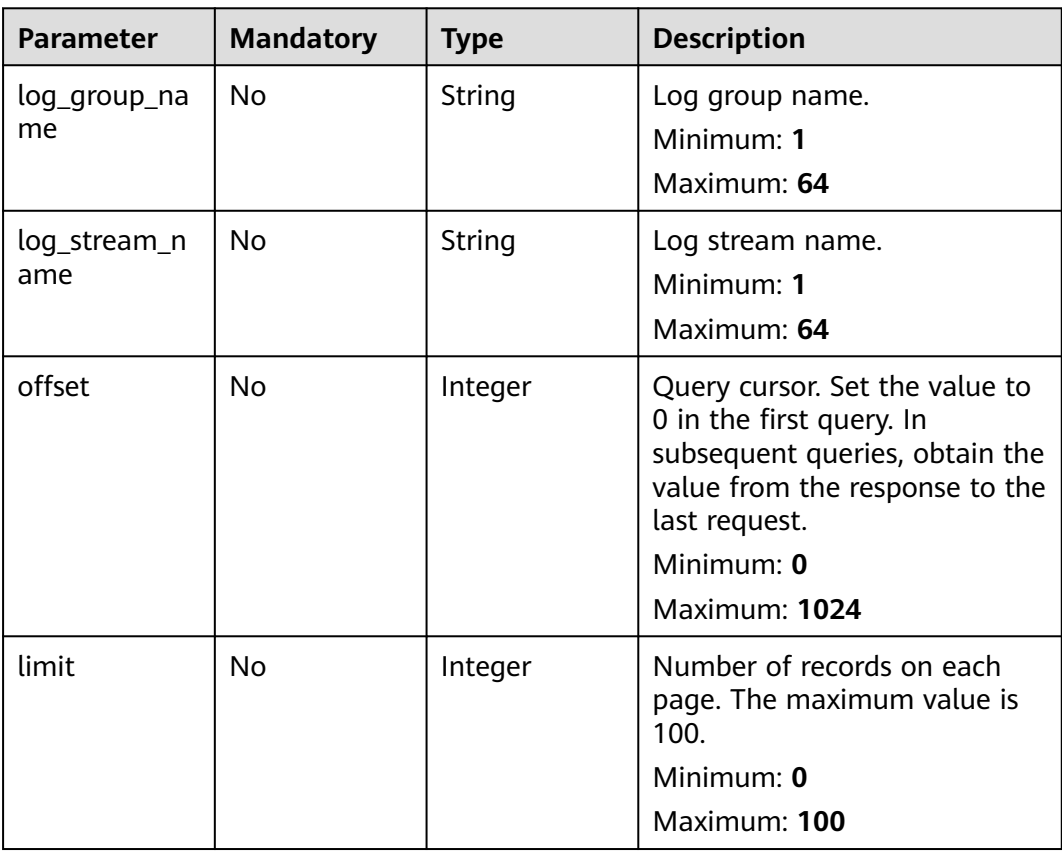

# **Request Parameters**

**Table 6-94** Request header parameters

| <b>Parameter</b> | <b>Mandatory</b> | <b>Type</b> | <b>Description</b>                                                                                                    |
|------------------|------------------|-------------|----------------------------------------------------------------------------------------------------|
| X-Auth-Token     | Yes.             | String      | User token obtained from<br>IAM. For details about how to<br>obtain a user token, see<br><b>Obtaining a User Token.</b><br><b>Minimum: 1000</b><br>Maximum: 2000 |
| Content-Type     | Yes              | String      | Set this parameter to<br>application/<br>json;charset=UTF-8.<br>Minimum: 30<br>Maximum: 30                                                                       |

# **Response Parameters**

## **Status code: 200**

## **Table 6-95** Response body parameters

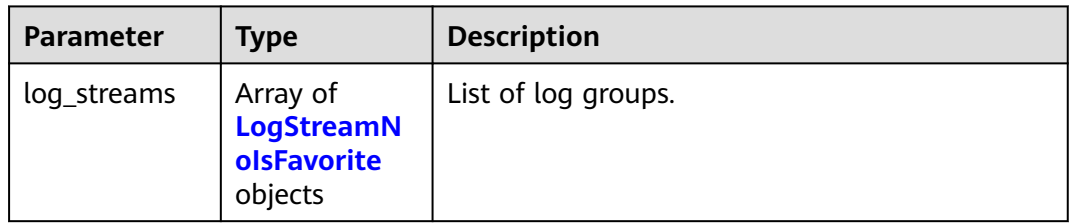

## **Table 6-96** LogStreamNoIsFavorite

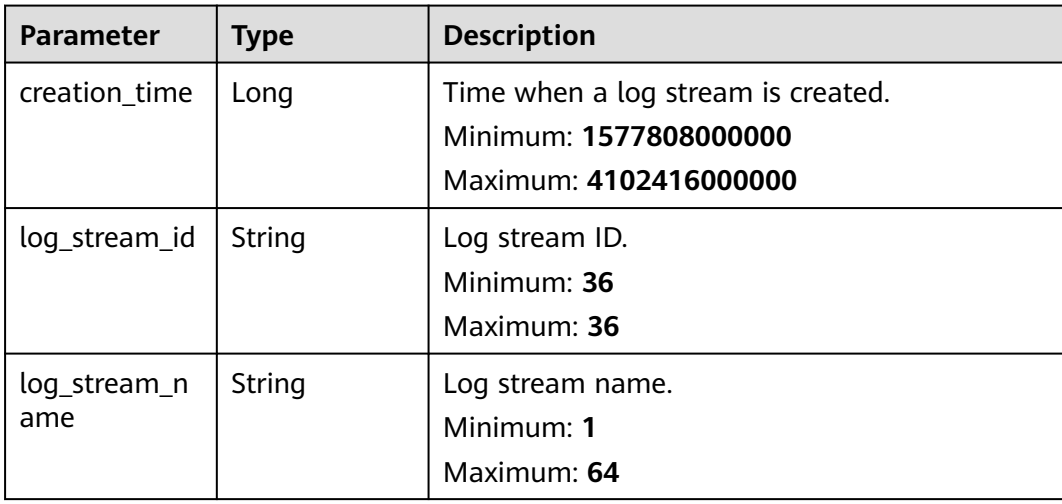

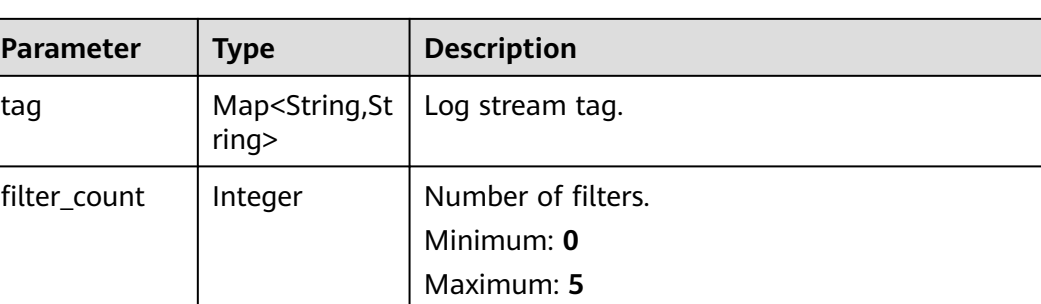

**Table 6-97** Response body parameters

| <b>Parameter</b> | Type   | <b>Description</b> |
|------------------|--------|--------------------|
| error_code       | String | Error code.        |
|                  |        | Minimum: 8         |
|                  |        | Maximum: 8         |
| error_msg        | String | Error message.     |

### **Status code: 500**

**Table 6-98** Response body parameters

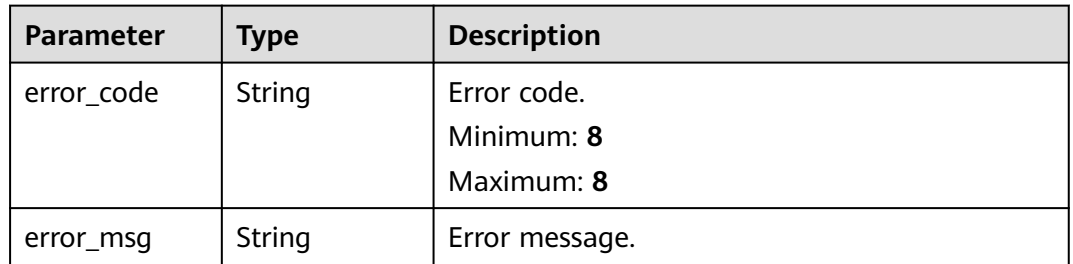

## **Example Requests**

If no parameter is specified, all log streams are returned. If log\_group\_name and log\_stream\_name are specified, the corresponding log stream is queried.

GET https://{endpoint}/v2/{project\_id}/log-streams

/v2/{project\_id}/log-streams /v2/{project\_id}/log-streams?log\_group\_name=lts-group-txxxx /v2/{project\_id}/log-streams?log\_stream\_name=lts-xunjian-topic-xxxx /v2/{project\_id}/log-streams?log\_stream\_name=lts-xunjian-topic-xxxx&log\_group\_name=lts-group-xxx

## **Example Responses**

## **Status code: 200**

Log stream information is returned.

```
{
  "log_streams" : [ {
   "creation_time" : 1633600371062,
    "log_stream_name" : "lts-topic-test2",
    "tag" : {
    "_sys_enterprise_project_id" : "0",
    "W" : "J"
 },
 "filter_count" : 0,
   "log_stream_id" : "c4de0538-53e6-41fd-b951-a8669fce58d7"
  } ]
}
```
Invalid request. Modify the request based on the description in **error\_msg** before a retry.

```
{
  "error_code" : "LTS.0205",
  "error_msg" : "The log stream name has been existed"
}
```
#### **Status code: 500**

The server has received the request but encountered an internal error.

```
{
  "error_code" : "LTS.0010",
  "error_msg" : "The system encountered an internal error"
}
```
# **Status Codes**

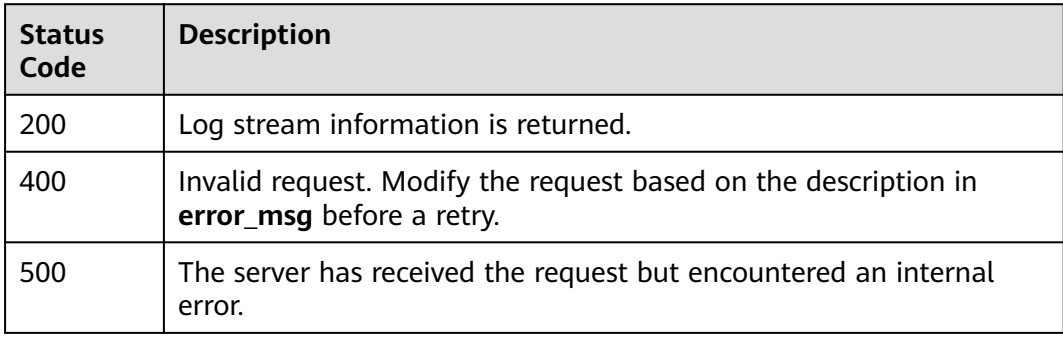

## **Error Codes**

#### See **[Error Codes](#page-729-0)**.

# **6.3.4 Deleting a Log Stream**

## **Function**

This API is used to delete a specified log stream from a specified log group. If log transfer is enabled for a log stream, you need to disable the log transfer before the deletion.

# **Calling Method**

For details, see **[Calling APIs](#page-11-0)**.

# **URI**

DELETE /v2/{project\_id}/groups/{log\_group\_id}/streams/{log\_stream\_id}

## **Table 6-99** Path Parameters

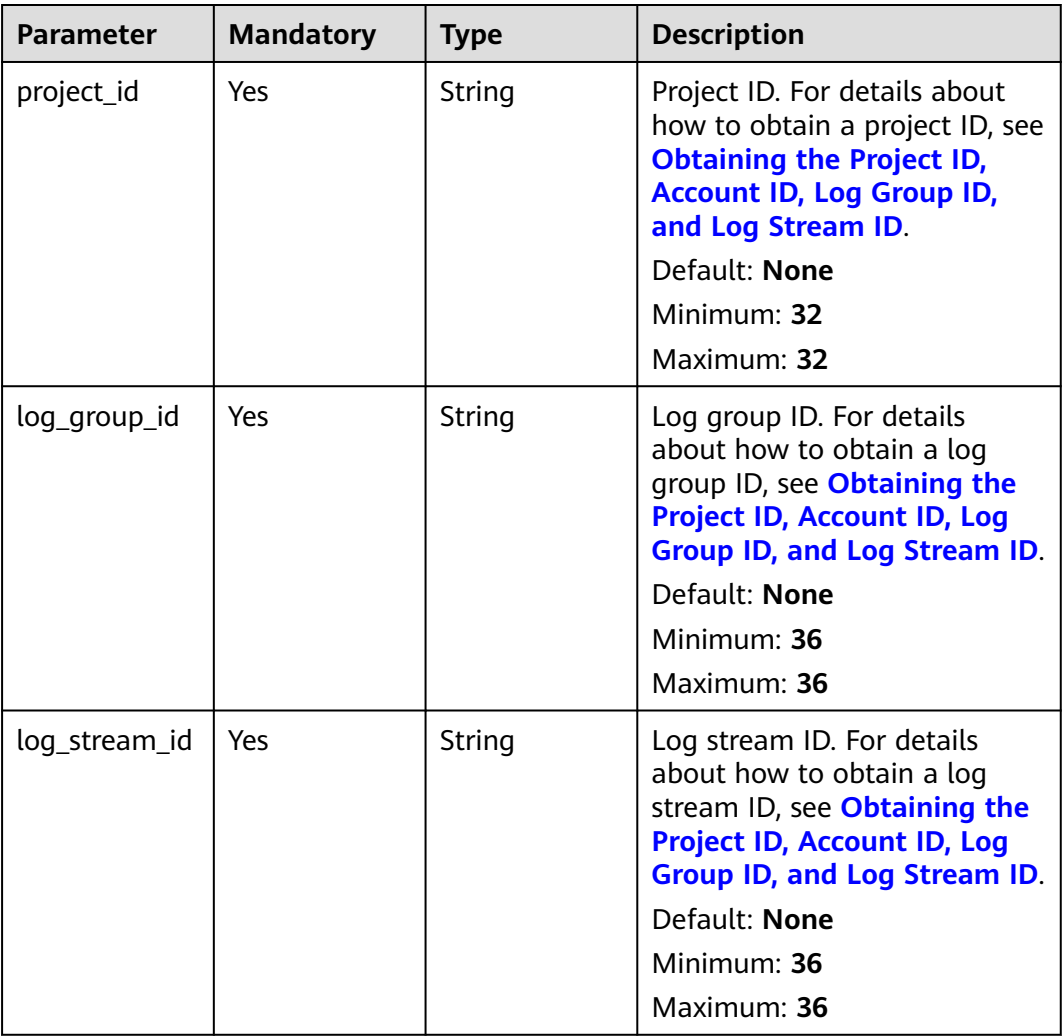

# **Request Parameters**

**Table 6-100** Request header parameters

| <b>Parameter</b> | <b>Mandatory</b> | <b>Type</b> | <b>Description</b>                                                                                                    |
|------------------|------------------|-------------|----------------------------------------------------------------------------------------------------|
| X-Auth-Token     | Yes              | String      | User token obtained from<br>IAM. For details about how to<br>obtain a user token, see<br><b>Obtaining a User Token.</b> |
|                  |                  |             | Default: None                                                                                                    |
|                  |                  |             | Minimum: 1000                                                                                                    |
|                  |                  |             | Maximum: 2000                                                                                                    |
| Content-Type     | Yes              | String      | Set this parameter to<br>application/<br>json;charset=UTF-8.                                                            |
|                  |                  |             | Default: None                                                                                                    |
|                  |                  |             | Minimum: 30                                                                                                    |
|                  |                  |             | Maximum: 30                                                                                                    |

# **Response Parameters**

### **Status code: 400**

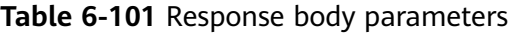

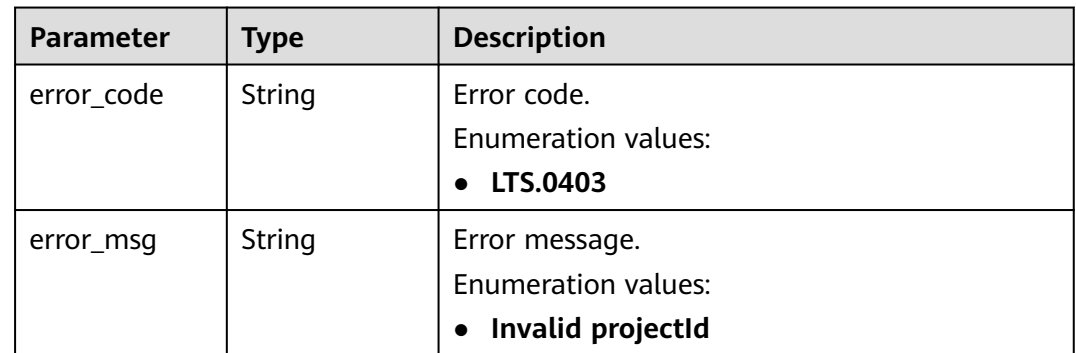

## **Status code: 401**

**Table 6-102** Response body parameters

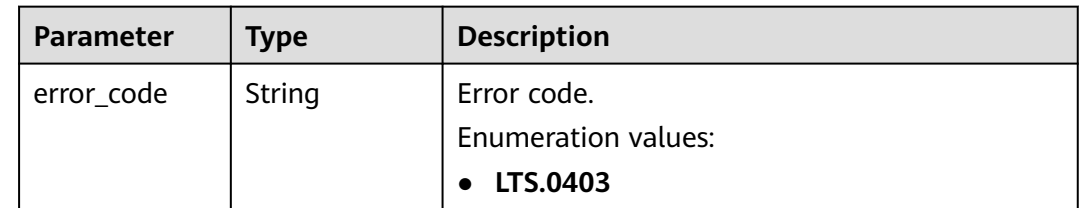

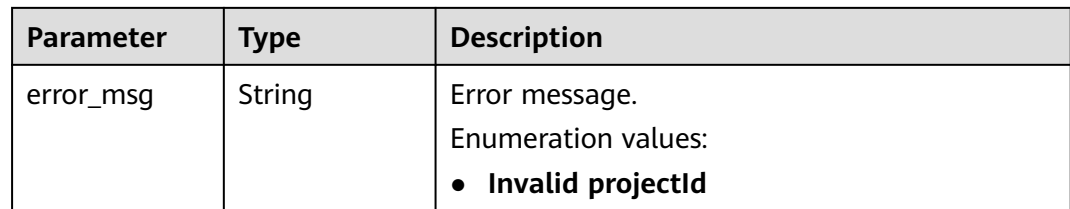

**Table 6-103** Response body parameters

| <b>Parameter</b> | Type   | <b>Description</b>         |
|------------------|--------|----------------------------|
| error_code       | String | Error code.                |
|                  |        | Enumeration values:        |
|                  |        | LTS.0403                   |
| error_msg        | String | Error message.             |
|                  |        | <b>Enumeration values:</b> |
|                  |        | Invalid projectId          |

### **Status code: 500**

**Table 6-104** Response body parameters

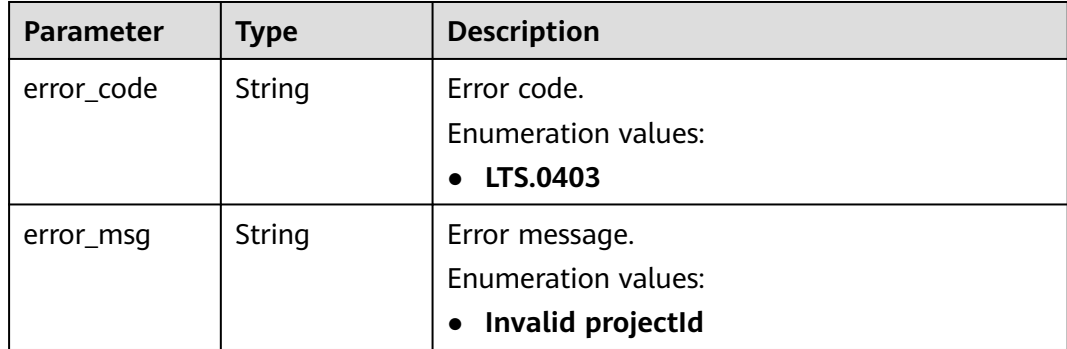

# **Example Requests**

#### Deleting a log stream

DELETE https://{endpoint}/v2/{project\_id}/groups/{log\_group\_id}/streams/{log\_stream\_id} /v2/{project\_id}/groups/{log\_group\_id}/streams/{log\_stream\_id}

# **Example Responses**

Bad Request: The request is invalid. Modify the request based on the description in **error\_msg** before a retry.

```
{
  "error_code" : "LTS.0208",
  "error_msg" : "The log stream does not existed"
}
```
#### **Status code: 401**

AuthFailed. Authentication failed. Check the token and try again.

{ "error\_code" : "LTS.0003", "error\_msg" : "Invalid token" }

#### **Status code: 403**

Forbidden.The request has been rejected.The server has received the request and understood it, but refuses to respond to it. The client should not repeat the request without modifications.

```
{
  "error_code" : "LTS.0001",
  "error_msg" : "Invalid projectId"
}
```
### **Status code: 500**

InternalServerError. The server has received the request but encountered an internal error.

```
{
  "error_code" : "LTS.0203",
  "error_msg" : "Failed to delete Log stream"
}
```
# **Status Codes**

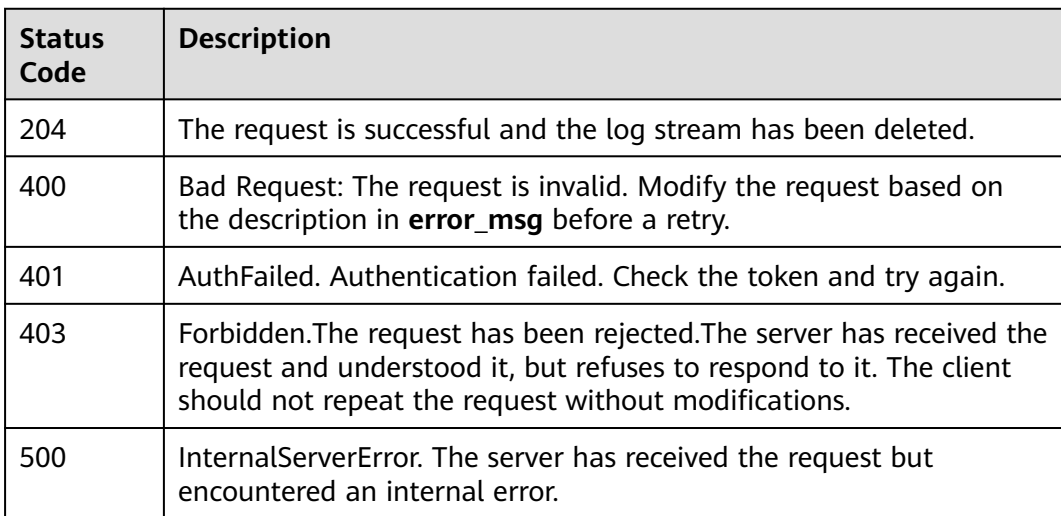

# **Error Codes**

## See **[Error Codes](#page-729-0)**.
# **6.3.5 Modifying a Log Stream**

# **Function**

This API is used to modify the log retention duration of a specified log stream.

# **Calling Method**

For details, see **[Calling APIs](#page-11-0)**.

# **URI**

PUT /v2/{project\_id}/groups/{log\_group\_id}/streams-ttl/{log\_stream\_id}

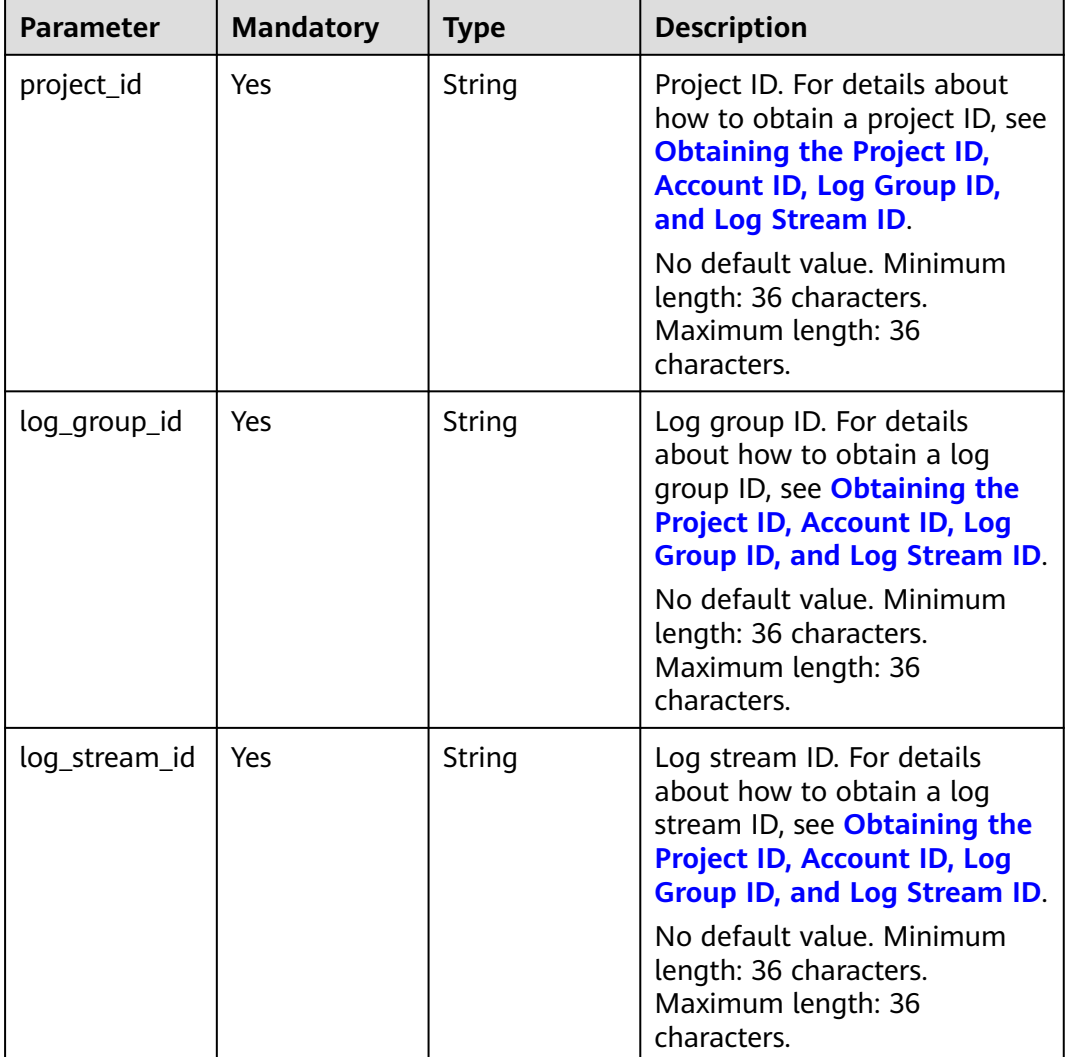

## **Table 6-105** Path Parameters

# **Request Parameters**

**Table 6-106** Request header parameters

| <b>Parameter</b> | <b>Mandatory</b> | <b>Type</b> | <b>Description</b>                                                                                                    |
|------------------|------------------|-------------|----------------------------------------------------------------------------------------------------|
| X-Auth-Token     | Yes              | String      | User token obtained from<br>IAM. For details about how to<br>obtain a user token, see<br><b>Obtaining a User Token.</b><br>Minimum length: 1000<br>characters; Maximum length:<br>2000 characters. |
| Content-Type     | Yes.             | String      | Set this parameter to<br>application/<br>json;charset=UTF-8.<br>No default value. Minimum<br>length: 30 characters<br>Maximum length: 30<br>characters                                             |

**Table 6-107** Request body parameters

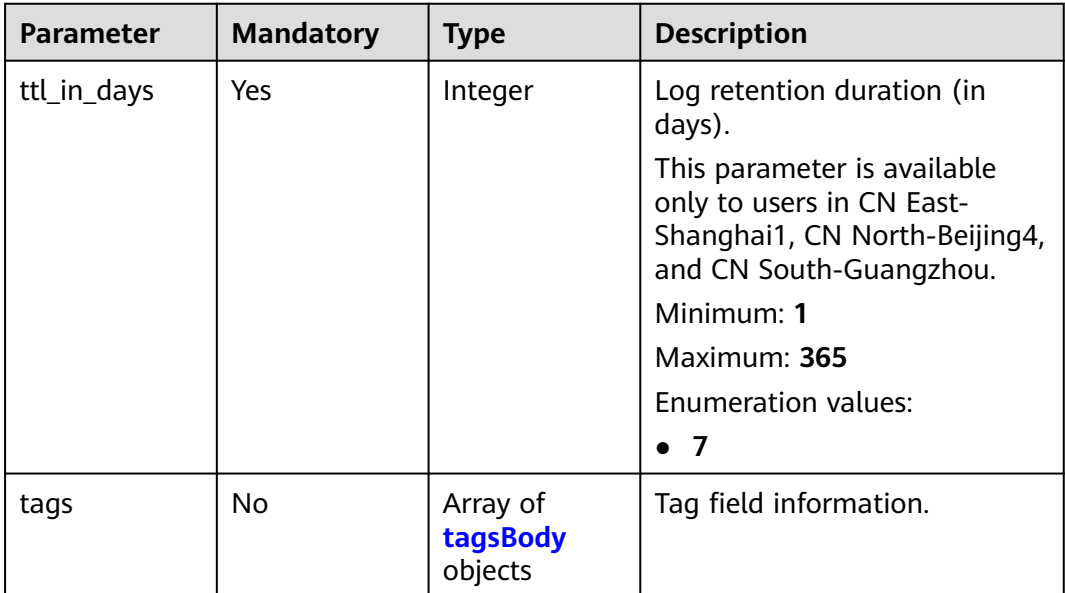

## **Table 6-108** tagsBody

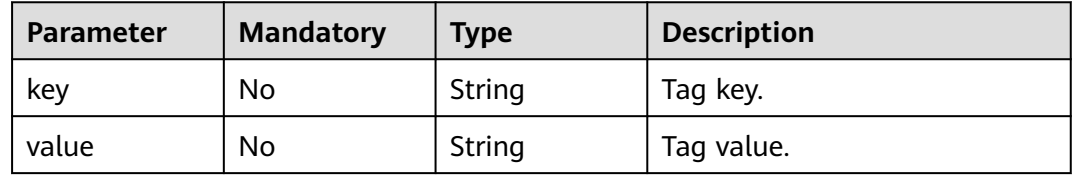

# **Response Parameters**

## **Status code: 200**

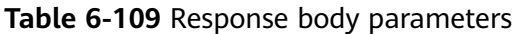

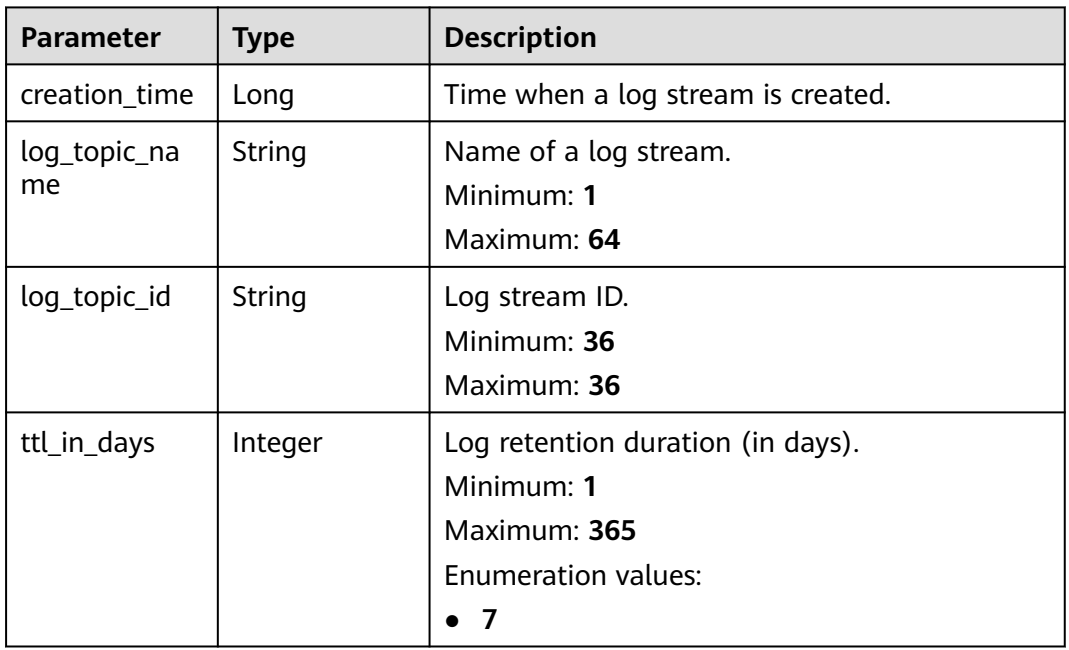

## **Status code: 400**

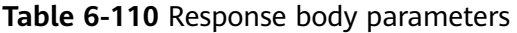

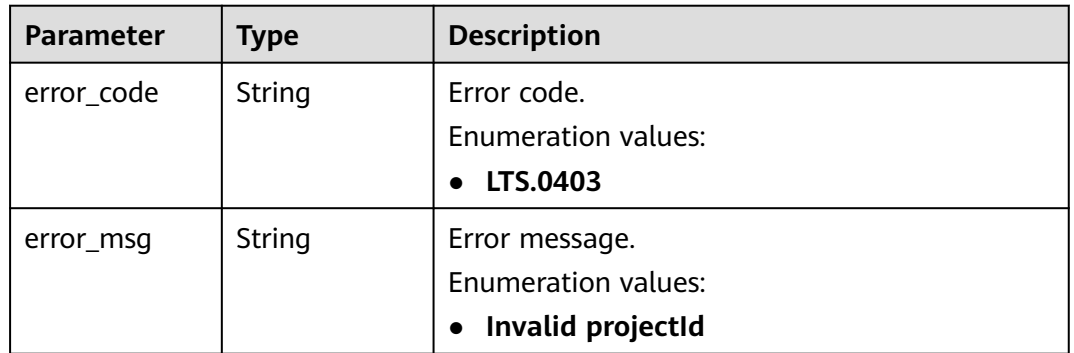

## **Status code: 401**

| <b>Parameter</b> | <b>Type</b> | <b>Description</b>         |
|------------------|-------------|----------------------------|
| error_code       | String      | Error code.                |
|                  |             | <b>Enumeration values:</b> |
|                  |             | LTS.0403                   |
| error_msg        | String      | Error message.             |
|                  |             | <b>Enumeration values:</b> |
|                  |             | Invalid projectId          |

**Table 6-111** Response body parameters

### **Status code: 403**

**Table 6-112** Response body parameters

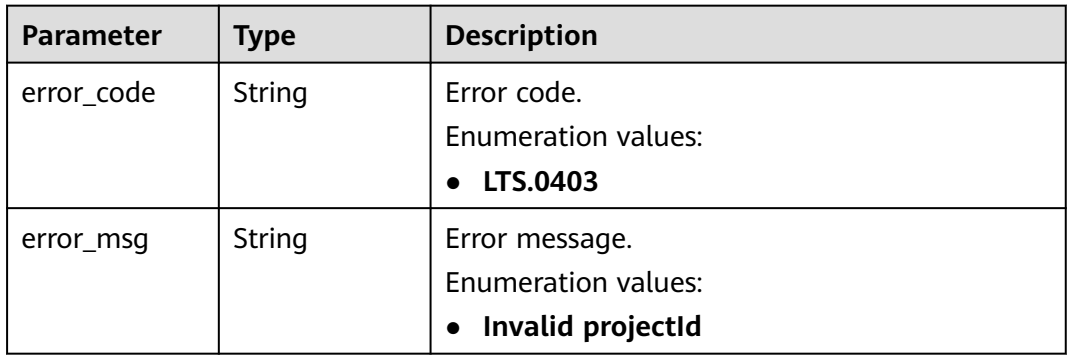

## **Status code: 500**

**Table 6-113** Response body parameters

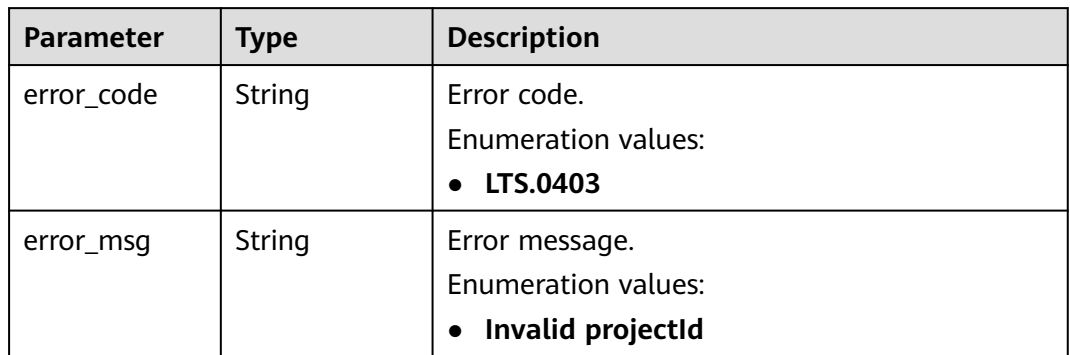

# **Example Requests**

Modify a log stream.

PUT https://{endpoint}/v2/{project\_id}/groups/{log\_group\_id}/streams-ttl/{log\_stream\_id}

{ "ttl\_in\_days" : 8 }

## **Example Responses**

### **Status code: 200**

The request has succeeded and the log group has been modified.

```
{
 "creation_time" : 1629947408497,
  "log_topic_name" : "string",
  "log_topic_id" : "string",
  "ttl_in_days" : 8
}
```
### **Status code: 400**

Bad Request: The request is invalid. Modify the request based on the description in **error\_msg** before a retry.

```
{
  "error_code" : "LTS.0009",
  "error_msg" : "Failed to validate the request body"
}
```
### **Status code: 401**

AuthFailed. Authentication failed. Check the token and try again.

```
{
  "error_code" : "LTS.0414",
  "error_msg" : "Invalid token"
}
```
### **Status code: 403**

Forbidden. The request is rejected. The server has received the request and understood it, but refuses to respond to it. The client should not repeat the request without modifications.

```
{
  "error_code" : "LTS.0001",
  "error_msg" : "Invalid projectId"
}
```
### **Status code: 500**

InternalServerError. The server has received the request but encountered an internal error.

```
{
  "error_code" : "LTS.0204",
  "error_msg" : "Failed to update log stream"
}
```
## **SDK Sample Code**

The SDK sample code is as follows.

### **Java**

Modify a log stream.

package com.huaweicloud.sdk.test;

```
import com.huaweicloud.sdk.core.auth.ICredential;
import com.huaweicloud.sdk.core.auth.BasicCredentials;
import com.huaweicloud.sdk.core.exception.ConnectionException;
import com.huaweicloud.sdk.core.exception.RequestTimeoutException;
import com.huaweicloud.sdk.core.exception.ServiceResponseException;
import com.huaweicloud.sdk.lts.v2.region.LtsRegion;
import com.huaweicloud.sdk.lts.v2.*
import com.huaweicloud.sdk.lts.v2.model.*;
public class UpdateLogStreamSolution {
   public static void main(String[] args) {
      // The AK and SK used for authentication are hard-coded or stored in plaintext, which has great 
security risks. It is recommended that the AK and SK be stored in ciphertext in configuration files or 
environment variables and decrypted during use to ensure security.
      // In this example, AK and SK are stored in environment variables for authentication. Before running 
this example, set environment variables CLOUD_SDK_AK and CLOUD_SDK_SK in the local environment
      String ak = System.getenv("CLOUD_SDK_AK");
     String sk = System.getenv("CLOUD_SDK_SK");
      ICredential auth = new BasicCredentials()
           .withAk(ak)
           .withSk(sk);
      LtsClient client = LtsClient.newBuilder()
           .withCredential(auth)
           .withRegion(LtsRegion.valueOf("<YOUR REGION>"))
           .build();
      UpdateLogStreamRequest request = new UpdateLogStreamRequest();
      UpdateLogStreamParams body = new UpdateLogStreamParams();
      body.withTtlInDays(UpdateLogStreamParams.TtlInDaysEnum.NUMBER_8);
      request.withBody(body);
      try {
        UpdateLogStreamResponse response = client.updateLogStream(request);
         System.out.println(response.toString());
      } catch (ConnectionException e) {
         e.printStackTrace();
      } catch (RequestTimeoutException e) {
        e.printStackTrace();
      } catch (ServiceResponseException e) {
         e.printStackTrace();
         System.out.println(e.getHttpStatusCode());
         System.out.println(e.getRequestId());
        System.out.println(e.getErrorCode());
         System.out.println(e.getErrorMsg());
      }
   }
}
```
## **Python**

#### Modify a log stream.

```
# coding: utf-8
```
from huaweicloudsdkcore.auth.credentials import BasicCredentials from huaweicloudsdklts.v2.region.lts\_region import LtsRegion from huaweicloudsdkcore.exceptions import exceptions from huaweicloudsdklts.v2 import \*

 $if$   $name$   $==$  " $main$  ":

 # The AK and SK used for authentication are hard-coded or stored in plaintext, which has great security risks. It is recommended that the AK and SK be stored in ciphertext in configuration files or environment variables and decrypted during use to ensure security.

 # In this example, AK and SK are stored in environment variables for authentication. Before running this example, set environment variables CLOUD\_SDK\_AK and CLOUD\_SDK\_SK in the local environment

```
 ak = __import__('os').getenv("CLOUD_SDK_AK")
   sk = __import__('os').getenv("CLOUD_SDK_SK")
  credentials = BasicCredentials(ak, sk) \
  client = LtsClient.new_builder() \setminus .with_credentials(credentials) \
      .with_region(LtsRegion.value_of("<YOUR REGION>")) \
      .build()
   try:
      request = UpdateLogStreamRequest()
      request.body = UpdateLogStreamParams(
        ttl_in_days=8
\qquad \qquad response = client.update_log_stream(request)
      print(response)
   except exceptions.ClientRequestException as e:
      print(e.status_code)
     print(e.request_id)
      print(e.error_code)
      print(e.error_msg)
```
### **Go**

#### Modify a log stream.

### package main

## import (

)

}

```
 "fmt"
   "github.com/huaweicloud/huaweicloud-sdk-go-v3/core/auth/basic"
   lts "github.com/huaweicloud/huaweicloud-sdk-go-v3/services/lts/v2"
   "github.com/huaweicloud/huaweicloud-sdk-go-v3/services/lts/v2/model"
   region "github.com/huaweicloud/huaweicloud-sdk-go-v3/services/lts/v2/region"
func main() {
   // The AK and SK used for authentication are hard-coded or stored in plaintext, which has great security 
risks. It is recommended that the AK and SK be stored in ciphertext in configuration files or environment 
variables and decrypted during use to ensure security.
   // In this example, AK and SK are stored in environment variables for authentication. Before running this 
example, set environment variables CLOUD_SDK_AK and CLOUD_SDK_SK in the local environment
   ak := os.Getenv("CLOUD_SDK_AK")
   sk := os.Getenv("CLOUD_SDK_SK")
```

```
 auth := basic.NewCredentialsBuilder().
   WithAk(ak).
   WithSk(sk).
   Build()
 client := lts.NewLtsClient(
   lts.LtsClientBuilder().
      WithRegion(region.ValueOf("<YOUR REGION>")).
      WithCredential(auth).
      Build())
 request := &model.UpdateLogStreamRequest{}
 request.Body = &model.UpdateLogStreamParams{
   TtlInDays: model.GetUpdateLogStreamParamsTtlInDaysEnum().E_8,
 }
 response, err := client.UpdateLogStream(request)
if err == nil fmt.Printf("%+v\n", response)
 } else {
   fmt.Println(err)
 }
```
## **More**

For SDK sample code of more programming languages, see the Sample Code tab in **[API Explorer](https://console-intl.huaweicloud.com/apiexplorer/#/openapi/LTS/sdk?api=UpdateLogStream)**. SDK sample code can be automatically generated.

# **Status Codes**

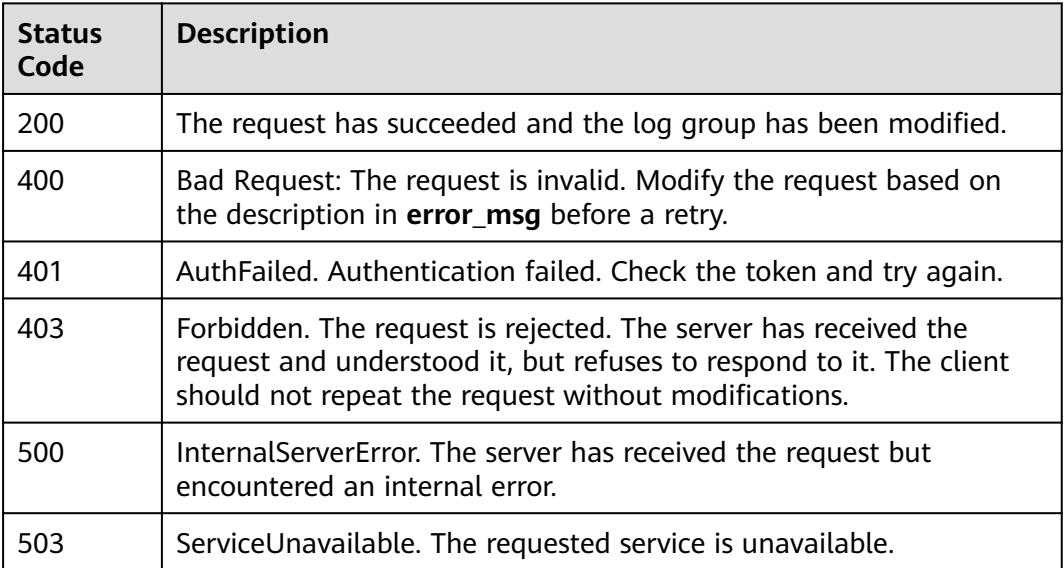

# **Error Codes**

See **[Error Codes](#page-729-0)**.

# **6.4 Log Management**

# **6.4.1 Collecting Traffic Statistics on Top N Log Groups or Log Streams**

# **Function**

This API is used to collect traffic statistics on top n log groups or log streams.

## **Calling Method**

For details, see **[Calling APIs](#page-11-0)**.

## **URI**

POST /v2/{project\_id}/lts/topn-traffic-statistics

| <b>Parameter</b> | <b>Mandatory</b> | <b>Type</b>   | <b>Description</b>                                                                                                    |
|------------------|------------------|---------------|----------------------------------------------------------------------------------------------------|
| project_id       | Yes              | <b>String</b> | Project ID. For details about<br>how to obtain a project ID, see<br><b>Obtaining the Project ID,</b><br><b>Account ID, Log Group ID,</b><br>and Log Stream ID. |
|                  |                  |               | No default value.                                                                                                    |
|                  |                  |               | Minimum: 32                                                                                                    |
|                  |                  |               | Maximum: 32                                                                                                    |

**Table 6-114** Path Parameters

# **Request Parameters**

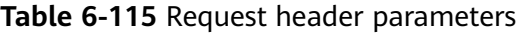

| <b>Parameter</b> | <b>Mandatory</b> | <b>Type</b> | <b>Description</b>                                                                                                    |
|------------------|------------------|-------------|----------------------------------------------------------------------------------------------------|
| X-Auth-Token     | <b>Yes</b>       | String      | User token obtained from<br>IAM. For details about how to<br>obtain a user token, see<br><b>Obtaining a User Token.</b><br><b>Minimum: 1000</b> |
|                  |                  |             | <b>Maximum: 2000</b>                                                                                                    |
| Content-Type     | Yes.             | String      | Set this parameter to<br>application/<br>json;charset=UTF-8.                                                                                    |
|                  |                  |             | Minimum: 30                                                                                                    |
|                  |                  |             | Maximum: 30                                                                                                    |

**Table 6-116** Request body parameters

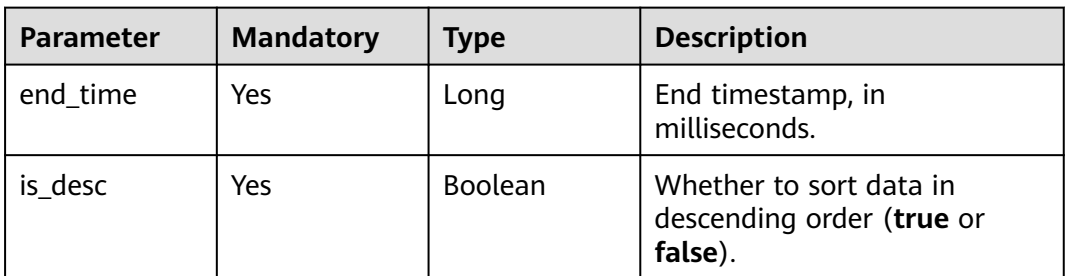

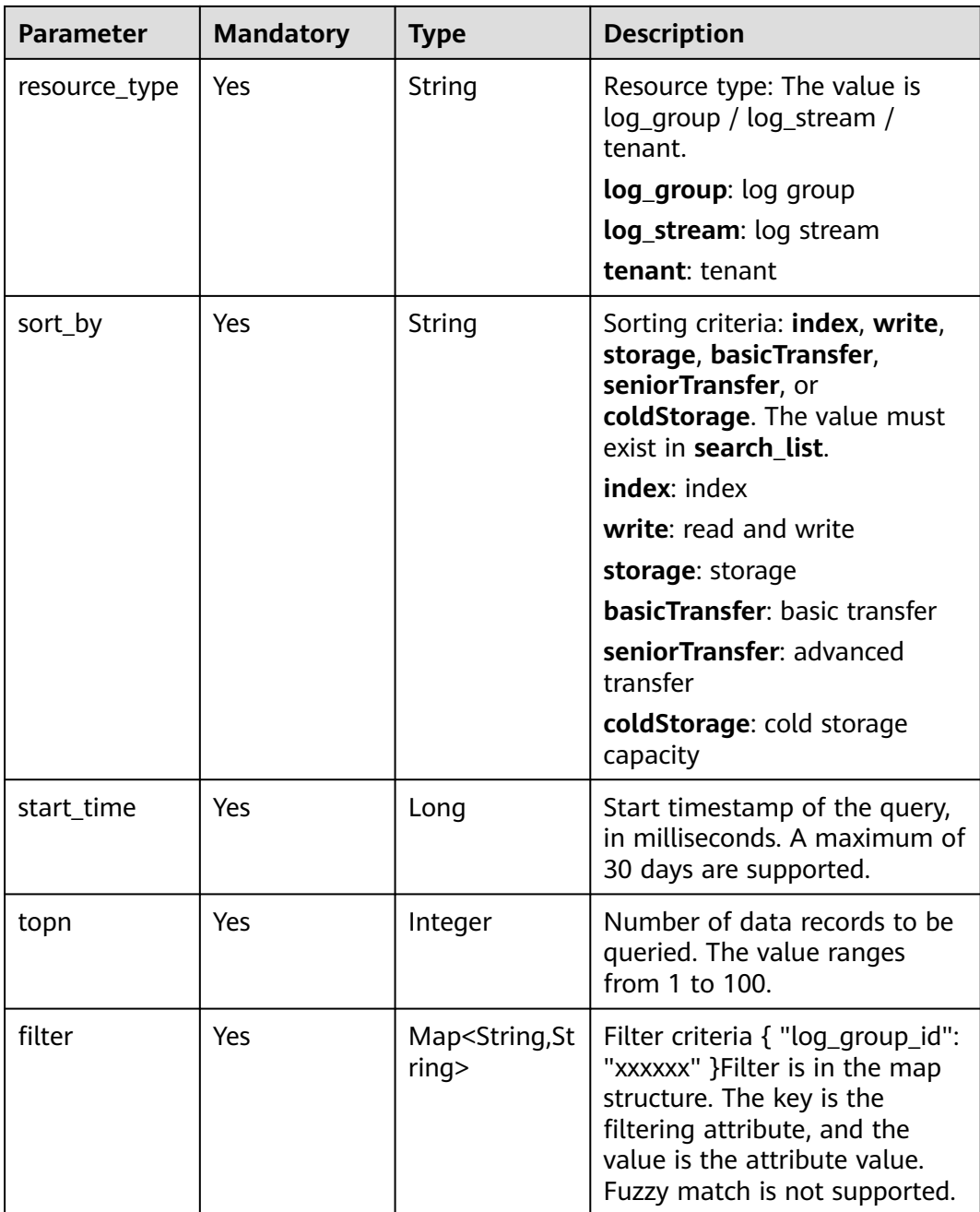

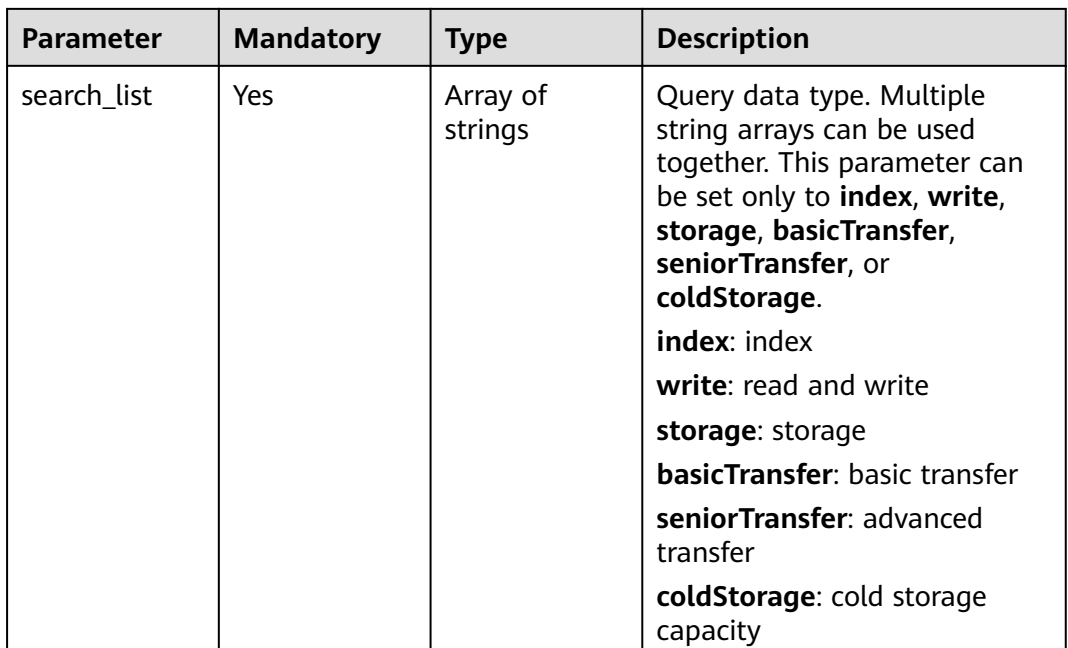

# **Response Parameters**

## **Status code: 200**

**Table 6-117** Response body parameters

| <b>Parameter</b> | <b>Type</b>                             | <b>Description</b> |
|------------------|-----------------------------------------|--------------------|
| results          | Array of<br>ResultsTopnB<br>ody objects | Response result.   |

**Table 6-118** ResultsTopnBody

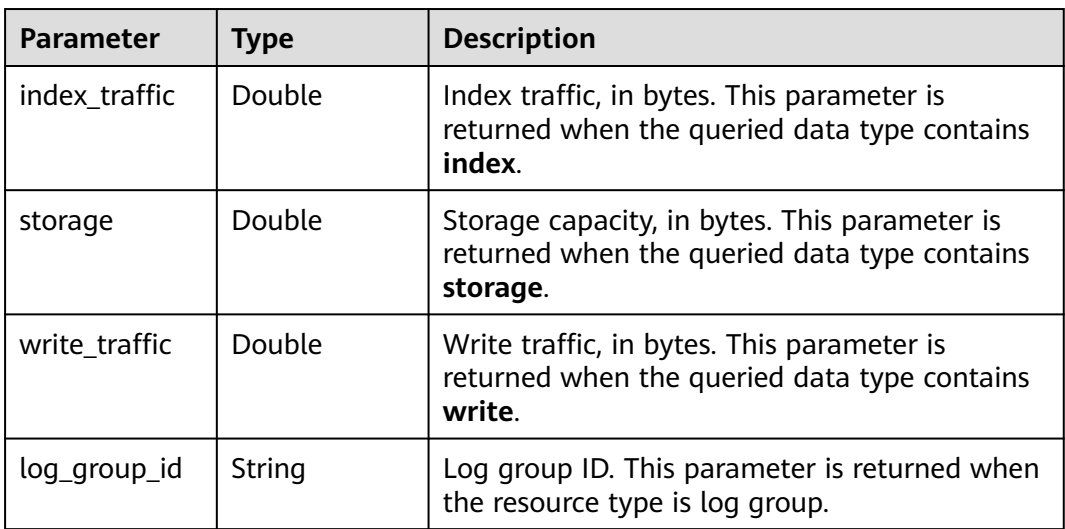

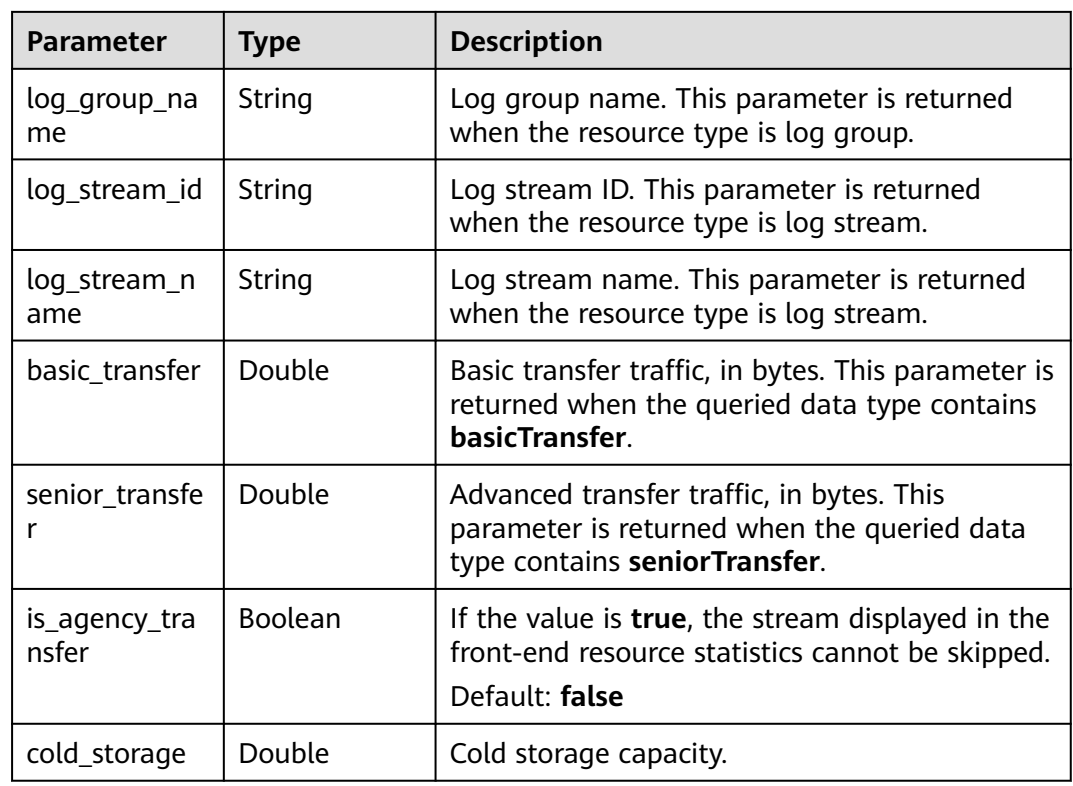

## **Status code: 400**

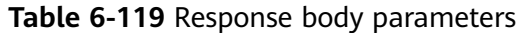

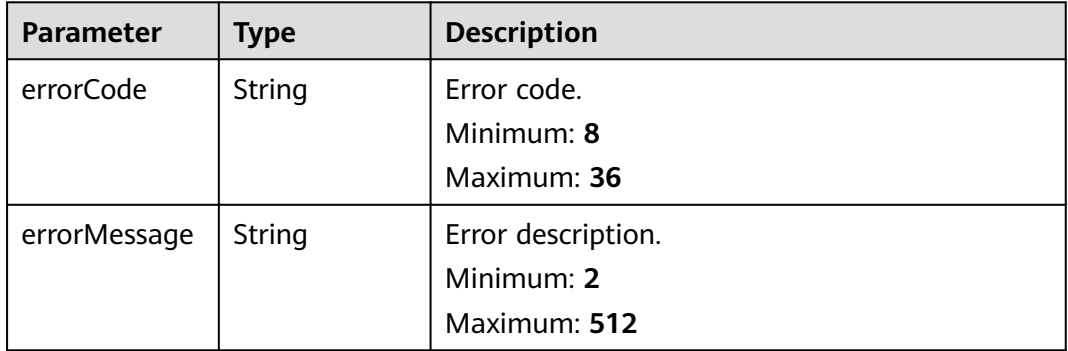

# **Status code: 500**

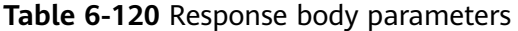

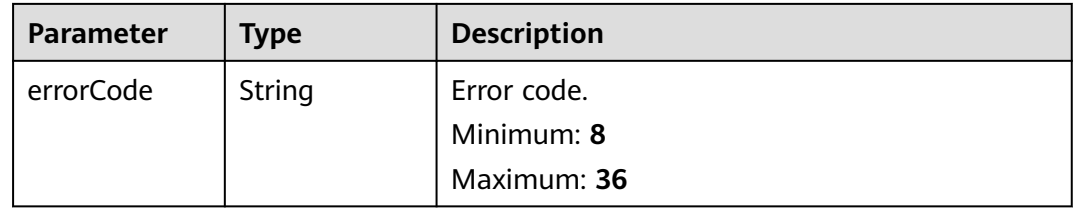

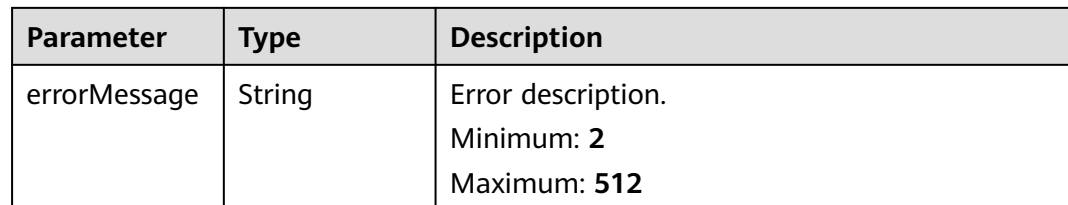

## **Example Requests**

Collecting Traffic Statistics on Top N Log Groups or Log Streams

```
/v2/2a473356cca5487f8373be891bffc1cf/lts/topn-traffic-statistics
```

```
{
  "sort_by" : "storage",
  "is_desc" : true,
  "resource_type" : "log_stream",
  "filter" : { },
  "start_time" : 1668668183969,
  "end_time" : 1669272983969,
  "search_list" : [ "index", "write", "storage" ],
  "topn" : 100
}
```
# **Example Responses**

### **Status code: 200**

Query succeeded.

```
{
  "results" : [ {
   "index_traffic" : 0,
   "log_stream_id" : "6fd93d47-7630-4284-a622-311d0082f6bb",
   "log_stream_name" : "cmdb-cce-cluster",
 "storage" : 59810657587,
 "write_traffic" : 0
  }, {
    "index_traffic" : 0,
   "log_stream_id" : "504ec3dd-ac28-4783-babb-22a49f36afe3",
   "log_stream_name" : "CMSkaifatest",
 "storage" : 20033606015,
 "write_traffic" : 0
  }, {
   "index_traffic" : 6825703991,
   "log_stream_id" : "a14dacb0-5a13-43a8-89a3-ea5424d95133",
   "log_stream_name" : "ELB",
   "storage" : 15659303771,
   "write_traffic" : 1.3651407982E9
  }, {
   "index_traffic" : 302172889,
   "log_stream_id" : "25fe7494-7395-438e-8340-647613673ffa",
   "log_stream_name" : "LTStest-916-statefulset",
   "storage" : 316552589,
   "write_traffic" : 6.04345778E7
 }, {
 "index_traffic" : 0,
 "log_stream_id" : "956586fc-b828-44be-8672-0a323962a8fa",
 "log_stream_name" : "mongodb_slow",
 "storage" : 0,
   "write_traffic" : 0
 } ]
}
```
### **Status code: 400**

Invalid request. Modify the request based on the description in **error\_msg** before a retry.

```
{
  "errorCode" : "LTS.0208",
  "errorMessage" : "The log stream does not existed"
}
```
### **Status code: 500**

The server has received the request but encountered an internal error.

```
{
  "errorCode" : "LTS.0203",
  "errorMessage" : "Internal Server Error"
}
```
## **SDK Sample Code**

The SDK sample code is as follows.

### **Java**

Collecting Traffic Statistics on Top N Log Groups or Log Streams

```
package com.huaweicloud.sdk.test;
```
listbodySearchList.add("write");

```
import com.huaweicloud.sdk.core.auth.ICredential;
import com.huaweicloud.sdk.core.auth.BasicCredentials;
import com.huaweicloud.sdk.core.exception.ConnectionException;
import com.huaweicloud.sdk.core.exception.RequestTimeoutException;
import com.huaweicloud.sdk.core.exception.ServiceResponseException;
import com.huaweicloud.sdk.lts.v2.region.LtsRegion;
import com.huaweicloud.sdk.lts.v2.*;
import com.huaweicloud.sdk.lts.v2.model.*;
import java.util.List;
import java.util.ArrayList;
import java.util.Map;
import java.util.HashMap;
public class ListTopnTrafficStatisticsSolution {
   public static void main(String[] args) {
      // The AK and SK used for authentication are hard-coded or stored in plaintext, which has great 
security risks. It is recommended that the AK and SK be stored in ciphertext in configuration files or 
environment variables and decrypted during use to ensure security.
      // In this example, AK and SK are stored in environment variables for authentication. Before running 
this example, set environment variables CLOUD_SDK_AK and CLOUD_SDK_SK in the local environment
      String ak = System.getenv("CLOUD_SDK_AK");
      String sk = System.getenv("CLOUD_SDK_SK");
      ICredential auth = new BasicCredentials()
            .withAk(ak)
           .withSk(sk);
      LtsClient client = LtsClient.newBuilder()
           .withCredential(auth)
           .withRegion(LtsRegion.valueOf("<YOUR REGION>"))
          .buid();
      ListTopnTrafficStatisticsRequest request = new ListTopnTrafficStatisticsRequest();
      TopnRequstBody body = new TopnRequstBody();
      List<String> listbodySearchList = new ArrayList<>();
      listbodySearchList.add("index");
```

```
 listbodySearchList.add("storage");
    body.withSearchList(listbodySearchList);
    body.withTopn(100);
    body.withStartTime(1668668183969L);
    body.withSortBy("storage");
    body.withResourceType("log_stream");
    body.withIsDesc(true);
    body.withEndTime(1669272983969L);
    request.withBody(body);
    try {
      ListTopnTrafficStatisticsResponse response = client.listTopnTrafficStatistics(request);
      System.out.println(response.toString());
   } catch (ConnectionException e) {
      e.printStackTrace();
   } catch (RequestTimeoutException e) {
      e.printStackTrace();
    } catch (ServiceResponseException e) {
      e.printStackTrace();
      System.out.println(e.getHttpStatusCode());
      System.out.println(e.getRequestId());
      System.out.println(e.getErrorCode());
      System.out.println(e.getErrorMsg());
   }
 }
```
## **Python**

### Collecting Traffic Statistics on Top N Log Groups or Log Streams

# coding: utf-8

 $\qquad \qquad$ 

}

from huaweicloudsdkcore.auth.credentials import BasicCredentials from huaweicloudsdklts.v2.region.lts\_region import LtsRegion from huaweicloudsdkcore.exceptions import exceptions from huaweicloudsdklts.v2 import \*

```
if __name__ == "__main__
```
 $#$  The AK and SK used for authentication are hard-coded or stored in plaintext, which has great security risks. It is recommended that the AK and SK be stored in ciphertext in configuration files or environment variables and decrypted during use to ensure security.

 # In this example, AK and SK are stored in environment variables for authentication. Before running this example, set environment variables CLOUD\_SDK\_AK and CLOUD\_SDK\_SK in the local environment

```
 ak = __import__('os').getenv("CLOUD_SDK_AK")
 sk = __import__('os').getenv("CLOUD_SDK_SK")
credentials = BasicCredentials(ak, sk) \setminus client = LtsClient.new_builder() \
   .with_credentials(credentials) \
    .with_region(LtsRegion.value_of("<YOUR REGION>")) \
    .build()
 try:
    request = ListTopnTrafficStatisticsRequest()
    listSearchListbody = [
      "index",
       "write",
       "storage"
   ]
   request.body = TopnRequstBody(
      search_list=listSearchListbody,
      topn=100,
      start_time=1668668183969,
      sort_by="storage",
      resource_type="log_stream",
     is_desc=True.
      end_time=1669272983969
```
 response = client.list\_topn\_traffic\_statistics(request) print(response) except exceptions.ClientRequestException as e: print(e.status\_code) print(e.request\_id) print(e.error\_code) print(e.error\_msg)

### **Go**

### Collecting Traffic Statistics on Top N Log Groups or Log Streams

#### package main

}

```
import (
    "fmt"
   "github.com/huaweicloud/huaweicloud-sdk-go-v3/core/auth/basic"
   lts "github.com/huaweicloud/huaweicloud-sdk-go-v3/services/lts/v2"
   "github.com/huaweicloud/huaweicloud-sdk-go-v3/services/lts/v2/model"
   region "github.com/huaweicloud/huaweicloud-sdk-go-v3/services/lts/v2/region"
)
func main() {
   // The AK and SK used for authentication are hard-coded or stored in plaintext, which has great security 
risks. It is recommended that the AK and SK be stored in ciphertext in configuration files or environment 
variables and decrypted during use to ensure security.
   // In this example, AK and SK are stored in environment variables for authentication. Before running this 
example, set environment variables CLOUD_SDK_AK and CLOUD_SDK_SK in the local environment
   ak := os.Getenv("CLOUD_SDK_AK")
   sk := os.Getenv("CLOUD_SDK_SK")
   auth := basic.NewCredentialsBuilder().
      WithAk(ak).
      WithSk(sk).
      Build()
   client := lts.NewLtsClient(
      lts.LtsClientBuilder().
         WithRegion(region.ValueOf("<YOUR REGION>")).
         WithCredential(auth).
         Build())
   request := &model.ListTopnTrafficStatisticsRequest{}
   var listSearchListbody = []string{
      "index",
       "write",
       "storage",
   }
   request.Body = &model.TopnRequstBody{
      SearchList: listSearchListbody,
      Topn: int32(100),
      StartTime: int64(1668668183969),
      SortBy: "storage",
      ResourceType: "log_stream",
      IsDesc: true,
      EndTime: int64(1669272983969),
   }
   response, err := client.ListTopnTrafficStatistics(request)
  if err == nil fmt.Printf("%+v\n", response)
   } else {
      fmt.Println(err)
   }
```
## **More**

For SDK sample code of more programming languages, see the Sample Code tab in **[API Explorer](https://console-intl.huaweicloud.com/apiexplorer/#/openapi/LTS/sdk?api=ListTopnTrafficStatistics)**. SDK sample code can be automatically generated.

# **Status Codes**

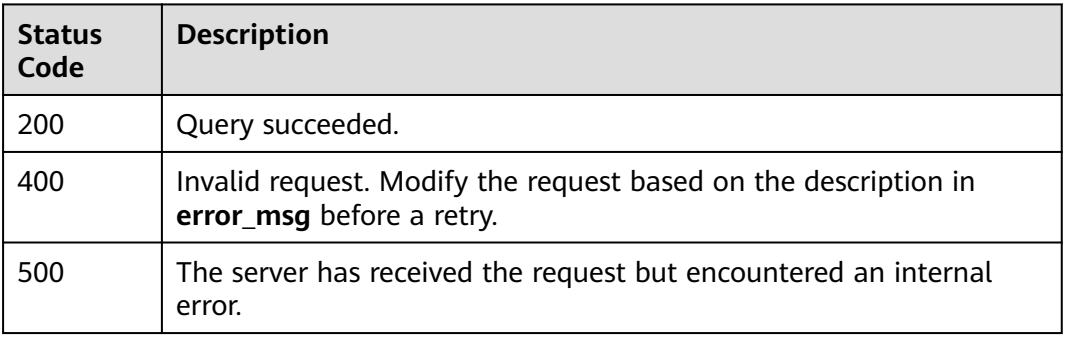

# **Error Codes**

See **[Error Codes](#page-729-0)**.

# **6.4.2 Querying Resources by Time Segment**

## **Function**

This API is used to query resources by time segment.

## **Calling Method**

For details, see **[Calling APIs](#page-11-0)**.

# **URI**

POST /v2/{project\_id}/lts/timeline-traffic-statistics

### **Table 6-121** Path Parameters

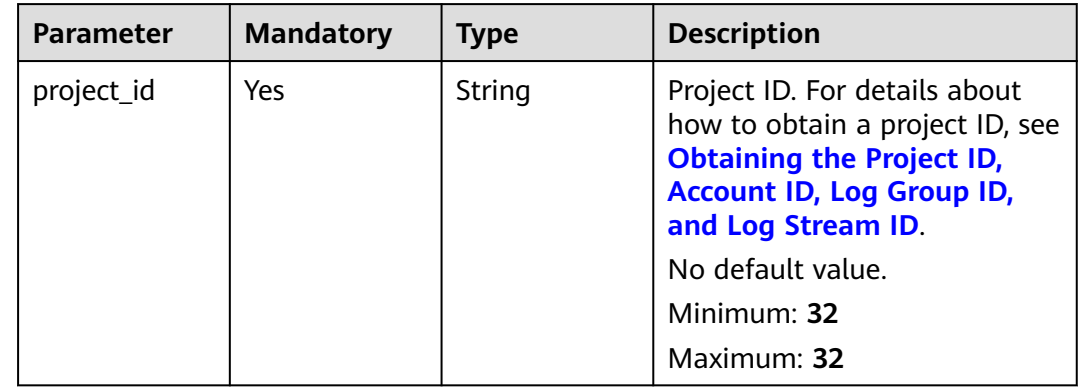

## **Table 6-122** Query Parameters

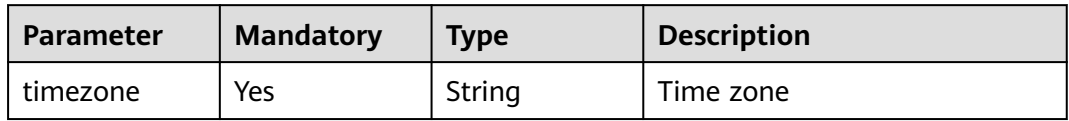

# **Request Parameters**

**Table 6-123** Request header parameters

| <b>Parameter</b> | <b>Mandatory</b> | <b>Type</b> | <b>Description</b>                                                                                                    |
|------------------|------------------|-------------|----------------------------------------------------------------------------------------------------|
| X-Auth-Token     | Yes.             | String      | User token obtained from<br>IAM. For details about how to<br>obtain a user token, see<br><b>Obtaining a User Token.</b><br><b>Minimum: 1000</b><br><b>Maximum: 2000</b> |
| Content-Type     | Yes              | String      | Set this parameter to<br>application/<br>json;charset=UTF-8.<br>No default value.<br>Minimum: 30<br>Maximum: 30                                                         |

**Table 6-124** Request body parameters

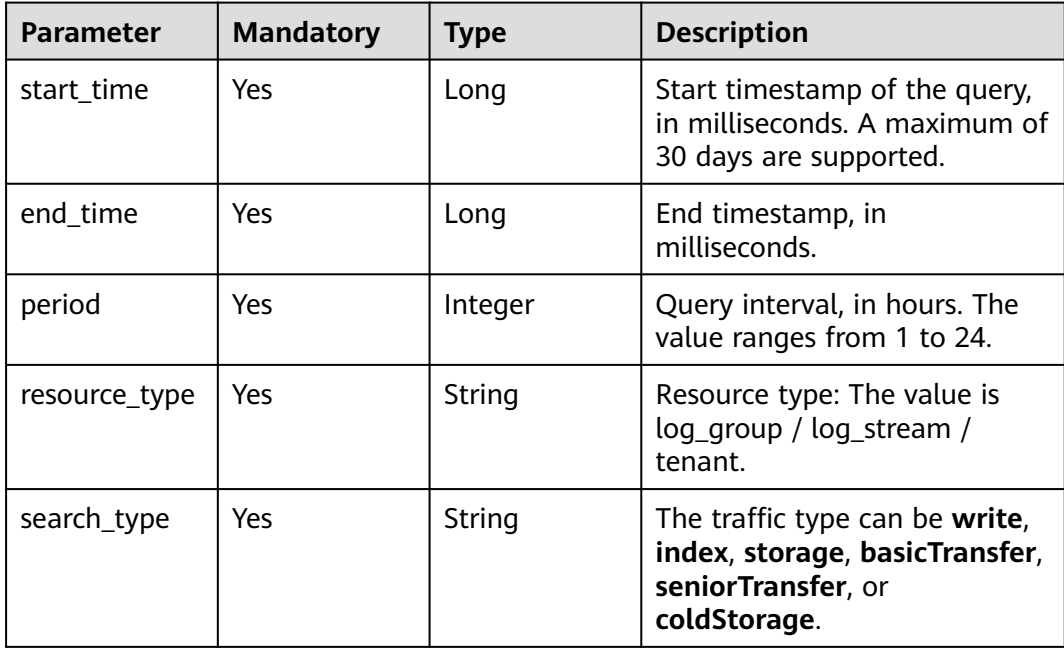

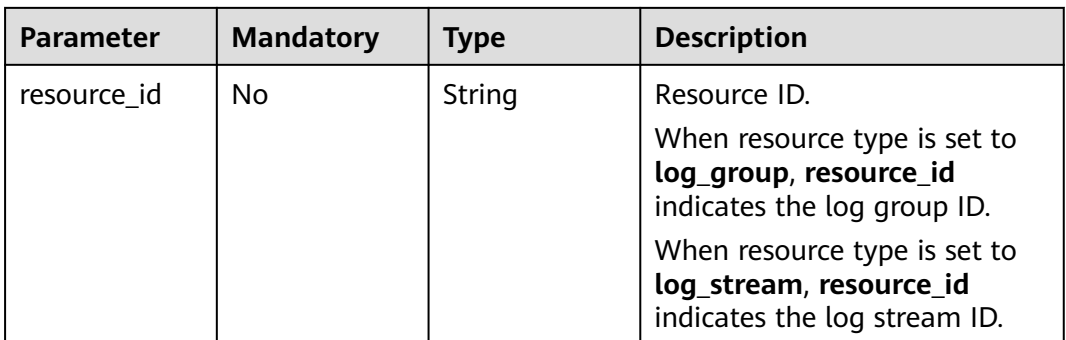

# **Response Parameters**

## **Status code: 200**

### **Table 6-125** Response body parameters

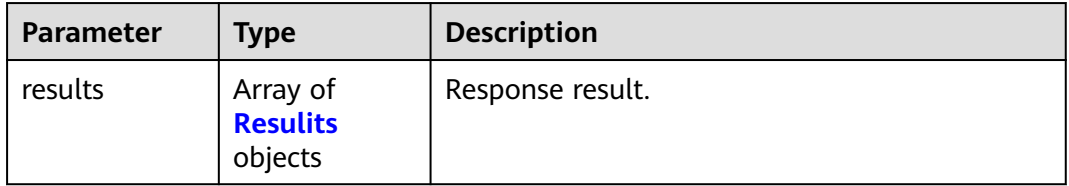

## **Table 6-126** Resulits

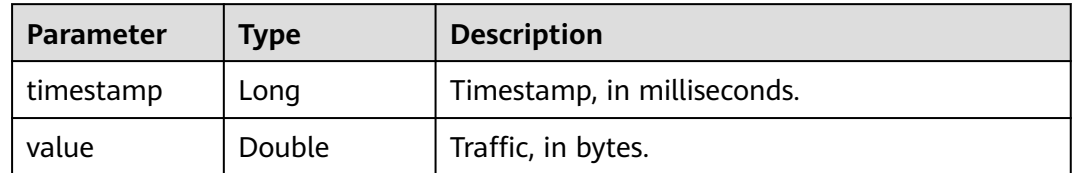

## **Status code: 400**

## **Table 6-127** Response body parameters

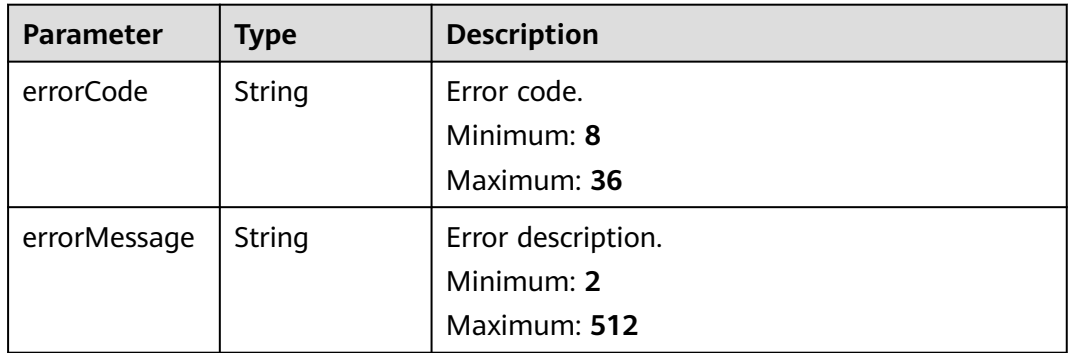

## **Status code: 500**

| Parameter    | <b>Type</b> | <b>Description</b> |
|--------------|-------------|--------------------|
| errorCode    | String      | Error code.        |
|              |             | Minimum: 8         |
|              |             | Maximum: 36        |
| errorMessage | String      | Error description. |
|              |             | Minimum: 2         |
|              |             | Maximum: 512       |

**Table 6-128** Response body parameters

## **Example Requests**

Querying Resources by Time Segment

v2/2a473356cca5487f8373be891bffc1cf/lts/timeline-traffic-statistics?timezone=Asia/Shanghai

```
{
 "start_time" : 1668614400000,
  "end_time" : 1668787200000,
  "search_type" : "write",
  "period" : 1,
  "resource_type" : "tenant"
}
```
## **Example Responses**

**Status code: 200**

Query succeeded.

```
{
 "results" : [ {
   "timestamp" : 1669046400000,
   "value" : 8.24859442E7
 }, {
 "timestamp" : 1669071600000,
 "value" : 0
  }, {
   "timestamp" : 1669161600000,
   "value" : 9.06895742E7
  }, {
   "timestamp" : 1669215600000,
   "value" : 8.81524816E7
 } ]
}
```
### **Status code: 400**

Invalid request. Modify the request based on the description in **error\_msg** before a retry.

```
{
  "errorCode" : "LTS.0009",
  "errorMessage" : "resource_id must not be empty"
}
```
### **Status code: 500**

The server has received the request but encountered an internal error.

```
{
  "errorCode" : "LTS.0203",
  "errorMessage" : "Internal Server Error"
}
```
# **SDK Sample Code**

The SDK sample code is as follows.

## **Java**

```
Querying Resources by Time Segment
package com.huaweicloud.sdk.test;
import com.huaweicloud.sdk.core.auth.ICredential;
import com.huaweicloud.sdk.core.auth.BasicCredentials;
import com.huaweicloud.sdk.core.exception.ConnectionException;
import com.huaweicloud.sdk.core.exception.RequestTimeoutException;
import com.huaweicloud.sdk.core.exception.ServiceResponseException;
import com.huaweicloud.sdk.lts.v2.region.LtsRegion;
import com.huaweicloud.sdk.lts.v2.*;
import com.huaweicloud.sdk.lts.v2.model.*;
public class ListTimeLineTrafficStatisticsSolution {
   public static void main(String[] args) {
      // The AK and SK used for authentication are hard-coded or stored in plaintext, which has great 
security risks. It is recommended that the AK and SK be stored in ciphertext in configuration files or 
environment variables and decrypted during use to ensure security.
      // In this example, AK and SK are stored in environment variables for authentication. Before running 
this example, set environment variables CLOUD_SDK_AK and CLOUD_SDK_SK in the local environment
      String ak = System.getenv("CLOUD_SDK_AK");
      String sk = System.getenv("CLOUD_SDK_SK");
      ICredential auth = new BasicCredentials()
           .withAk(ak)
           .withSk(sk);
      LtsClient client = LtsClient.newBuilder()
           .withCredential(auth)
            .withRegion(LtsRegion.valueOf("<YOUR REGION>"))
            .build();
      ListTimeLineTrafficStatisticsRequest request = new ListTimeLineTrafficStatisticsRequest();
      request.withTimezone("<timezone>");
      TimelineTrafficStatisticsRequestBody body = new TimelineTrafficStatisticsRequestBody();
      body.withSearchType("write");
      body.withResourceType("tenant");
      body.withPeriod(1);
      body.withEndTime(1668787200000L);
      body.withStartTime(1668614400000L);
      request.withBody(body);
      try {
        ListTimeLineTrafficStatisticsResponse response = client.listTimeLineTrafficStatistics(request);
         System.out.println(response.toString());
      } catch (ConnectionException e) {
         e.printStackTrace();
      } catch (RequestTimeoutException e) {
        e.printStackTrace();
      } catch (ServiceResponseException e) {
        e.printStackTrace();
        System.out.println(e.getHttpStatusCode());
         System.out.println(e.getRequestId());
        System.out.println(e.getErrorCode());
         System.out.println(e.getErrorMsg());
      }
```
 } }

## **Python**

#### Querying Resources by Time Segment

# coding: utf-8

from huaweicloudsdkcore.auth.credentials import BasicCredentials from huaweicloudsdklts.v2.region.lts\_region import LtsRegion from huaweicloudsdkcore.exceptions import exceptions from huaweicloudsdklts.v2 import \*

 $if __name__ == '__main__":$ 

 # The AK and SK used for authentication are hard-coded or stored in plaintext, which has great security risks. It is recommended that the AK and SK be stored in ciphertext in configuration files or environment variables and decrypted during use to ensure security.

 # In this example, AK and SK are stored in environment variables for authentication. Before running this example, set environment variables CLOUD\_SDK\_AK and CLOUD\_SDK\_SK in the local environment

```
ak = __import_('os').getenv("CLOUD_SDK_AK")
 sk = __import__('os').getenv("CLOUD_SDK_SK")
```
credentials = BasicCredentials(ak, sk)  $\setminus$ 

```
client = LtsClient.new_builder() \setminus .with_credentials(credentials) \
      .with_region(LtsRegion.value_of("<YOUR REGION>")) \
      .build()
   try:
      request = ListTimeLineTrafficStatisticsRequest()
      request.timezone = "<timezone>"
      request.body = TimelineTrafficStatisticsRequestBody(
         search_type="write",
         resource_type="tenant",
         period=1,
         end_time=1668787200000,
         start_time=1668614400000
\qquad \qquad response = client.list_time_line_traffic_statistics(request)
      print(response)
   except exceptions.ClientRequestException as e:
      print(e.status_code)
      print(e.request_id)
      print(e.error_code)
      print(e.error_msg)
```
## **Go**

### Querying Resources by Time Segment

```
package main
import (
   "fmt"
   "github.com/huaweicloud/huaweicloud-sdk-go-v3/core/auth/basic"
   lts "github.com/huaweicloud/huaweicloud-sdk-go-v3/services/lts/v2"
   "github.com/huaweicloud/huaweicloud-sdk-go-v3/services/lts/v2/model"
   region "github.com/huaweicloud/huaweicloud-sdk-go-v3/services/lts/v2/region"
)
func main() {
```
 // The AK and SK used for authentication are hard-coded or stored in plaintext, which has great security risks. It is recommended that the AK and SK be stored in ciphertext in configuration files or environment variables and decrypted during use to ensure security.

 // In this example, AK and SK are stored in environment variables for authentication. Before running this example, set environment variables CLOUD\_SDK\_AK and CLOUD\_SDK\_SK in the local environment

```
ak := os.Getenv("CLOUD_SDK_AK")
 sk := os.Getenv("CLOUD_SDK_SK")
 auth := basic.NewCredentialsBuilder().
   WithAk(ak).
   WithSk(sk).
   Build()
 client := lts.NewLtsClient(
   lts.LtsClientBuilder().
      WithRegion(region.ValueOf("<YOUR REGION>")).
      WithCredential(auth).
      Build())
 request := &model.ListTimeLineTrafficStatisticsRequest{}
 request.Timezone = "<timezone>"
 request.Body = &model.TimelineTrafficStatisticsRequestBody{
   SearchType: "write",
    ResourceType: "tenant",
   Period: int32(1),
   EndTime: int64(1668787200000),
   StartTime: int64(1668614400000),
 }
 response, err := client.ListTimeLineTrafficStatistics(request)
if err == nil fmt.Printf("%+v\n", response)
 } else {
   fmt.Println(err)
 }
```
## **More**

For SDK sample code of more programming languages, see the Sample Code tab in **[API Explorer](https://console-intl.huaweicloud.com/apiexplorer/#/openapi/LTS/sdk?api=ListTimeLineTrafficStatistics)**. SDK sample code can be automatically generated.

## **Status Codes**

}

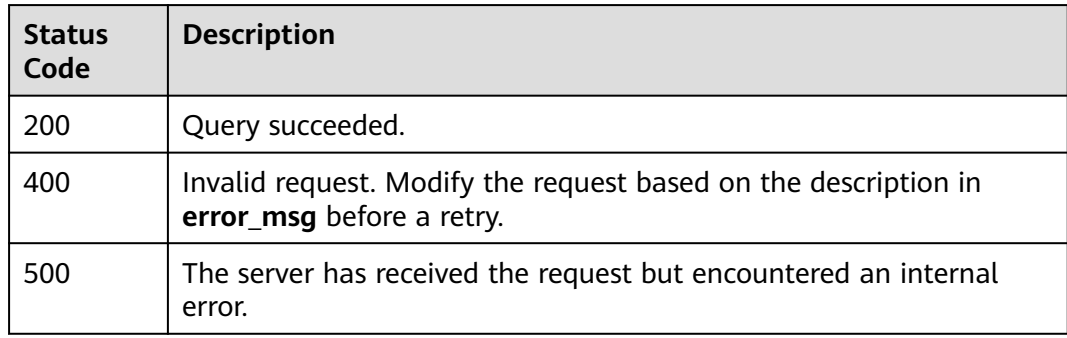

## **Error Codes**

See **[Error Codes](#page-729-0)**.

# **6.4.3 Querying Logs**

# **Function**

This API is used to query logs in a specified log stream.

# **Calling Method**

For details, see **[Calling APIs](#page-11-0)**.

# **URI**

POST /v2/{project\_id}/groups/{log\_group\_id}/streams/{log\_stream\_id}/content/ query

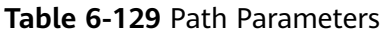

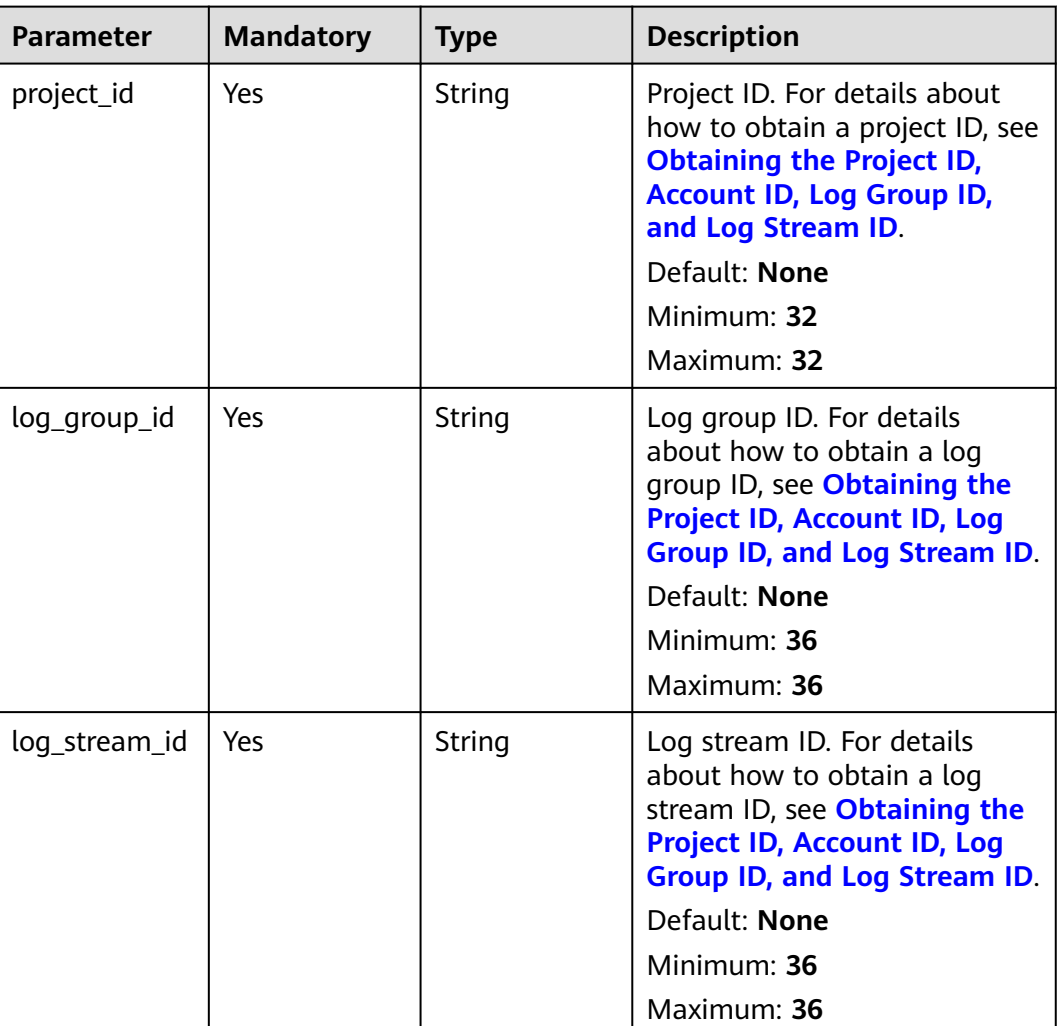

# **Request Parameters**

**Table 6-130** Request header parameters

| <b>Parameter</b> | <b>Mandatory</b> | <b>Type</b> | <b>Description</b>                                                                                                    |
|------------------|------------------|-------------|----------------------------------------------------------------------------------------------------|
| X-Auth-Token     | Yes              | String      | User token obtained from<br>IAM. For details about how to<br>obtain a user token, see<br><b>Obtaining a User Token.</b> |
|                  |                  |             | Default: None                                                                                                    |
|                  |                  |             | Minimum: 1000                                                                                                    |
|                  |                  |             | <b>Maximum: 2000</b>                                                                                                    |
| Content-Type     | Yes              | String      | Set this parameter to<br>application/<br>json;charset=UTF-8.                                                            |
|                  |                  |             | Default: None                                                                                                    |
|                  |                  |             | Minimum: 30                                                                                                    |
|                  |                  |             | Maximum: 30                                                                                                    |

**Table 6-131** Request body parameters

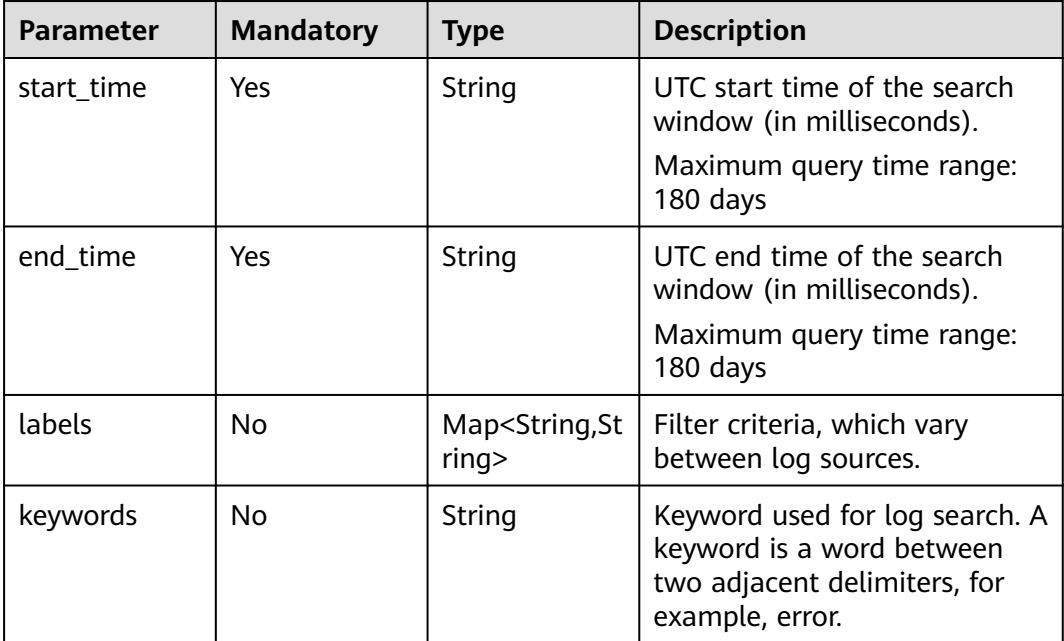

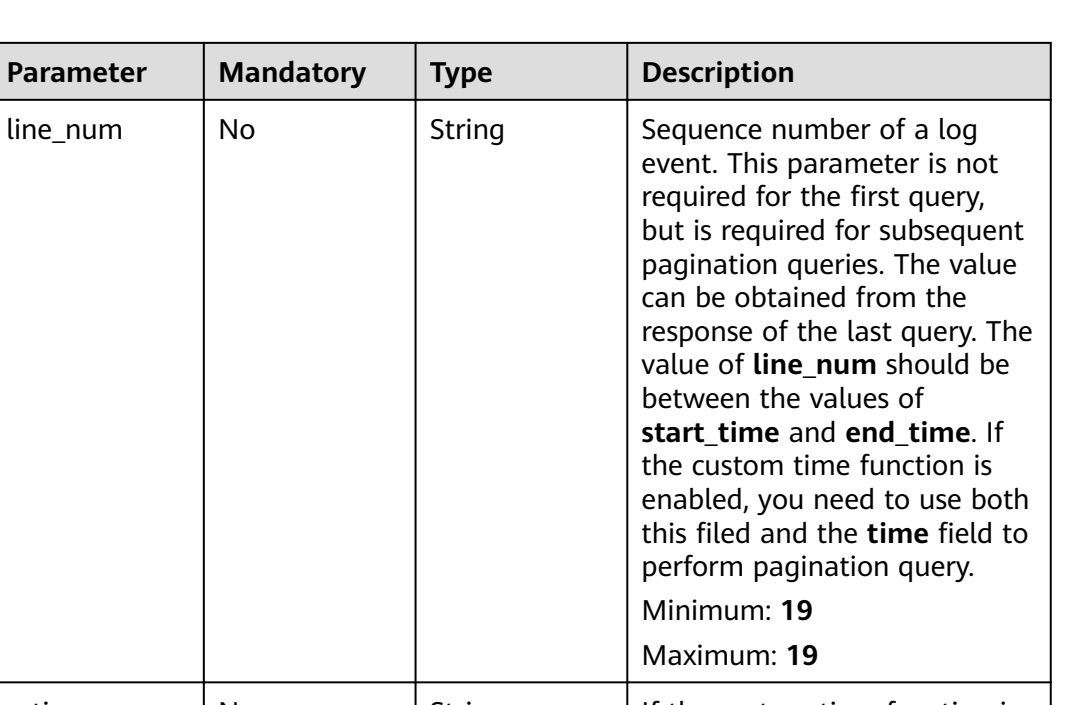

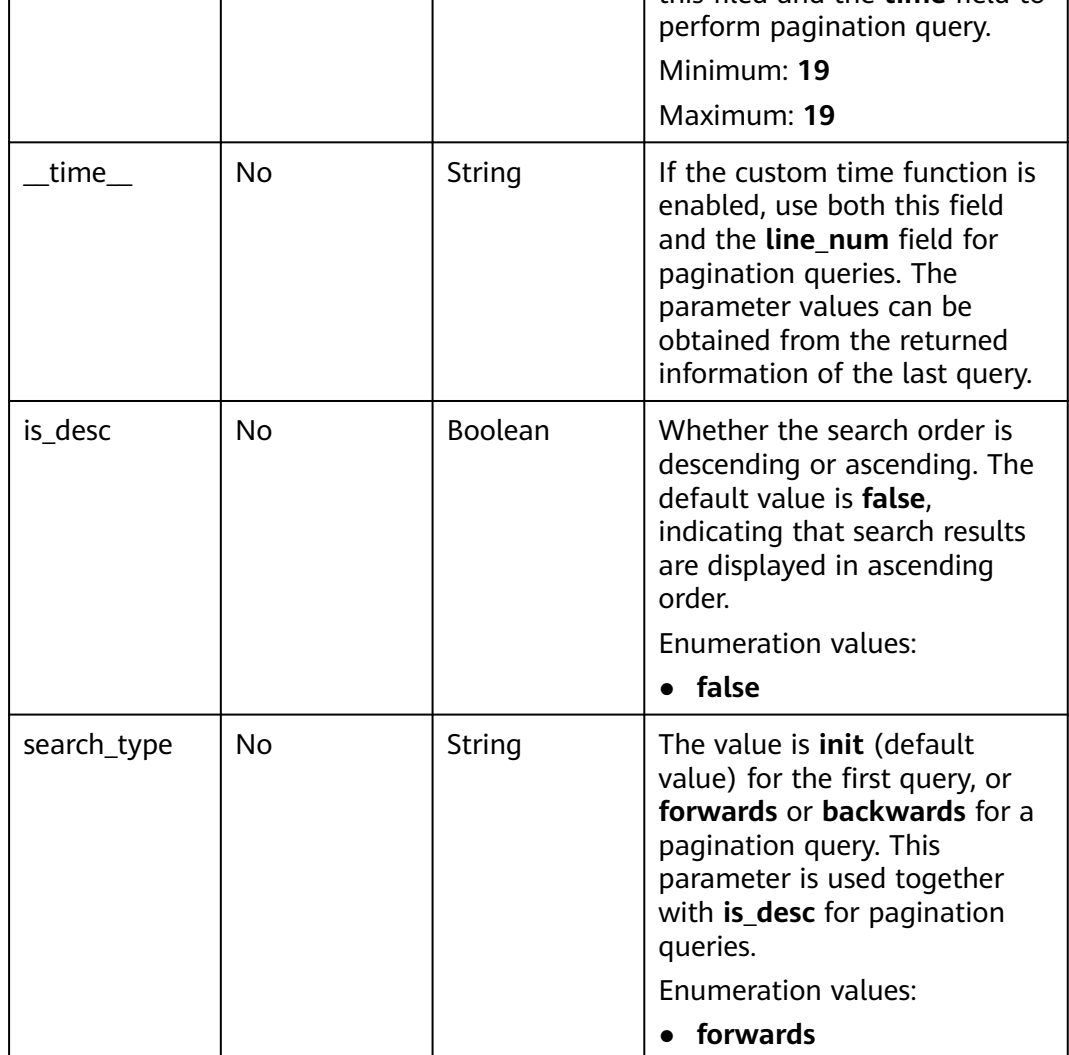

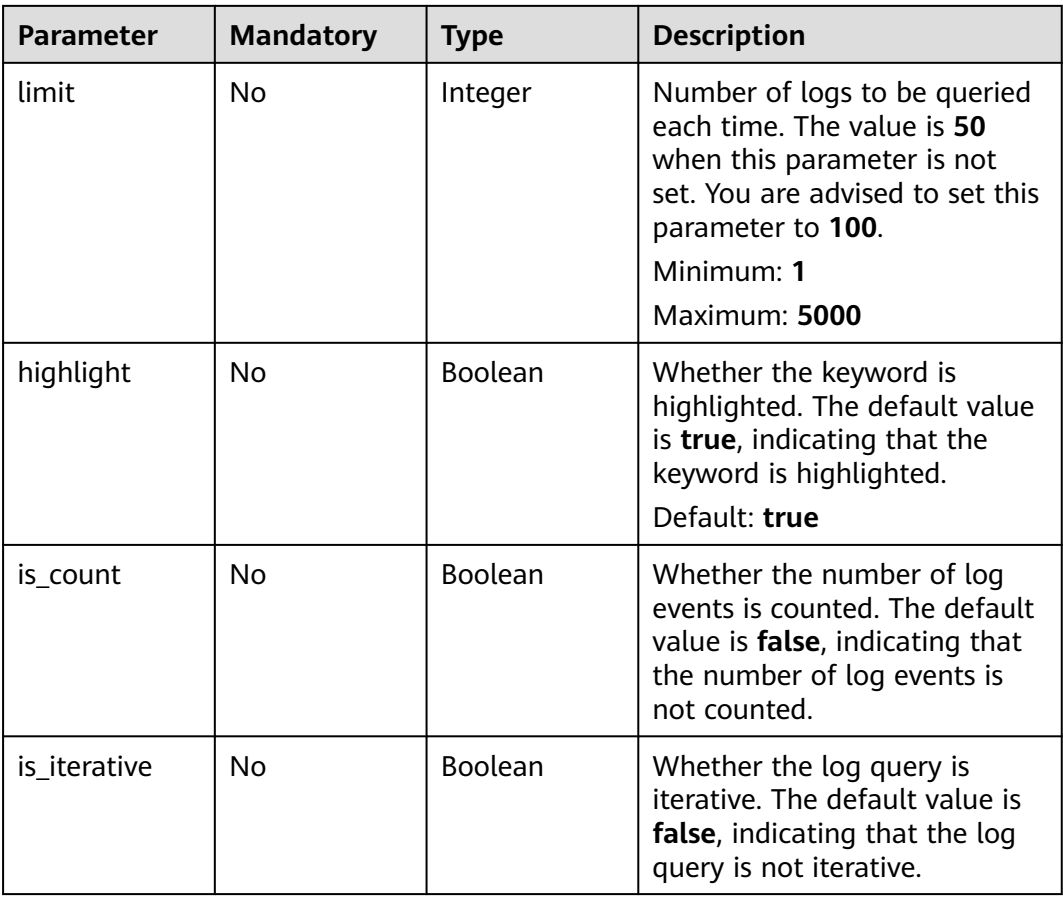

# **Response Parameters**

## **Status code: 200**

**Table 6-132** Response body parameters

| <b>Parameter</b>    | Type                                      | <b>Description</b>                       |
|---------------------|-------------------------------------------|------------------------------------------|
| logs                | Array of<br><b>LogContents</b><br>objects | Log information.                         |
| count               | Integer                                   | Number of logs.                          |
| isQueryCompl<br>ete | Boolean                                   | Indicates whether the query is complete. |

<span id="page-135-0"></span>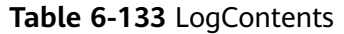

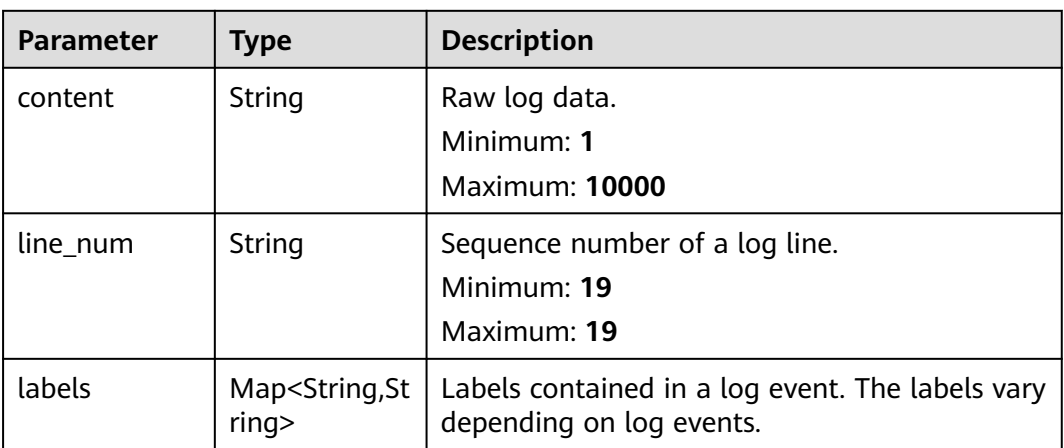

### **Status code: 400**

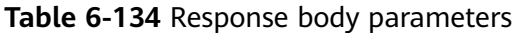

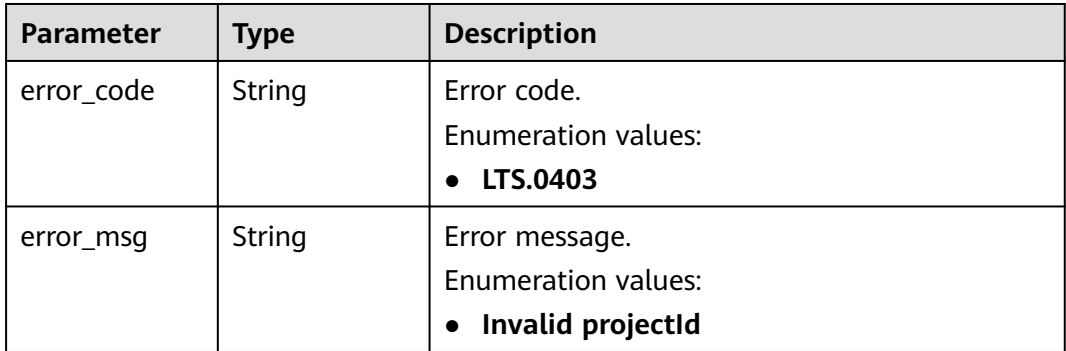

### **Status code: 401**

**Table 6-135** Response body parameters

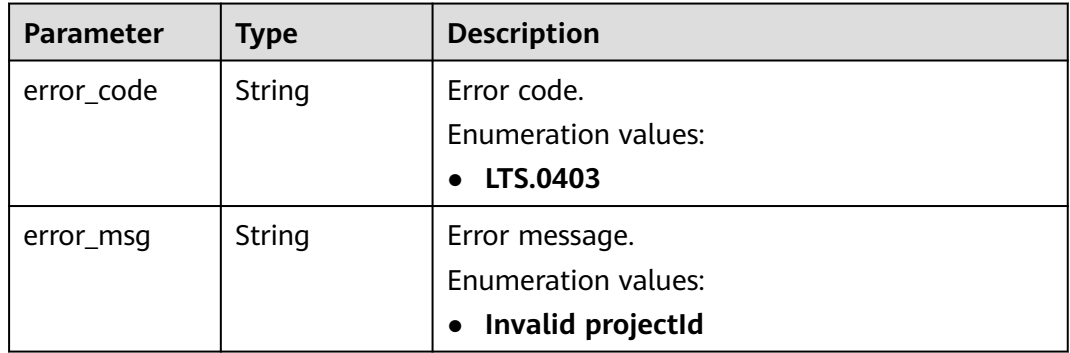

## **Status code: 403**

| <b>Parameter</b> | <b>Type</b> | <b>Description</b>         |
|------------------|-------------|----------------------------|
| error_code       | String      | Error code.                |
|                  |             | Enumeration values:        |
|                  |             | LTS.0403<br>$\bullet$      |
| error_msq        | String      | Error message.             |
|                  |             | <b>Enumeration values:</b> |
|                  |             | Invalid projectId          |

**Table 6-136** Response body parameters

### **Status code: 500**

**Table 6-137** Response body parameters

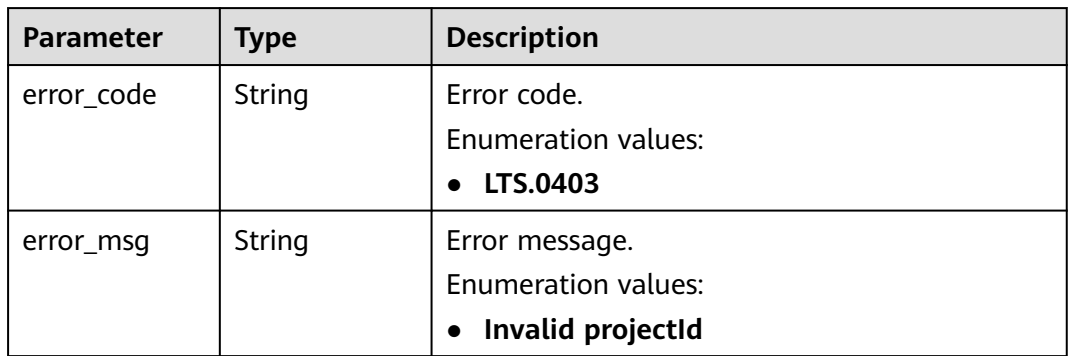

## **Example Requests**

Querying logs

POST https://{endpoint}/v2/{project\_id}/groups/{log\_group\_id}/streams/{log\_stream\_id}/content/query

```
{
 "start_time" : 1595659200000,
 "end_time" : 1595659500000,
  "labels" : {
   "hostName" : "ecs-kwxtest"
  },
  "keywords" : "log",
  "limit" : 10,
  "is_count" : true
}
```
● Querying logs for the first time

v2/{project\_id}/groups/{log\_group\_id}/streams/{log\_stream\_id}/content/query

```
{
 "start_time" : 1595659200000,
 "end_time" : 1595659500000,
  "labels" : {
   "hostName" : "ecs-kwxtest"
 },
 "keywords" : "log",
 "line_num" : "1595659490239433658",
 "is_desc" : "false",
```

```
 "search_type" : "forwards",
  "limit" : "3",
  "is_count" : true
}
```
For a pagination query (Assume that the search starts from the log event containing **NO 5**. Log events containing **NO 6**, **NO 7**, and **NO 8** are the target log events):

v2/{project\_id}/groups/{log\_group\_id}/streams/{log\_stream\_id}/content/query

```
{
  "start_time" : 1595659200000,
  "end_time" : 1595659500000,
  "labels" : {
   "hostName" : "ecs-kwxtest"
 },
  "keywords" : "log",
  "line_num" : "1595659490239433658",
  "is_desc" : "true",
  "search_type" : "backwards",
  "limit" : "3",
  "is_count" : true
}
```
For a pagination query (Assume that the search starts from the log event containing **NO 5**. Log events containing **NO 8**, **NO 7**, and **NO 6** are the target log events):

v2/{project\_id}/groups/{log\_group\_id}/streams/{log\_stream\_id}/content/query

```
{
  "start_time" : 1595659200000,
  "end_time" : 1595659500000,
  "labels" : {
   "hostName" : "ecs-kwxtest"
  },
 "keywords" : "log",
 "line_num" : "1595659490239433658",
  "is_desc" : "false",
  "search_type" : "backwards",
  "limit" : "3",
  "is_count" : true
}
```
● For a pagination query (Assume that the search starts from the log event containing **NO 5**. Log events containing **NO 2**, **NO 3**, and **NO 4** are the target log events):

v2/{project\_id}/groups/{log\_group\_id}/streams/{log\_stream\_id}/content/query

```
{
  "start_time" : 1595659200000,
 "end_time" : 1595659500000,
  "labels" : {
   "hostName" : "ecs-kwxtest"
  },
  "keywords" : "log",
  "line_num" : "1595659490239433658",
  "is_desc" : "true",
  "search_type" : "forwards",
  "limit" : "3",
  "is_count" : true
}
```
## **Example Responses**

### **Status code: 200**

The request is successful.

Querying logs for the first time

```
{
 "count" : 32,
  "logs" : [ {
   "content" : "2020-07-25/14:44:42 this <HighLightTag>log</HighLightTag> is Error NO 1",
   "labels" : {
    "hostName" : "ecs-kwxtest",
    "hostIP" : "192.168.0.156",
     "appName" : "default_appname",
     "containerName" : "CONFIG_FILE",
    "clusterName" : "CONFIG_FILE",
    "hostId" : "9787ef31-fd7b-4eff-ba71-72d580f11f55",
     "podName" : "default_procname",
    "clusterId" : "CONFIG_FILE",
    "nameSpace" : "CONFIG_FILE",
    "category" : "LTS"
   },
   "line_num" : "1595659490239433654"
 }, {
   "content" : "2020-07-25/14:44:43 this <HighLightTag>log</HighLightTag> is Error NO 2",
   "labels" : {
    "hostName" : "ecs-kwxtest",
    "hostIP" : "192.168.0.156",
    "appName" : "default_appname",
    "containerName" : "CONFIG_FILE",
     "clusterName" : "CONFIG_FILE",
     "hostId" : "9787ef31-fd7b-4eff-ba71-72d580f11f55",
    "podName" : "default_procname",
    "clusterId" : "CONFIG_FILE",
    "nameSpace" : "CONFIG_FILE",
    "category" : "LTS"
   },
   "line_num" : "1595659490239433655"
 }, {
   "content" : "2020-07-25/14:44:44 this <HighLightTag>log</HighLightTag> is Error NO 3",
   "labels" : {
    "hostName" : "ecs-kwxtest",
    "hostIP" : "192.168.0.156",
    "appName" : "default_appname",
     "containerName" : "CONFIG_FILE",
     "clusterName" : "CONFIG_FILE",
    "hostId" : "9787ef31-fd7b-4eff-ba71-72d580f11f55",
     "podName" : "default_procname",
   "clusterId" : "CONFIG_FILE"
    "nameSpace" : "CONFIG_FILE",
    "category" : "LTS"
   },
   "line_num" : "1595659490239433656"
 }, {
   "content" : "2020-07-25/14:44:45 this <HighLightTag>log</HighLightTag> is Error NO 4",
   "labels" : {
    "hostName" : "ecs-kwxtest",
    "hostIP" : "192.168.0.156",
     "appName" : "default_appname",
     "containerName" : "CONFIG_FILE",
    "clusterName" : "CONFIG_FILE",
    "hostId" : "9787ef31-fd7b-4eff-ba71-72d580f11f55",
     "podName" : "default_procname",
   "clusterId" : "CONFIG_FILE",
    "nameSpace" : "CONFIG_FILE",
    "category" : "LTS"
   },
   "line_num" : "1595659490239433657"
 }, {
   "content" : "2020-07-25/14:44:46 this <HighLightTag>log</HighLightTag> is Error NO 5",
   "labels" : {
    "hostName" : "ecs-kwxtest",
     "hostIP" : "192.168.0.156",
    "appName" : "default_appname",
```

```
 "containerName" : "CONFIG_FILE",
    "clusterName" : "CONFIG_FILE",
    "hostId" : "9787ef31-fd7b-4eff-ba71-72d580f11f55",
     "podName" : "default_procname",
    "clusterId" : "CONFIG_FILE",
    "nameSpace" : "CONFIG_FILE",
    "category" : "LTS"
 },
 "line_num" : "1595659490239433658"
 }, {
   "content" : "2020-07-25/14:44:47 this <HighLightTag>log</HighLightTag> is Error NO 6",
   "labels" : {
    "hostName" : "ecs-kwxtest",
    "hostIP" : "192.168.0.156",
     "appName" : "default_appname",
     "containerName" : "CONFIG_FILE",
    "clusterName" : "CONFIG_FILE",
     "hostId" : "9787ef31-fd7b-4eff-ba71-72d580f11f55",
     "podName" : "default_procname",
    "clusterId" : "CONFIG_FILE",
    "nameSpace" : "CONFIG_FILE",
    "category" : "LTS"
   },
   "line_num" : "1595659490239433659"
 }, {
   "content" : "2020-07-25/14:44:48 this <HighLightTag>log</HighLightTag> is Error NO 7",
   "labels" : {
    "hostName" : "ecs-kwxtest",
     "hostIP" : "192.168.0.156",
    "appName" : "default_appname",
    "containerName" : "CONFIG_FILE",
     "clusterName" : "CONFIG_FILE",
    "hostId" : "9787ef31-fd7b-4eff-ba71-72d580f11f55",
    "podName" : "default_procname",
    "clusterId" : "CONFIG_FILE",
    "nameSpace" : "CONFIG_FILE",
    "category" : "LTS"
   },
   "line_num" : "1595659490239433660"
 }, {
   "content" : "2020-07-25/14:44:49 this <HighLightTag>log</HighLightTag> is Error NO 8",
   "labels" : {
    "hostName" : "ecs-kwxtest",
    "hostIP" : "192.168.0.156",
    "appName" : "default_appname",
     "containerName" : "CONFIG_FILE",
    "clusterName" : "CONFIG_FILE",
    "hostId" : "9787ef31-fd7b-4eff-ba71-72d580f11f55",
 "podName" : "default_procname",
 "clusterId" : "CONFIG_FILE",
    "nameSpace" : "CONFIG_FILE",
    "category" : "LTS"
 },
 "line_num" : "1595659490239433661"
 }, {
   "content" : "2020-07-25/14:44:50 this <HighLightTag>log</HighLightTag> is Error NO 9",
   "labels" : {
    "hostName" : "ecs-kwxtest",
    "hostIP" : "192.168.0.156",
     "appName" : "default_appname",
    "containerName" : "CONFIG_FILE",
    "clusterName" : "CONFIG_FILE",
     "hostId" : "9787ef31-fd7b-4eff-ba71-72d580f11f55",
     "podName" : "default_procname",
   "clusterId" : "CONFIG_FILE"
    "nameSpace" : "CONFIG_FILE",
    "category" : "LTS"
 },
   "line_num" : "1595659490839420574"
```

```
 }, {
    "content" : "2020-07-25/14:44:51 this <HighLightTag>log</HighLightTag> is Error NO 10",
   "labels" : {
     "hostName" : "ecs-kwxtest",
     "hostIP" : "192.168.0.156",
     "appName" : "default_appname",
     "containerName" : "CONFIG_FILE",
     "clusterName" : "CONFIG_FILE",
     "hostId" : "9787ef31-fd7b-4eff-ba71-72d580f11f55",
     "podName" : "default_procname",
    "clusterId" : "CONFIG_FILE"
     "nameSpace" : "CONFIG_FILE",
     "category" : "LTS"
   },
   "line_num" : "1595659491839412667"
  } ]
}
```
For a pagination query (Assume that the search starts from the log event containing **NO 5**. Log events containing **NO 6**, **NO 7**, and **NO 8** are the target log events):

```
{
  "count" : 32,
  "logs" : [ {
   "content" : "2020-07-25/14:44:47 this <HighLightTag>log</HighLightTag> is Error NO 6",
   "labels" : {
     "hostName" : "ecs-kwxtest",
     "hostIP" : "192.168.0.156",
     "appName" : "default_appname",
     "containerName" : "CONFIG_FILE",
     "clusterName" : "CONFIG_FILE",
     "hostId" : "9787ef31-fd7b-4eff-ba71-72d580f11f55",
     "podName" : "default_procname",
     "clusterId" : "CONFIG_FILE",
    "nameSpace" : "CONFIG_FILE",
    "category" : "LTS"
 },
 "line_num" : "1595659490239433659"
  }, {
   "content" : "2020-07-25/14:44:48 this <HighLightTag>log</HighLightTag> is Error NO 7",
   "labels" : {
     "hostName" : "ecs-kwxtest",
     "hostIP" : "192.168.0.156",
     "appName" : "default_appname",
     "containerName" : "CONFIG_FILE",
     "clusterName" : "CONFIG_FILE",
     "hostId" : "9787ef31-fd7b-4eff-ba71-72d580f11f55",
     "podName" : "default_procname",
     "clusterId" : "CONFIG_FILE",
     "nameSpace" : "CONFIG_FILE",
     "category" : "LTS"
   },
   "line_num" : "1595659490239433660"
  }, {
    "content" : "2020-07-25/14:44:49 this <HighLightTag>log</HighLightTag> is Error NO 8",
   "labels" : {
     "hostName" : "ecs-kwxtest",
     "hostIP" : "192.168.0.156",
     "appName" : "default_appname",
     "containerName" : "CONFIG_FILE",
     "clusterName" : "CONFIG_FILE",
     "hostId" : "9787ef31-fd7b-4eff-ba71-72d580f11f55",
     "podName" : "default_procname",
    "clusterId" : "CONFIG_FILE"
     "nameSpace" : "CONFIG_FILE",
    "category" : "LTS"
   },
```

```
 "line_num" : "1595659490239433661"
```
#### } ] }

For a pagination query (Assume that the search starts from the log event containing **NO 5**. Log events containing **NO 8**, **NO 7**, and **NO 6** are the target log events):

```
{
  "count" : 32,
  "logs" : [ {
    "content" : "2020-07-25/14:44:49 this <HighLightTag>log</HighLightTag> is Error NO 8",
    "labels" : {
     "hostName" : "ecs-kwxtest",
     "hostIP" : "192.168.0.156",
     "appName" : "default_appname",
     "containerName" : "CONFIG_FILE",
     "clusterName" : "CONFIG_FILE",
     "hostId" : "9787ef31-fd7b-4eff-ba71-72d580f11f55",
     "podName" : "default_procname",
     "clusterId" : "CONFIG_FILE",
     "nameSpace" : "CONFIG_FILE",
     "category" : "LTS"
   },
   "line_num" : "1595659490239433661"
  }, {
    "content" : "2020-07-25/14:44:48 this <HighLightTag>log</HighLightTag> is Error NO 7",
    "labels" : {
     "hostName" : "ecs-kwxtest",
     "hostIP" : "192.168.0.156",
     "appName" : "default_appname",
     "containerName" : "CONFIG_FILE",
     "clusterName" : "CONFIG_FILE",
     "hostId" : "9787ef31-fd7b-4eff-ba71-72d580f11f55",
     "podName" : "default_procname",
     "clusterId" : "CONFIG_FILE",
     "nameSpace" : "CONFIG_FILE",
     "category" : "LTS"
 },
 "line_num" : "1595659490239433660"
  }, {
    "content" : "2020-07-25/14:44:47 this <HighLightTag>log</HighLightTag> is Error NO 6",
    "labels" : {
     "hostName" : "ecs-kwxtest",
     "hostIP" : "192.168.0.156",
     "appName" : "default_appname",
     "containerName" : "CONFIG_FILE",
     "clusterName" : "CONFIG_FILE",
     "hostId" : "9787ef31-fd7b-4eff-ba71-72d580f11f55",
     "podName" : "default_procname",
     "clusterId" : "CONFIG_FILE",
     "nameSpace" : "CONFIG_FILE",
     "category" : "LTS"
 },
 "line_num" : "1595659490239433659"
 } ]
}
```
For a pagination query (Assume that the search starts from the log event containing **NO 5**. Log events containing **NO 2**, **NO 3**, and **NO 4** are the target log events):

```
 "count" : 32,
 "logs" : [ {
  "content" : "2020-07-25/14:44:43 this <HighLightTag>log</HighLightTag> is Error NO 2",
  "labels" : {
   "hostName" : "ecs-kwxtest",
   "hostIP" : "192.168.0.156",
   "appName" : "default_appname",
   "containerName" : "CONFIG_FILE",
```
{

```
 "clusterName" : "CONFIG_FILE",
    "hostId" : "9787ef31-fd7b-4eff-ba71-72d580f11f55",
    "podName" : "default_procname",
     "clusterId" : "CONFIG_FILE",
    "nameSpace" : "CONFIG_FILE",
    "category" : "LTS"
   },
   "line_num" : "1595659490239433655"
 }, {
   "content" : "2020-07-25/14:44:44 this <HighLightTag>log</HighLightTag> is Error NO 3",
   "labels" : {
    "hostName" : "ecs-kwxtest",
    "hostIP" : "192.168.0.156",
    "appName" : "default_appname",
     "containerName" : "CONFIG_FILE",
     "clusterName" : "CONFIG_FILE",
    "hostId" : "9787ef31-fd7b-4eff-ba71-72d580f11f55",
 "podName" : "default_procname",
 "clusterId" : "CONFIG_FILE",
    "nameSpace" : "CONFIG_FILE",
    "category" : "LTS"
 },
 "line_num" : "1595659490239433656"
\}, {
   "content" : "2020-07-25/14:44:45 this <HighLightTag>log</HighLightTag> is Error NO 4",
   "labels" : {
    "hostName" : "ecs-kwxtest",
    "hostIP" : "192.168.0.156",
     "appName" : "default_appname",
    "containerName" : "CONFIG_FILE",
    "clusterName" : "CONFIG_FILE",
     "hostId" : "9787ef31-fd7b-4eff-ba71-72d580f11f55",
     "podName" : "default_procname",
    "clusterId" : "CONFIG_FILE",
    "nameSpace" : "CONFIG_FILE",
    "category" : "LTS"
   },
   "line_num" : "1595659490239433657"
 } ]
}
```
For a pagination query (Assume that the search starts from the log event containing **NO 5**. Log events containing **NO 4**, **NO 3**, and **NO 2** are the target log events):

```
{
  "count" : 32,
  "logs" : [ {
   "content" : "2020-07-25/14:44:45 this <HighLightTag>log</HighLightTag> is Error NO 4",
   "labels" : {
     "hostName" : "ecs-kwxtest",
     "hostIP" : "192.168.0.156",
     "appName" : "default_appname",
     "containerName" : "CONFIG_FILE",
     "clusterName" : "CONFIG_FILE",
     "hostId" : "9787ef31-fd7b-4eff-ba71-72d580f11f55",
     "podName" : "default_procname",
     "clusterId" : "CONFIG_FILE",
     "nameSpace" : "CONFIG_FILE",
     "category" : "LTS"
   },
   "line_num" : "1595659490239433657"
  }, {
    "content" : "2020-07-25/14:44:44 this <HighLightTag>log</HighLightTag> is Error NO 3",
   "labels" : {
     "hostName" : "ecs-kwxtest",
     "hostIP" : "192.168.0.156",
     "appName" : "default_appname",
     "containerName" : "CONFIG_FILE",
     "clusterName" : "CONFIG_FILE",
```

```
 "hostId" : "9787ef31-fd7b-4eff-ba71-72d580f11f55",
     "podName" : "default_procname",
    "clusterId" : "CONFIG_FILE"
     "nameSpace" : "CONFIG_FILE",
     "category" : "LTS"
 },
 "line_num" : "1595659490239433656"
  }, {
    "content" : "2020-07-25/14:44:43 this <HighLightTag>log</HighLightTag> is Error NO 2",
   "labels" : {
     "hostName" : "ecs-kwxtest",
     "hostIP" : "192.168.0.156",
     "appName" : "default_appname",
     "containerName" : "CONFIG_FILE",
     "clusterName" : "CONFIG_FILE",
     "hostId" : "9787ef31-fd7b-4eff-ba71-72d580f11f55",
     "podName" : "default_procname",
    "clusterId" : "CONFIG_FILE"
     "nameSpace" : "CONFIG_FILE",
    "category" : "LTS"
 },
   "line_num" : "1595659490239433655"
 } ]
}
```
### **Status code: 400**

Bad Request: The request is invalid or the query statement is incorrect. Modify the request based on the description in **error\_msg** before a retry.

```
{
  "error_code" : "LTS.0009",
  "error_msg" : "Failed to validate the request body"
}
```
### **Status code: 401**

AuthFailed. Authentication failed. Check the token and try again.

```
{
  "error_code" : "LTS.0003",
  "error_msg" : "Invalid token"
}
```
### **Status code: 403**

Forbidden.The request has been rejected.The server has received the request and understood it, but refuses to respond to it. The client should not repeat the request without modifications.

```
{
  "error_code" : "LTS.0001",
  "error_msg" : "Invalid projectId"
}
```
### **Status code: 500**

InternalServerError. The server has received the request but encountered an internal error.

```
{
  "error_code" : "LTS.0202",
  "error_msg" : "Failed to query lts log"
}
```
## **SDK Sample Code**

The SDK sample code is as follows.
### **Java**

#### Querying logs

package com.huaweicloud.sdk.test;

import com.huaweicloud.sdk.core.auth.ICredential; import com.huaweicloud.sdk.core.auth.BasicCredentials; import com.huaweicloud.sdk.core.exception.ConnectionException; import com.huaweicloud.sdk.core.exception.RequestTimeoutException; import com.huaweicloud.sdk.core.exception.ServiceResponseException; import com.huaweicloud.sdk.lts.v2.region.LtsRegion; import com.huaweicloud.sdk.lts.v2.\*; import com.huaweicloud.sdk.lts.v2.model.\*; import java.util.Map; import java.util.HashMap;

public class ListLogsSolution {

public static void main(String[] args) {

 // The AK and SK used for authentication are hard-coded or stored in plaintext, which has great security risks. It is recommended that the AK and SK be stored in ciphertext in configuration files or environment variables and decrypted during use to ensure security.

 // In this example, AK and SK are stored in environment variables for authentication. Before running this example, set environment variables CLOUD\_SDK\_AK and CLOUD\_SDK\_SK in the local environment

```
 String ak = System.getenv("CLOUD_SDK_AK");
 String sk = System.getenv("CLOUD_SDK_SK");
 ICredential auth = new BasicCredentials()
      .withAk(ak)
      .withSk(sk);
```
 LtsClient client = LtsClient.newBuilder() .withCredential(auth) .withRegion(LtsRegion.valueOf("<YOUR REGION>"))

```
.buid();
      ListLogsRequest request = new ListLogsRequest();
      QueryLtsLogParams body = new QueryLtsLogParams();
 Map<String, String> listbodyLabels = new HashMap<>();
 listbodyLabels.put("hostName", "ecs-kwxtest");
      body.withLimit(10);
      body.withKeywords("log");
      body.withIsCount(true);
      body.withLabels(listbodyLabels);
      body.withEndTime("1595659500000");
      body.withStartTime("1595659200000");
      request.withBody(body);
      try {
        ListLogsResponse response = client.listLogs(request);
        System.out.println(response.toString());
      } catch (ConnectionException e) {
        e.printStackTrace();
      } catch (RequestTimeoutException e) {
        e.printStackTrace();
      } catch (ServiceResponseException e) {
        e.printStackTrace();
        System.out.println(e.getHttpStatusCode());
        System.out.println(e.getRequestId());
        System.out.println(e.getErrorCode());
        System.out.println(e.getErrorMsg());
     }
```
### Querying logs for the first time package com.huaweicloud.sdk.test;

 } }

import com.huaweicloud.sdk.core.auth.ICredential;

```
import com.huaweicloud.sdk.core.auth.BasicCredentials;
import com.huaweicloud.sdk.core.exception.ConnectionException;
import com.huaweicloud.sdk.core.exception.RequestTimeoutException;
import com.huaweicloud.sdk.core.exception.ServiceResponseException;
import com.huaweicloud.sdk.lts.v2.region.LtsRegion;
import com.huaweicloud.sdk.lts.v2.*;
import com.huaweicloud.sdk.lts.v2.model.*;
   public static void main(String[] args) {
      // The AK and SK used for authentication are hard-coded or stored in plaintext, which has great 
security risks. It is recommended that the AK and SK be stored in ciphertext in configuration files or 
environment variables and decrypted during use to ensure security.
      // In this example, AK and SK are stored in environment variables for authentication. Before 
running this example, set environment variables CLOUD_SDK_AK and CLOUD_SDK_SK in the local 
      String ak = System.getenv("CLOUD_SDK_AK");
      String sk = System.getenv("CLOUD_SDK_SK");
      ICredential auth = new BasicCredentials()
      LtsClient client = LtsClient.newBuilder()
           .withRegion(LtsRegion.valueOf("<YOUR REGION>"))
      ListLogsRequest request = new ListLogsRequest();
      QueryLtsLogParams body = new QueryLtsLogParams();
      Map<String, String> listbodyLabels = new HashMap<>();
      listbodyLabels.put("hostName", "ecs-kwxtest");
      body.withSearchType(QueryLtsLogParams.SearchTypeEnum.fromValue("forwards"));
```

```
 body.withIsDesc(false);
```

```
 body.withLineNum("1595659490239433658");
 body.withKeywords("log");
```

```
 body.withIsCount(true);
```
import java.util.Map; import java.util.HashMap;

environment

public class ListLogsSolution {

 .withAk(ak) .withSk(sk);

.build();

body.withLimit(3);

.withCredential(auth)

```
 body.withLabels(listbodyLabels);
```

```
 body.withEndTime("1595659500000");
 body.withStartTime("1595659200000");
```

```
 request.withBody(body);
```

```
 try {
    ListLogsResponse response = client.listLogs(request);
    System.out.println(response.toString());
 } catch (ConnectionException e) {
```

```
 e.printStackTrace();
```

```
 } catch (RequestTimeoutException e) {
   e.printStackTrace();
 } catch (ServiceResponseException e) {
   e.printStackTrace();
```

```
 System.out.println(e.getHttpStatusCode());
 System.out.println(e.getRequestId());
 System.out.println(e.getErrorCode());
```

```
 System.out.println(e.getErrorMsg());
```
 } }

}

For a pagination query (Assume that the search starts from the log event containing **NO 5**. Log events containing **NO 6**, **NO 7**, and **NO 8** are the target log events):

package com.huaweicloud.sdk.test;

import com.huaweicloud.sdk.core.auth.ICredential; import com.huaweicloud.sdk.core.auth.BasicCredentials;

```
import com.huaweicloud.sdk.core.exception.ConnectionException;
import com.huaweicloud.sdk.core.exception.RequestTimeoutException;
import com.huaweicloud.sdk.core.exception.ServiceResponseException;
import com.huaweicloud.sdk.lts.v2.region.LtsRegion;
import com.huaweicloud.sdk.lts.v2.*;
import com.huaweicloud.sdk.lts.v2.model.*;
import java.util.Map;
import java.util.HashMap;
public class ListLogsSolution {
   public static void main(String[] args) {
      // The AK and SK used for authentication are hard-coded or stored in plaintext, which has great 
security risks. It is recommended that the AK and SK be stored in ciphertext in configuration files or 
environment variables and decrypted during use to ensure security.
      // In this example, AK and SK are stored in environment variables for authentication. Before 
running this example, set environment variables CLOUD_SDK_AK and CLOUD_SDK_SK in the local 
environment
      String ak = System.getenv("CLOUD_SDK_AK");
      String sk = System.getenv("CLOUD_SDK_SK");
      ICredential auth = new BasicCredentials()
           .withAk(ak)
           .withSk(sk);
      LtsClient client = LtsClient.newBuilder()
           .withCredential(auth)
           .withRegion(LtsRegion.valueOf("<YOUR REGION>"))
          buid():
      ListLogsRequest request = new ListLogsRequest();
      QueryLtsLogParams body = new QueryLtsLogParams();
      Map<String, String> listbodyLabels = new HashMap<>();
      listbodyLabels.put("hostName", "ecs-kwxtest");
      body.withLimit(3);
      body.withSearchType(QueryLtsLogParams.SearchTypeEnum.fromValue("backwards"));
      body.withIsDesc(true);
      body.withLineNum("1595659490239433658");
      body.withKeywords("log");
      body.withIsCount(true);
      body.withLabels(listbodyLabels);
      body.withEndTime("1595659500000");
      body.withStartTime("1595659200000");
      request.withBody(body);
      try {
         ListLogsResponse response = client.listLogs(request);
         System.out.println(response.toString());
      } catch (ConnectionException e) {
         e.printStackTrace();
      } catch (RequestTimeoutException e) {
        e.printStackTrace();
      } catch (ServiceResponseException e) {
         e.printStackTrace();
         System.out.println(e.getHttpStatusCode());
         System.out.println(e.getRequestId());
         System.out.println(e.getErrorCode());
         System.out.println(e.getErrorMsg());
      }
   }
```
For a pagination query (Assume that the search starts from the log event containing **NO 5**. Log events containing **NO 8**, **NO 7**, and **NO 6** are the target log events):

package com.huaweicloud.sdk.test;

}

import com.huaweicloud.sdk.core.auth.ICredential; import com.huaweicloud.sdk.core.auth.BasicCredentials; import com.huaweicloud.sdk.core.exception.ConnectionException;

```
import com.huaweicloud.sdk.core.exception.RequestTimeoutException;
import com.huaweicloud.sdk.core.exception.ServiceResponseException;
import com.huaweicloud.sdk.lts.v2.region.LtsRegion;
import com.huaweicloud.sdk.lts.v2.*;
import com.huaweicloud.sdk.lts.v2.model.*;
import java.util.Map;
import java.util.HashMap;
public class ListLogsSolution {
   public static void main(String[] args) {
      // The AK and SK used for authentication are hard-coded or stored in plaintext, which has great 
security risks. It is recommended that the AK and SK be stored in ciphertext in configuration files or 
environment variables and decrypted during use to ensure security.
      // In this example, AK and SK are stored in environment variables for authentication. Before 
running this example, set environment variables CLOUD_SDK_AK and CLOUD_SDK_SK in the local 
environment
      String ak = System.getenv("CLOUD_SDK_AK");
     String sk = System.getenv("CLOUD_SDK_SK");
      ICredential auth = new BasicCredentials()
           .withAk(ak)
           .withSk(sk);
      LtsClient client = LtsClient.newBuilder()
           .withCredential(auth)
           .withRegion(LtsRegion.valueOf("<YOUR REGION>"))
           .build();
     ListLogsRequest request = new ListLogsRequest();
      QueryLtsLogParams body = new QueryLtsLogParams();
      Map<String, String> listbodyLabels = new HashMap<>();
      listbodyLabels.put("hostName", "ecs-kwxtest");
      body.withLimit(3);
      body.withSearchType(QueryLtsLogParams.SearchTypeEnum.fromValue("backwards"));
      body.withIsDesc(false);
      body.withLineNum("1595659490239433658");
      body.withKeywords("log");
      body.withIsCount(true);
      body.withLabels(listbodyLabels);
      body.withEndTime("1595659500000");
      body.withStartTime("1595659200000");
      request.withBody(body);
      try {
         ListLogsResponse response = client.listLogs(request);
         System.out.println(response.toString());
      } catch (ConnectionException e) {
         e.printStackTrace();
      } catch (RequestTimeoutException e) {
         e.printStackTrace();
      } catch (ServiceResponseException e) {
         e.printStackTrace();
         System.out.println(e.getHttpStatusCode());
         System.out.println(e.getRequestId());
         System.out.println(e.getErrorCode());
         System.out.println(e.getErrorMsg());
      }
   }
}
```
For a pagination query (Assume that the search starts from the log event containing **NO 5**. Log events containing **NO 2**, **NO 3**, and **NO 4** are the target log events):

```
package com.huaweicloud.sdk.test;
import com.huaweicloud.sdk.core.auth.ICredential;
import com.huaweicloud.sdk.core.auth.BasicCredentials;
import com.huaweicloud.sdk.core.exception.ConnectionException;
import com.huaweicloud.sdk.core.exception.RequestTimeoutException;
```

```
import com.huaweicloud.sdk.core.exception.ServiceResponseException;
import com.huaweicloud.sdk.lts.v2.region.LtsRegion;
import com.huaweicloud.sdk.lts.v2.*;
import com.huaweicloud.sdk.lts.v2.model.*;
import java.util.Map;
import java.util.HashMap;
public class ListLogsSolution {
   public static void main(String[] args) {
      // The AK and SK used for authentication are hard-coded or stored in plaintext, which has great 
security risks. It is recommended that the AK and SK be stored in ciphertext in configuration files or 
environment variables and decrypted during use to ensure security.
      // In this example, AK and SK are stored in environment variables for authentication. Before 
running this example, set environment variables CLOUD_SDK_AK and CLOUD_SDK_SK in the local 
environment
      String ak = System.getenv("CLOUD_SDK_AK");
      String sk = System.getenv("CLOUD_SDK_SK");
      ICredential auth = new BasicCredentials()
            .withAk(ak)
            .withSk(sk);
      LtsClient client = LtsClient.newBuilder()
            .withCredential(auth)
            .withRegion(LtsRegion.valueOf("<YOUR REGION>"))
            .build();
      ListLogsRequest request = new ListLogsRequest();
      QueryLtsLogParams body = new QueryLtsLogParams();
      Map<String, String> listbodyLabels = new HashMap<>();
      listbodyLabels.put("hostName", "ecs-kwxtest");
      body.withLimit(3);
      body.withSearchType(QueryLtsLogParams.SearchTypeEnum.fromValue("forwards"));
      body.withIsDesc(true);
      body.withLineNum("1595659490239433658");
      body.withKeywords("log");
      body.withIsCount(true);
      body.withLabels(listbodyLabels);
      body.withEndTime("1595659500000");
      body.withStartTime("1595659200000");
      request.withBody(body);
      try {
         ListLogsResponse response = client.listLogs(request);
         System.out.println(response.toString());
      } catch (ConnectionException e) {
         e.printStackTrace();
      } catch (RequestTimeoutException e) {
         e.printStackTrace();
      } catch (ServiceResponseException e) {
         e.printStackTrace();
         System.out.println(e.getHttpStatusCode());
         System.out.println(e.getRequestId());
         System.out.println(e.getErrorCode());
         System.out.println(e.getErrorMsg());
      }
   }
}
```
Querying logs

**Python**

# coding: utf-8

from huaweicloudsdkcore.auth.credentials import BasicCredentials from huaweicloudsdklts.v2.region.lts\_region import LtsRegion from huaweicloudsdkcore.exceptions import exceptions from huaweicloudsdklts.v2 import \*

```
if name = " main ":
   # The AK and SK used for authentication are hard-coded or stored in plaintext, which has great 
security risks. It is recommended that the AK and SK be stored in ciphertext in configuration files or 
environment variables and decrypted during use to ensure security.
   # In this example, AK and SK are stored in environment variables for authentication. Before 
running this example, set environment variables CLOUD_SDK_AK and CLOUD_SDK_SK in the local 
environment
   ak = __import__('os').getenv("CLOUD_SDK_AK")
   sk = __import__('os').getenv("CLOUD_SDK_SK")
  credentials = BasicCredentials(ak, sk) \
   client = LtsClient.new_builder() \
      .with_credentials(credentials) \
      .with_region(LtsRegion.value_of("<YOUR REGION>")) \
      .build()
   try:
      request = ListLogsRequest()
     listLabelsbody = \sqrt{2} "hostName": "ecs-kwxtest"
      }
      request.body = QueryLtsLogParams(
         limit=10,
         keywords="log",
         is_count=True,
         labels=listLabelsbody,
         end_time="1595659500000",
         start_time="1595659200000"
     \lambda response = client.list_logs(request)
      print(response)
   except exceptions.ClientRequestException as e:
      print(e.status_code)
      print(e.request_id)
      print(e.error_code)
      print(e.error_msg)
```
#### Querying logs for the first time

# coding: utf-8

from huaweicloudsdkcore.auth.credentials import BasicCredentials from huaweicloudsdklts.v2.region.lts\_region import LtsRegion from huaweicloudsdkcore.exceptions import exceptions from huaweicloudsdklts.v2 import \*

```
if name = " main":
```
 # The AK and SK used for authentication are hard-coded or stored in plaintext, which has great security risks. It is recommended that the AK and SK be stored in ciphertext in configuration files or environment variables and decrypted during use to ensure security.

 # In this example, AK and SK are stored in environment variables for authentication. Before running this example, set environment variables CLOUD\_SDK\_AK and CLOUD\_SDK\_SK in the local environment

```
ak = __import__('os').getenv("CLOUD_SDK_AK")
 sk = __import__('os').getenv("CLOUD_SDK_SK")
credentials = BasicCredentials(ak, sk) \
```

```
client = LtsClient.new_builder() \setminus .with_credentials(credentials) \
   .with_region(LtsRegion.value_of("<YOUR REGION>")) \
    .build()
 try:
   request = ListLogsRequest()
```

```
 listLabelsbody = {
          "hostName": "ecs-kwxtest"
\qquad \qquad \} request.body = QueryLtsLogParams(
        limit = 3
```

```
search_type="forwards",
      is_desc=False,
      line_num="1595659490239433658",
      keywords="log",
     is_count=True,
      labels=listLabelsbody,
      end_time="1595659500000",
      start_time="1595659200000"
  \lambda response = client.list_logs(request)
   print(response)
 except exceptions.ClientRequestException as e:
   print(e.status_code)
   print(e.request_id)
   print(e.error_code)
   print(e.error_msg)
```
For a pagination query (Assume that the search starts from the log event containing **NO 5**. Log events containing **NO 6**, **NO 7**, and **NO 8** are the target log events):

# coding: utf-8

from huaweicloudsdkcore.auth.credentials import BasicCredentials from huaweicloudsdklts.v2.region.lts\_region import LtsRegion from huaweicloudsdkcore.exceptions import exceptions from huaweicloudsdklts.v2 import \*

if \_\_name\_\_ == "\_\_main\_\_":

 $\frac{1}{4}$  The AK and SK used for authentication are hard-coded or stored in plaintext, which has great security risks. It is recommended that the AK and SK be stored in ciphertext in configuration files or environment variables and decrypted during use to ensure security.

 # In this example, AK and SK are stored in environment variables for authentication. Before running this example, set environment variables CLOUD\_SDK\_AK and CLOUD\_SDK\_SK in the local environment

```
ak = __import_('os').getenv("CLOUD_SDK_AK")
 sk = __import__('os').getenv("CLOUD_SDK_SK")
```
credentials = BasicCredentials(ak, sk) \

```
client = LtsClient.new_builder() \
   .with_credentials(credentials) \
  .with_region(LtsRegion.value_of("<YOUR REGION>")) \
   .build()
```
try:

```
 request = ListLogsRequest()
  listLabelsbody = \sqrt{ } "hostName": "ecs-kwxtest"
   }
   request.body = QueryLtsLogParams(
      limit=3,
      search_type="backwards",
      is_desc=True,
      line_num="1595659490239433658",
      keywords="log",
      is_count=True,
      labels=listLabelsbody,
      end_time="1595659500000",
      start_time="1595659200000"
  \lambda response = client.list_logs(request)
   print(response)
 except exceptions.ClientRequestException as e:
   print(e.status_code)
   print(e.request_id)
   print(e.error_code)
   print(e.error_msg)
```
For a pagination query (Assume that the search starts from the log event containing **NO 5**. Log events containing **NO 8**, **NO 7**, and **NO 6** are the target log events):

# coding: utf-8

```
from huaweicloudsdkcore.auth.credentials import BasicCredentials
from huaweicloudsdklts.v2.region.lts_region import LtsRegion
from huaweicloudsdkcore.exceptions import exceptions
from huaweicloudsdklts.v2 import *
```

```
if name = " main ":
```
 $\frac{1}{4}$  The AK and SK used for authentication are hard-coded or stored in plaintext, which has great security risks. It is recommended that the AK and SK be stored in ciphertext in configuration files or environment variables and decrypted during use to ensure security.

 # In this example, AK and SK are stored in environment variables for authentication. Before running this example, set environment variables CLOUD\_SDK\_AK and CLOUD\_SDK\_SK in the local environment

 ak = \_\_import\_\_('os').getenv("CLOUD\_SDK\_AK") sk = \_\_import\_\_('os').getenv("CLOUD\_SDK\_SK")

credentials = BasicCredentials(ak, sk)  $\setminus$ 

```
client = LtsClient.new_builder() \
   .with_credentials(credentials) \
   .with_region(LtsRegion.value_of("<YOUR REGION>")) \
   .build()
```
try:

```
 request = ListLogsRequest()
  listLabelsbody = \{ "hostName": "ecs-kwxtest"
   }
   request.body = QueryLtsLogParams(
     limit = 3 search_type="backwards",
     is desc=False,
      line_num="1595659490239433658",
      keywords="log",
     is_count=True,
      labels=listLabelsbody,
     end_time="1595659500000",
      start_time="1595659200000"
   )
   response = client.list_logs(request)
   print(response)
 except exceptions.ClientRequestException as e:
   print(e.status_code)
   print(e.request_id)
   print(e.error_code)
   print(e.error_msg)
```
For a pagination query (Assume that the search starts from the log event containing **NO 5**. Log events containing **NO 2**, **NO 3**, and **NO 4** are the target log events):

# coding: utf-8

from huaweicloudsdkcore.auth.credentials import BasicCredentials from huaweicloudsdklts.v2.region.lts\_region import LtsRegion from huaweicloudsdkcore.exceptions import exceptions from huaweicloudsdklts.v2 import \*

```
if name = " main ":
```
 # The AK and SK used for authentication are hard-coded or stored in plaintext, which has great security risks. It is recommended that the AK and SK be stored in ciphertext in configuration files or environment variables and decrypted during use to ensure security.

 # In this example, AK and SK are stored in environment variables for authentication. Before running this example, set environment variables CLOUD\_SDK\_AK and CLOUD\_SDK\_SK in the local environment

```
 ak = __import__('os').getenv("CLOUD_SDK_AK")
 sk = __import__('os').getenv("CLOUD_SDK_SK")
credentials = BasicCredentials(ak, sk) \setminusclient = LtsClient.new_builder() \setminus .with_credentials(credentials) \
    .with_region(LtsRegion.value_of("<YOUR REGION>")) \
    .build()
 try:
    request = ListLogsRequest()
   listLabelsbody = \overline{\{} "hostName": "ecs-kwxtest"
    }
    request.body = QueryLtsLogParams(
      limit=3,
       search_type="forwards",
       is_desc=True,
       line_num="1595659490239433658",
       keywords="log",
       is_count=True,
       labels=listLabelsbody,
       end_time="1595659500000",
       start_time="1595659200000"
    )
    response = client.list_logs(request)
    print(response)
 except exceptions.ClientRequestException as e:
    print(e.status_code)
    print(e.request_id)
    print(e.error_code)
    print(e.error_msg)
```
**Go**

#### Querying logs

package main

```
import (
    "fmt"
```
)

```
 "github.com/huaweicloud/huaweicloud-sdk-go-v3/core/auth/basic"
 lts "github.com/huaweicloud/huaweicloud-sdk-go-v3/services/lts/v2"
 "github.com/huaweicloud/huaweicloud-sdk-go-v3/services/lts/v2/model"
 region "github.com/huaweicloud/huaweicloud-sdk-go-v3/services/lts/v2/region"
```
#### func main() {

 // The AK and SK used for authentication are hard-coded or stored in plaintext, which has great security risks. It is recommended that the AK and SK be stored in ciphertext in configuration files or environment variables and decrypted during use to ensure security.

 // In this example, AK and SK are stored in environment variables for authentication. Before running this example, set environment variables CLOUD\_SDK\_AK and CLOUD\_SDK\_SK in the local environment

```
 ak := os.Getenv("CLOUD_SDK_AK")
 sk := os.Getenv("CLOUD_SDK_SK")
 auth := basic.NewCredentialsBuilder().
   WithAk(ak).
   WithSk(sk).
   Build()
 client := lts.NewLtsClient(
   lts.LtsClientBuilder().
      WithRegion(region.ValueOf("<YOUR REGION>")).
      WithCredential(auth).
      Build())
 request := &model.ListLogsRequest{}
```

```
 var listLabelsbody = map[string]string{
      "hostName": "ecs-kwxtest",
 }
   limitQueryLtsLogParams:= int32(10)
   keywordsQueryLtsLogParams:= "log"
   isCountQueryLtsLogParams:= true
   request.Body = &model.QueryLtsLogParams{
      Limit: &limitQueryLtsLogParams,
      Keywords: &keywordsQueryLtsLogParams,
      IsCount: &isCountQueryLtsLogParams,
      Labels: listLabelsbody,
      EndTime: "1595659500000",
      StartTime: "1595659200000",
   }
   response, err := client.ListLogs(request)
  if err == nil fmt.Printf("%+v\n", response)
   } else {
      fmt.Println(err)
   }
```
Querying logs for the first time

package main

```
import (
   "fmt"
   "github.com/huaweicloud/huaweicloud-sdk-go-v3/core/auth/basic"
   lts "github.com/huaweicloud/huaweicloud-sdk-go-v3/services/lts/v2"
   "github.com/huaweicloud/huaweicloud-sdk-go-v3/services/lts/v2/model"
   region "github.com/huaweicloud/huaweicloud-sdk-go-v3/services/lts/v2/region"
)
func main() {
   // The AK and SK used for authentication are hard-coded or stored in plaintext, which has great 
security risks. It is recommended that the AK and SK be stored in ciphertext in configuration files or 
environment variables and decrypted during use to ensure security.
   // In this example, AK and SK are stored in environment variables for authentication. Before 
running this example, set environment variables CLOUD_SDK_AK and CLOUD_SDK_SK in the local 
environment
   ak := os.Getenv("CLOUD_SDK_AK")
   sk := os.Getenv("CLOUD_SDK_SK")
   auth := basic.NewCredentialsBuilder().
      WithAk(ak).
      WithSk(sk).
      Build()
   client := lts.NewLtsClient(
      lts.LtsClientBuilder().
         WithRegion(region.ValueOf("<YOUR REGION>")).
        WithCredential(auth).
         Build())
   request := &model.ListLogsRequest{}
   var listLabelsbody = map[string]string{
      "hostName": "ecs-kwxtest",
 }
   limitQueryLtsLogParams:= int32(3)
   searchTypeQueryLtsLogParams:= model.GetQueryLtsLogParamsSearchTypeEnum().FORWARDS
   isDescQueryLtsLogParams:= false
   lineNumQueryLtsLogParams:= "1595659490239433658"
   keywordsQueryLtsLogParams:= "log"
   isCountQueryLtsLogParams:= true
   request.Body = &model.QueryLtsLogParams{
      Limit: &limitQueryLtsLogParams,
      SearchType: &searchTypeQueryLtsLogParams,
      IsDesc: &isDescQueryLtsLogParams,
      LineNum: &lineNumQueryLtsLogParams,
      Keywords: &keywordsQueryLtsLogParams,
```

```
 IsCount: &isCountQueryLtsLogParams,
      Labels: listLabelsbody,
      EndTime: "1595659500000",
      StartTime: "1595659200000",
 }
   response, err := client.ListLogs(request)
  if err == nil fmt.Printf("%+v\n", response)
   } else {
      fmt.Println(err)
   }
```
For a pagination query (Assume that the search starts from the log event containing **NO 5**. Log events containing **NO 6**, **NO 7**, and **NO 8** are the target log events):

package main

```
import (
   "fmt"
   "github.com/huaweicloud/huaweicloud-sdk-go-v3/core/auth/basic"
   lts "github.com/huaweicloud/huaweicloud-sdk-go-v3/services/lts/v2"
   "github.com/huaweicloud/huaweicloud-sdk-go-v3/services/lts/v2/model"
   region "github.com/huaweicloud/huaweicloud-sdk-go-v3/services/lts/v2/region"
)
func main() {
   // The AK and SK used for authentication are hard-coded or stored in plaintext, which has great 
security risks. It is recommended that the AK and SK be stored in ciphertext in configuration files or 
environment variables and decrypted during use to ensure security.
   // In this example, AK and SK are stored in environment variables for authentication. Before 
running this example, set environment variables CLOUD_SDK_AK and CLOUD_SDK_SK in the local 
environment
  ak := os.Getenv("CLOUD_SDK_AK")
   sk := os.Getenv("CLOUD_SDK_SK")
   auth := basic.NewCredentialsBuilder().
      WithAk(ak).
      WithSk(sk).
      Build()
   client := lts.NewLtsClient(
      lts.LtsClientBuilder().
         WithRegion(region.ValueOf("<YOUR REGION>")).
         WithCredential(auth).
         Build())
   request := &model.ListLogsRequest{}
   var listLabelsbody = map[string]string{
      "hostName": "ecs-kwxtest",
 }
   limitQueryLtsLogParams:= int32(3)
   searchTypeQueryLtsLogParams:= model.GetQueryLtsLogParamsSearchTypeEnum().BACKWARDS
   isDescQueryLtsLogParams:= true
   lineNumQueryLtsLogParams:= "1595659490239433658"
   keywordsQueryLtsLogParams:= "log"
   isCountQueryLtsLogParams:= true
   request.Body = &model.QueryLtsLogParams{
      Limit: &limitQueryLtsLogParams,
      SearchType: &searchTypeQueryLtsLogParams,
      IsDesc: &isDescQueryLtsLogParams,
      LineNum: &lineNumQueryLtsLogParams,
      Keywords: &keywordsQueryLtsLogParams,
      IsCount: &isCountQueryLtsLogParams,
      Labels: listLabelsbody,
      EndTime: "1595659500000",
      StartTime: "1595659200000",
   }
   response, err := client.ListLogs(request)
```

```
if err == nil fmt.Printf("%+v\n", response)
 } else {
    fmt.Println(err)
 }
```
For a pagination query (Assume that the search starts from the log event containing **NO 5**. Log events containing **NO 8**, **NO 7**, and **NO 6** are the target log events):

package main

```
import (
   "fmt"
   "github.com/huaweicloud/huaweicloud-sdk-go-v3/core/auth/basic"
   lts "github.com/huaweicloud/huaweicloud-sdk-go-v3/services/lts/v2"
   "github.com/huaweicloud/huaweicloud-sdk-go-v3/services/lts/v2/model"
   region "github.com/huaweicloud/huaweicloud-sdk-go-v3/services/lts/v2/region"
\lambdafunc main() {
   // The AK and SK used for authentication are hard-coded or stored in plaintext, which has great 
security risks. It is recommended that the AK and SK be stored in ciphertext in configuration files or 
environment variables and decrypted during use to ensure security.
   // In this example, AK and SK are stored in environment variables for authentication. Before 
running this example, set environment variables CLOUD_SDK_AK and CLOUD_SDK_SK in the local 
environment
   ak := os.Getenv("CLOUD_SDK_AK")
   sk := os.Getenv("CLOUD_SDK_SK")
   auth := basic.NewCredentialsBuilder().
      WithAk(ak).
      WithSk(sk).
      Build()
   client := lts.NewLtsClient(
      lts.LtsClientBuilder().
         WithRegion(region.ValueOf("<YOUR REGION>")).
        WithCredential(auth).
         Build())
   request := &model.ListLogsRequest{}
   var listLabelsbody = map[string]string{
      "hostName": "ecs-kwxtest",
 }
   limitQueryLtsLogParams:= int32(3)
   searchTypeQueryLtsLogParams:= model.GetQueryLtsLogParamsSearchTypeEnum().BACKWARDS
   isDescQueryLtsLogParams:= false
   lineNumQueryLtsLogParams:= "1595659490239433658"
   keywordsQueryLtsLogParams:= "log"
   isCountQueryLtsLogParams:= true
   request.Body = &model.QueryLtsLogParams{
      Limit: &limitQueryLtsLogParams,
      SearchType: &searchTypeQueryLtsLogParams,
      IsDesc: &isDescQueryLtsLogParams,
      LineNum: &lineNumQueryLtsLogParams,
      Keywords: &keywordsQueryLtsLogParams,
      IsCount: &isCountQueryLtsLogParams,
      Labels: listLabelsbody,
      EndTime: "1595659500000",
      StartTime: "1595659200000",
   }
   response, err := client.ListLogs(request)
  if err == nil fmt.Printf("%+v\n", response)
   } else {
      fmt.Println(err)
   }
}
```
For a pagination query (Assume that the search starts from the log event containing **NO 5**. Log events containing **NO 2**, **NO 3**, and **NO 4** are the target log events):

```
package main
import (
   "fmt"
   "github.com/huaweicloud/huaweicloud-sdk-go-v3/core/auth/basic"
   lts "github.com/huaweicloud/huaweicloud-sdk-go-v3/services/lts/v2"
   "github.com/huaweicloud/huaweicloud-sdk-go-v3/services/lts/v2/model"
   region "github.com/huaweicloud/huaweicloud-sdk-go-v3/services/lts/v2/region"
)
func main() {
   // The AK and SK used for authentication are hard-coded or stored in plaintext, which has great 
security risks. It is recommended that the AK and SK be stored in ciphertext in configuration files or 
environment variables and decrypted during use to ensure security.
   // In this example, AK and SK are stored in environment variables for authentication. Before 
running this example, set environment variables CLOUD_SDK_AK and CLOUD_SDK_SK in the local 
environment
   ak := os.Getenv("CLOUD_SDK_AK")
   sk := os.Getenv("CLOUD_SDK_SK")
   auth := basic.NewCredentialsBuilder().
      WithAk(ak).
      WithSk(sk).
      Build()
   client := lts.NewLtsClient(
      lts.LtsClientBuilder().
         WithRegion(region.ValueOf("<YOUR REGION>")).
         WithCredential(auth).
         Build())
   request := &model.ListLogsRequest{}
   var listLabelsbody = map[string]string{
      "hostName": "ecs-kwxtest",
 }
   limitQueryLtsLogParams:= int32(3)
   searchTypeQueryLtsLogParams:= model.GetQueryLtsLogParamsSearchTypeEnum().FORWARDS
   isDescQueryLtsLogParams:= true
   lineNumQueryLtsLogParams:= "1595659490239433658"
   keywordsQueryLtsLogParams:= "log"
   isCountQueryLtsLogParams:= true
   request.Body = &model.QueryLtsLogParams{
      Limit: &limitQueryLtsLogParams,
      SearchType: &searchTypeQueryLtsLogParams,
      IsDesc: &isDescQueryLtsLogParams,
      LineNum: &lineNumQueryLtsLogParams,
      Keywords: &keywordsQueryLtsLogParams,
      IsCount: &isCountQueryLtsLogParams,
      Labels: listLabelsbody,
      EndTime: "1595659500000",
```

```
 StartTime: "1595659200000",
 }
   response, err := client.ListLogs(request)
  if err == nil fmt.Printf("%+v\n", response)
   } else {
      fmt.Println(err)
   }
```
}

### **More**

For SDK sample code of more programming languages, see the Sample Code tab in **[API Explorer](https://console-intl.huaweicloud.com/apiexplorer/#/openapi/LTS/sdk?api=ListLogs)**. SDK sample code can be automatically generated.

## **Status Codes**

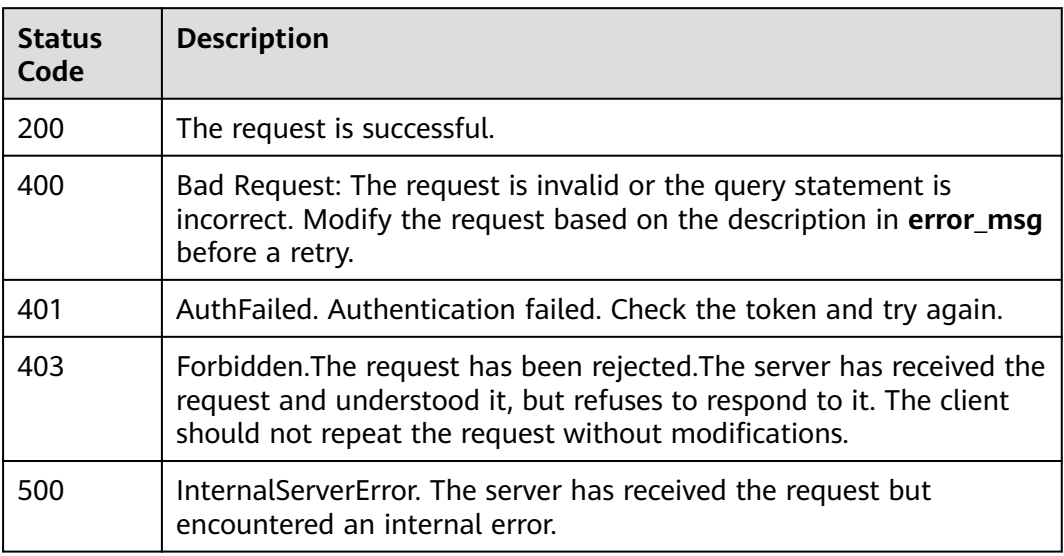

## **Error Codes**

### See **[Error Codes](#page-729-0)**.

# **6.4.4 Querying Structured Logs (Not Recommended)**

## **Function**

This API is used to query structured logs in a specified log stream. (It will be brought offline on July 30, 2024.)

## **Calling Method**

For details, see **[Calling APIs](#page-11-0)**.

## **URI**

POST /v2/{project\_id}/groups/{log\_group\_id}/streams/{log\_stream\_id}/structcontent/query

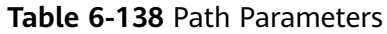

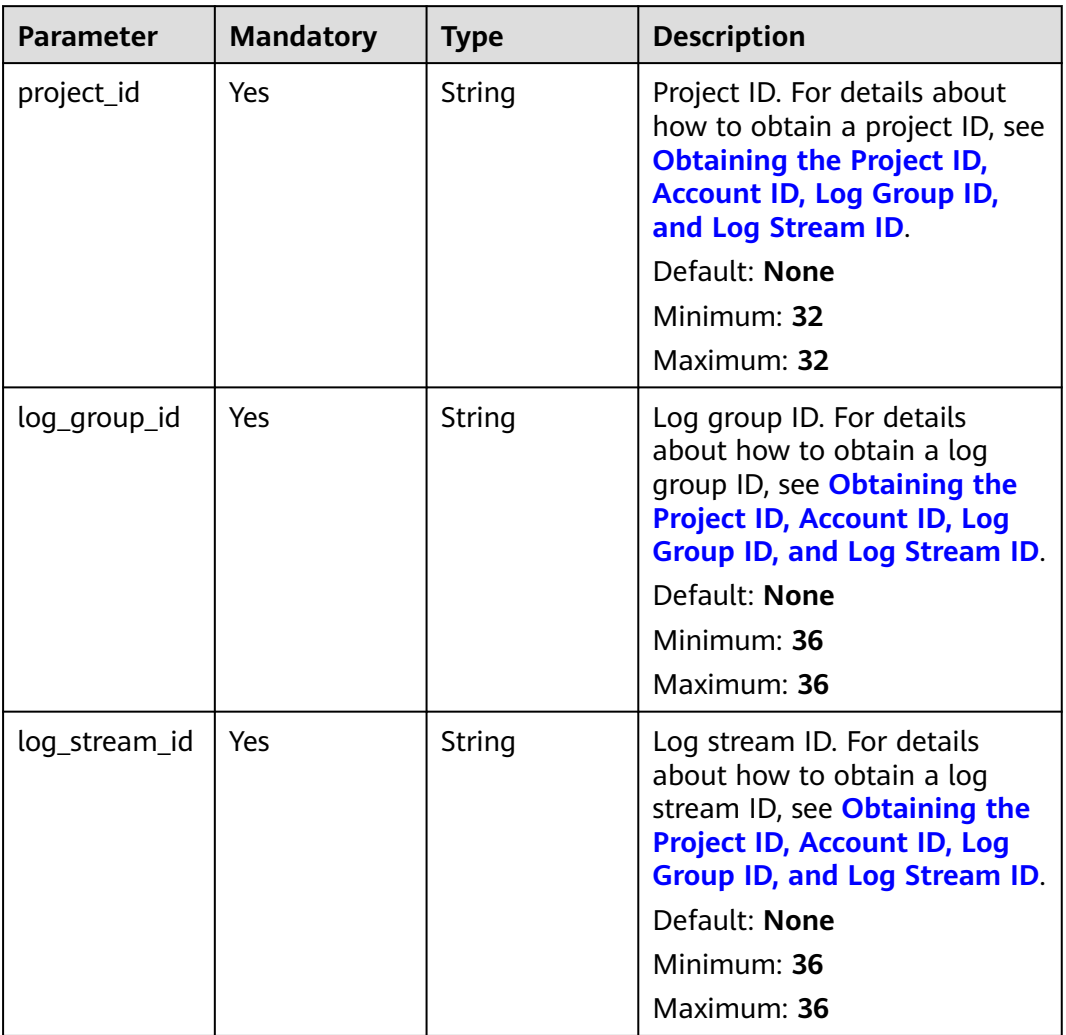

## **Request Parameters**

**Table 6-139** Request header parameters

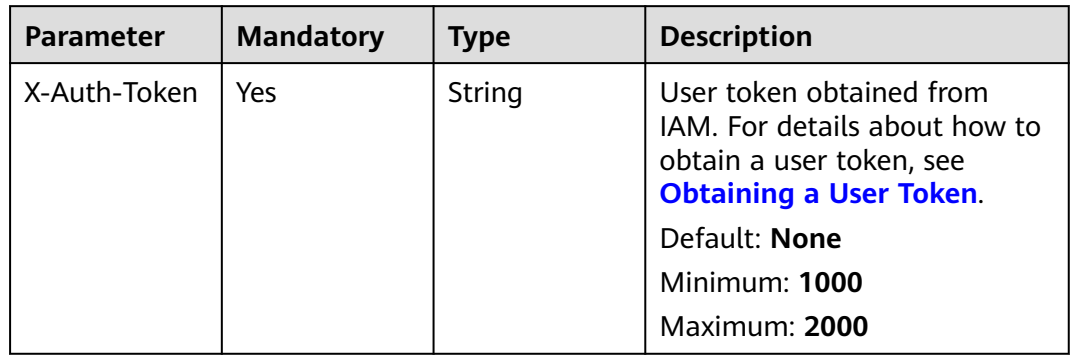

| <b>Parameter</b> | <b>Mandatory</b> | <b>Type</b> | <b>Description</b>                                           |
|------------------|------------------|-------------|--------------------------------------------------------------|
| Content-Type     | Yes              | String      | Set this parameter to<br>application/<br>json;charset=UTF-8. |
|                  |                  |             | Default: None                                                |
|                  |                  |             | Minimum: 30                                                  |
|                  |                  |             | Maximum: 30                                                  |

**Table 6-140** Request body parameters

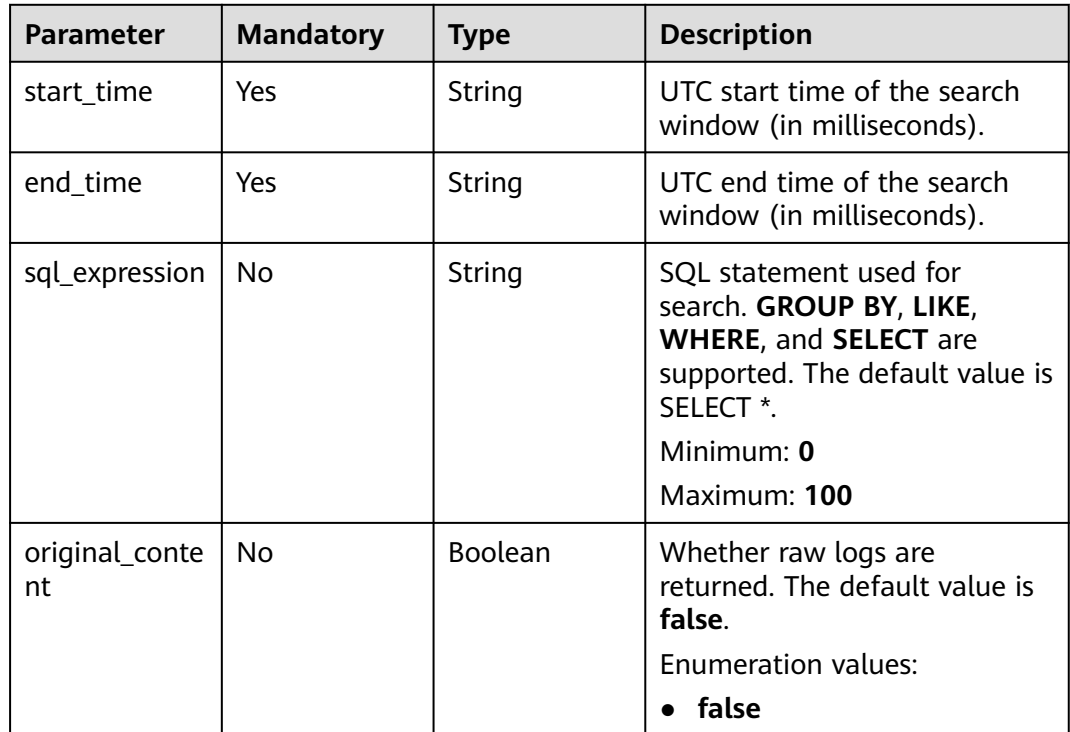

## **Response Parameters**

**Status code: 200**

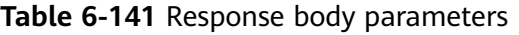

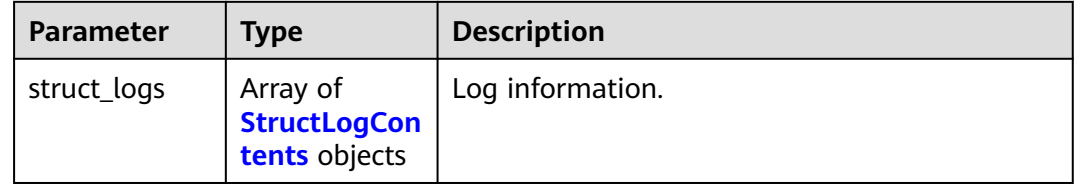

<span id="page-160-0"></span>**Table 6-142** StructLogContents

| <b>Parameter</b> | Type   | <b>Description</b>             |  |
|------------------|--------|--------------------------------|--|
| log_content      | String | Raw log data.                  |  |
|                  |        | Minimum: 1                     |  |
|                  |        | <b>Maximum: 10000</b>          |  |
| line_num         | String | Sequence number of a log line. |  |
|                  |        | Minimum: 19                    |  |
|                  |        | Maximum: 19                    |  |

#### **Status code: 400**

**Table 6-143** Response body parameters

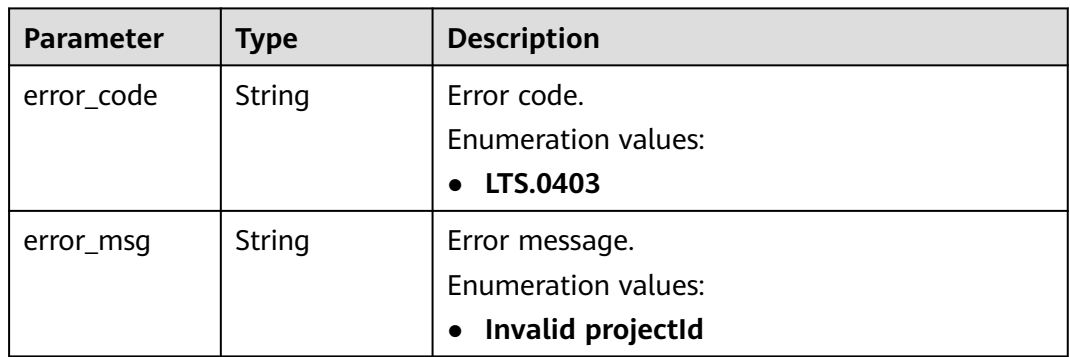

### **Status code: 401**

**Table 6-144** Response body parameters

| <b>Parameter</b> | Type   | <b>Description</b>             |  |
|------------------|--------|--------------------------------|--|
| error_code       | String | Error code.                    |  |
|                  |        | <b>Enumeration values:</b>     |  |
|                  |        | LTS.0403                       |  |
| error_msg        | String | Error message.                 |  |
|                  |        | <b>Enumeration values:</b>     |  |
|                  |        | Invalid projectId<br>$\bullet$ |  |

#### **Status code: 403**

| <b>Parameter</b> | <b>Type</b> | <b>Description</b>         |  |
|------------------|-------------|----------------------------|--|
| error_code       | String      | Error code.                |  |
|                  |             | Enumeration values:        |  |
|                  |             | LTS.0403                   |  |
| error_msg        | String      | Error message.             |  |
|                  |             | <b>Enumeration values:</b> |  |
|                  |             | Invalid projectId          |  |

**Table 6-145** Response body parameters

#### **Status code: 500**

**Table 6-146** Response body parameters

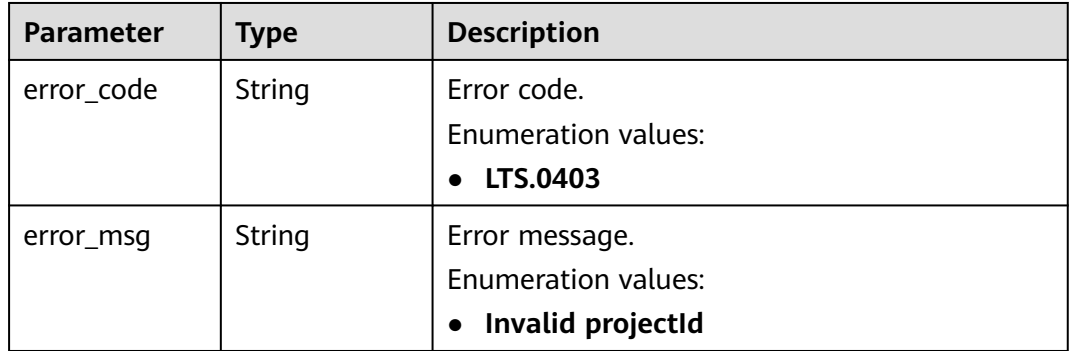

### **Example Requests**

● Querying structured logs

POST https://{endpoint}/v2/{project\_id}/groups/{log\_group\_id}/streams/{log\_stream\_id}/structcontent/query

When **sql\_expression** is set to \*\*select \*\*\*:

v2/{project\_id}/groups/{log\_group\_id}/streams/{log\_stream\_id}/struct-content/query

```
{
 "start_time" : "1595811590539",
 "end_time" : "1595811593539",
  "original_content" : "true",
  "sql_expression" : "select *"
}
```
● When **sql\_expression** is set to **select count(test3), sum(test4)**:

```
{
 "start_time" : "1595811590539",
 "end_time" : "1595811593539",
  "sql_expression" : "select count(test3), sum(test4)"
}
```
● When **sql\_expression** is set to **select count(test3), sum(test4) group by(test1)**:

```
{
  "start_time" : "1595811590539",
  "end_time" : "1595811593539",
```
 "sql\_expression" : "select count(test3), sum(test4) group by(test1)" }

## **Example Responses**

#### **Status code: 200**

The request is successful.

● When **sql\_expression** is set to \*\*select \*\*\*:

```
{
  "struct_logs" : [ {
 "test4" : "151687",
 "test2" : "08:59:53",
   "test3" : "this",
    "line_num" : "1595811593539371695",
    "log_content" : "2020-07-27/08:59:53 this log is Error NO 151687",
   "test1" : "2020-07-27"
  }, {
    "test4" : "151686",
   "test2" : "08:59:52",
   "test3" : "this",
    "line_num" : "1595811592539361171",
    "log_content" : "2020-07-27/08:59:52 this log is Error NO 151686",
   "test1" : "2020-07-27"
  }, {
    "test4" : "151685",
   "test2" : "08:59:51",
    "test3" : "this",
    "line_num" : "1595811591539422860",
   "log_content" : "2020-07-27/08:59:51 this log is Error NO 151685",
   "test1" : "2020-07-27"
  }, {
    "test4" : "151684",
    "test2" : "08:59:50",
    "test3" : "this",
    "line_num" : "1595811590539454127",
   "log_content" : "2020-07-27/08:59:50 this log is Error NO 151684",
   "test1" : "2020-07-27"
 } ]
}
```
● When **sql\_expression** is set to **select count(test3), sum(test4)**:

```
{
 "struct_logs" : [ {
 "cnt(test3)" : "4",
   "sum(test4)" : "606742.000"
 } ]
}
```
● When **sql\_expression** is set to **select count(test3), sum(test4) group by(test1)**:

```
{
  "struct_logs" : [ {
 "cnt(test3)" : "4",
 "sum(test4)" : "606742.000",
    "test1" : "2020-07-27"
  } ]
}
```
● When **sql\_expression** is set to **select count(test3), sum(test4) group by(test1)**:

```
{
  "struct_logs" : [ {
 "cnt(test3)" : "4",
 "sum(test4)" : "606742.000",
   "test1" : "2020-07-27"
```
#### } ] }

#### **Status code: 400**

Bad Request: The request is invalid. Modify the request based on the description in **error** msg before a retry.

```
{
  "error_code" : "LTS.0009",
  "error_msg" : "Failed to validate the request body"
}
```
#### **Status code: 401**

AuthFailed. Authentication failed. Check the token and try again.

```
{
  "error_code" : "LTS.0414",
  "error_msg" : "Invalid token"
}
```
#### **Status code: 403**

Forbidden.The request has been rejected.The server has received the request and understood it, but refuses to respond to it. The client should not repeat the request without modifications.

```
{
  "error_code" : "LTS.0001",
  "error_msg" : "Invalid projectId"
}
```
#### **Status code: 500**

InternalServerError. The server has received the request but encountered an internal error.

```
{
  "error_code" : "LTS.0202",
  "error_msg" : "Failed to query lts struct log"
}
```
### **SDK Sample Code**

The SDK sample code is as follows.

#### **Java**

```
● When sql_expression is set to **select ***:
```
package com.huaweicloud.sdk.test;

```
import com.huaweicloud.sdk.core.auth.ICredential;
import com.huaweicloud.sdk.core.auth.BasicCredentials;
import com.huaweicloud.sdk.core.exception.ConnectionException;
import com.huaweicloud.sdk.core.exception.RequestTimeoutException;
import com.huaweicloud.sdk.core.exception.ServiceResponseException;
import com.huaweicloud.sdk.lts.v2.region.LtsRegion;
import com.huaweicloud.sdk.lts.v2.*;
import com.huaweicloud.sdk.lts.v2.model.*;
public class ListQueryStructuredLogsSolution {
```

```
 public static void main(String[] args) {
   // The AK and SK used for authentication are hard-coded or stored in plaintext, which has great
```

```
security risks. It is recommended that the AK and SK be stored in ciphertext in configuration files or 
environment variables and decrypted during use to ensure security.
      // In this example, AK and SK are stored in environment variables for authentication. Before 
running this example, set environment variables CLOUD_SDK_AK and CLOUD_SDK_SK in the local 
environment
      String ak = System.getenv("CLOUD_SDK_AK");
      String sk = System.getenv("CLOUD_SDK_SK");
      ICredential auth = new BasicCredentials()
            .withAk(ak)
            .withSk(sk);
      LtsClient client = LtsClient.newBuilder()
            .withCredential(auth)
            .withRegion(LtsRegion.valueOf("<YOUR REGION>"))
            .build();
      ListQueryStructuredLogsRequest request = new ListQueryStructuredLogsRequest();
      QueryLtsStructLogParams body = new QueryLtsStructLogParams();
      body.withOriginalContent(true);
      body.withSqlExpression("select *");
      body.withEndTime("1595811593539");
      body.withStartTime("1595811590539");
      request.withBody(body);
      try {
         ListQueryStructuredLogsResponse response = client.listQueryStructuredLogs(request);
         System.out.println(response.toString());
      } catch (ConnectionException e) {
         e.printStackTrace();
      } catch (RequestTimeoutException e) {
         e.printStackTrace();
      } catch (ServiceResponseException e) {
         e.printStackTrace();
         System.out.println(e.getHttpStatusCode());
         System.out.println(e.getRequestId());
         System.out.println(e.getErrorCode());
         System.out.println(e.getErrorMsg());
      }
   }
}
```
#### ● When **sql\_expression** is set to **select count(test3), sum(test4)**:

package com.huaweicloud.sdk.test;

```
import com.huaweicloud.sdk.core.auth.ICredential;
import com.huaweicloud.sdk.core.auth.BasicCredentials;
import com.huaweicloud.sdk.core.exception.ConnectionException;
import com.huaweicloud.sdk.core.exception.RequestTimeoutException;
import com.huaweicloud.sdk.core.exception.ServiceResponseException;
import com.huaweicloud.sdk.lts.v2.region.LtsRegion;
import com.huaweicloud.sdk.lts.v2.*;
import com.huaweicloud.sdk.lts.v2.model.*;
```
public class ListQueryStructuredLogsSolution {

public static void main(String[] args) {

 // The AK and SK used for authentication are hard-coded or stored in plaintext, which has great security risks. It is recommended that the AK and SK be stored in ciphertext in configuration files or environment variables and decrypted during use to ensure security.

 // In this example, AK and SK are stored in environment variables for authentication. Before running this example, set environment variables CLOUD\_SDK\_AK and CLOUD\_SDK\_SK in the local environment

```
 String ak = System.getenv("CLOUD_SDK_AK");
 String sk = System.getenv("CLOUD_SDK_SK");
```

```
 ICredential auth = new BasicCredentials()
      .withAk(ak)
      .withSk(sk);
```
LtsClient client = LtsClient.newBuilder()

```
 .withCredential(auth)
            .withRegion(LtsRegion.valueOf("<YOUR REGION>"))
            .build();
      ListQueryStructuredLogsRequest request = new ListQueryStructuredLogsRequest();
      QueryLtsStructLogParams body = new QueryLtsStructLogParams();
      body.withSqlExpression("select count(test3), sum(test4)");
      body.withEndTime("1595811593539");
      body.withStartTime("1595811590539");
      request.withBody(body);
      try {
         ListQueryStructuredLogsResponse response = client.listQueryStructuredLogs(request);
         System.out.println(response.toString());
      } catch (ConnectionException e) {
         e.printStackTrace();
      } catch (RequestTimeoutException e) {
         e.printStackTrace();
      } catch (ServiceResponseException e) {
         e.printStackTrace();
         System.out.println(e.getHttpStatusCode());
         System.out.println(e.getRequestId());
         System.out.println(e.getErrorCode());
         System.out.println(e.getErrorMsg());
      }
   }
}
```
● When **sql\_expression** is set to **select count(test3), sum(test4) group by(test1)**:

package com.huaweicloud.sdk.test;

```
import com.huaweicloud.sdk.core.auth.ICredential;
import com.huaweicloud.sdk.core.auth.BasicCredentials;
import com.huaweicloud.sdk.core.exception.ConnectionException;
import com.huaweicloud.sdk.core.exception.RequestTimeoutException;
import com.huaweicloud.sdk.core.exception.ServiceResponseException;
import com.huaweicloud.sdk.lts.v2.region.LtsRegion;
import com.huaweicloud.sdk.lts.v2.*;
import com.huaweicloud.sdk.lts.v2.model.*;
public class ListQueryStructuredLogsSolution {
   public static void main(String[] args) {
      // The AK and SK used for authentication are hard-coded or stored in plaintext, which has great 
security risks. It is recommended that the AK and SK be stored in ciphertext in configuration files or 
environment variables and decrypted during use to ensure security.
      // In this example, AK and SK are stored in environment variables for authentication. Before 
running this example, set environment variables CLOUD_SDK_AK and CLOUD_SDK_SK in the local 
environment
      String ak = System.getenv("CLOUD_SDK_AK");
      String sk = System.getenv("CLOUD_SDK_SK");
      ICredential auth = new BasicCredentials()
           .withAk(ak)
           .withSk(sk);
      LtsClient client = LtsClient.newBuilder()
           .withCredential(auth)
           .withRegion(LtsRegion.valueOf("<YOUR REGION>"))
           .build();
      ListQueryStructuredLogsRequest request = new ListQueryStructuredLogsRequest();
      QueryLtsStructLogParams body = new QueryLtsStructLogParams();
      body.withSqlExpression("select count(test3), sum(test4) group by(test1)");
      body.withEndTime("1595811593539");
      body.withStartTime("1595811590539");
      request.withBody(body);
      try {
         ListQueryStructuredLogsResponse response = client.listQueryStructuredLogs(request);
```

```
 } catch (ConnectionException e) {
       e.printStackTrace();
    } catch (RequestTimeoutException e) {
       e.printStackTrace();
    } catch (ServiceResponseException e) {
       e.printStackTrace();
       System.out.println(e.getHttpStatusCode());
       System.out.println(e.getRequestId());
       System.out.println(e.getErrorCode());
       System.out.println(e.getErrorMsg());
    }
 }
```
## **Python**

### When **sql** expression is set to \*\*select \*\*\*:

# coding: utf-8

}

from huaweicloudsdkcore.auth.credentials import BasicCredentials from huaweicloudsdklts.v2.region.lts\_region import LtsRegion from huaweicloudsdkcore.exceptions import exceptions from huaweicloudsdklts.v2 import \*

 $if __name__ == '__main__":$ 

 # The AK and SK used for authentication are hard-coded or stored in plaintext, which has great security risks. It is recommended that the AK and SK be stored in ciphertext in configuration files or environment variables and decrypted during use to ensure security.

 # In this example, AK and SK are stored in environment variables for authentication. Before running this example, set environment variables CLOUD\_SDK\_AK and CLOUD\_SDK\_SK in the local environment

```
 ak = __import__('os').getenv("CLOUD_SDK_AK")
 sk = __import__('os').getenv("CLOUD_SDK_SK")
```
 $c$ redentials = BasicCredentials(ak, sk) \

```
 client = LtsClient.new_builder() \
   .with_credentials(credentials) \
   .with_region(LtsRegion.value_of("<YOUR REGION>")) \
   .build()
 try:
   request = ListQueryStructuredLogsRequest()
   request.body = QueryLtsStructLogParams(
      original_content=True,
     sql_expression="select *"
      end_time="1595811593539",
      start_time="1595811590539"
   )
   response = client.list_query_structured_logs(request)
   print(response)
 except exceptions.ClientRequestException as e:
   print(e.status_code)
   print(e.request_id)
   print(e.error_code)
   print(e.error_msg)
```
#### ● When **sql\_expression** is set to **select count(test3), sum(test4)**:

# coding: utf-8

from huaweicloudsdkcore.auth.credentials import BasicCredentials from huaweicloudsdklts.v2.region.lts\_region import LtsRegion from huaweicloudsdkcore.exceptions import exceptions from huaweicloudsdklts.v2 import \*

 $if __name__ == '__main__":$ 

 $\frac{1}{4}$  The AK and SK used for authentication are hard-coded or stored in plaintext, which has great security risks. It is recommended that the AK and SK be stored in ciphertext in configuration files or environment variables and decrypted during use to ensure security.

```
 # In this example, AK and SK are stored in environment variables for authentication. Before 
running this example, set environment variables CLOUD_SDK_AK and CLOUD_SDK_SK in the local 
environment
   ak = __import__('os').getenv("CLOUD_SDK_AK")
   sk = __import__('os').getenv("CLOUD_SDK_SK")
  credentials = BasicCredentials(ak, sk) \setminusclient = ListClient.new\_builder() \setminus .with_credentials(credentials) \
      .with_region(LtsRegion.value_of("<YOUR REGION>")) \
      .build()
   try:
      request = ListQueryStructuredLogsRequest()
      request.body = QueryLtsStructLogParams(
         sql_expression="select count(test3), sum(test4)",
         end_time="1595811593539",
         start_time="1595811590539"
      )
      response = client.list_query_structured_logs(request)
      print(response)
   except exceptions.ClientRequestException as e:
      print(e.status_code)
     print(e.request_id)
      print(e.error_code)
     print(e.error_msg)
```
● When **sql\_expression** is set to **select count(test3), sum(test4) group by(test1)**:

# coding: utf-8

from huaweicloudsdkcore.auth.credentials import BasicCredentials from huaweicloudsdklts.v2.region.lts\_region import LtsRegion from huaweicloudsdkcore.exceptions import exceptions from huaweicloudsdklts.v2 import \*

 $if$   $\_\$ name $\_\$  ==  $" \_\$ main $\_\$ 

 # The AK and SK used for authentication are hard-coded or stored in plaintext, which has great security risks. It is recommended that the AK and SK be stored in ciphertext in configuration files or environment variables and decrypted during use to ensure security.

 # In this example, AK and SK are stored in environment variables for authentication. Before running this example, set environment variables CLOUD\_SDK\_AK and CLOUD\_SDK\_SK in the local environment

ak = \_\_import\_('os').getenv("CLOUD\_SDK\_AK") sk = \_\_import\_\_('os').getenv("CLOUD\_SDK\_SK")

```
credentials = BasicCredentials(ak, sk) \setminus
```

```
client = LtsClient.new_builder() \setminus .with_credentials(credentials) \
    .with_region(LtsRegion.value_of("<YOUR REGION>")) \
   .build()
```
try:

```
 request = ListQueryStructuredLogsRequest()
   request.body = QueryLtsStructLogParams(
      sql_expression="select count(test3), sum(test4) group by(test1)",
      end_time="1595811593539",
      start_time="1595811590539"
   )
   response = client.list_query_structured_logs(request)
   print(response)
 except exceptions.ClientRequestException as e:
   print(e.status_code)
   print(e.request_id)
   print(e.error_code)
   print(e.error_msg)
```
### **Go**

#### When **sql\_expression** is set to \*\*select \*\*\*:

package main

```
import (
   "fmt"
   "github.com/huaweicloud/huaweicloud-sdk-go-v3/core/auth/basic"
   lts "github.com/huaweicloud/huaweicloud-sdk-go-v3/services/lts/v2"
   "github.com/huaweicloud/huaweicloud-sdk-go-v3/services/lts/v2/model"
   region "github.com/huaweicloud/huaweicloud-sdk-go-v3/services/lts/v2/region"
)
func main() {
   // The AK and SK used for authentication are hard-coded or stored in plaintext, which has great 
security risks. It is recommended that the AK and SK be stored in ciphertext in configuration files or 
environment variables and decrypted during use to ensure security.
   // In this example, AK and SK are stored in environment variables for authentication. Before 
running this example, set environment variables CLOUD_SDK_AK and CLOUD_SDK_SK in the local 
environment
   ak := os.Getenv("CLOUD_SDK_AK")
   sk := os.Getenv("CLOUD_SDK_SK")
   auth := basic.NewCredentialsBuilder().
      WithAk(ak).
      WithSk(sk).
      Build()
   client := lts.NewLtsClient(
      lts.LtsClientBuilder().
         WithRegion(region.ValueOf("<YOUR REGION>")).
         WithCredential(auth).
         Build())
   request := &model.ListQueryStructuredLogsRequest{}
   originalContentQueryLtsStructLogParams:= true
   sqlExpressionQueryLtsStructLogParams:= "select *"
   request.Body = &model.QueryLtsStructLogParams{
      OriginalContent: &originalContentQueryLtsStructLogParams,
      SqlExpression: &sqlExpressionQueryLtsStructLogParams,
      EndTime: "1595811593539",
      StartTime: "1595811590539",
   }
   response, err := client.ListQueryStructuredLogs(request)
  if err == nil fmt.Printf("%+v\n", response)
   } else {
      fmt.Println(err)
   }
}
```
● When **sql\_expression** is set to **select count(test3), sum(test4)**:

package main

 $\lambda$ 

```
import (
   "fmt"
   "github.com/huaweicloud/huaweicloud-sdk-go-v3/core/auth/basic"
   lts "github.com/huaweicloud/huaweicloud-sdk-go-v3/services/lts/v2"
   "github.com/huaweicloud/huaweicloud-sdk-go-v3/services/lts/v2/model"
   region "github.com/huaweicloud/huaweicloud-sdk-go-v3/services/lts/v2/region"
func main() {
```
 // The AK and SK used for authentication are hard-coded or stored in plaintext, which has great security risks. It is recommended that the AK and SK be stored in ciphertext in configuration files or environment variables and decrypted during use to ensure security.

 // In this example, AK and SK are stored in environment variables for authentication. Before running this example, set environment variables CLOUD\_SDK\_AK and CLOUD\_SDK\_SK in the local environment

```
 ak := os.Getenv("CLOUD_SDK_AK")
   sk := os.Getenv("CLOUD_SDK_SK")
   auth := basic.NewCredentialsBuilder().
      WithAk(ak).
      WithSk(sk).
      Build()
   client := lts.NewLtsClient(
      lts.LtsClientBuilder().
         WithRegion(region.ValueOf("<YOUR REGION>")).
         WithCredential(auth).
         Build())
   request := &model.ListQueryStructuredLogsRequest{}
   sqlExpressionQueryLtsStructLogParams:= "select count(test3), sum(test4)"
   request.Body = &model.QueryLtsStructLogParams{
      SqlExpression: &sqlExpressionQueryLtsStructLogParams,
      EndTime: "1595811593539",
      StartTime: "1595811590539",
   }
   response, err := client.ListQueryStructuredLogs(request)
  if err == nil fmt.Printf("%+v\n", response)
   } else {
      fmt.Println(err)
   }
}
```
● When **sql\_expression** is set to **select count(test3), sum(test4) group by(test1)**:

package main

```
import (
   "fmt"
   "github.com/huaweicloud/huaweicloud-sdk-go-v3/core/auth/basic"
   lts "github.com/huaweicloud/huaweicloud-sdk-go-v3/services/lts/v2"
   "github.com/huaweicloud/huaweicloud-sdk-go-v3/services/lts/v2/model"
   region "github.com/huaweicloud/huaweicloud-sdk-go-v3/services/lts/v2/region"
\lambdafunc main() {
   // The AK and SK used for authentication are hard-coded or stored in plaintext, which has great 
security risks. It is recommended that the AK and SK be stored in ciphertext in configuration files or 
environment variables and decrypted during use to ensure security.
   // In this example, AK and SK are stored in environment variables for authentication. Before 
running this example, set environment variables CLOUD_SDK_AK and CLOUD_SDK_SK in the local
environment
   ak := os.Getenv("CLOUD_SDK_AK")
   sk := os.Getenv("CLOUD_SDK_SK")
   auth := basic.NewCredentialsBuilder().
      WithAk(ak).
      WithSk(sk).
      Build()
   client := lts.NewLtsClient(
      lts.LtsClientBuilder().
         WithRegion(region.ValueOf("<YOUR REGION>")).
         WithCredential(auth).
         Build())
   request := &model.ListQueryStructuredLogsRequest{}
   sqlExpressionQueryLtsStructLogParams:= "select count(test3), sum(test4) group by(test1)"
   request.Body = &model.QueryLtsStructLogParams{
      SqlExpression: &sqlExpressionQueryLtsStructLogParams,
      EndTime: "1595811593539",
```

```
 StartTime: "1595811590539",
 }
```

```
 response, err := client.ListQueryStructuredLogs(request)
if err == nil fmt.Printf("%+v\n", response)
 } else {
    fmt.Println(err)
 }
```
### **More**

For SDK sample code of more programming languages, see the Sample Code tab in **[API Explorer](https://console-intl.huaweicloud.com/apiexplorer/#/openapi/LTS/sdk?api=ListQueryStructuredLogs)**. SDK sample code can be automatically generated.

## **Status Codes**

}

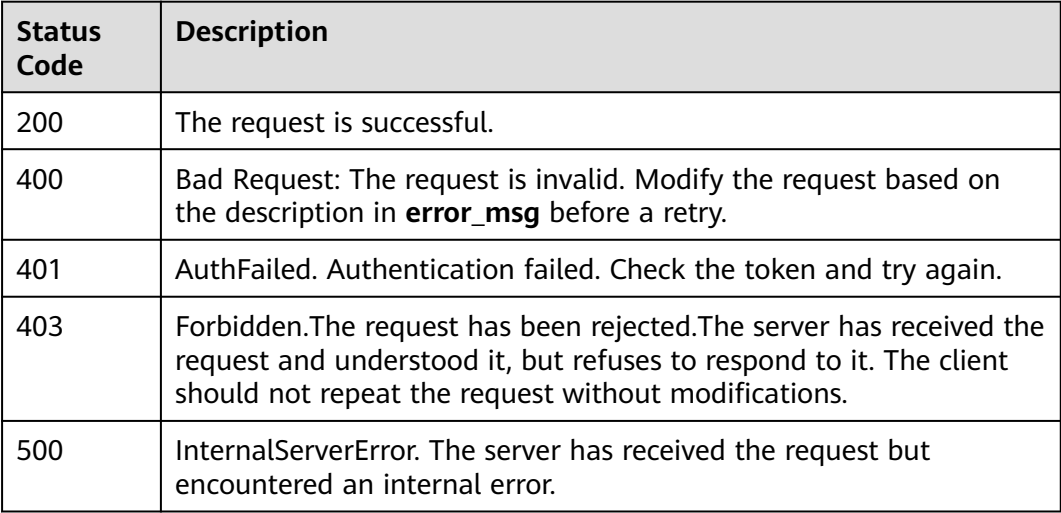

### **Error Codes**

See **[Error Codes](#page-729-0)**.

# **6.4.5 Querying Structured Logs (New Version)**

## **Function**

This API is used to query structured logs in a specified log stream (new version).

#### $\Box$  Note

For details about the regions that support the new query function, see section "Log Visualization" in the User Guide. The number of data aggregation results does not exceed 10 billion. Only data generated within 30 days can be analyzed using SQL statements. To increase the upper limit, submit a service ticket.

## **Calling Method**

For details, see **[Calling APIs](#page-11-0)**.

## **URI**

## POST /v2/{project\_id}/streams/{log\_stream\_id}/struct-content/query

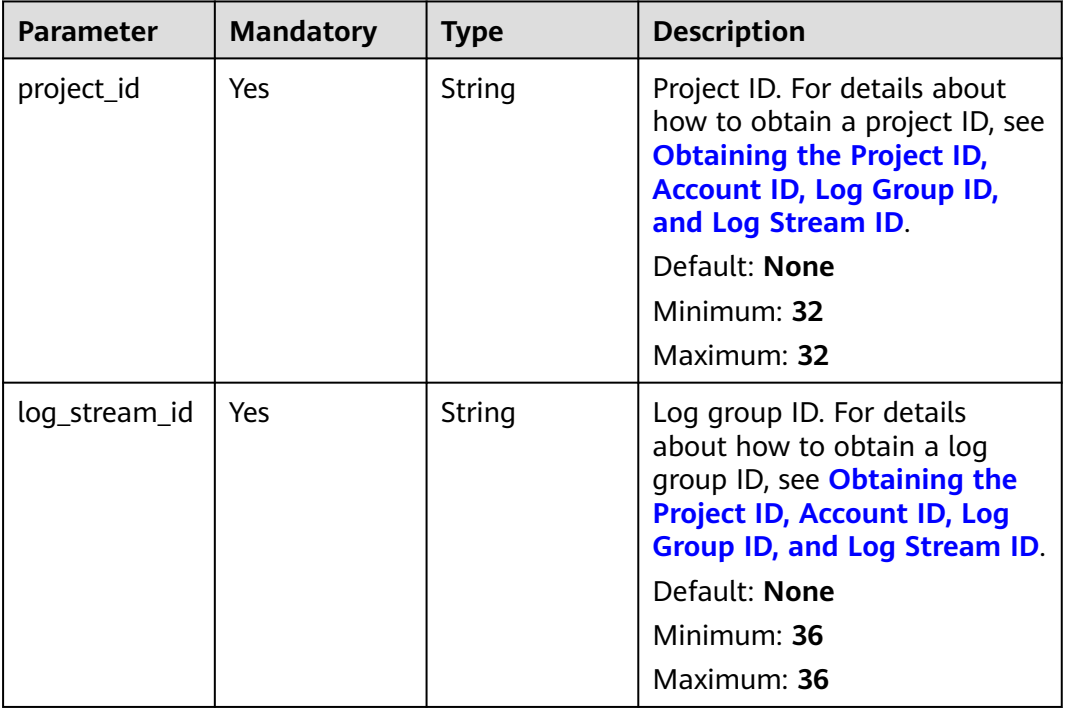

## **Table 6-147** Path Parameters

## **Request Parameters**

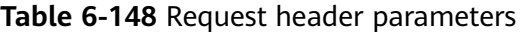

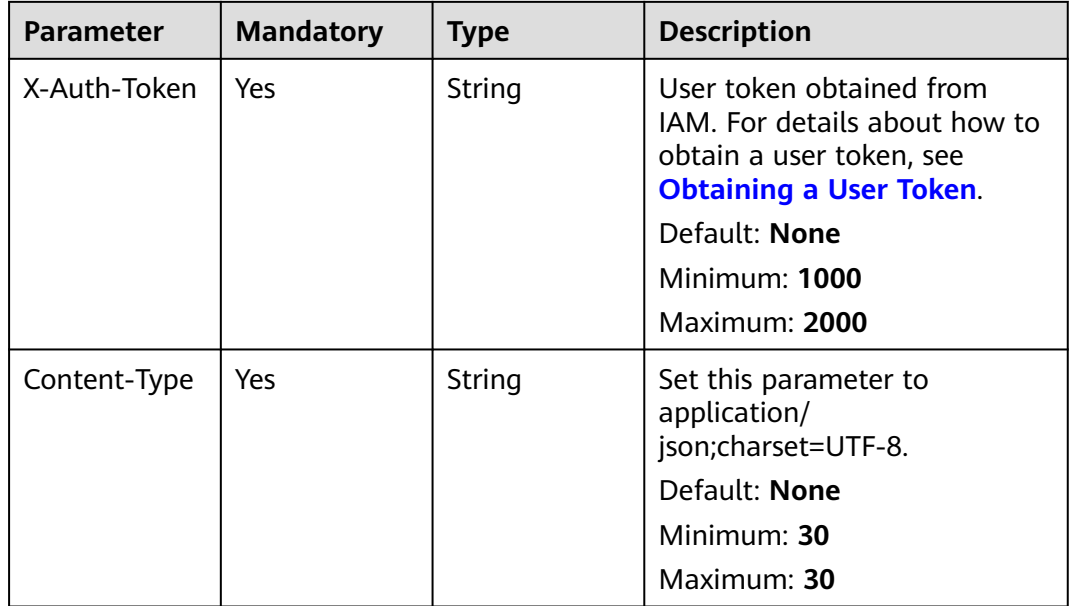

**Table 6-149** Request body parameters

| <b>Parameter</b>           | <b>Mandatory</b> | <b>Type</b>                | <b>Description</b>                                                                      |
|----------------------------|------------------|----------------------------|-----------------------------------------------------------------------------------------|
| query                      | Yes.             | String                     | SQL statement.                                                                          |
|                            |                  |                            | Minimum: $0$                                                                            |
|                            |                  |                            | <b>Maximum: 102400</b>                                                                  |
| format                     | Yes.             | String                     | Query result format. Only <b>k-v</b><br>is supported.                                   |
| time_range                 | Yes.             | <b>TimeRange</b><br>object | Query time range.                                                                       |
| whether to r<br><b>OWS</b> | No.              | <b>Boolean</b>             | Whether the returned data<br>format is row data. The<br>default value is <b>false</b> . |

### **Table 6-150** TimeRange

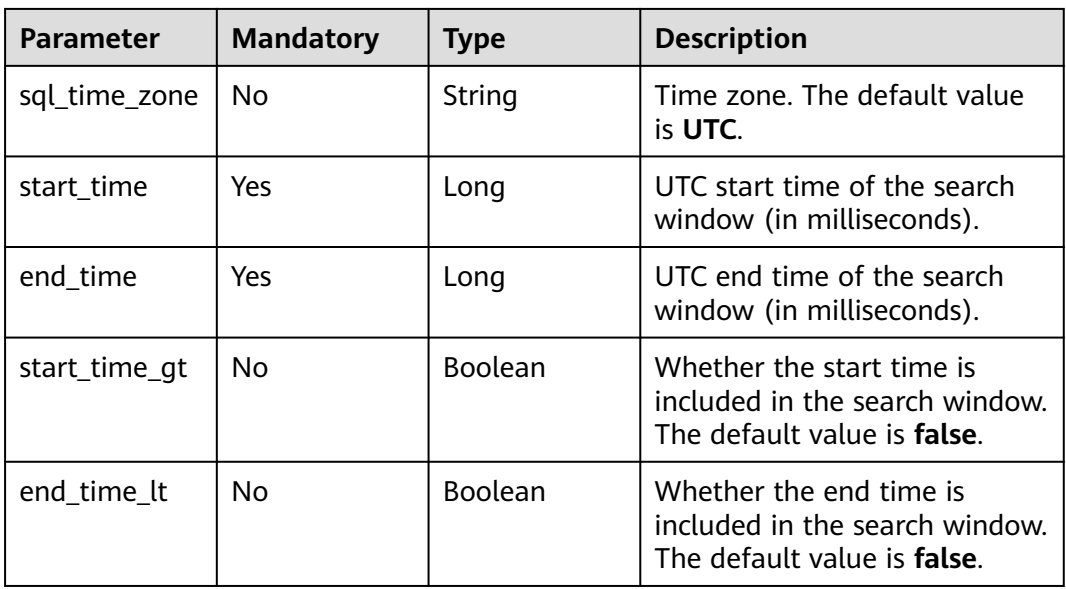

# **Response Parameters**

### **Status code: 400**

#### **Table 6-151** Response body parameters

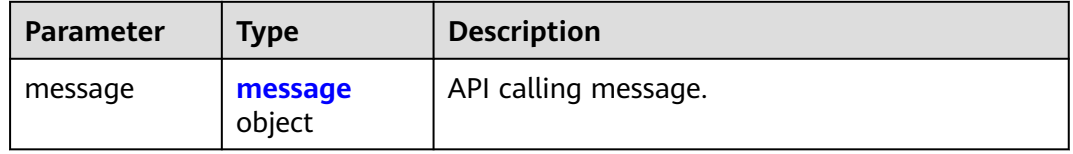

### **Status code: 401**

#### **Table 6-152** Response body parameters

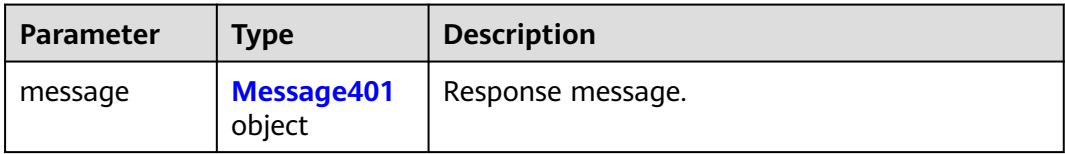

#### **Table 6-153** Message401

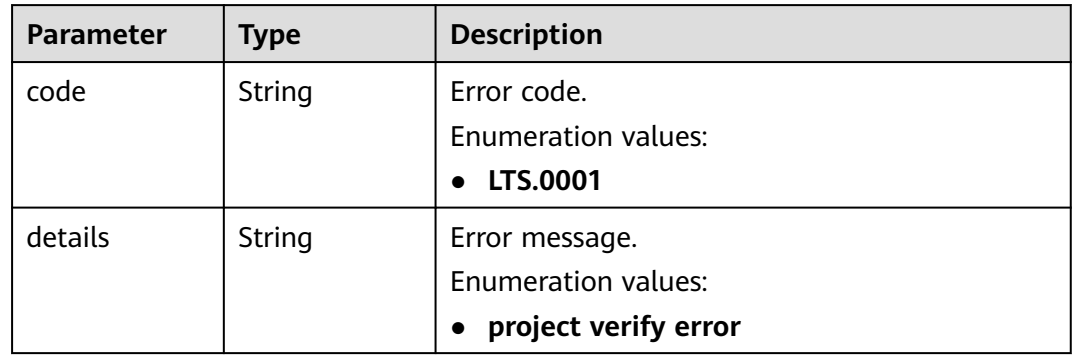

#### **Status code: 403**

**Table 6-154** Response body parameters

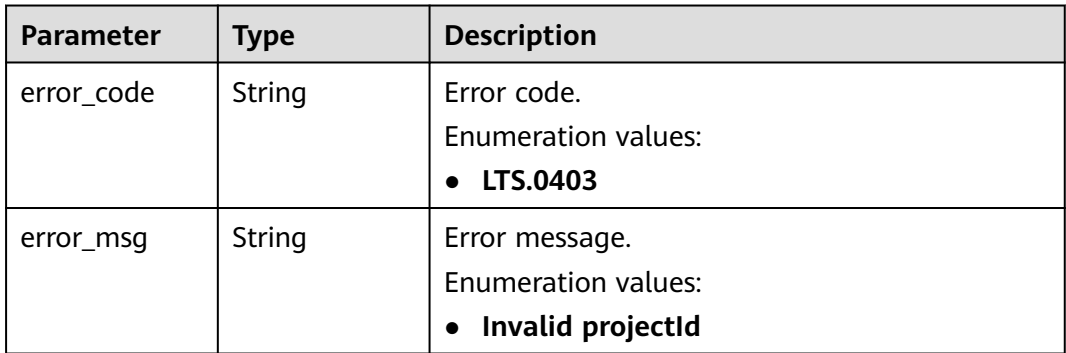

### **Status code: 500**

**Table 6-155** Response body parameters

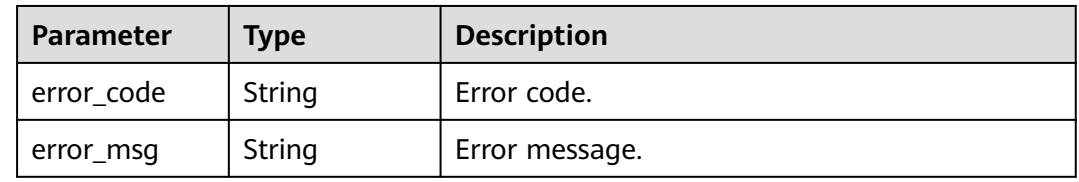

## **Example Requests**

Querying structured logs

{

POST https://{endpoint}/v2/{project\_id}/streams/{log\_stream\_id}/struct-content/query

When query is set to select \*:

```
 "query" : "select *",
 "format" : "k-v",
  "time_range" : {
   "sql_time_zone" : "UTC",
    "start_time" : 1613806109000,
    "end_time" : 1613806110000,
   "start_time_gt" : false,
   "end_time_lt" : false
 }
}
```
When query is set to select count(test3) as mycount, sum(test4) as mysum:

```
{
 "query" : "select count(test3) as mycount, sum(test4) as mysum",
 "format" : "k-v",
  "time_range" : {
   "sql_time_zone" : "UTC",
   "start_time" : 1613806109000,
   "end_time" : 1613806110000,
   "start_time_gt" : false,
  "end_time_lt" : false
  }
}
```
When query is set to select count(test3), sum(test4) group by(test1):

```
{
 "query" : "select count(test3), sum(test4) group by(test1)",
 "format" : "k-v",
  "time_range" : {
   "sql_time_zone" : "UTC",
   "start_time" : 1613806109000,
   "end_time" : 1613806110000,
   "start_time_gt" : false,
   "end_time_lt" : false
  }
}
When whether_to_rows is set to true:
{
  "query" : "select count(test3), sum(test4) group by(test1)",
  "format" : "k-v",
  "time_range" : {
   "sql_time_zone" : "UTC",
   "start_time" : 1613806109000,
   "end_time" : 1613806110000,
    "start_time_gt" : false,
   "end_time_lt" : false
```

```
 "whether_to_rows" : true
}
```
## **Example Responses**

#### **Status code: 200**

},

The request is successful.

When query is set to select \*:

 "result" : [ "system context", "global context", "global context", "system context", "system context" ] }

● When query is set to select count(test3) as mycount, sum(test4) as mysum:

```
{
  "mycount" : [ 50 ],
  "mysum" : [ 7006779039596516000 ]
}
```
● When query is set to select count(test3) as mycount, sum(test4) as mysum group by(test1):

```
{
  "mycount" : [ 32, 22 ],
 "mysum" : [ -3632218674319473000, -1344225381314777000 ]
}
```
● When whether\_to\_rows is set to true:

```
{
  "result" : [ {
   "mycount" : "32",
    "mysum" : "-3632218674319473398"
  }, {
    "mycount" : "22",
   "mysum" : "-1344225381314777019"
  } ]
}
```
#### **Status code: 400**

{

Bad Request: The request is invalid. Modify the request based on the description in **error\_msg** before a retry.

{ "message" : { "code" : "LTS.0601", "details" : "params validator error" } }

#### **Status code: 401**

AuthFailed. Authentication failed. Check the token and try again.

```
{
  "message" : {
    "code" : "LTS.0001",
    "details" : "project verify error"
  }
}
```
#### **Status code: 403**

Forbidden.The request has been rejected.The server has received the request and understood it, but refuses to respond to it. The client should not repeat the request without modifications.

```
{
  "error_code" : "LTS.0001",
  "error_msg" : "Invalid projectId"
}
```
#### **Status code: 500**

InternalServerError. The server has received the request but encountered an internal error.

```
{
  "error_code" : "LTS.0010",
  "error_msg" : "Internal Server Error"
}
```
## **SDK Sample Code**

The SDK sample code is as follows.

### **Java**

When query is set to select \*:

package com.huaweicloud.sdk.test;

import com.huaweicloud.sdk.core.auth.ICredential; import com.huaweicloud.sdk.core.auth.BasicCredentials; import com.huaweicloud.sdk.core.exception.ConnectionException; import com.huaweicloud.sdk.core.exception.RequestTimeoutException; import com.huaweicloud.sdk.core.exception.ServiceResponseException; import com.huaweicloud.sdk.lts.v2.region.LtsRegion; import com.huaweicloud.sdk.lts.v2.\*; import com.huaweicloud.sdk.lts.v2.model.\*;

public class ListStructuredLogsWithTimeRangeSolution {

```
 public static void main(String[] args) {
```
 // The AK and SK used for authentication are hard-coded or stored in plaintext, which has great security risks. It is recommended that the AK and SK be stored in ciphertext in configuration files or environment variables and decrypted during use to ensure security.

 // In this example, AK and SK are stored in environment variables for authentication. Before running this example, set environment variables CLOUD\_SDK\_AK and CLOUD\_SDK\_SK in the local environment

```
 String ak = System.getenv("CLOUD_SDK_AK");
      String sk = System.getenv("CLOUD_SDK_SK");
      ICredential auth = new BasicCredentials()
           .withAk(ak)
           .withSk(sk);
      LtsClient client = LtsClient.newBuilder()
           .withCredential(auth)
           .withRegion(LtsRegion.valueOf("<YOUR REGION>"))
           .build();
      ListStructuredLogsWithTimeRangeRequest request = new 
ListStructuredLogsWithTimeRangeRequest();
      QueryLtsStructLogParamsNew body = new QueryLtsStructLogParamsNew();
      TimeRange timeRangebody = new TimeRange();
      timeRangebody.withSqlTimeZone("UTC")
         .withStartTime(1613806109000L)
         .withEndTime(1613806110000L)
         .withStartTimeGt(false)
         .withEndTimeLt(false);
      body.withTimeRange(timeRangebody);
      body.withFormat("k-v");
      body.withQuery("select *");
      request.withBody(body);
      try {
         ListStructuredLogsWithTimeRangeResponse response = 
client.listStructuredLogsWithTimeRange(request);
         System.out.println(response.toString());
      } catch (ConnectionException e) {
         e.printStackTrace();
      } catch (RequestTimeoutException e) {
         e.printStackTrace();
      } catch (ServiceResponseException e) {
```

```
 System.out.println(e.getHttpStatusCode());
       System.out.println(e.getRequestId());
       System.out.println(e.getErrorCode());
       System.out.println(e.getErrorMsg());
    }
 }
```
When query is set to select count(test3) as mycount, sum(test4) as mysum:

package com.huaweicloud.sdk.test;

```
import com.huaweicloud.sdk.core.auth.ICredential;
import com.huaweicloud.sdk.core.auth.BasicCredentials;
import com.huaweicloud.sdk.core.exception.ConnectionException;
import com.huaweicloud.sdk.core.exception.RequestTimeoutException;
import com.huaweicloud.sdk.core.exception.ServiceResponseException;
import com.huaweicloud.sdk.lts.v2.region.LtsRegion;
import com.huaweicloud.sdk.lts.v2.*;
import com.huaweicloud.sdk.lts.v2.model.*;
public class ListStructuredLogsWithTimeRangeSolution {
   public static void main(String[] args) {
      // The AK and SK used for authentication are hard-coded or stored in plaintext, which has great 
security risks. It is recommended that the AK and SK be stored in ciphertext in configuration files or 
environment variables and decrypted during use to ensure security.
      // In this example, AK and SK are stored in environment variables for authentication. Before 
running this example, set environment variables CLOUD_SDK_AK and CLOUD_SDK_SK in the local 
environment
      String ak = System.getenv("CLOUD_SDK_AK");
      String sk = System.getenv("CLOUD_SDK_SK");
      ICredential auth = new BasicCredentials()
           .withAk(ak)
           .withSk(sk);
      LtsClient client = LtsClient.newBuilder()
           .withCredential(auth)
           .withRegion(LtsRegion.valueOf("<YOUR REGION>"))
           .build();
      ListStructuredLogsWithTimeRangeRequest request = new 
ListStructuredLogsWithTimeRangeRequest();
      QueryLtsStructLogParamsNew body = new QueryLtsStructLogParamsNew();
     TimeRange timeRangebody = new TimeRange();
      timeRangebody.withSqlTimeZone("UTC")
         .withStartTime(1613806109000L)
         .withEndTime(1613806110000L)
         .withStartTimeGt(false)
         .withEndTimeLt(false);
      body.withTimeRange(timeRangebody);
      body.withFormat("k-v");
      body.withQuery("select count(test3) as mycount, sum(test4) as mysum");
      request.withBody(body);
      try {
        ListStructuredLogsWithTimeRangeResponse response = 
client.listStructuredLogsWithTimeRange(request);
         System.out.println(response.toString());
      } catch (ConnectionException e) {
         e.printStackTrace();
      } catch (RequestTimeoutException e) {
         e.printStackTrace();
      } catch (ServiceResponseException e) {
         e.printStackTrace();
         System.out.println(e.getHttpStatusCode());
         System.out.println(e.getRequestId());
         System.out.println(e.getErrorCode());
         System.out.println(e.getErrorMsg());
      }
```

```
 }
}
When query is set to select count(test3), sum(test4) group by(test1):
package com.huaweicloud.sdk.test;
import com.huaweicloud.sdk.core.auth.ICredential;
import com.huaweicloud.sdk.core.auth.BasicCredentials;
import com.huaweicloud.sdk.core.exception.ConnectionException;
import com.huaweicloud.sdk.core.exception.RequestTimeoutException;
import com.huaweicloud.sdk.core.exception.ServiceResponseException;
import com.huaweicloud.sdk.lts.v2.region.LtsRegion;
import com.huaweicloud.sdk.lts.v2.*;
import com.huaweicloud.sdk.lts.v2.model.*;
public class ListStructuredLogsWithTimeRangeSolution {
   public static void main(String[] args) {
      // The AK and SK used for authentication are hard-coded or stored in plaintext, which has great 
security risks. It is recommended that the AK and SK be stored in ciphertext in configuration files or 
environment variables and decrypted during use to ensure security.
      // In this example, AK and SK are stored in environment variables for authentication. Before 
running this example, set environment variables CLOUD_SDK_AK and CLOUD_SDK_SK in the local 
environment
      String ak = System.getenv("CLOUD_SDK_AK");
      String sk = System.getenv("CLOUD_SDK_SK");
      ICredential auth = new BasicCredentials()
           .withAk(ak)
           .withSk(sk);
      LtsClient client = LtsClient.newBuilder()
           .withCredential(auth)
           .withRegion(LtsRegion.valueOf("<YOUR REGION>"))
           .build();
      ListStructuredLogsWithTimeRangeRequest request = new 
ListStructuredLogsWithTimeRangeRequest();
      QueryLtsStructLogParamsNew body = new QueryLtsStructLogParamsNew();
      TimeRange timeRangebody = new TimeRange();
      timeRangebody.withSqlTimeZone("UTC")
         .withStartTime(1613806109000L)
         .withEndTime(1613806110000L)
         .withStartTimeGt(false)
         .withEndTimeLt(false);
      body.withTimeRange(timeRangebody);
      body.withFormat("k-v");
      body.withQuery("select count(test3), sum(test4) group by(test1)");
      request.withBody(body);
      try {
         ListStructuredLogsWithTimeRangeResponse response = 
client.listStructuredLogsWithTimeRange(request);
         System.out.println(response.toString());
      } catch (ConnectionException e) {
         e.printStackTrace();
      } catch (RequestTimeoutException e) {
         e.printStackTrace();
      } catch (ServiceResponseException e) {
         e.printStackTrace();
         System.out.println(e.getHttpStatusCode());
         System.out.println(e.getRequestId());
         System.out.println(e.getErrorCode());
         System.out.println(e.getErrorMsg());
      }
   }
}
When whether to rows is set to true:
package com.huaweicloud.sdk.test;
```

```
import com.huaweicloud.sdk.core.auth.ICredential;
import com.huaweicloud.sdk.core.auth.BasicCredentials;
import com.huaweicloud.sdk.core.exception.ConnectionException;
import com.huaweicloud.sdk.core.exception.RequestTimeoutException;
import com.huaweicloud.sdk.core.exception.ServiceResponseException;
import com.huaweicloud.sdk.lts.v2.region.LtsRegion;
import com.huaweicloud.sdk.lts.v2.*;
import com.huaweicloud.sdk.lts.v2.model.*;
public class ListStructuredLogsWithTimeRangeSolution {
   public static void main(String[] args) {
      // The AK and SK used for authentication are hard-coded or stored in plaintext, which has great 
security risks. It is recommended that the AK and SK be stored in ciphertext in configuration files or 
environment variables and decrypted during use to ensure security.
      // In this example, AK and SK are stored in environment variables for authentication. Before 
running this example, set environment variables CLOUD_SDK_AK and CLOUD_SDK_SK in the local 
environment
      String ak = System.getenv("CLOUD_SDK_AK");
      String sk = System.getenv("CLOUD_SDK_SK");
      ICredential auth = new BasicCredentials()
           .withAk(ak)
           .withSk(sk);
      LtsClient client = LtsClient.newBuilder()
           .withCredential(auth)
           .withRegion(LtsRegion.valueOf("<YOUR REGION>"))
           .build();
      ListStructuredLogsWithTimeRangeRequest request = new 
ListStructuredLogsWithTimeRangeRequest();
      QueryLtsStructLogParamsNew body = new QueryLtsStructLogParamsNew();
      TimeRange timeRangebody = new TimeRange();
      timeRangebody.withSqlTimeZone("UTC")
         .withStartTime(1613806109000L)
         .withEndTime(1613806110000L)
         .withStartTimeGt(false)
         .withEndTimeLt(false);
      body.withWhetherToRows(true);
      body.withTimeRange(timeRangebody);
      body.withFormat("k-v");
      body.withQuery("select count(test3), sum(test4) group by(test1)");
      request.withBody(body);
      try {
         ListStructuredLogsWithTimeRangeResponse response = 
client.listStructuredLogsWithTimeRange(request);
         System.out.println(response.toString());
      } catch (ConnectionException e) {
         e.printStackTrace();
      } catch (RequestTimeoutException e) {
         e.printStackTrace();
      } catch (ServiceResponseException e) {
         e.printStackTrace();
         System.out.println(e.getHttpStatusCode());
         System.out.println(e.getRequestId());
         System.out.println(e.getErrorCode());
         System.out.println(e.getErrorMsg());
      }
   }
}
```
### **Python**

When query is set to select \*: # coding: utf-8

> from huaweicloudsdkcore.auth.credentials import BasicCredentials from huaweicloudsdklts.v2.region.lts\_region import LtsRegion
```
from huaweicloudsdkcore.exceptions import exceptions
from huaweicloudsdklts.v2 import *
if _name_ == "_main_":
   # The AK and SK used for authentication are hard-coded or stored in plaintext, which has great 
security risks. It is recommended that the AK and SK be stored in ciphertext in configuration files or 
environment variables and decrypted during use to ensure security.
   # In this example, AK and SK are stored in environment variables for authentication. Before 
running this example, set environment variables CLOUD_SDK_AK and CLOUD_SDK_SK in the local 
environment
   ak = __import__('os').getenv("CLOUD_SDK_AK")
   sk = __import__('os').getenv("CLOUD_SDK_SK")
  credentials = BasicCredentials(ak, sk) \setminus client = LtsClient.new_builder() \
      .with_credentials(credentials) \
      .with_region(LtsRegion.value_of("<YOUR REGION>")) \
      .build()
   try:
      request = ListStructuredLogsWithTimeRangeRequest()
      timeRangebody = TimeRange(
         sql_time_zone="UTC",
         start_time=1613806109000,
         end_time=1613806110000,
        start_time_gt=False,
         end_time_lt=False
\qquad \qquad request.body = QueryLtsStructLogParamsNew(
         time_range=timeRangebody,
         format="k-v",
        query="select *"
      )
      response = client.list_structured_logs_with_time_range(request)
      print(response)
   except exceptions.ClientRequestException as e:
      print(e.status_code)
      print(e.request_id)
      print(e.error_code)
      print(e.error_msg)
When query is set to select count(test3) as mycount, sum(test4) as mysum:
# coding: utf-8
from huaweicloudsdkcore.auth.credentials import BasicCredentials
```

```
from huaweicloudsdklts.v2.region.lts_region import LtsRegion
from huaweicloudsdkcore.exceptions import exceptions
from huaweicloudsdklts.v2 import *
```

```
if __name__ == '__main__":
```
 # The AK and SK used for authentication are hard-coded or stored in plaintext, which has great security risks. It is recommended that the AK and SK be stored in ciphertext in configuration files or environment variables and decrypted during use to ensure security.

 # In this example, AK and SK are stored in environment variables for authentication. Before running this example, set environment variables CLOUD\_SDK\_AK and CLOUD\_SDK\_SK in the local environment

```
 ak = __import__('os').getenv("CLOUD_SDK_AK")
 sk = __import__('os').getenv("CLOUD_SDK_SK")
credentials = BasicCredentials(ak, sk) \setminusclient = LtsClient.new builder() \
   .with_credentials(credentials) \
   .with_region(LtsRegion.value_of("<YOUR REGION>")) \
   .build()
 try:
   request = ListStructuredLogsWithTimeRangeRequest()
   timeRangebody = TimeRange(
```

```
sql_time_zone="UTC"
      start_time=1613806109000,
      end_time=1613806110000,
     start_time_gt=False.
     end time lt=False
   )
   request.body = QueryLtsStructLogParamsNew(
      time_range=timeRangebody,
      format="k-v",
      query="select count(test3) as mycount, sum(test4) as mysum"
   )
   response = client.list_structured_logs_with_time_range(request)
   print(response)
 except exceptions.ClientRequestException as e:
   print(e.status_code)
   print(e.request_id)
   print(e.error_code)
   print(e.error_msg)
```
When query is set to select count(test3), sum(test4) group by(test1):

# coding: utf-8

from huaweicloudsdkcore.auth.credentials import BasicCredentials from huaweicloudsdklts.v2.region.lts\_region import LtsRegion from huaweicloudsdkcore.exceptions import exceptions from huaweicloudsdklts.v2 import \*

if \_\_name\_\_ == "\_\_main\_\_":

 # The AK and SK used for authentication are hard-coded or stored in plaintext, which has great security risks. It is recommended that the AK and SK be stored in ciphertext in configuration files or environment variables and decrypted during use to ensure security.

 # In this example, AK and SK are stored in environment variables for authentication. Before running this example, set environment variables CLOUD\_SDK\_AK and CLOUD\_SDK\_SK in the local environment

```
 ak = __import__('os').getenv("CLOUD_SDK_AK")
 sk = __import__('os').getenv("CLOUD_SDK_SK")
credentials = BasicCredentials(ak, sk) \setminus client = LtsClient.new_builder() \
   .with_credentials(credentials) \
   .with_region(LtsRegion.value_of("<YOUR REGION>")) \
    .build()
 try:
   request = ListStructuredLogsWithTimeRangeRequest()
   timeRangebody = TimeRange(
      sql_time_zone="UTC",
      start_time=1613806109000,
      end_time=1613806110000,
      start_time_gt=False,
      end_time_lt=False
   )
   request.body = QueryLtsStructLogParamsNew(
     time_range=timeRangebody.
      format="k-v",
      query="select count(test3), sum(test4) group by(test1)"
   )
   response = client.list_structured_logs_with_time_range(request)
   print(response)
 except exceptions.ClientRequestException as e:
   print(e.status_code)
  print(e.request_id)
   print(e.error_code)
   print(e.error_msg)
```
When whether\_to\_rows is set to true: # coding: utf-8

from huaweicloudsdkcore.auth.credentials import BasicCredentials

```
from huaweicloudsdklts.v2.region.lts_region import LtsRegion
from huaweicloudsdkcore.exceptions import exceptions
from huaweicloudsdklts.v2 import *
if name = " main":
   # The AK and SK used for authentication are hard-coded or stored in plaintext, which has great 
security risks. It is recommended that the AK and SK be stored in ciphertext in configuration files or 
environment variables and decrypted during use to ensure security.
   # In this example, AK and SK are stored in environment variables for authentication. Before 
running this example, set environment variables CLOUD_SDK_AK and CLOUD_SDK_SK in the local 
environment
   ak = __import__('os').getenv("CLOUD_SDK_AK")
   sk = __import__('os').getenv("CLOUD_SDK_SK")
  credentials = BasicCredentials(ak, sk) \setminusclient = LtsClient.new_builder() \setminus .with_credentials(credentials) \
      .with_region(LtsRegion.value_of("<YOUR REGION>")) \
      .build()
   try:
      request = ListStructuredLogsWithTimeRangeRequest()
      timeRangebody = TimeRange(
        sql_time_zone="UTC"
         start_time=1613806109000,
         end_time=1613806110000,
         start_time_gt=False,
         end_time_lt=False
      )
      request.body = QueryLtsStructLogParamsNew(
        whether_to_rows=True,
         time_range=timeRangebody,
         format="k-v",
         query="select count(test3), sum(test4) group by(test1)"
\qquad \qquad response = client.list_structured_logs_with_time_range(request)
      print(response)
   except exceptions.ClientRequestException as e:
      print(e.status_code)
      print(e.request_id)
      print(e.error_code)
      print(e.error_msg)
```
#### **Go**

When query is set to select \*:

package main

```
import (
```

```
 "fmt"
 "github.com/huaweicloud/huaweicloud-sdk-go-v3/core/auth/basic"
 lts "github.com/huaweicloud/huaweicloud-sdk-go-v3/services/lts/v2"
 "github.com/huaweicloud/huaweicloud-sdk-go-v3/services/lts/v2/model"
 region "github.com/huaweicloud/huaweicloud-sdk-go-v3/services/lts/v2/region"
```
)

func main() {

 // The AK and SK used for authentication are hard-coded or stored in plaintext, which has great security risks. It is recommended that the AK and SK be stored in ciphertext in configuration files or environment variables and decrypted during use to ensure security.

 // In this example, AK and SK are stored in environment variables for authentication. Before running this example, set environment variables CLOUD\_SDK\_AK and CLOUD\_SDK\_SK in the local environment

```
 ak := os.Getenv("CLOUD_SDK_AK")
 sk := os.Getenv("CLOUD_SDK_SK")
 auth := basic.NewCredentialsBuilder().
```
WithAk(ak).

}

)

```
 WithSk(sk).
   Build()
 client := lts.NewLtsClient(
   lts.LtsClientBuilder().
      WithRegion(region.ValueOf("<YOUR REGION>")).
      WithCredential(auth).
      Build())
 request := &model.ListStructuredLogsWithTimeRangeRequest{}
 sqlTimeZoneTimeRange:= "UTC"
 startTimeGtTimeRange:= false
 endTimeLtTimeRange:= false
 timeRangebody := &model.TimeRange{
   SqlTimeZone: &sqlTimeZoneTimeRange,
   StartTime: int64(1613806109000),
   EndTime: int64(1613806110000),
   StartTimeGt: &startTimeGtTimeRange,
   EndTimeLt: &endTimeLtTimeRange,
 }
 request.Body = &model.QueryLtsStructLogParamsNew{
   TimeRange: timeRangebody,
   Format: "k-v",
   Query: "select *",
 }
 response, err := client.ListStructuredLogsWithTimeRange(request)
if err == nil fmt.Printf("%+v\n", response)
 } else {
   fmt.Println(err)
 }
```
When query is set to select count(test3) as mycount, sum(test4) as mysum: package main

```
import (
   "fmt"
   "github.com/huaweicloud/huaweicloud-sdk-go-v3/core/auth/basic"
   lts "github.com/huaweicloud/huaweicloud-sdk-go-v3/services/lts/v2"
   "github.com/huaweicloud/huaweicloud-sdk-go-v3/services/lts/v2/model"
   region "github.com/huaweicloud/huaweicloud-sdk-go-v3/services/lts/v2/region"
func main() {
   // The AK and SK used for authentication are hard-coded or stored in plaintext, which has great 
security risks. It is recommended that the AK and SK be stored in ciphertext in configuration files or 
environment variables and decrypted during use to ensure security.
   // In this example, AK and SK are stored in environment variables for authentication. Before 
running this example, set environment variables CLOUD_SDK_AK and CLOUD_SDK_SK in the local 
environment
   ak := os.Getenv("CLOUD_SDK_AK")
   sk := os.Getenv("CLOUD_SDK_SK")
   auth := basic.NewCredentialsBuilder().
      WithAk(ak).
      WithSk(sk).
      Build()
   client := lts.NewLtsClient(
      lts.LtsClientBuilder().
         WithRegion(region.ValueOf("<YOUR REGION>")).
         WithCredential(auth).
         Build())
   request := &model.ListStructuredLogsWithTimeRangeRequest{}
   sqlTimeZoneTimeRange:= "UTC"
   startTimeGtTimeRange:= false
   endTimeLtTimeRange:= false
   timeRangebody := &model.TimeRange{
```

```
 SqlTimeZone: &sqlTimeZoneTimeRange,
      StartTime: int64(1613806109000),
      EndTime: int64(1613806110000),
      StartTimeGt: &startTimeGtTimeRange,
      EndTimeLt: &endTimeLtTimeRange,
   }
   request.Body = &model.QueryLtsStructLogParamsNew{
      TimeRange: timeRangebody,
      Format: "k-v",
      Query: "select count(test3) as mycount, sum(test4) as mysum",
   }
   response, err := client.ListStructuredLogsWithTimeRange(request)
  if err == nil fmt.Printf("%+v\n", response)
   } else {
      fmt.Println(err)
   }
}
```
When query is set to select count(test3), sum(test4) group by(test1): package main

```
import (
   "fmt"
   "github.com/huaweicloud/huaweicloud-sdk-go-v3/core/auth/basic"
   lts "github.com/huaweicloud/huaweicloud-sdk-go-v3/services/lts/v2"
   "github.com/huaweicloud/huaweicloud-sdk-go-v3/services/lts/v2/model"
   region "github.com/huaweicloud/huaweicloud-sdk-go-v3/services/lts/v2/region"
\lambdafunc main() {
```
 // The AK and SK used for authentication are hard-coded or stored in plaintext, which has great security risks. It is recommended that the AK and SK be stored in ciphertext in configuration files or environment variables and decrypted during use to ensure security.

 // In this example, AK and SK are stored in environment variables for authentication. Before running this example, set environment variables CLOUD\_SDK\_AK and CLOUD\_SDK\_SK in the local environment

```
 ak := os.Getenv("CLOUD_SDK_AK")
   sk := os.Getenv("CLOUD_SDK_SK")
   auth := basic.NewCredentialsBuilder().
     WithAk(ak).
     WithSk(sk).
     Build()
   client := lts.NewLtsClient(
     lts.LtsClientBuilder().
        WithRegion(region.ValueOf("<YOUR REGION>")).
        WithCredential(auth).
        Build())
   request := &model.ListStructuredLogsWithTimeRangeRequest{}
   sqlTimeZoneTimeRange:= "UTC"
   startTimeGtTimeRange:= false
   endTimeLtTimeRange:= false
   timeRangebody := &model.TimeRange{
     SqlTimeZone: &sqlTimeZoneTimeRange,
     StartTime: int64(1613806109000),
     EndTime: int64(1613806110000),
     StartTimeGt: &startTimeGtTimeRange,
     EndTimeLt: &endTimeLtTimeRange,
   }
   request.Body = &model.QueryLtsStructLogParamsNew{
     TimeRange: timeRangebody,
     Format: "k-v",
     Query: "select count(test3), sum(test4) group by(test1)",
 }
   response, err := client.ListStructuredLogsWithTimeRange(request)
  if err == nil
```

```
 fmt.Printf("%+v\n", response)
```
}

 $\lambda$ 

 } }

```
 } else {
      fmt.Println(err)
   }
When whether_to_rows is set to true:
package main
import (
   "fmt"
   "github.com/huaweicloud/huaweicloud-sdk-go-v3/core/auth/basic"
   lts "github.com/huaweicloud/huaweicloud-sdk-go-v3/services/lts/v2"
   "github.com/huaweicloud/huaweicloud-sdk-go-v3/services/lts/v2/model"
   region "github.com/huaweicloud/huaweicloud-sdk-go-v3/services/lts/v2/region"
func main() {
   // The AK and SK used for authentication are hard-coded or stored in plaintext, which has great 
security risks. It is recommended that the AK and SK be stored in ciphertext in configuration files or 
environment variables and decrypted during use to ensure security.
   // In this example, AK and SK are stored in environment variables for authentication. Before 
running this example, set environment variables CLOUD_SDK_AK and CLOUD_SDK_SK in the local 
environment
   ak := os.Getenv("CLOUD_SDK_AK")
   sk := os.Getenv("CLOUD_SDK_SK")
   auth := basic.NewCredentialsBuilder().
      WithAk(ak).
      WithSk(sk).
      Build()
  client := lts.NewLtsClient(
      lts.LtsClientBuilder().
         WithRegion(region.ValueOf("<YOUR REGION>")).
         WithCredential(auth).
         Build())
   request := &model.ListStructuredLogsWithTimeRangeRequest{}
   sqlTimeZoneTimeRange:= "UTC"
   startTimeGtTimeRange:= false
   endTimeLtTimeRange:= false
   timeRangebody := &model.TimeRange{
      SqlTimeZone: &sqlTimeZoneTimeRange,
      StartTime: int64(1613806109000),
      EndTime: int64(1613806110000),
      StartTimeGt: &startTimeGtTimeRange,
      EndTimeLt: &endTimeLtTimeRange,
 }
   whetherToRowsQueryLtsStructLogParamsNew:= true
   request.Body = &model.QueryLtsStructLogParamsNew{
      WhetherToRows: &whetherToRowsQueryLtsStructLogParamsNew,
      TimeRange: timeRangebody,
      Format: "k-v",
      Query: "select count(test3), sum(test4) group by(test1)",
   }
   response, err := client.ListStructuredLogsWithTimeRange(request)
  if err == nil fmt.Printf("%+v\n", response)
   } else {
      fmt.Println(err)
```
#### **More**

For SDK sample code of more programming languages, see the Sample Code tab in **[API Explorer](https://console-intl.huaweicloud.com/apiexplorer/#/openapi/LTS/sdk?api=ListStructuredLogsWithTimeRange)**. SDK sample code can be automatically generated.

### **Status Codes**

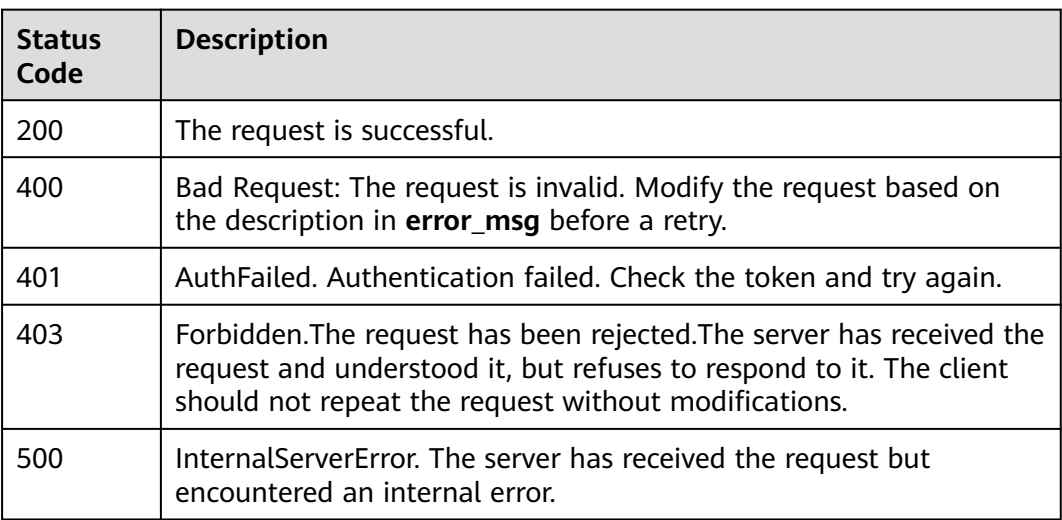

### **Error Codes**

See **[Error Codes](#page-729-0)**.

# **6.4.6 Querying the Log Histogram**

### **Function**

This API is used to query the distribution of reported log events that contain a specified keyword over a certain period. If no keyword is specified, the distribution of all log events reported over the period is returned.

### **Calling Method**

For details, see **[Calling APIs](#page-11-0)**.

### **URI**

POST /v2/{project\_id}/lts/keyword-count

#### **Table 6-156** Path Parameters

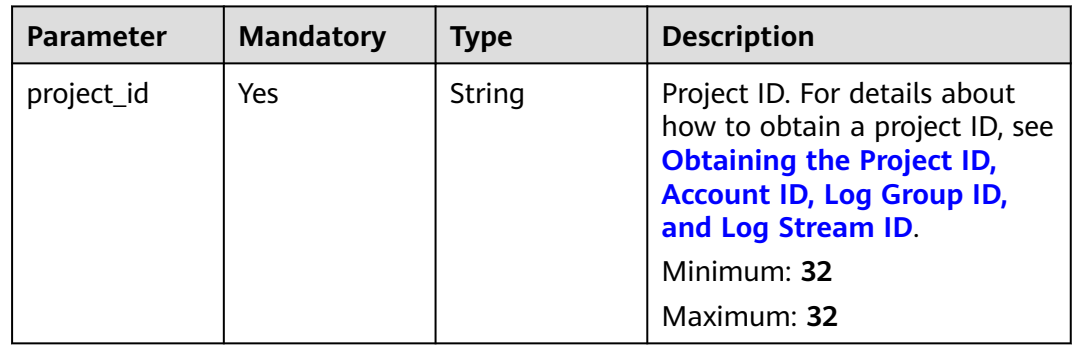

**Table 6-157** Request header parameters

| <b>Parameter</b> | <b>Mandatory</b> | <b>Type</b> | <b>Description</b>                                                                                                    |
|------------------|------------------|-------------|----------------------------------------------------------------------------------------------------|
| X-Auth-Token     | Yes.             | String      | User token obtained from<br>IAM. For details about how to<br>obtain a user token, see<br><b>Obtaining a User Token.</b> |
|                  |                  |             | <b>Minimum: 1000</b>                                                                                                    |
|                  |                  |             | <b>Maximum: 2000</b>                                                                                                    |
| Content-Type     | Yes              | String      | Set this parameter to<br>application/<br>json;charset=UTF-8.                                                            |
|                  |                  |             | Minimum: 30                                                                                                    |
|                  |                  |             | Maximum: 30                                                                                                    |

**Table 6-158** Request body parameters

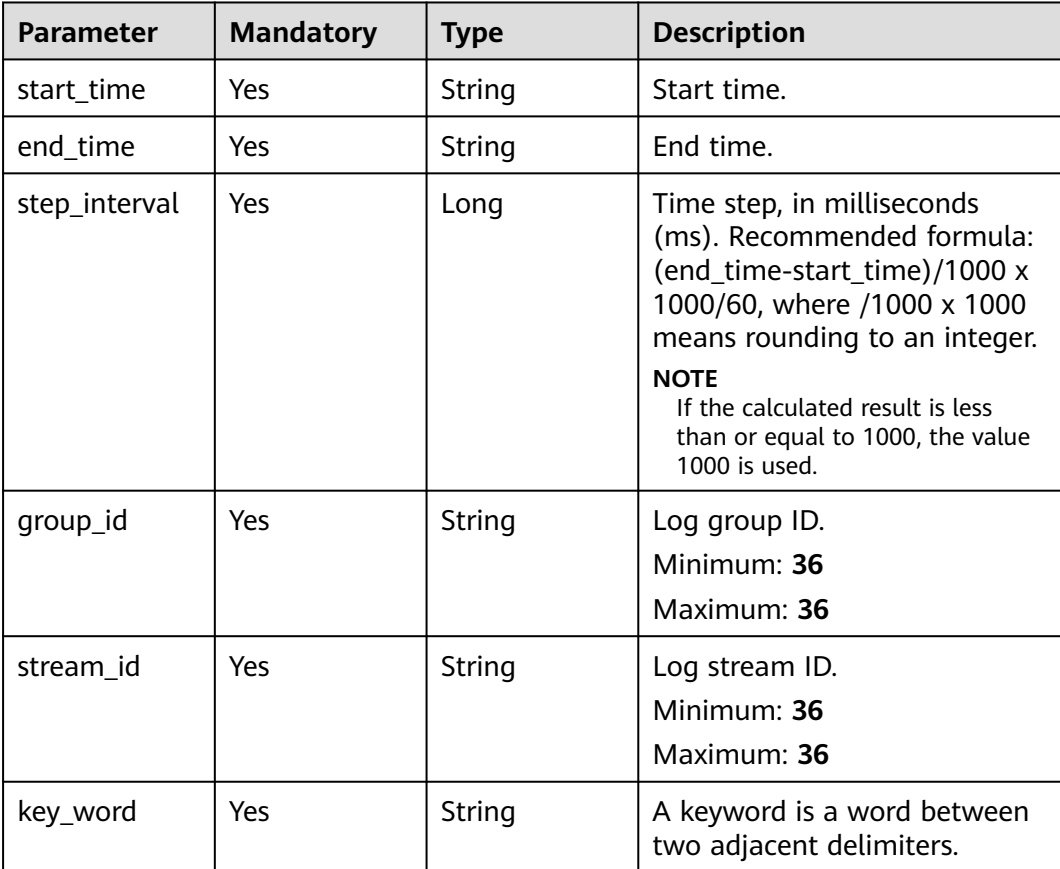

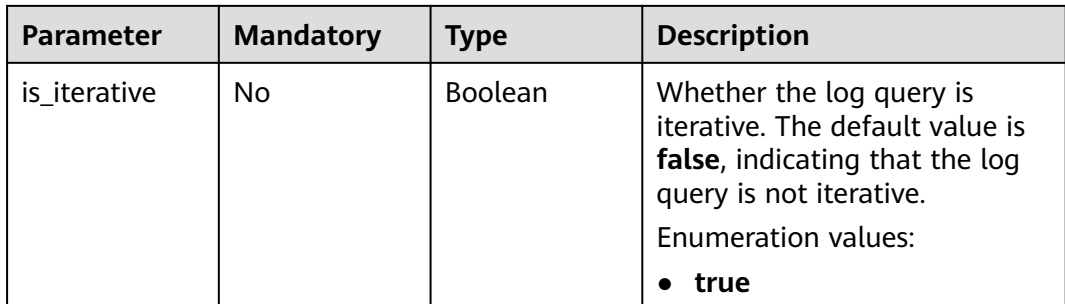

### **Response Parameters**

#### **Status code: 200**

### **Table 6-159** Response body parameters

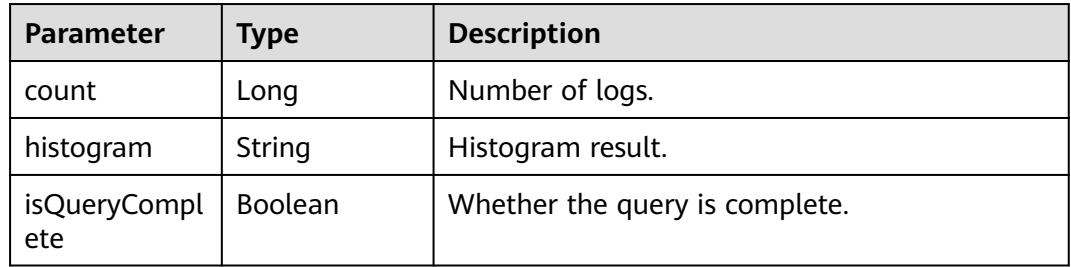

#### **Status code: 400**

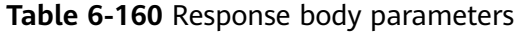

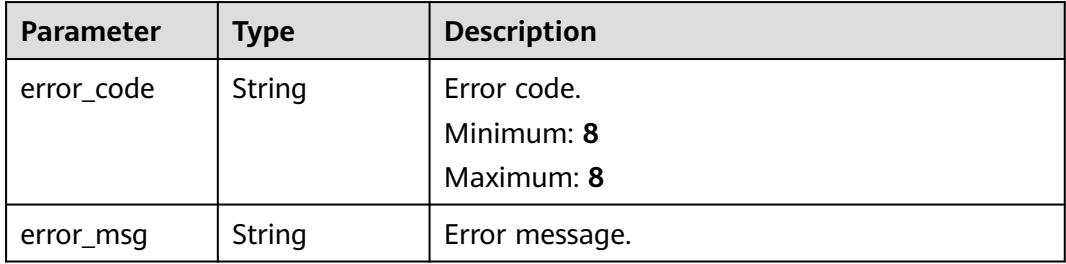

#### **Status code: 500**

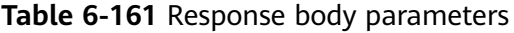

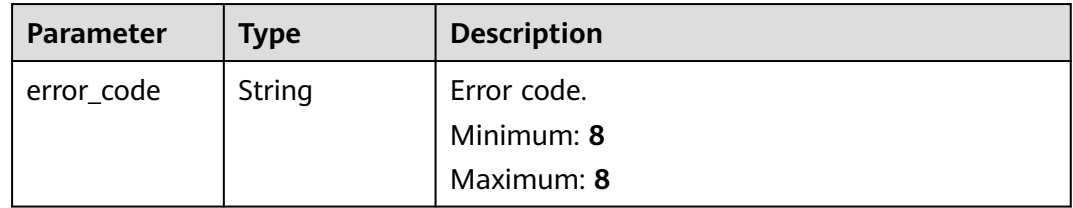

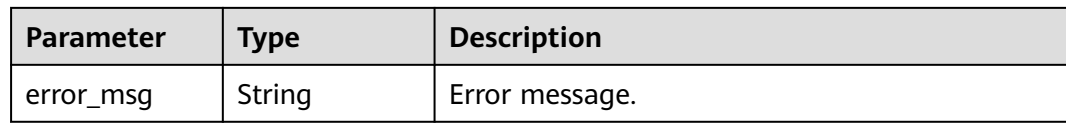

### **Example Requests**

Querying the log histogram

POST https://{endpoint}/v2/{project\_id}/lts/keyword-count

```
{
 "group_id" : "00330565-5baf-4e0d-bd16-ba0c6b951d9a",
  "stream_id" : "715cda3b-e17f-492a-a6ca-98a1ba16ad8c",
  "end_time" : 1637820813605,
  "start_time" : 1637817213605,
  "key_word" : "test",
  "step_interval" : 6000
}
```
### **Example Responses**

#### **Status code: 200**

The query is successful.

```
{
  "count" : 1,
  "histogram" : [ {
   "num" : 1,
   "startTime" : 1637821594579,
   "endTime" : 1637821595000
  }, {
   "num" : 0,
   "startTime" : 1637821654000,
   "endTime" : 1637821654579
 } ]
}
```
#### **Status code: 400**

Invalid request. Modify the request based on the description in **error\_msg** before a retry.

{ "error\_code" : "LTS.0601", "error\_msg" : "must be less than or equal to 86400000" }

### **SDK Sample Code**

The SDK sample code is as follows.

#### **Java**

Querying the log histogram

package com.huaweicloud.sdk.test;

import com.huaweicloud.sdk.core.auth.ICredential; import com.huaweicloud.sdk.core.auth.BasicCredentials; import com.huaweicloud.sdk.core.exception.ConnectionException;

```
import com.huaweicloud.sdk.core.exception.RequestTimeoutException;
import com.huaweicloud.sdk.core.exception.ServiceResponseException;
import com.huaweicloud.sdk.lts.v2.region.LtsRegion;
import com.huaweicloud.sdk.lts.v2.*;
import com.huaweicloud.sdk.lts.v2.model.*;
public class ListLogHistogramSolution {
   public static void main(String[] args) {
      // The AK and SK used for authentication are hard-coded or stored in plaintext, which has great 
security risks. It is recommended that the AK and SK be stored in ciphertext in configuration files or 
environment variables and decrypted during use to ensure security.
      // In this example, AK and SK are stored in environment variables for authentication. Before running 
this example, set environment variables CLOUD_SDK_AK and CLOUD_SDK_SK in the local environment
      String ak = System.getenv("CLOUD_SDK_AK");
      String sk = System.getenv("CLOUD_SDK_SK");
      ICredential auth = new BasicCredentials()
           .withAk(ak)
           .withSk(sk);
      LtsClient client = LtsClient.newBuilder()
           .withCredential(auth)
            .withRegion(LtsRegion.valueOf("<YOUR REGION>"))
            .build();
     ListLogHistogramRequest request = new ListLogHistogramRequest();
      QueryLogKeyWordCountRequestBody body = new QueryLogKeyWordCountRequestBody();
      body.withKeyWord("test");
      body.withStreamId("715cda3b-e17f-492a-a6ca-98a1ba16ad8c");
      body.withGroupId("00330565-5baf-4e0d-bd16-ba0c6b951d9a");
      body.withStepInterval(6000L);
      body.withEndTime("1637820813605");
      body.withStartTime("1637817213605");
      request.withBody(body);
      try {
        ListLogHistogramResponse response = client.listLogHistogram(request);
         System.out.println(response.toString());
      } catch (ConnectionException e) {
         e.printStackTrace();
      } catch (RequestTimeoutException e) {
        e.printStackTrace();
      } catch (ServiceResponseException e) {
         e.printStackTrace();
         System.out.println(e.getHttpStatusCode());
         System.out.println(e.getRequestId());
        System.out.println(e.getErrorCode());
         System.out.println(e.getErrorMsg());
      }
   }
}
```
### **Python**

#### Querying the log histogram

```
# coding: utf-8
```
from huaweicloudsdkcore.auth.credentials import BasicCredentials from huaweicloudsdklts.v2.region.lts\_region import LtsRegion from huaweicloudsdkcore.exceptions import exceptions from huaweicloudsdklts.v2 import \*

 $if$   $name$   $==$  " $main$  ":

 # The AK and SK used for authentication are hard-coded or stored in plaintext, which has great security risks. It is recommended that the AK and SK be stored in ciphertext in configuration files or environment variables and decrypted during use to ensure security.

 # In this example, AK and SK are stored in environment variables for authentication. Before running this example, set environment variables CLOUD\_SDK\_AK and CLOUD\_SDK\_SK in the local environment

```
 ak = __import__('os').getenv("CLOUD_SDK_AK")
   sk = __import__('os').getenv("CLOUD_SDK_SK")
  credentials = BasicCredentials(ak, sk) \
  client = LtsClient.new_builder() \setminus .with_credentials(credentials) \
      .with_region(LtsRegion.value_of("<YOUR REGION>")) \
      .build()
   try:
      request = ListLogHistogramRequest()
      request.body = QueryLogKeyWordCountRequestBody(
        key_word="test",
        stream_id="715cda3b-e17f-492a-a6ca-98a1ba16ad8c",
        group_id="00330565-5baf-4e0d-bd16-ba0c6b951d9a",
        step_interval=6000,
        end_time="1637820813605",
        start_time="1637817213605"
\qquad \qquad response = client.list_log_histogram(request)
      print(response)
   except exceptions.ClientRequestException as e:
      print(e.status_code)
      print(e.request_id)
      print(e.error_code)
     print(e.error_msg)
```
**Go**

#### Querying the log histogram

```
package main
```

```
import (
```

```
 "fmt"
 "github.com/huaweicloud/huaweicloud-sdk-go-v3/core/auth/basic"
 lts "github.com/huaweicloud/huaweicloud-sdk-go-v3/services/lts/v2"
 "github.com/huaweicloud/huaweicloud-sdk-go-v3/services/lts/v2/model"
 region "github.com/huaweicloud/huaweicloud-sdk-go-v3/services/lts/v2/region"
```
func main() {

)

 // The AK and SK used for authentication are hard-coded or stored in plaintext, which has great security risks. It is recommended that the AK and SK be stored in ciphertext in configuration files or environment variables and decrypted during use to ensure security.

 // In this example, AK and SK are stored in environment variables for authentication. Before running this example, set environment variables CLOUD\_SDK\_AK and CLOUD\_SDK\_SK in the local environment

```
 ak := os.Getenv("CLOUD_SDK_AK")
 sk := os.Getenv("CLOUD_SDK_SK")
```

```
 auth := basic.NewCredentialsBuilder().
   WithAk(ak).
   WithSk(sk).
   Build()
 client := lts.NewLtsClient(
   lts.LtsClientBuilder().
      WithRegion(region.ValueOf("<YOUR REGION>")).
      WithCredential(auth).
      Build())
 request := &model.ListLogHistogramRequest{}
 request.Body = &model.QueryLogKeyWordCountRequestBody{
    KeyWord: "test",
   StreamId: "715cda3b-e17f-492a-a6ca-98a1ba16ad8c",
   GroupId: "00330565-5baf-4e0d-bd16-ba0c6b951d9a",
   StepInterval: int64(6000),
```

```
 EndTime: "1637820813605",
```

```
 StartTime: "1637817213605",
 }
 response, err := client.ListLogHistogram(request)
if err == nil fmt.Printf("%+v\n", response)
 } else {
   fmt.Println(err)
 }
```
### **More**

For SDK sample code of more programming languages, see the Sample Code tab in **[API Explorer](https://console-intl.huaweicloud.com/apiexplorer/#/openapi/LTS/sdk?api=ListLogHistogram)**. SDK sample code can be automatically generated.

### **Status Codes**

}

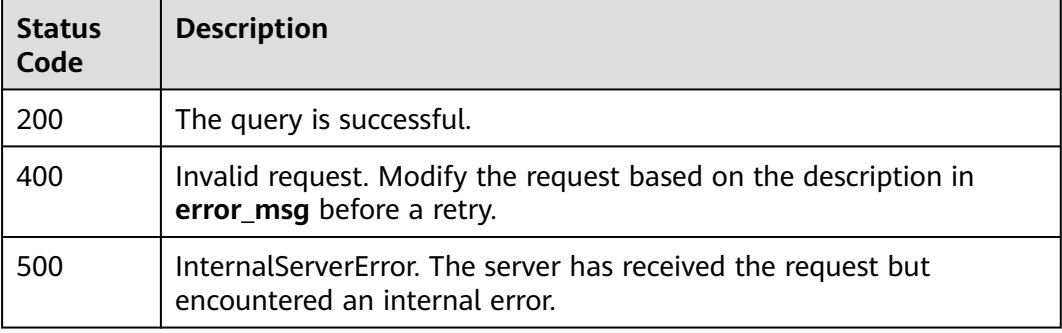

### **Error Codes**

See **[Error Codes](#page-729-0)**.

## **6.4.7 Removing from Favorites**

### **Function**

Removing from Favorites

### **Calling Method**

For details, see **[Calling APIs](#page-11-0)**.

### **URI**

DELETE /v1.0/{project\_id}/lts/favorite/{fav\_res\_id}

| <b>Parameter</b> | <b>Mandatory</b> | <b>Type</b> | <b>Description</b>                                                                                                    |
|------------------|------------------|-------------|----------------------------------------------------------------------------------------------------|
| project_id       | Yes              | String      | Project ID. For details about<br>how to obtain a project ID, see<br><b>Obtaining the Project ID,</b><br><b>Account ID, Log Group ID,</b><br>and Log Stream ID.<br>No default value.<br>Minimum: 32<br>Maximum: 32 |
| fav res id       | Yes              | String      | ID of the favorited resource.                                                                                                    |

**Table 6-162** Path Parameters

### **Request Parameters**

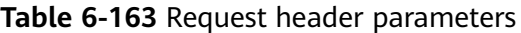

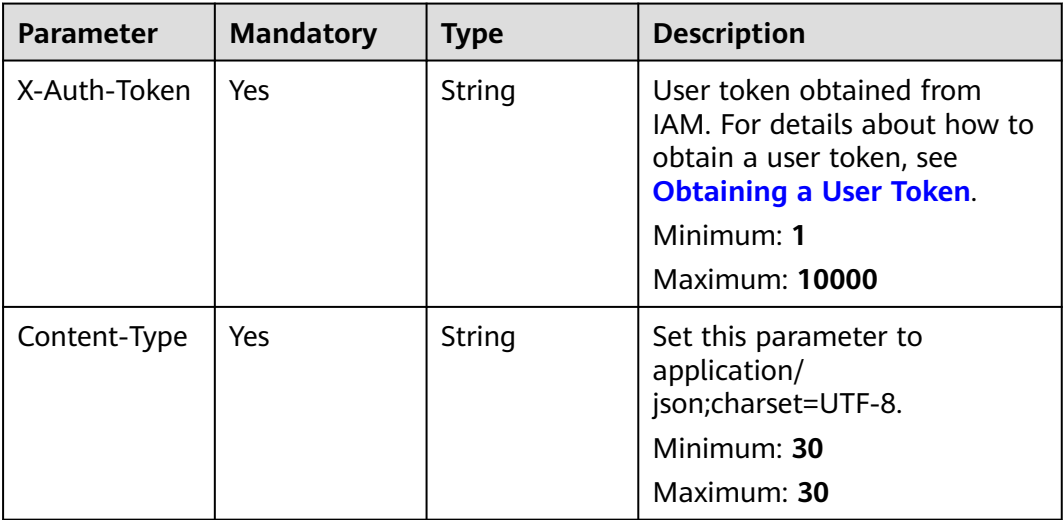

### **Response Parameters**

**Status code: 400**

**Table 6-164** Response body parameters

| <b>Parameter</b> | <b>Type</b>        | <b>Description</b>                        |
|------------------|--------------------|-------------------------------------------|
| message          | <b>body</b> object | <b>ErrorMessage</b>   Error message body. |

<span id="page-194-0"></span>**Table 6-165** ErrorMessagebody

| <b>Parameter</b> | <b>Type</b> | <b>Description</b> |
|------------------|-------------|--------------------|
| code             | String      | Error code.        |
|                  |             | Minimum: 8         |
|                  |             | Maximum: 36        |
| details          | String      | Error description. |
|                  |             | Minimum: 2         |
|                  |             | Maximum: 512       |

#### **Status code: 500**

#### **Table 6-166** Response body parameters

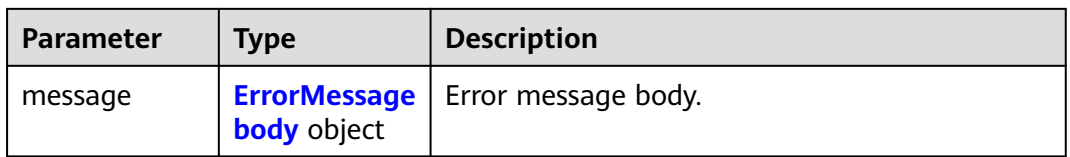

#### **Table 6-167** ErrorMessagebody

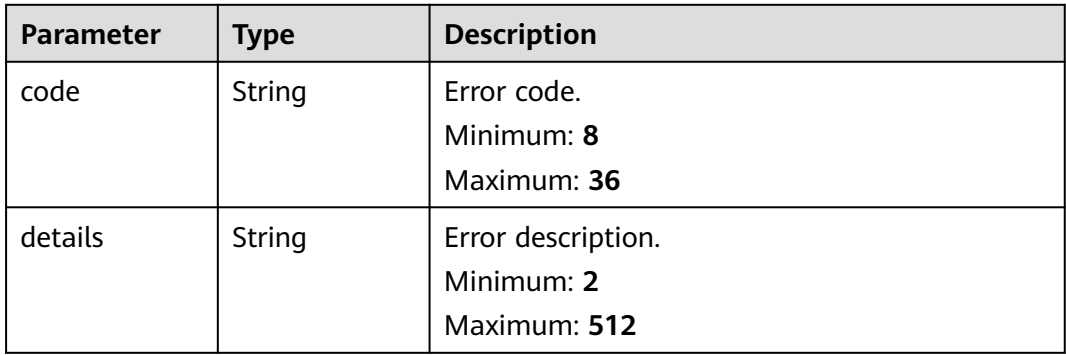

### **Example Requests**

Removing from Favorites

/v1.0/2a473356cca5487f8373be891bffc1cf/lts/favorite/932dfbc8-ec90-4d35-b2f5-97d245e71233

### **Example Responses**

#### **Status code: 400**

Invalid request. Modify the request based on the description in **error\_msg** before a retry.

{ "message" : {

```
 "code" : "LTS.0009",
   "details" : "update favorite failed"
 }
```
#### **Status code: 500**

}

The server has received the request but encountered an internal error.

```
{
  "message" : {
    "code" : "LTS.0203",
    "details" : "Internal Server Error"
 }
}
```
### **SDK Sample Code**

The SDK sample code is as follows.

#### **Java**

package com.huaweicloud.sdk.test;

```
import com.huaweicloud.sdk.core.auth.ICredential;
import com.huaweicloud.sdk.core.auth.BasicCredentials;
import com.huaweicloud.sdk.core.exception.ConnectionException;
import com.huaweicloud.sdk.core.exception.RequestTimeoutException;
import com.huaweicloud.sdk.core.exception.ServiceResponseException;
import com.huaweicloud.sdk.lts.v2.region.LtsRegion;
import com.huaweicloud.sdk.lts.v2.*;
import com.huaweicloud.sdk.lts.v2.model.*;
public class DeletefavoriteSolution {
   public static void main(String[] args) {
      // The AK and SK used for authentication are hard-coded or stored in plaintext, which has great 
security risks. It is recommended that the AK and SK be stored in ciphertext in configuration files or 
environment variables and decrypted during use to ensure security.
      // In this example, AK and SK are stored in environment variables for authentication. Before running 
this example, set environment variables CLOUD_SDK_AK and CLOUD_SDK_SK in the local environment
      String ak = System.getenv("CLOUD_SDK_AK");
      String sk = System.getenv("CLOUD_SDK_SK");
      ICredential auth = new BasicCredentials()
           .withAk(ak)
           .withSk(sk);
      LtsClient client = LtsClient.newBuilder()
            .withCredential(auth)
            .withRegion(LtsRegion.valueOf("<YOUR REGION>"))
            .build();
      DeletefavoriteRequest request = new DeletefavoriteRequest();
      try {
         DeletefavoriteResponse response = client.deletefavorite(request);
         System.out.println(response.toString());
      } catch (ConnectionException e) {
         e.printStackTrace();
      } catch (RequestTimeoutException e) {
         e.printStackTrace();
      } catch (ServiceResponseException e) {
         e.printStackTrace();
         System.out.println(e.getHttpStatusCode());
         System.out.println(e.getRequestId());
         System.out.println(e.getErrorCode());
         System.out.println(e.getErrorMsg());
      }
```
 } }

### **Python**

#### # coding: utf-8

```
from huaweicloudsdkcore.auth.credentials import BasicCredentials
from huaweicloudsdklts.v2.region.lts_region import LtsRegion
from huaweicloudsdkcore.exceptions import exceptions
from huaweicloudsdklts.v2 import *
```

```
if __name__ == "__main__":
```
 # The AK and SK used for authentication are hard-coded or stored in plaintext, which has great security risks. It is recommended that the AK and SK be stored in ciphertext in configuration files or environment variables and decrypted during use to ensure security.

 # In this example, AK and SK are stored in environment variables for authentication. Before running this example, set environment variables CLOUD\_SDK\_AK and CLOUD\_SDK\_SK in the local environment

```
 ak = __import__('os').getenv("CLOUD_SDK_AK")
 sk = __import__('os').getenv("CLOUD_SDK_SK")
```

```
credentials = BasicCredentials(ak, sk) \setminus
```

```
 client = LtsClient.new_builder() \
    .with_credentials(credentials) \
    .with_region(LtsRegion.value_of("<YOUR REGION>")) \
    .build()
```

```
 try:
   request = DeletefavoriteRequest()
    response = client.deletefavorite(request)
    print(response)
 except exceptions.ClientRequestException as e:
    print(e.status_code)
    print(e.request_id)
```

```
Go
```
#### package main

Build())

 print(e.error\_code) print(e.error\_msg)

```
import (
   "fmt"
    "github.com/huaweicloud/huaweicloud-sdk-go-v3/core/auth/basic"
   lts "github.com/huaweicloud/huaweicloud-sdk-go-v3/services/lts/v2"
   "github.com/huaweicloud/huaweicloud-sdk-go-v3/services/lts/v2/model"
   region "github.com/huaweicloud/huaweicloud-sdk-go-v3/services/lts/v2/region"
)
func main() {
```
 // The AK and SK used for authentication are hard-coded or stored in plaintext, which has great security risks. It is recommended that the AK and SK be stored in ciphertext in configuration files or environment variables and decrypted during use to ensure security.

 // In this example, AK and SK are stored in environment variables for authentication. Before running this example, set environment variables CLOUD\_SDK\_AK and CLOUD\_SDK\_SK in the local environment

```
 ak := os.Getenv("CLOUD_SDK_AK")
 sk := os.Getenv("CLOUD_SDK_SK")
 auth := basic.NewCredentialsBuilder().
   WithAk(ak).
   WithSk(sk).
   Build()
 client := lts.NewLtsClient(
    lts.LtsClientBuilder().
      WithRegion(region.ValueOf("<YOUR REGION>")).
      WithCredential(auth).
```

```
 request := &model.DeletefavoriteRequest{}
 response, err := client.Deletefavorite(request)
 if err == nil {
    fmt.Printf("%+v\n", response)
 } else {
   fmt.Println(err)
 }
```
### **More**

For SDK sample code of more programming languages, see the Sample Code tab in **[API Explorer](https://console-intl.huaweicloud.com/apiexplorer/#/openapi/LTS/sdk?api=Deletefavorite)**. SDK sample code can be automatically generated.

### **Status Codes**

}

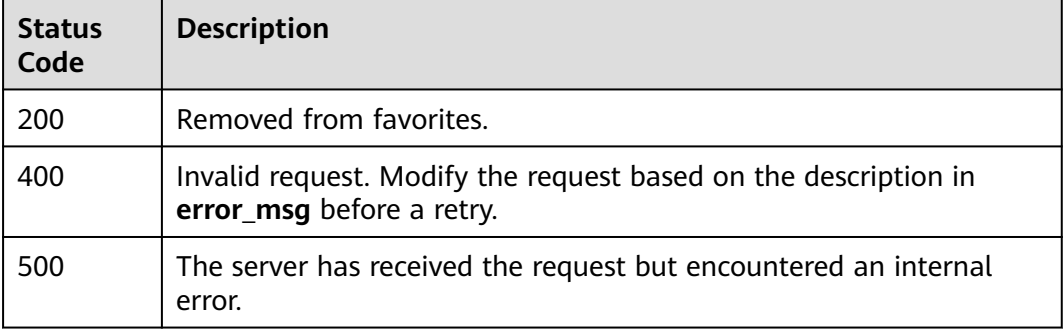

### **Error Codes**

See **[Error Codes](#page-729-0)**.

# **6.4.8 Adding a Log to Favorites**

### **Function**

This API is used to add a log to favorites.

### **Calling Method**

For details, see **[Calling APIs](#page-11-0)**.

### **URI**

POST /v1.0/{project\_id}/lts/favorite

| <b>Parameter</b> | <b>Mandatory</b> | Type   | <b>Description</b>                                                                                                    |
|------------------|------------------|--------|----------------------------------------------------------------------------------------------------|
| project_id       | Yes              | String | Project ID. For details about<br>how to obtain a project ID, see<br><b>Obtaining the Project ID,</b><br><b>Account ID, Log Group ID,</b><br>and Log Stream ID. |
|                  |                  |        | No default value.                                                                                                    |
|                  |                  |        | Minimum: 32                                                                                                    |
|                  |                  |        | Maximum: 32                                                                                                    |

**Table 6-168** Path Parameters

### **Request Parameters**

**Table 6-169** Request header parameters

| <b>Parameter</b> | <b>Mandatory</b> | <b>Type</b>   | <b>Description</b>                                                                                                    |
|------------------|------------------|---------------|----------------------------------------------------------------------------------------------------|
| X-Auth-Token     | Yes              | String        | User token obtained from<br>IAM. For details about how to<br>obtain a user token, see<br><b>Obtaining a User Token.</b> |
| Content-Type     | Yes              | <b>String</b> | Set this parameter to<br>application/<br>json;charset=utf8.                                                             |

**Table 6-170** Request body parameters

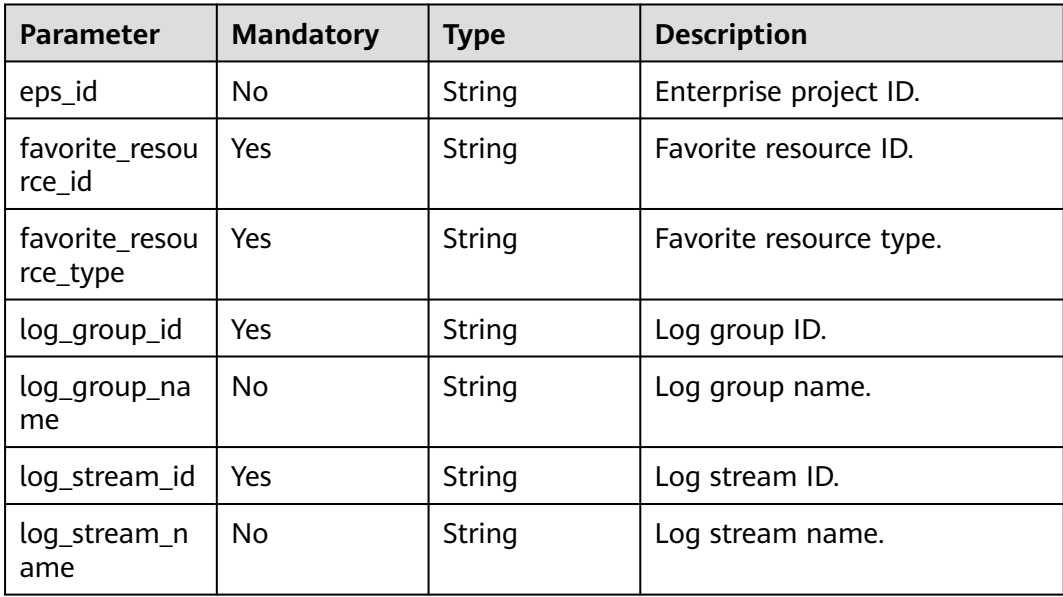

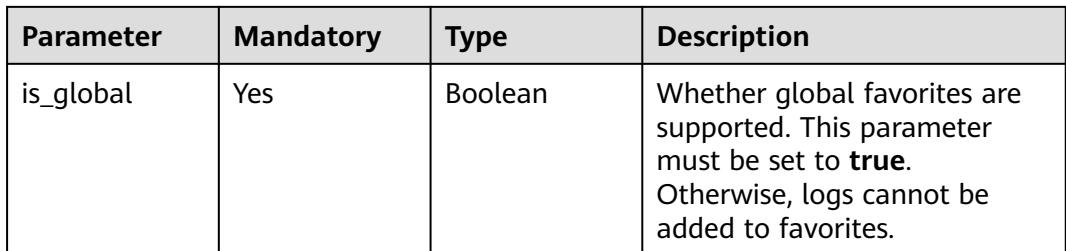

# **Response Parameters**

**Status code: 201**

### **Table 6-171** Response body parameters

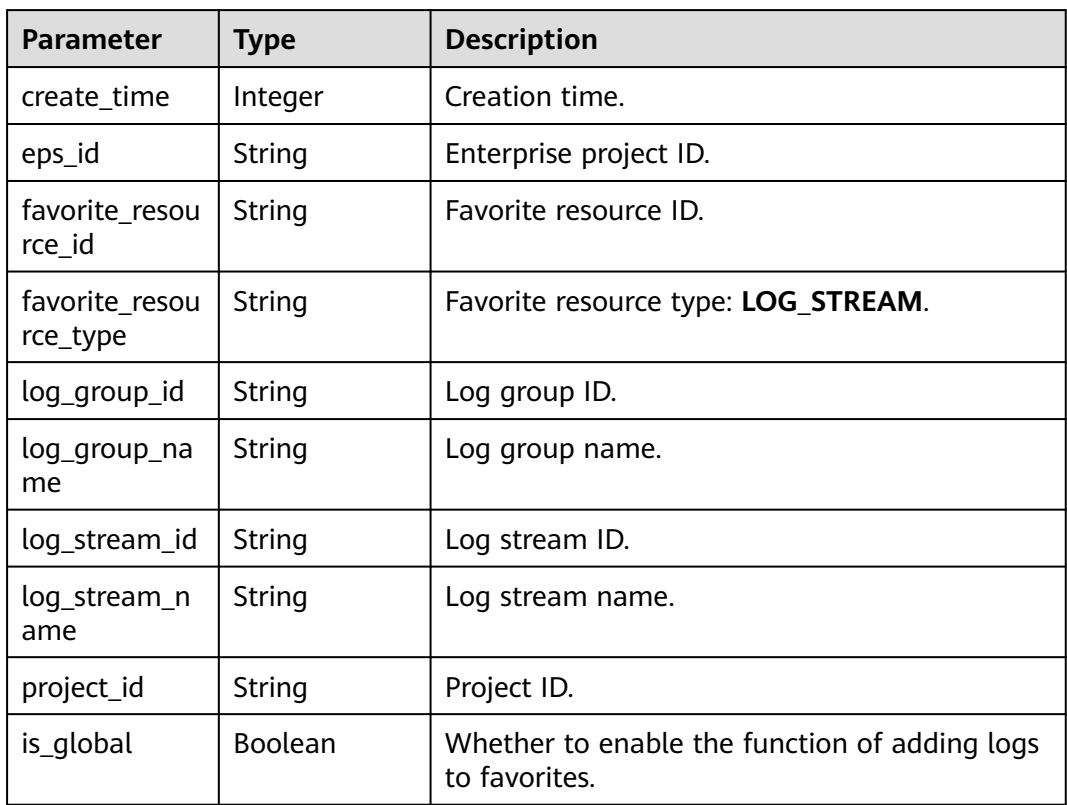

### **Status code: 400**

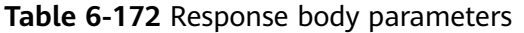

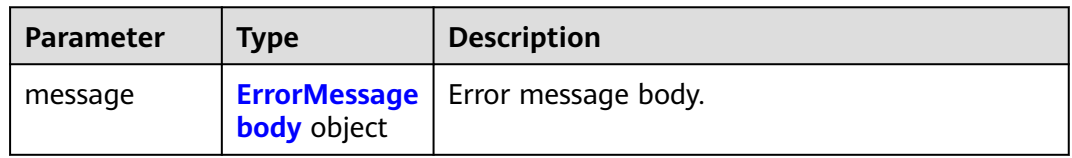

<span id="page-200-0"></span>**Table 6-173** ErrorMessagebody

| <b>Parameter</b> | <b>Type</b> | <b>Description</b> |
|------------------|-------------|--------------------|
| code             | String      | Error code.        |
|                  |             | Minimum: 8         |
|                  |             | Maximum: 36        |
| details          | String      | Error description. |
|                  |             | Minimum: 2         |
|                  |             | Maximum: 512       |

#### **Status code: 500**

#### **Table 6-174** Response body parameters

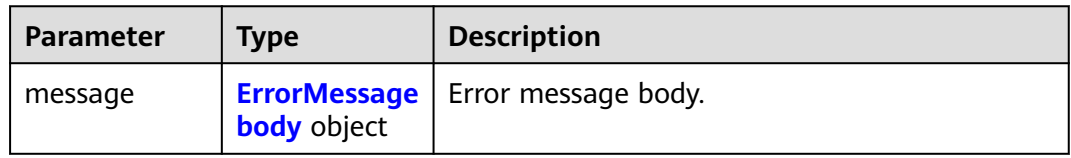

#### **Table 6-175** ErrorMessagebody

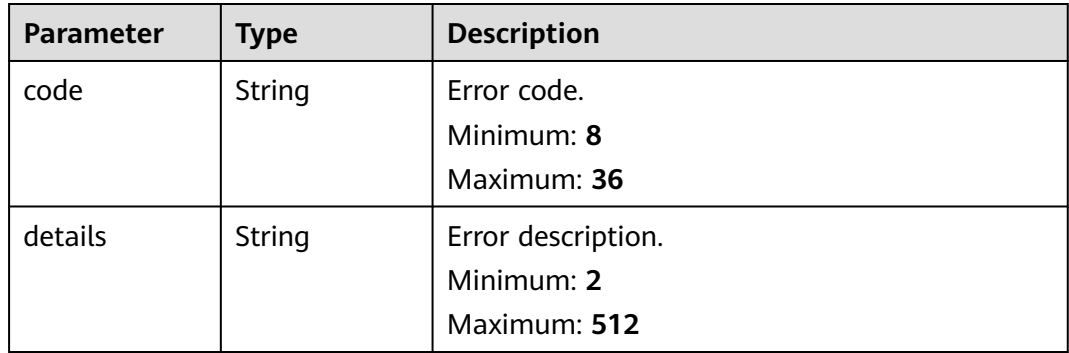

### **Example Requests**

#### Adding a Log to Favorites

/v1.0/2a473356cca5487f8373be891bffc1cf/lts/favorite

```
{
  "log_group_id" : "d91fff37-9d10-47f1-85de-c2840724908f",
 "log_group_name" : "lts-group-sgq1",
 "log_stream_id" : "f2fb0a2d-d4cd-4bc9-ac12-93c6d255883c",
  "log_stream_name" : "lts-topic-xxxxtest",
  "eps_id" : "0",
  "favorite_resource_id" : "f2fb0a2d-d4cd-4bc9-ac12-93c6d255883c",
  "favorite_resource_type" : "log_stream",
  "is_global" : true
}
```
### **Example Responses**

{

}

#### **Status code: 201**

A log is added to favorites.

```
 "create_time" : 1669018970929,
"eps_id" : "0",
 "favorite_resource_id" : "f2fb0a2d-d4cd-4bc9-ac12-93c6d255883c",
 "is_global" : true,
 "favorite_resource_type" : "LOG_STREAM",
 "log_group_id" : "d91fff37-9d10-47f1-85de-c2840724908f",
"log_group_name" : "lts-group-sgq1"
 "log_stream_id" : "f2fb0a2d-d4cd-4bc9-ac12-93c6d255883c",
 "log_stream_name" : "lts-topic-xxxxtest",
 "project_id" : "2a473356cca5487f8373be891bffc1cf"
```
#### **Status code: 400**

Invalid request. Modify the request based on the description in **error\_msg** before a retry.

```
{
  "message" : {
    "code" : "LTS.0603",
    "details" : "group or stream not exist"
  }
}
```
#### **Status code: 500**

The server has received the request but encountered an internal error.

```
{
  "message" : {
    "code" : "LTS.0203",
    "details" : "Internal Server Error"
  }
}
```
### **SDK Sample Code**

The SDK sample code is as follows.

### **Java**

Adding a Log to Favorites

package com.huaweicloud.sdk.test;

```
import com.huaweicloud.sdk.core.auth.ICredential;
import com.huaweicloud.sdk.core.auth.BasicCredentials;
import com.huaweicloud.sdk.core.exception.ConnectionException;
import com.huaweicloud.sdk.core.exception.RequestTimeoutException;
import com.huaweicloud.sdk.core.exception.ServiceResponseException;
import com.huaweicloud.sdk.lts.v2.region.LtsRegion;
import com.huaweicloud.sdk.lts.v2.*;
import com.huaweicloud.sdk.lts.v2.model.*;
public class CreatefavoriteSolution {
   public static void main(String[] args) {
```
// The AK and SK used for authentication are hard-coded or stored in plaintext, which has great

```
security risks. It is recommended that the AK and SK be stored in ciphertext in configuration files or 
environment variables and decrypted during use to ensure security.
      // In this example, AK and SK are stored in environment variables for authentication. Before running 
this example, set environment variables CLOUD_SDK_AK and CLOUD_SDK_SK in the local environment
      String ak = System.getenv("CLOUD_SDK_AK");
      String sk = System.getenv("CLOUD_SDK_SK");
      ICredential auth = new BasicCredentials()
           .withAk(ak)
            .withSk(sk);
      LtsClient client = LtsClient.newBuilder()
           .withCredential(auth)
            .withRegion(LtsRegion.valueOf("<YOUR REGION>"))
           .buid();
      CreatefavoriteRequest request = new CreatefavoriteRequest();
      CreatefavoriteReqbody body = new CreatefavoriteReqbody();
      body.withIsGlobal(true);
      body.withLogStreamName("lts-topic-xxxxtest");
      body.withLogStreamId("f2fb0a2d-d4cd-4bc9-ac12-93c6d255883c");
      body.withLogGroupName("lts-group-sgq1");
      body.withLogGroupId("d91fff37-9d10-47f1-85de-c2840724908f");
      body.withFavoriteResourceType("log_stream");
      body.withFavoriteResourceId("f2fb0a2d-d4cd-4bc9-ac12-93c6d255883c");
      body.withEpsId("0");
      request.withBody(body);
      try {
         CreatefavoriteResponse response = client.createfavorite(request);
         System.out.println(response.toString());
      } catch (ConnectionException e) {
         e.printStackTrace();
      } catch (RequestTimeoutException e) {
         e.printStackTrace();
      } catch (ServiceResponseException e) {
         e.printStackTrace();
         System.out.println(e.getHttpStatusCode());
         System.out.println(e.getRequestId());
         System.out.println(e.getErrorCode());
         System.out.println(e.getErrorMsg());
      }
   }
}
```
### **Python**

#### Adding a Log to Favorites

# coding: utf-8

```
from huaweicloudsdkcore.auth.credentials import BasicCredentials
from huaweicloudsdklts.v2.region.lts_region import LtsRegion
from huaweicloudsdkcore.exceptions import exceptions
from huaweicloudsdklts.v2 import *
```

```
if __name__ == "__main__":
```
 # The AK and SK used for authentication are hard-coded or stored in plaintext, which has great security risks. It is recommended that the AK and SK be stored in ciphertext in configuration files or environment variables and decrypted during use to ensure security.

 # In this example, AK and SK are stored in environment variables for authentication. Before running this example, set environment variables CLOUD\_SDK\_AK and CLOUD\_SDK\_SK in the local environment

```
 ak = __import__('os').getenv("CLOUD_SDK_AK")
 sk = __import__('os').getenv("CLOUD_SDK_SK")
```

```
credentials = BasicCredentials(ak, sk) \setminus client = LtsClient.new_builder() \
```

```
 .with_credentials(credentials) \
 .with_region(LtsRegion.value_of("<YOUR REGION>")) \
 .build()
```

```
 try:
      request = CreatefavoriteRequest()
      request.body = CreatefavoriteReqbody(
       is global=True,
       log_stream_name="lts-topic-xxxxtest",
        log_stream_id="f2fb0a2d-d4cd-4bc9-ac12-93c6d255883c",
       log_group_name="lts-group-sgq1"
        log_group_id="d91fff37-9d10-47f1-85de-c2840724908f",
        favorite_resource_type="log_stream",
        favorite_resource_id="f2fb0a2d-d4cd-4bc9-ac12-93c6d255883c",
        eps_id="0"
\qquad \qquad response = client.createfavorite(request)
      print(response)
   except exceptions.ClientRequestException as e:
      print(e.status_code)
      print(e.request_id)
      print(e.error_code)
     print(e.error_msg)
```
**Go**

#### Adding a Log to Favorites

```
package main
```
#### import (

)

```
 "fmt"
   "github.com/huaweicloud/huaweicloud-sdk-go-v3/core/auth/basic"
   lts "github.com/huaweicloud/huaweicloud-sdk-go-v3/services/lts/v2"
   "github.com/huaweicloud/huaweicloud-sdk-go-v3/services/lts/v2/model"
   region "github.com/huaweicloud/huaweicloud-sdk-go-v3/services/lts/v2/region"
func main() {
   // The AK and SK used for authentication are hard-coded or stored in plaintext, which has great security 
risks. It is recommended that the AK and SK be stored in ciphertext in configuration files or environment 
variables and decrypted during use to ensure security.
   // In this example, AK and SK are stored in environment variables for authentication. Before running this 
example, set environment variables CLOUD_SDK_AK and CLOUD_SDK_SK in the local environment
   ak := os.Getenv("CLOUD_SDK_AK")
   sk := os.Getenv("CLOUD_SDK_SK")
   auth := basic.NewCredentialsBuilder().
      WithAk(ak).
      WithSk(sk).
      Build()
   client := lts.NewLtsClient(
      lts.LtsClientBuilder().
         WithRegion(region.ValueOf("<YOUR REGION>")).
         WithCredential(auth).
        Build())
   request := &model.CreatefavoriteRequest{}
   logStreamNameCreatefavoriteReqbody:= "lts-topic-xxxxtest"
   logGroupNameCreatefavoriteReqbody:= "lts-group-sgq1"
   epsIdCreatefavoriteReqbody:= "0"
   request.Body = &model.CreatefavoriteReqbody{
      IsGlobal: true,
      LogStreamName: &logStreamNameCreatefavoriteReqbody,
      LogStreamId: "f2fb0a2d-d4cd-4bc9-ac12-93c6d255883c",
      LogGroupName: &logGroupNameCreatefavoriteReqbody,
      LogGroupId: "d91fff37-9d10-47f1-85de-c2840724908f",
      FavoriteResourceType: "log_stream",
```

```
 FavoriteResourceId: "f2fb0a2d-d4cd-4bc9-ac12-93c6d255883c",
```
}

```
 EpsId: &epsIdCreatefavoriteReqbody,
```

```
 response, err := client.Createfavorite(request)
if err == nil fmt.Printf("%+v\n", response)
 } else {
    fmt.Println(err)
 }
```
### **More**

For SDK sample code of more programming languages, see the Sample Code tab in **[API Explorer](https://console-intl.huaweicloud.com/apiexplorer/#/openapi/LTS/sdk?api=Createfavorite)**. SDK sample code can be automatically generated.

### **Status Codes**

}

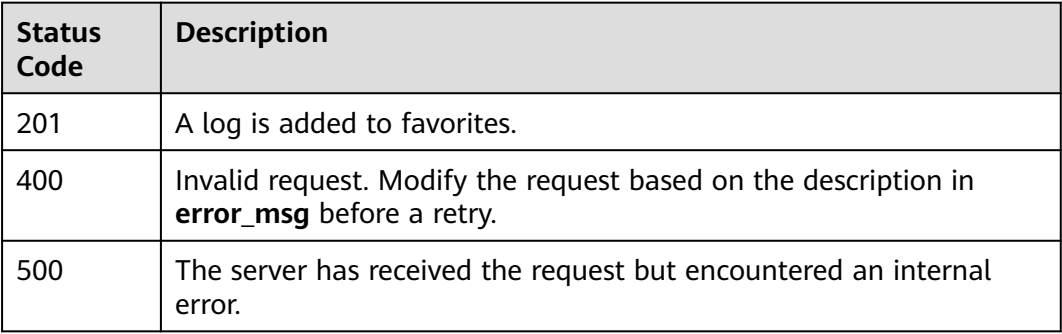

### **Error Codes**

See **[Error Codes](#page-729-0)**.

# **6.5 Log Ingestion**

# **6.5.1 Creating a cross-account log ingestion configuration.**

### **Function**

Creating a cross-account log ingestion configuration.

### **Calling Method**

For details, see **[Calling APIs](#page-11-0)**.

### **URI**

POST /v2.0/{project\_id}/lts/createAgencyAccess

| <b>Parameter</b> | <b>Mandatory</b> | <b>Type</b> | <b>Description</b>                                                                                                    |
|------------------|------------------|-------------|----------------------------------------------------------------------------------------------------|
| project_id       | Yes              | String      | Project ID. For details about<br>how to obtain a project ID, see<br><b>Obtaining the Project ID,</b><br><b>Account ID, Log Group ID,</b><br>and Log Stream ID. |
|                  |                  |             | Minimum: 1                                                                                                    |
|                  |                  |             | Maximum: 64                                                                                                    |

**Table 6-176** Path Parameters

### **Request Parameters**

**Table 6-177** Request header parameters

| <b>Parameter</b> | <b>Mandatory</b> | <b>Type</b> | <b>Description</b>                                                                                                    |
|------------------|------------------|-------------|----------------------------------------------------------------------------------------------------|
| X-Auth-Token     | Yes.             | String      | User token obtained from<br>IAM. For details about how to<br>obtain a user token, see<br>[Obtaining a User Token].<br>Minimum: 1<br><b>Maximum: 10000</b> |
| Content-Type     | Yes.             | String      | Set this parameter to<br>application/<br>json;charset=utf8.<br>Minimum: 30<br>Maximum: 30                                                                 |

**Table 6-178** Request body parameters

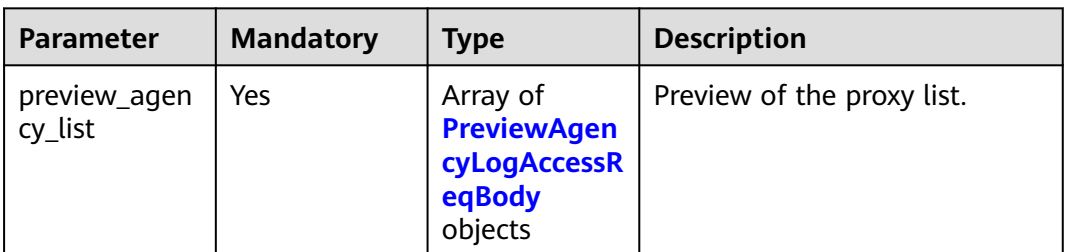

<span id="page-206-0"></span>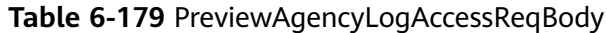

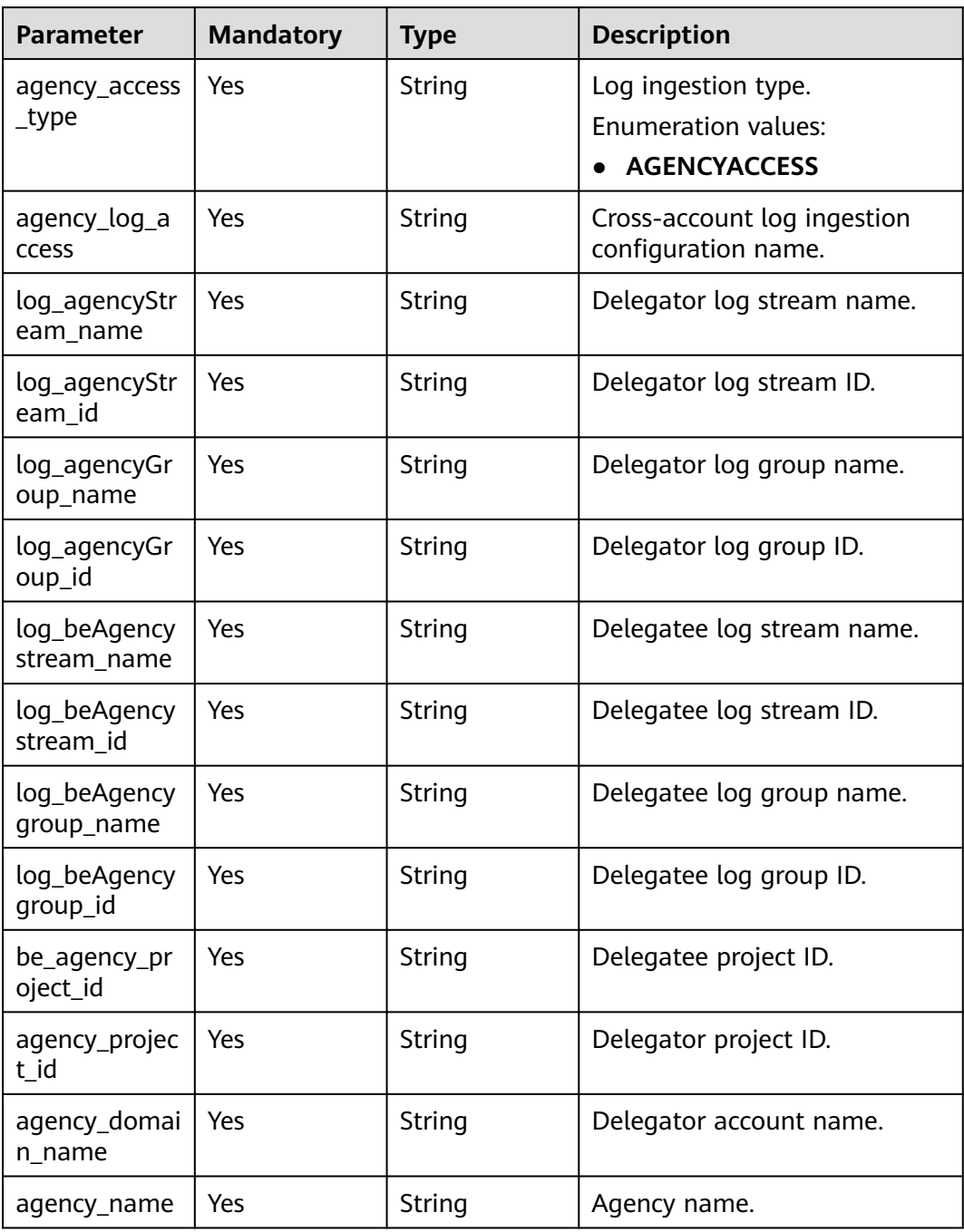

### **Response Parameters**

**Status code: 201**

**Table 6-180** Response body parameters

| <b>Parameter</b> | <b>Type</b>                                                                 | <b>Description</b>                            |
|------------------|-----------------------------------------------------------------------------|-----------------------------------------------|
| [items]          | Array of<br><b>LTSAccessConf</b> is created.<br>igInfoRespon<br>200 objects | The cross-account log ingestion configuration |

**Table 6-181** LTSAccessConfigInfoRespon200

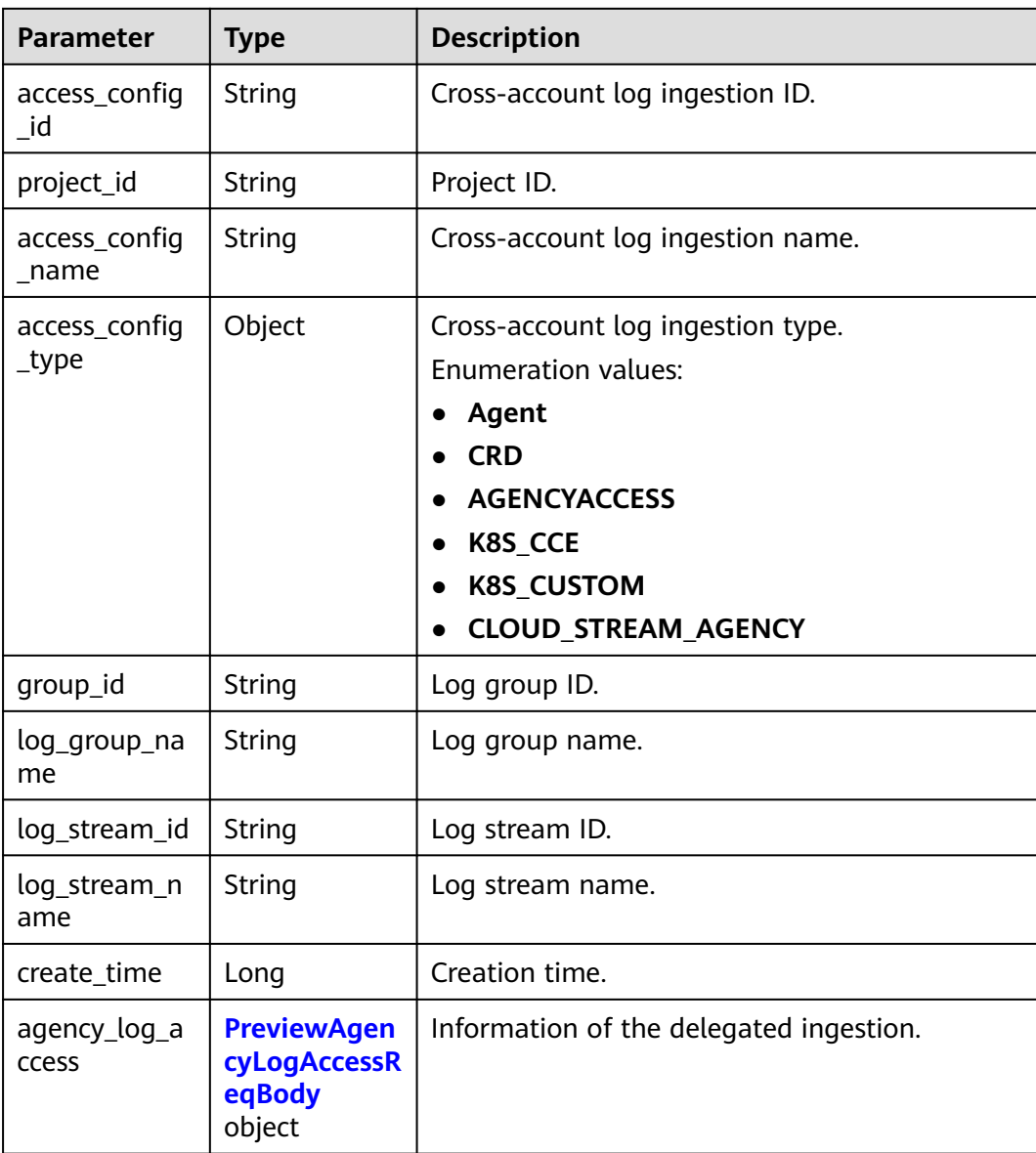

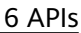

<span id="page-208-0"></span>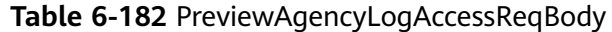

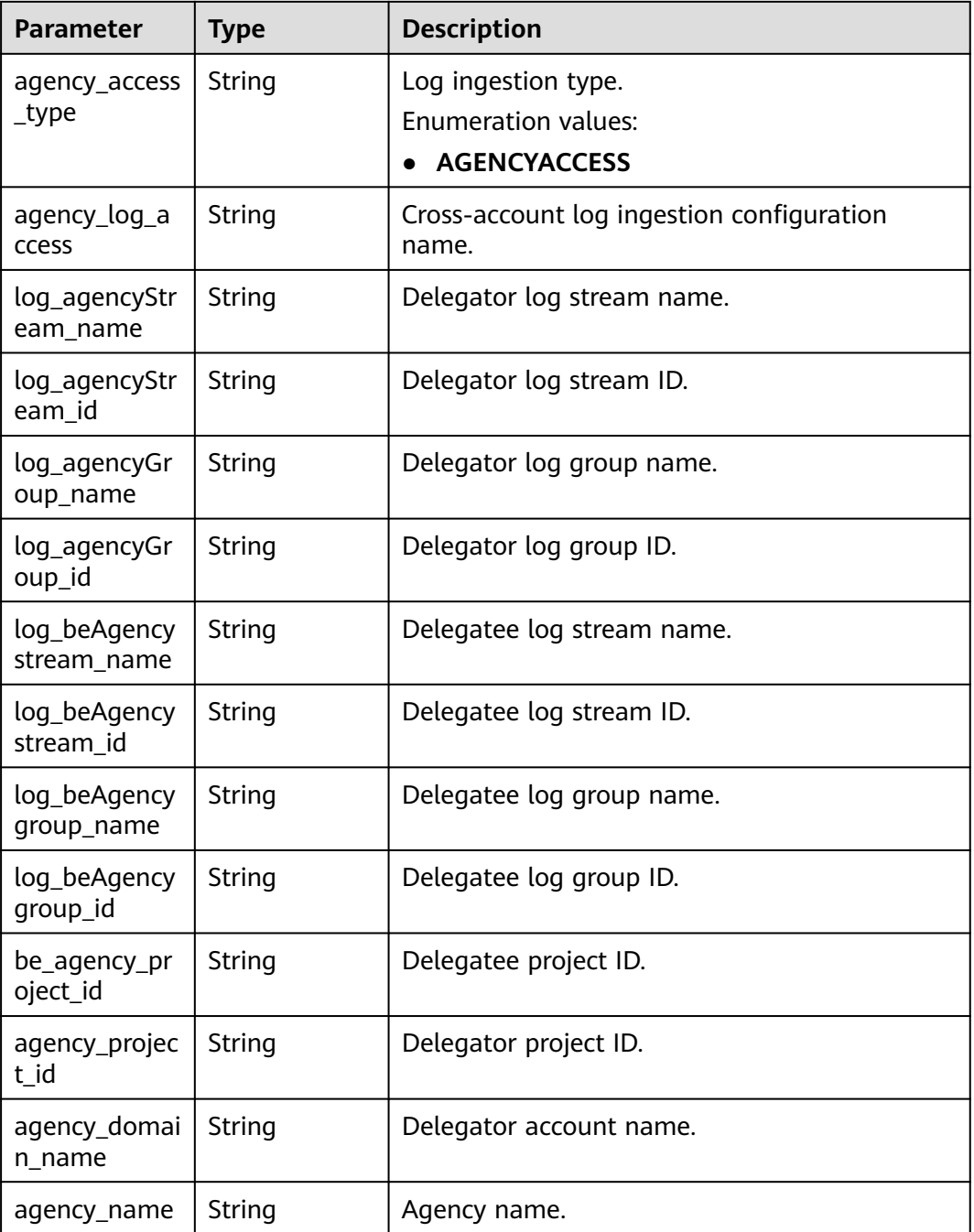

### **Status code: 400**

**Table 6-183** Response body parameters

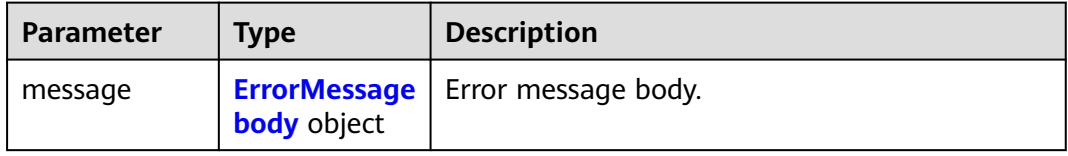

<span id="page-209-0"></span>**Table 6-184** ErrorMessagebody

| <b>Parameter</b> | <b>Type</b> | <b>Description</b> |
|------------------|-------------|--------------------|
| code             | String      | Error code.        |
|                  |             | Minimum: 8         |
|                  |             | Maximum: 36        |
| details          | String      | Error description. |
|                  |             | Minimum: 2         |
|                  |             | Maximum: 512       |

#### **Status code: 500**

#### **Table 6-185** Response body parameters

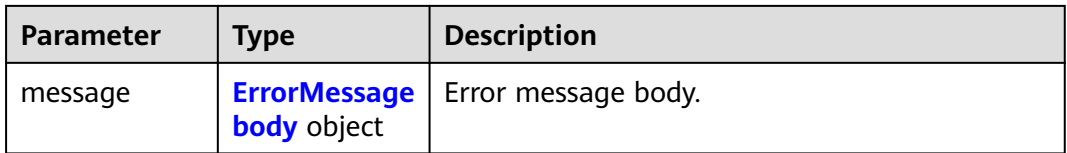

#### **Table 6-186** ErrorMessagebody

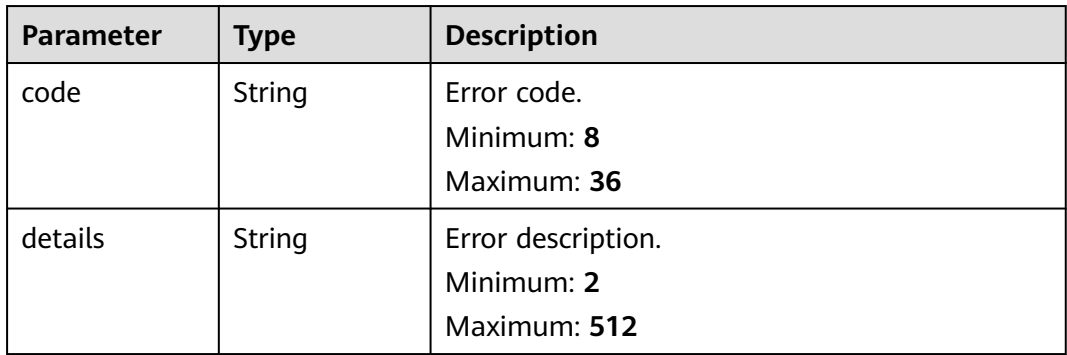

### **Example Requests**

Creating a cross-account log ingestion configuration.

POST https://{endpoint}//v2.0/{project\_id}/lts/createAgencyAccess

```
{
  "preview_agency_list" : [ {
   "agency_log_access" : "rule_lb30",
 "agency_access_type" : "AGENCYACCESS",
 "agency_name" : "wenshufeng",
   "agency_domain_name" : "paas_aom_z00418070_01",
   "agency_project_id" : "a0a12b069ab4491185d7cf26c3e86ada",
   "be_agency_project_id" : "2a473356cca5487f8373be891bffc1cf",
 "log_agencyStream_name" : "lts-topic-bug",
 "log_agencyStream_id" : "beb169ff-e6e9-4bea-8e77-50afdec74071",
   "log_agencyGroup_name" : "lts-group-sgq",
```

```
 "log_agencyGroup_id" : "f06cbfa0-7243-4031-9380-ae0465bd3997",
  "log_beAgencystream_name" : "lts-topic-ECS",
  "log_beAgencystream_id" : "36ce06b0-c6bf-436d-9abe-39de86da28bb",
  "log_beAgencygroup_name" : "lts-group-sgqECS",
  "log_beAgencygroup_id" : "1e749063-d9f5-474f-a537-00cad4e9a108"
 } ]
```
### **Example Responses**

}

#### **Status code: 201**

The cross-account log ingestion configuration is created.

```
[ {
  "access_config_id" : "e929f40e-d1cf-4d59-b656-a2995cbd3229",
 "access_config_name" : "rule_lb30",
 "access_config_type" : "AGENCYACCESS",
 "agency_log_access" : {
   "agency_accessConfig_id" : "e929f40e-d1cf-4d59-b656-a2995cbd3229",
   "agency_access_type" : "AGENCYACCESS",
   "agency_domain_name" : "paas_aom_z00418070_01",
   "agency_log_access" : "rule_lb30",
   "agency_name" : "wenshufeng",
   "agency_project_id" : "a0a12b069ab4491185d7cf26c3e86ada",
   "be_agency_project_id" : "2a473356cca5487f8373be891bffc1cf",
   "log_agencyGroup_id" : "f06cbfa0-7243-4031-9380-ae0465bd3997",
   "log_agencyGroup_name" : "lts-group-sgq",
   "log_agencyStream_id" : "beb169ff-e6e9-4bea-8e77-50afdec74071",
   "log_agencyStream_name" : "lts-topic-bug",
   "log_beAgencygroup_id" : "1e749063-d9f5-474f-a537-00cad4e9a108",
   "log_beAgencygroup_name" : "lts-group-sgqECS",
   "log_beAgencystream_id" : "36ce06b0-c6bf-436d-9abe-39de86da28bb",
   "log_beAgencystream_name" : "lts-topic-ECS"
  },
  "binary_collect" : false,
  "create_time" : 1694400753168,
  "group_id" : "1e749063-d9f5-474f-a537-00cad4e9a108",
  "hostGroupNum" : 0,
  "hostNum" : 0,
  "host_group_info_list" : [ ],
 "host_rule_info" : {
   "black_paths" : [ ],
   "pathType" : "host_file",
 "paths" : [ ],
 "stderr" : false,
   "stdout" : false
  },
  "id" : "",
  "indexId" : "",
  "key" : "",
  "log_group_name" : "lts-group-sgqECS",
  "log_split" : false,
  "log_stream_id" : "36ce06b0-c6bf-436d-9abe-39de86da28bb",
  "log_stream_name" : "lts-topic-ECS",
  "pathNum" : 0,
  "project_id" : "2a473356cca5487f8373be891bffc1cf",
  "tag_list" : [ ]
} ]
```
#### **Status code: 400**

Failed to create cross-account log ingestion configuration.

```
{
  "message" : {
   "code" : "LTS.0420",
   "details" : "Agency not existed, check domain name and agency name"
```
#### } }

#### **Status code: 500**

Internal service error.

```
{
 "message" : {
 "code" : "LTS.0010",
    "details" : "The system encountered an internal error"
  }
}
```
### **SDK Sample Code**

The SDK sample code is as follows.

#### **Java**

#### Creating a cross-account log ingestion configuration.

package com.huaweicloud.sdk.test;

```
import com.huaweicloud.sdk.core.auth.ICredential;
import com.huaweicloud.sdk.core.auth.BasicCredentials;
import com.huaweicloud.sdk.core.exception.ConnectionException;
import com.huaweicloud.sdk.core.exception.RequestTimeoutException;
import com.huaweicloud.sdk.core.exception.ServiceResponseException;
import com.huaweicloud.sdk.lts.v2.region.LtsRegion;
import com.huaweicloud.sdk.lts.v2.*;
import com.huaweicloud.sdk.lts.v2.model.*;
import java.util.List;
import java.util.ArrayList;
public class CreateAgencyAccessSolution {
   public static void main(String[] args) {
      // The AK and SK used for authentication are hard-coded or stored in plaintext, which has great 
security risks. It is recommended that the AK and SK be stored in ciphertext in configuration files or 
environment variables and decrypted during use to ensure security.
      // In this example, AK and SK are stored in environment variables for authentication. Before running 
this example, set environment variables CLOUD_SDK_AK and CLOUD_SDK_SK in the local environment
      String ak = System.getenv("CLOUD_SDK_AK");
      String sk = System.getenv("CLOUD_SDK_SK");
      ICredential auth = new BasicCredentials()
           .withAk(ak)
           .withSk(sk);
      LtsClient client = LtsClient.newBuilder()
           .withCredential(auth)
           .withRegion(LtsRegion.valueOf("<YOUR REGION>"))
           .build();
      CreateAgencyAccessRequest request = new CreateAgencyAccessRequest();
      PreviewAgencyLogAccessReqListBody body = new PreviewAgencyLogAccessReqListBody();
     List<PreviewAgencyLogAccessReqBody> listbodyPreviewAgencyList = new ArrayList<>();
      listbodyPreviewAgencyList.add(
        new PreviewAgencyLogAccessReqBody()
           .withAgencyAccessType(PreviewAgencyLogAccessReqBody.AgencyAccessTypeEnum.fromValue("A
GENCYACCESS"))
           .withAgencyLogAccess("rule_lb30")
           .withLogAgencyStreamName("lts-topic-bug")
           .withLogAgencyStreamId("beb169ff-e6e9-4bea-8e77-50afdec74071")
           .withLogAgencyGroupName("lts-group-sgq")
           .withLogAgencyGroupId("f06cbfa0-7243-4031-9380-ae0465bd3997")
```

```
 .withLogBeAgencystreamName("lts-topic-ECS")
         .withLogBeAgencystreamId("36ce06b0-c6bf-436d-9abe-39de86da28bb")
         .withLogBeAgencygroupName("lts-group-sgqECS")
         .withLogBeAgencygroupId("1e749063-d9f5-474f-a537-00cad4e9a108")
         .withBeAgencyProjectId("2a473356cca5487f8373be891bffc1cf")
         .withAgencyProjectId("a0a12b069ab4491185d7cf26c3e86ada")
         .withAgencyDomainName("paas_aom_z00418070_01")
         .withAgencyName("wenshufeng")
   \mathcal{E} body.withPreviewAgencyList(listbodyPreviewAgencyList);
   request.withBody(body);
    try {
      CreateAgencyAccessResponse response = client.createAgencyAccess(request);
      System.out.println(response.toString());
   } catch (ConnectionException e) {
      e.printStackTrace();
    } catch (RequestTimeoutException e) {
      e.printStackTrace();
    } catch (ServiceResponseException e) {
      e.printStackTrace();
      System.out.println(e.getHttpStatusCode());
      System.out.println(e.getRequestId());
      System.out.println(e.getErrorCode());
      System.out.println(e.getErrorMsg());
   }
 }
```
### **Python**

Creating a cross-account log ingestion configuration.

# coding: utf-8

}

from huaweicloudsdkcore.auth.credentials import BasicCredentials from huaweicloudsdklts.v2.region.lts\_region import LtsRegion from huaweicloudsdkcore.exceptions import exceptions from huaweicloudsdklts.v2 import \*

 $if __name__ == '__main__":$ 

 # The AK and SK used for authentication are hard-coded or stored in plaintext, which has great security risks. It is recommended that the AK and SK be stored in ciphertext in configuration files or environment variables and decrypted during use to ensure security.

 # In this example, AK and SK are stored in environment variables for authentication. Before running this example, set environment variables CLOUD\_SDK\_AK and CLOUD\_SDK\_SK in the local environment

```
 ak = __import__('os').getenv("CLOUD_SDK_AK")
 sk = __import__('os').getenv("CLOUD_SDK_SK")
credentials = BasicCredentials(ak, sk) \setminus
```

```
 client = LtsClient.new_builder() \
    .with_credentials(credentials) \
    .with_region(LtsRegion.value_of("<YOUR REGION>")) \
    .build()
```
#### try:

```
 request = CreateAgencyAccessRequest()
 listPreviewAgencyListbody = [
   PreviewAgencyLogAccessReqBody(
      agency_access_type="AGENCYACCESS",
      agency_log_access="rule_lb30",
      log_agency_stream_name="lts-topic-bug",
      log_agency_stream_id="beb169ff-e6e9-4bea-8e77-50afdec74071",
      log_agency_group_name="lts-group-sgq",
      log_agency_group_id="f06cbfa0-7243-4031-9380-ae0465bd3997",
      log_be_agencystream_name="lts-topic-ECS",
      log_be_agencystream_id="36ce06b0-c6bf-436d-9abe-39de86da28bb",
      log_be_agencygroup_name="lts-group-sgqECS",
      log_be_agencygroup_id="1e749063-d9f5-474f-a537-00cad4e9a108",
```

```
be_agency_project_id="2a473356cca5487f8373be891bffc1cf",
           agency_project_id="a0a12b069ab4491185d7cf26c3e86ada",
           agency_domain_name="paas_aom_z00418070_01",
           agency_name="wenshufeng"
        )
     ]
      request.body = PreviewAgencyLogAccessReqListBody(
        preview_agency_list=listPreviewAgencyListbody
\qquad \qquad response = client.create_agency_access(request)
     print(response)
   except exceptions.ClientRequestException as e:
      print(e.status_code)
      print(e.request_id)
      print(e.error_code)
      print(e.error_msg)
```
**Go**

)

Creating a cross-account log ingestion configuration.

```
package main
import (
   "fmt"
   "github.com/huaweicloud/huaweicloud-sdk-go-v3/core/auth/basic"
   lts "github.com/huaweicloud/huaweicloud-sdk-go-v3/services/lts/v2"
   "github.com/huaweicloud/huaweicloud-sdk-go-v3/services/lts/v2/model"
   region "github.com/huaweicloud/huaweicloud-sdk-go-v3/services/lts/v2/region"
func main() {
   // The AK and SK used for authentication are hard-coded or stored in plaintext, which has great security 
risks. It is recommended that the AK and SK be stored in ciphertext in configuration files or environment 
variables and decrypted during use to ensure security.
   // In this example, AK and SK are stored in environment variables for authentication. Before running this 
example, set environment variables CLOUD_SDK_AK and CLOUD_SDK_SK in the local environment
   ak := os.Getenv("CLOUD_SDK_AK")
   sk := os.Getenv("CLOUD_SDK_SK")
   auth := basic.NewCredentialsBuilder().
      WithAk(ak).
      WithSk(sk).
      Build()
   client := lts.NewLtsClient(
      lts.LtsClientBuilder().
        WithRegion(region.ValueOf("<YOUR REGION>")).
        WithCredential(auth).
        Build())
   request := &model.CreateAgencyAccessRequest{}
   var listPreviewAgencyListbody = []model.PreviewAgencyLogAccessReqBody{
\overline{\phantom{a}} AgencyAccessType: 
model.GetPreviewAgencyLogAccessReqBodyAgencyAccessTypeEnum().AGENCYACCESS,
        AgencyLogAccess: "rule_lb30",
        LogAgencyStreamName: "lts-topic-bug",
        LogAgencyStreamId: "beb169ff-e6e9-4bea-8e77-50afdec74071",
        LogAgencyGroupName: "lts-group-sgq",
        LogAgencyGroupId: "f06cbfa0-7243-4031-9380-ae0465bd3997",
        LogBeAgencystreamName: "lts-topic-ECS",
        LogBeAgencystreamId: "36ce06b0-c6bf-436d-9abe-39de86da28bb",
        LogBeAgencygroupName: "lts-group-sgqECS",
        LogBeAgencygroupId: "1e749063-d9f5-474f-a537-00cad4e9a108",
        BeAgencyProjectId: "2a473356cca5487f8373be891bffc1cf",
        AgencyProjectId: "a0a12b069ab4491185d7cf26c3e86ada",
        AgencyDomainName: "paas_aom_z00418070_01",
        AgencyName: "wenshufeng",
```

```
 },
   }
   request.Body = &model.PreviewAgencyLogAccessReqListBody{
      PreviewAgencyList: listPreviewAgencyListbody,
   }
   response, err := client.CreateAgencyAccess(request)
  if err == nil fmt.Printf("%+v\n", response)
   } else {
      fmt.Println(err)
   }
}
```
### **More**

For SDK sample code of more programming languages, see the Sample Code tab in **[API Explorer](https://console-intl.huaweicloud.com/apiexplorer/#/openapi/LTS/sdk?api=CreateAgencyAccess)**. SDK sample code can be automatically generated.

### **Status Codes**

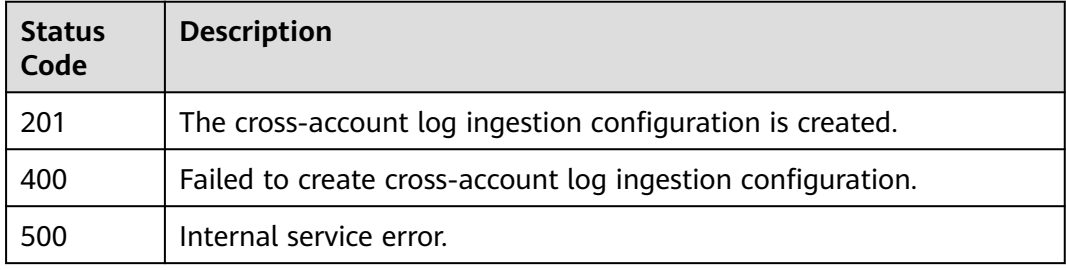

### **Error Codes**

See **[Error Codes](#page-729-0)**.

# **6.5.2 Querying Log Ingestion Configurations**

### **Function**

This API is used to query log ingestion configurations in LTS.

### **Calling Method**

For details, see **[Calling APIs](#page-11-0)**.

### **URI**

POST /v3/{project\_id}/lts/access-config-list

| <b>Parameter</b> | <b>Mandatory</b> | <b>Type</b> | <b>Description</b>                                                                                                    |
|------------------|------------------|-------------|----------------------------------------------------------------------------------------------------|
| project_id       | Yes              | String      | Project ID. For details about<br>how to obtain a project ID, see<br><b>Obtaining the Account ID,</b><br><b>Project Resource Set ID, Log</b><br><b>Group ID, and Log Stream ID.</b><br>Minimum: 32<br>Maximum: 32 |

**Table 6-187** Path Parameters

# **Request Parameters**

**Table 6-188** Request header parameters

| <b>Parameter</b> | <b>Mandatory</b> | Type   | <b>Description</b>                                                                                                    |
|------------------|------------------|--------|----------------------------------------------------------------------------------------------------|
| X-Auth-Token     | Yes.             | String | User token obtained from<br>IAM. For details about how to<br>obtain a user token, see<br><b>Obtaining a User Token.</b><br>Minimum: 1000<br><b>Maximum: 2000</b> |
| Content-Type     | Yes              | String | Set this parameter to<br>application/<br>json;charset=UTF-8.<br>Minimum: 30<br>Maximum: 30                                                                       |

**Table 6-189** Request body parameters

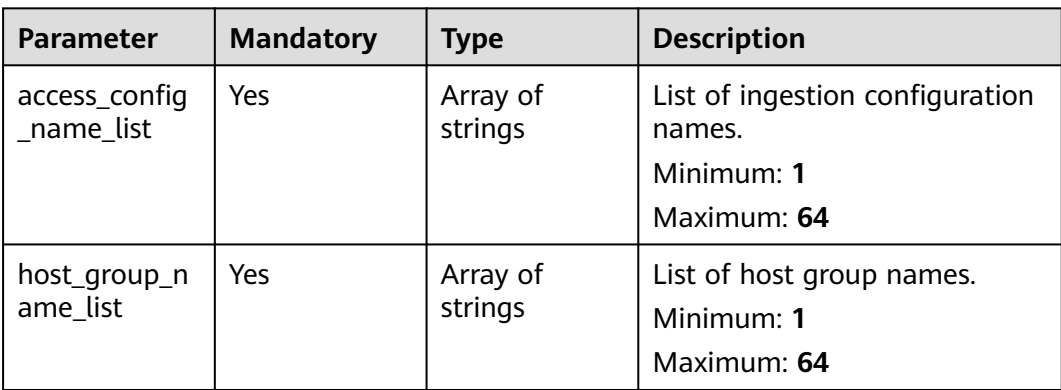
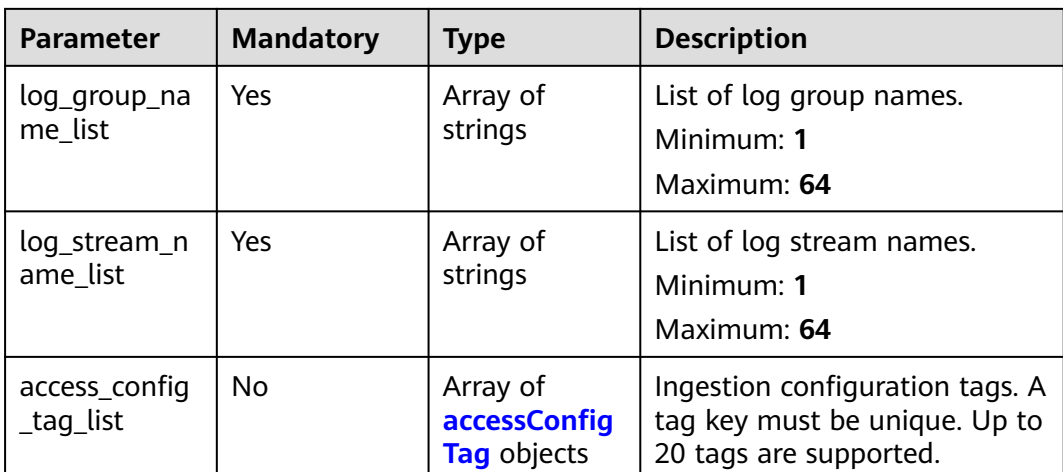

# **Table 6-190** accessConfigTag

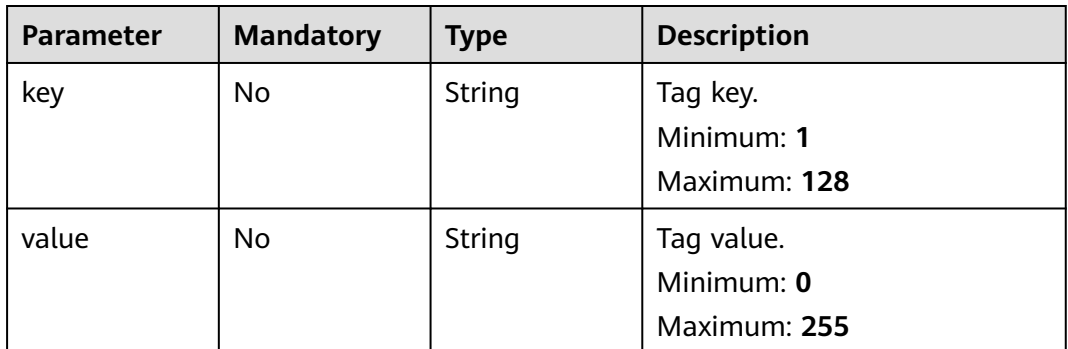

# **Response Parameters**

### **Status code: 200**

**Table 6-191** Response body parameters

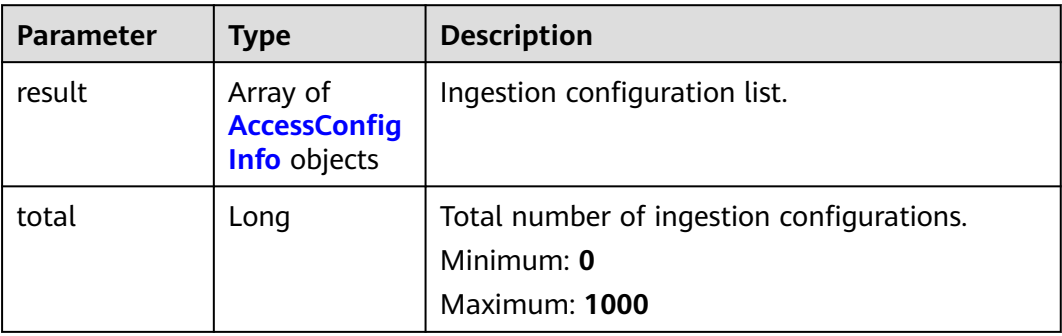

<span id="page-217-0"></span>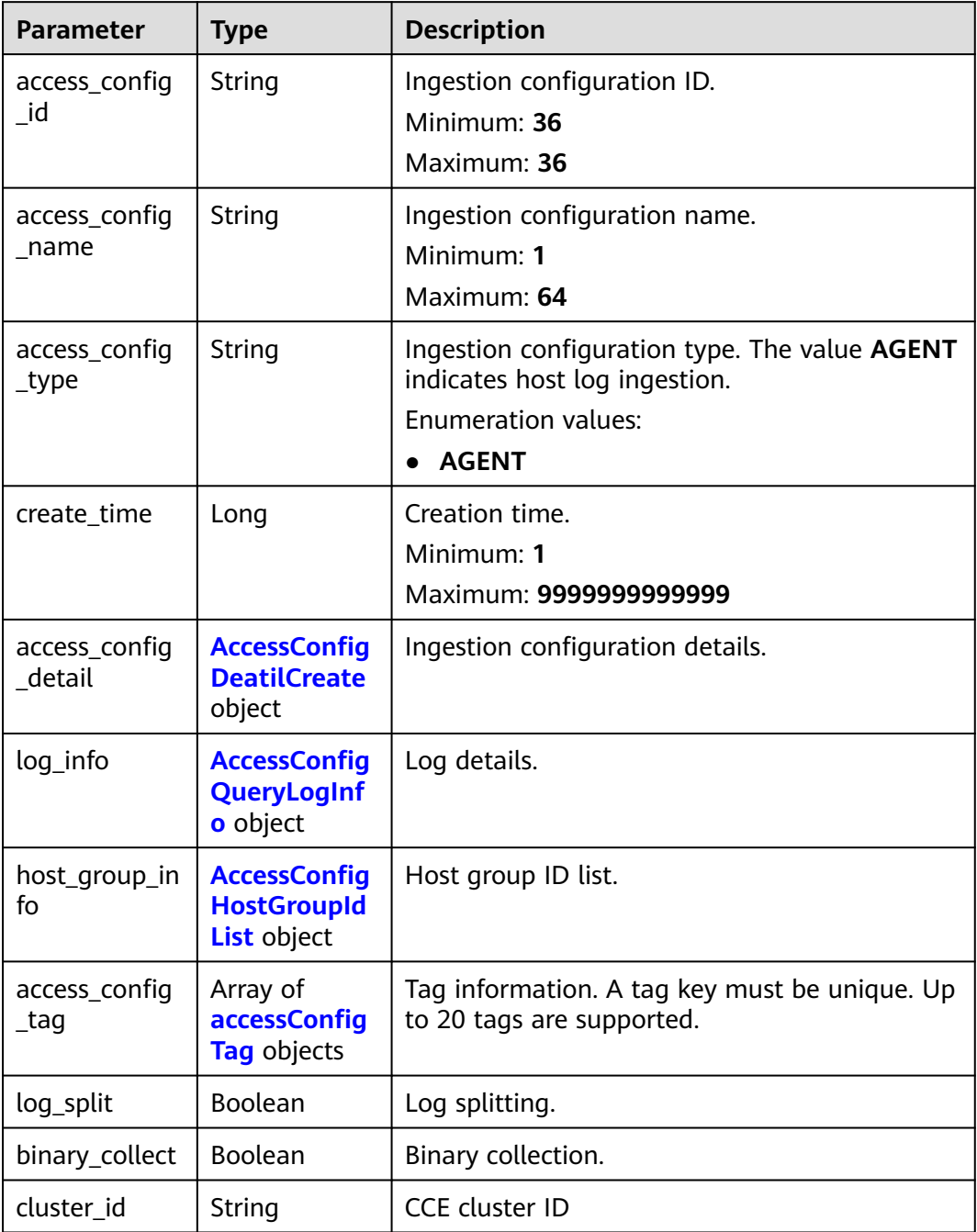

| <b>Parameter</b>     | <b>Type</b>                                                             | <b>Description</b>                                                                                                    |  |  |
|----------------------|-------------------------------------------------------------------------|----------------------------------------------------------------------------------------------------|--|--|
| paths                | Array of                                                                | Collection paths.                                                                                                    |  |  |
|                      | strings                                                                 | 1. The path must start with a slash (/) or<br>$Letter. \n\lambda$ .                                                                                                    |  |  |
|                      |                                                                         | 2. A path cannot contain only slashes (/). The<br>following special characters are not allowed:<br>$\langle \rangle$ ".                                                                 |  |  |
|                      |                                                                         | 3. A path cannot start with $/*$ or $/*$ .                                                                                                    |  |  |
|                      |                                                                         | 4. Only one double asterisk (**) can be<br>contained in a path. The container path and<br>host path are mandatory for the CCE type<br>and are not mandatory for the standard<br>output. |  |  |
|                      |                                                                         | Minimum: 1                                                                                                    |  |  |
|                      |                                                                         | Maximum: 128                                                                                                    |  |  |
|                      |                                                                         | Array Length: 1 - 9                                                                                                    |  |  |
| black_paths          | Array of                                                                | Collection path blacklist.                                                                                                    |  |  |
|                      | strings                                                                 | 1. The path must start with a slash (/) or<br>$Letter. \n\lambda$ .                                                                                                    |  |  |
|                      |                                                                         | 2. A path cannot contain only slashes (/). The<br>following special characters are not allowed:<br><>' ".                                                                               |  |  |
|                      |                                                                         | 3. A path cannot start with $/*$ or $/*$ .                                                                                                    |  |  |
|                      |                                                                         | 4. Only one double asterisk (**) can be<br>contained in a path.                                                                                                    |  |  |
|                      |                                                                         | Minimum: 1                                                                                                    |  |  |
|                      |                                                                         | Maximum: 128                                                                                                    |  |  |
|                      |                                                                         | Array Length: 0 - 9                                                                                                    |  |  |
| format               | <b>AccessConfig</b><br><b>FormatCreat</b><br>e object                   | Log format. Set it to either single or multi.                                                                                                    |  |  |
| windows_log_<br>info | <b>AccessConfig</b><br><b>WindowsLogl</b><br><b>nfoCreate</b><br>object | Windows event logs.                                                                                                    |  |  |
| stdout               | Boolean                                                                 | Standard output switch. This parameter is used<br>only when logs are collected from CCE.                                                                                                |  |  |
| stderr               | Boolean                                                                 | Standard error switch. This parameter is used<br>only when logs are collected from CCE.                                                                                                 |  |  |

<span id="page-218-0"></span>**Table 6-193** AccessConfigDeatilCreate

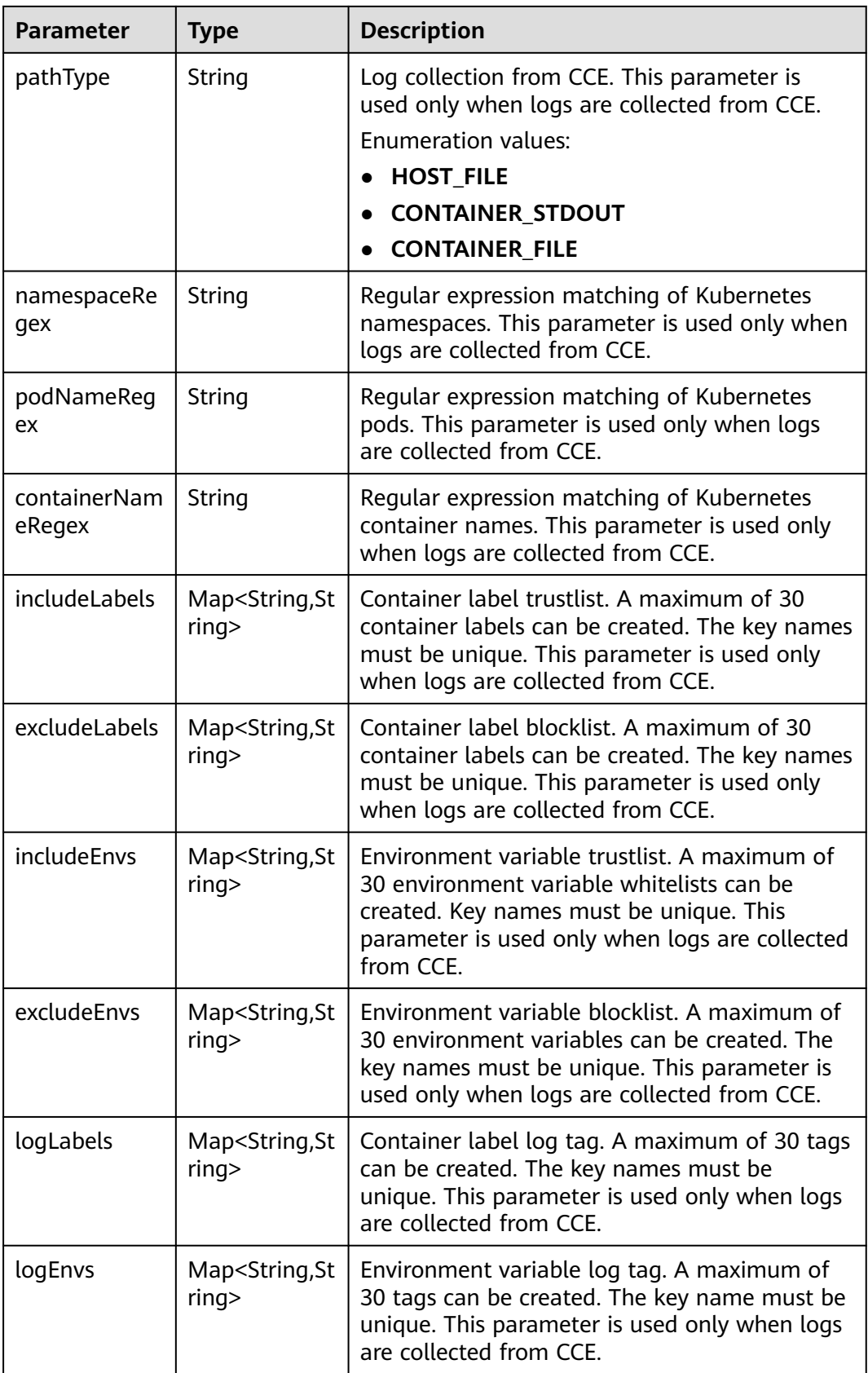

<span id="page-220-0"></span>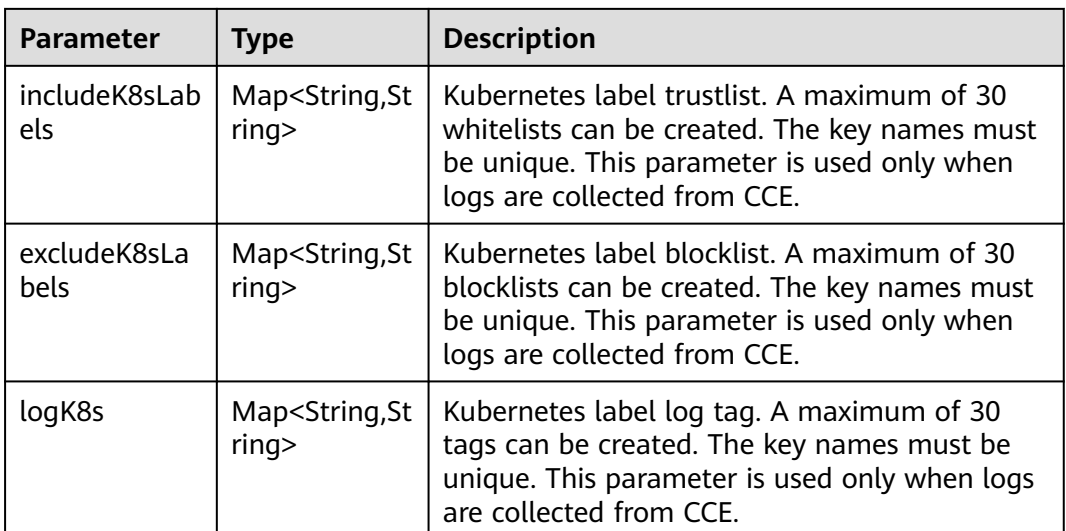

## **Table 6-194** AccessConfigFormatCreate

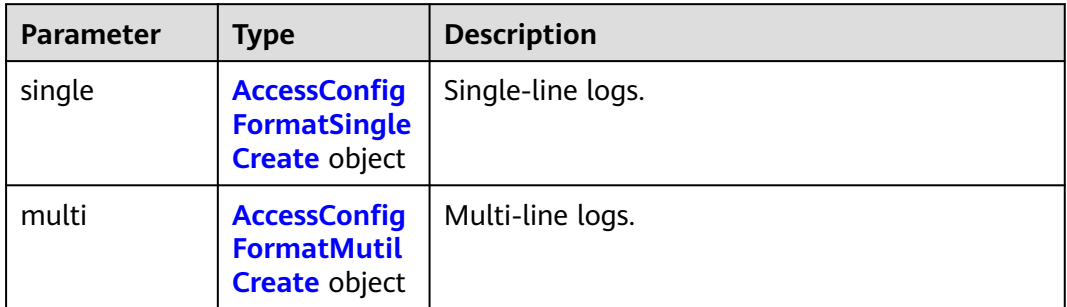

## **Table 6-195** AccessConfigFormatSingleCreate

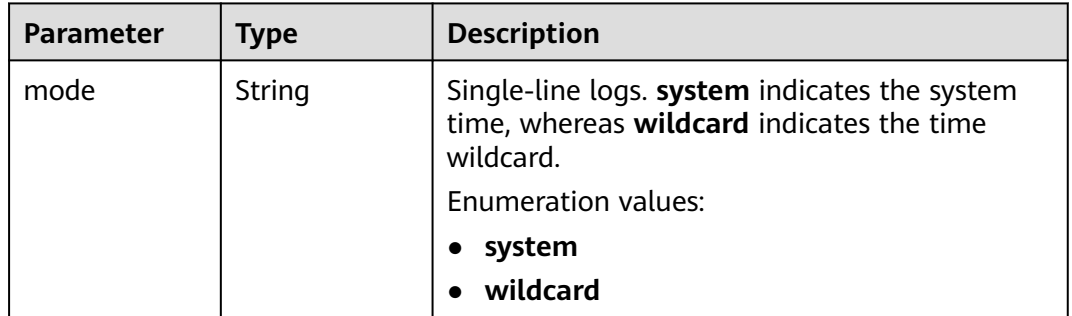

<span id="page-221-0"></span>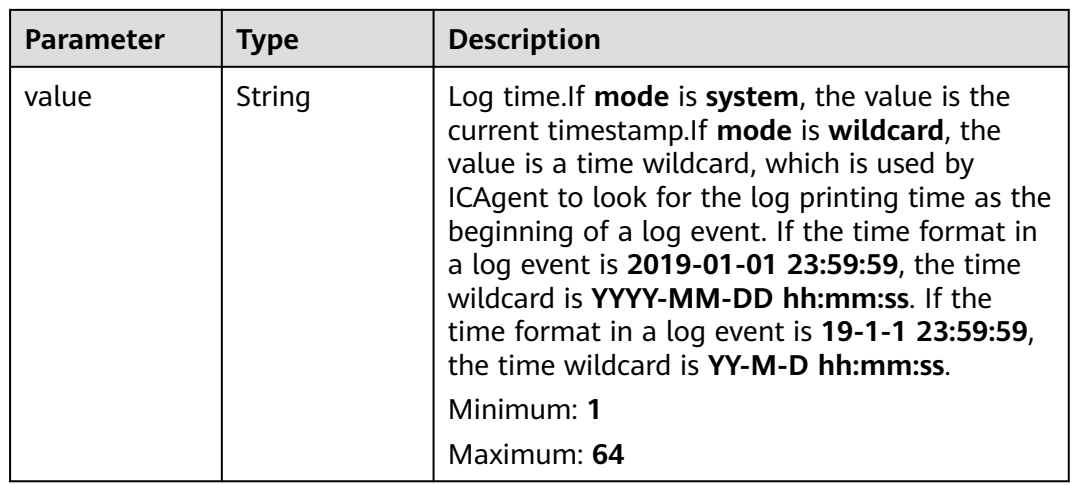

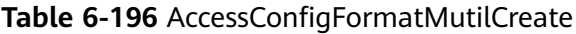

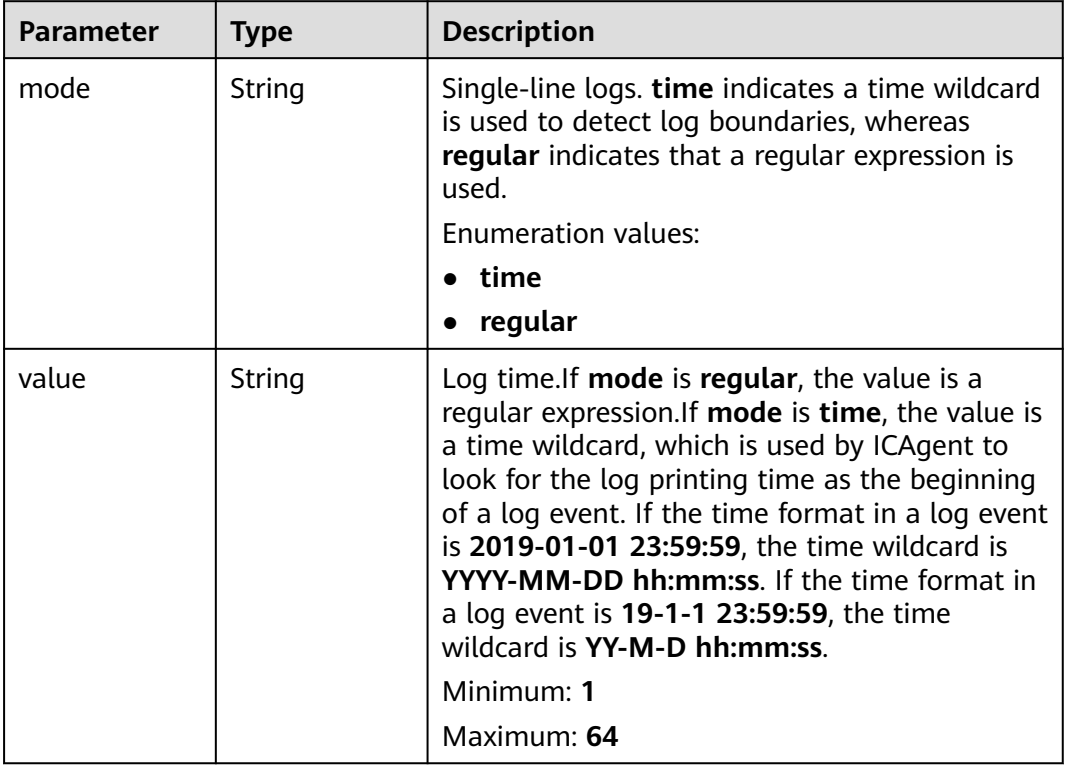

| <b>Parameter</b> | <b>Type</b>                                        | <b>Description</b>                                                                                                    |  |
|------------------|----------------------------------------------------|----------------------------------------------------------------------------------------------------|--|
| categorys        | Array of<br>strings                                | The type of Windows event logs to be<br>collected. Application: application system;<br>System: system; Security: security; Setup:<br>startup |  |
|                  |                                                    | <b>Enumeration values:</b>                                                                                                    |  |
|                  |                                                    | <b>Application</b>                                                                                                    |  |
|                  |                                                    | <b>System</b>                                                                                                    |  |
|                  |                                                    | <b>Security</b>                                                                                                    |  |
|                  |                                                    | <b>Setup</b>                                                                                                    |  |
| time_offset      | <b>AccessConfig</b><br><b>TimeOffset</b><br>object | Time offset.                                                                                                    |  |
| event_level      | Array of<br>strings                                | Event level. information, warning, error, critical,<br>verbose.                                                                              |  |
|                  |                                                    | Array Length: 1 - 5                                                                                                    |  |
|                  |                                                    | <b>Enumeration values:</b>                                                                                                    |  |
|                  |                                                    | information                                                                                                    |  |
|                  |                                                    | warning                                                                                                    |  |
|                  |                                                    | error                                                                                                    |  |
|                  |                                                    | critical                                                                                                    |  |
|                  |                                                    | verbose                                                                                                    |  |

<span id="page-222-0"></span>Table 6-197 AccessConfigWindowsLogInfoCreate

**Table 6-198** AccessConfigTimeOffset

| <b>Parameter</b> | <b>Type</b> | <b>Description</b>                                                                                                    |  |
|------------------|-------------|----------------------------------------------------------------------------------------------------|--|
| offset           | Long        | Time offset. When <b>unit</b> is <b>day</b> , the value<br>ranges from 1 to 7. When unit is hour, the<br>value ranges from 1 to 168. When unit is sec,<br>the value ranges from 1 to 604800.<br>Minimum: 1 |  |
|                  |             | Maximum: 604800                                                                                                    |  |
| unit             | String      | Unit of the time offset. day, hour, sec.<br>Enumeration values:<br>day<br>hour<br>sec                                                                                                    |  |

<span id="page-223-0"></span>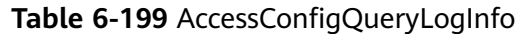

| <b>Parameter</b>    | <b>Type</b> | <b>Description</b>                             |
|---------------------|-------------|------------------------------------------------|
| log_group_id        | String      | Log group ID.<br>Minimum: 36<br>Maximum: 36    |
| log_stream_id       | String      | Log stream ID.<br>Minimum: 36<br>Maximum: 36   |
| log_group_na<br>me  | String      | Log group name.<br>Minimum: 1<br>Maximum: 128  |
| log_stream_n<br>ame | String      | Log stream name.<br>Minimum: 1<br>Maximum: 128 |

**Table 6-200** AccessConfigHostGroupIdList

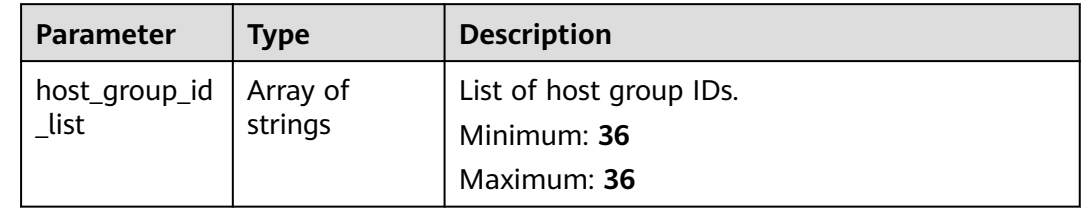

## **Table 6-201** accessConfigTag

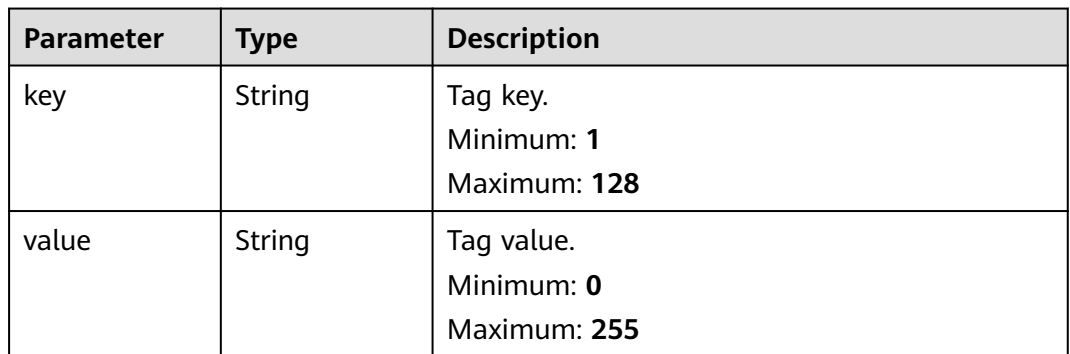

### **Status code: 400**

| <b>Parameter</b> | <b>Type</b> | <b>Description</b> |  |
|------------------|-------------|--------------------|--|
| error_code       | String      | Error code         |  |
|                  |             | Minimum: 8         |  |
|                  |             | Maximum: 8         |  |
| error_msg        | String      | Error description  |  |
|                  |             | Minimum: 1         |  |
|                  |             | Maximum: 1000      |  |

**Table 6-202** Response body parameters

**Table 6-203** Response body parameters

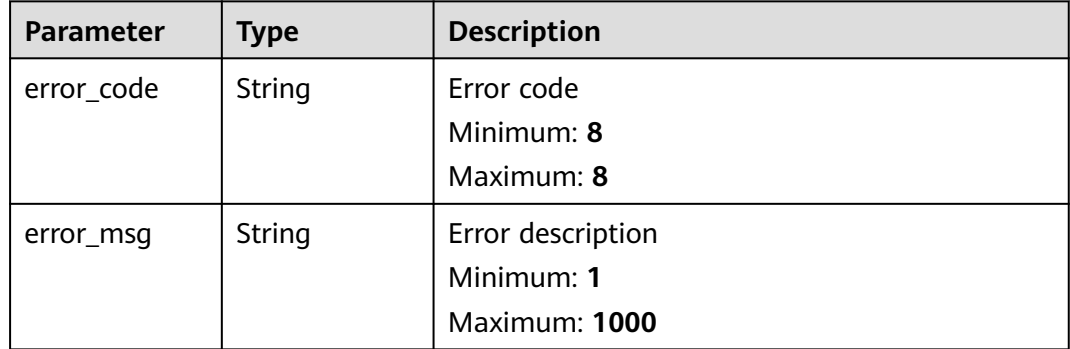

### **Example Requests**

Log ingestion configurations are filtered by the request body.

```
POST https://{endpoint}/v3/{project_id}/lts/access-config-list
{
 "access_config_name_list" : [ "Collectionxx2", "22x", "2x", "CollectionWjxxxx" ],
 "host_group_name_list" : [ "wwxx" ],
 "log_group_name_list" : [ "lts-grxx", "lts-xx", "lts-gxx" ],
 "log_stream_name_list" : [ "lts-topixx", "lts-txx" ],
 "access_config_tag_list" : [ {
 "key" : "xxx",
 "value" : "xxx"
  }, {
    "key" : "xxx1",
   "value" : "xxx1"
 } ]
}
```
## **Example Responses**

### **Status code: 200**

The query is successful.

```
{
 "result" : [ {
```
"access\_config\_detail" : {

```
 "containerNameRegex" : "my",
    "excludeEnvs" : {
      "h" : "8"
    },
     "excludeK8sLabels" : {
      "e" : "5"
 },
 "excludeLabels" : {
      "b" : "2"
    },
     "format" : {
      "single" : {
 "mode" : "system",
 "value" : "1678969382000"
     }
    },
     "includeEnvs" : {
      "g" : "7"
    },
     "includeK8sLabels" : {
      "d30" : "4"
    },
     "includeLabels" : {
      "a" : "1"
     },
     "logEnvs" : {
      "i" : "9"
 },
 "logK8s" : {
      "f" : "6"
    },
     "logLabels" : {
      "c" : "3"
    },
     "namespaceRegex" : "default",
    "pathType" : "container_stdout",
    "paths" : [ ],
    "podNameRegex" : "abc",
    "stderr" : false,
    "stdout" : true
   },
   "access_config_id" : "c3152f88-8b06-4f7f-bbbe-129512f49f87",
   "access_config_name" : "myapinew322",
   "access_config_tag" : [ {
 "key" : "my01",
 "value" : "001"
 }, {
 "key" : "my02",
 "value" : "002"
   } ],
   "access_config_type" : "K8S_CCE",
   "binary_collect" : false,
   "create_time" : 1684467787996,
   "host_group_info" : {
    "host_group_id_list" : [ "12b0bbd1-4eda-456b-a641-647aa66bdeab" ]
   },
   "log_info" : {
    "log_group_id" : "9575cb24-290c-478e-a5db-88d6d1dc513b",
 "log_group_name" : "my-group",
 "log_stream_id" : "3581bee9-8698-476e-a0ba-b0f310ed99cf",
    "log_stream_name" : "lts-topic-api"
 },
 "log_split" : false
 }, {
    "access_config_detail" : {
    "containerNameRegex" : "my",
    "excludeEnvs" : {
    "h" : "8"
```
},

```
 "excludeK8sLabels" : {
      "e" : "5"
    },
     "excludeLabels" : {
      "b" : "2"
    },
     "format" : {
 "single" : {
 "mode" : "system",
       "value" : "1678969382000"
     }
 },
 "includeEnvs" : {
      "g" : "7"
    },
     "includeK8sLabels" : {
 "d10" : "4",
 "d" : "4",
      "d12" : "4",
      "d11" : "4",
      "d14" : "4",
      "d13" : "4",
      "d16" : "4",
 "d15" : "4",
 "d18" : "4",
      "d17" : "4",
 "d1" : "4",
 "d2" : "4",
 "d3" : "4",
      "d4" : "4",
      "d5" : "4",
      "d6" : "4",
      "d7" : "4",
      "d8" : "4",
      "d9" : "4"
    },
     "includeLabels" : {
      "a" : "1"
    },
     "logEnvs" : {
      "i" : "9"
    },
 "logK8s" : {
 "f" : "6"
    },
     "logLabels" : {
      "c" : "3"
 },
 "namespaceRegex" : "default",
    "pathType" : "container_stdout",
    "paths" : [ ],
    "podNameRegex" : "abc",
 "stderr" : false,
 "stdout" : true
   },
   "access_config_id" : "550cd738-7b16-4724-9c59-aba61bf16528",
   "access_config_name" : "myapinew32",
   "access_config_tag" : [ {
 "key" : "my01",
 "value" : "001"
   }, {
 "key" : "my02",
 "value" : "002"
 } ],
 "access_config_type" : "K8S_CCE",
   "binary_collect" : false,
   "create_time" : 1684463134956,
   "host_group_info" : {
```

```
"host group id list" : [ "12b0bbd1-4eda-456b-a641-647aa66bdeab" ]
 },
   "log_info" : {
    "log_group_id" : "9575cb24-290c-478e-a5db-88d6d1dc513b",
    "log_group_name" : "my-group",
    "log_stream_id" : "3581bee9-8698-476e-a0ba-b0f310ed99cf",
    "log_stream_name" : "lts-topic-api"
 },
 "log_split" : false
 } ],
  "total" : 2
```
}

Invalid request. Modify the request based on the description in **error\_msg** before a retry.

```
{
  "error_code" : "LTS.1807",
  "error_msg" : "Invalid access config name"
}
```
### **Status code: 500**

The server has received the request but encountered an internal error.

```
{
  "error_code" : "LTS.0010",
  "error_msg" : "The system encountered an internal error"
}
```
## **SDK Sample Code**

The SDK sample code is as follows.

### **Java**

Log ingestion configurations are filtered by the request body.

package com.huaweicloud.sdk.test;

```
import com.huaweicloud.sdk.core.auth.ICredential;
import com.huaweicloud.sdk.core.auth.BasicCredentials;
import com.huaweicloud.sdk.core.exception.ConnectionException;
import com.huaweicloud.sdk.core.exception.RequestTimeoutException;
import com.huaweicloud.sdk.core.exception.ServiceResponseException;
import com.huaweicloud.sdk.lts.v2.region.LtsRegion;
import com.huaweicloud.sdk.lts.v2.*;
import com.huaweicloud.sdk.lts.v2.model.*;
import java.util.List;
import java.util.ArrayList;
public class ListAccessConfigSolution {
   public static void main(String[] args) {
      // The AK and SK used for authentication are hard-coded or stored in plaintext, which has great 
security risks. It is recommended that the AK and SK be stored in ciphertext in configuration files or 
environment variables and decrypted during use to ensure security.
      // In this example, AK and SK are stored in environment variables for authentication. Before running 
this example, set environment variables CLOUD_SDK_AK and CLOUD_SDK_SK in the local environment
      String ak = System.getenv("CLOUD_SDK_AK");
      String sk = System.getenv("CLOUD_SDK_SK");
      ICredential auth = new BasicCredentials()
           .withAk(ak)
```

```
 .withSk(sk);
      LtsClient client = LtsClient.newBuilder()
           .withCredential(auth)
           .withRegion(LtsRegion.valueOf("<YOUR REGION>"))
           .build();
      ListAccessConfigRequest request = new ListAccessConfigRequest();
      GetAccessConfigListRequestBody body = new GetAccessConfigListRequestBody();
      List<AccessConfigTag> listbodyAccessConfigTagList = new ArrayList<>();
      listbodyAccessConfigTagList.add(
        new AccessConfigTag()
           .withKey("xxx")
           .withValue("xxx")
      );
      listbodyAccessConfigTagList.add(
        new AccessConfigTag()
           .withKey("xxx1")
           .withValue("xxx1")
\hspace{1.6cm});
     List<String> listbodyLogStreamNameList = new ArrayList<>();
      listbodyLogStreamNameList.add("lts-topixx");
      listbodyLogStreamNameList.add("lts-txx");
     List<String> listbodyLogGroupNameList = new ArrayList<>();
      listbodyLogGroupNameList.add("lts-grxx");
      listbodyLogGroupNameList.add("lts-xx");
      listbodyLogGroupNameList.add("lts-gxx");
      List<String> listbodyHostGroupNameList = new ArrayList<>();
      listbodyHostGroupNameList.add("wwxx");
      List<String> listbodyAccessConfigNameList = new ArrayList<>();
      listbodyAccessConfigNameList.add("Collectionxx2");
      listbodyAccessConfigNameList.add("22x");
      listbodyAccessConfigNameList.add("2x");
      listbodyAccessConfigNameList.add("CollectionWjxxxx");
      body.withAccessConfigTagList(listbodyAccessConfigTagList);
      body.withLogStreamNameList(listbodyLogStreamNameList);
      body.withLogGroupNameList(listbodyLogGroupNameList);
      body.withHostGroupNameList(listbodyHostGroupNameList);
      body.withAccessConfigNameList(listbodyAccessConfigNameList);
      request.withBody(body);
      try {
        ListAccessConfigResponse response = client.listAccessConfig(request);
        System.out.println(response.toString());
     } catch (ConnectionException e) {
        e.printStackTrace();
     } catch (RequestTimeoutException e) {
        e.printStackTrace();
     } catch (ServiceResponseException e) {
        e.printStackTrace();
        System.out.println(e.getHttpStatusCode());
        System.out.println(e.getRequestId());
        System.out.println(e.getErrorCode());
        System.out.println(e.getErrorMsg());
     }
   }
```
### **Python**

Log ingestion configurations are filtered by the request body.

# coding: utf-8

}

from huaweicloudsdkcore.auth.credentials import BasicCredentials from huaweicloudsdklts.v2.region.lts\_region import LtsRegion from huaweicloudsdkcore.exceptions import exceptions from huaweicloudsdklts.v2 import \*

if \_\_name\_\_ == "\_\_main\_\_": # The AK and SK used for authentication are hard-coded or stored in plaintext, which has great security

```
risks. It is recommended that the AK and SK be stored in ciphertext in configuration files or environment 
variables and decrypted during use to ensure security.
   # In this example, AK and SK are stored in environment variables for authentication. Before running this 
example, set environment variables CLOUD_SDK_AK and CLOUD_SDK_SK in the local environment
   ak = __import__('os').getenv("CLOUD_SDK_AK")
   sk = __import__('os').getenv("CLOUD_SDK_SK")
  credentials = BasicCredentials(ak, sk) \setminus client = LtsClient.new_builder() \
      .with_credentials(credentials) \
      .with_region(LtsRegion.value_of("<YOUR REGION>")) \
      .build()
   try:
      request = ListAccessConfigRequest()
      listAccessConfigTagListbody = [
         AccessConfigTag(
            key="xxx",
            value="xxx"
         ),
         AccessConfigTag(
           key="xxx1"
            value="xxx1"
         )
\blacksquare listLogStreamNameListbody = [
         "lts-topixx",
         "lts-txx"
\blacksquare listLogGroupNameListbody = [
         "lts-grxx",
         "lts-xx",
         "lts-gxx"
\blacksquare listHostGroupNameListbody = [
         "wwxx"
\blacksquare listAccessConfigNameListbody = [
         "Collectionxx2",
         "22x",
         "2x",
         "CollectionWjxxxx"
      ]
      request.body = GetAccessConfigListRequestBody(
         access_config_tag_list=listAccessConfigTagListbody,
         log_stream_name_list=listLogStreamNameListbody,
         log_group_name_list=listLogGroupNameListbody,
         host_group_name_list=listHostGroupNameListbody,
         access_config_name_list=listAccessConfigNameListbody
     \lambda response = client.list_access_config(request)
      print(response)
   except exceptions.ClientRequestException as e:
      print(e.status_code)
      print(e.request_id)
      print(e.error_code)
      print(e.error_msg)
```
### **Go**

Log ingestion configurations are filtered by the request body.

package main

import ( "fmt"

 "github.com/huaweicloud/huaweicloud-sdk-go-v3/core/auth/basic" lts "github.com/huaweicloud/huaweicloud-sdk-go-v3/services/lts/v2"

```
 "github.com/huaweicloud/huaweicloud-sdk-go-v3/services/lts/v2/model"
   region "github.com/huaweicloud/huaweicloud-sdk-go-v3/services/lts/v2/region"
)
func main() {
   // The AK and SK used for authentication are hard-coded or stored in plaintext, which has great security 
risks. It is recommended that the AK and SK be stored in ciphertext in configuration files or environment 
variables and decrypted during use to ensure security.
   // In this example, AK and SK are stored in environment variables for authentication. Before running this 
example, set environment variables CLOUD_SDK_AK and CLOUD_SDK_SK in the local environment
   ak := os.Getenv("CLOUD_SDK_AK")
   sk := os.Getenv("CLOUD_SDK_SK")
   auth := basic.NewCredentialsBuilder().
      WithAk(ak).
      WithSk(sk).
      Build()
   client := lts.NewLtsClient(
      lts.LtsClientBuilder().
         WithRegion(region.ValueOf("<YOUR REGION>")).
         WithCredential(auth).
         Build())
   request := &model.ListAccessConfigRequest{}
   keyAccessConfigTagList:= "xxx"
   valueAccessConfigTagList:= "xxx"
   keyAccessConfigTagList1:= "xxx1"
   valueAccessConfigTagList1:= "xxx1"
   var listAccessConfigTagListbody = []model.AccessConfigTag{
      {
         Key: &keyAccessConfigTagList,
         Value: &valueAccessConfigTagList,
      },
      {
         Key: &keyAccessConfigTagList1,
         Value: &valueAccessConfigTagList1,
      },
   }
   var listLogStreamNameListbody = []string{
      "lts-topixx",
      "lts-txx",
   }
   var listLogGroupNameListbody = []string{
      "lts-grxx",
      "lts-xx",
      "lts-gxx",
   }
   var listHostGroupNameListbody = []string{
       "wwxx",
   }
   var listAccessConfigNameListbody = []string{
      "Collectionxx2",
      "22x",
      "2x",
      "CollectionWjxxxx",
   }
   request.Body = &model.GetAccessConfigListRequestBody{
      AccessConfigTagList: &listAccessConfigTagListbody,
      LogStreamNameList: listLogStreamNameListbody,
      LogGroupNameList: listLogGroupNameListbody,
      HostGroupNameList: listHostGroupNameListbody,
      AccessConfigNameList: listAccessConfigNameListbody,
   }
   response, err := client.ListAccessConfig(request)
  if err == nil fmt.Printf("%+v\n", response)
   } else {
      fmt.Println(err)
```
}

}

## **More**

For SDK sample code of more programming languages, see the Sample Code tab in **[API Explorer](https://console-intl.huaweicloud.com/apiexplorer/#/openapi/LTS/sdk?api=ListAccessConfig)**. SDK sample code can be automatically generated.

# **Status Codes**

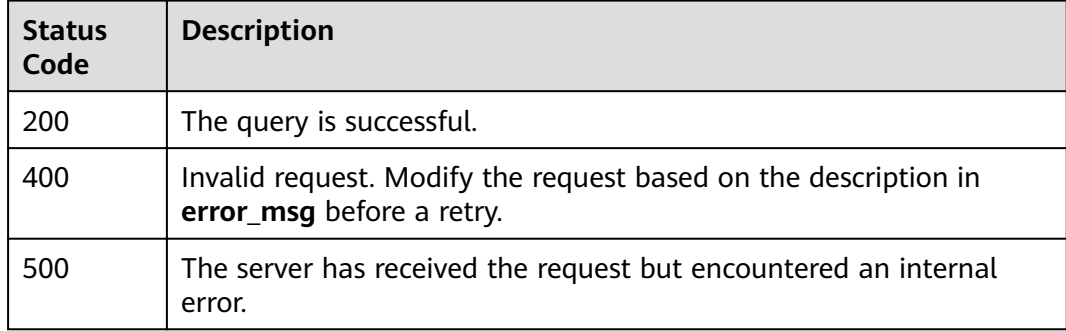

## **Error Codes**

See **[Error Codes](#page-729-0)**.

# **6.5.3 Creating a Log Ingestion Configuration**

# **Function**

This API is used to create a log ingestion configuration.

## **Calling Method**

For details, see **[Calling APIs](#page-11-0)**.

## **URI**

POST /v3/{project\_id}/lts/access-config

| <b>Parameter</b> | <b>Mandatory</b> | Type   | <b>Description</b>                                                                                                    |
|------------------|------------------|--------|----------------------------------------------------------------------------------------------------|
| project_id       | Yes              | String | Project ID. For details about<br>how to obtain a project ID, see<br><b>Obtaining the Account</b><br><b>Tenant ID, Project Resource</b><br>Set ID, Log Group ID, and<br>Log Stream ID.<br>Default: None<br>Minimum: 32 |
|                  |                  |        | Maximum: 32                                                                                                    |

**Table 6-204** Path Parameters

# **Request Parameters**

**Table 6-205** Request header parameters

| <b>Parameter</b> | <b>Mandatory</b> | <b>Type</b> | <b>Description</b>                                                                                                    |
|------------------|------------------|-------------|----------------------------------------------------------------------------------------------------|
| X-Auth-Token     | Yes.             | String      | User token obtained from<br>IAM. For details about how to<br>obtain a user token, see<br><b>Obtaining a User Token.</b> |
|                  |                  |             | Default: None                                                                                                    |
|                  |                  |             | Minimum: $1000$                                                                                                    |
|                  |                  |             | <b>Maximum: 2000</b>                                                                                                    |
| Content-Type     | Yes              | String      | Set this parameter to<br>application/<br>json;charset=UTF-8.                                                            |
|                  |                  |             | Default: None                                                                                                    |
|                  |                  |             | Minimum: 30                                                                                                    |
|                  |                  |             | Maximum: 30                                                                                                    |

**Table 6-206** Request body parameters

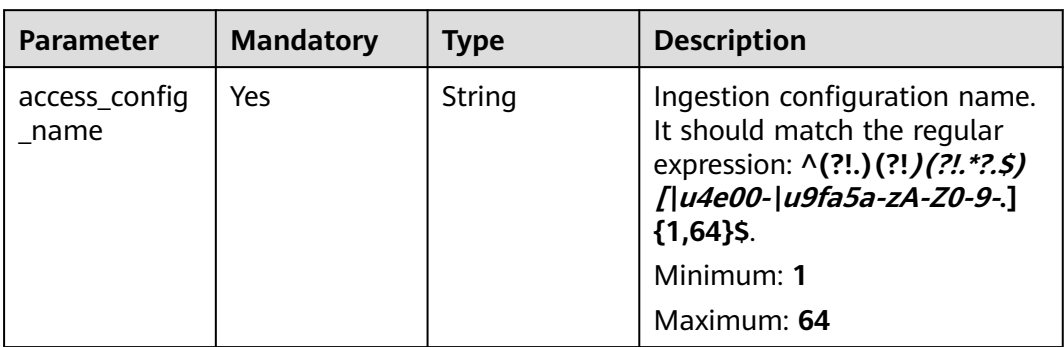

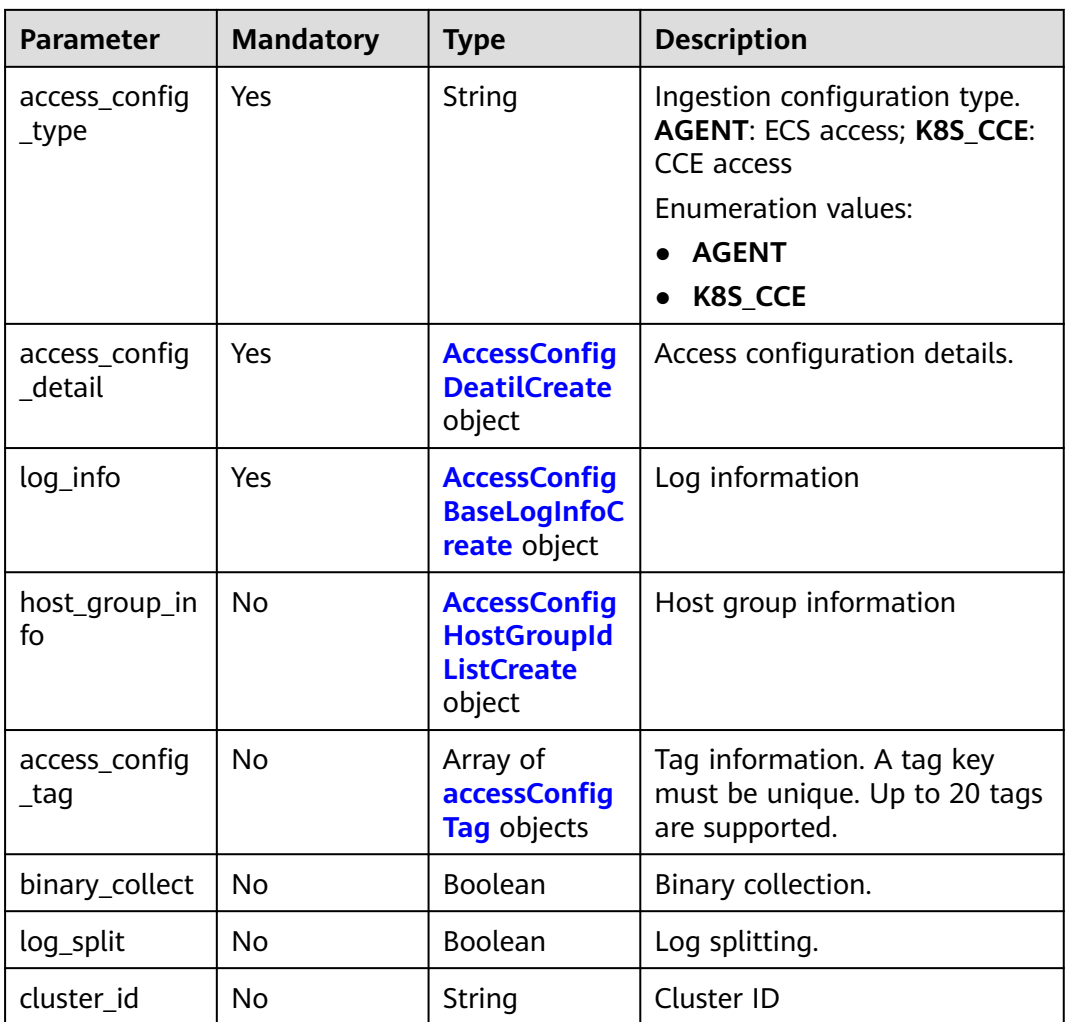

| <b>Parameter</b>     | <b>Mandatory</b> | <b>Type</b>                                                             | <b>Description</b>                                                                                                    |
|----------------------|------------------|-------------------------------------------------------------------------|----------------------------------------------------------------------------------------------------|
| paths                | No               | Array of<br>strings                                                     | Collection paths.                                                                                                    |
|                      |                  |                                                                         | 1. The path must start with a<br>slash (/) or <i>Letter</i> :\.                                                                                                    |
|                      |                  |                                                                         | 2. A path cannot contain only<br>slashes (/). The following<br>special characters are not<br>allowed: $\langle \rangle$ ".                                                                    |
|                      |                  |                                                                         | 3. A path cannot start with /**<br>or $/*$ .                                                                                                    |
|                      |                  |                                                                         | 4. Only one double asterisk<br>(**) can be contained in a<br>path. The container path<br>and host path are<br>mandatory for the CCE type<br>and are not mandatory for<br>the standard output. |
|                      |                  |                                                                         | Minimum: 1                                                                                                    |
|                      |                  |                                                                         | Maximum: 128                                                                                                    |
|                      |                  |                                                                         | Array Length: 1 - 9                                                                                                    |
| black_paths          | No               | Array of<br>strings                                                     | Collection path blacklist.                                                                                                    |
|                      |                  |                                                                         | 1. The path must start with a<br>slash (/) or <i>Letter</i> :\.                                                                                                    |
|                      |                  |                                                                         | 2. A path cannot contain only<br>slashes (/). The following<br>special characters are not<br>allowed: $\langle \rangle$ ".                                                                    |
|                      |                  |                                                                         | 3. A path cannot start with /**<br>or $/*$ .                                                                                                    |
|                      |                  |                                                                         | 4. Only one double asterisk<br>(**) can be contained in a<br>path.                                                                                                    |
|                      |                  |                                                                         | Minimum: 1                                                                                                    |
|                      |                  |                                                                         | Maximum: 128                                                                                                    |
|                      |                  |                                                                         | Array Length: 0 - 9                                                                                                    |
| format               | Yes              | <b>AccessConfig</b><br><b>FormatCreat</b><br>e object                   | Log format. Set it to either<br>single or multi.                                                                                                    |
| windows_log_<br>info | <b>No</b>        | <b>AccessConfig</b><br><b>WindowsLogl</b><br><b>nfoCreate</b><br>object | Windows event logs.                                                                                                    |

<span id="page-234-0"></span>**Table 6-207** AccessConfigDeatilCreate

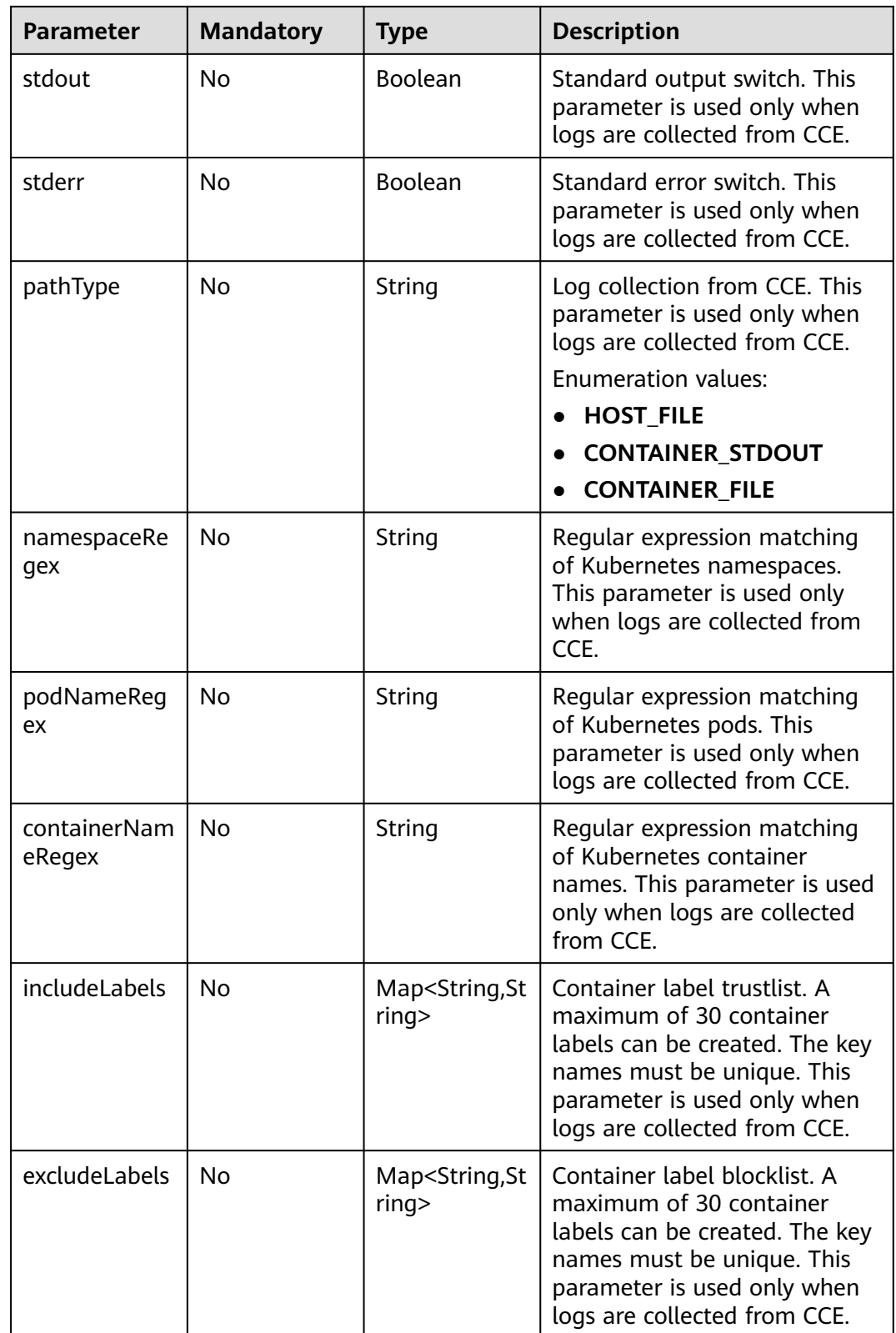

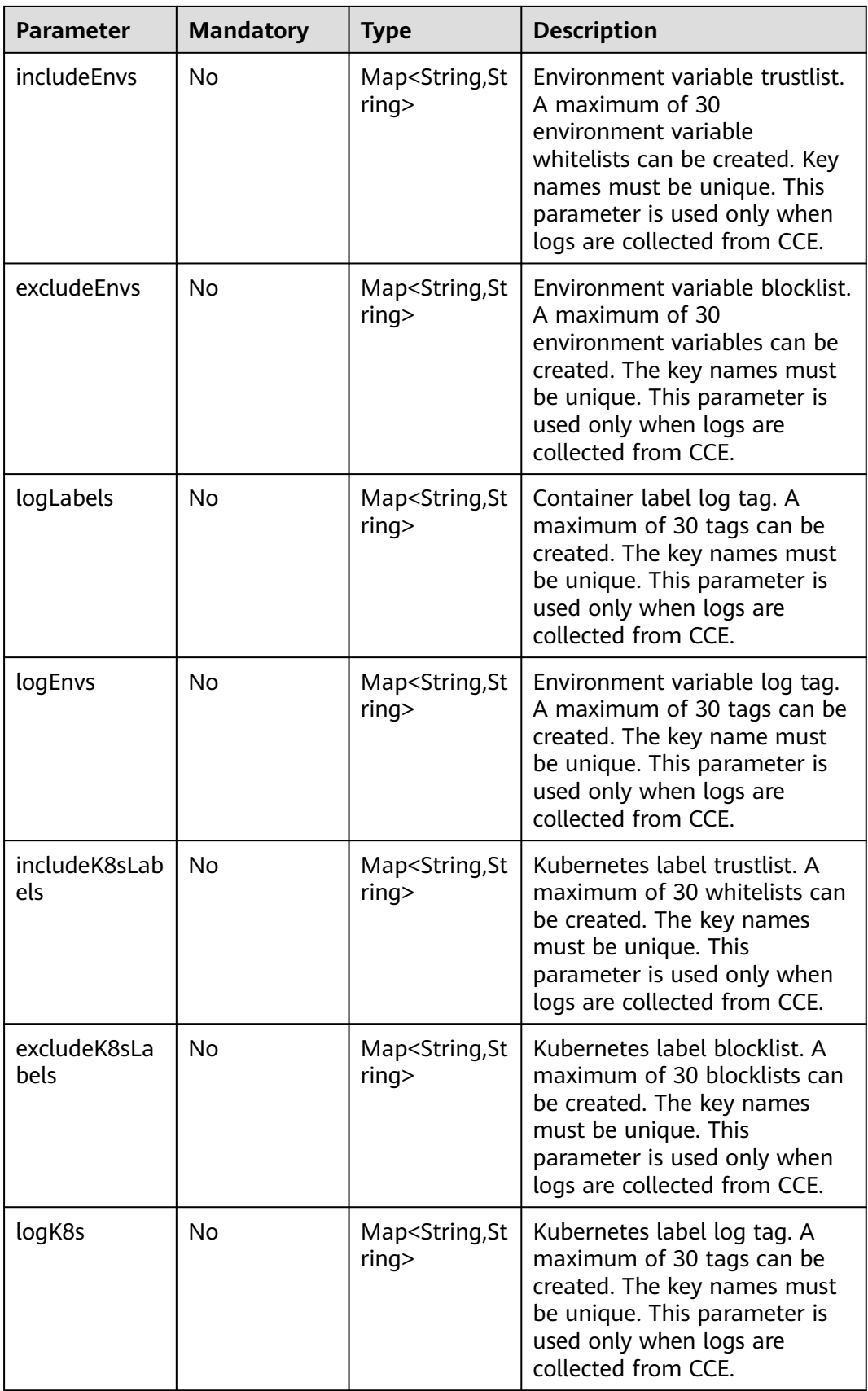

<span id="page-237-0"></span>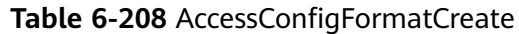

| <b>Parameter</b> | <b>Mandatory</b> | Type                                                               | <b>Description</b> |
|------------------|------------------|--------------------------------------------------------------------|--------------------|
| single           | No.              | <b>AccessConfig</b><br><b>FormatSingle</b><br><b>Create object</b> | Single-line logs.  |
| multi            | No               | <b>AccessConfig</b><br><b>FormatMutil</b><br><b>Create object</b>  | Multi-line logs.   |

**Table 6-209** AccessConfigFormatSingleCreate

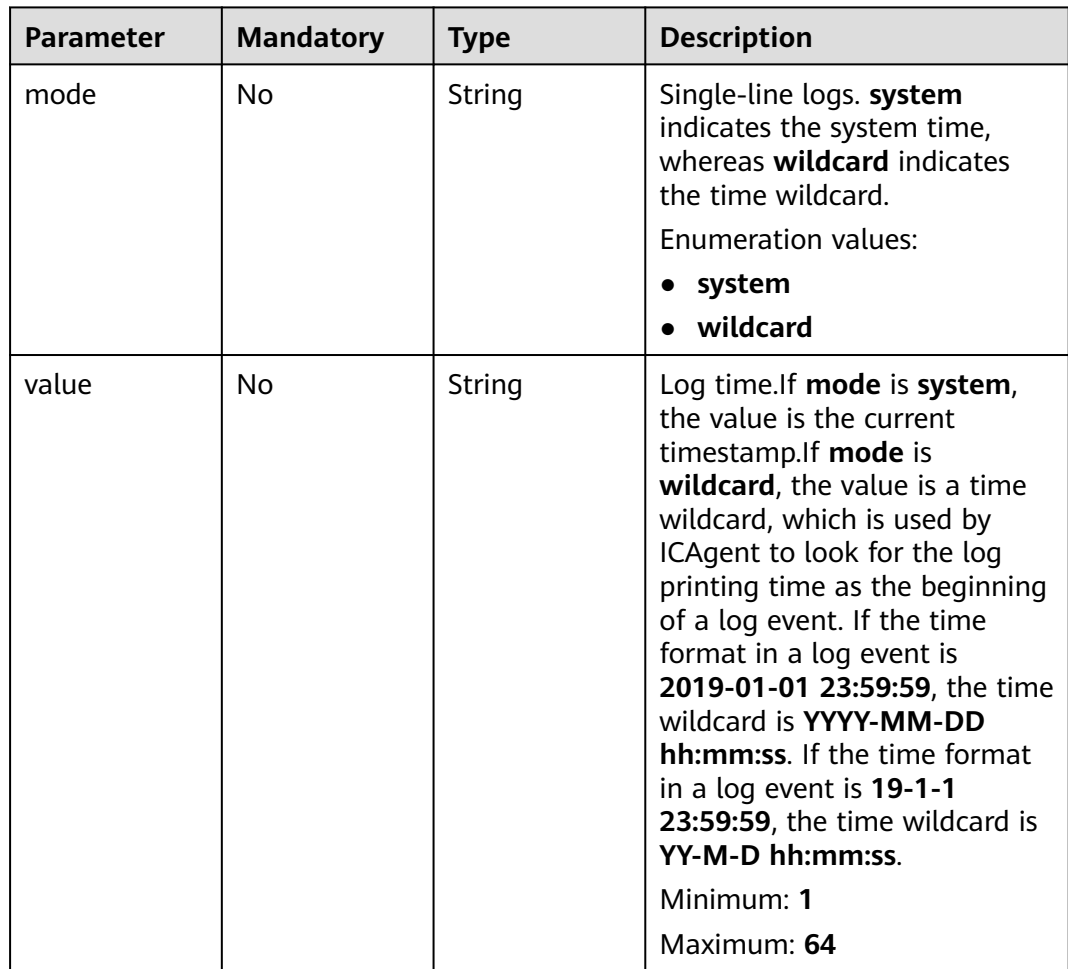

| <b>Parameter</b> | <b>Mandatory</b> | <b>Type</b> | <b>Description</b>                                                                                                    |
|------------------|------------------|-------------|----------------------------------------------------------------------------------------------------|
| mode             | No               | String      | Single-line logs. time indicates<br>a time wildcard is used to<br>detect log boundaries,<br>whereas regular indicates that<br>a regular expression is used.                                                                                                    |
|                  |                  |             | <b>Enumeration values:</b>                                                                                                    |
|                  |                  |             | $\bullet$ time                                                                                                    |
|                  |                  |             | regular                                                                                                    |
| value            | N <sub>0</sub>   | String      | Log time. If mode is regular,<br>the value is a regular<br>expression. If mode is time,<br>the value is a time wildcard,<br>which is used by ICAgent to<br>look for the log printing time<br>as the beginning of a log<br>event. If the time format in a<br>log event is 2019-01-01<br>23:59:59, the time wildcard is<br>YYYY-MM-DD hh:mm:ss. If<br>the time format in a log event<br>is 19-1-1 23:59:59, the time<br>wildcard is YY-M-D hh:mm:ss.<br>Minimum: 1<br>Maximum: 64 |

<span id="page-238-0"></span>**Table 6-210** AccessConfigFormatMutilCreate

**Table 6-211** AccessConfigWindowsLogInfoCreate

| <b>Parameter</b> | <b>Mandatory</b> | <b>Type</b>                                        | <b>Description</b>                                                                                                    |
|------------------|------------------|----------------------------------------------------|----------------------------------------------------------------------------------------------------|
| categorys        | Yes.             | Array of<br>strings                                | The type of Windows event<br>logs to be collected.<br>Application: application<br>system; System: system;<br>Security: security; Setup:<br>startup<br><b>Enumeration values:</b><br><b>Application</b><br>$\bullet$<br>System<br><b>Security</b><br>$\bullet$<br><b>Setup</b><br>$\bullet$ |
| time offset      | Yes.             | <b>AccessConfig</b><br><b>TimeOffset</b><br>object | Time offset.                                                                                                    |

 $\mathsf{l}$ 

<span id="page-239-0"></span>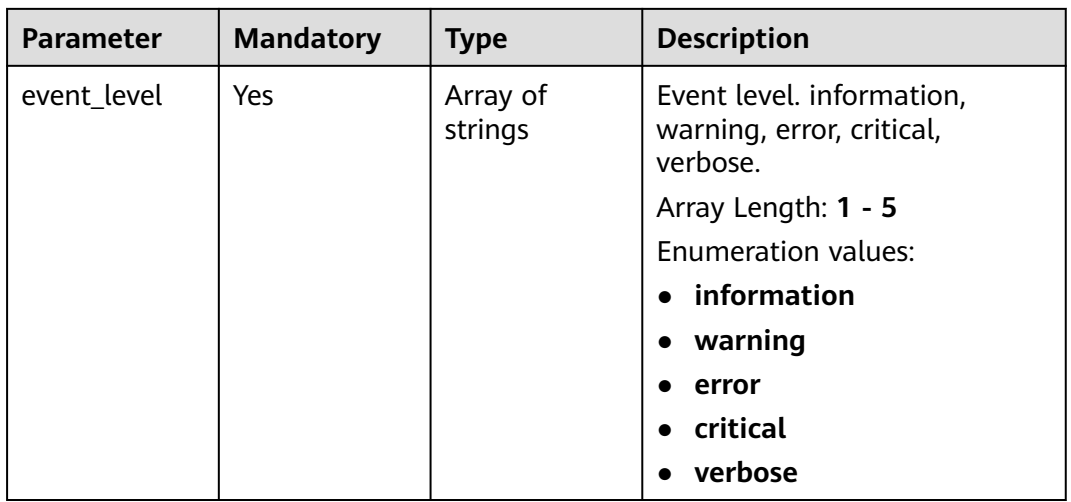

## **Table 6-212** AccessConfigTimeOffset

| <b>Parameter</b> | <b>Mandatory</b> | <b>Type</b> | <b>Description</b>                                                                                                    |
|------------------|------------------|-------------|----------------------------------------------------------------------------------------------------|
| offset           | Yes.             | Long        | Time offset. When unit is day,<br>the value ranges from 1 to 7.<br>When unit is hour, the value<br>ranges from 1 to 168. When<br>unit is sec, the value ranges<br>from 1 to 604800.<br>Minimum: 1<br>Maximum: 604800 |
| unit             | Yes              | String      | Unit of the time offset. day,<br>hour, sec.<br><b>Enumeration values:</b><br>day<br>hour<br>sec                                                                                                    |

**Table 6-213** AccessConfigBaseLogInfoCreate

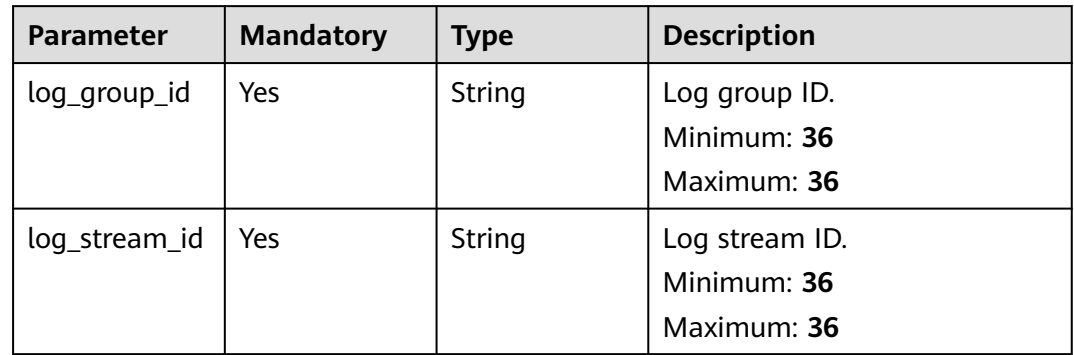

<span id="page-240-0"></span>**Table 6-214** AccessConfigHostGroupIdListCreate

| <b>Parameter</b>      | <b>Mandatory</b> | Type                | <b>Description</b>                                    |
|-----------------------|------------------|---------------------|-------------------------------------------------------|
| host_group_id<br>list | Yes              | Array of<br>strings | List of host group IDs.<br>Minimum: 36<br>Maximum: 36 |

## **Table 6-215** accessConfigTag

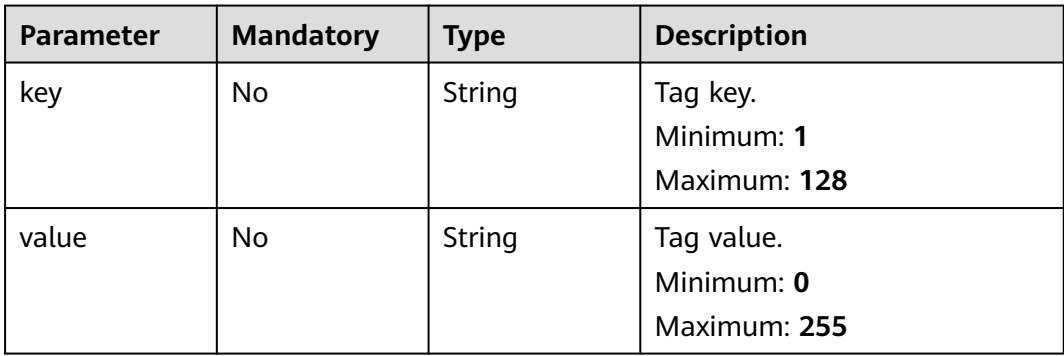

# **Response Parameters**

### **Status code: 200**

**Table 6-216** Response body parameters

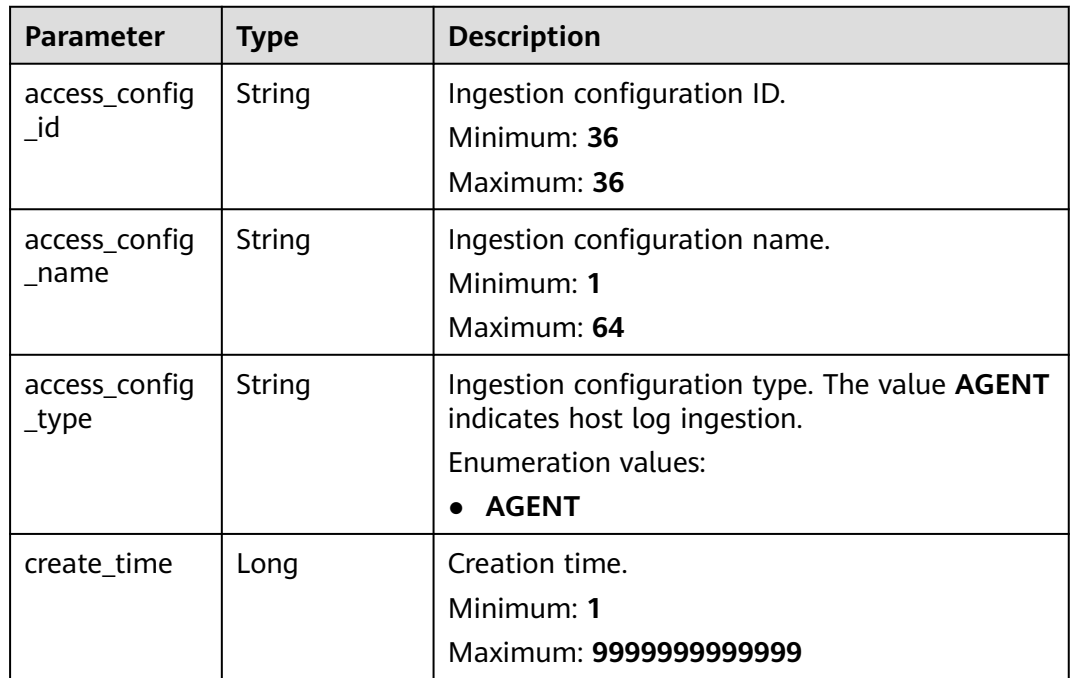

| <b>Parameter</b>         | <b>Type</b>                                                     | <b>Description</b>                                                         |  |
|--------------------------|-----------------------------------------------------------------|----------------------------------------------------------------------------|--|
| access_config<br>_detail | <b>AccessConfig</b><br><b>DeatilCreate</b><br>object            | Ingestion configuration details.                                           |  |
| log_info                 | <b>AccessConfig</b><br>QueryLogInf<br>o object                  | Log details.                                                               |  |
| host_group_in<br>fo      | <b>AccessConfig</b><br><b>HostGroupId</b><br><b>List object</b> | Host group ID list.                                                        |  |
| access_config<br>_tag    | Array of<br>accessConfig<br>Tag objects                         | Tag information. A tag key must be unique. Up<br>to 20 tags are supported. |  |
| log_split                | <b>Boolean</b>                                                  | Log splitting.                                                             |  |
| binary_collect           | <b>Boolean</b>                                                  | Binary collection.                                                         |  |
| cluster id               | String                                                          | <b>CCE cluster ID</b>                                                      |  |

**Table 6-217** AccessConfigDeatilCreate

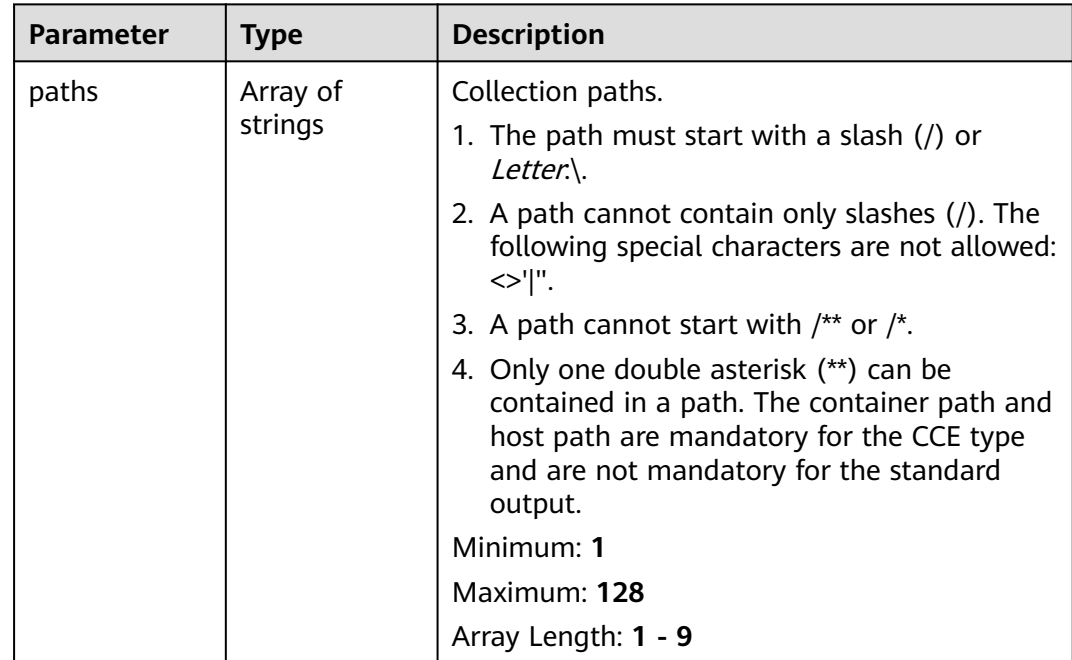

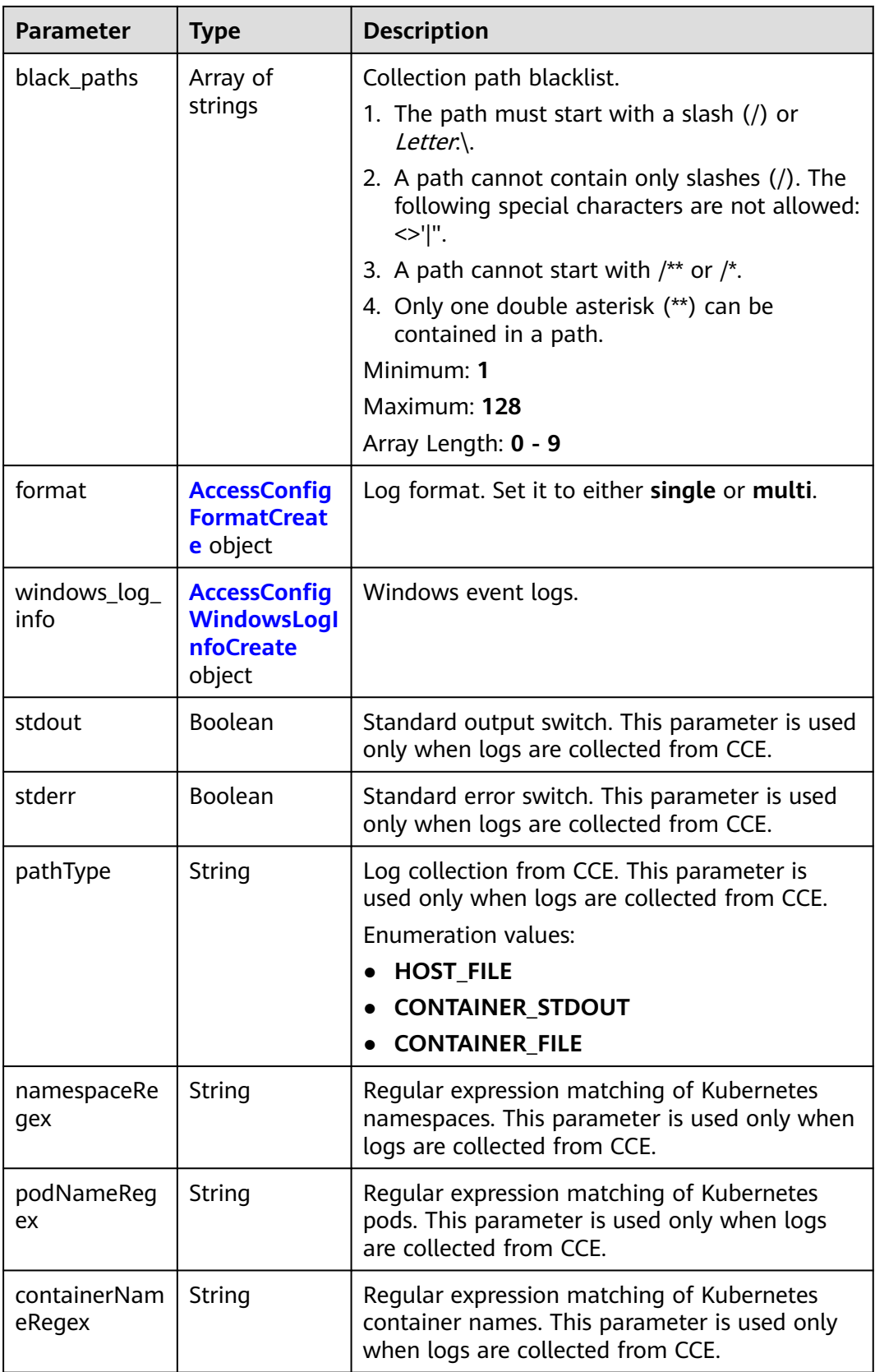

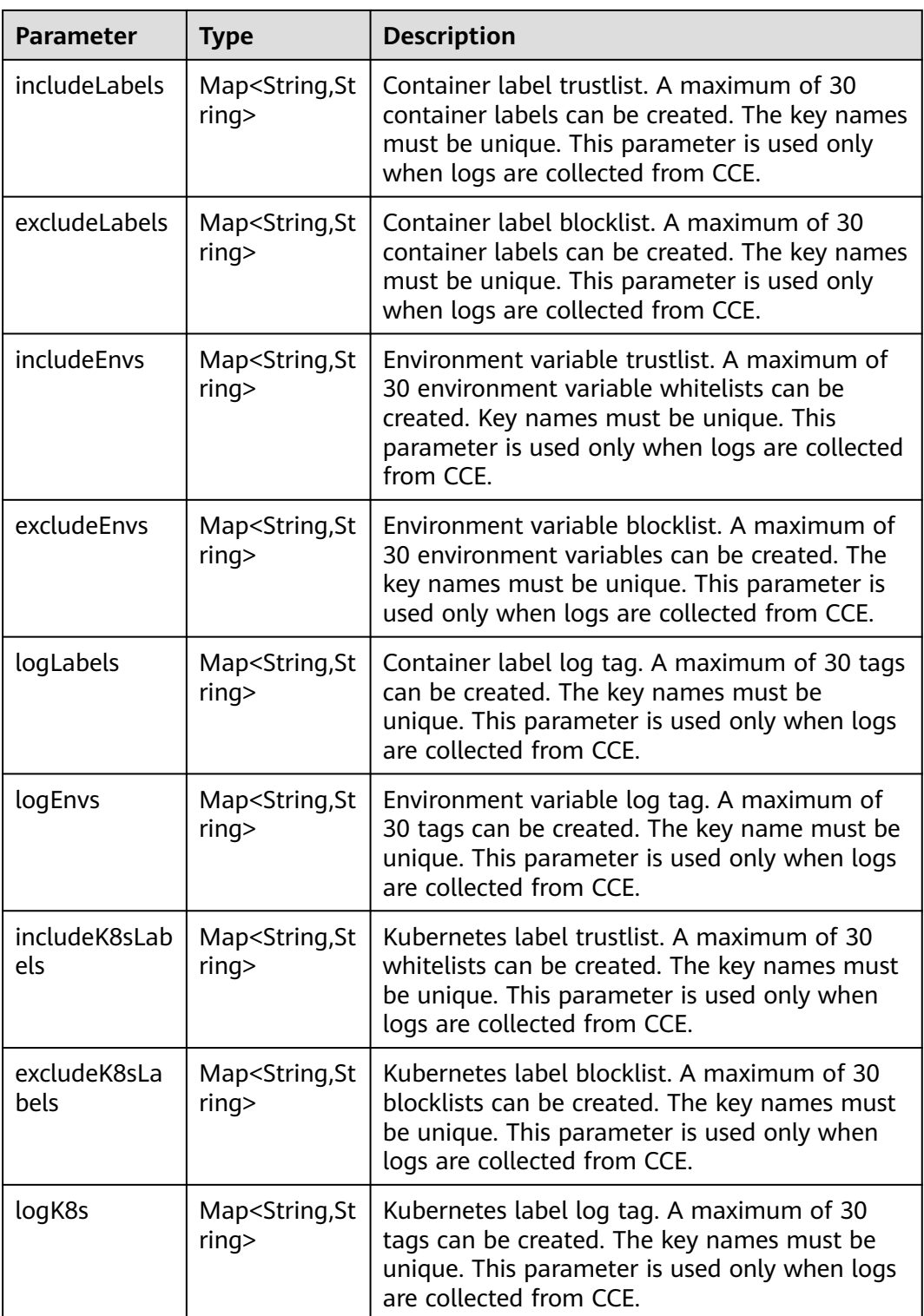

<span id="page-244-0"></span>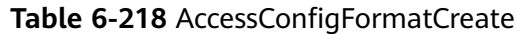

| <b>Parameter</b> | Type                                                               | <b>Description</b> |
|------------------|--------------------------------------------------------------------|--------------------|
| single           | <b>AccessConfig</b><br><b>FormatSingle</b><br><b>Create object</b> | Single-line logs.  |
| multi            | <b>AccessConfig</b><br><b>FormatMutil</b><br><b>Create object</b>  | Multi-line logs.   |

**Table 6-219** AccessConfigFormatSingleCreate

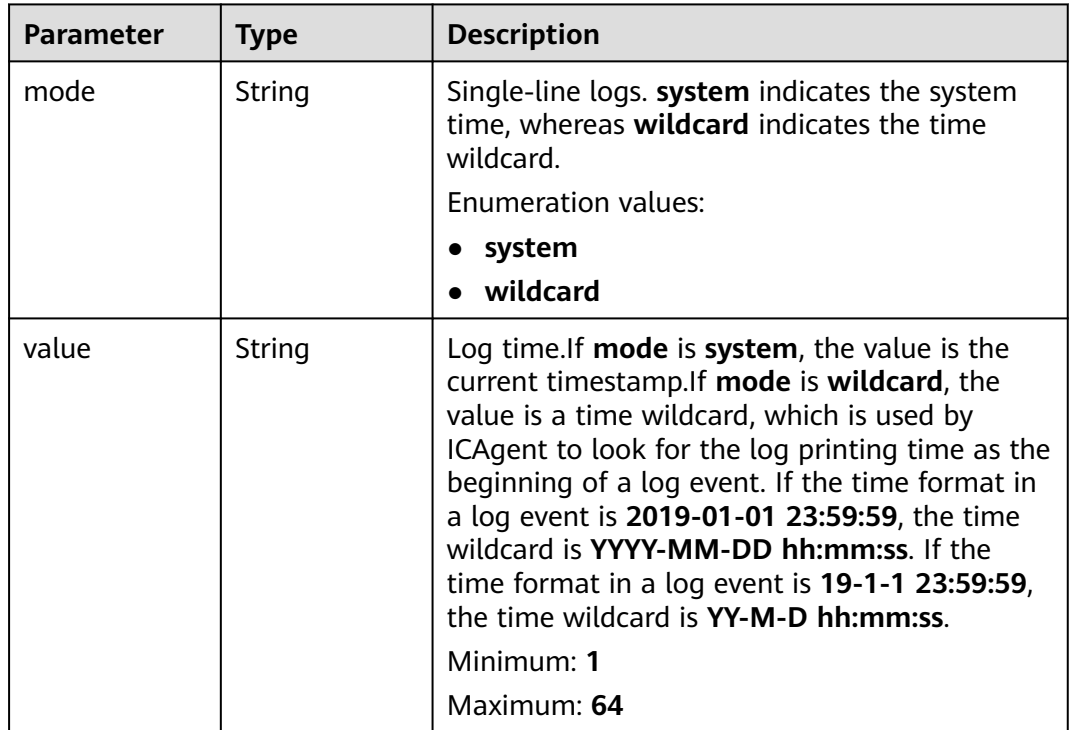

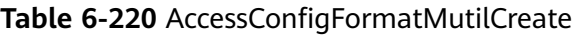

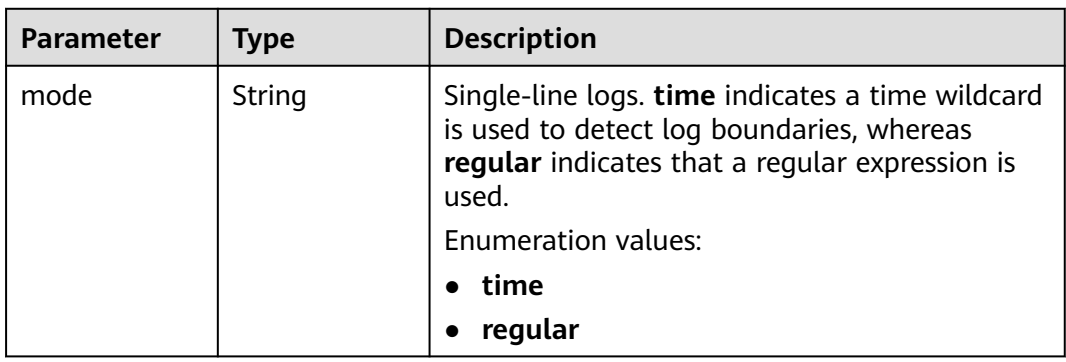

<span id="page-245-0"></span>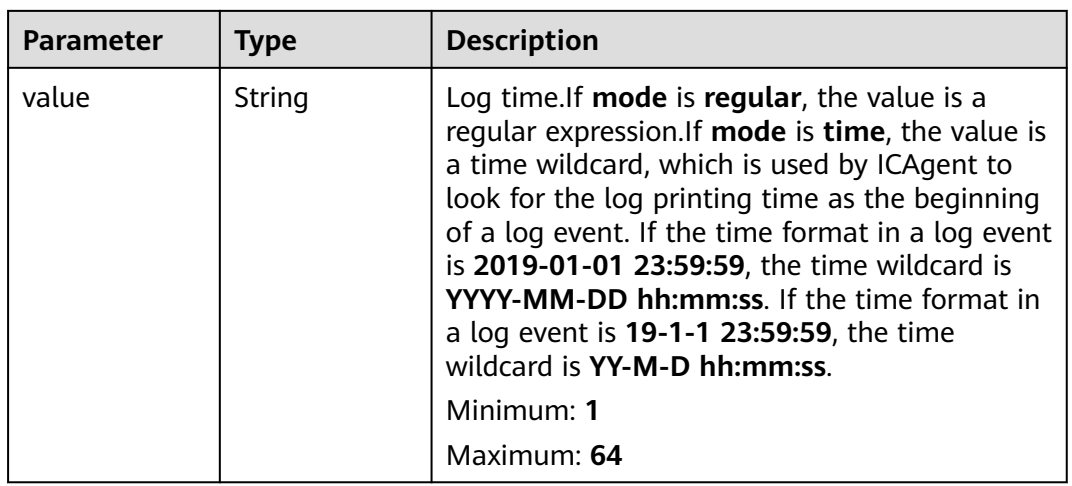

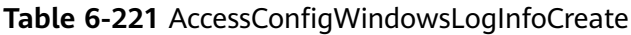

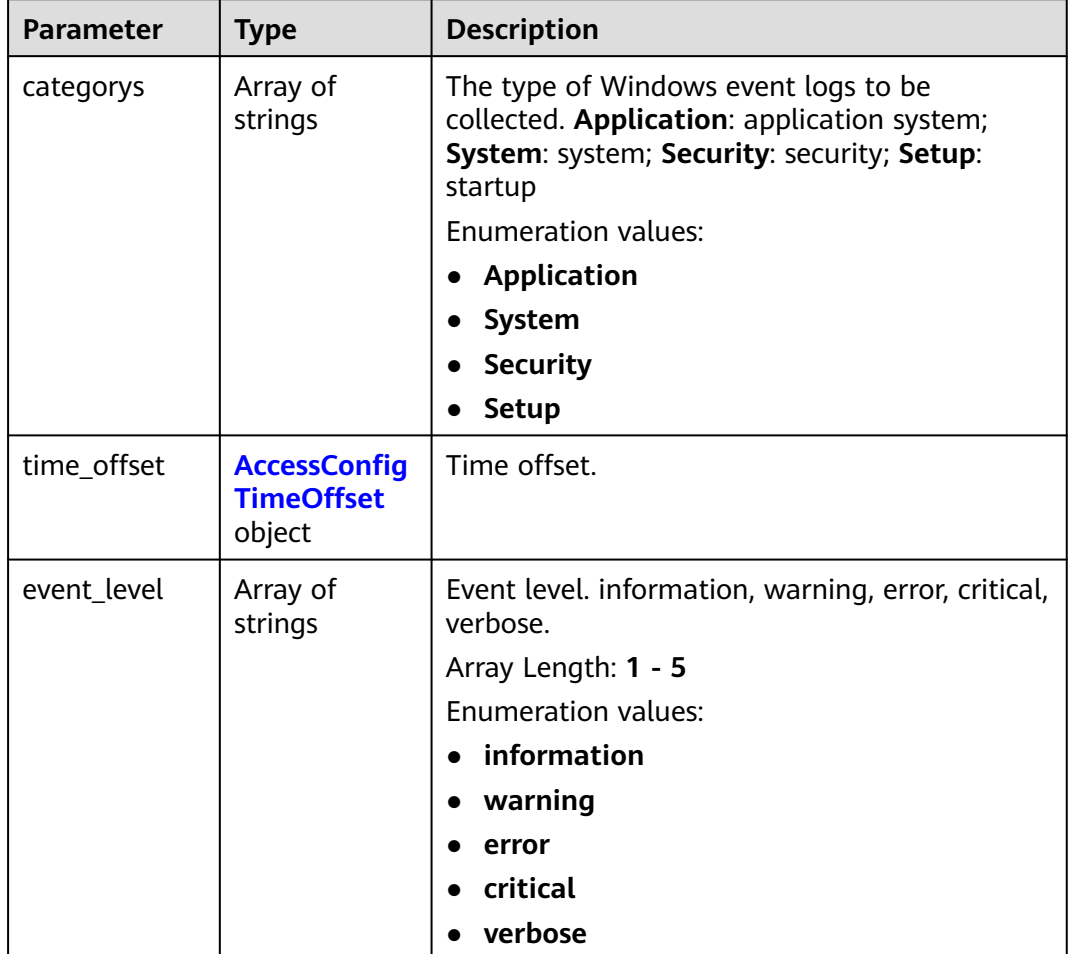

<span id="page-246-0"></span>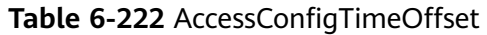

| <b>Parameter</b> | <b>Type</b> | <b>Description</b>                                                                                                    |
|------------------|-------------|----------------------------------------------------------------------------------------------------|
| offset           | Long        | Time offset. When <b>unit</b> is <b>day</b> , the value<br>ranges from 1 to 7. When unit is hour, the<br>value ranges from 1 to 168. When unit is sec,<br>the value ranges from 1 to 604800. |
|                  |             | Minimum: 1                                                                                                    |
|                  |             | Maximum: 604800                                                                                                    |
| unit             | String      | Unit of the time offset. day, hour, sec.                                                                                                    |
|                  |             | <b>Enumeration values:</b>                                                                                                    |
|                  |             | $\bullet$ day                                                                                                    |
|                  |             | hour                                                                                                    |
|                  |             | sec                                                                                                    |

**Table 6-223** AccessConfigQueryLogInfo

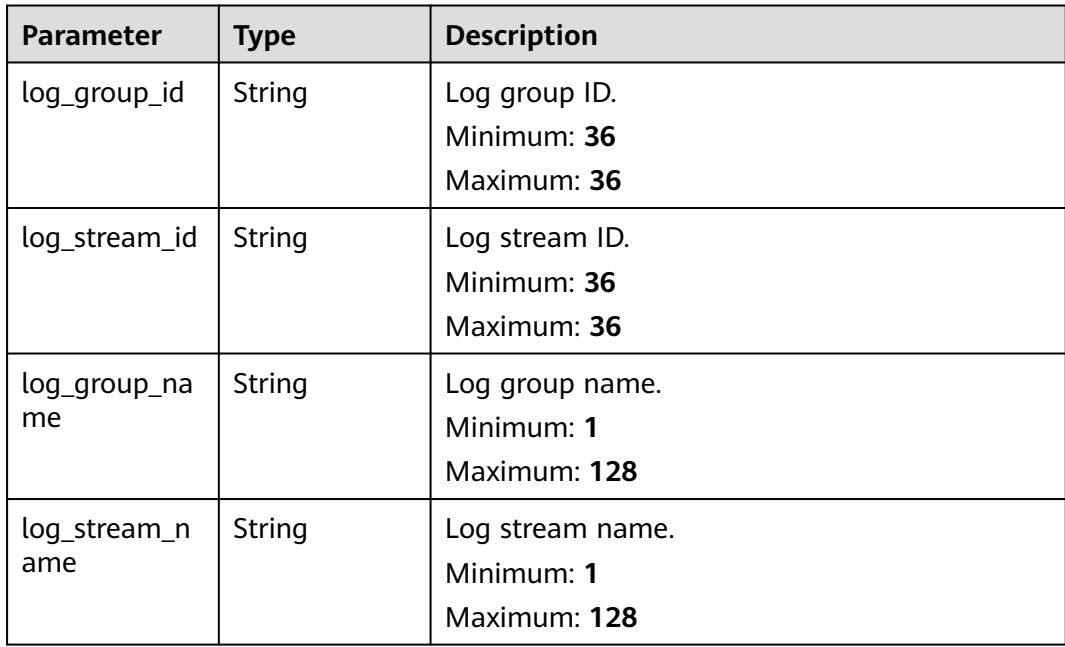

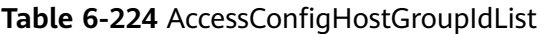

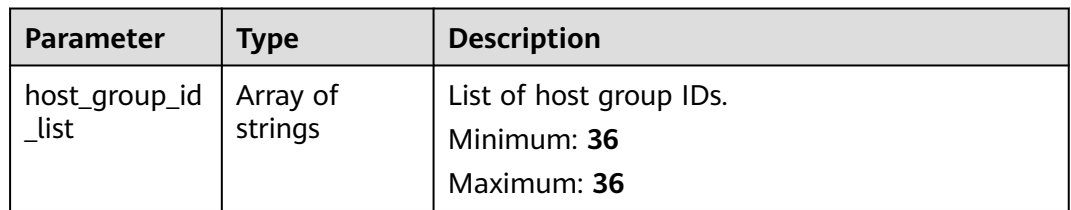

<span id="page-247-0"></span>**Table 6-225** accessConfigTag

| <b>Parameter</b> | <b>Type</b> | <b>Description</b>     |
|------------------|-------------|------------------------|
| key              | String      |                        |
|                  |             | Tag key.<br>Minimum: 1 |
|                  |             | Maximum: 128           |
| value            | String      | Tag value.             |
|                  |             | Minimum: 0             |
|                  |             | Maximum: 255           |

**Table 6-226** Response body parameters

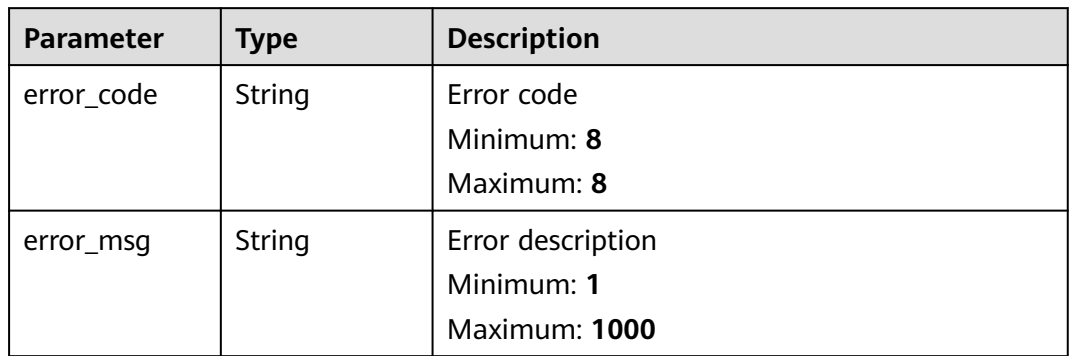

### **Status code: 500**

**Table 6-227** Response body parameters

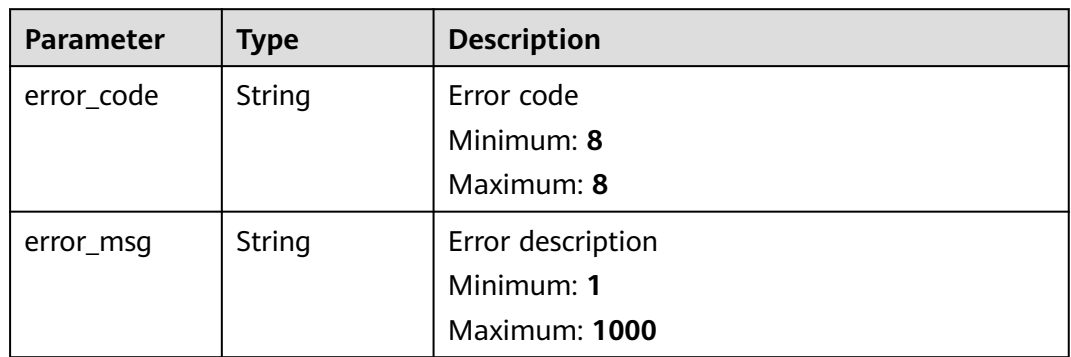

# **Example Requests**

{

● Creating a log ingestion configuration (for CCE) POST https://{endpoint}/v3/{project\_id}/lts/access-config

```
 "access_config_name" : "myapinew322",
  "access_config_type" : "K8S_CCE",
 "access_config_detail" : {
 "pathType" : "CONTAINER_STDOUT",
 "stdout" : "true",
 "stderr" : "false",
   "format" : {
 "single" : {
 "mode" : "system",
 "value" : "1678969382000"
    }
   },
 "namespaceRegex" : "default",
 "podNameRegex" : "abc",
    "containerNameRegex" : "my",
   "includeLabels" : {
     "a" : "1"
 },
 "excludeLabels" : {
     "b" : "2"
   },
    "logLabels" : {
     "c" : "3"
 },
 "includeK8sLabels" : {
     "d" : "4"
   },
    "excludeK8sLabels" : {
     "e" : "5"
   },
    "logK8s" : {
     "f" : "6"
   },
    "includeEnvs" : {
     "g" : "7"
   },
    "excludeEnvs" : {
     "h" : "8"
 },
 "logEnvs" : {
     "i" : "9"
   }
  },
  "log_info" : {
   "log_group_id" : "9575cb24-290c-478e-a5db-88d6d1dc513b",
   "log_stream_id" : "3581bee9-8698-476e-a0ba-b0f310ed99cf"
  },
  "host_group_info" : {
   "host_group_id_list" : [ "12b0bbd1-4eda-456b-a641-647aa66bdeab" ]
  },
  "access_config_tag" : [ {
 "key" : "my01",
 "value" : "001"
 }, {
 "key" : "my02",
   "value" : "002"
  } ],
  "binary_collect" : "false",
  "log_split" : "false"
}
```
Creating a log ingestion configuration (for ECS) POST https://{endpoint}/v3/{project\_id}/lts/access-config

```
{
  "access_config_name" : "Tesxxx",
  "access_config_type" : "AGENT",
 "access_config_detail" : {
 "paths" : [ "/test/xxx", "/texxx" ],
   "black_paths" : [ "/testxxx", "/tesxxx" ],
```

```
 "format" : {
     "multi" : {
      "mode" : "time",
      "value" : "YYYY-MM-DD hh:mm:ss"
     }
   },
    "windows_log_info" : {
 "categorys" : [ "System", "Security", "Setup" ],
 "event_level" : [ "warning", "error", "critical", "verbose" ],
     "time_offset" : {
 "offset" : 111,
 "unit" : "hour"
     }
   }
  },
  "log_info" : {
   "log_group_id" : "b179326d-c3be-4217-a3d9-xxxx",
    "log_stream_id" : "020a6fa0-4740-4888-af06-98xxxxxx"
  },
 "host aroup info" : {
   "host_group_id_list" : [ "4ee44d4f-a72b-40cf-a3c7-1xxxxx" ]
  },
  "access_config_tag" : [ {
 "key" : "xxx",
 "value" : "xxx"
  }, {
    "key" : "xxx1",
    "value" : "xxx1"
  } ]
}
```
# **Example Responses**

### **Status code: 200**

The ingestion configuration is created.

```
{
  "access_config_detail" : {
   "containerNameRegex" : "container-1",
   "format" : {
 "single" : {
 "mode" : "system",
      "value" : "1678969382000"
    }
   },
   "namespaceRegex" : "default",
   "pathType" : "container_stdout",
   "paths" : [ ],
   "podNameRegex" : "mystdout-6d7458d77c-rhjcc",
   "stderr" : true,
   "stdout" : true
  },
  "access_config_id" : "03b16999-95cf-453b-9668-7aa1fafa564e",
  "access_config_name" : "myapinew32Y",
  "access_config_tag" : [ {
 "key" : "my01",
 "value" : "001"
 }, {
 "key" : "my02",
   "value" : "002"
 } ],
 "access_config_type" : "K8S_CCE",
  "binary_collect" : true,
  "create_time" : 1685626665176,
  "log_info" : {
   "log_group_id" : "9575cb24-290c-478e-a5db-88d6d1dc513b",
   "log_group_name" : "my-group",
   "log_stream_id" : "eea03c27-e041-4bec-bd03-6afa10a6561a",
```

```
 "log_stream_name" : "lts-topic-cceapi"
  },
  "log_split" : true
}
```
Invalid request. Modify the request based on the description in **error\_msg** before a retry.

```
{
  "error_code" : "LTS.1807",
  "error_msg" : "Invalid access config name"
}
```
### **Status code: 500**

The server has received the request but encountered an internal error.

```
{
  "error_code" : "LTS.0010",
  "error_msg" : "The system encountered an internal error"
}
```
## **SDK Sample Code**

The SDK sample code is as follows.

### **Java**

Creating a log ingestion configuration (for CCE)

package com.huaweicloud.sdk.test;

```
import com.huaweicloud.sdk.core.auth.ICredential;
import com.huaweicloud.sdk.core.auth.BasicCredentials;
import com.huaweicloud.sdk.core.exception.ConnectionException;
import com.huaweicloud.sdk.core.exception.RequestTimeoutException;
import com.huaweicloud.sdk.core.exception.ServiceResponseException;
import com.huaweicloud.sdk.lts.v2.region.LtsRegion;
import com.huaweicloud.sdk.lts.v2.*;
import com.huaweicloud.sdk.lts.v2.model.*;
```
import java.util.List; import java.util.ArrayList; import java.util.Map; import java.util.HashMap;

public class CreateAccessConfigSolution {

public static void main(String[] args) {

 // The AK and SK used for authentication are hard-coded or stored in plaintext, which has great security risks. It is recommended that the AK and SK be stored in ciphertext in configuration files or environment variables and decrypted during use to ensure security.

 // In this example, AK and SK are stored in environment variables for authentication. Before running this example, set environment variables CLOUD\_SDK\_AK and CLOUD\_SDK\_SK in the local environment

```
 String ak = System.getenv("CLOUD_SDK_AK");
 String sk = System.getenv("CLOUD_SDK_SK");
 ICredential auth = new BasicCredentials()
      .withAk(ak)
      .withSk(sk);
 LtsClient client = LtsClient.newBuilder()
      .withCredential(auth)
      .withRegion(LtsRegion.valueOf("<YOUR REGION>"))
      .build();
```

```
 CreateAccessConfigRequest request = new CreateAccessConfigRequest();
      CreateAccessConfigRequestBody body = new CreateAccessConfigRequestBody();
     List<AccessConfigTag> listbodyAccessConfigTag = new ArrayList<>();
      listbodyAccessConfigTag.add(
         new AccessConfigTag()
           .withKey("my01")
           .withValue("001")
\hspace{1.6cm});
      listbodyAccessConfigTag.add(
         new AccessConfigTag()
           .withKey("my02")
           .withValue("002")
\hspace{1.6cm});
     List<String> listHostGroupInfoHostGroupIdList = new ArrayList<>();
      listHostGroupInfoHostGroupIdList.add("12b0bbd1-4eda-456b-a641-647aa66bdeab");
      AccessConfigHostGroupIdListCreate hostGroupInfobody = new 
AccessConfigHostGroupIdListCreate();
      hostGroupInfobody.withHostGroupIdList(listHostGroupInfoHostGroupIdList);
      AccessConfigBaseLogInfoCreate logInfobody = new AccessConfigBaseLogInfoCreate();
      logInfobody.withLogGroupId("9575cb24-290c-478e-a5db-88d6d1dc513b")
         .withLogStreamId("3581bee9-8698-476e-a0ba-b0f310ed99cf");
      Map<String, String> listAccessConfigDetailLogK8s = new HashMap<>();
      listAccessConfigDetailLogK8s.put("f", "6");
      Map<String, String> listAccessConfigDetailExcludeK8sLabels = new HashMap<>();
      listAccessConfigDetailExcludeK8sLabels.put("e", "5");
      Map<String, String> listAccessConfigDetailIncludeK8sLabels = new HashMap<>();
      listAccessConfigDetailIncludeK8sLabels.put("d", "4");
      Map<String, String> listAccessConfigDetailLogEnvs = new HashMap<>();
      listAccessConfigDetailLogEnvs.put("i", "9");
      Map<String, String> listAccessConfigDetailLogLabels = new HashMap<>();
      listAccessConfigDetailLogLabels.put("c", "3");
      Map<String, String> listAccessConfigDetailExcludeEnvs = new HashMap<>();
      listAccessConfigDetailExcludeEnvs.put("h", "8");
     Map<String, String> listAccessConfigDetailIncludeEnvs = new HashMap<>();
      listAccessConfigDetailIncludeEnvs.put("g", "7");
      Map<String, String> listAccessConfigDetailExcludeLabels = new HashMap<>();
      listAccessConfigDetailExcludeLabels.put("b", "2");
      Map<String, String> listAccessConfigDetailIncludeLabels = new HashMap<>();
      listAccessConfigDetailIncludeLabels.put("a", "1");
      AccessConfigFormatSingleCreate singleFormat = new AccessConfigFormatSingleCreate();
      singleFormat.withMode(AccessConfigFormatSingleCreate.ModeEnum.fromValue("system"))
         .withValue("1678969382000");
      AccessConfigFormatCreate formatAccessConfigDetail = new AccessConfigFormatCreate();
      formatAccessConfigDetail.withSingle(singleFormat);
      AccessConfigDeatilCreate accessConfigDetailbody = new AccessConfigDeatilCreate();
      accessConfigDetailbody.withFormat(formatAccessConfigDetail)
         .withStdout(true)
         .withStderr(false)
         .withPathType(AccessConfigDeatilCreate.PathTypeEnum.fromValue("CONTAINER_STDOUT"))
         .withNamespaceRegex("default")
         .withPodNameRegex("abc")
         .withContainerNameRegex("my")
         .withIncludeLabels(listAccessConfigDetailIncludeLabels)
         .withExcludeLabels(listAccessConfigDetailExcludeLabels)
         .withIncludeEnvs(listAccessConfigDetailIncludeEnvs)
         .withExcludeEnvs(listAccessConfigDetailExcludeEnvs)
         .withLogLabels(listAccessConfigDetailLogLabels)
         .withLogEnvs(listAccessConfigDetailLogEnvs)
         .withIncludeK8sLabels(listAccessConfigDetailIncludeK8sLabels)
         .withExcludeK8sLabels(listAccessConfigDetailExcludeK8sLabels)
         .withLogK8s(listAccessConfigDetailLogK8s);
      body.withLogSplit(false);
      body.withBinaryCollect(false);
      body.withAccessConfigTag(listbodyAccessConfigTag);
      body.withHostGroupInfo(hostGroupInfobody);
      body.withLogInfo(logInfobody);
      body.withAccessConfigDetail(accessConfigDetailbody);
```
body.withAccessConfigType(CreateAccessConfigRequestBody.AccessConfigTypeEnum.fromValue("K8S\_C
```
CE"));
      body.withAccessConfigName("myapinew322");
      request.withBody(body);
      try {
         CreateAccessConfigResponse response = client.createAccessConfig(request);
         System.out.println(response.toString());
      } catch (ConnectionException e) {
         e.printStackTrace();
      } catch (RequestTimeoutException e) {
         e.printStackTrace();
      } catch (ServiceResponseException e) {
         e.printStackTrace();
         System.out.println(e.getHttpStatusCode());
         System.out.println(e.getRequestId());
         System.out.println(e.getErrorCode());
         System.out.println(e.getErrorMsg());
      }
   }
}
Creating a log ingestion configuration (for ECS)
package com.huaweicloud.sdk.test;
import com.huaweicloud.sdk.core.auth.ICredential;
import com.huaweicloud.sdk.core.auth.BasicCredentials;
import com.huaweicloud.sdk.core.exception.ConnectionException;
import com.huaweicloud.sdk.core.exception.RequestTimeoutException;
import com.huaweicloud.sdk.core.exception.ServiceResponseException;
import com.huaweicloud.sdk.lts.v2.region.LtsRegion;
import com.huaweicloud.sdk.lts.v2.*;
import com.huaweicloud.sdk.lts.v2.model.*;
import java.util.List;
import java.util.ArrayList;
public class CreateAccessConfigSolution {
    public static void main(String[] args) {
      // The AK and SK used for authentication are hard-coded or stored in plaintext, which has great 
security risks. It is recommended that the AK and SK be stored in ciphertext in configuration files or 
environment variables and decrypted during use to ensure security.
      // In this example, AK and SK are stored in environment variables for authentication. Before 
running this example, set environment variables CLOUD_SDK_AK and CLOUD_SDK_SK in the local 
environment
      String ak = System.getenv("CLOUD_SDK_AK");
      String sk = System.getenv("CLOUD_SDK_SK");
      ICredential auth = new BasicCredentials()
            .withAk(ak)
            .withSk(sk);
      LtsClient client = LtsClient.newBuilder()
            .withCredential(auth)
            .withRegion(LtsRegion.valueOf("<YOUR REGION>"))
            .build();
      CreateAccessConfigRequest request = new CreateAccessConfigRequest();
      CreateAccessConfigRequestBody body = new CreateAccessConfigRequestBody();
      List<AccessConfigTag> listbodyAccessConfigTag = new ArrayList<>();
      listbodyAccessConfigTag.add(
         new AccessConfigTag()
            .withKey("xxx")
            .withValue("xxx")
      );
      listbodyAccessConfigTag.add(
         new AccessConfigTag()
            .withKey("xxx1")
            .withValue("xxx1")
\hspace{1.6cm});
      List<String> listHostGroupInfoHostGroupIdList = new ArrayList<>();
      listHostGroupInfoHostGroupIdList.add("4ee44d4f-a72b-40cf-a3c7-1xxxxx");
```
 AccessConfigHostGroupIdListCreate hostGroupInfobody = new AccessConfigHostGroupIdListCreate();

hostGroupInfobody.withHostGroupIdList(listHostGroupInfoHostGroupIdList);

AccessConfigBaseLogInfoCreate logInfobody = new AccessConfigBaseLogInfoCreate();

logInfobody.withLogGroupId("b179326d-c3be-4217-a3d9-xxxx")

.withLogStreamId("020a6fa0-4740-4888-af06-98xxxxxx");

 List<AccessConfigWindowsLogInfoCreate.EventLevelEnum> listWindowsLogInfoEventLevel = new ArrayList<>();

listWindowsLogInfoEventLevel.add(AccessConfigWindowsLogInfoCreate.EventLevelEnum.fromValue("w arning"));

listWindowsLogInfoEventLevel.add(AccessConfigWindowsLogInfoCreate.EventLevelEnum.fromValue("e rror"));

listWindowsLogInfoEventLevel.add(AccessConfigWindowsLogInfoCreate.EventLevelEnum.fromValue("cr itical"));

listWindowsLogInfoEventLevel.add(AccessConfigWindowsLogInfoCreate.EventLevelEnum.fromValue("v erbose"));

AccessConfigTimeOffset timeOffsetWindowsLogInfo = new AccessConfigTimeOffset(); timeOffsetWindowsLogInfo.withOffset(111L)

.withUnit(AccessConfigTimeOffset.UnitEnum.fromValue("hour"));

 List<AccessConfigWindowsLogInfoCreate.CategorysEnum> listWindowsLogInfoCategorys = new ArrayList<>();

listWindowsLogInfoCategorys.add(AccessConfigWindowsLogInfoCreate.CategorysEnum.fromValue("Sys tem"));

listWindowsLogInfoCategorys.add(AccessConfigWindowsLogInfoCreate.CategorysEnum.fromValue("Sec urity"));

listWindowsLogInfoCategorys.add(AccessConfigWindowsLogInfoCreate.CategorysEnum.fromValue("Set up"));

 AccessConfigWindowsLogInfoCreate windowsLogInfoAccessConfigDetail = new AccessConfigWindowsLogInfoCreate();

 windowsLogInfoAccessConfigDetail.withCategorys(listWindowsLogInfoCategorys) .withTimeOffset(timeOffsetWindowsLogInfo)

.withEventLevel(listWindowsLogInfoEventLevel);

 AccessConfigFormatMutilCreate multiFormat = new AccessConfigFormatMutilCreate(); multiFormat.withMode(AccessConfigFormatMutilCreate.ModeEnum.fromValue("time"))

.withValue("YYYY-MM-DD hh:mm:ss");

 AccessConfigFormatCreate formatAccessConfigDetail = new AccessConfigFormatCreate(); formatAccessConfigDetail.withMulti(multiFormat);

List<String> listAccessConfigDetailBlackPaths = new ArrayList<>();

listAccessConfigDetailBlackPaths.add("/testxxx");

listAccessConfigDetailBlackPaths.add("/tesxxx");

List<String> listAccessConfigDetailPaths = new ArrayList<>();

listAccessConfigDetailPaths.add("/test/xxx");

listAccessConfigDetailPaths.add("/texxx");

AccessConfigDeatilCreate accessConfigDetailbody = new AccessConfigDeatilCreate();

accessConfigDetailbody.withPaths(listAccessConfigDetailPaths)

.withBlackPaths(listAccessConfigDetailBlackPaths)

.withFormat(formatAccessConfigDetail)

.withWindowsLogInfo(windowsLogInfoAccessConfigDetail);

body.withAccessConfigTag(listbodyAccessConfigTag);

- body.withHostGroupInfo(hostGroupInfobody);
- body.withLogInfo(logInfobody);

body.withAccessConfigDetail(accessConfigDetailbody);

body.withAccessConfigType(CreateAccessConfigRequestBody.AccessConfigTypeEnum.fromValue("AGEN T"));

body.withAccessConfigName("Tesxxx");

request.withBody(body);

try {

CreateAccessConfigResponse response = client.createAccessConfig(request);

- System.out.println(response.toString());
- } catch (ConnectionException e) {
- e.printStackTrace();

```
 } catch (RequestTimeoutException e) {
       e.printStackTrace();
    } catch (ServiceResponseException e) {
       e.printStackTrace();
       System.out.println(e.getHttpStatusCode());
       System.out.println(e.getRequestId());
       System.out.println(e.getErrorCode());
       System.out.println(e.getErrorMsg());
    }
 }
```
### **Python**

#### Creating a log ingestion configuration (for CCE) # coding: utf-8

from huaweicloudsdkcore.auth.credentials import BasicCredentials from huaweicloudsdklts.v2.region.lts\_region import LtsRegion from huaweicloudsdkcore.exceptions import exceptions from huaweicloudsdklts.v2 import \*

 $if$   $name$   $==$  " $main$  ":

}

 # The AK and SK used for authentication are hard-coded or stored in plaintext, which has great security risks. It is recommended that the AK and SK be stored in ciphertext in configuration files or environment variables and decrypted during use to ensure security.

 # In this example, AK and SK are stored in environment variables for authentication. Before running this example, set environment variables CLOUD\_SDK\_AK and CLOUD\_SDK\_SK in the local environment

```
 ak = __import__('os').getenv("CLOUD_SDK_AK")
   sk = __import__('os').getenv("CLOUD_SDK_SK")
  credentials = BasicCredentials(ak, sk) \setminus client = LtsClient.new_builder() \
      .with_credentials(credentials) \
      .with_region(LtsRegion.value_of("<YOUR REGION>")) \
      .build()
   try:
      request = CreateAccessConfigRequest()
      listAccessConfigTagbody = [
         AccessConfigTag(
           key="my01",
            value="001"
         ),
         AccessConfigTag(
            key="my02",
            value="002"
         )
\blacksquare listHostGroupIdListHostGroupInfo = [
         "12b0bbd1-4eda-456b-a641-647aa66bdeab"
\blacksquare hostGroupInfobody = AccessConfigHostGroupIdListCreate(
         host_group_id_list=listHostGroupIdListHostGroupInfo
\qquad \qquad logInfobody = AccessConfigBaseLogInfoCreate(
         log_group_id="9575cb24-290c-478e-a5db-88d6d1dc513b",
         log_stream_id="3581bee9-8698-476e-a0ba-b0f310ed99cf"
\qquad \qquad listLogK8sAccessConfigDetail = {
         "f": "6"
      }
      listExcludeK8sLabelsAccessConfigDetail = {
         "e": "5"
\qquad \qquad \}
```
listIncludeK8sLabelsAccessConfigDetail = {

"d": "4"

```
\qquad \qquad \} listLogEnvsAccessConfigDetail = {
         "i": "9"
\qquad \qquad \} listLogLabelsAccessConfigDetail = {
         "c": "3"
\qquad \qquad \} listExcludeEnvsAccessConfigDetail = {
         "h": "8"
      }
      listIncludeEnvsAccessConfigDetail = {
         "g": "7"
\qquad \qquad \} listExcludeLabelsAccessConfigDetail = {
         "b": "2"
\qquad \qquad \} listIncludeLabelsAccessConfigDetail = {
         "a": "1"
\qquad \qquad \} singleFormat = AccessConfigFormatSingleCreate(
         mode="system",
         value="1678969382000"
\qquad \qquad formatAccessConfigDetail = AccessConfigFormatCreate(
         single=singleFormat
      )
      accessConfigDetailbody = AccessConfigDeatilCreate(
         format=formatAccessConfigDetail,
         stdout=True,
         stderr=False,
         path_type="CONTAINER_STDOUT",
         namespace_regex="default",
         pod_name_regex="abc",
        container_name_regex="my",
         include_labels=listIncludeLabelsAccessConfigDetail,
         exclude_labels=listExcludeLabelsAccessConfigDetail,
         include_envs=listIncludeEnvsAccessConfigDetail,
         exclude_envs=listExcludeEnvsAccessConfigDetail,
         log_labels=listLogLabelsAccessConfigDetail,
         log_envs=listLogEnvsAccessConfigDetail,
         include_k8s_labels=listIncludeK8sLabelsAccessConfigDetail,
         exclude_k8s_labels=listExcludeK8sLabelsAccessConfigDetail,
         log_k8s=listLogK8sAccessConfigDetail
      )
      request.body = CreateAccessConfigRequestBody(
         log_split=False,
         binary_collect=False,
         access_config_tag=listAccessConfigTagbody,
         host_group_info=hostGroupInfobody,
         log_info=logInfobody,
         access_config_detail=accessConfigDetailbody,
         access_config_type="K8S_CCE",
         access_config_name="myapinew322"
\qquad \qquad response = client.create_access_config(request)
      print(response)
   except exceptions.ClientRequestException as e:
      print(e.status_code)
      print(e.request_id)
      print(e.error_code)
      print(e.error_msg)
Creating a log ingestion configuration (for ECS)
# coding: utf-8
```
from huaweicloudsdkcore.auth.credentials import BasicCredentials from huaweicloudsdklts.v2.region.lts\_region import LtsRegion from huaweicloudsdkcore.exceptions import exceptions from huaweicloudsdklts.v2 import \*

```
if __name__ == '__main__": # The AK and SK used for authentication are hard-coded or stored in plaintext, which has great 
security risks. It is recommended that the AK and SK be stored in ciphertext in configuration files or 
environment variables and decrypted during use to ensure security.
   # In this example, AK and SK are stored in environment variables for authentication. Before 
running this example, set environment variables CLOUD_SDK_AK and CLOUD_SDK_SK in the local 
environment
   ak = __import__('os').getenv("CLOUD_SDK_AK")
   sk = __import__('os').getenv("CLOUD_SDK_SK")
  credentials = BasicCredentials(ak, sk) \
   client = LtsClient.new_builder() \
      .with_credentials(credentials) \
      .with_region(LtsRegion.value_of("<YOUR REGION>")) \
      .build()
   try:
      request = CreateAccessConfigRequest()
      listAccessConfigTagbody = [
         AccessConfigTag(
           key="xxx",
            value="xxx"
         ),
         AccessConfigTag(
           key="xxx1"
            value="xxx1"
         )
\blacksquare listHostGroupIdListHostGroupInfo = [
         "4ee44d4f-a72b-40cf-a3c7-1xxxxx"
      ]
      hostGroupInfobody = AccessConfigHostGroupIdListCreate(
         host_group_id_list=listHostGroupIdListHostGroupInfo
      )
      logInfobody = AccessConfigBaseLogInfoCreate(
         log_group_id="b179326d-c3be-4217-a3d9-xxxx",
         log_stream_id="020a6fa0-4740-4888-af06-98xxxxxx"
\qquad \qquad listEventLevelWindowsLogInfo = [
         "warning",
         "error",
         "critical",
         "verbose"
      ]
      timeOffsetWindowsLogInfo = AccessConfigTimeOffset(
         offset=111,
         unit="hour"
\qquad \qquad listCategorysWindowsLogInfo = [
         "System",
         "Security",
         "Setup"
\blacksquare windowsLogInfoAccessConfigDetail = AccessConfigWindowsLogInfoCreate(
         categorys=listCategorysWindowsLogInfo,
         time_offset=timeOffsetWindowsLogInfo,
         event_level=listEventLevelWindowsLogInfo
      )
      multiFormat = AccessConfigFormatMutilCreate(
         mode="time",
         value="YYYY-MM-DD hh:mm:ss"
      )
      formatAccessConfigDetail = AccessConfigFormatCreate(
         multi=multiFormat
\qquad \qquad listBlackPathsAccessConfigDetail = [
         "/testxxx",
         "/tesxxx"
```

```
 ]
      listPathsAccessConfigDetail = [
         "/test/xxx",
         "/texxx"
\blacksquare accessConfigDetailbody = AccessConfigDeatilCreate(
         paths=listPathsAccessConfigDetail,
         black_paths=listBlackPathsAccessConfigDetail,
         format=formatAccessConfigDetail,
         windows_log_info=windowsLogInfoAccessConfigDetail
      )
      request.body = CreateAccessConfigRequestBody(
         access_config_tag=listAccessConfigTagbody,
        host_group_info=hostGroupInfobody,
         log_info=logInfobody,
         access_config_detail=accessConfigDetailbody,
         access_config_type="AGENT",
         access_config_name="Tesxxx"
\qquad \qquad response = client.create_access_config(request)
      print(response)
   except exceptions.ClientRequestException as e:
      print(e.status_code)
      print(e.request_id)
     print(e.error_code)
      print(e.error_msg)
```
**Go**

#### Creating a log ingestion configuration (for CCE)

package main

)

```
import (
   "fmt"
   "github.com/huaweicloud/huaweicloud-sdk-go-v3/core/auth/basic"
   lts "github.com/huaweicloud/huaweicloud-sdk-go-v3/services/lts/v2"
   "github.com/huaweicloud/huaweicloud-sdk-go-v3/services/lts/v2/model"
   region "github.com/huaweicloud/huaweicloud-sdk-go-v3/services/lts/v2/region"
func main() {
   // The AK and SK used for authentication are hard-coded or stored in plaintext, which has great 
security risks. It is recommended that the AK and SK be stored in ciphertext in configuration files or 
environment variables and decrypted during use to ensure security.
   // In this example, AK and SK are stored in environment variables for authentication. Before 
running this example, set environment variables CLOUD_SDK_AK and CLOUD_SDK_SK in the local 
environment
   ak := os.Getenv("CLOUD_SDK_AK")
```

```
 auth := basic.NewCredentialsBuilder().
   WithAk(ak).
   WithSk(sk).
   Build()
 client := lts.NewLtsClient(
   lts.LtsClientBuilder().
      WithRegion(region.ValueOf("<YOUR REGION>")).
      WithCredential(auth).
      Build())
 request := &model.CreateAccessConfigRequest{}
 keyAccessConfigTag:= "my01"
 valueAccessConfigTag:= "001"
 keyAccessConfigTag1:= "my02"
 valueAccessConfigTag1:= "002"
 var listAccessConfigTagbody = []model.AccessConfigTag{
   {
      Key: &keyAccessConfigTag,
```
sk := os.Getenv("CLOUD\_SDK\_SK")

```
 Value: &valueAccessConfigTag,
      },
      {
         Key: &keyAccessConfigTag1,
         Value: &valueAccessConfigTag1,
      },
   }
   var listHostGroupIdListHostGroupInfo = []string{
      "12b0bbd1-4eda-456b-a641-647aa66bdeab",
 }
   hostGroupInfobody := &model.AccessConfigHostGroupIdListCreate{
      HostGroupIdList: listHostGroupIdListHostGroupInfo,
 }
   logInfobody := &model.AccessConfigBaseLogInfoCreate{
      LogGroupId: "9575cb24-290c-478e-a5db-88d6d1dc513b",
      LogStreamId: "3581bee9-8698-476e-a0ba-b0f310ed99cf",
   }
   var listLogK8sAccessConfigDetail = map[string]string{
      "f": "6",
   }
   var listExcludeK8sLabelsAccessConfigDetail = map[string]string{
      "e": "5",
   }
   var listIncludeK8sLabelsAccessConfigDetail = map[string]string{
      "d": "4",
   }
   var listLogEnvsAccessConfigDetail = map[string]string{
      "i": "9",
   }
   var listLogLabelsAccessConfigDetail = map[string]string{
      "c": "3",
   }
   var listExcludeEnvsAccessConfigDetail = map[string]string{
      "h": "8",
   }
   var listIncludeEnvsAccessConfigDetail = map[string]string{
      "g": "7",
   }
   var listExcludeLabelsAccessConfigDetail = map[string]string{
      "b": "2",
   }
   var listIncludeLabelsAccessConfigDetail = map[string]string{
      "a": "1",
   }
   modeSingle:= model.GetAccessConfigFormatSingleCreateModeEnum().SYSTEM
   valueSingle:= "1678969382000"
   singleFormat := &model.AccessConfigFormatSingleCreate{
      Mode: &modeSingle,
      Value: &valueSingle,
 }
   formatAccessConfigDetail := &model.AccessConfigFormatCreate{
      Single: singleFormat,
 }
   stdoutAccessConfigDetail:= true
   stderrAccessConfigDetail:= false
   pathTypeAccessConfigDetail:=
model.GetAccessConfigDeatilCreatePathTypeEnum().CONTAINER_STDOUT
   namespaceRegexAccessConfigDetail:= "default"
   podNameRegexAccessConfigDetail:= "abc"
   containerNameRegexAccessConfigDetail:= "my"
   accessConfigDetailbody := &model.AccessConfigDeatilCreate{
      Format: formatAccessConfigDetail,
      Stdout: &stdoutAccessConfigDetail,
      Stderr: &stderrAccessConfigDetail,
      PathType: &pathTypeAccessConfigDetail,
      NamespaceRegex: &namespaceRegexAccessConfigDetail,
      PodNameRegex: &podNameRegexAccessConfigDetail,
      ContainerNameRegex: &containerNameRegexAccessConfigDetail,
      IncludeLabels: listIncludeLabelsAccessConfigDetail,
```

```
 ExcludeLabels: listExcludeLabelsAccessConfigDetail,
      IncludeEnvs: listIncludeEnvsAccessConfigDetail,
      ExcludeEnvs: listExcludeEnvsAccessConfigDetail,
      LogLabels: listLogLabelsAccessConfigDetail,
      LogEnvs: listLogEnvsAccessConfigDetail,
      IncludeK8sLabels: listIncludeK8sLabelsAccessConfigDetail,
      ExcludeK8sLabels: listExcludeK8sLabelsAccessConfigDetail,
      LogK8s: listLogK8sAccessConfigDetail,
 }
   logSplitCreateAccessConfigRequestBody:= false
   binaryCollectCreateAccessConfigRequestBody:= false
   request.Body = &model.CreateAccessConfigRequestBody{
      LogSplit: &logSplitCreateAccessConfigRequestBody,
      BinaryCollect: &binaryCollectCreateAccessConfigRequestBody,
      AccessConfigTag: &listAccessConfigTagbody,
      HostGroupInfo: hostGroupInfobody,
      LogInfo: logInfobody,
      AccessConfigDetail: accessConfigDetailbody,
      AccessConfigType: model.GetCreateAccessConfigRequestBodyAccessConfigTypeEnum().K8_S_CCE,
      AccessConfigName: "myapinew322",
   }
   response, err := client.CreateAccessConfig(request)
  if err == nil fmt.Printf("%+v\n", response)
   } else {
      fmt.Println(err)
   }
}
```
Creating a log ingestion configuration (for ECS)

package main

```
import (
   "fmt"
   "github.com/huaweicloud/huaweicloud-sdk-go-v3/core/auth/basic"
   lts "github.com/huaweicloud/huaweicloud-sdk-go-v3/services/lts/v2"
   "github.com/huaweicloud/huaweicloud-sdk-go-v3/services/lts/v2/model"
   region "github.com/huaweicloud/huaweicloud-sdk-go-v3/services/lts/v2/region"
)
func main() {
   // The AK and SK used for authentication are hard-coded or stored in plaintext, which has great 
security risks. It is recommended that the AK and SK be stored in ciphertext in configuration files or 
environment variables and decrypted during use to ensure security.
   // In this example, AK and SK are stored in environment variables for authentication. Before 
running this example, set environment variables CLOUD_SDK_AK and CLOUD_SDK_SK in the local 
environment
   ak := os.Getenv("CLOUD_SDK_AK")
   sk := os.Getenv("CLOUD_SDK_SK")
   auth := basic.NewCredentialsBuilder().
      WithAk(ak).
      WithSk(sk).
      Build()
   client := lts.NewLtsClient(
      lts.LtsClientBuilder().
         WithRegion(region.ValueOf("<YOUR REGION>")).
         WithCredential(auth).
         Build())
   request := &model.CreateAccessConfigRequest{}
   keyAccessConfigTag:= "xxx"
   valueAccessConfigTag:= "xxx"
   keyAccessConfigTag1:= "xxx1"
   valueAccessConfigTag1:= "xxx1"
   var listAccessConfigTagbody = []model.AccessConfigTag{
```

```
 Key: &keyAccessConfigTag,
 Value: &valueAccessConfigTag,
```

```
 },
     {
        Key: &keyAccessConfigTag1,
        Value: &valueAccessConfigTag1,
     },
   }
   var listHostGroupIdListHostGroupInfo = []string{
      "4ee44d4f-a72b-40cf-a3c7-1xxxxx",
 }
   hostGroupInfobody := &model.AccessConfigHostGroupIdListCreate{
     HostGroupIdList: listHostGroupIdListHostGroupInfo,
 }
   logInfobody := &model.AccessConfigBaseLogInfoCreate{
     LogGroupId: "b179326d-c3be-4217-a3d9-xxxx",
     LogStreamId: "020a6fa0-4740-4888-af06-98xxxxxx",
   }
   var listEventLevelWindowsLogInfo = []model.AccessConfigWindowsLogInfoCreateEventLevel{
     model.GetAccessConfigWindowsLogInfoCreateEventLevelEnum().WARNING,
     model.GetAccessConfigWindowsLogInfoCreateEventLevelEnum().ERROR,
     model.GetAccessConfigWindowsLogInfoCreateEventLevelEnum().CRITICAL,
     model.GetAccessConfigWindowsLogInfoCreateEventLevelEnum().VERBOSE,
 }
   timeOffsetWindowsLogInfo := &model.AccessConfigTimeOffset{
     Offset: int64(111),
     Unit: model.GetAccessConfigTimeOffsetUnitEnum().HOUR,
 }
   var listCategorysWindowsLogInfo = []model.AccessConfigWindowsLogInfoCreateCategorys{
     model.GetAccessConfigWindowsLogInfoCreateCategorysEnum().SYSTEM,
     model.GetAccessConfigWindowsLogInfoCreateCategorysEnum().SECURITY,
     model.GetAccessConfigWindowsLogInfoCreateCategorysEnum().SETUP,
 }
   windowsLogInfoAccessConfigDetail := &model.AccessConfigWindowsLogInfoCreate{
     Categorys: listCategorysWindowsLogInfo,
     TimeOffset: timeOffsetWindowsLogInfo,
     EventLevel: listEventLevelWindowsLogInfo,
 }
   modeMulti:= model.GetAccessConfigFormatMutilCreateModeEnum().TIME
   valueMulti:= "YYYY-MM-DD hh:mm:ss"
   multiFormat := &model.AccessConfigFormatMutilCreate{
     Mode: &modeMulti,
     Value: &valueMulti,
 }
   formatAccessConfigDetail := &model.AccessConfigFormatCreate{
     Multi: multiFormat,
 }
   var listBlackPathsAccessConfigDetail = []string{
      "/testxxx",
     "/tesxxx",
 }
   var listPathsAccessConfigDetail = []string{
      "/test/xxx",
      "/texxx",
 }
   accessConfigDetailbody := &model.AccessConfigDeatilCreate{
     Paths: &listPathsAccessConfigDetail,
     BlackPaths: &listBlackPathsAccessConfigDetail,
     Format: formatAccessConfigDetail,
     WindowsLogInfo: windowsLogInfoAccessConfigDetail,
 }
   request.Body = &model.CreateAccessConfigRequestBody{
     AccessConfigTag: &listAccessConfigTagbody,
     HostGroupInfo: hostGroupInfobody,
     LogInfo: logInfobody,
     AccessConfigDetail: accessConfigDetailbody,
     AccessConfigType: model.GetCreateAccessConfigRequestBodyAccessConfigTypeEnum().AGENT,
     AccessConfigName: "Tesxxx",
 }
   response, err := client.CreateAccessConfig(request)
  if err == nil
```

```
 fmt.Printf("%+v\n", response)
 } else {
    fmt.Println(err)
 }
```
}

### **More**

For SDK sample code of more programming languages, see the Sample Code tab in **[API Explorer](https://console-intl.huaweicloud.com/apiexplorer/#/openapi/LTS/sdk?api=CreateAccessConfig)**. SDK sample code can be automatically generated.

# **Status Codes**

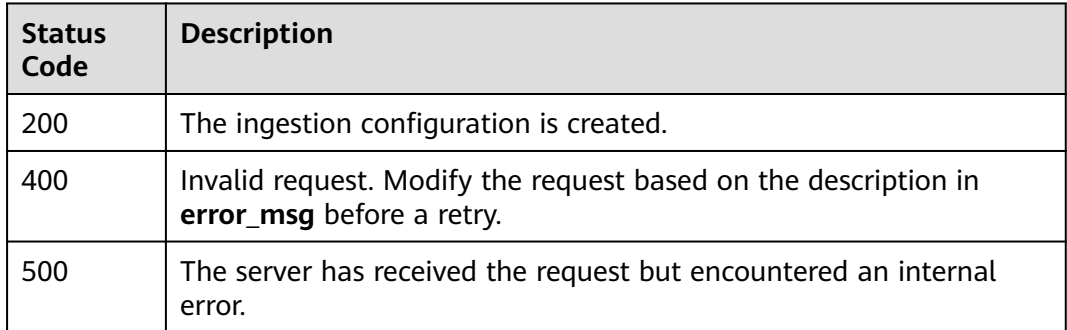

# **Error Codes**

See **[Error Codes](#page-729-0)**.

# **6.5.4 Deleting Log Ingestion Configurations**

# **Function**

This API is used to delete log ingestion configurations.

# **Calling Method**

For details, see **[Calling APIs](#page-11-0)**.

# **URI**

DELETE /v3/{project\_id}/lts/access-config

| <b>Parameter</b> | <b>Mandatory</b> | <b>Type</b> | <b>Description</b>                                                                                                    |
|------------------|------------------|-------------|----------------------------------------------------------------------------------------------------|
| project_id       | Yes              | String      | Project ID. For details about<br>how to obtain a project ID, see<br><b>Obtaining the Account</b><br><b>Tenant ID, Project Resource</b><br>Set ID, Log Group ID, and<br>Log Stream ID.<br>Default: None<br>Minimum: 32<br>Maximum: 32 |

**Table 6-228** Path Parameters

# **Request Parameters**

**Table 6-229** Request header parameters

| <b>Parameter</b> | <b>Mandatory</b> | <b>Type</b> | <b>Description</b>                                                                                                    |
|------------------|------------------|-------------|----------------------------------------------------------------------------------------------------|
| X-Auth-Token     | Yes.             | String      | User token obtained from<br>IAM. For details about how to<br>obtain a user token, see<br><b>Obtaining a User Token.</b> |
|                  |                  |             | Default: None                                                                                                    |
|                  |                  |             | <b>Minimum: 1000</b>                                                                                                    |
|                  |                  |             | <b>Maximum: 2000</b>                                                                                                    |
| Content-Type     | Yes              | String      | Set this parameter to<br>application/<br>json;charset=UTF-8.                                                            |
|                  |                  |             | Default: None                                                                                                    |
|                  |                  |             | Minimum: 30                                                                                                    |
|                  |                  |             | Maximum: 30                                                                                                    |

**Table 6-230** Request body parameters

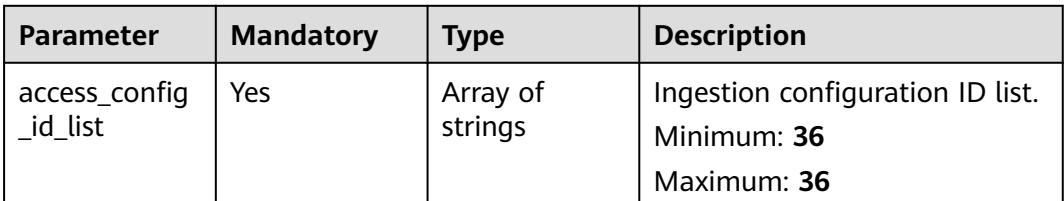

# **Response Parameters**

### **Status code: 200**

### **Table 6-231** Response body parameters

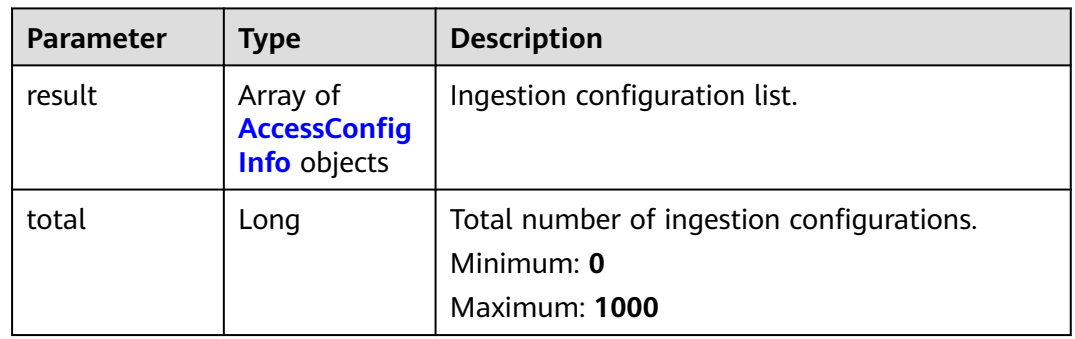

### **Table 6-232** AccessConfigInfo

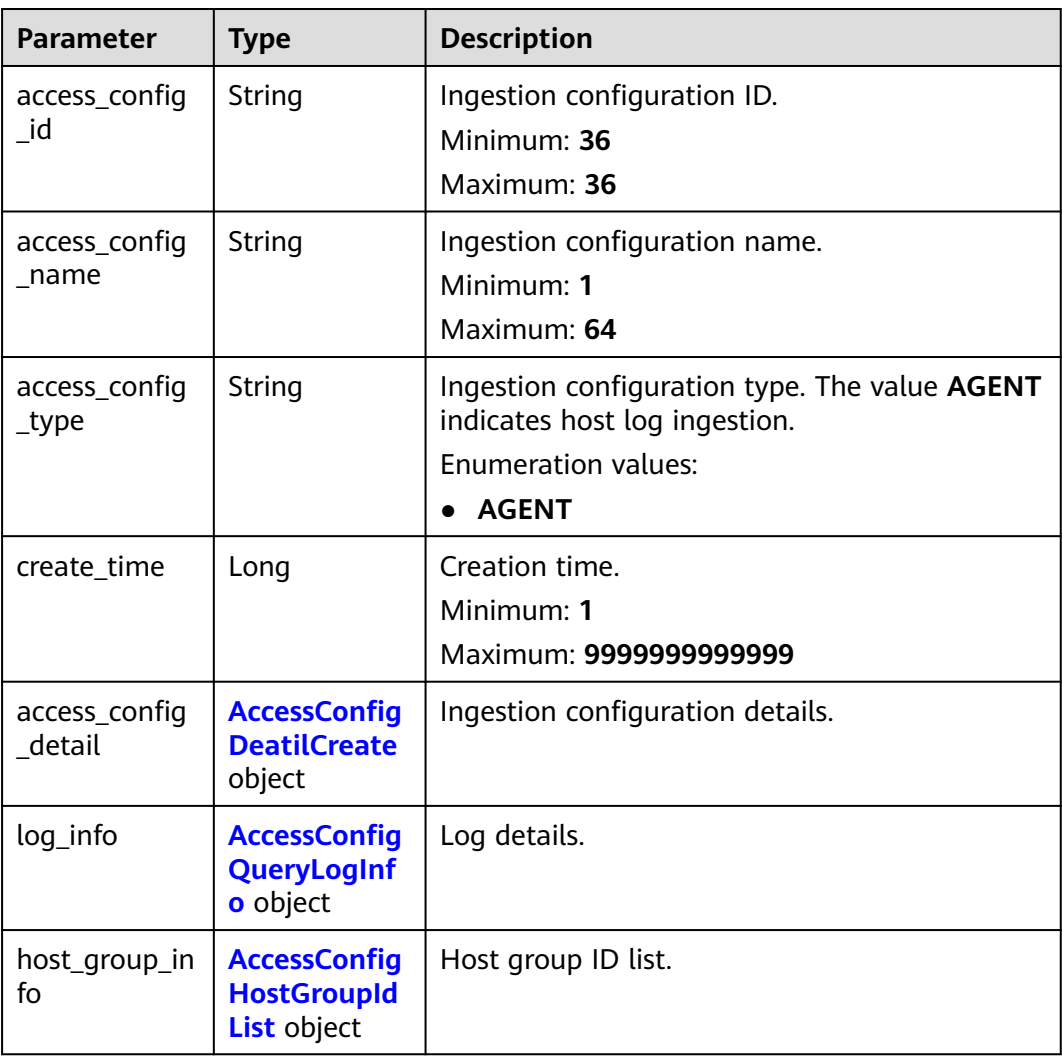

<span id="page-264-0"></span>

| <b>Parameter</b>         | <b>Type</b>                                    | <b>Description</b>                                                         |
|--------------------------|------------------------------------------------|----------------------------------------------------------------------------|
| access_config<br>$\_tag$ | Array of<br>accessConfig<br><b>Tag</b> objects | Tag information. A tag key must be unique. Up<br>to 20 tags are supported. |
| log_split                | <b>Boolean</b>                                 | Log splitting.                                                             |
| binary_collect           | <b>Boolean</b>                                 | Binary collection.                                                         |
| cluster_id               | String                                         | <b>CCE</b> cluster ID                                                      |

**Table 6-233** AccessConfigDeatilCreate

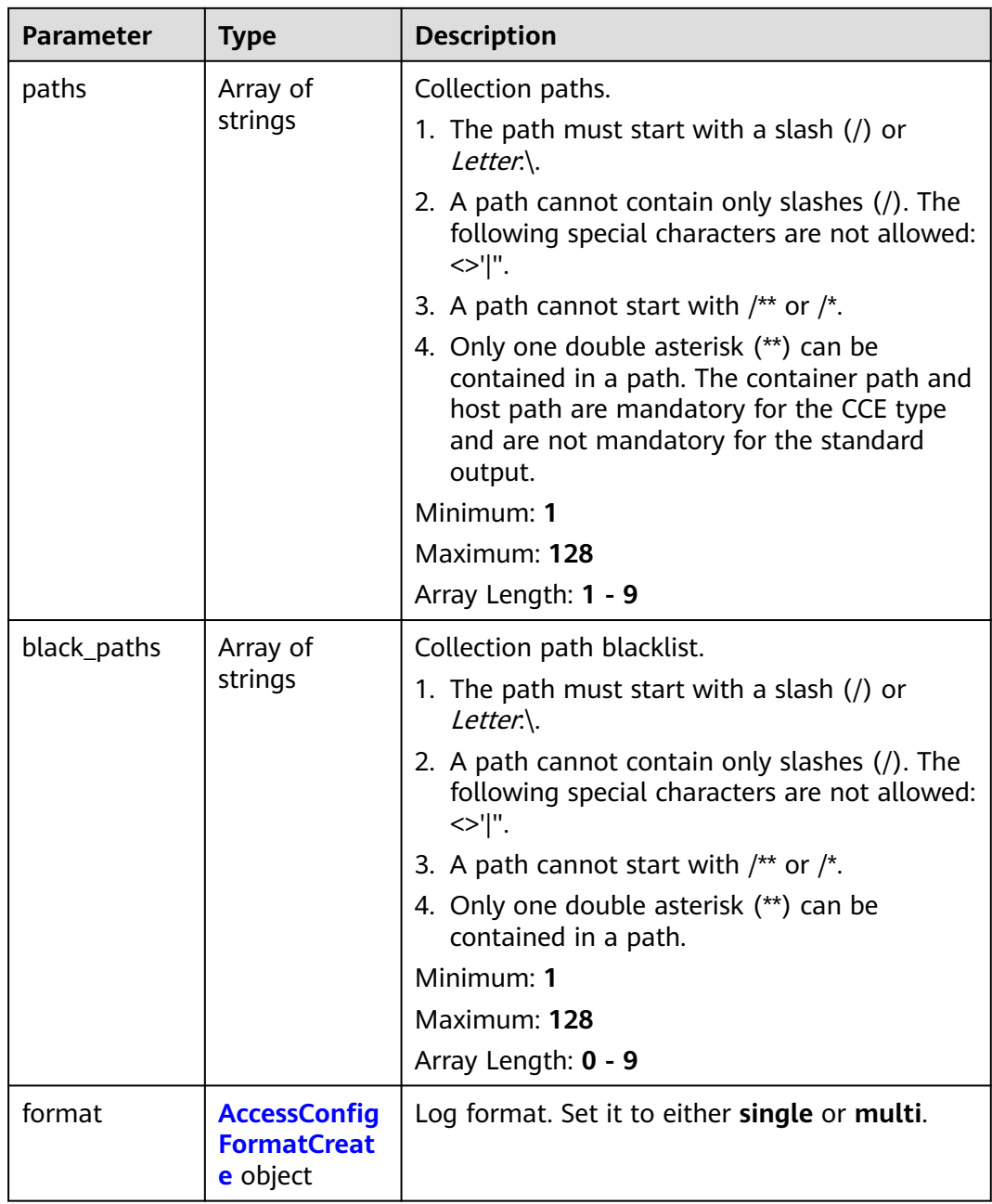

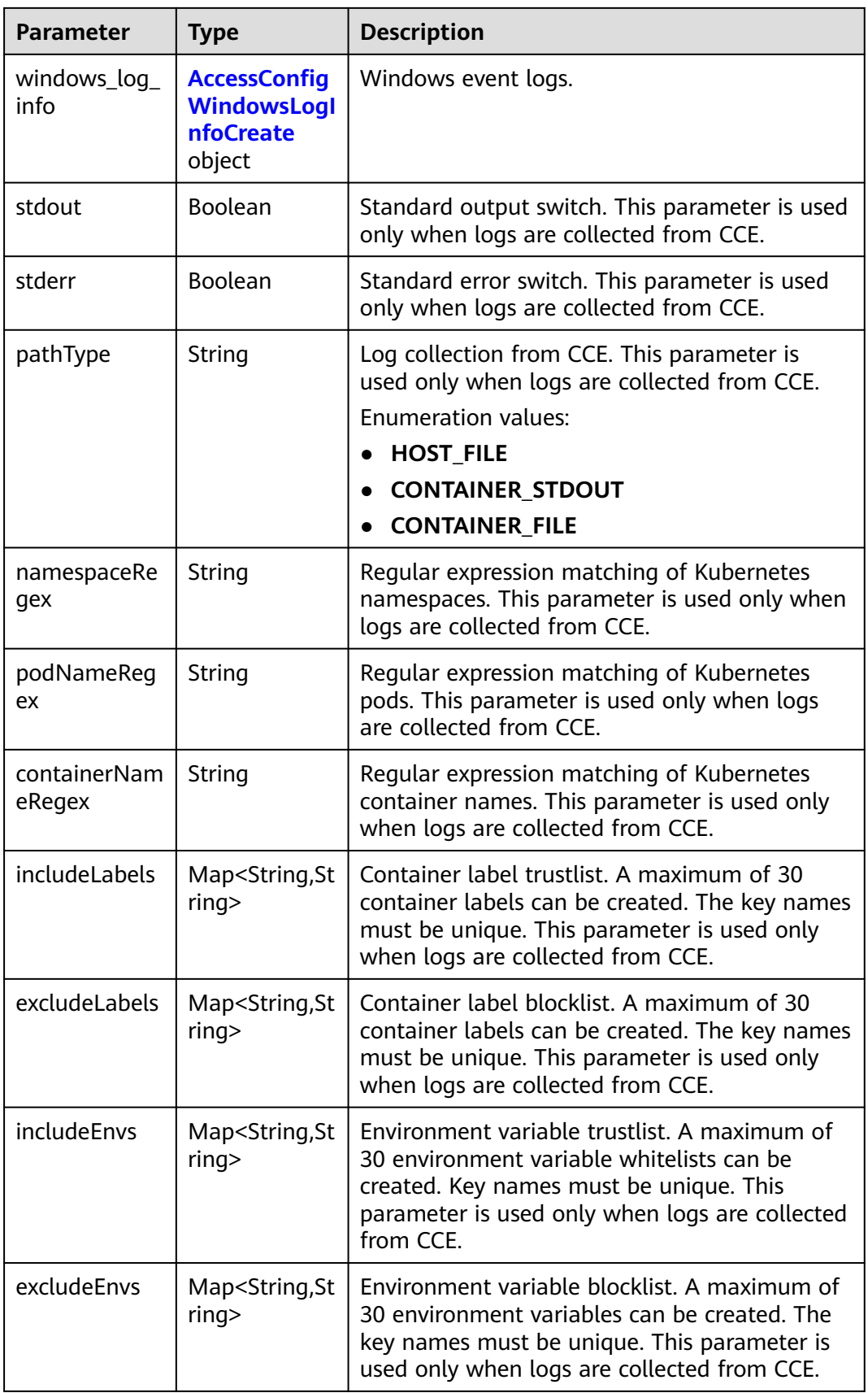

<span id="page-266-0"></span>

| <b>Parameter</b>            | <b>Type</b>                           | <b>Description</b>                                                                                                    |
|-----------------------------|---------------------------------------|----------------------------------------------------------------------------------------------------|
| logLabels                   | Map <string,st<br>ring</string,st<br> | Container label log tag. A maximum of 30 tags<br>can be created. The key names must be<br>unique. This parameter is used only when logs<br>are collected from CCE.          |
| logEnvs                     | Map <string,st<br>ring</string,st<br> | Environment variable log tag. A maximum of<br>30 tags can be created. The key name must be<br>unique. This parameter is used only when logs<br>are collected from CCE.      |
| includeK8sLab<br>els        | Map <string, st<br="">ring</string,>  | Kubernetes label trustlist. A maximum of 30<br>whitelists can be created. The key names must<br>be unique. This parameter is used only when<br>logs are collected from CCE. |
| excludeK8sLa<br><b>bels</b> | Map <string,st<br>ring</string,st<br> | Kubernetes label blocklist. A maximum of 30<br>blocklists can be created. The key names must<br>be unique. This parameter is used only when<br>logs are collected from CCE. |
| logK8s                      | Map <string,st<br>ring</string,st<br> | Kubernetes label log tag. A maximum of 30<br>tags can be created. The key names must be<br>unique. This parameter is used only when logs<br>are collected from CCE.         |

**Table 6-234** AccessConfigFormatCreate

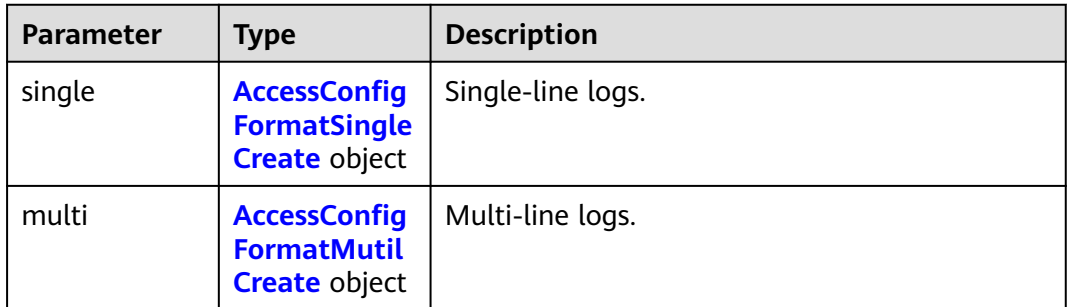

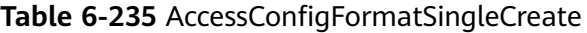

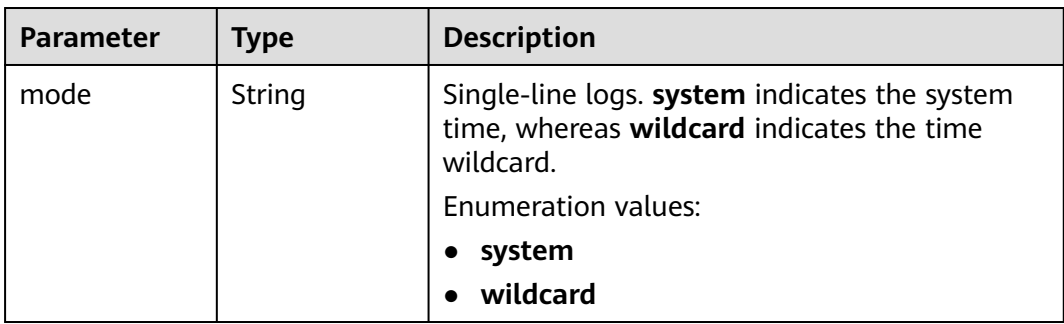

<span id="page-267-0"></span>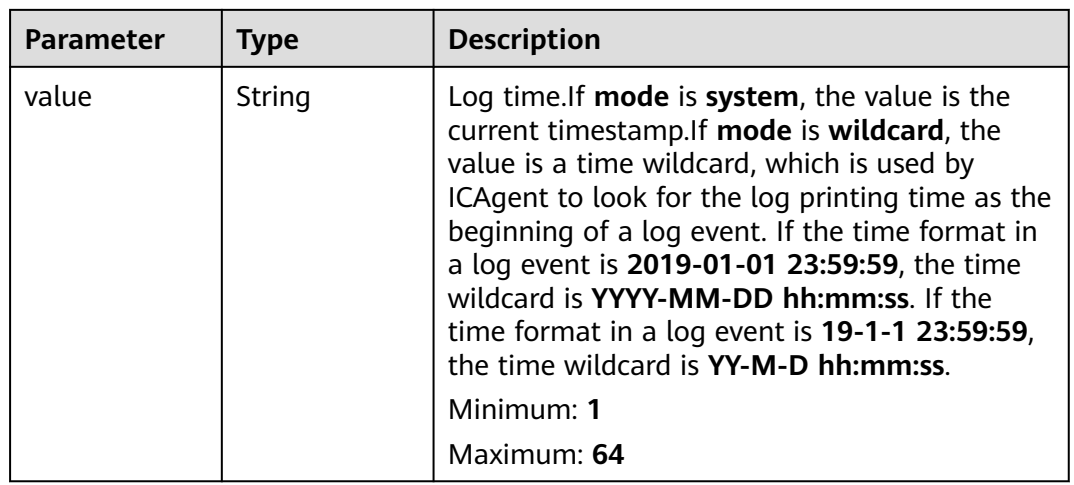

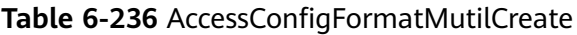

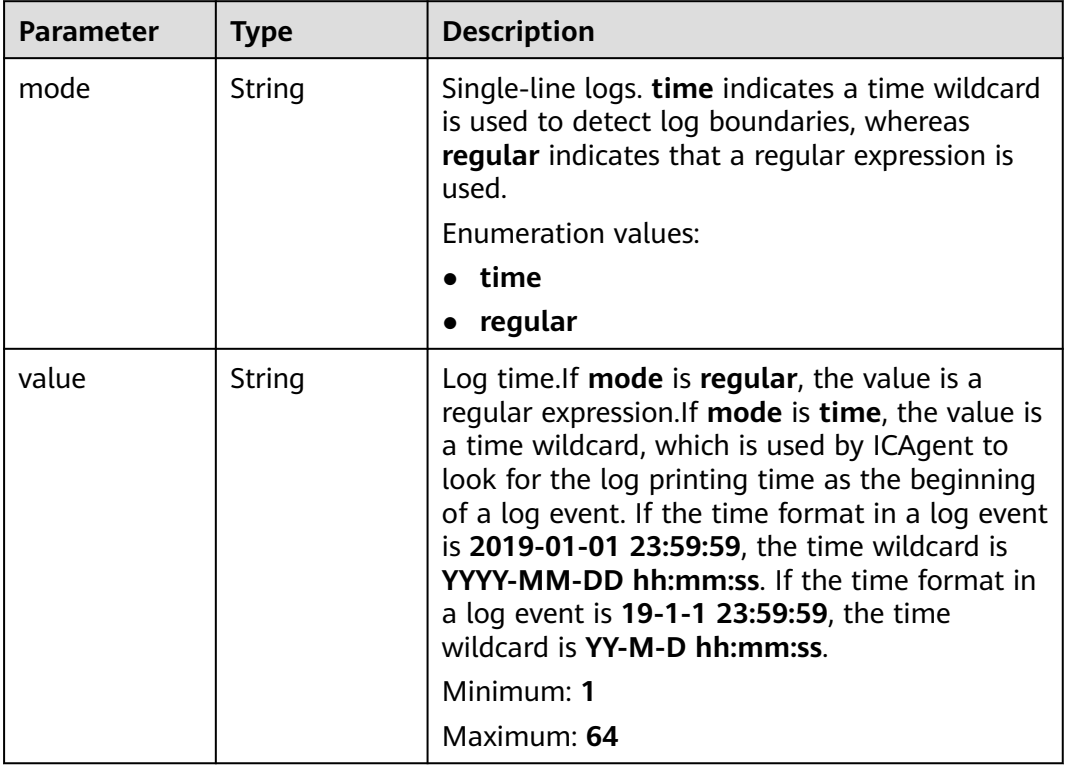

| <b>Parameter</b> | <b>Type</b>                                        | <b>Description</b>                                                                                                    |  |
|------------------|----------------------------------------------------|----------------------------------------------------------------------------------------------------|--|
| categorys        | Array of<br>strings                                | The type of Windows event logs to be<br>collected. Application: application system;<br>System: system; Security: security; Setup:<br>startup |  |
|                  |                                                    | <b>Enumeration values:</b>                                                                                                    |  |
|                  |                                                    | <b>Application</b>                                                                                                    |  |
|                  |                                                    | System                                                                                                    |  |
|                  |                                                    | <b>Security</b>                                                                                                    |  |
|                  |                                                    | <b>Setup</b>                                                                                                    |  |
| time_offset      | <b>AccessConfig</b><br><b>TimeOffset</b><br>object | Time offset.                                                                                                    |  |
| event_level      | Array of<br>strings                                | Event level. information, warning, error, critical,<br>verbose.                                                                              |  |
|                  |                                                    | Array Length: 1 - 5                                                                                                    |  |
|                  |                                                    | <b>Enumeration values:</b>                                                                                                    |  |
|                  |                                                    | information                                                                                                    |  |
|                  |                                                    | warning                                                                                                    |  |
|                  |                                                    | error                                                                                                    |  |
|                  |                                                    | critical                                                                                                    |  |
|                  |                                                    | verbose                                                                                                    |  |

<span id="page-268-0"></span>Table 6-237 AccessConfigWindowsLogInfoCreate

**Table 6-238** AccessConfigTimeOffset

| <b>Parameter</b> | <b>Type</b> | <b>Description</b>                                                                                                    |  |
|------------------|-------------|----------------------------------------------------------------------------------------------------|--|
| offset           | Long        | Time offset. When <b>unit</b> is <b>day</b> , the value<br>ranges from 1 to 7. When unit is hour, the<br>value ranges from 1 to 168. When unit is sec,<br>the value ranges from 1 to 604800.<br>Minimum: 1 |  |
|                  |             | Maximum: 604800                                                                                                    |  |
| unit             | String      | Unit of the time offset. day, hour, sec.<br>Enumeration values:<br>day<br>hour<br>sec                                                                                                    |  |

<span id="page-269-0"></span>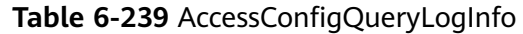

| <b>Parameter</b>    | <b>Type</b> | <b>Description</b>                             |
|---------------------|-------------|------------------------------------------------|
| log_group_id        | String      | Log group ID.<br>Minimum: 36<br>Maximum: 36    |
| log_stream_id       | String      | Log stream ID.<br>Minimum: 36<br>Maximum: 36   |
| log_group_na<br>me  | String      | Log group name.<br>Minimum: 1<br>Maximum: 128  |
| log_stream_n<br>ame | String      | Log stream name.<br>Minimum: 1<br>Maximum: 128 |

**Table 6-240** AccessConfigHostGroupIdList

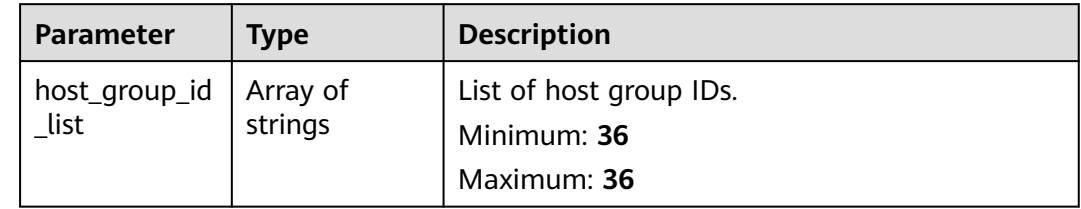

### **Table 6-241** accessConfigTag

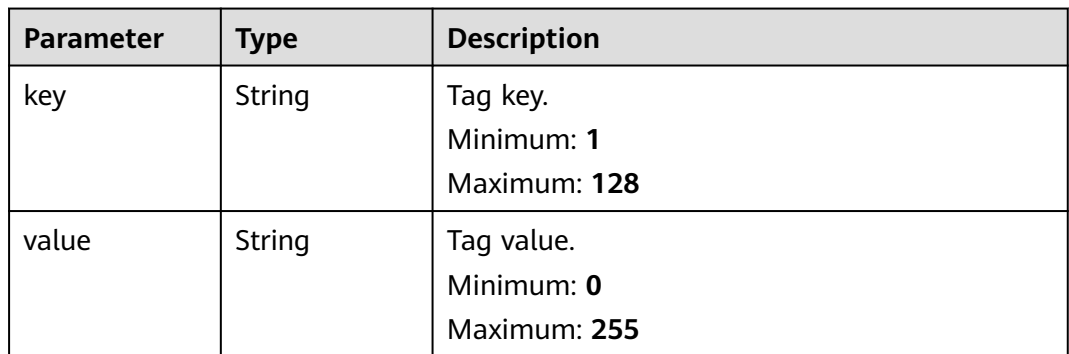

### **Status code: 400**

| <b>Parameter</b> | <b>Type</b> | <b>Description</b> |
|------------------|-------------|--------------------|
| error_code       | String      | Error code         |
|                  |             | Minimum: 8         |
|                  |             | Maximum: 8         |
| error_msg        | String      | Error description  |
|                  |             | Minimum: 1         |
|                  |             | Maximum: 1000      |

**Table 6-242** Response body parameters

#### **Status code: 500**

**Table 6-243** Response body parameters

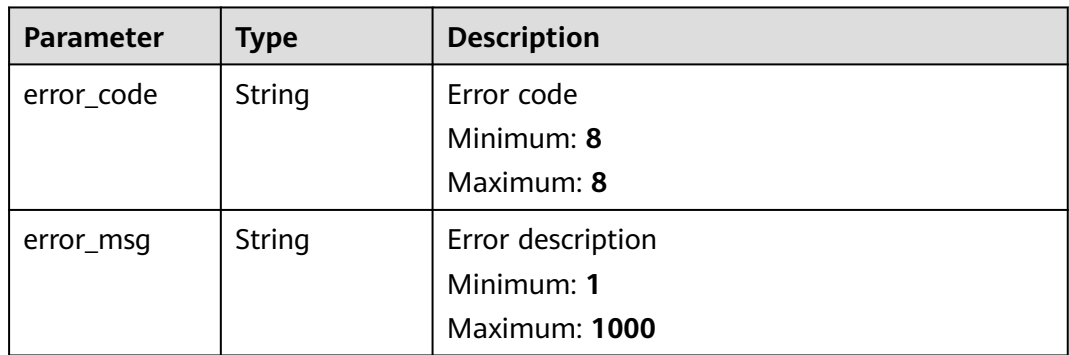

### **Example Requests**

Deleting Log Ingestion Configurations

DELETE https://{endpoint}/v3/{project\_id}/lts/access-config

/v3/{project\_id}/lts/access-config {"access\_config\_id\_list":["xxxx","xxxx"]}

# **Example Responses**

### **Status code: 200**

Ingestion configurations deleted.

```
{
  "result" : [ {
   "access_config_detail" : {
     "black_paths" : [ "/wjy/hei/tesxxx", "/wjy/hei/tesxxx" ],
 "format" : {
 "single" : {
 "mode" : "wildcard",
        "value" : "1111"
      }
     },
     "paths" : [ "/wjy/tesxxx", "/wjy/texxx", "/wjyxxxxx" ],
     "windows_log_info" : {
```

```
 "categorys" : [ "System", "Application", "Security", "Setup" ],
 "event_level" : [ "information", "warning", "error", "critical", "verbose" ],
      "time_offset" : {
        "offset" : 168,
        "unit" : "hour"
      }
    }
 },
 "access_config_id" : "aa58d29e-21a9-4761-ba16-8xxxxx",
   "access_config_name" : "CollectionWjyxxxxxt2",
   "access_config_tag" : [ {
 "key" : "xxx",
 "value" : "xxx"
   }, {
     "key" : "xxx1",
     "value" : "xxx1"
   } ],
    "access_config_type" : "AGENT",
   "create_time" : 1635043645628,
  "host aroup info" : \{ "host_group_id_list" : [ "de4dbed4-a3bc-4877-a7ee-0xxxxxx6" ]
   },
    "log_info" : {
     "log_group_id" : "9a7e2183-2d6d-4732-9a9b-e89xxxxx0",
     "log_group_name" : "lts-groupxxxxxka",
     "log_stream_id" : "c4de0538-53e6-41fd-b951-a8xxxxx58d7",
     "log_stream_name" : "lts-topic-txxxxx"
   }
 } ],
 "total" : 1
}
```
#### **Status code: 400**

Invalid request. Modify the request based on the description in **error\_msg** before a retry.

```
{
  "error_code" : "LTS.1807",
  "error_msg" : "Invalid access config id"
}
```
#### **Status code: 500**

The server has received the request but encountered an internal error.

```
{
  "error_code" : "LTS.0010",
  "error_msg" : "The system encountered an internal error"
}
```
### **SDK Sample Code**

The SDK sample code is as follows.

#### **Java**

Deleting Log Ingestion Configurations

package com.huaweicloud.sdk.test;

```
import com.huaweicloud.sdk.core.auth.ICredential;
import com.huaweicloud.sdk.core.auth.BasicCredentials;
import com.huaweicloud.sdk.core.exception.ConnectionException;
import com.huaweicloud.sdk.core.exception.RequestTimeoutException;
import com.huaweicloud.sdk.core.exception.ServiceResponseException;
import com.huaweicloud.sdk.lts.v2.region.LtsRegion;
```

```
import com.huaweicloud.sdk.lts.v2.*;
import com.huaweicloud.sdk.lts.v2.model.*;
public class DeleteAccessConfigSolution {
   public static void main(String[] args) {
      // The AK and SK used for authentication are hard-coded or stored in plaintext, which has great 
security risks. It is recommended that the AK and SK be stored in ciphertext in configuration files or 
environment variables and decrypted during use to ensure security.
      // In this example, AK and SK are stored in environment variables for authentication. Before running 
this example, set environment variables CLOUD_SDK_AK and CLOUD_SDK_SK in the local environment
      String ak = System.getenv("CLOUD_SDK_AK");
      String sk = System.getenv("CLOUD_SDK_SK");
      ICredential auth = new BasicCredentials()
            .withAk(ak)
            .withSk(sk);
      LtsClient client = LtsClient.newBuilder()
            .withCredential(auth)
            .withRegion(LtsRegion.valueOf("<YOUR REGION>"))
            .build();
      DeleteAccessConfigRequest request = new DeleteAccessConfigRequest();
      try {
         DeleteAccessConfigResponse response = client.deleteAccessConfig(request);
         System.out.println(response.toString());
      } catch (ConnectionException e) {
         e.printStackTrace();
      } catch (RequestTimeoutException e) {
         e.printStackTrace();
      } catch (ServiceResponseException e) {
         e.printStackTrace();
         System.out.println(e.getHttpStatusCode());
         System.out.println(e.getRequestId());
         System.out.println(e.getErrorCode());
         System.out.println(e.getErrorMsg());
      }
   }
}
```
# **Python**

#### Deleting Log Ingestion Configurations

# coding: utf-8

from huaweicloudsdkcore.auth.credentials import BasicCredentials from huaweicloudsdklts.v2.region.lts\_region import LtsRegion from huaweicloudsdkcore.exceptions import exceptions from huaweicloudsdklts.v2 import \*

 $if$  \_name\_ == " main ":

# The AK and SK used for authentication are hard-coded or stored in plaintext, which has great security risks. It is recommended that the AK and SK be stored in ciphertext in configuration files or environment variables and decrypted during use to ensure security.

 # In this example, AK and SK are stored in environment variables for authentication. Before running this example, set environment variables CLOUD\_SDK\_AK and CLOUD\_SDK\_SK in the local environment

```
ak = __import__('os').getenv("CLOUD_SDK_AK")
 sk = __import__('os').getenv("CLOUD_SDK_SK")
credentials = BasicCredentials(ak, sk) \setminusclient = LtsClient.new_builder() \setminus .with_credentials(credentials) \
    .with_region(LtsRegion.value_of("<YOUR REGION>")) \
    .build()
```

```
 try:
```

```
 request = DeleteAccessConfigRequest()
   response = client.delete_access_config(request)
   print(response)
 except exceptions.ClientRequestException as e:
   print(e.status_code)
  print(e.request_id)
   print(e.error_code)
   print(e.error_msg)
```
#### **Go**

#### Deleting Log Ingestion Configurations

package main

```
import (
   "fmt"
   "github.com/huaweicloud/huaweicloud-sdk-go-v3/core/auth/basic"
   lts "github.com/huaweicloud/huaweicloud-sdk-go-v3/services/lts/v2"
   "github.com/huaweicloud/huaweicloud-sdk-go-v3/services/lts/v2/model"
   region "github.com/huaweicloud/huaweicloud-sdk-go-v3/services/lts/v2/region"
)
func main() {
   // The AK and SK used for authentication are hard-coded or stored in plaintext, which has great security 
risks. It is recommended that the AK and SK be stored in ciphertext in configuration files or environment 
variables and decrypted during use to ensure security.
   // In this example, AK and SK are stored in environment variables for authentication. Before running this 
example, set environment variables CLOUD_SDK_AK and CLOUD_SDK_SK in the local environment
   ak := os.Getenv("CLOUD_SDK_AK")
   sk := os.Getenv("CLOUD_SDK_SK")
   auth := basic.NewCredentialsBuilder().
      WithAk(ak).
      WithSk(sk).
      Build()
   client := lts.NewLtsClient(
      lts.LtsClientBuilder().
         WithRegion(region.ValueOf("<YOUR REGION>")).
         WithCredential(auth).
         Build())
   request := &model.DeleteAccessConfigRequest{}
   response, err := client.DeleteAccessConfig(request)
  if err == nil fmt.Printf("%+v\n", response)
   } else {
      fmt.Println(err)
   }
}
```
#### **More**

For SDK sample code of more programming languages, see the Sample Code tab in **[API Explorer](https://console-intl.huaweicloud.com/apiexplorer/#/openapi/LTS/sdk?api=DeleteAccessConfig)**. SDK sample code can be automatically generated.

#### **Status Codes**

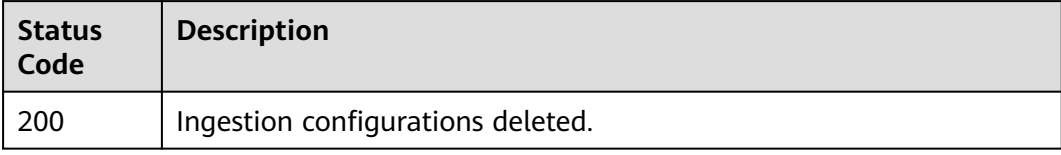

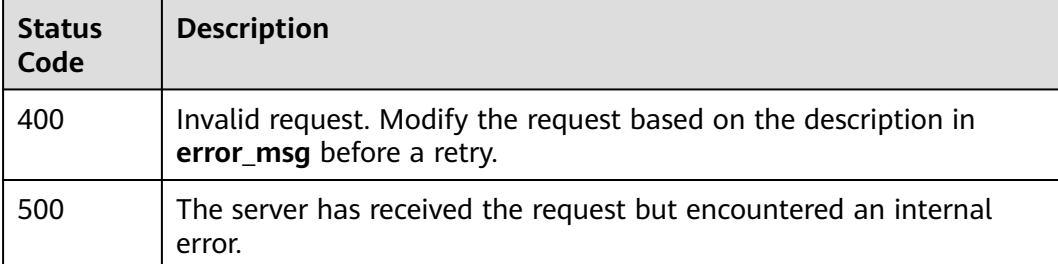

# **Error Codes**

See **[Error Codes](#page-729-0)**.

# **6.5.5 Modifying a Log Ingestion Configuration**

# **Function**

This API is usde to modify a log ingestion configuration.

# **Calling Method**

For details, see **[Calling APIs](#page-11-0)**.

# **URI**

PUT /v3/{project\_id}/lts/access-config

#### **Table 6-244** Path Parameters

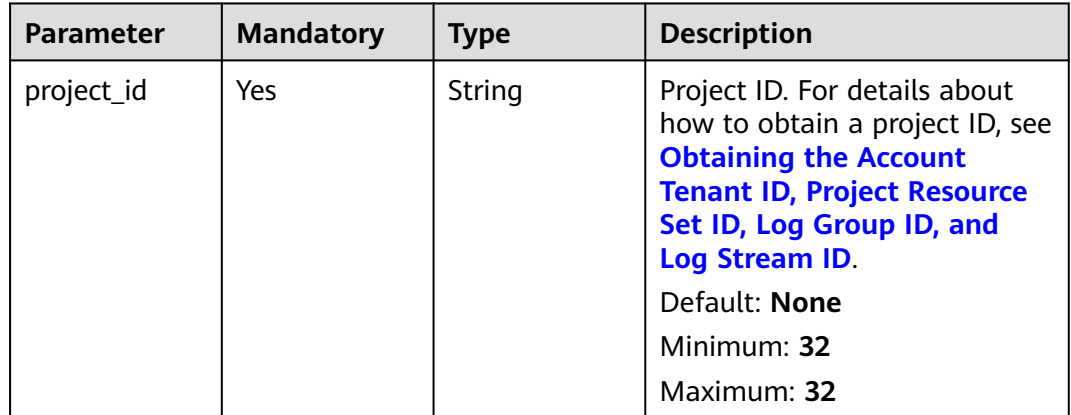

# **Request Parameters**

**Table 6-245** Request header parameters

| <b>Parameter</b> | <b>Mandatory</b> | <b>Type</b> | <b>Description</b>                                                                                                    |
|------------------|------------------|-------------|----------------------------------------------------------------------------------------------------|
| X-Auth-Token     | <b>Yes</b>       | String      | User token obtained from<br>IAM. For details about how to<br>obtain a user token, see<br><b>Obtaining a User Token.</b> |
|                  |                  |             | Default: None                                                                                                    |
|                  |                  |             | Minimum: $1000$                                                                                                    |
|                  |                  |             | <b>Maximum: 2000</b>                                                                                                    |
| Content-Type     | Yes              | String      | Set this parameter to<br>application/<br>json;charset=UTF-8.                                                            |
|                  |                  |             | Default: None                                                                                                    |
|                  |                  |             | Minimum: 30                                                                                                    |
|                  |                  |             | Maximum: 30                                                                                                    |

**Table 6-246** Request body parameters

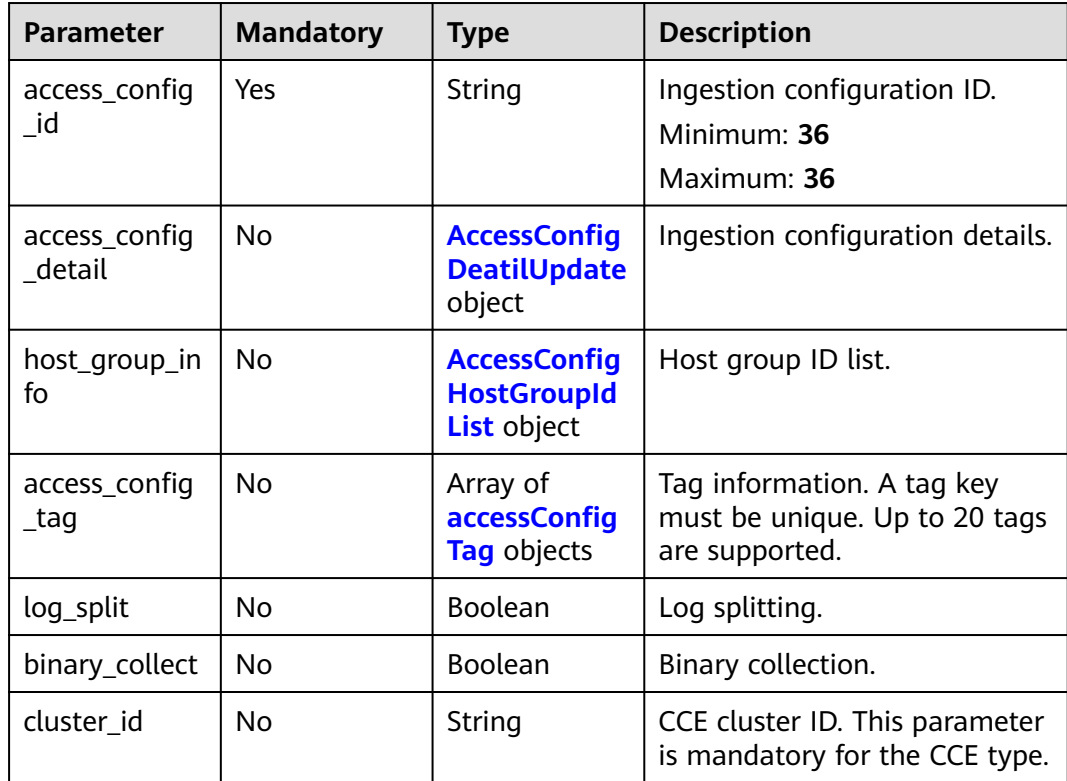

| <b>Parameter</b>     | <b>Mandatory</b> | <b>Type</b>                                                      | <b>Description</b>                                                                                                    |
|----------------------|------------------|------------------------------------------------------------------|----------------------------------------------------------------------------------------------------|
| paths                | No               | Array of<br>strings                                              | 1. The path must start with a<br>slash (/) or a <i>letter</i><br>2. The value cannot contain<br>special characters <>'  "and<br>cannot contain only slashes |
|                      |                  |                                                                  | $\langle \rangle$ .<br>3. The level-1 directory does<br>not support wildcard<br>characters () and cannot<br>start with $/*$ /.                              |
|                      |                  |                                                                  | 4. Only one double asterisk<br>(**) can be contained in a<br>path.                                                                                          |
|                      |                  |                                                                  | 5. The maximum number is<br>10.                                                                                                    |
|                      |                  |                                                                  | Minimum: 1                                                                                                    |
|                      |                  |                                                                  | Maximum: 128                                                                                                    |
| black_paths          | No               | Array of<br>strings                                              | 1. The path must start with a<br>slash (/) or a <i>letter</i>                                                                                               |
|                      |                  |                                                                  | 2. The value cannot contain<br>special characters <>'  "and<br>cannot contain only slashes<br>$\langle \rangle$ .                                           |
|                      |                  |                                                                  | 3. The level-1 directory does<br>not support wildcard<br>characters () and cannot<br>start with $/*$ /.                                                     |
|                      |                  |                                                                  | 4. Only one double asterisk<br>(**) can be contained in a<br>path.                                                                                          |
|                      |                  |                                                                  | 5. The maximum number is<br>10.                                                                                                    |
|                      |                  |                                                                  | Minimum: 1                                                                                                    |
|                      |                  |                                                                  | Maximum: 128                                                                                                    |
| format               | No               | <b>AccessConfig</b><br>FormatUpdat<br>e object                   | Log format. Set it to either<br>single or multi.                                                                                                    |
| windows_log_<br>info | No               | <b>AccessConfig</b><br><b>WindowsLogl</b><br>nfoUpdate<br>object | Windows event logs. To stop<br>collecting Windows event logs,<br>leave this parameter to empty.                                                             |

<span id="page-276-0"></span>**Table 6-247** AccessConfigDeatilUpdate

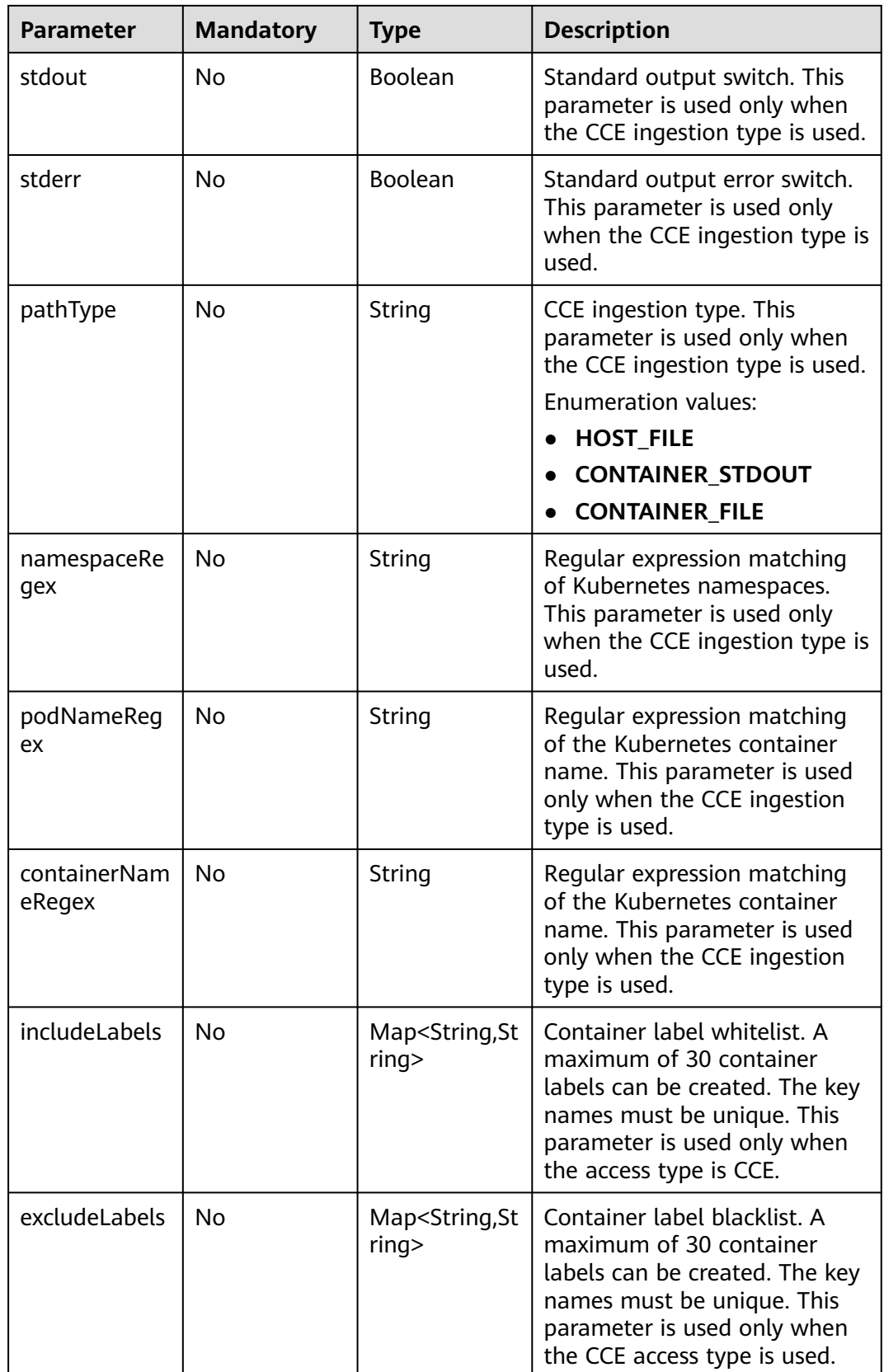

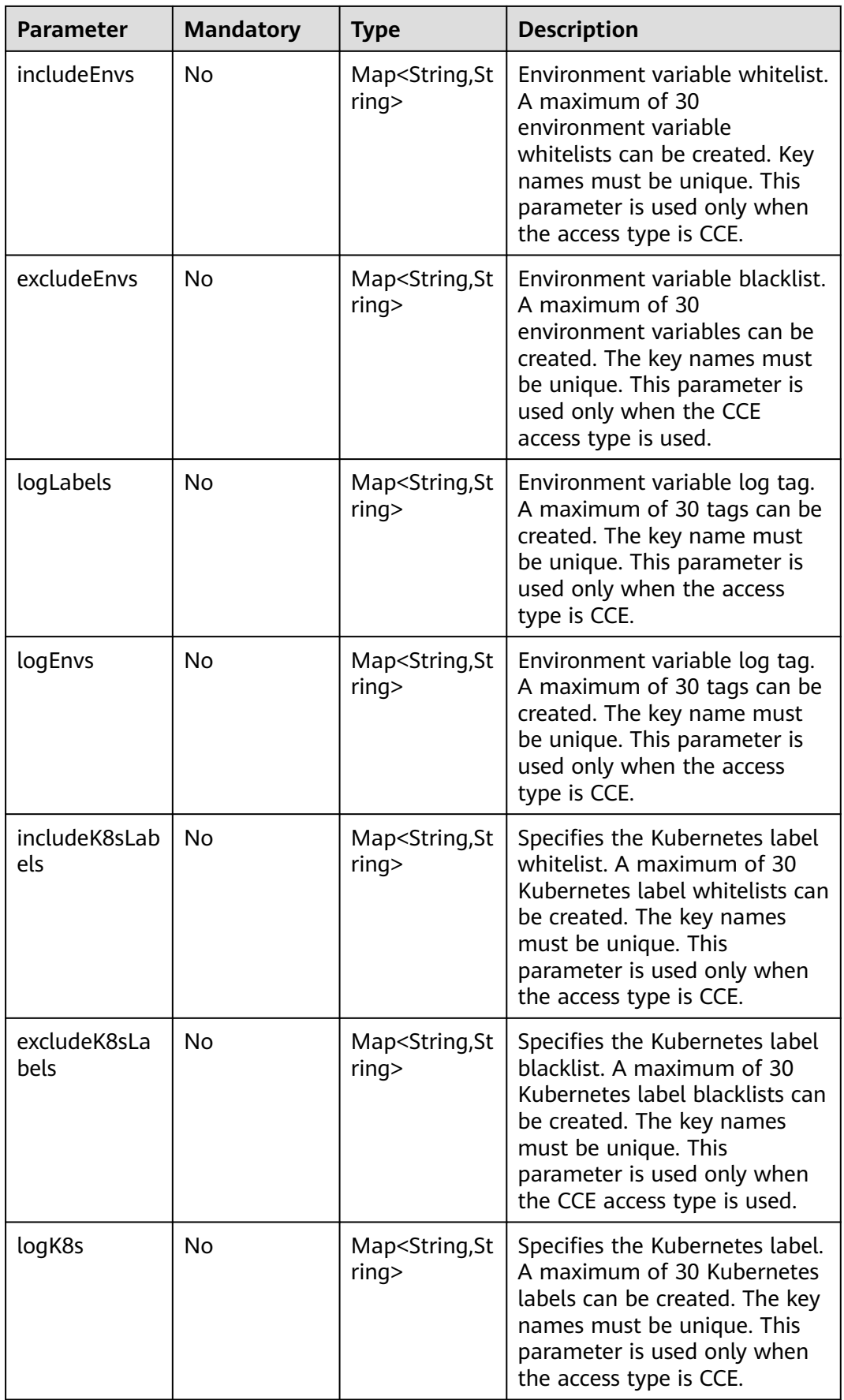

<span id="page-279-0"></span>**Table 6-248** AccessConfigFormatUpdate

| <b>Parameter</b> | <b>Mandatory</b> | <b>Type</b>                                          | <b>Description</b> |
|------------------|------------------|------------------------------------------------------|--------------------|
| single           | No               | <b>AccessConfig</b><br><b>FormatSingle</b><br>object | Single-line logs.  |
| multi            | No               | <b>AccessConfig</b><br><b>FormatMutil</b><br>object  | Multi-line logs.   |

**Table 6-249** AccessConfigFormatSingle

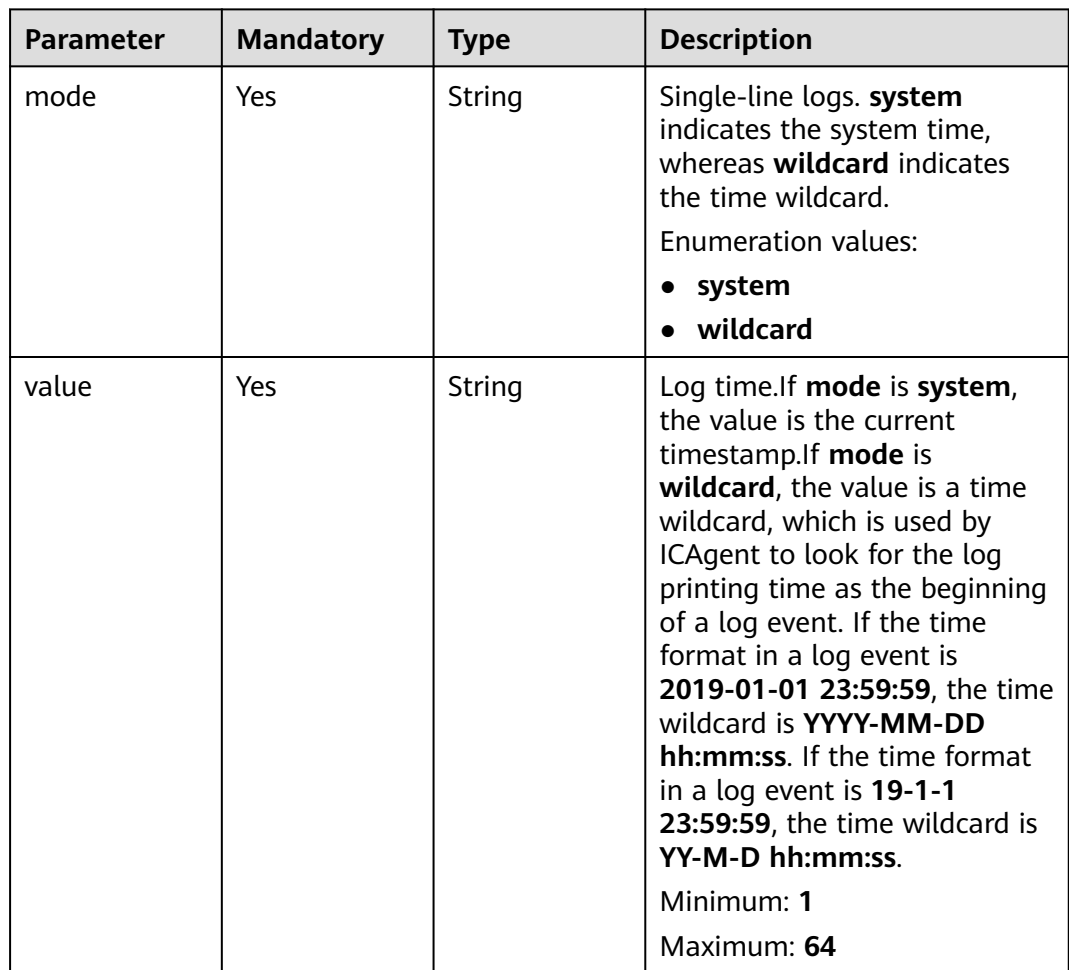

<span id="page-280-0"></span>**Table 6-250** AccessConfigFormatMutil

| <b>Parameter</b> | <b>Mandatory</b> | <b>Type</b> | <b>Description</b>                                                                                                    |
|------------------|------------------|-------------|----------------------------------------------------------------------------------------------------|
| mode             | Yes              | String      | Single-line logs. time indicates<br>a time wildcard is used to<br>detect log boundaries,<br>whereas regular indicates that<br>a regular expression is used.<br><b>Enumeration values:</b><br>$\bullet$ time<br>$\bullet$ regular                                                                                                    |
| value            | Yes              | String      | Log time.If mode is regular,<br>the value is a regular<br>expression. If mode is time,<br>the value is a time wildcard,<br>which is used by ICAgent to<br>look for the log printing time<br>as the beginning of a log<br>event. If the time format in a<br>log event is 2019-01-01<br>23:59:59, the time wildcard is<br>YYYY-MM-DD hh:mm:ss. If<br>the time format in a log event<br>is 19-1-1 23:59:59, the time<br>wildcard is YY-M-D hh:mm:ss.<br>Minimum: 1<br>Maximum: 64 |

**Table 6-251** AccessConfigWindowsLogInfoUpdate

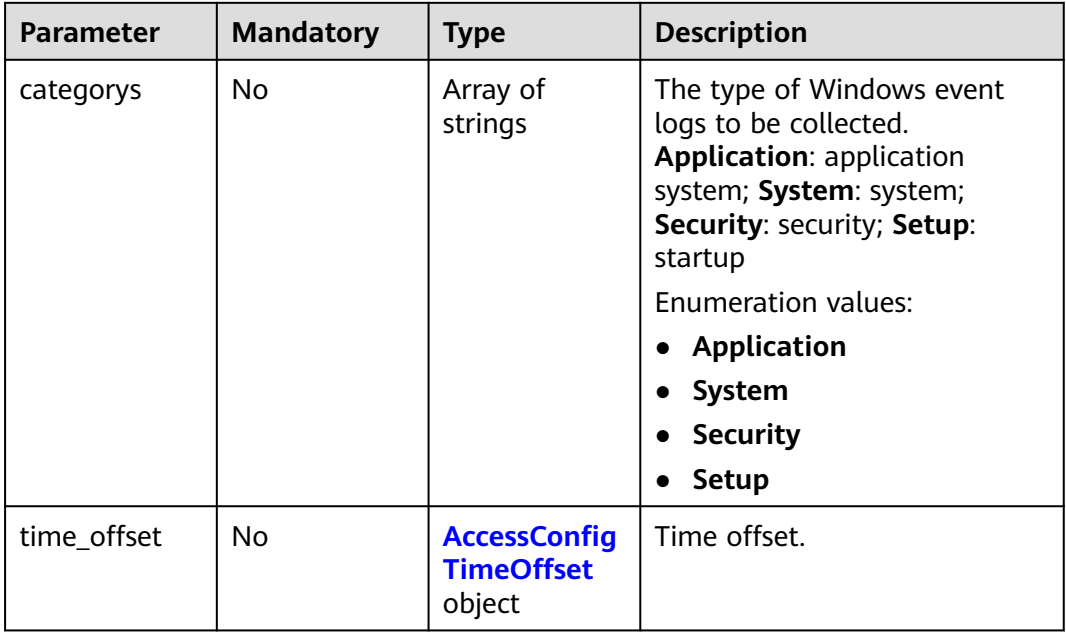

<span id="page-281-0"></span>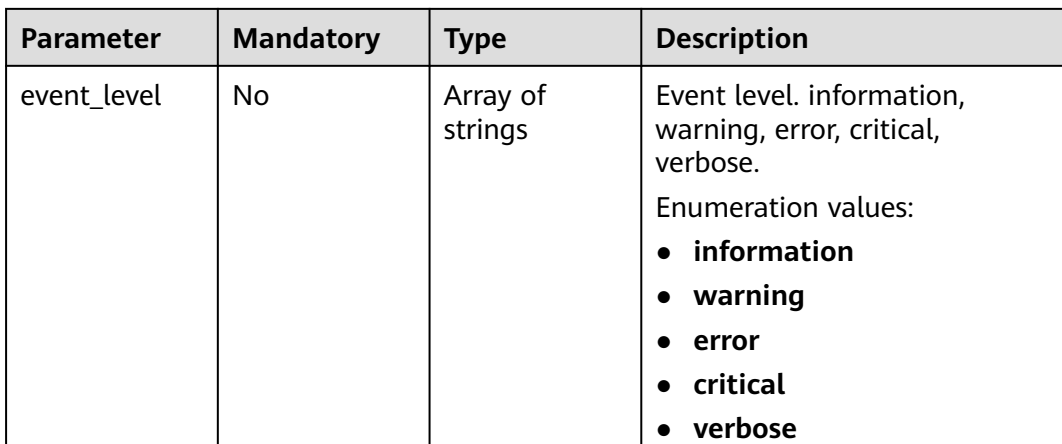

### **Table 6-252** AccessConfigTimeOffset

| <b>Parameter</b> | <b>Mandatory</b> | <b>Type</b> | <b>Description</b>                                                                                                    |
|------------------|------------------|-------------|----------------------------------------------------------------------------------------------------|
| offset           | Yes              | Long        | Time offset. When unit is day,<br>the value ranges from 1 to 7.<br>When unit is hour, the value<br>ranges from 1 to 168. When<br>unit is sec, the value ranges<br>from 1 to 604800.<br>Minimum: 1<br>Maximum: 604800 |
| unit             | Yes              | String      | Unit of the time offset. day,<br>hour, sec.<br>Enumeration values:<br>day<br>hour<br>sec                                                                                                    |

**Table 6-253** AccessConfigHostGroupIdList

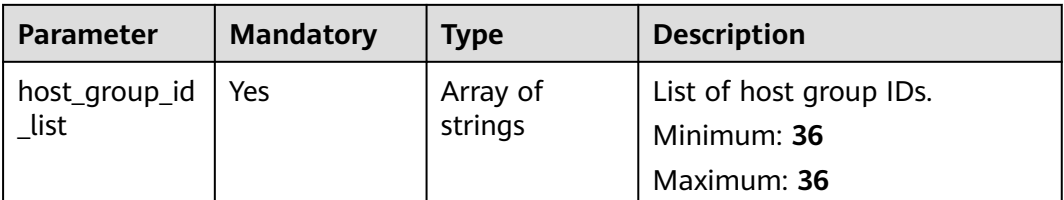

<span id="page-282-0"></span>**Table 6-254** accessConfigTag

| Parameter | <b>Mandatory</b> | <b>Type</b> | <b>Description</b> |
|-----------|------------------|-------------|--------------------|
| key       | No               | String      | Tag key.           |
|           |                  |             | Minimum: 1         |
|           |                  |             | Maximum: 128       |
| value     | No               | String      | Tag value.         |
|           |                  |             | Minimum: 0         |
|           |                  |             | Maximum: 255       |

# **Response Parameters**

### **Status code: 200**

**Table 6-255** Response body parameters

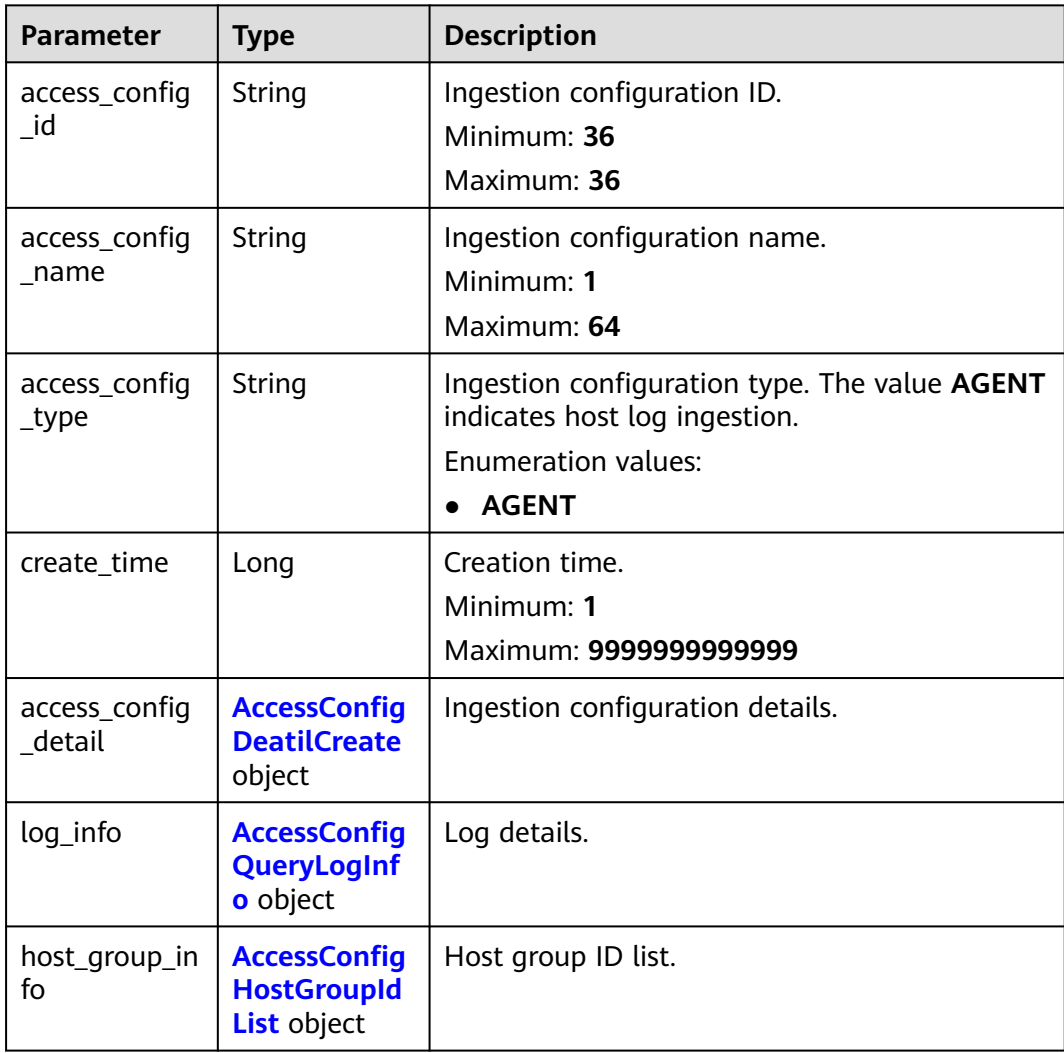

<span id="page-283-0"></span>

| <b>Parameter</b>         | <b>Type</b>                                    | <b>Description</b>                                                         |
|--------------------------|------------------------------------------------|----------------------------------------------------------------------------|
| access_config<br>$\_tag$ | Array of<br>accessConfig<br><b>Tag</b> objects | Tag information. A tag key must be unique. Up<br>to 20 tags are supported. |
| log_split                | <b>Boolean</b>                                 | Log splitting.                                                             |
| binary_collect           | <b>Boolean</b>                                 | Binary collection.                                                         |
| cluster_id               | String                                         | <b>CCE</b> cluster ID                                                      |

**Table 6-256** AccessConfigDeatilCreate

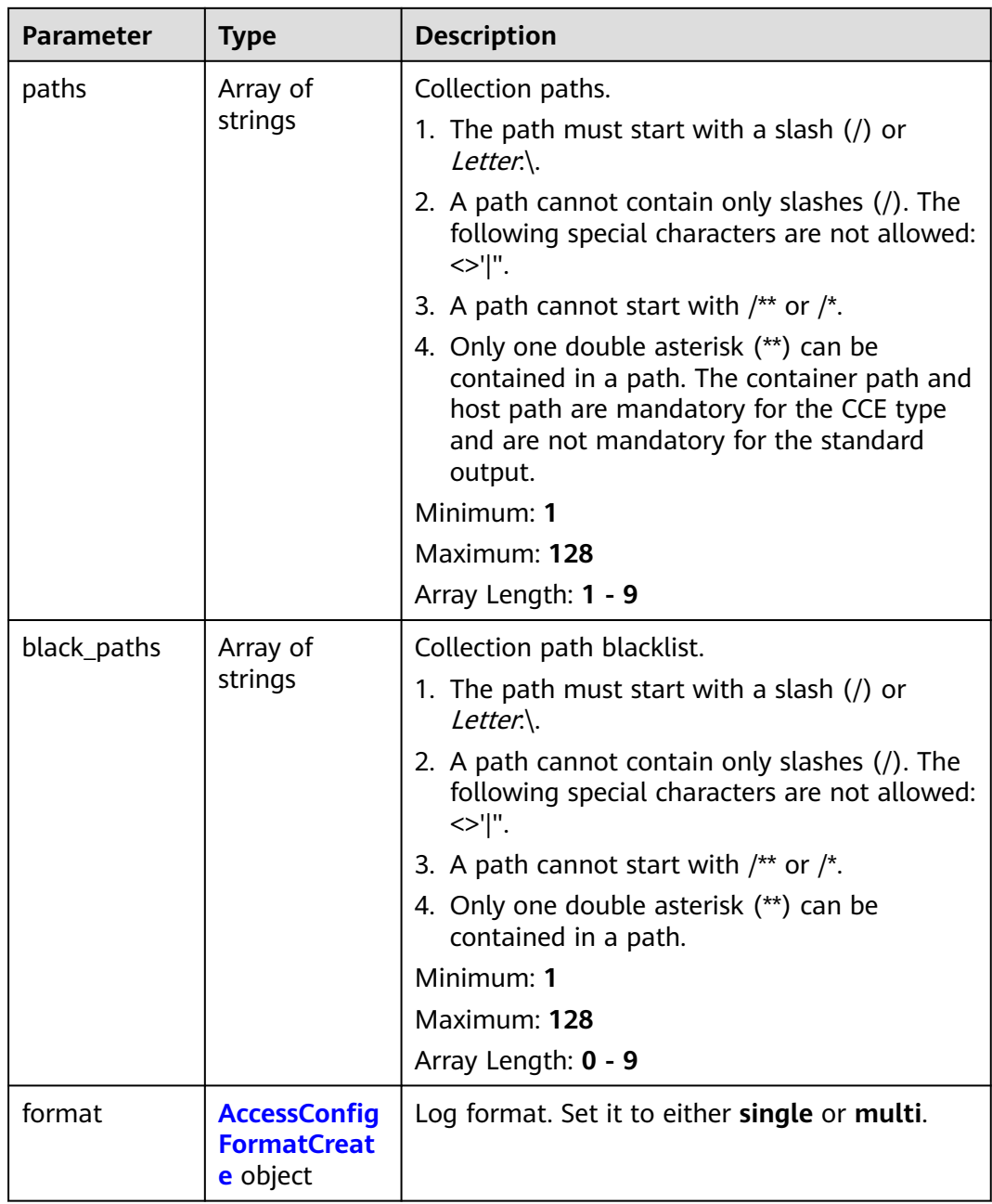

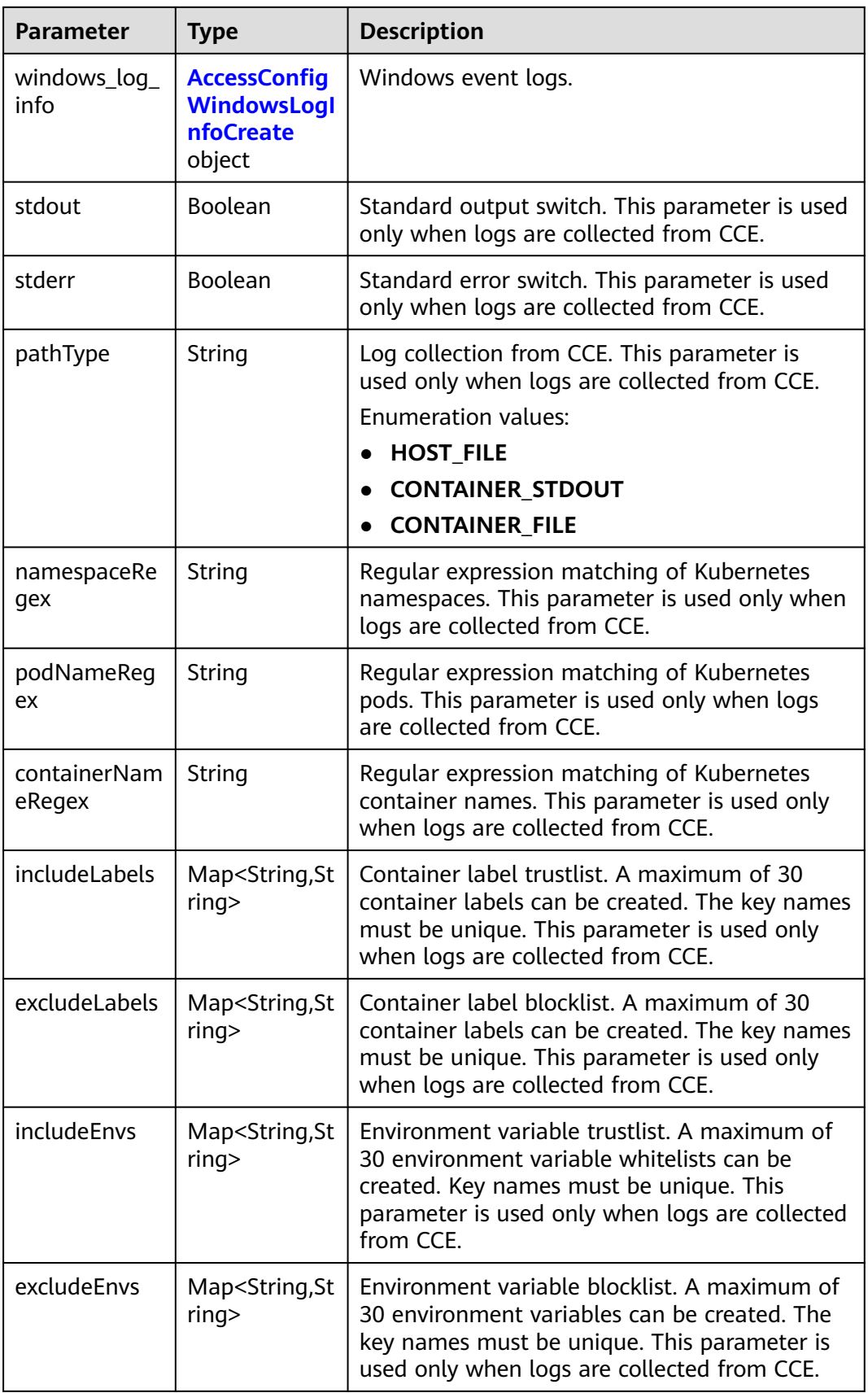

<span id="page-285-0"></span>

| <b>Parameter</b>            | <b>Type</b>                           | <b>Description</b>                                                                                                    |
|-----------------------------|---------------------------------------|----------------------------------------------------------------------------------------------------|
| logLabels                   | Map <string,st<br>ring</string,st<br> | Container label log tag. A maximum of 30 tags<br>can be created. The key names must be<br>unique. This parameter is used only when logs<br>are collected from CCE.          |
| logEnvs                     | Map <string,st<br>ring</string,st<br> | Environment variable log tag. A maximum of<br>30 tags can be created. The key name must be<br>unique. This parameter is used only when logs<br>are collected from CCE.      |
| includeK8sLab<br>els        | Map <string, st<br="">ring</string,>  | Kubernetes label trustlist. A maximum of 30<br>whitelists can be created. The key names must<br>be unique. This parameter is used only when<br>logs are collected from CCE. |
| excludeK8sLa<br><b>bels</b> | Map <string,st<br>ring</string,st<br> | Kubernetes label blocklist. A maximum of 30<br>blocklists can be created. The key names must<br>be unique. This parameter is used only when<br>logs are collected from CCE. |
| logK8s                      | Map <string,st<br>ring</string,st<br> | Kubernetes label log tag. A maximum of 30<br>tags can be created. The key names must be<br>unique. This parameter is used only when logs<br>are collected from CCE.         |

**Table 6-257** AccessConfigFormatCreate

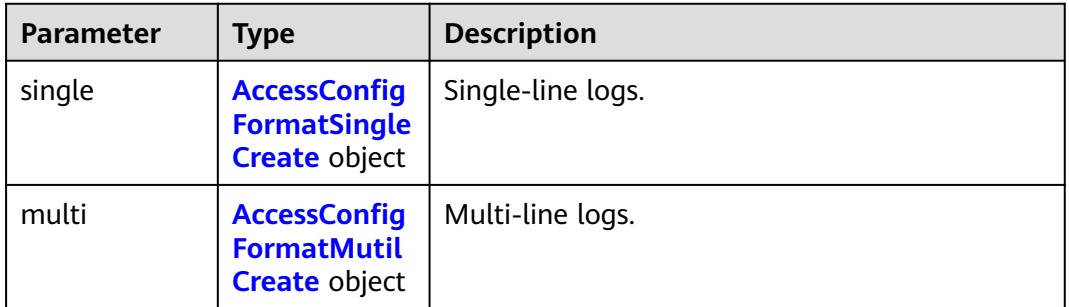

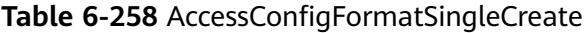

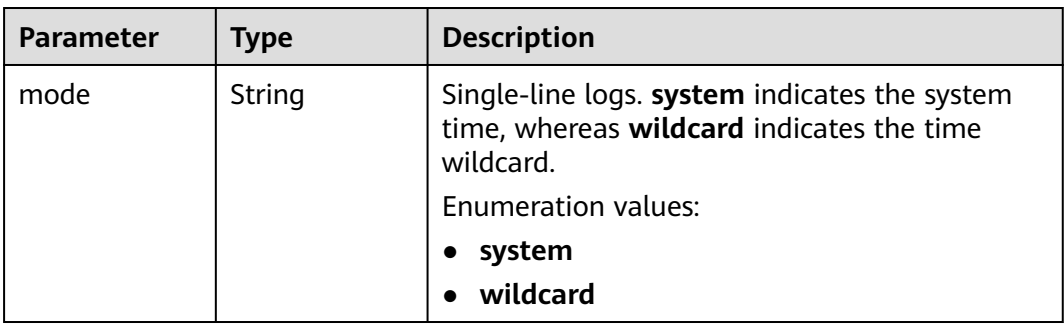

<span id="page-286-0"></span>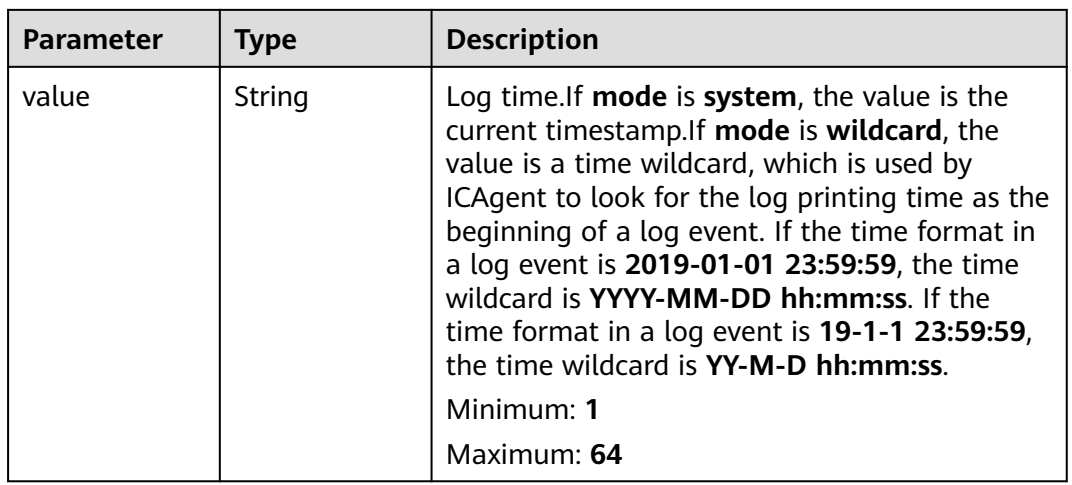

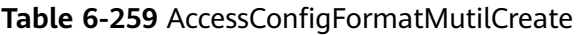

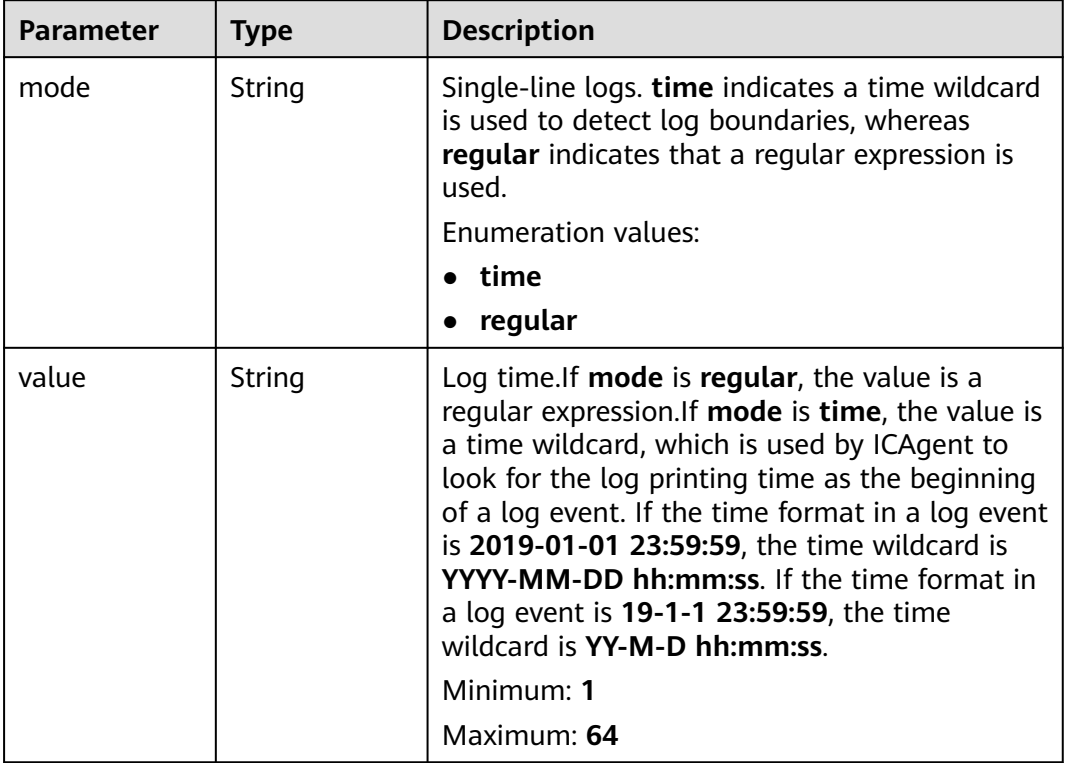

| <b>Parameter</b> | <b>Type</b>                                        | <b>Description</b>                                                                                                    |
|------------------|----------------------------------------------------|----------------------------------------------------------------------------------------------------|
| categorys        | Array of<br>strings                                | The type of Windows event logs to be<br>collected. Application: application system;<br>System: system; Security: security; Setup:<br>startup |
|                  |                                                    | <b>Enumeration values:</b>                                                                                                    |
|                  |                                                    | <b>Application</b>                                                                                                    |
|                  |                                                    | <b>System</b><br>$\bullet$                                                                                                    |
|                  |                                                    | <b>Security</b><br>$\bullet$                                                                                                    |
|                  |                                                    | <b>Setup</b><br>$\bullet$                                                                                                    |
| time_offset      | <b>AccessConfig</b><br><b>TimeOffset</b><br>object | Time offset.                                                                                                    |
| event_level      | Array of<br>strings                                | Event level. information, warning, error, critical,<br>verbose.                                                                              |
|                  |                                                    | Array Length: 1 - 5                                                                                                    |
|                  |                                                    | <b>Enumeration values:</b>                                                                                                    |
|                  |                                                    | information                                                                                                    |
|                  |                                                    | warning<br>$\bullet$                                                                                                    |
|                  |                                                    | error                                                                                                    |
|                  |                                                    | critical                                                                                                    |
|                  |                                                    | verbose                                                                                                    |

<span id="page-287-0"></span>**Table 6-260** AccessConfigWindowsLogInfoCreate

**Table 6-261** AccessConfigTimeOffset

| <b>Parameter</b> | <b>Type</b> | <b>Description</b>                                                                                                    |
|------------------|-------------|----------------------------------------------------------------------------------------------------|
| offset           | Long        | Time offset. When <b>unit</b> is <b>day</b> , the value<br>ranges from 1 to 7. When unit is hour, the<br>value ranges from 1 to 168. When unit is sec,<br>the value ranges from 1 to 604800.<br>Minimum: 1 |
|                  |             | Maximum: 604800                                                                                                    |
| unit             | String      | Unit of the time offset. day, hour, sec.<br><b>Enumeration values:</b><br>$\bullet$ day<br>hour<br>sec                                                                                                    |
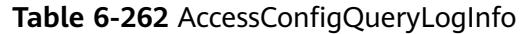

| <b>Parameter</b>    | <b>Type</b>   | <b>Description</b>                             |
|---------------------|---------------|------------------------------------------------|
| log_group_id        | String        | Log group ID.<br>Minimum: 36<br>Maximum: 36    |
| log_stream_id       | String        | Log stream ID.<br>Minimum: 36<br>Maximum: 36   |
| log_group_na<br>me  | <b>String</b> | Log group name.<br>Minimum: 1<br>Maximum: 128  |
| log_stream_n<br>ame | String        | Log stream name.<br>Minimum: 1<br>Maximum: 128 |

**Table 6-263** AccessConfigHostGroupIdList

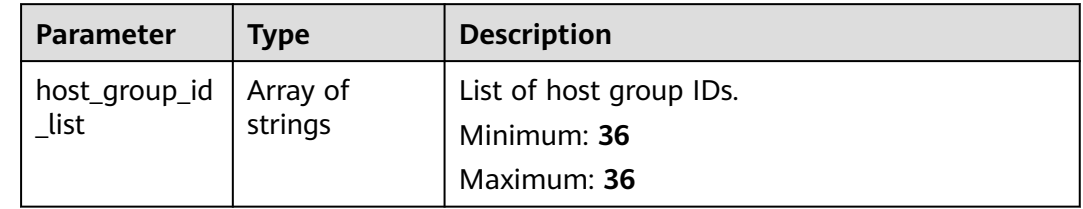

# **Table 6-264** accessConfigTag

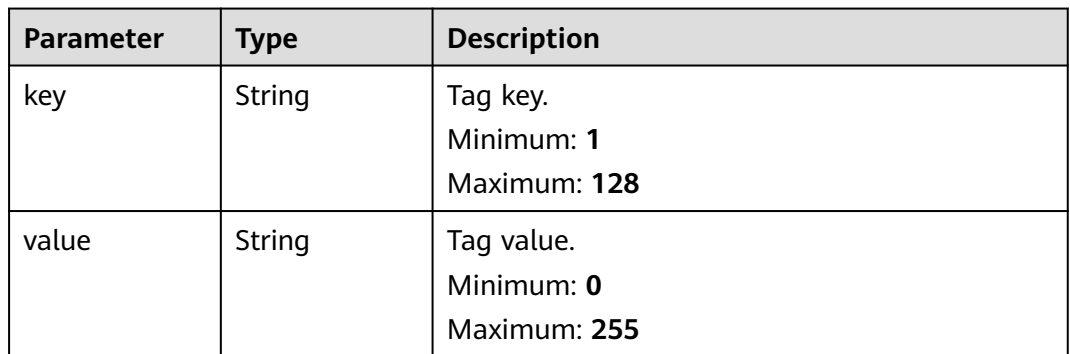

### **Status code: 400**

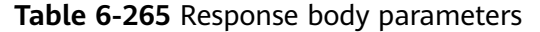

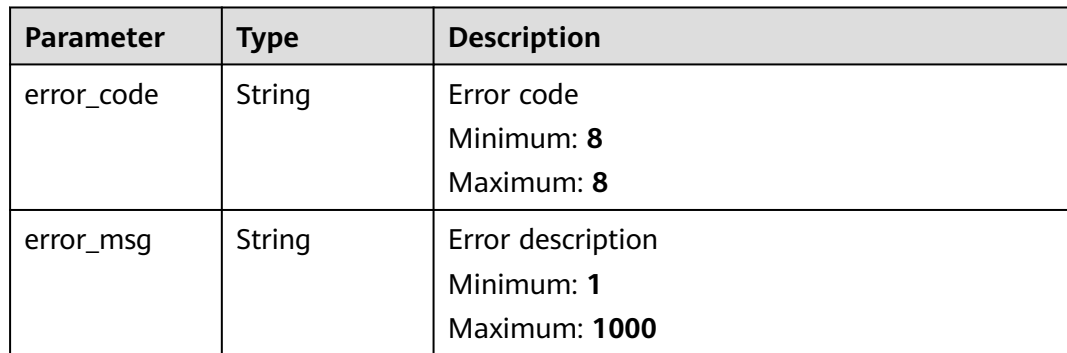

#### **Status code: 500**

**Table 6-266** Response body parameters

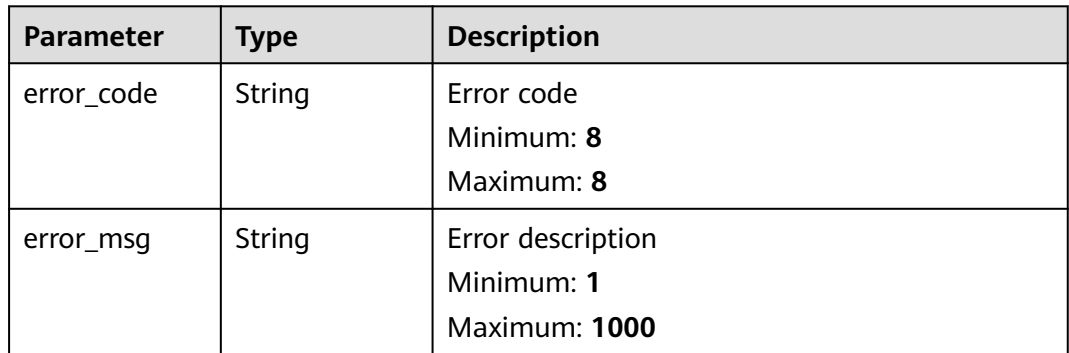

# **Example Requests**

Modifying a Log Ingestion Configuration (for ECS)

```
PUT https://{endpoint}/v3/{project_id}/lts/access-config
{
  "access_config_id" : "ed90802a-8475-4702-955e-e3ee16a5dde9",
 "access_config_detail" : {
 "paths" : [ "/test/222", "/test/111" ],
 "black_paths" : [ ],
 "format" : {
    "multi" : {
 "mode" : "regular",
 "value" : "aaaa"
    }
 },
 "windows_log_info" : {
 "categorys" : [ "Application", "System" ],
 "time_offset" : {
 "offset" : 7,
 "unit" : "day"
    },
     "event_level" : [ "information", "warning", "error", "critical", "verbose" ]
   }
  },
  "host_group_info" : {
  \frac{1}{2}"host group id list" : [ "de4dbed4-a3bc-4877-a7ee-096a2a63e036" ]
```

```
 },
  "access_config_tag" : [ {
 "key" : "xxx",
 "value" : "xxx"
  }, {
    "key" : "xxx1",
   "value" : "xxx1"
 } ]
}
```
# **Example Responses**

### **Status code: 200**

Ingestion configuration modified.

```
{
  "access_config_detail" : {
    "black_paths" : [ "/wjy/hei/tesxxx", "/wjy/hei/tesxxx" ],
    "format" : {
     "single" : {
      "mode" : "wildcard",
       "value" : "1111"
    }
   },
    "paths" : [ "/wjy/tesxxx" ],
    "windows_log_info" : {
     "categorys" : [ "System", "Application", "Security", "Setup" ],
     "event_level" : [ "information", "warning", "error", "critical", "verbose" ],
     "time_offset" : {
      "offset" : 168,
      "unit" : "hour"
    }
   }
  },
  "access_config_id" : "aa58d29e-21a9-4761-ba16-8cxxxxd",
  "access_config_name" : "CollectionWjy_xxxxt2",
  "access_config_tag" : [ {
   "key" : "xxx",
   "value" : "xxx"
 }, {
 "key" : "xxx1",
   "value" : "xxx1"
 } ],
 "access_config_type" : "AGENT",
  "create_time" : 163504332654,
 "host aroup info" : \{ "host_group_id_list" : [ "de4dbed4-a3bc-4877-a7ee-09xxxxxx" ]
 },
 "log_info" : {
   "log_group_id" : "9a7e2183-2d6d-4732-9axxxxx49e0",
   "log_group_name" : "lts-groupxxxa",
   "log_stream_id" : "c4de0538-53e6-41fd-b951-xxxx8d7",
    "log_stream_name" : "lts-topixxx"
 }
}
```
### **Status code: 400**

Invalid request. Modify the request based on the description in **error\_msg** before a retry.

```
{
  "error_code" : "LTS.1807",
  "error_msg" : "Invalid access config id"
}
```
**Status code: 500**

The server has received the request but encountered an internal error.

```
{
  "error_code" : "LTS.0010",
  "error_msg" : "The system encountered an internal error"
}
```
# **SDK Sample Code**

The SDK sample code is as follows.

### **Java**

Modifying a Log Ingestion Configuration (for ECS)

package com.huaweicloud.sdk.test;

```
import com.huaweicloud.sdk.core.auth.ICredential;
import com.huaweicloud.sdk.core.auth.BasicCredentials;
import com.huaweicloud.sdk.core.exception.ConnectionException;
import com.huaweicloud.sdk.core.exception.RequestTimeoutException;
import com.huaweicloud.sdk.core.exception.ServiceResponseException;
import com.huaweicloud.sdk.lts.v2.region.LtsRegion;
import com.huaweicloud.sdk.lts.v2.*;
import com.huaweicloud.sdk.lts.v2.model.*;
import java.util.List;
import java.util.ArrayList;
public class UpdateAccessConfigSolution {
   public static void main(String[] args) {
      // The AK and SK used for authentication are hard-coded or stored in plaintext, which has great 
security risks. It is recommended that the AK and SK be stored in ciphertext in configuration files or 
environment variables and decrypted during use to ensure security.
      // In this example, AK and SK are stored in environment variables for authentication. Before running 
this example, set environment variables CLOUD_SDK_AK and CLOUD_SDK_SK in the local environment
      String ak = System.getenv("CLOUD_SDK_AK");
      String sk = System.getenv("CLOUD_SDK_SK");
      ICredential auth = new BasicCredentials()
           .withAk(ak)
           .withSk(sk);
      LtsClient client = LtsClient.newBuilder()
           .withCredential(auth)
           .withRegion(LtsRegion.valueOf("<YOUR REGION>"))
           .build();
      UpdateAccessConfigRequest request = new UpdateAccessConfigRequest();
      UpdateAccessConfigRequestBody body = new UpdateAccessConfigRequestBody();
     List<AccessConfigTag> listbodyAccessConfigTag = new ArrayList<>();
      listbodyAccessConfigTag.add(
        new AccessConfigTag()
           .withKey("xxx")
           .withValue("xxx")
\hspace{1.6cm});
      listbodyAccessConfigTag.add(
        new AccessConfigTag()
           .withKey("xxx1")
           .withValue("xxx1")
      );
     List<String> listHostGroupInfoHostGroupIdList = new ArrayList<>();
      listHostGroupInfoHostGroupIdList.add("de4dbed4-a3bc-4877-a7ee-096a2a63e036");
      AccessConfigHostGroupIdList hostGroupInfobody = new AccessConfigHostGroupIdList();
      hostGroupInfobody.withHostGroupIdList(listHostGroupInfoHostGroupIdList);
      List<AccessConfigWindowsLogInfoUpdate.EventLevelEnum> listWindowsLogInfoEventLevel = new 
ArrayList<>();
```
listWindowsLogInfoEventLevel.add(AccessConfigWindowsLogInfoUpdate.EventLevelEnum.fromValue("inform ation"));

listWindowsLogInfoEventLevel.add(AccessConfigWindowsLogInfoUpdate.EventLevelEnum.fromValue("warnin g"));

listWindowsLogInfoEventLevel.add(AccessConfigWindowsLogInfoUpdate.EventLevelEnum.fromValue("error") );

listWindowsLogInfoEventLevel.add(AccessConfigWindowsLogInfoUpdate.EventLevelEnum.fromValue("critical "));

listWindowsLogInfoEventLevel.add(AccessConfigWindowsLogInfoUpdate.EventLevelEnum.fromValue("verbos e"));

 AccessConfigTimeOffsetCreate timeOffsetWindowsLogInfo = new AccessConfigTimeOffsetCreate(); timeOffsetWindowsLogInfo.withOffset(7L)

.withUnit(AccessConfigTimeOffsetCreate.UnitEnum.fromValue("day"));

 List<AccessConfigWindowsLogInfoUpdate.CategorysEnum> listWindowsLogInfoCategorys = new ArrayList<>();

listWindowsLogInfoCategorys.add(AccessConfigWindowsLogInfoUpdate.CategorysEnum.fromValue("Applicat ion"));

listWindowsLogInfoCategorys.add(AccessConfigWindowsLogInfoUpdate.CategorysEnum.fromValue("System" ));

 AccessConfigWindowsLogInfoUpdate windowsLogInfoAccessConfigDetail = new AccessConfigWindowsLogInfoUpdate(); windowsLogInfoAccessConfigDetail.withCategorys(listWindowsLogInfoCategorys) .withTimeOffset(timeOffsetWindowsLogInfo) .withEventLevel(listWindowsLogInfoEventLevel); AccessConfigFormatMutil multiFormat = new AccessConfigFormatMutil(); multiFormat.withMode(AccessConfigFormatMutil.ModeEnum.fromValue("regular")) .withValue("aaaa"); AccessConfigFormatUpdate formatAccessConfigDetail = new AccessConfigFormatUpdate(); formatAccessConfigDetail.withMulti(multiFormat); List<String> listAccessConfigDetailPaths = new ArrayList<>(); listAccessConfigDetailPaths.add("/test/222"); listAccessConfigDetailPaths.add("/test/111"); AccessConfigDeatilUpdate accessConfigDetailbody = new AccessConfigDeatilUpdate(); accessConfigDetailbody.withPaths(listAccessConfigDetailPaths) .withFormat(formatAccessConfigDetail) .withWindowsLogInfo(windowsLogInfoAccessConfigDetail); body.withAccessConfigTag(listbodyAccessConfigTag); body.withHostGroupInfo(hostGroupInfobody); body.withAccessConfigDetail(accessConfigDetailbody); body.withAccessConfigId("ed90802a-8475-4702-955e-e3ee16a5dde9"); request.withBody(body); try { UpdateAccessConfigResponse response = client.updateAccessConfig(request); System.out.println(response.toString()); } catch (ConnectionException e) { e.printStackTrace(); } catch (RequestTimeoutException e) { e.printStackTrace(); } catch (ServiceResponseException e) { e.printStackTrace(); System.out.println(e.getHttpStatusCode()); System.out.println(e.getRequestId()); System.out.println(e.getErrorCode()); System.out.println(e.getErrorMsg()); } } }

# **Python**

Modifying a Log Ingestion Configuration (for ECS)

#### # coding: utf-8

```
from huaweicloudsdkcore.auth.credentials import BasicCredentials
from huaweicloudsdklts.v2.region.lts_region import LtsRegion
from huaweicloudsdkcore.exceptions import exceptions
from huaweicloudsdklts.v2 import *
if _name_ == "_main_
  # The AK and SK used for authentication are hard-coded or stored in plaintext, which has great security
risks. It is recommended that the AK and SK be stored in ciphertext in configuration files or environment 
variables and decrypted during use to ensure security.
   # In this example, AK and SK are stored in environment variables for authentication. Before running this 
example, set environment variables CLOUD_SDK_AK and CLOUD_SDK_SK in the local environment
   ak = __import__('os').getenv("CLOUD_SDK_AK")
  sk = __import__('os').getenv("CLOUD_SDK_SK")
  credentials = BasicCredentials(ak, sk) \setminus client = LtsClient.new_builder() \
      .with_credentials(credentials) \
      .with_region(LtsRegion.value_of("<YOUR REGION>")) \
      .build()
   try:
      request = UpdateAccessConfigRequest()
      listAccessConfigTagbody = [
         AccessConfigTag(
           key="xxx",
            value="xxx"
        \lambda AccessConfigTag(
           key="xxx1"
            value="xxx1"
         )
\blacksquare listHostGroupIdListHostGroupInfo = [
         "de4dbed4-a3bc-4877-a7ee-096a2a63e036"
\blacksquare hostGroupInfobody = AccessConfigHostGroupIdList(
         host_group_id_list=listHostGroupIdListHostGroupInfo
\qquad \qquad listEventLevelWindowsLogInfo = [
         "information",
         "warning",
         "error",
         "critical",
         "verbose"
      ]
      timeOffsetWindowsLogInfo = AccessConfigTimeOffsetCreate(
         offset=7,
         unit="day"
\qquad \qquad listCategorysWindowsLogInfo = [
         "Application",
         "System"
      ]
      windowsLogInfoAccessConfigDetail = AccessConfigWindowsLogInfoUpdate(
         categorys=listCategorysWindowsLogInfo,
         time_offset=timeOffsetWindowsLogInfo,
         event_level=listEventLevelWindowsLogInfo
\qquad \qquad multiFormat = AccessConfigFormatMutil(
         mode="regular",
         value="aaaa"
\qquad \qquad formatAccessConfigDetail = AccessConfigFormatUpdate(
         multi=multiFormat
\qquad \qquad listPathsAccessConfigDetail = [
```

```
 "/test/222",
         "/test/111"
      ]
      accessConfigDetailbody = AccessConfigDeatilUpdate(
         paths=listPathsAccessConfigDetail,
         format=formatAccessConfigDetail,
        windows_log_info=windowsLogInfoAccessConfigDetail
\qquad \qquad request.body = UpdateAccessConfigRequestBody(
        access_config_tag=listAccessConfigTagbody,
        host_group_info=hostGroupInfobody,
        access_config_detail=accessConfigDetailbody,
        access_config_id="ed90802a-8475-4702-955e-e3ee16a5dde9"
\qquad \qquad response = client.update_access_config(request)
      print(response)
   except exceptions.ClientRequestException as e:
      print(e.status_code)
      print(e.request_id)
     print(e.error_code)
      print(e.error_msg)
```
### **Go**

### Modifying a Log Ingestion Configuration (for ECS)

package main

)

```
import (
   "fmt"
    "github.com/huaweicloud/huaweicloud-sdk-go-v3/core/auth/basic"
   lts "github.com/huaweicloud/huaweicloud-sdk-go-v3/services/lts/v2"
   "github.com/huaweicloud/huaweicloud-sdk-go-v3/services/lts/v2/model"
   region "github.com/huaweicloud/huaweicloud-sdk-go-v3/services/lts/v2/region"
func main() {
   // The AK and SK used for authentication are hard-coded or stored in plaintext, which has great security 
risks. It is recommended that the AK and SK be stored in ciphertext in configuration files or environment 
variables and decrypted during use to ensure security.
   // In this example, AK and SK are stored in environment variables for authentication. Before running this 
example, set environment variables CLOUD_SDK_AK and CLOUD_SDK_SK in the local environment
   ak := os.Getenv("CLOUD_SDK_AK")
   sk := os.Getenv("CLOUD_SDK_SK")
   auth := basic.NewCredentialsBuilder().
      WithAk(ak).
      WithSk(sk).
      Build()
   client := lts.NewLtsClient(
      lts.LtsClientBuilder().
         WithRegion(region.ValueOf("<YOUR REGION>")).
        WithCredential(auth).
        Build())
   request := &model.UpdateAccessConfigRequest{}
   keyAccessConfigTag:= "xxx"
   valueAccessConfigTag:= "xxx"
   keyAccessConfigTag1:= "xxx1"
   valueAccessConfigTag1:= "xxx1"
   var listAccessConfigTagbody = []model.AccessConfigTag{
      {
         Key: &keyAccessConfigTag,
         Value: &valueAccessConfigTag,
      },
      {
         Key: &keyAccessConfigTag1,
         Value: &valueAccessConfigTag1,
```
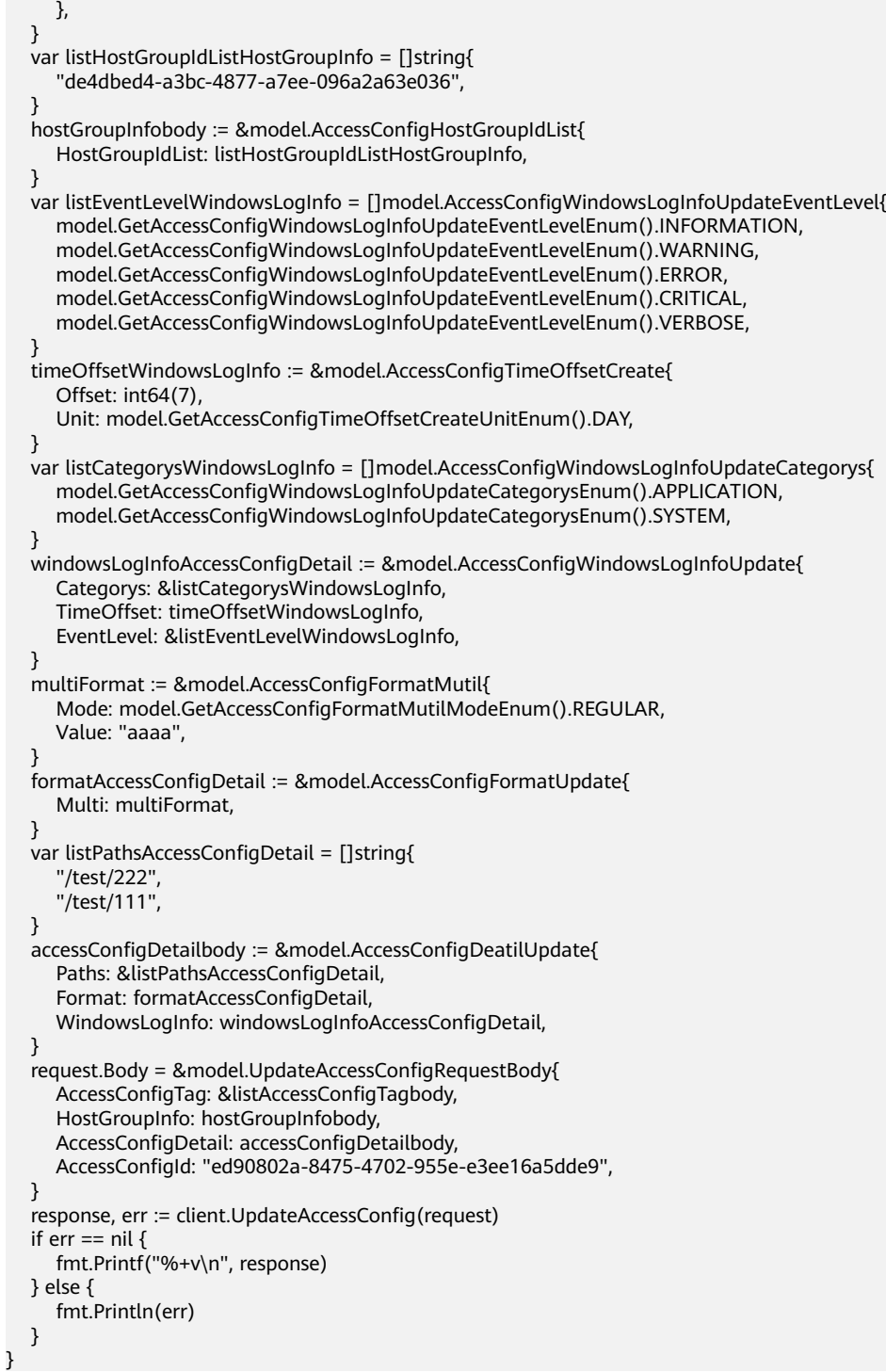

# **More**

For SDK sample code of more programming languages, see the Sample Code tab in **[API Explorer](https://console-intl.huaweicloud.com/apiexplorer/#/openapi/LTS/sdk?api=UpdateAccessConfig)**. SDK sample code can be automatically generated.

# **Status Codes**

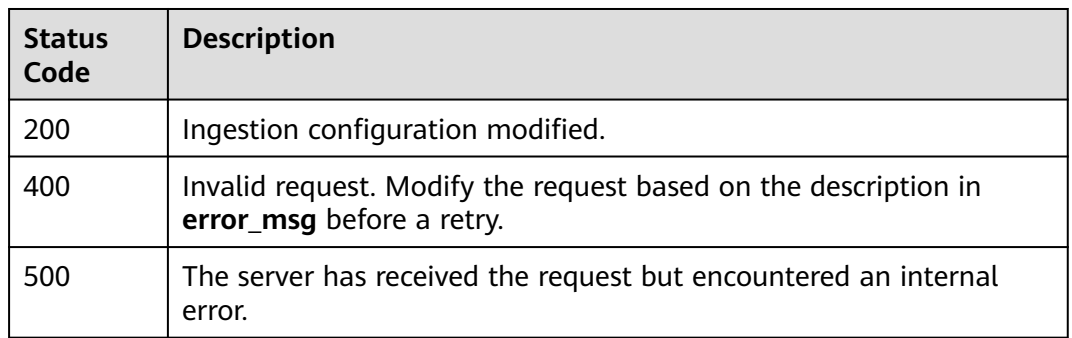

# **Error Codes**

See **[Error Codes](#page-729-0)**.

# **6.6 Log Transfer**

# **6.6.1 Creating a Log Transfer Task (Old Version)**

# **Function**

This API is used to transfer logs of one or more specified log streams to Object Storage Service (OBS).

# **Calling Method**

For details, see **[Calling APIs](#page-11-0)**.

# **URI**

POST /v2/{project\_id}/log-dump/obs

### **Table 6-267** Path Parameters

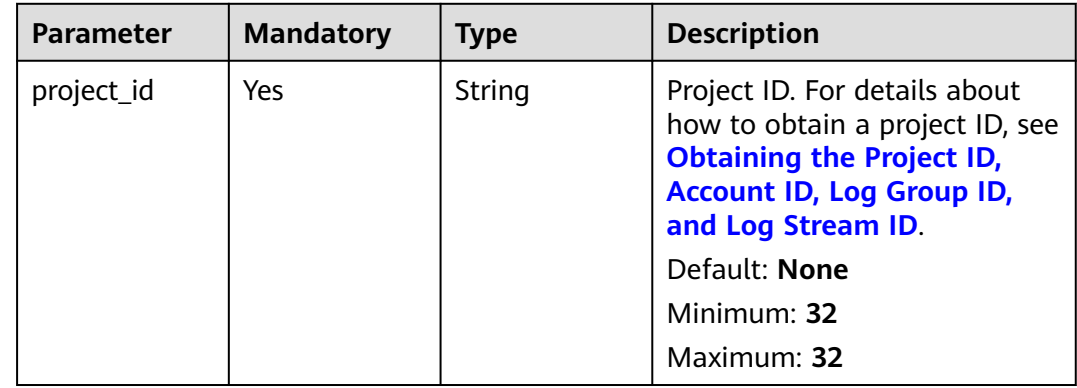

**Table 6-268** Request header parameters

| <b>Parameter</b> | <b>Mandatory</b> | <b>Type</b> | <b>Description</b>                                                                                                    |
|------------------|------------------|-------------|----------------------------------------------------------------------------------------------------|
| X-Auth-Token     | Yes              | String      | User token obtained from<br>IAM. For details about how to<br>obtain a user token, see<br><b>Obtaining a User Token.</b> |
|                  |                  |             | Default: None                                                                                                    |
|                  |                  |             | Minimum: 1000                                                                                                    |
|                  |                  |             | <b>Maximum: 2000</b>                                                                                                    |
| Content-Type     | Yes              | String      | Set this parameter to<br>application/<br>json;charset=UTF-8.                                                            |
|                  |                  |             | Default: None                                                                                                    |
|                  |                  |             | Minimum: 30                                                                                                    |
|                  |                  |             | Maximum: 30                                                                                                    |

**Table 6-269** Request body parameters

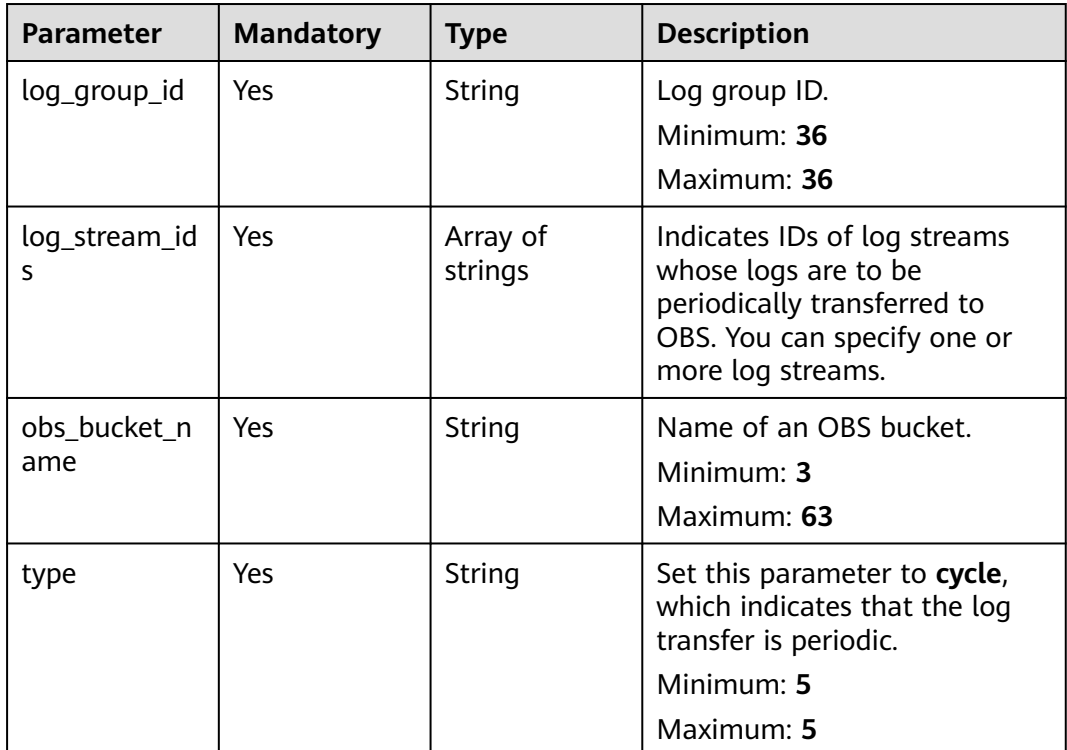

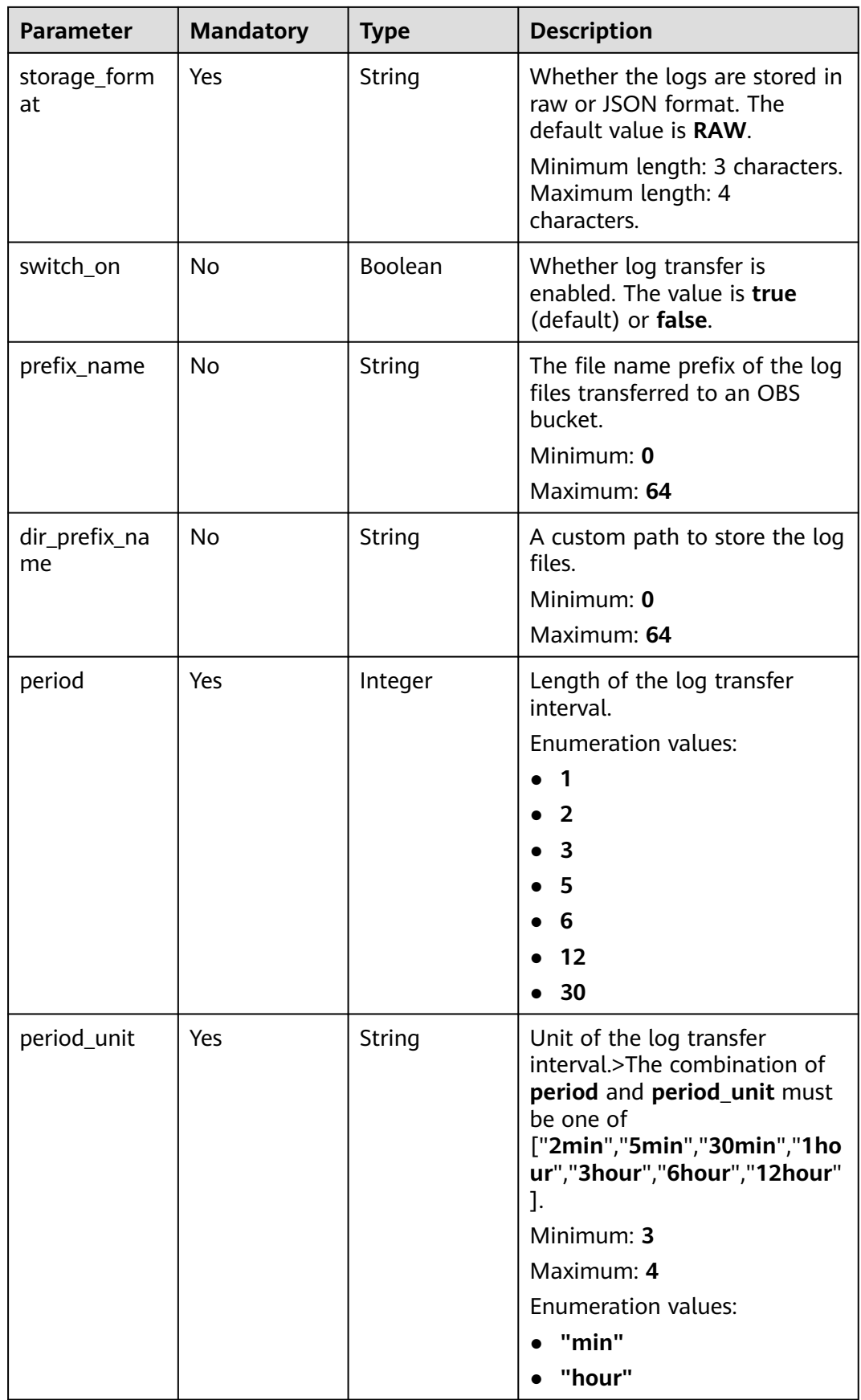

# **Response Parameters**

# **Status code: 201**

### **Table 6-270** Response body parameters

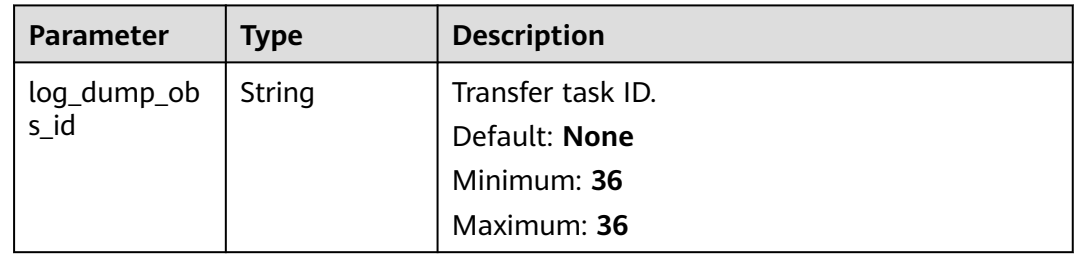

### **Status code: 400**

### **Table 6-271** Response body parameters

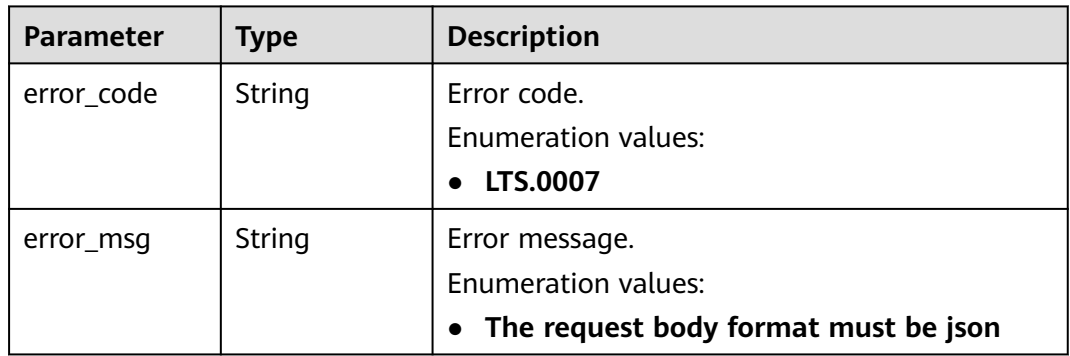

### **Status code: 403**

**Table 6-272** Response body parameters

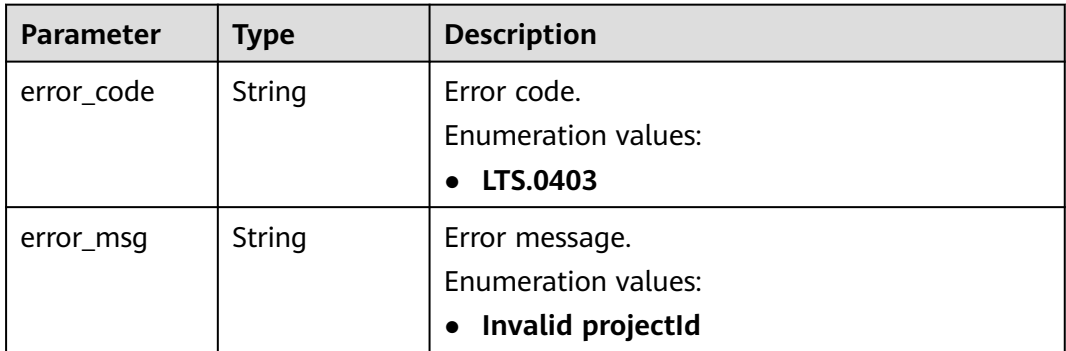

### **Status code: 500**

| <b>Parameter</b> | <b>Type</b> | <b>Description</b>         |
|------------------|-------------|----------------------------|
| error_code       | String      | Error code.                |
|                  |             | <b>Enumeration values:</b> |
|                  |             | LTS.0403                   |
| error_msg        | String      | Error message.             |
|                  |             | <b>Enumeration values:</b> |
|                  |             | Invalid projectId          |
|                  |             |                            |

**Table 6-273** Response body parameters

# **Example Requests**

### Creating a log transfer task

POST https://{endpoint}/v2/{project\_id}/log-dump/obs

```
{
 "log_group_id" : "d9dba9f3-xxxx-48bd-xxxx-xxxxa24a8053",
  "log_stream_ids" : [ "45e7f609-xxxx-4cd3-835b-xxxx4a124718" ],
  "obs_bucket_name" : "lts-test",
  "type" : "cycle",
  "storage_format" : "RAW",
 "switch_on" : "true",
 "prefix_name" : "fileprefixname",
  "dir_prefix_name" : "dirprefixname",
  "period" : 5,
  "period_unit" : "min"
}
```
# **Example Responses**

#### **Status code: 200**

The request is successful.

The log group does not exist.

```
{
  "error_code" : "LTS.0201",
  "error_msg" : "The log group does not existed"
}
```
• The log stream does not exist.

```
{
  "error_code" : "LTS.0208",
  "error_msg" : "Log stream id does not exist: 632b9bdc-5afd-4666-a5de-2579f8b80314-"
}
```
● The OBS bucket does not exist.

```
{
 "error_code" : "LTS.0416",
 "error_msg" : "obs bucket does not exist: zhuanchu"
}
```
The log stream ID has been associated during log transfer.

```
{
  "error_code" : "LTS.0207",
  "error_msg" : "Log stream id is associated by transfer: 632b9bdc-5afd-4666-a5de-2579f8b80314"
}
```
The transfer type is not in the list.

{

}

{

```
 "error_code" : "LTS.1901",
 "error_msg" : "type is not in the list [cycle]"
```
● The transfer format is not in the list.

```
{
  "error_code" : "LTS.1901",
  "error_msg" : "storage_format is not in the list [RAW, JSON]"
}
```
● The transfer interval is not in the list.

```
{
 "error_code" : "LTS.1901",
  "error_msg" : "period+period_unit is not in the list [2min, 5min, 30min, 1hour, 3hour, 6hour, 12hour]"
}
```
The transfer unit is not in the list.

```
 "error_code" : "LTS.1901",
 "error_msg" : "period_unit is not in the list [min, hour]"
}
```
● The prefix of the transferred log file is invalid. Check the prefix.

```
{
  "error_code" : "LTS.1902",
  "error_msg" : "prefix_name is invalid, please verify if it's provided as required"
}
```
The prefix of the user-defined transfer path is invalid. Check the prefix.

```
{
 "error_code" : "LTS.1902",
  "error_msg" : "dir_prefix_name is invalid, please verify if it's provided as required"
}
```
#### **Status code: 201**

The request is successful.

```
{
  "log_dump_obs_id" : "45fdc36b-xxxx-4567-xxxx-559xxxxdf968"
}
```
#### **Status code: 400**

Bad Request: The request is invalid. Modify the request based on the description in **error** msg before a retry.

Bad Request: The request is invalid. Modify the request based on the description in \*\*error\_msq\*\* before a retry. {

```
 "error_code": "LTS.0007", 
  "error_msg": "The request body format must be json" 
}
```
#### **Status code: 403**

Forbidden.The request has been rejected.The server has received the request and understood it, but refuses to respond to it. The client should not repeat the request without modifications.

```
{
  "error_code" : "LTS.0001",
  "error_msg" : "Invalid projectId"
}
```
#### **Status code: 500**

InternalServerError. The server has received the request but encountered an internal error.

InternalServerError. The server has received the request but encountered an internal error.

```
{ 
  "error_code": "LTS.0010", 
 "error_msg": "Internal Server Error"}
```
# **SDK Sample Code**

The SDK sample code is as follows.

### **Java**

Creating a log transfer task

package com.huaweicloud.sdk.test;

```
import com.huaweicloud.sdk.core.auth.ICredential;
import com.huaweicloud.sdk.core.auth.BasicCredentials;
import com.huaweicloud.sdk.core.exception.ConnectionException;
import com.huaweicloud.sdk.core.exception.RequestTimeoutException;
import com.huaweicloud.sdk.core.exception.ServiceResponseException;
import com.huaweicloud.sdk.lts.v2.region.LtsRegion;
import com.huaweicloud.sdk.lts.v2.*;
import com.huaweicloud.sdk.lts.v2.model.*;
import java.util.List;
import java.util.ArrayList;
public class CreateLogDumpObsSolution {
   public static void main(String[] args) {
      // The AK and SK used for authentication are hard-coded or stored in plaintext, which has great 
security risks. It is recommended that the AK and SK be stored in ciphertext in configuration files or 
environment variables and decrypted during use to ensure security.
      // In this example, AK and SK are stored in environment variables for authentication. Before running 
this example, set environment variables CLOUD_SDK_AK and CLOUD_SDK_SK in the local environment
      String ak = System.getenv("CLOUD_SDK_AK");
      String sk = System.getenv("CLOUD_SDK_SK");
      ICredential auth = new BasicCredentials()
           .withAk(ak)
           .withSk(sk);
      LtsClient client = LtsClient.newBuilder()
           .withCredential(auth)
           .withRegion(LtsRegion.valueOf("<YOUR REGION>"))
           .build();
      CreateLogDumpObsRequest request = new CreateLogDumpObsRequest();
      CreateLogDumpObsRequestBody body = new CreateLogDumpObsRequestBody();
      List<String> listbodyLogStreamIds = new ArrayList<>();
      listbodyLogStreamIds.add("45e7f609-xxxx-4cd3-835b-xxxx4a124718");
      body.withPeriodUnit("min");
      body.withPeriod(5);
      body.withDirPrefixName("dirprefixname");
      body.withPrefixName("fileprefixname");
      body.withSwitchOn(true);
      body.withStorageFormat("RAW");
      body.withType("cycle");
      body.withObsBucketName("lts-test");
      body.withLogStreamIds(listbodyLogStreamIds);
      body.withLogGroupId("d9dba9f3-xxxx-48bd-xxxx-xxxxa24a8053");
      request.withBody(body);
      try {
         CreateLogDumpObsResponse response = client.createLogDumpObs(request);
```
System.out.println(response.toString());

```
 } catch (ConnectionException e) {
       e.printStackTrace();
    } catch (RequestTimeoutException e) {
      e.printStackTrace();
    } catch (ServiceResponseException e) {
      e.printStackTrace();
      System.out.println(e.getHttpStatusCode());
      System.out.println(e.getRequestId());
       System.out.println(e.getErrorCode());
       System.out.println(e.getErrorMsg());
    }
 }
```
# **Python**

#### Creating a log transfer task

# coding: utf-8

}

from huaweicloudsdkcore.auth.credentials import BasicCredentials from huaweicloudsdklts.v2.region.lts region import LtsRegion from huaweicloudsdkcore.exceptions import exceptions from huaweicloudsdklts.v2 import \*

 $if __name__ == '__main__":$ 

 # The AK and SK used for authentication are hard-coded or stored in plaintext, which has great security risks. It is recommended that the AK and SK be stored in ciphertext in configuration files or environment variables and decrypted during use to ensure security.

 # In this example, AK and SK are stored in environment variables for authentication. Before running this example, set environment variables CLOUD\_SDK\_AK and CLOUD\_SDK\_SK in the local environment

```
 ak = __import__('os').getenv("CLOUD_SDK_AK")
   sk = __import__('os').getenv("CLOUD_SDK_SK")
   credentials = BasicCredentials(ak, sk) \
  client = LtsClient.new_builder() \setminus .with_credentials(credentials) \
      .with_region(LtsRegion.value_of("<YOUR REGION>")) \
      .build()
   try:
      request = CreateLogDumpObsRequest()
      listLogStreamIdsbody = [
         "45e7f609-xxxx-4cd3-835b-xxxx4a124718"
\blacksquare request.body = CreateLogDumpObsRequestBody(
         period_unit="min",
         period=5,
         dir_prefix_name="dirprefixname",
         prefix_name="fileprefixname",
         switch_on=True,
        storage_format="RAW",
         type="cycle",
         obs_bucket_name="lts-test",
         log_stream_ids=listLogStreamIdsbody,
         log_group_id="d9dba9f3-xxxx-48bd-xxxx-xxxxa24a8053"
      )
      response = client.create_log_dump_obs(request)
      print(response)
   except exceptions.ClientRequestException as e:
      print(e.status_code)
      print(e.request_id)
      print(e.error_code)
      print(e.error_msg)
```
### **Go**

#### Creating a log transfer task

package main

```
import (
    "fmt"
   "github.com/huaweicloud/huaweicloud-sdk-go-v3/core/auth/basic"
   lts "github.com/huaweicloud/huaweicloud-sdk-go-v3/services/lts/v2"
   "github.com/huaweicloud/huaweicloud-sdk-go-v3/services/lts/v2/model"
   region "github.com/huaweicloud/huaweicloud-sdk-go-v3/services/lts/v2/region"
)
func main() {
   // The AK and SK used for authentication are hard-coded or stored in plaintext, which has great security 
risks. It is recommended that the AK and SK be stored in ciphertext in configuration files or environment 
variables and decrypted during use to ensure security.
   // In this example, AK and SK are stored in environment variables for authentication. Before running this 
example, set environment variables CLOUD_SDK_AK and CLOUD_SDK_SK in the local environment
   ak := os.Getenv("CLOUD_SDK_AK")
   sk := os.Getenv("CLOUD_SDK_SK")
   auth := basic.NewCredentialsBuilder().
      WithAk(ak).
      WithSk(sk).
      Build()
   client := lts.NewLtsClient(
      lts.LtsClientBuilder().
         WithRegion(region.ValueOf("<YOUR REGION>")).
         WithCredential(auth).
        Build())
   request := &model.CreateLogDumpObsRequest{}
   var listLogStreamIdsbody = []string{
      "45e7f609-xxxx-4cd3-835b-xxxx4a124718",
 }
   dirPrefixNameCreateLogDumpObsRequestBody:= "dirprefixname"
   prefixNameCreateLogDumpObsRequestBody:= "fileprefixname"
   switchOnCreateLogDumpObsRequestBody:= true
   request.Body = &model.CreateLogDumpObsRequestBody{
      PeriodUnit: "min",
      Period: int32(5),
      DirPrefixName: &dirPrefixNameCreateLogDumpObsRequestBody,
      PrefixName: &prefixNameCreateLogDumpObsRequestBody,
      SwitchOn: &switchOnCreateLogDumpObsRequestBody,
      StorageFormat: "RAW",
      Type: "cycle",
      ObsBucketName: "lts-test",
      LogStreamIds: listLogStreamIdsbody,
      LogGroupId: "d9dba9f3-xxxx-48bd-xxxx-xxxxa24a8053",
   }
   response, err := client.CreateLogDumpObs(request)
  if err == nil fmt.Printf("%+v\n", response)
   } else {
      fmt.Println(err)
   }
}
```
### **More**

For SDK sample code of more programming languages, see the Sample Code tab in **[API Explorer](https://console-intl.huaweicloud.com/apiexplorer/#/openapi/LTS/sdk?api=CreateLogDumpObs)**. SDK sample code can be automatically generated.

# **Status Codes**

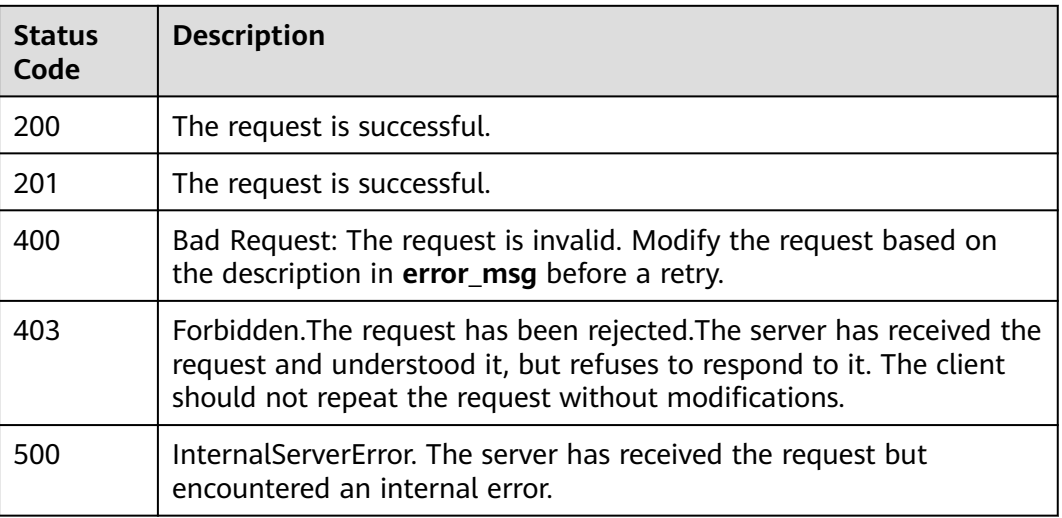

# **Error Codes**

See **[Error Codes](#page-729-0)**.

# **6.6.2 Creating a Log Transfer Task (New Version)**

# **Function**

This API is used to transfer logs to OBS, DIS, and DMS.

# **Calling Method**

For details, see **[Calling APIs](#page-11-0)**.

# **URI**

POST /v2/{project\_id}/transfers

# **Table 6-274** Path Parameters

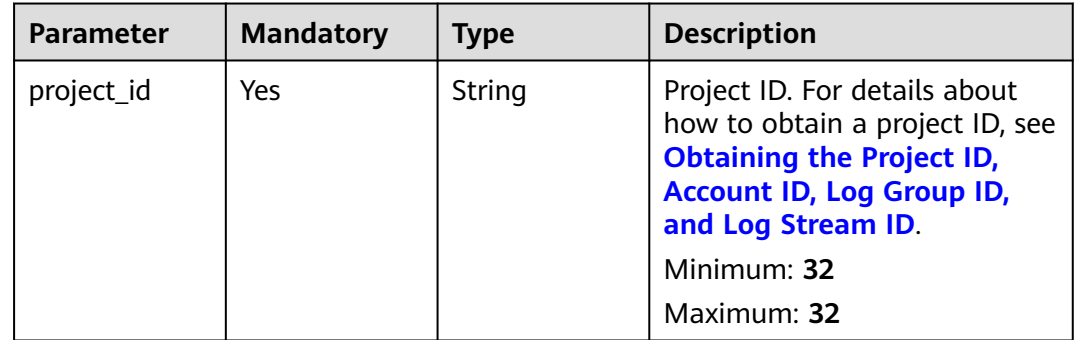

# **Request Parameters**

**Table 6-275** Request header parameters

| <b>Parameter</b> | <b>Mandatory</b> | <b>Type</b> | <b>Description</b>                                                                                                    |
|------------------|------------------|-------------|----------------------------------------------------------------------------------------------------|
| X-Auth-Token     | Yes.             | String      | User token obtained from<br>IAM. For details about how to<br>obtain a user token, see<br><b>Obtaining a User Token.</b> |
|                  |                  |             | <b>Minimum: 1000</b>                                                                                                    |
|                  |                  |             | <b>Maximum: 2000</b>                                                                                                    |
| Content-Type     | Yes              | String      | Set this parameter to<br>application/<br>json;charset=UTF-8.                                                            |
|                  |                  |             | Minimum: 30                                                                                                    |
|                  |                  |             | Maximum: 30                                                                                                    |

**Table 6-276** Request body parameters

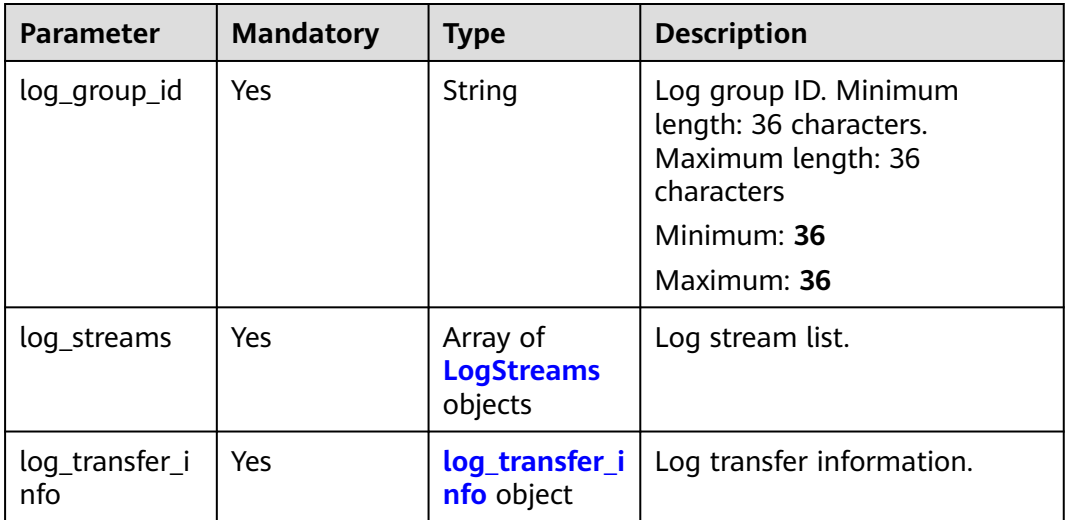

### **Table 6-277** LogStreams

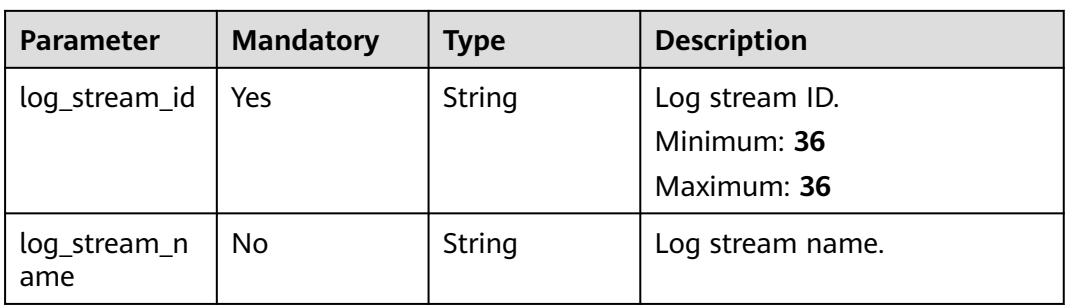

<span id="page-307-0"></span>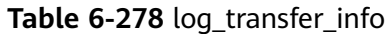

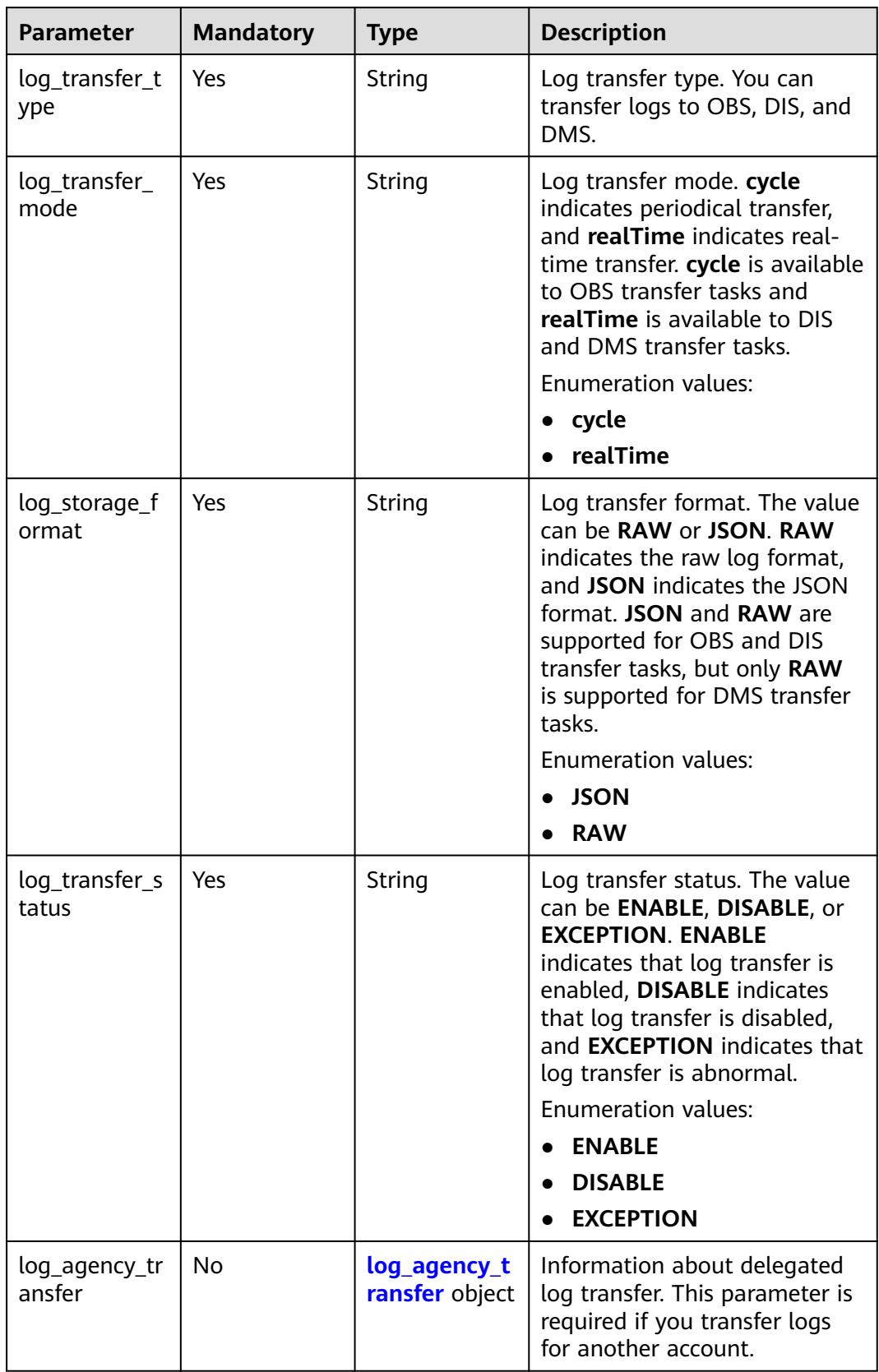

<span id="page-308-0"></span>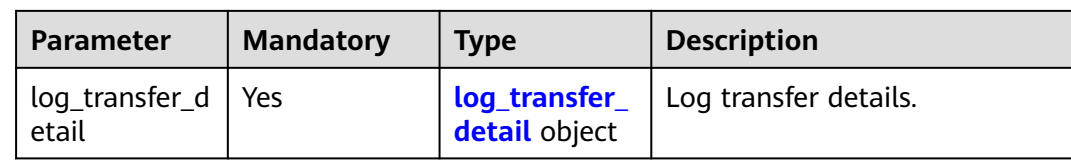

# **Table 6-279** log\_agency\_transfer

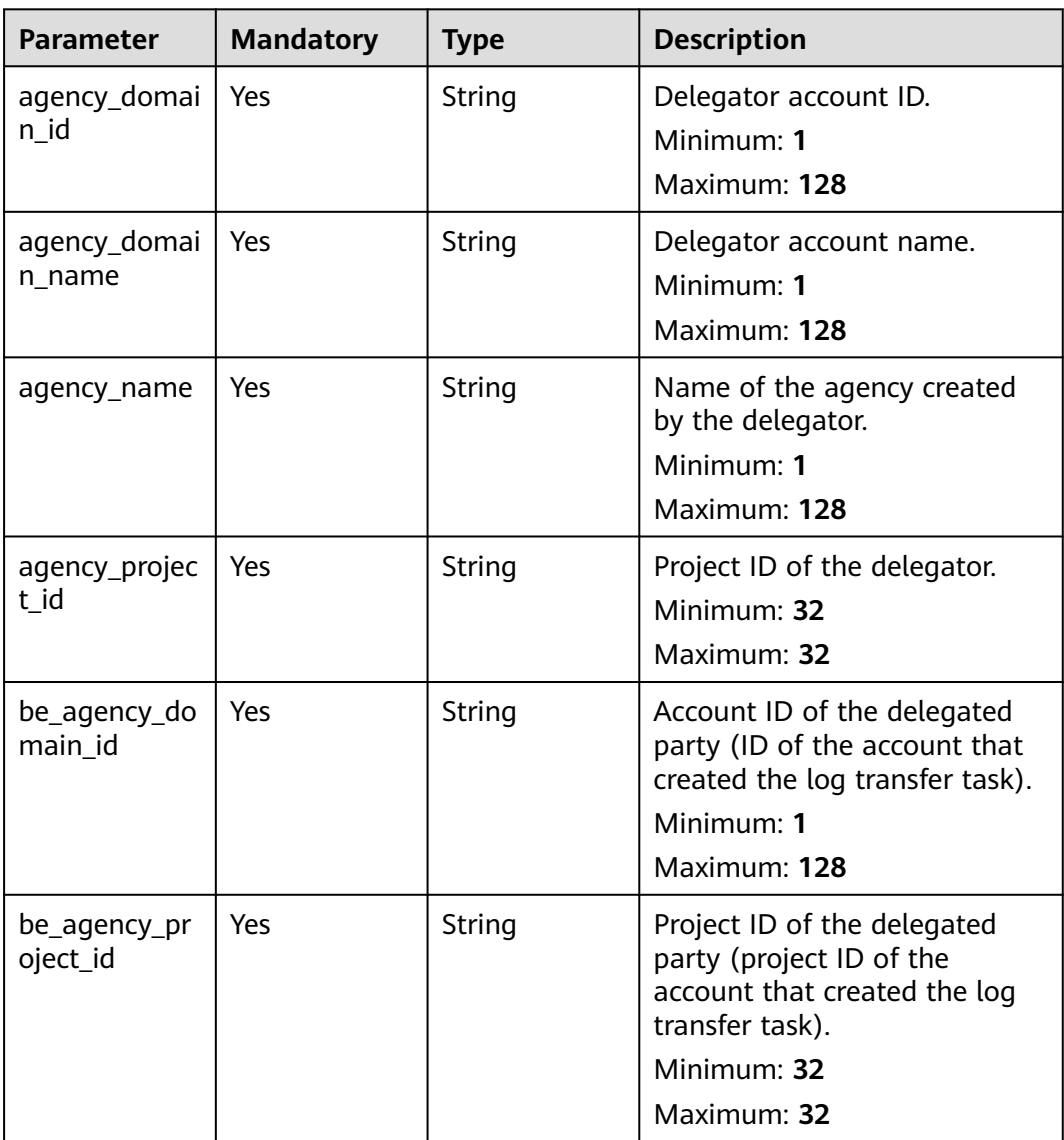

| <b>Parameter</b>    | <b>Mandatory</b> | <b>Type</b> | <b>Description</b>                                                                                                    |
|---------------------|------------------|-------------|----------------------------------------------------------------------------------------------------|
| obs_period          | Yes              | Integer     | Length of the transfer interval<br>for an OBS transfer task. This<br>parameter is required when<br>you create an OBS transfer<br>task. The log transfer interval<br>is specified by the<br>combination of the values of<br>obs period and<br>obs_period_unit, and must be<br>set to one of the following: 2<br>min, 5 min, 30 min, 1 hour, 3<br>hours, 6 hours, and 12 hours.<br><b>Enumeration values:</b><br>1<br>$\overline{2}$<br>$\bullet$<br>3<br>5<br>6<br>12<br>30 |
| obs_period_u<br>nit | Yes              | String      | Unit of the transfer interval<br>for an OBS transfer task. This<br>parameter is required when<br>you create an OBS transfer<br>task. The log transfer interval<br>is specified by the<br>combination of the values of<br>obs_period and<br>obs_period_unit, and must be<br>set to one of the following: 2<br>min, 5 min, 30 min, 1 hour, 3<br>hours, 6 hours, and 12 hours.<br><b>Enumeration values:</b><br>min<br>hour                                                   |
| obs_bucket_n<br>ame | Yes              | String      | OBS bucket name. This<br>parameter is required when<br>you create an OBS transfer<br>task.<br>Minimum: 3<br>Maximum: 63                                                                                                    |

<span id="page-309-0"></span>**Table 6-280** log transfer detail

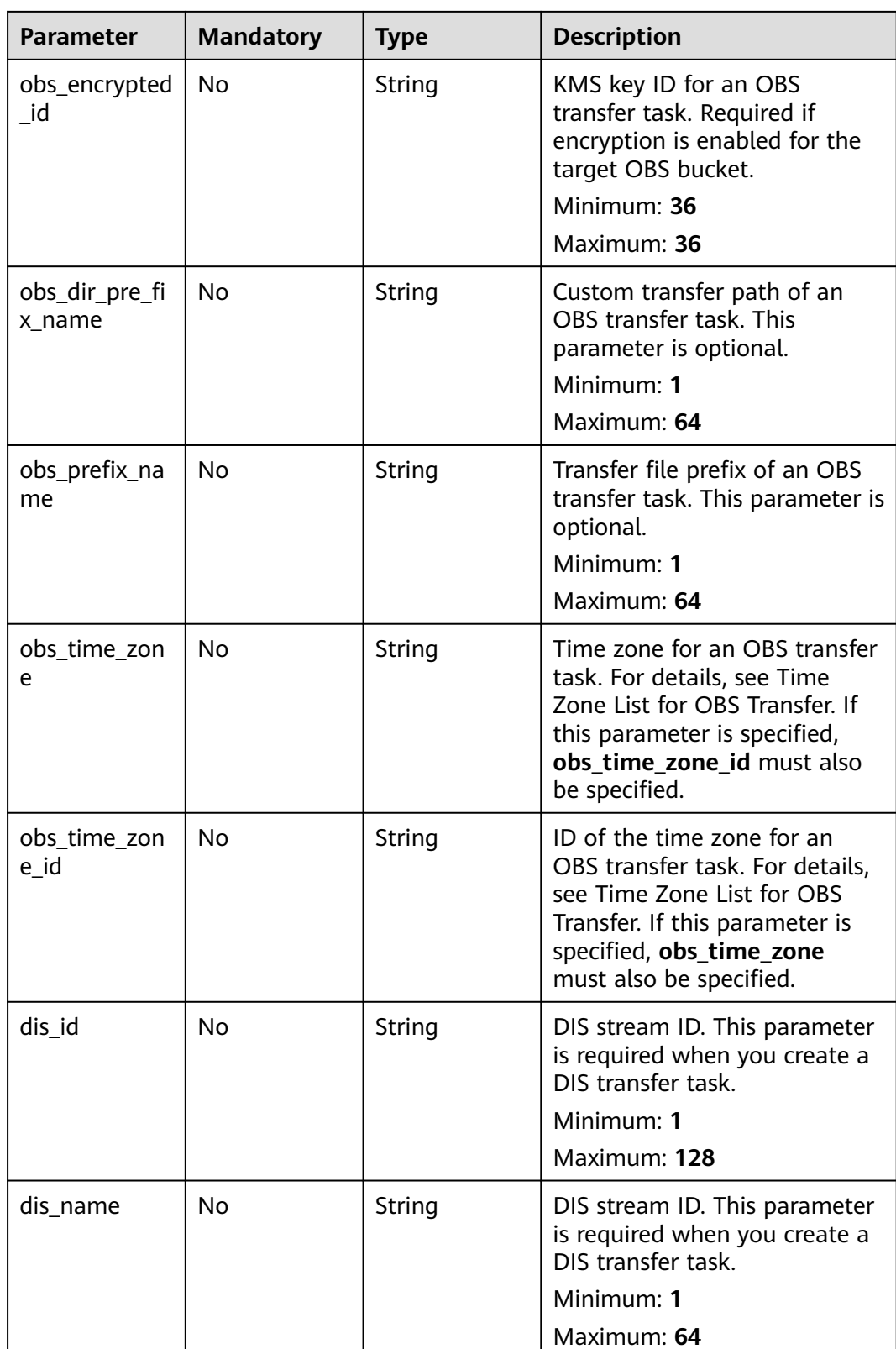

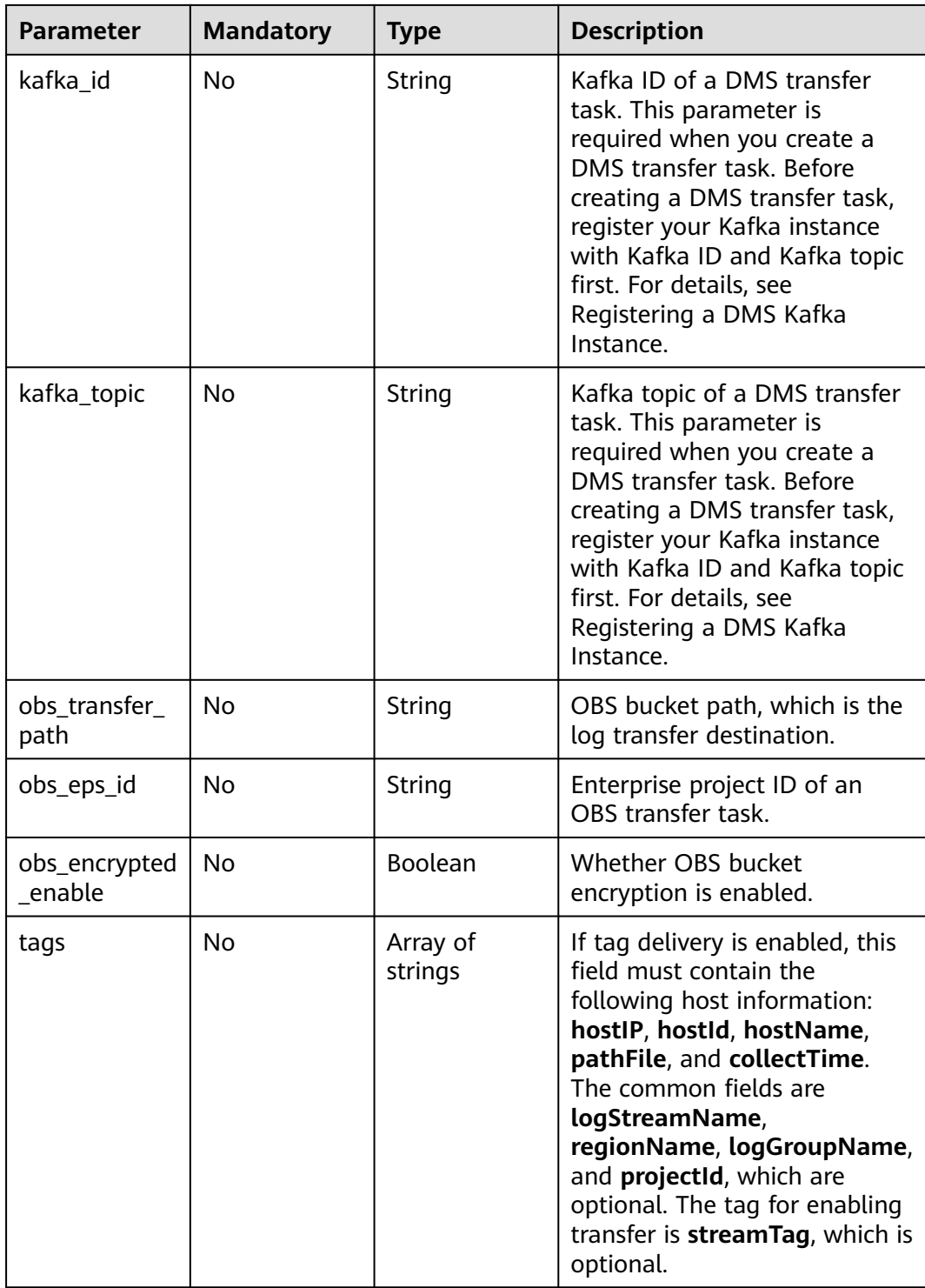

# **Response Parameters**

**Status code: 200**

| <b>Parameter</b>      | <b>Type</b>                               | <b>Description</b>        |
|-----------------------|-------------------------------------------|---------------------------|
| log_group_id          | String                                    | Log group ID.             |
|                       |                                           | Minimum: 36               |
|                       |                                           | Maximum: 36               |
| log_group_na          | String                                    | Log group name.           |
| me                    |                                           | Minimum: 1                |
|                       |                                           | Maximum: 64               |
| log_streams           | Array of<br>log_streams<br>objects        | Log stream list.          |
| log_transfer_i        | String                                    | Log transfer task ID.     |
| d                     |                                           | Minimum: 36               |
|                       |                                           | Maximum: 36               |
| log_transfer_i<br>nfo | log_transfer_i<br>nfo_RespBod<br>y object | Log transfer information. |

**Table 6-281** Response body parameters

**Table 6-282** log\_streams

| <b>Parameter</b> | <b>Type</b> | <b>Description</b> |
|------------------|-------------|--------------------|
| log_stream_id    | String      | Log stream ID.     |
|                  |             | Minimum: 36        |
|                  |             | Maximum: 36        |
| log_stream_n     | String      | Log stream name.   |
| ame              |             | Minimum: 1         |
|                  |             | Maximum: 64        |

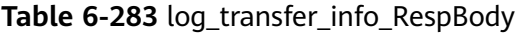

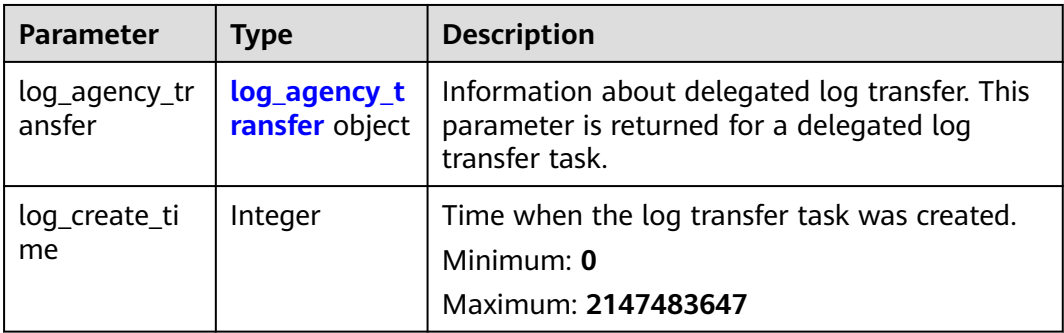

<span id="page-313-0"></span>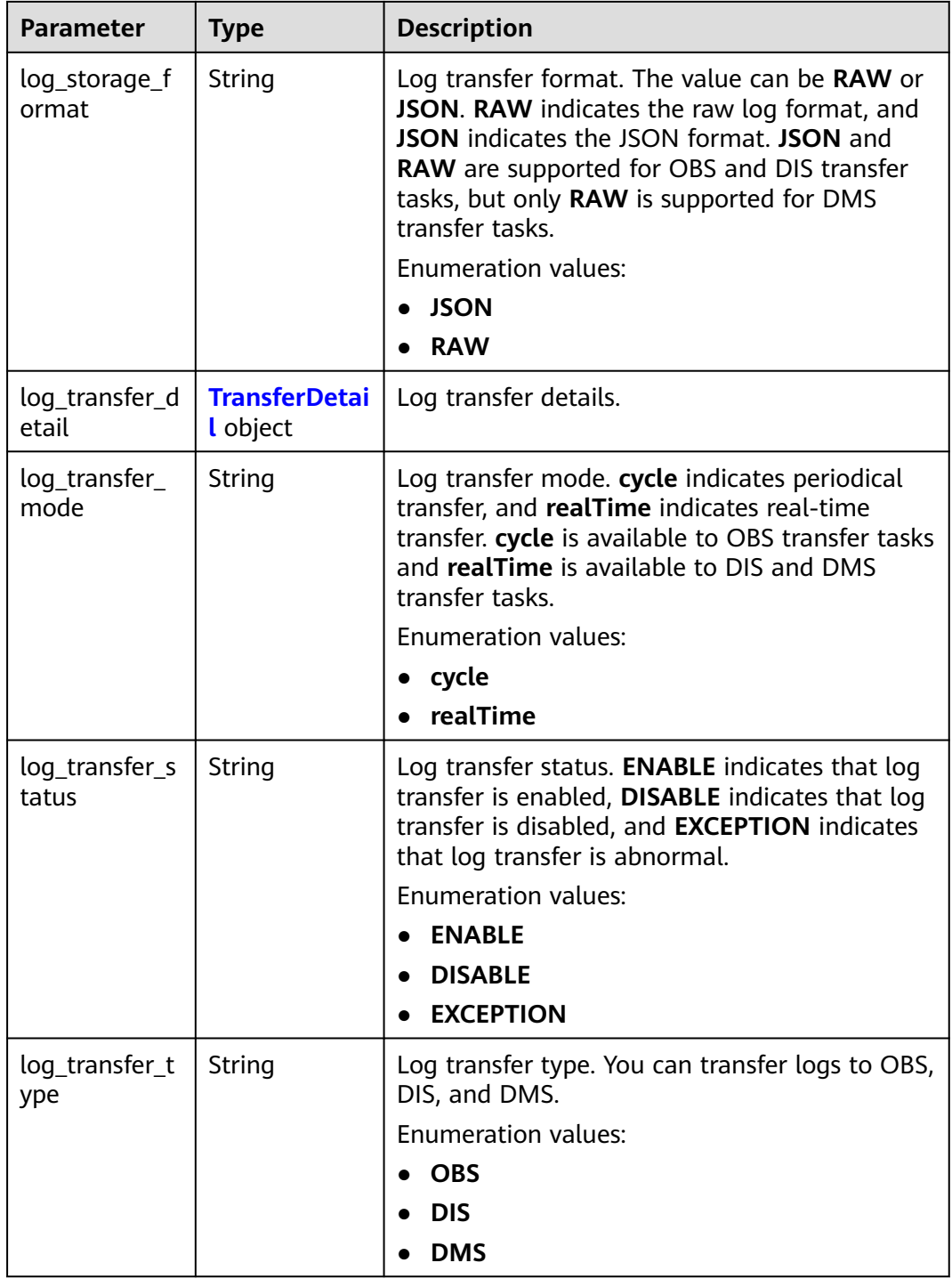

# **Table 6-284** log\_agency\_transfer

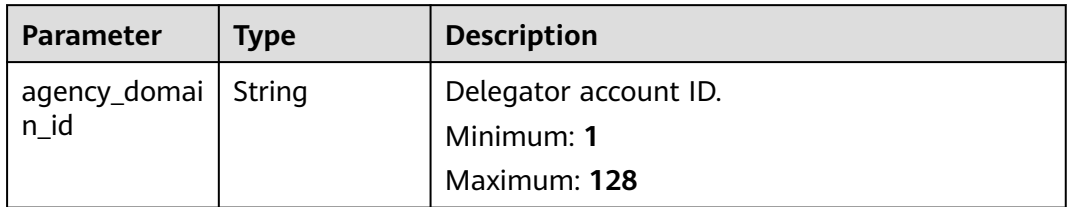

<span id="page-314-0"></span>

| <b>Parameter</b>         | <b>Type</b> | <b>Description</b>                                                                                                    |
|--------------------------|-------------|----------------------------------------------------------------------------------------------------|
| agency_domai<br>n name   | String      | Delegator account name.<br>Minimum: $1$<br>Maximum: 128                                                                            |
| agency_name              | String      | Name of the agency created by the delegator.<br>Minimum <sup>.</sup> 1<br>Maximum: 128                                             |
| agency_projec<br>t id    | String      | Project ID of the delegator.<br>Minimum: 32<br>Maximum: 32                                                                         |
| be_agency_do<br>main_id  | String      | Account ID of the delegated party (ID of the<br>account that created the log transfer task).<br>Minimum: 1<br>Maximum: 128         |
| be_agency_pr<br>oject_id | String      | Project ID of the delegated party (project ID of<br>the account that created the log transfer task).<br>Minimum: 32<br>Maximum: 32 |

**Table 6-285** TransferDetail

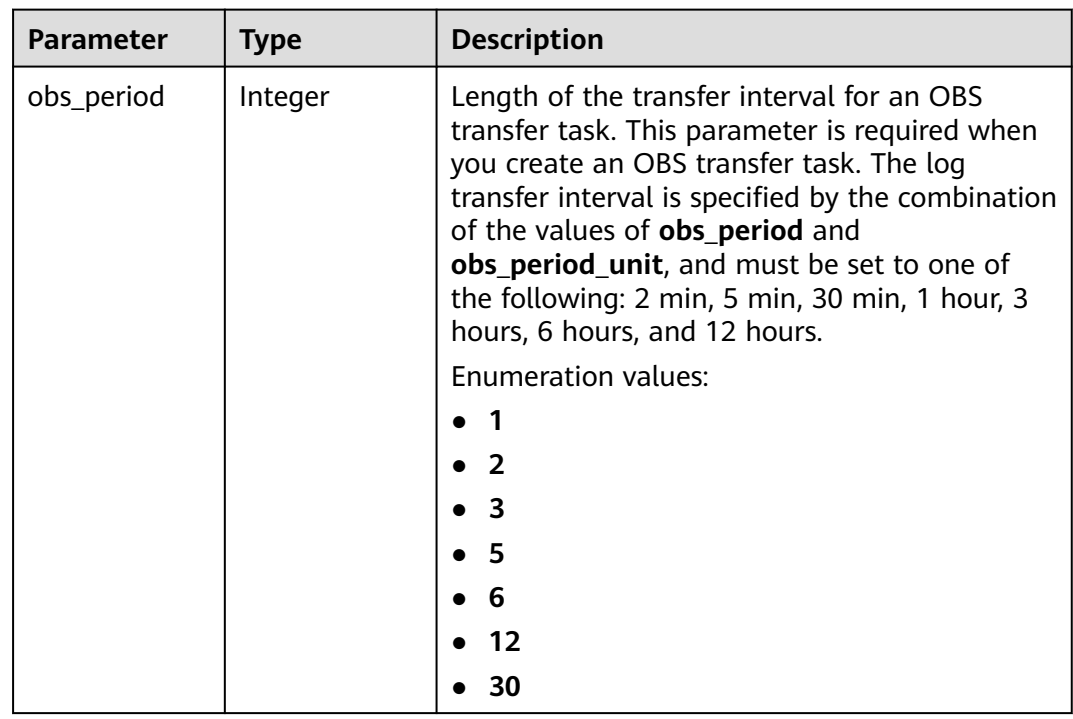

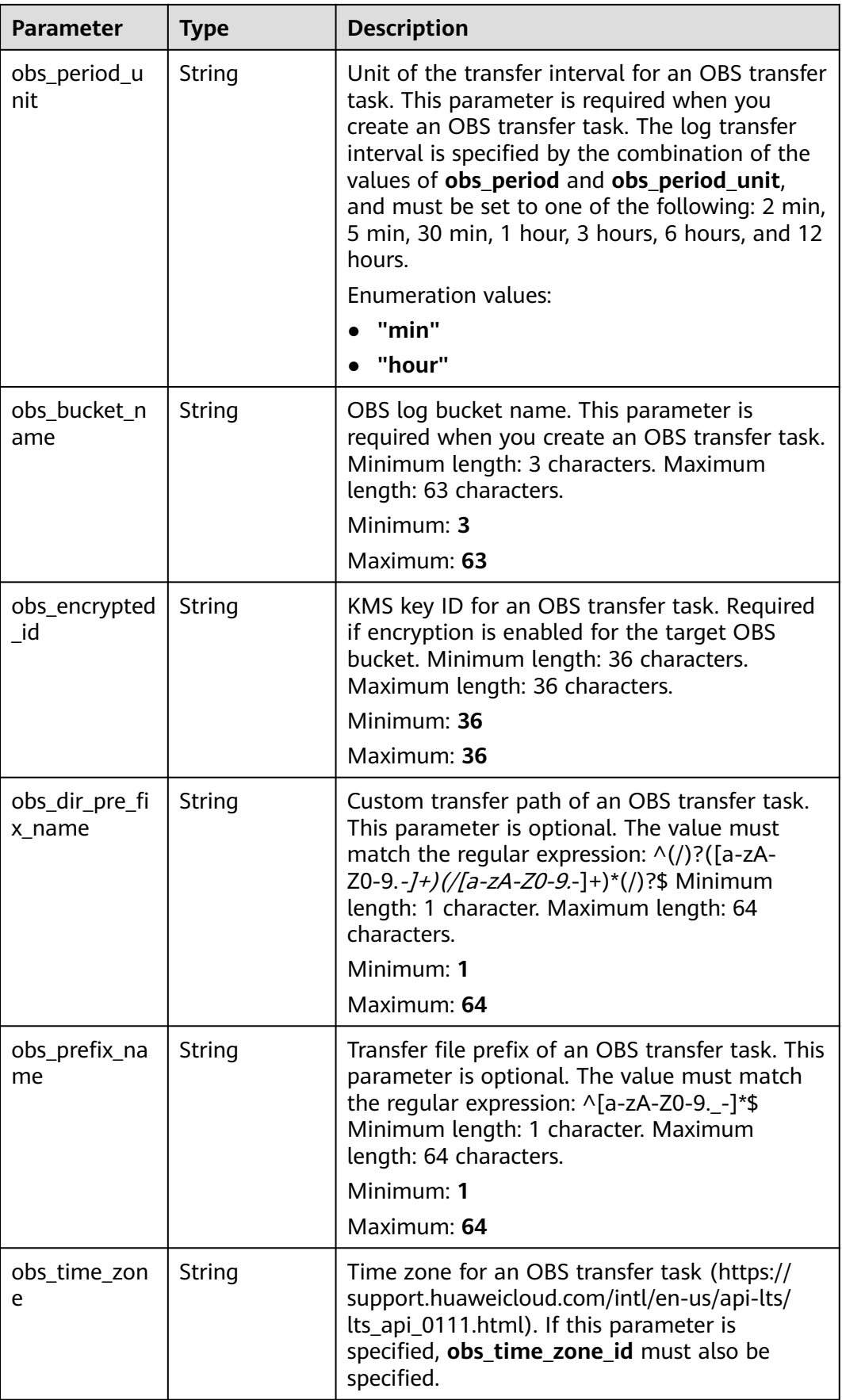

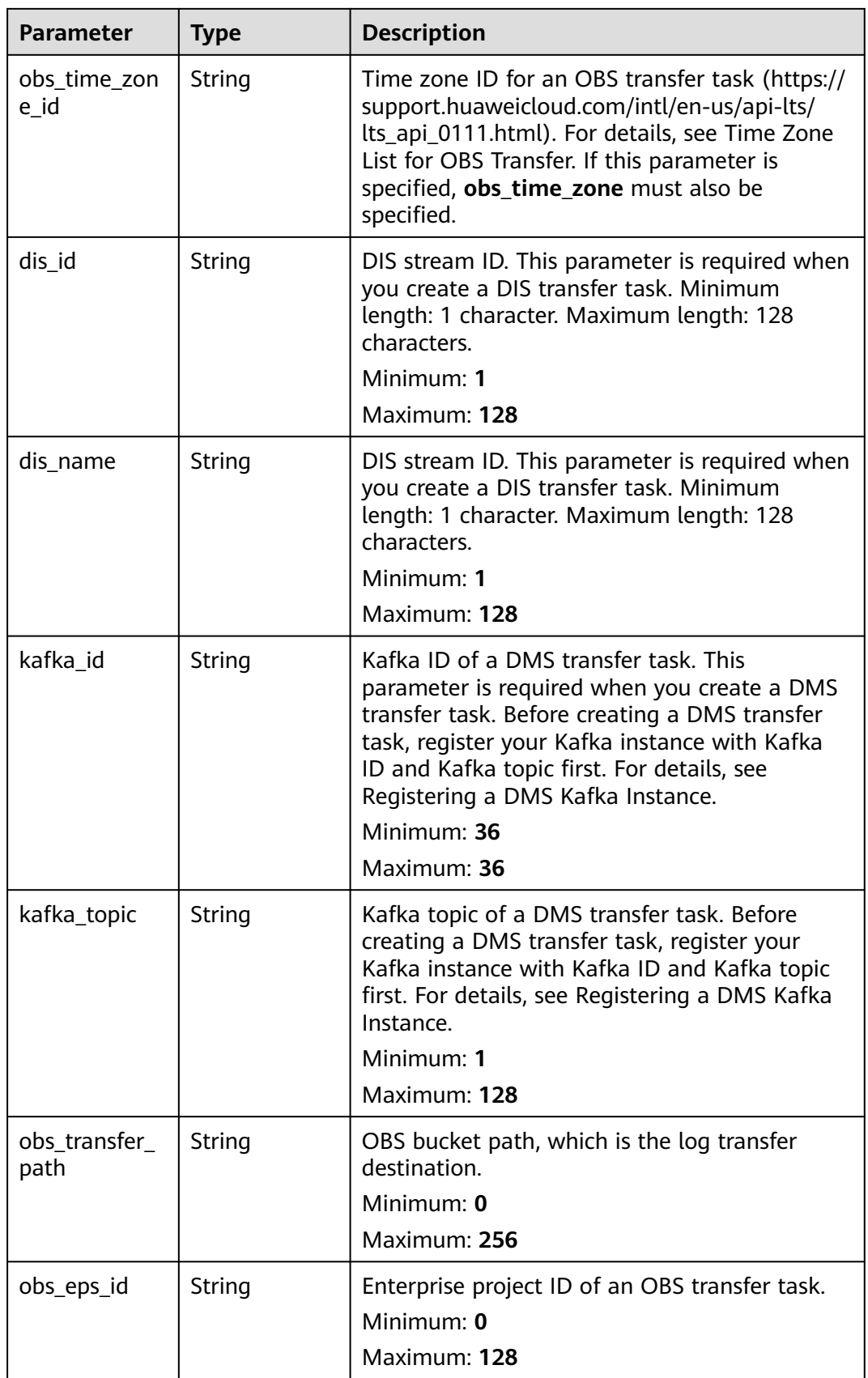

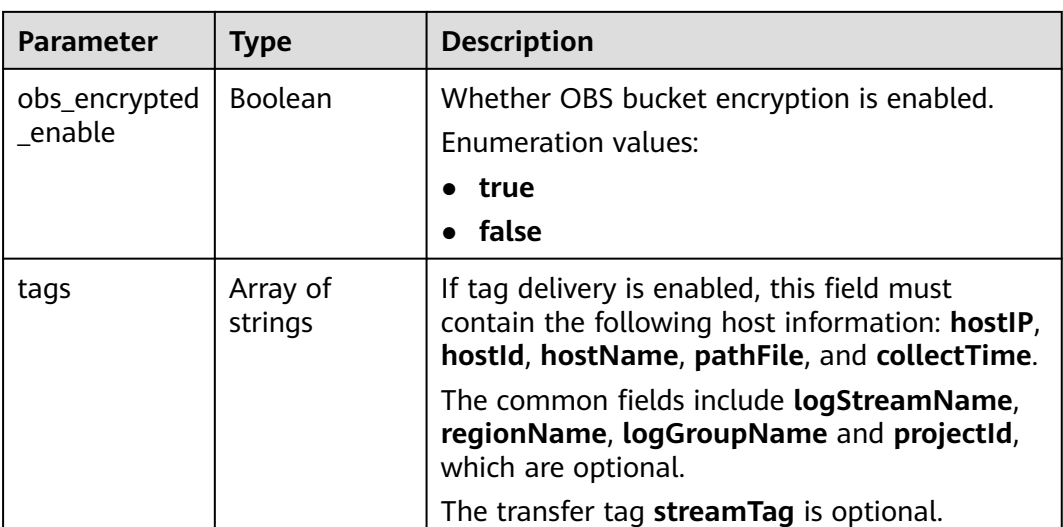

### **Status code: 400**

**Table 6-286** Response body parameters

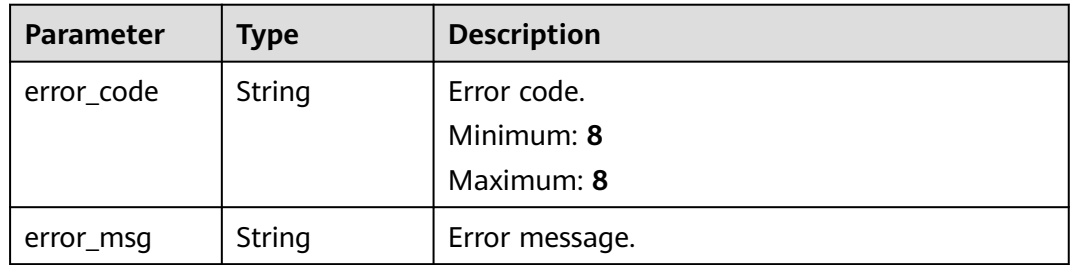

# **Status code: 500**

**Table 6-287** Response body parameters

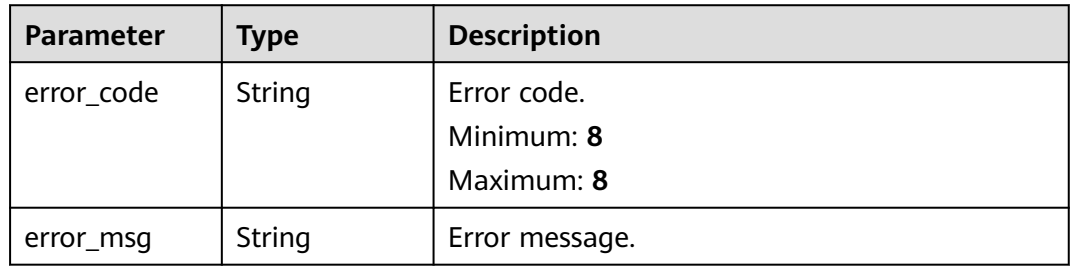

# **Example Requests**

● Transferring logs to OBS

POST https://{endpoint}/v2/{project\_id}/transfers {

```
 "log_group_id" : "8ba9e43f-be60-4d8c-9015-xxxxxxxxxxxx",
 "log_streams" : [ {
```

```
"log_stream_id" : "c776e1a7-8548-430a-afe5-xxxxxxxxxxxxxx
 } ],
 "log_transfer_info" : {
 "log_transfer_type" : "OBS",
   "log_transfer_mode" : "xxxxx",
   "log_storage_format" : "XXX",
   "log_transfer_status" : "XXXXX",
 "log_agency_transfer" : {
 "agency_domain_id" : "1d26cc8c86a840e28a4f8d0d078xxxxx",
    "agency_domain_name" : "paas_apm_z004xxxxx_xx",
     "agency_name" : "test20210325",
     "agency_project_id" : "2a473356cca5487f8373be891bfxxxxx",
    "be_agency_domain_id" : "1d26cc8c86a840e28a4f8d0d078xxxxx",
    "be_agency_project_id" : "2a473356cca5487f8373be891bfxxxxx"
 },
   "log_transfer_detail" : {
    "obs_period" : 2,
     "obs_period_unit" : "min",
     "obs_bucket_name" : "xxxxx",
    "obs_encrypted_id" : "1bd90032-1424-481f-8558-ba49854xxxxx",
    "obs_dir_pre_fix_name" : "xx",
     "obs_prefix_name" : "xxxxx",
     "obs_time_zone" : "UTC+01:00",
    "obs_time_zone_id" : "Africa/Lagos"
  }
 }
```
Creating a DIS transfer task

}

POST https://{endpoint}/v2/{project\_id}/transfers

```
{
  "log_group_id" : "8ba9e43f-be60-4d8c-9015-xxxxxxxxxxxx",
  "log_streams" : [ {
   "log_stream_id" : "c776e1a7-8548-430a-afe5-xxxxxxxxxxxx"
  } ],
  "log_transfer_info" : {
   "log_transfer_type" : "DIS",
   "log_transfer_mode" : "xxxxx",
   "log_storage_format" : "XXX",
   "log_transfer_status" : "XXXXX",
   "log_agency_transfer" : {
     "agency_domain_id" : "1d26cc8c86a840e28a4f8d0d078xxxxx",
     "agency_domain_name" : "paas_apm_z004xxxxx_xx",
     "agency_name" : "test20210325",
     "agency_project_id" : "2a473356cca5487f8373be891bfxxxxx",
     "be_agency_domain_id" : "1d26cc8c86a840e28a4f8d0d078xxxxx",
     "be_agency_project_id" : "2a473356cca5487f8373be891bfxxxxx"
 },
   "log_transfer_detail" : {
     "dis_id" : "i1y8vfMTvf4LQzxxxxx",
     "dis_name" : "xxxxx"
 }
 }
}
```
# **Example Responses**

#### **Status code: 200**

The log transfer task is created.

The following parameters are returned for an OBS transfer task:

```
{
  "log_group_id" : "9a7e2183-2d6d-4732-9a9b-e897fd4e49e0",
 "log_group_name" : "lts-group-kafka",
 "log_streams" : [ {
 "log_stream_id" : "839dac89-35af-4db2-ab4a-a7dda0d0d3f8",
```
} ],

}

```
 "log_stream_name" : "lts-topic-kafka"
 "log_transfer_id" : "ddced522-233a-4181-a5fc-7b458c819afc",
```

```
 "log_transfer_info" : {
   "log_create_time" : 1634802241847,
   "log_storage_format" : "JSON",
   "log_agency_transfer" : {
 "agency_domain_id" : "1d26cc8c86a840e28a4f8d0d078xxxxx",
 "agency_domain_name" : "paas_apm_z004xxxxx_xx",
    "agency_name" : "test20210325",
     "agency_project_id" : "2a473356cca5487f8373be891bfxxxxx",
     "be_agency_domain_id" : "1d26cc8c86a840e28a4f8d0d078xxxxx",
    "be_agency_project_id" : "2a473356cca5487f8373be891bfxxxxx"
 },
   "log_transfer_detail" : {
    "obs_period" : 2,
    "obs_prefix_name" : "",
 "obs_period_unit" : "min",
 "obs_transfer_path" : "/0002/LogTanks/cn-north-7/",
     "obs_bucket_name" : "0002",
     "obs_encrypted_enable" : false,
    "obs_dir_pre_fix_name" : "'
     "obs_time_zone" : "UTC+01:00",
    "obs_time_zone_id" : "Africa/Lagos",
    "tags" : [ ]
 },
   "log_transfer_mode" : "cycle",
   "log_transfer_status" : "ENABLE",
   "log_transfer_type" : "OBS"
 }
```

```
The following parameters are returned for a DIS transfer task:
```

```
{
  "log_group_id" : "9a7e2183-2d6d-4732-9a9b-e897fd4e49e0",
  "log_group_name" : "lts-group-kafka",
  "log_streams" : [ {
   "log_stream_id" : "839dac89-35af-4db2-ab4a-a7dda0d0d3f8",
   "log_stream_name" : "lts-topic-kafka"
  } ],
  "log_transfer_id" : "ddced522-233a-4181-a5fc-7b458c819afc",
  "log_transfer_info" : {
   "log_create_time" : 1634802241847,
   "log_storage_format" : "JSON",
   "log_agency_transfer" : {
     "agency_domain_id" : "1d26cc8c86a840e28a4f8d0d078xxxxx",
     "agency_domain_name" : "paas_apm_z004xxxxx_xx",
     "agency_name" : "test20210325",
 "agency_project_id" : "2a473356cca5487f8373be891bfxxxxx",
 "be_agency_domain_id" : "1d26cc8c86a840e28a4f8d0d078xxxxx",
 "be_agency_project_id" : "2a473356cca5487f8373be891bfxxxxx"
 },
   "log_transfer_detail" : {
     "dis_id" : "xxxxx",
     "dis_name" : "xxxxxx",
     "tags" : [ ]
 },
   "log_transfer_mode" : "cycle",
 "log_transfer_status" : "ENABLE",
 "log_transfer_type" : "OBS"
 }
}
The following parameters are returned for a DMS transfer task:
{
  "log_group_id" : "9a7e2183-2d6d-4732-9a9b-e897fd4e49e0",
  "log_group_name" : "lts-group-kafka",
```

```
 "log_stream_id" : "839dac89-35af-4db2-ab4a-a7dda0d0d3f8",
```

```
 "log_stream_name" : "lts-topic-kafka"
```
 <sup>&</sup>quot;log\_streams" : [ {

```
 } ],
  "log_transfer_id" : "ddced522-233a-4181-a5fc-7b458c819afc",
 "log_transfer_info" : {
 "log_create_time" : 1634802241847,
   "log_storage_format" : "JSON",
 "log_agency_transfer" : {
 "agency_domain_id" : "1d26cc8c86a840e28a4f8d0d078xxxxx",
 "agency_domain_name" : "paas_apm_z004xxxxx_xx",
 "agency_name" : "test20210325",
     "agency_project_id" : "2a473356cca5487f8373be891bfxxxxx",
     "be_agency_domain_id" : "1d26cc8c86a840e28a4f8d0d078xxxxx",
     "be_agency_project_id" : "2a473356cca5487f8373be891bfxxxxx"
 },
 "log_transfer_detail" : {
     "kafka_id" : "xxxxxx",
     "kafka_topic" : "xxxxx",
     "tags" : [ ]
 },
 "log_transfer_mode" : "cycle",
   "log_transfer_status" : "ENABLE",
   "log_transfer_type" : "OBS"
 }
}
```
#### **Status code: 400**

Invalid request. Modify the request based on the description in **error\_msg** before a retry.

```
{
  "error_code" : "LTS.0207",
  "error_msg" : "The log stream is associated by transfer"
}
```
#### **Status code: 500**

InternalServerError. The server has received the request but encountered an internal error.

```
{
  "error_code" : "LTS.0207",
  "error_msg" : "The log stream is associated by transfer"
}
```
# **SDK Sample Code**

The SDK sample code is as follows.

### **Java**

Transferring logs to OBS

```
package com.huaweicloud.sdk.test;
```
import com.huaweicloud.sdk.core.auth.ICredential; import com.huaweicloud.sdk.core.auth.BasicCredentials; import com.huaweicloud.sdk.core.exception.ConnectionException; import com.huaweicloud.sdk.core.exception.RequestTimeoutException; import com.huaweicloud.sdk.core.exception.ServiceResponseException; import com.huaweicloud.sdk.lts.v2.region.LtsRegion; import com.huaweicloud.sdk.lts.v2.\*; import com.huaweicloud.sdk.lts.v2.model.\*;

import java.util.List; import java.util.ArrayList;

public class CreateTransferSolution {

 public static void main(String[] args) { // The AK and SK used for authentication are hard-coded or stored in plaintext, which has great security risks. It is recommended that the AK and SK be stored in ciphertext in configuration files or environment variables and decrypted during use to ensure security. // In this example, AK and SK are stored in environment variables for authentication. Before running this example, set environment variables CLOUD\_SDK\_AK and CLOUD\_SDK\_SK in the local environment String ak = System.getenv("CLOUD\_SDK\_AK"); String sk = System.getenv("CLOUD\_SDK\_SK"); ICredential auth = new BasicCredentials() .withAk(ak) .withSk(sk); LtsClient client = LtsClient.newBuilder() .withCredential(auth) .withRegion(LtsRegion.valueOf("<YOUR REGION>")) .build(); CreateTransferRequest request = new CreateTransferRequest(); CreateTransferRequestBody body = new CreateTransferRequestBody(); TransferDetail logTransferDetailLogTransferInfo = new TransferDetail(); logTransferDetailLogTransferInfo.withObsPeriod(TransferDetail.ObsPeriodEnum.NUMBER\_2) .withObsEncryptedId("1bd90032-1424-481f-8558-ba49854xxxxx") .withObsPrefixName("xxxxx") .withObsPeriodUnit("min") .withObsBucketName("xxxxx") .withObsDirPreFixName("xx") .withObsTimeZone("UTC+01:00") .withObsTimeZoneId("Africa/Lagos"); CreateTransferRequestBodyLogTransferInfoLogAgencyTransfer logAgencyTransferLogTransferInfo = new CreateTransferRequestBodyLogTransferInfoLogAgencyTransfer(); logAgencyTransferLogTransferInfo.withAgencyDomainId("1d26cc8c86a840e28a4f8d0d078xxxxx") .withAgencyDomainName("paas\_apm\_z004xxxxx\_xx") .withAgencyName("test20210325") .withAgencyProjectId("2a473356cca5487f8373be891bfxxxxx") .withBeAgencyDomainId("1d26cc8c86a840e28a4f8d0d078xxxxx") .withBeAgencyProjectId("2a473356cca5487f8373be891bfxxxxx"); CreateTransferRequestBodyLogTransferInfo logTransferInfobody = new CreateTransferRequestBodyLogTransferInfo(); logTransferInfobody.withLogTransferType("OBS") .withLogTransferMode(CreateTransferRequestBodyLogTransferInfo.LogTransferModeEnum.from Value("xxxxx")) .withLogStorageFormat(CreateTransferRequestBodyLogTransferInfo.LogStorageFormatEnum.fr omValue("XXX")) .withLogTransferStatus(CreateTransferRequestBodyLogTransferInfo.LogTransferStatusEnum.fro mValue("XXXXX")) .withLogAgencyTransfer(logAgencyTransferLogTransferInfo) .withLogTransferDetail(logTransferDetailLogTransferInfo); List<CreateTransferRequestBodyLogStreams> listbodyLogStreams = new ArrayList<>(); listbodyLogStreams.add( new CreateTransferRequestBodyLogStreams() .withLogStreamId("c776e1a7-8548-430a-afe5-xxxxxxxxxxxx")  $\hspace{1.6cm}$ ); body.withLogTransferInfo(logTransferInfobody); body.withLogStreams(listbodyLogStreams); body.withLogGroupId("8ba9e43f-be60-4d8c-9015-xxxxxxxxxxxx"); request.withBody(body); try { CreateTransferResponse response = client.createTransfer(request); System.out.println(response.toString()); } catch (ConnectionException e) { e.printStackTrace(); } catch (RequestTimeoutException e) { e.printStackTrace(); } catch (ServiceResponseException e) { e.printStackTrace(); System.out.println(e.getHttpStatusCode());

```
 System.out.println(e.getRequestId());
```

```
 System.out.println(e.getErrorCode());
         System.out.println(e.getErrorMsg());
      }
   }
}
Creating a DIS transfer task
package com.huaweicloud.sdk.test;
import com.huaweicloud.sdk.core.auth.ICredential;
import com.huaweicloud.sdk.core.auth.BasicCredentials;
import com.huaweicloud.sdk.core.exception.ConnectionException;
import com.huaweicloud.sdk.core.exception.RequestTimeoutException;
import com.huaweicloud.sdk.core.exception.ServiceResponseException;
import com.huaweicloud.sdk.lts.v2.region.LtsRegion;
import com.huaweicloud.sdk.lts.v2.*;
import com.huaweicloud.sdk.lts.v2.model.*;
import java.util.List;
import java.util.ArrayList;
public class CreateTransferSolution {
   public static void main(String[] args) {
      // The AK and SK used for authentication are hard-coded or stored in plaintext, which has great 
security risks. It is recommended that the AK and SK be stored in ciphertext in configuration files or 
environment variables and decrypted during use to ensure security.
      // In this example, AK and SK are stored in environment variables for authentication. Before 
running this example, set environment variables CLOUD_SDK_AK and CLOUD_SDK_SK in the local
environment
      String ak = System.getenv("CLOUD_SDK_AK");
      String sk = System.getenv("CLOUD_SDK_SK");
      ICredential auth = new BasicCredentials()
           .withAk(ak)
           .withSk(sk);
      LtsClient client = LtsClient.newBuilder()
           .withCredential(auth)
           .withRegion(LtsRegion.valueOf("<YOUR REGION>"))
          buid();
      CreateTransferRequest request = new CreateTransferRequest();
      CreateTransferRequestBody body = new CreateTransferRequestBody();
      TransferDetail logTransferDetailLogTransferInfo = new TransferDetail();
      logTransferDetailLogTransferInfo.withDisId("i1y8vfMTvf4LQzxxxxx")
         .withDisName("xxxxx");
      CreateTransferRequestBodyLogTransferInfoLogAgencyTransfer logAgencyTransferLogTransferInfo 
= new CreateTransferRequestBodyLogTransferInfoLogAgencyTransfer();
      logAgencyTransferLogTransferInfo.withAgencyDomainId("1d26cc8c86a840e28a4f8d0d078xxxxx")
         .withAgencyDomainName("paas_apm_z004xxxxx_xx")
         .withAgencyName("test20210325")
         .withAgencyProjectId("2a473356cca5487f8373be891bfxxxxx")
         .withBeAgencyDomainId("1d26cc8c86a840e28a4f8d0d078xxxxx")
         .withBeAgencyProjectId("2a473356cca5487f8373be891bfxxxxx");
      CreateTransferRequestBodyLogTransferInfo logTransferInfobody = new 
CreateTransferRequestBodyLogTransferInfo();
      logTransferInfobody.withLogTransferType("DIS")
         .withLogTransferMode(CreateTransferRequestBodyLogTransferInfo.LogTransferModeEnum.from
Value("xxxxx"))
         .withLogStorageFormat(CreateTransferRequestBodyLogTransferInfo.LogStorageFormatEnum.fr
omValue("XXX"))
         .withLogTransferStatus(CreateTransferRequestBodyLogTransferInfo.LogTransferStatusEnum.fro
mValue("XXXXX"))
         .withLogAgencyTransfer(logAgencyTransferLogTransferInfo)
         .withLogTransferDetail(logTransferDetailLogTransferInfo);
      List<CreateTransferRequestBodyLogStreams> listbodyLogStreams = new ArrayList<>();
      listbodyLogStreams.add(
         new CreateTransferRequestBodyLogStreams()
           .withLogStreamId("c776e1a7-8548-430a-afe5-xxxxxxxxxxxx")
      );
```

```
 body.withLogTransferInfo(logTransferInfobody);
   body.withLogStreams(listbodyLogStreams);
  body.withLogGroupId("8ba9e43f-be60-4d8c-9015-xxxxxxxxxxxx");
   request.withBody(body);
   try {
      CreateTransferResponse response = client.createTransfer(request);
      System.out.println(response.toString());
   } catch (ConnectionException e) {
      e.printStackTrace();
   } catch (RequestTimeoutException e) {
      e.printStackTrace();
   } catch (ServiceResponseException e) {
      e.printStackTrace();
      System.out.println(e.getHttpStatusCode());
      System.out.println(e.getRequestId());
      System.out.println(e.getErrorCode());
      System.out.println(e.getErrorMsg());
   }
 }
```
# **Python**

Transferring logs to OBS

# coding: utf-8

}

from huaweicloudsdkcore.auth.credentials import BasicCredentials from huaweicloudsdklts.v2.region.lts\_region import LtsRegion from huaweicloudsdkcore.exceptions import exceptions from huaweicloudsdklts.v2 import \*

if \_\_name\_\_ == "\_\_main\_\_":

 # The AK and SK used for authentication are hard-coded or stored in plaintext, which has great security risks. It is recommended that the AK and SK be stored in ciphertext in configuration files or environment variables and decrypted during use to ensure security.

 # In this example, AK and SK are stored in environment variables for authentication. Before running this example, set environment variables CLOUD\_SDK\_AK and CLOUD\_SDK\_SK in the local environment

 ak = \_\_import\_\_('os').getenv("CLOUD\_SDK\_AK") sk = \_\_import\_\_('os').getenv("CLOUD\_SDK\_SK")  $c$ redentials = BasicCredentials(ak, sk) \

```
 client = LtsClient.new_builder() \
   .with_credentials(credentials) \
   .with_region(LtsRegion.value_of("<YOUR REGION>")) \
   .build()
```

```
 try:
      request = CreateTransferRequest()
      logTransferDetailLogTransferInfo = TransferDetail(
        obs_period=2,
        obs_encrypted_id="1bd90032-1424-481f-8558-ba49854xxxxx",
        obs_prefix_name="xxxxx",
        obs_period_unit="min",
        obs_bucket_name="xxxxx",
        obs_dir_pre_fix_name="xx",
        obs_time_zone="UTC+01:00",
        obs_time_zone_id="Africa/Lagos"
\qquad \qquad logAgencyTransferLogTransferInfo = 
CreateTransferRequestBodyLogTransferInfoLogAgencyTransfer(
        agency_domain_id="1d26cc8c86a840e28a4f8d0d078xxxxx",
        agency_domain_name="paas_apm_z004xxxxx_xx",
        agency_name="test20210325",
        agency_project_id="2a473356cca5487f8373be891bfxxxxx",
        be_agency_domain_id="1d26cc8c86a840e28a4f8d0d078xxxxx",
```

```
 be_agency_project_id="2a473356cca5487f8373be891bfxxxxx"
```
 $\lambda$
```
 logTransferInfobody = CreateTransferRequestBodyLogTransferInfo(
         log_transfer_type="OBS",
        log_transfer_mode="xxxxx",
        log_storage_format="XXX"
        log_transfer_status="XXXXX",
         log_agency_transfer=logAgencyTransferLogTransferInfo,
         log_transfer_detail=logTransferDetailLogTransferInfo
\qquad \qquad listLogStreamsbody = [
         CreateTransferRequestBodyLogStreams(
           log_stream_id="c776e1a7-8548-430a-afe5-xxxxxxxxxxxx"
\overline{\phantom{a}} ]
      request.body = CreateTransferRequestBody(
         log_transfer_info=logTransferInfobody,
         log_streams=listLogStreamsbody,
         log_group_id="8ba9e43f-be60-4d8c-9015-xxxxxxxxxxxx"
      )
      response = client.create_transfer(request)
      print(response)
   except exceptions.ClientRequestException as e:
      print(e.status_code)
      print(e.request_id)
      print(e.error_code)
      print(e.error_msg)
```
#### Creating a DIS transfer task

# coding: utf-8

from huaweicloudsdkcore.auth.credentials import BasicCredentials from huaweicloudsdklts.v2.region.lts\_region import LtsRegion from huaweicloudsdkcore.exceptions import exceptions from huaweicloudsdklts.v2 import \*

if \_\_name\_\_ == "\_\_main\_\_":

 # The AK and SK used for authentication are hard-coded or stored in plaintext, which has great security risks. It is recommended that the AK and SK be stored in ciphertext in configuration files or environment variables and decrypted during use to ensure security.

 # In this example, AK and SK are stored in environment variables for authentication. Before running this example, set environment variables CLOUD\_SDK\_AK and CLOUD\_SDK\_SK in the local environment

 ak = \_\_import\_\_('os').getenv("CLOUD\_SDK\_AK") sk = \_\_import\_\_('os').getenv("CLOUD\_SDK\_SK")

```
credentials = BasicCredentials(ak, sk) \setminus
```

```
client = ListClient.new\_builder() \setminus .with_credentials(credentials) \
      .with_region(LtsRegion.value_of("<YOUR REGION>")) \
      .build()
   try:
      request = CreateTransferRequest()
      logTransferDetailLogTransferInfo = TransferDetail(
         dis_id="i1y8vfMTvf4LQzxxxxx",
         dis_name="xxxxx"
\qquad \qquad logAgencyTransferLogTransferInfo = 
CreateTransferRequestBodyLogTransferInfoLogAgencyTransfer(
         agency_domain_id="1d26cc8c86a840e28a4f8d0d078xxxxx",
         agency_domain_name="paas_apm_z004xxxxx_xx",
```
agency\_name="test20210325",

```
 agency_project_id="2a473356cca5487f8373be891bfxxxxx",
 be_agency_domain_id="1d26cc8c86a840e28a4f8d0d078xxxxx",
```

```
 be_agency_project_id="2a473356cca5487f8373be891bfxxxxx"
```

```
\qquad \qquad logTransferInfobody = CreateTransferRequestBodyLogTransferInfo(
         log_transfer_type="DIS",
         log_transfer_mode="xxxxx",
         log_storage_format="XXX",
```

```
log_transfer_status="XXXXX",
         log_agency_transfer=logAgencyTransferLogTransferInfo,
         log_transfer_detail=logTransferDetailLogTransferInfo
\qquad \qquad listLogStreamsbody = [
         CreateTransferRequestBodyLogStreams(
           log_stream_id="c776e1a7-8548-430a-afe5-xxxxxxxxxxxx"
        )
      ]
      request.body = CreateTransferRequestBody(
         log_transfer_info=logTransferInfobody,
         log_streams=listLogStreamsbody,
         log_group_id="8ba9e43f-be60-4d8c-9015-xxxxxxxxxxxx"
      )
      response = client.create_transfer(request)
      print(response)
   except exceptions.ClientRequestException as e:
      print(e.status_code)
      print(e.request_id)
     print(e.error_code)
      print(e.error_msg)
```
### **Go**

#### Transferring logs to OBS

package main

```
import (
   "fmt"
   "github.com/huaweicloud/huaweicloud-sdk-go-v3/core/auth/basic"
   lts "github.com/huaweicloud/huaweicloud-sdk-go-v3/services/lts/v2"
   "github.com/huaweicloud/huaweicloud-sdk-go-v3/services/lts/v2/model"
   region "github.com/huaweicloud/huaweicloud-sdk-go-v3/services/lts/v2/region"
)
func main() {
   // The AK and SK used for authentication are hard-coded or stored in plaintext, which has great 
security risks. It is recommended that the AK and SK be stored in ciphertext in configuration files or 
environment variables and decrypted during use to ensure security.
   // In this example, AK and SK are stored in environment variables for authentication. Before 
running this example, set environment variables CLOUD_SDK_AK and CLOUD_SDK_SK in the local 
environment
   ak := os.Getenv("CLOUD_SDK_AK")
   sk := os.Getenv("CLOUD_SDK_SK")
   auth := basic.NewCredentialsBuilder().
      WithAk(ak).
      WithSk(sk).
      Build()
   client := lts.NewLtsClient(
      lts.LtsClientBuilder().
         WithRegion(region.ValueOf("<YOUR REGION>")).
         WithCredential(auth).
         Build())
   request := &model.CreateTransferRequest{}
   obsEncryptedIdLogTransferDetail:= "1bd90032-1424-481f-8558-ba49854xxxxx"
   obsPrefixNameLogTransferDetail:= "xxxxx"
   obsDirPreFixNameLogTransferDetail:= "xx"
   obsTimeZoneLogTransferDetail:= "UTC+01:00"
   obsTimeZoneIdLogTransferDetail:= "Africa/Lagos"
   logTransferDetailLogTransferInfo := &model.TransferDetail{
      ObsPeriod: model.GetTransferDetailObsPeriodEnum().E_2,
      ObsEncryptedId: &obsEncryptedIdLogTransferDetail,
      ObsPrefixName: &obsPrefixNameLogTransferDetail,
      ObsPeriodUnit: "min",
      ObsBucketName: "xxxxx",
      ObsDirPreFixName: &obsDirPreFixNameLogTransferDetail,
```

```
 ObsTimeZone: &obsTimeZoneLogTransferDetail,
      ObsTimeZoneId: &obsTimeZoneIdLogTransferDetail,
 }
   logAgencyTransferLogTransferInfo := 
&model.CreateTransferRequestBodyLogTransferInfoLogAgencyTransfer{
      AgencyDomainId: "1d26cc8c86a840e28a4f8d0d078xxxxx",
      AgencyDomainName: "paas_apm_z004xxxxx_xx",
      AgencyName: "test20210325",
      AgencyProjectId: "2a473356cca5487f8373be891bfxxxxx",
      BeAgencyDomainId: "1d26cc8c86a840e28a4f8d0d078xxxxx",
      BeAgencyProjectId: "2a473356cca5487f8373be891bfxxxxx",
 }
   logTransferInfobody := &model.CreateTransferRequestBodyLogTransferInfo{
      LogTransferType: "OBS",
      LogTransferMode: 
model.GetCreateTransferRequestBodyLogTransferInfoLogTransferModeEnum().XXXXX,
      LogStorageFormat: 
model.GetCreateTransferRequestBodyLogTransferInfoLogStorageFormatEnum().XXX,
      LogTransferStatus: 
model.GetCreateTransferRequestBodyLogTransferInfoLogTransferStatusEnum().XXXXX,
      LogAgencyTransfer: logAgencyTransferLogTransferInfo,
      LogTransferDetail: logTransferDetailLogTransferInfo,
   }
   var listLogStreamsbody = []model.CreateTransferRequestBodyLogStreams{
      {
       LogStreamId: "c776e1a7-8548-430a-afe5-xxxxxxxxxxxxxx",
      },
   }
   request.Body = &model.CreateTransferRequestBody{
      LogTransferInfo: logTransferInfobody,
      LogStreams: listLogStreamsbody,
     LogGroupId: "8ba9e43f-be60-4d8c-9015-xxxxxxxxxxxxxx",
 }
   response, err := client.CreateTransfer(request)
  if err == nil fmt.Printf("%+v\n", response)
   } else {
      fmt.Println(err)
   }
}
```
#### Creating a DIS transfer task

package main

```
import (
   "fmt"
   "github.com/huaweicloud/huaweicloud-sdk-go-v3/core/auth/basic"
   lts "github.com/huaweicloud/huaweicloud-sdk-go-v3/services/lts/v2"
   "github.com/huaweicloud/huaweicloud-sdk-go-v3/services/lts/v2/model"
   region "github.com/huaweicloud/huaweicloud-sdk-go-v3/services/lts/v2/region"
```
func main() {

)

 // The AK and SK used for authentication are hard-coded or stored in plaintext, which has great security risks. It is recommended that the AK and SK be stored in ciphertext in configuration files or environment variables and decrypted during use to ensure security.

 // In this example, AK and SK are stored in environment variables for authentication. Before running this example, set environment variables CLOUD\_SDK\_AK and CLOUD\_SDK\_SK in the local environment

```
 ak := os.Getenv("CLOUD_SDK_AK")
 sk := os.Getenv("CLOUD_SDK_SK")
 auth := basic.NewCredentialsBuilder().
   WithAk(ak).
   WithSk(sk).
   Build()
 client := lts.NewLtsClient(
   lts.LtsClientBuilder().
```

```
 WithRegion(region.ValueOf("<YOUR REGION>")).
```

```
 WithCredential(auth).
         Build())
   request := &model.CreateTransferRequest{}
   disIdLogTransferDetail:= "i1y8vfMTvf4LQzxxxxx"
   disNameLogTransferDetail:= "xxxxx"
   logTransferDetailLogTransferInfo := &model.TransferDetail{
      DisId: &disIdLogTransferDetail,
      DisName: &disNameLogTransferDetail,
 }
   logAgencyTransferLogTransferInfo := 
&model.CreateTransferRequestBodyLogTransferInfoLogAgencyTransfer{
      AgencyDomainId: "1d26cc8c86a840e28a4f8d0d078xxxxx",
      AgencyDomainName: "paas_apm_z004xxxxx_xx",
      AgencyName: "test20210325",
      AgencyProjectId: "2a473356cca5487f8373be891bfxxxxx",
      BeAgencyDomainId: "1d26cc8c86a840e28a4f8d0d078xxxxx",
      BeAgencyProjectId: "2a473356cca5487f8373be891bfxxxxx",
 }
   logTransferInfobody := &model.CreateTransferRequestBodyLogTransferInfo{
      LogTransferType: "DIS",
      LogTransferMode: 
model.GetCreateTransferRequestBodyLogTransferInfoLogTransferModeEnum().XXXXX,
      LogStorageFormat: 
model.GetCreateTransferRequestBodyLogTransferInfoLogStorageFormatEnum().XXX,
      LogTransferStatus: 
model.GetCreateTransferRequestBodyLogTransferInfoLogTransferStatusEnum().XXXXX,
      LogAgencyTransfer: logAgencyTransferLogTransferInfo,
      LogTransferDetail: logTransferDetailLogTransferInfo,
   }
   var listLogStreamsbody = []model.CreateTransferRequestBodyLogStreams{
      {
        LogStreamId: "c776e1a7-8548-430a-afe5-xxxxxxxxxxxxx",
      },
   }
   request.Body = &model.CreateTransferRequestBody{
      LogTransferInfo: logTransferInfobody,
      LogStreams: listLogStreamsbody,
     LogGroupId: "8ba9e43f-be60-4d8c-9015-xxxxxxxxxxxx",
   }
   response, err := client.CreateTransfer(request)
  if err == nil fmt.Printf("%+v\n", response)
   } else {
      fmt.Println(err)
   }
}
```
### **More**

For SDK sample code of more programming languages, see the Sample Code tab in **[API Explorer](https://console-intl.huaweicloud.com/apiexplorer/#/openapi/LTS/sdk?api=CreateTransfer)**. SDK sample code can be automatically generated.

## **Status Codes**

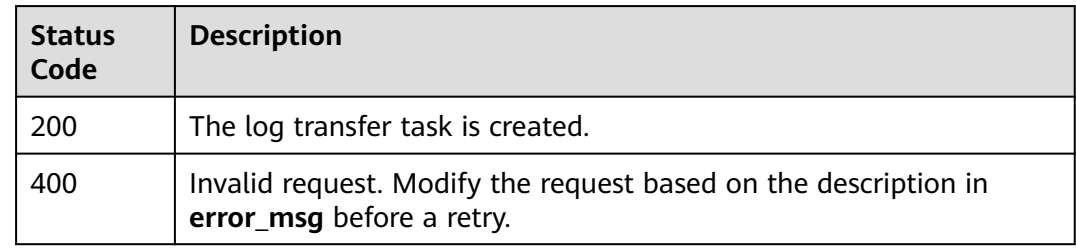

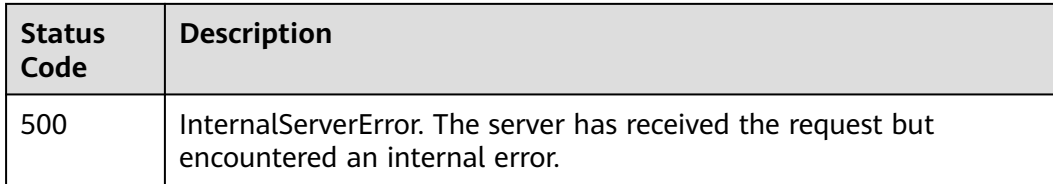

## **Error Codes**

See **[Error Codes](#page-729-0)**.

# **6.6.3 Deleting a Log Transfer Task**

## **Function**

This API is used to delete an OBS, DIS, or DMS transfer task.

# **Calling Method**

For details, see **[Calling APIs](#page-11-0)**.

## **URI**

DELETE /v2/{project\_id}/transfers

### **Table 6-288** Path Parameters

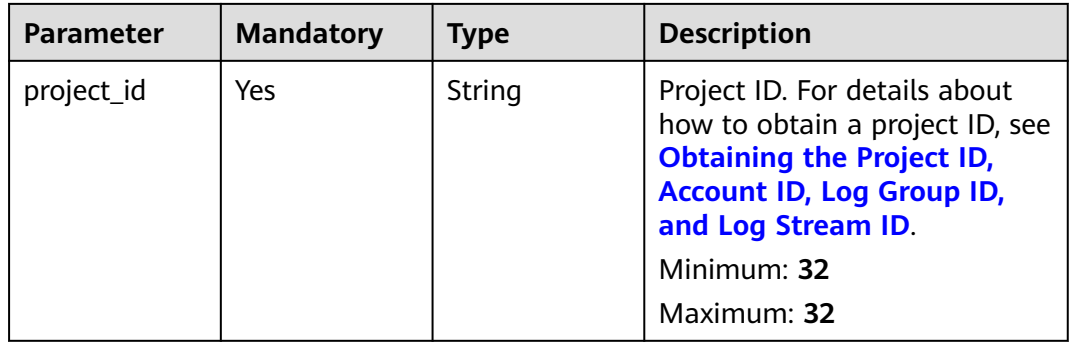

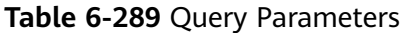

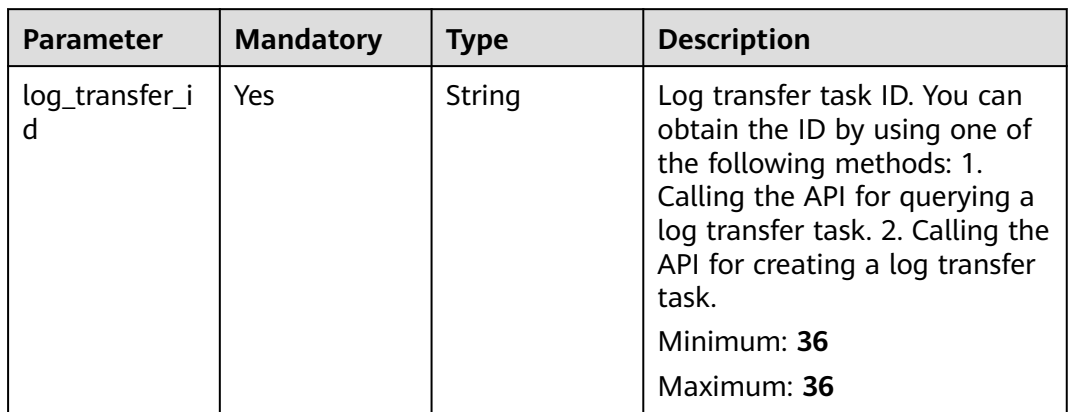

## **Request Parameters**

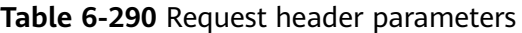

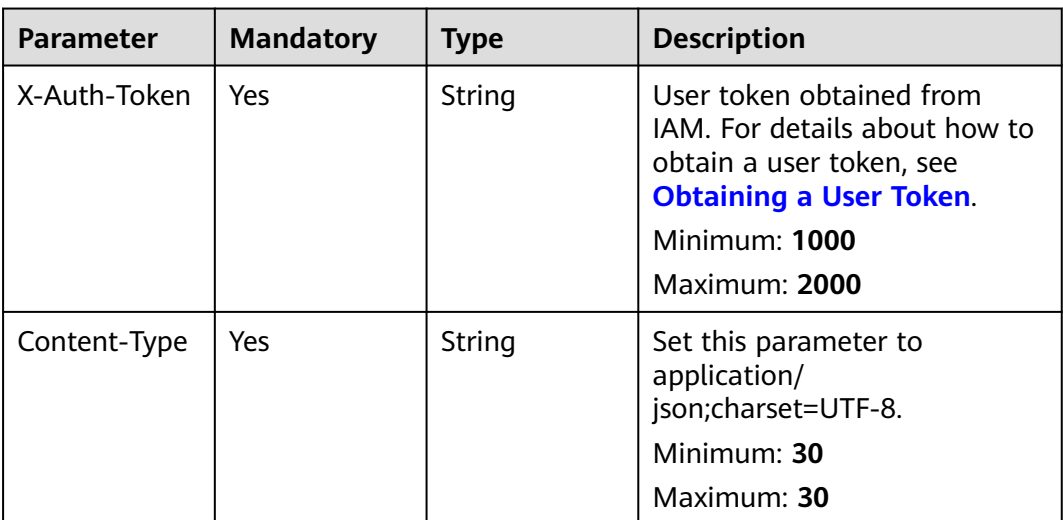

# **Response Parameters**

### **Status code: 200**

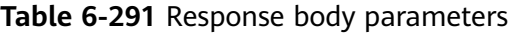

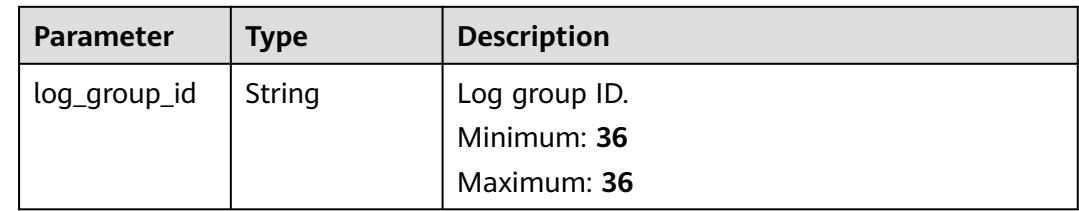

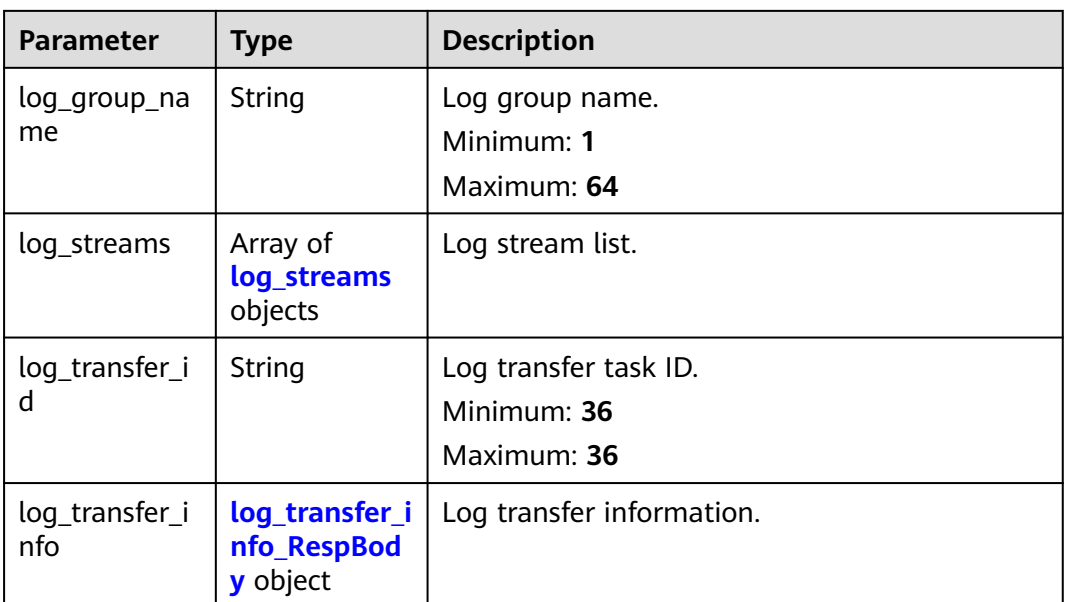

### **Table 6-292** log\_streams

| <b>Parameter</b>    | Type   | <b>Description</b>                            |
|---------------------|--------|-----------------------------------------------|
| log_stream_id       | String | Log stream ID.<br>Minimum: 36<br>Maximum: 36  |
| log_stream_n<br>ame | String | Log stream name.<br>Minimum: 1<br>Maximum: 64 |

**Table 6-293** log\_transfer\_info\_RespBody

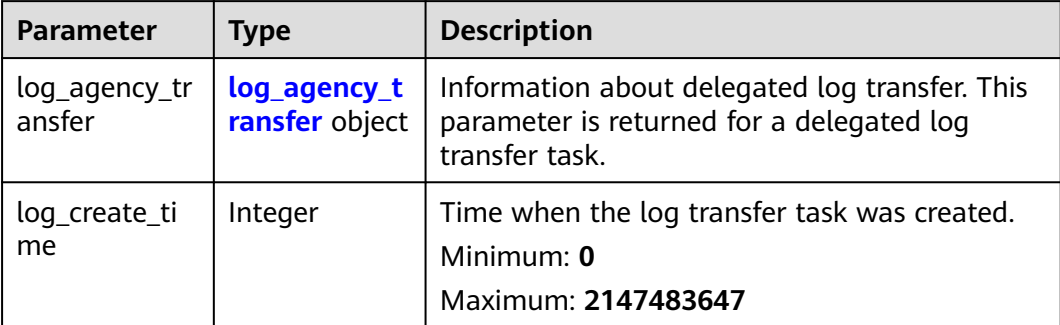

<span id="page-331-0"></span>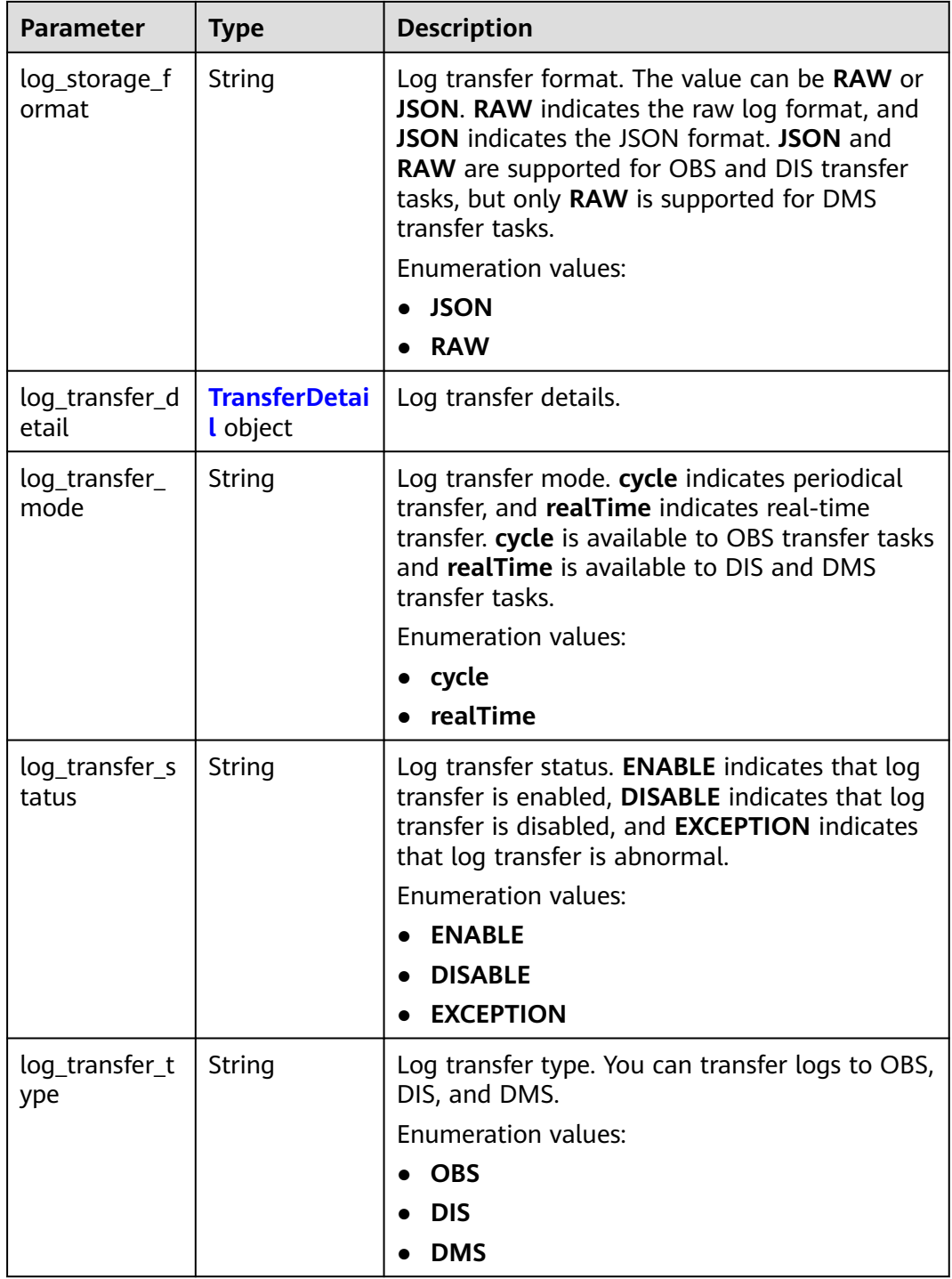

## **Table 6-294** log\_agency\_transfer

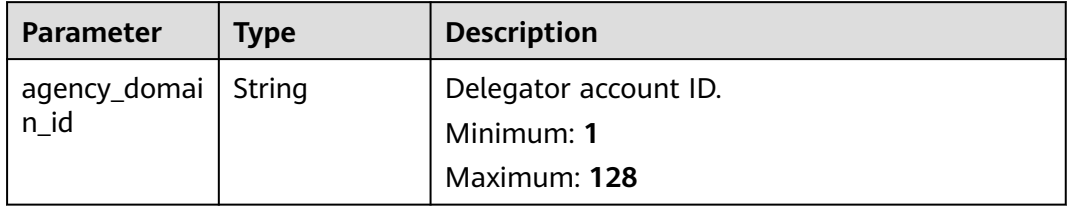

<span id="page-332-0"></span>

| <b>Parameter</b>         | <b>Type</b> | <b>Description</b>                                                                                                    |
|--------------------------|-------------|----------------------------------------------------------------------------------------------------|
| agency_domai<br>n name   | String      | Delegator account name.<br>Minimum: $1$<br>Maximum: 128                                                                            |
| agency_name              | String      | Name of the agency created by the delegator.<br>Minimum <sup>.</sup> 1<br>Maximum: 128                                             |
| agency_projec<br>t id    | String      | Project ID of the delegator.<br>Minimum: 32<br>Maximum: 32                                                                         |
| be_agency_do<br>main_id  | String      | Account ID of the delegated party (ID of the<br>account that created the log transfer task).<br>Minimum: 1<br>Maximum: 128         |
| be_agency_pr<br>oject_id | String      | Project ID of the delegated party (project ID of<br>the account that created the log transfer task).<br>Minimum: 32<br>Maximum: 32 |

**Table 6-295** TransferDetail

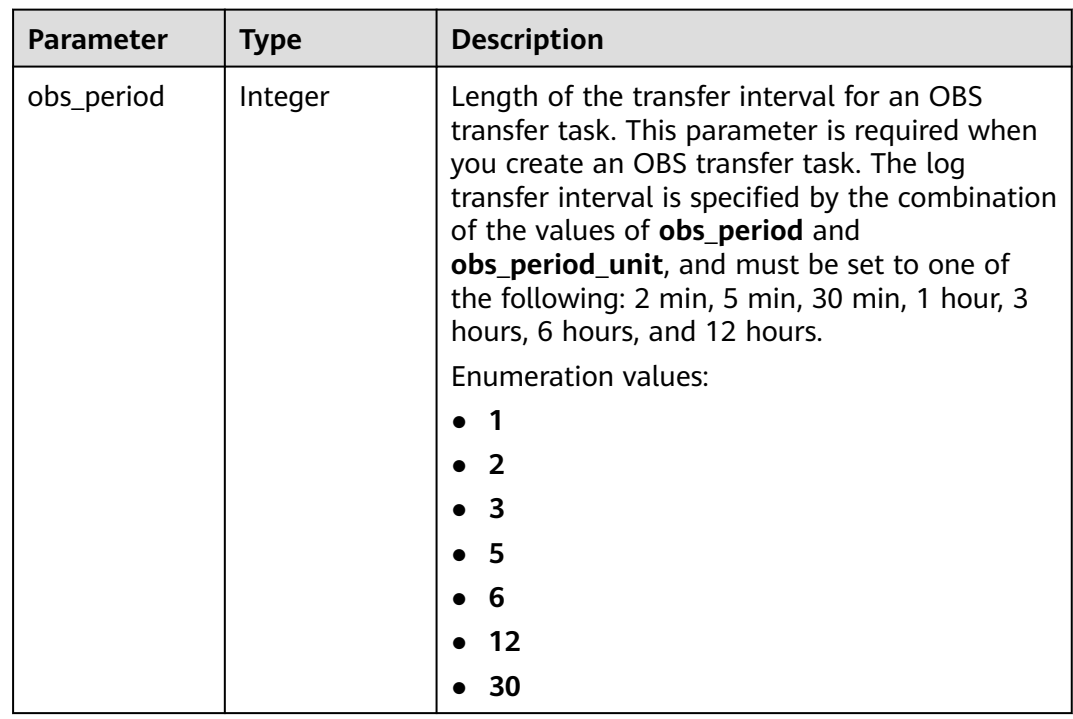

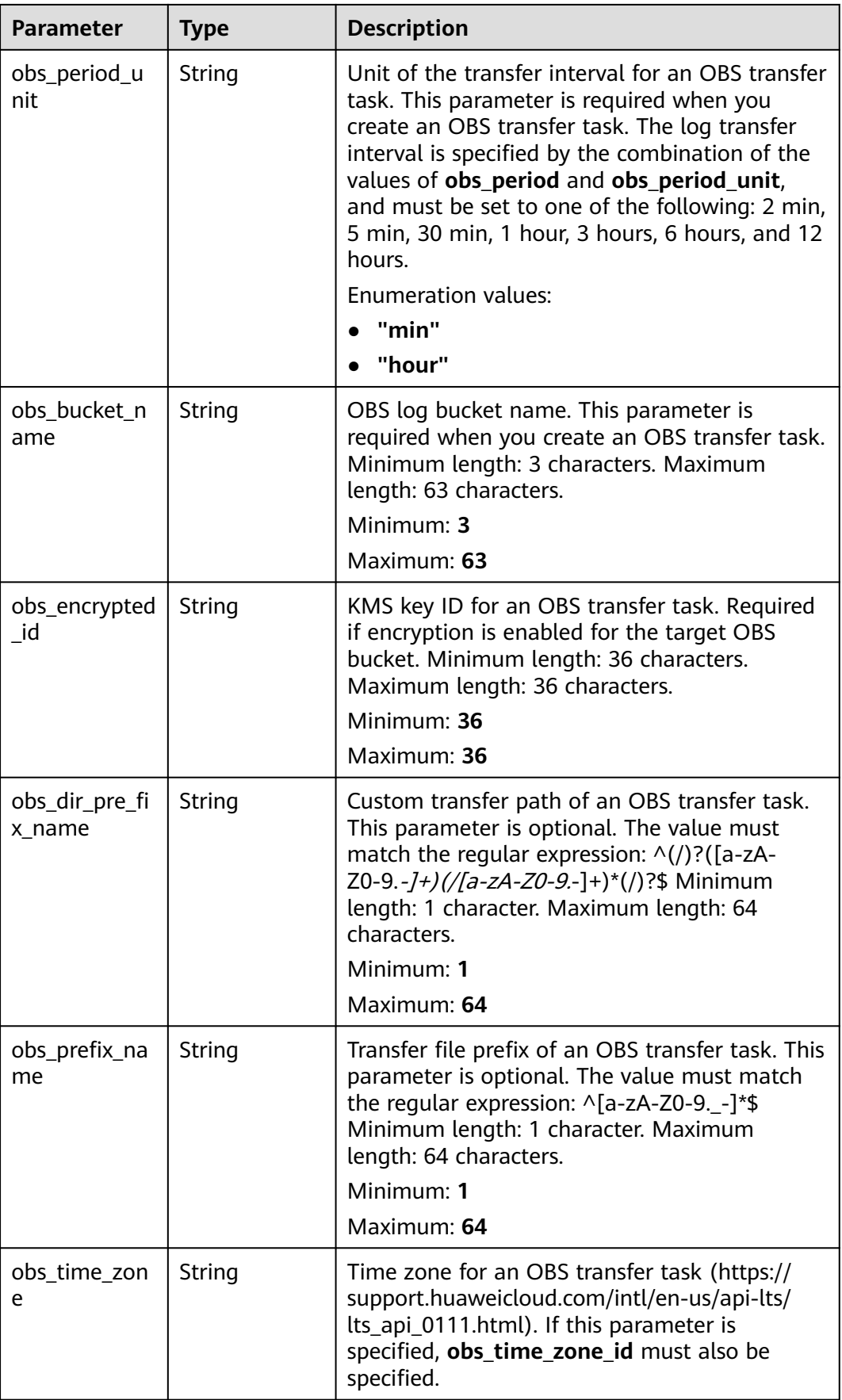

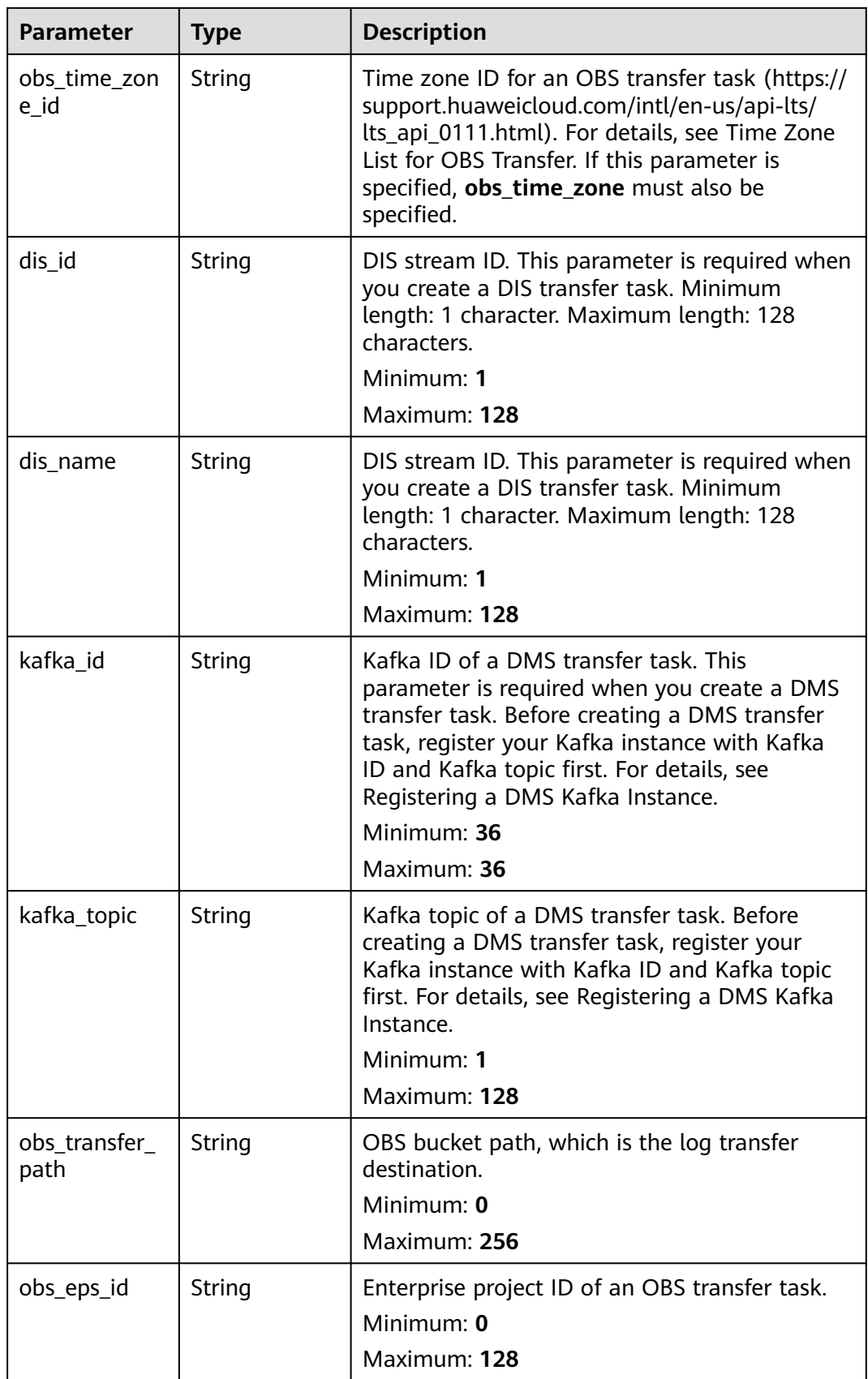

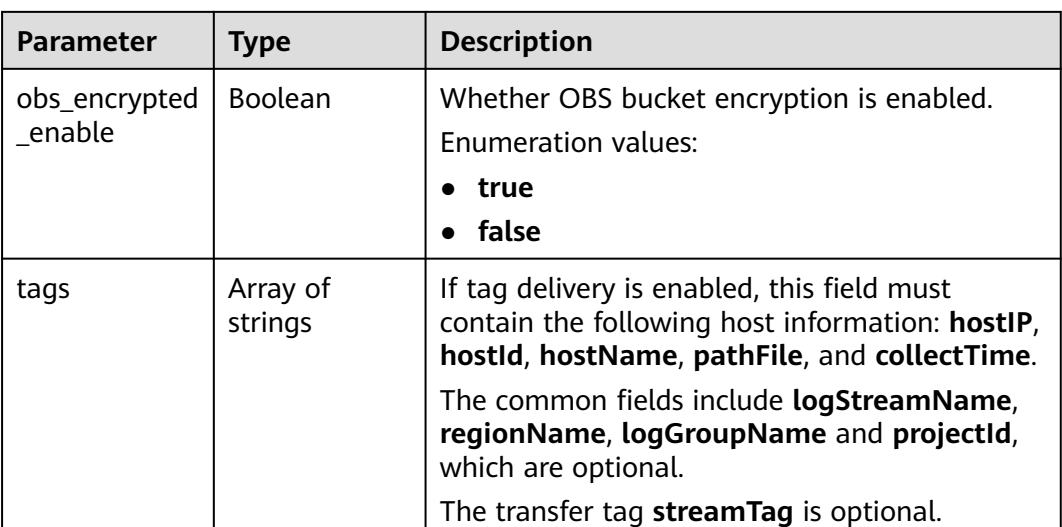

#### **Status code: 400**

**Table 6-296** Response body parameters

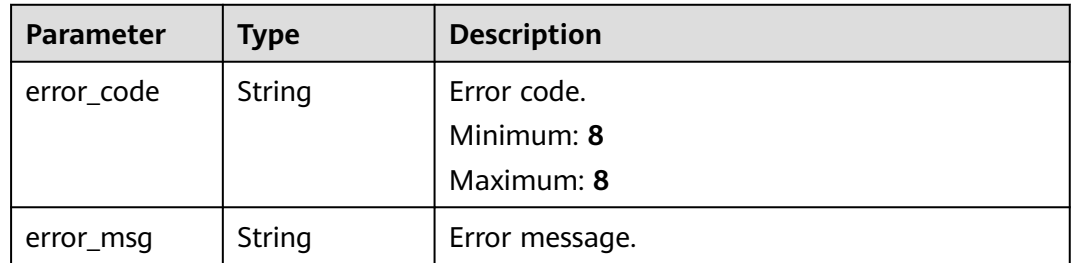

#### **Status code: 500**

**Table 6-297** Response body parameters

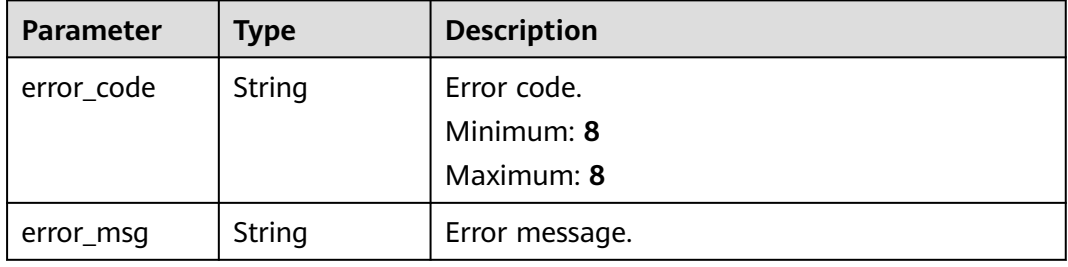

## **Example Requests**

Deleting a log transfer task based on the task ID

DELETE https://{endpoint}/v2/{project\_id}/transfers

/v2/{project\_id}/transfers?log\_transfer\_id=cfc43c45-9edc-4a03-8578-0eb00cxxxxxx

## **Example Responses**

#### **Status code: 200**

The log transfer task is deleted.

```
{
  "log_group_id" : "9a7e2183-2d6d-4732-9a9b-e897fd4e49e0",
  "log_group_name" : "lts-group-kafka",
  "log_streams" : [ {
   "log_stream_id" : "839dac89-35af-4db2-ab4a-a7dda0d0d3f8",
   "log_stream_name" : "lts-topic-kafka"
  } ],
  "log_transfer_id" : "ddced522-233a-4181-a5fc-7b458c819afc",
  "log_transfer_info" : {
   "log_create_time" : 1634802241847,
   "log_storage_format" : "JSON",
   "log_agency_transfer" : {
     "agency_domain_id" : "1d26cc8c86a840e28a4f8d0d078xxxxx",
     "agency_domain_name" : "paas_apm_z004xxxxx_xx",
     "agency_name" : "test20210325",
     "agency_project_id" : "2a473356cca5487f8373be891bfxxxxx",
     "be_agency_domain_id" : "1d26cc8c86a840e28a4f8d0d078xxxxx",
     "be_agency_project_id" : "2a473356cca5487f8373be891bfxxxxx"
   },
    "log_transfer_detail" : {
     "obs_period" : 2,
    "obs_prefix_name" : ""
     "obs_period_unit" : "min",
 "obs_transfer_path" : "/0002/LogTanks/xxx/",
 "obs_bucket_name" : "0002",
     "obs_encrypted_enable" : false,
    "obs_dir_pre_fix_name" : "'
     "obs_time_zone" : "UTC+01:00",
     "obs_time_zone_id" : "Africa/Lagos",
    "dis_id" : "xxxxx",
 "dis_name" : "xxxxxx",
 "kafka_id" : "xxxxxx",
     "kafka_topic" : "xxxxx"
   },
   "log_transfer_mode" : "cycle",
   "log_transfer_status" : "ENABLE",
   "log_transfer_type" : "OBS"
  }
}
```
#### **Status code: 400**

Invalid request. Modify the request based on the description in **error\_msg** before a retry.

```
{
  "error_code" : "LTS.0405",
  "error_msg" : "The log transfer does not existed"
}
```
#### **Status code: 500**

The server has received the request but encountered an internal error.

```
{
  "error_code" : "LTS.0010",
  "error_msg" : "The system encountered an internal error"
}
```
## **Status Codes**

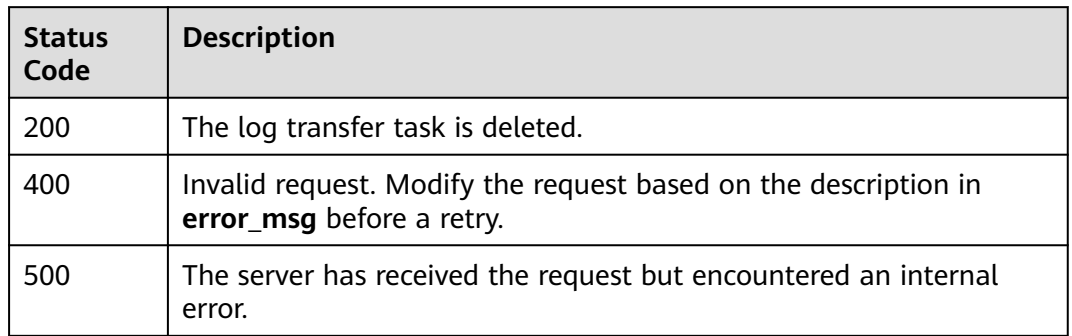

## **Error Codes**

See **[Error Codes](#page-729-0)**.

# **6.6.4 Updating a Log Transfer Task**

## **Function**

This API is used to update an OBS, DIS, or DMS transfer task.

## **Calling Method**

For details, see **[Calling APIs](#page-11-0)**.

### **URI**

PUT /v2/{project\_id}/transfers

**Table 6-298** Path Parameters

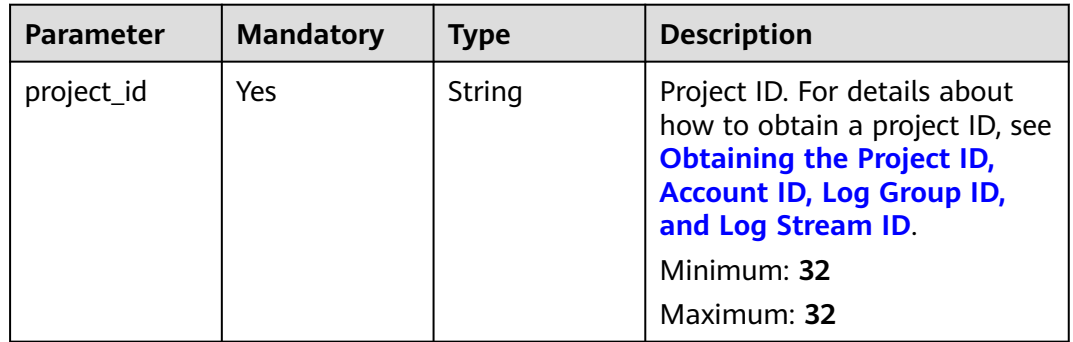

## **Request Parameters**

**Table 6-299** Request header parameters

| <b>Parameter</b> | <b>Mandatory</b> | <b>Type</b> | <b>Description</b>                                                                                                    |
|------------------|------------------|-------------|----------------------------------------------------------------------------------------------------|
| X-Auth-Token     | Yes.             | String      | User token obtained from<br>IAM. For details about how to<br>obtain a user token, see<br><b>Obtaining a User Token.</b> |
|                  |                  |             | Minimum: 1000                                                                                                    |
|                  |                  |             | Maximum: 2000                                                                                                    |
| Content-Type     | Yes              | String      | Set this parameter to<br>application/<br>json;charset=UTF-8.                                                            |
|                  |                  |             | Minimum: 30                                                                                                    |
|                  |                  |             | Maximum: 30                                                                                                    |

**Table 6-300** Request body parameters

| <b>Parameter</b>      | <b>Mandatory</b> | <b>Type</b>                            | <b>Description</b>                                  |
|-----------------------|------------------|----------------------------------------|-----------------------------------------------------|
| log_transfer_i        | Yes              | String                                 | Log transfer task ID.<br>Minimum: 36<br>Maximum: 36 |
| log_transfer_i<br>nfo | Yes              | update_log_t<br>ransfer_info<br>object | Log transfer information.                           |

**Table 6-301** update\_log\_transfer\_info

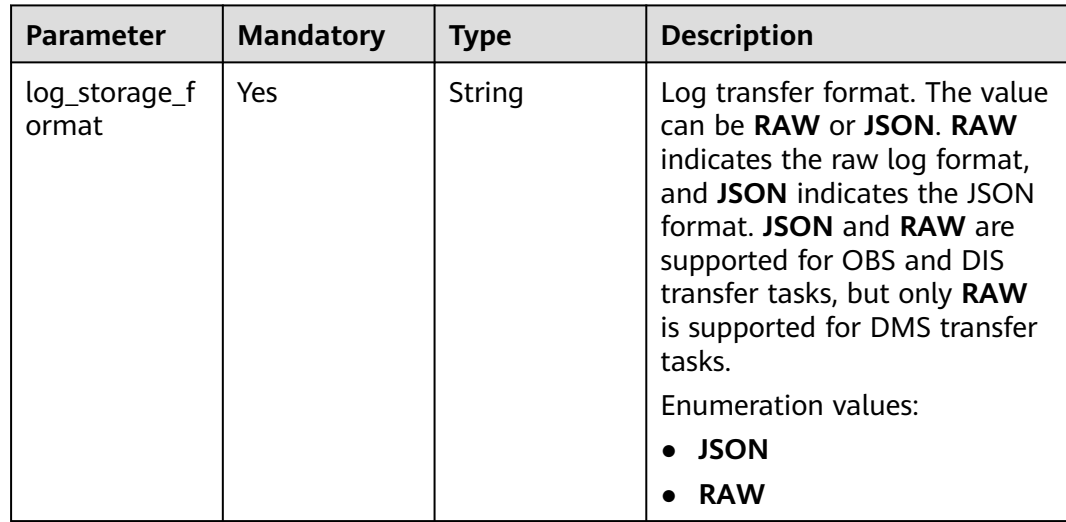

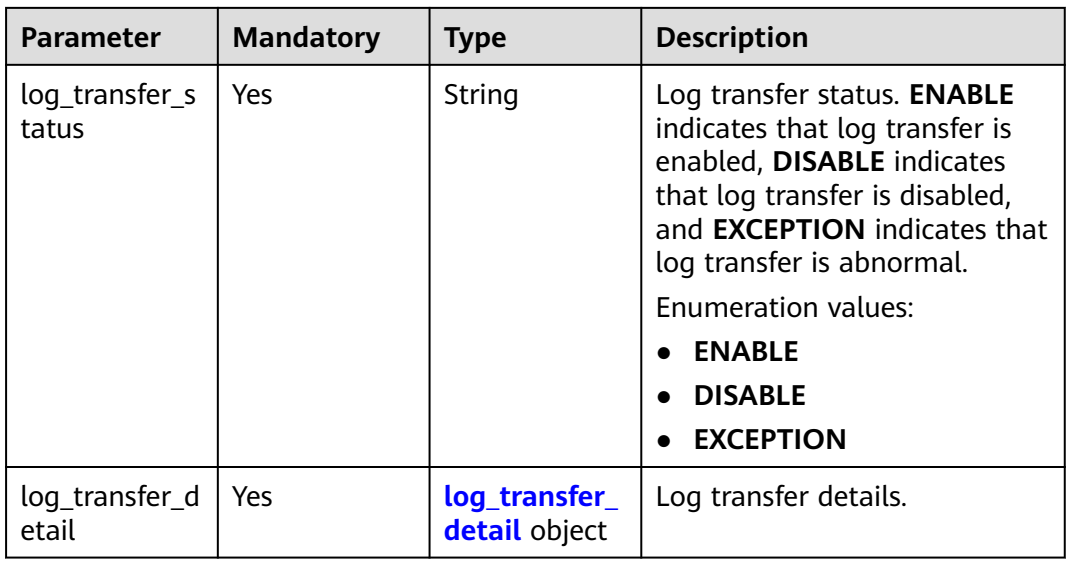

### **Table 6-302** log\_transfer\_detail

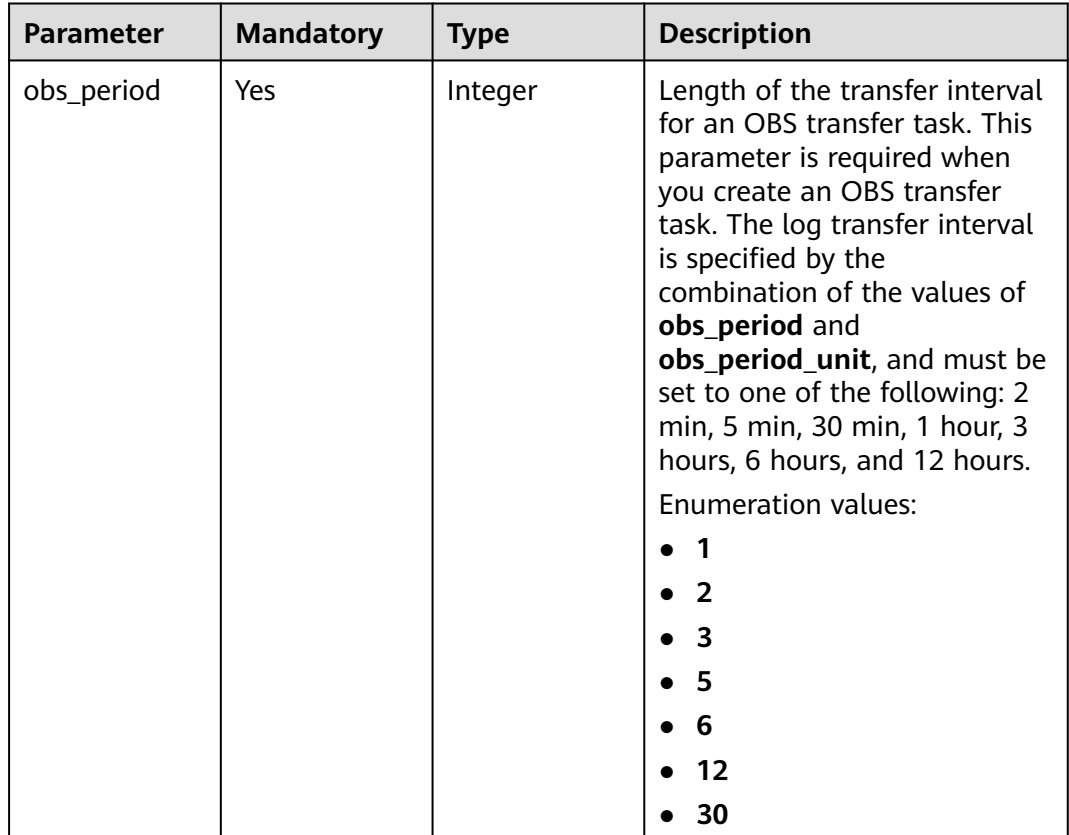

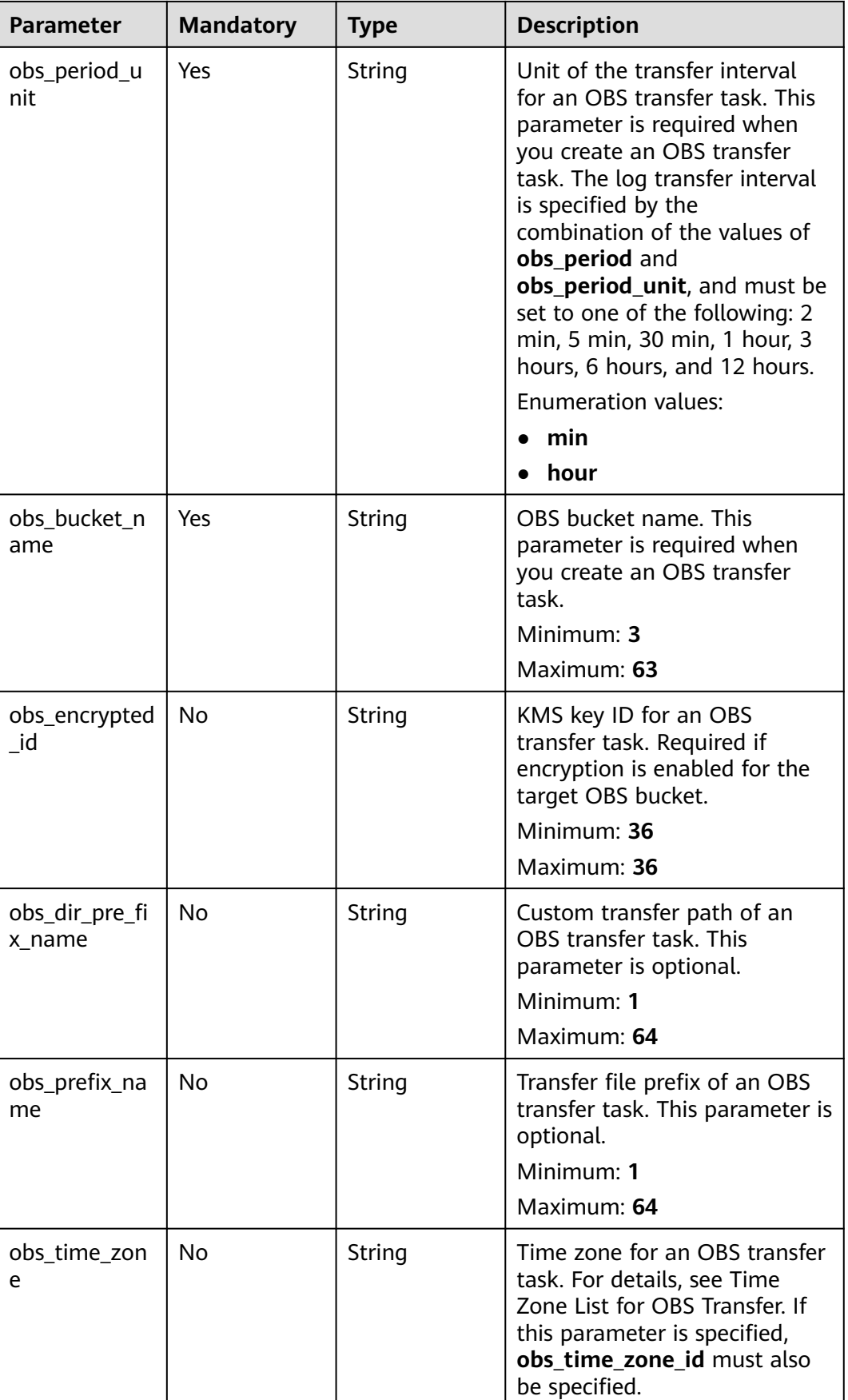

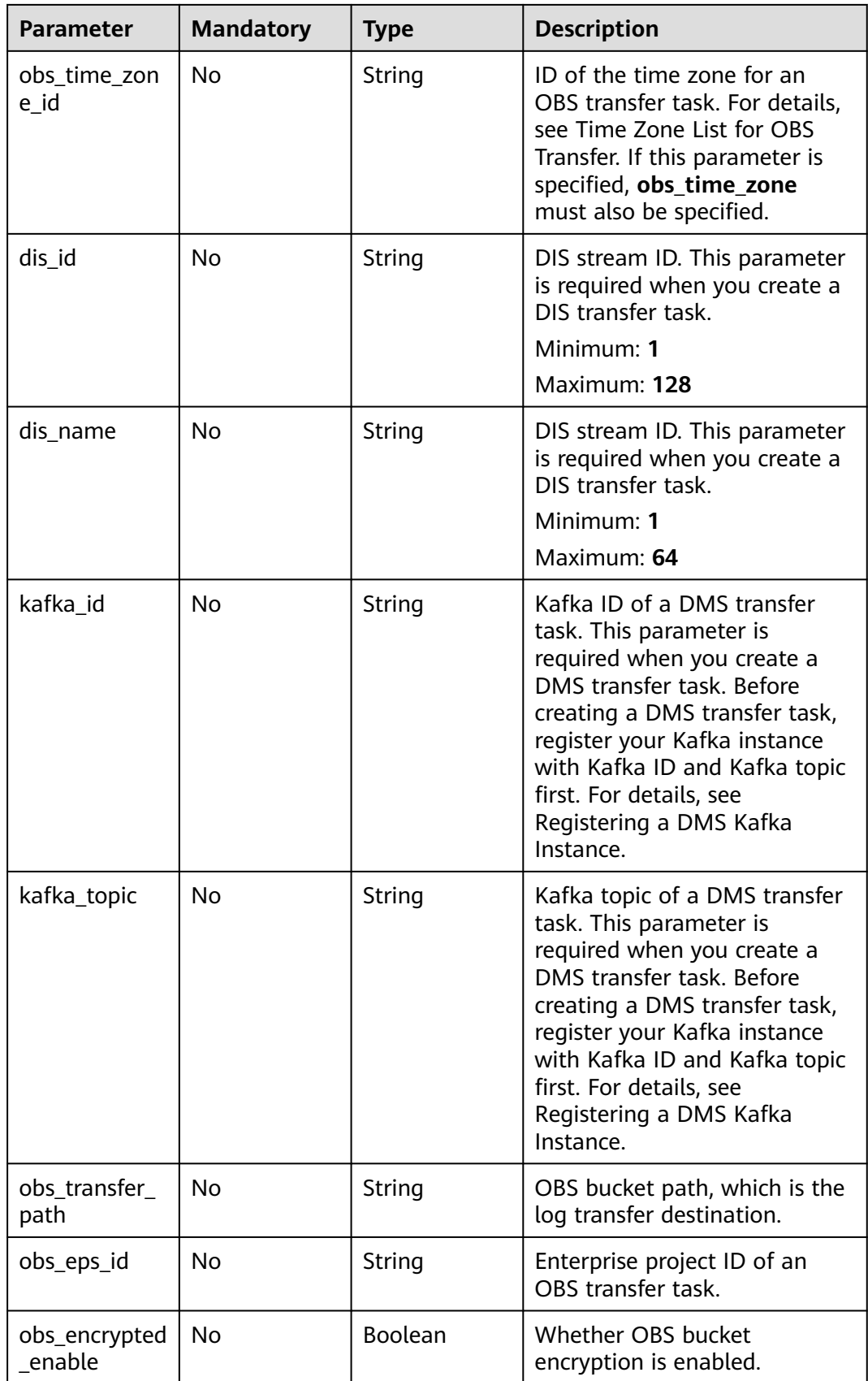

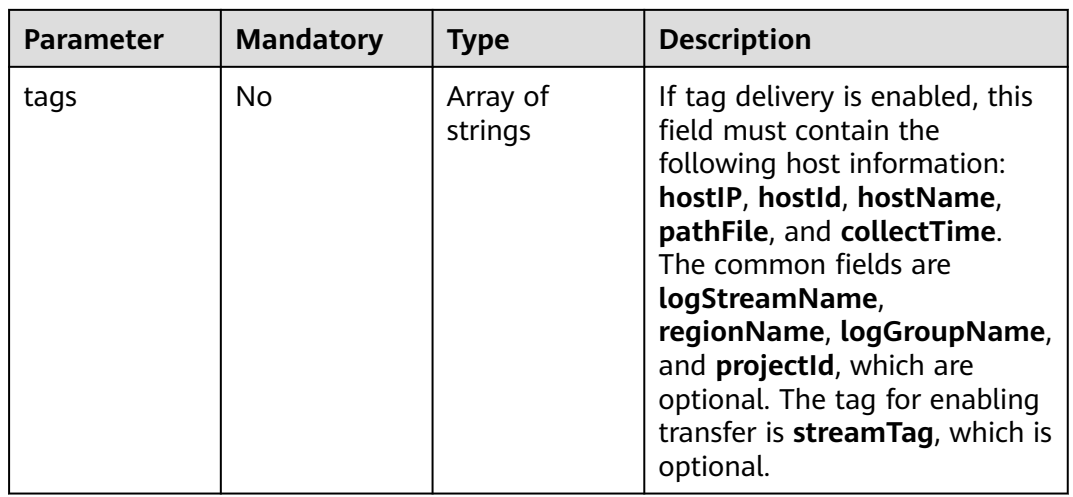

## **Response Parameters**

### **Status code: 200**

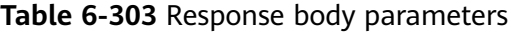

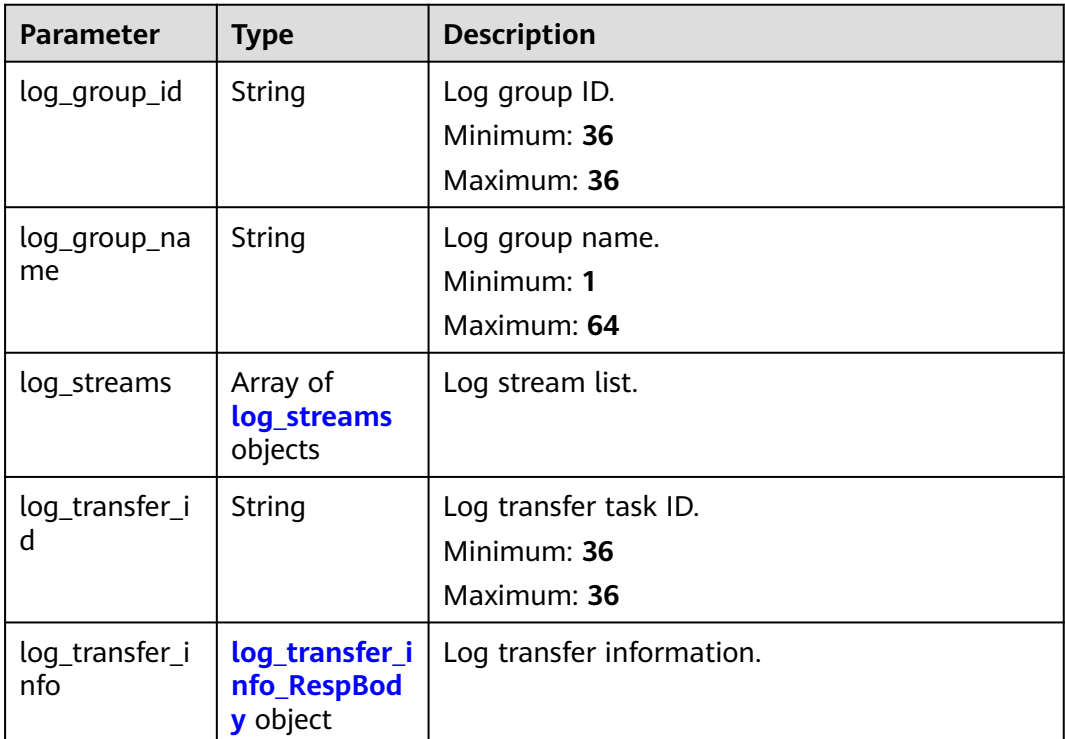

<span id="page-343-0"></span>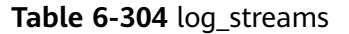

| <b>Parameter</b> | <b>Type</b> | <b>Description</b> |
|------------------|-------------|--------------------|
| log_stream_id    | String      | Log stream ID.     |
|                  |             | Minimum: 36        |
|                  |             | Maximum: 36        |
| log_stream_n     | String      | Log stream name.   |
| ame              |             | Minimum: 1         |
|                  |             | Maximum: 64        |

**Table 6-305** log\_transfer\_info\_RespBody

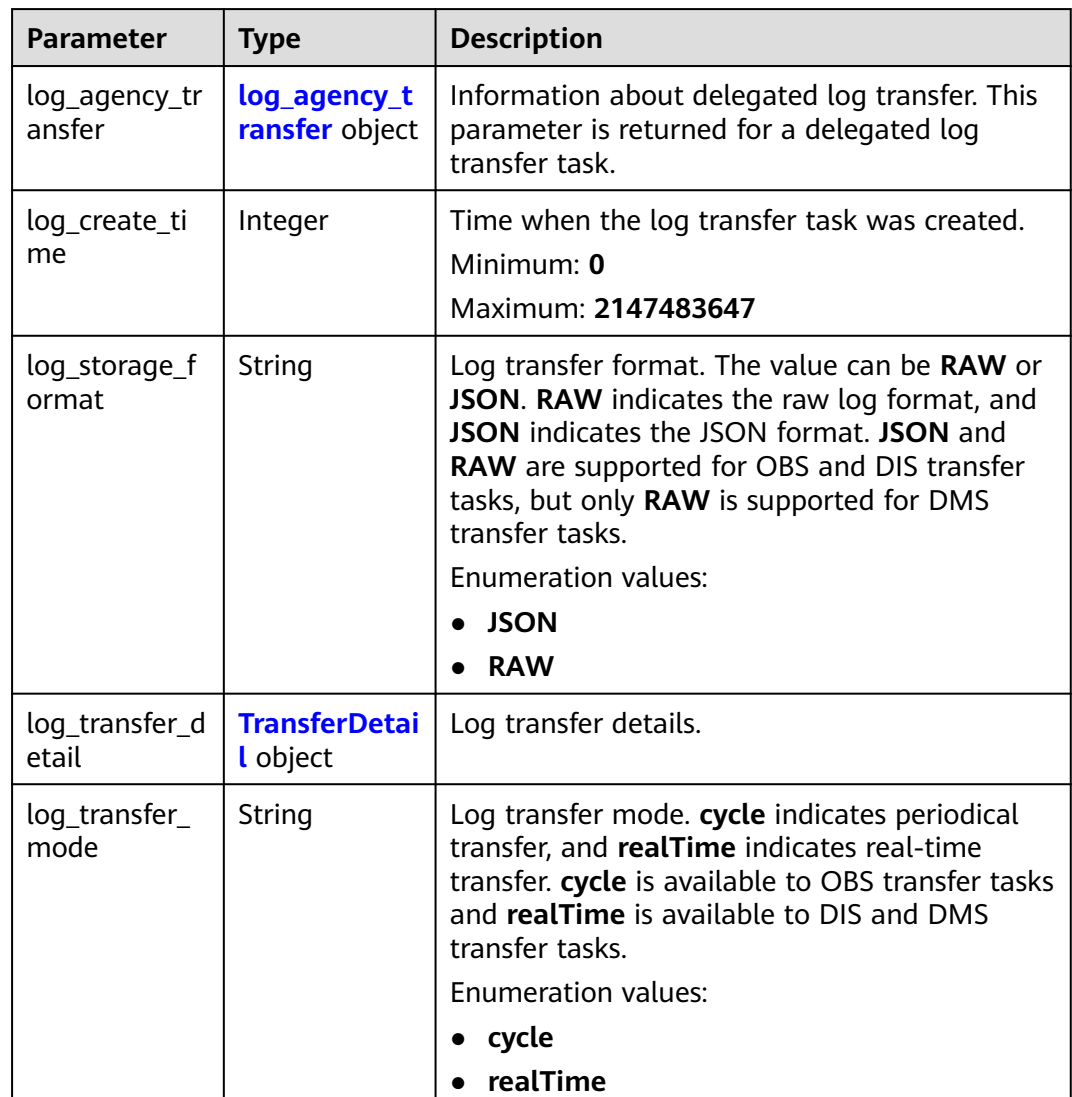

<span id="page-344-0"></span>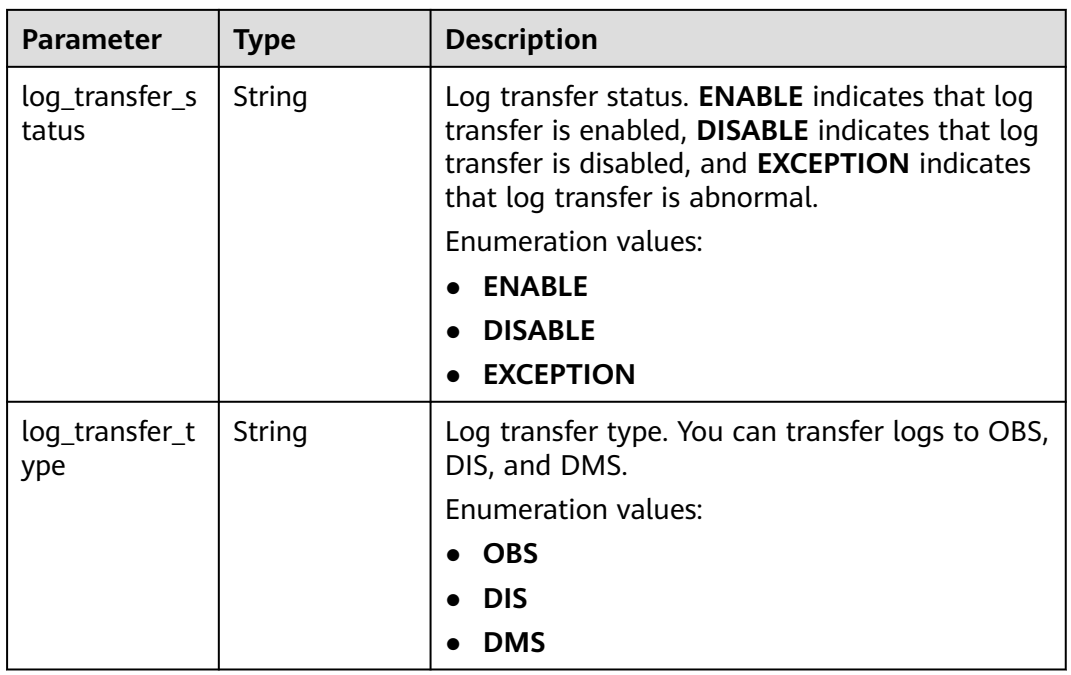

### **Table 6-306** log\_agency\_transfer

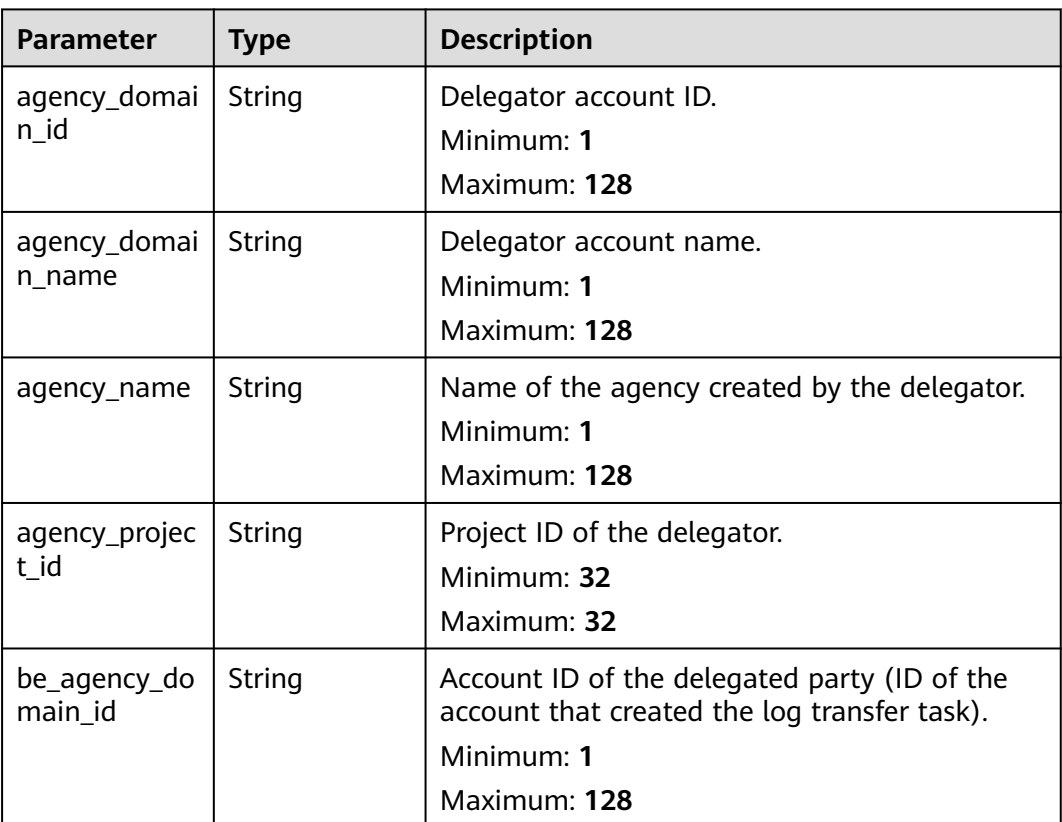

<span id="page-345-0"></span>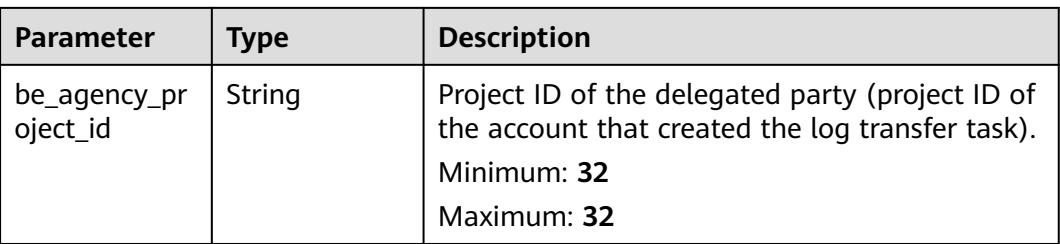

### **Table 6-307** TransferDetail

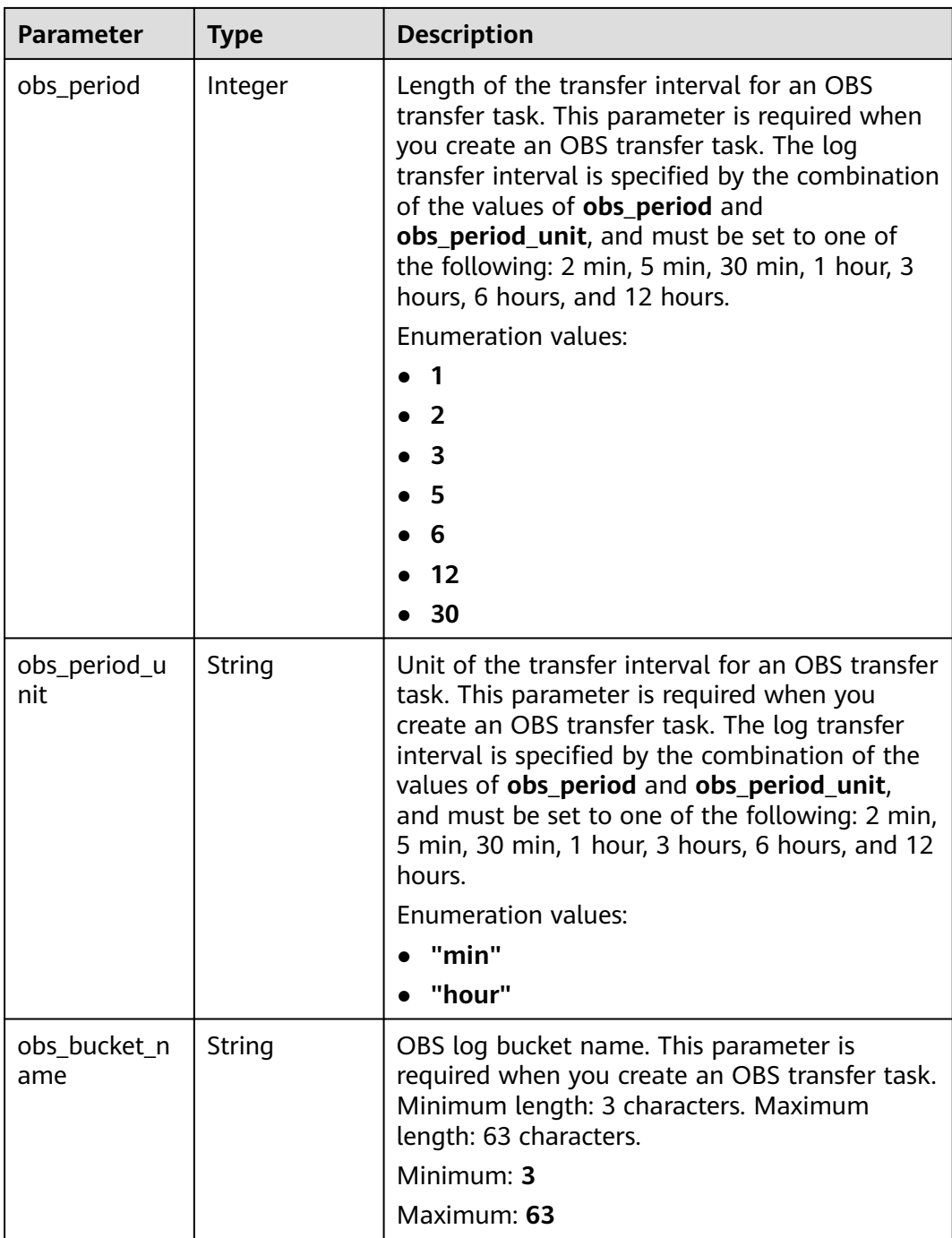

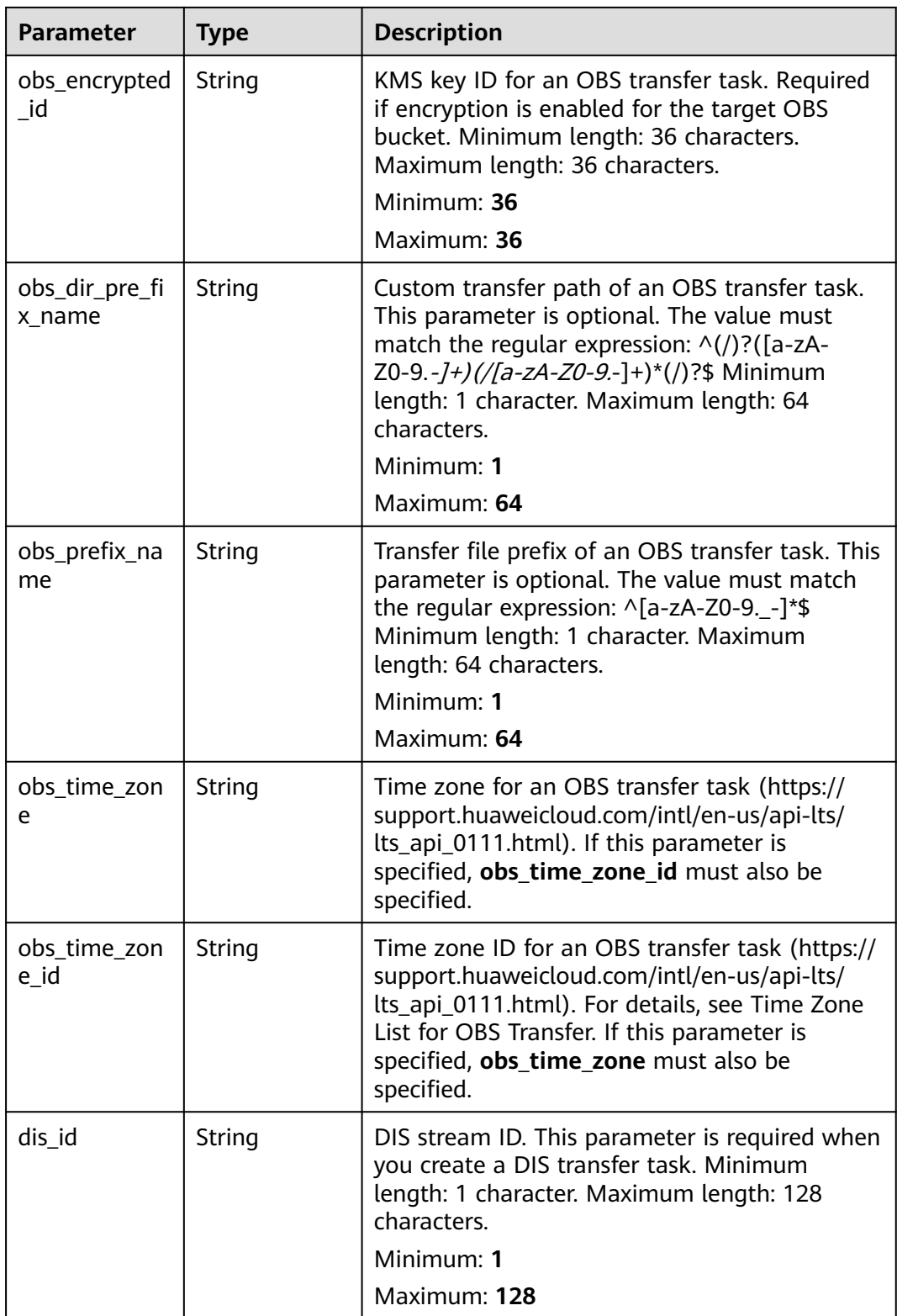

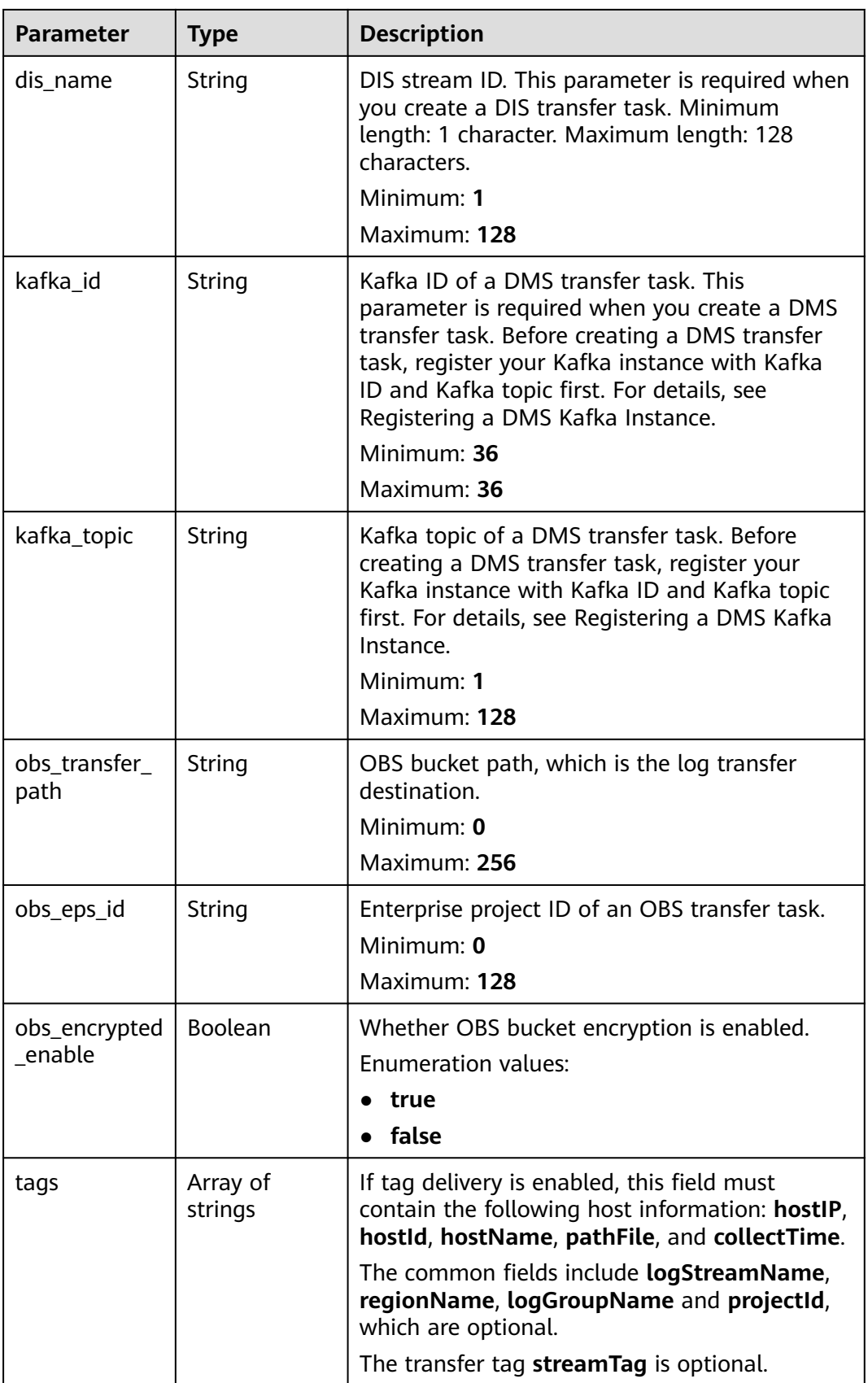

| Parameter  | <b>Type</b> | <b>Description</b> |
|------------|-------------|--------------------|
| error_code | String      | Error code.        |
|            |             | Minimum: 8         |
|            |             | Maximum: 8         |
| error_msg  | String      | Error message.     |

**Table 6-308** Response body parameters

#### **Status code: 500**

**Table 6-309** Response body parameters

| Parameter  | <b>Type</b>   | <b>Description</b>                      |
|------------|---------------|-----------------------------------------|
| error_code | <b>String</b> | Error code.<br>Minimum: 8<br>Maximum: 8 |
| error_msg  | String        | Error message.                          |

## **Example Requests**

Updating an OBS transfer task

"dis\_name" : "xxxxxx"

}

PUT https://{endpoint}/v2/{project\_id}/transfers

```
{
  "log_transfer_id" : "9f74e101-b969-483c-a610-d3f3064xxxxx",
  "log_transfer_info" : {
   "log_storage_format" : "JSON",
   "log_transfer_status" : "DISABLE",
    "log_transfer_detail" : {
     "obs_period" : 3,
     "obs_period_unit" : "hour",
 "obs_bucket_name" : "0xxx",
 "obs_encrypted_id" : "1bd90032-1424-481f-8558-ba49854xxxxx",
     "obs_dir_pre_fix_name" : "xx",
     "obs_prefix_name" : "xxxxx",
     "obs_time_zone" : "UTC+01:00",
     "obs_time_zone_id" : "Africa/Lagos"
   }
 }
}<sup>-</sup>
Updating a DIS transfer task
PUT https://{endpoint}/v2/{project_id}/transfers
{
  "log_transfer_id" : "9f74e101-b969-483c-a610-d3f3064xxxxx",
  "log_transfer_info" : {
   "log_storage_format" : "JSON",
   "log_transfer_status" : "DISABLE",
   "log_transfer_detail" : {
     "dis_id" : "xxxxx",
```

```
 }
}
Updating a DMS transfer task
PUT https://{endpoint}/v2/{project_id}/transfers
{
  "log_transfer_id" : "9f74e101-b969-483c-a610-d3f3064xxxxx",
  "log_transfer_info" : {
   "log_storage_format" : "JSON",
   "log_transfer_status" : "DISABLE",
 "log_transfer_detail" : {
 "kafka_id" : "xxxxx",
    "kafka topic" : "xxxxxx"
   }
  }
}
```
### **Example Responses**

#### **Status code: 200**

The transfer task is updated.

The following parameters are returned for an OBS transfer task:

```
{
  "log_group_id" : "9a7e2183-2d6d-4732-9a9b-e897fd4e49e0",
  "log_group_name" : "lts-group-kafka",
 "log_streams" : [ {
 "log_stream_id" : "839dac89-35af-4db2-ab4a-a7dda0d0d3f8",
   "log_stream_name" : "lts-topic-kafka"
  } ],
 "log_transfer_id" : "ddced522-233a-4181-a5fc-7b458c819afc",
  "log_transfer_info" : {
   "log_create_time" : 1634802241847,
 "log_storage_format" : "JSON",
 "log_agency_transfer" : {
 "agency_domain_id" : "1d26cc8c86a840e28a4f8d0d078xxxxx",
     "agency_domain_name" : "paas_apm_z004xxxxx_xx",
     "agency_name" : "test20210325",
     "agency_project_id" : "2a473356cca5487f8373be891bfxxxxx",
     "be_agency_domain_id" : "1d26cc8c86a840e28a4f8d0d078xxxxx",
     "be_agency_project_id" : "2a473356cca5487f8373be891bfxxxxx"
   },
   "log_transfer_detail" : {
     "obs_period" : 2,
     "obs_prefix_name" : "",
     "obs_period_unit" : "min",
     "obs_transfer_path" : "/0002/LogTanks/cn-north-7/",
     "obs_bucket_name" : "0002",
     "obs_encrypted_enable" : false,
    "obs_dir_pre_fix_name" : "",
     "obs_time_zone" : "UTC+01:00",
     "obs_time_zone_id" : "Africa/Lagos",
     "tags" : [ ]
   },
 "log_transfer_mode" : "cycle",
 "log_transfer_status" : "ENABLE",
   "log_transfer_type" : "OBS"
 }
}
```
The following parameters are returned for a DIS transfer task:

```
{
  "log_group_id" : "9a7e2183-2d6d-4732-9a9b-e897fd4e49e0",
 "log_group_name" : "lts-group-kafka",
 "log_streams" : [ {
 "log_stream_id" : "839dac89-35af-4db2-ab4a-a7dda0d0d3f8",
```

```
 "log_stream_name" : "lts-topic-kafka"
  } ],
  "log_transfer_id" : "ddced522-233a-4181-a5fc-7b458c819afc",
  "log_transfer_info" : {
   "log_create_time" : 1634802241847,
   "log_storage_format" : "JSON",
   "log_agency_transfer" : {
     "agency_domain_id" : "1d26cc8c86a840e28a4f8d0d078xxxxx",
     "agency_domain_name" : "paas_apm_z004xxxxx_xx",
     "agency_name" : "test20210325",
     "agency_project_id" : "2a473356cca5487f8373be891bfxxxxx",
     "be_agency_domain_id" : "1d26cc8c86a840e28a4f8d0d078xxxxx",
     "be_agency_project_id" : "2a473356cca5487f8373be891bfxxxxx"
 },
   "log_transfer_detail" : {
    "dis_id" : "xxxxx",
     "dis_name" : "xxxxxx",
     "tags" : [ ]
 },
   "log_transfer_mode" : "cycle",
   "log_transfer_status" : "ENABLE",
   "log_transfer_type" : "OBS"
 }
}
The following parameters are returned for a DMS transfer task:
{
  "log_group_id" : "9a7e2183-2d6d-4732-9a9b-e897fd4e49e0",
  "log_group_name" : "lts-group-kafka",
  "log_streams" : [ {
```

```
 "log_stream_id" : "839dac89-35af-4db2-ab4a-a7dda0d0d3f8",
   "log_stream_name" : "lts-topic-kafka"
  } ],
  "log_transfer_id" : "ddced522-233a-4181-a5fc-7b458c819afc",
  "log_transfer_info" : {
   "log_create_time" : 1634802241847,
   "log_storage_format" : "JSON",
 "log_agency_transfer" : {
 "agency_domain_id" : "1d26cc8c86a840e28a4f8d0d078xxxxx",
     "agency_domain_name" : "paas_apm_z004xxxxx_xx",
     "agency_name" : "test20210325",
     "agency_project_id" : "2a473356cca5487f8373be891bfxxxxx",
     "be_agency_domain_id" : "1d26cc8c86a840e28a4f8d0d078xxxxx",
     "be_agency_project_id" : "2a473356cca5487f8373be891bfxxxxx"
 },
    "log_transfer_detail" : {
     "kafka_id" : "xxxxxx",
     "kafka_topic" : "xxxxx",
     "tags" : [ ]
 },
 "log_transfer_mode" : "cycle",
   "log_transfer_status" : "ENABLE",
   "log_transfer_type" : "OBS"
 }
}
```
#### **Status code: 400**

Invalid request. Modify the request based on the description in **error\_msg** before a retry.

```
{
  "error_code" : "LTS.0009",
  "error_msg" : "The Field transfer id is invalid or missing."
}
```
#### **Status code: 500**

The server has received the request but encountered an internal error.

```
{
  "error_code" : "LTS.0010",
  "error_msg" : "The system encountered an internal error"
}
```
## **SDK Sample Code**

The SDK sample code is as follows.

### **Java**

#### Updating an OBS transfer task

package com.huaweicloud.sdk.test;

import com.huaweicloud.sdk.core.auth.ICredential; import com.huaweicloud.sdk.core.auth.BasicCredentials; import com.huaweicloud.sdk.core.exception.ConnectionException; import com.huaweicloud.sdk.core.exception.RequestTimeoutException; import com.huaweicloud.sdk.core.exception.ServiceResponseException; import com.huaweicloud.sdk.lts.v2.region.LtsRegion; import com.huaweicloud.sdk.lts.v2.\*; import com.huaweicloud.sdk.lts.v2.model.\*;

public class UpdateTransferSolution {

public static void main(String[] args) {

 // The AK and SK used for authentication are hard-coded or stored in plaintext, which has great security risks. It is recommended that the AK and SK be stored in ciphertext in configuration files or environment variables and decrypted during use to ensure security.

 // In this example, AK and SK are stored in environment variables for authentication. Before running this example, set environment variables CLOUD\_SDK\_AK and CLOUD\_SDK\_SK in the local environment

```
 String ak = System.getenv("CLOUD_SDK_AK");
      String sk = System.getenv("CLOUD_SDK_SK");
      ICredential auth = new BasicCredentials()
           .withAk(ak)
           .withSk(sk);
      LtsClient client = LtsClient.newBuilder()
           .withCredential(auth)
           .withRegion(LtsRegion.valueOf("<YOUR REGION>"))
           .build();
      UpdateTransferRequest request = new UpdateTransferRequest();
      UpdateTransferRequestBody body = new UpdateTransferRequestBody();
      TransferDetail logTransferDetailLogTransferInfo = new TransferDetail();
      logTransferDetailLogTransferInfo.withObsPeriod(TransferDetail.ObsPeriodEnum.NUMBER_3)
         .withObsEncryptedId("1bd90032-1424-481f-8558-ba49854xxxxx")
        .withObsPrefixName("xxxxx")
        .withObsPeriodUnit("hour")
        .withObsBucketName("0xxx")
        .withObsDirPreFixName("xx")
        .withObsTimeZone("UTC+01:00")
        .withObsTimeZoneId("Africa/Lagos");
      UpdateTransferRequestBodyLogTransferInfo logTransferInfobody = new 
UpdateTransferRequestBodyLogTransferInfo();
logTransferInfobody.withLogStorageFormat(UpdateTransferRequestBodyLogTransferInfo.LogStorageFor
matEnum.fromValue("JSON"))
        .withLogTransferStatus(UpdateTransferRequestBodyLogTransferInfo.LogTransferStatusEnum.fro
mValue("DISABLE"))
        .withLogTransferDetail(logTransferDetailLogTransferInfo);
      body.withLogTransferInfo(logTransferInfobody);
```
try {

```
 UpdateTransferResponse response = client.updateTransfer(request);
         System.out.println(response.toString());
      } catch (ConnectionException e) {
         e.printStackTrace();
      } catch (RequestTimeoutException e) {
         e.printStackTrace();
      } catch (ServiceResponseException e) {
         e.printStackTrace();
         System.out.println(e.getHttpStatusCode());
         System.out.println(e.getRequestId());
         System.out.println(e.getErrorCode());
         System.out.println(e.getErrorMsg());
      }
   }
}
Updating a DIS transfer task
package com.huaweicloud.sdk.test;
import com.huaweicloud.sdk.core.auth.ICredential;
import com.huaweicloud.sdk.core.auth.BasicCredentials;
import com.huaweicloud.sdk.core.exception.ConnectionException;
import com.huaweicloud.sdk.core.exception.RequestTimeoutException;
import com.huaweicloud.sdk.core.exception.ServiceResponseException;
import com.huaweicloud.sdk.lts.v2.region.LtsRegion;
import com.huaweicloud.sdk.lts.v2.*;
import com.huaweicloud.sdk.lts.v2.model.*;
public class UpdateTransferSolution {
   public static void main(String[] args) {
      // The AK and SK used for authentication are hard-coded or stored in plaintext, which has great 
security risks. It is recommended that the AK and SK be stored in ciphertext in configuration files or 
environment variables and decrypted during use to ensure security.
      // In this example, AK and SK are stored in environment variables for authentication. Before 
running this example, set environment variables CLOUD_SDK_AK and CLOUD_SDK_SK in the local 
environment
      String ak = System.getenv("CLOUD_SDK_AK");
      String sk = System.getenv("CLOUD_SDK_SK");
      ICredential auth = new BasicCredentials()
           .withAk(ak)
           .withSk(sk);
      LtsClient client = LtsClient.newBuilder()
           .withCredential(auth)
           .withRegion(LtsRegion.valueOf("<YOUR REGION>"))
           .build();
      UpdateTransferRequest request = new UpdateTransferRequest();
      UpdateTransferRequestBody body = new UpdateTransferRequestBody();
```
 TransferDetail logTransferDetailLogTransferInfo = new TransferDetail(); logTransferDetailLogTransferInfo.withDisId("xxxxx")

```
 .withDisName("xxxxxx");
```
 UpdateTransferRequestBodyLogTransferInfo logTransferInfobody = new UpdateTransferRequestBodyLogTransferInfo();

logTransferInfobody.withLogStorageFormat(UpdateTransferRequestBodyLogTransferInfo.LogStorageFor matEnum.fromValue("JSON"))

 .withLogTransferStatus(UpdateTransferRequestBodyLogTransferInfo.LogTransferStatusEnum.fro mValue("DISABLE"))

.withLogTransferDetail(logTransferDetailLogTransferInfo);

body.withLogTransferInfo(logTransferInfobody);

body.withLogTransferId("9f74e101-b969-483c-a610-d3f3064xxxxx");

 request.withBody(body); try {

UpdateTransferResponse response = client.updateTransfer(request);

- System.out.println(response.toString());
- } catch (ConnectionException e) {

e.printStackTrace();

```
 } catch (RequestTimeoutException e) {
       e.printStackTrace();
    } catch (ServiceResponseException e) {
       e.printStackTrace();
       System.out.println(e.getHttpStatusCode());
       System.out.println(e.getRequestId());
       System.out.println(e.getErrorCode());
       System.out.println(e.getErrorMsg());
    }
 }
```
#### Updating a DMS transfer task

}

package com.huaweicloud.sdk.test;

```
import com.huaweicloud.sdk.core.auth.ICredential;
import com.huaweicloud.sdk.core.auth.BasicCredentials;
import com.huaweicloud.sdk.core.exception.ConnectionException;
import com.huaweicloud.sdk.core.exception.RequestTimeoutException;
import com.huaweicloud.sdk.core.exception.ServiceResponseException;
import com.huaweicloud.sdk.lts.v2.region.LtsRegion;
import com.huaweicloud.sdk.lts.v2.*;
import com.huaweicloud.sdk.lts.v2.model.*;
```
public class UpdateTransferSolution {

public static void main(String[] args) {

 // The AK and SK used for authentication are hard-coded or stored in plaintext, which has great security risks. It is recommended that the AK and SK be stored in ciphertext in configuration files or environment variables and decrypted during use to ensure security.

 // In this example, AK and SK are stored in environment variables for authentication. Before running this example, set environment variables CLOUD\_SDK\_AK and CLOUD\_SDK\_SK in the local environment

```
 String ak = System.getenv("CLOUD_SDK_AK");
      String sk = System.getenv("CLOUD_SDK_SK");
      ICredential auth = new BasicCredentials()
           .withAk(ak)
           .withSk(sk);
      LtsClient client = LtsClient.newBuilder()
           .withCredential(auth)
           .withRegion(LtsRegion.valueOf("<YOUR REGION>"))
           .build();
      UpdateTransferRequest request = new UpdateTransferRequest();
      UpdateTransferRequestBody body = new UpdateTransferRequestBody();
      TransferDetail logTransferDetailLogTransferInfo = new TransferDetail();
      logTransferDetailLogTransferInfo.withKafkaId("xxxxx")
         .withKafkaTopic("xxxxxx");
      UpdateTransferRequestBodyLogTransferInfo logTransferInfobody = new 
UpdateTransferRequestBodyLogTransferInfo();
logTransferInfobody.withLogStorageFormat(UpdateTransferRequestBodyLogTransferInfo.LogStorageFor
matEnum.fromValue("JSON"))
        .withLogTransferStatus(UpdateTransferRequestBodyLogTransferInfo.LogTransferStatusEnum.fro
mValue("DISABLE"))
        .withLogTransferDetail(logTransferDetailLogTransferInfo);
      body.withLogTransferInfo(logTransferInfobody);
      body.withLogTransferId("9f74e101-b969-483c-a610-d3f3064xxxxx");
      request.withBody(body);
      try {
         UpdateTransferResponse response = client.updateTransfer(request);
         System.out.println(response.toString());
      } catch (ConnectionException e) {
         e.printStackTrace();
      } catch (RequestTimeoutException e) {
         e.printStackTrace();
      } catch (ServiceResponseException e) {
         e.printStackTrace();
```
**Python**

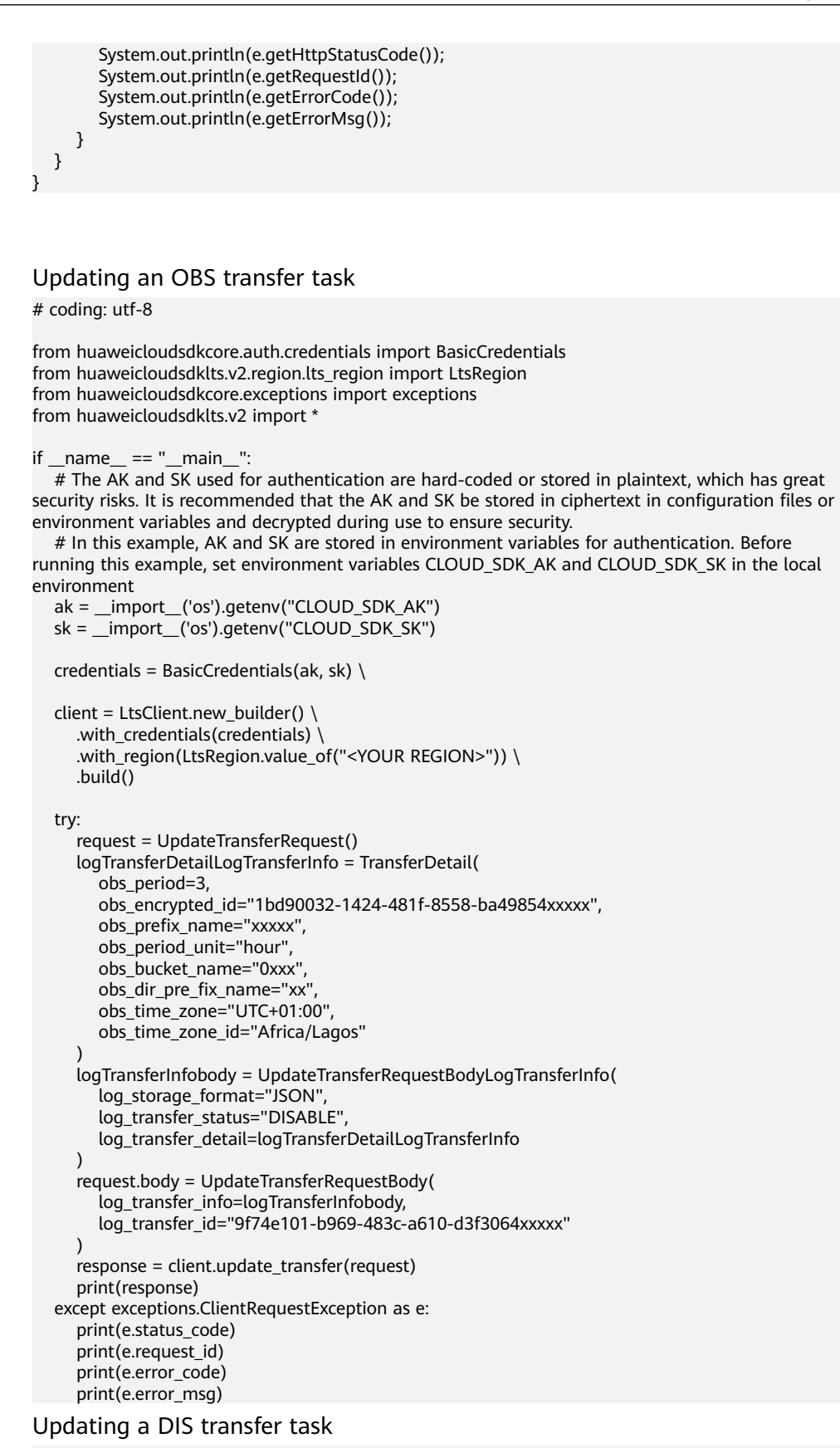

# coding: utf-8

from huaweicloudsdkcore.auth.credentials import BasicCredentials from huaweicloudsdklts.v2.region.lts\_region import LtsRegion

```
from huaweicloudsdkcore.exceptions import exceptions
from huaweicloudsdklts.v2 import *
if _name_ == "_main_":
   # The AK and SK used for authentication are hard-coded or stored in plaintext, which has great 
security risks. It is recommended that the AK and SK be stored in ciphertext in configuration files or 
environment variables and decrypted during use to ensure security.
   # In this example, AK and SK are stored in environment variables for authentication. Before 
running this example, set environment variables CLOUD_SDK_AK and CLOUD_SDK_SK in the local 
environment
   ak = __import__('os').getenv("CLOUD_SDK_AK")
   sk = __import__('os').getenv("CLOUD_SDK_SK")
  credentials = BasicCredentials(ak, sk) \setminus client = LtsClient.new_builder() \
      .with_credentials(credentials) \
      .with_region(LtsRegion.value_of("<YOUR REGION>")) \
      .build()
   try:
      request = UpdateTransferRequest()
      logTransferDetailLogTransferInfo = TransferDetail(
         dis_id="xxxxx",
         dis_name="xxxxxx"
\qquad \qquad logTransferInfobody = UpdateTransferRequestBodyLogTransferInfo(
         log_storage_format="JSON",
         log_transfer_status="DISABLE",
         log_transfer_detail=logTransferDetailLogTransferInfo
\qquad \qquad request.body = UpdateTransferRequestBody(
         log_transfer_info=logTransferInfobody,
         log_transfer_id="9f74e101-b969-483c-a610-d3f3064xxxxx"
      )
      response = client.update_transfer(request)
      print(response)
   except exceptions.ClientRequestException as e:
      print(e.status_code)
     print(e.request_id)
      print(e.error_code)
      print(e.error_msg)
```
#### Updating a DMS transfer task

# coding: utf-8

from huaweicloudsdkcore.auth.credentials import BasicCredentials from huaweicloudsdklts.v2.region.lts\_region import LtsRegion from huaweicloudsdkcore.exceptions import exceptions from huaweicloudsdklts.v2 import \*

```
if __name__ == '__main__":
```
 # The AK and SK used for authentication are hard-coded or stored in plaintext, which has great security risks. It is recommended that the AK and SK be stored in ciphertext in configuration files or environment variables and decrypted during use to ensure security.

 # In this example, AK and SK are stored in environment variables for authentication. Before running this example, set environment variables CLOUD\_SDK\_AK and CLOUD\_SDK\_SK in the local environment

```
 ak = __import__('os').getenv("CLOUD_SDK_AK")
 sk = __import__('os').getenv("CLOUD_SDK_SK")
credentials = BasicCredentials(ak, sk) \setminus client = LtsClient.new_builder() \
   .with_credentials(credentials) \
   .with_region(LtsRegion.value_of("<YOUR REGION>")) \
    .build()
 try:
   request = UpdateTransferRequest()
```
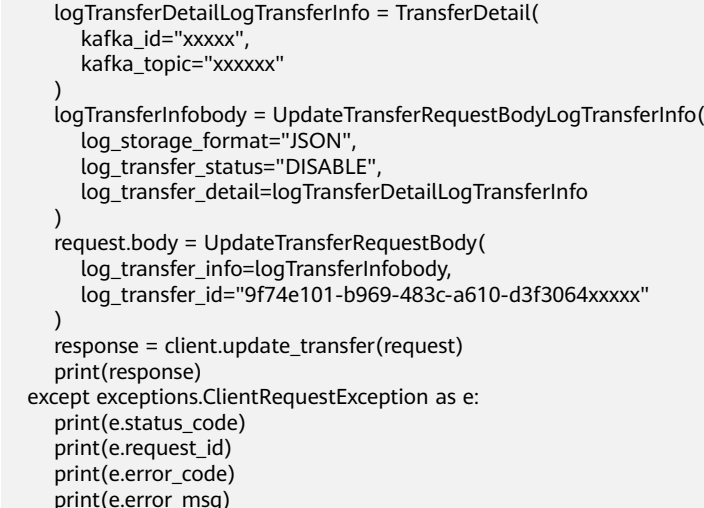

**Go**

#### Updating an OBS transfer task

package main

import (

```
 "fmt"
   "github.com/huaweicloud/huaweicloud-sdk-go-v3/core/auth/basic"
   lts "github.com/huaweicloud/huaweicloud-sdk-go-v3/services/lts/v2"
   "github.com/huaweicloud/huaweicloud-sdk-go-v3/services/lts/v2/model"
   region "github.com/huaweicloud/huaweicloud-sdk-go-v3/services/lts/v2/region"
\lambdafunc main() {
   // The AK and SK used for authentication are hard-coded or stored in plaintext, which has great 
security risks. It is recommended that the AK and SK be stored in ciphertext in configuration files or 
environment variables and decrypted during use to ensure security.
   // In this example, AK and SK are stored in environment variables for authentication. Before 
running this example, set environment variables CLOUD_SDK_AK and CLOUD_SDK_SK in the local 
environment
   ak := os.Getenv("CLOUD_SDK_AK")
   sk := os.Getenv("CLOUD_SDK_SK")
   auth := basic.NewCredentialsBuilder().
      WithAk(ak).
      WithSk(sk).
      Build()
   client := lts.NewLtsClient(
      lts.LtsClientBuilder().
         WithRegion(region.ValueOf("<YOUR REGION>")).
         WithCredential(auth).
         Build())
   request := &model.UpdateTransferRequest{}
   obsEncryptedIdLogTransferDetail:= "1bd90032-1424-481f-8558-ba49854xxxxx"
   obsPrefixNameLogTransferDetail:= "xxxxx"
   obsDirPreFixNameLogTransferDetail:= "xx"
   obsTimeZoneLogTransferDetail:= "UTC+01:00"
   obsTimeZoneIdLogTransferDetail:= "Africa/Lagos"
   logTransferDetailLogTransferInfo := &model.TransferDetail{
      ObsPeriod: model.GetTransferDetailObsPeriodEnum().E_3,
      ObsEncryptedId: &obsEncryptedIdLogTransferDetail,
      ObsPrefixName: &obsPrefixNameLogTransferDetail,
      ObsPeriodUnit: "hour",
      ObsBucketName: "0xxx",
      ObsDirPreFixName: &obsDirPreFixNameLogTransferDetail,
      ObsTimeZone: &obsTimeZoneLogTransferDetail,
```

```
 ObsTimeZoneId: &obsTimeZoneIdLogTransferDetail,
   }
   logTransferInfobody := &model.UpdateTransferRequestBodyLogTransferInfo{
      LogStorageFormat: 
model.GetUpdateTransferRequestBodyLogTransferInfoLogStorageFormatEnum().JSON,
      LogTransferStatus: 
model.GetUpdateTransferRequestBodyLogTransferInfoLogTransferStatusEnum().DISABLE,
      LogTransferDetail: logTransferDetailLogTransferInfo,
   }
   request.Body = &model.UpdateTransferRequestBody{
      LogTransferInfo: logTransferInfobody,
      LogTransferId: "9f74e101-b969-483c-a610-d3f3064xxxxx",
 }
   response, err := client.UpdateTransfer(request)
  if err == nil fmt.Printf("%+v\n", response)
   } else {
      fmt.Println(err)
   }
}
```
Updating a DIS transfer task

package main

```
import (
   "fmt"
   "github.com/huaweicloud/huaweicloud-sdk-go-v3/core/auth/basic"
   lts "github.com/huaweicloud/huaweicloud-sdk-go-v3/services/lts/v2"
   "github.com/huaweicloud/huaweicloud-sdk-go-v3/services/lts/v2/model"
   region "github.com/huaweicloud/huaweicloud-sdk-go-v3/services/lts/v2/region"
)
```
func main() {

 // The AK and SK used for authentication are hard-coded or stored in plaintext, which has great security risks. It is recommended that the AK and SK be stored in ciphertext in configuration files or environment variables and decrypted during use to ensure security.

 // In this example, AK and SK are stored in environment variables for authentication. Before running this example, set environment variables CLOUD\_SDK\_AK and CLOUD\_SDK\_SK in the local environment

```
 ak := os.Getenv("CLOUD_SDK_AK")
   sk := os.Getenv("CLOUD_SDK_SK")
   auth := basic.NewCredentialsBuilder().
      WithAk(ak).
      WithSk(sk).
      Build()
   client := lts.NewLtsClient(
      lts.LtsClientBuilder().
         WithRegion(region.ValueOf("<YOUR REGION>")).
         WithCredential(auth).
         Build())
   request := &model.UpdateTransferRequest{}
   disIdLogTransferDetail:= "xxxxx"
   disNameLogTransferDetail:= "xxxxxx"
   logTransferDetailLogTransferInfo := &model.TransferDetail{
      DisId: &disIdLogTransferDetail,
      DisName: &disNameLogTransferDetail,
 }
   logTransferInfobody := &model.UpdateTransferRequestBodyLogTransferInfo{
      LogStorageFormat: 
model.GetUpdateTransferRequestBodyLogTransferInfoLogStorageFormatEnum().JSON,
      LogTransferStatus: 
model.GetUpdateTransferRequestBodyLogTransferInfoLogTransferStatusEnum().DISABLE,
      LogTransferDetail: logTransferDetailLogTransferInfo,
 }
   request.Body = &model.UpdateTransferRequestBody{
      LogTransferInfo: logTransferInfobody,
```
LogTransferId: "9f74e101-b969-483c-a610-d3f3064xxxxx",

```
 }
 response, err := client.UpdateTransfer(request)
if err == nil fmt.Printf("%+v\n", response)
 } else {
    fmt.Println(err)
 }
```
Updating a DMS transfer task

package main

}

```
import (
   "fmt"
   "github.com/huaweicloud/huaweicloud-sdk-go-v3/core/auth/basic"
   lts "github.com/huaweicloud/huaweicloud-sdk-go-v3/services/lts/v2"
   "github.com/huaweicloud/huaweicloud-sdk-go-v3/services/lts/v2/model"
   region "github.com/huaweicloud/huaweicloud-sdk-go-v3/services/lts/v2/region"
)
func main() {
   // The AK and SK used for authentication are hard-coded or stored in plaintext, which has great 
security risks. It is recommended that the AK and SK be stored in ciphertext in configuration files or 
environment variables and decrypted during use to ensure security.
   // In this example, AK and SK are stored in environment variables for authentication. Before 
running this example, set environment variables CLOUD_SDK_AK and CLOUD_SDK_SK in the local 
environment
   ak := os.Getenv("CLOUD_SDK_AK")
   sk := os.Getenv("CLOUD_SDK_SK")
   auth := basic.NewCredentialsBuilder().
      WithAk(ak).
      WithSk(sk).
      Build()
   client := lts.NewLtsClient(
      lts.LtsClientBuilder().
         WithRegion(region.ValueOf("<YOUR REGION>")).
         WithCredential(auth).
         Build())
   request := &model.UpdateTransferRequest{}
   kafkaIdLogTransferDetail:= "xxxxx"
   kafkaTopicLogTransferDetail:= "xxxxxx"
   logTransferDetailLogTransferInfo := &model.TransferDetail{
      KafkaId: &kafkaIdLogTransferDetail,
      KafkaTopic: &kafkaTopicLogTransferDetail,
 }
   logTransferInfobody := &model.UpdateTransferRequestBodyLogTransferInfo{
      LogStorageFormat: 
model.GetUpdateTransferRequestBodyLogTransferInfoLogStorageFormatEnum().JSON,
      LogTransferStatus: 
model.GetUpdateTransferRequestBodyLogTransferInfoLogTransferStatusEnum().DISABLE,
      LogTransferDetail: logTransferDetailLogTransferInfo,
   }
   request.Body = &model.UpdateTransferRequestBody{
      LogTransferInfo: logTransferInfobody,
      LogTransferId: "9f74e101-b969-483c-a610-d3f3064xxxxx",
   }
   response, err := client.UpdateTransfer(request)
  if err == nil fmt.Printf("%+v\n", response)
   } else {
      fmt.Println(err)
   }
}
```
### **More**

For SDK sample code of more programming languages, see the Sample Code tab in **[API Explorer](https://console-intl.huaweicloud.com/apiexplorer/#/openapi/LTS/sdk?api=UpdateTransfer)**. SDK sample code can be automatically generated.

## **Status Codes**

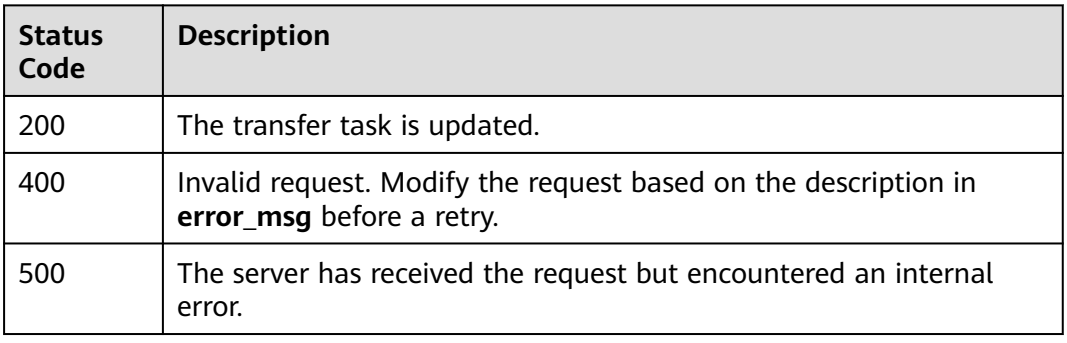

## **Error Codes**

See **[Error Codes](#page-729-0)**.

# **6.6.5 Querying a Log Transfer Task**

## **Function**

This API is used to query an OBS, DIS, or DMS transfer task.

## **Calling Method**

For details, see **[Calling APIs](#page-11-0)**.

## **URI**

GET /v2/{project\_id}/transfers

### **Table 6-310** Path Parameters

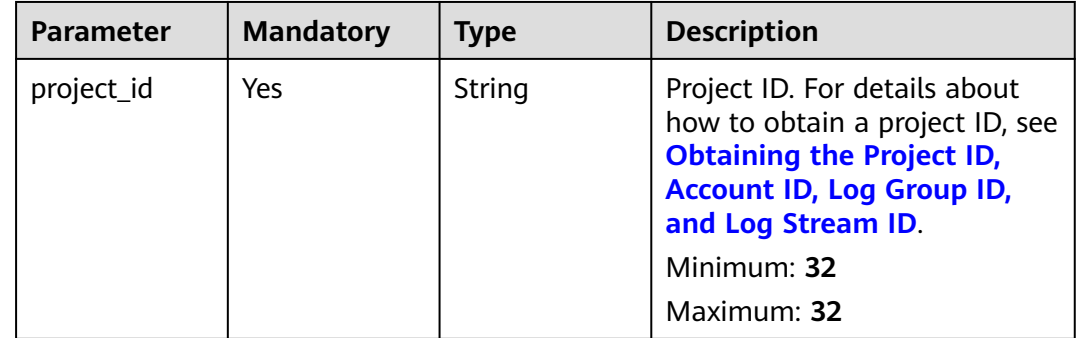
| <b>Parameter</b>      | <b>Mandatory</b> | <b>Type</b> | <b>Description</b>                                                                                                    |
|-----------------------|------------------|-------------|----------------------------------------------------------------------------------------------------|
| log_transfer_t<br>ype | <b>No</b>        | String      | Log transfer type. You can<br>transfer logs to OBS, DIS, and<br>DMS.                                                                            |
|                       |                  |             | <b>Enumeration values:</b>                                                                                                    |
|                       |                  |             | <b>OBS</b>                                                                                                    |
|                       |                  |             | <b>DIS</b>                                                                                                    |
|                       |                  |             | <b>DMS</b>                                                                                                    |
| log_group_na          | <b>No</b>        | String      | Log group name.                                                                                                    |
| me                    |                  |             | Minimum: 1                                                                                                    |
|                       |                  |             | Maximum: 64                                                                                                    |
| log_stream_n          | No               | String      | Log stream name.                                                                                                    |
| ame                   |                  |             | Minimum: 1                                                                                                    |
|                       |                  |             | Maximum: 64                                                                                                    |
| offset                | <b>No</b>        | Integer     | Query cursor. Set the value to<br>0 in the first query. In<br>subsequent queries, obtain the<br>value from the response to the<br>last request. |
|                       |                  |             | Minimum: 0                                                                                                    |
|                       |                  |             | Maximum: 1024                                                                                                    |
| limit                 | <b>No</b>        | Integer     | Number of records on each<br>page. The maximum value is<br>100.                                                                                 |
|                       |                  |             | Minimum: 0                                                                                                    |
|                       |                  |             | Maximum: 100                                                                                                    |

**Table 6-311** Query Parameters

# **Request Parameters**

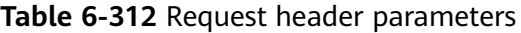

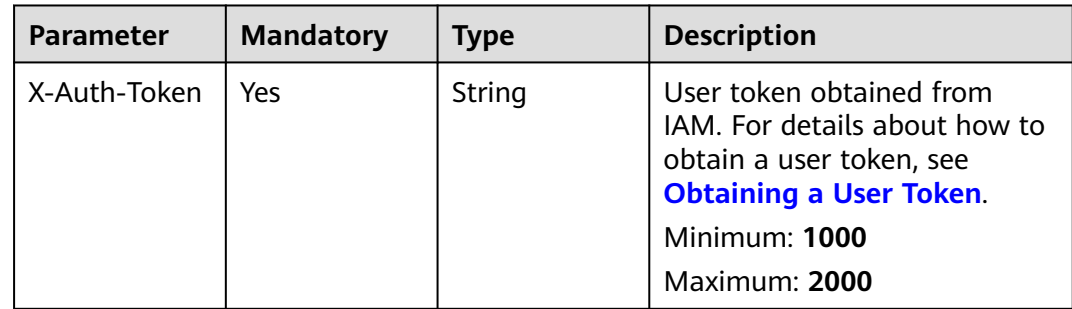

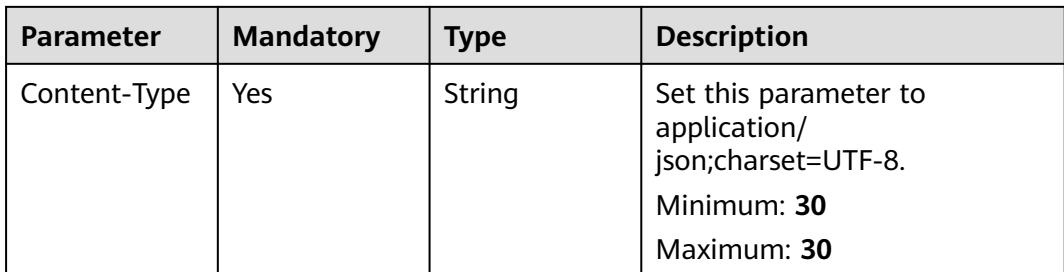

# **Response Parameters**

## **Status code: 200**

## **Table 6-313** Response body parameters

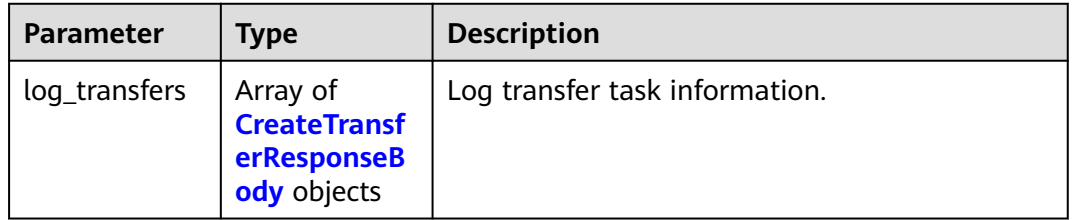

## **Table 6-314** CreateTransferResponseBody

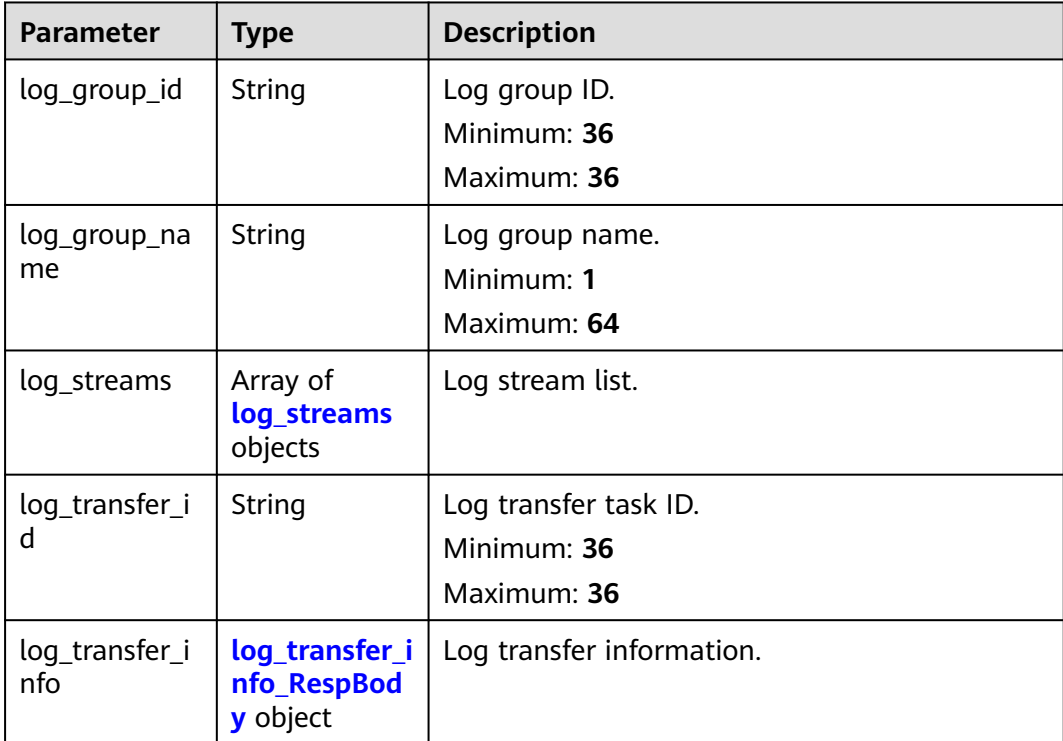

<span id="page-362-0"></span>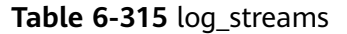

| <b>Parameter</b> | <b>Type</b> | <b>Description</b> |
|------------------|-------------|--------------------|
| log_stream_id    | String      | Log stream ID.     |
|                  |             | Minimum: 36        |
|                  |             | Maximum: 36        |
| log_stream_n     | String      | Log stream name.   |
| ame              |             | Minimum: 1         |
|                  |             | Maximum: 64        |

**Table 6-316** log\_transfer\_info\_RespBody

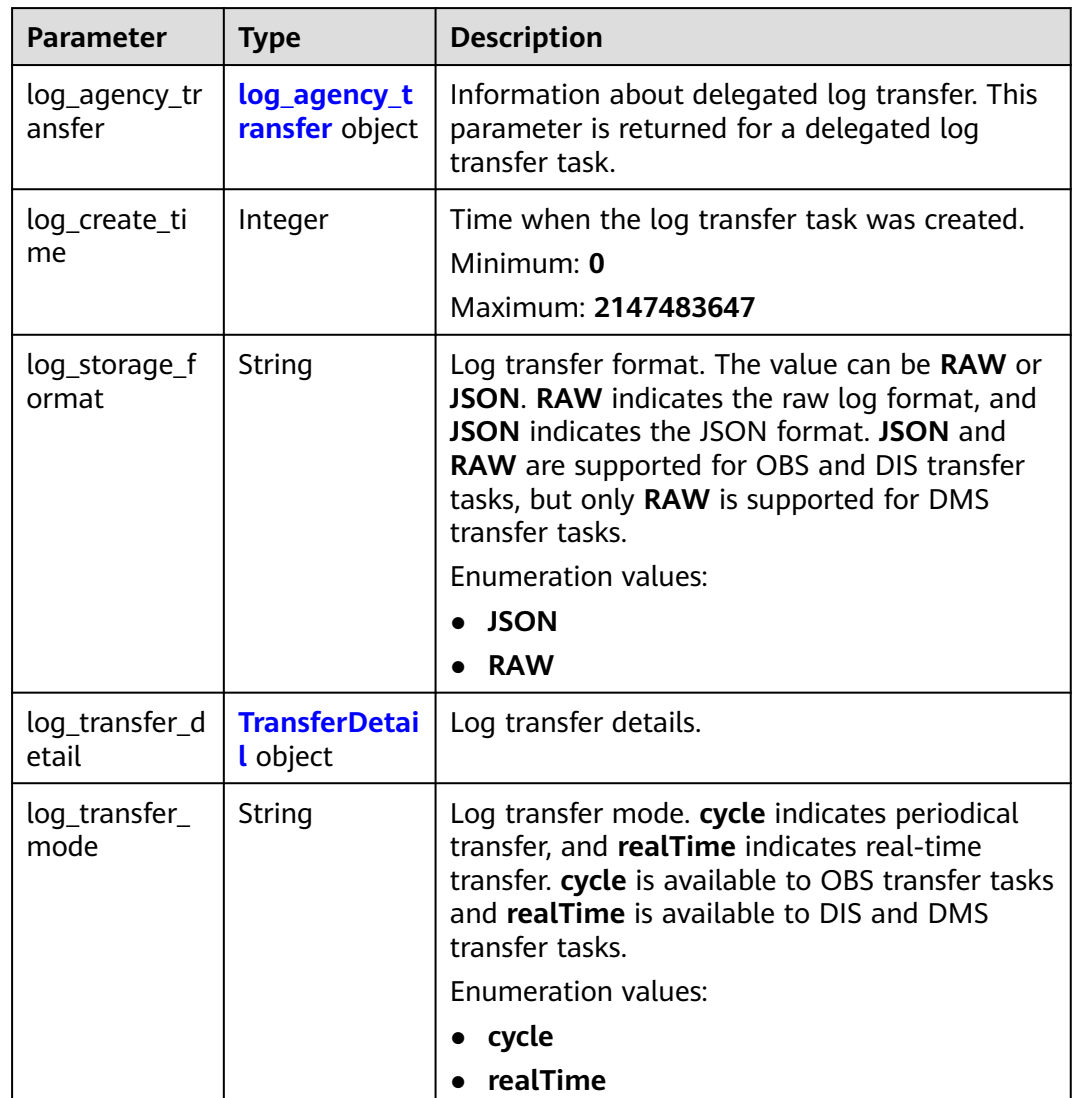

<span id="page-363-0"></span>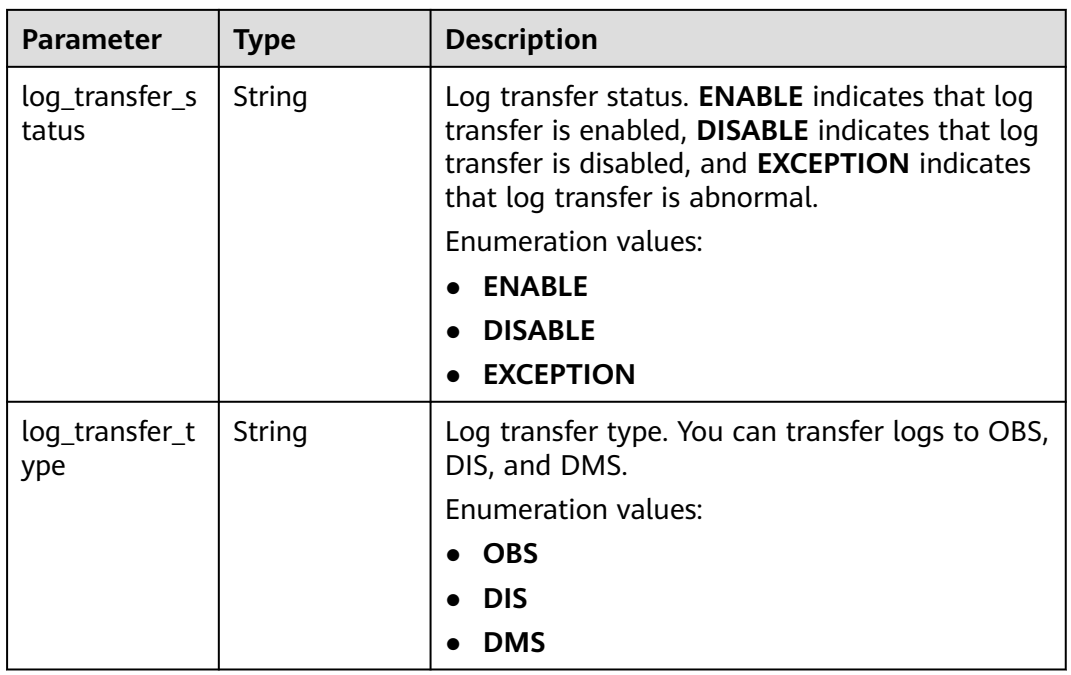

## **Table 6-317** log\_agency\_transfer

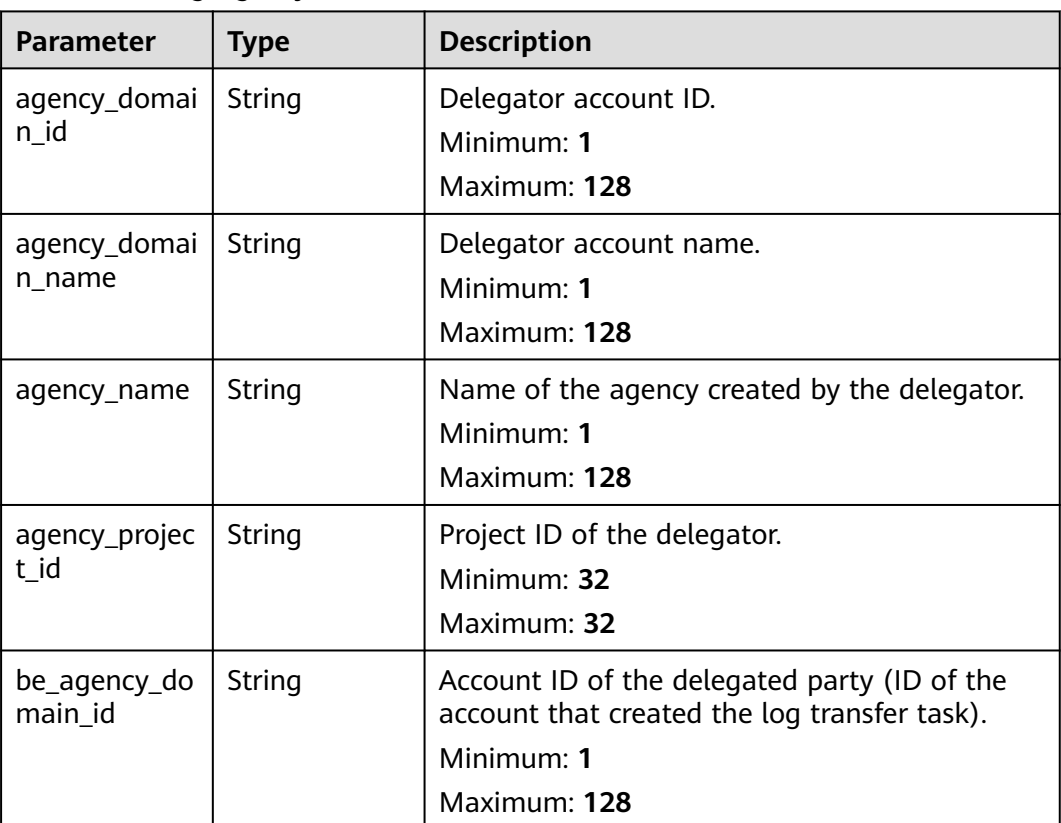

<span id="page-364-0"></span>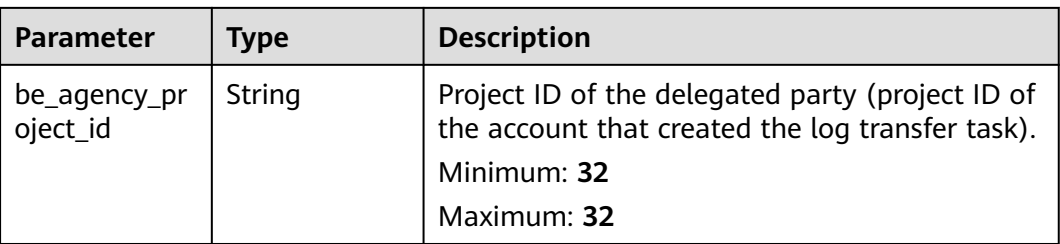

## **Table 6-318** TransferDetail

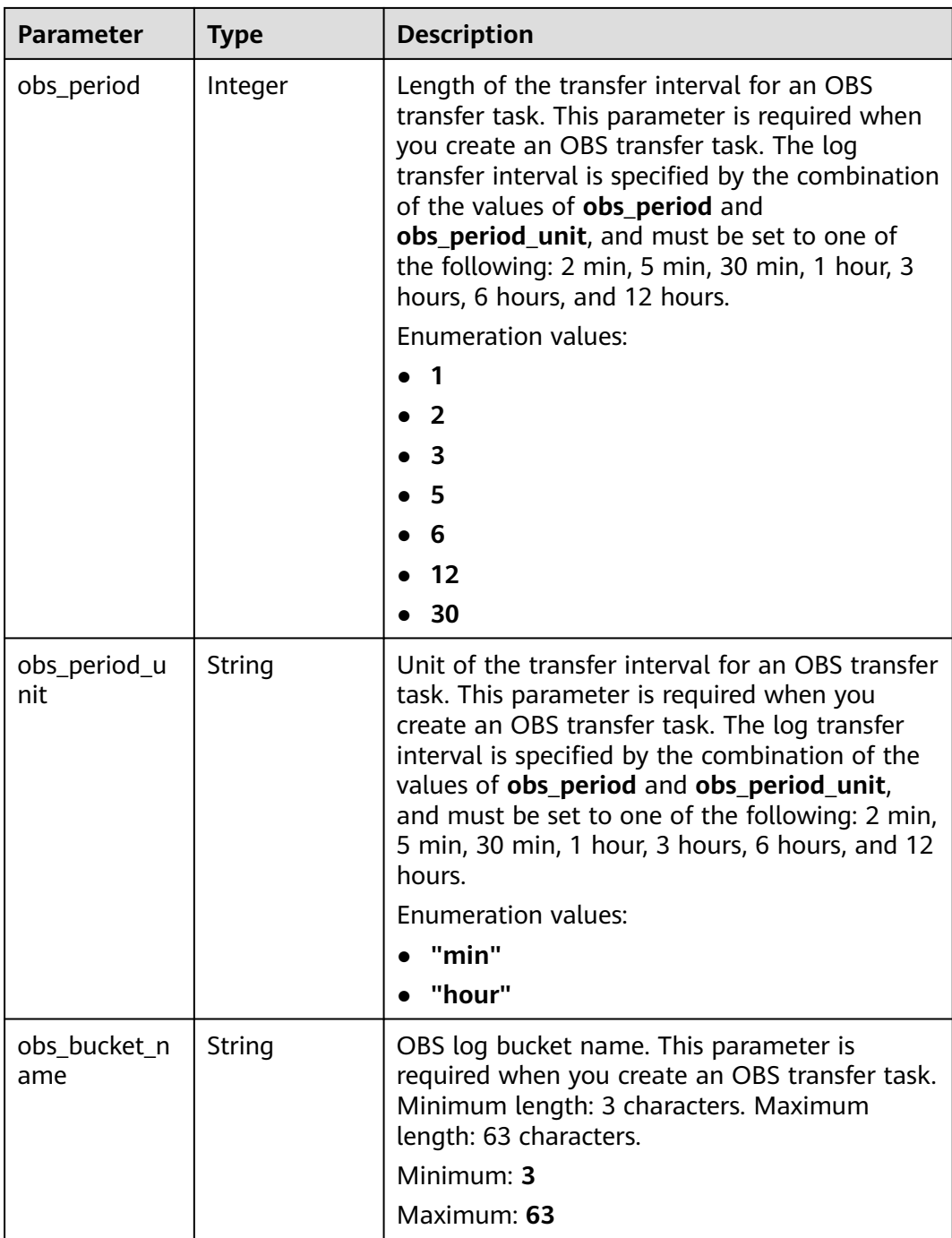

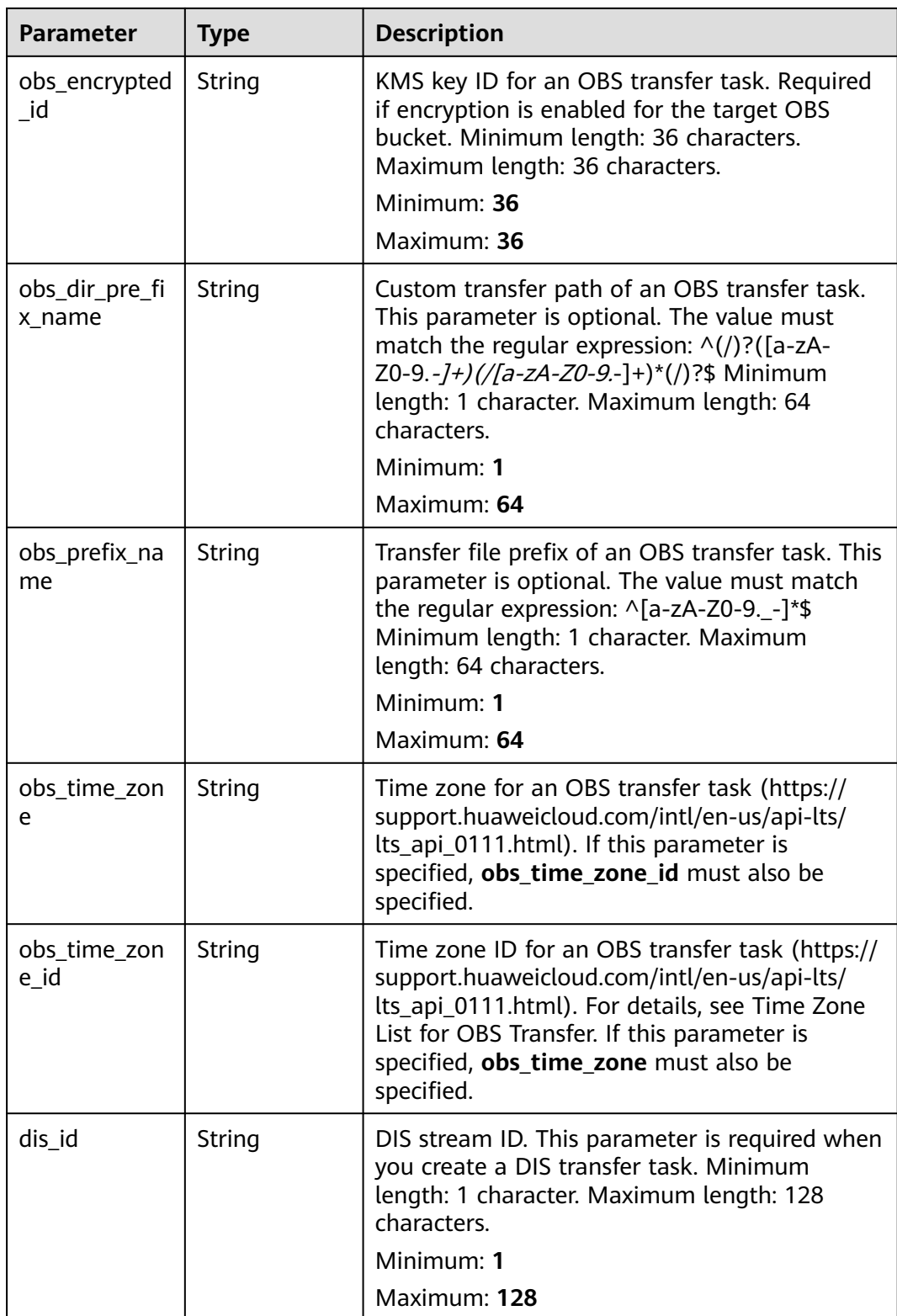

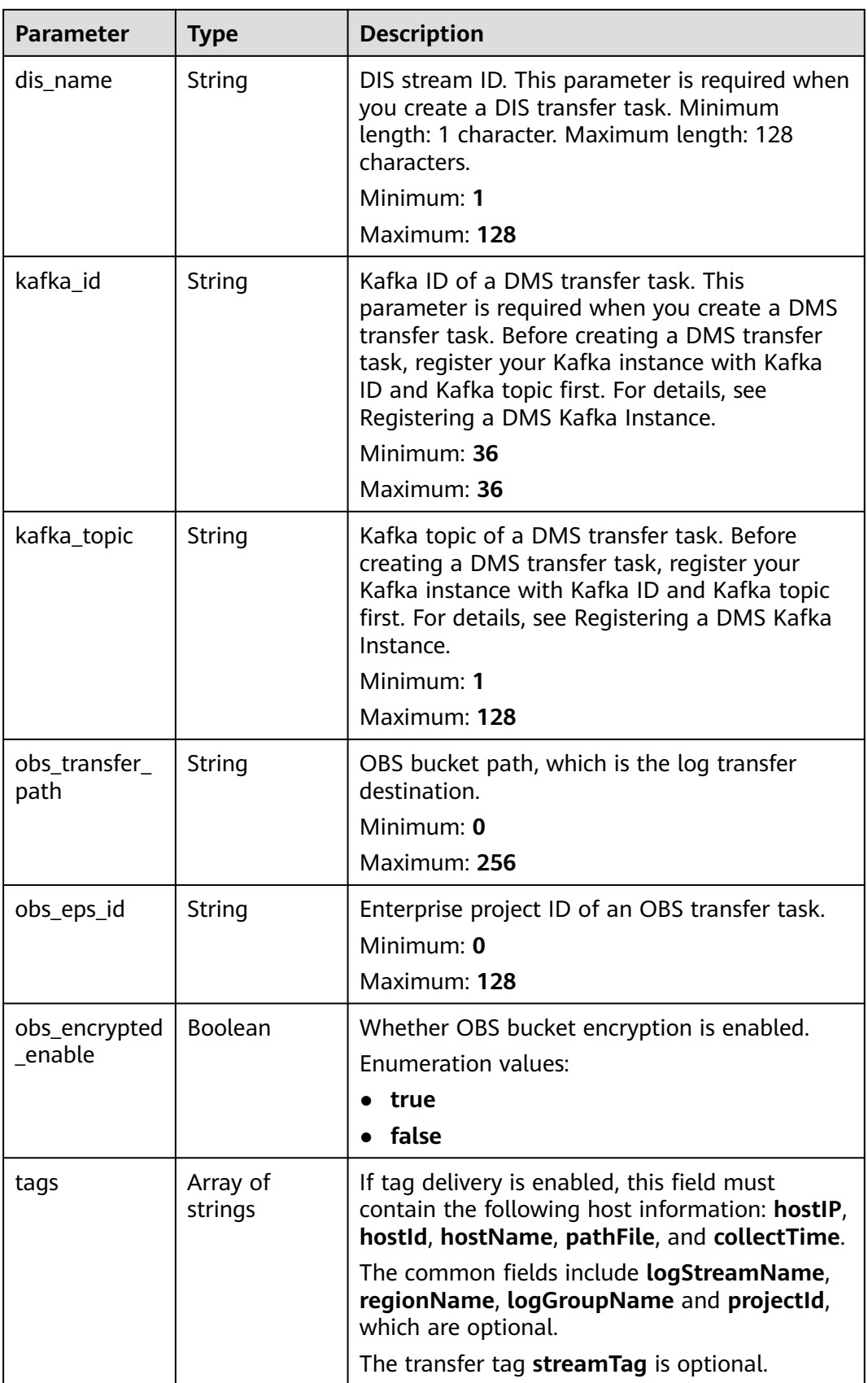

| <b>Parameter</b> | Type   | <b>Description</b> |
|------------------|--------|--------------------|
| error_code       | String | Error code.        |
|                  |        | Minimum: 8         |
|                  |        | Maximum: 8         |
| error_msg        | String | Error message.     |

**Table 6-319** Response body parameters

#### **Status code: 500**

**Table 6-320** Response body parameters

| <b>Parameter</b> | Type   | <b>Description</b> |
|------------------|--------|--------------------|
| error_code       | String | Error code.        |
|                  |        | Minimum: 8         |
|                  |        | Maximum: 8         |
| error_msg        | String | Error message.     |

## **Example Requests**

If no parameter is specified, all log transfer tasks are returned. If log\_transfer\_type, log\_group\_name, and log\_stream\_name are specified, the corresponding log transfer task is returned.

GET https://{endpoint}/v2/{project\_id}/transfers

/v2/{project\_id}/transfers /v2/{project\_id}/transfers?log\_group\_name=lts-group-txxx /v2/{project\_id}/ transfers?log\_transfer\_type=OBS /v2/{project\_id}/transfers?log\_stream\_name=lts-topic-testRexxx /v2/ {project\_id}/transfers?log\_group\_name=lts-group-txxx&log\_transfer\_type=OBS /v2/{project\_id}/transfers? log\_group\_name=lts-group-txxx&log\_stream\_name=lts-topic-testRxxx /v2/{project\_id}/transfers? log\_transfer\_type=OBS&log\_stream\_name=lts-topic-testRxxx /v2/{project\_id}/transfers?log\_group\_name=ltsgroup-txxx&log\_transfer\_type=OBS&log\_stream\_name=lts-topic-testRexxx

### **Example Responses**

#### **Status code: 200**

The query is successful.

The following parameters are returned for an OBS transfer task:

```
{
  "log_transfers" : [ {
   "log_group_id" : "9a7e2183-2d6d-4732-9a9b-e897fd4e49e0",
   "log_group_name" : "lts-group-kafka",
  \log_2 streams" : [ {
    "log_stream_id" : "839dac89-35af-4db2-ab4a-a7dda0d0d3f8",
     "log_stream_name" : "lts-topic-kafka"
   } ],
   "log_transfer_id" : "ddced522-233a-4181-a5fc-7b458c819afc",
   "log_transfer_info" : {
     "log_create_time" : 1634802241847,
```
}

{

```
 "log_storage_format" : "JSON",
 "log_agency_transfer" : {
 "agency_domain_id" : "1d26cc8c86a840e28a4f8d0d078xxxxx",
      "agency_domain_name" : "paas_apm_z004xxxxx_xx",
      "agency_name" : "test20210325",
      "agency_project_id" : "2a473356cca5487f8373be891bfxxxxx",
      "be_agency_domain_id" : "1d26cc8c86a840e28a4f8d0d078xxxxx",
     "be_agency_project_id" : "2a473356cca5487f8373be891bfxxxxx"
    },
    "log_transfer_detail" : {
     "obs_period" : 2,
      "obs_prefix_name" : "",
 "obs_period_unit" : "min",
 "obs_transfer_path" : "/0002/LogTanks/xxx/",
      "obs_bucket_name" : "0002",
      "obs_encrypted_enable" : false,
     "obs_dir_pre_fix_name" : "",
      "obs_time_zone" : "UTC+01:00",
      "obs_time_zone_id" : "Africa/Lagos"
 },
 "log_transfer_mode" : "cycle",
 "log_transfer_status" : "ENABLE",
 "log_transfer_type" : "OBS"
 }
 } ]
```
The following parameters are returned for a DIS transfer task:

```
{
  "log_transfers" : [ {
   "log_group_id" : "9a7e2183-2d6d-4732-9a9b-e897fd4e49e0",
   "log_group_name" : "lts-group-kafka",
 "log_streams" : [ {
 "log_stream_id" : "839dac89-35af-4db2-ab4a-a7dda0d0d3f8",
     "log_stream_name" : "lts-topic-kafka"
   } ],
   "log_transfer_id" : "ddced522-233a-4181-a5fc-7b458c819afc",
 "log_transfer_info" : {
 "log_create_time" : 1634802241847,
     "log_storage_format" : "JSON",
     "log_agency_transfer" : {
      "agency_domain_id" : "1d26cc8c86a840e28a4f8d0d078xxxxx",
      "agency_domain_name" : "paas_apm_z004xxxxx_xx",
      "agency_name" : "test20210325",
      "agency_project_id" : "2a473356cca5487f8373be891bfxxxxx",
      "be_agency_domain_id" : "1d26cc8c86a840e28a4f8d0d078xxxxx",
      "be_agency_project_id" : "2a473356cca5487f8373be891bfxxxxx"
    },
 "log_transfer_detail" : {
 "dis_id" : "xxxxx",
      "dis_name" : "xxxxxx"
 },
 "log_transfer_mode" : "cycle",
 "log_transfer_status" : "ENABLE",
 "log_transfer_type" : "OBS"
   }
 } ]
}
```
The following parameters are returned for a DMS transfer task:

```
 "log_transfers" : [ {
 "log_group_id" : "9a7e2183-2d6d-4732-9a9b-e897fd4e49e0",
 "log_group_name" : "lts-group-kafka",
   "log_streams" : [ {
    "log_stream_id" : "839dac89-35af-4db2-ab4a-a7dda0d0d3f8",
    "log_stream_name" : "lts-topic-kafka"
   } ],
   "log_transfer_id" : "ddced522-233a-4181-a5fc-7b458c819afc",
  "log_transfer_info" : {
```

```
 "log_create_time" : 1634802241847,
    "log_storage_format" : "JSON",
 "log_agency_transfer" : {
 "agency_domain_id" : "1d26cc8c86a840e28a4f8d0d078xxxxx",
     "agency_domain_name" : "paas_apm_z004xxxxx_xx",
     "agency_name" : "test20210325",
     "agency_project_id" : "2a473356cca5487f8373be891bfxxxxx",
 "be_agency_domain_id" : "1d26cc8c86a840e28a4f8d0d078xxxxx",
 "be_agency_project_id" : "2a473356cca5487f8373be891bfxxxxx"
 },
 "log_transfer_detail" : {
     "kafka_id" : "xxxxxx",
     "kafka_topic" : "xxxxx"
    },
 "log_transfer_mode" : "cycle",
 "log_transfer_status" : "ENABLE",
 "log_transfer_type" : "OBS"
 }
 } ]
```
#### **Status code: 400**

 $\mathcal{E}$ 

Invalid request. Modify the request based on the description in **error\_msg** before a retry.

```
{
 "error_code" : "LTS.0001",
  "error_msg" : "Invalid log transfer type"
}
```
#### **Status code: 500**

The server has received the request but encountered an internal error.

```
{
  "error_code" : "LTS.0010",
  "error_msg" : "The system encountered an internal error"
}
```
# **Status Codes**

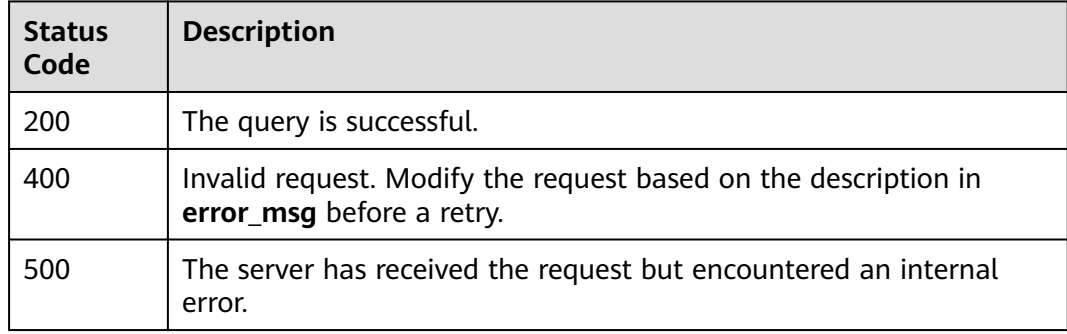

## **Error Codes**

See **[Error Codes](#page-729-0)**.

# **6.6.6 Registering a DMS Kafka Instance**

# **Function**

This API is used to register a DMS Kafka instance.

Before registering a DMS Kafka instance, configure an inbound rule to allow access from 198.19.128.0/17 over port 9011. If a network access control list (ACL) has been configured for the subnet of this instance, configure inbound rules for the network ACL to allow access from 198.19.128.0/17 over port 9011.

# **Calling Method**

For details, see **[Calling APIs](#page-11-0)**.

## **URI**

POST /v2/{project\_id}/lts/dms/kafka-instance

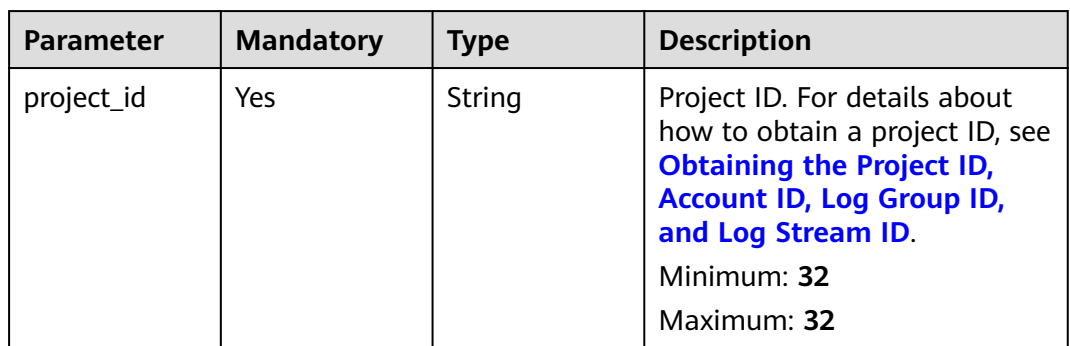

**Table 6-321** Path Parameters

# **Request Parameters**

**Table 6-322** Request header parameters

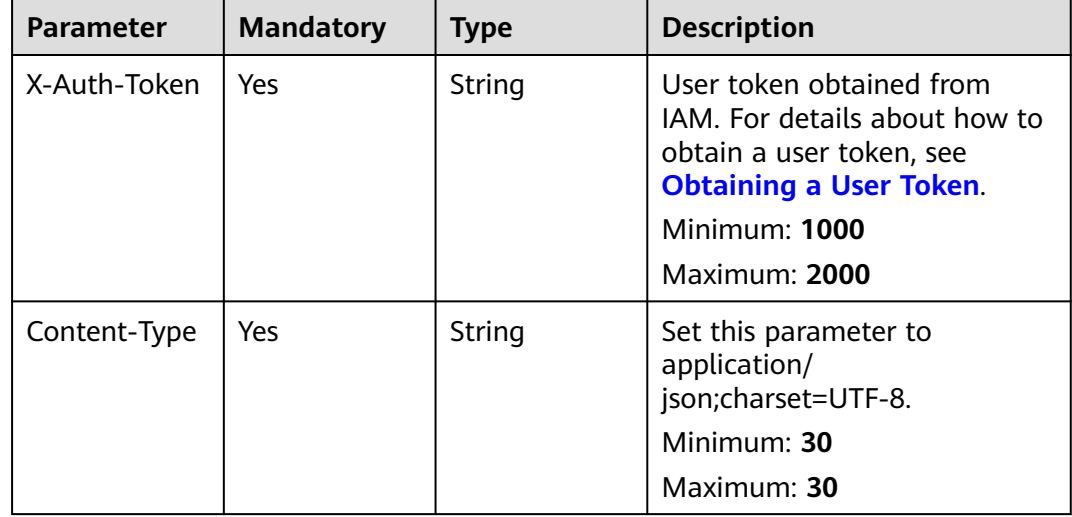

**Table 6-323** Request body parameters

| <b>Parameter</b> | <b>Mandatory</b> | <b>Type</b>            | <b>Description</b>                                                                                                    |
|------------------|------------------|------------------------|----------------------------------------------------------------------------------------------------|
| instance id      | Yes.             | String                 | kafka ID                                                                                                    |
|                  |                  |                        | Minimum: 1                                                                                                    |
|                  |                  |                        | Maximum: 36                                                                                                    |
| kafka name       | Yes.             | String                 | Kafka name.                                                                                                    |
|                  |                  |                        | Minimum: 1                                                                                                    |
|                  |                  |                        | Maximum: 256                                                                                                    |
| connect_info     | Yes              | connect_info<br>object | Kafka connection information.<br>This parameter is required if<br>you have configured SASL_SSL<br>when purchasing the Kafka<br>instance. |

## **Table 6-324** connect\_info

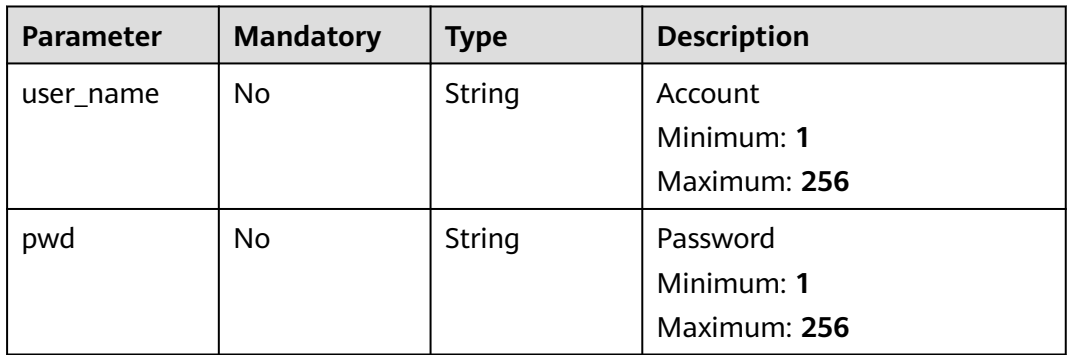

# **Response Parameters**

### **Status code: 201**

**Table 6-325** Response body parameters

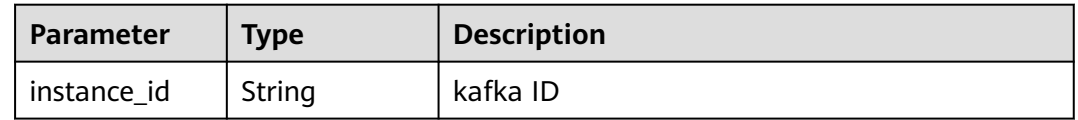

### **Status code: 400**

| Parameter  | <b>Type</b> | <b>Description</b> |
|------------|-------------|--------------------|
| error_code | String      | Error code.        |
|            |             | Minimum: 8         |
|            |             | Maximum: 8         |
| error_msg  | String      | Error message.     |

**Table 6-326** Response body parameters

## **Status code: 500**

**Table 6-327** Response body parameters

| <b>Parameter</b> | <b>Type</b> | <b>Description</b> |
|------------------|-------------|--------------------|
| error_code       | String      | Error code.        |
|                  |             | Minimum: 8         |
|                  |             | Maximum: 8         |
| error_msg        | String      | Error message.     |

## **Example Requests**

Registering a DMS Kafka instance

```
POST https://{endpoint}/v2/{project_id}/lts/dms/kafka-instance
```

```
{
 "instance_id" : "3f4a92ff-7f65-489f-a36a-fadbaaxxxxx6",
  "kafka_name" : "kafka-wxxxxxt",
 "connect_info" : {
 "user_name" : "111",
   "pwd" : "2222"
  }
}
```
# **Example Responses**

#### **Status code: 201**

The registration is successful.

{ "instance\_id" : "3f4a92ff-7f65-489f-a36a-fadbaaxxxxx6" }

#### **Status code: 400**

Invalid request. Modify the request based on the description in **error\_msg** before a retry.

```
{
  "error_code" : "LTS.1719",
  "error_msg" : "kafka user or password wrong"
}
```
#### **Status code: 500**

The server has received the request but encountered an internal error.

```
{
  "error_code" : "LTS.0010",
  "error_msg" : "The system encountered an internal error"
}
```
## **SDK Sample Code**

The SDK sample code is as follows.

#### **Java**

#### Registering a DMS Kafka instance

package com.huaweicloud.sdk.test;

```
import com.huaweicloud.sdk.core.auth.ICredential;
import com.huaweicloud.sdk.core.auth.BasicCredentials;
import com.huaweicloud.sdk.core.exception.ConnectionException;
import com.huaweicloud.sdk.core.exception.RequestTimeoutException;
import com.huaweicloud.sdk.core.exception.ServiceResponseException;
import com.huaweicloud.sdk.lts.v2.region.LtsRegion;
import com.huaweicloud.sdk.lts.v2.*;
import com.huaweicloud.sdk.lts.v2.model.*;
public class RegisterDmsKafkaInstanceSolution {
   public static void main(String[] args) {
      // The AK and SK used for authentication are hard-coded or stored in plaintext, which has great 
security risks. It is recommended that the AK and SK be stored in ciphertext in configuration files or 
environment variables and decrypted during use to ensure security.
      // In this example, AK and SK are stored in environment variables for authentication. Before running 
this example, set environment variables CLOUD_SDK_AK and CLOUD_SDK_SK in the local environment
      String ak = System.getenv("CLOUD_SDK_AK");
      String sk = System.getenv("CLOUD_SDK_SK");
      ICredential auth = new BasicCredentials()
           .withAk(ak)
           .withSk(sk);
      LtsClient client = LtsClient.newBuilder()
           .withCredential(auth)
           .withRegion(LtsRegion.valueOf("<YOUR REGION>"))
           .build();
      RegisterDmsKafkaInstanceRequest request = new RegisterDmsKafkaInstanceRequest();
      RegisterDmsKafkaInstanceRequestBody body = new RegisterDmsKafkaInstanceRequestBody();
      RegisterDmsKafkaInstanceRequestBodyConnectInfo connectInfobody = new 
RegisterDmsKafkaInstanceRequestBodyConnectInfo();
      connectInfobody.withUserName("111")
         .withPwd("2222");
      body.withConnectInfo(connectInfobody);
      body.withKafkaName("kafka-wxxxxxt");
      body.withInstanceId("3f4a92ff-7f65-489f-a36a-fadbaaxxxxx6");
      request.withBody(body);
      try {
         RegisterDmsKafkaInstanceResponse response = client.registerDmsKafkaInstance(request);
         System.out.println(response.toString());
      } catch (ConnectionException e) {
         e.printStackTrace();
      } catch (RequestTimeoutException e) {
         e.printStackTrace();
      } catch (ServiceResponseException e) {
```

```
 e.printStackTrace();
```

```
 System.out.println(e.getHttpStatusCode());
   System.out.println(e.getRequestId());
   System.out.println(e.getErrorCode());
   System.out.println(e.getErrorMsg());
 }
```
## **Python**

#### Registering a DMS Kafka instance

#### # coding: utf-8

 } }

from huaweicloudsdkcore.auth.credentials import BasicCredentials from huaweicloudsdklts.v2.region.lts\_region import LtsRegion from huaweicloudsdkcore.exceptions import exceptions from huaweicloudsdklts.v2 import \*

#### if \_\_name\_\_ == "\_\_main\_\_":

 # The AK and SK used for authentication are hard-coded or stored in plaintext, which has great security risks. It is recommended that the AK and SK be stored in ciphertext in configuration files or environment variables and decrypted during use to ensure security.

 # In this example, AK and SK are stored in environment variables for authentication. Before running this example, set environment variables CLOUD\_SDK\_AK and CLOUD\_SDK\_SK in the local environment

```
 ak = __import__('os').getenv("CLOUD_SDK_AK")
 sk = __import__('os').getenv("CLOUD_SDK_SK")
```

```
credentials = BasicCredentials(ak, sk) \setminus
```

```
 client = LtsClient.new_builder() \
      .with_credentials(credentials) \
      .with_region(LtsRegion.value_of("<YOUR REGION>")) \
      .build()
   try:
      request = RegisterDmsKafkaInstanceRequest()
      connectInfobody = RegisterDmsKafkaInstanceRequestBodyConnectInfo(
       user_name="111",
        pwd="2222"
     \lambda request.body = RegisterDmsKafkaInstanceRequestBody(
       connect_info=connectInfobody,
        kafka_name="kafka-wxxxxxt",
        instance_id="3f4a92ff-7f65-489f-a36a-fadbaaxxxxx6"
\qquad \qquad response = client.register_dms_kafka_instance(request)
      print(response)
   except exceptions.ClientRequestException as e:
      print(e.status_code)
      print(e.request_id)
```
**Go**

#### Registering a DMS Kafka instance

 print(e.error\_code) print(e.error\_msg)

```
package main
```
)

```
import (
    "fmt"
   "github.com/huaweicloud/huaweicloud-sdk-go-v3/core/auth/basic"
   lts "github.com/huaweicloud/huaweicloud-sdk-go-v3/services/lts/v2"
   "github.com/huaweicloud/huaweicloud-sdk-go-v3/services/lts/v2/model"
   region "github.com/huaweicloud/huaweicloud-sdk-go-v3/services/lts/v2/region"
```

```
func main() {
   // The AK and SK used for authentication are hard-coded or stored in plaintext, which has great security 
risks. It is recommended that the AK and SK be stored in ciphertext in configuration files or environment 
variables and decrypted during use to ensure security.
   // In this example, AK and SK are stored in environment variables for authentication. Before running this 
example, set environment variables CLOUD_SDK_AK and CLOUD_SDK_SK in the local environment
   ak := os.Getenv("CLOUD_SDK_AK")
   sk := os.Getenv("CLOUD_SDK_SK")
   auth := basic.NewCredentialsBuilder().
      WithAk(ak).
      WithSk(sk).
      Build()
   client := lts.NewLtsClient(
      lts.LtsClientBuilder().
        WithRegion(region.ValueOf("<YOUR REGION>")).
         WithCredential(auth).
        Build())
   request := &model.RegisterDmsKafkaInstanceRequest{}
   userNameConnectInfo:= "111"
   pwdConnectInfo:= "2222"
   connectInfobody := &model.RegisterDmsKafkaInstanceRequestBodyConnectInfo{
      UserName: &userNameConnectInfo,
      Pwd: &pwdConnectInfo,
   }
   request.Body = &model.RegisterDmsKafkaInstanceRequestBody{
      ConnectInfo: connectInfobody,
      KafkaName: "kafka-wxxxxxt",
      InstanceId: "3f4a92ff-7f65-489f-a36a-fadbaaxxxxx6",
   }
   response, err := client.RegisterDmsKafkaInstance(request)
  if err == nil fmt.Printf("%+v\n", response)
   } else {
      fmt.Println(err)
```
### **More**

For SDK sample code of more programming languages, see the Sample Code tab in **[API Explorer](https://console-intl.huaweicloud.com/apiexplorer/#/openapi/LTS/sdk?api=RegisterDmsKafkaInstance)**. SDK sample code can be automatically generated.

## **Status Codes**

 } }

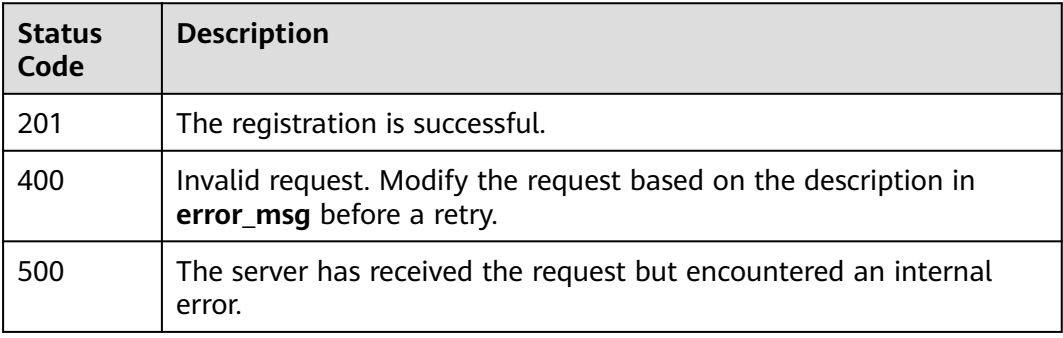

## **Error Codes**

#### See **[Error Codes](#page-729-0)**.

# **6.7 Log Collection Beyond Free Quota**

# **6.7.1 Disabling Log Collection Beyond Free Quota**

# **Function**

This API is used to configure log collection to stop when the free quota runs out.

## **Calling Method**

For details, see **[Calling APIs](#page-11-0)**.

## **URI**

POST /v2/{project\_id}/collection/disable

#### **Table 6-328** Path Parameters

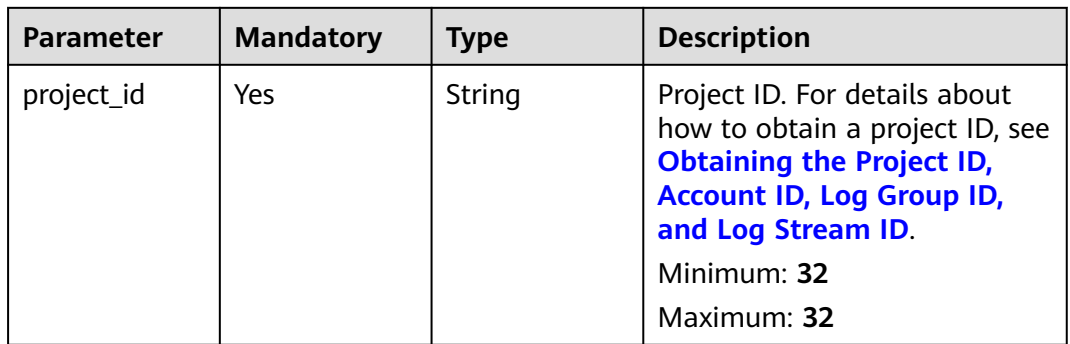

## **Request Parameters**

#### **Table 6-329** Request header parameters

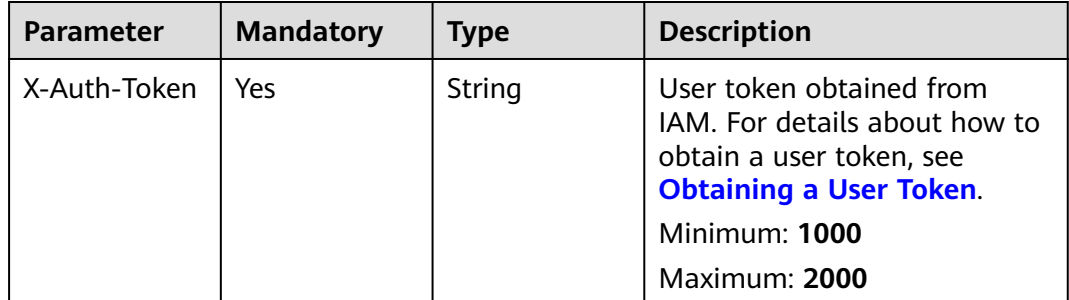

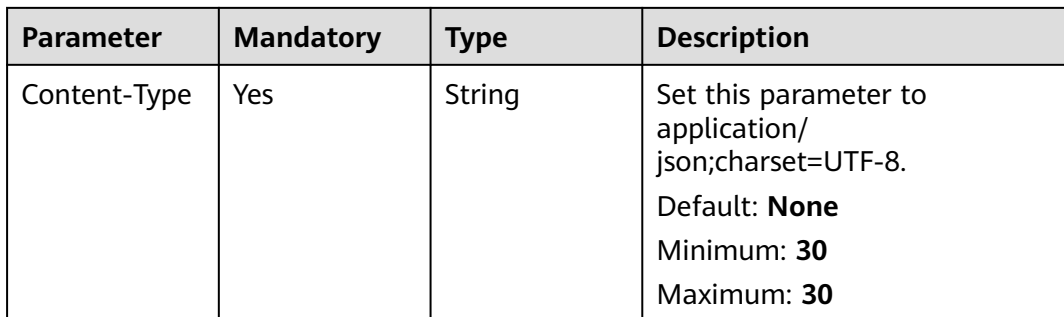

## **Response Parameters**

#### **Status code: 403**

#### **Table 6-330** Response body parameters

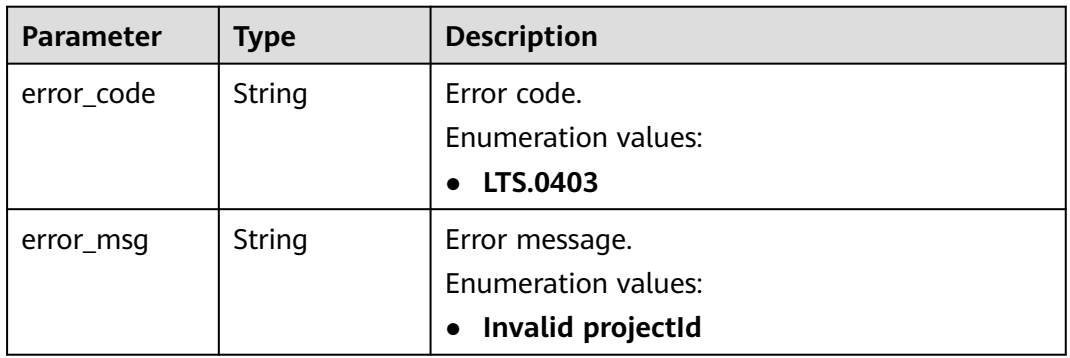

### **Status code: 500**

**Table 6-331** Response body parameters

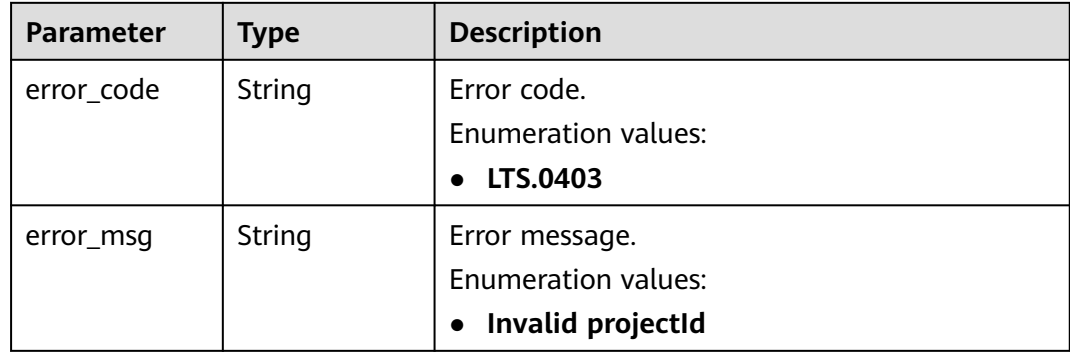

## **Example Requests**

Disabling log collection beyond free quota

POST https://{endpoint}/v2/{project\_id}/collection/disable

/v2/{project\_id}/collection/disable

# **Example Responses**

#### **Status code: 403**

Forbidden.The request has been rejected.The server has received the request and understood it, but refuses to respond to it. The client should not repeat the request without modifications.

{ "error\_code" : "LTS.0001", "error\_msg" : "Invalid projectId" }

#### **Status code: 500**

Failed to change the setting of log collection beyond the free quota.

```
{
  "error_code" : "LTS.0210",
  "error_msg" : "Update continue Collection Status error."
}
```
# **Status Codes**

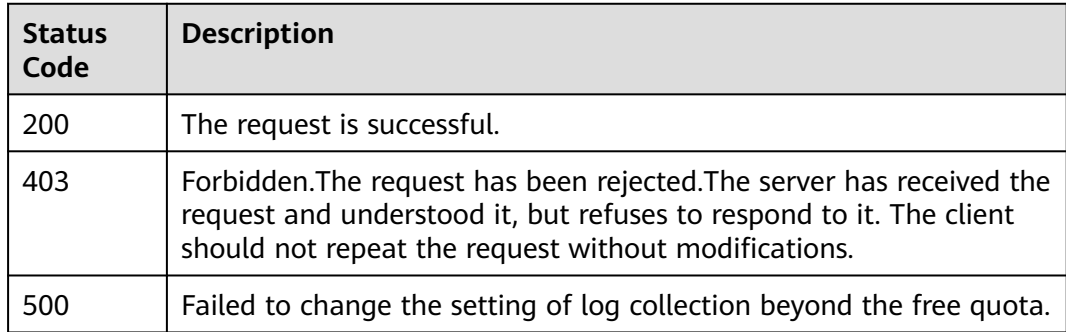

## **Error Codes**

See **[Error Codes](#page-729-0)**.

# **6.7.2 Enabling Log Collection Beyond Free Quota**

## **Function**

This API is used to configure log collection to continue when the free quota runs out.

# **Calling Method**

For details, see **[Calling APIs](#page-11-0)**.

## **URI**

POST /v2/{project\_id}/collection/enable

| <b>Parameter</b> | <b>Mandatory</b> | <b>Type</b> | <b>Description</b>                                                                                                    |
|------------------|------------------|-------------|----------------------------------------------------------------------------------------------------|
| project_id       | Yes              | String      | Project ID. For details about<br>how to obtain a project ID, see<br><b>Obtaining the Project ID,</b><br><b>Account ID, Log Group ID,</b><br>and Log Stream ID. |
|                  |                  |             | Default: None                                                                                                    |
|                  |                  |             | Minimum: 32                                                                                                    |
|                  |                  |             | Maximum: 32                                                                                                    |

**Table 6-332** Path Parameters

# **Request Parameters**

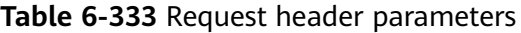

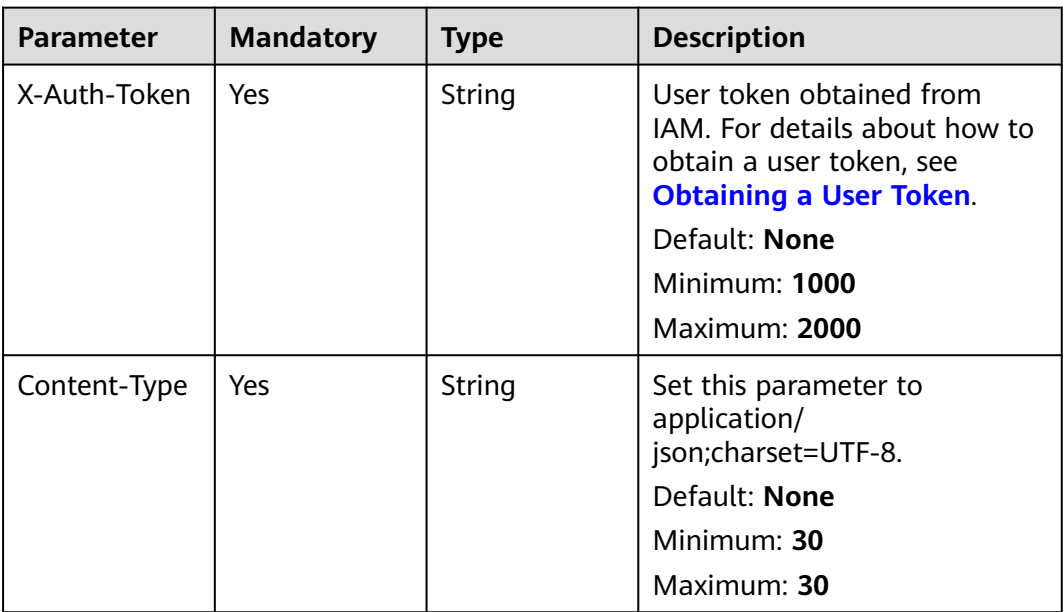

## **Response Parameters**

**Status code: 403**

**Table 6-334** Response body parameters

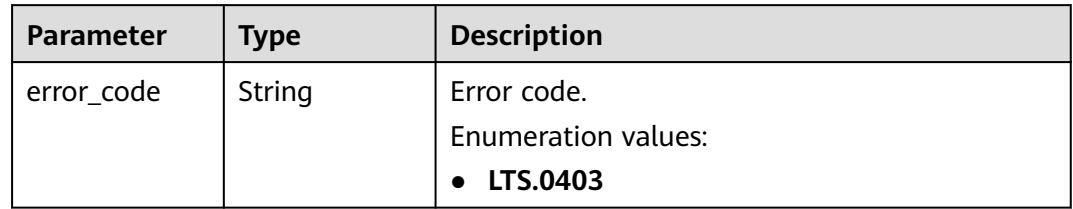

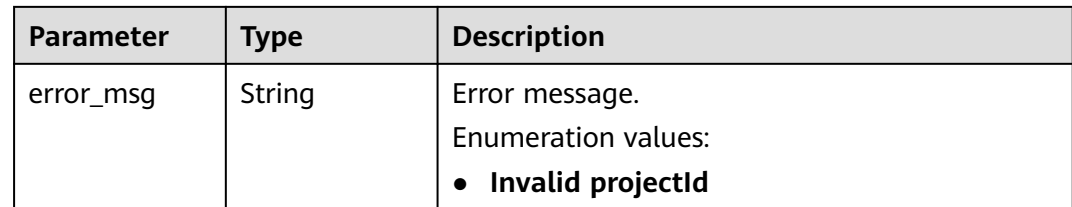

#### **Status code: 500**

**Table 6-335** Response body parameters

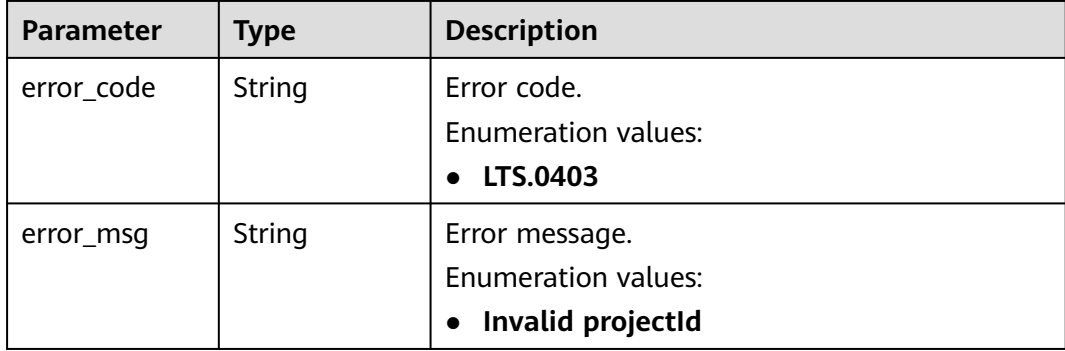

## **Example Requests**

Enabling log collection beyond free quota

POST https://{endpoint}/v2/{project\_id}/collection/enable

/v2/{project\_id}/collection/enable

## **Example Responses**

### **Status code: 403**

Forbidden. The request has been rejected. The server has received the request and understood it, but refuses to respond to it. The client should not repeat the request without modifications.

```
{
  "error_code" : "LTS.0001",
  "error_msg" : "Invalid projectId"
}
```
#### **Status code: 500**

Failed to change the setting of log collection beyond the free quota.

```
{
  "error_code" : "LTS.0210",
  "error_msg" : "Update continue Collection Status error."
}
```
# **Status Codes**

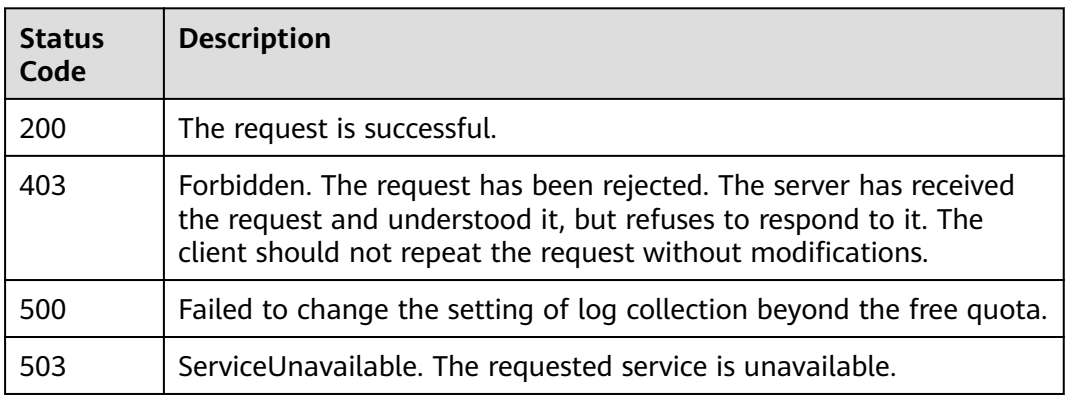

# **Error Codes**

See **[Error Codes](#page-729-0)**.

# **6.8 Cloud Log Structuring**

# **6.8.1 Creating Structuring Configurations (Recommended)**

## **Function**

This API is used to create structuring configurations using a structuring template, which facilitates parameter extraction and simplifies the parameter structure. A user can call this API only once per second.

## **Calling Method**

For details, see **[Calling APIs](#page-11-0)**.

## **URI**

POST /v3/{project\_id}/lts/struct/template

### **Table 6-336** Path Parameters

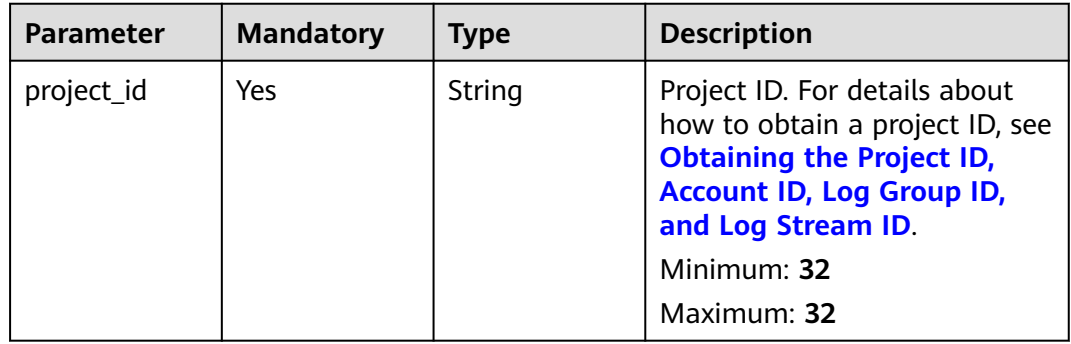

# **Request Parameters**

**Table 6-337** Request header parameters

| <b>Parameter</b> | <b>Mandatory</b> | <b>Type</b>   | <b>Description</b>                                                                                                    |
|------------------|------------------|---------------|----------------------------------------------------------------------------------------------------|
| X-Auth-Token     | Yes              | String        | User token obtained from<br>IAM. For details about how to<br>obtain a user token, see<br><b>Obtaining a User Token.</b><br><b>Minimum: 1000</b><br><b>Maximum: 2000</b> |
| Content-Type     | Yes              | <b>String</b> | Set this parameter to<br>application/<br>json;charset=UTF-8.<br>Minimum: 30<br>Maximum: 30                                                                              |

**Table 6-338** Request body parameters

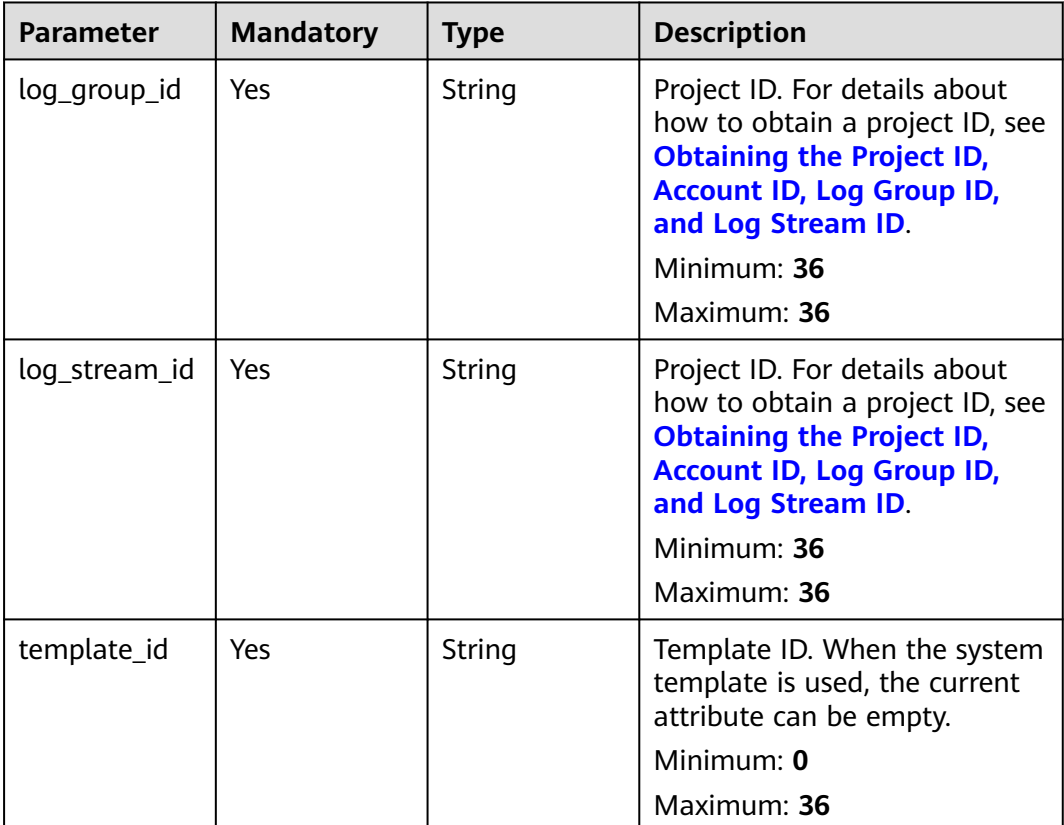

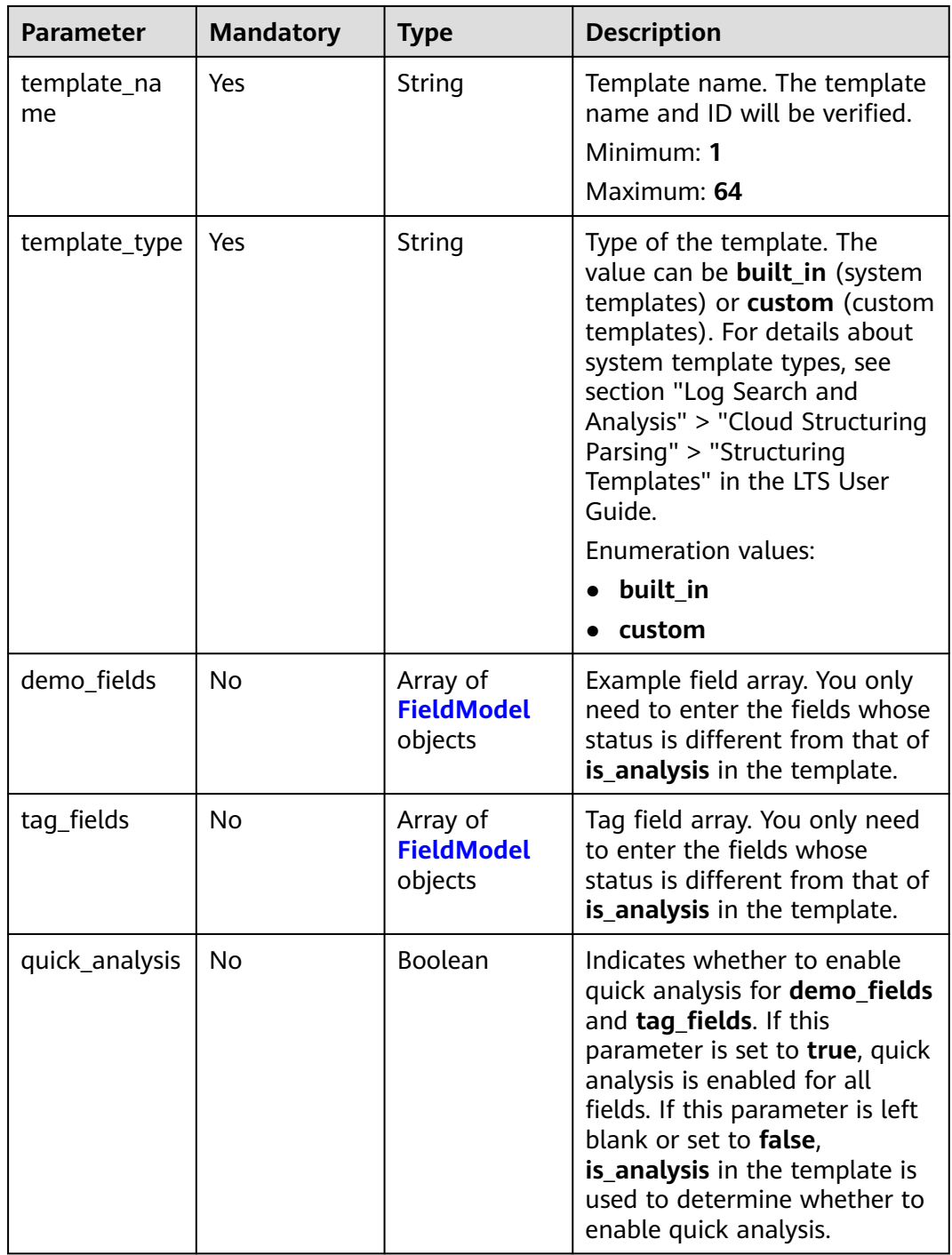

### **Table 6-339** FieldModel

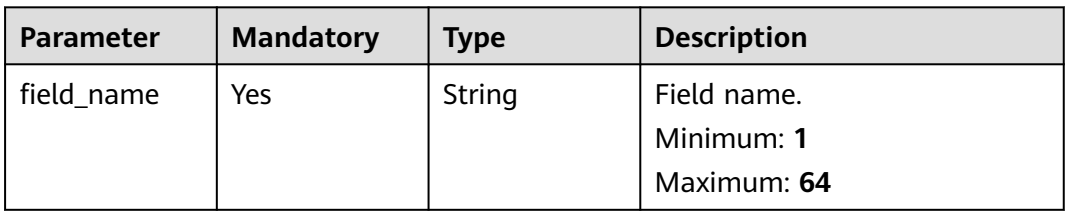

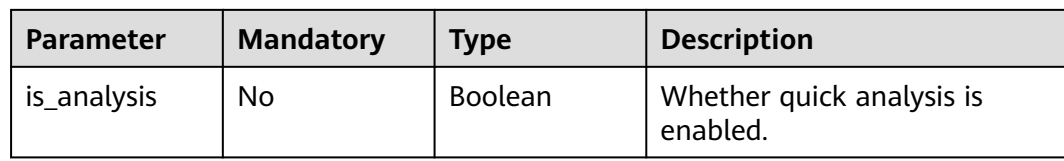

## **Response Parameters**

## **Status code: 400**

#### **Table 6-340** Response body parameters

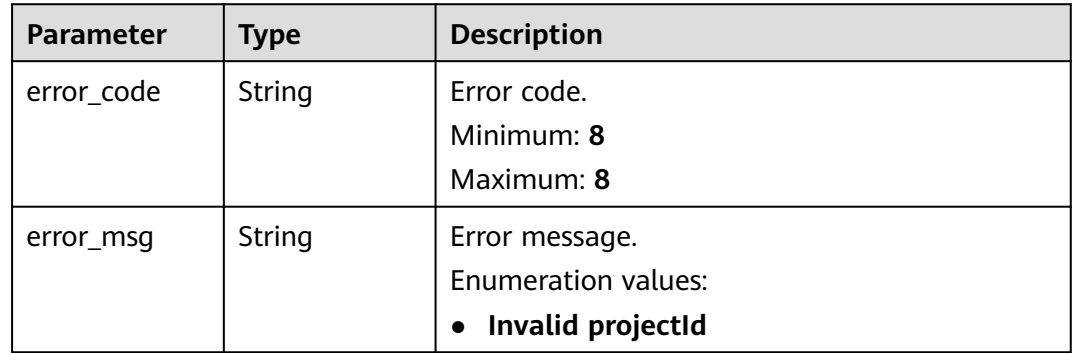

#### **Status code: 500**

**Table 6-341** Response body parameters

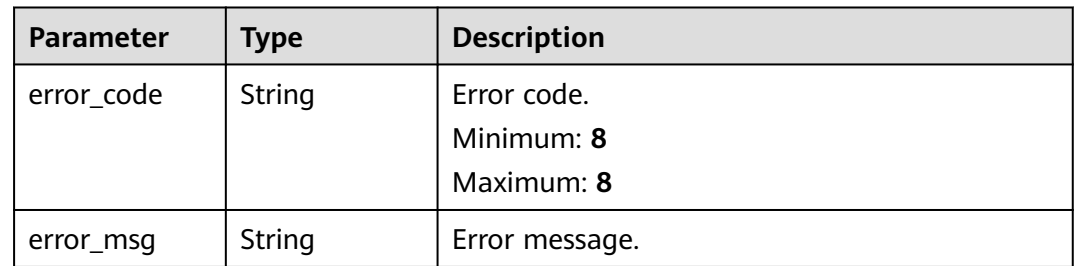

## **Example Requests**

Creating an ELB System Template

```
{
 "log_group_id" : "17f23e52-a23d-46e0-8bc5-xxxxxxxxxxxx",
 "log_stream_id" : "b4d56d47-b4c4-453e-9047-xxxxxxxxxxxx",
 "demo_fields" : [ {
 "field_name" : "msec",
   "is_analysis" : false
 }, {
 "field_name" : "access_log_topic_id",
   "is_analysis" : false
 }, {
   "field_name" : "time_iso8601",
   "is_analysis" : false
 }, {
 "field_name" : "log_ver",
```

```
 "is_analysis" : true
 }, {
   "field_name" : "remote_addr",
   "is_analysis" : true
 }, {
   "field_name" : "remote_port",
   "is_analysis" : false
 }, {
 "field_name" : "status",
   "is_analysis" : false
 }, {
   "field_name" : "request_method",
   "is_analysis" : false
 }, {
   "field_name" : "scheme",
   "is_analysis" : true
 }, {
 "field_name" : "host",
 "is_analysis" : true
 }, {
 "field_name" : "router_request_uri",
 "is_analysis" : true
 }, {
   "field_name" : "server_protocol",
   "is_analysis" : true
 }, {
   "field_name" : "request_length",
   "is_analysis" : true
 }, {
 "field_name" : "bytes_sent",
   "is_analysis" : false
 }, {
 "field_name" : "body_bytes_sent",
 "is_analysis" : false
 }, {
   "field_name" : "request_time",
   "is_analysis" : false
 }, {
 "field_name" : "upstream_status",
 "is_analysis" : false
 }, {
 "field_name" : "upstream_connect_time",
 "is_analysis" : false
 }, {
 "field_name" : "upstream_header_time",
 "is_analysis" : false
 }, {
   "field_name" : "upstream_response_time",
   "is_analysis" : false
 }, {
   "field_name" : "upstream_addr",
   "is_analysis" : false
 }, {
 "field_name" : "http_user_agent",
 "is_analysis" : false
 }, {
 "field_name" : "http_referer",
 "is_analysis" : false
 }, {
 "field_name" : "http_x_forwarded_for",
 "is_analysis" : false
 }, {
 "field_name" : "lb_name",
 "is_analysis" : false
 }, {
 "field_name" : "listener_name",
 "is_analysis" : false
 }, {
 "field_name" : "listener_id",
```

```
 "is_analysis" : false
  }, {
    "field_name" : "pool_name",
    "is_analysis" : false
  }, {
   \overline{\phantom{a}}"field name" : "member name",
    "is_analysis" : false
 }, {
 "field_name" : "tenant_id",
    "is_analysis" : false
  }, {
    "field_name" : "eip_address",
    "is_analysis" : false
  }, {
    "field_name" : "eip_port",
    "is_analysis" : false
  }, {
 "field_name" : "upstream_addr_priv",
 "is_analysis" : false
 }, {
 "field_name" : "certificate_id",
    "is_analysis" : false
  }, {
    "field_name" : "ssl_protocol",
    "is_analysis" : false
  }, {
    "field_name" : "ssl_cipher",
    "is_analysis" : false
 }, {
 "field_name" : "sni_domain_name",
    "is_analysis" : false
 }, {
 "field_name" : "tcpinfo_rtt",
 "is_analysis" : false
  } ],
   "tag_fields" : [ {
    "field_name" : "hostIP",
    "is_analysis" : true
 } ],
 "template_type" : "built_in",
  "template_name" : "ELB",
   "template_id" : "",
   "quick_analysis" : false
}
```

```
Creating a VPC System Template
```

```
{
 "log_group_id" : "17f23e52-a23d-46e0-8bc5-xxxxxxxxxxxx",
 "log_stream_id" : "b4d56d47-b4c4-453e-9047-xxxxxxxxxxxx",
 "demo_fields" : [ {
 "field_name" : "version",
   "is_analysis" : false
 }, {
 "field_name" : "project_id",
 "is_analysis" : true
 }, {
 "field_name" : "interface_id",
 "is_analysis" : false
  }, {
    "field_name" : "srcaddr",
   "is_analysis" : true
  }, {
 "field_name" : "dstaddr",
 "is_analysis" : true
 }, {
 "field_name" : "srcport",
   "is_analysis" : false
  }, {
   "field_name" : "dstport",
   "is_analysis" : false
```

```
 }, {
 "field_name" : "protocol",
   "is_analysis" : false
  }, {
   "field_name" : "packets",
   "is_analysis" : false
  }, {
   "field_name" : "bytes",
   "is_analysis" : false
  }, {
    "field_name" : "start",
   "is_analysis" : false
 }, {
 "field_name" : "end",
   "is_analysis" : false
  }, {
   "field_name" : "action",
   "is_analysis" : true
  }, {
   "field_name" : "log_status",
   "is_analysis" : true
  } ],
  "tag_fields" : [ {
   "field_name" : "hostIP",
   "is_analysis" : true
  } ],
  "template_type" : "built_in",
  "template_name" : "VPC",
 "template_id" : ""
  "quick_analysis" : false
}
```
## **Example Responses**

#### **Status code: 201**

The request is successful.

#### **Status code: 400**

Invalid request. Modify the request based on the description in **error\_msg** before a retry.

```
{
 "error_code" : "LTS.2014",
  "error_msg" : "template_id is invalid!"
}
```
#### **Status code: 500**

The server has received the request but encountered an internal error.

```
{
  "error_code" : "LTS.2014",
  "error_msg" : "Failed to create struct config."
}
```
### **SDK Sample Code**

The SDK sample code is as follows.

#### **Java**

package com.huaweicloud.sdk.test;

import com.huaweicloud.sdk.core.auth.ICredential; import com.huaweicloud.sdk.core.auth.BasicCredentials; import com.huaweicloud.sdk.core.exception.ConnectionException; import com.huaweicloud.sdk.core.exception.RequestTimeoutException; import com.huaweicloud.sdk.core.exception.ServiceResponseException; import com.huaweicloud.sdk.lts.v2.region.LtsRegion; import com.huaweicloud.sdk.lts.v2.\*; import com.huaweicloud.sdk.lts.v2.model.\*;

import java.util.List; import java.util.ArrayList;

public class CreateStructConfigSolution {

```
 public static void main(String[] args) {
```
 // The AK and SK used for authentication are hard-coded or stored in plaintext, which has great security risks. It is recommended that the AK and SK be stored in ciphertext in configuration files or environment variables and decrypted during use to ensure security.

 // In this example, AK and SK are stored in environment variables for authentication. Before running this example, set environment variables CLOUD\_SDK\_AK and CLOUD\_SDK\_SK in the local environment

```
 String ak = System.getenv("CLOUD_SDK_AK");
 String sk = System.getenv("CLOUD_SDK_SK");
 ICredential auth = new BasicCredentials()
      .withAk(ak)
      .withSk(sk);
 LtsClient client = LtsClient.newBuilder()
      .withCredential(auth)
      .withRegion(LtsRegion.valueOf("<YOUR REGION>"))
      .build();
 CreateStructConfigRequest request = new CreateStructConfigRequest();
 StructConfig body = new StructConfig();
 List<FieldModel> listbodyTagFields = new ArrayList<>();
 listbodyTagFields.add(
   new FieldModel()
      .withFieldName("hostIP")
      .withIsAnalysis(true)
 );
 List<FieldModel> listbodyDemoFields = new ArrayList<>();
 listbodyDemoFields.add(
   new FieldModel()
      .withFieldName("msec")
      .withIsAnalysis(false)
 );
 listbodyDemoFields.add(
   new FieldModel()
      .withFieldName("access_log_topic_id")
      .withIsAnalysis(false)
 );
 listbodyDemoFields.add(
   new FieldModel()
      .withFieldName("time_iso8601")
      .withIsAnalysis(false)
 );
 listbodyDemoFields.add(
   new FieldModel()
      .withFieldName("log_ver")
      .withIsAnalysis(true)
 );
 listbodyDemoFields.add(
   new FieldModel()
      .withFieldName("remote_addr")
```
 .withIsAnalysis(true) ); listbodyDemoFields.add( new FieldModel() .withFieldName("remote\_port") .withIsAnalysis(false) ); listbodyDemoFields.add( new FieldModel() .withFieldName("status") .withIsAnalysis(false) ); listbodyDemoFields.add( new FieldModel() .withFieldName("request\_method") .withIsAnalysis(false) ); listbodyDemoFields.add( new FieldModel() .withFieldName("scheme") .withIsAnalysis(true) ); listbodyDemoFields.add( new FieldModel() .withFieldName("host") .withIsAnalysis(true) ); listbodyDemoFields.add( new FieldModel() .withFieldName("router\_request\_uri") .withIsAnalysis(true) ); listbodyDemoFields.add( new FieldModel() .withFieldName("server\_protocol") .withIsAnalysis(true) ); listbodyDemoFields.add( new FieldModel() .withFieldName("request\_length") .withIsAnalysis(true) ); listbodyDemoFields.add( new FieldModel() .withFieldName("bytes\_sent") .withIsAnalysis(false) ); listbodyDemoFields.add( new FieldModel() .withFieldName("body\_bytes\_sent") .withIsAnalysis(false) ); listbodyDemoFields.add( new FieldModel() .withFieldName("request\_time") .withIsAnalysis(false) ); listbodyDemoFields.add( new FieldModel() .withFieldName("upstream\_status") .withIsAnalysis(false) ); listbodyDemoFields.add( new FieldModel() .withFieldName("upstream\_connect\_time") .withIsAnalysis(false) ); listbodyDemoFields.add( new FieldModel()

```
 .withFieldName("upstream_header_time")
            .withIsAnalysis(false)
      );
      listbodyDemoFields.add(
         new FieldModel()
            .withFieldName("upstream_response_time")
            .withIsAnalysis(false)
      );
      listbodyDemoFields.add(
         new FieldModel()
            .withFieldName("upstream_addr")
            .withIsAnalysis(false)
      );
      listbodyDemoFields.add(
         new FieldModel()
            .withFieldName("http_user_agent")
            .withIsAnalysis(false)
\hspace{1.6cm});
 listbodyDemoFields.add(
         new FieldModel()
            .withFieldName("http_referer")
            .withIsAnalysis(false)
      );
      listbodyDemoFields.add(
         new FieldModel()
            .withFieldName("http_x_forwarded_for")
            .withIsAnalysis(false)
      );
      listbodyDemoFields.add(
         new FieldModel()
            .withFieldName("lb_name")
            .withIsAnalysis(false)
      );
      listbodyDemoFields.add(
         new FieldModel()
            .withFieldName("listener_name")
            .withIsAnalysis(false)
      );
      listbodyDemoFields.add(
         new FieldModel()
            .withFieldName("listener_id")
            .withIsAnalysis(false)
      );
      listbodyDemoFields.add(
         new FieldModel()
            .withFieldName("pool_name")
            .withIsAnalysis(false)
      );
      listbodyDemoFields.add(
         new FieldModel()
            .withFieldName("member_name")
            .withIsAnalysis(false)
      );
      listbodyDemoFields.add(
         new FieldModel()
            .withFieldName("tenant_id")
            .withIsAnalysis(false)
      );
      listbodyDemoFields.add(
         new FieldModel()
            .withFieldName("eip_address")
            .withIsAnalysis(false)
      );
      listbodyDemoFields.add(
         new FieldModel()
            .withFieldName("eip_port")
            .withIsAnalysis(false)
      );
      listbodyDemoFields.add(
```

```
 new FieldModel()
            .withFieldName("upstream_addr_priv")
            .withIsAnalysis(false)
      );
      listbodyDemoFields.add(
         new FieldModel()
            .withFieldName("certificate_id")
            .withIsAnalysis(false)
      );
      listbodyDemoFields.add(
         new FieldModel()
            .withFieldName("ssl_protocol")
            .withIsAnalysis(false)
      );
      listbodyDemoFields.add(
         new FieldModel()
            .withFieldName("ssl_cipher")
            .withIsAnalysis(false)
\hspace{1.6cm});
      listbodyDemoFields.add(
         new FieldModel()
            .withFieldName("sni_domain_name")
            .withIsAnalysis(false)
      );
      listbodyDemoFields.add(
         new FieldModel()
            .withFieldName("tcpinfo_rtt")
            .withIsAnalysis(false)
      );
      body.withQuickAnalysis(false);
      body.withTagFields(listbodyTagFields);
      body.withDemoFields(listbodyDemoFields);
      body.withTemplateType(StructConfig.TemplateTypeEnum.fromValue("built_in"));
      body.withTemplateName("ELB");
      body.withTemplateId("");
     body.withLogStreamId("b4d56d47-b4c4-453e-9047-xxxxxxxxxxxxx");
      body.withLogGroupId("17f23e52-a23d-46e0-8bc5-xxxxxxxxxxxx");
      request.withBody(body);
      try {
         CreateStructConfigResponse response = client.createStructConfig(request);
         System.out.println(response.toString());
      } catch (ConnectionException e) {
         e.printStackTrace();
      } catch (RequestTimeoutException e) {
         e.printStackTrace();
      } catch (ServiceResponseException e) {
         e.printStackTrace();
         System.out.println(e.getHttpStatusCode());
         System.out.println(e.getRequestId());
         System.out.println(e.getErrorCode());
         System.out.println(e.getErrorMsg());
      }
   }
}
Creating a VPC System Template
package com.huaweicloud.sdk.test;
```

```
import com.huaweicloud.sdk.core.auth.ICredential;
import com.huaweicloud.sdk.core.auth.BasicCredentials;
import com.huaweicloud.sdk.core.exception.ConnectionException;
import com.huaweicloud.sdk.core.exception.RequestTimeoutException;
import com.huaweicloud.sdk.core.exception.ServiceResponseException;
import com.huaweicloud.sdk.lts.v2.region.LtsRegion;
import com.huaweicloud.sdk.lts.v2.*;
import com.huaweicloud.sdk.lts.v2.model.*;
```
import java.util.List; import java.util.ArrayList; public class CreateStructConfigSolution {

```
 public static void main(String[] args) {
      // The AK and SK used for authentication are hard-coded or stored in plaintext, which has great 
security risks. It is recommended that the AK and SK be stored in ciphertext in configuration files or 
environment variables and decrypted during use to ensure security.
      // In this example, AK and SK are stored in environment variables for authentication. Before 
running this example, set environment variables CLOUD_SDK_AK and CLOUD_SDK_SK in the local 
environment
      String ak = System.getenv("CLOUD_SDK_AK");
      String sk = System.getenv("CLOUD_SDK_SK");
      ICredential auth = new BasicCredentials()
            .withAk(ak)
            .withSk(sk);
      LtsClient client = LtsClient.newBuilder()
            .withCredential(auth)
            .withRegion(LtsRegion.valueOf("<YOUR REGION>"))
           .buid():
      CreateStructConfigRequest request = new CreateStructConfigRequest();
      StructConfig body = new StructConfig();
      List<FieldModel> listbodyTagFields = new ArrayList<>();
      listbodyTagFields.add(
         new FieldModel()
            .withFieldName("hostIP")
            .withIsAnalysis(true)
      );
      List<FieldModel> listbodyDemoFields = new ArrayList<>();
      listbodyDemoFields.add(
         new FieldModel()
            .withFieldName("version")
            .withIsAnalysis(false)
      );
      listbodyDemoFields.add(
         new FieldModel()
            .withFieldName("project_id")
            .withIsAnalysis(true)
      );
      listbodyDemoFields.add(
         new FieldModel()
            .withFieldName("interface_id")
            .withIsAnalysis(false)
      );
      listbodyDemoFields.add(
         new FieldModel()
            .withFieldName("srcaddr")
            .withIsAnalysis(true)
      );
      listbodyDemoFields.add(
         new FieldModel()
            .withFieldName("dstaddr")
            .withIsAnalysis(true)
\hspace{1.6cm});
      listbodyDemoFields.add(
         new FieldModel()
            .withFieldName("srcport")
            .withIsAnalysis(false)
      );
      listbodyDemoFields.add(
         new FieldModel()
            .withFieldName("dstport")
            .withIsAnalysis(false)
      );
      listbodyDemoFields.add(
         new FieldModel()
            .withFieldName("protocol")
            .withIsAnalysis(false)
      );
```

```
 listbodyDemoFields.add(
         new FieldModel()
           .withFieldName("packets")
           .withIsAnalysis(false)
\hspace{1.6cm});
      listbodyDemoFields.add(
         new FieldModel()
           .withFieldName("bytes")
           .withIsAnalysis(false)
      );
      listbodyDemoFields.add(
         new FieldModel()
           .withFieldName("start")
           .withIsAnalysis(false)
      );
      listbodyDemoFields.add(
         new FieldModel()
           .withFieldName("end")
           .withIsAnalysis(false)
      );
      listbodyDemoFields.add(
         new FieldModel()
           .withFieldName("action")
           .withIsAnalysis(true)
      );
      listbodyDemoFields.add(
         new FieldModel()
           .withFieldName("log_status")
           .withIsAnalysis(true)
      );
      body.withQuickAnalysis(false);
      body.withTagFields(listbodyTagFields);
      body.withDemoFields(listbodyDemoFields);
      body.withTemplateType(StructConfig.TemplateTypeEnum.fromValue("built_in"));
      body.withTemplateName("VPC");
      body.withTemplateId("");
     body.withLogStreamId("b4d56d47-b4c4-453e-9047-xxxxxxxxxxxx");
     body.withLogGroupId("17f23e52-a23d-46e0-8bc5-xxxxxxxxxxxx");
      request.withBody(body);
      try {
         CreateStructConfigResponse response = client.createStructConfig(request);
         System.out.println(response.toString());
      } catch (ConnectionException e) {
         e.printStackTrace();
      } catch (RequestTimeoutException e) {
         e.printStackTrace();
      } catch (ServiceResponseException e) {
         e.printStackTrace();
         System.out.println(e.getHttpStatusCode());
         System.out.println(e.getRequestId());
         System.out.println(e.getErrorCode());
         System.out.println(e.getErrorMsg());
      }
   }
```
## **Python**

#### Creating an ELB System Template

# coding: utf-8

}

from huaweicloudsdkcore.auth.credentials import BasicCredentials from huaweicloudsdklts.v2.region.lts\_region import LtsRegion from huaweicloudsdkcore.exceptions import exceptions from huaweicloudsdklts.v2 import \*

if \_\_name\_\_ == "\_\_main\_\_":

 # The AK and SK used for authentication are hard-coded or stored in plaintext, which has great security risks. It is recommended that the AK and SK be stored in ciphertext in configuration files or

```
environment variables and decrypted during use to ensure security.
   # In this example, AK and SK are stored in environment variables for authentication. Before 
running this example, set environment variables CLOUD_SDK_AK and CLOUD_SDK_SK in the local 
environment
   ak = __import__('os').getenv("CLOUD_SDK_AK")
   sk = __import__('os').getenv("CLOUD_SDK_SK")
  credentials = BasicCredentials(ak, sk) \setminusclient = LtsClient.new_builder() \setminus .with_credentials(credentials) \
      .with_region(LtsRegion.value_of("<YOUR REGION>")) \
      .build()
   try:
      request = CreateStructConfigRequest()
      listTagFieldsbody = [
         FieldModel(
            field_name="hostIP",
           is_analysis=True
         )
      ]
      listDemoFieldsbody = [
         FieldModel(
            field_name="msec",
            is_analysis=False
         ),
         FieldModel(
            field_name="access_log_topic_id",
            is_analysis=False
         ),
         FieldModel(
            field_name="time_iso8601",
            is_analysis=False
\qquad \qquad),
         FieldModel(
            field_name="log_ver",
            is_analysis=True
\qquad \qquad),
         FieldModel(
            field_name="remote_addr",
            is_analysis=True
\qquad \qquad),
         FieldModel(
            field_name="remote_port",
            is_analysis=False
\qquad \qquad),
         FieldModel(
            field_name="status",
            is_analysis=False
         ),
         FieldModel(
           field_name="request_method",
            is_analysis=False
\qquad \qquad),
         FieldModel(
            field_name="scheme",
            is_analysis=True
\qquad \qquad),
         FieldModel(
            field_name="host",
            is_analysis=True
\qquad \qquad),
         FieldModel(
            field_name="router_request_uri",
            is_analysis=True
\qquad \qquad),
         FieldModel(
            field_name="server_protocol",
```
 is\_analysis=True ), FieldModel( field\_name="request\_length", is\_analysis=True  $\qquad \qquad$ ), FieldModel( field\_name="bytes\_sent", is\_analysis=False ), FieldModel( field\_name="body\_bytes\_sent", is\_analysis=False ), FieldModel( field\_name="request\_time", is\_analysis=False  $\qquad \qquad$ ), FieldModel( field\_name="upstream\_status", is\_analysis=False ), FieldModel( field\_name="upstream\_connect\_time", is\_analysis=False  $\qquad \qquad$ ), FieldModel( field\_name="upstream\_header\_time", is\_analysis=False ), FieldModel( field\_name="upstream\_response\_time", is\_analysis=False  $\qquad \qquad$ ), FieldModel( field\_name="upstream\_addr", is\_analysis=False ), FieldModel( field\_name="http\_user\_agent", is\_analysis=False ), FieldModel( field\_name="http\_referer", is\_analysis=False  $\qquad \qquad$ ), FieldModel( field\_name="http\_x\_forwarded\_for", is\_analysis=False ), FieldModel( field\_name="lb\_name", is\_analysis=False  $\qquad \qquad$ ), FieldModel( field\_name="listener\_name", is\_analysis=False ), FieldModel( field\_name="listener\_id", is\_analysis=False  $\qquad \qquad$ ), FieldModel( field\_name="pool\_name", is\_analysis=False ), FieldModel( field\_name="member\_name", is\_analysis=False
$\qquad \qquad$ ), FieldModel( field\_name="tenant\_id", is\_analysis=False  $\qquad \qquad$ ), FieldModel( field\_name="eip\_address", is\_analysis=False  $\qquad \qquad$ ), FieldModel( field\_name="eip\_port", is\_analysis=False  $\qquad \qquad$ ), FieldModel( field\_name="upstream\_addr\_priv", is\_analysis=False ), FieldModel( field\_name="certificate\_id", is\_analysis=False  $\qquad \qquad$ ), FieldModel( field\_name="ssl\_protocol", is\_analysis=False  $\qquad \qquad$ ), FieldModel( field\_name="ssl\_cipher", is\_analysis=False  $\qquad \qquad$ ), FieldModel( field\_name="sni\_domain\_name", is\_analysis=False  $\qquad \qquad$ ), FieldModel( field\_name="tcpinfo\_rtt", is\_analysis=False  $\lambda$  ] request.body = StructConfig( quick\_analysis=False, tag\_fields=listTagFieldsbody, demo\_fields=listDemoFieldsbody, template\_type="built\_in", template\_name="ELB", template\_id="", log\_stream\_id="b4d56d47-b4c4-453e-9047-xxxxxxxxxxxx", log\_group\_id="17f23e52-a23d-46e0-8bc5-xxxxxxxxxxxx" ) response = client.create\_struct\_config(request) print(response) except exceptions.ClientRequestException as e: print(e.status\_code) print(e.request\_id) print(e.error\_code) print(e.error\_msg)

#### Creating a VPC System Template

# coding: utf-8

from huaweicloudsdkcore.auth.credentials import BasicCredentials from huaweicloudsdklts.v2.region.lts\_region import LtsRegion from huaweicloudsdkcore.exceptions import exceptions from huaweicloudsdklts.v2 import \*

 $if$   $name$   $==$  " $main$  ":

 # The AK and SK used for authentication are hard-coded or stored in plaintext, which has great security risks. It is recommended that the AK and SK be stored in ciphertext in configuration files or environment variables and decrypted during use to ensure security.

 # In this example, AK and SK are stored in environment variables for authentication. Before running this example, set environment variables CLOUD\_SDK\_AK and CLOUD\_SDK\_SK in the local

```
environment
   ak = __import__('os').getenv("CLOUD_SDK_AK")
   sk = __import__('os').getenv("CLOUD_SDK_SK")
  credentials = BasicCredentials(ak, sk) \setminus client = LtsClient.new_builder() \
      .with_credentials(credentials) \
      .with_region(LtsRegion.value_of("<YOUR REGION>")) \
      .build()
   try:
      request = CreateStructConfigRequest()
      listTagFieldsbody = [
         FieldModel(
            field_name="hostIP",
            is_analysis=True
         )
      ]
      listDemoFieldsbody = [
         FieldModel(
            field_name="version",
            is_analysis=False
         ),
         FieldModel(
            field_name="project_id",
           is analysis=True
\qquad \qquad),
         FieldModel(
           field_name="interface_id",
            is_analysis=False
         ),
         FieldModel(
            field_name="srcaddr",
            is_analysis=True
         ),
         FieldModel(
            field_name="dstaddr",
            is_analysis=True
\qquad \qquad),
         FieldModel(
            field_name="srcport",
            is_analysis=False
\qquad \qquad),
         FieldModel(
            field_name="dstport",
            is_analysis=False
         ),
         FieldModel(
            field_name="protocol",
            is_analysis=False
         ),
         FieldModel(
            field_name="packets",
            is_analysis=False
         ),
         FieldModel(
            field_name="bytes",
            is_analysis=False
\qquad \qquad),
         FieldModel(
            field_name="start",
            is_analysis=False
\qquad \qquad),
         FieldModel(
            field_name="end",
            is_analysis=False
         ),
         FieldModel(
```

```
 field_name="action",
            is_analysis=True
\qquad \qquad),
         FieldModel(
            field_name="log_status",
            is_analysis=True
         )
      ]
      request.body = StructConfig(
         quick_analysis=False,
         tag_fields=listTagFieldsbody,
         demo_fields=listDemoFieldsbody,
         template_type="built_in",
         template_name="VPC",
        template_id=""
         log_stream_id="b4d56d47-b4c4-453e-9047-xxxxxxxxxxxx",
         log_group_id="17f23e52-a23d-46e0-8bc5-xxxxxxxxxxxx"
      )
      response = client.create_struct_config(request)
      print(response)
   except exceptions.ClientRequestException as e:
      print(e.status_code)
      print(e.request_id)
      print(e.error_code)
      print(e.error_msg)
```

```
Go
```
### Creating an ELB System Template

package main

```
import (
    "fmt"
```

```
 "github.com/huaweicloud/huaweicloud-sdk-go-v3/core/auth/basic"
 lts "github.com/huaweicloud/huaweicloud-sdk-go-v3/services/lts/v2"
 "github.com/huaweicloud/huaweicloud-sdk-go-v3/services/lts/v2/model"
 region "github.com/huaweicloud/huaweicloud-sdk-go-v3/services/lts/v2/region"
```
func main() {

)

 // The AK and SK used for authentication are hard-coded or stored in plaintext, which has great security risks. It is recommended that the AK and SK be stored in ciphertext in configuration files or environment variables and decrypted during use to ensure security.

 // In this example, AK and SK are stored in environment variables for authentication. Before running this example, set environment variables CLOUD\_SDK\_AK and CLOUD\_SDK\_SK in the local environment

```
 ak := os.Getenv("CLOUD_SDK_AK")
   sk := os.Getenv("CLOUD_SDK_SK")
   auth := basic.NewCredentialsBuilder().
      WithAk(ak).
      WithSk(sk).
      Build()
   client := lts.NewLtsClient(
      lts.LtsClientBuilder().
         WithRegion(region.ValueOf("<YOUR REGION>")).
         WithCredential(auth).
         Build())
   request := &model.CreateStructConfigRequest{}
   isAnalysisTagFields:= true
   var listTagFieldsbody = []model.FieldModel{
      {
         FieldName: "hostIP",
         IsAnalysis: &isAnalysisTagFields,
      },
 }
   isAnalysisDemoFields:= false
```

```
 isAnalysisDemoFields1:= false
   isAnalysisDemoFields2:= false
   isAnalysisDemoFields3:= true
   isAnalysisDemoFields4:= true
   isAnalysisDemoFields5:= false
   isAnalysisDemoFields6:= false
   isAnalysisDemoFields7:= false
   isAnalysisDemoFields8:= true
   isAnalysisDemoFields9:= true
   isAnalysisDemoFields10:= true
   isAnalysisDemoFields11:= true
   isAnalysisDemoFields12:= true
   isAnalysisDemoFields13:= false
   isAnalysisDemoFields14:= false
   isAnalysisDemoFields15:= false
   isAnalysisDemoFields16:= false
   isAnalysisDemoFields17:= false
   isAnalysisDemoFields18:= false
   isAnalysisDemoFields19:= false
   isAnalysisDemoFields20:= false
   isAnalysisDemoFields21:= false
   isAnalysisDemoFields22:= false
   isAnalysisDemoFields23:= false
   isAnalysisDemoFields24:= false
   isAnalysisDemoFields25:= false
   isAnalysisDemoFields26:= false
   isAnalysisDemoFields27:= false
   isAnalysisDemoFields28:= false
   isAnalysisDemoFields29:= false
   isAnalysisDemoFields30:= false
   isAnalysisDemoFields31:= false
   isAnalysisDemoFields32:= false
   isAnalysisDemoFields33:= false
   isAnalysisDemoFields34:= false
   isAnalysisDemoFields35:= false
   isAnalysisDemoFields36:= false
   isAnalysisDemoFields37:= false
   var listDemoFieldsbody = []model.FieldModel{
      {
         FieldName: "msec",
         IsAnalysis: &isAnalysisDemoFields,
      },
      {
         FieldName: "access_log_topic_id",
         IsAnalysis: &isAnalysisDemoFields1,
      },
      {
         FieldName: "time_iso8601",
         IsAnalysis: &isAnalysisDemoFields2,
      },
      {
         FieldName: "log_ver",
         IsAnalysis: &isAnalysisDemoFields3,
\qquad \qquad \}\overline{\phantom{a}} FieldName: "remote_addr",
         IsAnalysis: &isAnalysisDemoFields4,
      },
\overline{\phantom{a}} FieldName: "remote_port",
         IsAnalysis: &isAnalysisDemoFields5,
      },
      {
         FieldName: "status",
         IsAnalysis: &isAnalysisDemoFields6,
      },
      {
         FieldName: "request_method",
         IsAnalysis: &isAnalysisDemoFields7,
```

```
 },
      {
         FieldName: "scheme",
         IsAnalysis: &isAnalysisDemoFields8,
      },
      {
         FieldName: "host",
         IsAnalysis: &isAnalysisDemoFields9,
      },
      {
         FieldName: "router_request_uri",
         IsAnalysis: &isAnalysisDemoFields10,
      },
\overline{\phantom{a}} FieldName: "server_protocol",
         IsAnalysis: &isAnalysisDemoFields11,
      },
     {
         FieldName: "request_length",
         IsAnalysis: &isAnalysisDemoFields12,
      },
      {
         FieldName: "bytes_sent",
         IsAnalysis: &isAnalysisDemoFields13,
      },
\overline{\phantom{a}} FieldName: "body_bytes_sent",
         IsAnalysis: &isAnalysisDemoFields14,
      },
      {
         FieldName: "request_time",
         IsAnalysis: &isAnalysisDemoFields15,
      },
      {
         FieldName: "upstream_status",
         IsAnalysis: &isAnalysisDemoFields16,
      },
      {
         FieldName: "upstream_connect_time",
         IsAnalysis: &isAnalysisDemoFields17,
      },
      {
         FieldName: "upstream_header_time",
         IsAnalysis: &isAnalysisDemoFields18,
      },
      {
         FieldName: "upstream_response_time",
         IsAnalysis: &isAnalysisDemoFields19,
      },
      {
         FieldName: "upstream_addr",
         IsAnalysis: &isAnalysisDemoFields20,
      },
\overline{\phantom{a}} FieldName: "http_user_agent",
         IsAnalysis: &isAnalysisDemoFields21,
      },
      {
         FieldName: "http_referer",
         IsAnalysis: &isAnalysisDemoFields22,
      },
      {
        FieldName: "http_x_forwarded_for",
         IsAnalysis: &isAnalysisDemoFields23,
      },
\overline{\phantom{a}} FieldName: "lb_name",
         IsAnalysis: &isAnalysisDemoFields24,
      },
```
{

```
 FieldName: "listener_name",
         IsAnalysis: &isAnalysisDemoFields25,
      },
      {
         FieldName: "listener_id",
         IsAnalysis: &isAnalysisDemoFields26,
      },
\overline{\phantom{a}} FieldName: "pool_name",
         IsAnalysis: &isAnalysisDemoFields27,
      },
      {
         FieldName: "member_name",
         IsAnalysis: &isAnalysisDemoFields28,
      },
      {
         FieldName: "tenant_id",
         IsAnalysis: &isAnalysisDemoFields29,
      },
      {
         FieldName: "eip_address",
         IsAnalysis: &isAnalysisDemoFields30,
      },
\overline{\phantom{a}} FieldName: "eip_port",
         IsAnalysis: &isAnalysisDemoFields31,
      },
      {
         FieldName: "upstream_addr_priv",
         IsAnalysis: &isAnalysisDemoFields32,
      },
      {
         FieldName: "certificate_id",
         IsAnalysis: &isAnalysisDemoFields33,
      },
      {
         FieldName: "ssl_protocol",
         IsAnalysis: &isAnalysisDemoFields34,
      },
      {
         FieldName: "ssl_cipher",
         IsAnalysis: &isAnalysisDemoFields35,
      },
\overline{\phantom{a}} FieldName: "sni_domain_name",
         IsAnalysis: &isAnalysisDemoFields36,
      },
      {
         FieldName: "tcpinfo_rtt",
         IsAnalysis: &isAnalysisDemoFields37,
      },
   }
   quickAnalysisStructConfig:= false
   request.Body = &model.StructConfig{
      QuickAnalysis: &quickAnalysisStructConfig,
      TagFields: &listTagFieldsbody,
      DemoFields: &listDemoFieldsbody,
      TemplateType: model.GetStructConfigTemplateTypeEnum().BUILT_IN,
      TemplateName: "ELB",
     TemplateId: "
      LogStreamId: "b4d56d47-b4c4-453e-9047-xxxxxxxxxxxx",
      LogGroupId: "17f23e52-a23d-46e0-8bc5-xxxxxxxxxxxx",
   }
   response, err := client.CreateStructConfig(request)
  if err == nil fmt.Printf("%+v\n", response)
   } else {
      fmt.Println(err)
```
#### } } Creating a VPC System Template package main import ( "fmt" "github.com/huaweicloud/huaweicloud-sdk-go-v3/core/auth/basic" lts "github.com/huaweicloud/huaweicloud-sdk-go-v3/services/lts/v2" "github.com/huaweicloud/huaweicloud-sdk-go-v3/services/lts/v2/model" region "github.com/huaweicloud/huaweicloud-sdk-go-v3/services/lts/v2/region" ) func main() { // The AK and SK used for authentication are hard-coded or stored in plaintext, which has great security risks. It is recommended that the AK and SK be stored in ciphertext in configuration files or environment variables and decrypted during use to ensure security. // In this example, AK and SK are stored in environment variables for authentication. Before running this example, set environment variables CLOUD\_SDK\_AK and CLOUD\_SDK\_SK in the local environment ak := os.Getenv("CLOUD\_SDK\_AK") sk := os.Getenv("CLOUD\_SDK\_SK") auth := basic.NewCredentialsBuilder(). WithAk(ak). WithSk(sk). Build() client := lts.NewLtsClient( lts.LtsClientBuilder(). WithRegion(region.ValueOf("<YOUR REGION>")). WithCredential(auth). Build()) request := &model.CreateStructConfigRequest{} isAnalysisTagFields:= true var listTagFieldsbody = []model.FieldModel{ { FieldName: "hostIP", IsAnalysis: &isAnalysisTagFields, }, } isAnalysisDemoFields:= false isAnalysisDemoFields1:= true isAnalysisDemoFields2:= false isAnalysisDemoFields3:= true isAnalysisDemoFields4:= true isAnalysisDemoFields5:= false isAnalysisDemoFields6:= false isAnalysisDemoFields7:= false isAnalysisDemoFields8:= false isAnalysisDemoFields9:= false isAnalysisDemoFields10:= false isAnalysisDemoFields11:= false isAnalysisDemoFields12:= true isAnalysisDemoFields13:= true var listDemoFieldsbody = []model.FieldModel{ { FieldName: "version", IsAnalysis: &isAnalysisDemoFields, }, { FieldName: "project\_id", IsAnalysis: &isAnalysisDemoFields1, }, { FieldName: "interface\_id", IsAnalysis: &isAnalysisDemoFields2,

},

{

```
 FieldName: "srcaddr",
         IsAnalysis: &isAnalysisDemoFields3,
      },
\overline{\phantom{a}} FieldName: "dstaddr",
         IsAnalysis: &isAnalysisDemoFields4,
      },
\overline{\phantom{a}} FieldName: "srcport",
         IsAnalysis: &isAnalysisDemoFields5,
      },
      {
         FieldName: "dstport",
         IsAnalysis: &isAnalysisDemoFields6,
      },
      {
         FieldName: "protocol",
         IsAnalysis: &isAnalysisDemoFields7,
      },
      {
         FieldName: "packets",
         IsAnalysis: &isAnalysisDemoFields8,
      },
\overline{\phantom{a}} FieldName: "bytes",
         IsAnalysis: &isAnalysisDemoFields9,
      },
      {
         FieldName: "start",
         IsAnalysis: &isAnalysisDemoFields10,
      },
      {
         FieldName: "end",
         IsAnalysis: &isAnalysisDemoFields11,
      },
      {
         FieldName: "action",
         IsAnalysis: &isAnalysisDemoFields12,
      },
      {
         FieldName: "log_status",
         IsAnalysis: &isAnalysisDemoFields13,
      },
   }
   quickAnalysisStructConfig:= false
   request.Body = &model.StructConfig{
      QuickAnalysis: &quickAnalysisStructConfig,
      TagFields: &listTagFieldsbody,
      DemoFields: &listDemoFieldsbody,
      TemplateType: model.GetStructConfigTemplateTypeEnum().BUILT_IN,
      TemplateName: "VPC",
     TemplateId: "'
      LogStreamId: "b4d56d47-b4c4-453e-9047-xxxxxxxxxxxx",
      LogGroupId: "17f23e52-a23d-46e0-8bc5-xxxxxxxxxxxx",
   }
   response, err := client.CreateStructConfig(request)
  if err == nil fmt.Printf("%+v\n", response)
   } else {
      fmt.Println(err)
   }
```
### **More**

}

For SDK sample code of more programming languages, see the Sample Code tab in **[API Explorer](https://console-intl.huaweicloud.com/apiexplorer/#/openapi/LTS/sdk?api=CreateStructConfig)**. SDK sample code can be automatically generated.

# **Status Codes**

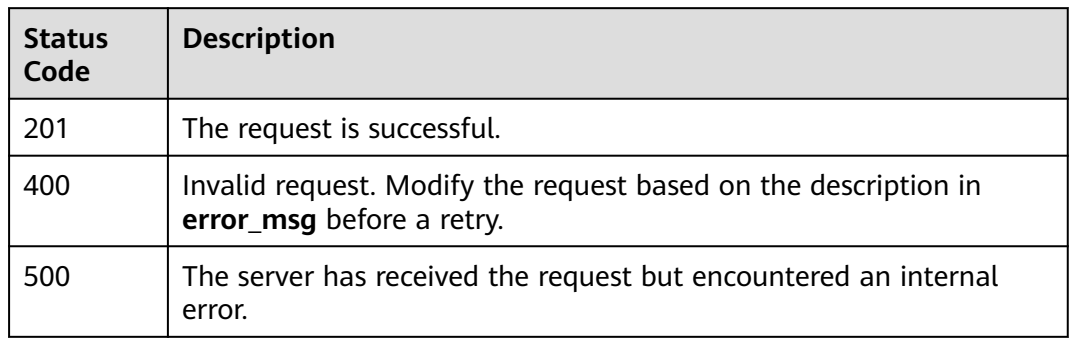

# **Error Codes**

See **[Error Codes](#page-729-0)**.

# **6.8.2 Modifying Structuring Configurations (Recommended)**

# **Function**

This API is used to modify structuring configurations using a structuring template.

# **Calling Method**

For details, see **[Calling APIs](#page-11-0)**.

### **URI**

PUT /v3/{project\_id}/lts/struct/template

### **Table 6-342** Path Parameters

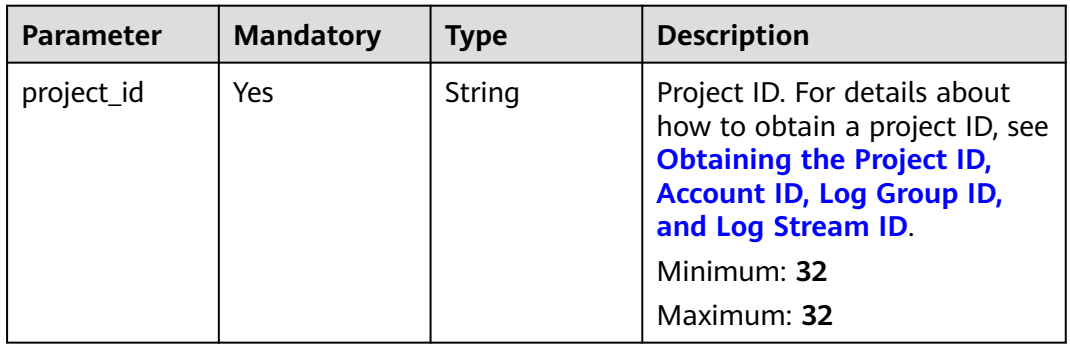

# **Request Parameters**

**Table 6-343** Request header parameters

| <b>Parameter</b> | <b>Mandatory</b> | <b>Type</b> | <b>Description</b>                                                                                                    |
|------------------|------------------|-------------|----------------------------------------------------------------------------------------------------|
| X-Auth-Token     | Yes.             | String      | User token obtained from<br>IAM. For details about how to<br>obtain a user token, see<br><b>Obtaining a User Token.</b><br>Minimum: $1000$<br><b>Maximum: 2000</b> |
| Content-Type     | Yes.             | String      | Set this parameter to<br>application/<br>json;charset=UTF-8.                                                                                                    |
|                  |                  |             | Minimum: 30<br>Maximum: 30                                                                                                    |

**Table 6-344** Request body parameters

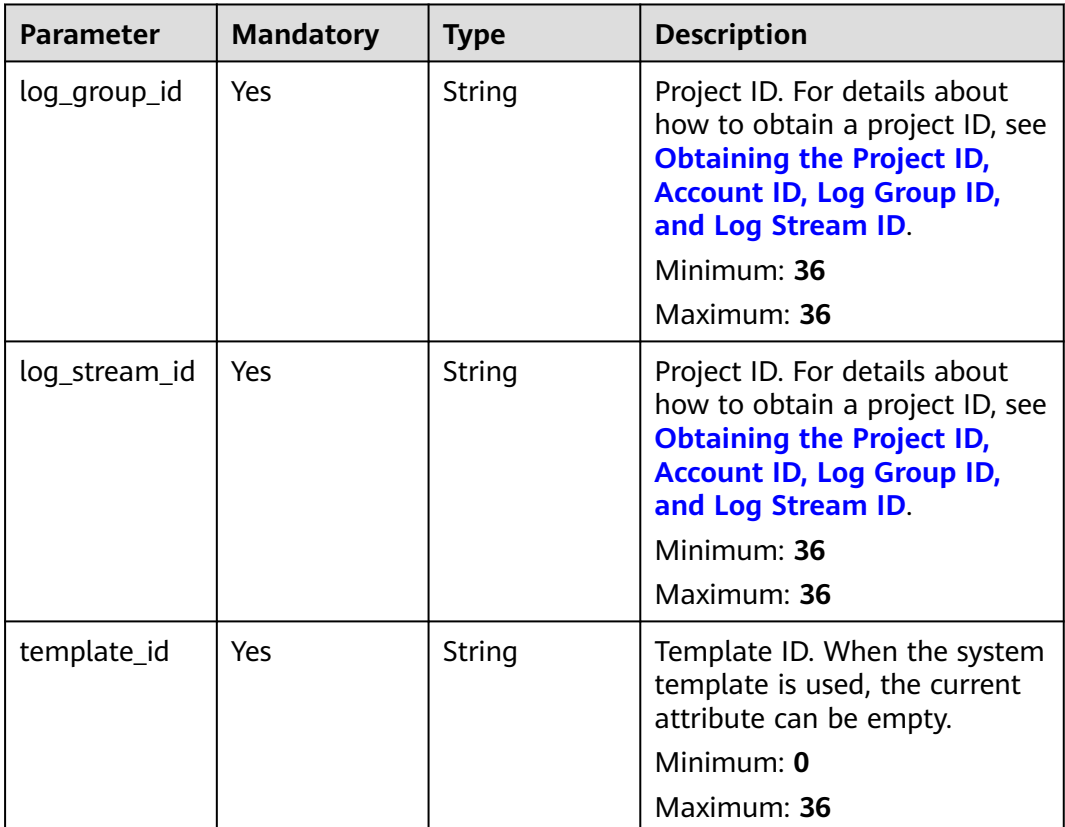

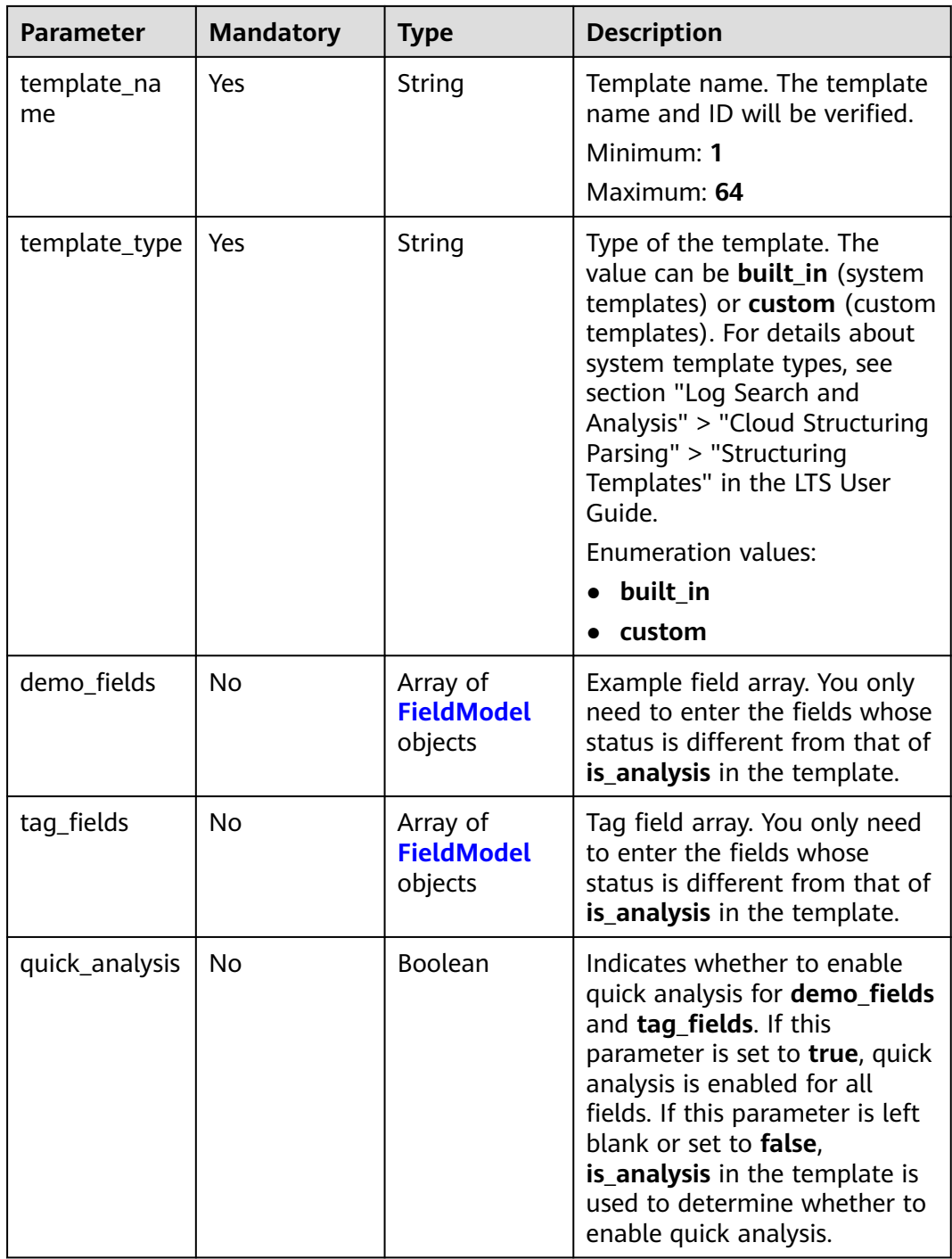

### **Table 6-345** FieldModel

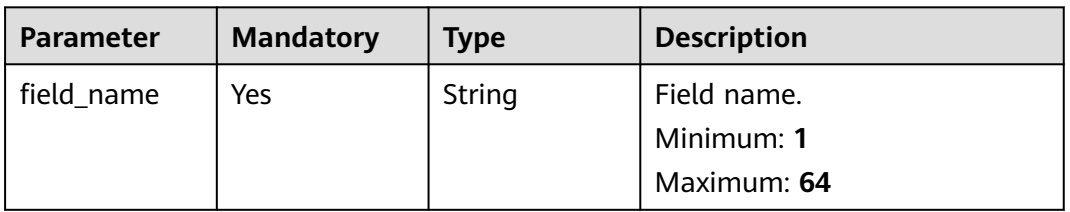

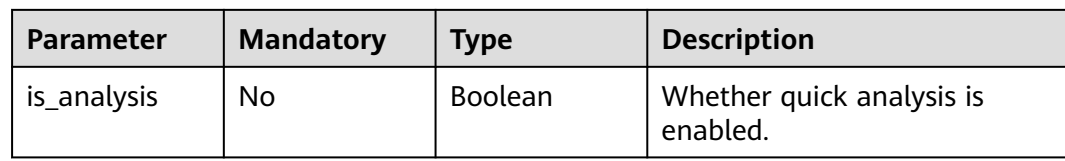

### **Response Parameters**

### **Status code: 400**

**Table 6-346** Response body parameters

| Parameter  | Type   | <b>Description</b> |
|------------|--------|--------------------|
| error_code | String | Error code.        |
|            |        | Minimum: 8         |
|            |        | Maximum: 8         |
| error_msg  | String | Error message.     |

### **Status code: 500**

**Table 6-347** Response body parameters

| <b>Parameter</b> | Type   | <b>Description</b> |
|------------------|--------|--------------------|
| error_code       | String | Error code.        |
|                  |        | Minimum: 8         |
|                  |        | Maximum: 8         |
| error_msg        | String | Error message.     |

# **Example Requests**

Modifying an ELB System Template

```
{
 "log_group_id" : "17f23e52-a23d-46e0-8bc5-xxxxxxxxxxxx",
 "log_stream_id" : "b4d56d47-b4c4-453e-9047-xxxxxxxxxxxx",
 "demo_fields" : [ {
 "field_name" : "msec",
   "is_analysis" : false
 }, {
 "field_name" : "access_log_topic_id",
 "is_analysis" : false
 }, {
 "field_name" : "time_iso8601",
   "is_analysis" : false
  }, {
   "field_name" : "log_ver",
   "is_analysis" : true
 }, {
 "field_name" : "remote_addr",
```

```
 "is_analysis" : true
 }, {
   "field_name" : "remote_port",
   "is_analysis" : false
 }, {
   "field_name" : "status",
   "is_analysis" : false
 }, {
 "field_name" : "request_method",
 "is_analysis" : false
 }, {
   "field_name" : "scheme",
   "is_analysis" : true
 }, {
   "field_name" : "host",
   "is_analysis" : true
 }, {
 "field_name" : "router_request_uri",
 "is_analysis" : true
 }, {
 "field_name" : "server_protocol",
 "is_analysis" : true
 }, {
   "field_name" : "request_length",
   "is_analysis" : true
 }, {
   "field_name" : "bytes_sent",
   "is_analysis" : false
 }, {
 "field_name" : "body_bytes_sent",
   "is_analysis" : false
 }, {
 "field_name" : "request_time",
 "is_analysis" : false
 }, {
   "field_name" : "upstream_status",
   "is_analysis" : false
 }, {
 "field_name" : "upstream_connect_time",
 "is_analysis" : false
 }, {
 "field_name" : "upstream_header_time",
 "is_analysis" : false
 }, {
 "field_name" : "upstream_response_time",
 "is_analysis" : false
 }, {
   "field_name" : "upstream_addr",
   "is_analysis" : false
 }, {
   "field_name" : "http_user_agent",
   "is_analysis" : false
 }, {
 "field_name" : "http_referer",
 "is_analysis" : false
 }, {
 "field_name" : "http_x_forwarded_for",
   "is_analysis" : false
 }, {
 "field_name" : "lb_name",
 "is_analysis" : false
 }, {
 "field_name" : "listener_name",
 "is_analysis" : false
 }, {
 "field_name" : "listener_id",
 "is_analysis" : false
 }, {
 "field_name" : "pool_name",
```

```
 "is_analysis" : false
  }, {
   "field_name" : "member_name",
   "is_analysis" : false
  }, {
  \tilde{r} ifield name" : "tenant id",
   "is_analysis" : false
 }, {
 "field_name" : "eip_address",
 "is_analysis" : false
  }, {
    "field_name" : "eip_port",
   "is_analysis" : false
  }, {
   "field_name" : "upstream_addr_priv",
   "is_analysis" : false
  }, {
 "field_name" : "certificate_id",
 "is_analysis" : false
 }, {
 "field_name" : "ssl_protocol",
   "is_analysis" : false
  }, {
   "field_name" : "ssl_cipher",
   "is_analysis" : false
  }, {
   "field_name" : "sni_domain_name",
   "is_analysis" : false
 }, {
 "field_name" : "tcpinfo_rtt",
   "is_analysis" : false
  } ],
 "tag_fields" : [ {
 "field_name" : "hostIP",
   "is_analysis" : true
  } ],
  "template_type" : "built_in",
  "template_name" : "ELB",
 "template_id" : ""
  "quick_analysis" : false
}
```

```
Modifying a VPC System Template
```

```
{
 "log_group_id" : "17f23e52-a23d-46e0-8bc5-xxxxxxxxxxxx",
 "log_stream_id" : "b4d56d47-b4c4-453e-9047-xxxxxxxxxxxx",
  "demo_fields" : [ {
   "field_name" : "version"
 }, {
 "field_name" : "project_id"
 }, {
 "field_name" : "interface_id"
 }, {
 "field_name" : "srcaddr"
 }, {
 "field_name" : "dstaddr"
 }, {
 "field_name" : "srcport"
 }, {
 "field_name" : "dstport"
 }, {
 "field_name" : "protocol"
 }, {
 "field_name" : "packets"
 }, {
 "field_name" : "bytes"
 }, {
 "field_name" : "start"
 }, {
```
"field\_name" : "end"

```
 }, {
 "field_name" : "action"
 }, {
 "field_name" : "log_status"
  } ],
  "tag_fields" : [ {
   "field_name" : "hostIP",
   "is_analysis" : true
  } ],
  "template_type" : "built_in",
 "template_name" : "VPC",
 "template_id" : "",
  "quick_analysis" : false
}
```
# **Example Responses**

""

### **Status code: 201**

The request is successful.

### **Status code: 400**

Invalid request. Modify the request based on the description in **error\_msg** before a retry.

```
{ 
 "error_code" : "LTS.2014", 
  "error_msg" : "Failed to create struct config."
  "preciseEndTime" : 0,
  "preciseStartTime" : 0
}
```
### **Status code: 500**

The server has received the request but encountered an internal error.

```
{
  "error_code" : "LTS.2016",
  "error_msg" : "Failed to update struct config"
}
```
# **SDK Sample Code**

The SDK sample code is as follows.

### **Java**

Modifying an ELB System Template

package com.huaweicloud.sdk.test;

import com.huaweicloud.sdk.core.auth.ICredential; import com.huaweicloud.sdk.core.auth.BasicCredentials; import com.huaweicloud.sdk.core.exception.ConnectionException; import com.huaweicloud.sdk.core.exception.RequestTimeoutException; import com.huaweicloud.sdk.core.exception.ServiceResponseException; import com.huaweicloud.sdk.lts.v2.region.LtsRegion; import com.huaweicloud.sdk.lts.v2.\*; import com.huaweicloud.sdk.lts.v2.model.\*;

import java.util.List; import java.util.ArrayList; public class UpdateStructConfigSolution {

```
 public static void main(String[] args) {
      // The AK and SK used for authentication are hard-coded or stored in plaintext, which has great 
security risks. It is recommended that the AK and SK be stored in ciphertext in configuration files or 
environment variables and decrypted during use to ensure security.
      // In this example, AK and SK are stored in environment variables for authentication. Before 
running this example, set environment variables CLOUD_SDK_AK and CLOUD_SDK_SK in the local 
environment
      String ak = System.getenv("CLOUD_SDK_AK");
      String sk = System.getenv("CLOUD_SDK_SK");
      ICredential auth = new BasicCredentials()
            .withAk(ak)
            .withSk(sk);
      LtsClient client = LtsClient.newBuilder()
            .withCredential(auth)
            .withRegion(LtsRegion.valueOf("<YOUR REGION>"))
           .buid():
      UpdateStructConfigRequest request = new UpdateStructConfigRequest();
      StructConfig body = new StructConfig();
      List<FieldModel> listbodyTagFields = new ArrayList<>();
      listbodyTagFields.add(
         new FieldModel()
            .withFieldName("hostIP")
            .withIsAnalysis(true)
      );
      List<FieldModel> listbodyDemoFields = new ArrayList<>();
      listbodyDemoFields.add(
         new FieldModel()
            .withFieldName("msec")
            .withIsAnalysis(false)
      );
      listbodyDemoFields.add(
         new FieldModel()
            .withFieldName("access_log_topic_id")
            .withIsAnalysis(false)
      );
      listbodyDemoFields.add(
         new FieldModel()
            .withFieldName("time_iso8601")
            .withIsAnalysis(false)
      );
      listbodyDemoFields.add(
         new FieldModel()
            .withFieldName("log_ver")
            .withIsAnalysis(true)
      );
      listbodyDemoFields.add(
         new FieldModel()
            .withFieldName("remote_addr")
            .withIsAnalysis(true)
\hspace{1.6cm});
      listbodyDemoFields.add(
         new FieldModel()
            .withFieldName("remote_port")
            .withIsAnalysis(false)
      );
      listbodyDemoFields.add(
         new FieldModel()
            .withFieldName("status")
            .withIsAnalysis(false)
      );
      listbodyDemoFields.add(
         new FieldModel()
            .withFieldName("request_method")
            .withIsAnalysis(false)
      );
```
 listbodyDemoFields.add( new FieldModel() .withFieldName("scheme") .withIsAnalysis(true) ); listbodyDemoFields.add( new FieldModel() .withFieldName("host") .withIsAnalysis(true) ); listbodyDemoFields.add( new FieldModel() .withFieldName("router\_request\_uri") .withIsAnalysis(true) ); listbodyDemoFields.add( new FieldModel() .withFieldName("server\_protocol") .withIsAnalysis(true) ); listbodyDemoFields.add( new FieldModel() .withFieldName("request\_length") .withIsAnalysis(true) ); listbodyDemoFields.add( new FieldModel() .withFieldName("bytes\_sent") .withIsAnalysis(false) ); listbodyDemoFields.add( new FieldModel() .withFieldName("body\_bytes\_sent") .withIsAnalysis(false) ); listbodyDemoFields.add( new FieldModel() .withFieldName("request\_time") .withIsAnalysis(false) ); listbodyDemoFields.add( new FieldModel() .withFieldName("upstream\_status") .withIsAnalysis(false) ); listbodyDemoFields.add( new FieldModel() .withFieldName("upstream\_connect\_time") .withIsAnalysis(false) ); listbodyDemoFields.add( new FieldModel() .withFieldName("upstream\_header\_time") .withIsAnalysis(false) ); listbodyDemoFields.add( new FieldModel() .withFieldName("upstream\_response\_time") .withIsAnalysis(false) ); listbodyDemoFields.add( new FieldModel() .withFieldName("upstream\_addr") .withIsAnalysis(false) ); listbodyDemoFields.add( new FieldModel() .withFieldName("http\_user\_agent") .withIsAnalysis(false)

 ); listbodyDemoFields.add( new FieldModel() .withFieldName("http\_referer") .withIsAnalysis(false) ); listbodyDemoFields.add( new FieldModel() .withFieldName("http\_x\_forwarded\_for") .withIsAnalysis(false) ); listbodyDemoFields.add( new FieldModel() .withFieldName("lb\_name") .withIsAnalysis(false) ); listbodyDemoFields.add( new FieldModel() .withFieldName("listener\_name") .withIsAnalysis(false) ); listbodyDemoFields.add( new FieldModel() .withFieldName("listener\_id") .withIsAnalysis(false) ); listbodyDemoFields.add( new FieldModel() .withFieldName("pool\_name") .withIsAnalysis(false) ); listbodyDemoFields.add( new FieldModel() .withFieldName("member\_name") .withIsAnalysis(false) ); listbodyDemoFields.add( new FieldModel() .withFieldName("tenant\_id") .withIsAnalysis(false) ); listbodyDemoFields.add( new FieldModel() .withFieldName("eip\_address") .withIsAnalysis(false) ); listbodyDemoFields.add( new FieldModel() .withFieldName("eip\_port") .withIsAnalysis(false) ); listbodyDemoFields.add( new FieldModel() .withFieldName("upstream\_addr\_priv") .withIsAnalysis(false) ); listbodyDemoFields.add( new FieldModel() .withFieldName("certificate\_id") .withIsAnalysis(false) ); listbodyDemoFields.add( new FieldModel() .withFieldName("ssl\_protocol") .withIsAnalysis(false) ); listbodyDemoFields.add( new FieldModel() .withFieldName("ssl\_cipher")

```
 .withIsAnalysis(false)
    );
    listbodyDemoFields.add(
       new FieldModel()
         .withFieldName("sni_domain_name")
         .withIsAnalysis(false)
    );
    listbodyDemoFields.add(
       new FieldModel()
         .withFieldName("tcpinfo_rtt")
         .withIsAnalysis(false)
    );
    body.withQuickAnalysis(false);
    body.withTagFields(listbodyTagFields);
    body.withDemoFields(listbodyDemoFields);
    body.withTemplateType(StructConfig.TemplateTypeEnum.fromValue("built_in"));
    body.withTemplateName("ELB");
    body.withTemplateId("");
    body.withLogStreamId("b4d56d47-b4c4-453e-9047-xxxxxxxxxxxx");
   body.withLogGroupId("17f23e52-a23d-46e0-8bc5-xxxxxxxxxxxx");
    request.withBody(body);
    try {
       UpdateStructConfigResponse response = client.updateStructConfig(request);
       System.out.println(response.toString());
    } catch (ConnectionException e) {
       e.printStackTrace();
    } catch (RequestTimeoutException e) {
       e.printStackTrace();
    } catch (ServiceResponseException e) {
       e.printStackTrace();
       System.out.println(e.getHttpStatusCode());
       System.out.println(e.getRequestId());
       System.out.println(e.getErrorCode());
       System.out.println(e.getErrorMsg());
   }
 }
```
#### Modifying a VPC System Template

package com.huaweicloud.sdk.test;

}

```
import com.huaweicloud.sdk.core.auth.ICredential;
import com.huaweicloud.sdk.core.auth.BasicCredentials;
import com.huaweicloud.sdk.core.exception.ConnectionException;
import com.huaweicloud.sdk.core.exception.RequestTimeoutException;
import com.huaweicloud.sdk.core.exception.ServiceResponseException;
import com.huaweicloud.sdk.lts.v2.region.LtsRegion;
import com.huaweicloud.sdk.lts.v2.*;
import com.huaweicloud.sdk.lts.v2.model.*;
```
import java.util.List; import java.util.ArrayList;

public class UpdateStructConfigSolution {

public static void main(String[] args) {

 // The AK and SK used for authentication are hard-coded or stored in plaintext, which has great security risks. It is recommended that the AK and SK be stored in ciphertext in configuration files or environment variables and decrypted during use to ensure security.

 // In this example, AK and SK are stored in environment variables for authentication. Before running this example, set environment variables CLOUD\_SDK\_AK and CLOUD\_SDK\_SK in the local environment

```
 String ak = System.getenv("CLOUD_SDK_AK");
 String sk = System.getenv("CLOUD_SDK_SK");
 ICredential auth = new BasicCredentials()
```

```
 .withAk(ak)
 .withSk(sk);
```
LtsClient client = LtsClient.newBuilder()

```
 .withCredential(auth)
           .withRegion(LtsRegion.valueOf("<YOUR REGION>"))
           .build();
      UpdateStructConfigRequest request = new UpdateStructConfigRequest();
      StructConfig body = new StructConfig();
      List<FieldModel> listbodyTagFields = new ArrayList<>();
      listbodyTagFields.add(
        new FieldModel()
           .withFieldName("hostIP")
           .withIsAnalysis(true)
      );
      List<FieldModel> listbodyDemoFields = new ArrayList<>();
      listbodyDemoFields.add(
         new FieldModel()
           .withFieldName("version")
      );
      listbodyDemoFields.add(
         new FieldModel()
           .withFieldName("project_id")
      );
      listbodyDemoFields.add(
         new FieldModel()
           .withFieldName("interface_id")
      );
      listbodyDemoFields.add(
         new FieldModel()
           .withFieldName("srcaddr")
      );
      listbodyDemoFields.add(
        new FieldModel()
           .withFieldName("dstaddr")
      );
      listbodyDemoFields.add(
         new FieldModel()
           .withFieldName("srcport")
      );
      listbodyDemoFields.add(
         new FieldModel()
           .withFieldName("dstport")
      );
      listbodyDemoFields.add(
        new FieldModel()
           .withFieldName("protocol")
      );
      listbodyDemoFields.add(
         new FieldModel()
           .withFieldName("packets")
      );
      listbodyDemoFields.add(
        new FieldModel()
           .withFieldName("bytes")
      );
      listbodyDemoFields.add(
         new FieldModel()
           .withFieldName("start")
      );
      listbodyDemoFields.add(
         new FieldModel()
           .withFieldName("end")
\hspace{1.6cm});
      listbodyDemoFields.add(
         new FieldModel()
           .withFieldName("action")
      );
      listbodyDemoFields.add(
         new FieldModel()
           .withFieldName("log_status")
      );
      body.withQuickAnalysis(false);
```

```
 body.withTagFields(listbodyTagFields);
    body.withDemoFields(listbodyDemoFields);
    body.withTemplateType(StructConfig.TemplateTypeEnum.fromValue("built_in"));
    body.withTemplateName("VPC");
    body.withTemplateId("");
   body.withLogStreamId("b4d56d47-b4c4-453e-9047-xxxxxxxxxxxx");
   body.withLogGroupId("17f23e52-a23d-46e0-8bc5-xxxxxxxxxxxxxxx");
    request.withBody(body);
    try {
      UpdateStructConfigResponse response = client.updateStructConfig(request);
      System.out.println(response.toString());
    } catch (ConnectionException e) {
      e.printStackTrace();
    } catch (RequestTimeoutException e) {
      e.printStackTrace();
    } catch (ServiceResponseException e) {
      e.printStackTrace();
      System.out.println(e.getHttpStatusCode());
      System.out.println(e.getRequestId());
      System.out.println(e.getErrorCode());
      System.out.println(e.getErrorMsg());
    }
 }
```
# **Python**

### Modifying an ELB System Template

# coding: utf-8

}

from huaweicloudsdkcore.auth.credentials import BasicCredentials from huaweicloudsdklts.v2.region.lts\_region import LtsRegion from huaweicloudsdkcore.exceptions import exceptions from huaweicloudsdklts.v2 import \*

```
if __name__ == '__main__":
```
 # The AK and SK used for authentication are hard-coded or stored in plaintext, which has great security risks. It is recommended that the AK and SK be stored in ciphertext in configuration files or environment variables and decrypted during use to ensure security.

 # In this example, AK and SK are stored in environment variables for authentication. Before running this example, set environment variables CLOUD\_SDK\_AK and CLOUD\_SDK\_SK in the local environment

```
ak = __import _('os').getenv("CLOUD_SDK_AK")
 sk = __import__('os').getenv("CLOUD_SDK_SK")
credentials = BasicCredentials(ak, sk) \
client = LtsClient.new_builder() \
    .with_credentials(credentials) \
    .with_region(LtsRegion.value_of("<YOUR REGION>")) \
    .build()
 try:
    request = UpdateStructConfigRequest()
    listTagFieldsbody = [
       FieldModel(
         field_name="hostIP",
         is_analysis=True
     \lambda ]
    listDemoFieldsbody = [
       FieldModel(
         field_name="msec",
         is_analysis=False
       ),
       FieldModel(
         field_name="access_log_topic_id",
         is_analysis=False
```
 $\lambda$ .

 FieldModel( field\_name="time\_iso8601", is\_analysis=False  $\lambda$  FieldModel( field\_name="log\_ver", is\_analysis=True  $\qquad \qquad$ ), FieldModel( field\_name="remote\_addr", is\_analysis=True  $\qquad \qquad$ ), FieldModel( field\_name="remote\_port", is\_analysis=False  $\qquad \qquad$ ), FieldModel( field\_name="status", is\_analysis=False ), FieldModel( field\_name="request\_method", is\_analysis=False ), FieldModel( field\_name="scheme", is\_analysis=True  $\qquad \qquad$  FieldModel( field\_name="host", is\_analysis=True ), FieldModel( field\_name="router\_request\_uri", is\_analysis=True ), FieldModel( field\_name="server\_protocol", is\_analysis=True  $\qquad \qquad$ ), FieldModel( field\_name="request\_length", is\_analysis=True  $\qquad \qquad$ ), FieldModel( field\_name="bytes\_sent", is\_analysis=False ), FieldModel( field\_name="body\_bytes\_sent", is\_analysis=False ), FieldModel( field\_name="request\_time", is\_analysis=False ), FieldModel( field\_name="upstream\_status", is\_analysis=False  $\qquad \qquad$ ), FieldModel( field\_name="upstream\_connect\_time", is\_analysis=False  $\qquad \qquad$ ), FieldModel( field\_name="upstream\_header\_time", is\_analysis=False ), FieldModel(

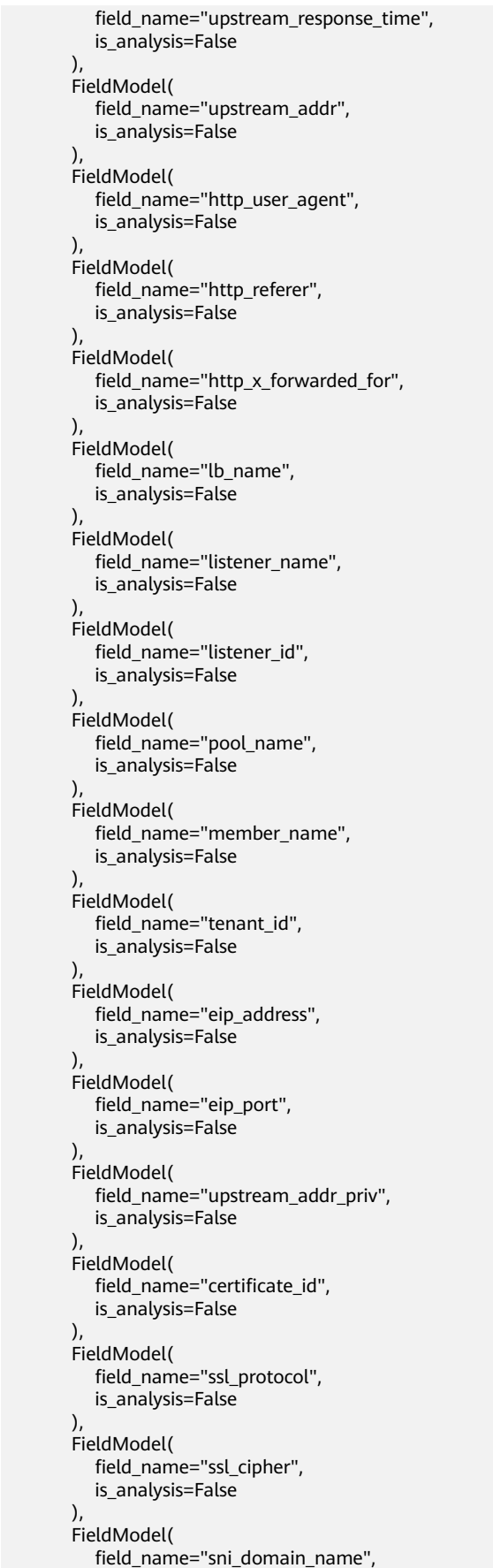

```
is analysis=False
\qquad \qquad),
         FieldModel(
           field_name="tcpinfo_rtt",
            is_analysis=False
         )
      ]
      request.body = StructConfig(
         quick_analysis=False,
         tag_fields=listTagFieldsbody,
         demo_fields=listDemoFieldsbody,
         template_type="built_in",
         template_name="ELB",
        template_id=""
         log_stream_id="b4d56d47-b4c4-453e-9047-xxxxxxxxxxxx",
         log_group_id="17f23e52-a23d-46e0-8bc5-xxxxxxxxxxxx"
     \lambda response = client.update_struct_config(request)
      print(response)
   except exceptions.ClientRequestException as e:
      print(e.status_code)
      print(e.request_id)
      print(e.error_code)
      print(e.error_msg)
```
Modifying a VPC System Template

# coding: utf-8

from huaweicloudsdkcore.auth.credentials import BasicCredentials from huaweicloudsdklts.v2.region.lts\_region import LtsRegion from huaweicloudsdkcore.exceptions import exceptions from huaweicloudsdklts.v2 import \*

 $if$   $name$   $==$   $"$   $main$   $"$ :

 $\frac{1}{4}$  The AK and SK used for authentication are hard-coded or stored in plaintext, which has great security risks. It is recommended that the AK and SK be stored in ciphertext in configuration files or environment variables and decrypted during use to ensure security.

 # In this example, AK and SK are stored in environment variables for authentication. Before running this example, set environment variables CLOUD\_SDK\_AK and CLOUD\_SDK\_SK in the local environment

 ak = \_\_import\_\_('os').getenv("CLOUD\_SDK\_AK") sk = \_\_import\_\_('os').getenv("CLOUD\_SDK\_SK")

```
 credentials = BasicCredentials(ak, sk) \
```

```
 client = LtsClient.new_builder() \
  .with_credentials(credentials) \
   .with_region(LtsRegion.value_of("<YOUR REGION>")) \
   .build()
```
try:

```
 request = UpdateStructConfigRequest()
      listTagFieldsbody = [
         FieldModel(
            field_name="hostIP",
            is_analysis=True
         )
      ]
      listDemoFieldsbody = [
         FieldModel(
            field_name="version"
         ),
         FieldModel(
            field_name="project_id"
         ),
         FieldModel(
            field_name="interface_id"
\qquad \qquad),
         FieldModel(
            field_name="srcaddr"
```
 $\qquad \qquad$ ),

 FieldModel( field\_name="dstaddr"  $\qquad \qquad$ ), FieldModel( field\_name="srcport"  $\qquad \qquad$ ), FieldModel( field\_name="dstport"  $\qquad \qquad$  FieldModel( field\_name="protocol"  $\qquad \qquad$ ), FieldModel( field\_name="packets"  $\qquad \qquad$ ), FieldModel( field\_name="bytes"  $\qquad \qquad$ ), FieldModel( field\_name="start"  $\qquad \qquad$ ), FieldModel( field\_name="end"  $\qquad \qquad$ ), FieldModel( field\_name="action"  $\qquad \qquad$  FieldModel( field\_name="log\_status"  $\sim$   $\sim$   $\sim$   $\sim$   $\sim$   $\sim$   $\sim$  ] request.body = StructConfig( quick\_analysis=False, tag\_fields=listTagFieldsbody, demo\_fields=listDemoFieldsbody, template\_type="built\_in", template\_name="VPC", template\_id=" log\_stream\_id="b4d56d47-b4c4-453e-9047-xxxxxxxxxxxx", log\_group\_id="17f23e52-a23d-46e0-8bc5-xxxxxxxxxxxx" ) response = client.update\_struct\_config(request) print(response) except exceptions.ClientRequestException as e: print(e.status\_code) print(e.request\_id) print(e.error\_code) print(e.error\_msg)

### **Go**

#### Modifying an ELB System Template

package main

#### import (

 "fmt" "github.com/huaweicloud/huaweicloud-sdk-go-v3/core/auth/basic" lts "github.com/huaweicloud/huaweicloud-sdk-go-v3/services/lts/v2" "github.com/huaweicloud/huaweicloud-sdk-go-v3/services/lts/v2/model" region "github.com/huaweicloud/huaweicloud-sdk-go-v3/services/lts/v2/region"

func main() {

)

 // The AK and SK used for authentication are hard-coded or stored in plaintext, which has great security risks. It is recommended that the AK and SK be stored in ciphertext in configuration files or environment variables and decrypted during use to ensure security.

 // In this example, AK and SK are stored in environment variables for authentication. Before running this example, set environment variables CLOUD\_SDK\_AK and CLOUD\_SDK\_SK in the local

```
environment
   ak := os.Getenv("CLOUD_SDK_AK")
   sk := os.Getenv("CLOUD_SDK_SK")
   auth := basic.NewCredentialsBuilder().
      WithAk(ak).
      WithSk(sk).
      Build()
   client := lts.NewLtsClient(
      lts.LtsClientBuilder().
         WithRegion(region.ValueOf("<YOUR REGION>")).
         WithCredential(auth).
         Build())
   request := &model.UpdateStructConfigRequest{}
   isAnalysisTagFields:= true
   var listTagFieldsbody = []model.FieldModel{
      {
         FieldName: "hostIP",
         IsAnalysis: &isAnalysisTagFields,
      },
   }
   isAnalysisDemoFields:= false
   isAnalysisDemoFields1:= false
   isAnalysisDemoFields2:= false
   isAnalysisDemoFields3:= true
   isAnalysisDemoFields4:= true
   isAnalysisDemoFields5:= false
   isAnalysisDemoFields6:= false
   isAnalysisDemoFields7:= false
   isAnalysisDemoFields8:= true
   isAnalysisDemoFields9:= true
   isAnalysisDemoFields10:= true
   isAnalysisDemoFields11:= true
   isAnalysisDemoFields12:= true
   isAnalysisDemoFields13:= false
   isAnalysisDemoFields14:= false
   isAnalysisDemoFields15:= false
   isAnalysisDemoFields16:= false
   isAnalysisDemoFields17:= false
   isAnalysisDemoFields18:= false
   isAnalysisDemoFields19:= false
   isAnalysisDemoFields20:= false
   isAnalysisDemoFields21:= false
   isAnalysisDemoFields22:= false
   isAnalysisDemoFields23:= false
   isAnalysisDemoFields24:= false
   isAnalysisDemoFields25:= false
   isAnalysisDemoFields26:= false
   isAnalysisDemoFields27:= false
   isAnalysisDemoFields28:= false
   isAnalysisDemoFields29:= false
   isAnalysisDemoFields30:= false
   isAnalysisDemoFields31:= false
   isAnalysisDemoFields32:= false
   isAnalysisDemoFields33:= false
   isAnalysisDemoFields34:= false
   isAnalysisDemoFields35:= false
   isAnalysisDemoFields36:= false
   isAnalysisDemoFields37:= false
   var listDemoFieldsbody = []model.FieldModel{
     {
         FieldName: "msec",
         IsAnalysis: &isAnalysisDemoFields,
      },
\overline{\phantom{a}} FieldName: "access_log_topic_id",
         IsAnalysis: &isAnalysisDemoFields1,
```
},

```
 {
          FieldName: "time_iso8601",
          IsAnalysis: &isAnalysisDemoFields2,
      },
      {
          FieldName: "log_ver",
          IsAnalysis: &isAnalysisDemoFields3,
      },
      {
          FieldName: "remote_addr",
          IsAnalysis: &isAnalysisDemoFields4,
      },
\overline{\phantom{a}} FieldName: "remote_port",
          IsAnalysis: &isAnalysisDemoFields5,
      },
     {
          FieldName: "status",
          IsAnalysis: &isAnalysisDemoFields6,
      },
      {
          FieldName: "request_method",
          IsAnalysis: &isAnalysisDemoFields7,
      },
\overline{\phantom{a}} FieldName: "scheme",
          IsAnalysis: &isAnalysisDemoFields8,
      },
      {
          FieldName: "host",
          IsAnalysis: &isAnalysisDemoFields9,
      },
      {
          FieldName: "router_request_uri",
          IsAnalysis: &isAnalysisDemoFields10,
      },
      {
          FieldName: "server_protocol",
          IsAnalysis: &isAnalysisDemoFields11,
      },
      {
          FieldName: "request_length",
          IsAnalysis: &isAnalysisDemoFields12,
      },
      {
          FieldName: "bytes_sent",
          IsAnalysis: &isAnalysisDemoFields13,
      },
\overline{\phantom{a}} FieldName: "body_bytes_sent",
          IsAnalysis: &isAnalysisDemoFields14,
      },
\overline{\phantom{a}} FieldName: "request_time",
          IsAnalysis: &isAnalysisDemoFields15,
      },
      {
          FieldName: "upstream_status",
          IsAnalysis: &isAnalysisDemoFields16,
      },
      {
          FieldName: "upstream_connect_time",
          IsAnalysis: &isAnalysisDemoFields17,
      },
\overline{\phantom{a}} FieldName: "upstream_header_time",
          IsAnalysis: &isAnalysisDemoFields18,
      },
```
 { FieldName: "upstream\_response\_time", IsAnalysis: &isAnalysisDemoFields19, }, { FieldName: "upstream\_addr", IsAnalysis: &isAnalysisDemoFields20, },  $\overline{\phantom{a}}$  FieldName: "http\_user\_agent", IsAnalysis: &isAnalysisDemoFields21, }, { FieldName: "http\_referer", IsAnalysis: &isAnalysisDemoFields22, }, { FieldName: "http\_x\_forwarded\_for", IsAnalysis: &isAnalysisDemoFields23, }, { FieldName: "lb\_name", IsAnalysis: &isAnalysisDemoFields24, }, { FieldName: "listener\_name", IsAnalysis: &isAnalysisDemoFields25, }, { FieldName: "listener\_id", IsAnalysis: &isAnalysisDemoFields26, }, { FieldName: "pool\_name", IsAnalysis: &isAnalysisDemoFields27, }, { FieldName: "member\_name", IsAnalysis: &isAnalysisDemoFields28, }, { FieldName: "tenant\_id", IsAnalysis: &isAnalysisDemoFields29, },  $\overline{\phantom{a}}$  FieldName: "eip\_address", IsAnalysis: &isAnalysisDemoFields30, }, { FieldName: "eip\_port", IsAnalysis: &isAnalysisDemoFields31, }, { FieldName: "upstream\_addr\_priv", IsAnalysis: &isAnalysisDemoFields32, }, { FieldName: "certificate\_id", IsAnalysis: &isAnalysisDemoFields33, },  $\overline{\phantom{a}}$  FieldName: "ssl\_protocol", IsAnalysis: &isAnalysisDemoFields34, }, { FieldName: "ssl\_cipher", IsAnalysis: &isAnalysisDemoFields35, }, {

```
 FieldName: "sni_domain_name",
         IsAnalysis: &isAnalysisDemoFields36,
      },
\overline{\phantom{a}} FieldName: "tcpinfo_rtt",
         IsAnalysis: &isAnalysisDemoFields37,
      },
   }
   quickAnalysisStructConfig:= false
   request.Body = &model.StructConfig{
      QuickAnalysis: &quickAnalysisStructConfig,
      TagFields: &listTagFieldsbody,
      DemoFields: &listDemoFieldsbody,
      TemplateType: model.GetStructConfigTemplateTypeEnum().BUILT_IN,
      TemplateName: "ELB",
     TemplateId: "
      LogStreamId: "b4d56d47-b4c4-453e-9047-xxxxxxxxxxxx",
     LogGroupId: "17f23e52-a23d-46e0-8bc5-xxxxxxxxxxxxx",
 }
   response, err := client.UpdateStructConfig(request)
  if err == nil fmt.Printf("%+v\n", response)
   } else {
      fmt.Println(err)
   }
}
```
Modifying a VPC System Template

package main

```
import (
```
)

```
 "fmt"
 "github.com/huaweicloud/huaweicloud-sdk-go-v3/core/auth/basic"
 lts "github.com/huaweicloud/huaweicloud-sdk-go-v3/services/lts/v2"
 "github.com/huaweicloud/huaweicloud-sdk-go-v3/services/lts/v2/model"
 region "github.com/huaweicloud/huaweicloud-sdk-go-v3/services/lts/v2/region"
```
func main() {

 // The AK and SK used for authentication are hard-coded or stored in plaintext, which has great security risks. It is recommended that the AK and SK be stored in ciphertext in configuration files or environment variables and decrypted during use to ensure security.

 // In this example, AK and SK are stored in environment variables for authentication. Before running this example, set environment variables CLOUD\_SDK\_AK and CLOUD\_SDK\_SK in the local environment ak := os.Getenv("CLOUD\_SDK\_AK")

```
 sk := os.Getenv("CLOUD_SDK_SK")
 auth := basic.NewCredentialsBuilder().
   WithAk(ak).
   WithSk(sk).
   Build()
 client := lts.NewLtsClient(
   lts.LtsClientBuilder().
      WithRegion(region.ValueOf("<YOUR REGION>")).
      WithCredential(auth).
      Build())
 request := &model.UpdateStructConfigRequest{}
 isAnalysisTagFields:= true
 var listTagFieldsbody = []model.FieldModel{
   {
      FieldName: "hostIP",
      IsAnalysis: &isAnalysisTagFields,
   },
 }
 var listDemoFieldsbody = []model.FieldModel{
   {
      FieldName: "version",
```
},

```
 {
         FieldName: "project_id",
      },
      {
        FieldName: "interface_id",
      },
      {
         FieldName: "srcaddr",
      },
      {
         FieldName: "dstaddr",
      },
      {
         FieldName: "srcport",
      },
      {
         FieldName: "dstport",
      },
      {
         FieldName: "protocol",
      },
      {
         FieldName: "packets",
      },
      {
         FieldName: "bytes",
      },
      {
         FieldName: "start",
      },
      {
         FieldName: "end",
      },
      {
         FieldName: "action",
      },
      {
         FieldName: "log_status",
      },
   }
   quickAnalysisStructConfig:= false
   request.Body = &model.StructConfig{
 QuickAnalysis: &quickAnalysisStructConfig,
 TagFields: &listTagFieldsbody,
      DemoFields: &listDemoFieldsbody,
      TemplateType: model.GetStructConfigTemplateTypeEnum().BUILT_IN,
      TemplateName: "VPC",
     TemplateId: '
      LogStreamId: "b4d56d47-b4c4-453e-9047-xxxxxxxxxxxx",
      LogGroupId: "17f23e52-a23d-46e0-8bc5-xxxxxxxxxxxx",
   }
   response, err := client.UpdateStructConfig(request)
  if err == nil fmt.Printf("%+v\n", response)
   } else {
      fmt.Println(err)
   }
```
### **More**

}

For SDK sample code of more programming languages, see the Sample Code tab in **[API Explorer](https://console-intl.huaweicloud.com/apiexplorer/#/openapi/LTS/sdk?api=UpdateStructConfig)**. SDK sample code can be automatically generated.

# **Status Codes**

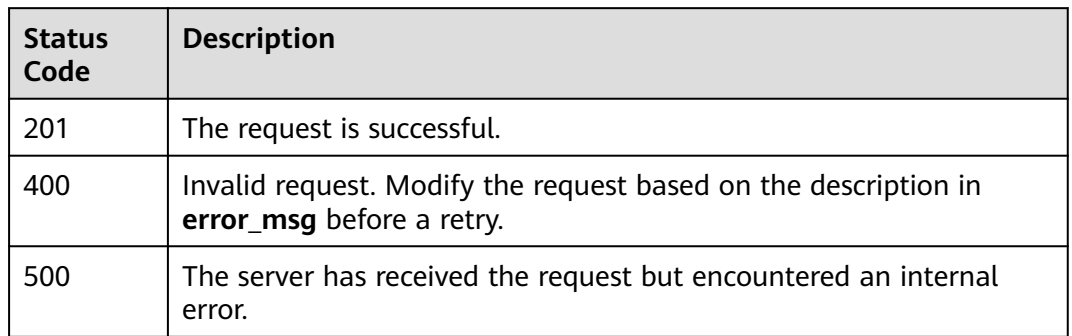

# **Error Codes**

See **[Error Codes](#page-729-0)**.

# **6.8.3 Deleting a Structuring Rule**

# **Function**

This API is used to delete a structuring rule of a log stream.

# **Calling Method**

For details, see **[Calling APIs](#page-11-0)**.

# **URI**

DELETE /v2/{project\_id}/lts/struct/template

### **Table 6-348** Path Parameters

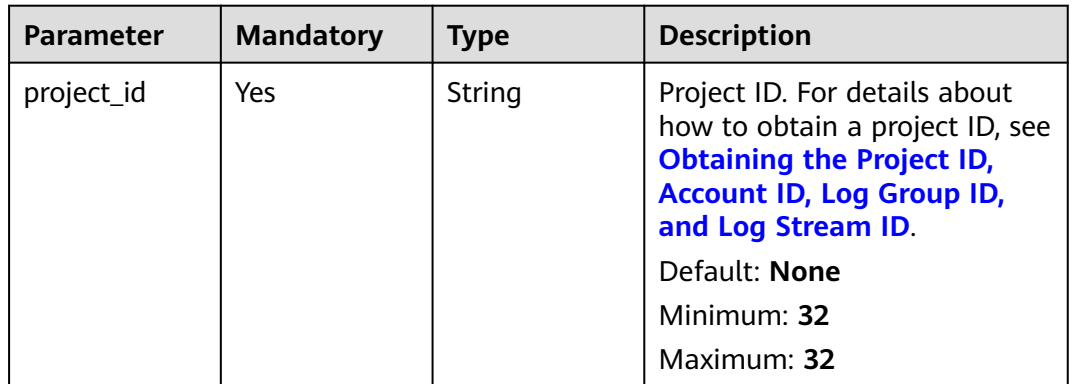

# **Request Parameters**

**Table 6-349** Request header parameters

| <b>Parameter</b> | <b>Mandatory</b> | <b>Type</b> | <b>Description</b>                                                                                                    |
|------------------|------------------|-------------|----------------------------------------------------------------------------------------------------|
| X-Auth-Token     | Yes              | String      | User token obtained from<br>IAM. For details about how to<br>obtain a user token, see<br><b>Obtaining a User Token.</b> |
|                  |                  |             | Default: None                                                                                                    |
|                  |                  |             | <b>Minimum: 1000</b>                                                                                                    |
|                  |                  |             | <b>Maximum: 2000</b>                                                                                                    |
| Content-Type     | Yes              | String      | Set this parameter to<br>application/<br>json;charset=UTF-8.                                                            |
|                  |                  |             | Default: None                                                                                                    |
|                  |                  |             | Minimum: 30                                                                                                    |
|                  |                  |             | Maximum: 30                                                                                                    |

**Table 6-350** Request body parameters

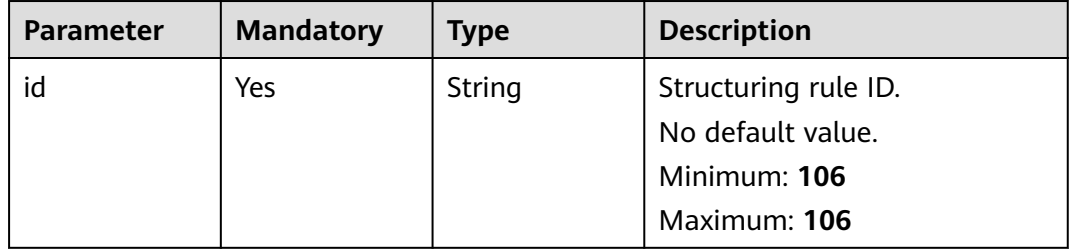

# **Response Parameters**

### **Status code: 200**

**Table 6-351** Response body parameters

| Parameter  | <b>Type</b> | <b>Description</b>                |
|------------|-------------|-----------------------------------|
| error_code | String      | SVCSTG.ALS.200200                 |
| error msg  | String      | delete struct config successfully |

### **Status code: 400**

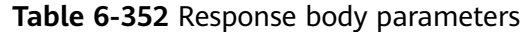

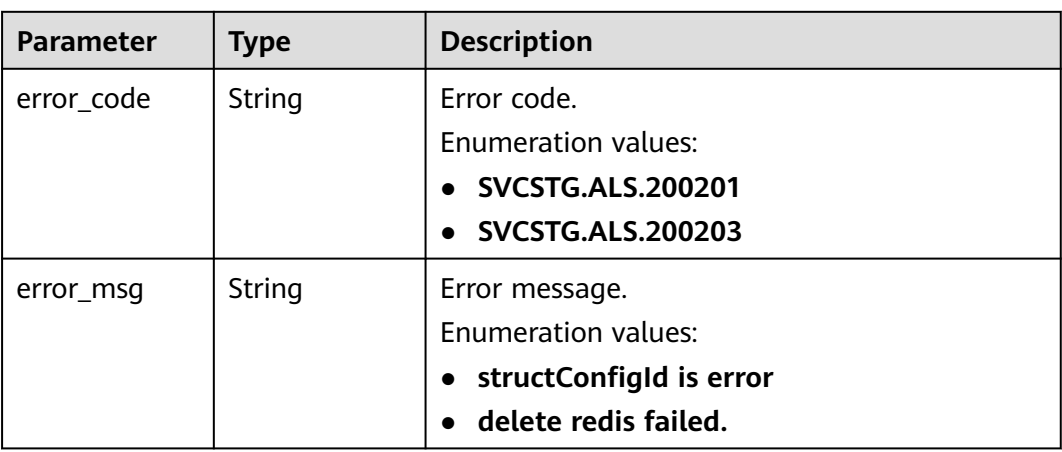

### **Status code: 401**

**Table 6-353** Response body parameters

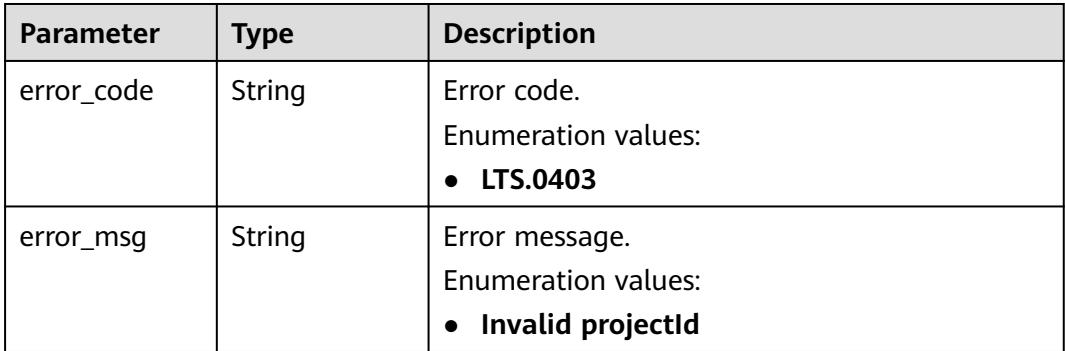

### **Status code: 403**

**Table 6-354** Response body parameters

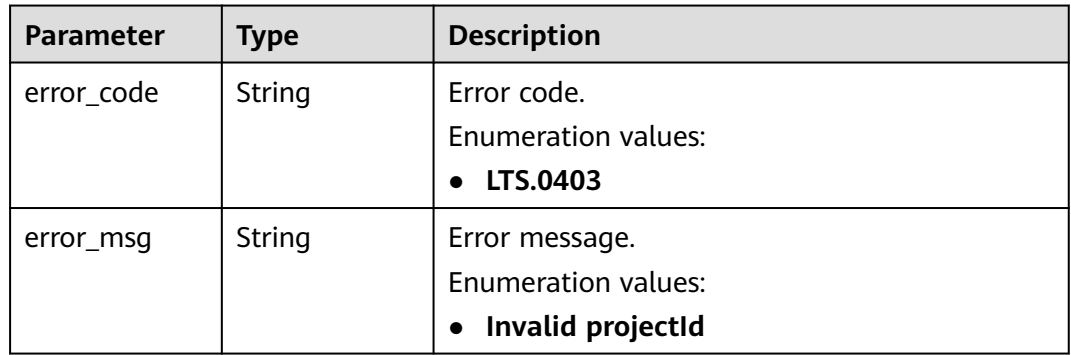

### **Status code: 500**

| <b>Parameter</b> | <b>Type</b> | <b>Description</b>             |
|------------------|-------------|--------------------------------|
| error_code       | String      | Error code.                    |
|                  |             | <b>Enumeration values:</b>     |
|                  |             | LTS.0202                       |
| error_msq        | String      | Error message.                 |
|                  |             | <b>Enumeration values:</b>     |
|                  |             | Failed to query lts struct log |

**Table 6-355** Response body parameters

# **Example Requests**

Deleting the structuring rule of the current ID

DELETE https://{endpoint}/v2/{project\_id}/lts/struct/template

/v2/{project\_id}/lts/struct/template

```
{
  "id": "2a473356cca5487f8373be891bffc1cf_8a75b77d-7d72-4d7e-8c50-
a24562cf8b0b_fd5e1a7c-7412-475d-a013-8891d539574e"
}
```
### **Example Responses**

### **Status code: 200**

The structuring rule is deleted.

{ "id" : "xxxxxx" }

### **Status code: 400**

Bad Request: The request is invalid. Modify the request based on the description in **error\_msg** before a retry.

```
{
  "errorCode" : "LTS.0612",
  "errorMessage" : "timee fieldType is error"
}
```
### **Status code: 401**

AuthFailed. Authentication failed. Check the token and try again.

```
{
  "error_code" : "LTS.0414",
  "error_msg" : "Invalid token"
}
```
### **Status code: 403**

Forbidden.The request has been rejected.The server has received the request and understood it, but refuses to respond to it. The client should not repeat the request without modifications.

{ "error\_code" : "LTS.0001",

 "error\_msg" : "Invalid projectId" }

#### **Status code: 500**

InternalServerError. The server has received the request but encountered an internal error.

```
{
  "error_code" : "LTS.0010",
  "error_msg" : "Internal Server Error"
}
```
# **SDK Sample Code**

The SDK sample code is as follows.

### **Java**

Deleting the structuring rule of the current ID

package com.huaweicloud.sdk.test;

```
import com.huaweicloud.sdk.core.auth.ICredential;
import com.huaweicloud.sdk.core.auth.BasicCredentials;
import com.huaweicloud.sdk.core.exception.ConnectionException;
import com.huaweicloud.sdk.core.exception.RequestTimeoutException;
import com.huaweicloud.sdk.core.exception.ServiceResponseException;
import com.huaweicloud.sdk.lts.v2.region.LtsRegion;
import com.huaweicloud.sdk.lts.v2.*;
import com.huaweicloud.sdk.lts.v2.model.*;
public class DeleteStructTemplateSolution {
   public static void main(String[] args) {
      // The AK and SK used for authentication are hard-coded or stored in plaintext, which has great 
security risks. It is recommended that the AK and SK be stored in ciphertext in configuration files or 
environment variables and decrypted during use to ensure security.
      // In this example, AK and SK are stored in environment variables for authentication. Before running 
this example, set environment variables CLOUD_SDK_AK and CLOUD_SDK_SK in the local environment
      String ak = System.getenv("CLOUD_SDK_AK");
      String sk = System.getenv("CLOUD_SDK_SK");
      ICredential auth = new BasicCredentials()
           .withAk(ak)
           .withSk(sk);
      LtsClient client = LtsClient.newBuilder()
            .withCredential(auth)
            .withRegion(LtsRegion.valueOf("<YOUR REGION>"))
            .build();
      DeleteStructTemplateRequest request = new DeleteStructTemplateRequest();
      try {
         DeleteStructTemplateResponse response = client.deleteStructTemplate(request);
         System.out.println(response.toString());
      } catch (ConnectionException e) {
         e.printStackTrace();
      } catch (RequestTimeoutException e) {
         e.printStackTrace();
      } catch (ServiceResponseException e) {
         e.printStackTrace();
         System.out.println(e.getHttpStatusCode());
         System.out.println(e.getRequestId());
         System.out.println(e.getErrorCode());
         System.out.println(e.getErrorMsg());
```
}

}

}

### **Python**

#### Deleting the structuring rule of the current ID

# coding: utf-8

from huaweicloudsdkcore.auth.credentials import BasicCredentials from huaweicloudsdklts.v2.region.lts\_region import LtsRegion from huaweicloudsdkcore.exceptions import exceptions from huaweicloudsdklts.v2 import \*

 $if __name__ == '__main__":$ 

 # The AK and SK used for authentication are hard-coded or stored in plaintext, which has great security risks. It is recommended that the AK and SK be stored in ciphertext in configuration files or environment variables and decrypted during use to ensure security.

 # In this example, AK and SK are stored in environment variables for authentication. Before running this example, set environment variables CLOUD\_SDK\_AK and CLOUD\_SDK\_SK in the local environment

```
ak = __import_('os').getenv("CLOUD_SDK_AK")
 sk = __import__('os').getenv("CLOUD_SDK_SK")
```
credentials = BasicCredentials(ak, sk)  $\setminus$ 

```
client = LtsClient.new_builder() \setminus .with_credentials(credentials) \
    .with_region(LtsRegion.value_of("<YOUR REGION>")) \
    .build()
 try:
```

```
 request = DeleteStructTemplateRequest()
   response = client.delete_struct_template(request)
   print(response)
 except exceptions.ClientRequestException as e:
   print(e.status_code)
   print(e.request_id)
   print(e.error_code)
   print(e.error_msg)
```
**Go**

### Deleting the structuring rule of the current ID

```
package main
```

```
import (
    "fmt"
   "github.com/huaweicloud/huaweicloud-sdk-go-v3/core/auth/basic"
   lts "github.com/huaweicloud/huaweicloud-sdk-go-v3/services/lts/v2"
   "github.com/huaweicloud/huaweicloud-sdk-go-v3/services/lts/v2/model"
   region "github.com/huaweicloud/huaweicloud-sdk-go-v3/services/lts/v2/region"
)
func main() {
   // The AK and SK used for authentication are hard-coded or stored in plaintext, which has great security 
risks. It is recommended that the AK and SK be stored in ciphertext in configuration files or environment 
variables and decrypted during use to ensure security.
   // In this example, AK and SK are stored in environment variables for authentication. Before running this 
example, set environment variables CLOUD_SDK_AK and CLOUD_SDK_SK in the local environment
 ak := os.Getenv("CLOUD_SDK_AK")
 sk := os.Getenv("CLOUD_SDK_SK")
```

```
 auth := basic.NewCredentialsBuilder().
    WithAk(ak).
    WithSk(sk).
    Build()
```
```
 client := lts.NewLtsClient(
   lts.LtsClientBuilder().
      WithRegion(region.ValueOf("<YOUR REGION>")).
      WithCredential(auth).
      Build())
 request := &model.DeleteStructTemplateRequest{}
 response, err := client.DeleteStructTemplate(request)
 if err == nil {
   fmt.Printf("%+v\n", response)
 } else {
   fmt.Println(err)
 }
```
#### **More**

For SDK sample code of more programming languages, see the Sample Code tab in **[API Explorer](https://console-intl.huaweicloud.com/apiexplorer/#/openapi/LTS/sdk?api=DeleteStructTemplate)**. SDK sample code can be automatically generated.

## **Status Codes**

}

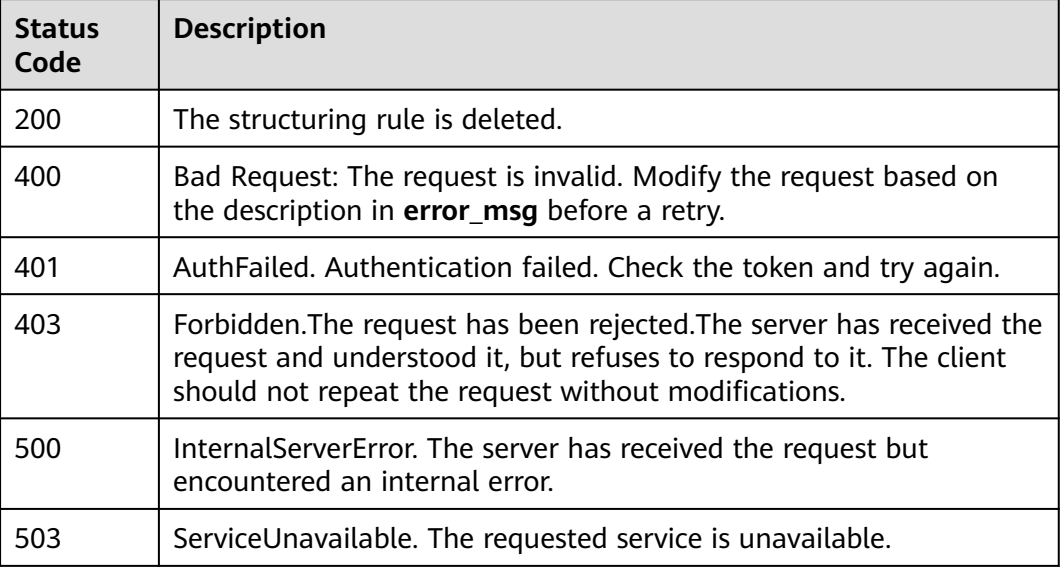

## **Error Codes**

See **[Error Codes](#page-729-0)**.

# **6.8.4 Querying a Structuring Rule**

#### **Function**

This API is used to query the structuring rule of a specified log stream.

## **Calling Method**

For details, see **[Calling APIs](#page-11-0)**.

## **URI**

## GET /v2/{project\_id}/lts/struct/template

#### **Table 6-356** Path Parameters

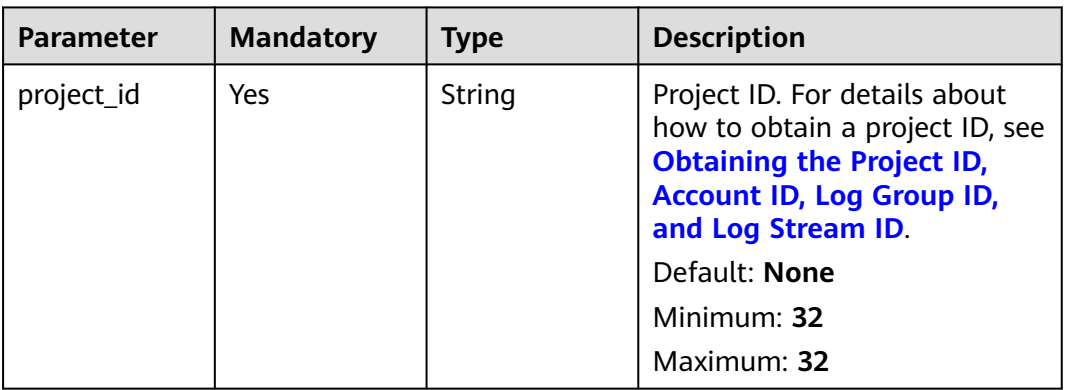

### **Table 6-357** Query Parameters

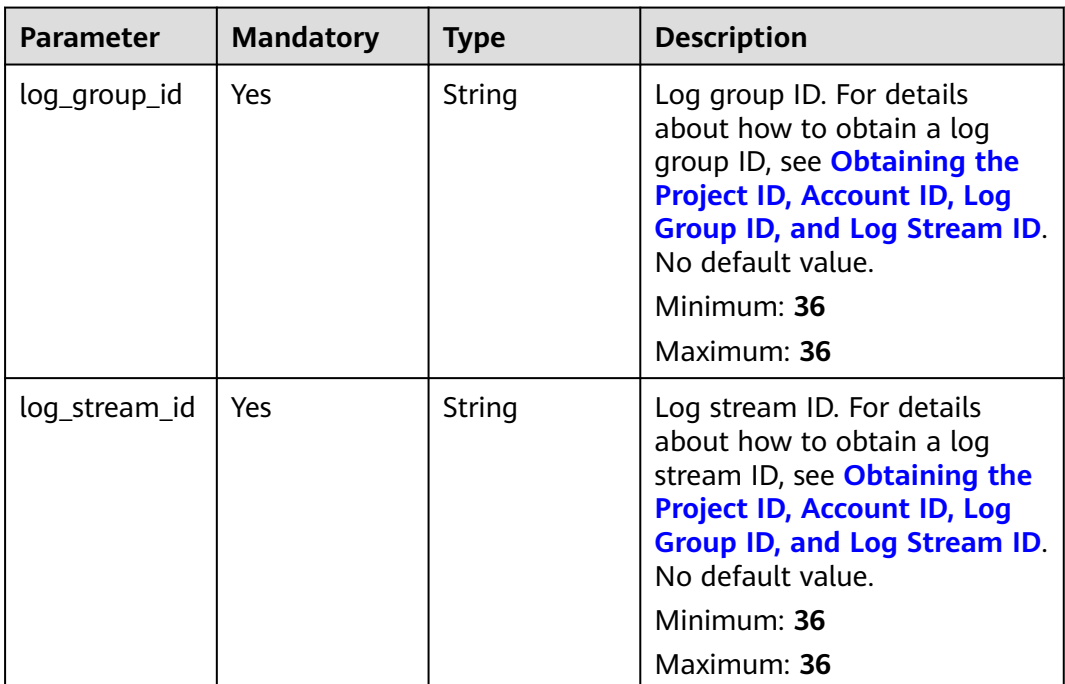

## **Request Parameters**

**Table 6-358** Request header parameters

| <b>Parameter</b> | <b>Mandatory</b> | <b>Type</b> | <b>Description</b>                                                                                                    |
|------------------|------------------|-------------|----------------------------------------------------------------------------------------------------|
| X-Auth-Token     | Yes              | String      | User token obtained from<br>IAM. For details about how to<br>obtain a user token, see<br><b>Obtaining a User Token.</b> |
|                  |                  |             | Default: None                                                                                                    |
|                  |                  |             | Minimum: $1000$                                                                                                    |
|                  |                  |             | <b>Maximum: 2000</b>                                                                                                    |
| Content-Type     | Yes              | String      | Set this parameter to<br>application/<br>json;charset=UTF-8.                                                            |
|                  |                  |             | Default: None                                                                                                    |
|                  |                  |             | Minimum: 30                                                                                                    |
|                  |                  |             | Maximum: 30                                                                                                    |

## **Response Parameters**

#### **Status code: 200**

#### **Table 6-359** Response body parameters

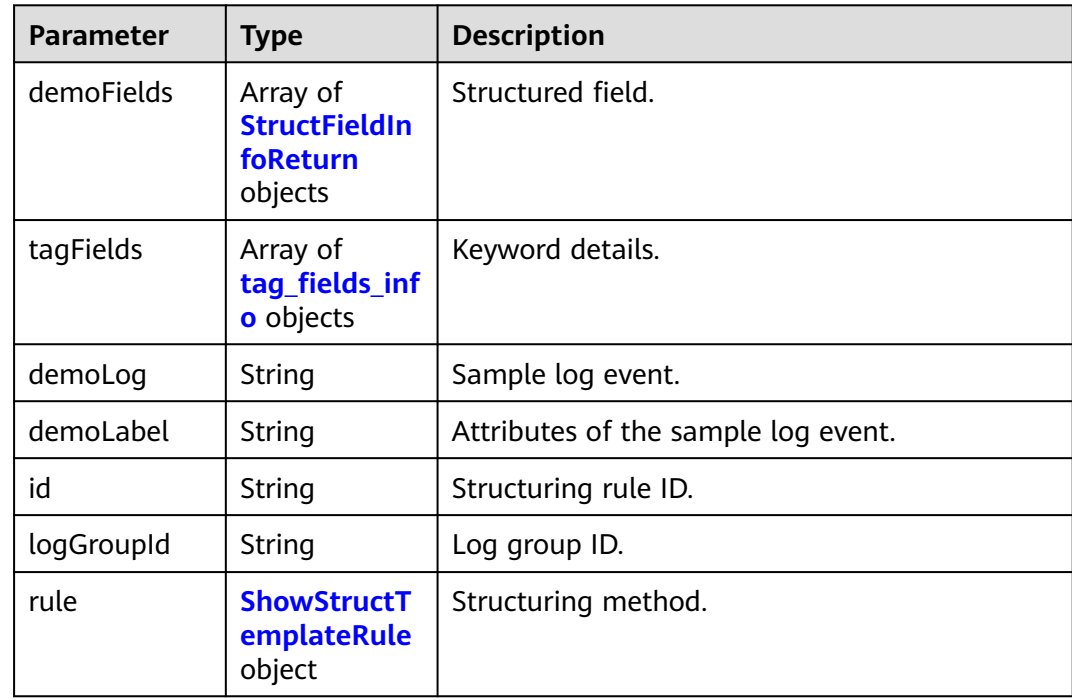

<span id="page-435-0"></span>

| <b>Parameter</b> | Type                                                | <b>Description</b>  |
|------------------|-----------------------------------------------------|---------------------|
| cluster_info     | <b>ShowStructT</b><br>emplateclust<br>erInfo object | Kafka information.  |
| logStreamId      | String                                              | Log stream ID.      |
| projectId        | String                                              | Project ID.         |
| templateNam<br>e | String                                              | Template name.      |
| regex            | String                                              | Regular expression. |

**Table 6-360** StructFieldInfoReturn

| <b>Parameter</b> | Type    | <b>Description</b>          |
|------------------|---------|-----------------------------|
| fieldName        | String  | Field name.                 |
| type             | String  | Field data type.            |
| content          | String  | Field content.              |
| isAnalysis       | Boolean | Whether parsing is enabled. |
| index            | Integer | Field sequence number.      |

**Table 6-361** tag\_fields\_info

| <b>Parameter</b> | Type           | <b>Description</b>          |
|------------------|----------------|-----------------------------|
| fieldName        | String         | Metric                      |
| type             | String         | Type                        |
| content          | String         | Content                     |
| isAnalysis       | <b>Boolean</b> | Whether parsing is enabled. |
| index            | Integer        | Field sequence number.      |

**Table 6-362** ShowStructTemplateRule

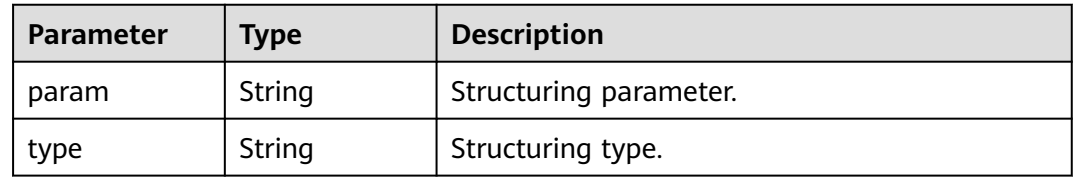

| Parameter                   | Type           | <b>Description</b>                                            |
|-----------------------------|----------------|---------------------------------------------------------------|
| cluster_name                | String         | Kafka cluster name.                                           |
| kafka_bootstr<br>ap_servers | String         | Kafka cluster server address.                                 |
| kafka_ssl_ena<br>ble        | <b>Boolean</b> | Whether SSL encrypted authentication is<br>enabled for Kafka. |

<span id="page-436-0"></span>**Table 6-363** ShowStructTemplateclusterInfo

**Table 6-364** Response body parameters

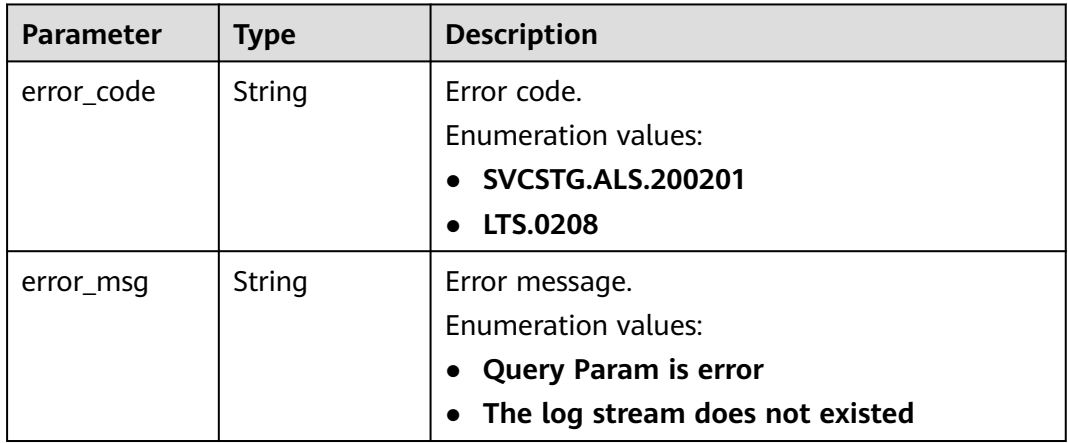

#### **Status code: 401**

**Table 6-365** Response body parameters

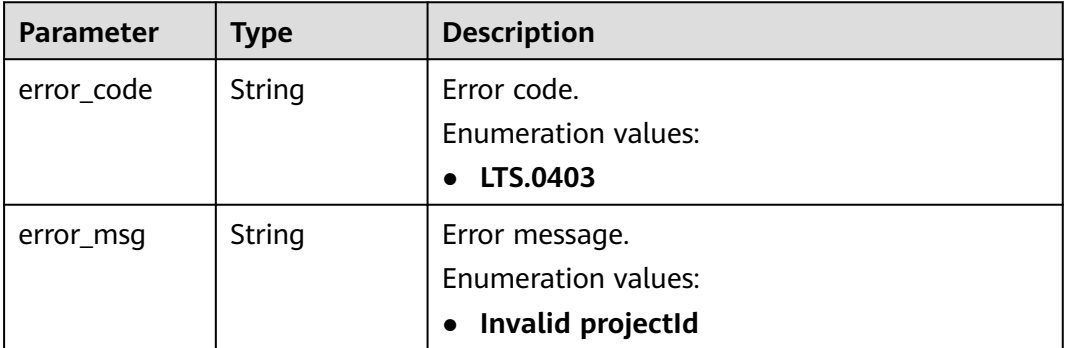

#### **Status code: 403**

| <b>Parameter</b> | <b>Type</b> | <b>Description</b>         |
|------------------|-------------|----------------------------|
| error_code       | String      | Error code.                |
|                  |             | Enumeration values:        |
|                  |             | LTS.0403                   |
| error_msq        | String      | Error message.             |
|                  |             | <b>Enumeration values:</b> |
|                  |             | Invalid projectId          |

**Table 6-366** Response body parameters

**Table 6-367** Response body parameters

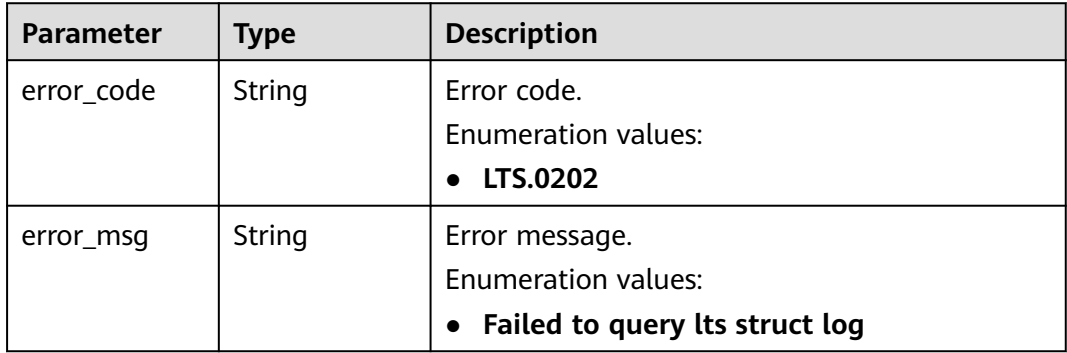

#### **Example Requests**

Query the structuring rule of a specified log stream. The request parameter is same as the path parameter. No request example is provided.

#### **Example Responses**

#### **Status code: 200**

Details of the structuring rule are returned.

```
{
 "demoFields" : [ {
 "content" : "100.19.10.178",
 "fieldName" : "authority",
 "index" : 0,
 "isAnalysis" : true,
   "type" : "string"
 }, {
 "content" : "0",
   "fieldName" : "bytes_received",
   "index" : 0,
   "isAnalysis" : true,
   "type" : "string"
 }, {
 "content" : "1127",
   "fieldName" : "bytes_sent",
   "index" : 0,
```

```
 "isAnalysis" : true,
   "type" : "string"
 } ]
```
}

Bad Request: The request is invalid. Modify the request based on the description in **error** msg before a retry.

```
{
  "errorCode" : "SVCSTG.ALS.200201",
  "errorMessage" : "Query Param is error."
}
```
#### **Status code: 401**

AuthFailed. Authentication failed. Check the token and try again.

```
{
  "error_code" : "LTS.0414",
  "error_msg" : "Invalid token"
}
```
#### **Status code: 403**

Forbidden.The request has been rejected.The server has received the request and understood it, but refuses to respond to it. The client should not repeat the request without modifications.

```
{
  "error_code" : "LTS.0001",
  "error_msg" : "Invalid projectId"
}
```
#### **Status code: 500**

InternalServerError. The server has received the request but encountered an internal error.

```
{
  "error_code" : "LTS.0102",
  "error_msg" : "Query empty."
}
```
## **SDK Sample Code**

The SDK sample code is as follows.

#### **Java**

package com.huaweicloud.sdk.test;

```
import com.huaweicloud.sdk.core.auth.ICredential;
import com.huaweicloud.sdk.core.auth.BasicCredentials;
import com.huaweicloud.sdk.core.exception.ConnectionException;
import com.huaweicloud.sdk.core.exception.RequestTimeoutException;
import com.huaweicloud.sdk.core.exception.ServiceResponseException;
import com.huaweicloud.sdk.lts.v2.region.LtsRegion;
import com.huaweicloud.sdk.lts.v2.*;
import com.huaweicloud.sdk.lts.v2.model.*;
```
public class ShowStructTemplateSolution {

```
 public static void main(String[] args) {
```

```
 // The AK and SK used for authentication are hard-coded or stored in plaintext, which has great 
security risks. It is recommended that the AK and SK be stored in ciphertext in configuration files or 
environment variables and decrypted during use to ensure security.
      // In this example, AK and SK are stored in environment variables for authentication. Before running 
this example, set environment variables CLOUD_SDK_AK and CLOUD_SDK_SK in the local environment
     String ak = System.getenv("CLOUD_SDK_AK");
      String sk = System.getenv("CLOUD_SDK_SK");
      ICredential auth = new BasicCredentials()
           .withAk(ak)
           .withSk(sk);
      LtsClient client = LtsClient.newBuilder()
            .withCredential(auth)
            .withRegion(LtsRegion.valueOf("<YOUR REGION>"))
            .build();
      ShowStructTemplateRequest request = new ShowStructTemplateRequest();
      try {
         ShowStructTemplateResponse response = client.showStructTemplate(request);
         System.out.println(response.toString());
      } catch (ConnectionException e) {
         e.printStackTrace();
      } catch (RequestTimeoutException e) {
         e.printStackTrace();
      } catch (ServiceResponseException e) {
         e.printStackTrace();
         System.out.println(e.getHttpStatusCode());
         System.out.println(e.getRequestId());
         System.out.println(e.getErrorCode());
         System.out.println(e.getErrorMsg());
      }
   }
}
```
## **Python**

# coding: utf-8

from huaweicloudsdkcore.auth.credentials import BasicCredentials from huaweicloudsdklts.v2.region.lts\_region import LtsRegion from huaweicloudsdkcore.exceptions import exceptions from huaweicloudsdklts.v2 import \*

```
if\_name__ == "main ":
```
 # The AK and SK used for authentication are hard-coded or stored in plaintext, which has great security risks. It is recommended that the AK and SK be stored in ciphertext in configuration files or environment variables and decrypted during use to ensure security.

 # In this example, AK and SK are stored in environment variables for authentication. Before running this example, set environment variables CLOUD\_SDK\_AK and CLOUD\_SDK\_SK in the local environment

```
 ak = __import__('os').getenv("CLOUD_SDK_AK")
 sk = __import__('os').getenv("CLOUD_SDK_SK")
```

```
credentials = BasicCredentials(ak, sk) \setminus
```

```
client = LtsClient.new_builder() \setminus .with_credentials(credentials) \
    .with_region(LtsRegion.value_of("<YOUR REGION>")) \
    .build()
 try:
   request = ShowStructTemplateRequest()
    response = client.show_struct_template(request)
    print(response)
 except exceptions.ClientRequestException as e:
    print(e.status_code)
    print(e.request_id)
    print(e.error_code)
   print(e.error_msg)
```
#### **Go**

```
package main
import (
   "fmt"
   "github.com/huaweicloud/huaweicloud-sdk-go-v3/core/auth/basic"
   lts "github.com/huaweicloud/huaweicloud-sdk-go-v3/services/lts/v2"
   "github.com/huaweicloud/huaweicloud-sdk-go-v3/services/lts/v2/model"
   region "github.com/huaweicloud/huaweicloud-sdk-go-v3/services/lts/v2/region"
)
func main() {
   // The AK and SK used for authentication are hard-coded or stored in plaintext, which has great security 
risks. It is recommended that the AK and SK be stored in ciphertext in configuration files or environment 
variables and decrypted during use to ensure security.
   // In this example, AK and SK are stored in environment variables for authentication. Before running this 
example, set environment variables CLOUD_SDK_AK and CLOUD_SDK_SK in the local environment
   ak := os.Getenv("CLOUD_SDK_AK")
   sk := os.Getenv("CLOUD_SDK_SK")
   auth := basic.NewCredentialsBuilder().
      WithAk(ak).
      WithSk(sk).
      Build()
   client := lts.NewLtsClient(
      lts.LtsClientBuilder().
         WithRegion(region.ValueOf("<YOUR REGION>")).
        WithCredential(auth).
         Build())
   request := &model.ShowStructTemplateRequest{}
   response, err := client.ShowStructTemplate(request)
  if err == nil fmt.Printf("%+v\n", response)
   } else {
      fmt.Println(err)
   }
```
#### **More**

For SDK sample code of more programming languages, see the Sample Code tab in **[API Explorer](https://console-intl.huaweicloud.com/apiexplorer/#/openapi/LTS/sdk?api=ShowStructTemplate)**. SDK sample code can be automatically generated.

#### **Status Codes**

}

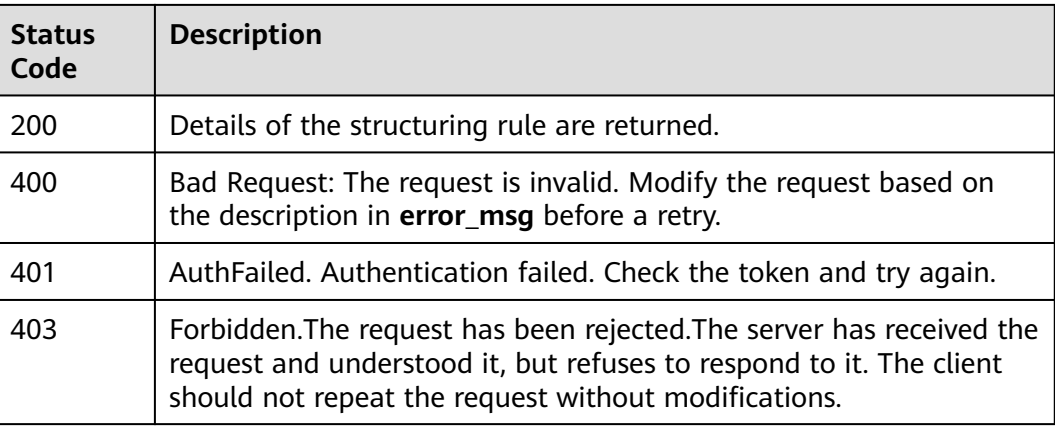

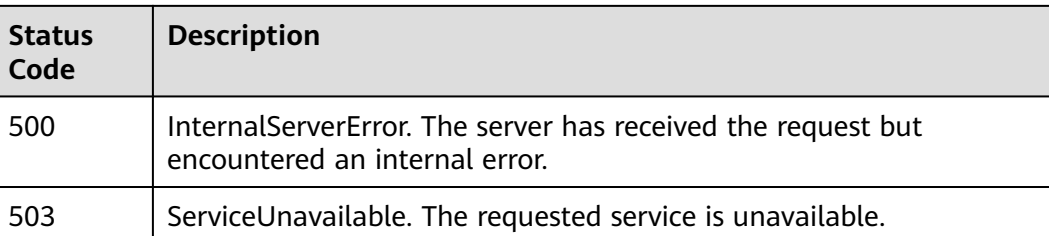

## **Error Codes**

See **[Error Codes](#page-729-0)**.

# **6.8.5 Querying the Brief List of Structuring Templates**

## **Function**

This API is used to query the brief list of structuring templates.

## **Calling Method**

For details, see **[Calling APIs](#page-11-0)**.

## **URI**

GET /v3/{project\_id}/lts/struct/customtemplate/list

#### **Table 6-368** Path Parameters

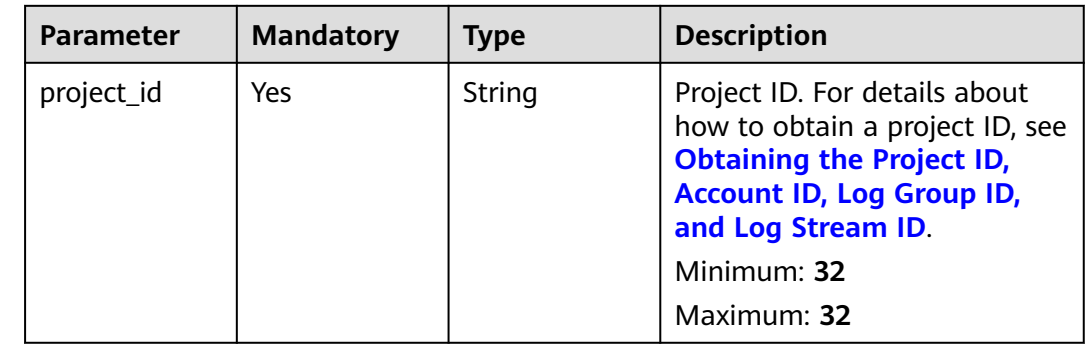

## **Request Parameters**

**Table 6-369** Request header parameters

| <b>Parameter</b> | <b>Mandatory</b> | <b>Type</b> | <b>Description</b>                                                                                                    |
|------------------|------------------|-------------|----------------------------------------------------------------------------------------------------|
| X-Auth-Token     | Yes              | String      | User token obtained from<br>IAM. For details about how to<br>obtain a user token, see<br><b>Obtaining a User Token.</b><br><b>Minimum: 1000</b><br>Maximum: 2000 |
| Content-Type     | Yes.             | String      | Set this parameter to<br>application/<br>json;charset=UTF-8.<br>Minimum: 30<br>Maximum: 30                                                                       |

## **Response Parameters**

#### **Status code: 200**

#### **Table 6-370** Response body parameters

| <b>Parameter</b> | <b>Type</b>                                                | <b>Description</b>                   |
|------------------|------------------------------------------------------------|--------------------------------------|
| results          | Array of<br><b>BriefStructTe</b><br>mplateModel<br>objects | Brief list of structuring templates. |

**Table 6-371** BriefStructTemplateModel

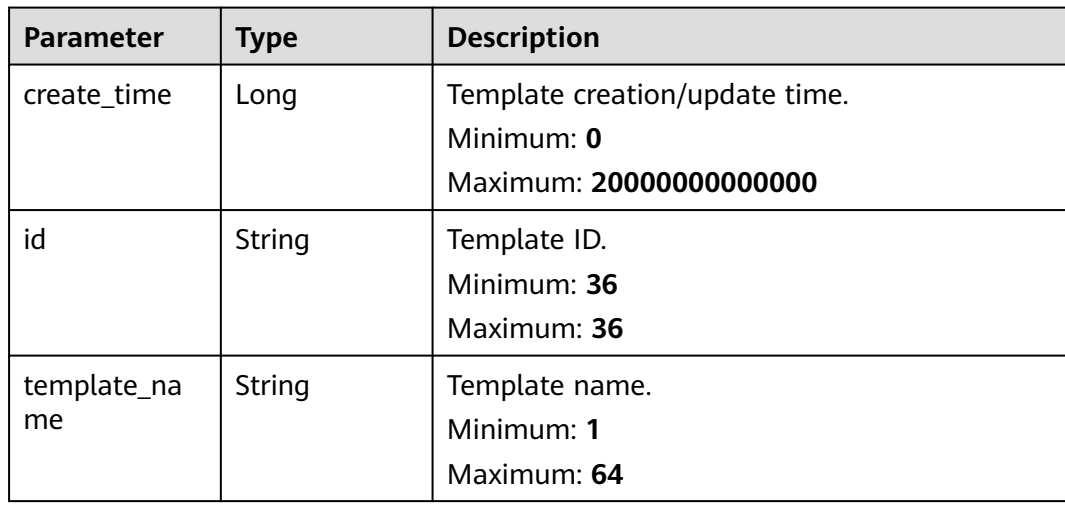

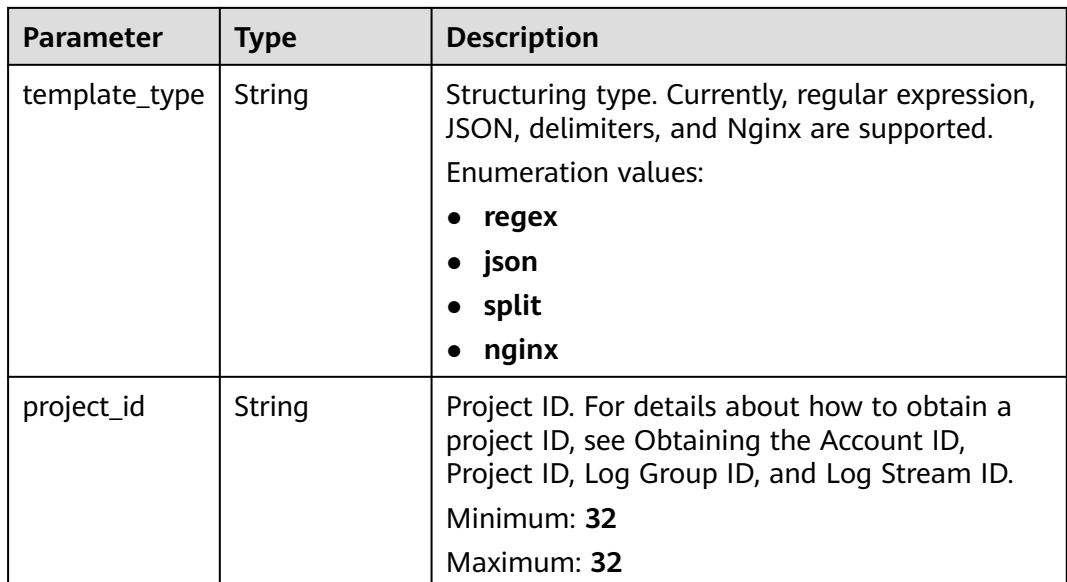

**Table 6-372** Response body parameters

| <b>Parameter</b> | <b>Type</b> | <b>Description</b>           |
|------------------|-------------|------------------------------|
| error_code       | String      | Error code.                  |
|                  |             | Minimum: 8                   |
|                  |             | Maximum: 8                   |
| error_msg        | String      | Error message.               |
|                  |             | <b>Enumeration values:</b>   |
|                  |             | <b>Internal Server Error</b> |

## **Example Requests**

Obtaining the Brief List of Structuring Templates of the Current Tenant

GET https://{endpoint}/v3/{project\_id}/lts/struct/customtemplate/list

/v3/{project\_id}/lts/struct/customtemplate/list

## **Example Responses**

#### **Status code: 200**

The request is successful.

```
{
 "results" : [ {
   "create_time" : 1632897983441,
  "id" : "47629e46-287d-478c-8888-xxxxxxxxxxxx",
 "template_name" : "jsonTemplate",
 "template_type" : "json",
```

```
 "project_id" : "2a473356cca5487f8373be89xxxxxxxx"
 } ]
```
}

The server has received the request but encountered an internal error.

```
{
  "error_code" : "LTS.2017",
 "error_msg" : "Find struct template failed."
}
```
## **Status Codes**

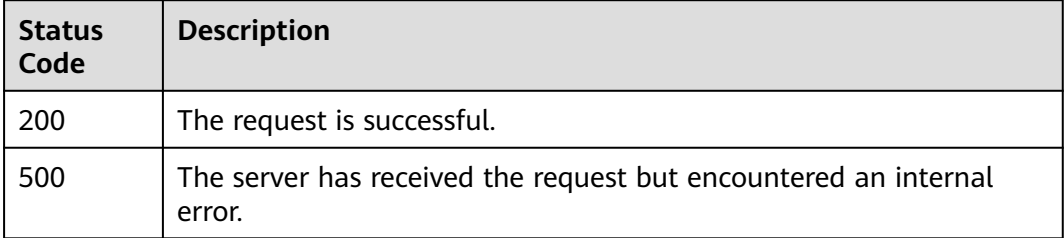

### **Error Codes**

See **[Error Codes](#page-729-0)**.

# **6.8.6 Querying a Structuring Template**

#### **Function**

This API is used to query a structuring template. Note: A user can call this API for up to 50 times per second.

#### **Calling Method**

For details, see **[Calling APIs](#page-11-0)**.

#### **URI**

GET /v3/{project\_id}/lts/struct/customtemplate

#### **Table 6-373** Path Parameters

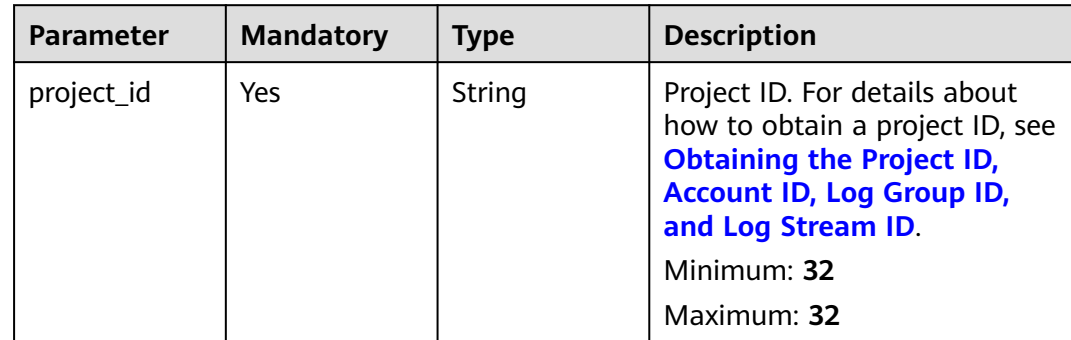

**Table 6-374** Query Parameters

| <b>Parameter</b> | <b>Mandatory</b> | <b>Type</b> | <b>Description</b>                                                                                                    |
|------------------|------------------|-------------|----------------------------------------------------------------------------------------------------|
| id               | No               | String      | ID of the template to be<br>queried. This parameter is<br>optional. If this parameter is<br>not specified, all custom<br>structuring templates used in<br>the project are returned.<br>Minimum: 36<br>Maximum: 36 |

## **Request Parameters**

**Table 6-375** Request header parameters

| <b>Parameter</b> | <b>Mandatory</b> | <b>Type</b> | <b>Description</b>                                                                                                    |
|------------------|------------------|-------------|----------------------------------------------------------------------------------------------------|
| X-Auth-Token     | Yes.             | String      | User token obtained from<br>IAM. For details about how to<br>obtain a user token, see<br><b>Obtaining a User Token.</b> |
|                  |                  |             | <b>Minimum: 1000</b>                                                                                                    |
|                  |                  |             | <b>Maximum: 2000</b>                                                                                                    |
| Content-Type     | Yes              | String      | Set this parameter to<br>application/<br>json;charset=UTF-8.                                                            |
|                  |                  |             | Minimum: 30                                                                                                    |
|                  |                  |             | Maximum: 30                                                                                                    |

## **Response Parameters**

#### **Status code: 200**

**Table 6-376** Response body parameters

| <b>Parameter</b> | Type                                                  | <b>Description</b>                                    |
|------------------|-------------------------------------------------------|-------------------------------------------------------|
| results          | Array of<br><b>StructTempla</b><br>teModel<br>objects | Array of queried customized structuring<br>templates. |

<span id="page-446-0"></span>**Table 6-377** StructTemplateModel

| <b>Parameter</b> | <b>Type</b>                               | <b>Description</b>                                                                |  |
|------------------|-------------------------------------------|-----------------------------------------------------------------------------------|--|
| project_id       | <b>String</b>                             | Project ID.<br>Minimum: 32                                                        |  |
|                  |                                           | Maximum: 32                                                                       |  |
| template_na      | String                                    | Template name.                                                                    |  |
| me               |                                           | Minimum: 1                                                                        |  |
|                  |                                           | Maximum: 64                                                                       |  |
| template_type    | String                                    | Template type. The options are regular<br>expression, JSON, delimiter, and Nginx. |  |
|                  |                                           | <b>Enumeration values:</b>                                                        |  |
|                  |                                           | regex                                                                             |  |
|                  |                                           | json                                                                              |  |
|                  |                                           | split                                                                             |  |
|                  |                                           | nginx                                                                             |  |
| demo_log         | <b>String</b>                             | Sample log event.                                                                 |  |
|                  |                                           | Minimum: 1                                                                        |  |
|                  |                                           | Maximum: 5000                                                                     |  |
| demo_fields      | Array of<br><b>DemoField</b><br>objects   | Example field array.                                                              |  |
| tag_fields       | Array of<br><b>TagFieldNew</b><br>objects | Tag field array.                                                                  |  |
| rule             | <b>TemplateRul</b><br>e object            | Structuring rule object.                                                          |  |
| demo_label       | String                                    | Example log tag.                                                                  |  |
|                  |                                           | Minimum: 0                                                                        |  |
|                  |                                           | Maximum: 5000                                                                     |  |
| create_time      | Long                                      | Creation time.                                                                    |  |
|                  |                                           | Minimum: 0                                                                        |  |
|                  |                                           | Maximum: 20000000000000                                                           |  |
| id               | String                                    | Template ID.                                                                      |  |
|                  |                                           | Minimum: 36                                                                       |  |
|                  |                                           | Maximum: 36                                                                       |  |

<span id="page-447-0"></span>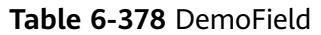

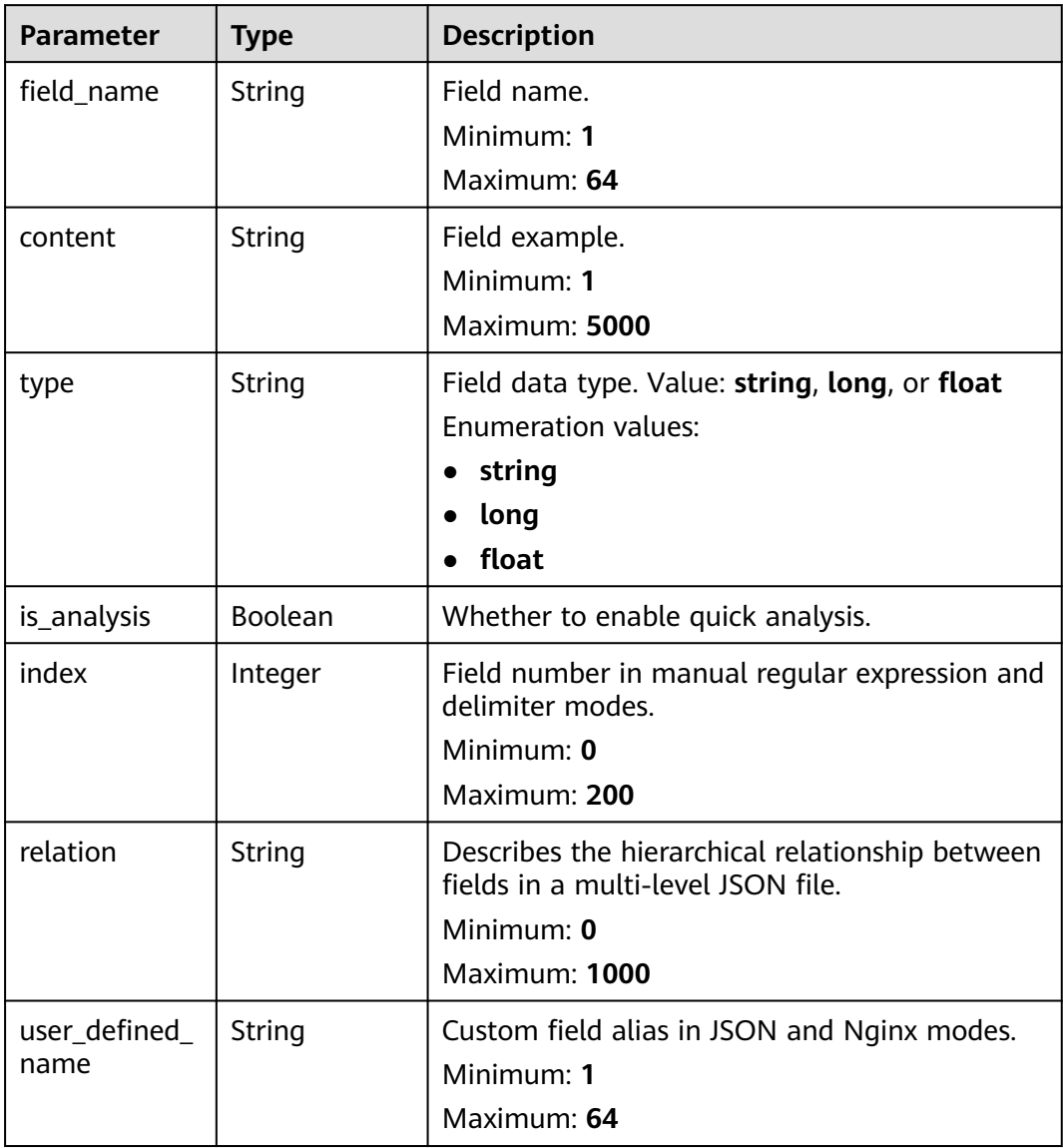

### **Table 6-379** TagFieldNew

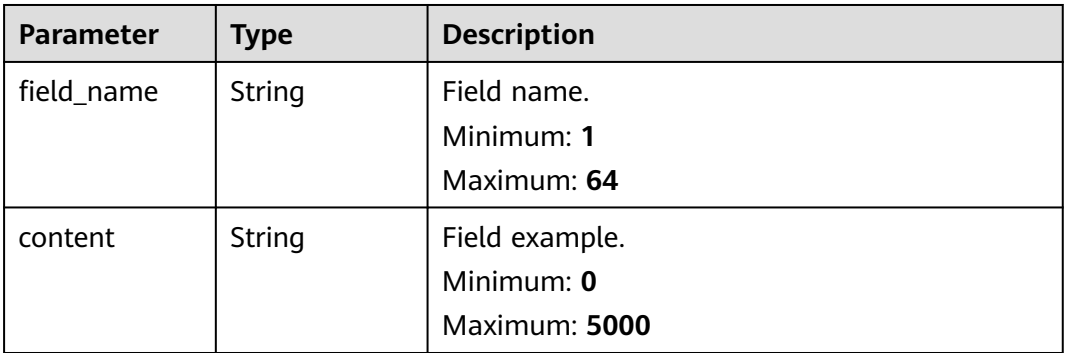

<span id="page-448-0"></span>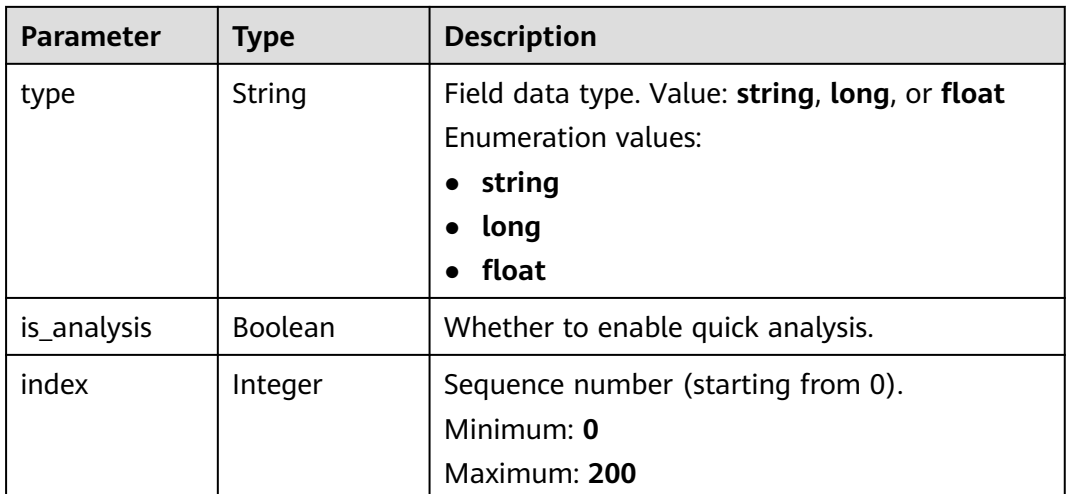

#### **Table 6-380** TemplateRule

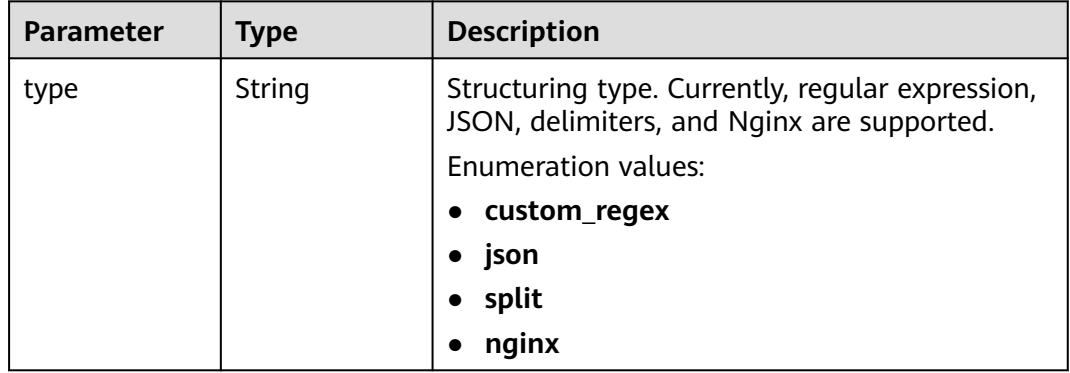

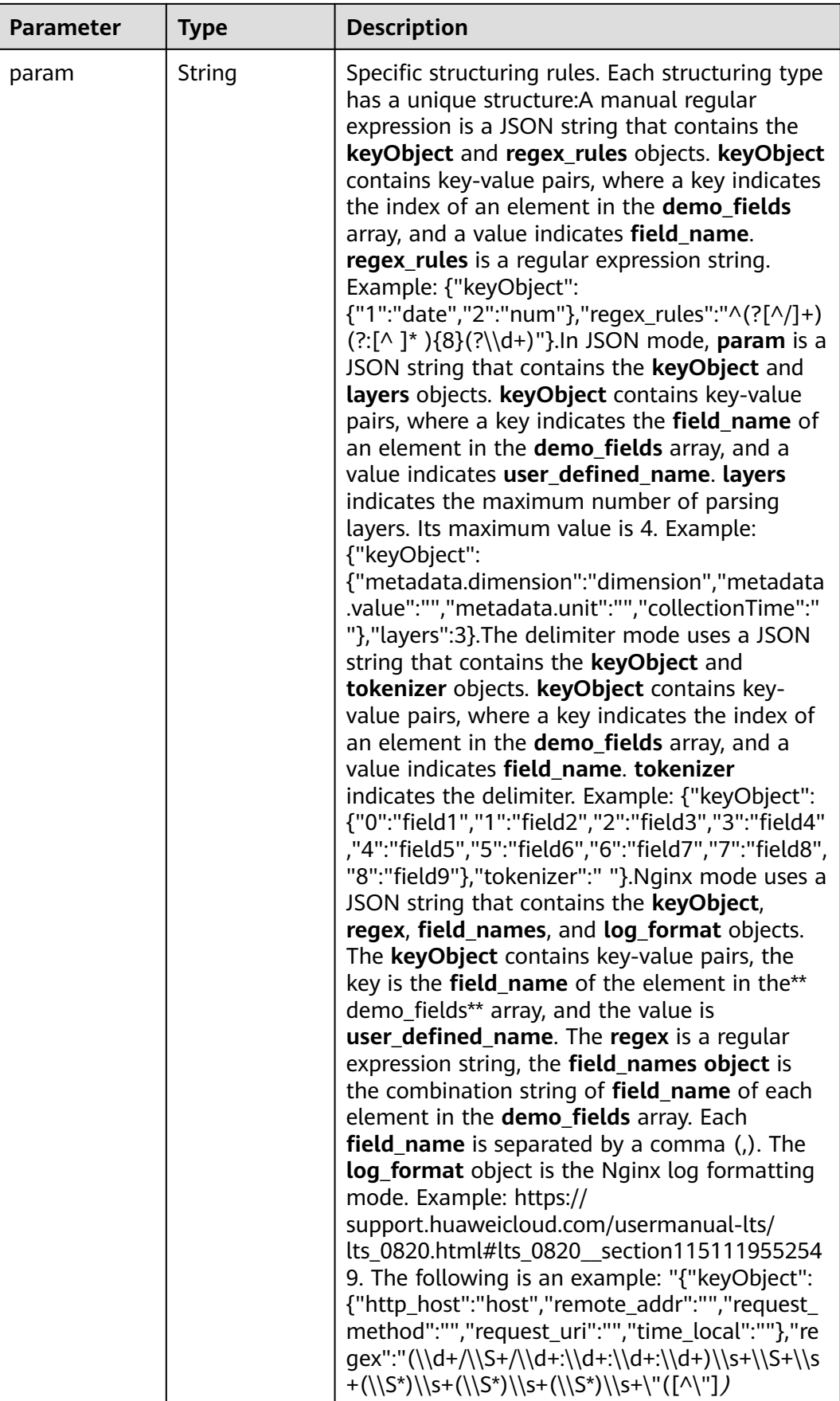

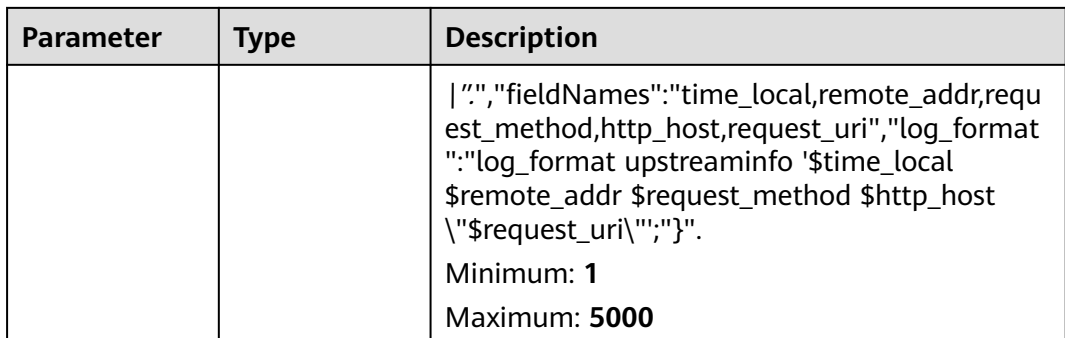

**Table 6-381** Response body parameters

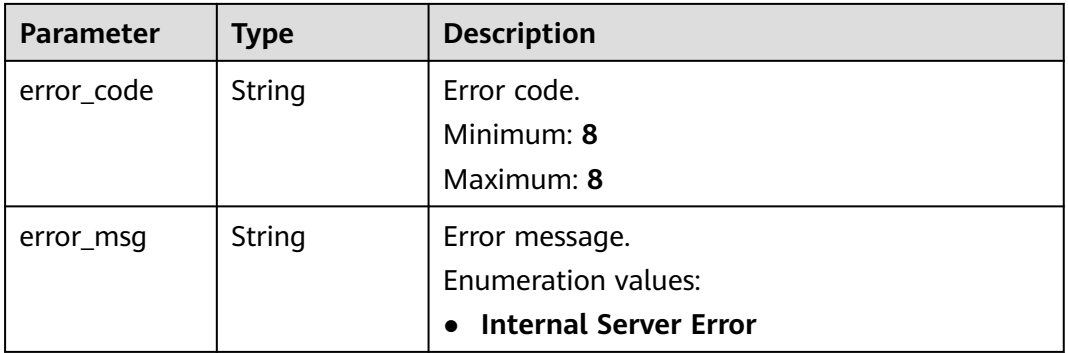

### **Example Requests**

Querying Details About the Current Structuring Template

GET https://{endpoint}/v3/{project\_id}/lts/struct/customtemplate?id=bc8e3f2c-87fe-4acd-8439-69cdf29251c1

/v3/{project\_id}/lts/struct/customtemplate?id=bc8e3f2c-87fe-4acd-8439-69cdf29251c1

#### **Example Responses**

#### **Status code: 200**

The request is successful.

```
{
  "results" : [ {
   "create_time" : 1641258099551,
    "demo_fields" : [ {
     "content" : "2022-01-03/14:52:28",
    "field_name" : "field1",
    "index" : 0,
 "is_analysis" : true,
 "type" : "string"
 }, {
 "content" : "this",
     "field_name" : "field2",
    "index" : 1, "is_analysis" : true,
     "type" : "string"
```

```
 }, {
 "content" : "log",
     "field_name" : "field3",
     "index" : 2,
     "is_analysis" : false,
     "type" : "string"
   }, {
 "content" : "is",
 "field_name" : "field4",
     "index" : 3,
     "is_analysis" : false,
     "type" : "string"
 }, {
 "content" : "Error",
     "field_name" : "field5",
     "index" : 4,
     "is_analysis" : false,
     "type" : "string"
   }, {
     "content" : "NO",
     "field_name" : "field6",
     "index" : 5,
     "is_analysis" : false,
     "type" : "string"
   }, {
     "content" : "13 testing.",
     "field_name" : "field7",
     "index" : 6,
     "is_analysis" : false,
     "type" : "string"
   }, {
     "content" : "286",
     "field_name" : "field8",
     "index" : 7,
     "is_analysis" : false,
     "type" : "long"
   } ],
    "demo_log" : "2022-01-03/14:52:28 this log is Error NO 13 testing 286.",
    "id" : "43a8cc7b-b632-4c36-a65d-8150e98219f1",
    "project_id" : "2a473356cca5487f8373be89xxxxxxxx",
   "rule" : {
 "param" : "{\"keyObject\":
{\"0\":\"field1\",\"1\":\"field2\",\"2\":\"field3\",\"3\":\"field4\",\"4\":\"field5\",\"5\":\"field6\",\"6\":\"field7\",\"
7\":\"field8\"},\"tokenizer\":\" \"}",
 "type" : "split"
 },
 "demo_label" : "{}",
 "tag_fields" : [ {
 "content" : "172.16.10.69",
 "field_name" : "hostIP",
    "index" : 0.
     "is_analysis" : true,
     "type" : "string"
 } ],
 "template_name" : "testSplit13",
   "template_type" : "split"
 } ]
}
```
The server has received the request but encountered an internal error.

```
{
  "error_code" : "LTS.2017",
  "error_msg" : "Find struct template failed."
}
```
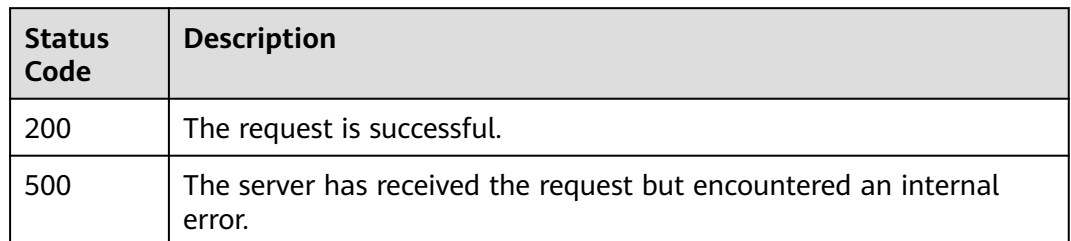

## **Error Codes**

See **[Error Codes](#page-729-0)**.

# **6.9 Container Log Ingestion from AOM to LTS**

# **6.9.1 Creating an Ingestion Rule**

## **Function**

This API is used to create a rule of ingesting container logs from AOM to LTS.

## **Calling Method**

For details, see **[Calling APIs](#page-11-0)**.

## **URI**

POST /v2/{project\_id}/lts/aom-mapping

#### **Table 6-382** Path Parameters

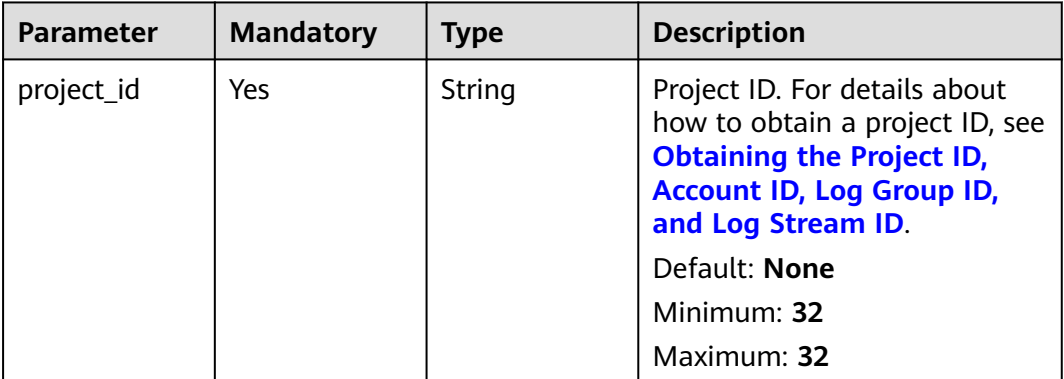

| <b>Parameter</b> | <b>Mandatory</b> | Type    | <b>Description</b>                                                                                                    |
|------------------|------------------|---------|----------------------------------------------------------------------------------------------------|
| isBatch          | Yes              | Boolean | Whether automatic mapping<br>is used. If you set this<br>parameter to true, you do not<br>need to set the container<br>name and log stream<br>parameters. |

**Table 6-383** Query Parameters

## **Request Parameters**

**Table 6-384** Request header parameters

| <b>Parameter</b> | <b>Mandatory</b> | <b>Type</b> | <b>Description</b>                                                                                                    |
|------------------|------------------|-------------|----------------------------------------------------------------------------------------------------|
| X-Auth-Token     | <b>Yes</b>       | String      | User token obtained from<br>IAM. For details about how to<br>obtain a user token, see<br><b>Obtaining a User Token.</b> |
|                  |                  |             | Default: None                                                                                                    |
|                  |                  |             | <b>Minimum: 1000</b>                                                                                                    |
|                  |                  |             | <b>Maximum: 2000</b>                                                                                                    |
| Content-Type     | <b>Yes</b>       | String      | Set this parameter to<br>application/<br>json;charset=UTF-8.                                                            |
|                  |                  |             | Default: None                                                                                                    |
|                  |                  |             | Minimum: 30                                                                                                    |
|                  |                  |             | Maximum: 30                                                                                                    |

**Table 6-385** Request body parameters

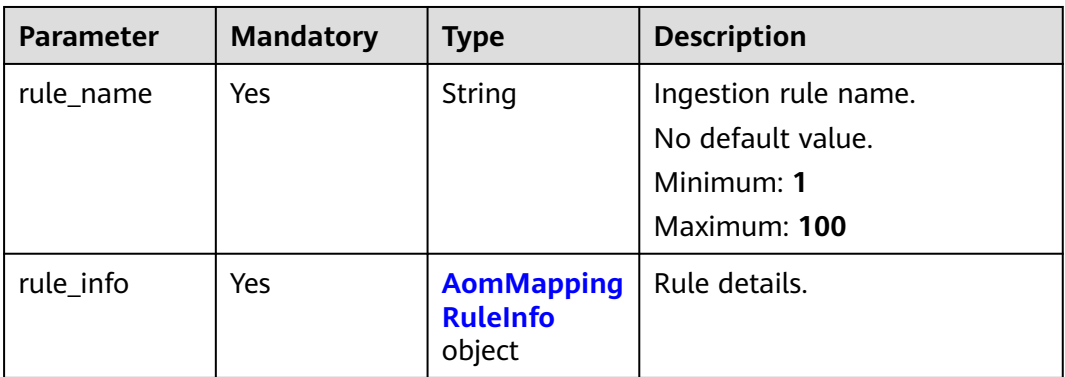

<span id="page-454-0"></span>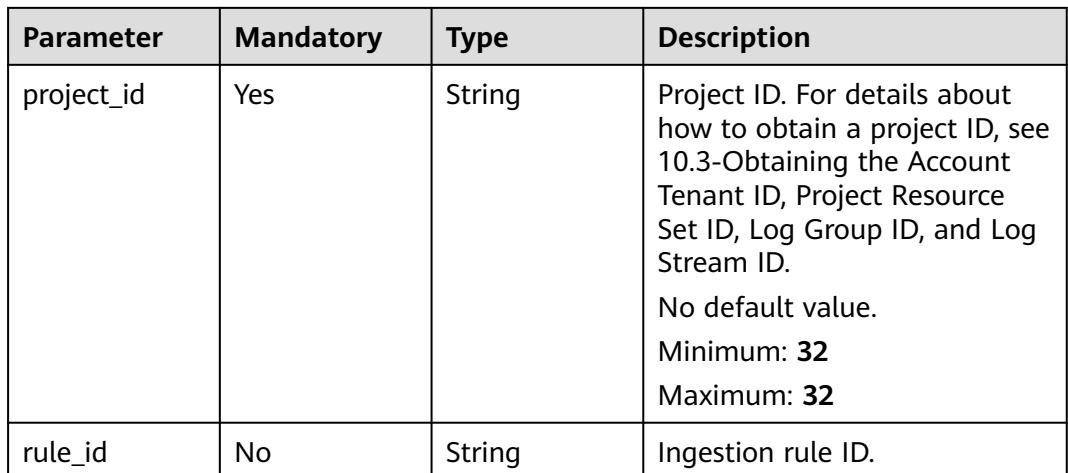

## **Table 6-386** AomMappingRuleInfo

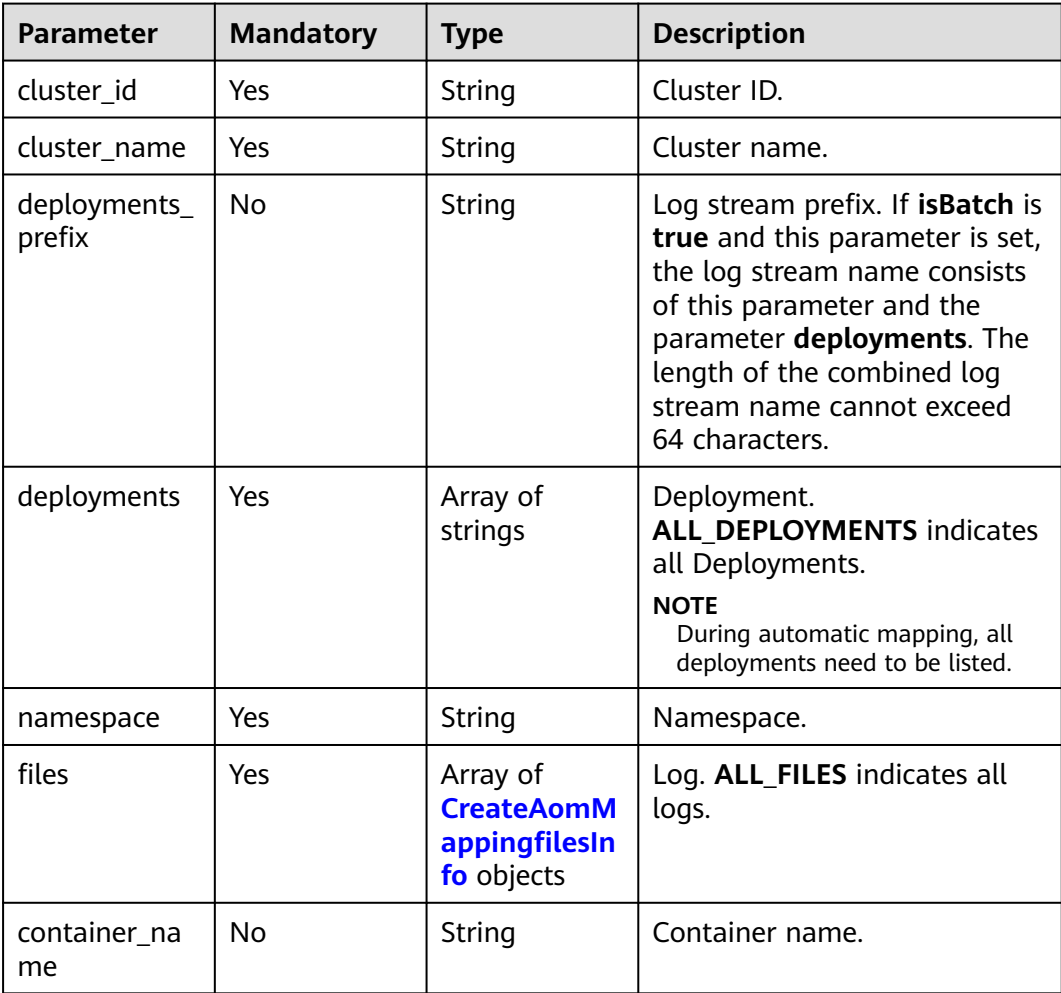

<span id="page-455-0"></span>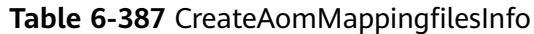

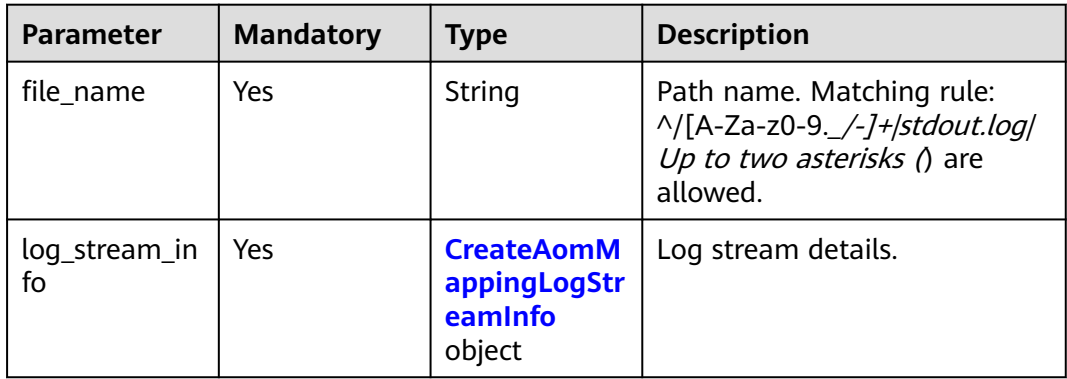

**Table 6-388** CreateAomMappingLogStreamInfo

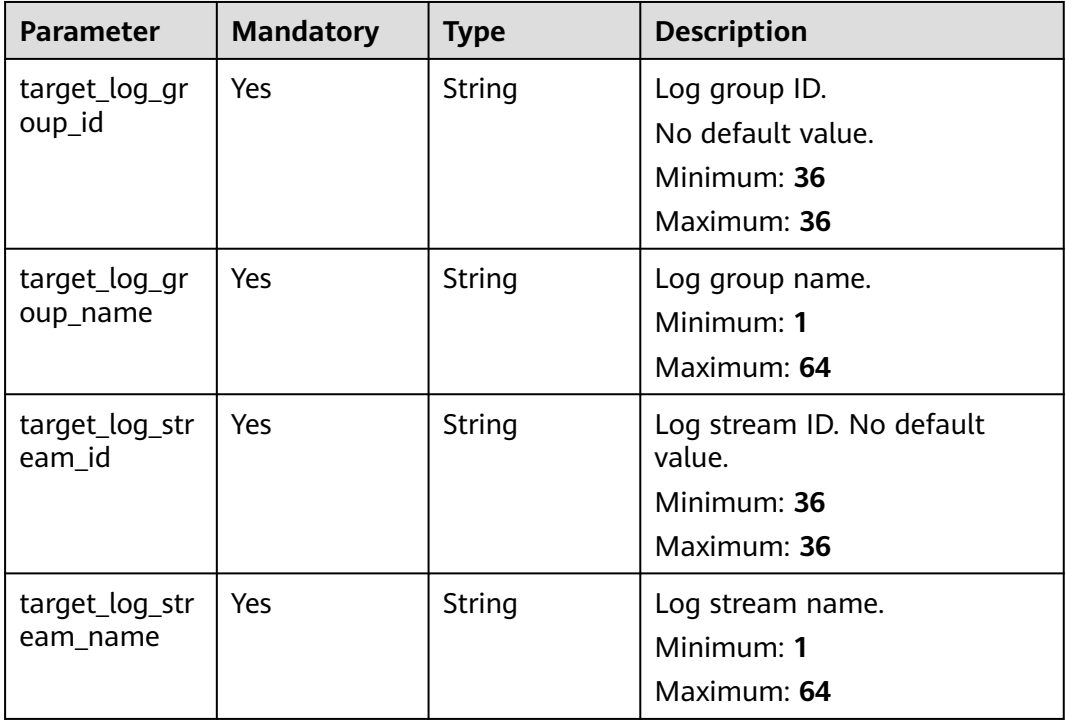

## **Response Parameters**

#### **Status code: 201**

**Table 6-389** Response body parameters

| <b>Parameter</b> | <b>Type</b>                                                 | <b>Description</b>             |
|------------------|-------------------------------------------------------------|--------------------------------|
| [items]          | Array of<br><b>CreateAomM</b><br>appingRuleR<br>esp objects | The ingestion rule is created. |

| <b>Parameter</b> | <b>Type</b>                                                    | <b>Description</b>      |  |
|------------------|----------------------------------------------------------------|-------------------------|--|
| project_id       | String                                                         | Project ID.             |  |
| rule_name        | String                                                         | Ingestion rule name.    |  |
| rule_id          | String                                                         | Ingestion rule ID.      |  |
| rule_info        | <b>AomMapping</b><br><b>RuleInfoResp</b><br><b>Body</b> object | Ingestion rule details. |  |

<span id="page-456-0"></span>**Table 6-390** CreateAomMappingRuleResp

**Table 6-391** AomMappingRuleInfoRespBody

| <b>Parameter</b>       | <b>Type</b>                                                   | <b>Description</b>      |  |
|------------------------|---------------------------------------------------------------|-------------------------|--|
| cluster_id             | String                                                        | Cluster ID.             |  |
| cluster_name           | String                                                        | Cluster name.           |  |
| deployments_<br>prefix | String                                                        | Log stream prefix.      |  |
| deployments            | Array of<br>strings                                           | Workload.               |  |
| namespace              | String                                                        | Namespace               |  |
| container_na<br>me     | String                                                        | Container name          |  |
| files                  | Array of<br><b>AomMappingf</b><br><b>ilesInfos</b><br>objects | Ingestion rule details. |  |

**Table 6-392** AomMappingfilesInfos

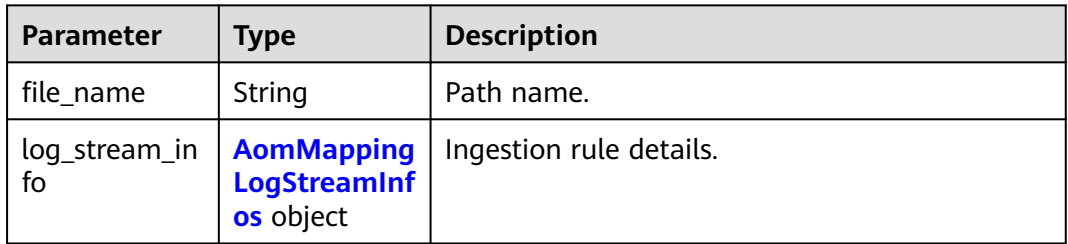

<span id="page-457-0"></span>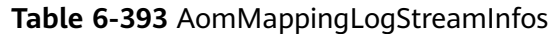

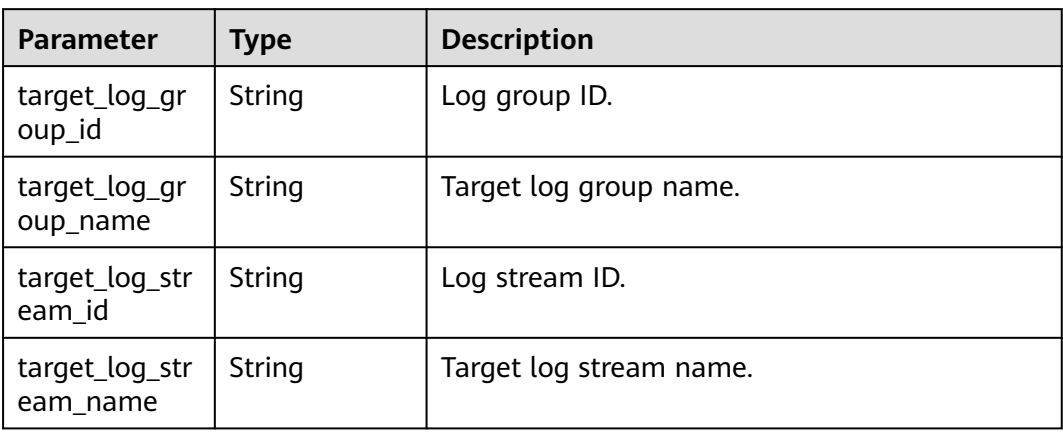

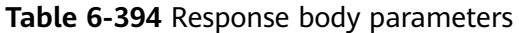

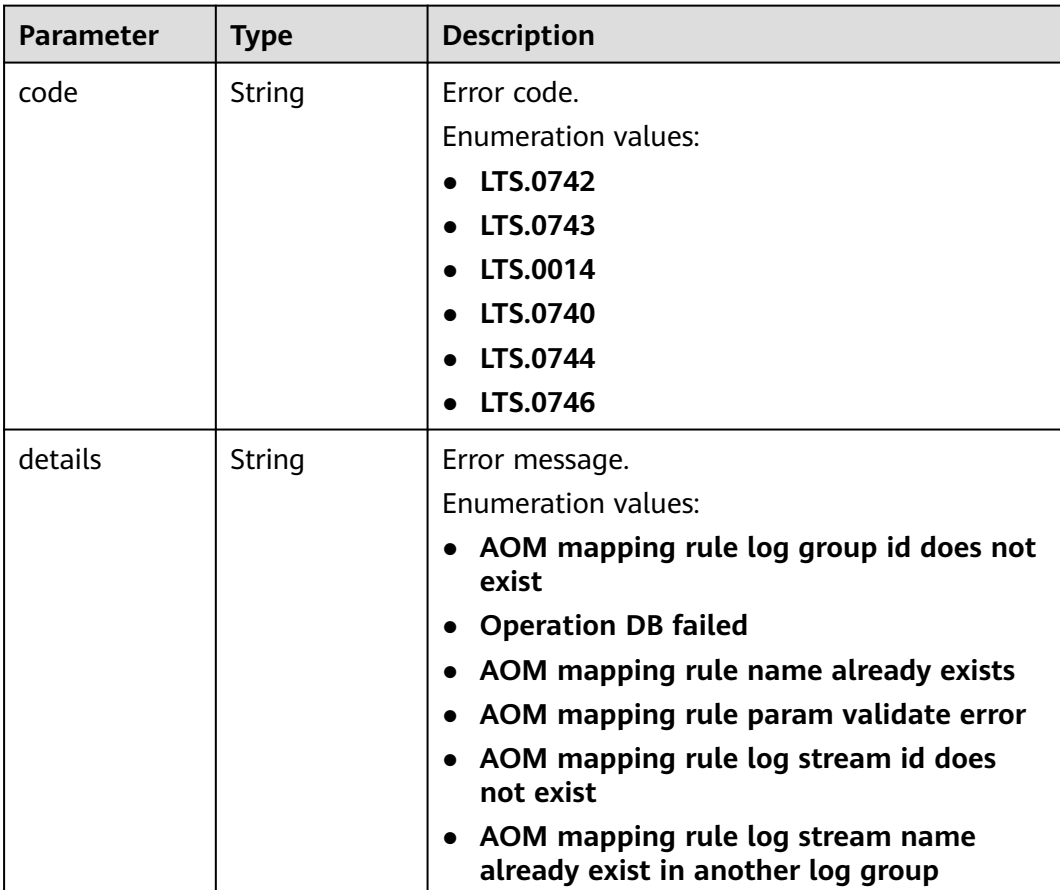

### **Status code: 401**

| <b>Parameter</b> | <b>Type</b> | <b>Description</b>         |  |
|------------------|-------------|----------------------------|--|
| error_code       | String      | Error code.                |  |
|                  |             | <b>Enumeration values:</b> |  |
|                  |             | LTS.0403                   |  |
| error_msg        | String      | Error message.             |  |
|                  |             | <b>Enumeration values:</b> |  |
|                  |             | Invalid projectId          |  |

**Table 6-395** Response body parameters

**Table 6-396** Response body parameters

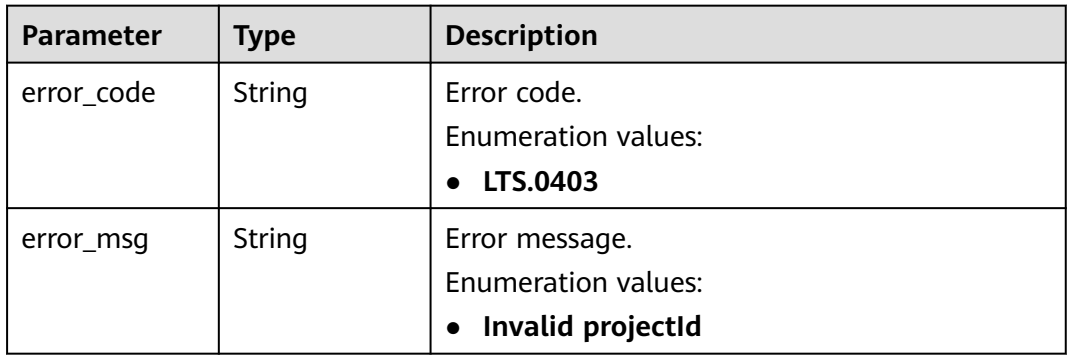

#### **Status code: 500**

**Table 6-397** Response body parameters

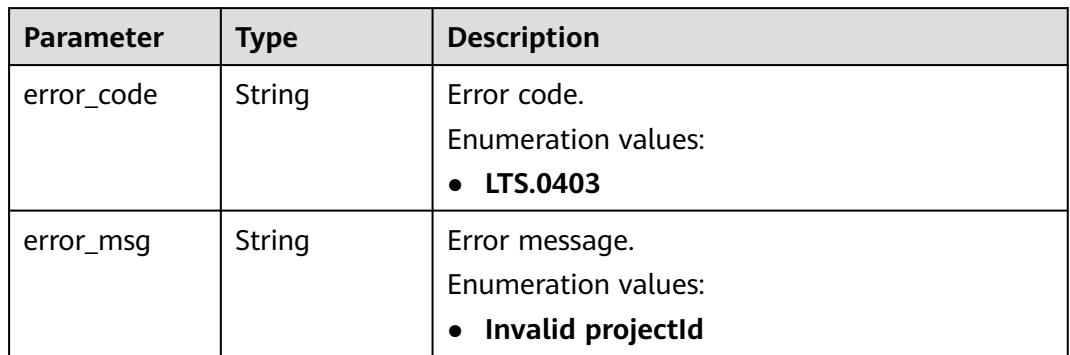

## **Example Requests**

Creating an ingestion rule

POST https://{endpoint}/v2/{project\_id}/lts/aom-mapping

{

```
 "rule_name" : "abcde",
  "project_id" : "2a473356cca5487f8373be891bffc1cf",
 "rule info" : {
   "cluster_id" : "4fae3587-0202-11eb-9ba9-0255ac100b02",
   "cluster_name" : "testdiskrate",
   "deployments_prefix" : "deployments_prefix",
 "deployments" : [ "__ALL_DEPLOYMENTS__" ],
 "namespace" : "default",
   "container_name" : "container-0",
   "files" : [ {
    "file_name" : "__ALL_FILES__",
    "log_stream_info" : {
      "target_log_group_id" : "8c9dcda6-d048-43a7-989b-c76c34b0ac85",
      "target_log_group_name" : "lts-group-wb28",
      "target_log_stream_id" : "2c228bd1-cbf1-41fb-b563-0ca2769202b2",
     "target_log_stream_name" : "mysql"
 }
  } ]
 }
```
## **Example Responses**

}

#### **Status code: 201**

The ingestion rule is created.

```
\lceil \} "project_id" : "",
  "rule_id" : "",
  "rule_info" : {
   "cluster_id" : "",
    "cluster_name" : "",
    "container_name" : "",
   "deployments_prefix" : "deployments_prefix",
    "deployments" : [ "" ],
    "files" : [ {
     "file_name" : "",
     "log_stream_info" : {
       "target_log_group_id" : "",
 "target_log_group_name" : "",
 "target_log_stream_id" : "",
       "target_log_stream_name" : ""
     }
   } ],
    "namespace" : ""
 },
 "rule_name" : ""
} ]
```
#### **Status code: 400**

Bad Request: The request is invalid. Modify the request based on the description in **error\_msg** before a retry.

{ "errorCode" : "LTS.0014", "errorMessage" : "Operation DB failed" }

**Status code: 401**

AuthFailed. Authentication failed. Check the token and try again.

```
{
  "error_code" : "LTS.0414",
  "error_msg" : "Invalid token"
}
```
Forbidden.The request has been rejected.The server has received the request and understood it, but refuses to respond to it. The client should not repeat the request without modifications.

{ "error\_code" : "LTS.0003", "error\_msg" : "parse\_token\_failed" }

#### **Status code: 500**

InternalServerError. The server has received the request but encountered an internal error.

```
{
  "error_code" : "LTS.0102",
  "error_msg" : "ServiceUnavailable."
}
```
## **SDK Sample Code**

The SDK sample code is as follows.

#### **Java**

#### Creating an ingestion rule

package com.huaweicloud.sdk.test;

```
import com.huaweicloud.sdk.core.auth.ICredential;
import com.huaweicloud.sdk.core.auth.BasicCredentials;
import com.huaweicloud.sdk.core.exception.ConnectionException;
import com.huaweicloud.sdk.core.exception.RequestTimeoutException;
import com.huaweicloud.sdk.core.exception.ServiceResponseException;
import com.huaweicloud.sdk.lts.v2.region.LtsRegion;
import com.huaweicloud.sdk.lts.v2.*;
import com.huaweicloud.sdk.lts.v2.model.*;
```
import java.util.List; import java.util.ArrayList;

public class CreateAomMappingRulesSolution {

public static void main(String[] args) {

 // The AK and SK used for authentication are hard-coded or stored in plaintext, which has great security risks. It is recommended that the AK and SK be stored in ciphertext in configuration files or environment variables and decrypted during use to ensure security.

 // In this example, AK and SK are stored in environment variables for authentication. Before running this example, set environment variables CLOUD\_SDK\_AK and CLOUD\_SDK\_SK in the local environment

```
 String ak = System.getenv("CLOUD_SDK_AK");
 String sk = System.getenv("CLOUD_SDK_SK");
```
 ICredential auth = new BasicCredentials() .withAk(ak) .withSk(sk); LtsClient client = LtsClient.newBuilder() .withCredential(auth) .withRegion(LtsRegion.valueOf("<YOUR REGION>")) .build(); CreateAomMappingRulesRequest request = new CreateAomMappingRulesRequest(); request.withIsBatch(<isBatch>); AomMappingRequestInfo body = new AomMappingRequestInfo(); AomMappingLogStreamInfo logStreamInfoFiles = new AomMappingLogStreamInfo();

```
 logStreamInfoFiles.withTargetLogGroupId("8c9dcda6-d048-43a7-989b-c76c34b0ac85")
        .withTargetLogGroupName("lts-group-wb28")
        .withTargetLogStreamId("2c228bd1-cbf1-41fb-b563-0ca2769202b2")
        .withTargetLogStreamName("mysql");
     List<AomMappingfilesInfo> listRuleInfoFiles = new ArrayList<>();
      listRuleInfoFiles.add(
        new AomMappingfilesInfo()
 .withFileName("__ALL_FILES__")
 .withLogStreamInfo(logStreamInfoFiles)
     );
      List<String> listRuleInfoDeployments = new ArrayList<>();
 listRuleInfoDeployments.add("__ALL_DEPLOYMENTS__");
 AomMappingRuleInfo ruleInfobody = new AomMappingRuleInfo();
     ruleInfobody.withClusterId("4fae3587-0202-11eb-9ba9-0255ac100b02")
        .withClusterName("testdiskrate")
        .withDeploymentsPrefix("deployments_prefix")
        .withDeployments(listRuleInfoDeployments)
        .withNamespace("default")
        .withContainerName("container-0")
        .withFiles(listRuleInfoFiles);
      body.withRuleInfo(ruleInfobody);
      body.withRuleName("abcde");
      body.withProjectId("2a473356cca5487f8373be891bffc1cf");
      request.withBody(body);
     try {
        CreateAomMappingRulesResponse response = client.createAomMappingRules(request);
        System.out.println(response.toString());
     } catch (ConnectionException e) {
        e.printStackTrace();
      } catch (RequestTimeoutException e) {
        e.printStackTrace();
     } catch (ServiceResponseException e) {
        e.printStackTrace();
        System.out.println(e.getHttpStatusCode());
        System.out.println(e.getRequestId());
        System.out.println(e.getErrorCode());
        System.out.println(e.getErrorMsg());
     }
   }
```
## **Python**

#### Creating an ingestion rule

# coding: utf-8

}

from huaweicloudsdkcore.auth.credentials import BasicCredentials from huaweicloudsdklts.v2.region.lts\_region import LtsRegion from huaweicloudsdkcore.exceptions import exceptions from huaweicloudsdklts.v2 import \*

 $if$  \_name\_ == " main ":

# The AK and SK used for authentication are hard-coded or stored in plaintext, which has great security risks. It is recommended that the AK and SK be stored in ciphertext in configuration files or environment variables and decrypted during use to ensure security.

 # In this example, AK and SK are stored in environment variables for authentication. Before running this example, set environment variables CLOUD\_SDK\_AK and CLOUD\_SDK\_SK in the local environment

```
ak = __import__('os').getenv("CLOUD_SDK_AK")
 sk = __import__('os').getenv("CLOUD_SDK_SK")
credentials = BasicCredentials(ak, sk) \setminusclient = LtsClient.new_builder() \setminus .with_credentials(credentials) \
    .with_region(LtsRegion.value_of("<YOUR REGION>")) \
    .build()
```

```
 try:
```

```
 request = CreateAomMappingRulesRequest()
      request.is_batch = <IsBatch>
      logStreamInfoFiles = AomMappingLogStreamInfo(
        target_log_group_id="8c9dcda6-d048-43a7-989b-c76c34b0ac85",
        target_log_group_name="lts-group-wb28",
        target_log_stream_id="2c228bd1-cbf1-41fb-b563-0ca2769202b2",
        target_log_stream_name="mysql"
\qquad \qquad listFilesRuleInfo = [
        AomMappingfilesInfo(
           file_name="__ALL_FILES__",
           log_stream_info=logStreamInfoFiles
        )
\blacksquarelistDeploymentsRuleInfo = \lceil "__ALL_DEPLOYMENTS__"
     ]
 ruleInfobody = AomMappingRuleInfo(
 cluster_id="4fae3587-0202-11eb-9ba9-0255ac100b02",
        cluster_name="testdiskrate",
        deployments_prefix="deployments_prefix",
        deployments=listDeploymentsRuleInfo,
        namespace="default",
        container_name="container-0",
        files=listFilesRuleInfo
\qquad \qquad request.body = AomMappingRequestInfo(
        rule_info=ruleInfobody,
        rule_name="abcde",
        project_id="2a473356cca5487f8373be891bffc1cf"
\qquad \qquad response = client.create_aom_mapping_rules(request)
      print(response)
   except exceptions.ClientRequestException as e:
      print(e.status_code)
      print(e.request_id)
      print(e.error_code)
      print(e.error_msg)
```
**Go**

#### Creating an ingestion rule

#### package main

#### import (

)

```
 "fmt"
 "github.com/huaweicloud/huaweicloud-sdk-go-v3/core/auth/basic"
 lts "github.com/huaweicloud/huaweicloud-sdk-go-v3/services/lts/v2"
 "github.com/huaweicloud/huaweicloud-sdk-go-v3/services/lts/v2/model"
 region "github.com/huaweicloud/huaweicloud-sdk-go-v3/services/lts/v2/region"
```
#### func main() {

 // The AK and SK used for authentication are hard-coded or stored in plaintext, which has great security risks. It is recommended that the AK and SK be stored in ciphertext in configuration files or environment variables and decrypted during use to ensure security.

 // In this example, AK and SK are stored in environment variables for authentication. Before running this example, set environment variables CLOUD\_SDK\_AK and CLOUD\_SDK\_SK in the local environment

```
 ak := os.Getenv("CLOUD_SDK_AK")
 sk := os.Getenv("CLOUD_SDK_SK")
```

```
 auth := basic.NewCredentialsBuilder().
   WithAk(ak).
   WithSk(sk).
   Build()
```

```
 client := lts.NewLtsClient(
    lts.LtsClientBuilder().
```

```
 WithRegion(region.ValueOf("<YOUR REGION>")).
        WithCredential(auth).
        Build())
   request := &model.CreateAomMappingRulesRequest{}
   request.IsBatch = <isBatch>
   logStreamInfoFiles := &model.AomMappingLogStreamInfo{
      TargetLogGroupId: "8c9dcda6-d048-43a7-989b-c76c34b0ac85",
      TargetLogGroupName: "lts-group-wb28",
     TargetLogStreamId: "2c228bd1-cbf1-41fb-b563-0ca2769202b2",
      TargetLogStreamName: "mysql",
   }
   var listFilesRuleInfo = []model.AomMappingfilesInfo{
     {
       FileName: "__ALL_FILES__"
        LogStreamInfo: logStreamInfoFiles,
     },
   }
   var listDeploymentsRuleInfo = []string{
      "__ALL_DEPLOYMENTS__",
   }
   deploymentsPrefixRuleInfo:= "deployments_prefix"
   containerNameRuleInfo:= "container-0"
 ruleInfobody := &model.AomMappingRuleInfo{
 ClusterId: "4fae3587-0202-11eb-9ba9-0255ac100b02",
      ClusterName: "testdiskrate",
      DeploymentsPrefix: &deploymentsPrefixRuleInfo,
      Deployments: listDeploymentsRuleInfo,
      Namespace: "default",
      ContainerName: &containerNameRuleInfo,
     Files: listFilesRuleInfo,
   }
   request.Body = &model.AomMappingRequestInfo{
     RuleInfo: ruleInfobody,
      RuleName: "abcde",
      ProjectId: "2a473356cca5487f8373be891bffc1cf",
   }
   response, err := client.CreateAomMappingRules(request)
  if err == nil fmt.Printf("%+v\n", response)
   } else {
     fmt.Println(err)
   }
}
```
#### **More**

For SDK sample code of more programming languages, see the Sample Code tab in **[API Explorer](https://console-intl.huaweicloud.com/apiexplorer/#/openapi/LTS/sdk?api=CreateAomMappingRules)**. SDK sample code can be automatically generated.

## **Status Codes**

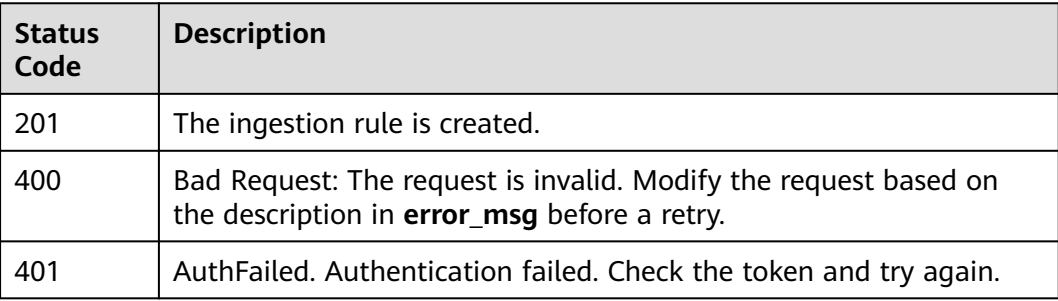

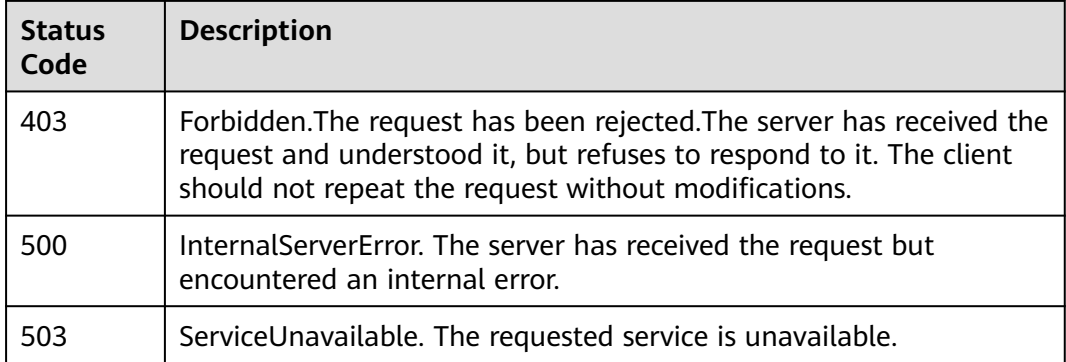

## **Error Codes**

See **[Error Codes](#page-729-0)**.

# **6.9.2 Modifying an Ingestion Rule**

## **Function**

This API is used to modify an ingestion rule.

## **Calling Method**

For details, see **[Calling APIs](#page-11-0)**.

#### **URI**

PUT /v2/{project\_id}/lts/aom-mapping

#### **Table 6-398** Path Parameters

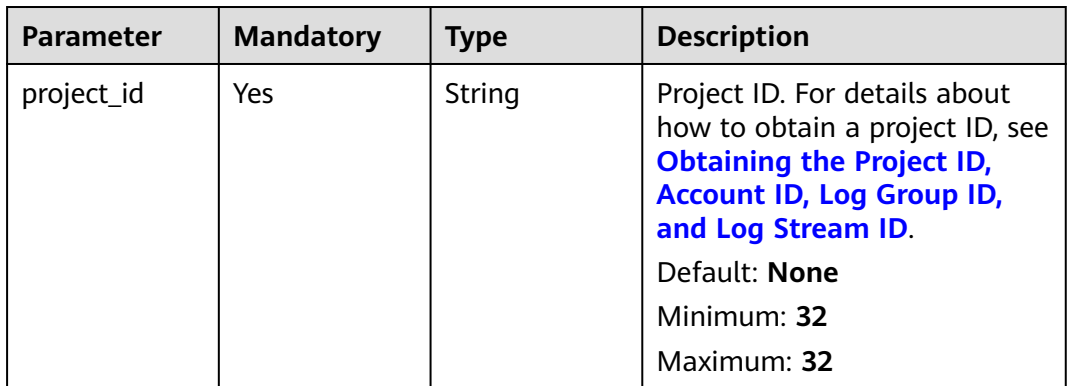

## **Request Parameters**

**Table 6-399** Request header parameters

| <b>Parameter</b> | <b>Mandatory</b> | <b>Type</b> | <b>Description</b>                                                                                                    |
|------------------|------------------|-------------|----------------------------------------------------------------------------------------------------|
| X-Auth-Token     | Yes              | String      | User token obtained from<br>IAM. For details about how to<br>obtain a user token, see<br><b>Obtaining a User Token.</b> |
|                  |                  |             | Default: None                                                                                                    |
|                  |                  |             | Minimum: 1000                                                                                                    |
|                  |                  |             | <b>Maximum: 2000</b>                                                                                                    |
| Content-Type     | Yes              | String      | Set this parameter to<br>application/<br>json;charset=UTF-8.                                                            |
|                  |                  |             | Default: None                                                                                                    |
|                  |                  |             | Minimum: 30                                                                                                    |
|                  |                  |             | Maximum: 30                                                                                                    |

**Table 6-400** Request body parameters

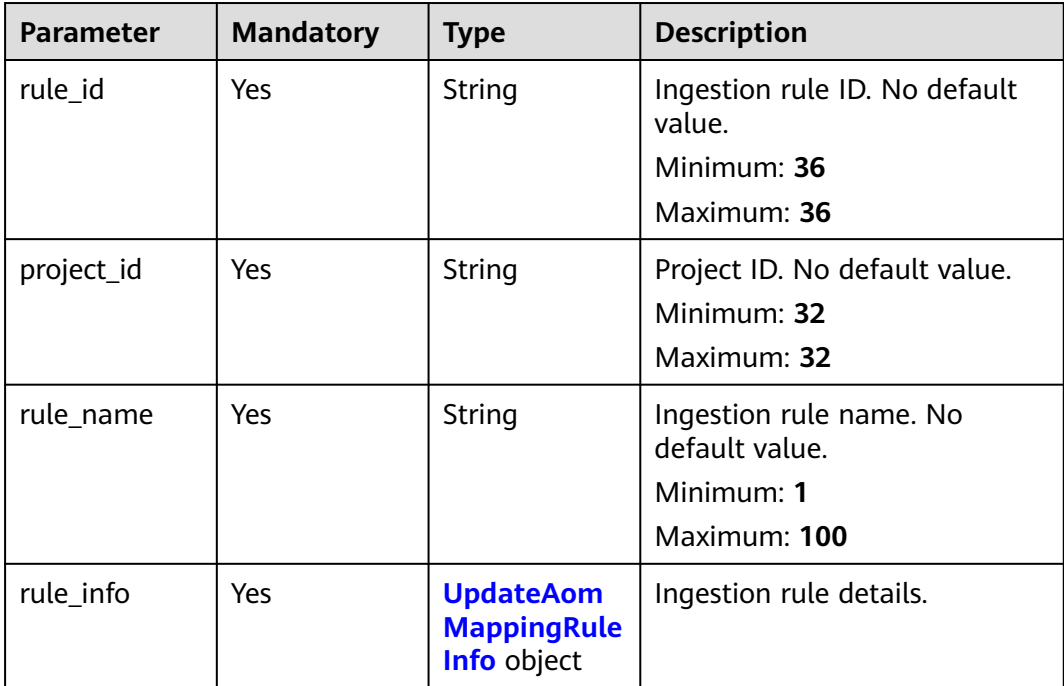

| <b>Parameter</b>       | <b>Mandatory</b> | <b>Type</b>                                           | <b>Description</b>                                                                                                    |
|------------------------|------------------|-------------------------------------------------------|----------------------------------------------------------------------------------------------------|
| cluster_id             | Yes              | String                                                | Cluster ID.                                                                                                    |
| cluster_name           | Yes              | String                                                | Cluster name.                                                                                                    |
| deployments            | Yes              | Array of<br>strings                                   | Deployment.<br><b>ALL_DEPLOYMENTS indicates</b><br>all Deployments. During<br>automatic mapping, all<br>Deployments need to be<br>listed. |
| namespace              | Yes              | String                                                | Namespace.                                                                                                    |
| files                  | Yes              | Array of<br><b>AomMappingf</b><br>ilesInfo<br>objects | Log details. ALL_FILES<br>indicates all logs.                                                                                             |
| container_na<br>me     | No               | String                                                | Container name.                                                                                                    |
| deployments_<br>prefix | No               | String                                                | Available custom log stream<br>prefix.                                                                                                    |

<span id="page-466-0"></span>**Table 6-401** UpdateAomMappingRuleInfo

**Table 6-402** AomMappingfilesInfo

| <b>Parameter</b>    | <b>Mandatory</b> | <b>Type</b>                                                          | <b>Description</b>                                                                                                    |
|---------------------|------------------|----------------------------------------------------------------------|----------------------------------------------------------------------------------------------------|
| file_name           | Yes.             | String                                                               | Path name. The matching rule<br>is as follows: ^/[A-Za-<br>z0-9.*_/-]+ stdout.loq  (A<br>maximum of two asterisks (**)<br>are supported.) |
| log_stream_in<br>fo | Yes              | <b>UpdateAom</b><br><b>MappingLog</b><br><b>StreamInfo</b><br>object | Log stream information.                                                                                                    |

| <b>Parameter</b>           | <b>Mandatory</b> | <b>Type</b> | <b>Description</b>                                                                  |
|----------------------------|------------------|-------------|-------------------------------------------------------------------------------------|
| target_log_gr<br>oup_id    | Yes              | String      | Log group ID. The ID must be<br>valid.                                              |
|                            |                  |             | No default value.                                                                   |
|                            |                  |             | Minimum: 36                                                                         |
|                            |                  |             | Maximum: 36                                                                         |
| target_log_gr<br>oup_name  | Yes              | String      | Log group name. The log<br>group name and ID cannot be<br>empty at the same time.   |
|                            |                  |             | Minimum: 1                                                                          |
|                            |                  |             | Maximum: 64                                                                         |
| target_log_str<br>eam_id   | Yes              | String      | Log stream ID. The ID must be<br>valid.                                             |
|                            |                  |             | No default value.                                                                   |
|                            |                  |             | Minimum: 36                                                                         |
|                            |                  |             | Maximum: 36                                                                         |
| target_log_str<br>eam name | Yes              | String      | Log stream name. The log<br>stream name and ID cannot<br>be empty at the same time. |
|                            |                  |             | Minimum: 1                                                                          |
|                            |                  |             | Maximum: 64                                                                         |

<span id="page-467-0"></span>**Table 6-403** UpdateAomMappingLogStreamInfo

# **Response Parameters**

#### **Status code: 200**

#### **Table 6-404** Response body parameters

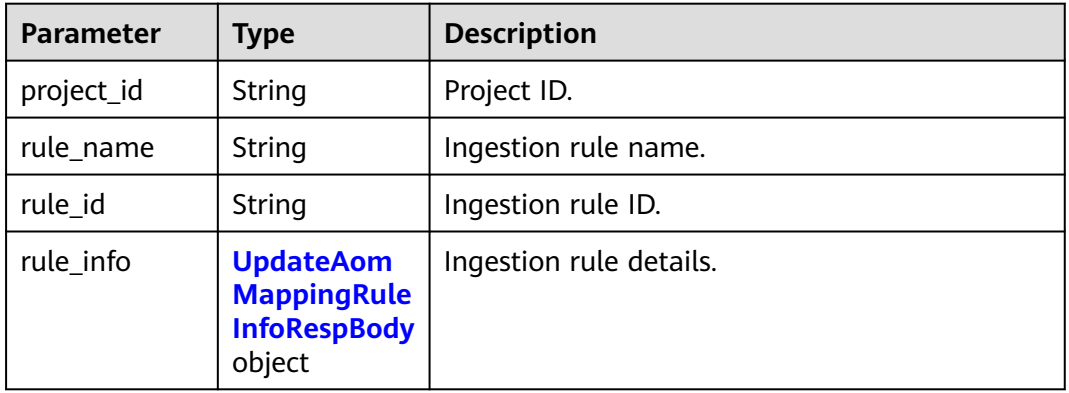
| <b>Parameter</b>       | <b>Type</b>                                                                 | <b>Description</b>                                                                                                    |  |
|------------------------|-----------------------------------------------------------------------------|----------------------------------------------------------------------------------------------------|--|
| cluster_id             | String                                                                      | Cluster ID.                                                                                                    |  |
| cluster_name           | String                                                                      | Cluster name.                                                                                                    |  |
| deployments            | Array of<br>strings                                                         | Deployment. ALL_DEPLOYMENTS indicates all<br>Deployments.<br><b>NOTE</b><br>During automatic mapping, all Deployments need to<br>be listed. |  |
| namespace              | String                                                                      | Namespace.                                                                                                    |  |
| files                  | Array of<br><b>UpdateAom</b><br><b>Mappingfiles</b><br><b>Infos</b> objects | Log details. ALL_FILES indicates all logs.                                                                                                  |  |
| container_na<br>me     | String                                                                      | Container name.                                                                                                    |  |
| deployments_<br>prefix | String                                                                      | Available custom log stream prefix.                                                                                                    |  |

**Table 6-405** UpdateAomMappingRuleInfoRespBody

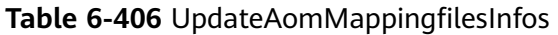

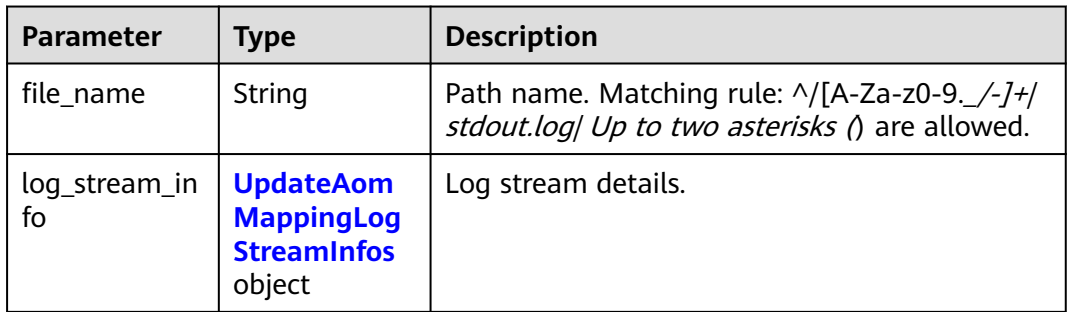

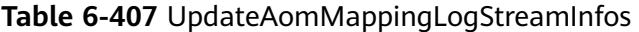

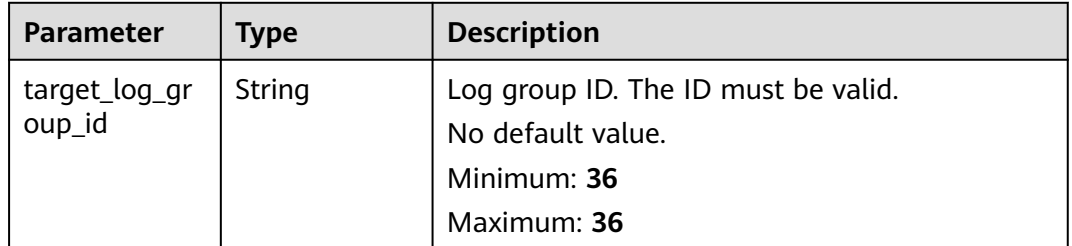

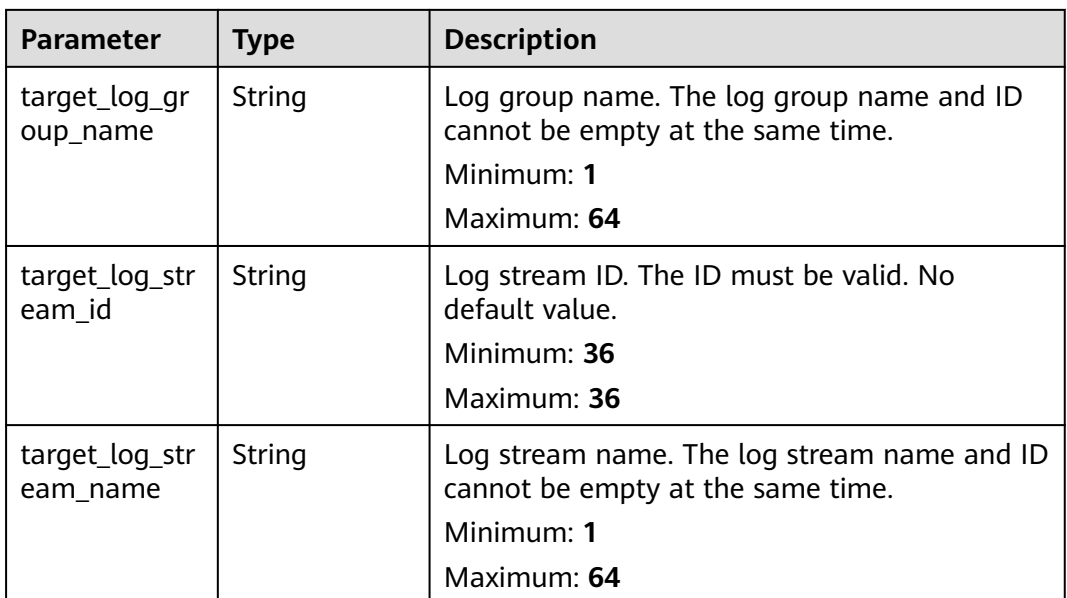

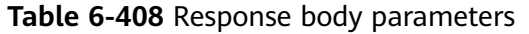

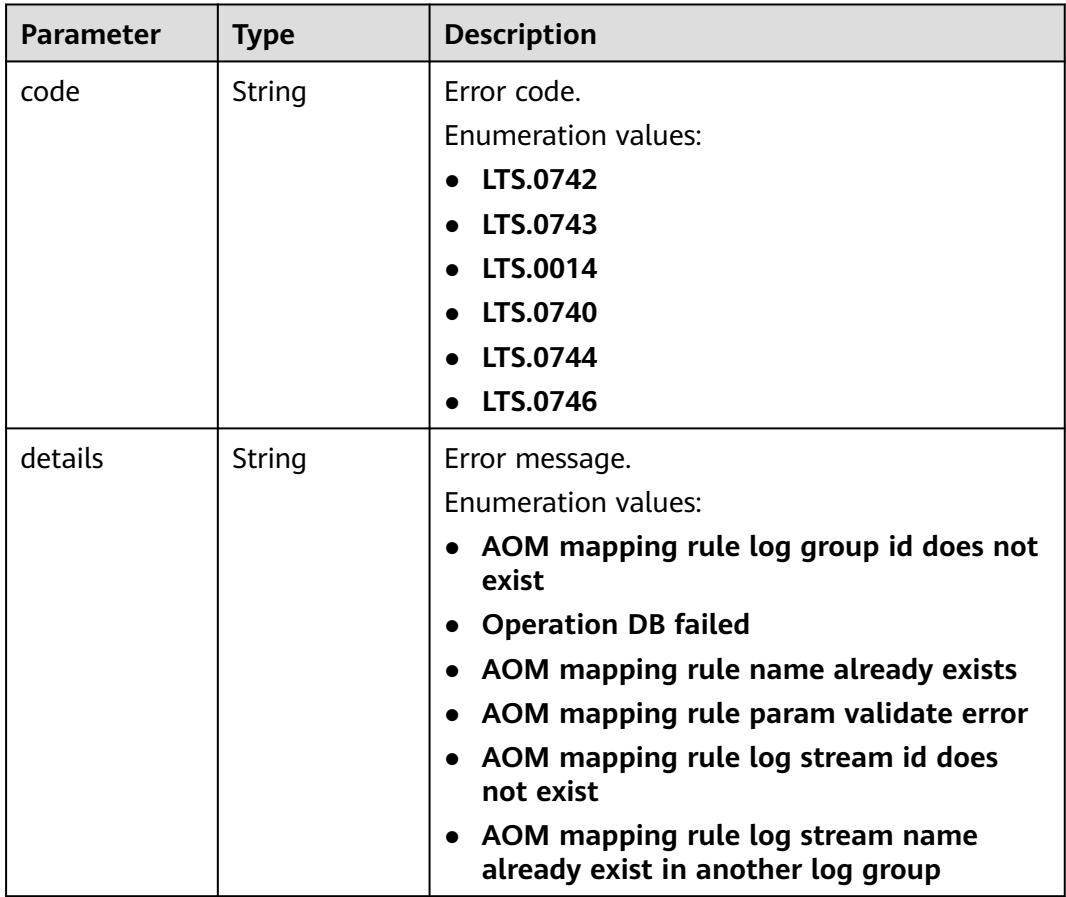

### **Table 6-409** Response body parameters

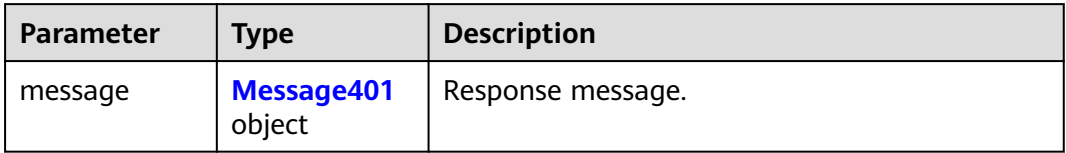

#### **Table 6-410** Message401

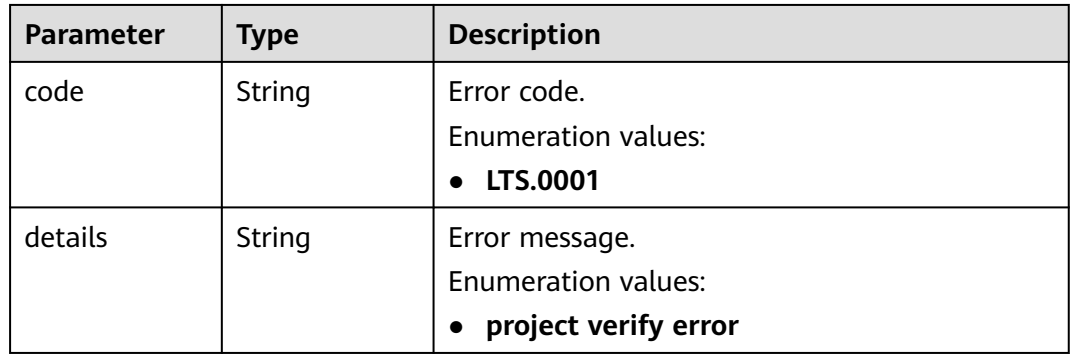

#### **Status code: 403**

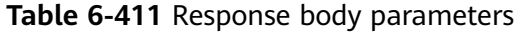

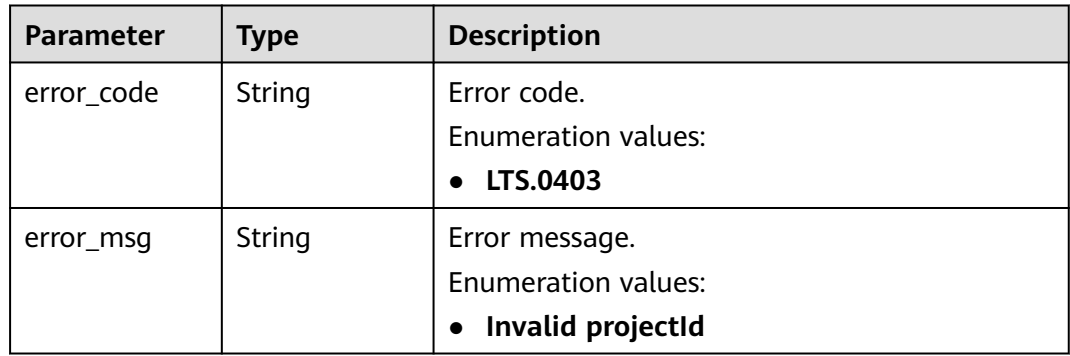

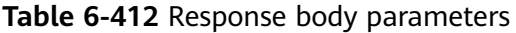

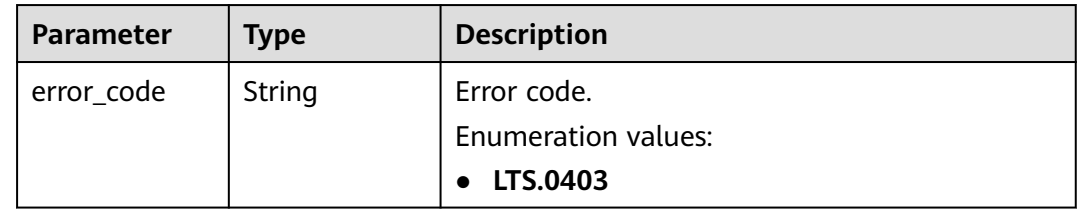

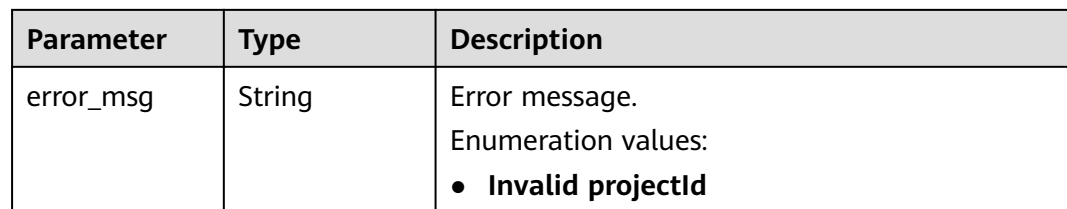

### **Example Requests**

#### Modifying an ingestion rule

```
PUT https://{endpoint}/v2/{project_id}/lts/aom-mapping
{
  "rule_id" : "",
  "rule_name" : "abcde",
  "project_id" : "2a473356cca5487f8373be891bffc1cf",
  "rule_info" : {
   "cluster_id" : "4fae3587-0202-11eb-9ba9-0255ac100b02",
 "cluster_name" : "testdiskrate",
 "deployments" : [ "__ALL_DEPLOYMENTS__" ],
   "namespace" : "default",
   "container_name" : "container-0",
   "files" : [ {
     "file_name" : "__ALL_FILES__",
     "log_stream_info" : {
      "target_log_group_id" : "8c9dcda6-d048-43a7-989b-c76c34b0ac85",
      "target_log_group_name" : "lts-group-wb28",
 "target_log_stream_id" : "2c228bd1-cbf1-41fb-b563-0ca2769202b2",
 "target_log_stream_name" : "mysql"
    }
   } ]
 }
}
```
## **Example Responses**

#### **Status code: 200**

The ingestion rule is modified.

```
{
  "rule_id" : "",
  "project_id" : "",
  "rule_name" : "",
  "rule_info" : {
   "cluster_name" : "",
   "cluster_id" : "",
   "deployments" : [ ],
    "container_name" : "",
    "namespace" : "",
   "files" : [ {
     "file_name" : "",
     "log_stream_info" : {
      "target_log_stream_name" : "",
 "target_log_group_name" : "",
 "target_log_stream_id" : "",
      "target_log_group_id" : ""
     }
   } ]
 }
}
```
Bad Request: The request is invalid. Modify the request based on the description in **error** msg before a retry.

```
{
  "errorCode" : "LTS.0014",
  "errorMessage" : "Operation DB failed"
}
```
#### **Status code: 401**

AuthFailed. Authentication failed. Check the token and try again.

{ "error\_code" : "LTS.0414", "error\_msg" : "Invalid token" }

#### **Status code: 403**

Forbidden.The request has been rejected.The server has received the request and understood it, but refuses to respond to it. The client should not repeat the request without modifications.

```
{
  "error_code" : "LTS.0003",
  "error_msg" : "parse_token_failed"
}
```
#### **Status code: 500**

InternalServerError. The server has received the request but encountered an internal error.

```
{
  "error_code" : "LTS.0102",
  "error_msg" : "ServiceUnavailable."
}
```
## **SDK Sample Code**

The SDK sample code is as follows.

#### **Java**

#### Modifying an ingestion rule

package com.huaweicloud.sdk.test;

```
import com.huaweicloud.sdk.core.auth.ICredential;
import com.huaweicloud.sdk.core.auth.BasicCredentials;
import com.huaweicloud.sdk.core.exception.ConnectionException;
import com.huaweicloud.sdk.core.exception.RequestTimeoutException;
import com.huaweicloud.sdk.core.exception.ServiceResponseException;
import com.huaweicloud.sdk.lts.v2.region.LtsRegion;
import com.huaweicloud.sdk.lts.v2.*;
import com.huaweicloud.sdk.lts.v2.model.*;
```
import java.util.List; import java.util.ArrayList;

public class UpdateAomMappingRulesSolution {

public static void main(String[] args) {

 // The AK and SK used for authentication are hard-coded or stored in plaintext, which has great security risks. It is recommended that the AK and SK be stored in ciphertext in configuration files or environment variables and decrypted during use to ensure security.

```
 // In this example, AK and SK are stored in environment variables for authentication. Before running 
this example, set environment variables CLOUD_SDK_AK and CLOUD_SDK_SK in the local environment
      String ak = System.getenv("CLOUD_SDK_AK");
      String sk = System.getenv("CLOUD_SDK_SK");
      ICredential auth = new BasicCredentials()
           .withAk(ak)
           .withSk(sk);
      LtsClient client = LtsClient.newBuilder()
           .withCredential(auth)
            .withRegion(LtsRegion.valueOf("<YOUR REGION>"))
            .build();
      UpdateAomMappingRulesRequest request = new UpdateAomMappingRulesRequest();
      UpdateAomMappingRequest body = new UpdateAomMappingRequest();
      AomMappingLogStreamInfo logStreamInfoFiles = new AomMappingLogStreamInfo();
      logStreamInfoFiles.withTargetLogGroupId("8c9dcda6-d048-43a7-989b-c76c34b0ac85")
         .withTargetLogGroupName("lts-group-wb28")
         .withTargetLogStreamId("2c228bd1-cbf1-41fb-b563-0ca2769202b2")
         .withTargetLogStreamName("mysql");
     List<AomMappingfilesInfo> listRuleInfoFiles = new ArrayList<>();
      listRuleInfoFiles.add(
        new AomMappingfilesInfo()
           .withFileName("__ALL_FILES__")
           .withLogStreamInfo(logStreamInfoFiles)
\hspace{1.6cm});
     List<String> listRuleInfoDeployments = new ArrayList<>();
      listRuleInfoDeployments.add("__ALL_DEPLOYMENTS__");
      AomMappingRuleInfo ruleInfobody = new AomMappingRuleInfo();
      ruleInfobody.withClusterId("4fae3587-0202-11eb-9ba9-0255ac100b02")
         .withClusterName("testdiskrate")
         .withDeployments(listRuleInfoDeployments)
         .withNamespace("default")
         .withContainerName("container-0")
         .withFiles(listRuleInfoFiles);
      body.withRuleInfo(ruleInfobody);
      body.withRuleName("abcde");
      body.withProjectId("2a473356cca5487f8373be891bffc1cf");
      body.withRuleId("");
      request.withBody(body);
      try {
         UpdateAomMappingRulesResponse response = client.updateAomMappingRules(request);
         System.out.println(response.toString());
      } catch (ConnectionException e) {
         e.printStackTrace();
      } catch (RequestTimeoutException e) {
         e.printStackTrace();
      } catch (ServiceResponseException e) {
        e.printStackTrace();
         System.out.println(e.getHttpStatusCode());
        System.out.println(e.getRequestId());
        System.out.println(e.getErrorCode());
         System.out.println(e.getErrorMsg());
\qquad \qquad \} }
}
```
### **Python**

Modifying an ingestion rule

# coding: utf-8

```
from huaweicloudsdkcore.auth.credentials import BasicCredentials
from huaweicloudsdklts.v2.region.lts_region import LtsRegion
from huaweicloudsdkcore.exceptions import exceptions
from huaweicloudsdklts.v2 import *
```

```
if __name__ == "__main__":
```
 # The AK and SK used for authentication are hard-coded or stored in plaintext, which has great security risks. It is recommended that the AK and SK be stored in ciphertext in configuration files or environment variables and decrypted during use to ensure security. # In this example, AK and SK are stored in environment variables for authentication. Before running this example, set environment variables CLOUD\_SDK\_AK and CLOUD\_SDK\_SK in the local environment ak = \_\_import\_\_('os').getenv("CLOUD\_SDK\_AK") sk = \_\_import\_\_('os').getenv("CLOUD\_SDK\_SK") credentials = BasicCredentials(ak, sk) \ client = LtsClient.new\_builder() \ .with\_credentials(credentials) \ .with\_region(LtsRegion.value\_of("<YOUR REGION>")) \ .build() try: request = UpdateAomMappingRulesRequest() logStreamInfoFiles = AomMappingLogStreamInfo( target\_log\_group\_id="8c9dcda6-d048-43a7-989b-c76c34b0ac85", target\_log\_group\_name="lts-group-wb28", target\_log\_stream\_id="2c228bd1-cbf1-41fb-b563-0ca2769202b2", target\_log\_stream\_name="mysql"  $\qquad \qquad$  listFilesRuleInfo = [ AomMappingfilesInfo( file\_name="\_\_ALL\_FILES\_\_", log\_stream\_info=logStreamInfoFiles )  $\blacksquare$  listDeploymentsRuleInfo = [ "\_\_ALL\_DEPLOYMENTS\_\_"  $\blacksquare$  ruleInfobody = AomMappingRuleInfo( cluster\_id="4fae3587-0202-11eb-9ba9-0255ac100b02", cluster\_name="testdiskrate", deployments=listDeploymentsRuleInfo, namespace="default", container\_name="container-0", files=listFilesRuleInfo  $\qquad \qquad$  request.body = UpdateAomMappingRequest( rule\_info=ruleInfobody, rule\_name="abcde", project\_id="2a473356cca5487f8373be891bffc1cf", rule\_id="  $\qquad \qquad$  response = client.update\_aom\_mapping\_rules(request) print(response) except exceptions.ClientRequestException as e: print(e.status\_code) print(e.request\_id) print(e.error\_code) print(e.error\_msg)

#### **Go**

#### Modifying an ingestion rule

```
package main
import (
    "fmt"
   "github.com/huaweicloud/huaweicloud-sdk-go-v3/core/auth/basic"
   lts "github.com/huaweicloud/huaweicloud-sdk-go-v3/services/lts/v2"
   "github.com/huaweicloud/huaweicloud-sdk-go-v3/services/lts/v2/model"
   region "github.com/huaweicloud/huaweicloud-sdk-go-v3/services/lts/v2/region"
)
```

```
func main() {
```

```
 // The AK and SK used for authentication are hard-coded or stored in plaintext, which has great security 
risks. It is recommended that the AK and SK be stored in ciphertext in configuration files or environment 
variables and decrypted during use to ensure security.
   // In this example, AK and SK are stored in environment variables for authentication. Before running this 
example, set environment variables CLOUD_SDK_AK and CLOUD_SDK_SK in the local environment
   ak := os.Getenv("CLOUD_SDK_AK")
   sk := os.Getenv("CLOUD_SDK_SK")
   auth := basic.NewCredentialsBuilder().
      WithAk(ak).
      WithSk(sk).
      Build()
   client := lts.NewLtsClient(
      lts.LtsClientBuilder().
        WithRegion(region.ValueOf("<YOUR REGION>")).
        WithCredential(auth).
        Build())
   request := &model.UpdateAomMappingRulesRequest{}
   logStreamInfoFiles := &model.AomMappingLogStreamInfo{
      TargetLogGroupId: "8c9dcda6-d048-43a7-989b-c76c34b0ac85",
      TargetLogGroupName: "lts-group-wb28",
      TargetLogStreamId: "2c228bd1-cbf1-41fb-b563-0ca2769202b2",
      TargetLogStreamName: "mysql",
   }
   var listFilesRuleInfo = []model.AomMappingfilesInfo{
      {
       FileName: "_ALL_FILES_"
        LogStreamInfo: logStreamInfoFiles,
      },
   }
   var listDeploymentsRuleInfo = []string{
        "__ALL_DEPLOYMENTS__",
   }
   containerNameRuleInfo:= "container-0"
   ruleInfobody := &model.AomMappingRuleInfo{
      ClusterId: "4fae3587-0202-11eb-9ba9-0255ac100b02",
      ClusterName: "testdiskrate",
      Deployments: listDeploymentsRuleInfo,
      Namespace: "default",
      ContainerName: &containerNameRuleInfo,
      Files: listFilesRuleInfo,
   }
   request.Body = &model.UpdateAomMappingRequest{
      RuleInfo: ruleInfobody,
      RuleName: "abcde",
      ProjectId: "2a473356cca5487f8373be891bffc1cf",
      RuleId: "",
   }
   response, err := client.UpdateAomMappingRules(request)
  if err == nil fmt.Printf("%+v\n", response)
   } else {
      fmt.Println(err)
   }
}
```
#### **More**

For SDK sample code of more programming languages, see the Sample Code tab in **[API Explorer](https://console-intl.huaweicloud.com/apiexplorer/#/openapi/LTS/sdk?api=UpdateAomMappingRules)**. SDK sample code can be automatically generated.

## **Status Codes**

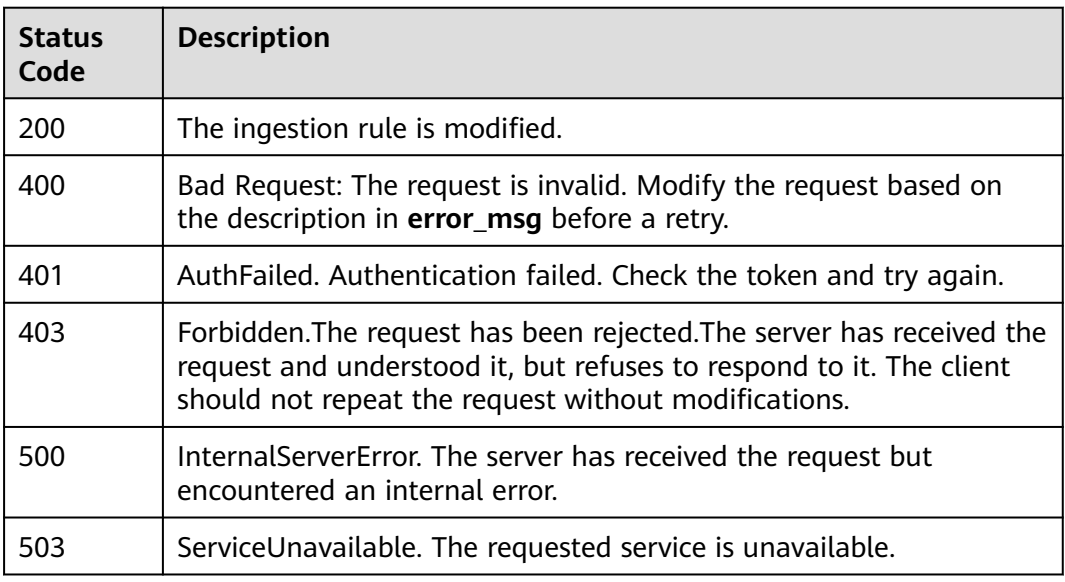

## **Error Codes**

See **[Error Codes](#page-729-0)**.

# **6.9.3 Deleting an Ingestion Rule**

## **Function**

This API is used to delete a rule of ingesting container logs from AOM to LTS.

## **Calling Method**

For details, see **[Calling APIs](#page-11-0)**.

## **URI**

DELETE /v2/{project\_id}/lts/aom-mapping

#### **Table 6-413** Path Parameters

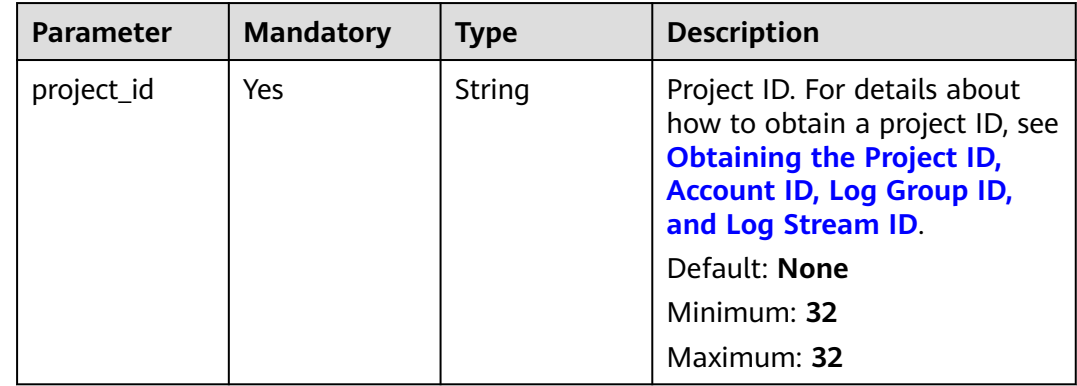

**Table 6-414** Query Parameters

| <b>Parameter</b> | <b>Mandatory</b> | <b>Type</b> | <b>Description</b> |
|------------------|------------------|-------------|--------------------|
| id               | Yes              | String      | Ingestion rule ID. |
|                  |                  |             | Default: None      |
|                  |                  |             | Minimum: 36        |
|                  |                  |             | Maximum: 36        |

## **Request Parameters**

**Table 6-415** Request header parameters

| <b>Parameter</b> | <b>Mandatory</b> | <b>Type</b> | <b>Description</b>                                                                                                    |
|------------------|------------------|-------------|----------------------------------------------------------------------------------------------------|
| X-Auth-Token     | Yes              | String      | User token obtained from<br>IAM. For details about how to<br>obtain a user token, see<br><b>Obtaining a User Token.</b> |
|                  |                  |             | Default: None                                                                                                    |
|                  |                  |             | Minimum: 1000                                                                                                    |
|                  |                  |             | Maximum: 2000                                                                                                    |
| Content-Type     | Yes              | String      | Set this parameter to<br>application/<br>json;charset=UTF-8.                                                            |
|                  |                  |             | Default: None                                                                                                    |
|                  |                  |             | Minimum: 30                                                                                                    |
|                  |                  |             | Maximum: 30                                                                                                    |

## **Response Parameters**

#### **Status code: 200**

**Table 6-416** Response body parameters

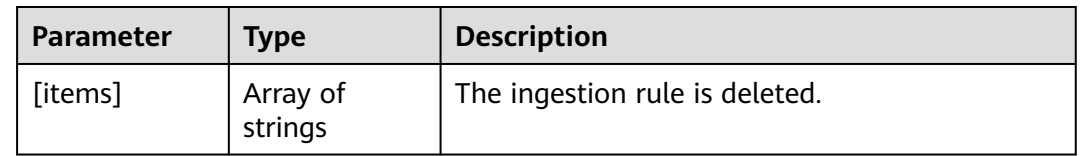

| <b>Parameter</b> | <b>Type</b> | <b>Description</b>                      |  |
|------------------|-------------|-----------------------------------------|--|
| code             | String      | Error code.                             |  |
|                  |             | <b>Enumeration values:</b>              |  |
|                  |             | LTS.0744                                |  |
|                  |             | LTS.0014                                |  |
|                  |             | <b>LTS.0745</b>                         |  |
| details          | String      | Error message.                          |  |
|                  |             | <b>Enumeration values:</b>              |  |
|                  |             | • AOM mapping rule param validate error |  |
|                  |             | • Operation DB failed                   |  |
|                  |             | • AOM mapping rule id is invalid        |  |

**Table 6-417** Response body parameters

**Table 6-418** Response body parameters

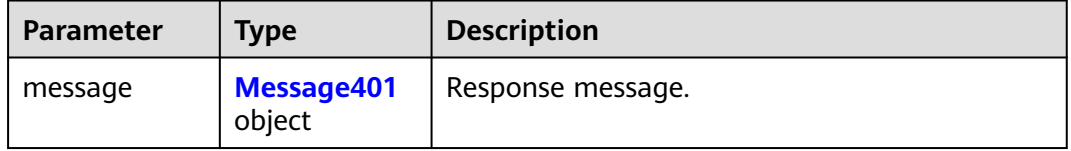

#### **Table 6-419** Message401

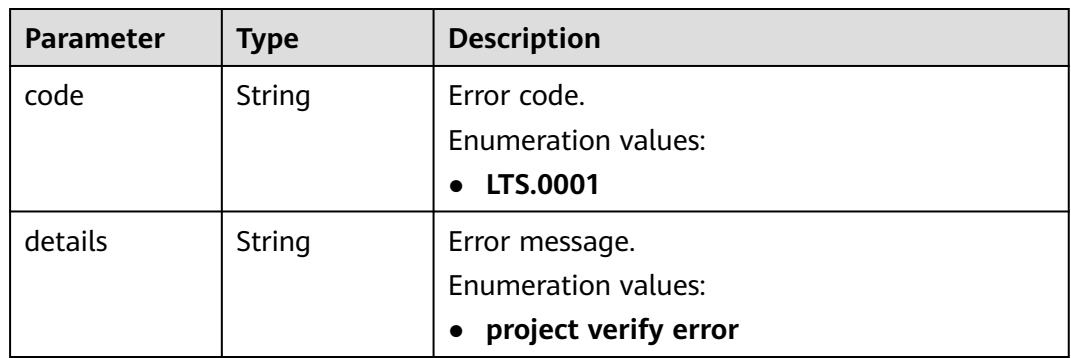

| <b>Parameter</b> | <b>Type</b> | <b>Description</b>         |
|------------------|-------------|----------------------------|
| error_code       | String      | Error code.                |
|                  |             | <b>Enumeration values:</b> |
|                  |             | LTS.0403                   |
| error_msg        | String      | Error message.             |
|                  |             | <b>Enumeration values:</b> |
|                  |             | Invalid projectId          |

**Table 6-420** Response body parameters

**Table 6-421** Response body parameters

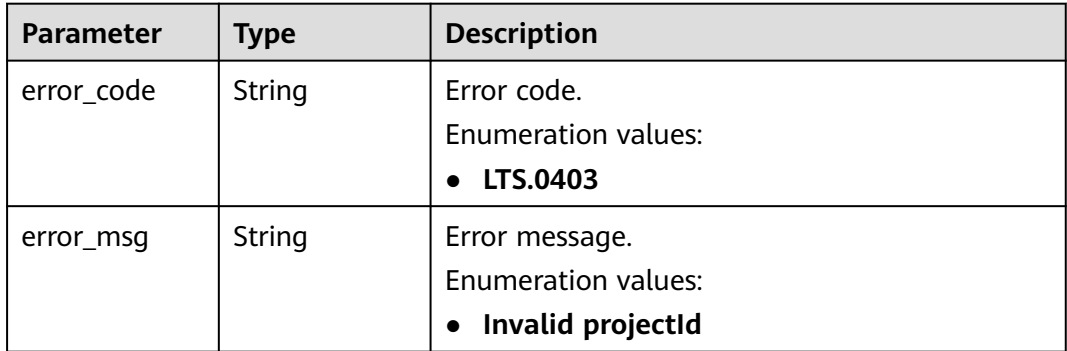

## **Example Requests**

Deleting an ingestion rule

DELETE /v2/{project\_id}/lts/aom-mapping?id={id}

DELETE https://{endpoint}/v2/{project\_id}/lts/aom-mapping?id=3e14a212-a633-411d-a8e1-dc4042b1471a

## **Example Responses**

#### **Status code: 400**

Bad Request: The request is invalid. Modify the request based on the description in **error\_msg** before a retry.

```
{
  "errorCode" : "LTS.0014",
  "errorMessage" : "Operation DB failed"
}
```
#### **Status code: 401**

AuthFailed. Authentication failed. Check the token and try again.

```
{
 "error_code" : "LTS.0414",
```
 "error\_msg" : "Invalid token" }

#### **Status code: 403**

Forbidden.The request has been rejected.The server has received the request and understood it, but refuses to respond to it. The client should not repeat the request without modifications.

```
{
  "error_code" : "LTS.0003",
  "error_msg" : "parse_token_failed"
}
```
#### **Status code: 500**

InternalServerError. The server has received the request but encountered an internal error.

```
{
  "error_code" : "LTS.0102",
  "error_msg" : "ServiceUnavailable."
}
```
## **Status Codes**

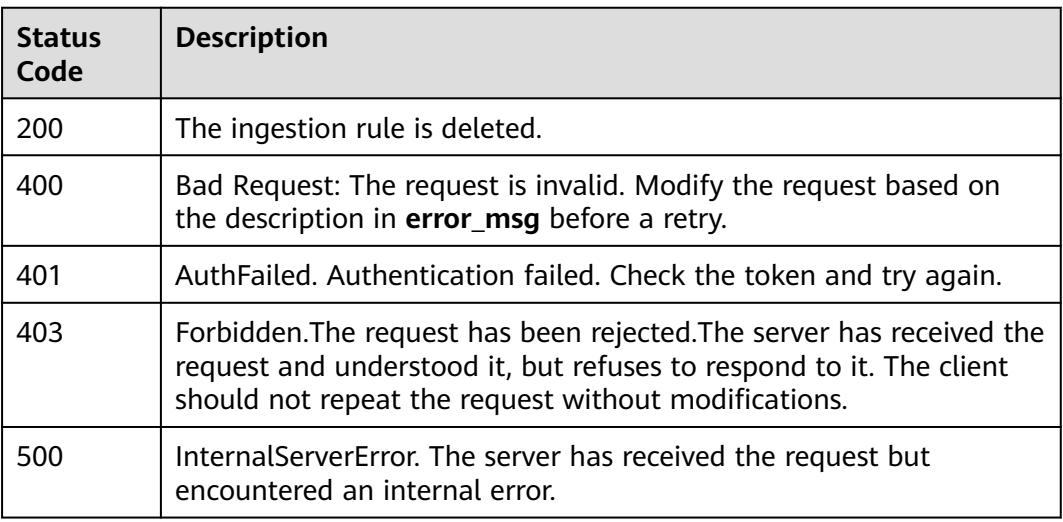

#### **Error Codes**

See **[Error Codes](#page-729-0)**.

# **6.9.4 Querying All Ingestion Rules**

## **Function**

This API is used to query all rules of ingesting container logs from AOM to LTS.

## **Calling Method**

For details, see **[Calling APIs](#page-11-0)**.

## **URI**

## GET /v2/{project\_id}/lts/aom-mapping

### **Table 6-422** Path Parameters

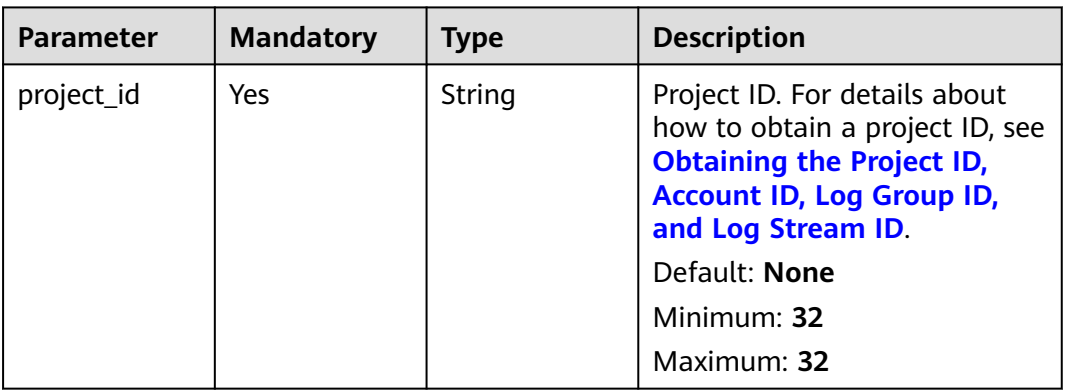

#### **Table 6-423** Query Parameters

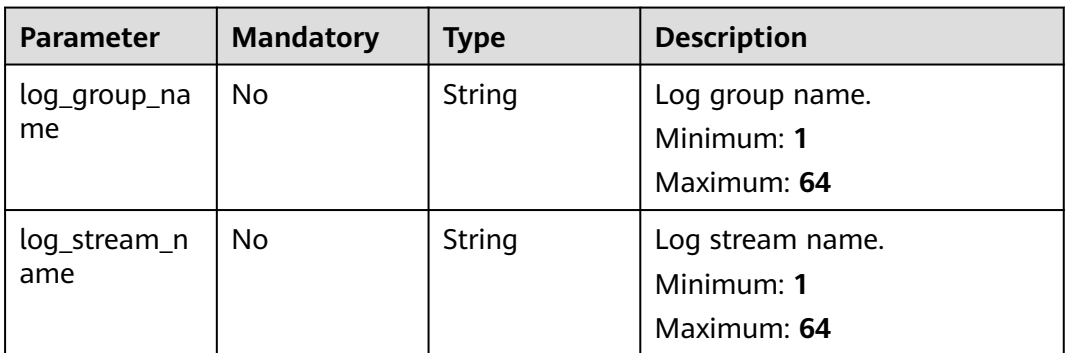

## **Request Parameters**

**Table 6-424** Request header parameters

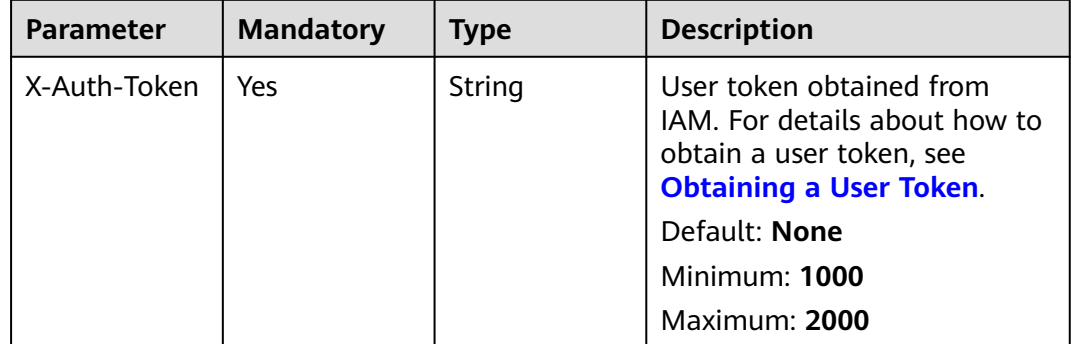

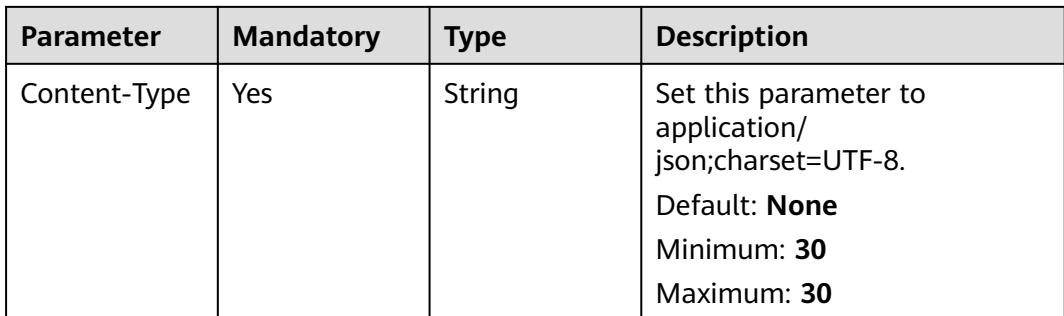

## **Response Parameters**

#### **Status code: 200**

#### **Table 6-425** Response body parameters

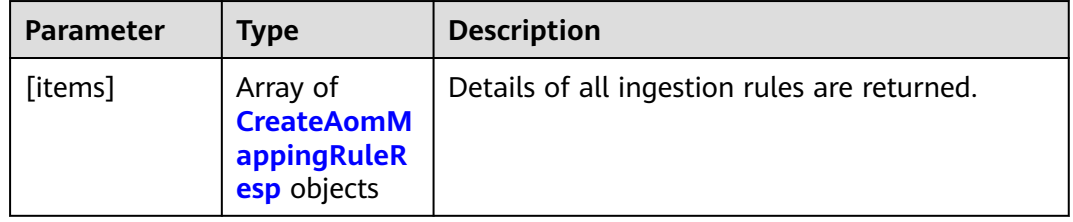

#### **Table 6-426** CreateAomMappingRuleResp

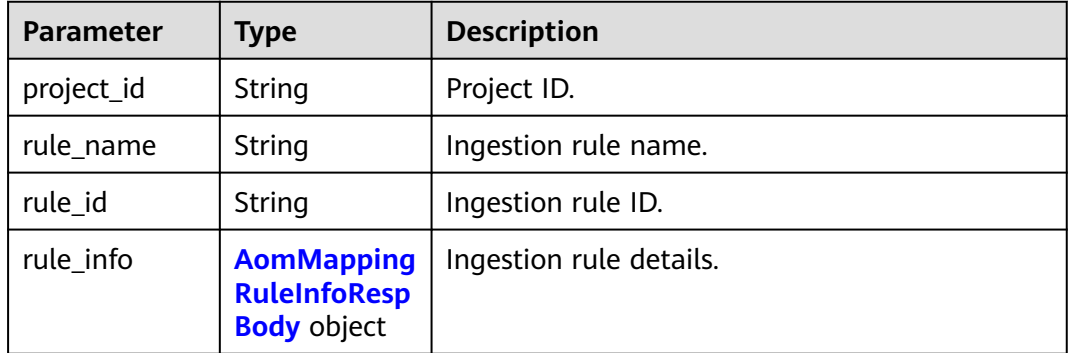

#### **Table 6-427** AomMappingRuleInfoRespBody

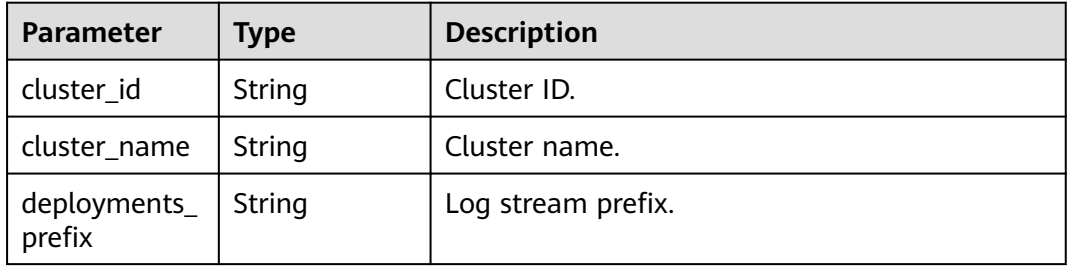

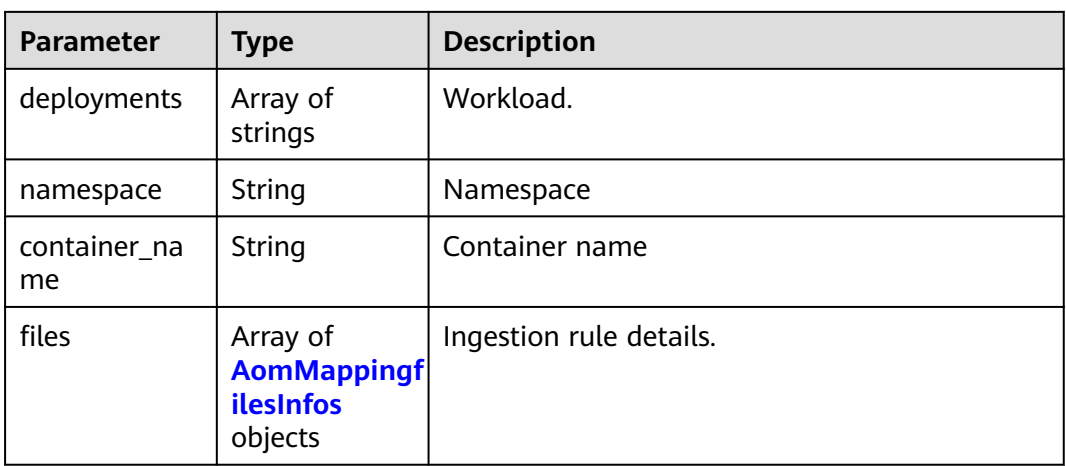

### **Table 6-428** AomMappingfilesInfos

| <b>Parameter</b>    | Type                                           | <b>Description</b>      |
|---------------------|------------------------------------------------|-------------------------|
| file_name           | String                                         | Path name.              |
| log_stream_in<br>fo | <b>AomMapping</b><br>LogStreamInf<br>os object | Ingestion rule details. |

**Table 6-429** AomMappingLogStreamInfos

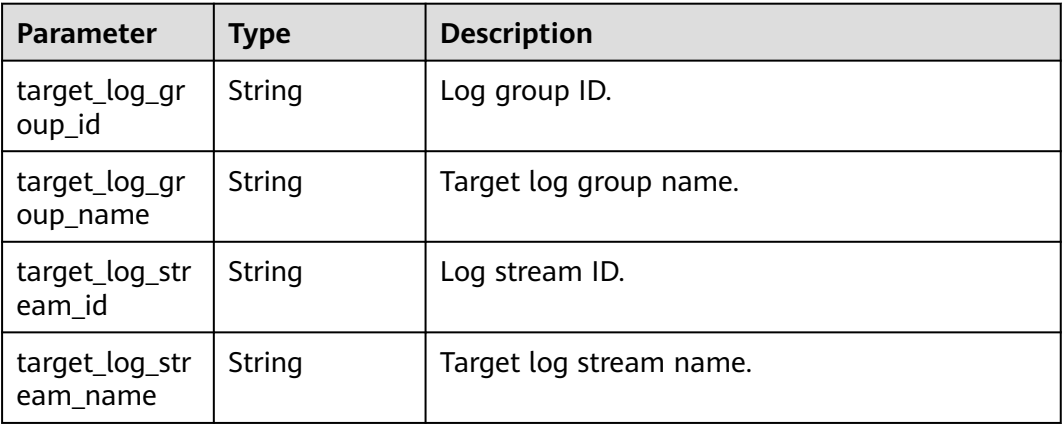

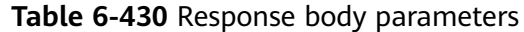

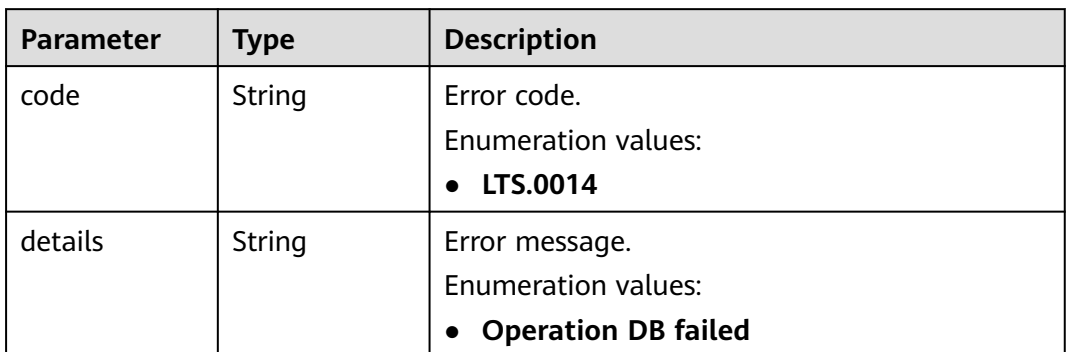

#### **Table 6-431** Response body parameters

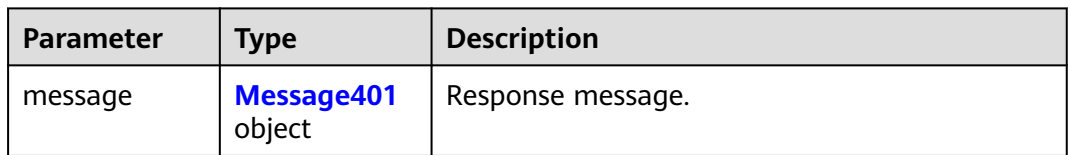

#### **Table 6-432** Message401

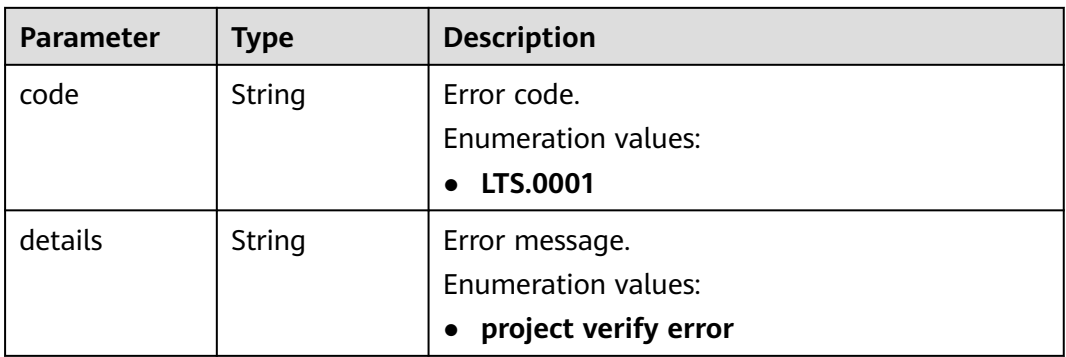

#### **Status code: 403**

**Table 6-433** Response body parameters

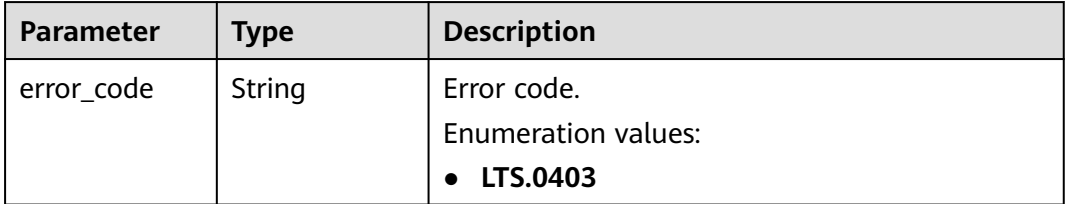

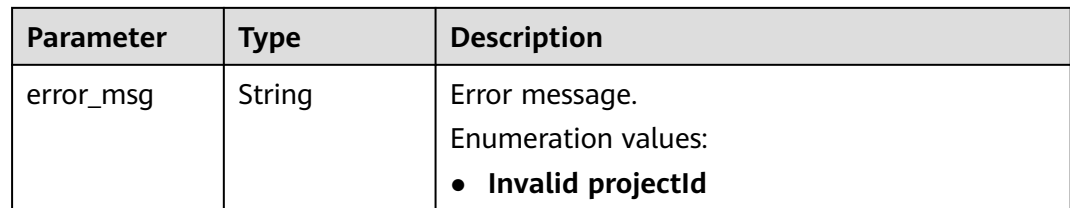

**Table 6-434** Response body parameters

| <b>Parameter</b> | <b>Type</b> | <b>Description</b>         |
|------------------|-------------|----------------------------|
| error_code       | String      | Error code.                |
|                  |             | <b>Enumeration values:</b> |
|                  |             | <b>LTS.0403</b>            |
| error_msg        | String      | Error message.             |

### **Example Requests**

None

### **Example Responses**

#### **Status code: 200**

Details of all ingestion rules are returned.

```
[ {
 "project_id" : "",
  "rule_id" : "",
  "rule_info" : {
   "cluster_id" : "",
 "cluster_name" : "",
 "container_name" : "",
   "deployments" : [ "" ],
   "files" : [ {
    "file_name" : "",
     "log_stream_info" : {
      "target_log_group_id" : "",
      "target_log_group_name" : "",
      "target_log_stream_id" : "",
      "target_log_stream_name" : ""
    }
   } ],
   "namespace" : ""
 },
 "rule_name" : ""
}, {
 "project_id" : "",
  "rule_id" : "",
  "rule_info" : {
   "cluster_id" : "",
 "cluster_name" : "",
 "container_name" : "",
  "deployments" : [ "" ],
```

```
 "files" : [ {
     "file_name" : "",
     "log_stream_info" : {
       "target_log_group_id" : "",
       "target_log_group_name" : "",
      "target_log_stream_id" : "",
      "target_log_stream_name" : ""
     }
   } ],
    "namespace" : ""
  },
  "rule_name" : ""
} ]
```
Bad Request: The request is invalid. Modify the request based on the description in **error** msg before a retry.

```
{
  "errorCode" : "LTS.0014",
  "errorMessage" : "Operation DB failed"
}
```
#### **Status code: 401**

AuthFailed. Authentication failed. Check the token and try again.

```
{
  "error_code" : "LTS.0414",
  "error_msg" : "Invalid token"
}
```
#### **Status code: 403**

Forbidden.The request has been rejected.The server has received the request and understood it, but refuses to respond to it. The client should not repeat the request without modifications.

```
{
  "error_code" : "LTS.0003",
  "error_msg" : "parse_token_failed"
}
```
#### **Status code: 500**

InternalServerError. The server has received the request but encountered an internal error.

```
{
  "error_code" : "LTS.0102",
  "error_msg" : "ServiceUnavailable."
}
```
### **SDK Sample Code**

The SDK sample code is as follows.

#### **Java**

package com.huaweicloud.sdk.test;

import com.huaweicloud.sdk.core.auth.ICredential; import com.huaweicloud.sdk.core.auth.BasicCredentials; import com.huaweicloud.sdk.core.exception.ConnectionException; import com.huaweicloud.sdk.core.exception.RequestTimeoutException;

```
import com.huaweicloud.sdk.core.exception.ServiceResponseException;
import com.huaweicloud.sdk.lts.v2.region.LtsRegion;
import com.huaweicloud.sdk.lts.v2.*;
import com.huaweicloud.sdk.lts.v2.model.*;
public class ShowAomMappingRulesSolution {
   public static void main(String[] args) {
      // The AK and SK used for authentication are hard-coded or stored in plaintext, which has great 
security risks. It is recommended that the AK and SK be stored in ciphertext in configuration files or 
environment variables and decrypted during use to ensure security.
      // In this example, AK and SK are stored in environment variables for authentication. Before running 
this example, set environment variables CLOUD_SDK_AK and CLOUD_SDK_SK in the local environment
      String ak = System.getenv("CLOUD_SDK_AK");
      String sk = System.getenv("CLOUD_SDK_SK");
      ICredential auth = new BasicCredentials()
           .withAk(ak)
           .withSk(sk);
      LtsClient client = LtsClient.newBuilder()
           .withCredential(auth)
           .withRegion(LtsRegion.valueOf("<YOUR REGION>"))
            .build();
      ShowAomMappingRulesRequest request = new ShowAomMappingRulesRequest();
      try {
         ShowAomMappingRulesResponse response = client.showAomMappingRules(request);
         System.out.println(response.toString());
      } catch (ConnectionException e) {
         e.printStackTrace();
      } catch (RequestTimeoutException e) {
         e.printStackTrace();
      } catch (ServiceResponseException e) {
        e.printStackTrace();
         System.out.println(e.getHttpStatusCode());
         System.out.println(e.getRequestId());
        System.out.println(e.getErrorCode());
        System.out.println(e.getErrorMsg());
      }
   }
```
### **Python**

# coding: utf-8

}

from huaweicloudsdkcore.auth.credentials import BasicCredentials from huaweicloudsdklts.v2.region.lts\_region import LtsRegion from huaweicloudsdkcore.exceptions import exceptions from huaweicloudsdklts.v2 import \*

 $if$  \_name\_ == " main ":

 # The AK and SK used for authentication are hard-coded or stored in plaintext, which has great security risks. It is recommended that the AK and SK be stored in ciphertext in configuration files or environment variables and decrypted during use to ensure security.

 # In this example, AK and SK are stored in environment variables for authentication. Before running this example, set environment variables CLOUD\_SDK\_AK and CLOUD\_SDK\_SK in the local environment

```
ak = __import__('os').getenv("CLOUD_SDK_AK")
 sk = __import__('os').getenv("CLOUD_SDK_SK")
credentials = BasicCredentials(ak, sk) \setminusclient = LtsClient.new_builder() \setminus .with_credentials(credentials) \
    .with_region(LtsRegion.value_of("<YOUR REGION>")) \
    .build()
 try:
```

```
 request = ShowAomMappingRulesRequest()
   response = client.show_aom_mapping_rules(request)
   print(response)
 except exceptions.ClientRequestException as e:
   print(e.status_code)
  print(e.request_id)
   print(e.error_code)
   print(e.error_msg)
```
#### **Go**

```
package main
import (
   "fmt"
   "github.com/huaweicloud/huaweicloud-sdk-go-v3/core/auth/basic"
   lts "github.com/huaweicloud/huaweicloud-sdk-go-v3/services/lts/v2"
   "github.com/huaweicloud/huaweicloud-sdk-go-v3/services/lts/v2/model"
   region "github.com/huaweicloud/huaweicloud-sdk-go-v3/services/lts/v2/region"
)
func main() {
   // The AK and SK used for authentication are hard-coded or stored in plaintext, which has great security 
risks. It is recommended that the AK and SK be stored in ciphertext in configuration files or environment 
variables and decrypted during use to ensure security.
   // In this example, AK and SK are stored in environment variables for authentication. Before running this 
example, set environment variables CLOUD_SDK_AK and CLOUD_SDK_SK in the local environment
   ak := os.Getenv("CLOUD_SDK_AK")
   sk := os.Getenv("CLOUD_SDK_SK")
   auth := basic.NewCredentialsBuilder().
      WithAk(ak).
      WithSk(sk).
      Build()
   client := lts.NewLtsClient(
      lts.LtsClientBuilder().
         WithRegion(region.ValueOf("<YOUR REGION>")).
        WithCredential(auth).
        Build())
   request := &model.ShowAomMappingRulesRequest{}
   response, err := client.ShowAomMappingRules(request)
  if err == nil fmt.Printf("%+v\n", response)
   } else {
      fmt.Println(err)
   }
}
```
### **More**

For SDK sample code of more programming languages, see the Sample Code tab in **[API Explorer](https://console-intl.huaweicloud.com/apiexplorer/#/openapi/LTS/sdk?api=ShowAomMappingRules)**. SDK sample code can be automatically generated.

## **Status Codes**

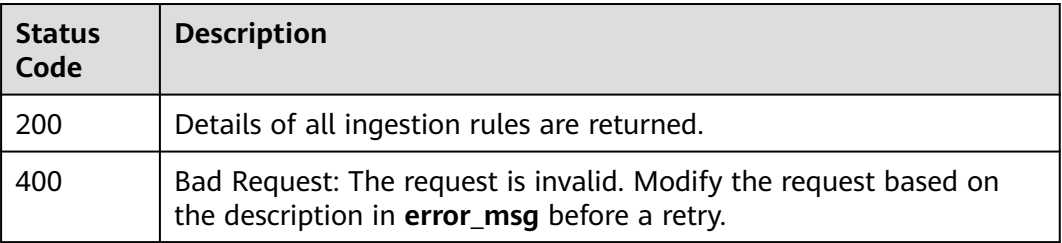

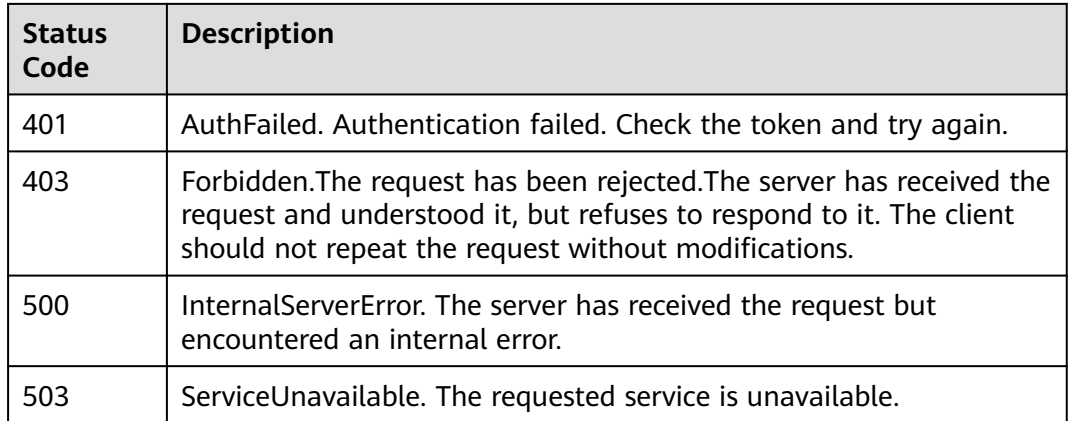

## **Error Codes**

See **[Error Codes](#page-729-0)**.

# **6.9.5 Querying an Ingestion Rule**

## **Function**

This API is used to query a specific rule of ingesting container logs from AOM to LTS.

## **Calling Method**

For details, see **[Calling APIs](#page-11-0)**.

## **URI**

GET /v2/{project\_id}/lts/aom-mapping/{rule\_id}

#### **Table 6-435** Path Parameters

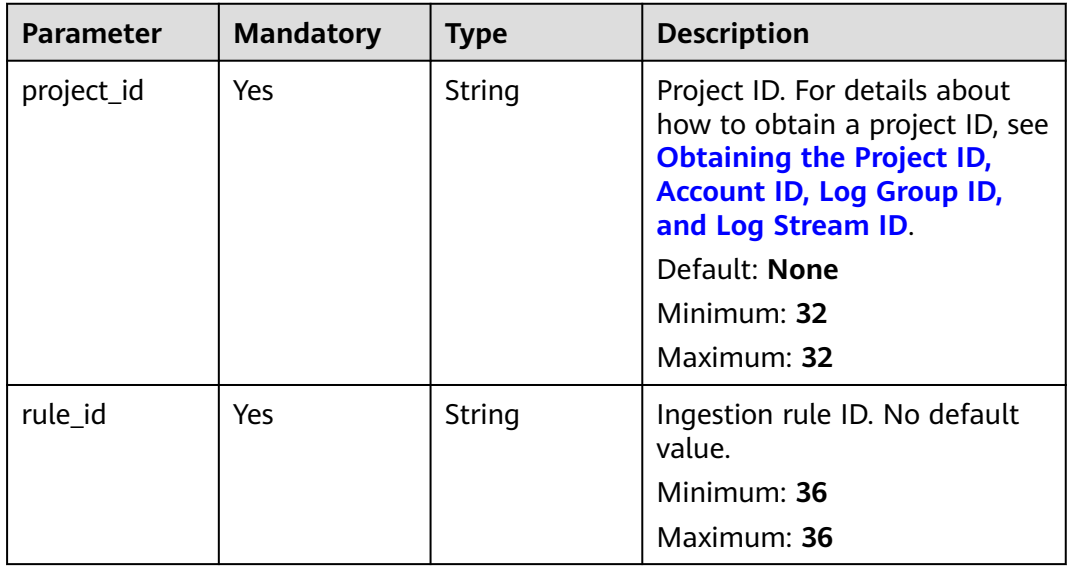

## **Request Parameters**

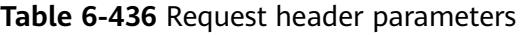

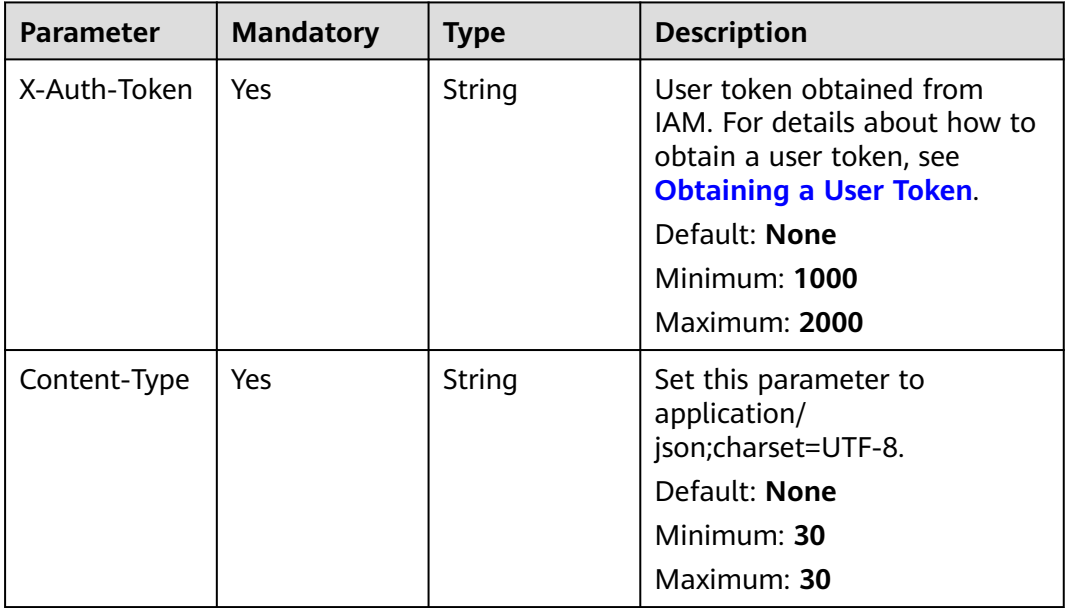

## **Response Parameters**

### **Status code: 200**

**Table 6-437** Response body parameters

| <b>Parameter</b> | Type                                                 | <b>Description</b>                          |
|------------------|------------------------------------------------------|---------------------------------------------|
| [items]          | Array of<br>CreateAomM<br>appingRuleR<br>esp objects | Details of the ingestion rule are returned. |

**Table 6-438** CreateAomMappingRuleResp

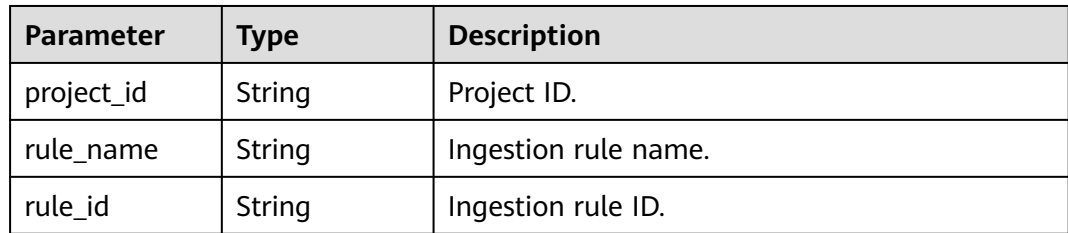

| <b>Parameter</b> | Type                                                           | <b>Description</b>      |
|------------------|----------------------------------------------------------------|-------------------------|
| rule info        | <b>AomMapping</b><br><b>RuleInfoResp</b><br><b>Body</b> object | Ingestion rule details. |

**Table 6-439** AomMappingRuleInfoRespBody

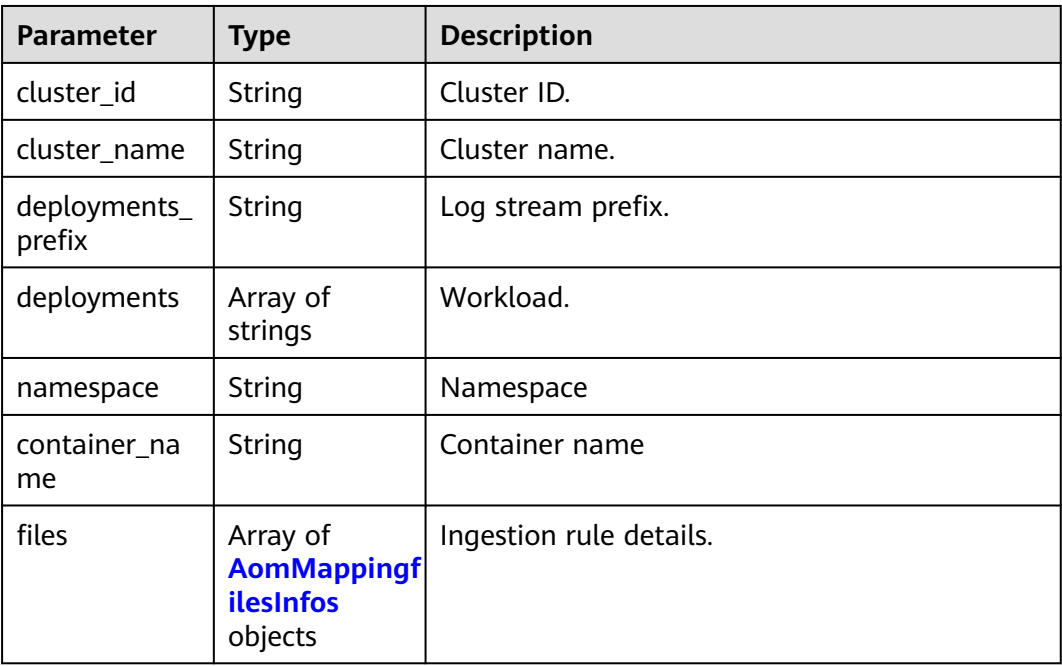

## **Table 6-440** AomMappingfilesInfos

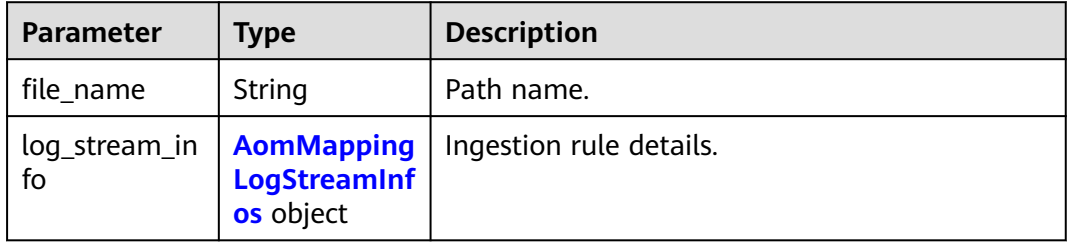

## **Table 6-441** AomMappingLogStreamInfos

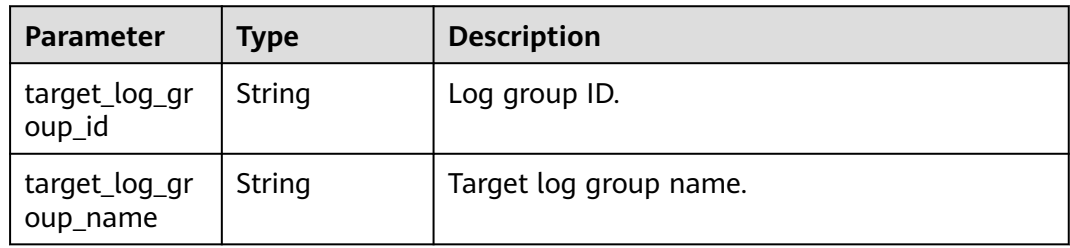

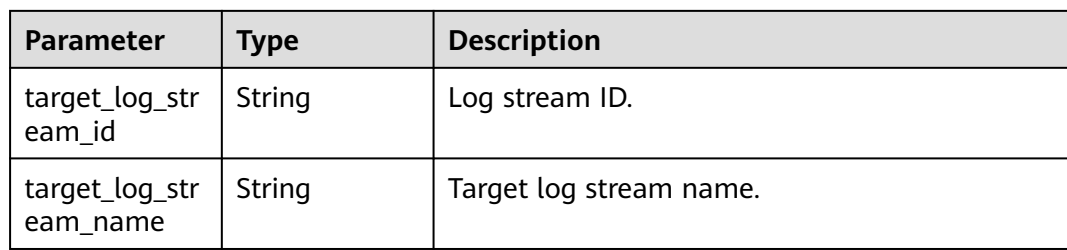

#### **Table 6-442** Response body parameters

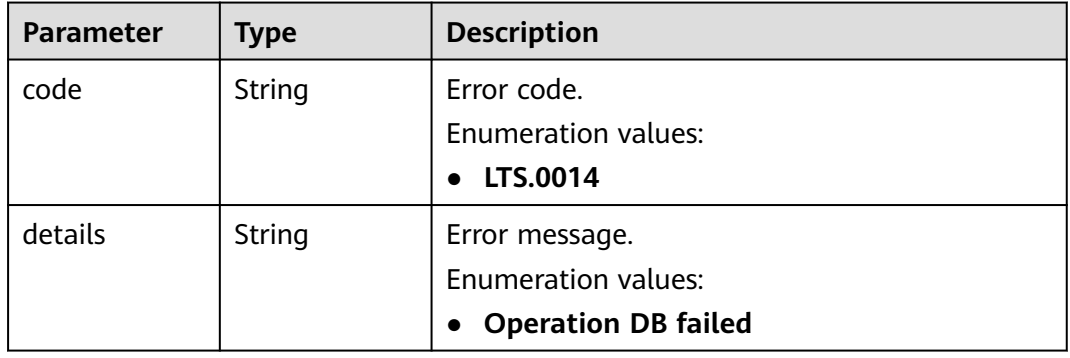

#### **Status code: 401**

#### **Table 6-443** Response body parameters

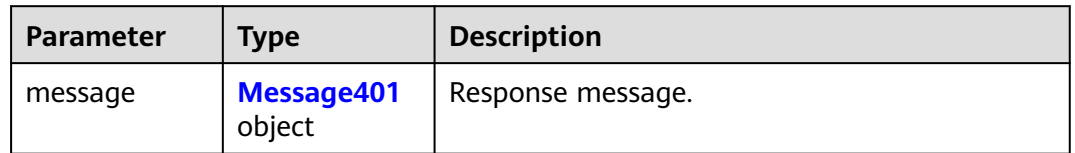

#### **Table 6-444** Message401

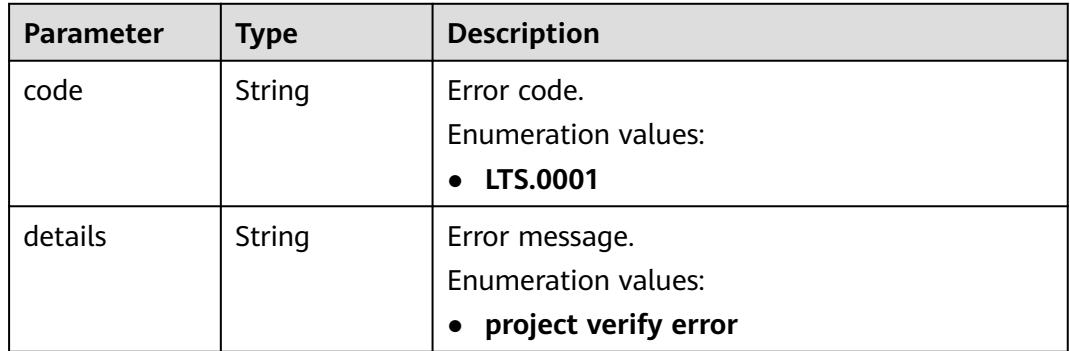

| <b>Parameter</b> | <b>Type</b> | <b>Description</b>         |  |
|------------------|-------------|----------------------------|--|
| error_code       | String      | Error code.                |  |
|                  |             | <b>Enumeration values:</b> |  |
|                  |             | LTS.0403<br>$\bullet$      |  |
| error_msg        | String      | Error message.             |  |
|                  |             | <b>Enumeration values:</b> |  |
|                  |             | Invalid projectId          |  |

**Table 6-445** Response body parameters

**Table 6-446** Response body parameters

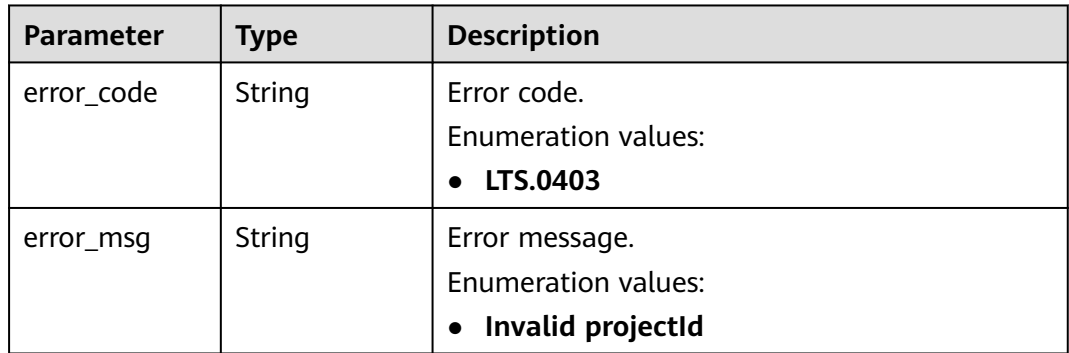

## **Example Requests**

None

### **Example Responses**

#### **Status code: 200**

Details of the ingestion rule are returned.

```
[ {
  "project_id" : "",
 "rule\_id" : "",
 "rule_info" : "cluster_id" : "",
 "cluster_name" : "",
 "container_name" : "",
   "deployments" : [ "" ],
   "files" : [ {
     "file_name" : "",
     "log_stream_info" : {
      "target_log_group_id" : "",
 "target_log_group_name" : "",
 "target_log_stream_id" : "",
      "target_log_stream_name" : ""
    }
  \overline{\ },
```

```
 "namespace" : ""
  },
  "rule_name" : ""
} ]
```
Bad Request: The request is invalid. Modify the request based on the description in **error** msg before a retry.

```
{
  "errorCode" : "LTS.0014",
  "errorMessage" : "Operation DB failed"
}
```
#### **Status code: 401**

AuthFailed. Authentication failed. Check the token and try again.

```
{
  "error_code" : "LTS.0414",
  "error_msg" : "Invalid token"
}
```
#### **Status code: 403**

Forbidden.The request has been rejected.The server has received the request and understood it, but refuses to respond to it. The client should not repeat the request without modifications.

```
{
  "error_code" : "LTS.0003",
  "error_msg" : "parse_token_failed"
}
```
#### **Status code: 500**

InternalServerError. The server has received the request but encountered an internal error.

```
{
  "error_code" : "LTS.0102",
  "error_msg" : "ServiceUnavailable."
}
```
## **SDK Sample Code**

The SDK sample code is as follows.

#### **Java**

package com.huaweicloud.sdk.test;

```
import com.huaweicloud.sdk.core.auth.ICredential;
import com.huaweicloud.sdk.core.auth.BasicCredentials;
import com.huaweicloud.sdk.core.exception.ConnectionException;
import com.huaweicloud.sdk.core.exception.RequestTimeoutException;
import com.huaweicloud.sdk.core.exception.ServiceResponseException;
import com.huaweicloud.sdk.lts.v2.region.LtsRegion;
import com.huaweicloud.sdk.lts.v2.*;
import com.huaweicloud.sdk.lts.v2.model.*;
```
public class ShowAomMappingRuleSolution {

```
 public static void main(String[] args) {
```

```
 // The AK and SK used for authentication are hard-coded or stored in plaintext, which has great 
security risks. It is recommended that the AK and SK be stored in ciphertext in configuration files or 
environment variables and decrypted during use to ensure security.
      // In this example, AK and SK are stored in environment variables for authentication. Before running 
this example, set environment variables CLOUD_SDK_AK and CLOUD_SDK_SK in the local environment
     String ak = System.getenv("CLOUD_SDK_AK");
      String sk = System.getenv("CLOUD_SDK_SK");
      ICredential auth = new BasicCredentials()
           .withAk(ak)
           .withSk(sk);
      LtsClient client = LtsClient.newBuilder()
            .withCredential(auth)
            .withRegion(LtsRegion.valueOf("<YOUR REGION>"))
            .build();
      ShowAomMappingRuleRequest request = new ShowAomMappingRuleRequest();
      try {
         ShowAomMappingRuleResponse response = client.showAomMappingRule(request);
         System.out.println(response.toString());
      } catch (ConnectionException e) {
         e.printStackTrace();
      } catch (RequestTimeoutException e) {
         e.printStackTrace();
      } catch (ServiceResponseException e) {
         e.printStackTrace();
         System.out.println(e.getHttpStatusCode());
         System.out.println(e.getRequestId());
         System.out.println(e.getErrorCode());
         System.out.println(e.getErrorMsg());
      }
   }
}
```
## **Python**

# coding: utf-8

from huaweicloudsdkcore.auth.credentials import BasicCredentials from huaweicloudsdklts.v2.region.lts\_region import LtsRegion from huaweicloudsdkcore.exceptions import exceptions from huaweicloudsdklts.v2 import \*

```
if\_name__ == "main ":
```
print(e.error\_msg)

 # The AK and SK used for authentication are hard-coded or stored in plaintext, which has great security risks. It is recommended that the AK and SK be stored in ciphertext in configuration files or environment variables and decrypted during use to ensure security.

 # In this example, AK and SK are stored in environment variables for authentication. Before running this example, set environment variables CLOUD\_SDK\_AK and CLOUD\_SDK\_SK in the local environment

```
 ak = __import__('os').getenv("CLOUD_SDK_AK")
 sk = __import__('os').getenv("CLOUD_SDK_SK")
```

```
credentials = BasicCredentials(ak, sk) \setminusclient = LtsClient.new_builder() \setminus .with_credentials(credentials) \
    .with_region(LtsRegion.value_of("<YOUR REGION>")) \
    .build()
 try:
   request = ShowAomMappingRuleRequest()
    response = client.show_aom_mapping_rule(request)
    print(response)
 except exceptions.ClientRequestException as e:
    print(e.status_code)
    print(e.request_id)
    print(e.error_code)
```
#### **Go**

```
package main
import (
   "fmt"
   "github.com/huaweicloud/huaweicloud-sdk-go-v3/core/auth/basic"
   lts "github.com/huaweicloud/huaweicloud-sdk-go-v3/services/lts/v2"
   "github.com/huaweicloud/huaweicloud-sdk-go-v3/services/lts/v2/model"
   region "github.com/huaweicloud/huaweicloud-sdk-go-v3/services/lts/v2/region"
)
func main() {
   // The AK and SK used for authentication are hard-coded or stored in plaintext, which has great security 
risks. It is recommended that the AK and SK be stored in ciphertext in configuration files or environment 
variables and decrypted during use to ensure security.
   // In this example, AK and SK are stored in environment variables for authentication. Before running this 
example, set environment variables CLOUD_SDK_AK and CLOUD_SDK_SK in the local environment
   ak := os.Getenv("CLOUD_SDK_AK")
   sk := os.Getenv("CLOUD_SDK_SK")
   auth := basic.NewCredentialsBuilder().
      WithAk(ak).
      WithSk(sk).
      Build()
   client := lts.NewLtsClient(
      lts.LtsClientBuilder().
         WithRegion(region.ValueOf("<YOUR REGION>")).
        WithCredential(auth).
         Build())
   request := &model.ShowAomMappingRuleRequest{}
   response, err := client.ShowAomMappingRule(request)
  if err == nil fmt.Printf("%+v\n", response)
   } else {
      fmt.Println(err)
   }
```
#### **More**

For SDK sample code of more programming languages, see the Sample Code tab in **[API Explorer](https://console-intl.huaweicloud.com/apiexplorer/#/openapi/LTS/sdk?api=ShowAomMappingRule)**. SDK sample code can be automatically generated.

### **Status Codes**

}

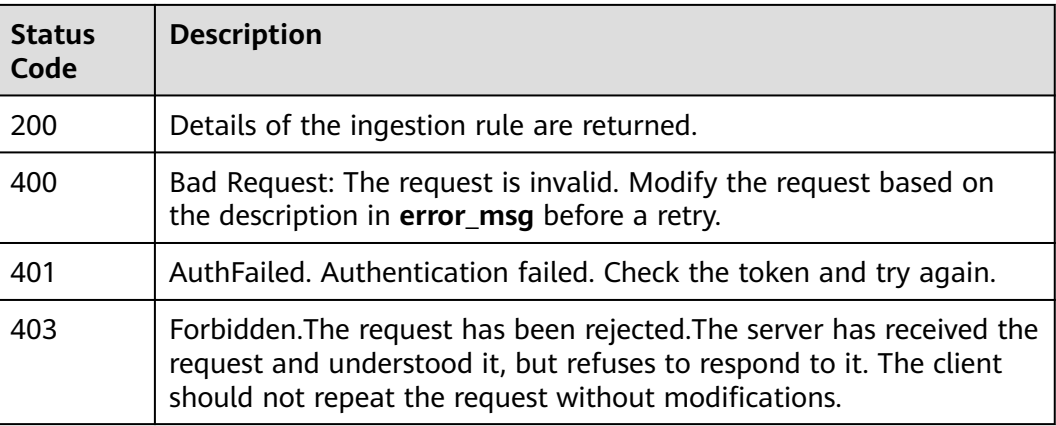

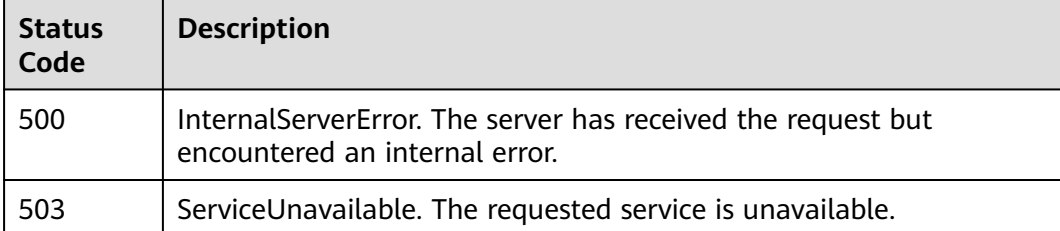

## **Error Codes**

See **[Error Codes](#page-729-0)**.

# **6.10 Alarm Topics**

# **6.10.1 Querying an SMN Topic**

## **Function**

This API is used to query an SMN topic.

## **Calling Method**

For details, see **[Calling APIs](#page-11-0)**.

## **URI**

GET /v2/{project\_id}/lts/notifications/topics

**Table 6-447** Path Parameters

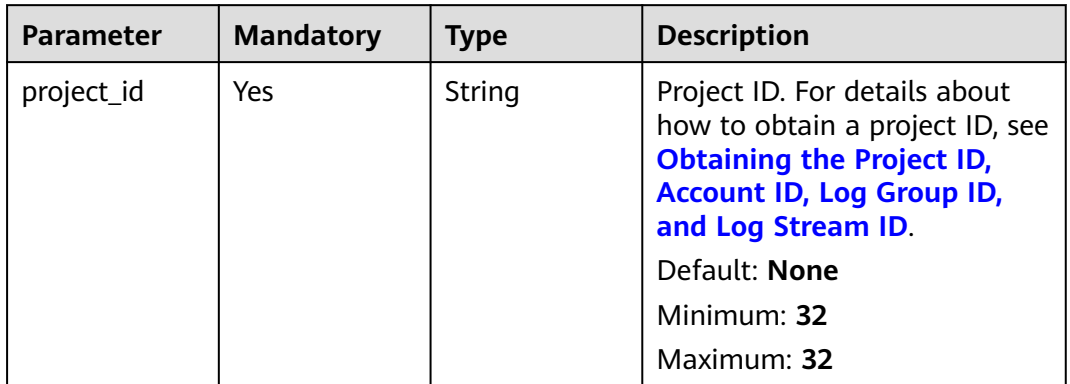

**Table 6-448** Query Parameters

| <b>Parameter</b> | <b>Mandatory</b> | <b>Type</b> | <b>Description</b>                                                                                                    |
|------------------|------------------|-------------|----------------------------------------------------------------------------------------------------|
| offset           | Yes.             | Integer     | Query cursor. Set the value to<br>0 in the first query. In<br>subsequent queries, obtain the<br>value from the response to the<br>last request.<br>Minimum: $0$<br><b>Maximum: 1024</b> |
| limit            | Yes.             | Integer     | Number of records on each<br>page. The maximum value is<br>100.<br>Minimum: $0$<br>Maximum: 100                                                                                         |
| tuzzy_name       | No.              | String      | Specifies the name of the<br>topic to be searched for, which<br>is fuzzy match. startwith is<br>used for the fuzzy match.                                                               |

## **Request Parameters**

**Table 6-449** Request header parameters

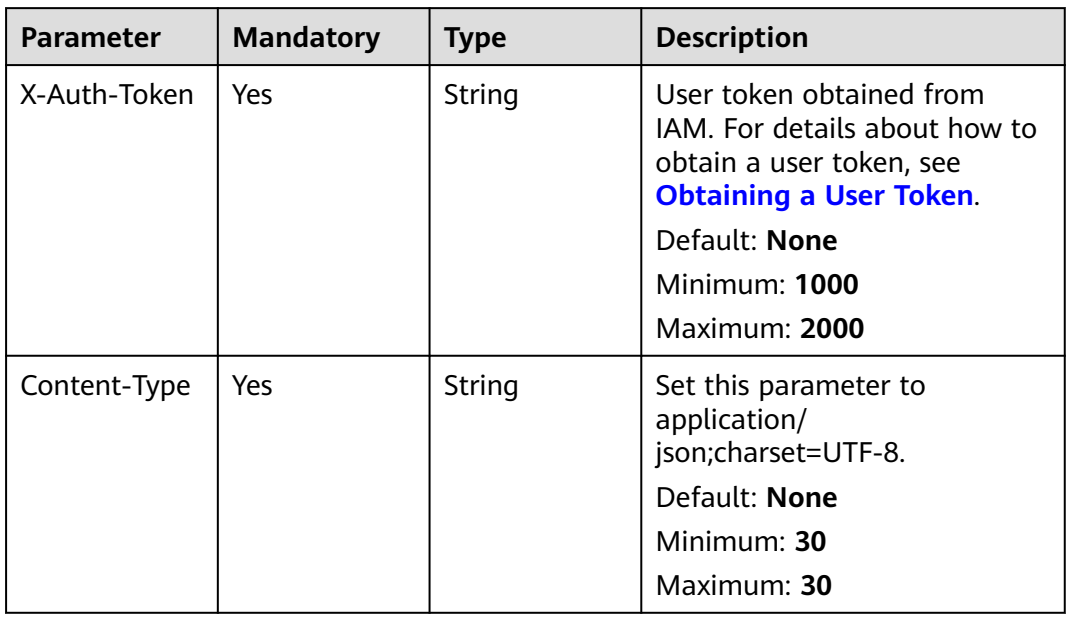

## **Response Parameters**

| <b>Parameter</b> | Type                              | <b>Description</b> |
|------------------|-----------------------------------|--------------------|
| request_id       | String                            | request_id         |
|                  |                                   | Minimum: 1         |
|                  |                                   | Maximum: 64        |
| topic_count      | Integer                           | Number of topics.  |
|                  |                                   | Minimum: 0         |
|                  |                                   | Maximum: 1000      |
| topics           | Array of<br><b>Topics objects</b> | Topic information. |

**Table 6-450** Response body parameters

#### **Table 6-451** Topics

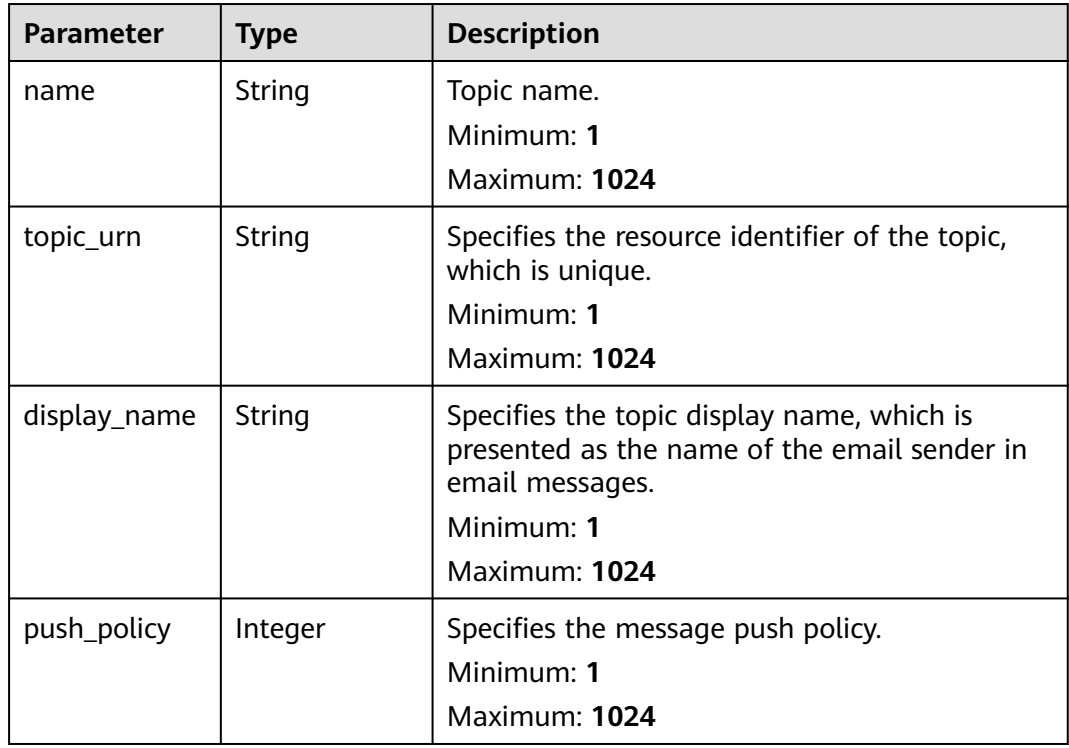

## **Example Requests**

#### Querying an SMN topic

POST https://{endpoint}/v2/{project\_id}/lts/notifications/topics /v2/{project\_id}/lts/notifications/topics?offset={offset}&limit={limit}

## **Example Responses**

#### The request is successful.

```
{
  "request_id" : "1",
  "topic_count" : 100,
 "topics" : [ {
 "name" : "huawei",
   "topic_urn" : "urn:smn:cn-north-7:{projectId}:fyy",
    "display_name" : "",
   "push_policy" : 0
 } ]
}
```
## **Status Codes**

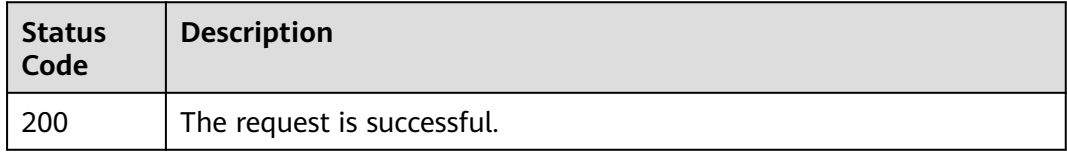

## **Error Codes**

See **[Error Codes](#page-729-0)**.

# **6.11 Message Template Management**

# **6.11.1 Creating a Message Template**

## **Function**

This API is used to create a notification template. Currently, each account can create a maximum of 100 notification templates. After a notification template is created, its name cannot be changed.

## **Calling Method**

For details, see **[Calling APIs](#page-11-0)**.

### **URI**

POST /v2/{project\_id}/{domain\_id}/lts/events/notification/templates

**Table 6-452** Path Parameters

| <b>Parameter</b> | <b>Mandatory</b> | <b>Type</b> | <b>Description</b>                                                                                                    |
|------------------|------------------|-------------|----------------------------------------------------------------------------------------------------|
| project_id       | Yes              | String      | Project ID. For details about<br>how to obtain a project ID, see<br><b>Obtaining the Project ID,</b><br><b>Account ID, Log Group ID,</b><br>and Log Stream ID.<br>Minimum: 32<br>Maximum: 32 |
| domain id        | Yes              | String      | Account ID. For details about<br>how to obtain an account ID,<br>see Obtaining the Project ID,<br><b>Account ID, Log Group ID,</b><br>and Log Stream ID.<br>Minimum: 32<br>Maximum: 32       |

## **Request Parameters**

**Table 6-453** Request header parameters

| <b>Parameter</b> | <b>Mandatory</b> | <b>Type</b> | <b>Description</b>                                                                                                    |
|------------------|------------------|-------------|----------------------------------------------------------------------------------------------------|
| X-Auth-Token     | Yes              | String      | User token obtained from<br>IAM. For details about how to<br>obtain a user token, see<br><b>Obtaining a User Token.</b> |
|                  |                  |             | Minimum: 1000                                                                                                    |
|                  |                  |             | <b>Maximum: 2000</b>                                                                                                    |
| Content-Type     | Yes              | String      | Set this parameter to<br>application/<br>json;charset=UTF-8.                                                            |
|                  |                  |             | Minimum: 30                                                                                                    |
|                  |                  |             | Maximum: 30                                                                                                    |

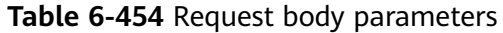

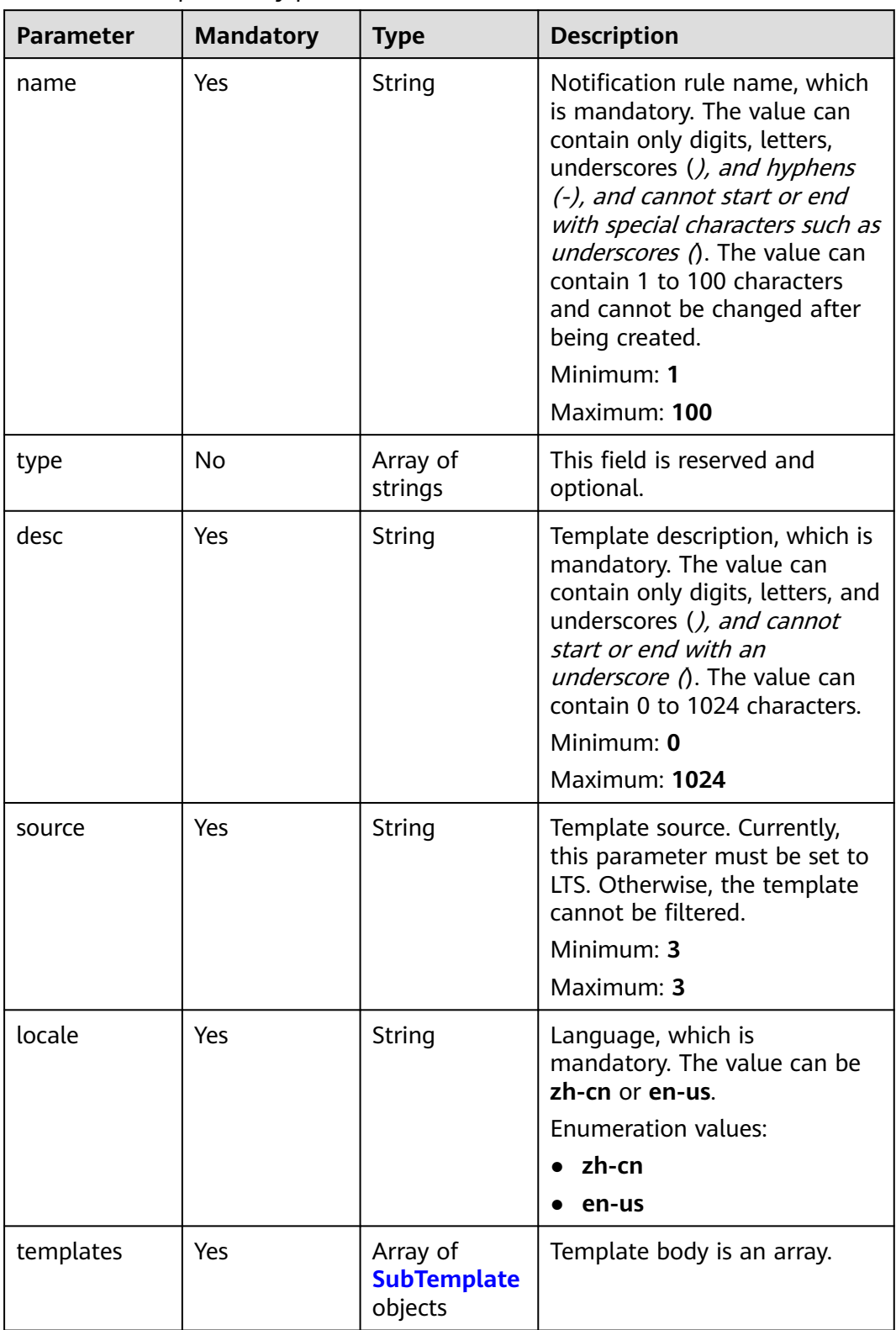

### <span id="page-503-0"></span>**Table 6-455** SubTemplate

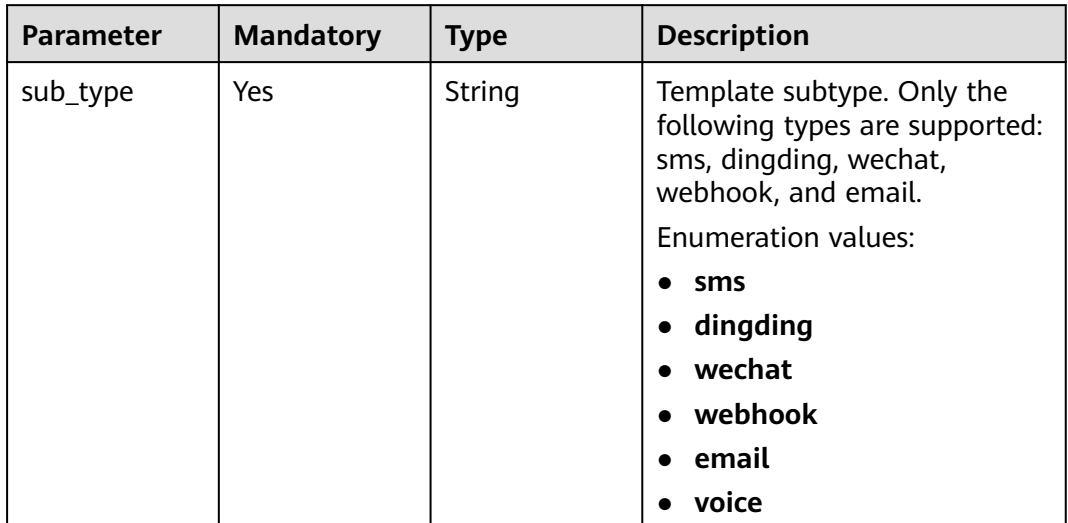
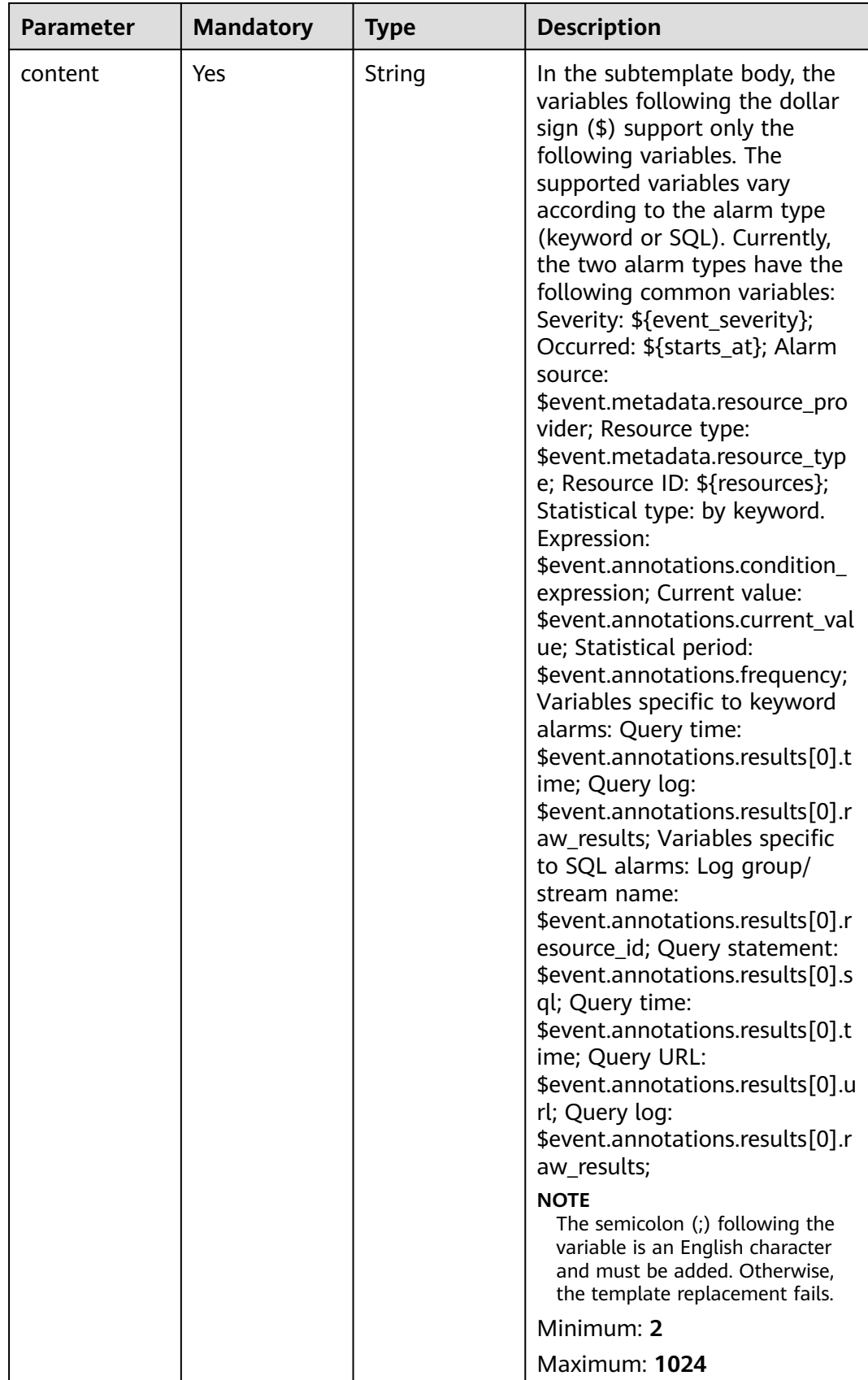

## **Response Parameters**

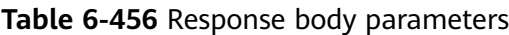

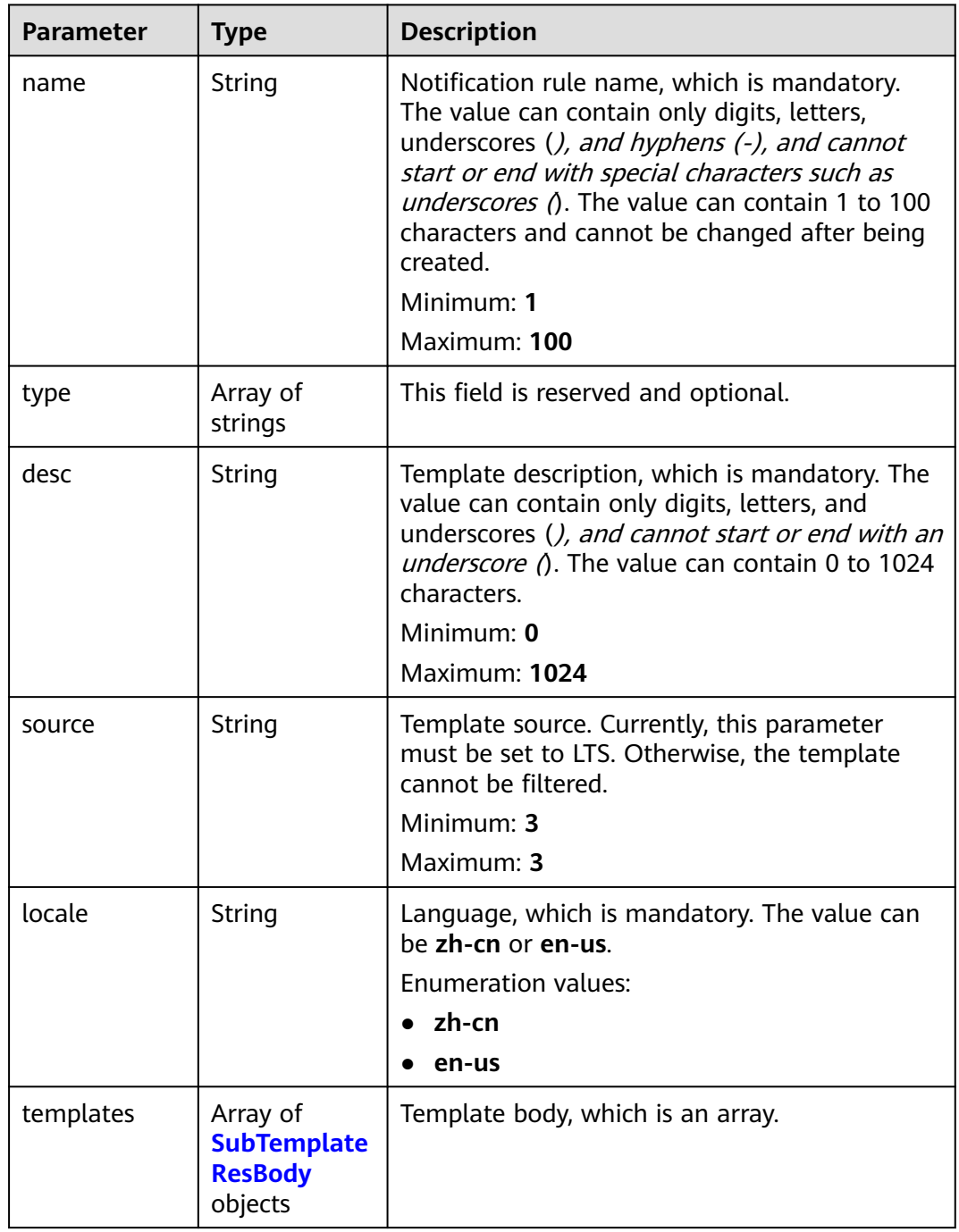

<span id="page-506-0"></span>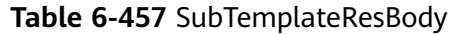

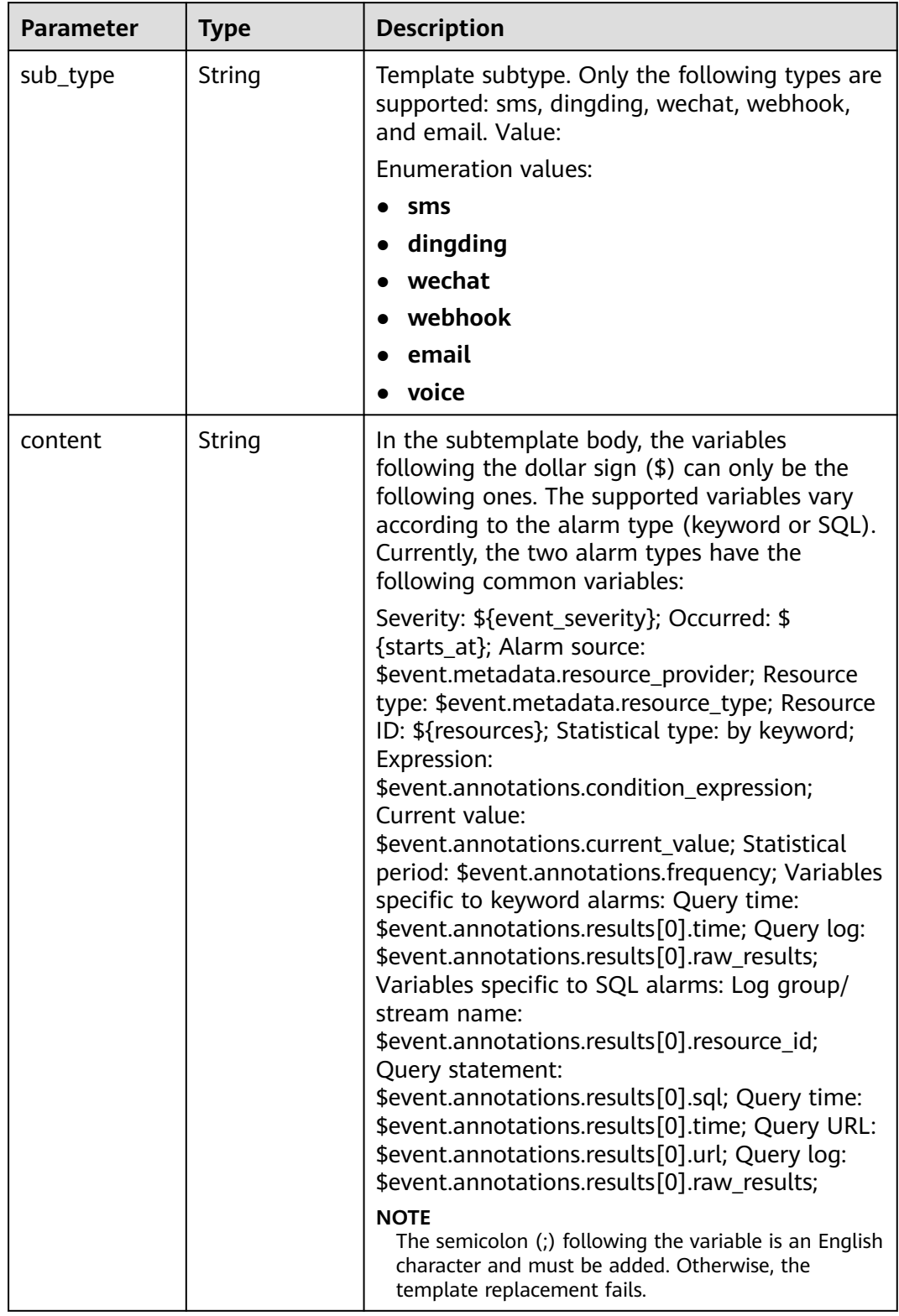

| Parameter  | <b>Type</b> | <b>Description</b> |
|------------|-------------|--------------------|
| error_code | String      | Error code.        |
|            |             | Minimum: 8         |
|            |             | Maximum: 8         |
| error_msg  | String      | Error message.     |

**Table 6-458** Response body parameters

### **Table 6-459** Response body parameters

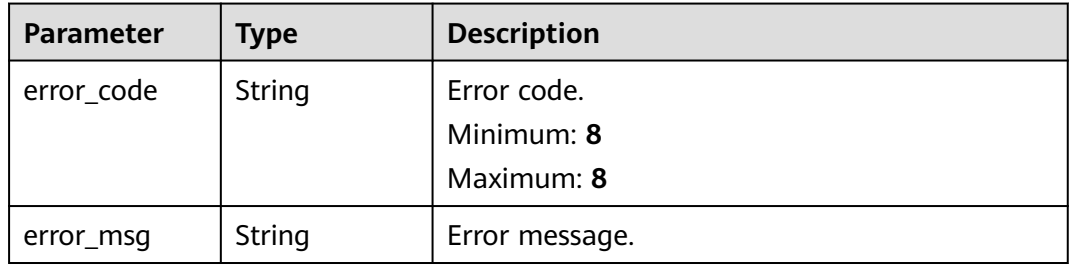

### **Example Requests**

{

#### Creating a message template

POST https://{endpoint}/v2/{project\_id}/{domain\_id}/lts/events/notification/templates

```
 "name" : "xxx",
  "desc" : "xxxxxx",
  "type" : [ ],
 "source" : "LTS",
 "locale" : "zh-cn",
  "templates" : [ {
   "sub_type" : "sms",
  "content" : "Severity: ${event_severity};\nOccurred: ${starts_at};\nResource ID: ${resources};\nStatistical
type: by keyword;\nExpression: $event.annotations.condition_expression;\nCurrent value: 
$event.annotations.current_value;\nStatistical period: $event.annotations.frequency;"
 }, {
 "sub_type" : "dingding",
   "content" : "Severity: ${event_severity};\nOccurred: ${starts_at};\nResource ID: ${resources};\nStatistical 
type: by keyword;\nExpression: $event.annotations.condition_expression;\nCurrent value: 
$event.annotations.current_value;\nStatistical period: $event.annotations.frequency;"
 }, {
 "sub_type" : "wechat",
   "content" : "Severity: ${event_severity};\nOccurred: ${starts_at};\nResource ID: ${resources};\nStatistical 
type: by keyword;\nExpression: $event.annotations.condition_expression;\nCurrent value: 
$event.annotations.current_value;\nStatistical period: $event.annotations.frequency;"
 }, {
 "sub_type" : "webhook",
   "content" : "Severity: ${event_severity};\nOccurred: ${starts_at};\nResource ID: ${resources};\nStatistical 
type: by keyword;\nExpression: $event.annotations.condition_expression;\nCurrent value: 
$event.annotations.current_value;\nStatistical period: $event.annotations.frequency;"
  }, {
   "sub_type" : "email",
```

```
 "content" : "Severity: ${event_severity};\nOccurred: ${starts_at};\nAlarm source:
```
\$event.metadata.resource\_provider;\nResource\_type: \$event.metadata.resource\_type;\nResource ID: \$ {resources};\nStatistical type: by keyword;\nExpression: \$event.annotations.condition\_expression;\nCurrent value: \$event.annotations.current\_value;\nStatistical period: \$event.annotations.frequency;\nQuery time: \$event.annotations.results[0].time;\nQuery log: \$event.annotations.results[0].raw\_results;" }, { "sub\_type" : "voice",

 "content" : "Severity: \${event\_severity};\nOccurred: \${starts\_at};\nResource ID: \${resources};\nStatistical type: by keyword;\nExpression: \$event.annotations.condition\_expression;\nCurrent value: \$event.annotations.current\_value;\nStatistical period: \$event.annotations.frequency;" } ] }

### **Example Responses**

#### **Status code: 200**

The request is successful.

{

"desc" : "description",

"locale" : "zh-cn",

"name" : "postman-test",

"source" : "LTS",

"templates" : [ {

 "content" : "Severity: \${event\_severity};\nOccurred: \${starts\_at};\nResource ID: \${resources};\nStatistical type: by keyword;\nExpression: \$event.annotations.condition\_expression;\nCurrent value:

\$event.annotations.current\_value;\nStatistical period: \$event.annotations.frequency;",

"sub\_type" : "sms"

 }, { "content" : "Severity: \${event\_severity};\nOccurred: \${starts\_at};\nResource ID: \${resources};\nStatistical type: by keyword;\nExpression: \$event.annotations.condition\_expression;\nCurrent value:

\$event.annotations.current\_value;\nStatistical period: \$event.annotations.frequency;",

 "sub\_type" : "dingding" }, {

 "content" : "Severity: \${event\_severity};\nOccurred: \${starts\_at};\nResource ID: \${resources};\nStatistical type: by keyword;\nExpression: \$event.annotations.condition\_expression;\nCurrent value: \$event.annotations.current\_value;\nStatistical period: \$event.annotations.frequency;", "sub\_type" : "wechat"

}, {

 "content" : "Severity: \${event\_severity};\nOccurred: \${starts\_at};\nResource ID: \${resources};\nStatistical type: by keyword;\nExpression: \$event.annotations.condition\_expression;\nCurrent value: \$event.annotations.current\_value;\nStatistical period: \$event.annotations.frequency;",

"sub\_type" : "webhook"

}, {

"content" : "Severity: \${event\_severity};\nOccurred: \${starts\_at};\nAlarm source:

\$event.metadata.resource\_provider;\nResource\_type: \$event.metadata.resource\_type;\nResource ID: \$ {resources};\nStatistical type: by keyword;\nExpression: \$event.annotations.condition\_expression;\nCurrent value: \$event.annotations.current\_value;\nStatistical period: \$event.annotations.frequency;\nQuery time: \$event.annotations.results[0].time;\nQuery log: \$event.annotations.results[0].raw\_results;", "sub\_type" : "email"

}, {

 "content" : "Severity: \${event\_severity};\nOccurred: \${starts\_at};\nResource ID: \${resources};\nStatistical type: by keyword;\nExpression: \$event.annotations.condition\_expression;\nCurrent value: \$event.annotations.current\_value;\nStatistical period: \$event.annotations.frequency;",

"sub\_type" : "voice"

 } ], "type" : [ ] }

#### **Status code: 400**

Invalid request. Modify the request based on the description in **error\_msg** before a retry.

```
{
  "error_code" : "LTS.2014",
  "error_msg" : "desc is invalid!"
}
```
The server has received the request but encountered an internal error.

```
{
  "error_code" : "LTS.2014",
  "error_msg" : "Failed to create notification template."
}
```
### **SDK Sample Code**

The SDK sample code is as follows.

### **Java**

#### Creating a message template

package com.huaweicloud.sdk.test;

```
import com.huaweicloud.sdk.core.auth.ICredential;
import com.huaweicloud.sdk.core.auth.BasicCredentials;
import com.huaweicloud.sdk.core.exception.ConnectionException;
import com.huaweicloud.sdk.core.exception.RequestTimeoutException;
import com.huaweicloud.sdk.core.exception.ServiceResponseException;
import com.huaweicloud.sdk.lts.v2.region.LtsRegion;
import com.huaweicloud.sdk.lts.v2.*;
import com.huaweicloud.sdk.lts.v2.model.*;
import java.util.List;
import java.util.ArrayList;
public class CreateNotificationTemplateSolution {
   public static void main(String[] args) {
      // The AK and SK used for authentication are hard-coded or stored in plaintext, which has great 
security risks. It is recommended that the AK and SK be stored in ciphertext in configuration files or 
environment variables and decrypted during use to ensure security.
      // In this example, AK and SK are stored in environment variables for authentication. Before running 
this example, set environment variables CLOUD_SDK_AK and CLOUD_SDK_SK in the local environment
      String ak = System.getenv("CLOUD_SDK_AK");
      String sk = System.getenv("CLOUD_SDK_SK");
      ICredential auth = new BasicCredentials()
           .withAk(ak)
           .withSk(sk);
      LtsClient client = LtsClient.newBuilder()
           .withCredential(auth)
            .withRegion(LtsRegion.valueOf("<YOUR REGION>"))
            .build();
      CreateNotificationTemplateRequest request = new CreateNotificationTemplateRequest();
      CreateNotificationTemplateRequestBody body = new CreateNotificationTemplateRequestBody();
      List<SubTemplate> listbodyTemplates = new ArrayList<>();
      listbodyTemplates.add(
         new SubTemplate()
            .withSubType(SubTemplate.SubTypeEnum.fromValue("sms"))
            .withContent("Severity: ${event_severity};
Occurred: ${starts_at};
Resource ID: ${resources};
Statistical type: by keyword;
Expression: $event.annotations.condition_expression;
Current value: $event.annotations.current_value;
Statistical period: $event.annotations.frequency;")
      );
      listbodyTemplates.add(
         new SubTemplate()
```
.withSubType(SubTemplate.SubTypeEnum.fromValue("dingding"))

```
 .withContent("Severity: ${event_severity};
Occurred: ${starts_at};
Resource ID: ${resources};
Statistical type: by keyword;
Expression: $event.annotations.condition_expression;
Current value: $event.annotations.current_value;
Statistical period: $event.annotations.frequency;")
\hspace{1.6cm});
      listbodyTemplates.add(
         new SubTemplate()
            .withSubType(SubTemplate.SubTypeEnum.fromValue("wechat"))
            .withContent("Severity: ${event_severity};
Occurred: ${starts_at};
Resource ID: ${resources};
Statistical type: by keyword;
Expression: $event.annotations.condition_expression;
Current value: $event.annotations.current_value;
Statistical period: $event.annotations.frequency;")
\hspace{1.6cm});
      listbodyTemplates.add(
         new SubTemplate()
            .withSubType(SubTemplate.SubTypeEnum.fromValue("webhook"))
            .withContent("Severity: ${event_severity};
Occurred: ${starts_at};
Resource ID: ${resources};
Statistical type: by keyword;
Expression: $event.annotations.condition_expression;
Current value: $event.annotations.current_value;
Statistical period: $event.annotations.frequency;")
      );
      listbodyTemplates.add(
         new SubTemplate()
            .withSubType(SubTemplate.SubTypeEnum.fromValue("email"))
            .withContent("Severity: ${event_severity};
Occurred: ${starts_at};
Alarm source: $event.metadata.resource_provider;
Resource type: $event.metadata.resource_type;
Resource ID: ${resources};
Statistical type: by keyword;
Expression: $event.annotations.condition_expression;
Current value: $event.annotations.current_value;
Statistical period: $event.annotations.frequency;
Query time: $event.annotations.results[0].time;
Query log: $event.annotations.results[0].raw_results;")
\hspace{1.6cm});
      listbodyTemplates.add(
         new SubTemplate()
            .withSubType(SubTemplate.SubTypeEnum.fromValue("voice"))
            .withContent("Severity: ${event_severity};
Occurred: ${starts_at};
Resource ID: ${resources};
Statistical type: by keyword;
Expression: $event.annotations.condition_expression;
Current value: $event.annotations.current_value;
Statistical period: $event.annotations.frequency;")
\hspace{1.6cm});
      body.withTemplates(listbodyTemplates);
      body.withLocale(CreateNotificationTemplateRequestBody.LocaleEnum.fromValue("zh-cn"));
      body.withSource("LTS");
      body.withDesc("xxxxxx");
      body.withName("xxx");
      request.withBody(body);
      try {
         CreateNotificationTemplateResponse response = client.createNotificationTemplate(request);
         System.out.println(response.toString());
      } catch (ConnectionException e) {
         e.printStackTrace();
      } catch (RequestTimeoutException e) {
```

```
 e.printStackTrace();
```

```
 } catch (ServiceResponseException e) {
         e.printStackTrace();
         System.out.println(e.getHttpStatusCode());
         System.out.println(e.getRequestId());
         System.out.println(e.getErrorCode());
         System.out.println(e.getErrorMsg());
\qquad \qquad \} }
```
## **Python**

#### Creating a message template

```
# coding: utf-8
```
}

from huaweicloudsdkcore.auth.credentials import BasicCredentials from huaweicloudsdklts.v2.region.lts\_region import LtsRegion from huaweicloudsdkcore.exceptions import exceptions from huaweicloudsdklts.v2 import \*

```
if name = " main ":
```
 # The AK and SK used for authentication are hard-coded or stored in plaintext, which has great security risks. It is recommended that the AK and SK be stored in ciphertext in configuration files or environment variables and decrypted during use to ensure security.

 # In this example, AK and SK are stored in environment variables for authentication. Before running this example, set environment variables CLOUD\_SDK\_AK and CLOUD\_SDK\_SK in the local environment

```
ak = __import__('os').getenv("CLOUD_SDK_AK")
 sk = __import__('os').getenv("CLOUD_SDK_SK")
```

```
credentials = BasicCredentials(ak, sk) \setminus
```

```
client = LtsClient.new_builder() \setminus .with_credentials(credentials) \
    .with_region(LtsRegion.value_of("<YOUR REGION>")) \
    .build()
```
try:

```
 request = CreateNotificationTemplateRequest()
      listTemplatesbody = [
         SubTemplate(
            sub_type="sms",
            content="Severity: ${event_severity};
      Occurred: ${starts_at};
      Resource ID: ${resources};
      Statistical type: by keyword;
      Expression: $event.annotations.condition_expression;
      Current value: $event.annotations.current_value;
      Statistical period: $event.annotations.frequency;"
\qquad \qquad),
         SubTemplate(
            sub_type="dingding",
            content="Severity: ${event_severity};
      Occurred: ${starts_at};
      Resource ID: ${resources};
      Statistical type: by keyword;
      Expression: $event.annotations.condition_expression;
      Current value: $event.annotations.current_value;
      Statistical period: $event.annotations.frequency;"
```
 $\qquad \qquad$ ), SubTemplate( sub\_type="wechat", content="Severity: \${event\_severity}; Occurred: \${starts\_at}; Resource ID: \${resources}; Statistical type: by keyword; Expression: \$event.annotations.condition\_expression; Current value: \$event.annotations.current\_value; Statistical period: \$event.annotations.frequency;"

```
\qquad \qquad),
         SubTemplate(
            sub_type="webhook",
            content="Severity: ${event_severity};
      Occurred: ${starts_at};
      Resource ID: ${resources};
      Statistical type: by keyword;
      Expression: $event.annotations.condition_expression;
      Current value: $event.annotations.current_value;
      Statistical period: $event.annotations.frequency;"
         ),
         SubTemplate(
            sub_type="email",
            content="Severity: ${event_severity};
      Occurred: ${starts_at};
      Alarm source: $event.metadata.resource_provider;
      Resource type: $event.metadata.resource_type;
      Resource ID: ${resources};
      Statistical type: by keyword;
     Expression: $event.annotations.condition_expression:
      Current value: $event.annotations.current_value;
      Statistical period: $event.annotations.frequency;
      Query time: $event.annotations.results[0].time;
      Query log: $event.annotations.results[0].raw_results;"
         ),
         SubTemplate(
           sub_type="voice",
            content="Severity: ${event_severity};
      Occurred: ${starts_at};
      Resource ID: ${resources};
      Statistical type: by keyword;
      Expression: $event.annotations.condition_expression;
      Current value: $event.annotations.current_value;
      Statistical period: $event.annotations.frequency;"
        )
      ]
      request.body = CreateNotificationTemplateRequestBody(
         templates=listTemplatesbody,
         locale="zh-cn",
         source="LTS",
         desc="xxxxxx",
         name="xxx"
\qquad \qquad response = client.create_notification_template(request)
      print(response)
   except exceptions.ClientRequestException as e:
      print(e.status_code)
      print(e.request_id)
      print(e.error_code)
      print(e.error_msg)
```
### **Go**

#### Creating a message template

```
package main
```
#### import ( "fmt"

)

```
 "github.com/huaweicloud/huaweicloud-sdk-go-v3/core/auth/basic"
 lts "github.com/huaweicloud/huaweicloud-sdk-go-v3/services/lts/v2"
 "github.com/huaweicloud/huaweicloud-sdk-go-v3/services/lts/v2/model"
 region "github.com/huaweicloud/huaweicloud-sdk-go-v3/services/lts/v2/region"
```
#### func main() {

 // The AK and SK used for authentication are hard-coded or stored in plaintext, which has great security risks. It is recommended that the AK and SK be stored in ciphertext in configuration files or environment variables and decrypted during use to ensure security.

```
 // In this example, AK and SK are stored in environment variables for authentication. Before running this 
example, set environment variables CLOUD_SDK_AK and CLOUD_SDK_SK in the local environment
   ak := os.Getenv("CLOUD_SDK_AK")
   sk := os.Getenv("CLOUD_SDK_SK")
   auth := basic.NewCredentialsBuilder().
      WithAk(ak).
      WithSk(sk).
      Build()
   client := lts.NewLtsClient(
      lts.LtsClientBuilder().
         WithRegion(region.ValueOf("<YOUR REGION>")).
         WithCredential(auth).
         Build())
   request := &model.CreateNotificationTemplateRequest{}
   var listTemplatesbody = []model.SubTemplate{
      {
         SubType: model.GetSubTemplateSubTypeEnum().SMS,
         Content: "Severity: ${event_severity};
   Occurred: ${starts_at};
   Resource ID: ${resources};
   Statistical type: by keyword;
   Expression: $event.annotations.condition_expression;
   Current value: $event.annotations.current_value;
   Statistical period: $event.annotations.frequency;",
      },
      {
         SubType: model.GetSubTemplateSubTypeEnum().DINGDING,
         Content: "Severity: ${event_severity};
   Occurred: ${starts_at};
   Resource ID: ${resources};
   Statistical type: by keyword;
   Expression: $event.annotations.condition_expression;
   Current value: $event.annotations.current_value;
   Statistical period: $event.annotations.frequency;",
      },
      {
         SubType: model.GetSubTemplateSubTypeEnum().WECHAT,
         Content: "Severity: ${event_severity};
   Occurred: ${starts_at};
   Resource ID: ${resources};
   Statistical type: by keyword;
   Expression: $event.annotations.condition_expression;
   Current value: $event.annotations.current_value;
   Statistical period: $event.annotations.frequency;",
      },
      {
         SubType: model.GetSubTemplateSubTypeEnum().WEBHOOK,
         Content: "Severity: ${event_severity};
   Occurred: ${starts_at};
   Resource ID: ${resources};
   Statistical type: by keyword;
   Expression: $event.annotations.condition_expression;
   Current value: $event.annotations.current_value;
   Statistical period: $event.annotations.frequency;",
      },
\overline{\phantom{a}} SubType: model.GetSubTemplateSubTypeEnum().EMAIL,
         Content: "Severity: ${event_severity};
   Occurred: ${starts_at};
   Alarm source: $event.metadata.resource_provider;
   Resource type: $event.metadata.resource_type;
   Resource ID: ${resources};
   Statistical type: by keyword;
   Expression: $event.annotations.condition_expression;
   Current value: $event.annotations.current_value;
   Statistical period: $event.annotations.frequency;
```

```
 Query time: $event.annotations.results[0].time;
 Query log: $event.annotations.results[0].raw_results;",
   },
   {
      SubType: model.GetSubTemplateSubTypeEnum().VOICE,
      Content: "Severity: ${event_severity};
 Occurred: ${starts_at};
 Resource ID: ${resources};
 Statistical type: by keyword;
 Expression: $event.annotations.condition_expression;
 Current value: $event.annotations.current_value;
 Statistical period: $event.annotations.frequency;",
   },
 }
 request.Body = &model.CreateNotificationTemplateRequestBody{
   Templates: listTemplatesbody,
   Locale: model.GetCreateNotificationTemplateRequestBodyLocaleEnum().ZH_CN,
   Source: "LTS",
  Desc: "xxxxxx",
   Name: "xxx",
 }
 response, err := client.CreateNotificationTemplate(request)
if err == nil fmt.Printf("%+v\n", response)
 } else {
   fmt.Println(err)
 }
```
### **More**

For SDK sample code of more programming languages, see the Sample Code tab in **[API Explorer](https://console-intl.huaweicloud.com/apiexplorer/#/openapi/LTS/sdk?api=CreateNotificationTemplate)**. SDK sample code can be automatically generated.

### **Status Codes**

}

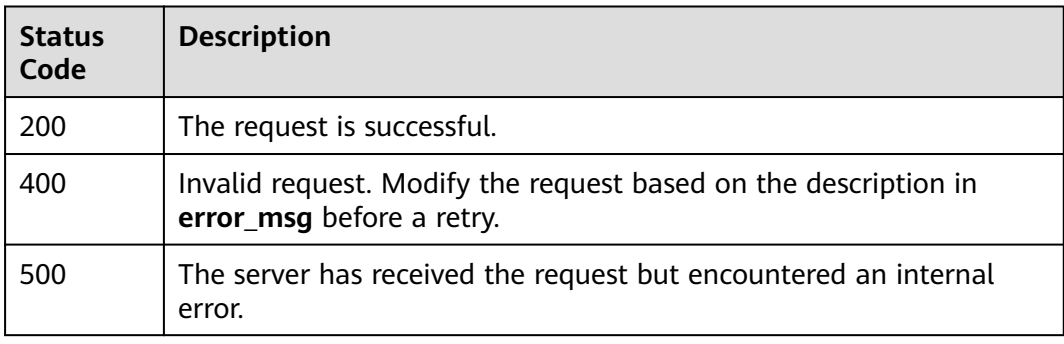

### **Error Codes**

See **[Error Codes](#page-729-0)**.

# **6.11.2 Modifying a Message Template**

## **Function**

This API is used to modify a notification template base on its name.

## **Calling Method**

For details, see **[Calling APIs](#page-11-0)**.

## **URI**

PUT /v2/{project\_id}/{domain\_id}/lts/events/notification/templates

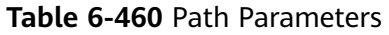

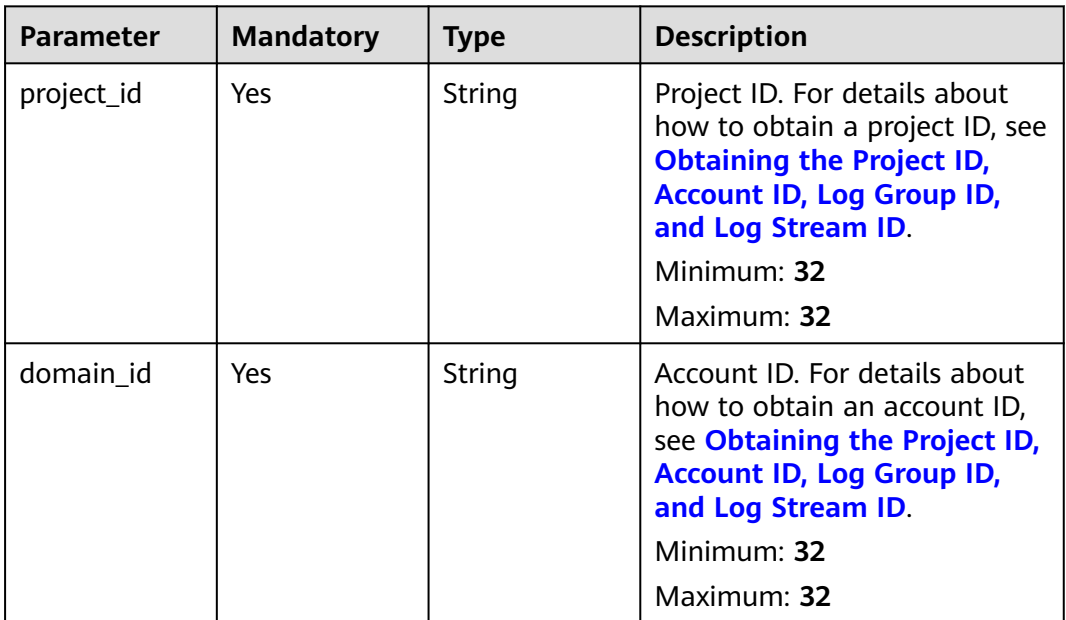

## **Request Parameters**

**Table 6-461** Request header parameters

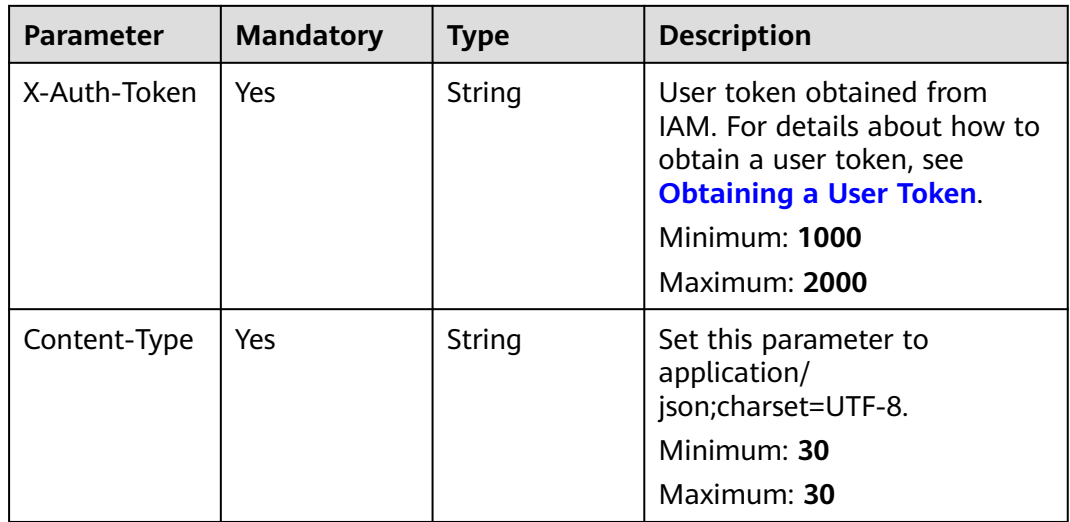

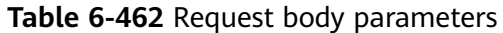

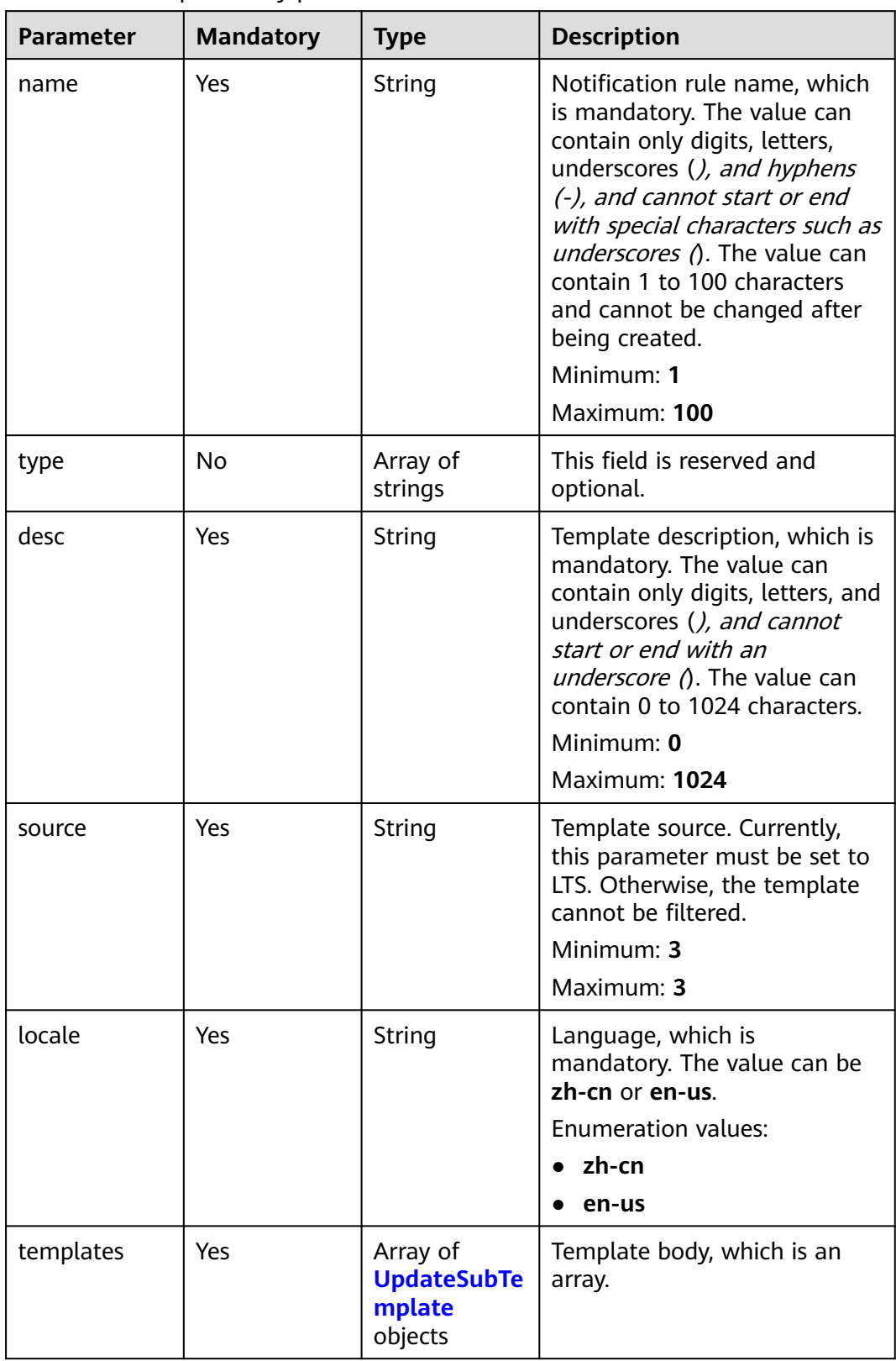

## <span id="page-517-0"></span>**Table 6-463** UpdateSubTemplate

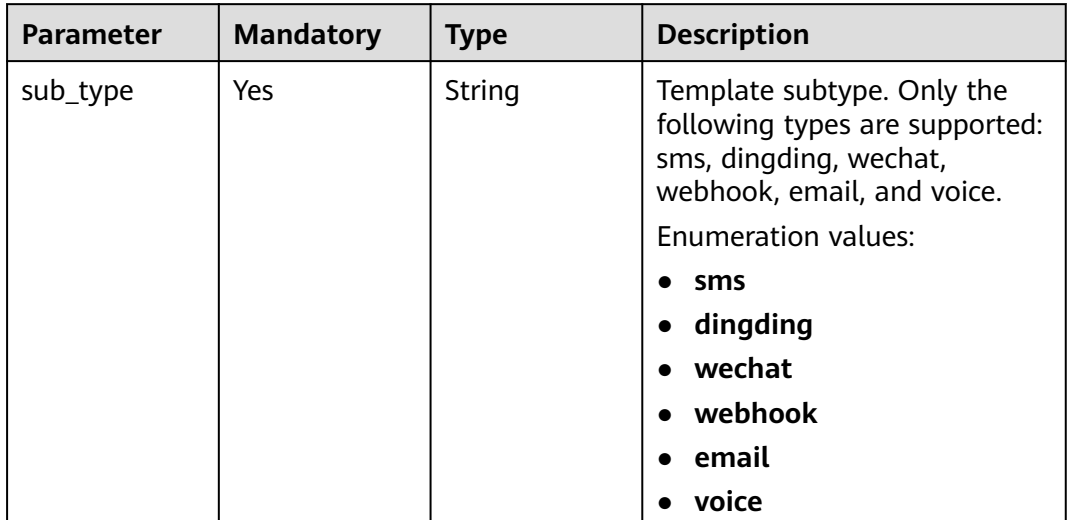

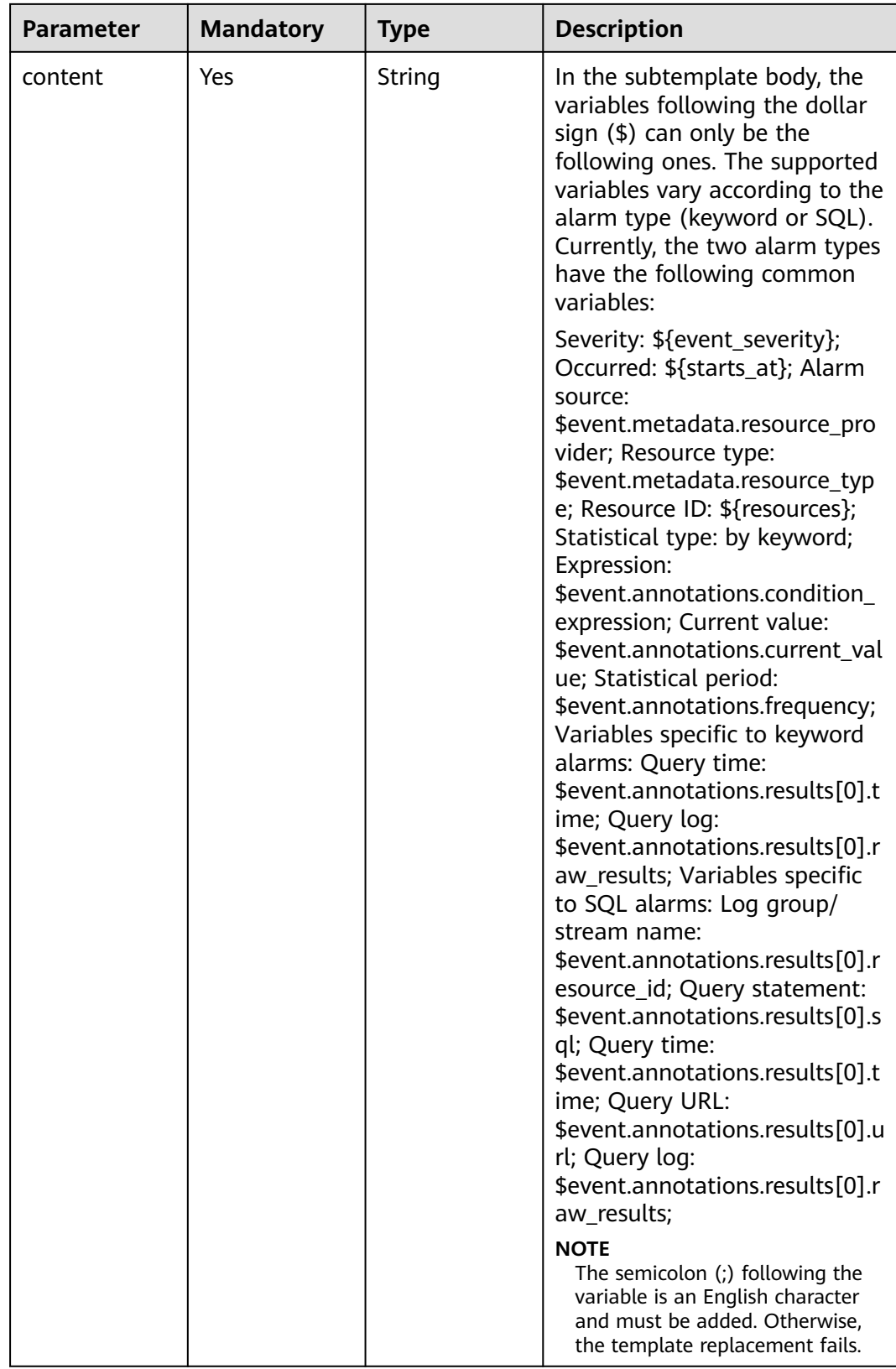

# **Response Parameters**

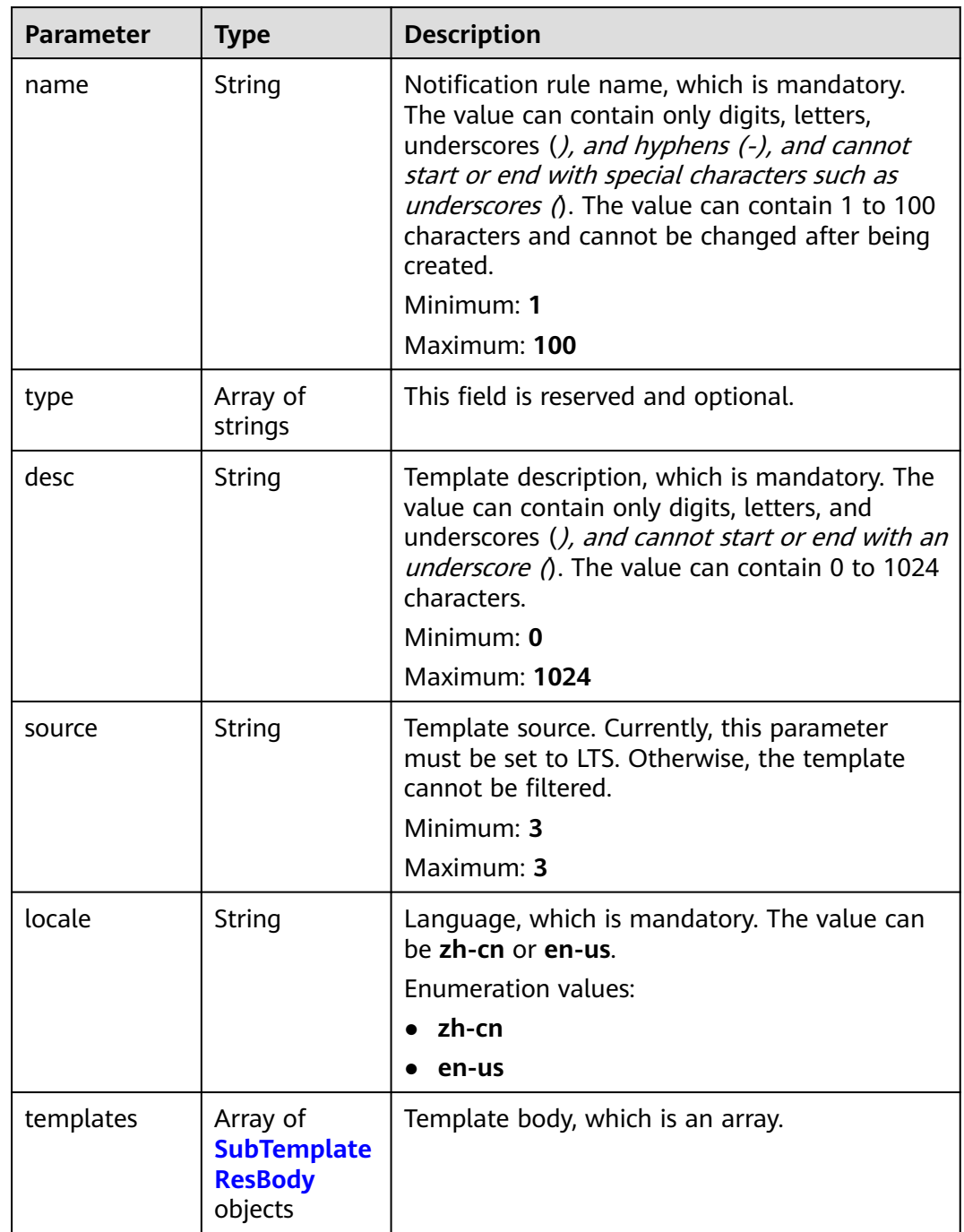

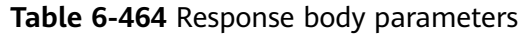

<span id="page-520-0"></span>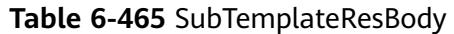

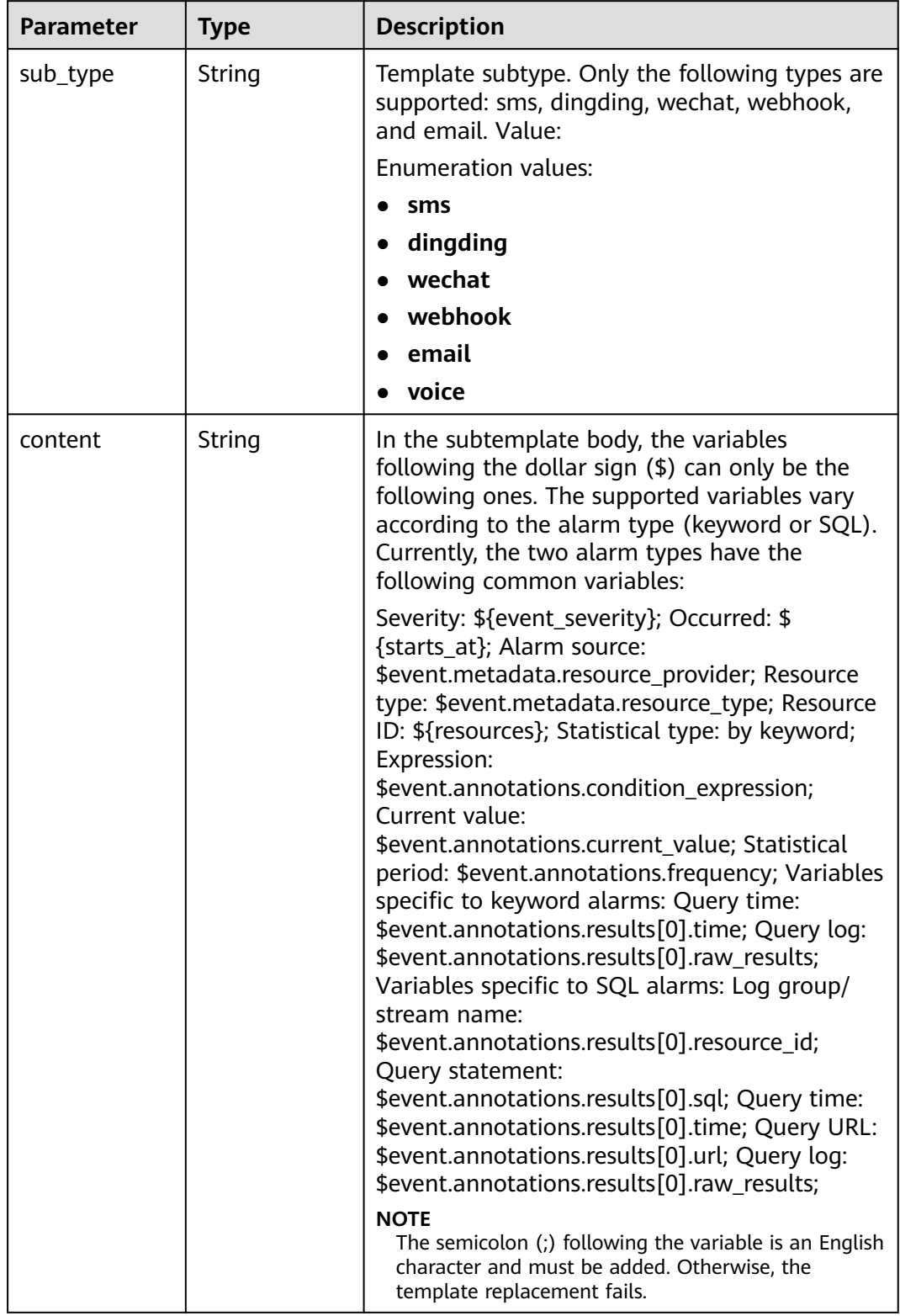

| Parameter  | <b>Type</b> | <b>Description</b> |
|------------|-------------|--------------------|
| error_code | String      | Error code.        |
|            |             | Minimum: 8         |
|            |             | Maximum: 8         |
| error_msg  | String      | Error message.     |

**Table 6-466** Response body parameters

#### **Table 6-467** Response body parameters

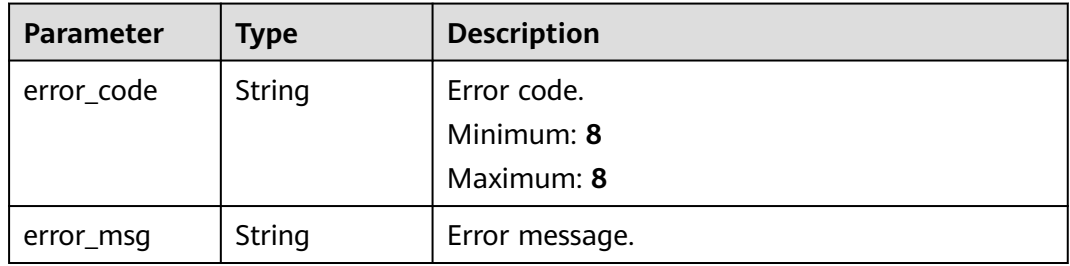

### **Example Requests**

{

#### Modifying a message template

PUT https://{endpoint}/v2/{project\_id}/{domain\_id}/lts/events/notification/templates

 "name" : "xxx", "desc" : "xxxxxx", "type" : [ ], "source" : "LTS", "locale" : "zh-cn", "templates" : [ { "sub\_type" : "sms", "content" : "Severity: \${event\_severity};\nOccurred: \${starts\_at};\nResource ID: \${resources};\nStatistical type: by keyword;\nExpression: \$event.annotations.condition\_expression;\nCurrent value: \$event.annotations.current\_value;\nStatistical period: \$event.annotations.frequency;" }, { "sub\_type" : "dingding", "content" : "Severity: \${event\_severity};\nOccurred: \${starts\_at};\nResource ID: \${resources};\nStatistical type: by keyword;\nExpression: \$event.annotations.condition\_expression;\nCurrent value: \$event.annotations.current\_value;\nStatistical period: \$event.annotations.frequency;" }, { "sub\_type" : "wechat", "content" : "Severity: \${event\_severity};\nOccurred: \${starts\_at};\nResource ID: \${resources};\nStatistical type: by keyword;\nExpression: \$event.annotations.condition\_expression;\nCurrent value: \$event.annotations.current\_value;\nStatistical period: \$event.annotations.frequency;" }, { "sub\_type" : "webhook", "content" : "Severity: \${event\_severity};\nOccurred: \${starts\_at};\nResource ID: \${resources};\nStatistical type: by keyword;\nExpression: \$event.annotations.condition\_expression;\nCurrent value: \$event.annotations.current\_value;\nStatistical period: \$event.annotations.frequency;" }, {

"sub\_type" : "email",

"content" : "Severity: \${event\_severity};\nOccurred: \${starts\_at};\nAlarm source:

\$event.metadata.resource\_provider;\nResource\_type: \$event.metadata.resource\_type;\nResource ID: \$ {resources};\nStatistical type: by keyword;\nExpression: \$event.annotations.condition\_expression;\nCurrent value: \$event.annotations.current\_value;\nStatistical period: \$event.annotations.frequency;\nQuery time: \$event.annotations.results[0].time;\nQuery log: \$event.annotations.results[0].raw\_results;" }, { "sub\_type" : "voice",

 "content" : "Severity: \${event\_severity};\nOccurred: \${starts\_at};\nResource ID: \${resources};\nStatistical type: by keyword;\nExpression: \$event.annotations.condition\_expression;\nCurrent value: \$event.annotations.current\_value;\nStatistical period: \$event.annotations.frequency;" } ] }

### **Example Responses**

#### **Status code: 201**

The request is successful.

{

```
 "desc" : "description",
```
 "locale" : "zh-cn", "name" : "postman-test1",

"source" : "LTS",

"templates" : [ {

 "content" : "Severity: \${event\_severity};\nOccurred: \${starts\_at};\nResource ID: \${resources};\nStatistical type: by keyword;\nExpression: \$event.annotations.condition\_expression;\nCurrent value:

\$event.annotations.current\_value;\nStatistical period: \$event.annotations.frequency;",

"sub\_type" : "sms"

 }, { "content" : "Severity: \${event\_severity};\nOccurred: \${starts\_at};\nResource ID: \${resources};\nStatistical type: by keyword;\nExpression: \$event.annotations.condition\_expression;\nCurrent value:

\$event.annotations.current\_value;\nStatistical period: \$event.annotations.frequency;",

 "sub\_type" : "dingding" }, {

 "content" : "Severity: \${event\_severity};\nOccurred: \${starts\_at};\nResource ID: \${resources};\nStatistical type: by keyword;\nExpression: \$event.annotations.condition\_expression;\nCurrent value: \$event.annotations.current\_value;\nStatistical period: \$event.annotations.frequency;", "sub\_type" : "wechat"

}, {

 "content" : "Severity: \${event\_severity};\nOccurred: \${starts\_at};\nResource ID: \${resources};\nStatistical type: by keyword;\nExpression: \$event.annotations.condition\_expression;\nCurrent value: \$event.annotations.current\_value;\nStatistical period: \$event.annotations.frequency;",

"sub\_type" : "webhook"

}, {

"content" : "Severity: \${event\_severity};\nOccurred: \${starts\_at};\nAlarm source:

\$event.metadata.resource\_provider;\nResource\_type: \$event.metadata.resource\_type;\nResource ID: \$ {resources};\nStatistical type: by keyword;\nExpression: \$event.annotations.condition\_expression;\nCurrent value: \$event.annotations.current\_value;\nStatistical period: \$event.annotations.frequency;\nQuery time: \$event.annotations.results[0].time;\nQuery log: \$event.annotations.results[0].raw\_results;", "sub\_type" : "email"

}, {

 "content" : "Severity: \${event\_severity};\nOccurred: \${starts\_at};\nResource ID: \${resources};\nStatistical type: by keyword;\nExpression: \$event.annotations.condition\_expression;\nCurrent value: \$event.annotations.current\_value;\nStatistical period: \$event.annotations.frequency;",

"sub\_type" : "voice"

 } ], "type" : [ ] }

#### **Status code: 400**

Invalid request. Modify the request based on the description in **error\_msg** before a retry.

```
{
  "error_code" : "LTS.2016",
  "error_msg" : "desc is invalid!"
}
```
The server has received the request but encountered an internal error.

```
{
  "error_code" : "LTS.2016",
  "error_msg" : "Failed to update notification template"
}
```
## **SDK Sample Code**

The SDK sample code is as follows.

#### **Java**

Modifying a message template

package com.huaweicloud.sdk.test;

```
import com.huaweicloud.sdk.core.auth.ICredential;
import com.huaweicloud.sdk.core.auth.BasicCredentials;
import com.huaweicloud.sdk.core.exception.ConnectionException;
import com.huaweicloud.sdk.core.exception.RequestTimeoutException;
import com.huaweicloud.sdk.core.exception.ServiceResponseException;
import com.huaweicloud.sdk.lts.v2.region.LtsRegion;
import com.huaweicloud.sdk.lts.v2.*;
import com.huaweicloud.sdk.lts.v2.model.*;
import java.util.List;
import java.util.ArrayList;
public class UpdateNotificationTemplateSolution {
   public static void main(String[] args) {
      // The AK and SK used for authentication are hard-coded or stored in plaintext, which has great 
security risks. It is recommended that the AK and SK be stored in ciphertext in configuration files or 
environment variables and decrypted during use to ensure security.
      // In this example, AK and SK are stored in environment variables for authentication. Before running 
this example, set environment variables CLOUD_SDK_AK and CLOUD_SDK_SK in the local environment
      String ak = System.getenv("CLOUD_SDK_AK");
      String sk = System.getenv("CLOUD_SDK_SK");
      ICredential auth = new BasicCredentials()
           .withAk(ak)
           .withSk(sk);
      LtsClient client = LtsClient.newBuilder()
           .withCredential(auth)
            .withRegion(LtsRegion.valueOf("<YOUR REGION>"))
            .build();
      UpdateNotificationTemplateRequest request = new UpdateNotificationTemplateRequest();
      CreateNotificationTemplateRequestBody body = new CreateNotificationTemplateRequestBody();
      List<SubTemplate> listbodyTemplates = new ArrayList<>();
      listbodyTemplates.add(
        new SubTemplate()
            .withSubType(SubTemplate.SubTypeEnum.fromValue("sms"))
            .withContent("Severity: ${event_severity};
Occurred: ${starts_at};
Resource ID: ${resources};
Statistical type: by keyword;
Expression: $event.annotations.condition_expression;
Current value: $event.annotations.current_value;
Statistical period: $event.annotations.frequency;")
      );
      listbodyTemplates.add(
         new SubTemplate()
```

```
 .withContent("Severity: ${event_severity};
Occurred: ${starts_at};
Resource ID: ${resources};
Statistical type: by keyword;
Expression: $event.annotations.condition_expression;
Current value: $event.annotations.current_value;
Statistical period: $event.annotations.frequency;")
\hspace{1.6cm});
      listbodyTemplates.add(
         new SubTemplate()
            .withSubType(SubTemplate.SubTypeEnum.fromValue("wechat"))
            .withContent("Severity: ${event_severity};
Occurred: ${starts_at};
Resource ID: ${resources};
Statistical type: by keyword;
Expression: $event.annotations.condition_expression;
Current value: $event.annotations.current_value;
Statistical period: $event.annotations.frequency;")
\hspace{1.6cm});
      listbodyTemplates.add(
         new SubTemplate()
            .withSubType(SubTemplate.SubTypeEnum.fromValue("webhook"))
            .withContent("Severity: ${event_severity};
Occurred: ${starts_at};
Resource ID: ${resources};
Statistical type: by keyword;
Expression: $event.annotations.condition_expression;
Current value: $event.annotations.current_value;
Statistical period: $event.annotations.frequency;")
      );
      listbodyTemplates.add(
         new SubTemplate()
            .withSubType(SubTemplate.SubTypeEnum.fromValue("email"))
            .withContent("Severity: ${event_severity};
Occurred: ${starts_at};
Alarm source: $event.metadata.resource_provider;
Resource type: $event.metadata.resource_type;
Resource ID: ${resources};
Statistical type: by keyword;
Expression: $event.annotations.condition_expression;
Current value: $event.annotations.current_value;
Statistical period: $event.annotations.frequency;
Query time: $event.annotations.results[0].time;
Query log: $event.annotations.results[0].raw_results;")
\hspace{1.6cm});
      listbodyTemplates.add(
         new SubTemplate()
            .withSubType(SubTemplate.SubTypeEnum.fromValue("voice"))
            .withContent("Severity: ${event_severity};
Occurred: ${starts_at};
Resource ID: ${resources};
Statistical type: by keyword;
Expression: $event.annotations.condition_expression;
Current value: $event.annotations.current_value;
Statistical period: $event.annotations.frequency;")
\hspace{1.6cm});
      body.withTemplates(listbodyTemplates);
      body.withLocale(CreateNotificationTemplateRequestBody.LocaleEnum.fromValue("zh-cn"));
      body.withSource("LTS");
      body.withDesc("xxxxxx");
      body.withName("xxx");
      request.withBody(body);
      try {
         UpdateNotificationTemplateResponse response = client.updateNotificationTemplate(request);
         System.out.println(response.toString());
      } catch (ConnectionException e) {
         e.printStackTrace();
      } catch (RequestTimeoutException e) {
         e.printStackTrace();
```

```
 } catch (ServiceResponseException e) {
         e.printStackTrace();
         System.out.println(e.getHttpStatusCode());
         System.out.println(e.getRequestId());
         System.out.println(e.getErrorCode());
         System.out.println(e.getErrorMsg());
\qquad \qquad \} }
```
## **Python**

#### Modifying a message template

```
# coding: utf-8
```
}

from huaweicloudsdkcore.auth.credentials import BasicCredentials from huaweicloudsdklts.v2.region.lts\_region import LtsRegion from huaweicloudsdkcore.exceptions import exceptions from huaweicloudsdklts.v2 import \*

```
if name = " main ":
```
 # The AK and SK used for authentication are hard-coded or stored in plaintext, which has great security risks. It is recommended that the AK and SK be stored in ciphertext in configuration files or environment variables and decrypted during use to ensure security.

 # In this example, AK and SK are stored in environment variables for authentication. Before running this example, set environment variables CLOUD\_SDK\_AK and CLOUD\_SDK\_SK in the local environment

```
ak = __import__('os').getenv("CLOUD_SDK_AK")
 sk = __import__('os').getenv("CLOUD_SDK_SK")
```

```
credentials = BasicCredentials(ak, sk) \setminus
```

```
client = LtsClient.new_builder() \setminus .with_credentials(credentials) \
    .with_region(LtsRegion.value_of("<YOUR REGION>")) \
    .build()
```
try:

```
 request = UpdateNotificationTemplateRequest()
      listTemplatesbody = [
         SubTemplate(
            sub_type="sms",
            content="Severity: ${event_severity};
      Occurred: ${starts_at};
      Resource ID: ${resources};
      Statistical type: by keyword;
      Expression: $event.annotations.condition_expression;
      Current value: $event.annotations.current_value;
      Statistical period: $event.annotations.frequency;"
\qquad \qquad),
         SubTemplate(
            sub_type="dingding",
            content="Severity: ${event_severity};
      Occurred: ${starts_at};
      Resource ID: ${resources};
      Statistical type: by keyword;
      Expression: $event.annotations.condition_expression;
      Current value: $event.annotations.current_value;
      Statistical period: $event.annotations.frequency;"
```
 $\qquad \qquad$ ), SubTemplate( sub\_type="wechat", content="Severity: \${event\_severity}; Occurred: \${starts\_at}; Resource ID: \${resources}; Statistical type: by keyword; Expression: \$event.annotations.condition\_expression; Current value: \$event.annotations.current\_value; Statistical period: \$event.annotations.frequency;"

```
\qquad \qquad),
         SubTemplate(
            sub_type="webhook",
            content="Severity: ${event_severity};
      Occurred: ${starts_at};
      Resource ID: ${resources};
      Statistical type: by keyword;
      Expression: $event.annotations.condition_expression;
      Current value: $event.annotations.current_value;
      Statistical period: $event.annotations.frequency;"
         ),
         SubTemplate(
            sub_type="email",
            content="Severity: ${event_severity};
      Occurred: ${starts_at};
      Alarm source: $event.metadata.resource_provider;
      Resource type: $event.metadata.resource_type;
      Resource ID: ${resources};
      Statistical type: by keyword;
     Expression: $event.annotations.condition_expression:
      Current value: $event.annotations.current_value;
      Statistical period: $event.annotations.frequency;
      Query time: $event.annotations.results[0].time;
      Query log: $event.annotations.results[0].raw_results;"
         ),
         SubTemplate(
           sub_type="voice",
            content="Severity: ${event_severity};
      Occurred: ${starts_at};
      Resource ID: ${resources};
      Statistical type: by keyword;
      Expression: $event.annotations.condition_expression;
      Current value: $event.annotations.current_value;
      Statistical period: $event.annotations.frequency;"
        )
      ]
      request.body = CreateNotificationTemplateRequestBody(
         templates=listTemplatesbody,
         locale="zh-cn",
         source="LTS",
         desc="xxxxxx",
         name="xxx"
\qquad \qquad response = client.update_notification_template(request)
      print(response)
   except exceptions.ClientRequestException as e:
      print(e.status_code)
      print(e.request_id)
      print(e.error_code)
      print(e.error_msg)
```
### **Go**

#### Modifying a message template

```
package main
```

```
import (
   "fmt"
   "github.com/huaweicloud/huaweicloud-sdk-go-v3/core/auth/basic"
   lts "github.com/huaweicloud/huaweicloud-sdk-go-v3/services/lts/v2"
   "github.com/huaweicloud/huaweicloud-sdk-go-v3/services/lts/v2/model"
   region "github.com/huaweicloud/huaweicloud-sdk-go-v3/services/lts/v2/region"
```
#### func main() {

)

 // The AK and SK used for authentication are hard-coded or stored in plaintext, which has great security risks. It is recommended that the AK and SK be stored in ciphertext in configuration files or environment variables and decrypted during use to ensure security.

```
 // In this example, AK and SK are stored in environment variables for authentication. Before running this 
example, set environment variables CLOUD_SDK_AK and CLOUD_SDK_SK in the local environment
   ak := os.Getenv("CLOUD_SDK_AK")
   sk := os.Getenv("CLOUD_SDK_SK")
   auth := basic.NewCredentialsBuilder().
      WithAk(ak).
      WithSk(sk).
      Build()
   client := lts.NewLtsClient(
      lts.LtsClientBuilder().
         WithRegion(region.ValueOf("<YOUR REGION>")).
         WithCredential(auth).
         Build())
   request := &model.UpdateNotificationTemplateRequest{}
   var listTemplatesbody = []model.SubTemplate{
      {
         SubType: model.GetSubTemplateSubTypeEnum().SMS,
         Content: "Severity: ${event_severity};
   Occurred: ${starts_at};
   Resource ID: ${resources};
   Statistical type: by keyword;
   Expression: $event.annotations.condition_expression;
   Current value: $event.annotations.current_value;
   Statistical period: $event.annotations.frequency;",
      },
      {
         SubType: model.GetSubTemplateSubTypeEnum().DINGDING,
         Content: "Severity: ${event_severity};
   Occurred: ${starts_at};
   Resource ID: ${resources};
   Statistical type: by keyword;
   Expression: $event.annotations.condition_expression;
   Current value: $event.annotations.current_value;
   Statistical period: $event.annotations.frequency;",
      },
      {
         SubType: model.GetSubTemplateSubTypeEnum().WECHAT,
         Content: "Severity: ${event_severity};
   Occurred: ${starts_at};
   Resource ID: ${resources};
   Statistical type: by keyword;
   Expression: $event.annotations.condition_expression;
   Current value: $event.annotations.current_value;
   Statistical period: $event.annotations.frequency;",
      },
      {
         SubType: model.GetSubTemplateSubTypeEnum().WEBHOOK,
         Content: "Severity: ${event_severity};
   Occurred: ${starts_at};
   Resource ID: ${resources};
   Statistical type: by keyword;
   Expression: $event.annotations.condition_expression;
   Current value: $event.annotations.current_value;
   Statistical period: $event.annotations.frequency;",
      },
\overline{\phantom{a}} SubType: model.GetSubTemplateSubTypeEnum().EMAIL,
         Content: "Severity: ${event_severity};
   Occurred: ${starts_at};
   Alarm source: $event.metadata.resource_provider;
   Resource type: $event.metadata.resource_type;
   Resource ID: ${resources};
   Statistical type: by keyword;
   Expression: $event.annotations.condition_expression;
   Current value: $event.annotations.current_value;
   Statistical period: $event.annotations.frequency;
```

```
 Query time: $event.annotations.results[0].time;
 Query log: $event.annotations.results[0].raw_results;",
   },
   {
      SubType: model.GetSubTemplateSubTypeEnum().VOICE,
      Content: "Severity: ${event_severity};
 Occurred: ${starts_at};
 Resource ID: ${resources};
 Statistical type: by keyword;
 Expression: $event.annotations.condition_expression;
 Current value: $event.annotations.current_value;
 Statistical period: $event.annotations.frequency;",
   },
 }
 request.Body = &model.CreateNotificationTemplateRequestBody{
   Templates: listTemplatesbody,
   Locale: model.GetCreateNotificationTemplateRequestBodyLocaleEnum().ZH_CN,
   Source: "LTS",
  Desc: "xxxxxx",
   Name: "xxx",
 }
 response, err := client.UpdateNotificationTemplate(request)
if err == nil fmt.Printf("%+v\n", response)
 } else {
   fmt.Println(err)
 }
```
### **More**

For SDK sample code of more programming languages, see the Sample Code tab in **[API Explorer](https://console-intl.huaweicloud.com/apiexplorer/#/openapi/LTS/sdk?api=UpdateNotificationTemplate)**. SDK sample code can be automatically generated.

## **Status Codes**

}

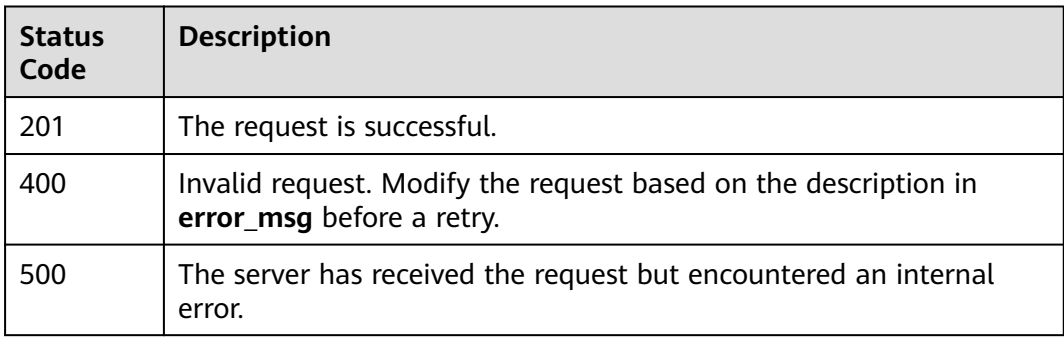

## **Error Codes**

See **[Error Codes](#page-729-0)**.

# **6.11.3 Querying a Message Template**

## **Function**

This API is used to query a notification template.

## **Calling Method**

For details, see **[Calling APIs](#page-11-0)**.

## **URI**

GET /v2/{project\_id}/{domain\_id}/lts/events/notification/templates

### **Table 6-468** Path Parameters

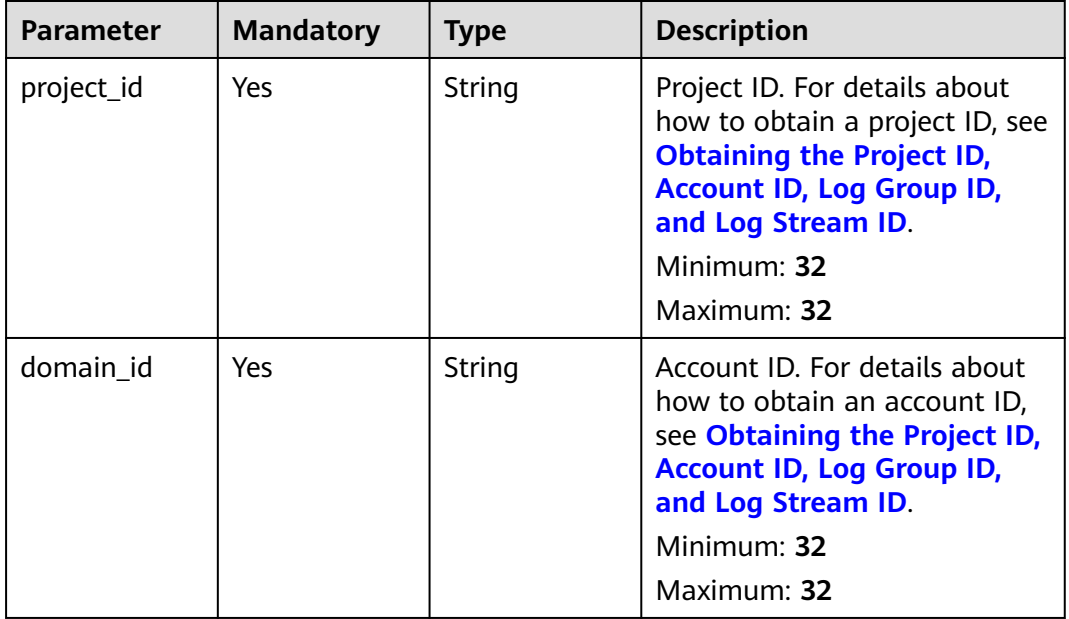

### **Table 6-469** Query Parameters

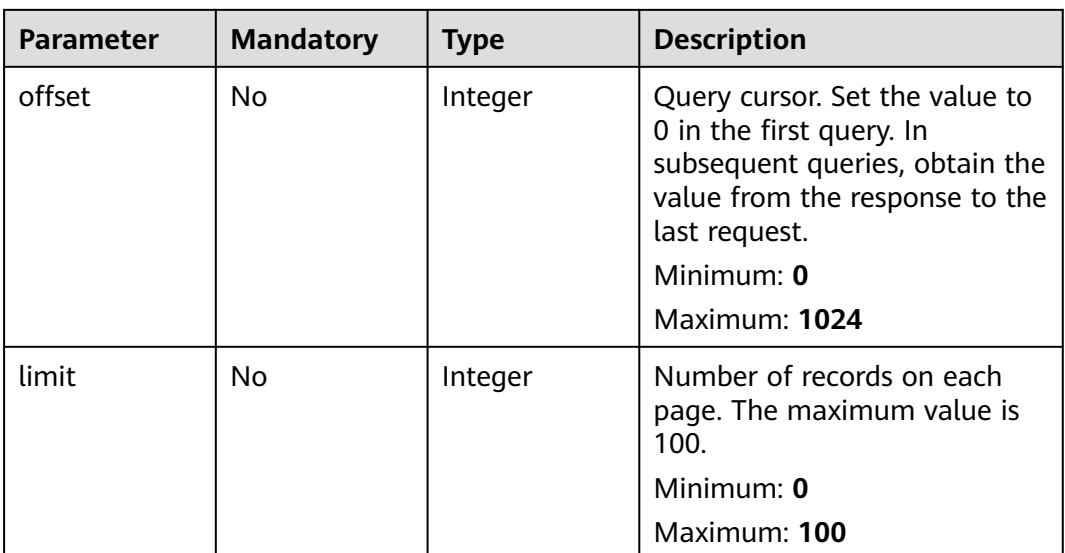

## **Request Parameters**

**Table 6-470** Request header parameters

| <b>Parameter</b> | <b>Mandatory</b> | <b>Type</b> | <b>Description</b>                                                                                                    |
|------------------|------------------|-------------|----------------------------------------------------------------------------------------------------|
| X-Auth-Token     | Yes.             | String      | User token obtained from<br>IAM. For details about how to<br>obtain a user token, see<br><b>Obtaining a User Token.</b><br>Minimum: 1000<br>Maximum: 2000 |
| Content-Type     | Yes              | String      | Set this parameter to<br>application/<br>json;charset=UTF-8.<br>Default: None<br>Minimum: 30<br>Maximum: 30                                               |

## **Response Parameters**

### **Status code: 200**

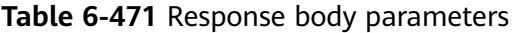

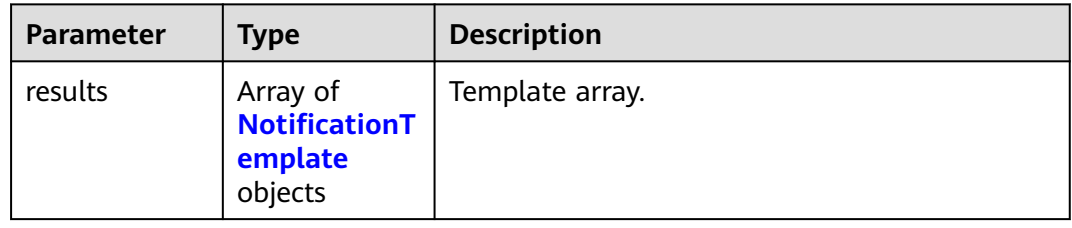

## **Table 6-472** NotificationTemplate

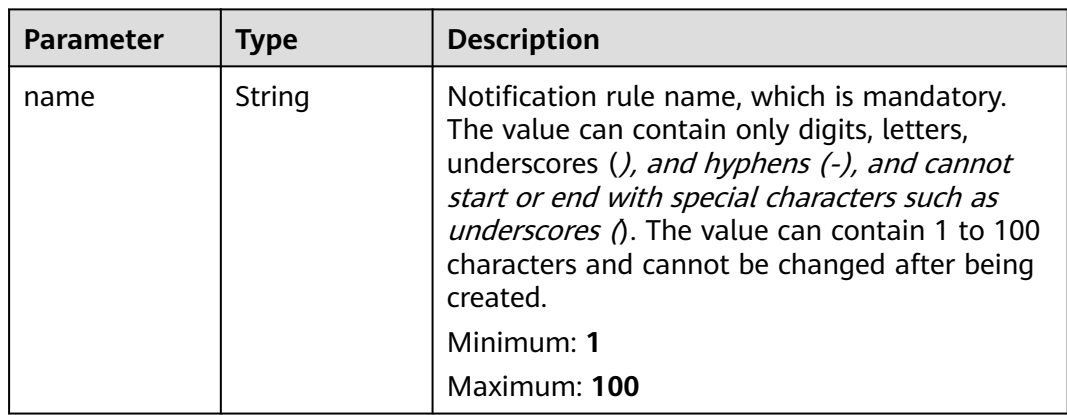

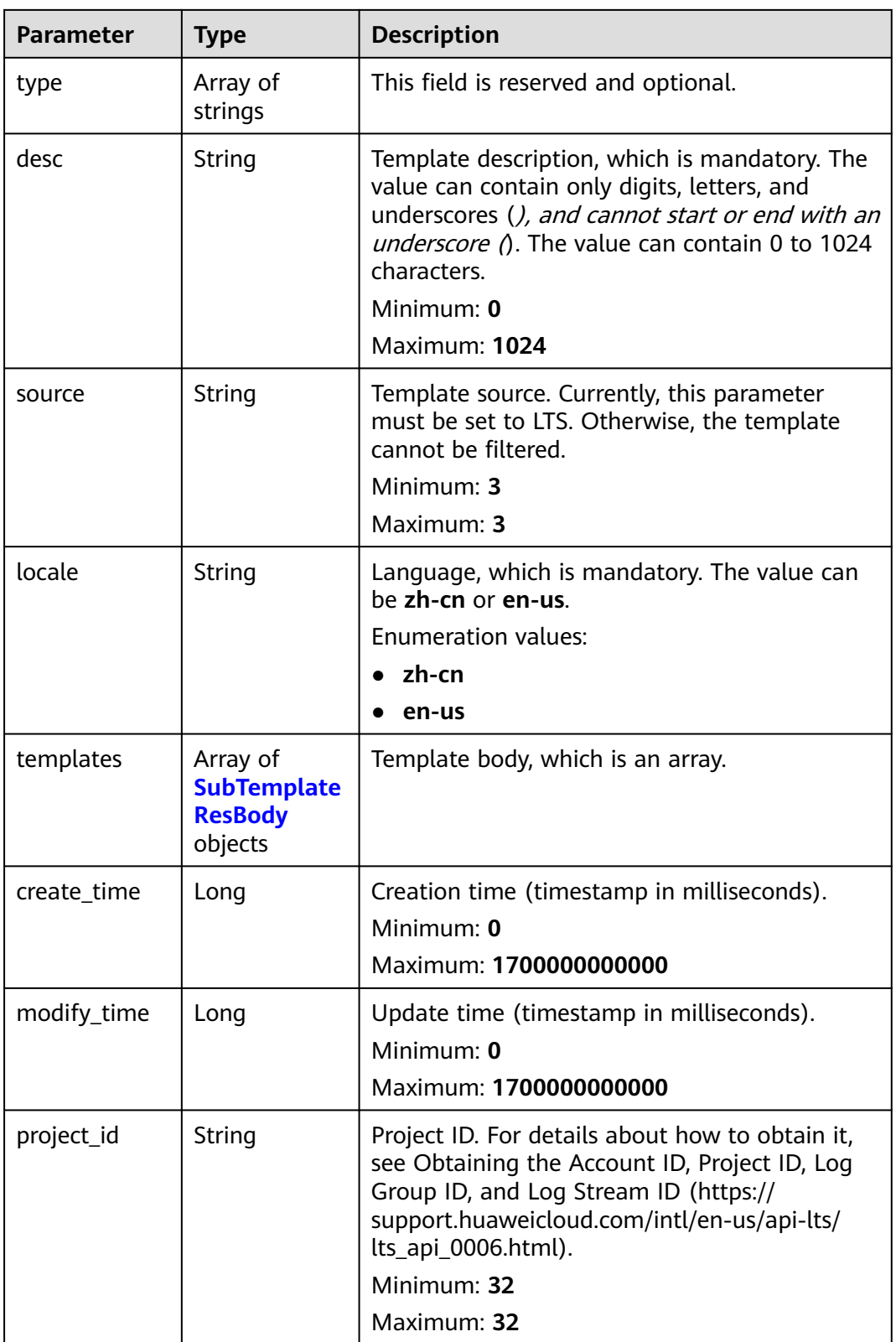

<span id="page-532-0"></span>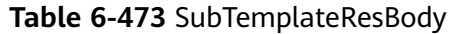

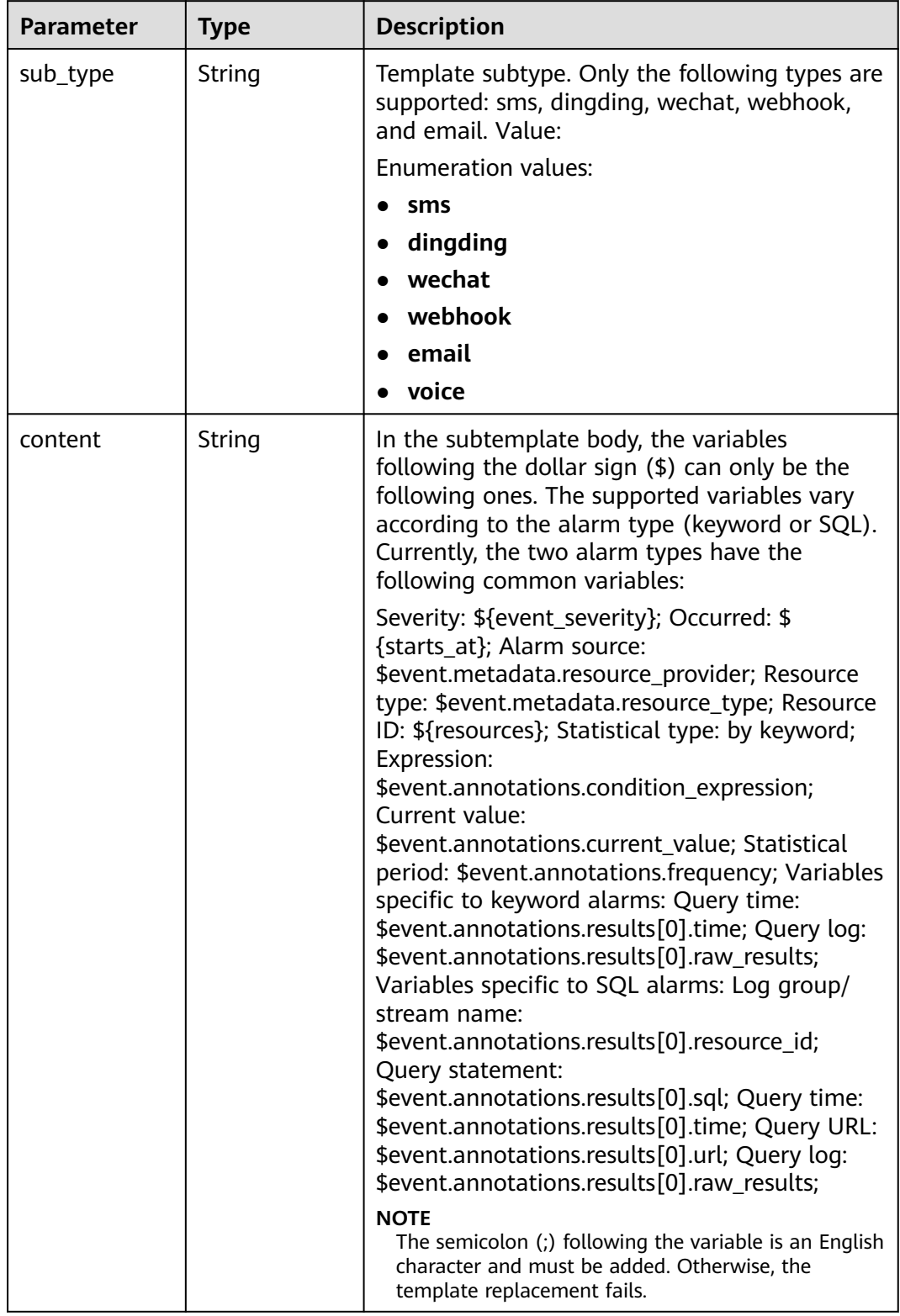

| Parameter  | <b>Type</b> | <b>Description</b> |
|------------|-------------|--------------------|
| error_code | String      | Error code.        |
|            |             | Minimum: 8         |
|            |             | Maximum: 8         |
| error_msg  | String      | Error message.     |

**Table 6-474** Response body parameters

### **Example Requests**

Querying a message template

GET https://{endpoint}/v2/{project\_id}/{domain\_id}/lts/events/notification/templates

/v2/{project\_id}/{domain\_id}/lts/events/notification/templates

### **Example Responses**

#### **Status code: 200**

The request is successful.

```
{
  "results" : [ {
   "create_time" : 1701352010150,
  "desc" : "This is the SMS test mode.",
   "locale" : "zh-cn",
   "modify_time" : 1701352010150,
   "name" : "15nWzUsOHA",
   "project_id" : "2a473356cca5487f8373be891bffc1cf",
   "source" : "LTS",
   "templates" : [ {
     "content" : "\"This is an SMS test template.\"",
     "sub_type" : "sms"
 } ],
 "type" : [ "" ]
  }, {
   "create_time" : 1702021411612,
 "desc" : "This is the SMS test mode.",
 "locale" : "zh-cn",
   "modify_time" : 1702021411612,
   "name" : "RZ2ObeluNN",
   "project_id" : "2a473356cca5487f8373be891bffc1cf",
   "source" : "LTS",
 "templates" : [ {
 "content" : "\"This is an SMS test template.\"",
 "sub_type" : "sms"
   } ],
    "type" : [ "" ]
 } ]
\mathbf{I}
```
#### **Status code: 500**

The server has received the request but encountered an internal error.

```
{
  "error_code" : "LTS.2017",
  "error_msg" : "Find Alarm rule failed."
}
```
## **Status Codes**

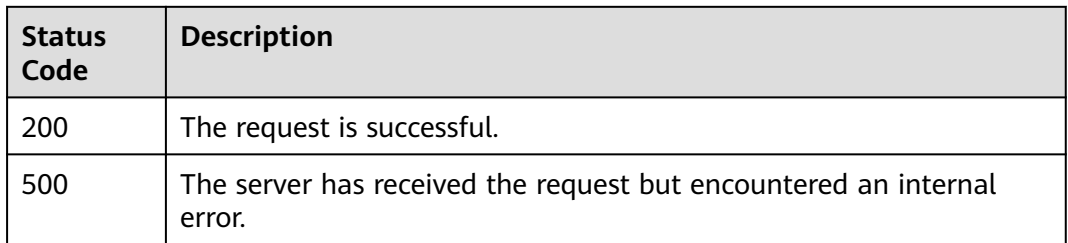

## **Error Codes**

See **[Error Codes](#page-729-0)**.

# **6.11.4 Deleting a Message Template**

## **Function**

This API is used to delete a notification template.

## **Calling Method**

For details, see **[Calling APIs](#page-11-0)**.

## **URI**

DELETE /v2/{project\_id}/{domain\_id}/lts/events/notification/templates

**Table 6-475** Path Parameters

| <b>Parameter</b> | <b>Mandatory</b> | <b>Type</b> | <b>Description</b>                                                                                                    |
|------------------|------------------|-------------|----------------------------------------------------------------------------------------------------|
| project_id       | Yes.             | String      | Project ID. For details about<br>how to obtain a project ID, see<br><b>Obtaining the Project ID,</b><br><b>Account ID, Log Group ID,</b><br>and Log Stream ID.<br>Minimum: 32<br>Maximum: 32 |
| domain id        | Yes.             | String      | Account ID. For details about<br>how to obtain an account ID,<br>see Obtaining the Project ID,<br><b>Account ID, Log Group ID,</b><br>and Log Stream ID.<br>Minimum: 32<br>Maximum: 32       |

## **Request Parameters**

**Table 6-476** Request header parameters

| <b>Parameter</b> | <b>Mandatory</b> | <b>Type</b> | <b>Description</b>                                                                                                    |
|------------------|------------------|-------------|----------------------------------------------------------------------------------------------------|
| X-Auth-Token     | Yes.             | String      | User token obtained from<br>IAM. For details about how to<br>obtain a user token, see<br><b>Obtaining a User Token.</b><br>Minimum: 1000<br><b>Maximum: 2000</b> |
| Content-Type     | Yes              | String      | Set this parameter to<br>application/<br>json;charset=UTF-8.<br>Minimum: 30<br>Maximum: 30                                                                       |

### **Table 6-477** Request body parameters

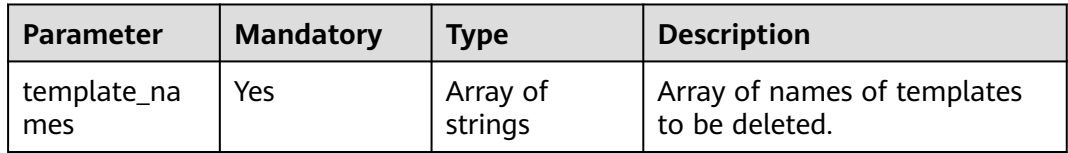

## **Response Parameters**

#### **Status code: 400**

**Table 6-478** Response body parameters

| Parameter  | Type   | <b>Description</b> |
|------------|--------|--------------------|
| error_code | String | Error code.        |
|            |        | Minimum: 8         |
|            |        | Maximum: 8         |
| error_msg  | String | Error message.     |

| <b>Parameter</b> | <b>Type</b> | <b>Description</b> |
|------------------|-------------|--------------------|
| error_code       | String      | Error code.        |
|                  |             | Minimum: 8         |
|                  |             | Maximum: 8         |
| error_msg        | String      | Error message.     |

**Table 6-479** Response body parameters

### **Example Requests**

Deleting a message template

POST https://{endpoint}/v2/{project\_id}/{domain\_id}/lts/events/notification/templates

/v2/{project\_id}/{domain\_id}/lts/events/notification/templates {"template\_names":["template1","template2"]}

### **Example Responses**

#### **Status code: 400**

Invalid request. Modify the request based on the description in **error\_msg** before a retry.

```
{
  "error_code" : "LTS.2015",
  "error_msg" : "delete template name is empty or projectId is null"
}
```
#### **Status code: 500**

The server has received the request but encountered an internal error.

```
{
  "error_code" : "LTS.2015",
  "error_msg" : "Failed to delete notification template."
}
```
## **SDK Sample Code**

The SDK sample code is as follows.

#### **Java**

#### Deleting a message template

package com.huaweicloud.sdk.test;

```
import com.huaweicloud.sdk.core.auth.ICredential;
import com.huaweicloud.sdk.core.auth.BasicCredentials;
import com.huaweicloud.sdk.core.exception.ConnectionException;
import com.huaweicloud.sdk.core.exception.RequestTimeoutException;
import com.huaweicloud.sdk.core.exception.ServiceResponseException;
import com.huaweicloud.sdk.lts.v2.region.LtsRegion;
import com.huaweicloud.sdk.lts.v2.*;
import com.huaweicloud.sdk.lts.v2.model.*;
```

```
public class DeleteNotificationTemplateSolution {
   public static void main(String[] args) {
      // The AK and SK used for authentication are hard-coded or stored in plaintext, which has great 
security risks. It is recommended that the AK and SK be stored in ciphertext in configuration files or 
environment variables and decrypted during use to ensure security.
      // In this example, AK and SK are stored in environment variables for authentication. Before running 
this example, set environment variables CLOUD_SDK_AK and CLOUD_SDK_SK in the local environment
      String ak = System.getenv("CLOUD_SDK_AK");
      String sk = System.getenv("CLOUD_SDK_SK");
      ICredential auth = new BasicCredentials()
            .withAk(ak)
            .withSk(sk);
      LtsClient client = LtsClient.newBuilder()
            .withCredential(auth)
            .withRegion(LtsRegion.valueOf("<YOUR REGION>"))
            .build();
      DeleteNotificationTemplateRequest request = new DeleteNotificationTemplateRequest();
      try {
         DeleteNotificationTemplateResponse response = client.deleteNotificationTemplate(request);
         System.out.println(response.toString());
      } catch (ConnectionException e) {
         e.printStackTrace();
      } catch (RequestTimeoutException e) {
         e.printStackTrace();
      } catch (ServiceResponseException e) {
         e.printStackTrace();
         System.out.println(e.getHttpStatusCode());
         System.out.println(e.getRequestId());
         System.out.println(e.getErrorCode());
         System.out.println(e.getErrorMsg());
      }
   }
}
```
## **Python**

#### Deleting a message template

# coding: utf-8

```
from huaweicloudsdkcore.auth.credentials import BasicCredentials
from huaweicloudsdklts.v2.region.lts_region import LtsRegion
from huaweicloudsdkcore.exceptions import exceptions
from huaweicloudsdklts.v2 import *
```

```
if __name__ == "__main__":
```
 # The AK and SK used for authentication are hard-coded or stored in plaintext, which has great security risks. It is recommended that the AK and SK be stored in ciphertext in configuration files or environment variables and decrypted during use to ensure security.

 # In this example, AK and SK are stored in environment variables for authentication. Before running this example, set environment variables CLOUD\_SDK\_AK and CLOUD\_SDK\_SK in the local environment

```
 ak = __import__('os').getenv("CLOUD_SDK_AK")
 sk = __import__('os').getenv("CLOUD_SDK_SK")
credentials = BasicCredentials(ak, sk) \setminus client = LtsClient.new_builder() \
    .with_credentials(credentials) \
    .with_region(LtsRegion.value_of("<YOUR REGION>")) \
    .build()
 try:
   request = DeleteNotificationTemplateRequest()
   response = client.delete_notification_template(request)
   print(response)
 except exceptions.ClientRequestException as e:
```
 print(e.status\_code) print(e.request\_id) print(e.error\_code) print(e.error\_msg)

### **Go**

#### Deleting a message template

package main

```
import (
    "fmt"
   "github.com/huaweicloud/huaweicloud-sdk-go-v3/core/auth/basic"
   lts "github.com/huaweicloud/huaweicloud-sdk-go-v3/services/lts/v2"
   "github.com/huaweicloud/huaweicloud-sdk-go-v3/services/lts/v2/model"
   region "github.com/huaweicloud/huaweicloud-sdk-go-v3/services/lts/v2/region"
)
func main() {
   // The AK and SK used for authentication are hard-coded or stored in plaintext, which has great security 
risks. It is recommended that the AK and SK be stored in ciphertext in configuration files or environment 
variables and decrypted during use to ensure security.
   // In this example, AK and SK are stored in environment variables for authentication. Before running this 
example, set environment variables CLOUD_SDK_AK and CLOUD_SDK_SK in the local environment
   ak := os.Getenv("CLOUD_SDK_AK")
   sk := os.Getenv("CLOUD_SDK_SK")
   auth := basic.NewCredentialsBuilder().
      WithAk(ak).
      WithSk(sk).
      Build()
   client := lts.NewLtsClient(
      lts.LtsClientBuilder().
         WithRegion(region.ValueOf("<YOUR REGION>")).
         WithCredential(auth).
         Build())
   request := &model.DeleteNotificationTemplateRequest{}
   response, err := client.DeleteNotificationTemplate(request)
  if err == nil fmt.Printf("%+v\n", response)
   } else {
      fmt.Println(err)
   }
}
```
### **More**

For SDK sample code of more programming languages, see the Sample Code tab in **[API Explorer](https://console-intl.huaweicloud.com/apiexplorer/#/openapi/LTS/sdk?api=DeleteNotificationTemplate)**. SDK sample code can be automatically generated.

### **Status Codes**

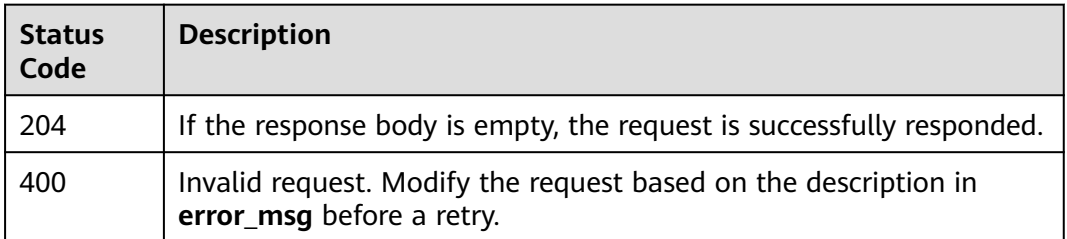

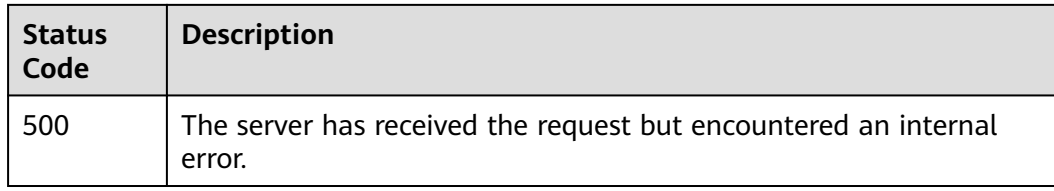

## **Error Codes**

See **[Error Codes](#page-729-0)**.

# **6.11.5 Querying a Message Template**

## **Function**

This API is used to query a notification template.

## **Calling Method**

For details, see **[Calling APIs](#page-11-0)**.

## **URI**

GET /v2/{project\_id}/{domain\_id}/lts/events/notification/template/ {template\_name}

### **Table 6-480** Path Parameters

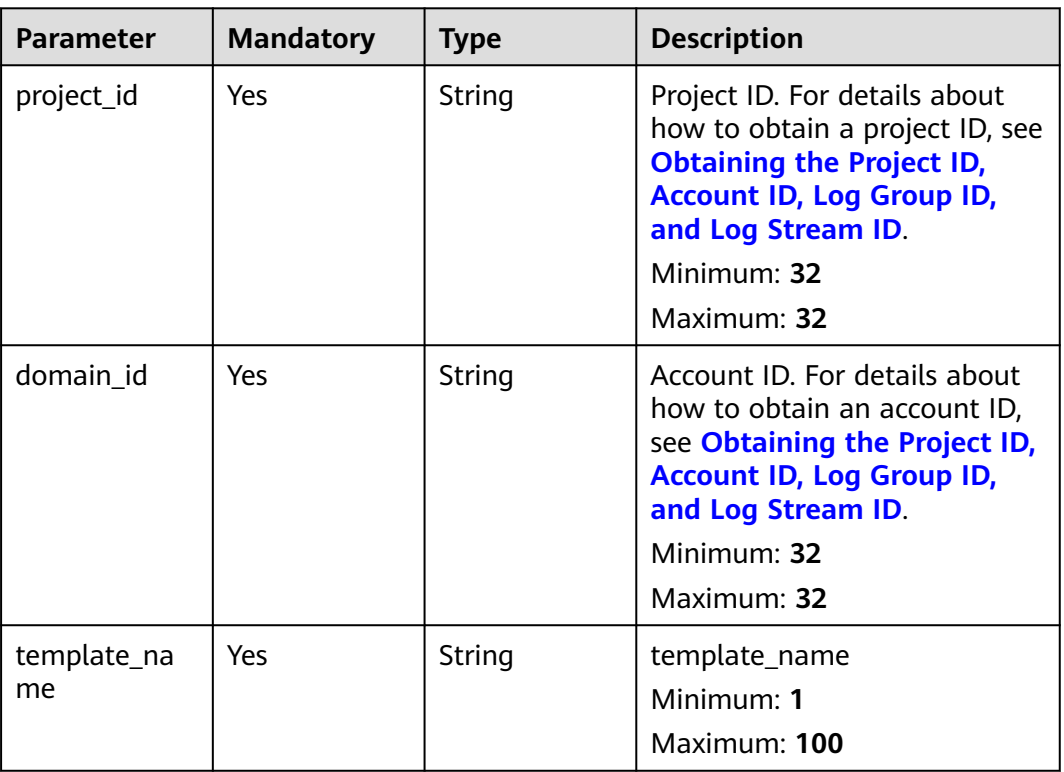
# **Request Parameters**

**Table 6-481** Request header parameters

| <b>Parameter</b> | <b>Mandatory</b> | <b>Type</b> | <b>Description</b>                                                                                                    |
|------------------|------------------|-------------|----------------------------------------------------------------------------------------------------|
| X-Auth-Token     | Yes.             | String      | User token obtained from<br>IAM. For details about how to<br>obtain a user token, see<br><b>Obtaining a User Token.</b><br>Minimum: 1000<br>Maximum: 2000 |
| Content-Type     | Yes              | String      | Set this parameter to<br>application/<br>json;charset=UTF-8.<br>Minimum: 30<br>Maximum: 30                                                                |

# **Response Parameters**

#### **Status code: 200**

**Table 6-482** Response body parameters

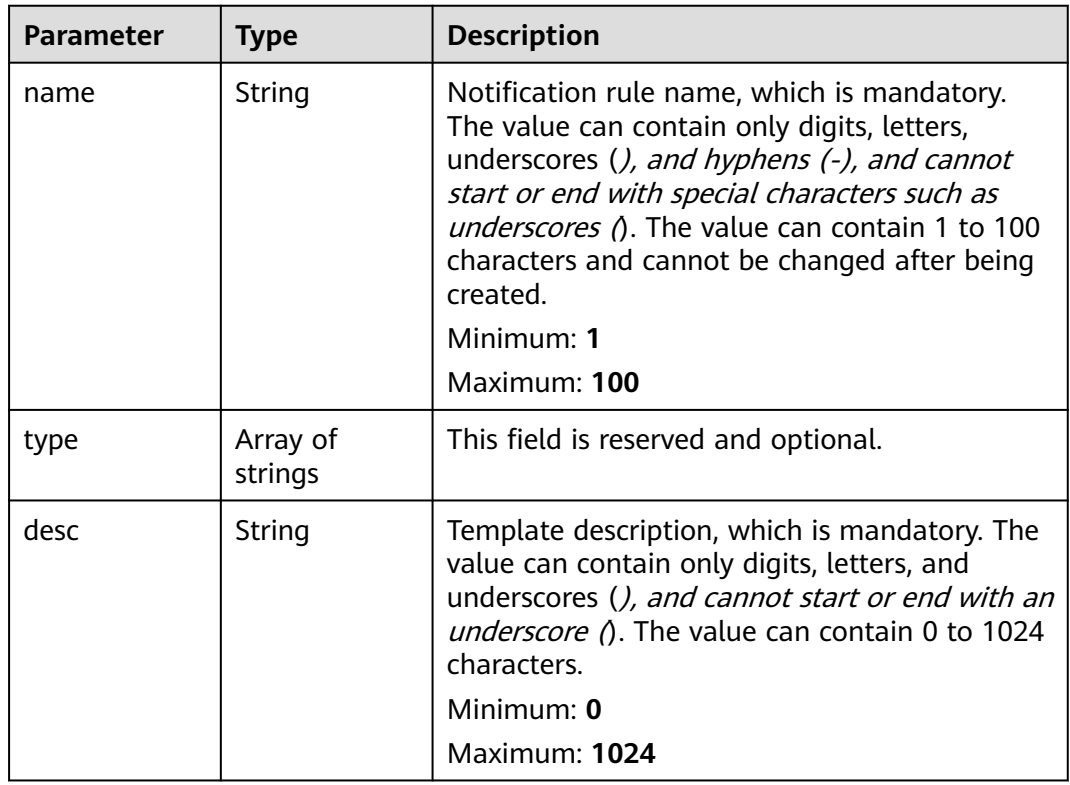

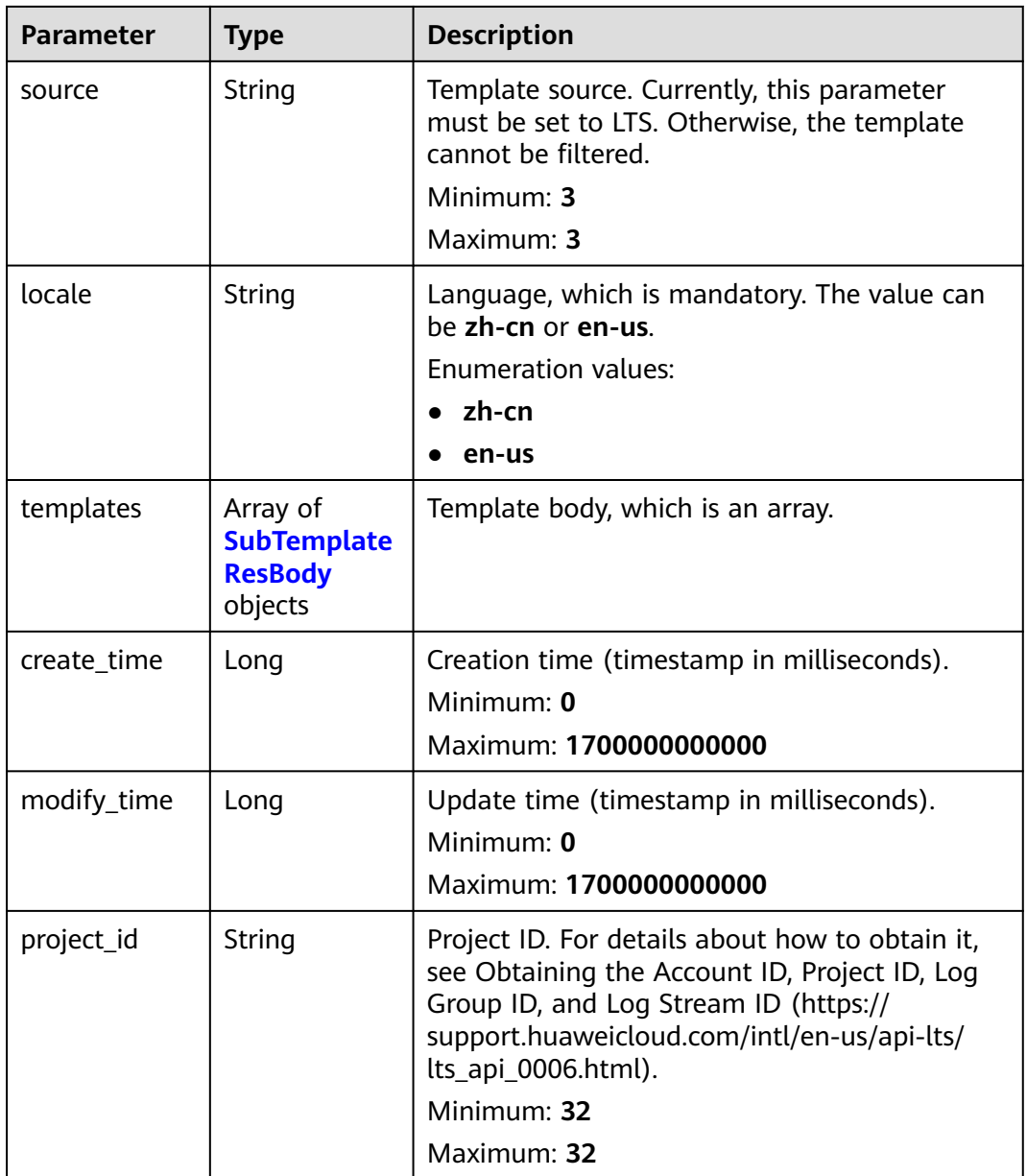

<span id="page-542-0"></span>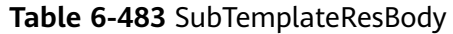

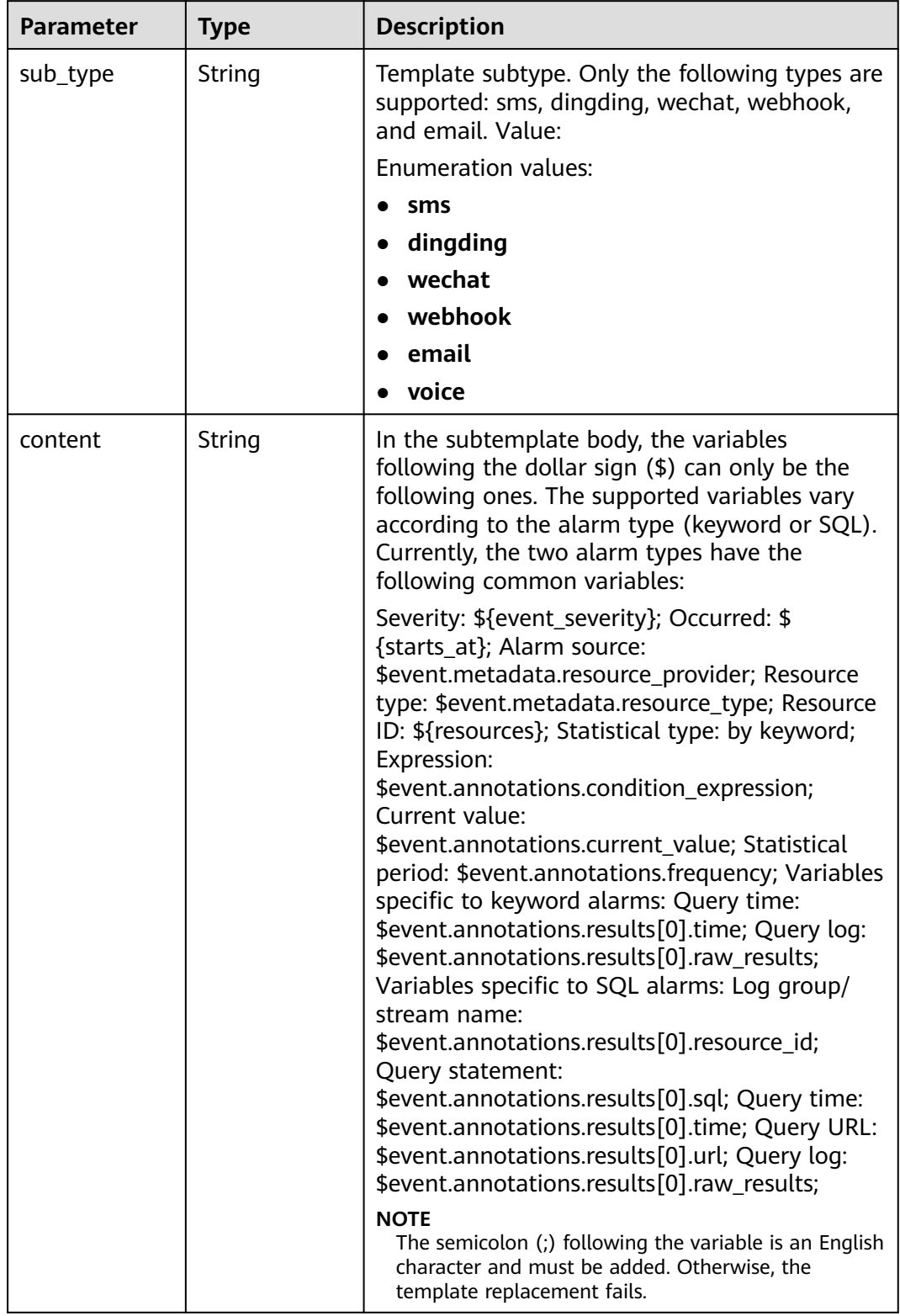

## **Status code: 500**

| <b>Parameter</b> | Type   | <b>Description</b> |
|------------------|--------|--------------------|
| error_code       | String | Error code.        |
|                  |        | Minimum: 8         |
|                  |        | Maximum: 8         |
| error_msg        | String | Error message.     |

**Table 6-484** Response body parameters

#### **Example Requests**

Querying a message template with a specified name

GET https://{endpoint}/v2/{project\_id}/{domain\_id}/lts/events/notification/template/{template\_name}

/v2/{project\_id}/{domain\_id}/lts/events/notification/template/{template\_name}

## **Example Responses**

#### **Status code: 200**

The request is successful.

```
{
  "create_time" : 1702955600631,
  "desc" : "description",
  "locale" : "zh-cn",
  "modify_time" : 1702955600631,
  "name" : "postman-test",
  "project_id" : "2a473356cca5487f8373be891bffc1cf",
  "source" : "LTS",
  "templates" : [ {
   "content" : "Severity: ${event_severity};\nOccurred: ${starts_at};\nResource ID: ${resources};\nStatistical 
type: by keyword;\nExpression: $event.annotations.condition_expression;\nCurrent value: 
$event.annotations.current_value;\nStatistical period: $event.annotations.frequency;",
  "sub_type" : "sms"
  }, {
    "content" : "Severity: ${event_severity};\nOccurred: ${starts_at};\nResource ID: ${resources};\nStatistical 
type: by keyword;\nExpression: $event.annotations.condition_expression;\nCurrent value: 
$event.annotations.current_value;\nStatistical period: $event.annotations.frequency;",
    "sub_type" : "dingding"
  }, {
   "content" : "Severity: ${event_severity};\nOccurred: ${starts_at};\nResource ID: ${resources};\nStatistical 
type: by keyword;\nExpression: $event.annotations.condition_expression;\nCurrent value: 
$event.annotations.current_value;\nStatistical period: $event.annotations.frequency;",
   "sub_type" : "wechat"
  }, {
    "content" : "Severity: ${event_severity};\nOccurred: ${starts_at};\nResource ID: ${resources};\nStatistical 
type: by keyword;\nExpression: $event.annotations.condition_expression;\nCurrent value: 
$event.annotations.current_value;\nStatistical period: $event.annotations.frequency;",
   "sub_type" : "webhook"
 }, {
 "content" : "Severity: ${event_severity};\nOccurred: ${starts_at};\nAlarm source: 
$event.metadata.resource_provider;\nResource type: $event.metadata.resource_type;\nResource ID: $
{resources};\nStatistical type: by keyword;\nExpression: $event.annotations.condition_expression;\nCurrent 
value: $event.annotations.current_value;\nStatistical period: $event.annotations.frequency;\nQuery time: 
$event.annotations.results[0].time;\nQuery log: $event.annotations.results[0].raw_results;",
    "sub_type" : "email"
 }, {
 "content" : "Severity: ${event_severity};\nOccurred: ${starts_at};\nResource ID: ${resources};\nStatistical 
type: by keyword;\nExpression: $event.annotations.condition_expression;\nCurrent value: 
$event.annotations.current_value;\nStatistical period: $event.annotations.frequency;",
```
Issue 01 (2024-05-21) Copyright © Huawei Cloud Computing Technologies Co., Ltd. 538

#### **Status code: 500**

The server has received the request but encountered an internal error.

```
{
  "error_code" : "LTS.2018",
  "error_msg" : "Failed to get notification template."
}
```
## **Status Codes**

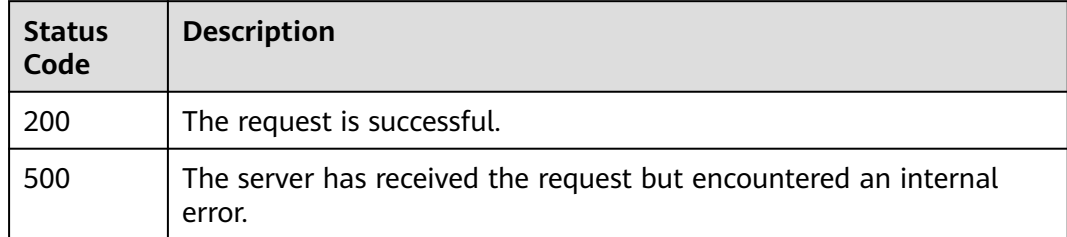

## **Error Codes**

See **[Error Codes](#page-729-0)**.

# **6.11.6 Previewing the Email Format of a Message Template**

## **Function**

This API is used to preview the email format of a notification template.

# **Calling Method**

For details, see **[Calling APIs](#page-11-0)**.

## **URI**

POST /v2/{project\_id}/{domain\_id}/lts/events/notification/templates/view

#### **Table 6-485** Path Parameters

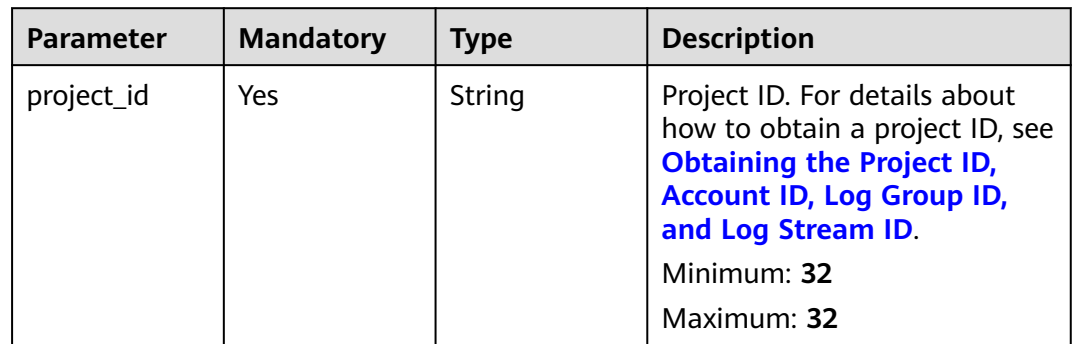

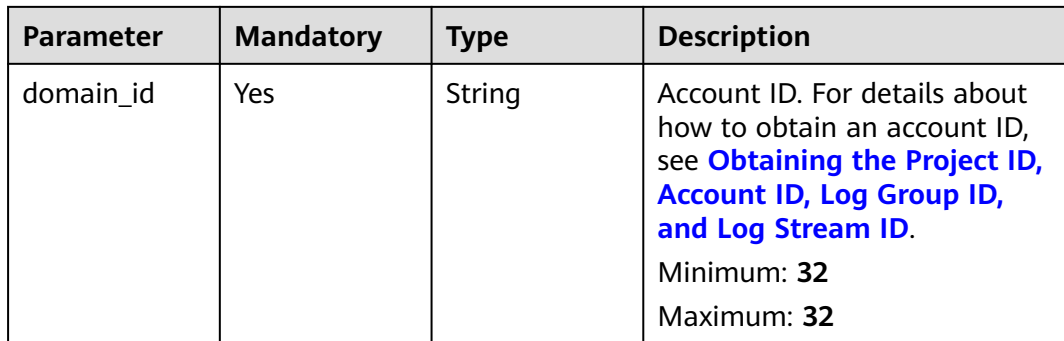

# **Request Parameters**

# **Table 6-486** Request header parameters

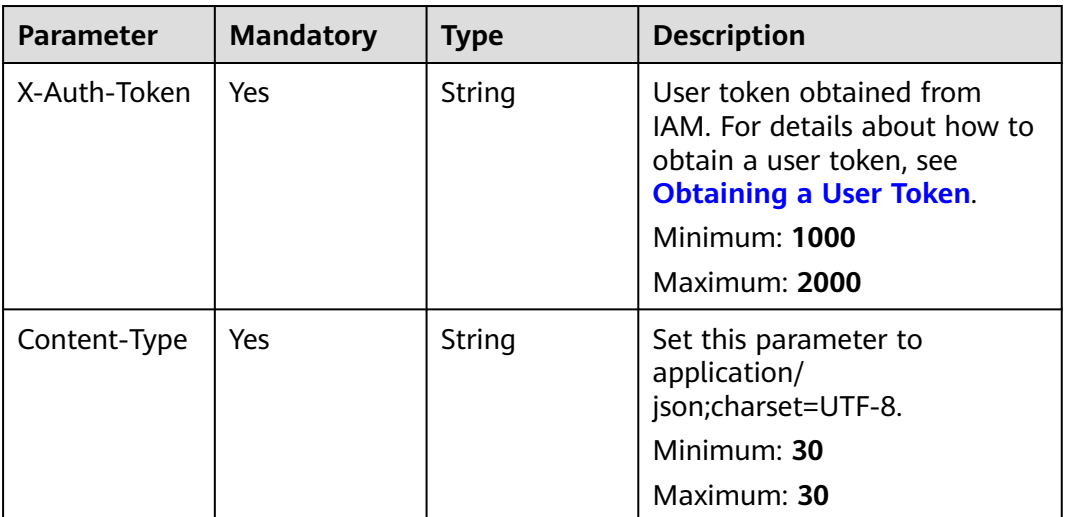

# **Table 6-487** Request body parameters

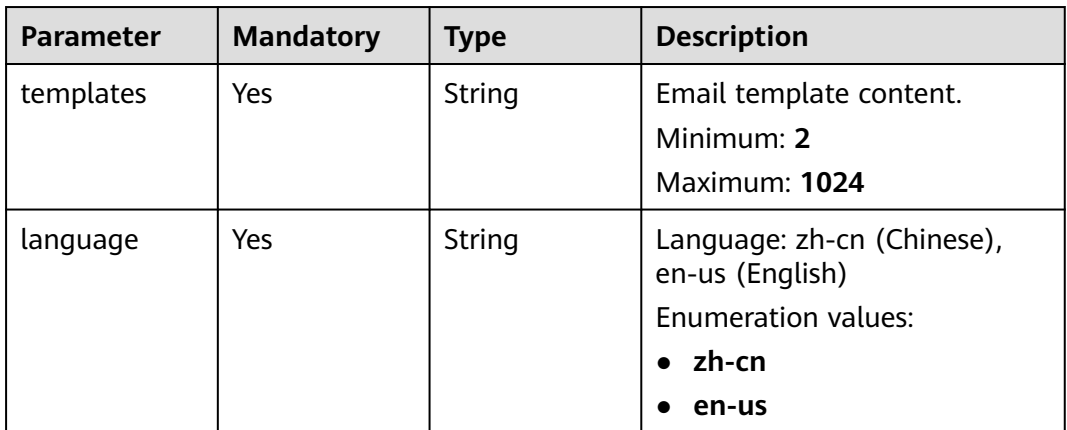

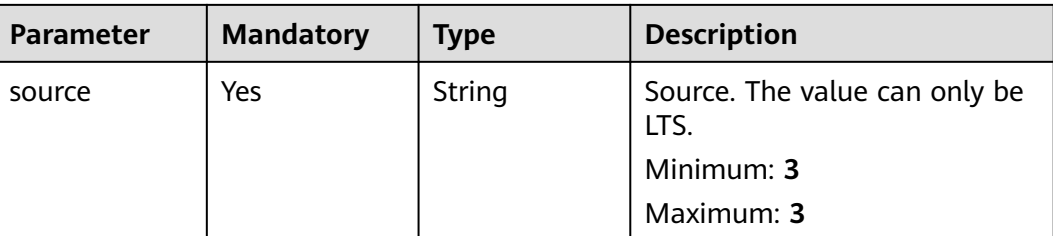

## **Response Parameters**

**Status code: 200**

**Table 6-488** Response body parameters

| <b>Parameter</b> | Type   | <b>Description</b>                                                          |
|------------------|--------|-----------------------------------------------------------------------------|
| template         | String | The value is an HTML text and needs to be<br>parsed before being displayed. |
|                  |        | Minimum: 2                                                                  |
|                  |        | <b>Maximum: 1024</b>                                                        |

## **Example Requests**

Previewing the email format of a message template

POST https://{endpoint}/v2/{project\_id}/{domain\_id}/lts/events/notification/templates/view

{

 "templates": "Severity: \${event\_severity};\nOccurred: \${starts\_at};\nAlarm source: \$event.metadata.resource\_provider;\nResource type: \$event.metadata.resource\_type;\nResource ID: \$ {resources};\nStatistical type: by keyword;\nExpression: \$event.annotations.condition\_expression;\nCurrent value: \$event.annotations.current\_value;\nStatistical period: \$event.annotations.frequency;\nQuery time: \$event.annotations.results[0].time;\nQuery log: \$event.annotations.results[0].raw\_results;" "language": "en-us",

"source": "LTS"

}

# **Example Responses**

#### **Status code: 200**

The request is successful.

{ "template" : "<style> span { display: inline-block; float: left; font-size: 14px; } b display: inline-block; float: left; color: #252B3A; font-size: 14px }</style><table r=\"0\" cellpadding=\"0\" cellspacing=\"0\" style=\"font $b$ order=\"0\" cellpadding=\"0\" cellspacing=\"0\" family:HuaweiFont,Helvetica,Arial,PingFangSC-Regular,Hiragino Sans GB,Microsoft YaHei,XXXX,Microsoft JhengHei;border-spacing:0px 14px;font-size:14px;padding-left: 30px;line-height:25px;\"> <thead> <tr style=\"font-size:14px;\"> <td colspan=\"2\" style=\"line-height:28px;color:#6e6e6e;font-size:14px \">
cb>Dear </b>
cb>Dear&nbsp;</b>
cb>Anbsp; </b>
c/tr>
c/thead>
ctr>
dodspan=\"2\">
span>Your alarm rules set in the</span> </tr> </thead> <tr> <td colspan=\"2\"> <span>Your alarm rules set in the</span> <b>CN North-Beijing1</b> <span>&nbsp;region</span> <b>&nbsp;&nbsp;</b> <span>have a new</span> <span>O&M notification</span> <span>. For more information, log in to LTS. </span>  $\langle$ br>  $\langle$ br>  $\langle$ br>  $\langle$ td>  $\langle$ t $t$ x  $\rangle$ tr style=\"font-size:14px;\">  $\langle$ td  $colspan=\T2\$   $\leq$  style=\"margin-bottom: -20px; margin-top: -26px;\">  $\leq$ span style=

\"color:#252B3A;line-height:24px\">The details are as follows:</span> </p> </td> </tr> <td><div>Severity: critical<br>Occurred: 2022-03-21 18:23:20 GMT+08:00;<br>Alarm source: NA;<br>Resource type: NA;<br>Resource ID: CCE;<br>Statistical type: by keyword;<br>Expression: NA;<br>Current value: NA;<br>Statistical period: NA;<br>Query time: NA;<br>Query log: NA;<br><div/>>iv/></td> </table>" }

## **SDK Sample Code**

The SDK sample code is as follows.

#### **Java**

#### Previewing the email format of a message template

package com.huaweicloud.sdk.test;

```
import com.huaweicloud.sdk.core.auth.ICredential;
import com.huaweicloud.sdk.core.auth.BasicCredentials;
import com.huaweicloud.sdk.core.exception.ConnectionException;
import com.huaweicloud.sdk.core.exception.RequestTimeoutException;
import com.huaweicloud.sdk.core.exception.ServiceResponseException;
import com.huaweicloud.sdk.lts.v2.region.LtsRegion;
import com.huaweicloud.sdk.lts.v2.*;
import com.huaweicloud.sdk.lts.v2.model.*;
public class ListNotificationTemplateSolution {
   public static void main(String[] args) {
      // The AK and SK used for authentication are hard-coded or stored in plaintext, which has great 
security risks. It is recommended that the AK and SK be stored in ciphertext in configuration files or 
environment variables and decrypted during use to ensure security.
      // In this example, AK and SK are stored in environment variables for authentication. Before running 
this example, set environment variables CLOUD_SDK_AK and CLOUD_SDK_SK in the local environment
      String ak = System.getenv("CLOUD_SDK_AK");
      String sk = System.getenv("CLOUD_SDK_SK");
      ICredential auth = new BasicCredentials()
           .withAk(ak)
           .withSk(sk);
      LtsClient client = LtsClient.newBuilder()
           .withCredential(auth)
            .withRegion(LtsRegion.valueOf("<YOUR REGION>"))
           buid():
      ListNotificationTemplateRequest request = new ListNotificationTemplateRequest();
      PreviewTemplateBody body = new PreviewTemplateBody();
      body.withSource("LTS");
      body.withLanguage(PreviewTemplateBody.LanguageEnum.fromValue("en-us"));
      body.withTemplates("Severity: ${event_severity};
Occurred: ${starts_at};
Alarm source: $event.metadata.resource_provider;
Resource type: $event.metadata.resource_type;
Resource ID: ${resources};
Statistical type: by keyword;
Expression: $event.annotations.condition_expression;
Current value: $event.annotations.current_value;
Statistical period: $event.annotations.frequency;
Query time: $event.annotations.results[0].time;
Query log: $event.annotations.results[0].raw_results;");
      request.withBody(body);
      try {
         ListNotificationTemplateResponse response = client.listNotificationTemplate(request);
         System.out.println(response.toString());
      } catch (ConnectionException e) {
        e.printStackTrace();
```

```
 } catch (RequestTimeoutException e) {
      e.printStackTrace();
   } catch (ServiceResponseException e) {
      e.printStackTrace();
      System.out.println(e.getHttpStatusCode());
      System.out.println(e.getRequestId());
      System.out.println(e.getErrorCode());
      System.out.println(e.getErrorMsg());
   }
 }
```
# **Python**

#### Previewing the email format of a message template

# coding: utf-8

}

from huaweicloudsdkcore.auth.credentials import BasicCredentials from huaweicloudsdklts.v2.region.lts\_region import LtsRegion from huaweicloudsdkcore.exceptions import exceptions from huaweicloudsdklts.v2 import \*

#### $if __name__ == '__main__"$

 # The AK and SK used for authentication are hard-coded or stored in plaintext, which has great security risks. It is recommended that the AK and SK be stored in ciphertext in configuration files or environment variables and decrypted during use to ensure security.

 # In this example, AK and SK are stored in environment variables for authentication. Before running this example, set environment variables CLOUD\_SDK\_AK and CLOUD\_SDK\_SK in the local environment

```
 ak = __import__('os').getenv("CLOUD_SDK_AK")
   sk = __import__('os').getenv("CLOUD_SDK_SK")
  credentials = BasicCredentials(ak, sk) \setminusclient = LtsClient.new_builder() \setminus .with_credentials(credentials) \
      .with_region(LtsRegion.value_of("<YOUR REGION>")) \
      .build()
   try:
      request = ListNotificationTemplateRequest()
      request.body = PreviewTemplateBody(
         source="LTS",
         language="en-us",
         templates="Severity: ${event_severity};
Occurred: ${starts_at};
Alarm source: $event.metadata.resource_provider;
Resource type: $event.metadata.resource_type;
Resource ID: ${resources};
Statistical type: by keyword;
Expression: $event.annotations.condition_expression;
Current value: $event.annotations.current_value;
Statistical period: $event.annotations.frequency;
Query time: $event.annotations.results[0].time;
Query log: $event.annotations.results[0].raw_results;"
\qquad \qquad response = client.list_notification_template(request)
      print(response)
   except exceptions.ClientRequestException as e:
      print(e.status_code)
      print(e.request_id)
      print(e.error_code)
      print(e.error_msg)
```
**Go**

#### Previewing the email format of a message template

```
package main
import (
    "fmt"
   "github.com/huaweicloud/huaweicloud-sdk-go-v3/core/auth/basic"
   lts "github.com/huaweicloud/huaweicloud-sdk-go-v3/services/lts/v2"
   "github.com/huaweicloud/huaweicloud-sdk-go-v3/services/lts/v2/model"
   region "github.com/huaweicloud/huaweicloud-sdk-go-v3/services/lts/v2/region"
)
func main() {
   // The AK and SK used for authentication are hard-coded or stored in plaintext, which has great security 
risks. It is recommended that the AK and SK be stored in ciphertext in configuration files or environment 
variables and decrypted during use to ensure security.
   // In this example, AK and SK are stored in environment variables for authentication. Before running this 
example, set environment variables CLOUD_SDK_AK and CLOUD_SDK_SK in the local environment
   ak := os.Getenv("CLOUD_SDK_AK")
   sk := os.Getenv("CLOUD_SDK_SK")
   auth := basic.NewCredentialsBuilder().
      WithAk(ak).
      WithSk(sk).
      Build()
   client := lts.NewLtsClient(
      lts.LtsClientBuilder().
         WithRegion(region.ValueOf("<YOUR REGION>")).
         WithCredential(auth).
         Build())
   request := &model.ListNotificationTemplateRequest{}
   request.Body = &model.PreviewTemplateBody{
      Source: "LTS",
      Language: model.GetPreviewTemplateBodyLanguageEnum().EN_US,
      Templates: "Severity: ${event_severity};
Occurred: ${starts_at};
Alarm source: $event.metadata.resource_provider;
Resource type: $event.metadata.resource_type;
Resource ID: ${resources};
Statistical type: by keyword;
Expression: $event.annotations.condition_expression;
Current value: $event.annotations.current_value;
Statistical period: $event.annotations.frequency;
Query time: $event.annotations.results[0].time;
Query log: $event.annotations.results[0].raw_results;",
   }
   response, err := client.ListNotificationTemplate(request)
  if err == nil fmt.Printf("%+v\n", response)
   } else {
      fmt.Println(err)
   }
}
```
#### **More**

For SDK sample code of more programming languages, see the Sample Code tab in **[API Explorer](https://console-intl.huaweicloud.com/apiexplorer/#/openapi/LTS/sdk?api=ListNotificationTemplate)**. SDK sample code can be automatically generated.

#### **Status Codes**

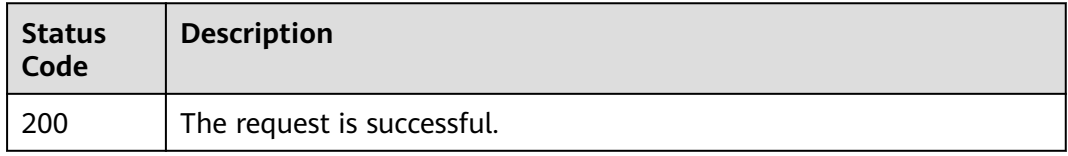

# **Error Codes**

See **[Error Codes](#page-729-0)**.

# **6.12 SQL Alarm Rules**

# **6.12.1 Creating a SQL Alarm Rule**

# **Function**

This API is used to create a SQL alarm. Currently, each account can create a maximum of 200 keyword alarms and SQL alarms.

## **Calling Method**

For details, see **[Calling APIs](#page-11-0)**.

## **URI**

POST /v2/{project\_id}/lts/alarms/sql-alarm-rule

**Table 6-489** Path Parameters

| <b>Parameter</b> | <b>Mandatory</b> | Type   | <b>Description</b>                                                                                                    |
|------------------|------------------|--------|----------------------------------------------------------------------------------------------------|
| project_id       | Yes              | String | Project ID. For details about<br>how to obtain a project ID, see<br><b>Obtaining the Project ID,</b><br><b>Account ID, Log Group ID,</b><br>and Log Stream ID. |
|                  |                  |        | Default: None                                                                                                    |
|                  |                  |        | Minimum: 32                                                                                                    |
|                  |                  |        | Maximum: 32                                                                                                    |

## **Request Parameters**

**Table 6-490** Request header parameters

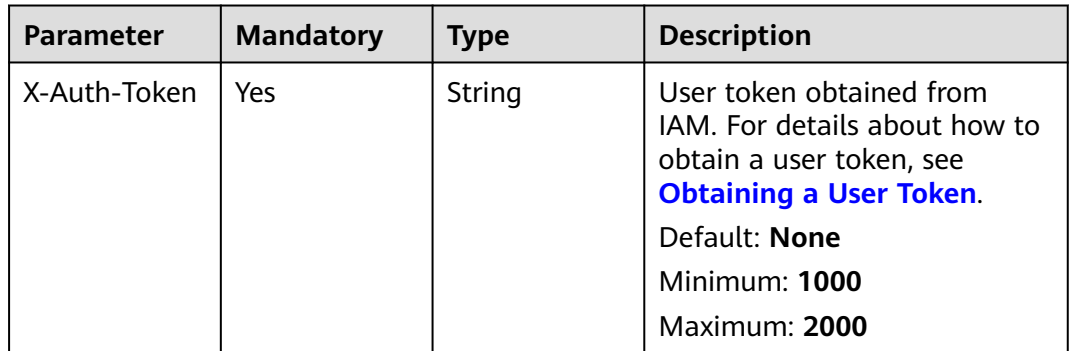

| <b>Parameter</b> | <b>Mandatory</b> | <b>Type</b> | <b>Description</b>                                           |
|------------------|------------------|-------------|--------------------------------------------------------------|
| Content-Type     | Yes              | String      | Set this parameter to<br>application/<br>json;charset=UTF-8. |
|                  |                  |             | Default: None                                                |
|                  |                  |             | Minimum: 30                                                  |
|                  |                  |             | Maximum: 30                                                  |

**Table 6-491** Request body parameters

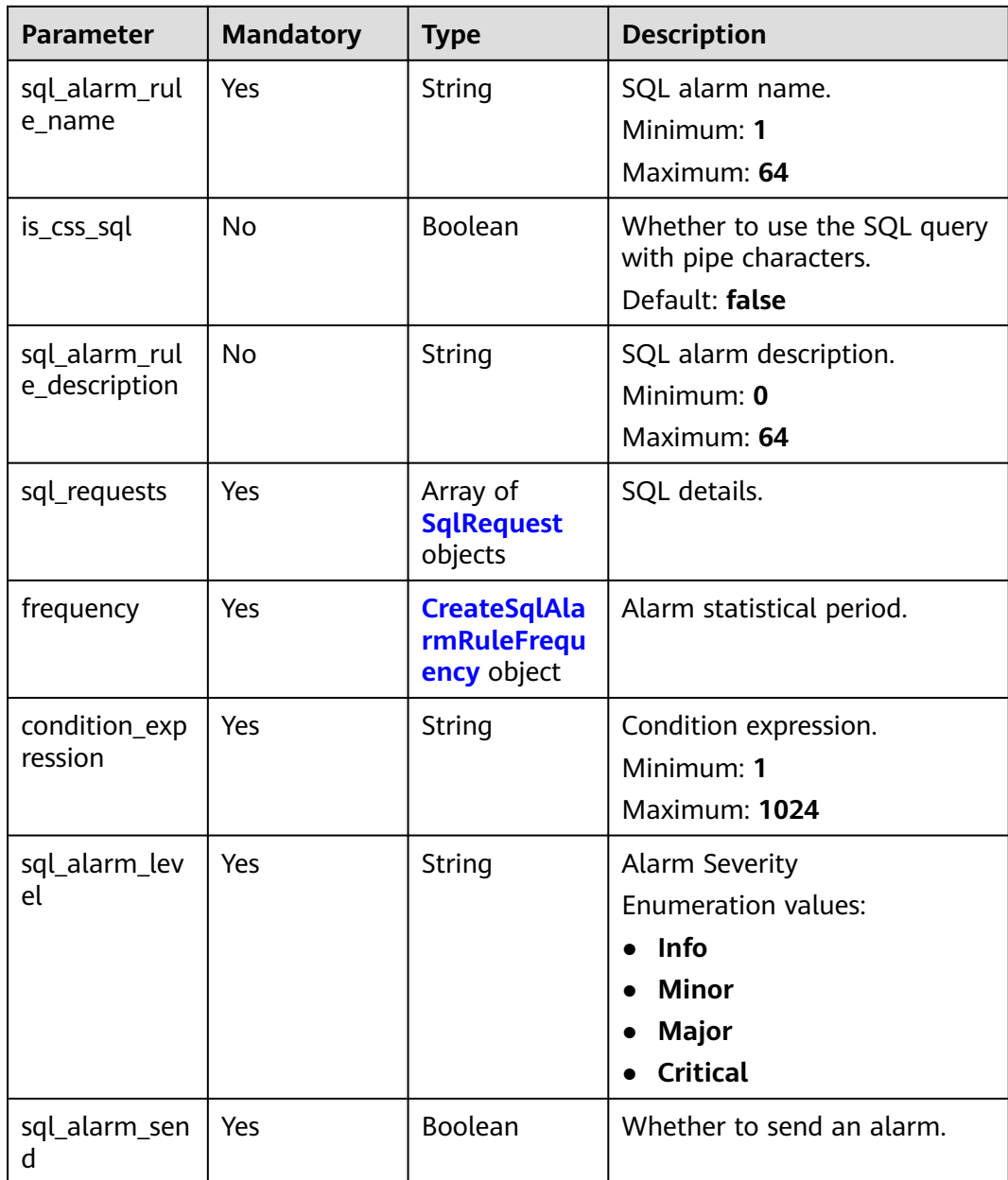

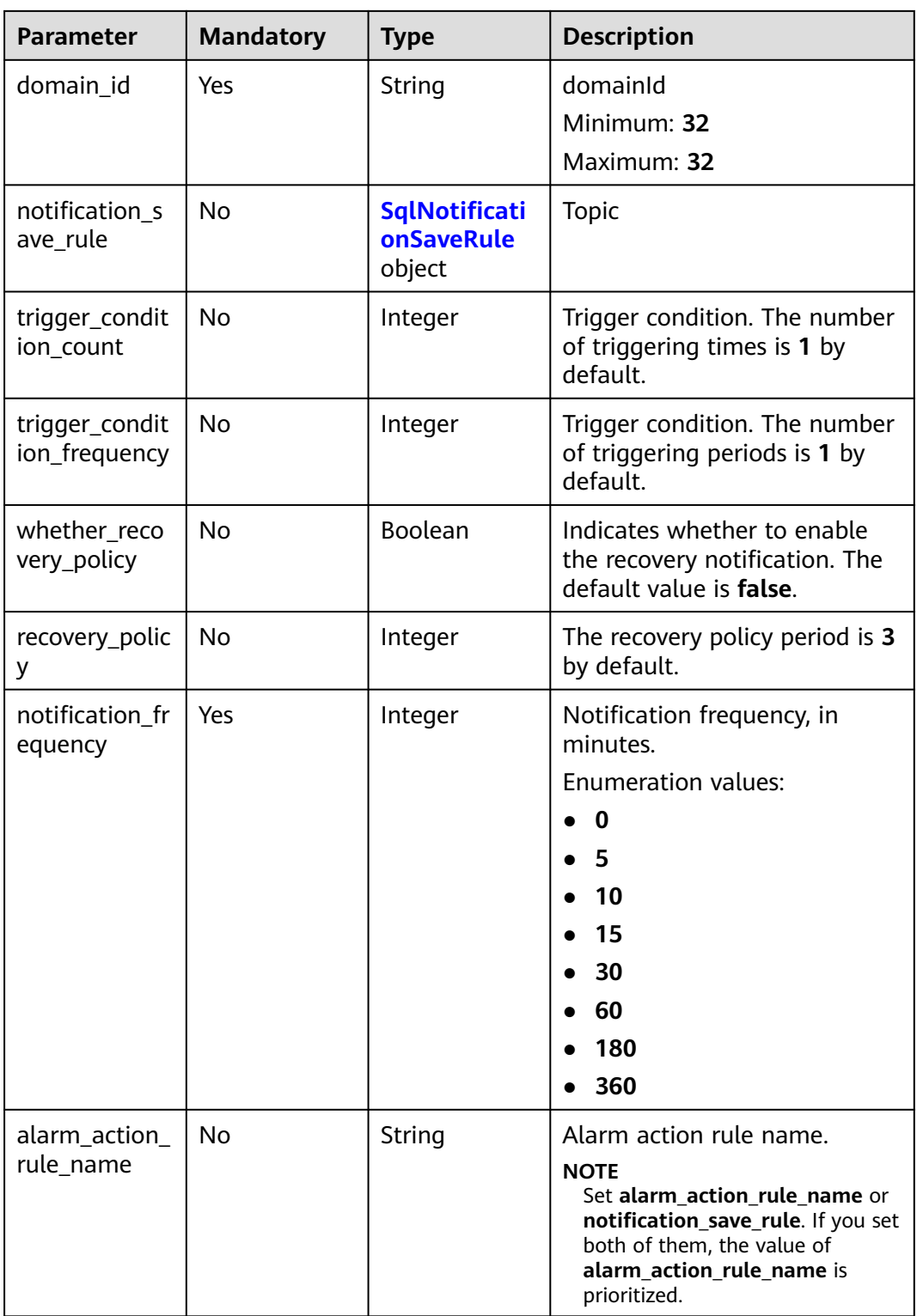

## <span id="page-553-0"></span>**Table 6-492** SqlRequest

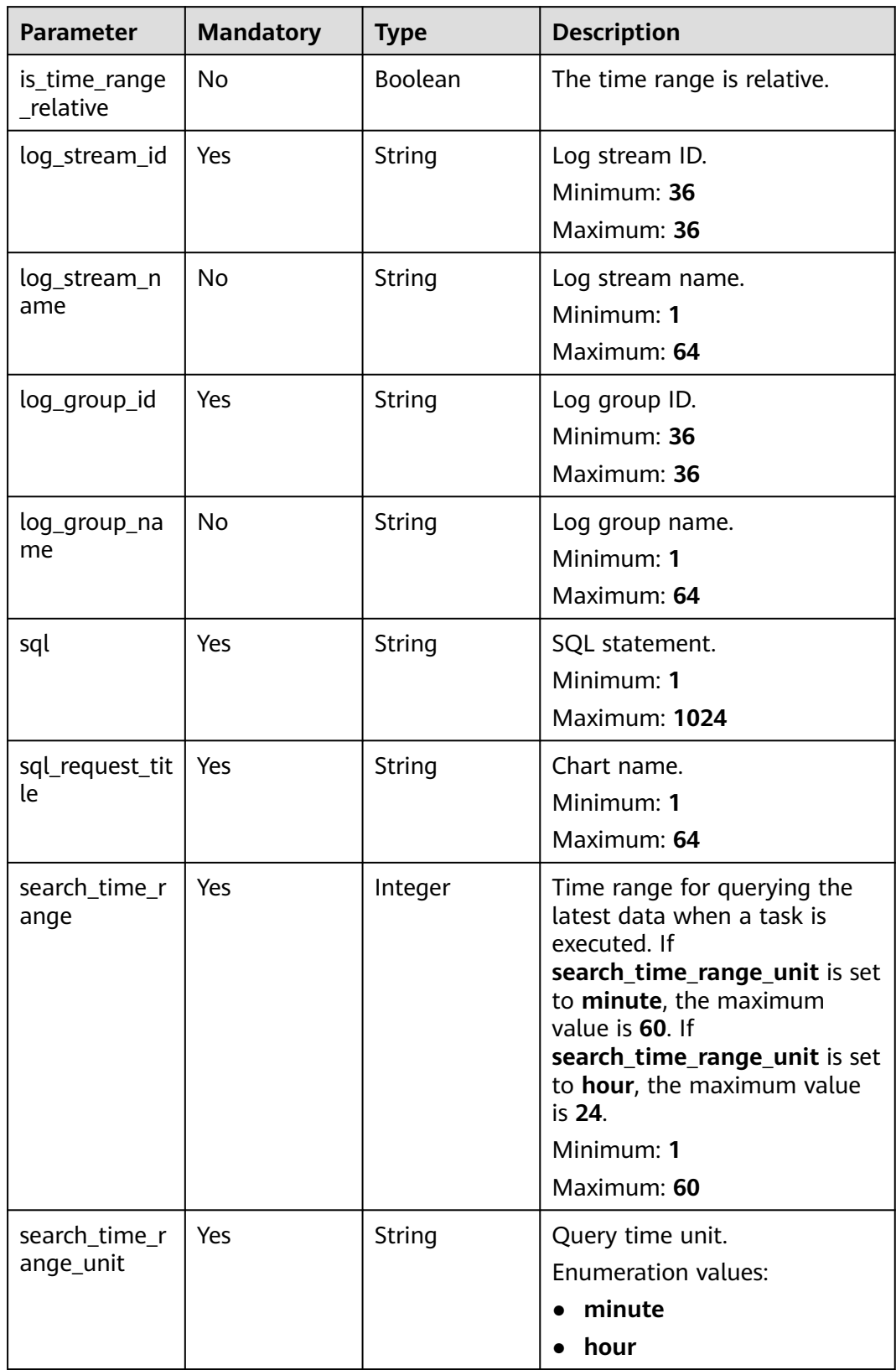

<span id="page-554-0"></span>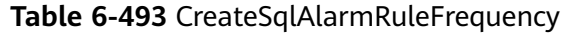

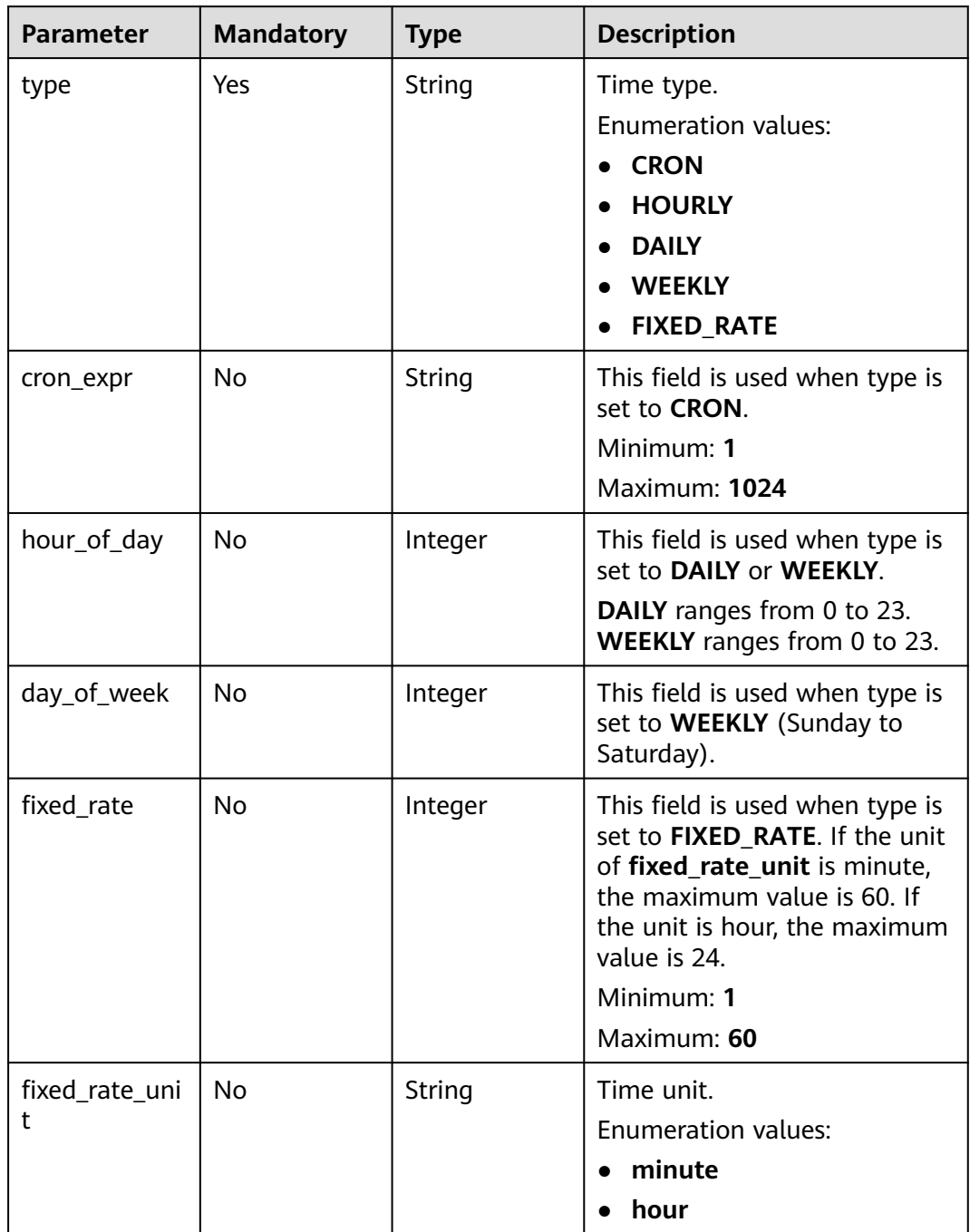

<span id="page-555-0"></span>**Table 6-494** SqlNotificationSaveRule

| <b>Parameter</b>  | <b>Mandatory</b> | <b>Type</b>                       | <b>Description</b>           |
|-------------------|------------------|-----------------------------------|------------------------------|
| language          | Yes              | String                            | Language of the preference.  |
|                   |                  |                                   | Minimum: 0                   |
|                   |                  |                                   | Maximum: 10                  |
|                   |                  |                                   | Enumeration values:          |
|                   |                  |                                   | $\bullet$ zh-cn              |
|                   |                  |                                   | en-us<br>$\bullet$           |
| timezone          | <b>No</b>        | String                            | Time zone of the preference. |
|                   |                  |                                   | Minimum: 0                   |
|                   |                  |                                   | Maximum: 1024                |
| user name         | Yes              | String                            | Username.                    |
|                   |                  |                                   | Minimum: 1                   |
|                   |                  |                                   | Maximum: 1024                |
| topics            | Yes              | Array of<br><b>Topics objects</b> | Topic information.           |
|                   |                  |                                   |                              |
| template_na<br>me | Yes              | String                            | Message template name.       |

# **Table 6-495** Topics

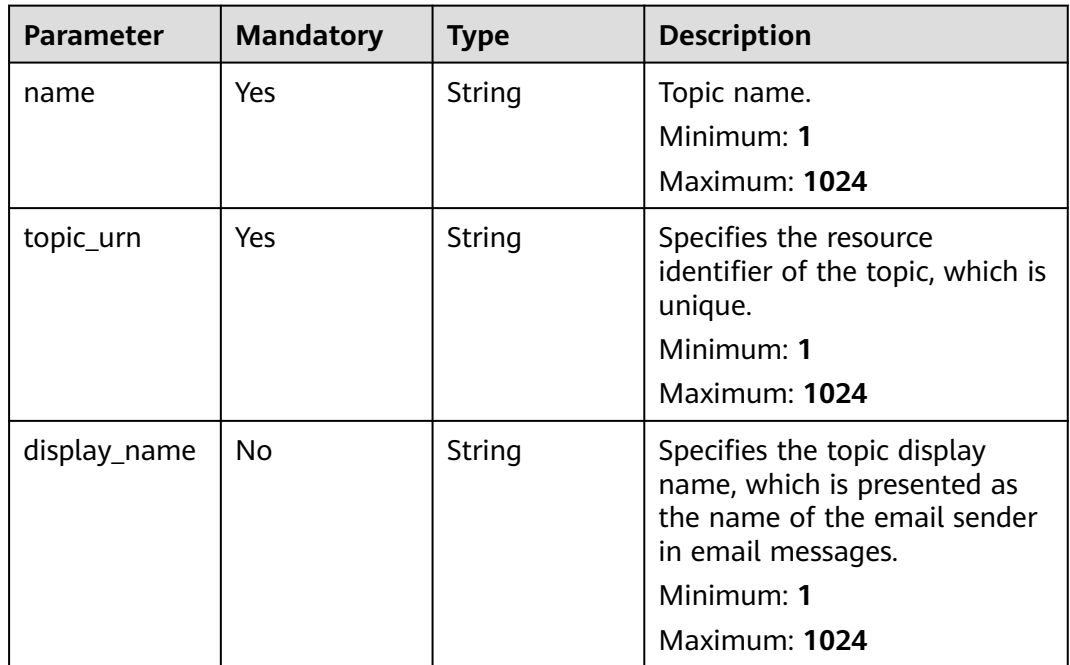

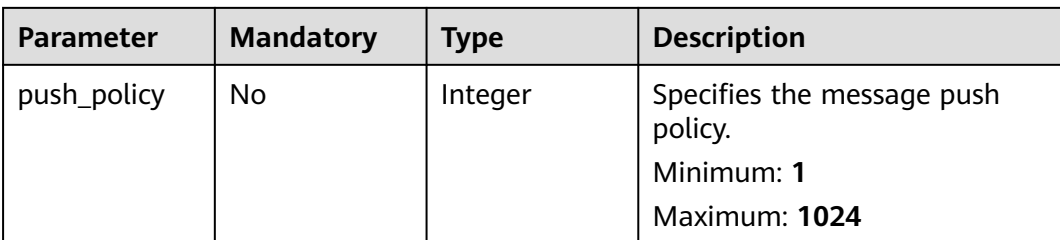

# **Response Parameters**

#### **Status code: 200**

## **Table 6-496** Response body parameters

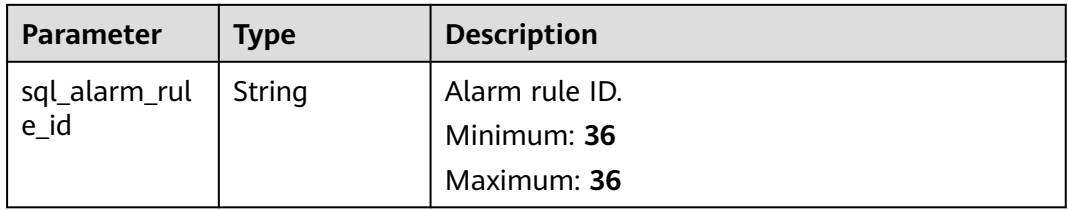

#### **Status code: 400**

## **Table 6-497** Response body parameters

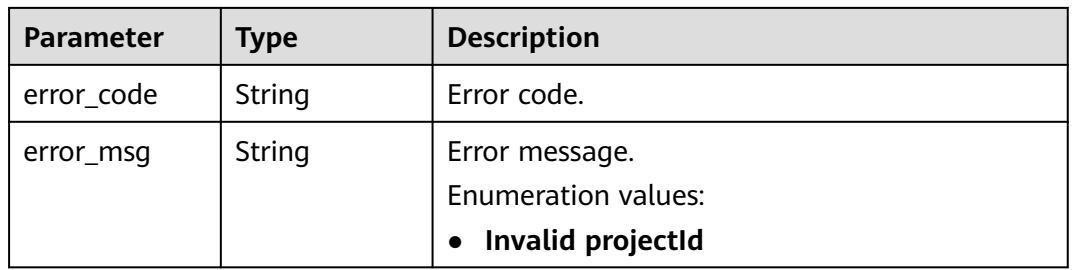

#### **Status code: 500**

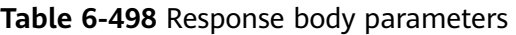

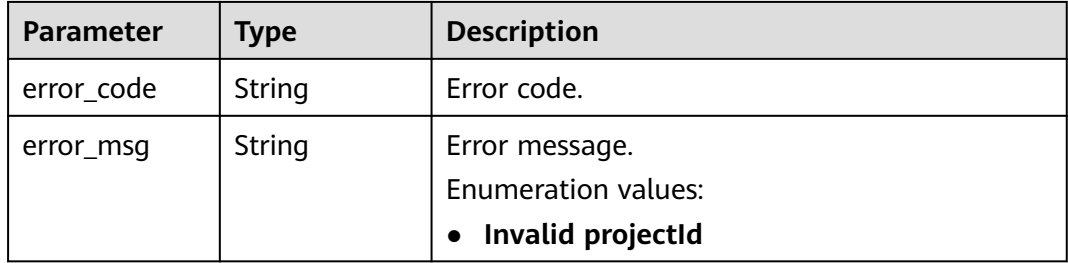

# **Example Requests**

#### Creating a SQL alarm rule

POST https://{endpoint}/v2/{project\_id}/lts/alarms/sql-alarm-rule

```
\mathfrak{g} "sql_alarm_rule_name" : "huawei",
  "is_css_sql" : false,
 "sql_alarm_rule_description" : "huawei",
  "sql_requests" : [ {
 "log_stream_id" : "1",
 "log_group_id" : "1",
   "sql" : "select count(*) as t",
    "sql_request_title" : "demo",
    "search_time_range" : 10,
   "search_time_range_unit" : "minute"
 } ],
 "frequency" : {
   "type" : "FIXED_RATE",
  "cron_expr" : ""
   "hour_of_day" : 0,
    "day_of_week" : 0,
  "fixed_rate" : 10,
   "fixed_rate_unit" : "minute"
 },
 "condition_expression" : "t>0",
  "sql_alarm_level" : "Critical",
  "sql_alarm_send" : true,
  "domain_id" : "",
  "notification_frequency" : 30,
  "alarm_action_rule_name" : "",
  "notification_save_rule" : {
 "language" : "zh-cn",
 "timezone" : "Asia/Shanghai",
   "user_name" : "huawei",
    "template_name" : "Message template name.",
 "topics" : [ {
 "name" : "huawei",
     "topic_urn" : "urn:smn:cn-north-7:1b06fc5dc0814a4da1594a9ade9cb93c:huawei",
     "display_name" : "",
     "push_policy" : 0
   } ]
 }
}
```
## **Example Responses**

#### **Status code: 200**

The request is successful.

```
{
  "sql_alarm_rule_id" : ""
}
```
#### **Status code: 400**

Invalid request. Modify the request based on the description in **error\_msg** before a retry.

```
{
  "error_code" : "LTS.2005",
  "error_msg" : "Alarm rule params validator error."
}
```
#### **Status code: 500**

The server has received the request but encountered an internal error.

```
{
  "error_code" : "LTS.2001",
  "error_msg" : "Failed to create alarm rule."
}
```
# **SDK Sample Code**

The SDK sample code is as follows.

#### **Java**

Creating a SQL alarm rule

package com.huaweicloud.sdk.test;

```
import com.huaweicloud.sdk.core.auth.ICredential;
import com.huaweicloud.sdk.core.auth.BasicCredentials;
import com.huaweicloud.sdk.core.exception.ConnectionException;
import com.huaweicloud.sdk.core.exception.RequestTimeoutException;
import com.huaweicloud.sdk.core.exception.ServiceResponseException;
import com.huaweicloud.sdk.lts.v2.region.LtsRegion;
import com.huaweicloud.sdk.lts.v2.*;
import com.huaweicloud.sdk.lts.v2.model.*;
import java.util.List;
import java.util.ArrayList;
public class CreateSqlAlarmRuleSolution {
   public static void main(String[] args) {
      // The AK and SK used for authentication are hard-coded or stored in plaintext, which has great 
security risks. It is recommended that the AK and SK be stored in ciphertext in configuration files or 
environment variables and decrypted during use to ensure security.
      // In this example, AK and SK are stored in environment variables for authentication. Before running 
this example, set environment variables CLOUD_SDK_AK and CLOUD_SDK_SK in the local environment
      String ak = System.getenv("CLOUD_SDK_AK");
      String sk = System.getenv("CLOUD_SDK_SK");
      ICredential auth = new BasicCredentials()
           .withAk(ak)
           .withSk(sk);
      LtsClient client = LtsClient.newBuilder()
           .withCredential(auth)
           .withRegion(LtsRegion.valueOf("<YOUR REGION>"))
           .build();
      CreateSqlAlarmRuleRequest request = new CreateSqlAlarmRuleRequest();
      CreateSqlAlarmRuleRequestBody body = new CreateSqlAlarmRuleRequestBody();
      List<Topics> listNotificationSaveRuleTopics = new ArrayList<>();
      listNotificationSaveRuleTopics.add(
        new Topics()
            .withName("huawei")
           .withTopicUrn("urn:smn:cn-north-7:1b06fc5dc0814a4da1594a9ade9cb93c:huawei")
           .withDisplayName("")
           .withPushPolicy(0)
\hspace{1.6cm});
      SqlNotificationSaveRule notificationSaveRulebody = new SqlNotificationSaveRule();
      notificationSaveRulebody.withLanguage(SqlNotificationSaveRule.LanguageEnum.fromValue("zh-cn"))
         .withTimezone("Asia/Shanghai")
         .withUserName("huawei")
         .withTopics(listNotificationSaveRuleTopics)
         .withTemplateName("Message template name.");
      CreateSqlAlarmRuleFrequency frequencybody = new CreateSqlAlarmRuleFrequency();
      frequencybody.withType(CreateSqlAlarmRuleFrequency.TypeEnum.fromValue("FIXED_RATE"))
         .withCronExpr("")
```

```
 .withHourOfDay(0)
         .withDayOfWeek(0)
         .withFixedRate(10)
         .withFixedRateUnit(CreateSqlAlarmRuleFrequency.FixedRateUnitEnum.fromValue("minute"));
      List<SqlRequest> listbodySqlRequests = new ArrayList<>();
      listbodySqlRequests.add(
         new SqlRequest()
           .withLogStreamId("1")
            .withLogGroupId("1")
           .withSql("select count(*) as t")
           .withSqlRequestTitle("demo")
           .withSearchTimeRange(10)
           .withSearchTimeRangeUnit(SqlRequest.SearchTimeRangeUnitEnum.fromValue("minute"))
      );
      body.withAlarmActionRuleName("");
body.withNotificationFrequency(CreateSqlAlarmRuleRequestBody.NotificationFrequencyEnum.NUMBER_30);
      body.withNotificationSaveRule(notificationSaveRulebody);
      body.withDomainId("");
      body.withSqlAlarmSend(true);
      body.withSqlAlarmLevel(CreateSqlAlarmRuleRequestBody.SqlAlarmLevelEnum.fromValue("Critical"));
      body.withConditionExpression("t>0");
      body.withFrequency(frequencybody);
      body.withSqlRequests(listbodySqlRequests);
      body.withSqlAlarmRuleDescription("huawei");
      body.withIsCssSql(false);
      body.withSqlAlarmRuleName("huawei");
      request.withBody(body);
      try {
         CreateSqlAlarmRuleResponse response = client.createSqlAlarmRule(request);
         System.out.println(response.toString());
      } catch (ConnectionException e) {
         e.printStackTrace();
      } catch (RequestTimeoutException e) {
        e.printStackTrace();
      } catch (ServiceResponseException e) {
        e.printStackTrace();
        System.out.println(e.getHttpStatusCode());
         System.out.println(e.getRequestId());
        System.out.println(e.getErrorCode());
         System.out.println(e.getErrorMsg());
      }
   }
```
## **Python**

#### Creating a SQL alarm rule

# coding: utf-8

}

```
from huaweicloudsdkcore.auth.credentials import BasicCredentials
from huaweicloudsdklts.v2.region.lts_region import LtsRegion
from huaweicloudsdkcore.exceptions import exceptions
from huaweicloudsdklts.v2 import *
```

```
if __name__ == "__main__":
```

```
 # The AK and SK used for authentication are hard-coded or stored in plaintext, which has great security 
risks. It is recommended that the AK and SK be stored in ciphertext in configuration files or environment 
variables and decrypted during use to ensure security.
```
 # In this example, AK and SK are stored in environment variables for authentication. Before running this example, set environment variables CLOUD\_SDK\_AK and CLOUD\_SDK\_SK in the local environment

```
 ak = __import__('os').getenv("CLOUD_SDK_AK")
sk = \boxed{\text{import}} ('os').getenv("CLOUD_SDK_SK")
```

```
credentials = BasicCredentials(ak, sk) \setminus
```

```
 client = LtsClient.new_builder() \
    .with_credentials(credentials) \
```

```
 .with_region(LtsRegion.value_of("<YOUR REGION>")) \
      .build()
   try:
      request = CreateSqlAlarmRuleRequest()
     listTopicsNotificationSaveRule = \int Topics(
           name="huawei",
           topic_urn="urn:smn:cn-north-7:1b06fc5dc0814a4da1594a9ade9cb93c:huawei",
           display_name="",
           push_policy=0
        )
      ]
      notificationSaveRulebody = SqlNotificationSaveRule(
        language="zh-cn",
        timezone="Asia/Shanghai",
        user_name="huawei",
        topics=listTopicsNotificationSaveRule,
        template_name="Message template name."
\qquad \qquad frequencybody = CreateSqlAlarmRuleFrequency(
        type="FIXED_RATE",
        cron_expr="",
        hour_of_day=0,
        day_of_week=0,
        fixed_rate=10,
       fixed rate unit="minute"
\qquad \qquad listSqlRequestsbody = [
        SqlRequest(
           log_stream_id="1",
           log_group_id="1",
           sql="select count(*) as t",
           sql_request_title="demo",
           search_time_range=10,
           search_time_range_unit="minute"
        )
      ]
      request.body = CreateSqlAlarmRuleRequestBody(
        alarm_action_rule_name="",
        notification_frequency=30,
        notification_save_rule=notificationSaveRulebody,
        domain_id="",
        sql_alarm_send=True,
        sql_alarm_level="Critical",
        condition_expression="t>0",
        frequency=frequencybody,
        sql_requests=listSqlRequestsbody,
        sql_alarm_rule_description="huawei",
        is_css_sql=False,
        sql_alarm_rule_name="huawei"
\qquad \qquad response = client.create_sql_alarm_rule(request)
      print(response)
   except exceptions.ClientRequestException as e:
      print(e.status_code)
      print(e.request_id)
      print(e.error_code)
      print(e.error_msg)
```
#### **Go**

#### Creating a SQL alarm rule

package main

import ( "fmt" "github.com/huaweicloud/huaweicloud-sdk-go-v3/core/auth/basic"

```
 lts "github.com/huaweicloud/huaweicloud-sdk-go-v3/services/lts/v2"
   "github.com/huaweicloud/huaweicloud-sdk-go-v3/services/lts/v2/model"
   region "github.com/huaweicloud/huaweicloud-sdk-go-v3/services/lts/v2/region"
)
func main() {
   // The AK and SK used for authentication are hard-coded or stored in plaintext, which has great security 
risks. It is recommended that the AK and SK be stored in ciphertext in configuration files or environment 
variables and decrypted during use to ensure security.
   // In this example, AK and SK are stored in environment variables for authentication. Before running this 
example, set environment variables CLOUD_SDK_AK and CLOUD_SDK_SK in the local environment
   ak := os.Getenv("CLOUD_SDK_AK")
   sk := os.Getenv("CLOUD_SDK_SK")
   auth := basic.NewCredentialsBuilder().
      WithAk(ak).
      WithSk(sk).
      Build()
   client := lts.NewLtsClient(
      lts.LtsClientBuilder().
         WithRegion(region.ValueOf("<YOUR REGION>")).
        WithCredential(auth).
        Build())
   request := &model.CreateSqlAlarmRuleRequest{}
   displayNameTopics:= ""
   pushPolicyTopics:= int32(0)
   var listTopicsNotificationSaveRule = []model.Topics{
      {
        Name: "huawei",
         TopicUrn: "urn:smn:cn-north-7:1b06fc5dc0814a4da1594a9ade9cb93c:huawei",
        DisplayName: &displayNameTopics,
         PushPolicy: &pushPolicyTopics,
      },
   }
   timezoneNotificationSaveRule:= "Asia/Shanghai"
   notificationSaveRulebody := &model.SqlNotificationSaveRule{
      Language: model.GetSqlNotificationSaveRuleLanguageEnum().ZH_CN,
      Timezone: &timezoneNotificationSaveRule,
      UserName: "huawei",
      Topics: listTopicsNotificationSaveRule,
      TemplateName: "Message template name.",
   }
   cronExprFrequency:= ""
   hourOfDayFrequency:= int32(0)
   dayOfWeekFrequency:= int32(0)
   fixedRateFrequency:= int32(10)
   fixedRateUnitFrequency:= model.GetCreateSqlAlarmRuleFrequencyFixedRateUnitEnum().MINUTE
   frequencybody := &model.CreateSqlAlarmRuleFrequency{
      Type: model.GetCreateSqlAlarmRuleFrequencyTypeEnum().FIXED_RATE,
      CronExpr: &cronExprFrequency,
      HourOfDay: &hourOfDayFrequency,
      DayOfWeek: &dayOfWeekFrequency,
      FixedRate: &fixedRateFrequency,
      FixedRateUnit: &fixedRateUnitFrequency,
   }
   var listSqlRequestsbody = []model.SqlRequest{
      {
         LogStreamId: "1",
       LogGroupId: "1".
        Sql: "select count(*) as t",
        SqlRequestTitle: "demo",
        SearchTimeRange: int32(10),
        SearchTimeRangeUnit: model.GetSqlRequestSearchTimeRangeUnitEnum().MINUTE,
      },
   }
   alarmActionRuleNameCreateSqlAlarmRuleRequestBody:= ""
   sqlAlarmRuleDescriptionCreateSqlAlarmRuleRequestBody:= "huawei"
```

```
 isCssSqlCreateSqlAlarmRuleRequestBody:= false
 request.Body = &model.CreateSqlAlarmRuleRequestBody{
   AlarmActionRuleName: &alarmActionRuleNameCreateSqlAlarmRuleRequestBody,
    NotificationFrequency: model.GetCreateSqlAlarmRuleRequestBodyNotificationFrequencyEnum().E_30,
   NotificationSaveRule: notificationSaveRulebody,
   DomainId: "",
   SqlAlarmSend: true,
    SqlAlarmLevel: model.GetCreateSqlAlarmRuleRequestBodySqlAlarmLevelEnum().CRITICAL,
    ConditionExpression: "t>0",
    Frequency: frequencybody,
   SqlRequests: listSqlRequestsbody,
   SqlAlarmRuleDescription: &sqlAlarmRuleDescriptionCreateSqlAlarmRuleRequestBody,
   IsCssSql: &isCssSqlCreateSqlAlarmRuleRequestBody,
   SqlAlarmRuleName: "huawei",
 }
 response, err := client.CreateSqlAlarmRule(request)
if err == nil fmt.Printf("%+v\n", response)
 } else {
   fmt.Println(err)
 }
```
#### **More**

For SDK sample code of more programming languages, see the Sample Code tab in **[API Explorer](https://console-intl.huaweicloud.com/apiexplorer/#/openapi/LTS/sdk?api=CreateSqlAlarmRule)**. SDK sample code can be automatically generated.

## **Status Codes**

}

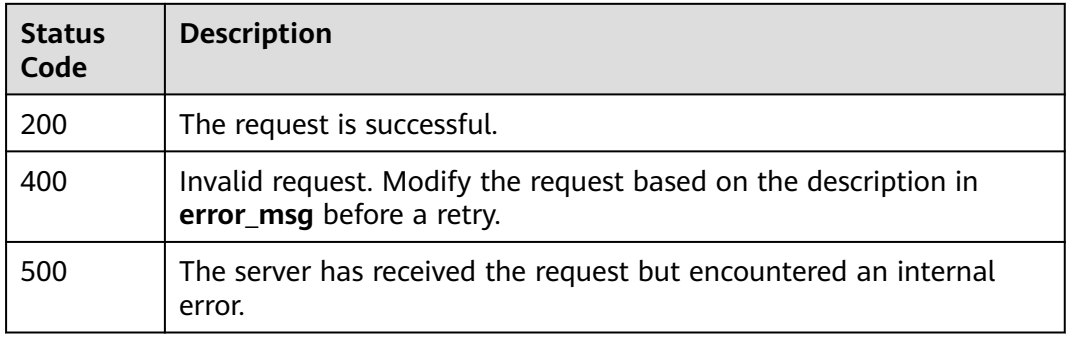

## **Error Codes**

See **[Error Codes](#page-729-0)**.

# **6.12.2 Modifying a SQL Alarm Rule**

## **Function**

This API is used to modify a SQL alarm.

# **Calling Method**

For details, see **[Calling APIs](#page-11-0)**.

# **URI**

# PUT /v2/{project\_id}/lts/alarms/sql-alarm-rule

#### **Table 6-499** Path Parameters

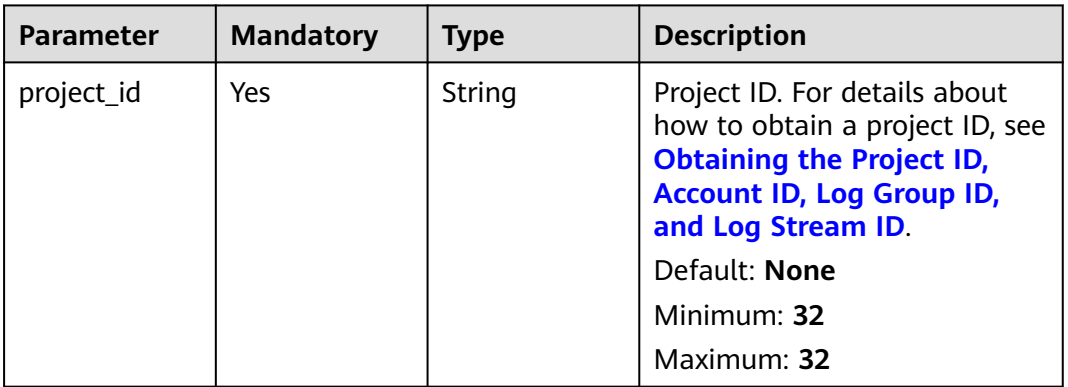

# **Request Parameters**

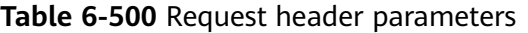

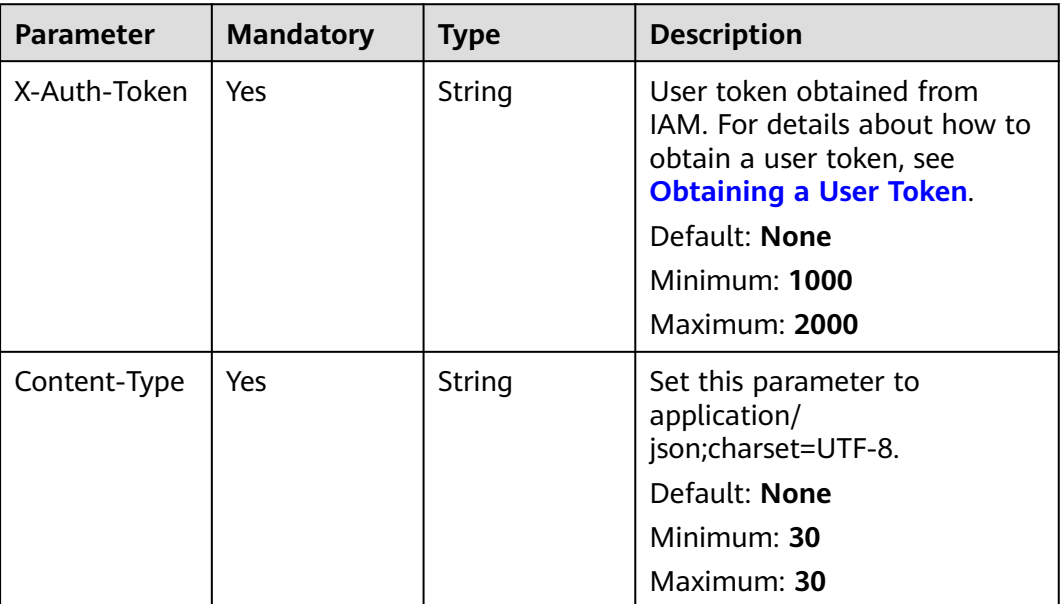

# **Table 6-501** Request body parameters

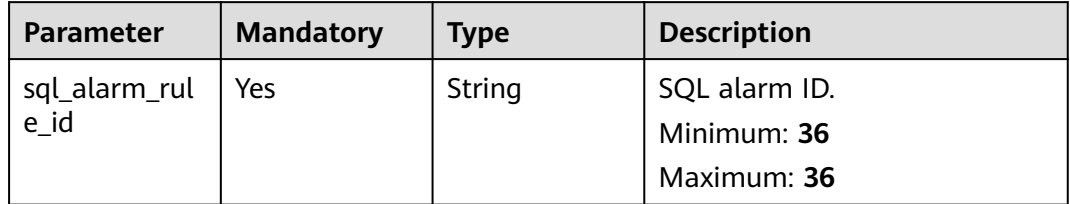

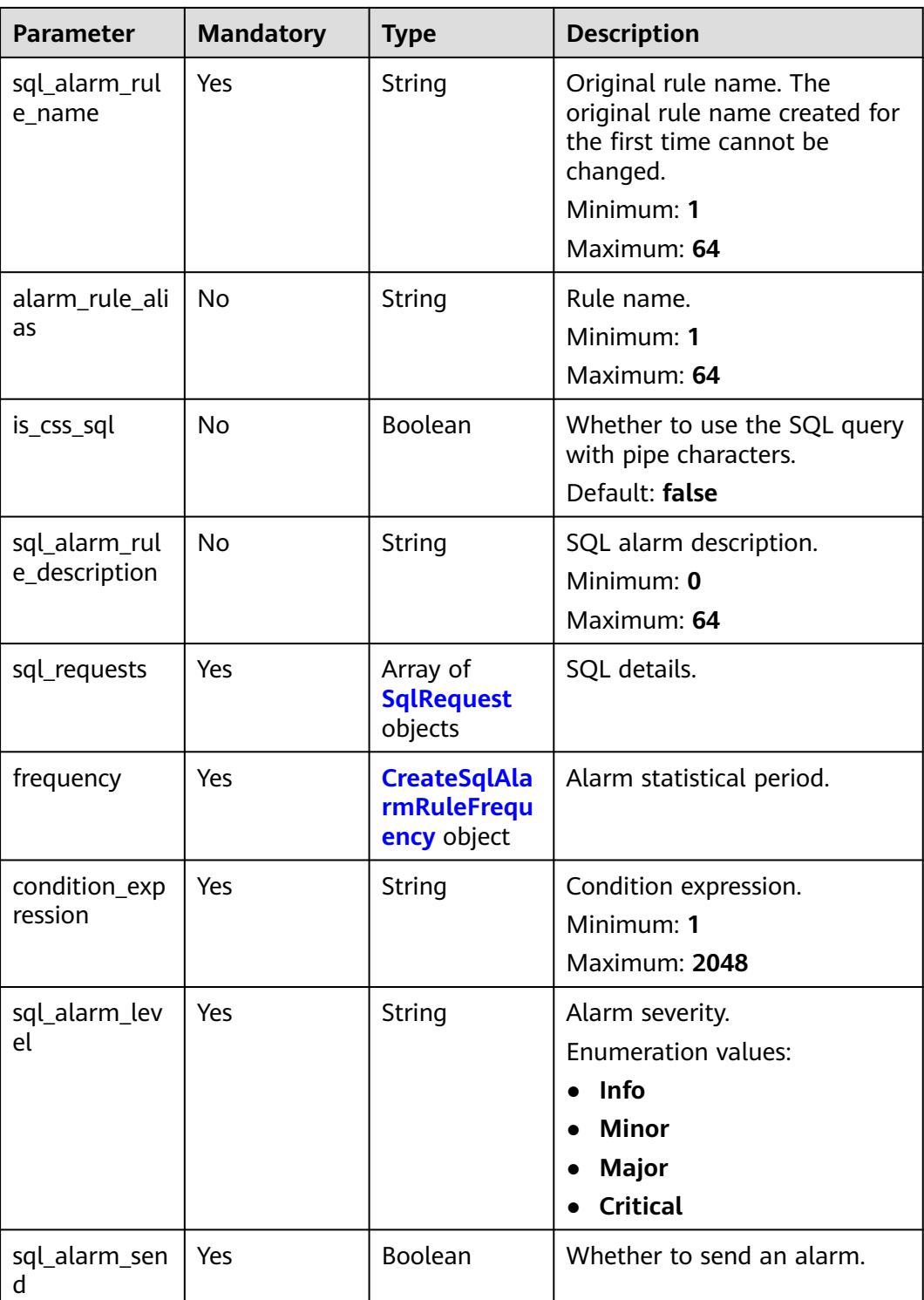

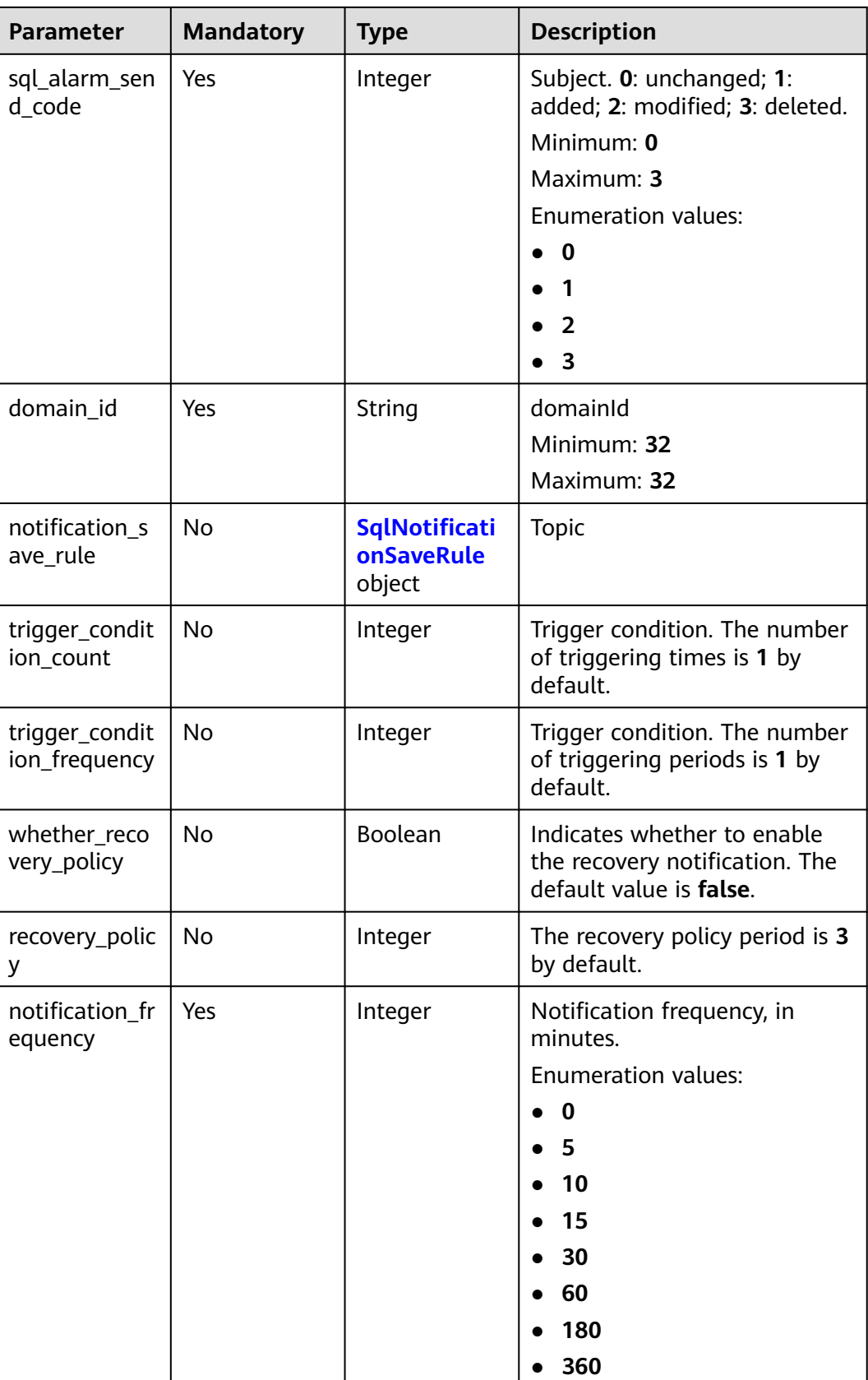

<span id="page-566-0"></span>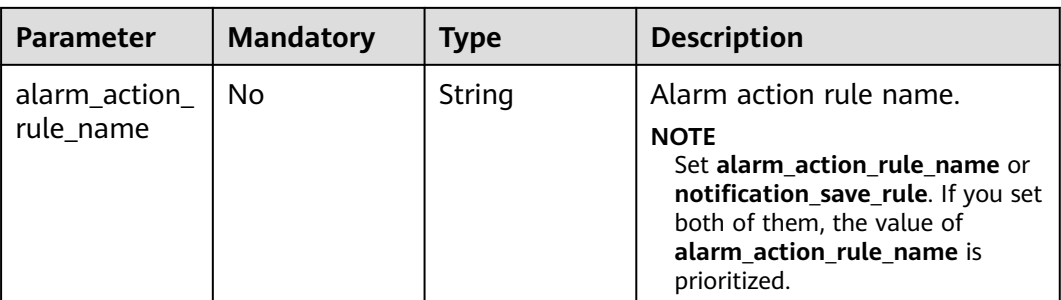

# **Table 6-502** SqlRequest

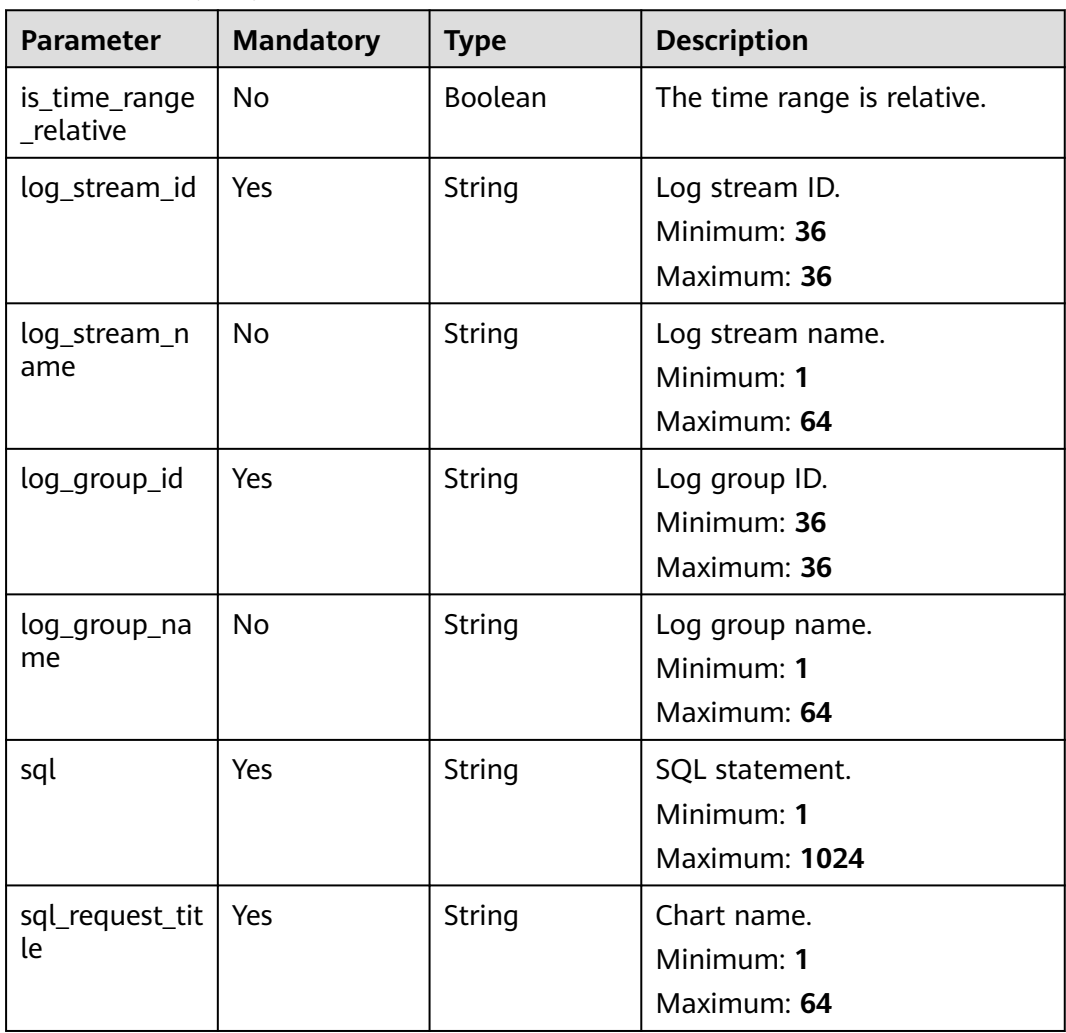

<span id="page-567-0"></span>

| <b>Parameter</b>           | <b>Mandatory</b> | <b>Type</b> | <b>Description</b>                                                                                                    |
|----------------------------|------------------|-------------|----------------------------------------------------------------------------------------------------|
| search_time_r<br>ange      | Yes.             | Integer     | Time range for querying the<br>latest data when a task is<br>executed. If<br>search_time_range_unit is set<br>to minute, the maximum<br>value is 60. If<br>search_time_range_unit is set<br>to hour, the maximum value<br>is 24.<br>Minimum: 1<br>Maximum: 60 |
| search_time_r<br>ange_unit | Yes.             | String      | Query time unit.<br><b>Enumeration values:</b><br>minute<br>hour                                                                                                    |

**Table 6-503** CreateSqlAlarmRuleFrequency

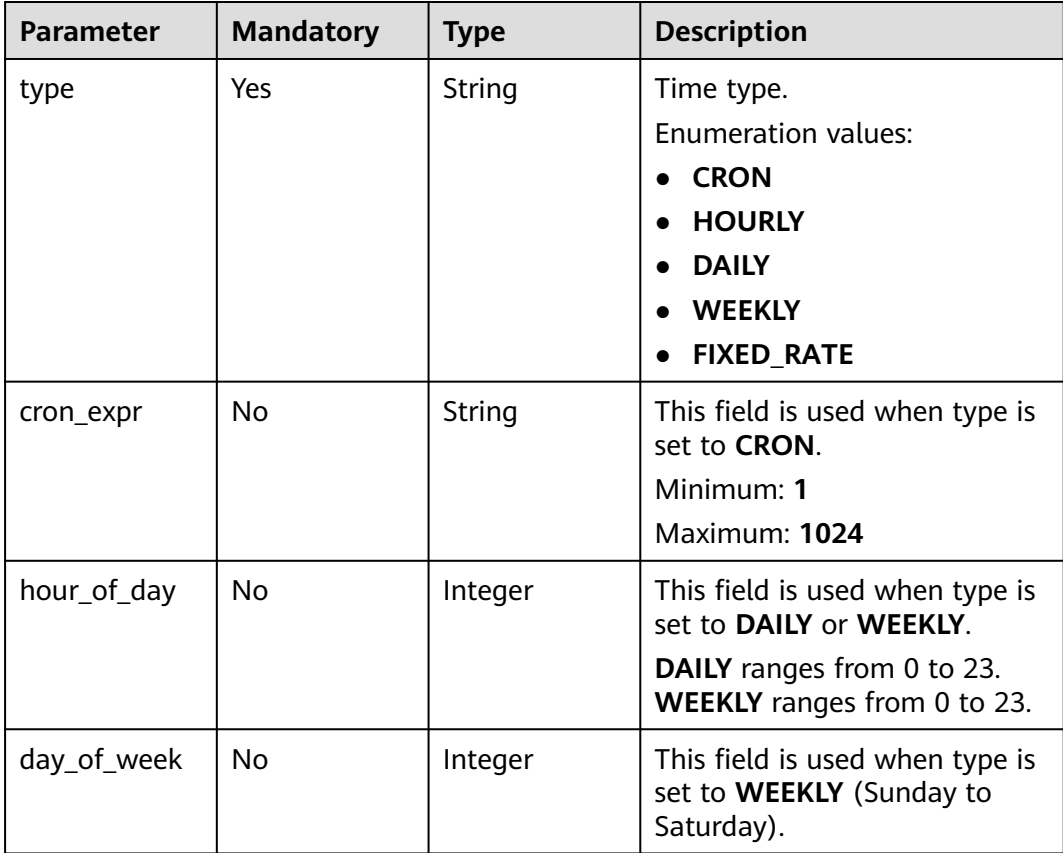

<span id="page-568-0"></span>

| <b>Parameter</b> | <b>Mandatory</b> | <b>Type</b> | <b>Description</b>                                                                                                    |
|------------------|------------------|-------------|----------------------------------------------------------------------------------------------------|
| fixed_rate       | No.              | Integer     | This field is used when type is<br>set to FIXED_RATE. If the unit<br>of fixed_rate_unit is minute,<br>the maximum value is 60. If<br>the unit is hour, the maximum<br>value is 24. |
|                  |                  |             | Minimum: 1                                                                                                    |
|                  |                  |             | Maximum: 60                                                                                                    |
| fixed_rate_uni   | <b>No</b>        | String      | Time unit.                                                                                                    |
|                  |                  |             | Enumeration values:                                                                                                    |
|                  |                  |             | minute                                                                                                    |
|                  |                  |             | hour                                                                                                    |

**Table 6-504** SqlNotificationSaveRule

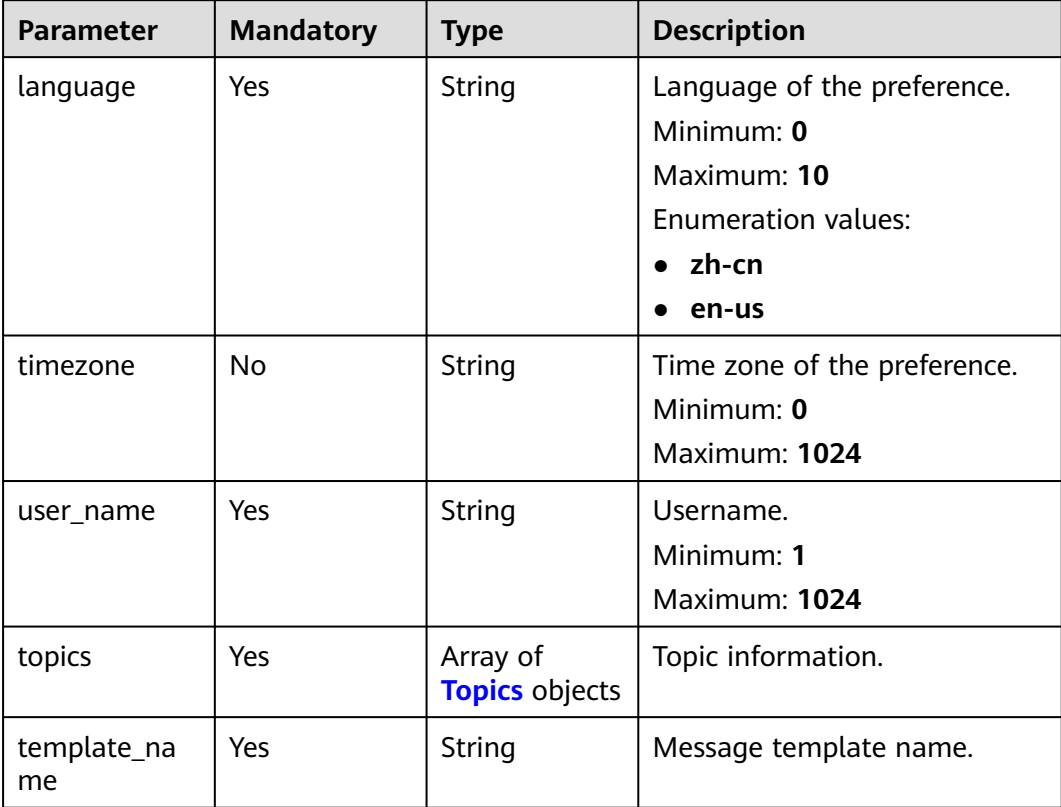

<span id="page-569-0"></span>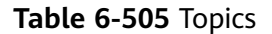

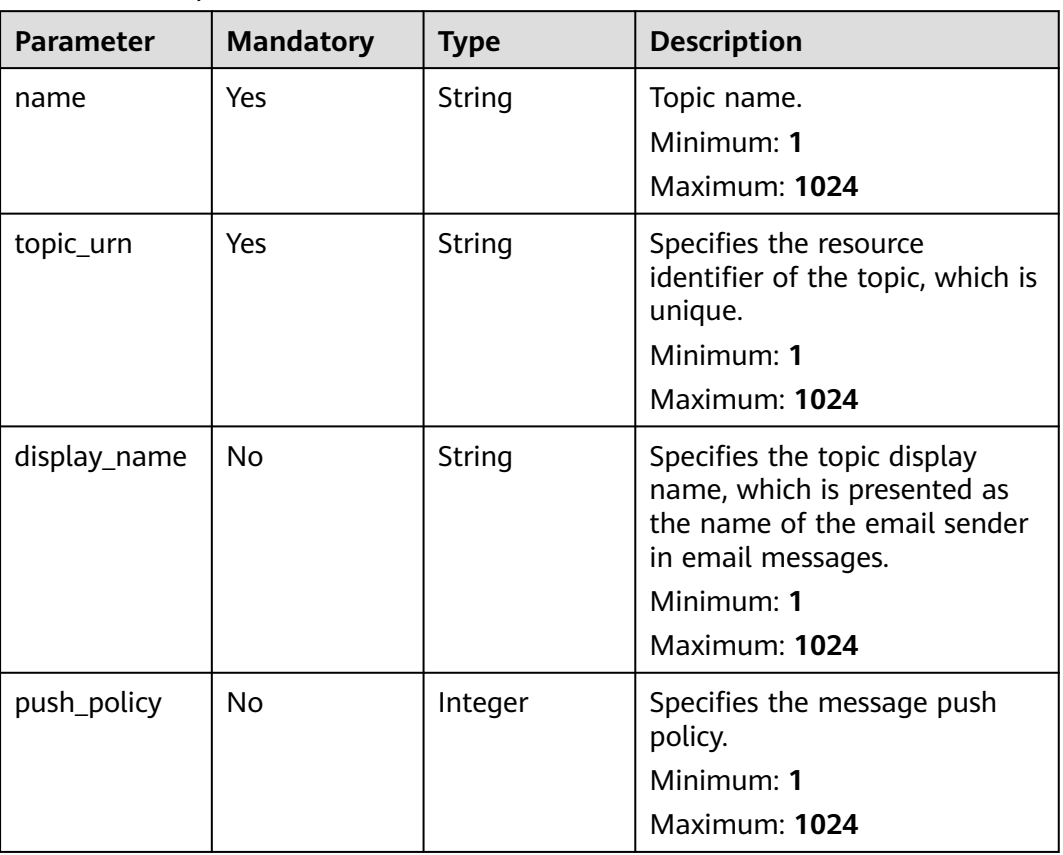

# **Response Parameters**

#### **Status code: 200**

**Table 6-506** Response body parameters

| <b>Parameter</b>        | <b>Type</b> | <b>Description</b>                                    |
|-------------------------|-------------|-------------------------------------------------------|
| sql_alarm_rul<br>e name | String      | Original rule name.                                   |
| alarm_rule_ali          | String      | Rule name.                                            |
| as                      |             | Minimum: 1                                            |
|                         |             | Maximum: 64                                           |
| is_css_sql              | Boolean     | Whether to use the SQL query with pipe<br>characters. |
|                         |             | Default: false                                        |
| indexId                 | String      | Index ID.                                             |
| projectId               | String      | Project ID.                                           |

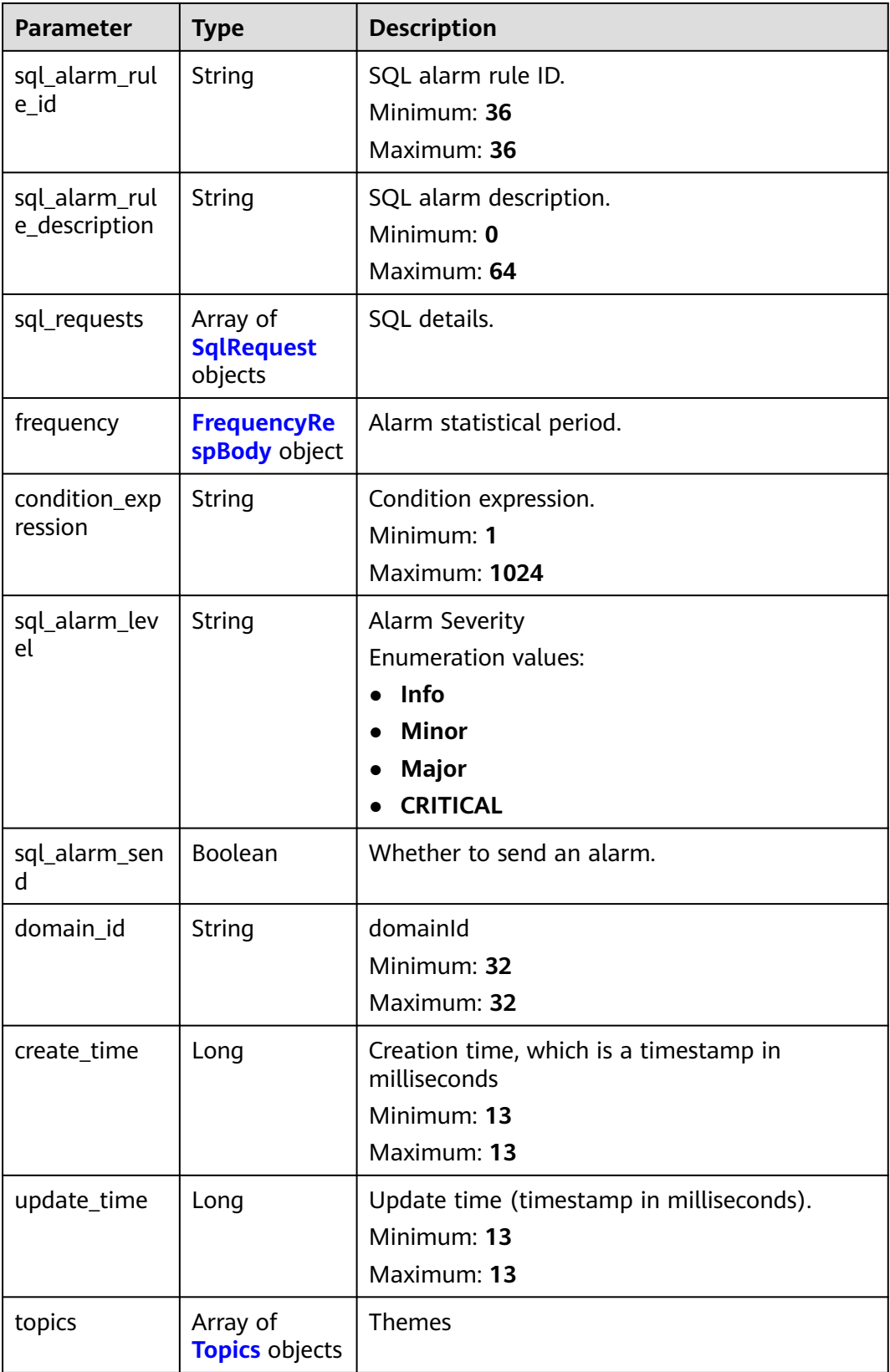

<span id="page-571-0"></span>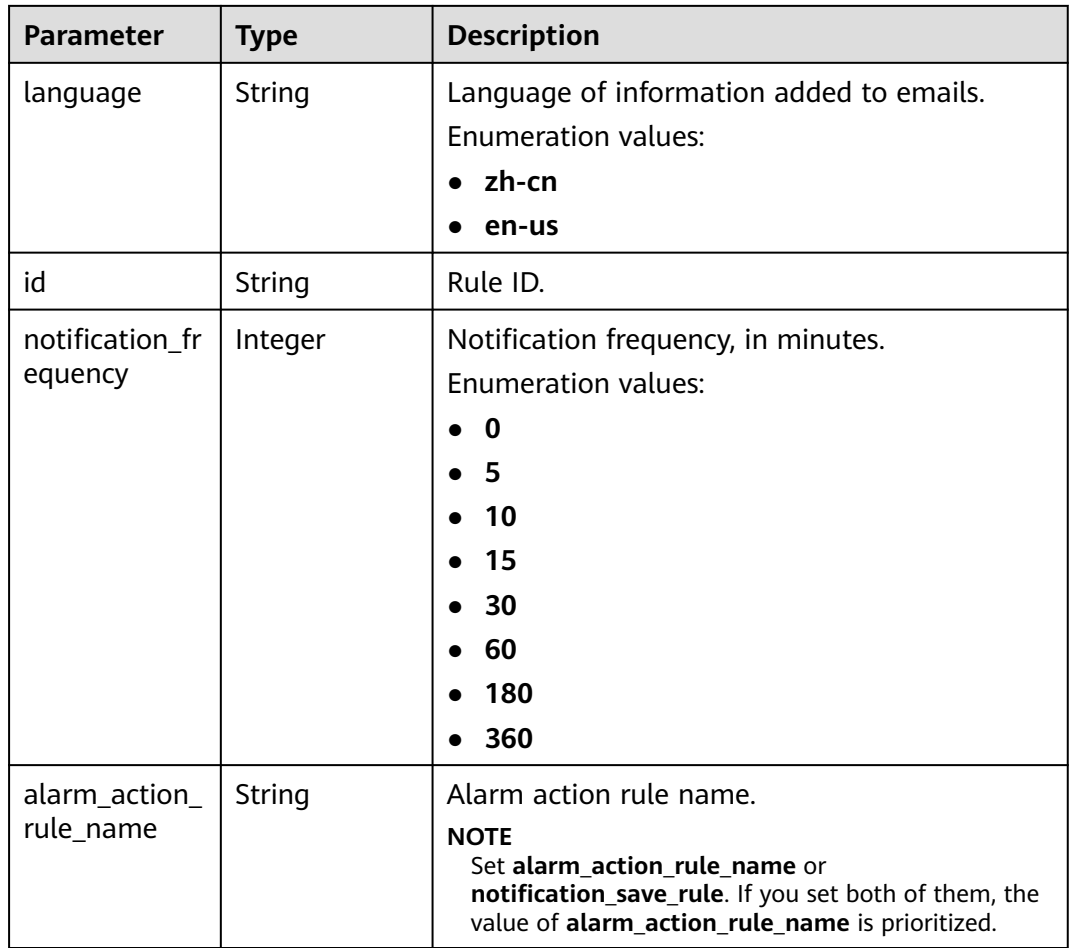

# **Table 6-507** SqlRequest

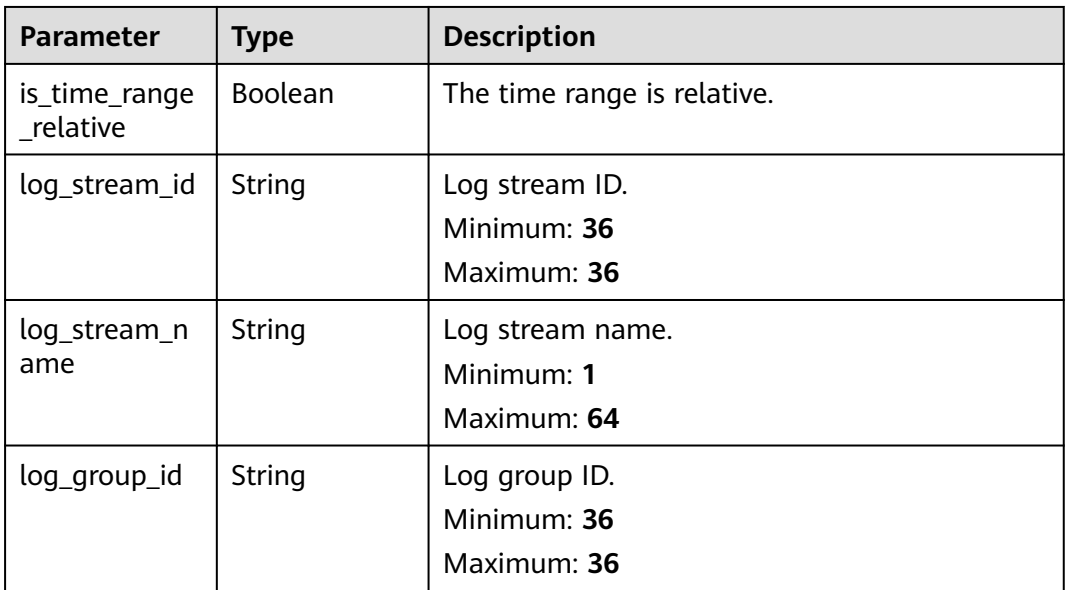

<span id="page-572-0"></span>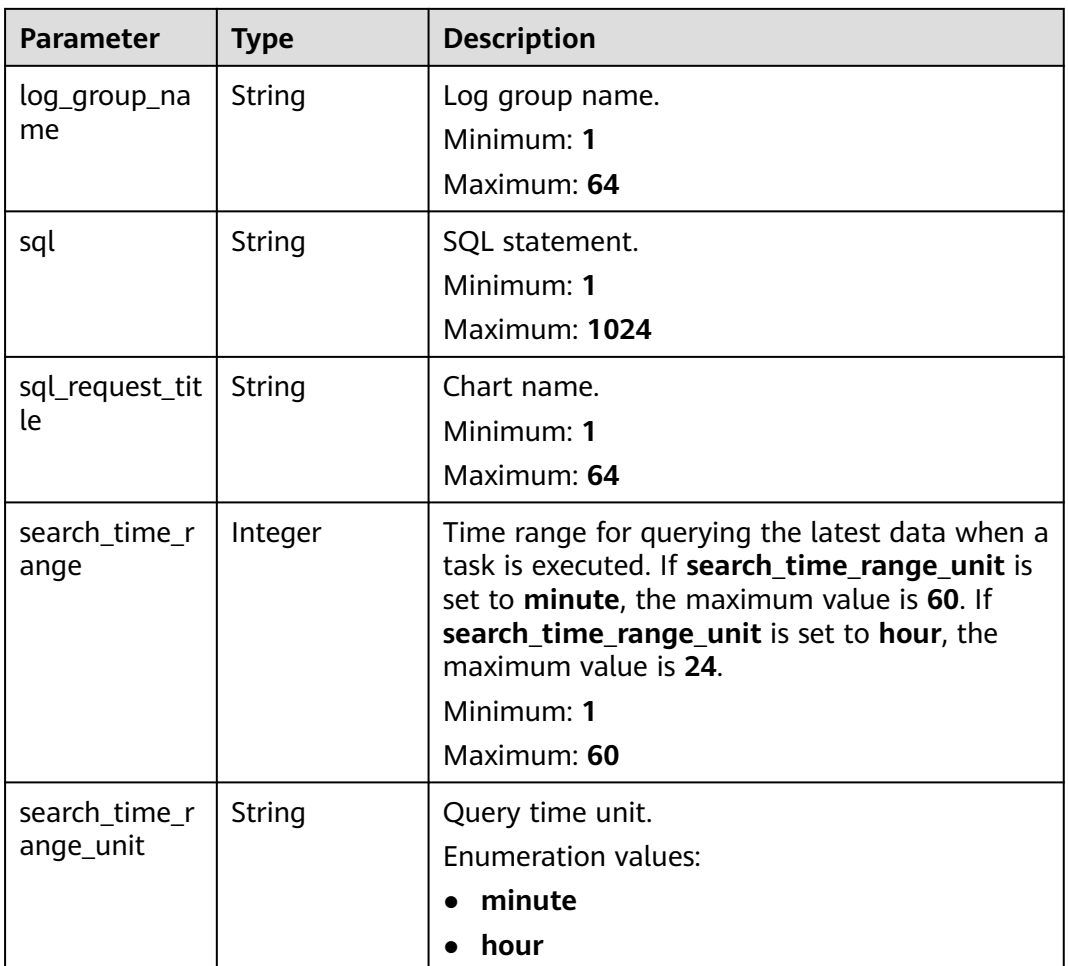

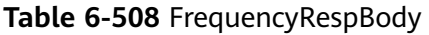

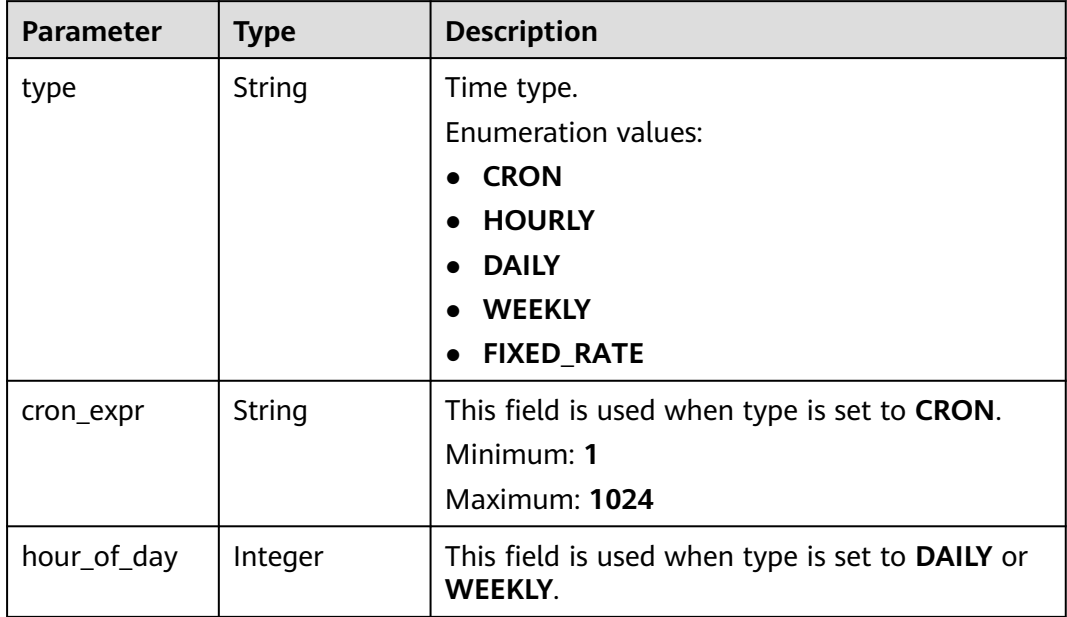

<span id="page-573-0"></span>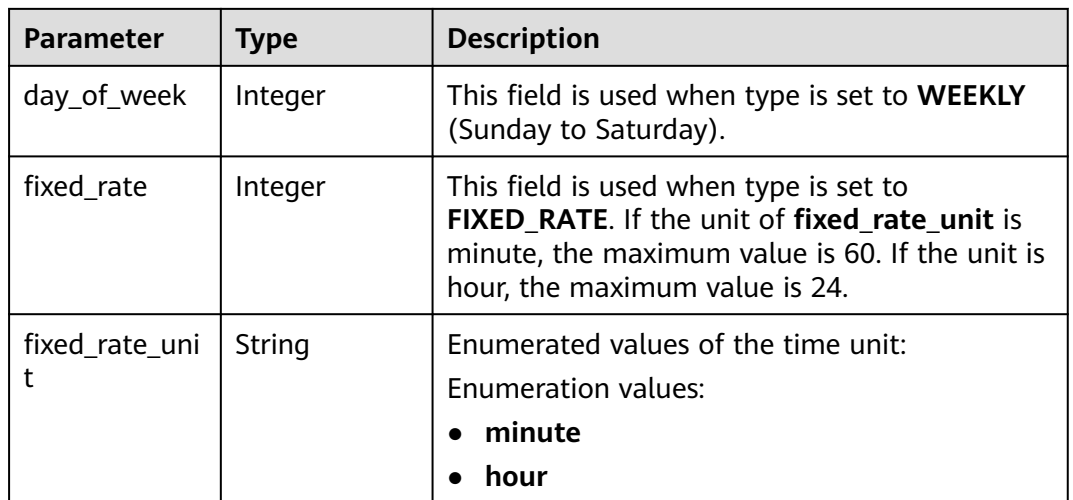

#### **Table 6-509** Topics

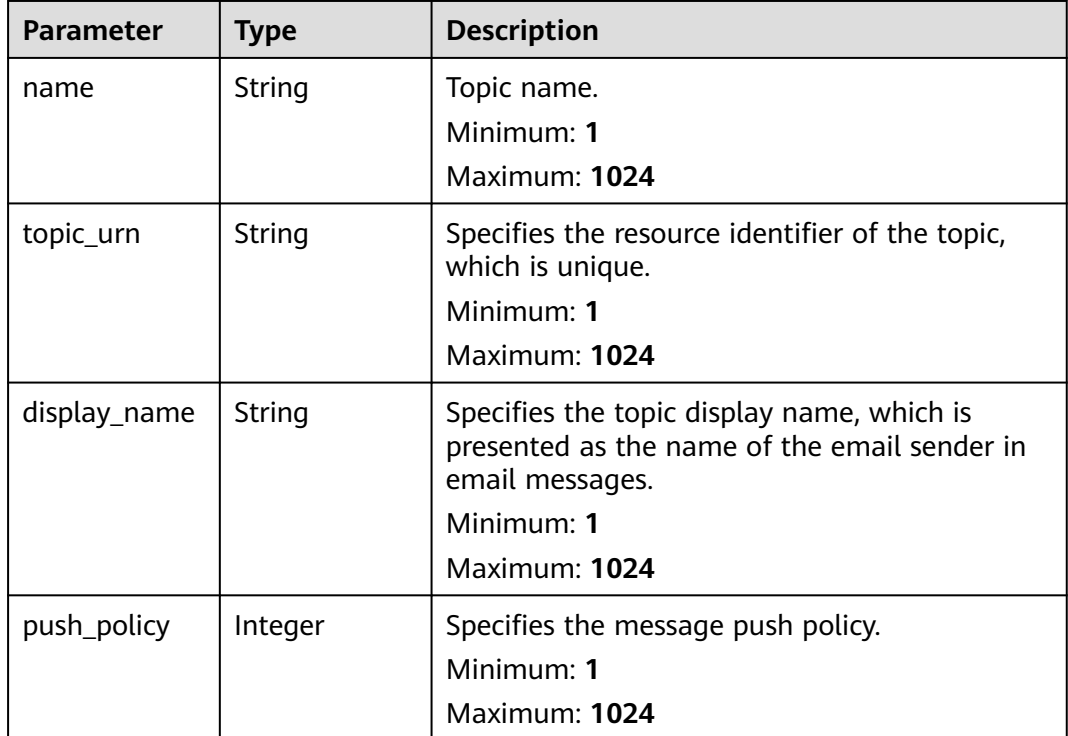

#### **Status code: 400**

**Table 6-510** Response body parameters

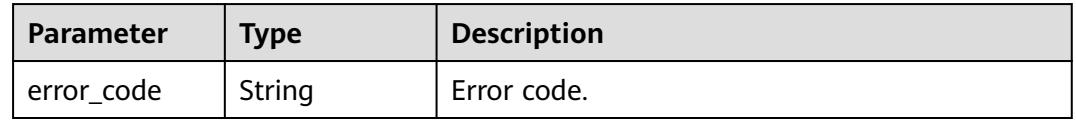

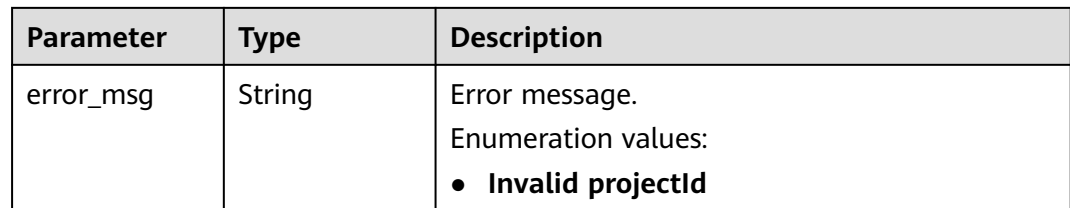

#### **Status code: 500**

**Table 6-511** Response body parameters

| <b>Parameter</b> | <b>Type</b> | <b>Description</b>                           |  |
|------------------|-------------|----------------------------------------------|--|
| error_code       | String      | Error code.                                  |  |
| error_msg        | String      | Error message.<br><b>Enumeration values:</b> |  |
|                  |             | Invalid projectId                            |  |

## **Example Requests**

#### Modifying a SQL alarm rule

PUT https://{endpoint}/v2/{project\_id}/lts/alarms/sql-alarm-rule

```
\mathfrak{g} "sql_alarm_rule_id" : "",
  "sql_alarm_rule_name" : "huawei",
  "is_css_sql" : false,
  "alarm_rule_alias" : "zhangsan",
  "sql_alarm_rule_description" : "huawei",
 "sql_requests" : [ {
 "log_stream_id" : "1",
    "log_group_id" : "1",
  \frac{1}{3}"sql" : "select count(*) as t",
   "sql_request_title" : "demo",
    "search_time_range" : 10,
   "search_time_range_unit" : "minute"
  } ],
  "frequency" : {
    "type" : "FIXED_RATE",
  "cron_expr" : ""
  "hour_of_day" : 0,
   "day_of_week" : 0,
   "fixed_rate" : 10,
   "fixed_rate_unit" : "minute"
  },
  "condition_expression" : "t>0",
  "sql_alarm_level" : "Critical",
  "sql_alarm_send" : true,
 "sql_alarm_send_code" : 0,
 "domain_id" : "",
  "notification_frequency" : 5,
  "alarm_action_rule_name" : "",
  "notification_save_rule" : {
 "language" : "zh-cn",
 "timezone" : "Asia/Shanghai",
    "user_name" : "huawei",
```

```
 "template_name" : "Message template name.",
  "topics" : [ {
    "name" : "huawei",
    "topic_urn" : "urn:smn:cn-north-7:1b06fc5dc0814a4da1594a9ade9cb93c:huawei",
    "display_name" : "",
    "push_policy" : 0
  } ]
 }
```
## **Example Responses**

}

#### **Status code: 200**

The request is successful.

```
{
  "sql_alarm_rule_id" : "",
  "sql_alarm_rule_name" : "huawei",
  "alarm_rule_alias" : "zhangsan",
  "is_css_sql" : false,
  "sql_alarm_rule_description" : "huawei",
  "sql_requests" : [ {
   "log_stream_id" : "1",
 "log_stream_name" : "huawei",
 "log_group_name" : "huawei",
 "log_group_id" : "1",
    "sql" : "select count(*) as t",
    "sql_request_title" : "demo",
   "search_time_range" : 10,
   "search_time_range_unit" : "minute"
 } ],
 "frequency" : {
   "type" : "FIXED_RATE",
   "cron_expr" : ""
    "hour_of_day" : 0,
  "day_of_week" : 0,
   "fixed_rate" : 10,
   "fixed_rate_unit" : "minute"
  },
  "condition_expression" : "t>0",
 "sql_alarm_level" : "Critical",
 "sql_alarm_send" : true,
 "domain_id" : "",
  "notification_frequency" : 5,
  "alarm_action_rule_name" : "",
 "topics" : [ {
 "name" : "huawei",
    "topic_urn" : "urn:smn:cn-north-7:1b06fc5dc0814a4da1594a9ade9cb93c:huawei",
    "display_name" : "",
   "push_policy" : 0
 } ]
}
```
#### **Status code: 400**

Invalid request. Modify the request based on the description in **error\_msg** before a retry.

```
{
  "error_code" : "LTS.2005",
  "error_msg" : "Alarm rule params validator error."
}
```
#### **Status code: 500**

The server has received the request but encountered an internal error.
```
{
  "error_code" : "LTS.2003",
  "error_msg" : "Failed to update alarm rule."
}
```
# **SDK Sample Code**

The SDK sample code is as follows.

#### **Java**

```
Modifying a SQL alarm rule
```
package com.huaweicloud.sdk.test;

```
import com.huaweicloud.sdk.core.auth.ICredential;
import com.huaweicloud.sdk.core.auth.BasicCredentials;
import com.huaweicloud.sdk.core.exception.ConnectionException;
import com.huaweicloud.sdk.core.exception.RequestTimeoutException;
import com.huaweicloud.sdk.core.exception.ServiceResponseException;
import com.huaweicloud.sdk.lts.v2.region.LtsRegion;
import com.huaweicloud.sdk.lts.v2.*;
import com.huaweicloud.sdk.lts.v2.model.*;
import java.util.List:
import java.util.ArrayList;
public class UpdateSqlAlarmRuleSolution {
   public static void main(String[] args) {
      // The AK and SK used for authentication are hard-coded or stored in plaintext, which has great 
security risks. It is recommended that the AK and SK be stored in ciphertext in configuration files or 
environment variables and decrypted during use to ensure security.
      // In this example, AK and SK are stored in environment variables for authentication. Before running 
this example, set environment variables CLOUD_SDK_AK and CLOUD_SDK_SK in the local environment
      String ak = System.getenv("CLOUD_SDK_AK");
      String sk = System.getenv("CLOUD_SDK_SK");
      ICredential auth = new BasicCredentials()
           .withAk(ak)
           .withSk(sk);
      LtsClient client = LtsClient.newBuilder()
           .withCredential(auth)
           .withRegion(LtsRegion.valueOf("<YOUR REGION>"))
          buid():
      UpdateSqlAlarmRuleRequest request = new UpdateSqlAlarmRuleRequest();
      UpdateSqlAlarmRuleRequestBody body = new UpdateSqlAlarmRuleRequestBody();
     List<Topics> listNotificationSaveRuleTopics = new ArrayList<>();
      listNotificationSaveRuleTopics.add(
        new Topics()
            .withName("huawei")
           .withTopicUrn("urn:smn:cn-north-7:1b06fc5dc0814a4da1594a9ade9cb93c:huawei")
           .withDisplayName("")
           .withPushPolicy(0)
\hspace{1.6cm});
      SqlNotificationSaveRule notificationSaveRulebody = new SqlNotificationSaveRule();
      notificationSaveRulebody.withLanguage(SqlNotificationSaveRule.LanguageEnum.fromValue("zh-cn"))
         .withTimezone("Asia/Shanghai")
         .withUserName("huawei")
         .withTopics(listNotificationSaveRuleTopics)
         .withTemplateName("Message template name.");
      CreateSqlAlarmRuleFrequency frequencybody = new CreateSqlAlarmRuleFrequency();
      frequencybody.withType(CreateSqlAlarmRuleFrequency.TypeEnum.fromValue("FIXED_RATE"))
         .withCronExpr("")
         .withHourOfDay(0)
         .withDayOfWeek(0)
```

```
 .withFixedRate(10)
         .withFixedRateUnit(CreateSqlAlarmRuleFrequency.FixedRateUnitEnum.fromValue("minute"));
      List<SqlRequest> listbodySqlRequests = new ArrayList<>();
      listbodySqlRequests.add(
         new SqlRequest()
           .withLogStreamId("1")
           .withLogGroupId("1")
           .withSql("select count(*) as t")
           .withSqlRequestTitle("demo")
           .withSearchTimeRange(10)
           .withSearchTimeRangeUnit(SqlRequest.SearchTimeRangeUnitEnum.fromValue("minute"))
\hspace{1.6cm});
      body.withAlarmActionRuleName("");
body.withNotificationFrequency(UpdateSqlAlarmRuleRequestBody.NotificationFrequencyEnum.NUMBER_5);
      body.withNotificationSaveRule(notificationSaveRulebody);
      body.withDomainId("");
      body.withSqlAlarmSendCode(UpdateSqlAlarmRuleRequestBody.SqlAlarmSendCodeEnum.NUMBER_0);
      body.withSqlAlarmSend(true);
      body.withSqlAlarmLevel(UpdateSqlAlarmRuleRequestBody.SqlAlarmLevelEnum.fromValue("Critical"));
      body.withConditionExpression("t>0");
      body.withFrequency(frequencybody);
      body.withSqlRequests(listbodySqlRequests);
      body.withSqlAlarmRuleDescription("huawei");
      body.withIsCssSql(false);
      body.withAlarmRuleAlias("zhangsan");
      body.withSqlAlarmRuleName("huawei");
      body.withSqlAlarmRuleId("");
      request.withBody(body);
      try {
         UpdateSqlAlarmRuleResponse response = client.updateSqlAlarmRule(request);
         System.out.println(response.toString());
      } catch (ConnectionException e) {
         e.printStackTrace();
      } catch (RequestTimeoutException e) {
        e.printStackTrace();
      } catch (ServiceResponseException e) {
        e.printStackTrace();
         System.out.println(e.getHttpStatusCode());
        System.out.println(e.getRequestId());
        System.out.println(e.getErrorCode());
        System.out.println(e.getErrorMsg());
      }
   }
}
```
# **Python**

Modifying a SQL alarm rule

```
# coding: utf-8
```
from huaweicloudsdkcore.auth.credentials import BasicCredentials from huaweicloudsdklts.v2.region.lts\_region import LtsRegion from huaweicloudsdkcore.exceptions import exceptions from huaweicloudsdklts.v2 import \*

```
if name == "main ":
```
 # The AK and SK used for authentication are hard-coded or stored in plaintext, which has great security risks. It is recommended that the AK and SK be stored in ciphertext in configuration files or environment variables and decrypted during use to ensure security.

 # In this example, AK and SK are stored in environment variables for authentication. Before running this example, set environment variables CLOUD\_SDK\_AK and CLOUD\_SDK\_SK in the local environment

```
ak = __import__('os').getenv("CLOUD_SDK_AK")
 sk = __import__('os').getenv("CLOUD_SDK_SK")
```

```
credentials = BasicCredentials(ak, sk) \setminus
```

```
client = LtsClient.new_builder() \
```

```
.with_credentials(credentials) \
      .with_region(LtsRegion.value_of("<YOUR REGION>")) \
      .build()
   try:
      request = UpdateSqlAlarmRuleRequest()
      listTopicsNotificationSaveRule = [
        Topics(
           name="huawei",
           topic_urn="urn:smn:cn-north-7:1b06fc5dc0814a4da1594a9ade9cb93c:huawei",
           display_name="",
           push_policy=0
        )
      ]
      notificationSaveRulebody = SqlNotificationSaveRule(
        language="zh-cn",
        timezone="Asia/Shanghai",
        user_name="huawei",
        topics=listTopicsNotificationSaveRule,
        template_name="Message template name."
\qquad \qquad frequencybody = CreateSqlAlarmRuleFrequency(
        type="FIXED_RATE",
        cron_expr="",
       hour_of_day=0,
        day_of_week=0,
       fixed rate=10,
        fixed_rate_unit="minute"
\qquad \qquad listSqlRequestsbody = [
        SqlRequest(
           log_stream_id="1",
          log_group_id="1"
           sql="select count(*) as t",
           sql_request_title="demo",
           search_time_range=10,
           search_time_range_unit="minute"
        )
      ]
      request.body = UpdateSqlAlarmRuleRequestBody(
        alarm_action_rule_name="",
        notification_frequency=5,
        notification_save_rule=notificationSaveRulebody,
       domain_id=""
        sql_alarm_send_code=0,
        sql_alarm_send=True,
        sql_alarm_level="Critical",
        condition_expression="t>0",
        frequency=frequencybody,
        sql_requests=listSqlRequestsbody,
        sql_alarm_rule_description="huawei",
        is_css_sql=False,
        alarm_rule_alias="zhangsan",
        sql_alarm_rule_name="huawei",
       sql_alarm_rule_id=""
      )
      response = client.update_sql_alarm_rule(request)
      print(response)
   except exceptions.ClientRequestException as e:
      print(e.status_code)
      print(e.request_id)
      print(e.error_code)
      print(e.error_msg)
```
#### **Go**

Modifying a SQL alarm rule

)

```
package main
import (
    "fmt"
    "github.com/huaweicloud/huaweicloud-sdk-go-v3/core/auth/basic"
   lts "github.com/huaweicloud/huaweicloud-sdk-go-v3/services/lts/v2"
   "github.com/huaweicloud/huaweicloud-sdk-go-v3/services/lts/v2/model"
   region "github.com/huaweicloud/huaweicloud-sdk-go-v3/services/lts/v2/region"
func main() {
   // The AK and SK used for authentication are hard-coded or stored in plaintext, which has great security 
risks. It is recommended that the AK and SK be stored in ciphertext in configuration files or environment 
variables and decrypted during use to ensure security.
   // In this example, AK and SK are stored in environment variables for authentication. Before running this 
example, set environment variables CLOUD_SDK_AK and CLOUD_SDK_SK in the local environment
   ak := os.Getenv("CLOUD_SDK_AK")
   sk := os.Getenv("CLOUD_SDK_SK")
   auth := basic.NewCredentialsBuilder().
      WithAk(ak).
      WithSk(sk).
      Build()
   client := lts.NewLtsClient(
      lts.LtsClientBuilder().
         WithRegion(region.ValueOf("<YOUR REGION>")).
        WithCredential(auth).
         Build())
   request := &model.UpdateSqlAlarmRuleRequest{}
  displayNameTopics:=
   pushPolicyTopics:= int32(0)
   var listTopicsNotificationSaveRule = []model.Topics{
      {
         Name: "huawei",
         TopicUrn: "urn:smn:cn-north-7:1b06fc5dc0814a4da1594a9ade9cb93c:huawei",
         DisplayName: &displayNameTopics,
         PushPolicy: &pushPolicyTopics,
      },
   }
   timezoneNotificationSaveRule:= "Asia/Shanghai"
   notificationSaveRulebody := &model.SqlNotificationSaveRule{
      Language: model.GetSqlNotificationSaveRuleLanguageEnum().ZH_CN,
      Timezone: &timezoneNotificationSaveRule,
      UserName: "huawei",
      Topics: listTopicsNotificationSaveRule,
      TemplateName: "Message template name.",
   }
   cronExprFrequency:= ""
  hourOfDayFrequency:= int32(0)
   dayOfWeekFrequency:= int32(0)
   fixedRateFrequency:= int32(10)
   fixedRateUnitFrequency:= model.GetCreateSqlAlarmRuleFrequencyFixedRateUnitEnum().MINUTE
   frequencybody := &model.CreateSqlAlarmRuleFrequency{
      Type: model.GetCreateSqlAlarmRuleFrequencyTypeEnum().FIXED_RATE,
      CronExpr: &cronExprFrequency,
      HourOfDay: &hourOfDayFrequency,
      DayOfWeek: &dayOfWeekFrequency,
      FixedRate: &fixedRateFrequency,
      FixedRateUnit: &fixedRateUnitFrequency,
   }
   var listSqlRequestsbody = []model.SqlRequest{
      {
        LogStreamId: "1",
        LogGroupId: "1"
         Sql: "select count(*) as t",
        SqlRequestTitle: "demo",
        SearchTimeRange: int32(10),
```
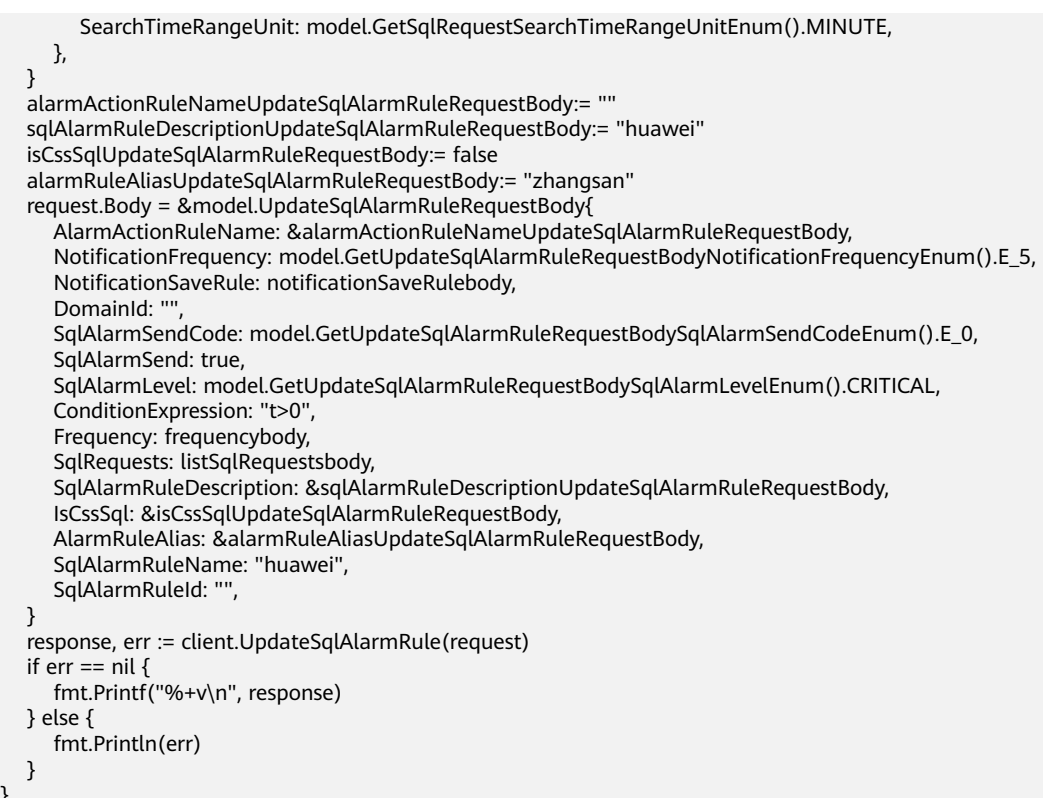

## **More**

For SDK sample code of more programming languages, see the Sample Code tab in **[API Explorer](https://console-intl.huaweicloud.com/apiexplorer/#/openapi/LTS/sdk?api=UpdateSqlAlarmRule)**. SDK sample code can be automatically generated.

## **Status Codes**

}

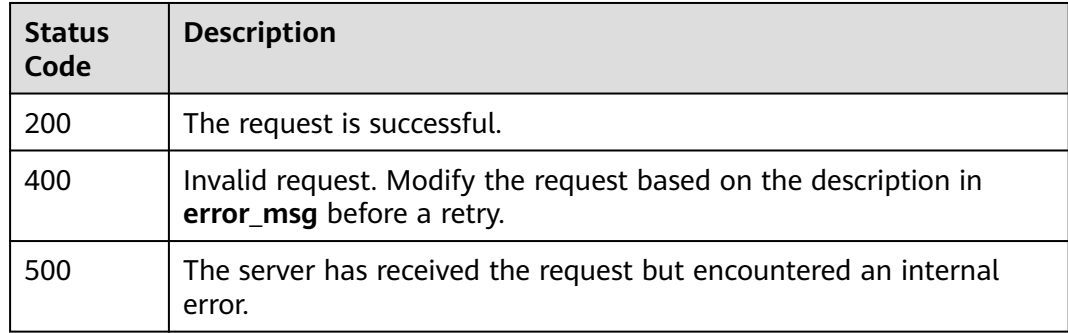

### **Error Codes**

See **[Error Codes](#page-729-0)**.

# **6.12.3 Querying SQL Alarm Rules**

# **Function**

This API is used to query a SQL alarm.

# **Calling Method**

For details, see **[Calling APIs](#page-11-0)**.

# **URI**

GET /v2/{project\_id}/lts/alarms/sql-alarm-rule

#### **Table 6-512** Path Parameters

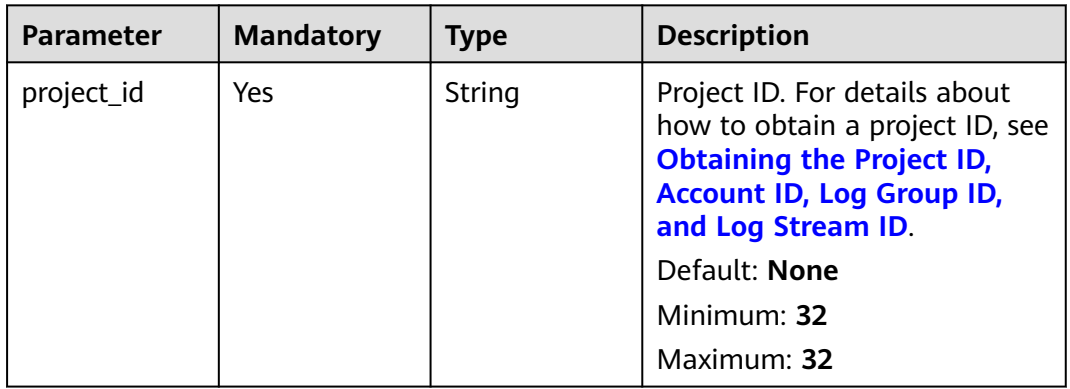

# **Request Parameters**

**Table 6-513** Request header parameters

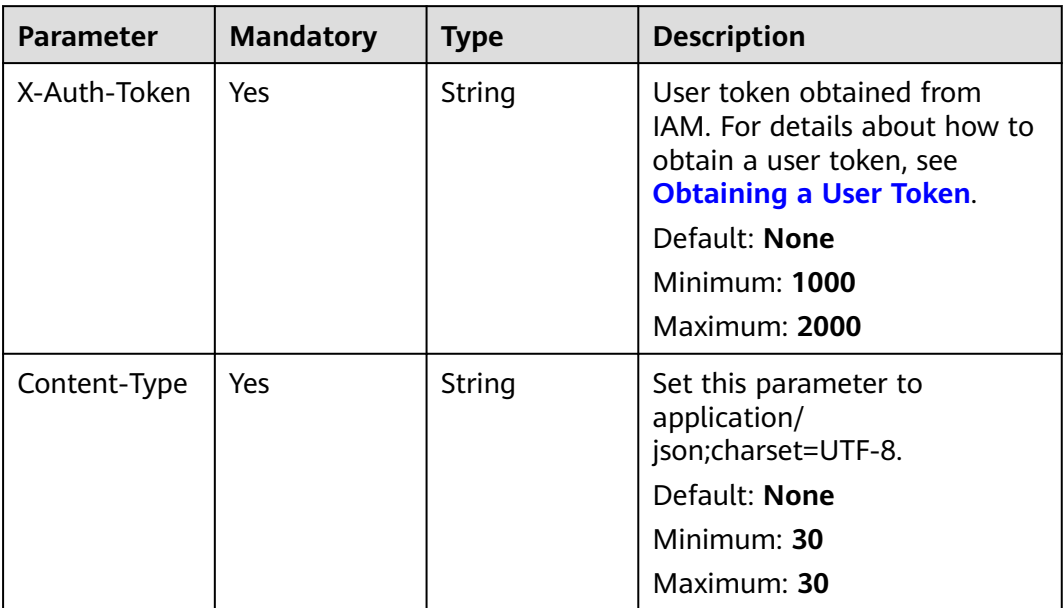

# **Response Parameters**

**Status code: 200**

**Table 6-514** Response body parameters

| Parameter           | Type                                                   | <b>Description</b> |
|---------------------|--------------------------------------------------------|--------------------|
| sql_alarm_rul<br>es | Array of<br><b>SqlAlarmRul</b><br>eRespList<br>objects | SQL alarms.        |

#### **Table 6-515** SqlAlarmRuleRespList

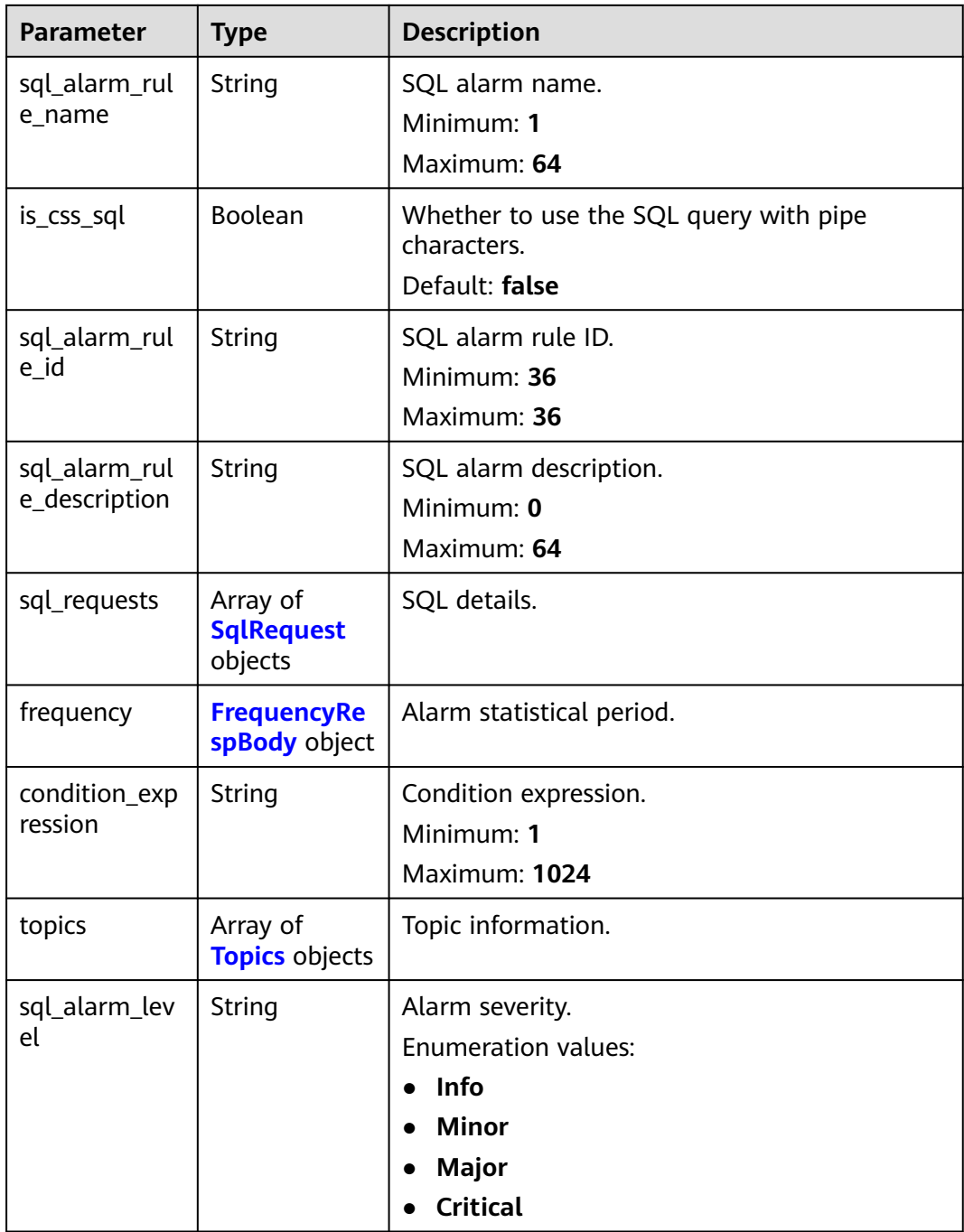

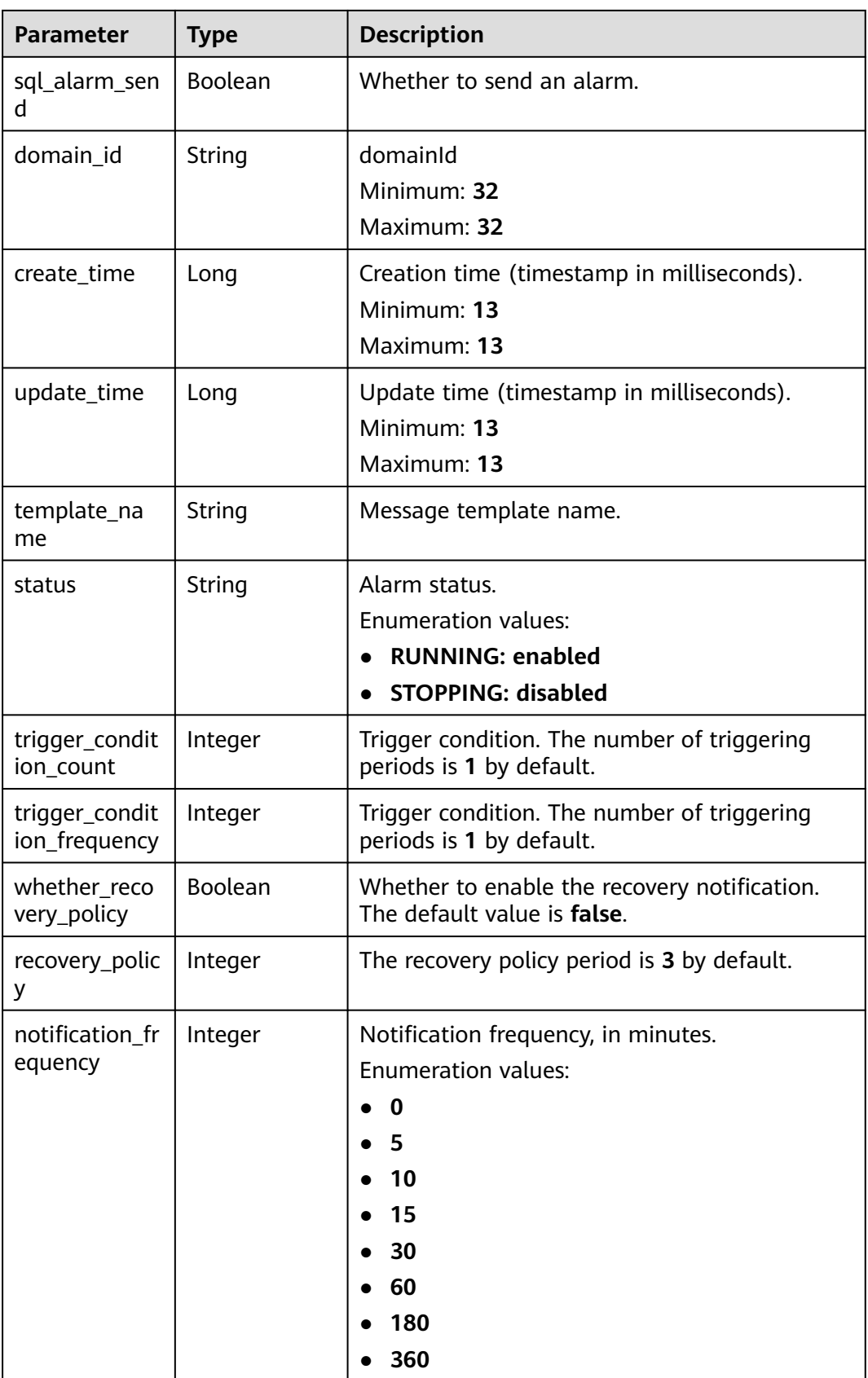

<span id="page-584-0"></span>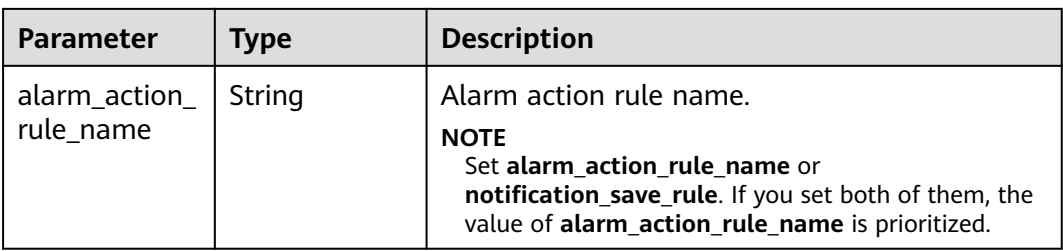

# **Table 6-516** SqlRequest

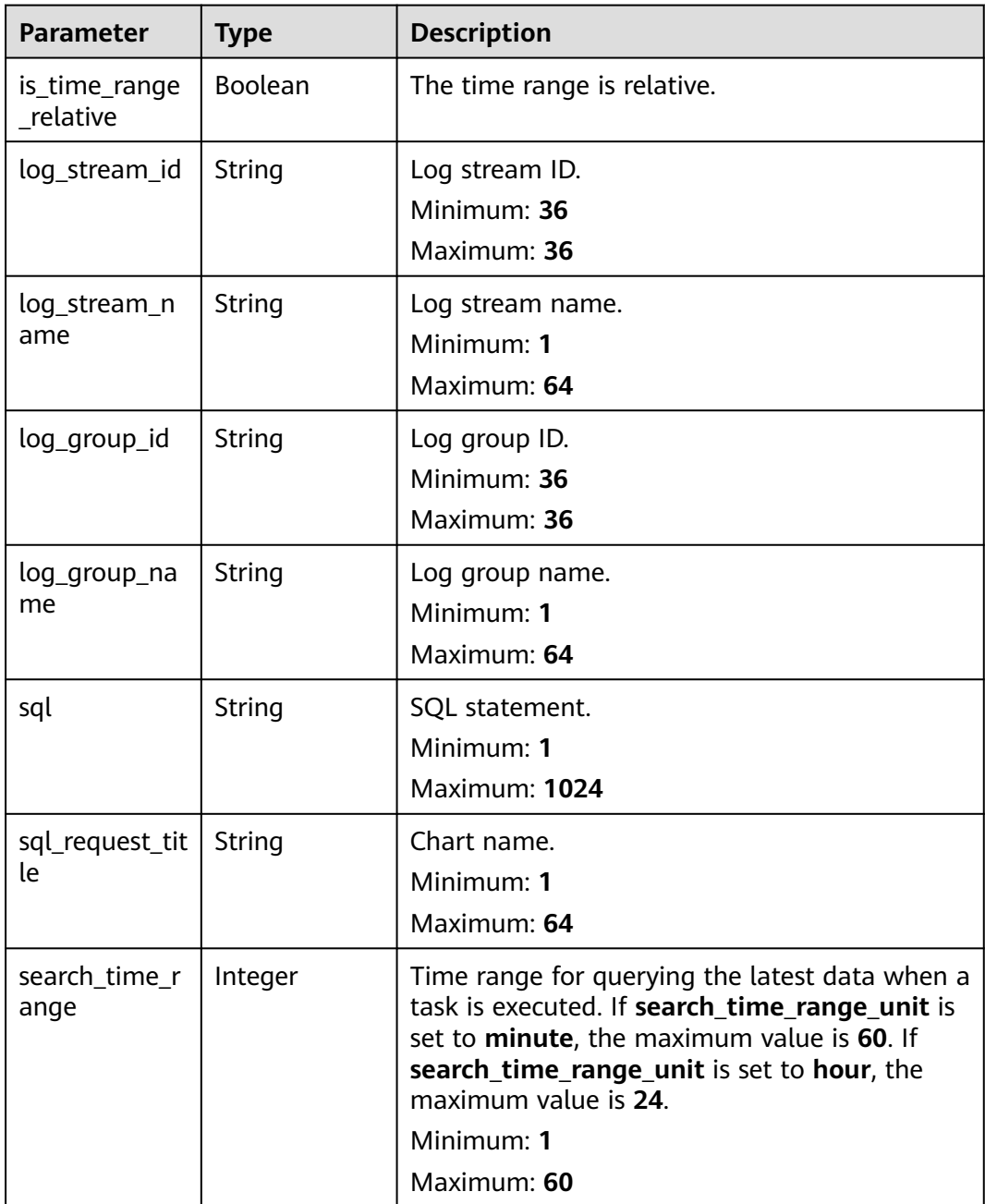

<span id="page-585-0"></span>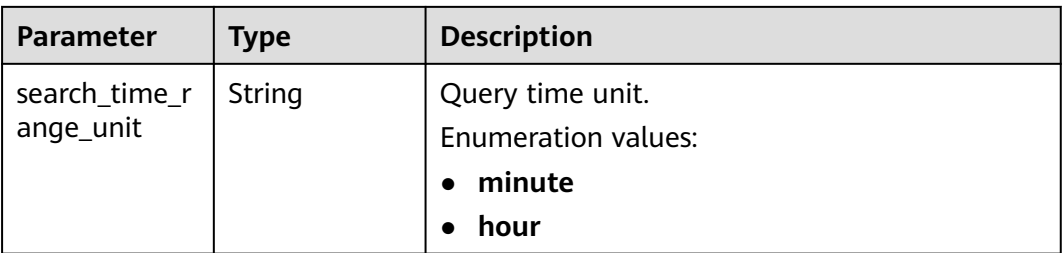

### **Table 6-517** FrequencyRespBody

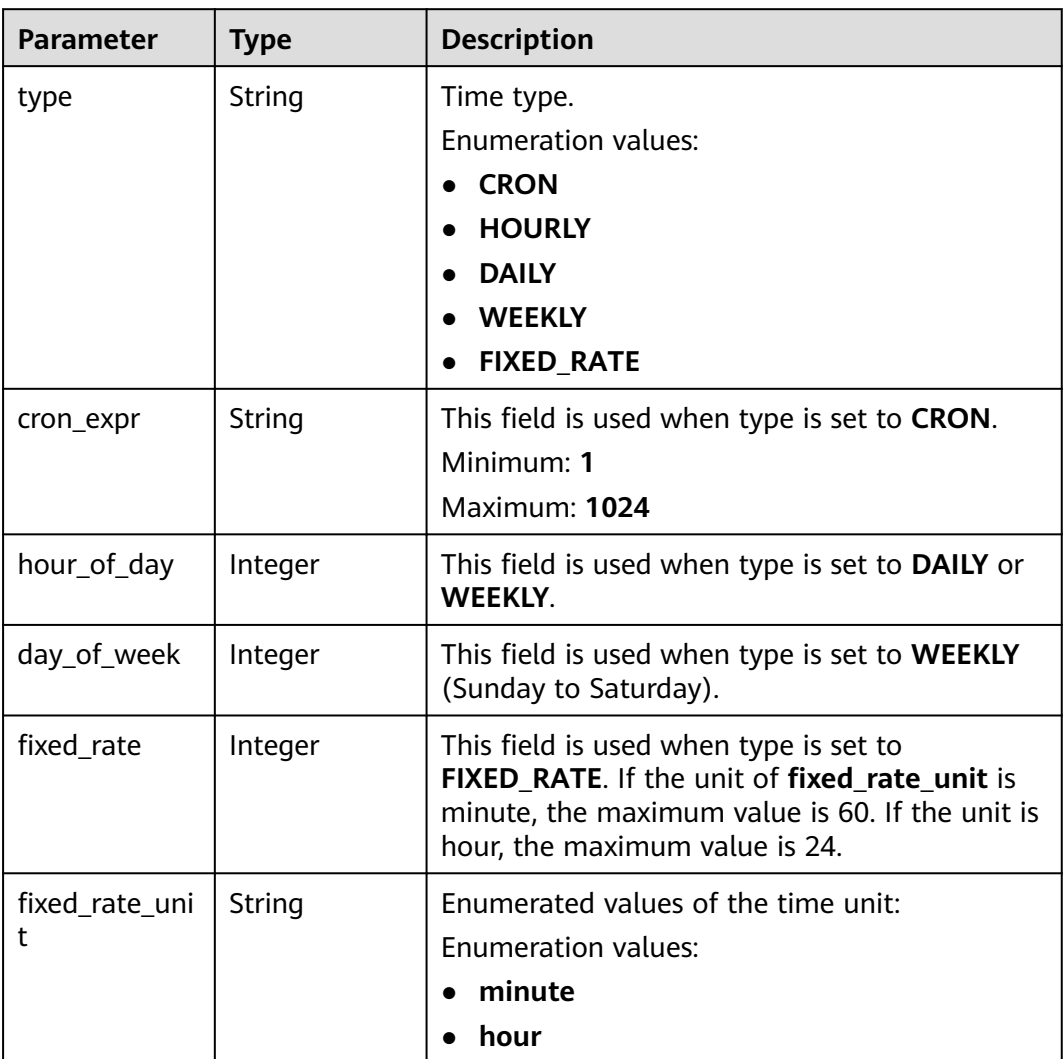

### **Table 6-518** Topics

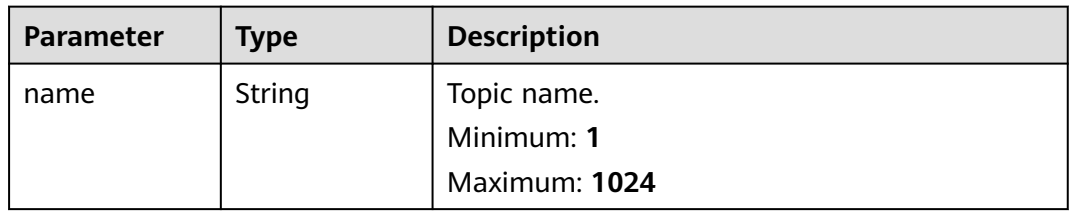

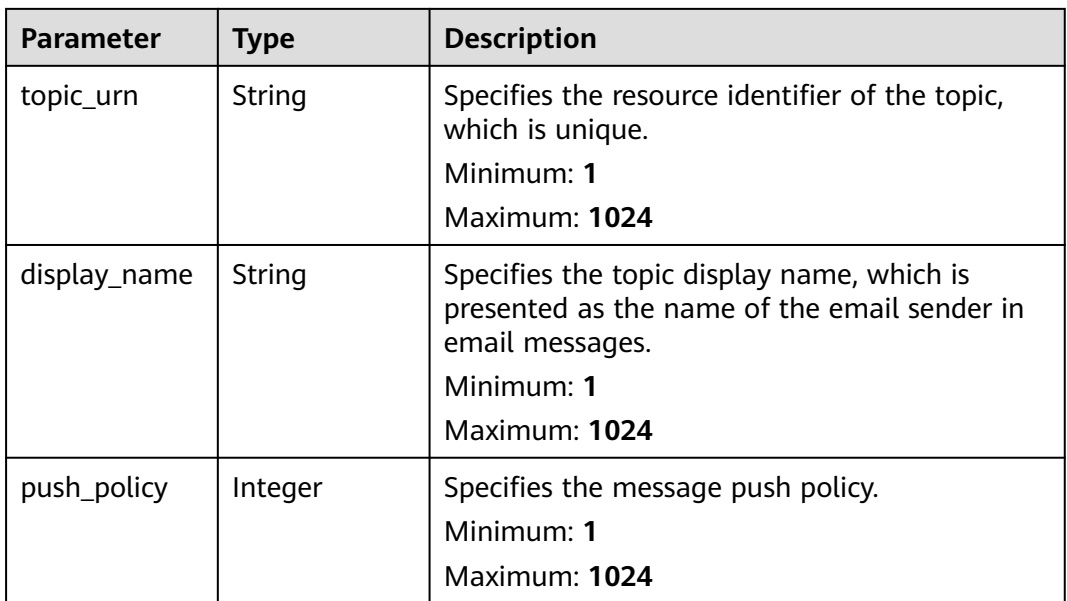

#### **Status code: 500**

**Table 6-519** Response body parameters

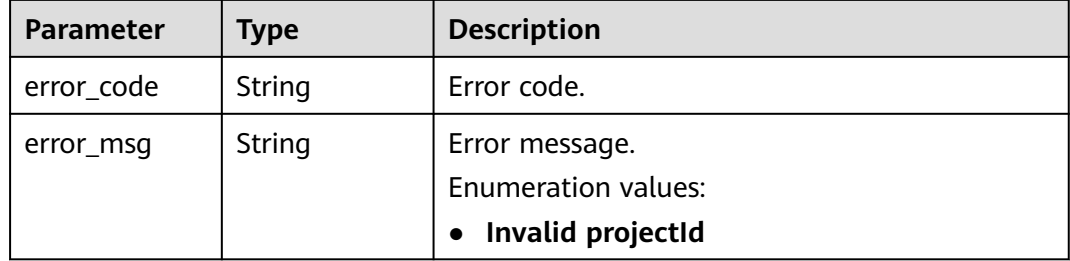

### **Example Requests**

Querying a SQL alarm rule

GET https://{endpoint}/v2/{project\_id}/lts/alarms/sql-alarm-rule

/v2/{project\_id}/lts/alarms/sql-alarm-rule

### **Example Responses**

#### **Status code: 200**

The request is successful.

```
{
 "sql_alarm_rules" : [ {
 "sql_alarm_rule_name" : "string",
   "is_css_sql" : false,
 "sql_alarm_rule_id" : "string",
 "sql_alarm_rule_description" : "string",
 "sql_requests" : [ {
 "log_stream_id" : "string",
     "log_stream_name" : "string",
```

```
 "log_group_id" : "string",
     "log_group_name" : "string",
     "sql" : "string",
     "sql_request_title" : "string",
     "search_time_range" : 0,
     "search_time_range_unit" : "minute"
   } ],
 "frequency" : {
 "type" : "CRON",
     "cron_expr" : "string",
     "hour_of_day" : 0,
     "day_of_week" : 0,
     "fixed_rate" : 0,
    "fixed_rate_unit" : "minute"
 },
 "condition_expression" : "string",
 "topics" : [ {
 "name" : "string",
 "topic_urn" : "string",
     "display_name" : "string",
     "push_policy" : 0
 } ],
 "sql_alarm_level" : "Info",
   "sql_alarm_send" : true,
 "domain_id" : "string",
 "create_time" : 0,
  "update_time" : 0,
   "template_name" : "Message template name.",
    "status" : "RUNNING",
   "trigger_condition_count" : "1",
   "trigger_condition_frequency" : "1",
 "whether_recovery_policy" : false,
 "recovery_policy" : "3",
 "notification_frequency" : 5,
 "alarm_action_rule_name" : ""
 } ]
\mathcal{E}
```
#### **Status code: 500**

The server has received the request but encountered an internal error.

```
{
  "error_code" : "LTS.2008",
  "error_msg" : "Find Alarm rule failed."
}
```
### **Status Codes**

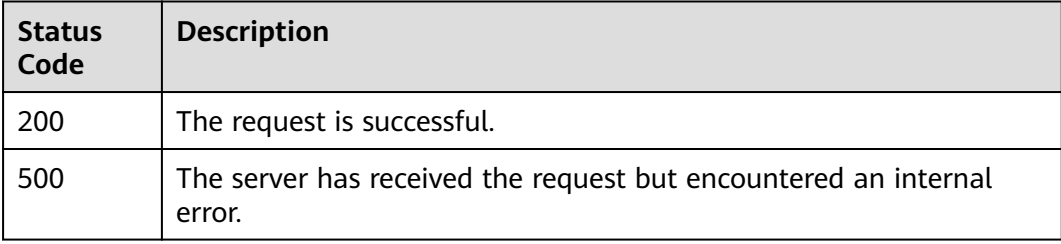

## **Error Codes**

See **[Error Codes](#page-729-0)**.

# **6.12.4 Deleting a SQL Alarm Rule**

# **Function**

This API is used to delete a SQL alarm.

# **Calling Method**

For details, see **[Calling APIs](#page-11-0)**.

## **URI**

DELETE /v2/{project\_id}/lts/alarms/sql-alarm-rule/{sql\_alarm\_rule\_id}

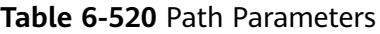

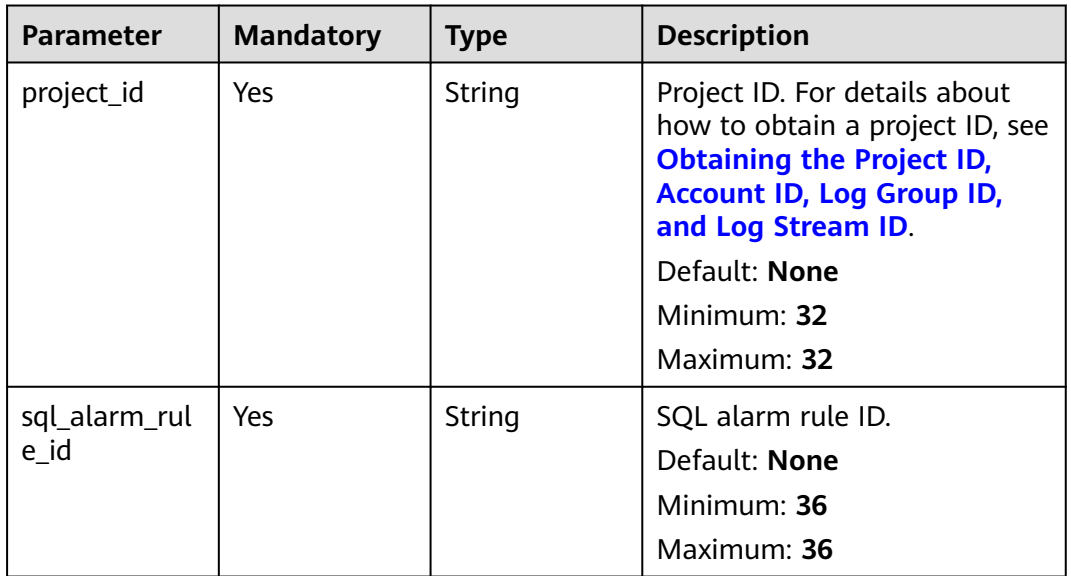

# **Request Parameters**

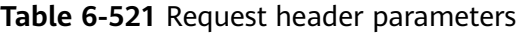

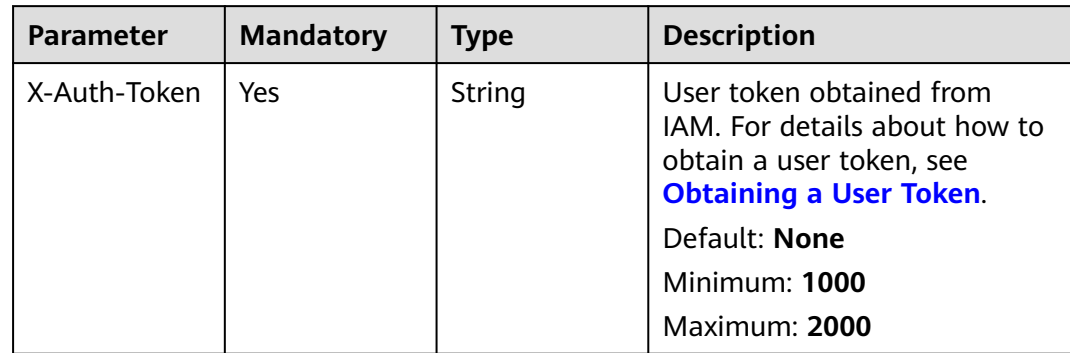

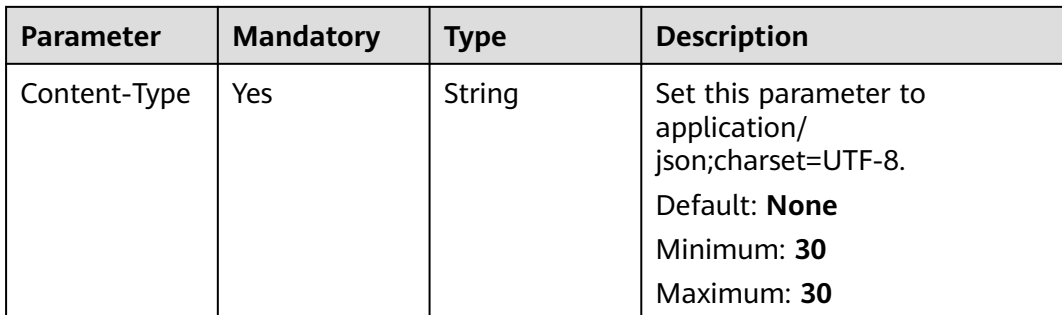

## **Response Parameters**

#### **Status code: 500**

#### **Table 6-522** Response body parameters

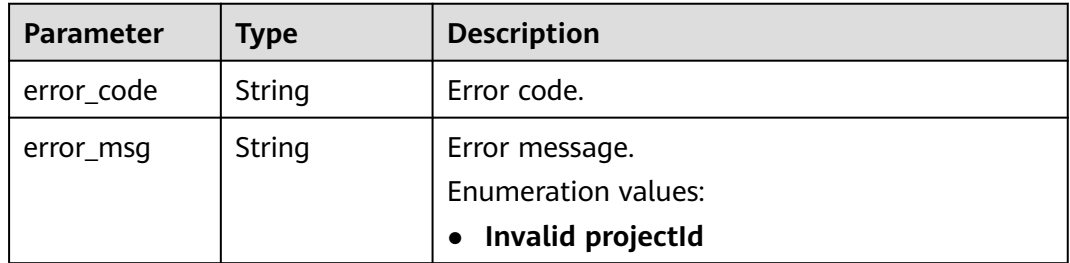

# **Example Requests**

Delete a SQL alarm by alarm ID

POST https://{endpoint}/v2/{project\_id}/lts/alarms/sql-alarm-rule/{sql\_alarm\_rule\_id}

/v2/{project\_id}/lts/alarms/sql-alarm-rule/{sql\_alarm\_rule\_id}

# **Example Responses**

#### **Status code: 500**

The server has received the request but encountered an internal error.

```
{
  "error_code" : "LTS.2002",
  "error_msg" : "Failed to delete alarm rule."
}
```
# **Status Codes**

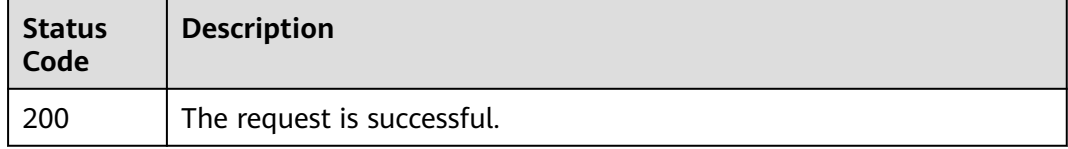

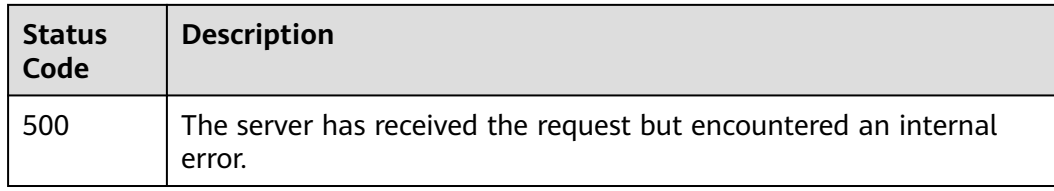

# **Error Codes**

See **[Error Codes](#page-729-0)**.

# **6.12.5 Switching the Alarm Rule Status**

# **Function**

This API is used to start or stop an alarm rule.

# **Calling Method**

For details, see **[Calling APIs](#page-11-0)**.

# **URI**

PUT /v2/{project\_id}/lts/alarms/status

## **Table 6-523** Path Parameters

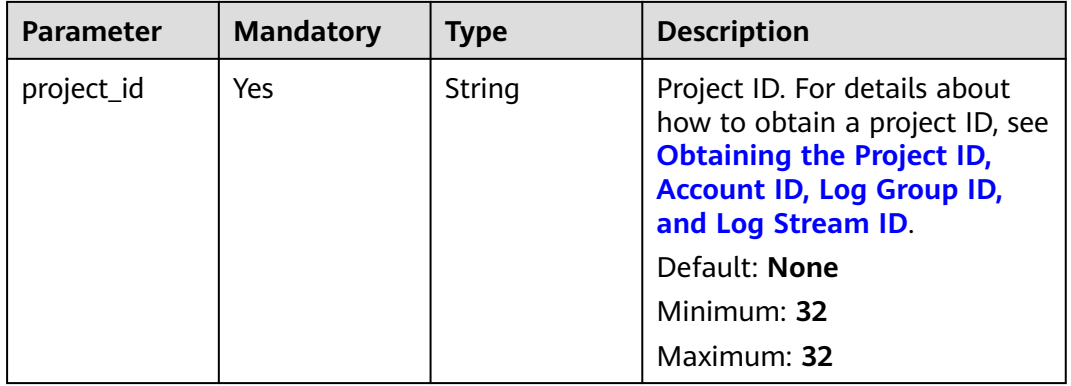

# **Request Parameters**

**Table 6-524** Request header parameters

| <b>Parameter</b> | <b>Mandatory</b> | <b>Type</b> | <b>Description</b>                                                                                                    |
|------------------|------------------|-------------|----------------------------------------------------------------------------------------------------|
| X-Auth-Token     | Yes.             | String      | User token obtained from<br>IAM. For details about how to<br>obtain a user token, see<br><b>Obtaining a User Token.</b> |
|                  |                  |             | Default: None                                                                                                    |
|                  |                  |             | <b>Minimum: 1000</b>                                                                                                    |
|                  |                  |             | <b>Maximum: 2000</b>                                                                                                    |
| Content-Type     | Yes.             | String      | Set this parameter to<br>application/<br>json;charset=UTF-8.                                                            |
|                  |                  |             | Default: None                                                                                                    |
|                  |                  |             | Minimum: 30                                                                                                    |
|                  |                  |             | Maximum: 30                                                                                                    |

**Table 6-525** Request body parameters

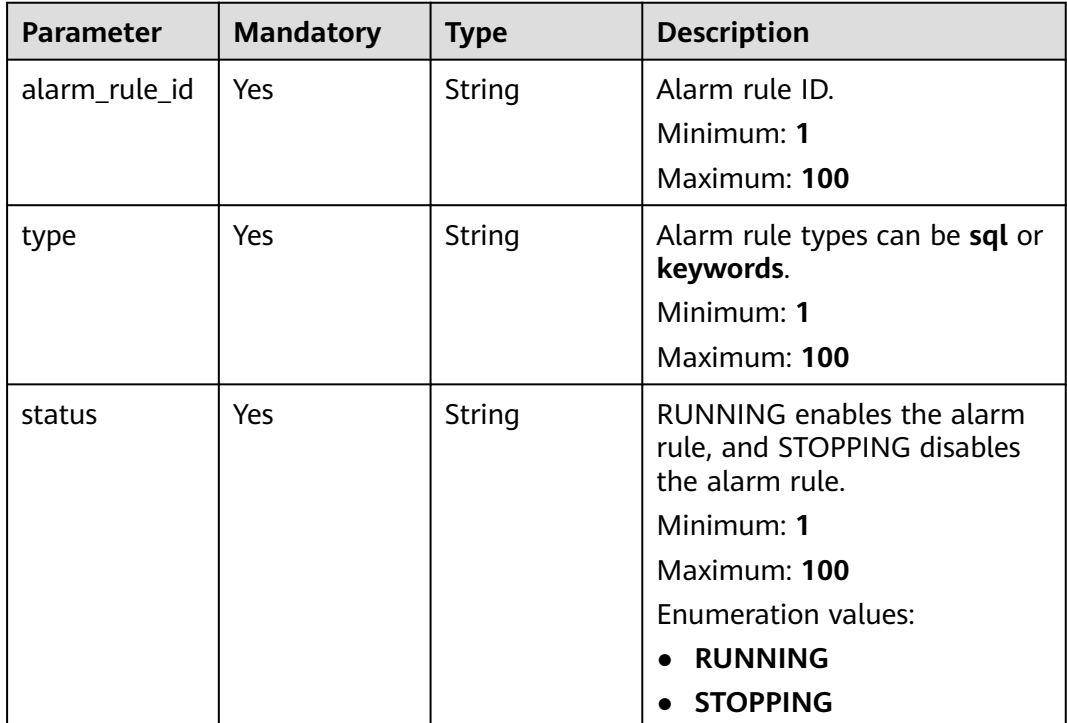

# **Response Parameters**

**Status code: 401**

| <b>Type</b> | <b>Description</b>  |  |
|-------------|---------------------|--|
| String      | Error code example. |  |
|             | Minimum: 10         |  |
|             | Maximum: 10         |  |
| String      | Error message.      |  |
|             | Minimum: 1          |  |
|             | Maximum: 1000       |  |
|             |                     |  |

**Table 6-526** Response body parameters

#### **Status code: 500**

**Table 6-527** Response body parameters

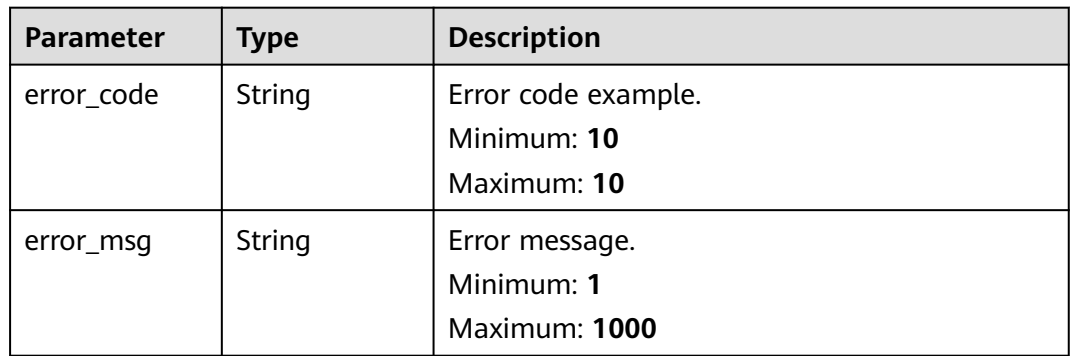

## **Example Requests**

Enable an alarm rule with a specified alarm rule ID. The value of type is sql, and the value of status is RUNNING.

PUT https://{endpoint}/v2/{project\_id}/lts/alarms/status

```
{
  "alarm_rule_id" : "ABCDEFG",
 "type" : "sql",
 "status" : "RUNNING"
}
```
● The value of type is keywords, and the value of status is STOPPING. PUT https://{endpoint}/v2/{project\_id}/lts/alarms/status

```
{
  "alarm_rule_id" : "ABCDEFG",
 "type" : "keywords",
 "status" : "STOPPING"
}
```
# **Example Responses**

#### **Status code: 401**

Failed to verify the project ID.

```
 "error_code" : "LTS.0001",
 "error_msg" : "Project verify error."
```
#### **Status code: 500**

{

}

The server has received the request but encountered an internal error.

```
{
  "error_code" : "LTS.2021",
  "error_msg" : "Failed to update alarm rule status."
}
```
### **SDK Sample Code**

The SDK sample code is as follows.

#### **Java**

● Enable an alarm rule with a specified alarm rule ID. The value of type is sql, and the value of status is RUNNING.

package com.huaweicloud.sdk.test;

```
import com.huaweicloud.sdk.core.auth.ICredential;
import com.huaweicloud.sdk.core.auth.BasicCredentials;
import com.huaweicloud.sdk.core.exception.ConnectionException;
import com.huaweicloud.sdk.core.exception.RequestTimeoutException;
import com.huaweicloud.sdk.core.exception.ServiceResponseException;
import com.huaweicloud.sdk.lts.v2.region.LtsRegion;
import com.huaweicloud.sdk.lts.v2.*;
import com.huaweicloud.sdk.lts.v2.model.*;
public class UpdateAlarmRuleStatusSolution {
   public static void main(String[] args) {
      // The AK and SK used for authentication are hard-coded or stored in plaintext, which has great 
security risks. It is recommended that the AK and SK be stored in ciphertext in configuration files or 
environment variables and decrypted during use to ensure security.
      // In this example, AK and SK are stored in environment variables for authentication. Before 
running this example, set environment variables CLOUD_SDK_AK and CLOUD_SDK_SK in the local 
environment
      String ak = System.getenv("CLOUD_SDK_AK");
      String sk = System.getenv("CLOUD_SDK_SK");
      ICredential auth = new BasicCredentials()
           .withAk(ak)
           .withSk(sk);
      LtsClient client = LtsClient.newBuilder()
           .withCredential(auth)
           .withRegion(LtsRegion.valueOf("<YOUR REGION>"))
           .build();
      UpdateAlarmRuleStatusRequest request = new UpdateAlarmRuleStatusRequest();
      ChangeAlarmRuleStatus body = new ChangeAlarmRuleStatus();
      body.withType("sql");
      body.withStatus("RUNNING");
      body.withAlarmRuleId("ABCDEFG");
      request.withBody(body);
      try {
         UpdateAlarmRuleStatusResponse response = client.updateAlarmRuleStatus(request);
         System.out.println(response.toString());
      } catch (ConnectionException e) {
         e.printStackTrace();
      } catch (RequestTimeoutException e) {
         e.printStackTrace();
```

```
 } catch (ServiceResponseException e) {
       e.printStackTrace();
       System.out.println(e.getHttpStatusCode());
       System.out.println(e.getRequestId());
       System.out.println(e.getErrorCode());
       System.out.println(e.getErrorMsg());
    }
 }
```
The value of type is keywords, and the value of status is STOPPING.

package com.huaweicloud.sdk.test;

}

```
import com.huaweicloud.sdk.core.auth.ICredential;
import com.huaweicloud.sdk.core.auth.BasicCredentials;
import com.huaweicloud.sdk.core.exception.ConnectionException;
import com.huaweicloud.sdk.core.exception.RequestTimeoutException;
import com.huaweicloud.sdk.core.exception.ServiceResponseException;
import com.huaweicloud.sdk.lts.v2.region.LtsRegion;
import com.huaweicloud.sdk.lts.v2.*;
import com.huaweicloud.sdk.lts.v2.model.*;
public class UpdateAlarmRuleStatusSolution {
   public static void main(String[] args) {
      // The AK and SK used for authentication are hard-coded or stored in plaintext, which has great 
security risks. It is recommended that the AK and SK be stored in ciphertext in configuration files or 
environment variables and decrypted during use to ensure security.
      // In this example, AK and SK are stored in environment variables for authentication. Before 
running this example, set environment variables CLOUD_SDK_AK and CLOUD_SDK_SK in the local 
environment
      String ak = System.getenv("CLOUD_SDK_AK");
      String sk = System.getenv("CLOUD_SDK_SK");
      ICredential auth = new BasicCredentials()
           .withAk(ak)
           .withSk(sk);
      LtsClient client = LtsClient.newBuilder()
           .withCredential(auth)
           .withRegion(LtsRegion.valueOf("<YOUR REGION>"))
           .build();
      UpdateAlarmRuleStatusRequest request = new UpdateAlarmRuleStatusRequest();
      ChangeAlarmRuleStatus body = new ChangeAlarmRuleStatus();
      body.withType("keywords");
      body.withStatus("STOPPING");
      body.withAlarmRuleId("ABCDEFG");
      request.withBody(body);
      try {
         UpdateAlarmRuleStatusResponse response = client.updateAlarmRuleStatus(request);
         System.out.println(response.toString());
      } catch (ConnectionException e) {
         e.printStackTrace();
      } catch (RequestTimeoutException e) {
         e.printStackTrace();
      } catch (ServiceResponseException e) {
         e.printStackTrace();
         System.out.println(e.getHttpStatusCode());
         System.out.println(e.getRequestId());
         System.out.println(e.getErrorCode());
         System.out.println(e.getErrorMsg());
     }
   }
}
```
# **Python**

#### Enable an alarm rule with a specified alarm rule ID. The value of type is sql, and the value of status is RUNNING.

# coding: utf-8

from huaweicloudsdkcore.auth.credentials import BasicCredentials from huaweicloudsdklts.v2.region.lts\_region import LtsRegion from huaweicloudsdkcore.exceptions import exceptions from huaweicloudsdklts.v2 import \*

```
if name = " main ":
```
 # The AK and SK used for authentication are hard-coded or stored in plaintext, which has great security risks. It is recommended that the AK and SK be stored in ciphertext in configuration files or environment variables and decrypted during use to ensure security.

 # In this example, AK and SK are stored in environment variables for authentication. Before running this example, set environment variables CLOUD\_SDK\_AK and CLOUD\_SDK\_SK in the local environment

```
ak = __import _('os').getenv("CLOUD_SDK_AK")
   sk = __import__('os').getenv("CLOUD_SDK_SK")
   credentials = BasicCredentials(ak, sk) \
  client = LtsClient.new_builder() \setminus .with_credentials(credentials) \
      .with_region(LtsRegion.value_of("<YOUR REGION>")) \
      .build()
   try:
      request = UpdateAlarmRuleStatusRequest()
      request.body = ChangeAlarmRuleStatus(
         type="sql",
         status="RUNNING",
        alarm_rule_id="ABCDEFG"
\qquad \qquad response = client.update_alarm_rule_status(request)
      print(response)
   except exceptions.ClientRequestException as e:
      print(e.status_code)
      print(e.request_id)
```
#### The value of type is keywords, and the value of status is STOPPING.

# coding: utf-8

from huaweicloudsdkcore.auth.credentials import BasicCredentials from huaweicloudsdklts.v2.region.lts\_region import LtsRegion from huaweicloudsdkcore.exceptions import exceptions from huaweicloudsdklts.v2 import \*

```
if name == "main ":
```
 print(e.error\_code) print(e.error\_msg)

 $\frac{1}{4}$  The AK and SK used for authentication are hard-coded or stored in plaintext, which has great security risks. It is recommended that the AK and SK be stored in ciphertext in configuration files or environment variables and decrypted during use to ensure security.

 # In this example, AK and SK are stored in environment variables for authentication. Before running this example, set environment variables CLOUD\_SDK\_AK and CLOUD\_SDK\_SK in the local environment

```
ak = __import__('os').getenv("CLOUD_SDK_AK")
 sk = __import__('os').getenv("CLOUD_SDK_SK")
credentials = BasicCredentials(ak, sk) \setminusclient = LtsClient.new_builder() \setminus
```

```
 .with_credentials(credentials) \
 .with_region(LtsRegion.value_of("<YOUR REGION>")) \
 .build()
```

```
 try:
```

```
 request = UpdateAlarmRuleStatusRequest()
   request.body = ChangeAlarmRuleStatus(
      type="keywords",
      status="STOPPING",
      alarm_rule_id="ABCDEFG"
   )
   response = client.update_alarm_rule_status(request)
   print(response)
 except exceptions.ClientRequestException as e:
   print(e.status_code)
   print(e.request_id)
   print(e.error_code)
   print(e.error_msg)
```
### **Go**

Enable an alarm rule with a specified alarm rule ID. The value of type is sql, and the value of status is RUNNING.

```
package main
```

```
import (
   "fmt"
   "github.com/huaweicloud/huaweicloud-sdk-go-v3/core/auth/basic"
   lts "github.com/huaweicloud/huaweicloud-sdk-go-v3/services/lts/v2"
   "github.com/huaweicloud/huaweicloud-sdk-go-v3/services/lts/v2/model"
   region "github.com/huaweicloud/huaweicloud-sdk-go-v3/services/lts/v2/region"
)
func main() {
   // The AK and SK used for authentication are hard-coded or stored in plaintext, which has great 
security risks. It is recommended that the AK and SK be stored in ciphertext in configuration files or 
environment variables and decrypted during use to ensure security.
   // In this example, AK and SK are stored in environment variables for authentication. Before 
running this example, set environment variables CLOUD_SDK_AK and CLOUD_SDK_SK in the local 
environment
   ak := os.Getenv("CLOUD_SDK_AK")
   sk := os.Getenv("CLOUD_SDK_SK")
   auth := basic.NewCredentialsBuilder().
      WithAk(ak).
      WithSk(sk).
      Build()
   client := lts.NewLtsClient(
      lts.LtsClientBuilder().
         WithRegion(region.ValueOf("<YOUR REGION>")).
         WithCredential(auth).
         Build())
   request := &model.UpdateAlarmRuleStatusRequest{}
   request.Body = &model.ChangeAlarmRuleStatus{
      Type: "sql",
     Status: "RUNNING"
      AlarmRuleId: "ABCDEFG",
   }
   response, err := client.UpdateAlarmRuleStatus(request)
  if err == nil fmt.Printf("%+v\n", response)
   } else {
      fmt.Println(err)
   }
}
```
The value of type is keywords, and the value of status is STOPPING. package main

```
import (
    "fmt"
```

```
 "github.com/huaweicloud/huaweicloud-sdk-go-v3/core/auth/basic"
   lts "github.com/huaweicloud/huaweicloud-sdk-go-v3/services/lts/v2"
   "github.com/huaweicloud/huaweicloud-sdk-go-v3/services/lts/v2/model"
   region "github.com/huaweicloud/huaweicloud-sdk-go-v3/services/lts/v2/region"
)
func main() {
   // The AK and SK used for authentication are hard-coded or stored in plaintext, which has great 
security risks. It is recommended that the AK and SK be stored in ciphertext in configuration files or 
environment variables and decrypted during use to ensure security.
   // In this example, AK and SK are stored in environment variables for authentication. Before 
running this example, set environment variables CLOUD_SDK_AK and CLOUD_SDK_SK in the local 
environment
   ak := os.Getenv("CLOUD_SDK_AK")
   sk := os.Getenv("CLOUD_SDK_SK")
   auth := basic.NewCredentialsBuilder().
      WithAk(ak).
      WithSk(sk).
      Build()
   client := lts.NewLtsClient(
      lts.LtsClientBuilder().
         WithRegion(region.ValueOf("<YOUR REGION>")).
         WithCredential(auth).
         Build())
   request := &model.UpdateAlarmRuleStatusRequest{}
   request.Body = &model.ChangeAlarmRuleStatus{
      Type: "keywords",
     Status: "STOPPING"
      AlarmRuleId: "ABCDEFG",
   }
   response, err := client.UpdateAlarmRuleStatus(request)
  if err == nil fmt.Printf("%+v\n", response)
   } else {
      fmt.Println(err)
   }
}
```
#### **More**

For SDK sample code of more programming languages, see the Sample Code tab in **[API Explorer](https://console-intl.huaweicloud.com/apiexplorer/#/openapi/LTS/sdk?api=UpdateAlarmRuleStatus)**. SDK sample code can be automatically generated.

### **Status Codes**

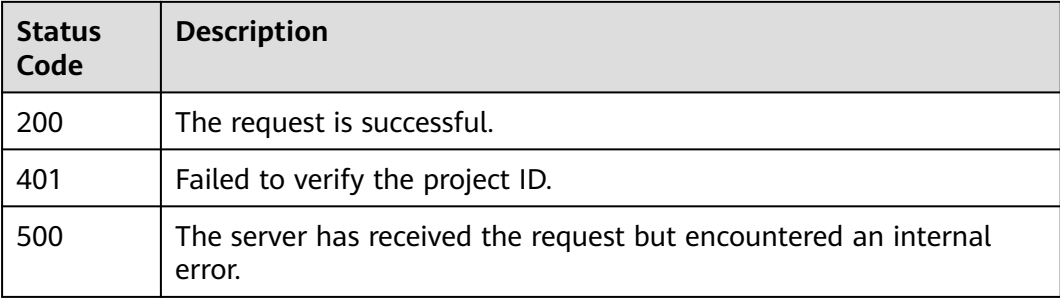

### **Error Codes**

#### See **[Error Codes](#page-729-0)**.

# **6.13 Keyword Alarm Rules**

# **6.13.1 Creating a Keyword Alarm Rule**

# **Function**

This API is used to create a keyword alarm. Currently, each account can create a maximum of 200 keyword alarms and SQL alarms.

## **Calling Method**

For details, see **[Calling APIs](#page-11-0)**.

## **URI**

POST /v2/{project\_id}/lts/alarms/keywords-alarm-rule

**Table 6-528** Path Parameters

| <b>Parameter</b> | <b>Mandatory</b> | Type   | <b>Description</b>                                                                                                    |
|------------------|------------------|--------|----------------------------------------------------------------------------------------------------|
| project_id       | Yes              | String | Project ID. For details about<br>how to obtain a project ID, see<br><b>Obtaining the Project ID,</b><br><b>Account ID, Log Group ID,</b><br>and Log Stream ID. |
|                  |                  |        | Default: None                                                                                                    |
|                  |                  |        | Minimum: 32                                                                                                    |
|                  |                  |        | Maximum: 32                                                                                                    |

### **Request Parameters**

**Table 6-529** Request header parameters

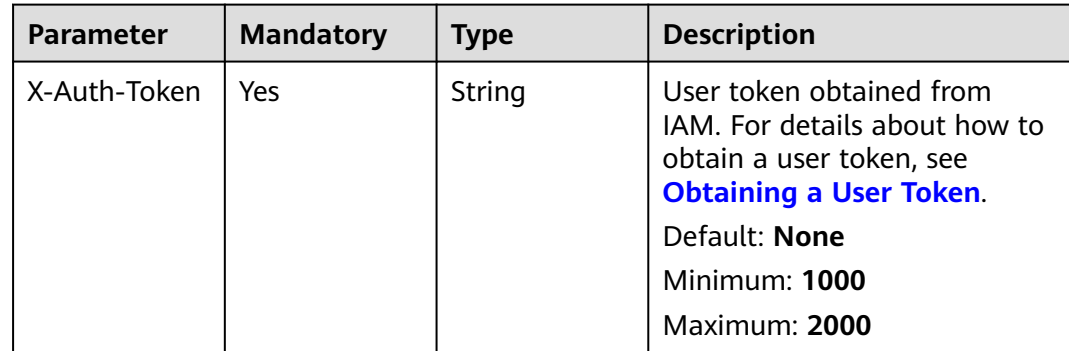

| <b>Parameter</b> | <b>Mandatory</b> | <b>Type</b> | <b>Description</b>                                           |
|------------------|------------------|-------------|--------------------------------------------------------------|
| Content-Type     | Yes              | String      | Set this parameter to<br>application/<br>json;charset=UTF-8. |
|                  |                  |             | Default: None                                                |
|                  |                  |             | Minimum: 30                                                  |
|                  |                  |             | Maximum: 30                                                  |

**Table 6-530** Request body parameters

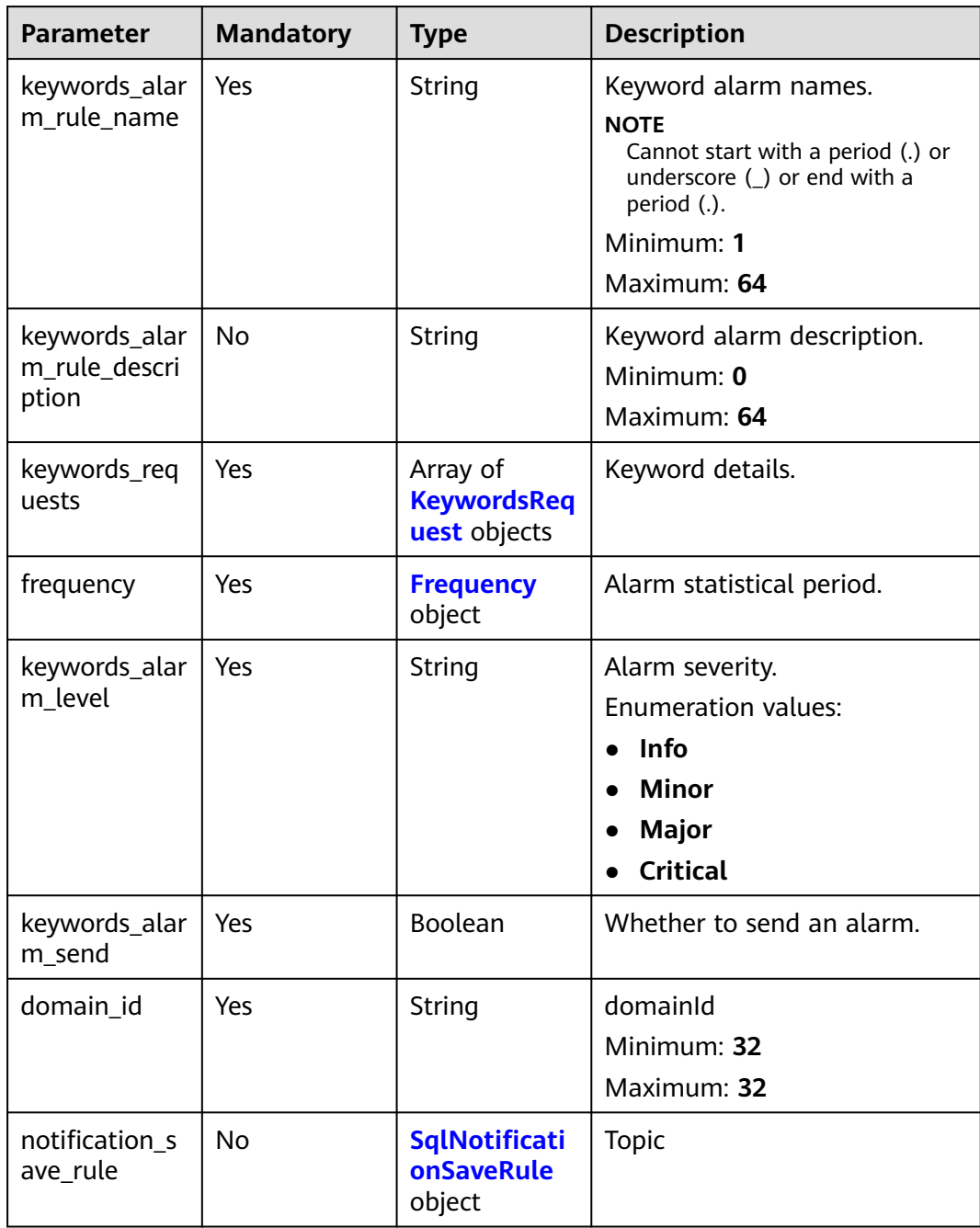

<span id="page-600-0"></span>

| <b>Parameter</b>                | <b>Mandatory</b> | <b>Type</b> | <b>Description</b>                                                                                                    |
|---------------------------------|------------------|-------------|----------------------------------------------------------------------------------------------------|
| trigger_condit<br>ion_count     | No               | Integer     | Trigger condition. The number<br>of triggering times is 1 by<br>default.                                                                                                    |
| trigger_condit<br>ion_frequency | <b>No</b>        | Integer     | Trigger condition. The number<br>of triggering periods is 1 by<br>default.                                                                                                    |
| whether reco<br>very_policy     | <b>No</b>        | Boolean     | Indicates whether to enable<br>the recovery notification. The<br>default value is <b>false</b> .                                                                                         |
| recovery_polic<br>у             | No               | Integer     | The recovery policy period is 3<br>by default.                                                                                                    |
| notification_fr<br>equency      | Yes              | Integer     | Notification frequency, in<br>minutes.<br><b>Enumeration values:</b><br>O<br>5<br>10<br>15<br>30<br>60<br>180<br>360                                                                     |
| alarm_action_<br>rule_name      | No               | String      | Alarm action rule name.<br><b>NOTE</b><br>Set alarm_action_rule_name or<br>notification_save_rule. If you set<br>both of them, the value of<br>alarm_action_rule_name is<br>prioritized. |

**Table 6-531** KeywordsRequest

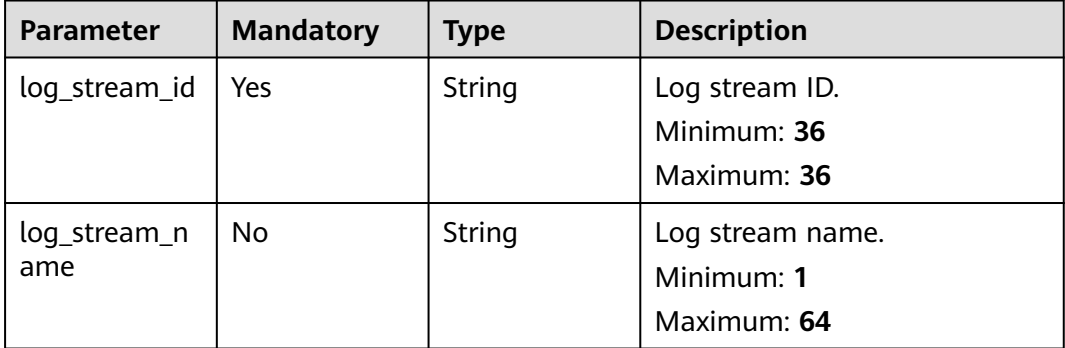

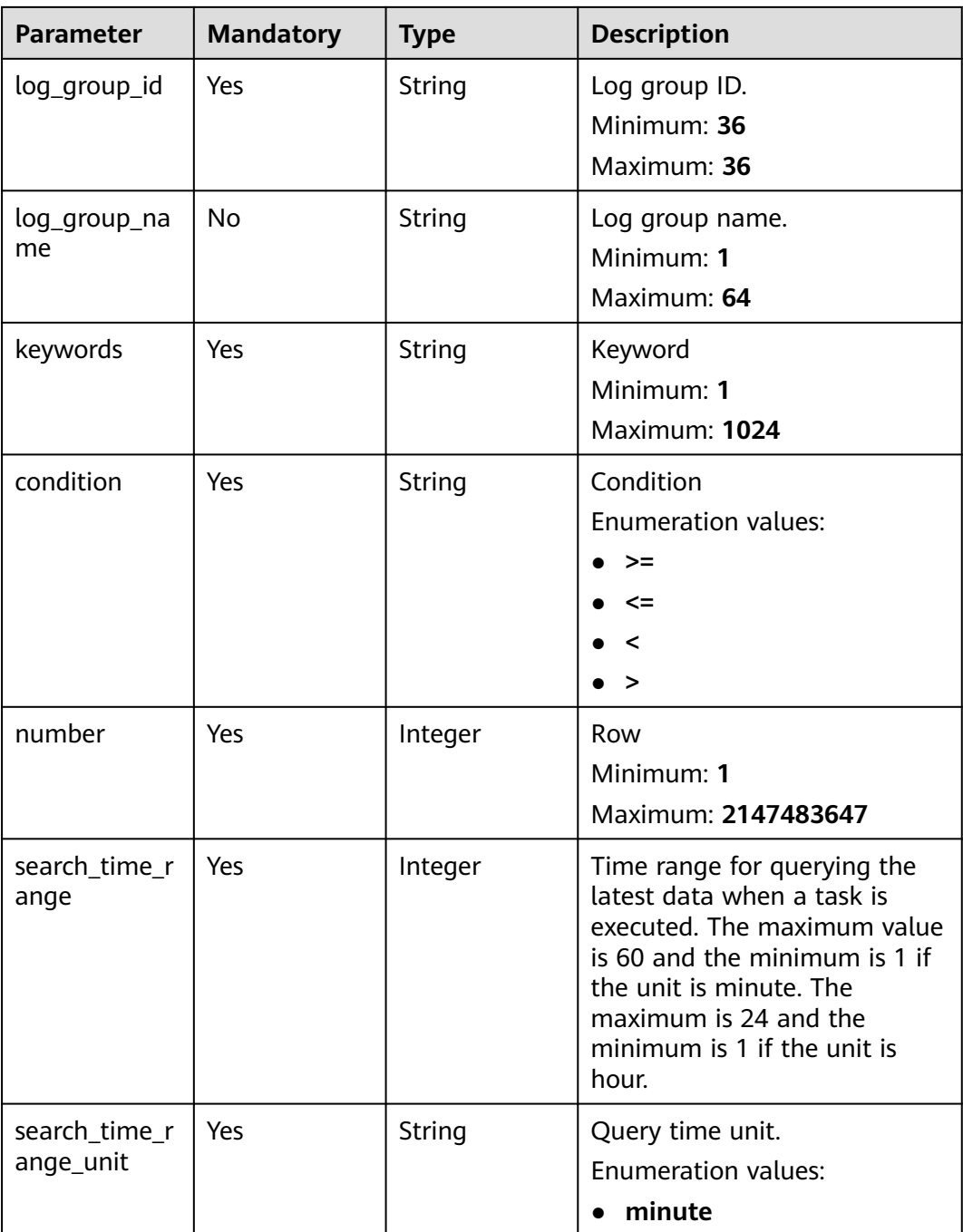

<span id="page-602-0"></span>**Table 6-532** Frequency

| <b>Parameter</b>    | <b>Mandatory</b> | <b>Type</b> | <b>Description</b>                                                                                                    |
|---------------------|------------------|-------------|----------------------------------------------------------------------------------------------------|
| type                | Yes              | String      | Time type.<br><b>Enumeration values:</b><br><b>CRON</b><br>$\bullet$<br><b>HOURLY</b><br><b>DAILY</b><br>$\bullet$<br><b>WEEKLY</b><br><b>FIXED_RATE</b>                                                              |
| cron_expr           | No               | String      | This field is used when type is<br>set to CRON.<br>Minimum: 1<br><b>Maximum: 1024</b>                                                                                                    |
| hour_of_day         | No               | Integer     | This field is used when type is<br>set to DAILY or WEEKLY.<br><b>DAILY</b> ranges from 0 to 23.<br><b>WEEKLY</b> ranges from 0 to 23.                                                                                 |
| day_of_week         | <b>No</b>        | Integer     | This field is used when type is<br>set to WEEKLY (Sunday to<br>Saturday).<br>Minimum: 1<br>Maximum: 7                                                                                                    |
| fixed_rate          | <b>No</b>        | Integer     | This field is used when type is<br>set to FIXED_RATE. If the unit<br>of fixed_rate_unit is minute,<br>the maximum value is 60. If<br>the unit is hour, the value<br>ranges from 5 to 24.<br>Minimum: 1<br>Maximum: 60 |
| fixed_rate_uni<br>t | <b>No</b>        | String      | Time unit.<br><b>Enumeration values:</b><br>minute<br>$\bullet$<br>hour                                                                                                    |

<span id="page-603-0"></span>**Table 6-533** SqlNotificationSaveRule

| <b>Parameter</b>  | <b>Mandatory</b> | <b>Type</b>                       | <b>Description</b>           |
|-------------------|------------------|-----------------------------------|------------------------------|
| language          | Yes              | String                            | Language of the preference.  |
|                   |                  |                                   | Minimum: 0                   |
|                   |                  |                                   | Maximum: 10                  |
|                   |                  |                                   | Enumeration values:          |
|                   |                  |                                   | $\bullet$ zh-cn              |
|                   |                  |                                   | en-us<br>$\bullet$           |
| timezone          | <b>No</b>        | String                            | Time zone of the preference. |
|                   |                  |                                   | Minimum: 0                   |
|                   |                  |                                   | Maximum: 1024                |
| user name         | Yes              | String                            | Username.                    |
|                   |                  |                                   | Minimum: 1                   |
|                   |                  |                                   | Maximum: 1024                |
| topics            | Yes              | Array of<br><b>Topics objects</b> | Topic information.           |
|                   |                  |                                   |                              |
| template_na<br>me | Yes              | String                            | Message template name.       |

**Table 6-534** Topics

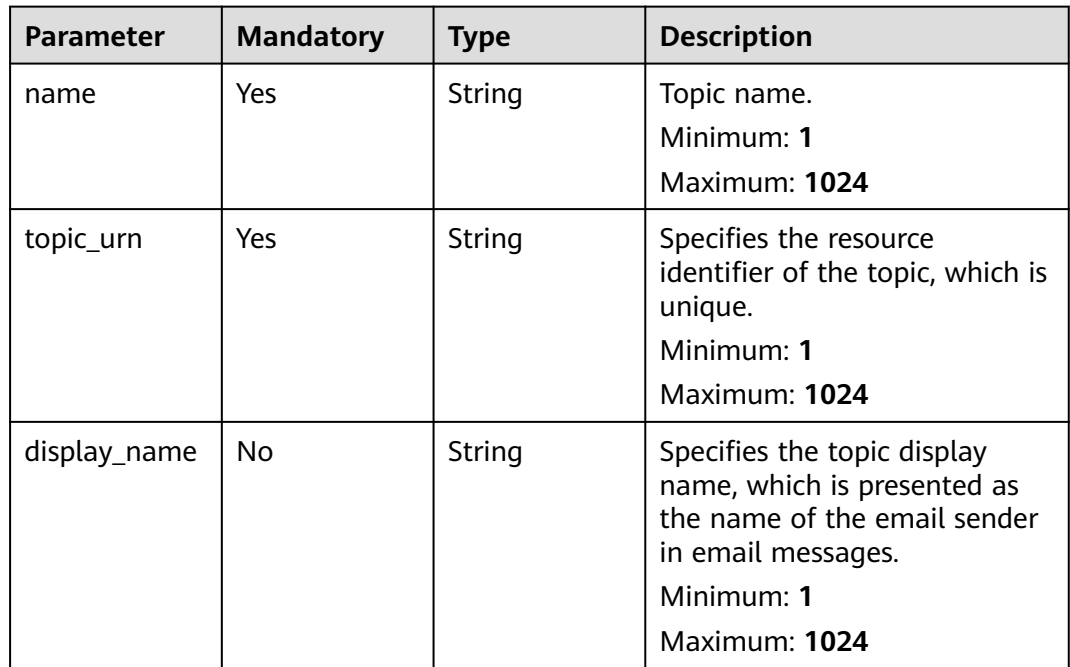

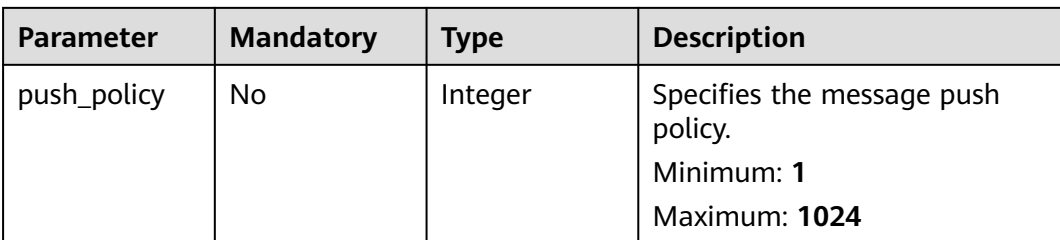

# **Response Parameters**

#### **Status code: 200**

#### **Table 6-535** Response body parameters

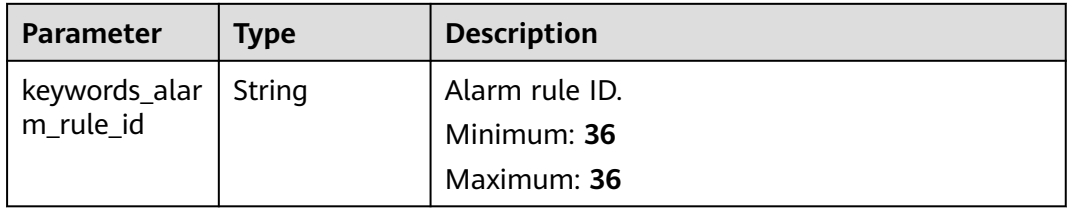

#### **Status code: 400**

### **Table 6-536** Response body parameters

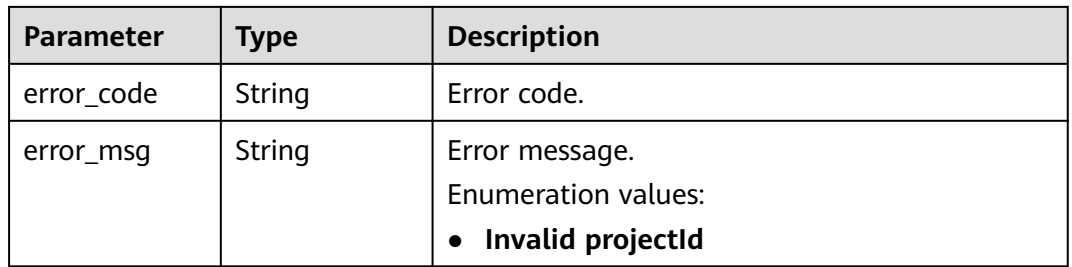

#### **Status code: 500**

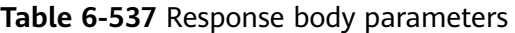

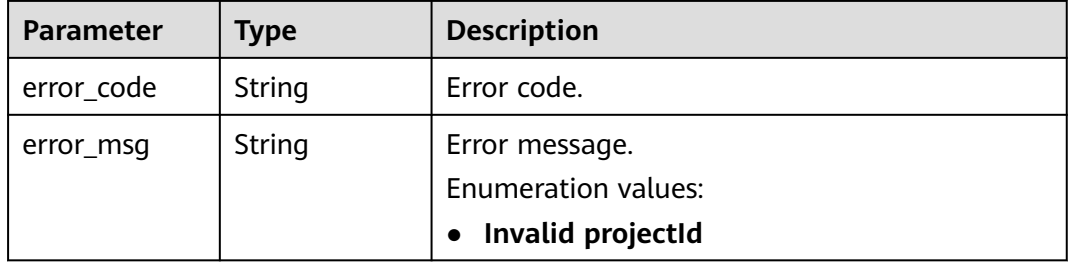

# **Example Requests**

#### Creating a keyword alarm rule

```
POST https://{endpoint}/v2/{project_id}/lts/alarms/keywords-alarm-rule 
{
  "keywords_alarm_rule_name" : "huawei",
  "keywords_alarm_rule_description" : "huawei",
  "keywords_requests" : [ {
   "log_stream_id" : "1",
   "log_group_id" : "1",
   "keywords" : "huawei",
   "condition" : ">",
   "number" : "100",
   "search_time_range" : 10,
   "search_time_range_unit" : "minute"
 } ],
 "frequency" : {
   "type" : "FIXED_RATE",
  "cron_expr" : "
   "hour_of_day" : 0,
  "day of week" : 0,
   "fixed_rate" : 10,
  "fixed_rate_unit" : "minute"
  },
  "keywords_alarm_level" : "Critical",
  "keywords_alarm_send" : true,
  "domain_id" : "",
  "notification_frequency" : 5,
  "alarm_action_rule_name" : "",
  "notification_save_rule" : {
 "language" : "en-us",
 "timezone" : "Asia/Shanghai",
   "user_name" : "huawei",
  "template_name" : "Message template name",
   "topics" : [ {
     "name" : "huawei",
     "topic_urn" : "urn:smn:cn-north-7:1b06fc5dc0814a4da1594a9ade9cb93c:huawei",
     "display_name" : "",
     "push_policy" : 0
   } ]
  }
}
```
# **Example Responses**

#### **Status code: 200**

The request is successful.

```
{
  "keywords_alarm_rule_id" : ""
}
```
#### **Status code: 400**

Invalid request. Modify the request based on the description in **error\_msg** before a retry.

```
{
  "error_code" : "LTS.2005",
  "error_msg" : "Alarm rule params validator error."
}
```
#### **Status code: 500**

The server has received the request but encountered an internal error.

```
{
  "error_code" : "LTS.2001",
  "error_msg" : "Failed to create alarm rule."
}
```
# **SDK Sample Code**

The SDK sample code is as follows.

#### **Java**

#### Creating a keyword alarm rule

package com.huaweicloud.sdk.test;

```
import com.huaweicloud.sdk.core.auth.ICredential;
import com.huaweicloud.sdk.core.auth.BasicCredentials;
import com.huaweicloud.sdk.core.exception.ConnectionException;
import com.huaweicloud.sdk.core.exception.RequestTimeoutException;
import com.huaweicloud.sdk.core.exception.ServiceResponseException;
import com.huaweicloud.sdk.lts.v2.region.LtsRegion;
import com.huaweicloud.sdk.lts.v2.*;
import com.huaweicloud.sdk.lts.v2.model.*;
import java.util.List:
import java.util.ArrayList;
public class CreateKeywordsAlarmRuleSolution {
   public static void main(String[] args) {
      // The AK and SK used for authentication are hard-coded or stored in plaintext, which has great 
security risks. It is recommended that the AK and SK be stored in ciphertext in configuration files or 
environment variables and decrypted during use to ensure security.
      // In this example, AK and SK are stored in environment variables for authentication. Before running 
this example, set environment variables CLOUD_SDK_AK and CLOUD_SDK_SK in the local environment
      String ak = System.getenv("CLOUD_SDK_AK");
      String sk = System.getenv("CLOUD_SDK_SK");
      ICredential auth = new BasicCredentials()
           .withAk(ak)
           .withSk(sk);
      LtsClient client = LtsClient.newBuilder()
           .withCredential(auth)
           .withRegion(LtsRegion.valueOf("<YOUR REGION>"))
           .build();
      CreateKeywordsAlarmRuleRequest request = new CreateKeywordsAlarmRuleRequest();
      CreateKeywordsAlarmRuleRequestBody body = new CreateKeywordsAlarmRuleRequestBody();
      List<Topics> listNotificationSaveRuleTopics = new ArrayList<>();
      listNotificationSaveRuleTopics.add(
        new Topics()
            .withName("huawei")
           .withTopicUrn("urn:smn:cn-north-7:1b06fc5dc0814a4da1594a9ade9cb93c:huawei")
           .withDisplayName("")
           .withPushPolicy(0)
\hspace{1.6cm});
      SqlNotificationSaveRule notificationSaveRulebody = new SqlNotificationSaveRule();
      notificationSaveRulebody.withLanguage(SqlNotificationSaveRule.LanguageEnum.fromValue("en-us"))
         .withTimezone("Asia/Shanghai")
         .withUserName("huawei")
         .withTopics(listNotificationSaveRuleTopics)
         .withTemplateName("Message template name");
      Frequency frequencybody = new Frequency();
      frequencybody.withType(Frequency.TypeEnum.fromValue("FIXED_RATE"))
         .withCronExpr("")
         .withHourOfDay(0)
         .withDayOfWeek(0)
```

```
 .withFixedRate(10)
         .withFixedRateUnit(Frequency.FixedRateUnitEnum.fromValue("minute"));
      List<KeywordsRequest> listbodyKeywordsRequests = new ArrayList<>();
      listbodyKeywordsRequests.add(
        new KeywordsRequest()
           .withLogStreamId("1")
           .withLogGroupId("1")
           .withKeywords("huawei")
           .withCondition(KeywordsRequest.ConditionEnum.fromValue(">"))
           .withNumber(100)
           .withSearchTimeRange(10)
           .withSearchTimeRangeUnit(KeywordsRequest.SearchTimeRangeUnitEnum.fromValue("minute"))
\hspace{1.6cm});
      body.withAlarmActionRuleName("");
body.withNotificationFrequency(CreateKeywordsAlarmRuleRequestBody.NotificationFrequencyEnum.NUMBE
R_5);
      body.withNotificationSaveRule(notificationSaveRulebody);
      body.withDomainId("");
      body.withKeywordsAlarmSend(true);
body.withKeywordsAlarmLevel(CreateKeywordsAlarmRuleRequestBody.KeywordsAlarmLevelEnum.fromValu
e("Critical"));
      body.withFrequency(frequencybody);
      body.withKeywordsRequests(listbodyKeywordsRequests);
      body.withKeywordsAlarmRuleDescription("huawei");
      body.withKeywordsAlarmRuleName("huawei");
      request.withBody(body);
      try {
        CreateKeywordsAlarmRuleResponse response = client.createKeywordsAlarmRule(request);
        System.out.println(response.toString());
      } catch (ConnectionException e) {
         e.printStackTrace();
      } catch (RequestTimeoutException e) {
```

```
 e.printStackTrace();
```

```
 } catch (ServiceResponseException e) {
   e.printStackTrace();
   System.out.println(e.getHttpStatusCode());
   System.out.println(e.getRequestId());
   System.out.println(e.getErrorCode());
   System.out.println(e.getErrorMsg());
 }
```

```
}
```
}

# **Python**

#### Creating a keyword alarm rule

# coding: utf-8

```
from huaweicloudsdkcore.auth.credentials import BasicCredentials
from huaweicloudsdklts.v2.region.lts_region import LtsRegion
from huaweicloudsdkcore.exceptions import exceptions
from huaweicloudsdklts.v2 import *
```

```
if __name__ == "__main__":
```

```
 # The AK and SK used for authentication are hard-coded or stored in plaintext, which has great security 
risks. It is recommended that the AK and SK be stored in ciphertext in configuration files or environment 
variables and decrypted during use to ensure security.
```
 # In this example, AK and SK are stored in environment variables for authentication. Before running this example, set environment variables CLOUD\_SDK\_AK and CLOUD\_SDK\_SK in the local environment

```
 ak = __import__('os').getenv("CLOUD_SDK_AK")
sk = \boxed{\text{import}} ('os').getenv("CLOUD_SDK_SK")
```

```
credentials = BasicCredentials(ak, sk) \setminus
```

```
 client = LtsClient.new_builder() \
    .with_credentials(credentials) \
```

```
 .with_region(LtsRegion.value_of("<YOUR REGION>")) \
      .build()
   try:
      request = CreateKeywordsAlarmRuleRequest()
     listTopicsNotificationSaveRule = [
        Topics(
           name="huawei",
           topic_urn="urn:smn:cn-north-7:1b06fc5dc0814a4da1594a9ade9cb93c:huawei",
           display_name="",
           push_policy=0
        )
     ]
     notificationSaveRulebody = SqlNotificationSaveRule(
        language="en-us",
        timezone="Asia/Shanghai",
        user_name="huawei",
        topics=listTopicsNotificationSaveRule,
        template_name="Message template name"
\qquad \qquad frequencybody = Frequency(
        type="FIXED_RATE",
        cron_expr="",
        hour_of_day=0,
        day_of_week=0,
        fixed_rate=10,
       fixed rate unit="minute"
\qquad \qquad listKeywordsRequestsbody = [
        KeywordsRequest(
           log_stream_id="1",
           log_group_id="1",
           keywords="huawei",
           condition=">",
           number=100,
           search_time_range=10,
           search_time_range_unit="minute"
        )
     ]
     request.body = CreateKeywordsAlarmRuleRequestBody(
        alarm_action_rule_name="",
        notification_frequency=5,
        notification_save_rule=notificationSaveRulebody,
       domain_id=""
        keywords_alarm_send=True,
        keywords_alarm_level="Critical",
        frequency=frequencybody,
        keywords_requests=listKeywordsRequestsbody,
        keywords_alarm_rule_description="huawei",
        keywords_alarm_rule_name="huawei"
     )
     response = client.create_keywords_alarm_rule(request)
      print(response)
   except exceptions.ClientRequestException as e:
      print(e.status_code)
      print(e.request_id)
      print(e.error_code)
     print(e.error_msg)
```
#### **Go**

Creating a keyword alarm rule

package main

import (

"fmt"

 "github.com/huaweicloud/huaweicloud-sdk-go-v3/core/auth/basic" lts "github.com/huaweicloud/huaweicloud-sdk-go-v3/services/lts/v2"

```
 "github.com/huaweicloud/huaweicloud-sdk-go-v3/services/lts/v2/model"
   region "github.com/huaweicloud/huaweicloud-sdk-go-v3/services/lts/v2/region"
)
func main() {
   // The AK and SK used for authentication are hard-coded or stored in plaintext, which has great security 
risks. It is recommended that the AK and SK be stored in ciphertext in configuration files or environment 
variables and decrypted during use to ensure security.
   // In this example, AK and SK are stored in environment variables for authentication. Before running this 
example, set environment variables CLOUD_SDK_AK and CLOUD_SDK_SK in the local environment
   ak := os.Getenv("CLOUD_SDK_AK")
   sk := os.Getenv("CLOUD_SDK_SK")
   auth := basic.NewCredentialsBuilder().
      WithAk(ak).
      WithSk(sk).
      Build()
   client := lts.NewLtsClient(
      lts.LtsClientBuilder().
         WithRegion(region.ValueOf("<YOUR REGION>")).
         WithCredential(auth).
        Build())
   request := &model.CreateKeywordsAlarmRuleRequest{}
   displayNameTopics:= ""
   pushPolicyTopics:= int32(0)
   var listTopicsNotificationSaveRule = []model.Topics{
      {
        Name: "huawei",
        TopicUrn: "urn:smn:cn-north-7:1b06fc5dc0814a4da1594a9ade9cb93c:huawei",
        DisplayName: &displayNameTopics,
        PushPolicy: &pushPolicyTopics,
      },
   }
   timezoneNotificationSaveRule:= "Asia/Shanghai"
   notificationSaveRulebody := &model.SqlNotificationSaveRule{
      Language: model.GetSqlNotificationSaveRuleLanguageEnum().EN_US,
      Timezone: &timezoneNotificationSaveRule,
      UserName: "huawei",
      Topics: listTopicsNotificationSaveRule,
      TemplateName: "Message template name",
   }
   cronExprFrequency:= ""
   hourOfDayFrequency:= int32(0)
   dayOfWeekFrequency:= int32(0)
   fixedRateFrequency:= int32(10)
   fixedRateUnitFrequency:= model.GetFrequencyFixedRateUnitEnum().MINUTE
   frequencybody := &model.Frequency{
      Type: model.GetFrequencyTypeEnum().FIXED_RATE,
      CronExpr: &cronExprFrequency,
      HourOfDay: &hourOfDayFrequency,
      DayOfWeek: &dayOfWeekFrequency,
      FixedRate: &fixedRateFrequency,
      FixedRateUnit: &fixedRateUnitFrequency,
   }
   var listKeywordsRequestsbody = []model.KeywordsRequest{
      {
        LogStreamId: "1",
        LogGroupId: "1"
         Keywords: "huawei",
         Condition: model.GetKeywordsRequestConditionEnum().GREATER_THAN,
        Number: int32(100),
        SearchTimeRange: int32(10),
        SearchTimeRangeUnit: model.GetKeywordsRequestSearchTimeRangeUnitEnum().MINUTE,
      },
   }
   alarmActionRuleNameCreateKeywordsAlarmRuleRequestBody:= ""
   keywordsAlarmRuleDescriptionCreateKeywordsAlarmRuleRequestBody:= "huawei"
```

```
 request.Body = &model.CreateKeywordsAlarmRuleRequestBody{
      AlarmActionRuleName: &alarmActionRuleNameCreateKeywordsAlarmRuleRequestBody,
      NotificationFrequency:
model.GetCreateKeywordsAlarmRuleRequestBodyNotificationFrequencyEnum().E_5,
      NotificationSaveRule: notificationSaveRulebody,
      DomainId: "",
      KeywordsAlarmSend: true,
      KeywordsAlarmLevel: 
model.GetCreateKeywordsAlarmRuleRequestBodyKeywordsAlarmLevelEnum().CRITICAL,
      Frequency: frequencybody,
      KeywordsRequests: listKeywordsRequestsbody,
      KeywordsAlarmRuleDescription: 
&keywordsAlarmRuleDescriptionCreateKeywordsAlarmRuleRequestBody,
      KeywordsAlarmRuleName: "huawei",
   }
   response, err := client.CreateKeywordsAlarmRule(request)
  if err == nil fmt.Printf("%+v\n", response)
   } else {
      fmt.Println(err)
   }
}
```
#### **More**

For SDK sample code of more programming languages, see the Sample Code tab in **[API Explorer](https://console-intl.huaweicloud.com/apiexplorer/#/openapi/LTS/sdk?api=CreateKeywordsAlarmRule)**. SDK sample code can be automatically generated.

### **Status Codes**

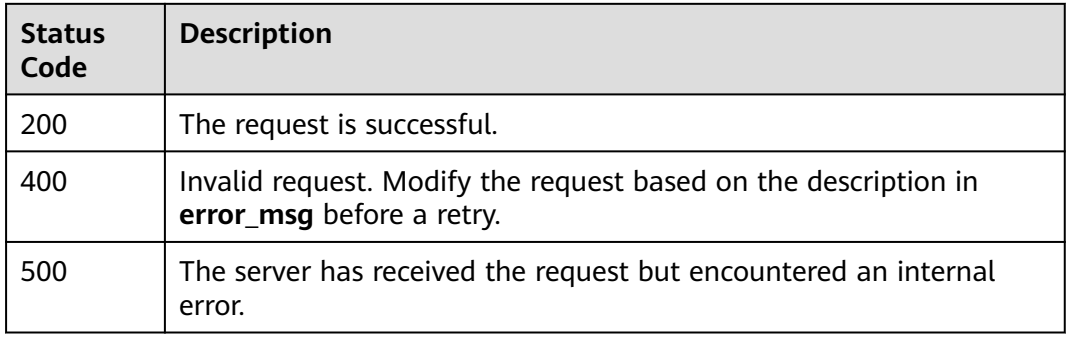

# **Error Codes**

See **[Error Codes](#page-729-0)**.

# **6.13.2 Modifying a Keyword Alarm Rule**

### **Function**

This API is used to modify a keyword alarm.

# **Calling Method**

For details, see **[Calling APIs](#page-11-0)**.

# **URI**

# PUT /v2/{project\_id}/lts/alarms/keywords-alarm-rule

#### **Table 6-538** Path Parameters

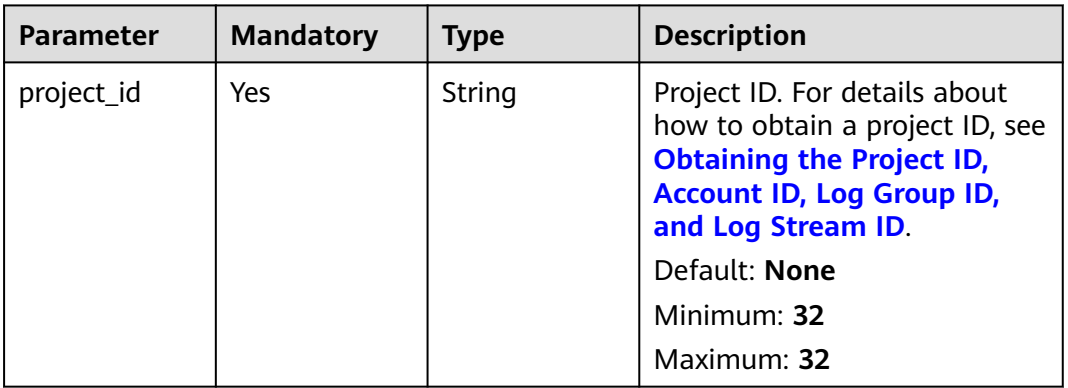

# **Request Parameters**

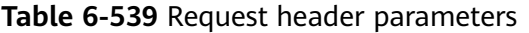

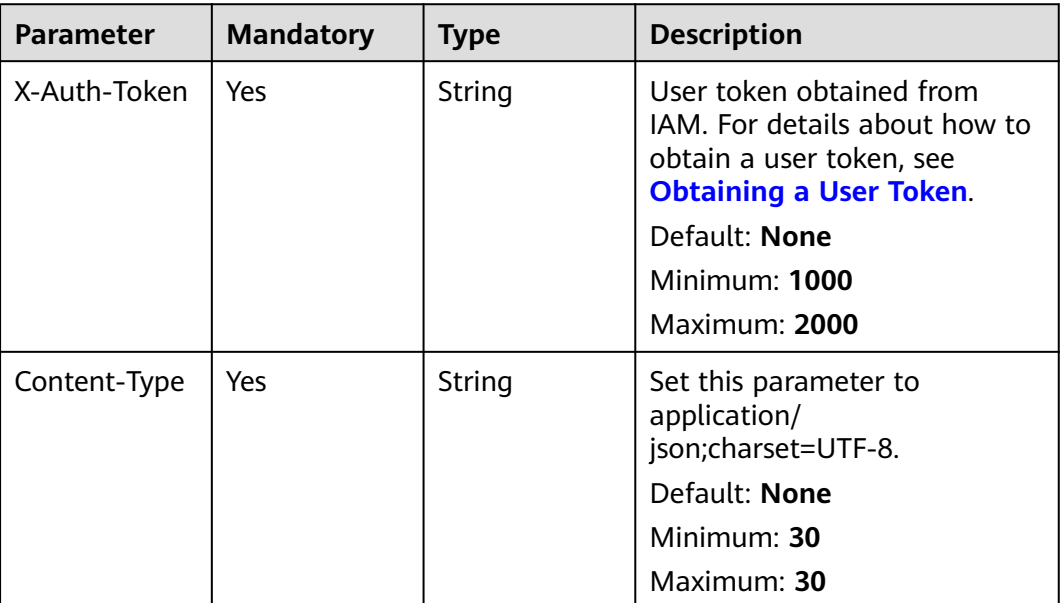

# **Table 6-540** Request body parameters

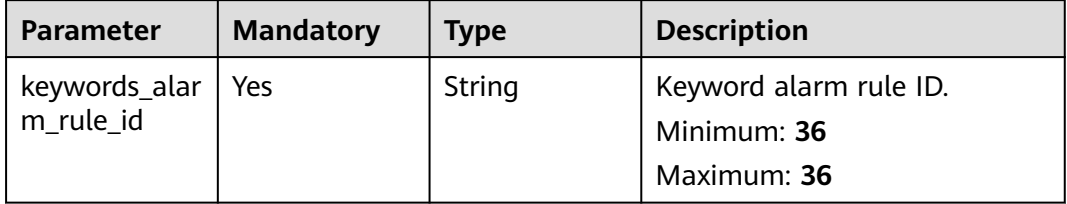
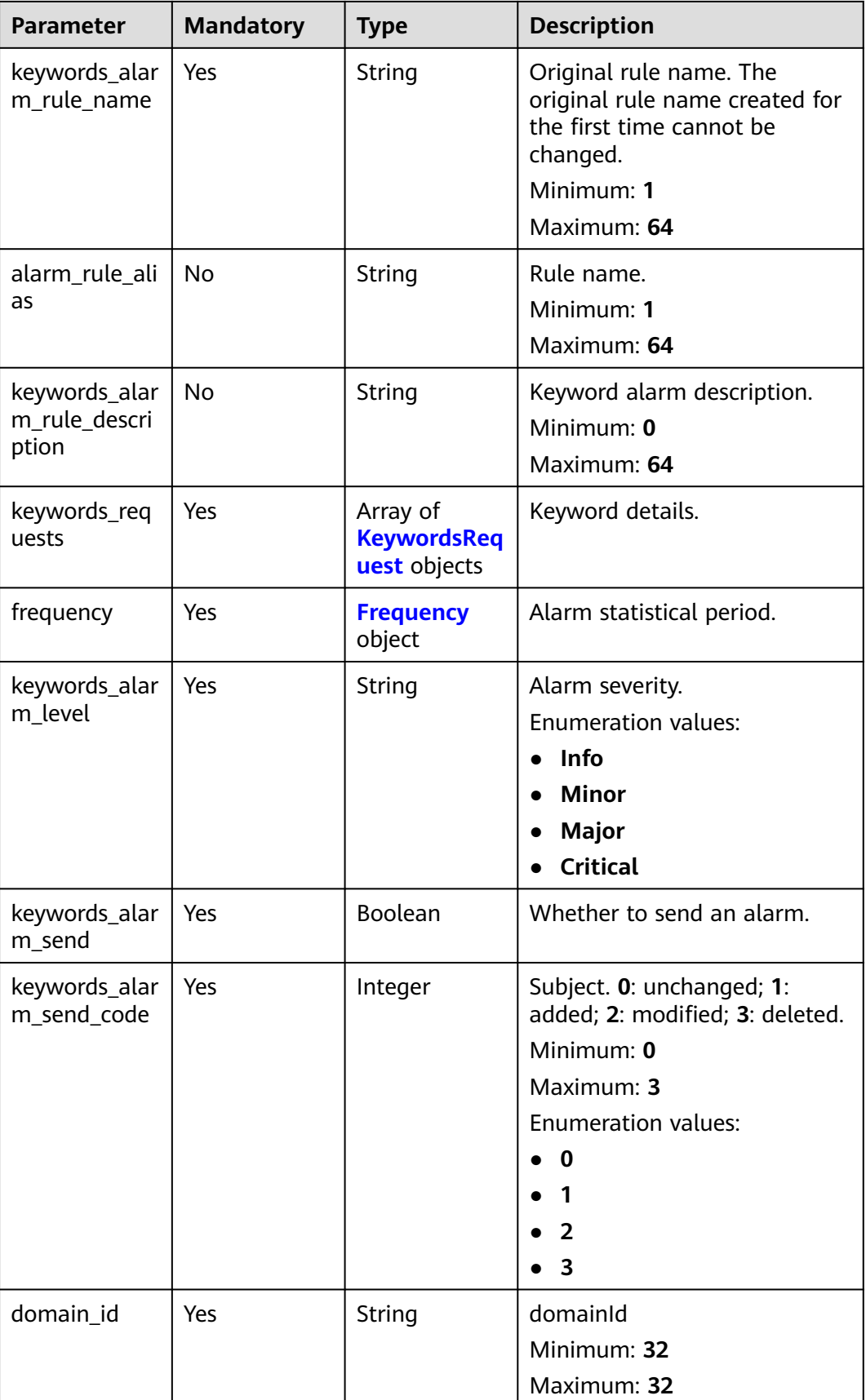

<span id="page-613-0"></span>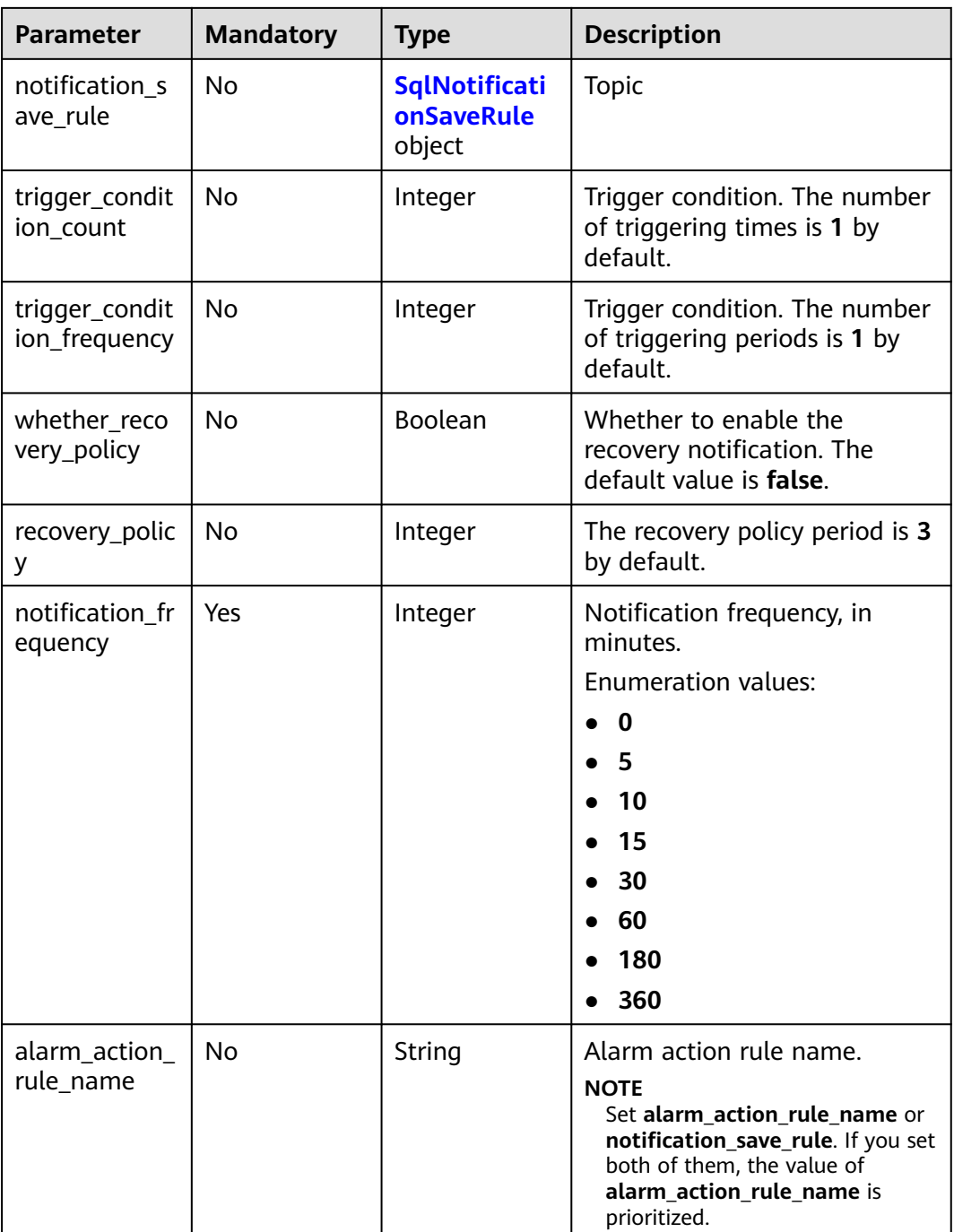

### **Table 6-541** KeywordsRequest

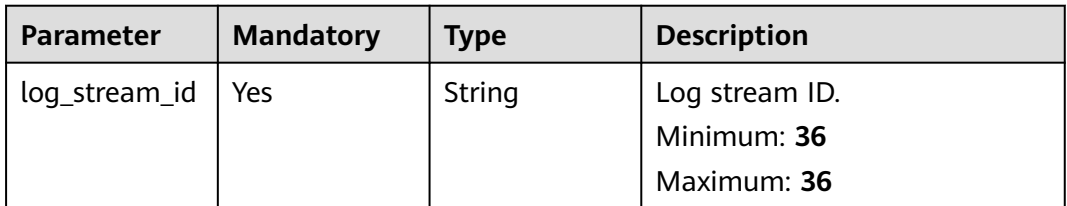

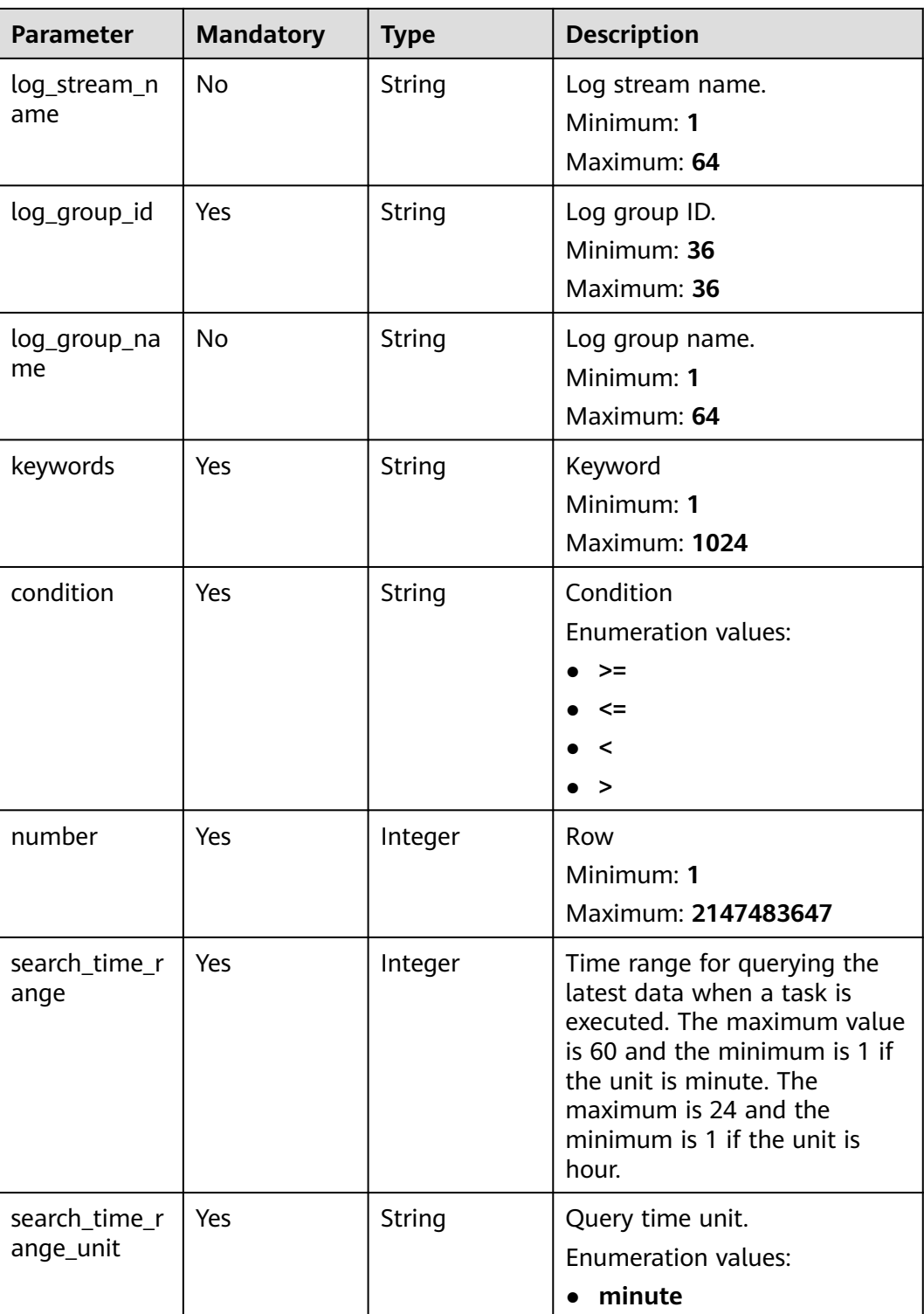

<span id="page-615-0"></span>**Table 6-542** Frequency

| <b>Parameter</b>    | <b>Mandatory</b> | <b>Type</b> | <b>Description</b>                                                                                                    |
|---------------------|------------------|-------------|----------------------------------------------------------------------------------------------------|
| type                | Yes              | String      | Time type.<br><b>Enumeration values:</b><br><b>CRON</b><br>$\bullet$<br><b>HOURLY</b><br><b>DAILY</b><br>$\bullet$<br><b>WEEKLY</b><br><b>FIXED_RATE</b>                                                              |
| cron_expr           | No               | String      | This field is used when type is<br>set to CRON.<br>Minimum: 1<br><b>Maximum: 1024</b>                                                                                                    |
| hour_of_day         | No               | Integer     | This field is used when type is<br>set to DAILY or WEEKLY.<br><b>DAILY</b> ranges from 0 to 23.<br><b>WEEKLY</b> ranges from 0 to 23.                                                                                 |
| day_of_week         | <b>No</b>        | Integer     | This field is used when type is<br>set to WEEKLY (Sunday to<br>Saturday).<br>Minimum: 1<br>Maximum: 7                                                                                                    |
| fixed_rate          | <b>No</b>        | Integer     | This field is used when type is<br>set to FIXED_RATE. If the unit<br>of fixed_rate_unit is minute,<br>the maximum value is 60. If<br>the unit is hour, the value<br>ranges from 5 to 24.<br>Minimum: 1<br>Maximum: 60 |
| fixed_rate_uni<br>t | <b>No</b>        | String      | Time unit.<br><b>Enumeration values:</b><br>minute<br>$\bullet$<br>hour                                                                                                    |

<span id="page-616-0"></span>**Table 6-543** SqlNotificationSaveRule

| <b>Parameter</b> | <b>Mandatory</b> | <b>Type</b>                       | <b>Description</b>           |
|------------------|------------------|-----------------------------------|------------------------------|
| language         | Yes              | String                            | Language of the preference.  |
|                  |                  |                                   | Minimum: 0                   |
|                  |                  |                                   | Maximum: 10                  |
|                  |                  |                                   | Enumeration values:          |
|                  |                  |                                   | $\bullet$ zh-cn              |
|                  |                  |                                   | en-us<br>$\bullet$           |
| timezone         | <b>No</b>        | String                            | Time zone of the preference. |
|                  |                  |                                   | Minimum: 0                   |
|                  |                  |                                   | Maximum: 1024                |
| user name        | Yes              | String                            | Username.                    |
|                  |                  |                                   | Minimum: 1                   |
|                  |                  |                                   | Maximum: 1024                |
| topics           | Yes              | Array of<br><b>Topics objects</b> | Topic information.           |
| template_na      | Yes              | String                            | Message template name.       |
| me               |                  |                                   |                              |

**Table 6-544** Topics

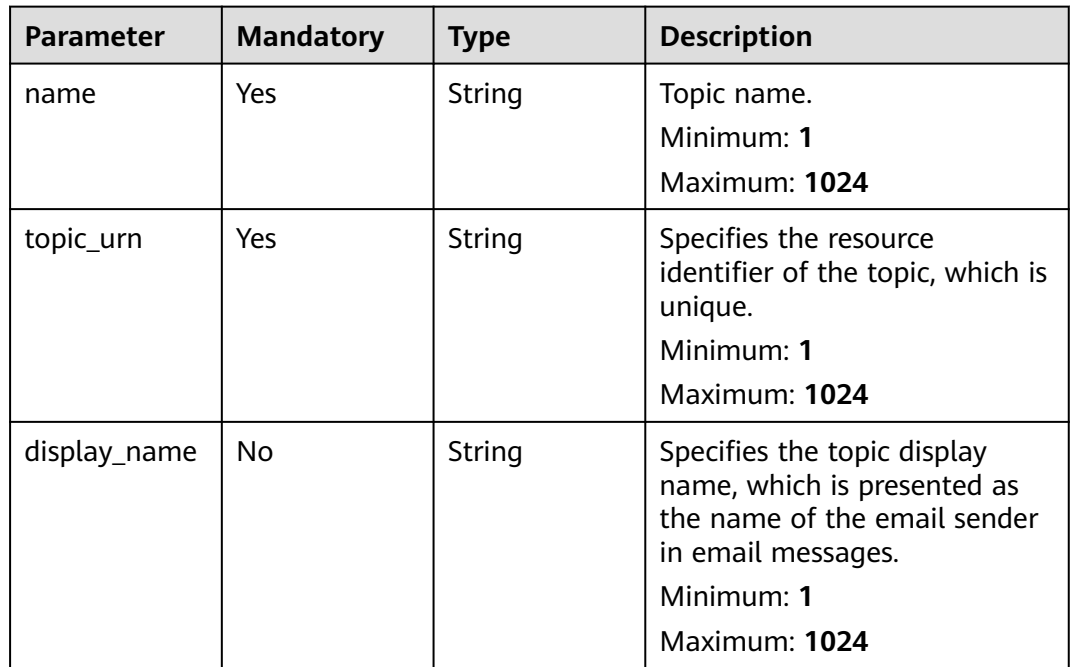

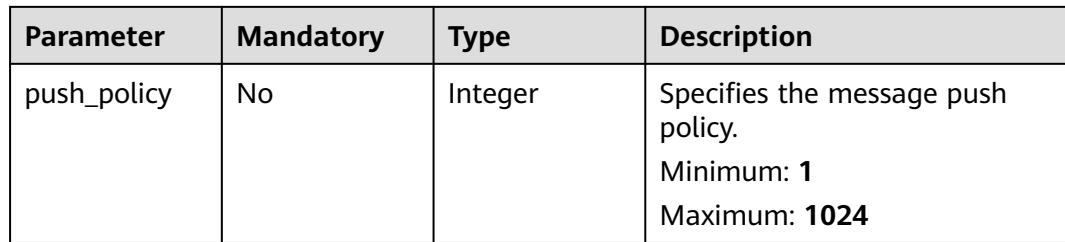

# **Response Parameters**

### **Status code: 200**

### **Table 6-545** Response body parameters

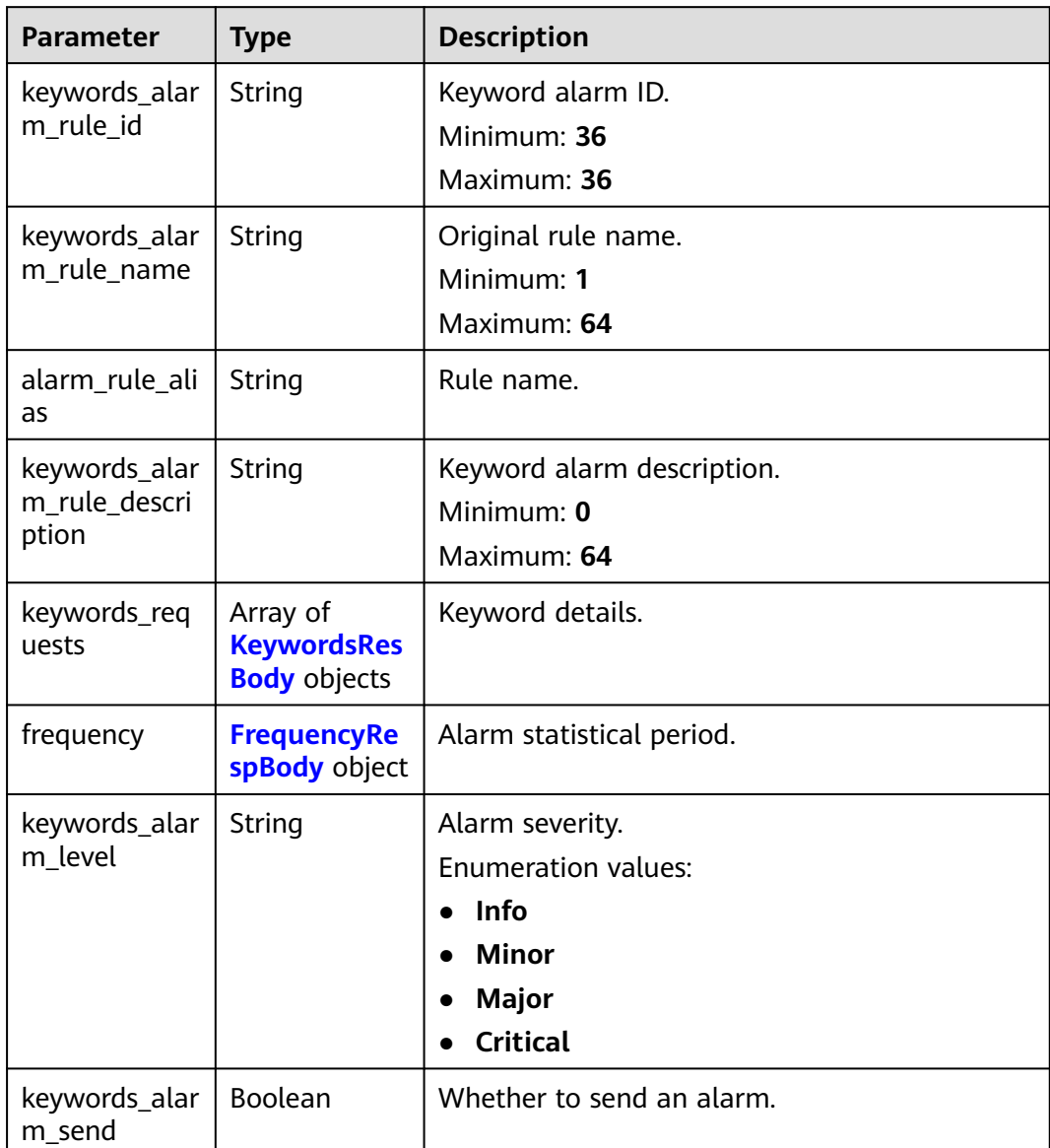

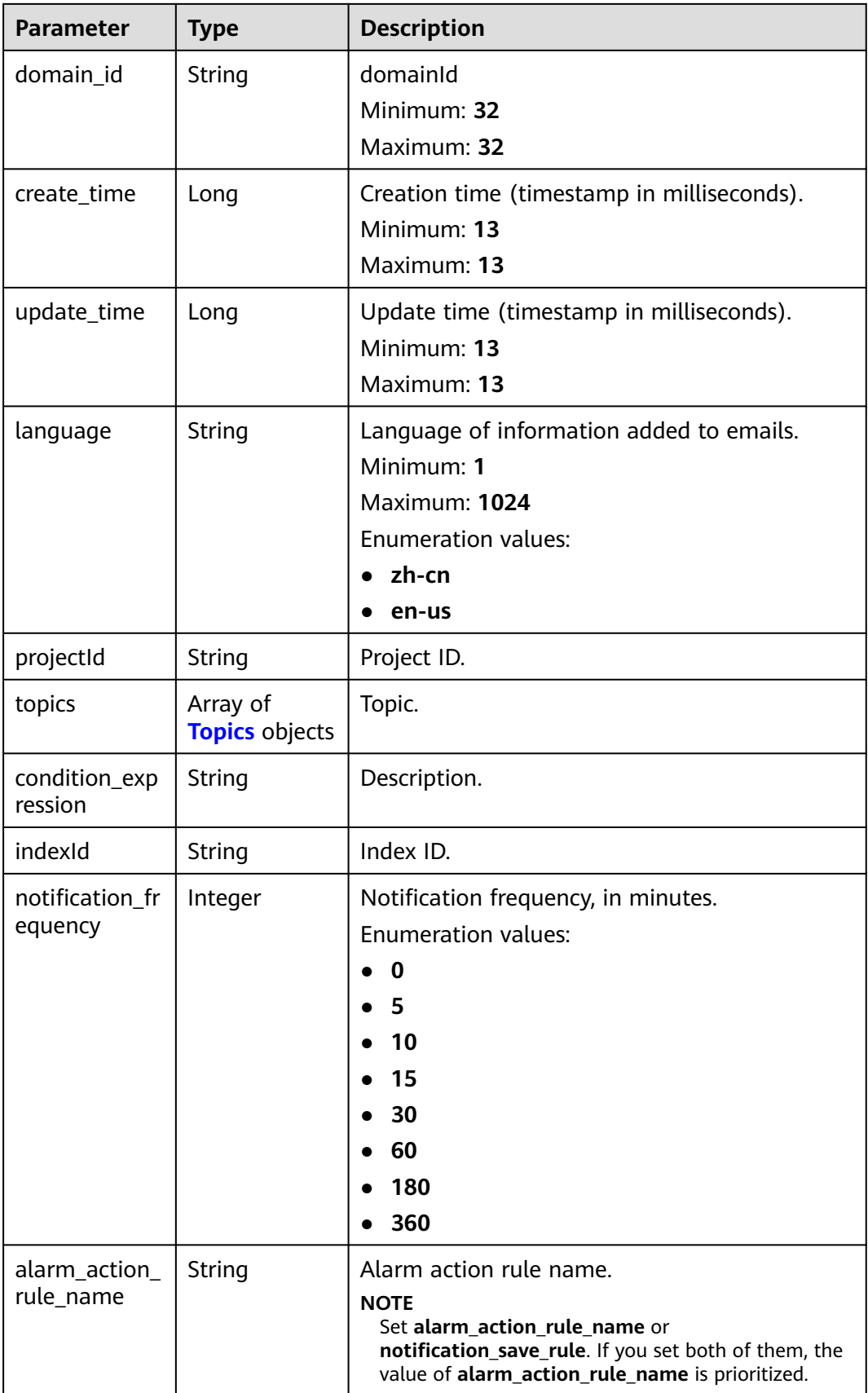

<span id="page-619-0"></span>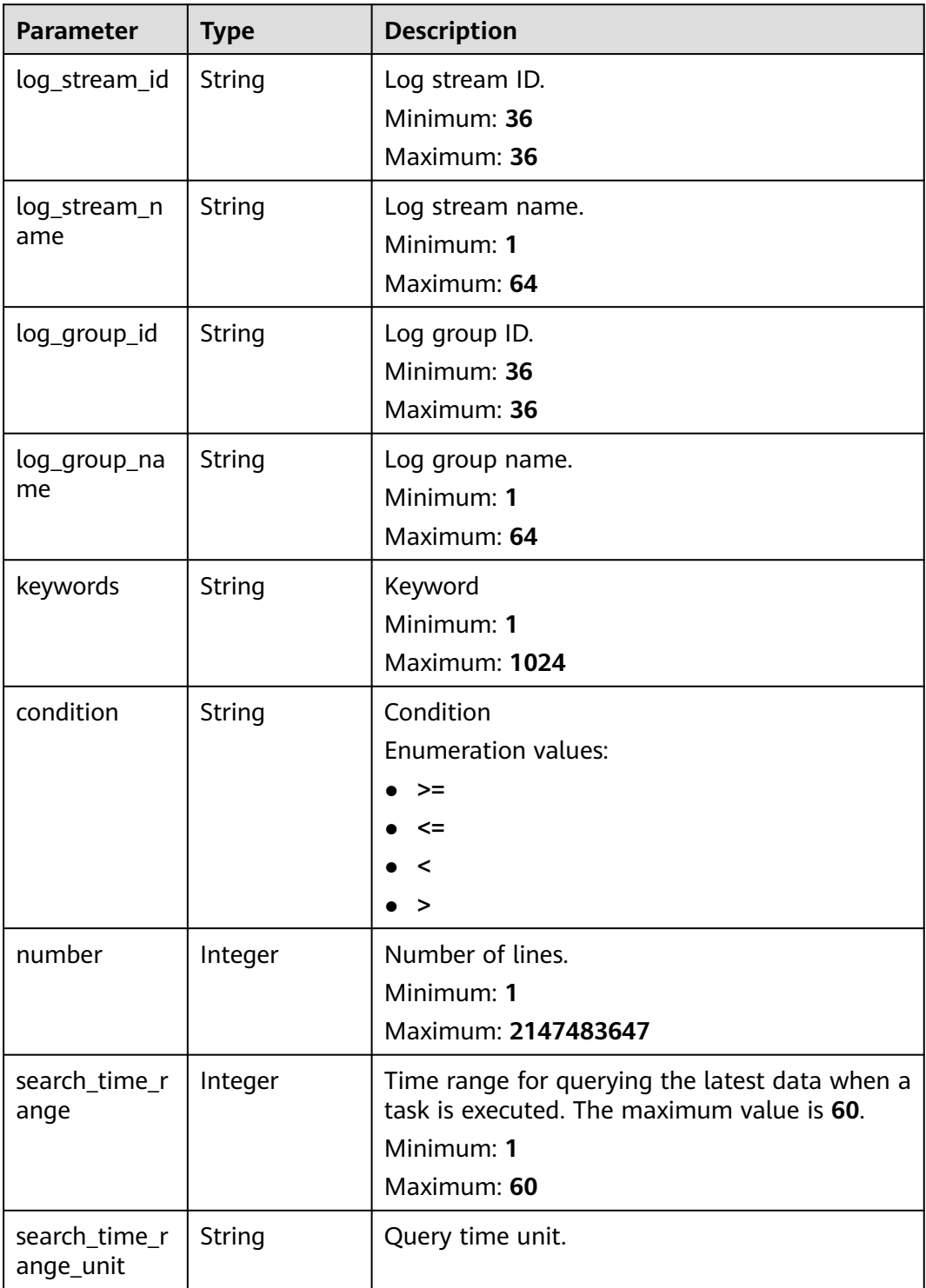

<span id="page-620-0"></span>**Table 6-547** FrequencyRespBody

| <b>Parameter</b>    | <b>Type</b> | <b>Description</b>                                                                                                    |
|---------------------|-------------|----------------------------------------------------------------------------------------------------|
| type                | String      | Time type.<br><b>Enumeration values:</b><br><b>CRON</b><br><b>HOURLY</b><br><b>DAILY</b><br><b>WEEKLY</b><br><b>FIXED_RATE</b>                                               |
| cron_expr           | String      | This field is used when type is set to CRON.<br>Minimum: 1<br>Maximum: 1024                                                                                                  |
| hour_of_day         | Integer     | This field is used when type is set to DAILY or<br><b>WEEKLY.</b>                                                                                                    |
| day_of_week         | Integer     | This field is used when type is set to WEEKLY<br>(Sunday to Saturday).                                                                                                    |
| fixed_rate          | Integer     | This field is used when type is set to<br>FIXED RATE. If the unit of fixed rate unit is<br>minute, the maximum value is 60. If the unit is<br>hour, the maximum value is 24. |
| fixed_rate_uni<br>t | String      | Enumerated values of the time unit:<br>Enumeration values:<br>minute<br>hour                                                                                                 |

## **Table 6-548** Topics

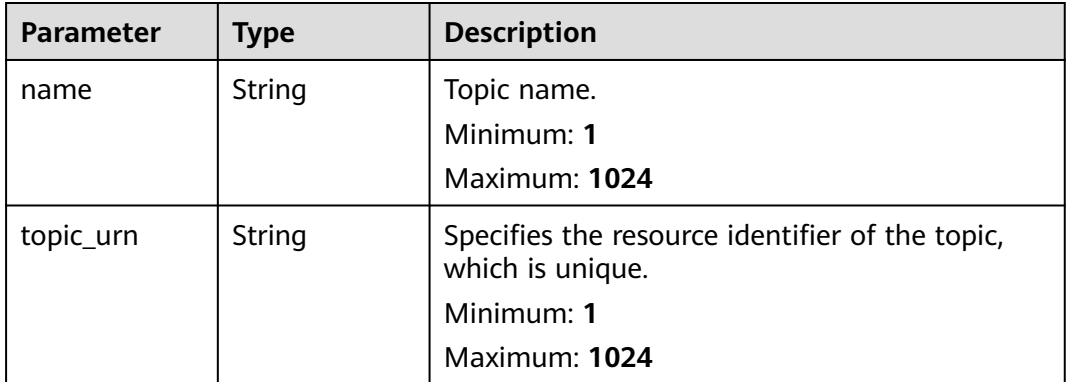

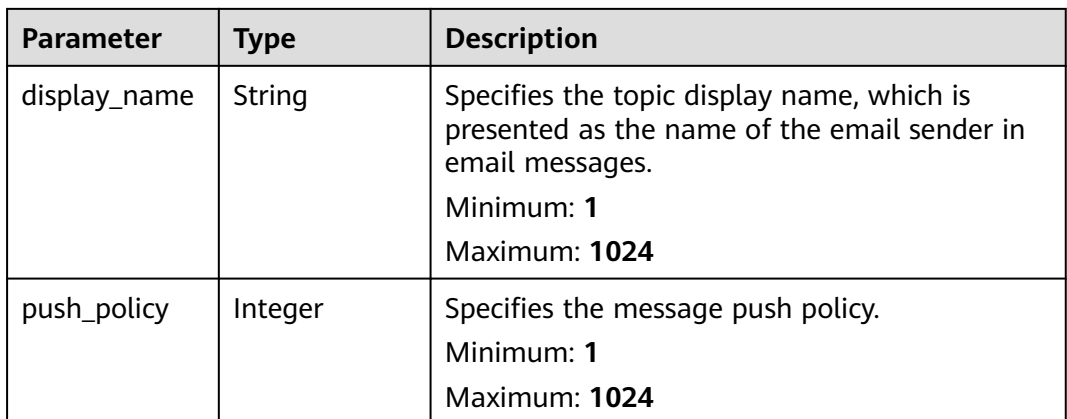

#### **Status code: 400**

**Table 6-549** Response body parameters

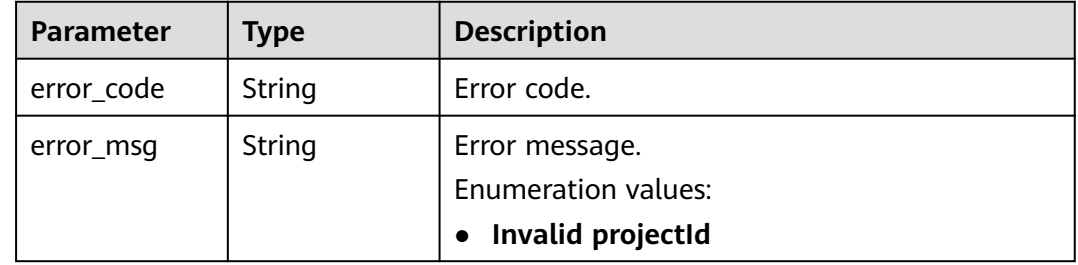

#### **Status code: 500**

**Table 6-550** Response body parameters

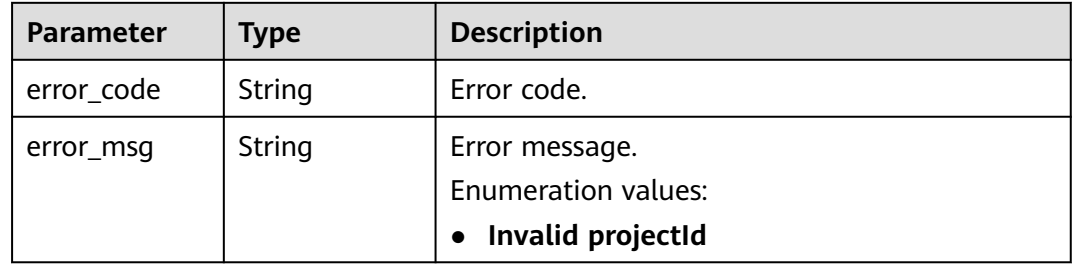

## **Example Requests**

Modifying a keyword alarm rule

PUT https://{endpoint}/v2/{project\_id}/lts/alarms/keywords-alarm-rule

```
{
 "keywords_alarm_rule_id" : "",
 "keywords_alarm_rule_name" : "huawei",
 "alarm_rule_alias" : "zhangsan",
```

```
 "keywords_alarm_rule_description" : "huawei",
```

```
 "keywords_requests" : [ {
```

```
 "log_stream_id" : "1",
    "log_group_id" : "1",
 "keywords" : "huawei",
 "condition" : ">",
    "number" : "100",
   "search_time_range" : 10,
   "search_time_range_unit" : "minute"
 } ],
 "frequency" : {
   "type" : "FIXED_RATE",
   "cron_expr" : "
    "hour_of_day" : 0,
  "day_of_week" : 0,
   "fixed_rate" : 10,
    "fixed_rate_unit" : "minute"
  },
  "keywords_alarm_level" : "Critical",
 "keywords_alarm_send" : true,
 "keywords_alarm_send_code" : "2",
  "domain_id" : "",
  "notification_frequency" : 5,
  "alarm_action_rule_name" : "",
  "notification_save_rule" : {
 "language" : "zh-cn",
 "timezone" : "Asia/Shanghai",
 "user_name" : "huawei",
   "template_name" : "Message template name.",
    "topics" : [ {
     "name" : "huawei",
     "topic_urn" : "urn:smn:cn-north-7:1b06fc5dc0814a4da1594a9ade9cb93c:huawei",
     "display_name" : "",
     "push_policy" : 0
   } ]
 }
}<sup>-</sup>
```
## **Example Responses**

#### **Status code: 200**

The request is successful.

```
{
  "keywords_alarm_rule_id" : "",
  "keywords_alarm_rule_name" : "huawei",
  "keywords_alarm_rule_description" : "huawei",
  "alarm_rule_alias" : "zhangsan",
  "keywords_requests" : [ {
 "log_stream_id" : "1",
 "log_stream_name" : "huawei",
   "log_group_name" : "huawei",
 "log_group_id" : "1",
 "keywords" : "huawei",
 "condition" : ">",
   "number" : "100",
   "search_time_range" : 10,
   "search_time_range_unit" : "minute"
  } ],
  "frequency" : {
   "type" : "FIXED_RATE",
   "cron_expr" : "",
 "hour_of_day" : 0,
 "day_of_week" : 0,
   "fixed_rate" : 10,
   "fixed_rate_unit" : "minute"
 },
 "keywords_alarm_level" : "Critical",
  "keywords_alarm_send" : false,
  "domain_id" : "",
```

```
 "notification_frequency" : 5,
  "alarm_action_rule_name" : "",
 "topics" : [ {
 "name" : "huawei",
   "topic_urn" : "urn:smn:cn-north-7:1b06fc5dc0814a4da1594a9ade9cb93c:huawei",
   "display_name" : "",
   "push_policy" : 0
 } ],
 "language" : "zh-cn"
}
```
#### **Status code: 400**

Invalid request. Modify the request based on the description in **error\_msg** before a retry.

```
{
  "error_code" : "LTS.2005",
  "error_msg" : "Alarm rule params validator error."
}
```
#### **Status code: 500**

The server has received the request but encountered an internal error.

```
{
  "error_code" : "LTS.2003",
 "error_msg" : "Failed to update alarm rule."
}
```
### **SDK Sample Code**

The SDK sample code is as follows.

#### **Java**

Modifying a keyword alarm rule

```
package com.huaweicloud.sdk.test;
```

```
import com.huaweicloud.sdk.core.auth.ICredential;
import com.huaweicloud.sdk.core.auth.BasicCredentials;
import com.huaweicloud.sdk.core.exception.ConnectionException;
import com.huaweicloud.sdk.core.exception.RequestTimeoutException;
import com.huaweicloud.sdk.core.exception.ServiceResponseException;
import com.huaweicloud.sdk.lts.v2.region.LtsRegion;
import com.huaweicloud.sdk.lts.v2.*;
import com.huaweicloud.sdk.lts.v2.model.*;
```
import java.util.List; import java.util.ArrayList;

public class UpdateKeywordsAlarmRuleSolution {

```
 public static void main(String[] args) {
      // The AK and SK used for authentication are hard-coded or stored in plaintext, which has great 
security risks. It is recommended that the AK and SK be stored in ciphertext in configuration files or 
environment variables and decrypted during use to ensure security.
      // In this example, AK and SK are stored in environment variables for authentication. Before running 
this example, set environment variables CLOUD_SDK_AK and CLOUD_SDK_SK in the local environment
      String ak = System.getenv("CLOUD_SDK_AK");
      String sk = System.getenv("CLOUD_SDK_SK");
      ICredential auth = new BasicCredentials()
           .withAk(ak)
           .withSk(sk);
```

```
 LtsClient client = LtsClient.newBuilder()
           .withCredential(auth)
           .withRegion(LtsRegion.valueOf("<YOUR REGION>"))
           .build();
      UpdateKeywordsAlarmRuleRequest request = new UpdateKeywordsAlarmRuleRequest();
      UpdateKeywordsAlarmRuleRequestBody body = new UpdateKeywordsAlarmRuleRequestBody();
     List<Topics> listNotificationSaveRuleTopics = new ArrayList<>();
      listNotificationSaveRuleTopics.add(
        new Topics()
           .withName("huawei")
           .withTopicUrn("urn:smn:cn-north-7:1b06fc5dc0814a4da1594a9ade9cb93c:huawei")
           .withDisplayName("")
           .withPushPolicy(0)
      );
     SqlNotificationSaveRule notificationSaveRulebody = new SqlNotificationSaveRule();
      notificationSaveRulebody.withLanguage(SqlNotificationSaveRule.LanguageEnum.fromValue("zh-cn"))
        .withTimezone("Asia/Shanghai")
        .withUserName("huawei")
        .withTopics(listNotificationSaveRuleTopics)
        .withTemplateName("Message template name.");
      Frequency frequencybody = new Frequency();
      frequencybody.withType(Frequency.TypeEnum.fromValue("FIXED_RATE"))
        .withCronExpr("")
        .withHourOfDay(0)
        .withDayOfWeek(0)
        .withFixedRate(10)
         .withFixedRateUnit(Frequency.FixedRateUnitEnum.fromValue("minute"));
      List<KeywordsRequest> listbodyKeywordsRequests = new ArrayList<>();
      listbodyKeywordsRequests.add(
        new KeywordsRequest()
           .withLogStreamId("1")
           .withLogGroupId("1")
           .withKeywords("huawei")
           .withCondition(KeywordsRequest.ConditionEnum.fromValue(">"))
           .withNumber(100)
           .withSearchTimeRange(10)
           .withSearchTimeRangeUnit(KeywordsRequest.SearchTimeRangeUnitEnum.fromValue("minute"))
      );
      body.withAlarmActionRuleName("");
body.withNotificationFrequency(UpdateKeywordsAlarmRuleRequestBody.NotificationFrequencyEnum.NUMB
ER_5);
      body.withNotificationSaveRule(notificationSaveRulebody);
      body.withDomainId("");
body.withKeywordsAlarmSendCode(UpdateKeywordsAlarmRuleRequestBody.KeywordsAlarmSendCodeEnum.
NUMBER_2);
      body.withKeywordsAlarmSend(true);
body.withKeywordsAlarmLevel(UpdateKeywordsAlarmRuleRequestBody.KeywordsAlarmLevelEnum.fromValu
e("Critical"));
      body.withFrequency(frequencybody);
      body.withKeywordsRequests(listbodyKeywordsRequests);
      body.withKeywordsAlarmRuleDescription("huawei");
      body.withAlarmRuleAlias("zhangsan");
      body.withKeywordsAlarmRuleName("huawei");
      body.withKeywordsAlarmRuleId("");
      request.withBody(body);
      try {
         UpdateKeywordsAlarmRuleResponse response = client.updateKeywordsAlarmRule(request);
        System.out.println(response.toString());
      } catch (ConnectionException e) {
        e.printStackTrace();
      } catch (RequestTimeoutException e) {
        e.printStackTrace();
      } catch (ServiceResponseException e) {
        e.printStackTrace();
        System.out.println(e.getHttpStatusCode());
        System.out.println(e.getRequestId());
```
# **Python**

#### Modifying a keyword alarm rule

#### # coding: utf-8

 } }

from huaweicloudsdkcore.auth.credentials import BasicCredentials from huaweicloudsdklts.v2.region.lts\_region import LtsRegion from huaweicloudsdkcore.exceptions import exceptions from huaweicloudsdklts.v2 import \*

```
if __name__ == '__main__":
```
 # The AK and SK used for authentication are hard-coded or stored in plaintext, which has great security risks. It is recommended that the AK and SK be stored in ciphertext in configuration files or environment variables and decrypted during use to ensure security.

 # In this example, AK and SK are stored in environment variables for authentication. Before running this example, set environment variables CLOUD\_SDK\_AK and CLOUD\_SDK\_SK in the local environment

```
 ak = __import__('os').getenv("CLOUD_SDK_AK")
   sk = __import__('os').getenv("CLOUD_SDK_SK")
  credentials = BasicCredentials(ak, sk) \setminusclient = LtsClient.new_builder() \setminus .with_credentials(credentials) \
      .with_region(LtsRegion.value_of("<YOUR REGION>")) \
      .build()
   try:
      request = UpdateKeywordsAlarmRuleRequest()
      listTopicsNotificationSaveRule = [
         Topics(
           name="huawei",
           topic_urn="urn:smn:cn-north-7:1b06fc5dc0814a4da1594a9ade9cb93c:huawei",
           display_name="",
           push_policy=0
        )
      ]
      notificationSaveRulebody = SqlNotificationSaveRule(
        language="zh-cn",
        timezone="Asia/Shanghai",
        user_name="huawei",
         topics=listTopicsNotificationSaveRule,
         template_name="Message template name."
\qquad \qquad frequencybody = Frequency(
         type="FIXED_RATE",
         cron_expr="",
         hour_of_day=0,
        day_of_week=0,
         fixed_rate=10,
         fixed_rate_unit="minute"
\qquad \qquad listKeywordsRequestsbody = [
         KeywordsRequest(
           log_stream_id="1",
          log_group_id="1"
           keywords="huawei",
           condition=">",
           number=100,
           search_time_range=10,
           search_time_range_unit="minute"
        )
```
]

```
 request.body = UpdateKeywordsAlarmRuleRequestBody(
        alarm_action_rule_name="",
        notification_frequency=5,
        notification_save_rule=notificationSaveRulebody,
       domain_id=""
       keywords_alarm_send_code=2,
        keywords_alarm_send=True,
        keywords_alarm_level="Critical",
        frequency=frequencybody,
        keywords_requests=listKeywordsRequestsbody,
        keywords_alarm_rule_description="huawei",
        alarm_rule_alias="zhangsan",
        keywords_alarm_rule_name="huawei",
       keywords_alarm_rule_id=""
\qquad \qquad response = client.update_keywords_alarm_rule(request)
     print(response)
   except exceptions.ClientRequestException as e:
      print(e.status_code)
     print(e.request_id)
      print(e.error_code)
      print(e.error_msg)
```
**Go**

### Modifying a keyword alarm rule

package main

)

```
import (
    "fmt"
    "github.com/huaweicloud/huaweicloud-sdk-go-v3/core/auth/basic"
   lts "github.com/huaweicloud/huaweicloud-sdk-go-v3/services/lts/v2"
   "github.com/huaweicloud/huaweicloud-sdk-go-v3/services/lts/v2/model"
   region "github.com/huaweicloud/huaweicloud-sdk-go-v3/services/lts/v2/region"
func main() {
   // The AK and SK used for authentication are hard-coded or stored in plaintext, which has great security 
risks. It is recommended that the AK and SK be stored in ciphertext in configuration files or environment 
variables and decrypted during use to ensure security.
   // In this example, AK and SK are stored in environment variables for authentication. Before running this 
example, set environment variables CLOUD_SDK_AK and CLOUD_SDK_SK in the local environment
   ak := os.Getenv("CLOUD_SDK_AK")
   sk := os.Getenv("CLOUD_SDK_SK")
   auth := basic.NewCredentialsBuilder().
      WithAk(ak).
      WithSk(sk).
      Build()
   client := lts.NewLtsClient(
      lts.LtsClientBuilder().
         WithRegion(region.ValueOf("<YOUR REGION>")).
         WithCredential(auth).
         Build())
   request := &model.UpdateKeywordsAlarmRuleRequest{}
  displayNameTopics:=
   pushPolicyTopics:= int32(0)
   var listTopicsNotificationSaveRule = []model.Topics{
      {
         Name: "huawei",
         TopicUrn: "urn:smn:cn-north-7:1b06fc5dc0814a4da1594a9ade9cb93c:huawei",
         DisplayName: &displayNameTopics,
         PushPolicy: &pushPolicyTopics,
      },
 }
   timezoneNotificationSaveRule:= "Asia/Shanghai"
```

```
 notificationSaveRulebody := &model.SqlNotificationSaveRule{
      Language: model.GetSqlNotificationSaveRuleLanguageEnum().ZH_CN,
      Timezone: &timezoneNotificationSaveRule,
      UserName: "huawei",
      Topics: listTopicsNotificationSaveRule,
      TemplateName: "Message template name.",
   }
   cronExprFrequency:= ""
   hourOfDayFrequency:= int32(0)
   dayOfWeekFrequency:= int32(0)
   fixedRateFrequency:= int32(10)
   fixedRateUnitFrequency:= model.GetFrequencyFixedRateUnitEnum().MINUTE
   frequencybody := &model.Frequency{
      Type: model.GetFrequencyTypeEnum().FIXED_RATE,
      CronExpr: &cronExprFrequency,
      HourOfDay: &hourOfDayFrequency,
      DayOfWeek: &dayOfWeekFrequency,
      FixedRate: &fixedRateFrequency,
      FixedRateUnit: &fixedRateUnitFrequency,
   }
   var listKeywordsRequestsbody = []model.KeywordsRequest{
      {
        LogStreamId: "1",
        LogGroupId: "1",
        Keywords: "huawei",
        Condition: model.GetKeywordsRequestConditionEnum().GREATER_THAN,
        Number: int32(100),
        SearchTimeRange: int32(10),
        SearchTimeRangeUnit: model.GetKeywordsRequestSearchTimeRangeUnitEnum().MINUTE,
      },
   }
   alarmActionRuleNameUpdateKeywordsAlarmRuleRequestBody:= ""
   keywordsAlarmRuleDescriptionUpdateKeywordsAlarmRuleRequestBody:= "huawei"
   alarmRuleAliasUpdateKeywordsAlarmRuleRequestBody:= "zhangsan"
   request.Body = &model.UpdateKeywordsAlarmRuleRequestBody{
      AlarmActionRuleName: &alarmActionRuleNameUpdateKeywordsAlarmRuleRequestBody,
      NotificationFrequency:
model.GetUpdateKeywordsAlarmRuleRequestBodyNotificationFrequencyEnum().E_5,
      NotificationSaveRule: notificationSaveRulebody,
     DomainId: ""
      KeywordsAlarmSendCode: 
model.GetUpdateKeywordsAlarmRuleRequestBodyKeywordsAlarmSendCodeEnum().E_2,
      KeywordsAlarmSend: true,
      KeywordsAlarmLevel: 
model.GetUpdateKeywordsAlarmRuleRequestBodyKeywordsAlarmLevelEnum().CRITICAL,
      Frequency: frequencybody,
      KeywordsRequests: listKeywordsRequestsbody,
      KeywordsAlarmRuleDescription: 
&keywordsAlarmRuleDescriptionUpdateKeywordsAlarmRuleRequestBody,
      AlarmRuleAlias: &alarmRuleAliasUpdateKeywordsAlarmRuleRequestBody,
      KeywordsAlarmRuleName: "huawei",
      KeywordsAlarmRuleId: "",
 }
   response, err := client.UpdateKeywordsAlarmRule(request)
  if err == nil fmt.Printf("%+v\n", response)
   } else {
      fmt.Println(err)
   }
}
```
### **More**

For SDK sample code of more programming languages, see the Sample Code tab in **[API Explorer](https://console-intl.huaweicloud.com/apiexplorer/#/openapi/LTS/sdk?api=UpdateKeywordsAlarmRule)**. SDK sample code can be automatically generated.

# **Status Codes**

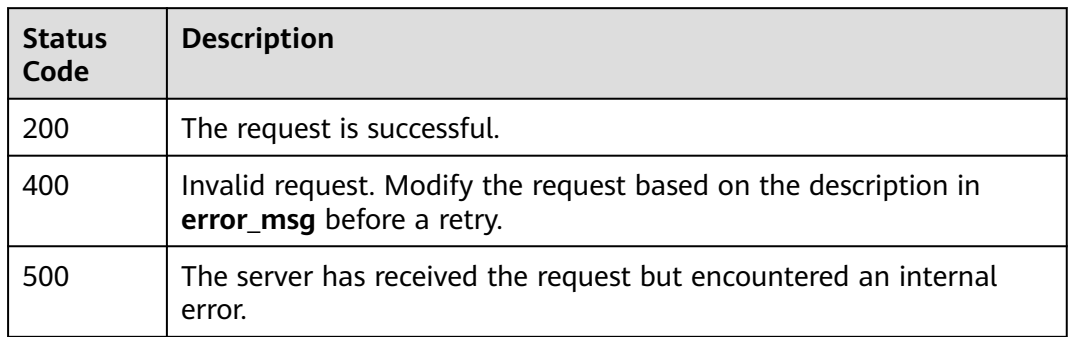

# **Error Codes**

See **[Error Codes](#page-729-0)**.

# **6.13.3 Querying a Keyword Alarm Rule**

## **Function**

This API is used to query a keyword alarm.

# **Calling Method**

For details, see **[Calling APIs](#page-11-0)**.

### **URI**

GET /v2/{project\_id}/lts/alarms/keywords-alarm-rule

**Table 6-551** Path Parameters

| <b>Parameter</b> | <b>Mandatory</b> | Type   | <b>Description</b>                                                                                                    |
|------------------|------------------|--------|----------------------------------------------------------------------------------------------------|
| project_id       | Yes.             | String | Project ID. For details about<br>how to obtain a project ID, see<br><b>Obtaining the Project ID,</b><br><b>Account ID, Log Group ID,</b><br>and Log Stream ID. |
|                  |                  |        | Default: None                                                                                                    |
|                  |                  |        | Minimum: 32                                                                                                    |
|                  |                  |        | Maximum: 32                                                                                                    |

# **Request Parameters**

**Table 6-552** Request header parameters

| Parameter    | <b>Mandatory</b> | <b>Type</b> | <b>Description</b>                                                                                                    |
|--------------|------------------|-------------|----------------------------------------------------------------------------------------------------|
| X-Auth-Token | Yes              | String      | User token obtained from<br>IAM. For details about how to<br>obtain a user token, see<br><b>Obtaining a User Token.</b> |
|              |                  |             | Default: None                                                                                                    |
|              |                  |             | Minimum: $1000$                                                                                                    |
|              |                  |             | <b>Maximum: 2000</b>                                                                                                    |
| Content-Type | Yes              | String      | Set this parameter to<br>application/<br>json;charset=UTF-8.                                                            |
|              |                  |             | Default: None                                                                                                    |
|              |                  |             | Minimum: 30                                                                                                    |
|              |                  |             | Maximum: 30                                                                                                    |

# **Response Parameters**

### **Status code: 200**

**Table 6-553** Response body parameters

| <b>Parameter</b>         | <b>Type</b>                                                  | <b>Description</b> |
|--------------------------|--------------------------------------------------------------|--------------------|
| keywords_alar<br>m rules | Array of<br><b>KeywordsAla</b><br>rmRuleRespL<br>ist objects | Project ID.        |

**Table 6-554** KeywordsAlarmRuleRespList

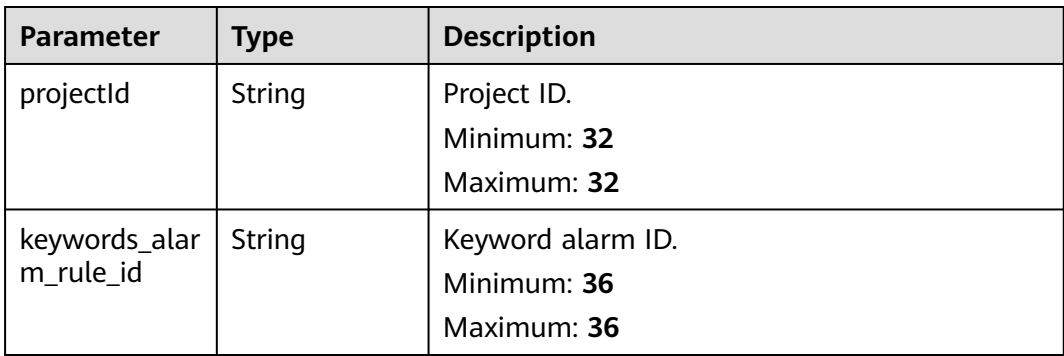

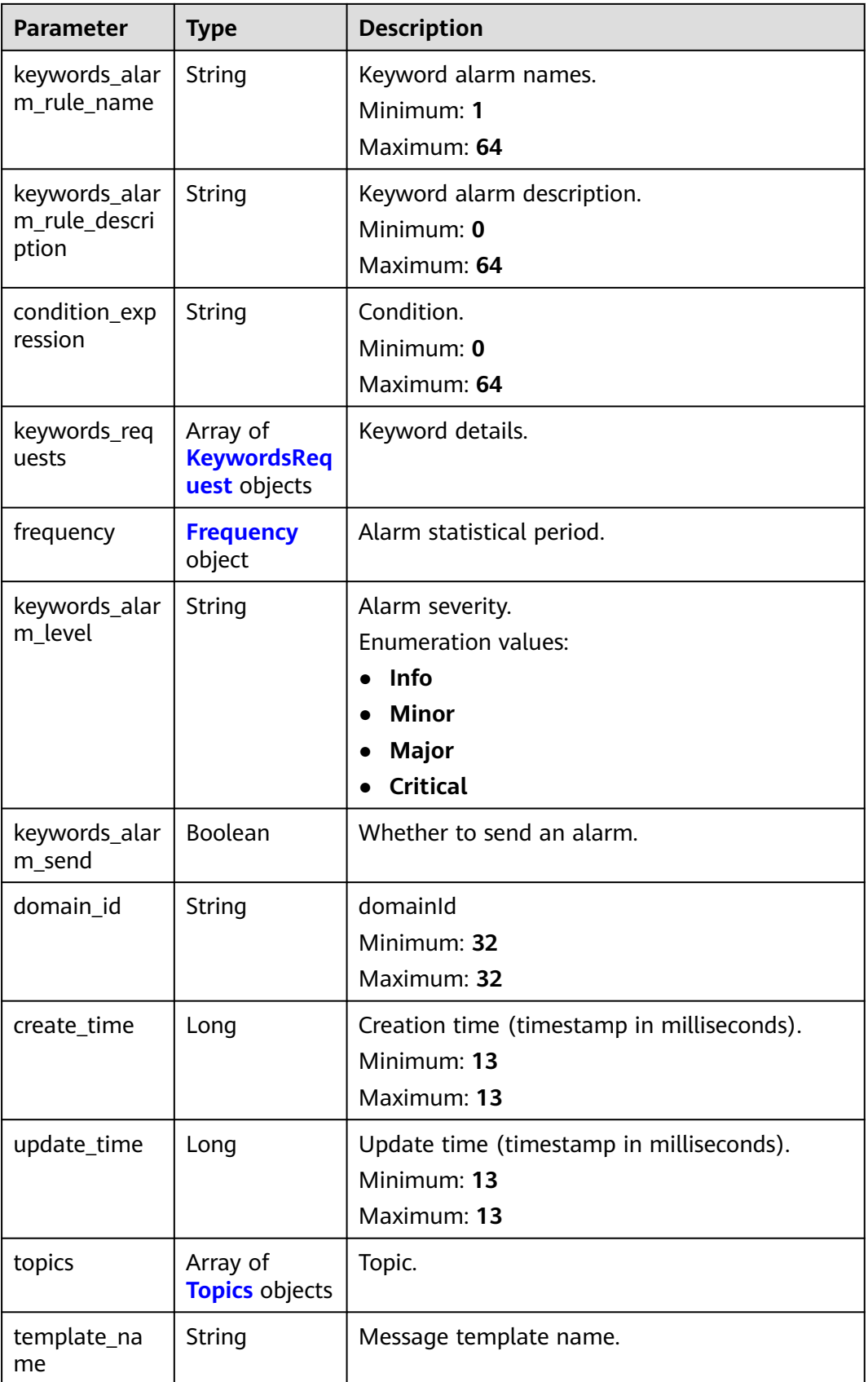

<span id="page-631-0"></span>

| <b>Parameter</b>                | <b>Type</b> | <b>Description</b>                                                                                                    |
|---------------------------------|-------------|----------------------------------------------------------------------------------------------------|
| status                          | String      | Alarm status.<br><b>Enumeration values:</b><br><b>RUNNING: enabled</b><br><b>STOPPING: disabled</b>                                                                                |
| trigger_condit<br>ion count     | Integer     | Trigger condition. The number of triggering<br>periods is 1 by default.                                                                                                    |
| trigger_condit<br>ion_frequency | Integer     | Trigger condition. The number of triggering<br>times is 1 by default.                                                                                                    |
| whether_reco<br>very_policy     | Boolean     | Indicates whether to enable the recovery<br>notification. The default value is <b>false</b> .                                                                                      |
| recovery_polic<br>у             | Integer     | The recovery policy period is 3 by default.                                                                                                    |
| notification fr<br>equency      | Integer     | Notification frequency, in minutes.<br><b>Enumeration values:</b><br>0<br>5<br>10<br>15<br>30<br>60<br>180<br>360                                                                  |
| alarm_action_<br>rule_name      | String      | Alarm action rule name.<br><b>NOTE</b><br>Set alarm_action_rule_name or<br>notification_save_rule. If you set both of them, the<br>value of alarm_action_rule_name is prioritized. |

**Table 6-555** KeywordsRequest

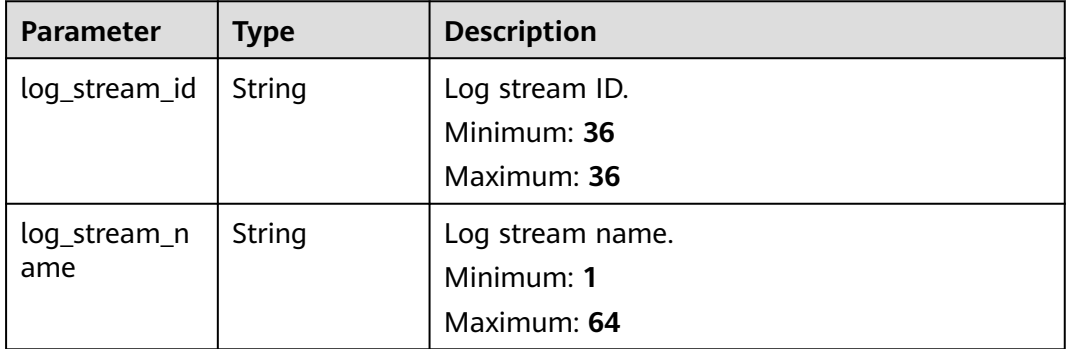

<span id="page-632-0"></span>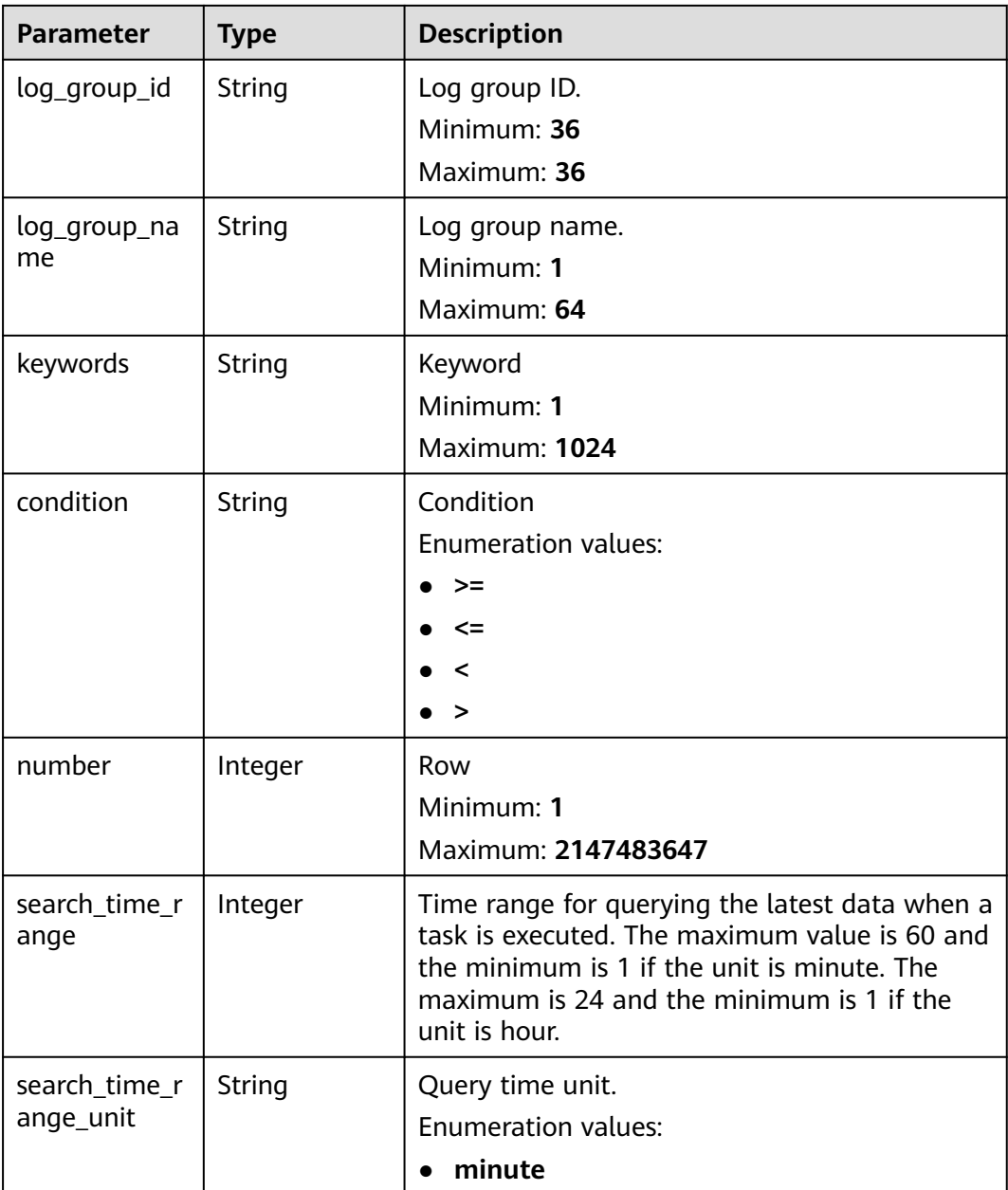

### **Table 6-556** Frequency

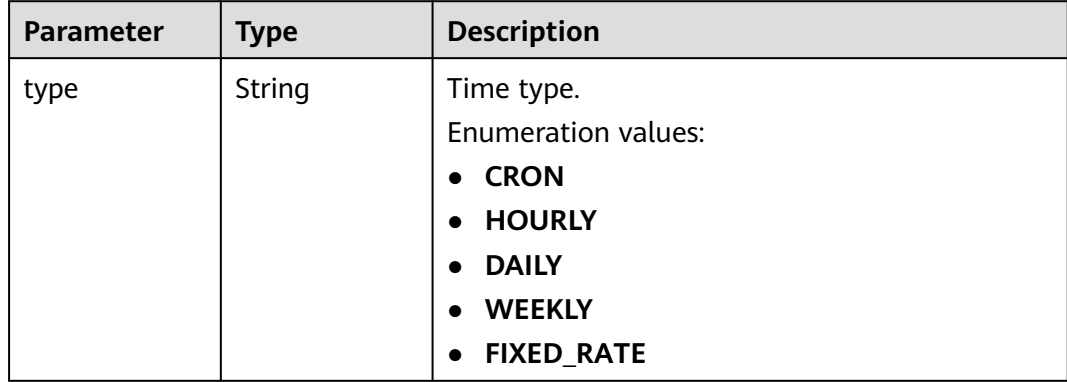

<span id="page-633-0"></span>

| <b>Parameter</b>    | <b>Type</b> | <b>Description</b>                                                                                                    |
|---------------------|-------------|----------------------------------------------------------------------------------------------------|
| cron_expr           | String      | This field is used when type is set to <b>CRON</b> .<br>Minimum: 1<br>Maximum: 1024                                                                                                    |
| hour_of_day         | Integer     | This field is used when type is set to DAILY or<br>WEEKLY. DAILY ranges from 0 to 23. WEEKLY<br>ranges from 0 to 23.                                                                                            |
| day_of_week         | Integer     | This field is used when type is set to WEEKLY<br>(Sunday to Saturday).<br>Minimum <sup>.</sup> 1<br>Maximum: 7                                                                                                  |
| fixed_rate          | Integer     | This field is used when type is set to<br>FIXED_RATE. If the unit of fixed_rate_unit is<br>minute, the maximum value is 60. If the unit is<br>hour, the value ranges from 5 to 24.<br>Minimum: 1<br>Maximum: 60 |
| fixed_rate_uni<br>t | String      | Time unit.<br>Enumeration values:<br>minute<br>hour                                                                                                    |

**Table 6-557** Topics

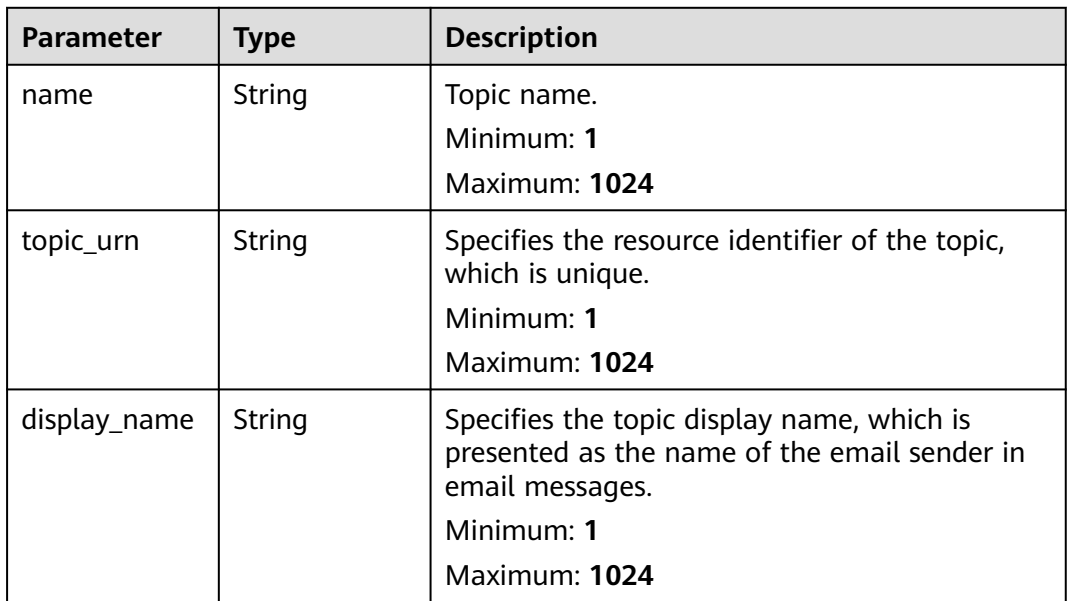

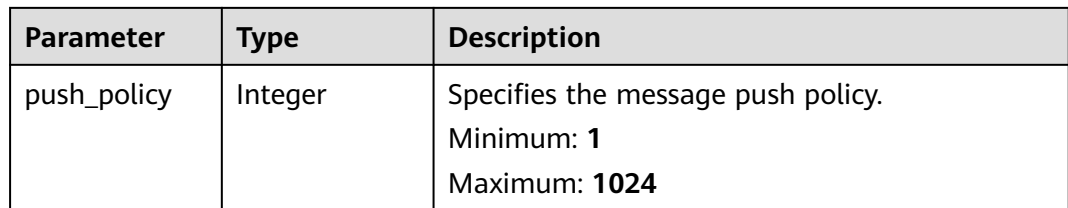

### **Status code: 500**

**Table 6-558** Response body parameters

| Parameter  | <b>Type</b> | <b>Description</b>         |  |
|------------|-------------|----------------------------|--|
| error_code | String      | Error code.                |  |
| error_msg  | String      | Error message.             |  |
|            |             | <b>Enumeration values:</b> |  |
|            |             | Invalid projectId          |  |

### **Example Requests**

Querying a keyword alarm rule

GET https://{endpoint}/v2/{project\_id}/lts/alarms/keywords-alarm-rule

/v2/{project\_id}/lts/alarms/keywords-alarm-rule

### **Example Responses**

#### **Status code: 200**

The request is successful.

```
{
  "keywords_alarm_rules" : [ {
 "projectId" : "string",
 "keywords_alarm_rule_id" : "string",
   "keywords_alarm_rule_name" : "string",
   "keywords_alarm_rule_description" : "string",
 "condition_expression" : "string",
 "keywords_requests" : [ {
    "log_stream_id" : "string",
    "log_stream_name" : "string",
    "log_group_id" : "string",
 "log_group_name" : "string",
 "keywords" : "string",
 "condition" : ">=",
    "number" : 1,
    "search_time_range" : 0,
    "search_time_range_unit" : "minute"
   } ],
   "frequency" : {
    "type" : "CRON",
     "cron_expr" : "string",
    "hour_of_day" : 0,
    "day_of_week" : 0,
   "fixed rate" : 0.
```

```
"fixed rate unit" : "minute"
   },
   "keywords_alarm_level" : "Info",
  "keywords_alarm_send" : true,
   "domain_id" : "string",
  "create time" : 0,
   "update_time" : 0,
   "template_name" : "Message template name.",
   "status" : "RUNNING",
   "trigger_condition_count" : "1",
   "trigger_condition_frequency" : "1",
   "whether_recovery_policy" : false,
   "recovery_policy" : "3",
   "notification_frequency" : 5,
   "alarm_action_rule_name" : "",
 "topics" : [ {
 "name" : "string",
    "topic_urn" : "string",
    "display_name" : "string",
    "push_policy" : 0
   } ]
 } ]
```
### **Status code: 500**

}

The server has received the request but encountered an internal error.

```
{
  "error_code" : "LTS.2008",
  "error_msg" : "Find Alarm rule failed."
}
```
# **Status Codes**

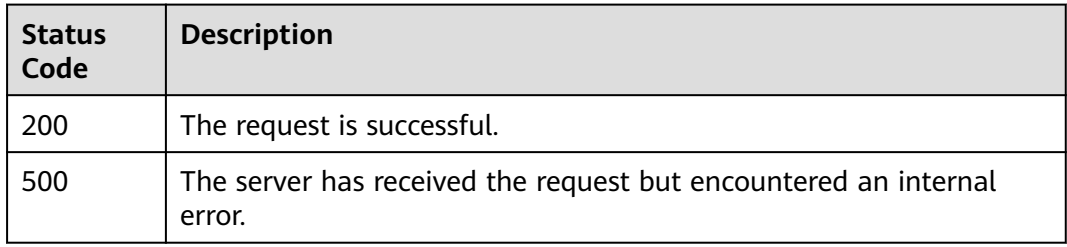

## **Error Codes**

See **[Error Codes](#page-729-0)**.

# **6.13.4 Deleting a Keyword Alarm Rule**

### **Function**

This API is used to delete a keyword alarm.

## **Calling Method**

For details, see **[Calling APIs](#page-11-0)**.

# **URI**

DELETE /v2/{project\_id}/lts/alarms/keywords-alarm-rule/{keywords\_alarm\_rule\_id}

| <b>Parameter</b>           | <b>Mandatory</b> | <b>Type</b> | <b>Description</b>                                                                                                    |
|----------------------------|------------------|-------------|----------------------------------------------------------------------------------------------------|
| project_id                 | Yes              | String      | Project ID. For details about<br>how to obtain a project ID, see<br><b>Obtaining the Project ID,</b><br><b>Account ID, Log Group ID,</b><br>and Log Stream ID.<br>Default: None<br>Minimum: 32<br>Maximum: 32 |
| keywords_alar<br>m rule id | Yes              | String      | Keyword alarm rule ID.<br>Default: None<br>Minimum: 36<br>Maximum: 36                                                                                                    |

**Table 6-559** Path Parameters

# **Request Parameters**

**Table 6-560** Request header parameters

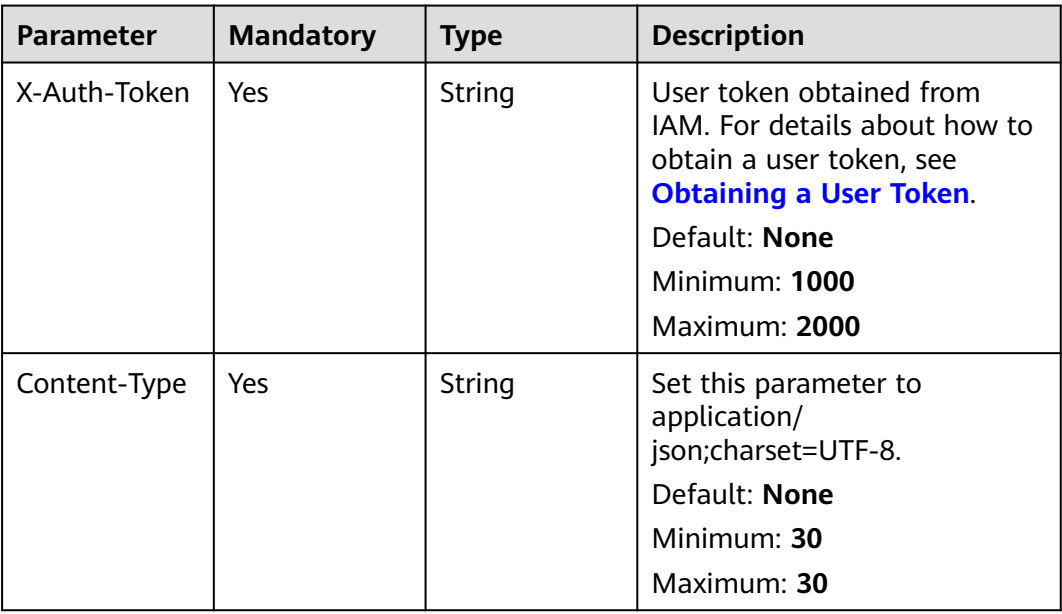

# **Response Parameters**

**Status code: 500**

| <b>Parameter</b> | <b>Type</b> | <b>Description</b>  |  |
|------------------|-------------|---------------------|--|
| error_code       | String      | Error code.         |  |
| error_msg        | String      | Error message.      |  |
|                  |             | Enumeration values: |  |
|                  |             | Invalid projectId   |  |

**Table 6-561** Response body parameters

### **Example Requests**

Deleting a keyword alarm by alarm ID

POST https://{endpoint}/v2/{project\_id}/lts/alarms/keywords-alarm-rule/{keywords\_alarm\_rule\_id}

/v2/{project\_id}/lts/alarms/keywords-alarm-rule/{keywords\_alarm\_rule\_id}

## **Example Responses**

### **Status code: 500**

The server has received the request but encountered an internal error.

```
{
 "error_code" : "LTS.2002",
 "error_msg" : "Failed to update alarm rule."
}
```
## **Status Codes**

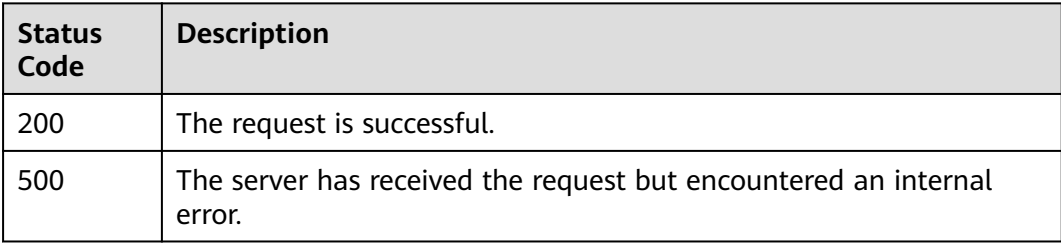

## **Error Codes**

See **[Error Codes](#page-729-0)**.

# **6.14 Alarm List**

# **6.14.1 Querying the Active or Historical Alarm List**

## **Function**

This API is used to query the alarm list.

# **Calling Method**

For details, see **[Calling APIs](#page-11-0)**.

## **URI**

POST /v2/{project\_id}/{domain\_id}/lts/alarms/sql-alarm/query

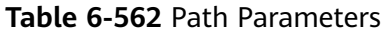

| <b>Parameter</b> | <b>Mandatory</b> | <b>Type</b> | <b>Description</b>                                                                                                    |
|------------------|------------------|-------------|----------------------------------------------------------------------------------------------------|
| project_id       | Yes.             | String      | Project ID. For details about<br>how to obtain a project ID, see<br><b>Obtaining the Project ID,</b><br><b>Account ID, Log Group ID,</b><br>and Log Stream ID.<br>Default: None<br>Minimum: 32<br>Maximum: 32 |
| domain id        | Yes              | String      | Account ID. For details about<br>how to obtain an account ID,<br>see Obtaining the Project ID,<br><b>Account ID, Log Group ID,</b><br>and Log Stream ID.<br>Default: None<br>Minimum: 32<br>Maximum: 32       |

**Table 6-563** Query Parameters

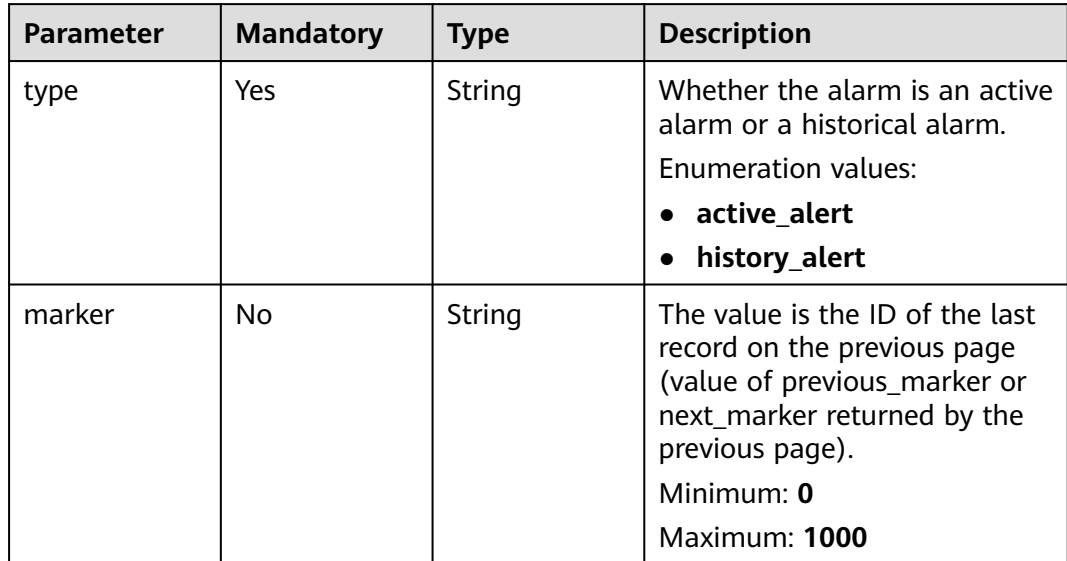

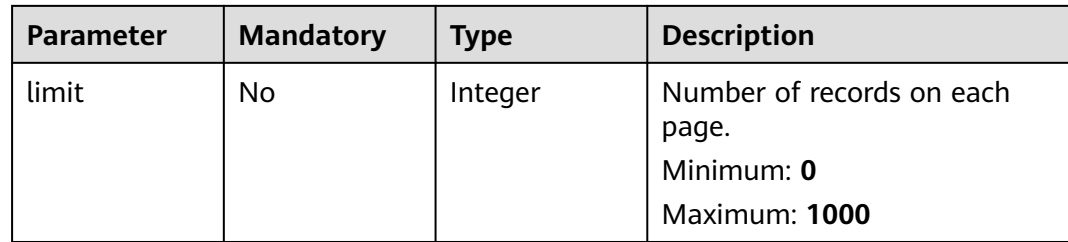

# **Request Parameters**

**Table 6-564** Request header parameters

| <b>Parameter</b> | <b>Mandatory</b> | <b>Type</b> | <b>Description</b>                                                                                                    |
|------------------|------------------|-------------|----------------------------------------------------------------------------------------------------|
| X-Auth-Token     | Yes              | String      | User token obtained from<br>IAM. For details about how to<br>obtain a user token, see<br><b>Obtaining a User Token.</b> |
|                  |                  |             | Default: None                                                                                                    |
|                  |                  |             | <b>Minimum: 1000</b>                                                                                                    |
|                  |                  |             | Maximum: 2000                                                                                                    |
| Content-Type     | <b>Yes</b>       | String      | Set this parameter to<br>application/<br>json;charset=UTF-8.                                                            |
|                  |                  |             | Default: None                                                                                                    |
|                  |                  |             | Minimum: 30                                                                                                    |
|                  |                  |             | Maximum: 30                                                                                                    |

### **Table 6-565** Request body parameters

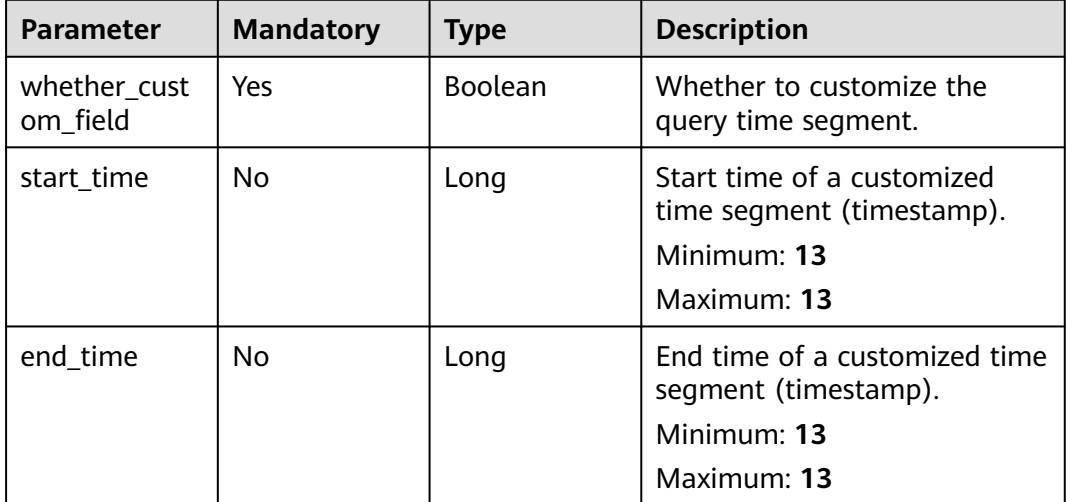

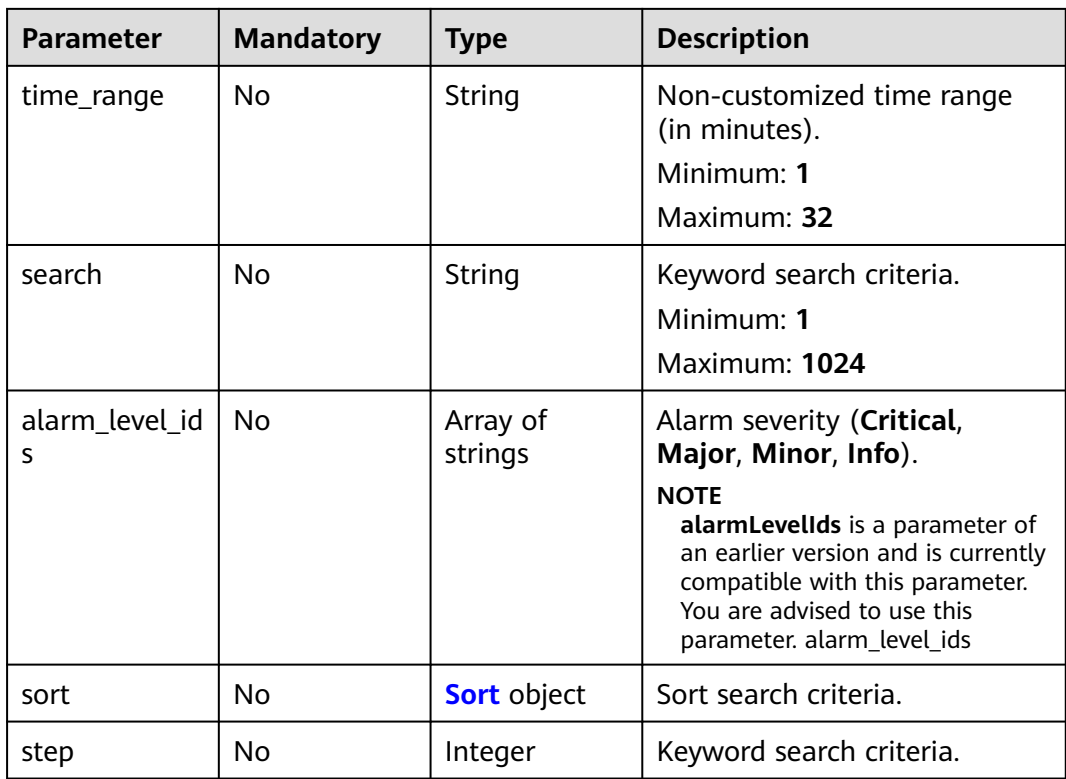

### **Table 6-566** Sort

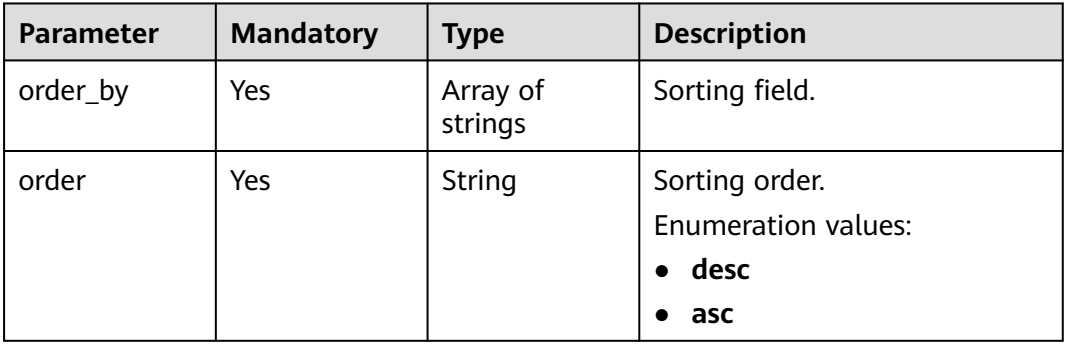

# **Response Parameters**

### **Status code: 200**

### **Table 6-567** Response body parameters

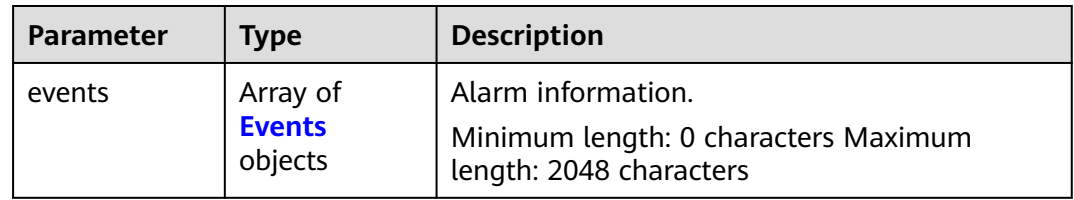

<span id="page-641-0"></span>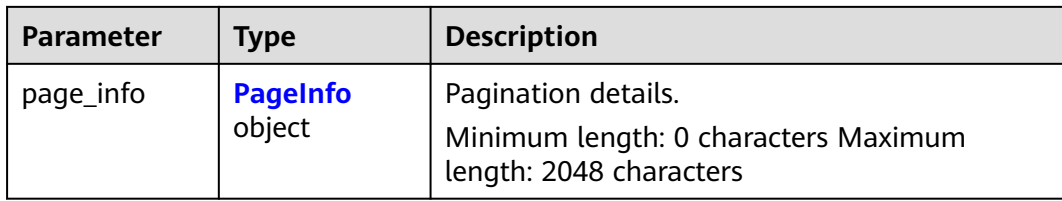

### **Table 6-568** Events

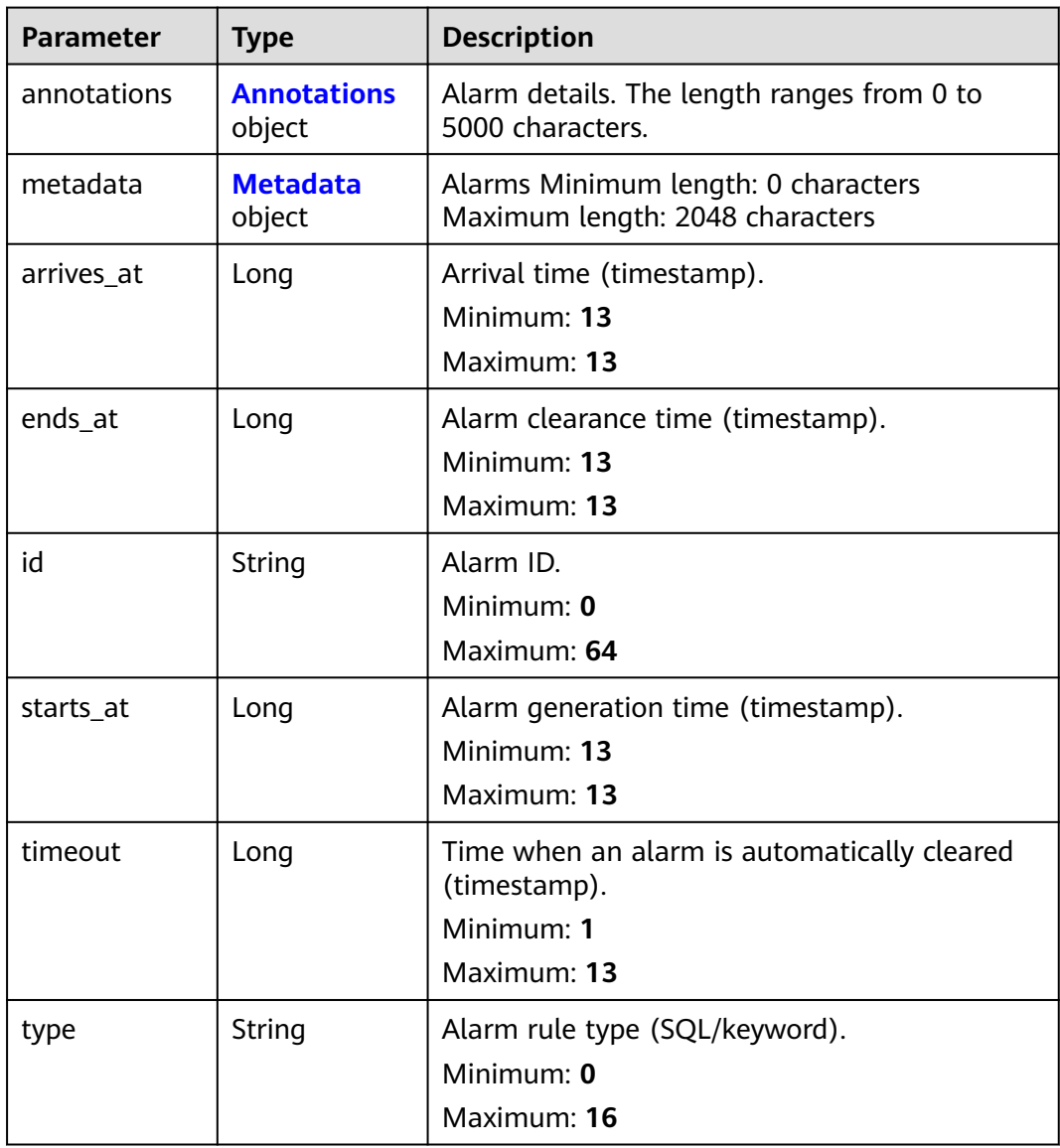

<span id="page-642-0"></span>**Table 6-569** Annotations

| <b>Parameter</b> | <b>Type</b> | <b>Description</b>                            |  |
|------------------|-------------|-----------------------------------------------|--|
| message          | String      | Alarm list details.                           |  |
|                  |             | Minimum: 1                                    |  |
|                  |             | <b>Maximum: 1024</b>                          |  |
| log_info         | String      | Log group/stream ID.                          |  |
|                  |             | Minimum: 1                                    |  |
|                  |             | Maximum: 1024                                 |  |
| current_value    | String      | Current value.                                |  |
|                  |             | Minimum: 1                                    |  |
|                  |             | Maximum: 1024                                 |  |
| old_annotatio    | String      | Original data of (SQL/keyword) alarm details. |  |
| ns               |             | Minimum: 0                                    |  |
|                  |             | Maximum: 10000                                |  |

**Table 6-570** Metadata

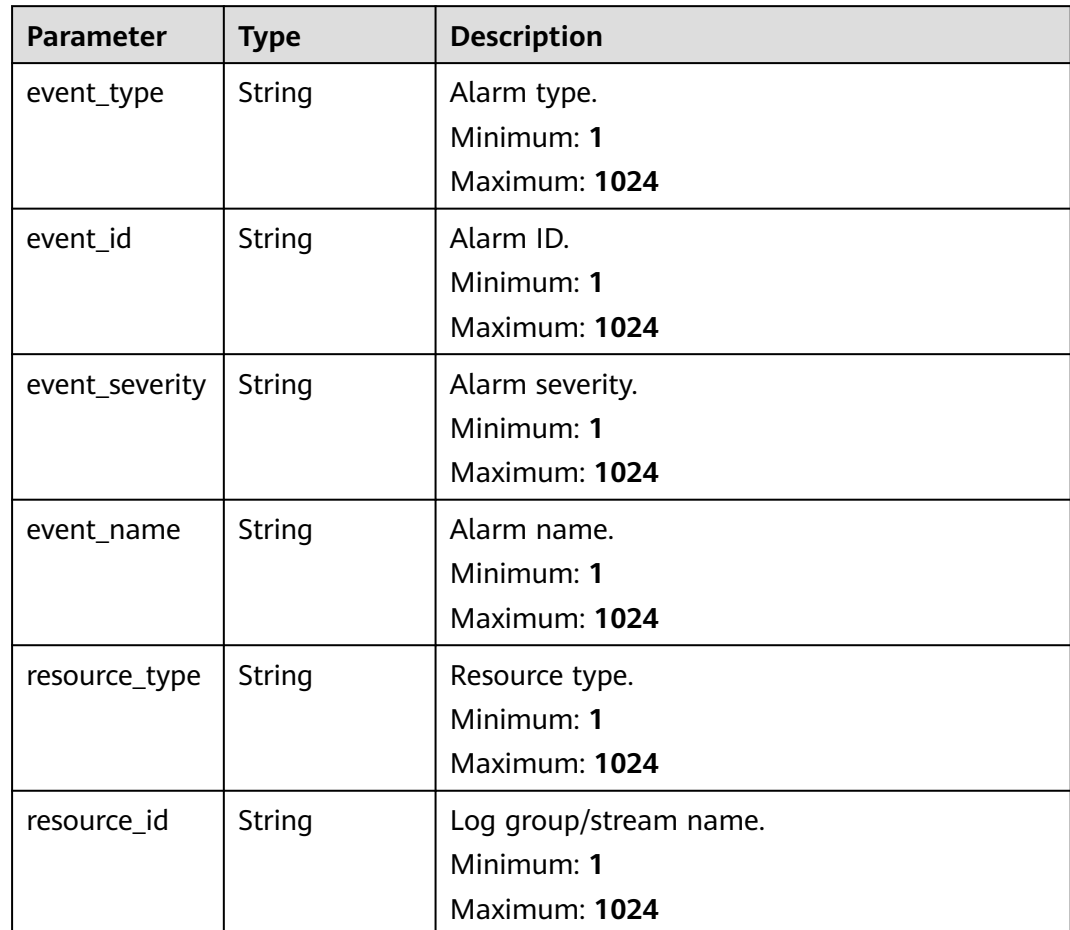

<span id="page-643-0"></span>

| <b>Parameter</b>      | Type   | <b>Description</b>                                           |
|-----------------------|--------|--------------------------------------------------------------|
| resource_provi<br>der | String | Alarm source.<br>Minimum: 1<br>Maximum: 1024                 |
| lts_alarm_typ<br>e    | String | Alarm rule type (SQL/keyword).<br>Minimum: 1<br>Maximum: 100 |

**Table 6-571** PageInfo

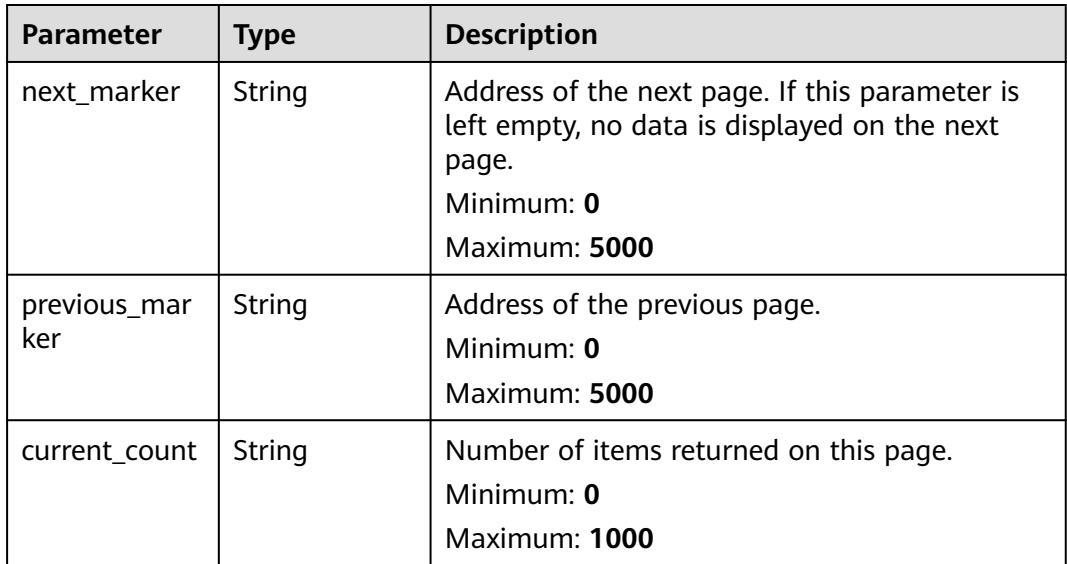

# **Example Requests**

Querying the active or historical alarm list

POST https://{endpoint}/v2/{project\_id}/{domain\_id}/lts/alarms/sql-alarm/query

```
{
  "whether_custom_field" : false,
  "start_time" : 0,
 "end_time" : 0,
 "time_range" : "30",
 "search":
  "alarm_level_ids" : [ "Critical", "Major", "Minor", "Info" ],
  "sort" : {
 "order_by" : [ "starts_at" ],
 "order" : "desc"
  }
}
```
# **Example Responses**

### **Status code: 200**

The request is successful.

```
{
  "events" : [ {
    "annotations" : {
 "message" : "string",
 "log_info" : "string",
     "current_value" : "string"
    },
 "metadata" : {
 "event_type" : "string",
 "event_id" : "string",
 "event_severity" : "string",
 "event_name" : "string",
     "resource_type" : "string",
     "resource_id" : "string",
     "resource_provider" : "string",
     "lts_alarm_type" : "string"
    },
    "id" : "string",
    "type" : "string"
  } ],
   "page_info" : {
    "next_marker" : "string",
    "previous_marker" : "string",
    "current_count" : 0
  }
}
```
# **SDK Sample Code**

The SDK sample code is as follows.

### **Java**

#### Querying the active or historical alarm list

package com.huaweicloud.sdk.test;

```
import com.huaweicloud.sdk.core.auth.ICredential;
import com.huaweicloud.sdk.core.auth.BasicCredentials;
import com.huaweicloud.sdk.core.exception.ConnectionException;
import com.huaweicloud.sdk.core.exception.RequestTimeoutException;
import com.huaweicloud.sdk.core.exception.ServiceResponseException;
import com.huaweicloud.sdk.lts.v2.region.LtsRegion;
import com.huaweicloud.sdk.lts.v2.*;
import com.huaweicloud.sdk.lts.v2.model.*;
```
import java.util.List; import java.util.ArrayList;

public class ListActiveOrHistoryAlarmsSolution {

```
 public static void main(String[] args) {
      // The AK and SK used for authentication are hard-coded or stored in plaintext, which has great 
security risks. It is recommended that the AK and SK be stored in ciphertext in configuration files or 
environment variables and decrypted during use to ensure security.
      // In this example, AK and SK are stored in environment variables for authentication. Before running 
this example, set environment variables CLOUD_SDK_AK and CLOUD_SDK_SK in the local environment
     String ak = System.getenv("CLOUD_SDK_AK");
      String sk = System.getenv("CLOUD_SDK_SK");
      ICredential auth = new BasicCredentials()
           .withAk(ak)
           .withSk(sk);
```

```
 LtsClient client = LtsClient.newBuilder()
      .withCredential(auth)
      .withRegion(LtsRegion.valueOf("<YOUR REGION>"))
```

```
 .build();
  ListActiveOrHistoryAlarmsRequest request = new ListActiveOrHistoryAlarmsRequest();
    request.withType(ListActiveOrHistoryAlarmsRequest.TypeEnum.fromValue("<type>"));
    request.withMarker("<marker>");
    request.withLimit(<limit>);
   ListActiveOrHistoryAlarmsRequestBody body = new ListActiveOrHistoryAlarmsRequestBody();
    List<String> listSortOrderBy = new ArrayList<>();
    listSortOrderBy.add("starts_at");
    Sort sortbody = new Sort();
    sortbody.withOrderBy(listSortOrderBy)
       .withOrder(Sort.OrderEnum.fromValue("desc"));
    List<String> listbodyAlarmLevelIds = new ArrayList<>();
    listbodyAlarmLevelIds.add("Critical");
    listbodyAlarmLevelIds.add("Major");
    listbodyAlarmLevelIds.add("Minor");
    listbodyAlarmLevelIds.add("Info");
    body.withSort(sortbody);
    body.withAlarmLevelIds(listbodyAlarmLevelIds);
    body.withSearch("");
    body.withTimeRange("30");
    body.withEndTime(0L);
    body.withStartTime(0L);
    body.withWhetherCustomField(false);
    request.withBody(body);
   try {
      ListActiveOrHistoryAlarmsResponse response = client.listActiveOrHistoryAlarms(request);
      System.out.println(response.toString());
   } catch (ConnectionException e) {
      e.printStackTrace();
    } catch (RequestTimeoutException e) {
      e.printStackTrace();
   } catch (ServiceResponseException e) {
      e.printStackTrace();
      System.out.println(e.getHttpStatusCode());
      System.out.println(e.getRequestId());
      System.out.println(e.getErrorCode());
      System.out.println(e.getErrorMsg());
   }
 }
```
### **Python**

#### Querying the active or historical alarm list

# coding: utf-8

}

from huaweicloudsdkcore.auth.credentials import BasicCredentials from huaweicloudsdklts.v2.region.lts\_region import LtsRegion from huaweicloudsdkcore.exceptions import exceptions from huaweicloudsdklts.v2 import \*

```
if _name_ == " main ":
```
# The AK and SK used for authentication are hard-coded or stored in plaintext, which has great security risks. It is recommended that the AK and SK be stored in ciphertext in configuration files or environment variables and decrypted during use to ensure security.

 # In this example, AK and SK are stored in environment variables for authentication. Before running this example, set environment variables CLOUD\_SDK\_AK and CLOUD\_SDK\_SK in the local environment

```
ak = __import__('os').getenv("CLOUD_SDK_AK")
 sk = __import__('os').getenv("CLOUD_SDK_SK")
credentials = BasicCredentials(ak, sk) \setminusclient = LtsClient.new_builder() \setminus .with_credentials(credentials) \
    .with_region(LtsRegion.value_of("<YOUR REGION>")) \
    .build()
```

```
 try:
```

```
 request = ListActiveOrHistoryAlarmsRequest()
      request.type = "<type>"
      request.marker = "<marker>"
      request.limit = <limit>
      listOrderBySort = [
         "starts_at"
      ]
      sortbody = Sort(
         order_by=listOrderBySort,
         order="desc"
\qquad \qquad listAlarmLevelIdsbody = [
         "Critical",
         "Major",
         "Minor",
         "Info"
      ]
      request.body = ListActiveOrHistoryAlarmsRequestBody(
         sort=sortbody,
        alarm_level_ids=listAlarmLevelIdsbody,
         search="",
         time_range="30",
         end_time=0,
         start_time=0,
        whether_custom_field=False
\qquad \qquad response = client.list_active_or_history_alarms(request)
      print(response)
   except exceptions.ClientRequestException as e:
      print(e.status_code)
      print(e.request_id)
      print(e.error_code)
      print(e.error_msg)
```
### **Go**

#### Querying the active or historical alarm list

```
package main
import (
    "fmt"
   "github.com/huaweicloud/huaweicloud-sdk-go-v3/core/auth/basic"
   lts "github.com/huaweicloud/huaweicloud-sdk-go-v3/services/lts/v2"
   "github.com/huaweicloud/huaweicloud-sdk-go-v3/services/lts/v2/model"
   region "github.com/huaweicloud/huaweicloud-sdk-go-v3/services/lts/v2/region"
)
func main() {
   // The AK and SK used for authentication are hard-coded or stored in plaintext, which has great security 
risks. It is recommended that the AK and SK be stored in ciphertext in configuration files or environment 
variables and decrypted during use to ensure security.
   // In this example, AK and SK are stored in environment variables for authentication. Before running this 
example, set environment variables CLOUD_SDK_AK and CLOUD_SDK_SK in the local environment
   ak := os.Getenv("CLOUD_SDK_AK")
   sk := os.Getenv("CLOUD_SDK_SK")
   auth := basic.NewCredentialsBuilder().
      WithAk(ak).
     WithSk(sk).
      Build()
```

```
 client := lts.NewLtsClient(
   lts.LtsClientBuilder().
      WithRegion(region.ValueOf("<YOUR REGION>")).
      WithCredential(auth).
      Build())
```
request := &model.ListActiveOrHistoryAlarmsRequest{}

```
 request.Type = model.GetListActiveOrHistoryAlarmsRequestTypeEnum().<TYPE>
   markerRequest:= "<marker>"
   request.Marker = &markerRequest
   limitRequest:= int32(<limit>)
   request.Limit = &limitRequest
   var listOrderBySort = []string{
      "starts_at",
   }
   sortbody := &model.Sort{
      OrderBy: listOrderBySort,
      Order: model.GetSortOrderEnum().DESC,
 }
   var listAlarmLevelIdsbody = []string{
      "Critical",
      "Major",
      "Minor",
      "Info",
   }
   searchListActiveOrHistoryAlarmsRequestBody:= ""
   timeRangeListActiveOrHistoryAlarmsRequestBody:= "30"
   endTimeListActiveOrHistoryAlarmsRequestBody:= int64(0)
   startTimeListActiveOrHistoryAlarmsRequestBody:= int64(0)
   request.Body = &model.ListActiveOrHistoryAlarmsRequestBody{
     Sort: sortbody,
      AlarmLevelIds: &listAlarmLevelIdsbody,
      Search: &searchListActiveOrHistoryAlarmsRequestBody,
      TimeRange: &timeRangeListActiveOrHistoryAlarmsRequestBody,
      EndTime: &endTimeListActiveOrHistoryAlarmsRequestBody,
      StartTime: &startTimeListActiveOrHistoryAlarmsRequestBody,
      WhetherCustomField: false,
   }
   response, err := client.ListActiveOrHistoryAlarms(request)
  if err == nil fmt.Printf("%+v\n", response)
   } else {
      fmt.Println(err)
   }
}
```
### **More**

For SDK sample code of more programming languages, see the Sample Code tab in **[API Explorer](https://console-intl.huaweicloud.com/apiexplorer/#/openapi/LTS/sdk?api=ListActiveOrHistoryAlarms)**. SDK sample code can be automatically generated.

### **Status Codes**

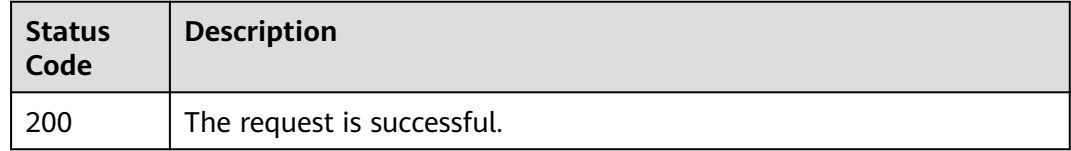

### **Error Codes**

See **[Error Codes](#page-729-0)**.

# **6.14.2 Deleting an Active Alarm**

### **Function**

This API is used to delete an active alarm.
# **Calling Method**

For details, see **[Calling APIs](#page-11-0)**.

## **URI**

POST /v2/{project\_id}/{domain\_id}/lts/alarms/sql-alarm/clear

### **Table 6-572** Path Parameters

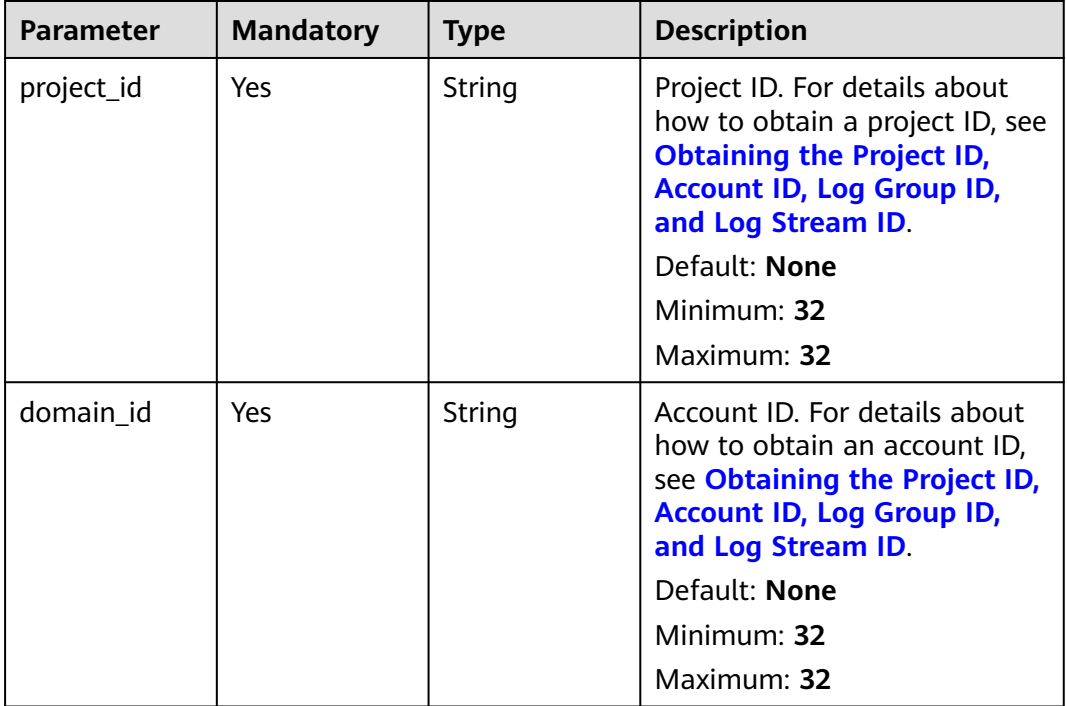

# **Request Parameters**

**Table 6-573** Request header parameters

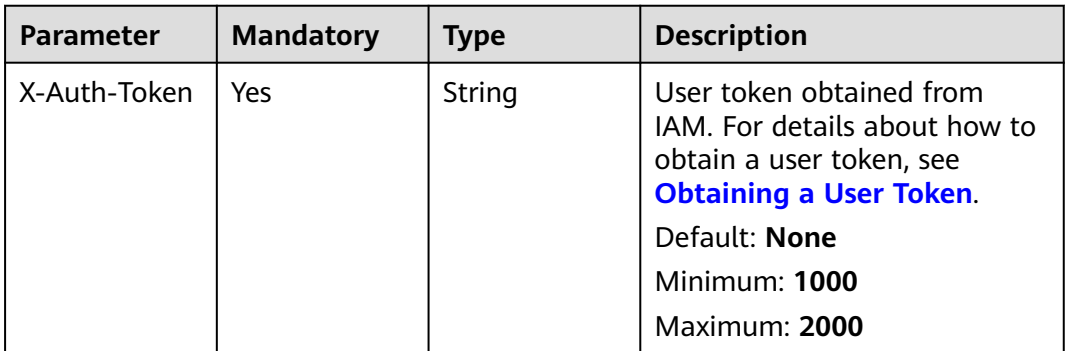

| <b>Parameter</b> | <b>Mandatory</b> | <b>Type</b> | <b>Description</b>                                           |
|------------------|------------------|-------------|--------------------------------------------------------------|
| Content-Type     | Yes              | String      | Set this parameter to<br>application/<br>json;charset=UTF-8. |
|                  |                  |             | Default: None                                                |
|                  |                  |             | Minimum: 30                                                  |
|                  |                  |             | Maximum: 30                                                  |

**Table 6-574** Request body parameters

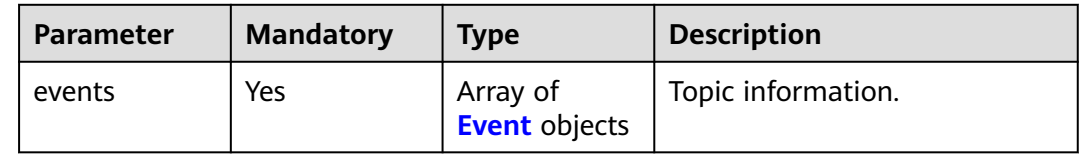

## **Table 6-575** Event

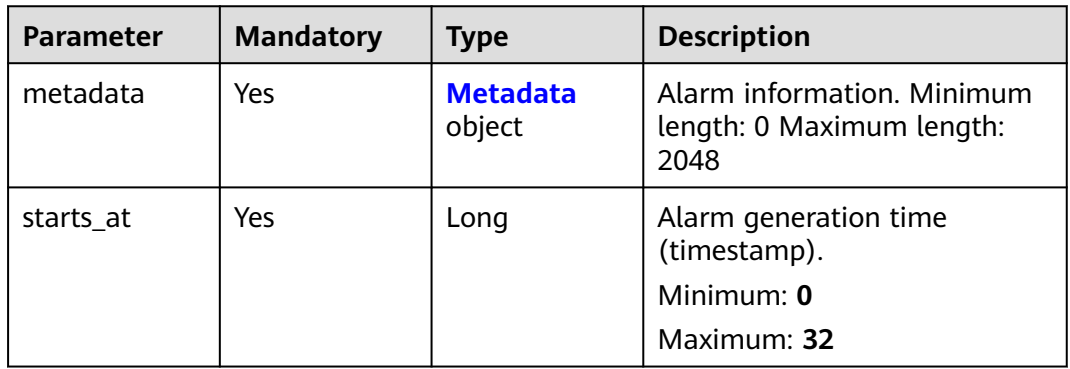

## **Table 6-576** Metadata

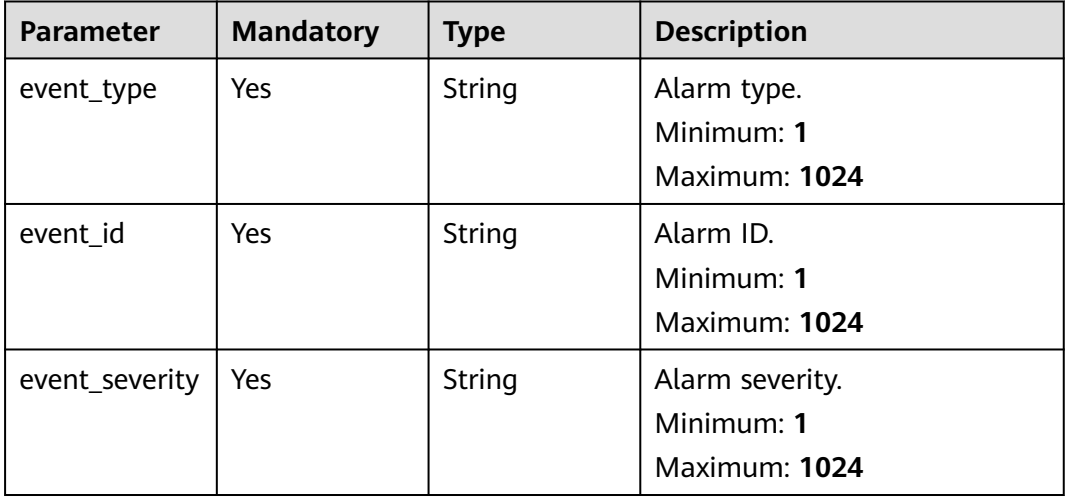

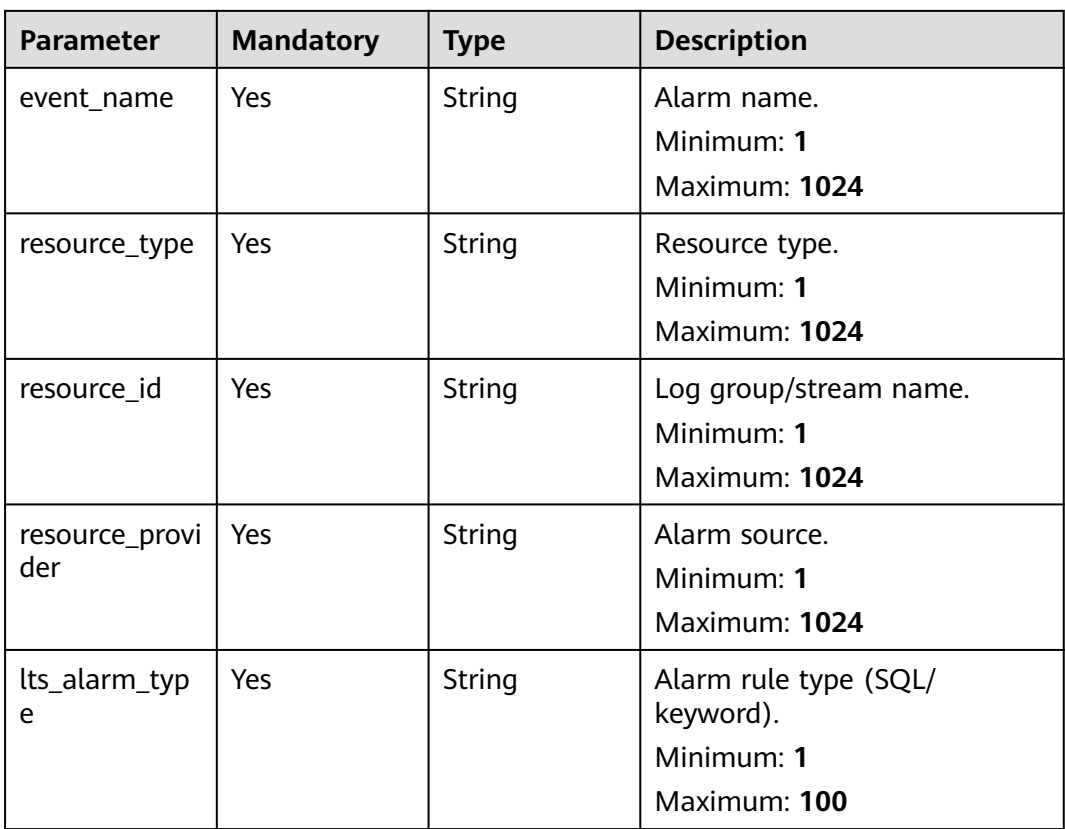

## **Response Parameters**

None

{

## **Example Requests**

Deleting an active alarm by alarm ID

POST https://{endpoint}/v2/{project\_id}/{domain\_id}/lts/alarms/sql-alarm/clear

```
 "events" : [ {
 "metadata" : {
 "event_type" : "alarm",
 "event_id" : "1",
 "lts_alarm_type" : "keywords/sql",
 "resource_type" : "Log group/stream",
 "event_severity" : "Critical",
 "resource_id" : "lts-group-demo/lts-topic-demo",
 "event_name" : "demo",
    "resource_provider" : "LTS"
 },
 "starts_at" : 1629947408497
 } ]
```
# **Example Responses**

None

}

# **SDK Sample Code**

The SDK sample code is as follows.

#### **Java**

#### Deleting an active alarm by alarm ID

package com.huaweicloud.sdk.test;

```
import com.huaweicloud.sdk.core.auth.ICredential;
import com.huaweicloud.sdk.core.auth.BasicCredentials;
import com.huaweicloud.sdk.core.exception.ConnectionException;
import com.huaweicloud.sdk.core.exception.RequestTimeoutException;
import com.huaweicloud.sdk.core.exception.ServiceResponseException;
import com.huaweicloud.sdk.lts.v2.region.LtsRegion;
import com.huaweicloud.sdk.lts.v2.*;
import com.huaweicloud.sdk.lts.v2.model.*;
import java.util.List;
import java.util.ArrayList;
public class DeleteActiveAlarmsSolution {
   public static void main(String[] args) {
      // The AK and SK used for authentication are hard-coded or stored in plaintext, which has great 
security risks. It is recommended that the AK and SK be stored in ciphertext in configuration files or 
environment variables and decrypted during use to ensure security.
      // In this example, AK and SK are stored in environment variables for authentication. Before running 
this example, set environment variables CLOUD_SDK_AK and CLOUD_SDK_SK in the local environment
      String ak = System.getenv("CLOUD_SDK_AK");
      String sk = System.getenv("CLOUD_SDK_SK");
      ICredential auth = new BasicCredentials()
           .withAk(ak)
            .withSk(sk);
      LtsClient client = LtsClient.newBuilder()
           .withCredential(auth)
            .withRegion(LtsRegion.valueOf("<YOUR REGION>"))
            .build();
      DeleteActiveAlarmsRequest request = new DeleteActiveAlarmsRequest();
      DeleteActiveAlarmsRequestBody body = new DeleteActiveAlarmsRequestBody();
     Metadata metadataEvents = new Metadata();
      metadataEvents.withEventType("alarm")
         .withEventId("1")
         .withEventSeverity("Critical")
         .withEventName("demo")
         .withResourceType("Log group/stream")
         .withResourceId("lts-group-demo/lts-topic-demo")
         .withResourceProvider("LTS")
         .withLtsAlarmType("keywords/sql");
      List<Event> listbodyEvents = new ArrayList<>();
      listbodyEvents.add(
         new Event()
           .withMetadata(metadataEvents)
           .withStartsAt(1629947408497L)
\hspace{1.6cm});
      body.withEvents(listbodyEvents);
      request.withBody(body);
      try {
         DeleteActiveAlarmsResponse response = client.deleteActiveAlarms(request);
         System.out.println(response.toString());
      } catch (ConnectionException e) {
         e.printStackTrace();
      } catch (RequestTimeoutException e) {
         e.printStackTrace();
```

```
 } catch (ServiceResponseException e) {
```

```
 e.printStackTrace();
      System.out.println(e.getHttpStatusCode());
       System.out.println(e.getRequestId());
      System.out.println(e.getErrorCode());
      System.out.println(e.getErrorMsg());
    }
 }
```
## **Python**

#### Deleting an active alarm by alarm ID

# coding: utf-8

}

from huaweicloudsdkcore.auth.credentials import BasicCredentials from huaweicloudsdklts.v2.region.lts\_region import LtsRegion from huaweicloudsdkcore.exceptions import exceptions from huaweicloudsdklts.v2 import \*

#### $if __name__ == '__main__$ ":

 # The AK and SK used for authentication are hard-coded or stored in plaintext, which has great security risks. It is recommended that the AK and SK be stored in ciphertext in configuration files or environment variables and decrypted during use to ensure security.

 # In this example, AK and SK are stored in environment variables for authentication. Before running this example, set environment variables CLOUD\_SDK\_AK and CLOUD\_SDK\_SK in the local environment

```
 ak = __import__('os').getenv("CLOUD_SDK_AK")
 sk = __import__('os').getenv("CLOUD_SDK_SK")
```

```
credentials = BasicCredentials(ak, sk) \setminus
```

```
 client = LtsClient.new_builder() \
    .with_credentials(credentials) \
    .with_region(LtsRegion.value_of("<YOUR REGION>")) \
    .build()
```

```
 try:
```

```
 request = DeleteActiveAlarmsRequest()
      metadataEvents = Metadata(
        event_type="alarm",
        event_id="1",
        event_severity="Critical",
         event_name="demo",
        resource_type="Log group/stream",
        resource_id="lts-group-demo/lts-topic-demo",
        resource_provider="LTS",
        lts_alarm_type="keywords/sql"
\qquad \qquad listEventsbody = [
         Event(
           metadata=metadataEvents,
           starts_at=1629947408497
        )
      ]
      request.body = DeleteActiveAlarmsRequestBody(
        events=listEventsbody
\qquad \qquad response = client.delete_active_alarms(request)
      print(response)
   except exceptions.ClientRequestException as e:
      print(e.status_code)
      print(e.request_id)
      print(e.error_code)
      print(e.error_msg)
```
**Go**

Deleting an active alarm by alarm ID

```
package main
import (
    "fmt"
   "github.com/huaweicloud/huaweicloud-sdk-go-v3/core/auth/basic"
   lts "github.com/huaweicloud/huaweicloud-sdk-go-v3/services/lts/v2"
   "github.com/huaweicloud/huaweicloud-sdk-go-v3/services/lts/v2/model"
   region "github.com/huaweicloud/huaweicloud-sdk-go-v3/services/lts/v2/region"
)
func main() {
   // The AK and SK used for authentication are hard-coded or stored in plaintext, which has great security 
risks. It is recommended that the AK and SK be stored in ciphertext in configuration files or environment 
variables and decrypted during use to ensure security.
   // In this example, AK and SK are stored in environment variables for authentication. Before running this 
example, set environment variables CLOUD_SDK_AK and CLOUD_SDK_SK in the local environment
   ak := os.Getenv("CLOUD_SDK_AK")
   sk := os.Getenv("CLOUD_SDK_SK")
   auth := basic.NewCredentialsBuilder().
      WithAk(ak).
      WithSk(sk).
      Build()
   client := lts.NewLtsClient(
      lts.LtsClientBuilder().
         WithRegion(region.ValueOf("<YOUR REGION>")).
         WithCredential(auth).
         Build())
   request := &model.DeleteActiveAlarmsRequest{}
   metadataEvents := &model.Metadata{
      EventType: "alarm",
      EventId: "1",
      EventSeverity: "Critical",
      EventName: "demo",
      ResourceType: "Log group/stream",
      ResourceId: "lts-group-demo/lts-topic-demo",
      ResourceProvider: "LTS",
      LtsAlarmType: "keywords/sql",
   }
   var listEventsbody = []model.Event{
      {
         Metadata: metadataEvents,
         StartsAt: int64(1629947408497),
      },
   }
   request.Body = &model.DeleteActiveAlarmsRequestBody{
      Events: listEventsbody,
   }
   response, err := client.DeleteActiveAlarms(request)
  if err == nil fmt.Printf("%+v\n", response)
   } else {
      fmt.Println(err)
   }
}
```
#### **More**

For SDK sample code of more programming languages, see the Sample Code tab in **[API Explorer](https://console-intl.huaweicloud.com/apiexplorer/#/openapi/LTS/sdk?api=DeleteActiveAlarms)**. SDK sample code can be automatically generated.

# **Status Codes**

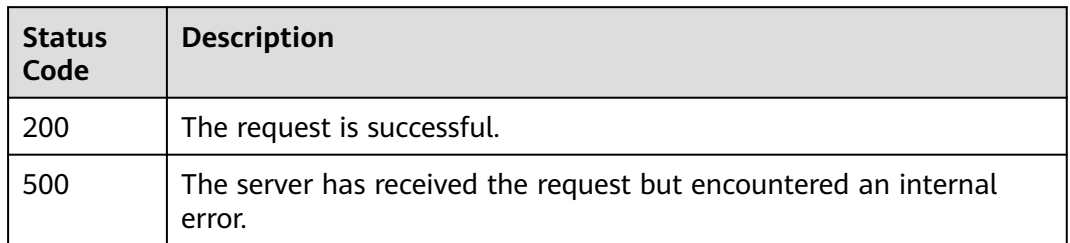

## **Error Codes**

See **[Error Codes](#page-729-0)**.

# **6.15 Tag Management**

# **6.15.1 Creating a Tag**

## **Function**

This API is used to create a tag.

## **Calling Method**

For details, see **[Calling APIs](#page-11-0)**.

## **URI**

POST /v1/{project\_id}/{resource\_type}/{resource\_id}/tags/action

**Table 6-577** Path Parameters

| <b>Parameter</b> | <b>Mandatory</b> | <b>Type</b> | <b>Description</b>                                                                                                    |
|------------------|------------------|-------------|----------------------------------------------------------------------------------------------------|
| project_id       | Yes.             | String      | Project ID. For details about<br>how to obtain a project ID, see<br><b>Obtaining the Project ID,</b><br><b>Account ID, Log Group ID,</b><br>and Log Stream ID.<br>No default value.<br>Minimum: 32<br>Maximum: 32 |
| resource type    | Yes              | String      | Resource type. The value can<br>be groups or topics.                                                                                                    |
| resource id      | Yes              | String      | Resource ID.                                                                                                    |

# **Request Parameters**

**Table 6-578** Request header parameters

| <b>Parameter</b> | <b>Mandatory</b> | <b>Type</b> | <b>Description</b>                                                                                                    |
|------------------|------------------|-------------|----------------------------------------------------------------------------------------------------|
| X-Auth-Token     | Yes              | String      | User token obtained from<br>IAM. For details about how to<br>obtain a user token, see<br><b>Obtaining a User Token.</b><br>Minimum: 1 |
|                  |                  |             | <b>Maximum: 10000</b>                                                                                                    |
|                  |                  |             |                                                                                                    |
| Content-Type     | Yes              | String      | Set this parameter to<br>application/<br>json;charset=UTF-8.                                                                          |
|                  |                  |             | Minimum: 30                                                                                                    |
|                  |                  |             | Maximum: 30                                                                                                    |

## **Table 6-579** Request body parameters

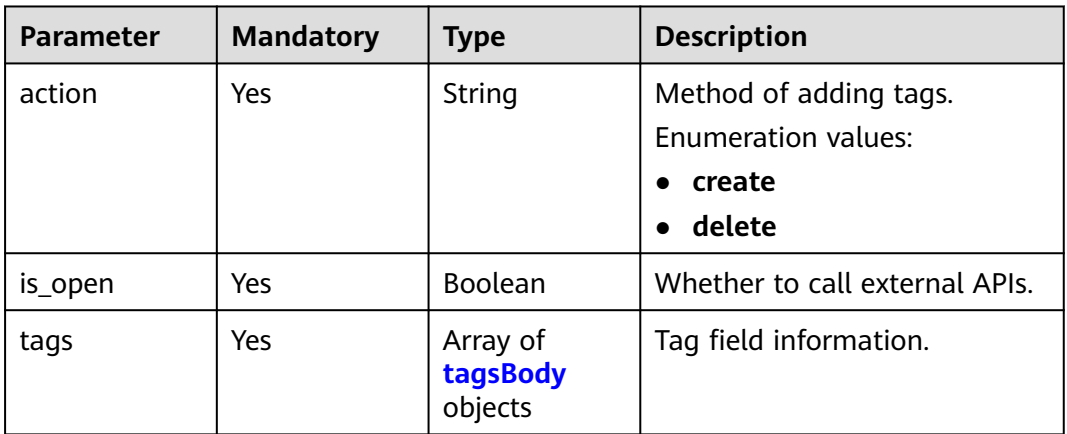

### **Table 6-580** tagsBody

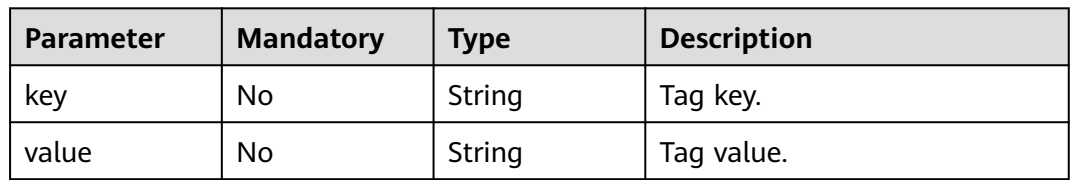

## **Response Parameters**

## **Status code: 400**

| Parameter  | <b>Type</b> | <b>Description</b> |
|------------|-------------|--------------------|
| error_code | String      | Error code.        |
|            |             | Minimum: 8         |
|            |             | Maximum: 36        |
| error_msg  | String      | Error description. |
|            |             | Minimum: 2         |
|            |             | Maximum: 512       |
|            |             |                    |

**Table 6-581** Response body parameters

#### **Status code: 500**

**Table 6-582** Response body parameters

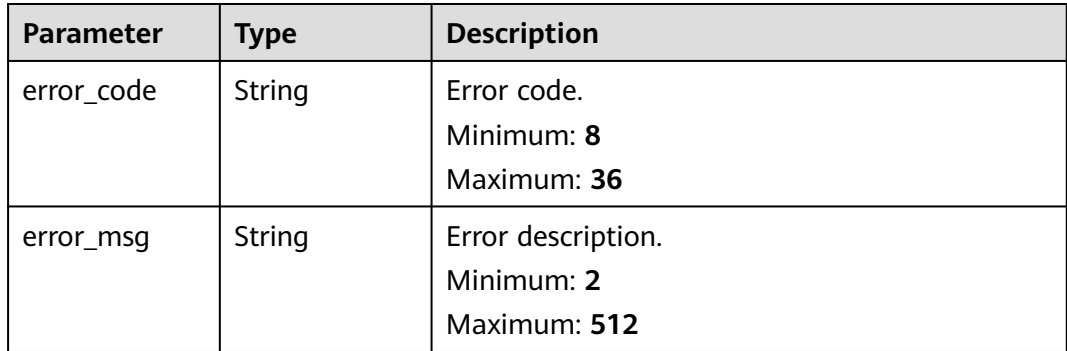

## **Example Requests**

Creating a Tag

/v1/2a473356cca5487f8373be891bffc1cf/groups/0933a172-379e-44d0-9ed9-f491b1c528ea/tags/action

```
{
 "action" : "create",
  "is_open" : false,
  "tags" : [ {
 "key" : "zzz",
 "value" : "zzz"
  }, {
 "key" : "sgq",
 "value" : "123"
 } ]
}
```
## **Example Responses**

#### **Status code: 400**

Invalid request. Modify the request based on the description in **error\_msg** before a retry.

{ "error\_code" : "LTS.1836",

"error\_msg" : "action is create or delete"

#### **Status code: 500**

}

The server has received the request but encountered an internal error.

```
{
 "error_code" : "LTS.0203",
 "error_msg" : "Internal Server Error"
}
```
## **SDK Sample Code**

The SDK sample code is as follows.

#### **Java**

Creating a Tag

package com.huaweicloud.sdk.test;

```
import com.huaweicloud.sdk.core.auth.ICredential;
import com.huaweicloud.sdk.core.auth.BasicCredentials;
import com.huaweicloud.sdk.core.exception.ConnectionException;
import com.huaweicloud.sdk.core.exception.RequestTimeoutException;
import com.huaweicloud.sdk.core.exception.ServiceResponseException;
import com.huaweicloud.sdk.lts.v2.region.LtsRegion;
import com.huaweicloud.sdk.lts.v2.*;
import com.huaweicloud.sdk.lts.v2.model.*;
import java.util.List;
import java.util.ArrayList;
public class CreateTagsSolution {
   public static void main(String[] args) {
      // The AK and SK used for authentication are hard-coded or stored in plaintext, which has great 
security risks. It is recommended that the AK and SK be stored in ciphertext in configuration files or 
environment variables and decrypted during use to ensure security.
      // In this example, AK and SK are stored in environment variables for authentication. Before running 
this example, set environment variables CLOUD_SDK_AK and CLOUD_SDK_SK in the local environment
      String ak = System.getenv("CLOUD_SDK_AK");
      String sk = System.getenv("CLOUD_SDK_SK");
      ICredential auth = new BasicCredentials()
           .withAk(ak)
           .withSk(sk);
      LtsClient client = LtsClient.newBuilder()
           .withCredential(auth)
           .withRegion(LtsRegion.valueOf("<YOUR REGION>"))
           .build();
      CreateTagsRequest request = new CreateTagsRequest();
      CreateTagsReqbody body = new CreateTagsReqbody();
      List<TagsBody> listbodyTags = new ArrayList<>();
      listbodyTags.add(
         new TagsBody()
           .withKey("zzz")
           .withValue("zzz")
      );
      listbodyTags.add(
         new TagsBody()
           .withKey("sgq")
           .withValue("123")
\hspace{1.6cm});
      body.withTags(listbodyTags);
```

```
 body.withIsOpen(false);
    body.withAction(CreateTagsReqbody.ActionEnum.fromValue("create"));
   request.withBody(body);
   try {
      CreateTagsResponse response = client.createTags(request);
      System.out.println(response.toString());
   } catch (ConnectionException e) {
      e.printStackTrace();
    } catch (RequestTimeoutException e) {
      e.printStackTrace();
   } catch (ServiceResponseException e) {
      e.printStackTrace();
      System.out.println(e.getHttpStatusCode());
      System.out.println(e.getRequestId());
      System.out.println(e.getErrorCode());
      System.out.println(e.getErrorMsg());
   }
 }
```
## **Python**

Creating a Tag

# coding: utf-8

}

from huaweicloudsdkcore.auth.credentials import BasicCredentials from huaweicloudsdklts.v2.region.lts\_region import LtsRegion from huaweicloudsdkcore.exceptions import exceptions from huaweicloudsdklts.v2 import \*

if \_\_name\_\_ == "\_\_main\_\_":

print(e.request\_id)

 # The AK and SK used for authentication are hard-coded or stored in plaintext, which has great security risks. It is recommended that the AK and SK be stored in ciphertext in configuration files or environment variables and decrypted during use to ensure security.

 # In this example, AK and SK are stored in environment variables for authentication. Before running this example, set environment variables CLOUD\_SDK\_AK and CLOUD\_SDK\_SK in the local environment

```
 ak = __import__('os').getenv("CLOUD_SDK_AK")
 sk = __import__('os').getenv("CLOUD_SDK_SK")
```
credentials = BasicCredentials(ak, sk)  $\setminus$ 

```
client = LtsClient.new_builder() \
      .with_credentials(credentials) \
     .with_region(LtsRegion.value_of("<YOUR REGION>")) \
      .build()
   try:
      request = CreateTagsRequest()
      listTagsbody = [
         TagsBody(
            key="zzz",
            value="zzz"
         ),
         TagsBody(
            key="sgq",
            value="123"
         )
\blacksquare request.body = CreateTagsReqbody(
         tags=listTagsbody,
         is_open=False,
         action="create"
\qquad \qquad response = client.create_tags(request)
      print(response)
   except exceptions.ClientRequestException as e:
      print(e.status_code)
```
 print(e.error\_code) print(e.error\_msg)

#### **Go**

```
Creating a Tag
package main
import (
   "fmt"
   "github.com/huaweicloud/huaweicloud-sdk-go-v3/core/auth/basic"
   lts "github.com/huaweicloud/huaweicloud-sdk-go-v3/services/lts/v2"
   "github.com/huaweicloud/huaweicloud-sdk-go-v3/services/lts/v2/model"
   region "github.com/huaweicloud/huaweicloud-sdk-go-v3/services/lts/v2/region"
)
func main() {
   // The AK and SK used for authentication are hard-coded or stored in plaintext, which has great security 
risks. It is recommended that the AK and SK be stored in ciphertext in configuration files or environment 
variables and decrypted during use to ensure security.
   // In this example, AK and SK are stored in environment variables for authentication. Before running this 
example, set environment variables CLOUD_SDK_AK and CLOUD_SDK_SK in the local environment
   ak := os.Getenv("CLOUD_SDK_AK")
   sk := os.Getenv("CLOUD_SDK_SK")
   auth := basic.NewCredentialsBuilder().
      WithAk(ak).
      WithSk(sk).
      Build()
   client := lts.NewLtsClient(
      lts.LtsClientBuilder().
         WithRegion(region.ValueOf("<YOUR REGION>")).
         WithCredential(auth).
         Build())
   request := &model.CreateTagsRequest{}
   keyTags:= "zzz"
   valueTags:= "zzz"
   keyTags1:= "sgq"
   valueTags1:= "123"
   var listTagsbody = []model.TagsBody{
      {
         Key: &keyTags,
         Value: &valueTags,
      },
      {
         Key: &keyTags1,
         Value: &valueTags1,
      },
   }
   request.Body = &model.CreateTagsReqbody{
      Tags: listTagsbody,
      IsOpen: false,
      Action: model.GetCreateTagsReqbodyActionEnum().CREATE,
   }
   response, err := client.CreateTags(request)
  if err == nil fmt.Printf("%+v\n", response)
```
 } else { fmt.Println(err)

 } }

## **More**

For SDK sample code of more programming languages, see the Sample Code tab in **[API Explorer](https://console-intl.huaweicloud.com/apiexplorer/#/openapi/LTS/sdk?api=CreateTags)**. SDK sample code can be automatically generated.

## **Status Codes**

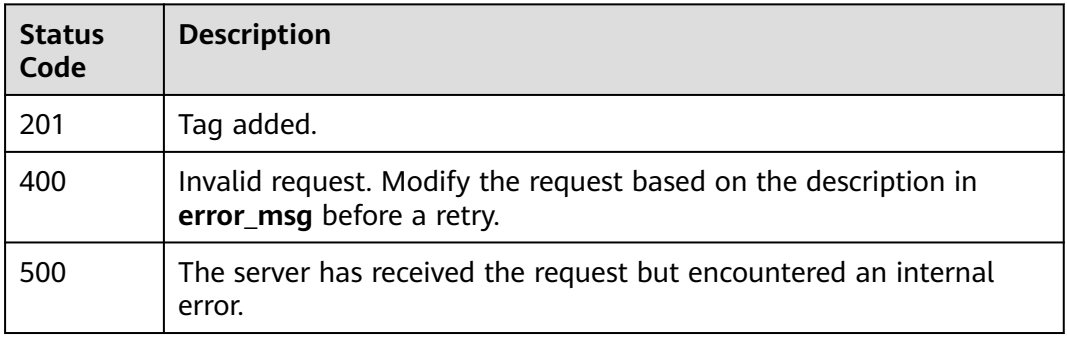

## **Error Codes**

See **[Error Codes](#page-729-0)**.

# **6.16 Dashboard Management**

# **6.16.1 Creating a Dashboard Group**

# **Function**

This API is used to create a dashboard group.

# **Calling Method**

For details, see **[Calling APIs](#page-11-0)**.

## **URI**

POST /v2/{project\_id}/lts/dashboard-group

| <b>Parameter</b> | <b>Mandatory</b> | <b>Type</b> | <b>Description</b>                                                                                                    |
|------------------|------------------|-------------|----------------------------------------------------------------------------------------------------|
| project_id       | Yes.             | String      | Project ID. For details about<br>how to obtain a project ID, see<br><b>Obtaining the Project ID,</b><br><b>Account ID, Log Group ID,</b><br>and Log Stream ID. |
|                  |                  |             | No default value.                                                                                                    |
|                  |                  |             | Minimum: 32                                                                                                    |
|                  |                  |             | Maximum: 32                                                                                                    |

**Table 6-583** Path Parameters

# **Request Parameters**

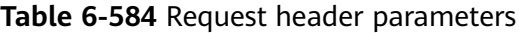

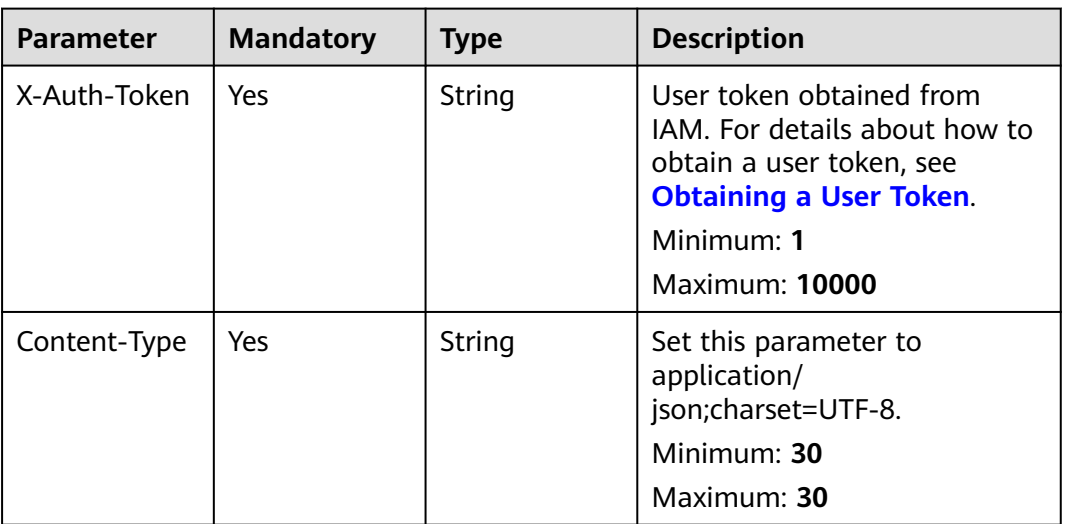

**Table 6-585** Request body parameters

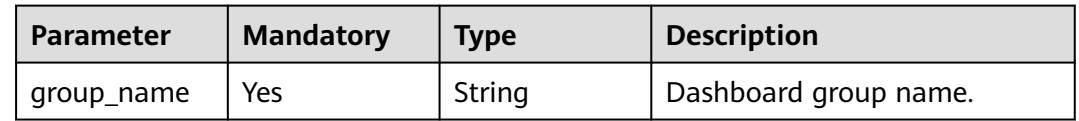

# **Response Parameters**

**Status code: 201**

### **Table 6-586** Response body parameters

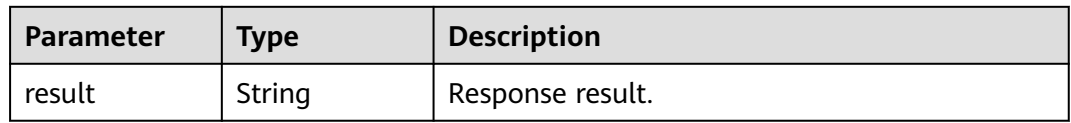

#### **Status code: 400**

#### **Table 6-587** Response body parameters

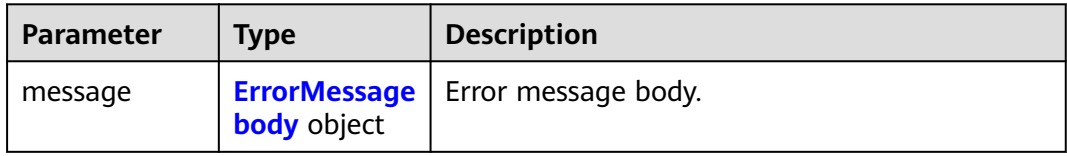

#### **Table 6-588** ErrorMessagebody

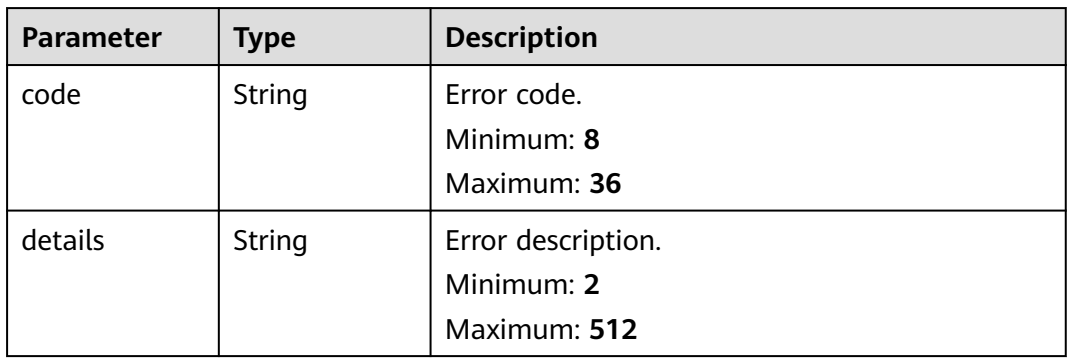

### **Status code: 500**

#### **Table 6-589** Response body parameters

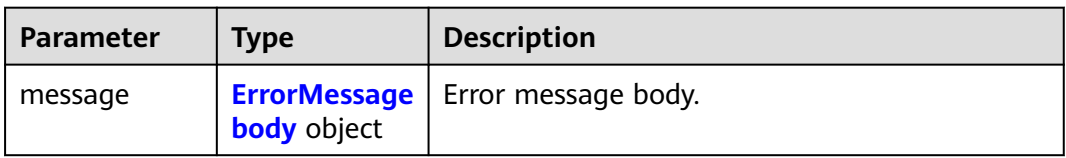

## **Table 6-590** ErrorMessagebody

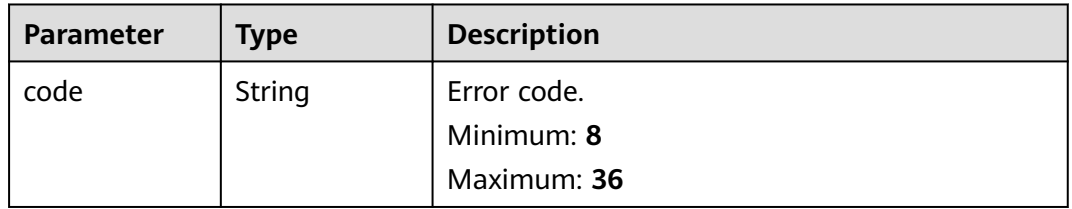

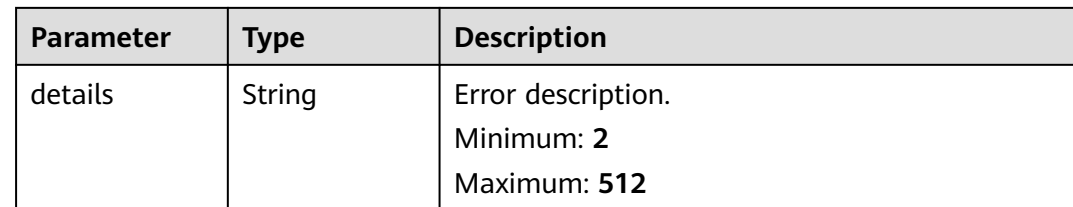

## **Example Requests**

Creating a Dashboard Group

/v2/2a473356cca5487f8373be891bffc1cf/lts/dashboard-group

```
{
  "group_name" : "sgqtest"
}
```
# **Example Responses**

#### **Status code: 201**

Dashboard group created.

{ "result" : "success" }

#### **Status code: 400**

Invalid request. Modify the request based on the description in **error\_msg** before a retry.

```
{
  "message" : {
   "code" : "LTS.2111",
   "details" : "Log dashboard group name is already exist"
  }
}
```
### **Status code: 500**

The server has received the request but encountered an internal error.

```
{
 "message" : {
 "code" : "LTS.0203",
    "details" : "Internal Server Error"
  }
}
```
## **SDK Sample Code**

The SDK sample code is as follows.

### **Java**

Creating a Dashboard Group

package com.huaweicloud.sdk.test;

```
import com.huaweicloud.sdk.core.auth.ICredential;
import com.huaweicloud.sdk.core.auth.BasicCredentials;
import com.huaweicloud.sdk.core.exception.ConnectionException;
import com.huaweicloud.sdk.core.exception.RequestTimeoutException;
import com.huaweicloud.sdk.core.exception.ServiceResponseException;
import com.huaweicloud.sdk.lts.v2.region.LtsRegion;
import com.huaweicloud.sdk.lts.v2.*;
import com.huaweicloud.sdk.lts.v2.model.*;
public class CreateDashboardGroupSolution {
   public static void main(String[] args) {
      // The AK and SK used for authentication are hard-coded or stored in plaintext, which has great 
security risks. It is recommended that the AK and SK be stored in ciphertext in configuration files or 
environment variables and decrypted during use to ensure security.
      // In this example, AK and SK are stored in environment variables for authentication. Before running 
this example, set environment variables CLOUD_SDK_AK and CLOUD_SDK_SK in the local environment
      String ak = System.getenv("CLOUD_SDK_AK");
      String sk = System.getenv("CLOUD_SDK_SK");
      ICredential auth = new BasicCredentials()
           .withAk(ak)
           .withSk(sk);
      LtsClient client = LtsClient.newBuilder()
           .withCredential(auth)
            .withRegion(LtsRegion.valueOf("<YOUR REGION>"))
            .build();
      CreateDashboardGroupRequest request = new CreateDashboardGroupRequest();
      CreateDashboardGroupReq body = new CreateDashboardGroupReq();
      body.withGroupName("sgqtest");
      request.withBody(body);
      try {
         CreateDashboardGroupResponse response = client.createDashboardGroup(request);
         System.out.println(response.toString());
      } catch (ConnectionException e) {
         e.printStackTrace();
      } catch (RequestTimeoutException e) {
         e.printStackTrace();
      } catch (ServiceResponseException e) {
        e.printStackTrace();
         System.out.println(e.getHttpStatusCode());
         System.out.println(e.getRequestId());
         System.out.println(e.getErrorCode());
         System.out.println(e.getErrorMsg());
\qquad \qquad \} }
}
```
## **Python**

#### Creating a Dashboard Group

# coding: utf-8

from huaweicloudsdkcore.auth.credentials import BasicCredentials from huaweicloudsdklts.v2.region.lts\_region import LtsRegion from huaweicloudsdkcore.exceptions import exceptions from huaweicloudsdklts.v2 import \*

```
if __name__ == '__main__
```
 # The AK and SK used for authentication are hard-coded or stored in plaintext, which has great security risks. It is recommended that the AK and SK be stored in ciphertext in configuration files or environment variables and decrypted during use to ensure security.

 # In this example, AK and SK are stored in environment variables for authentication. Before running this example, set environment variables CLOUD\_SDK\_AK and CLOUD\_SDK\_SK in the local environment

 ak = \_\_import\_\_('os').getenv("CLOUD\_SDK\_AK") sk = \_\_import\_\_('os').getenv("CLOUD\_SDK\_SK")

```
credentials = BasicCredentials(ak, sk) \setminusclient = LtsClient.new_builder() \setminus .with_credentials(credentials) \
      .with_region(LtsRegion.value_of("<YOUR REGION>")) \
      .build()
   try:
      request = CreateDashboardGroupRequest()
      request.body = CreateDashboardGroupReq(
         group_name="sgqtest"
\qquad \qquad response = client.create_dashboard_group(request)
      print(response)
   except exceptions.ClientRequestException as e:
      print(e.status_code)
      print(e.request_id)
      print(e.error_code)
     print(e.error_msg)
```
**Go**

#### Creating a Dashboard Group

```
package main
```

```
import (
```
)

}

```
 "fmt"
   "github.com/huaweicloud/huaweicloud-sdk-go-v3/core/auth/basic"
   lts "github.com/huaweicloud/huaweicloud-sdk-go-v3/services/lts/v2"
   "github.com/huaweicloud/huaweicloud-sdk-go-v3/services/lts/v2/model"
   region "github.com/huaweicloud/huaweicloud-sdk-go-v3/services/lts/v2/region"
func main() {
   // The AK and SK used for authentication are hard-coded or stored in plaintext, which has great security 
risks. It is recommended that the AK and SK be stored in ciphertext in configuration files or environment 
variables and decrypted during use to ensure security.
   // In this example, AK and SK are stored in environment variables for authentication. Before running this 
example, set environment variables CLOUD_SDK_AK and CLOUD_SDK_SK in the local environment
   ak := os.Getenv("CLOUD_SDK_AK")
   sk := os.Getenv("CLOUD_SDK_SK")
   auth := basic.NewCredentialsBuilder().
```

```
 WithAk(ak).
   WithSk(sk).
   Build()
 client := lts.NewLtsClient(
   lts.LtsClientBuilder().
      WithRegion(region.ValueOf("<YOUR REGION>")).
      WithCredential(auth).
      Build())
 request := &model.CreateDashboardGroupRequest{}
 request.Body = &model.CreateDashboardGroupReq{
   GroupName: "sgqtest",
 }
 response, err := client.CreateDashboardGroup(request)
if err == nil
```

```
 fmt.Printf("%+v\n", response)
 } else {
    fmt.Println(err)
 }
```
## **More**

For SDK sample code of more programming languages, see the Sample Code tab in **[API Explorer](https://console-intl.huaweicloud.com/apiexplorer/#/openapi/LTS/sdk?api=CreateDashboardGroup)**. SDK sample code can be automatically generated.

## **Status Codes**

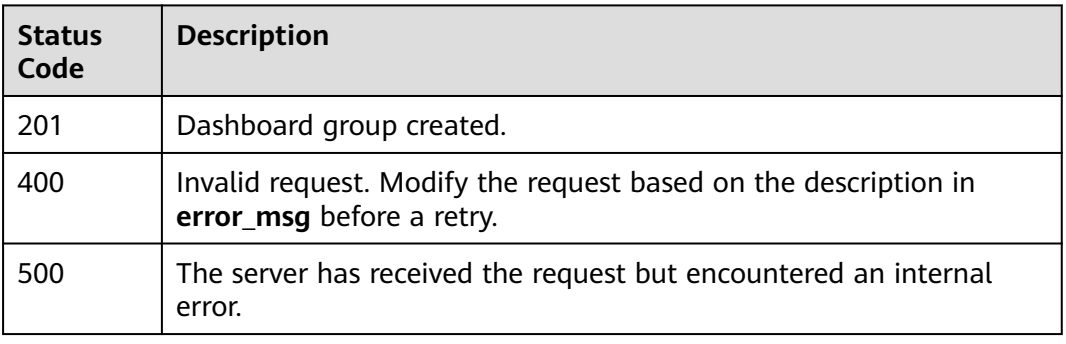

# **Error Codes**

See **[Error Codes](#page-729-0)**.

# **6.16.2 Creating a Dashboard**

## **Function**

This API is used to create a dashboard.

## **Calling Method**

For details, see **[Calling APIs](#page-11-0)**.

# **URI**

POST /v2/{project\_id}/dashboard

### **Table 6-591** Path Parameters

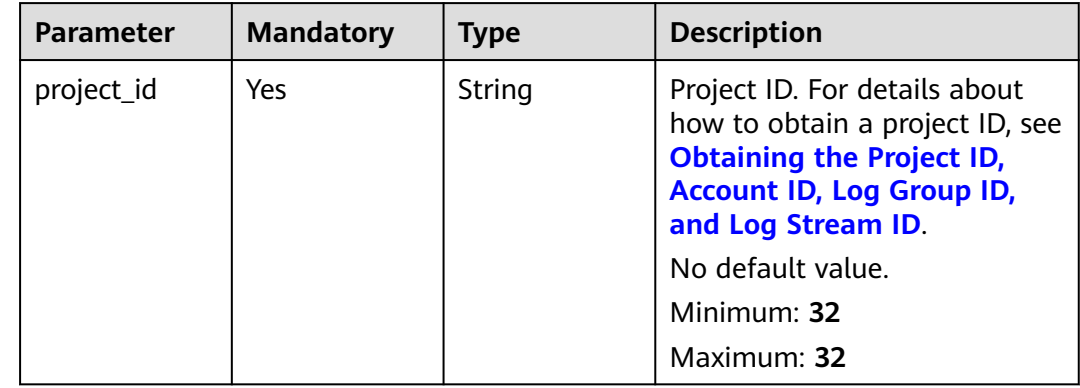

# **Request Parameters**

**Table 6-592** Request header parameters

| <b>Parameter</b> | <b>Mandatory</b> | <b>Type</b> | <b>Description</b>                                                                                                    |
|------------------|------------------|-------------|----------------------------------------------------------------------------------------------------|
| X-Auth-Token     | Yes              | String      | User token obtained from<br>IAM. For details about how to<br>obtain a user token, see<br><b>Obtaining a User Token.</b> |
|                  |                  |             | Minimum: 1                                                                                                    |
|                  |                  |             | <b>Maximum: 10000</b>                                                                                                   |
| Content-Type     | Yes              | String      | Set this parameter to<br>application/<br>json;charset=UTF-8.                                                            |
|                  |                  |             | Minimum: 30                                                                                                    |
|                  |                  |             | Maximum: 30                                                                                                    |

**Table 6-593** Request body parameters

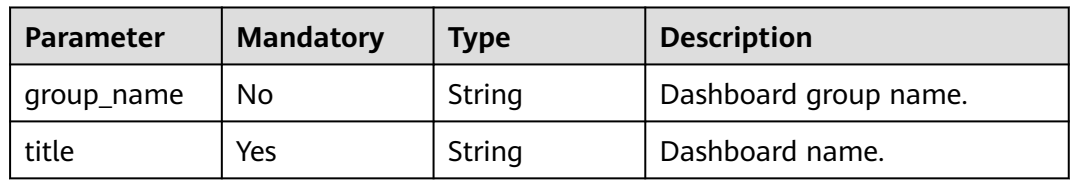

## **Response Parameters**

**Status code: 201**

**Table 6-594** Response body parameters

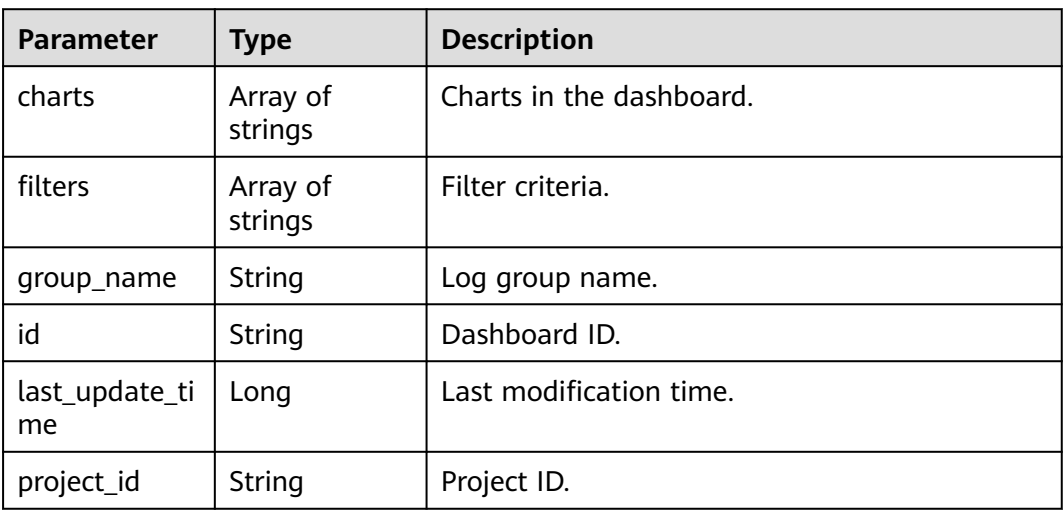

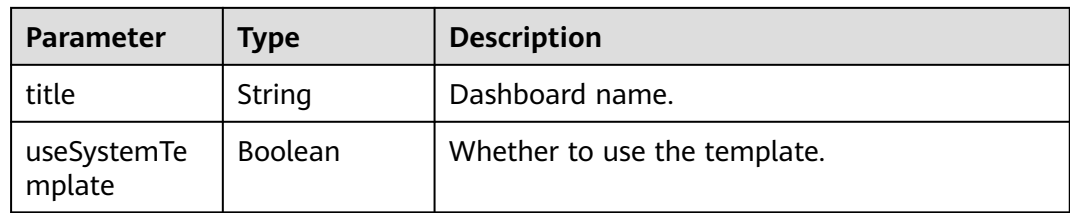

#### **Status code: 400**

### **Table 6-595** Response body parameters

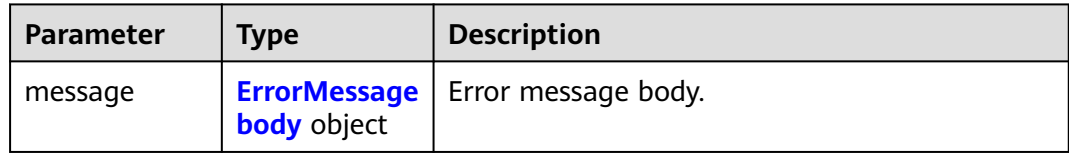

### **Table 6-596** ErrorMessagebody

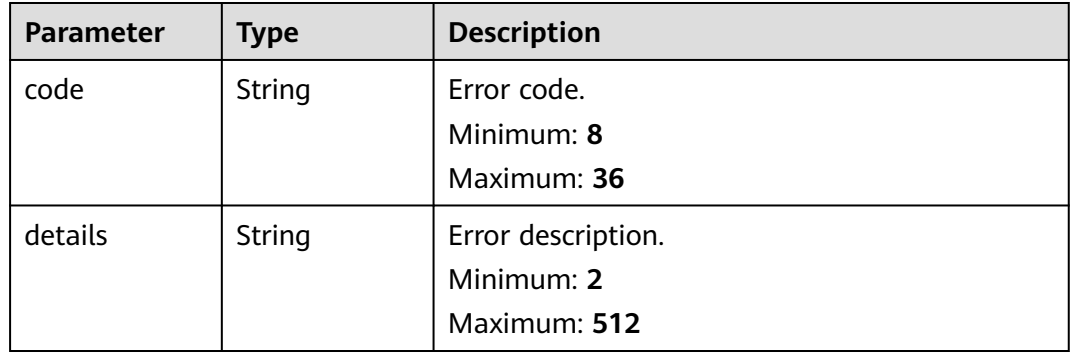

### **Status code: 500**

# **Table 6-597** Response body parameters

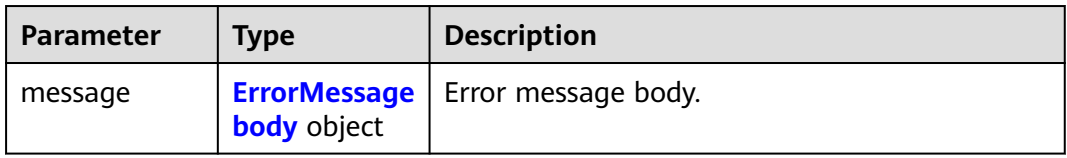

#### **Table 6-598** ErrorMessagebody

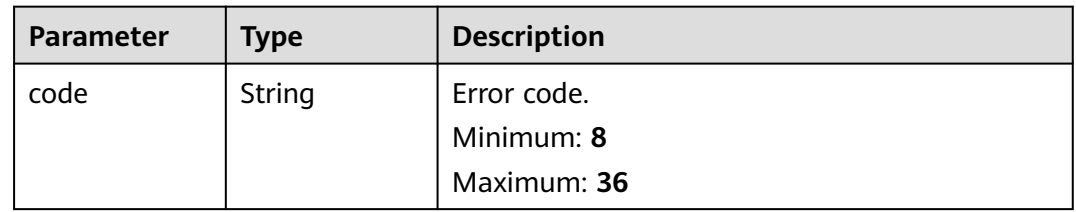

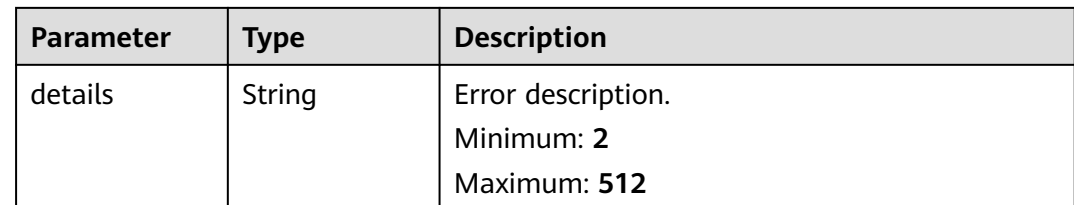

## **Example Requests**

Parameters for creating a dashboard. group\_name is optional.

```
/v2/2a473356cca5487f8373be891bffc1cf/dashboard
{
  "group_name" : "sgqtest",
  "title" : "sgqtest1"
}
```
## **Example Responses**

#### **Status code: 201**

Dashboard created.

```
{
  "charts" : [ ],
  "filters" : [ ],
  "group_name" : "",
  "id" : "2bf23310-83c2-4962-898f-79ebd057a256",
  "last_update_time" : 1669637866189,
 "project_id" : "2a473356cca5487f8373be891bffc1cf",
 "title" : "test",
  "useSystemTemplate" : false
}
```
#### **Status code: 400**

Invalid request. Modify the request based on the description in **error\_msg** before a retry.

```
{
  "message" : {
   "code" : "LTS.0736",
   "details" : "The number of log dashboards exceeds the maximum"
 }
}
```
#### **Status code: 500**

The server has received the request but encountered an internal error.

```
{
  "message" : {
    "code" : "LTS.0203",
    "details" : "Internal Server Error"
  }
}
```
## **SDK Sample Code**

The SDK sample code is as follows.

### **Java**

```
Parameters for creating a dashboard. group name is optional.
package com.huaweicloud.sdk.test;
import com.huaweicloud.sdk.core.auth.ICredential;
import com.huaweicloud.sdk.core.auth.BasicCredentials;
import com.huaweicloud.sdk.core.exception.ConnectionException;
import com.huaweicloud.sdk.core.exception.RequestTimeoutException;
import com.huaweicloud.sdk.core.exception.ServiceResponseException;
import com.huaweicloud.sdk.lts.v2.region.LtsRegion;
import com.huaweicloud.sdk.lts.v2.*;
import com.huaweicloud.sdk.lts.v2.model.*;
public class CreateDashBoardSolution {
   public static void main(String[] args) {
      // The AK and SK used for authentication are hard-coded or stored in plaintext, which has great 
security risks. It is recommended that the AK and SK be stored in ciphertext in configuration files or 
environment variables and decrypted during use to ensure security.
      // In this example, AK and SK are stored in environment variables for authentication. Before running 
this example, set environment variables CLOUD_SDK_AK and CLOUD_SDK_SK in the local environment
      String ak = System.getenv("CLOUD_SDK_AK");
     String sk = System.getenv("CLOUD_SDK_SK");
      ICredential auth = new BasicCredentials()
           .withAk(ak)
           .withSk(sk);
      LtsClient client = LtsClient.newBuilder()
           .withCredential(auth)
           .withRegion(LtsRegion.valueOf("<YOUR REGION>"))
           .buid();
      CreateDashBoardRequest request = new CreateDashBoardRequest();
      CreateDashBoardReqBody body = new CreateDashBoardReqBody();
      body.withTitle("sgqtest1");
      body.withGroupName("sgqtest");
      request.withBody(body);
      try {
         CreateDashBoardResponse response = client.createDashBoard(request);
         System.out.println(response.toString());
      } catch (ConnectionException e) {
         e.printStackTrace();
      } catch (RequestTimeoutException e) {
        e.printStackTrace();
      } catch (ServiceResponseException e) {
        e.printStackTrace();
         System.out.println(e.getHttpStatusCode());
        System.out.println(e.getRequestId());
        System.out.println(e.getErrorCode());
        System.out.println(e.getErrorMsg());
      }
   }
```
## **Python**

Parameters for creating a dashboard. group name is optional.

# coding: utf-8

}

from huaweicloudsdkcore.auth.credentials import BasicCredentials from huaweicloudsdklts.v2.region.lts\_region import LtsRegion from huaweicloudsdkcore.exceptions import exceptions from huaweicloudsdklts.v2 import \*

#### $if$  \_name\_ == "\_main\_": # The AK and SK used for authentication are hard-coded or stored in plaintext, which has great security risks. It is recommended that the AK and SK be stored in ciphertext in configuration files or environment variables and decrypted during use to ensure security. # In this example, AK and SK are stored in environment variables for authentication. Before running this example, set environment variables CLOUD\_SDK\_AK and CLOUD\_SDK\_SK in the local environment ak = \_\_import\_\_('os').getenv("CLOUD\_SDK\_AK") sk = \_\_import\_\_('os').getenv("CLOUD\_SDK\_SK") credentials = BasicCredentials(ak, sk)  $\setminus$  client = LtsClient.new\_builder() \ .with\_credentials(credentials) \ .with\_region(LtsRegion.value\_of("<YOUR REGION>")) \ .build() try: request = CreateDashBoardRequest() request.body = CreateDashBoardReqBody( title="sagtest1", group\_name="sgqtest"  $\qquad \qquad$  response = client.create\_dash\_board(request) print(response) except exceptions.ClientRequestException as e: print(e.status\_code) print(e.request\_id) print(e.error\_code) print(e.error\_msg)

#### **Go**

#### Parameters for creating a dashboard. group name is optional.

```
package main
import (
    "fmt"
   "github.com/huaweicloud/huaweicloud-sdk-go-v3/core/auth/basic"
   lts "github.com/huaweicloud/huaweicloud-sdk-go-v3/services/lts/v2"
   "github.com/huaweicloud/huaweicloud-sdk-go-v3/services/lts/v2/model"
   region "github.com/huaweicloud/huaweicloud-sdk-go-v3/services/lts/v2/region"
)
func main() {
   // The AK and SK used for authentication are hard-coded or stored in plaintext, which has great security 
risks. It is recommended that the AK and SK be stored in ciphertext in configuration files or environment 
variables and decrypted during use to ensure security.
   // In this example, AK and SK are stored in environment variables for authentication. Before running this 
example, set environment variables CLOUD_SDK_AK and CLOUD_SDK_SK in the local environment
   ak := os.Getenv("CLOUD_SDK_AK")
   sk := os.Getenv("CLOUD_SDK_SK")
   auth := basic.NewCredentialsBuilder().
      WithAk(ak).
      WithSk(sk).
      Build()
   client := lts.NewLtsClient(
      lts.LtsClientBuilder().
         WithRegion(region.ValueOf("<YOUR REGION>")).
         WithCredential(auth).
        Build())
   request := &model.CreateDashBoardRequest{}
   groupNameCreateDashBoardReqBody:= "sgqtest"
   request.Body = &model.CreateDashBoardReqBody{
      Title: "sgqtest1",
      GroupName: &groupNameCreateDashBoardReqBody,
```

```
 }
 response, err := client.CreateDashBoard(request)
if err == nil fmt.Printf("%+v\n", response)
 } else {
    fmt.Println(err)
 }
```
## **More**

For SDK sample code of more programming languages, see the Sample Code tab in **[API Explorer](https://console-intl.huaweicloud.com/apiexplorer/#/openapi/LTS/sdk?api=CreateDashBoard)**. SDK sample code can be automatically generated.

## **Status Codes**

}

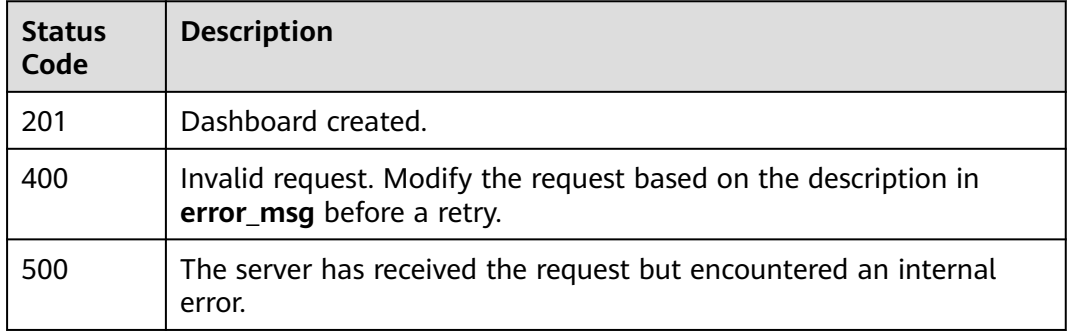

## **Error Codes**

See **[Error Codes](#page-729-0)**.

# **6.17 Log Charts**

# **6.17.1 Querying a Log Stream Chart**

## **Function**

This API is used to query a log flow chart.

## **Calling Method**

For details, see **[Calling APIs](#page-11-0)**.

## **URI**

GET /v2/{project\_id}/groups/{log\_group\_id}/streams/{log\_stream\_id}/charts

### **Table 6-599** Path Parameters

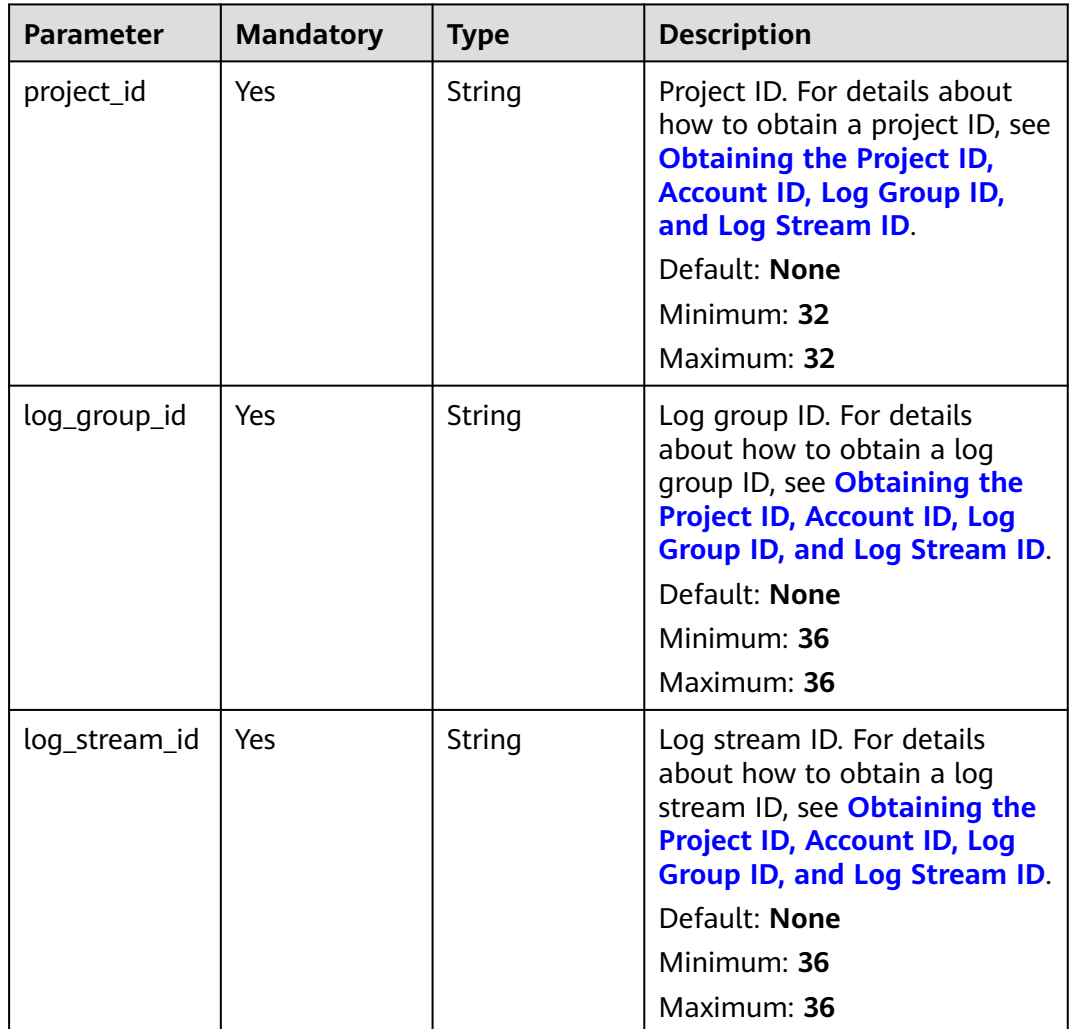

## **Table 6-600** Query Parameters

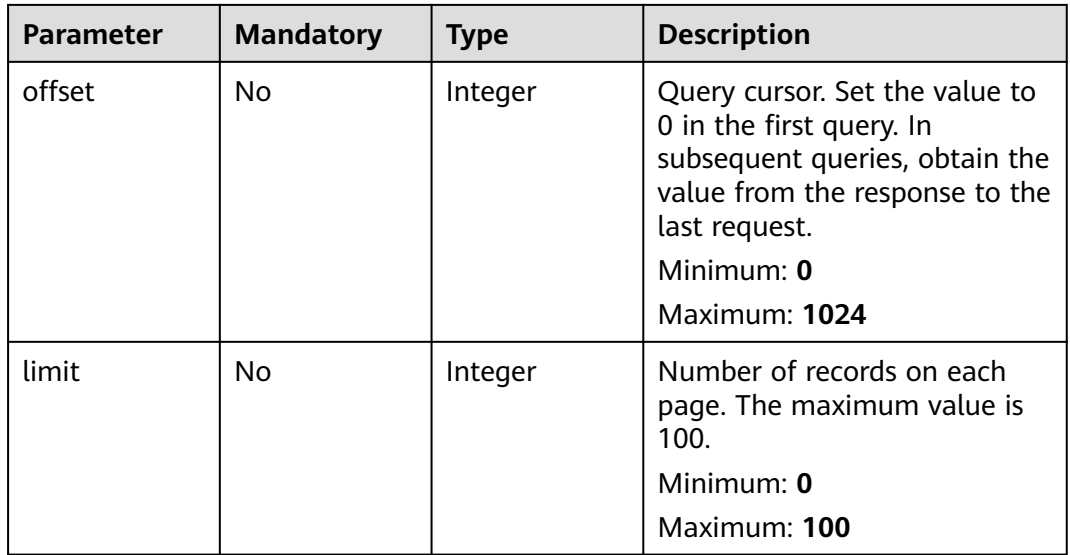

# **Request Parameters**

**Table 6-601** Request header parameters

| <b>Parameter</b> | <b>Mandatory</b> | <b>Type</b> | <b>Description</b>                                                                                                    |
|------------------|------------------|-------------|----------------------------------------------------------------------------------------------------|
| X-Auth-Token     | Yes              | String      | User token obtained from<br>IAM. For details about how to<br>obtain a user token, see<br><b>Obtaining a User Token.</b> |
|                  |                  |             | Default: None                                                                                                    |
|                  |                  |             | Minimum: $1000$                                                                                                    |
|                  |                  |             | <b>Maximum: 2000</b>                                                                                                    |
| Content-Type     | Yes              | String      | Set this parameter to<br>application/<br>json;charset=UTF-8.                                                            |
|                  |                  |             | Default: None                                                                                                    |
|                  |                  |             | Minimum: 30                                                                                                    |
|                  |                  |             | Maximum: 30                                                                                                    |

# **Response Parameters**

#### **Status code: 200**

**Table 6-602** Response body parameters

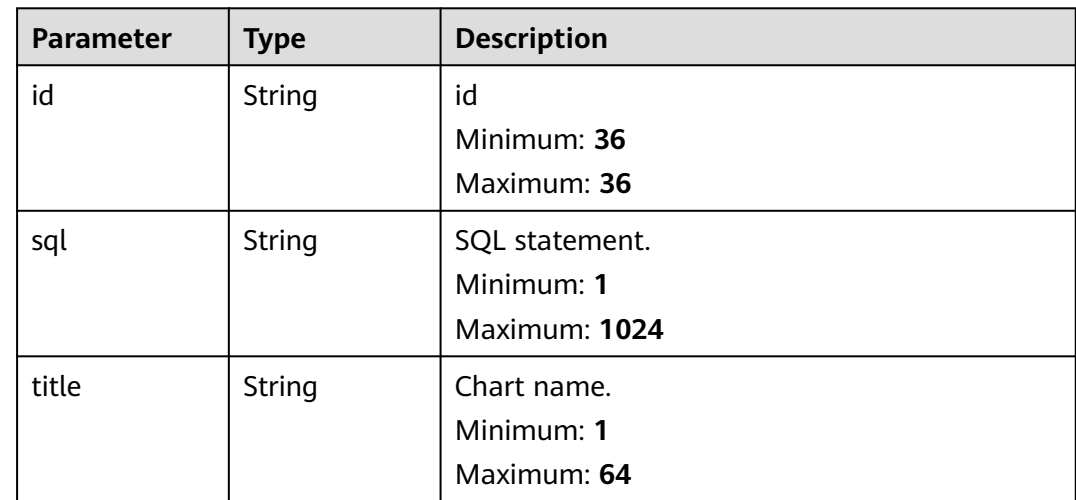

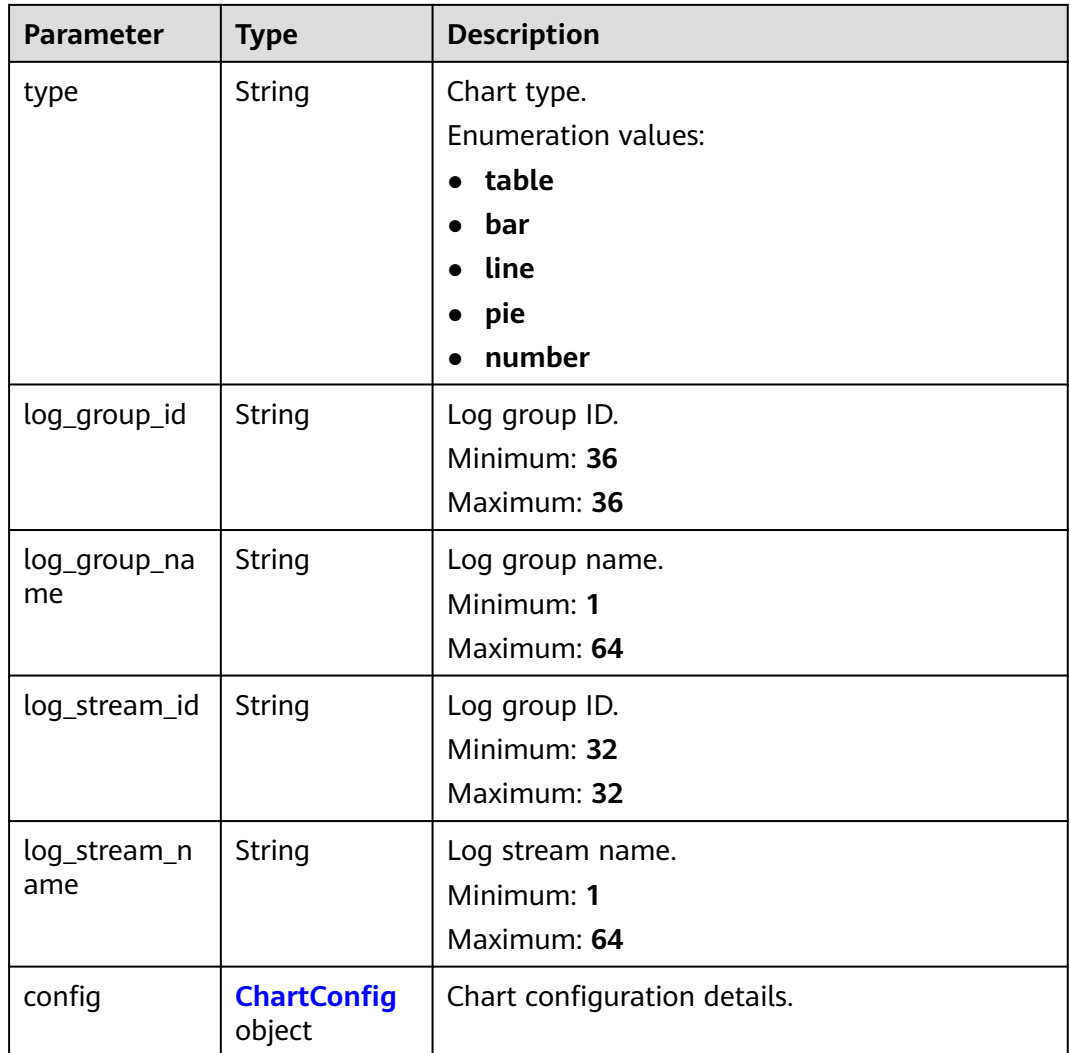

## **Table 6-603** ChartConfig

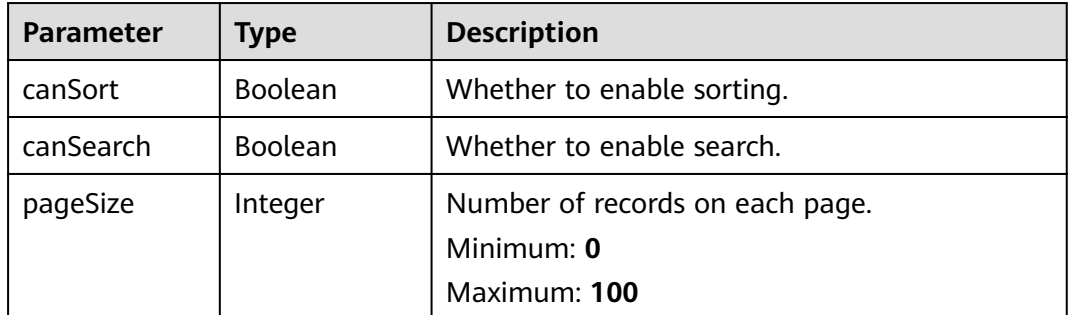

# **Example Requests**

#### Querying a log stream chart

GET https://{endpoint}/v2/{project\_id}/groups/{log\_group\_id}/streams/{log\_stream\_id}/charts

/v2/{project\_id}/groups/{log\_group\_id}/streams/{log\_stream\_id}/charts

# **Example Responses**

## **Status code: 200**

#### The request is successful.

```
{
  "id" : "string",
 "sql" : "string",
 "title" : "string",
 "type" : "table",
 "log_group_id" : "string",
 "log_group_name" : "string",
 "log_stream_id" : "string",
  "log_stream_name" : "string",
 "config" : {
 "canSort" : true,
   "canSearch" : true,
   "pageSize" : 0
  }
}
```
# **Status Codes**

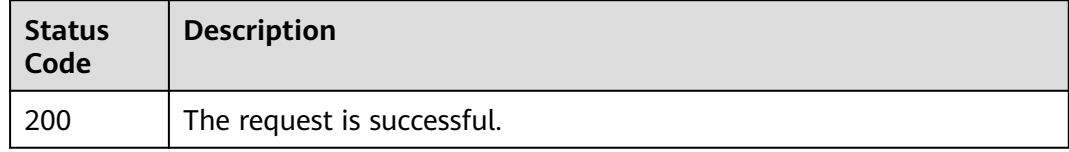

## **Error Codes**

See **[Error Codes](#page-729-0)**.

# **6.18 Quick Search**

# **6.18.1 Querying Historical SQL Statements**

## **Function**

This API is used to query historical SQL statements.

# **Calling Method**

For details, see **[Calling APIs](#page-11-0)**.

# **URI**

GET /v2/{project\_id}/lts/history-sql

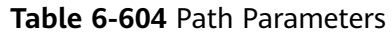

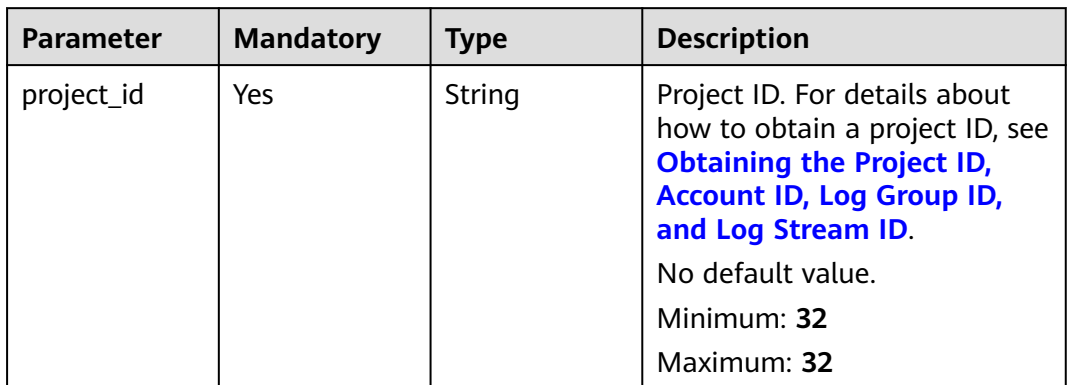

## **Table 6-605** Query Parameters

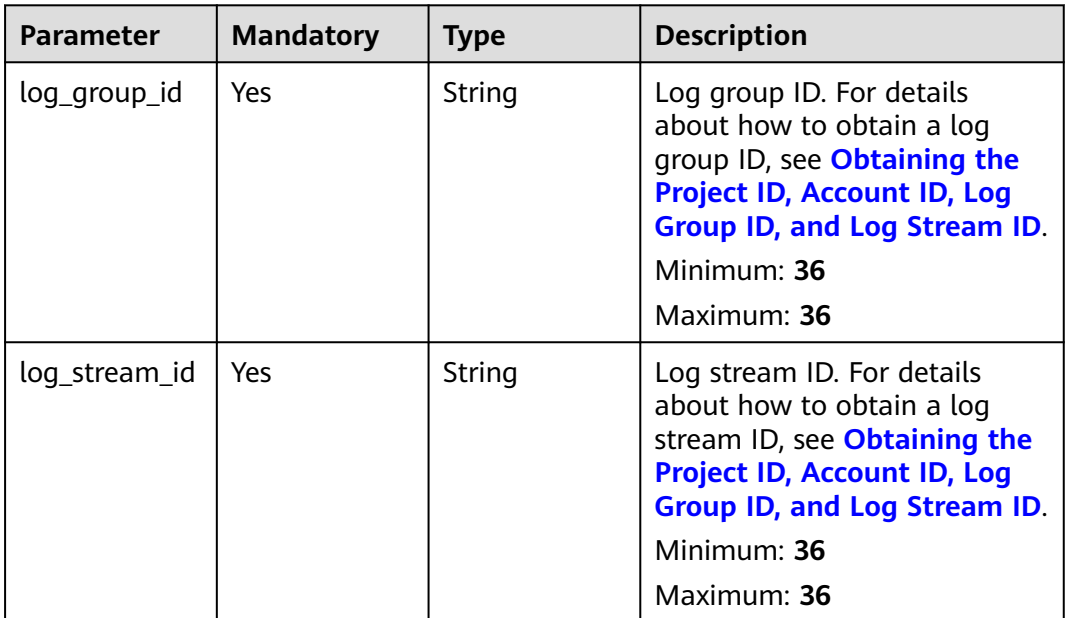

## **Request Parameters**

**Table 6-606** Request header parameters

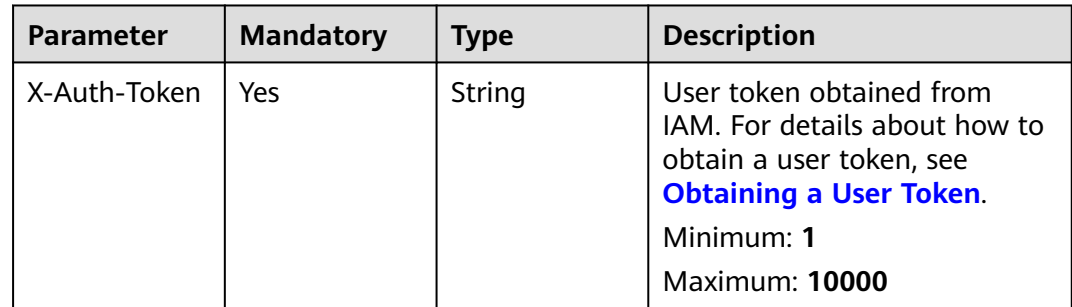

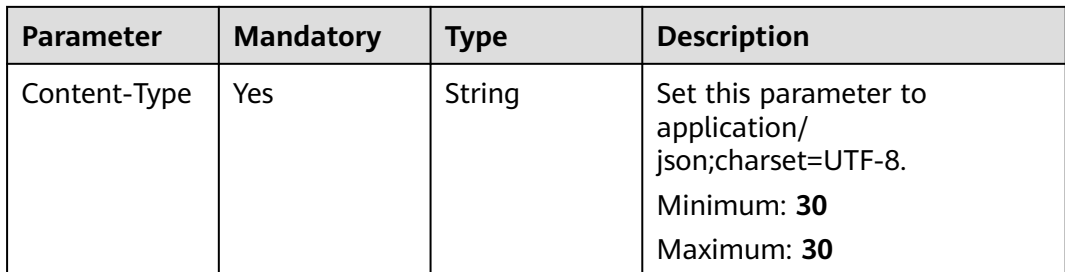

## **Response Parameters**

### **Status code: 200**

## **Table 6-607** Response body parameters

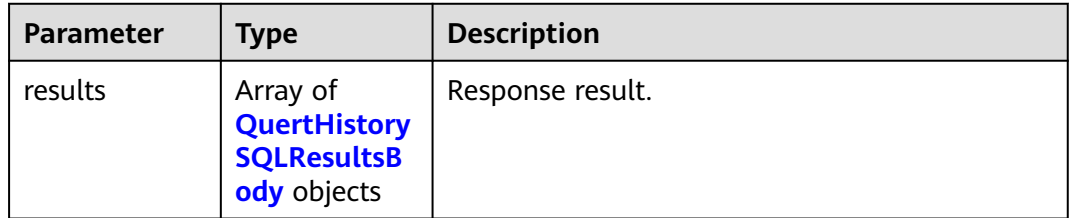

## **Table 6-608** QuertHistorySQLResultsBody

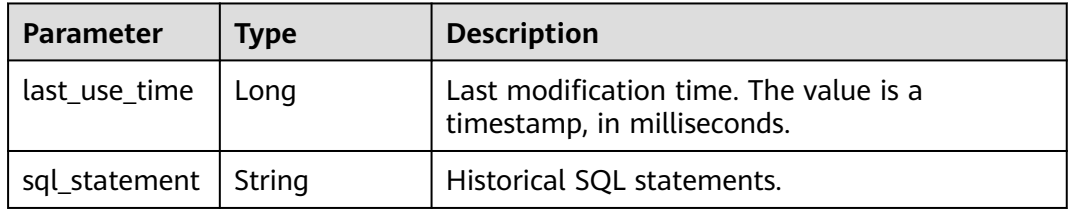

## **Status code: 400**

**Table 6-609** Response body parameters

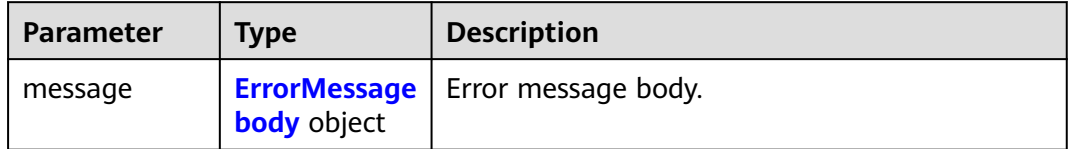

<span id="page-679-0"></span>**Table 6-610** ErrorMessagebody

| <b>Parameter</b> | <b>Type</b> | <b>Description</b> |
|------------------|-------------|--------------------|
| code             | String      | Error code.        |
|                  |             | Minimum: 8         |
|                  |             | Maximum: 36        |
| details          | String      | Error description. |
|                  |             | Minimum: 2         |
|                  |             | Maximum: 512       |

#### **Status code: 500**

#### **Table 6-611** Response body parameters

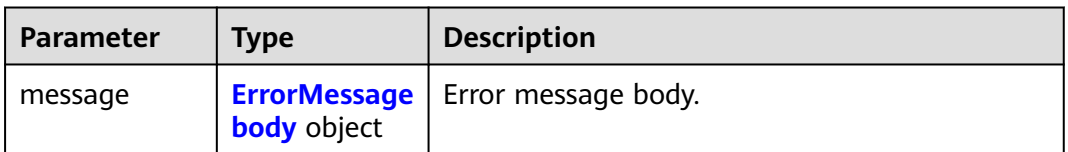

### **Table 6-612** ErrorMessagebody

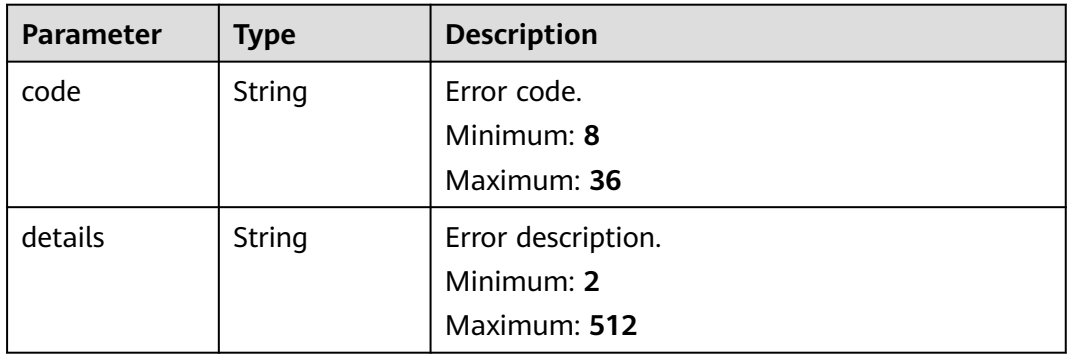

## **Example Requests**

Querying Historical SQL Statements

/v2/2a473356cca5487f8373be891bffc1cf/lts/history-sql?log\_group\_id=d1f4240d-5ee2-4e0b-9e2ce25c7978c001&log\_stream\_id=f3d853be-0576-4dff-aee9-c093e4924b63

## **Example Responses**

#### **Status code: 200**

SQL statements queried.

```
{
  "results" : [ {
   "last_use_time" : 1669689650936,
```

```
 "sql_statement" : "SELECT *"
  }, {
   "last_use_time" : 1666775421613,
   "sql_statement" : "select count(\"t\") as pv"
  }, {
   "last_use_time" : 1666661494805,
   "sql_statement" : "SELECT count(\"time\")"
 }, {
 "last_use_time" : 1666598233252,
   "sql_statement" : "SELECT count(\"t\") as pv"
  }, {
   "last_use_time" : 1666598226763,
   "sql_statement" : "SELECT count(\"t\") "
  }, {
   "last_use_time" : 1666598222298,
   "sql_statement" : "SELECT count(\"t\") as pv"
  }, {
 "last_use_time" : 1666598221585,
 "sql_statement" : "SELECT count(\"t\") as p"
  }, {
   "last_use_time" : 1666598220276,
  "sql_statement" : "SELECT count(\"t\") as "
  }, {
   "last_use_time" : 1666598212453,
   "sql_statement" : "SELECT count(\"t\")"
 } ]
}
```
#### **Status code: 400**

Invalid request. Modify the request based on the description in **error\_msg** before a retry.

```
{
  "message" : {
 "code" : "LTS.0603",
 "details" : "group or stream not exist"
 }
}
```
#### **Status code: 500**

The server has received the request but encountered an internal error.

```
{
  "message" : {
    "code" : "LTS.0203",
    "details" : "Internal Server Error"
  }
}
```
# **SDK Sample Code**

The SDK sample code is as follows.

### **Java**

package com.huaweicloud.sdk.test;

```
import com.huaweicloud.sdk.core.auth.ICredential;
import com.huaweicloud.sdk.core.auth.BasicCredentials;
import com.huaweicloud.sdk.core.exception.ConnectionException;
import com.huaweicloud.sdk.core.exception.RequestTimeoutException;
import com.huaweicloud.sdk.core.exception.ServiceResponseException;
import com.huaweicloud.sdk.lts.v2.region.LtsRegion;
import com.huaweicloud.sdk.lts.v2.*;
import com.huaweicloud.sdk.lts.v2.model.*;
```
public class ListHistorySqlSolution { public static void main(String[] args) { // The AK and SK used for authentication are hard-coded or stored in plaintext, which has great security risks. It is recommended that the AK and SK be stored in ciphertext in configuration files or environment variables and decrypted during use to ensure security. // In this example, AK and SK are stored in environment variables for authentication. Before running this example, set environment variables CLOUD\_SDK\_AK and CLOUD\_SDK\_SK in the local environment String ak = System.getenv("CLOUD\_SDK\_AK"); String sk = System.getenv("CLOUD\_SDK\_SK"); ICredential auth = new BasicCredentials() .withAk(ak) .withSk(sk); LtsClient client = LtsClient.newBuilder() .withCredential(auth) .withRegion(LtsRegion.valueOf("<YOUR REGION>")) .build(); ListHistorySqlRequest request = new ListHistorySqlRequest(); request.withLogGroupId("<log\_group\_id>"); request.withLogStreamId("<log\_stream\_id>"); try { ListHistorySqlResponse response = client.listHistorySql(request); System.out.println(response.toString()); } catch (ConnectionException e) { e.printStackTrace(); } catch (RequestTimeoutException e) { e.printStackTrace(); } catch (ServiceResponseException e) { e.printStackTrace(); System.out.println(e.getHttpStatusCode()); System.out.println(e.getRequestId()); System.out.println(e.getErrorCode()); System.out.println(e.getErrorMsg()); } } }

## **Python**

#### # coding: utf-8

from huaweicloudsdkcore.auth.credentials import BasicCredentials from huaweicloudsdklts.v2.region.lts\_region import LtsRegion from huaweicloudsdkcore.exceptions import exceptions from huaweicloudsdklts.v2 import \*

#### $if __name__ == '__main__":$

 # The AK and SK used for authentication are hard-coded or stored in plaintext, which has great security risks. It is recommended that the AK and SK be stored in ciphertext in configuration files or environment variables and decrypted during use to ensure security.

 # In this example, AK and SK are stored in environment variables for authentication. Before running this example, set environment variables CLOUD\_SDK\_AK and CLOUD\_SDK\_SK in the local environment

```
 ak = __import__('os').getenv("CLOUD_SDK_AK")
 sk = __import__('os').getenv("CLOUD_SDK_SK")
credentials = BasicCredentials(ak, sk) \setminus client = LtsClient.new_builder() \
    .with_credentials(credentials) \
    .with_region(LtsRegion.value_of("<YOUR REGION>")) \
    .build()
 try:
   request = ListHistorySqlRequest()
    request.log_group_id = "<log_group_id>"
```

```
request.log stream id = "<log stream id>"
   response = client.list_history_sql(request)
   print(response)
 except exceptions.ClientRequestException as e:
    print(e.status_code)
  print(e.request_id)
   print(e.error_code)
   print(e.error_msg)
```
package main

#### **Go**

```
import (
 "fmt"
   "github.com/huaweicloud/huaweicloud-sdk-go-v3/core/auth/basic"
   lts "github.com/huaweicloud/huaweicloud-sdk-go-v3/services/lts/v2"
   "github.com/huaweicloud/huaweicloud-sdk-go-v3/services/lts/v2/model"
   region "github.com/huaweicloud/huaweicloud-sdk-go-v3/services/lts/v2/region"
)
func main() {
   // The AK and SK used for authentication are hard-coded or stored in plaintext, which has great security 
risks. It is recommended that the AK and SK be stored in ciphertext in configuration files or environment 
variables and decrypted during use to ensure security.
   // In this example, AK and SK are stored in environment variables for authentication. Before running this 
example, set environment variables CLOUD_SDK_AK and CLOUD_SDK_SK in the local environment
   ak := os.Getenv("CLOUD_SDK_AK")
   sk := os.Getenv("CLOUD_SDK_SK")
   auth := basic.NewCredentialsBuilder().
      WithAk(ak).
      WithSk(sk).
      Build()
   client := lts.NewLtsClient(
      lts.LtsClientBuilder().
         WithRegion(region.ValueOf("<YOUR REGION>")).
         WithCredential(auth).
         Build())
   request := &model.ListHistorySqlRequest{}
   request.LogGroupId = "<log_group_id>"
   request.LogStreamId = "<log_stream_id>"
   response, err := client.ListHistorySql(request)
  if err == nil fmt.Printf("%+v\n", response)
   } else {
      fmt.Println(err)
   }
}
```
### **More**

For SDK sample code of more programming languages, see the Sample Code tab in **[API Explorer](https://console-intl.huaweicloud.com/apiexplorer/#/openapi/LTS/sdk?api=ListHistorySql)**. SDK sample code can be automatically generated.

## **Status Codes**

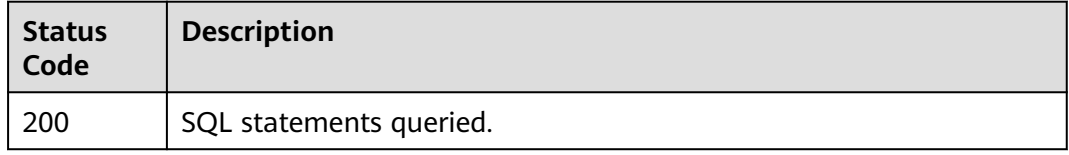

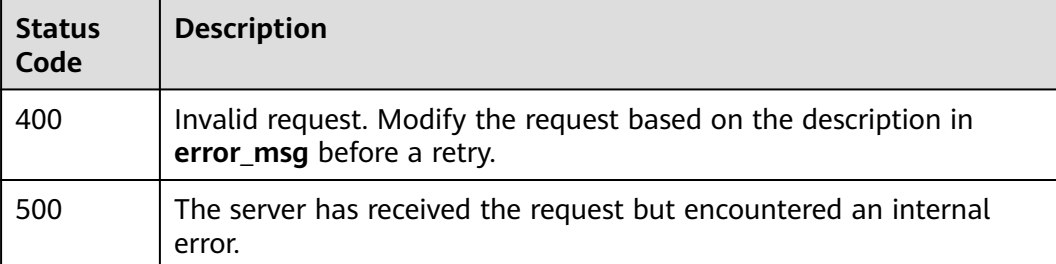

# **Error Codes**

See **[Error Codes](#page-729-0)**.

# **6.18.2 Adding a Quick Search**

# **Function**

Adding a Quick Search

## **Calling Method**

For details, see **[Calling APIs](#page-11-0)**.

## **URI**

POST /v1.0/{project\_id}/groups/{group\_id}/topics/{topic\_id}/search-criterias

#### **Table 6-613** Path Parameters

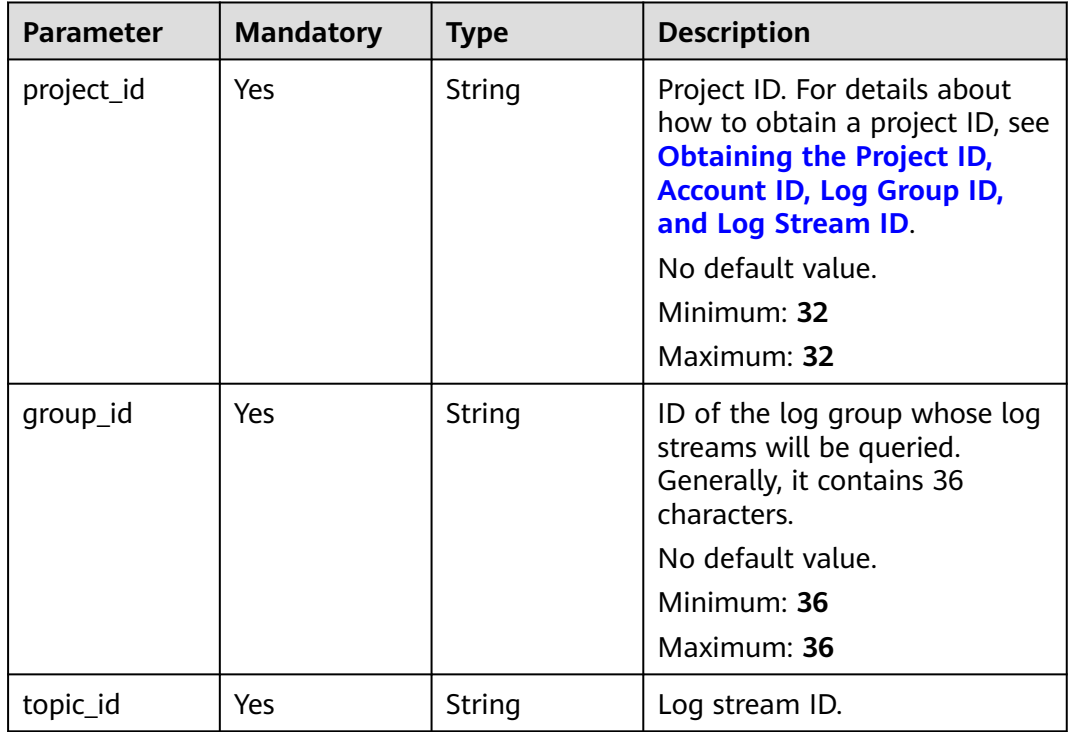
# **Request Parameters**

**Table 6-614** Request header parameters

| <b>Parameter</b> | <b>Mandatory</b> | <b>Type</b> | <b>Description</b>                                                                                                    |
|------------------|------------------|-------------|----------------------------------------------------------------------------------------------------|
| X-Auth-Token     | Yes.             | String      | User token obtained from<br>IAM. For details about how to<br>obtain a user token, see<br><b>Obtaining a User Token.</b><br><b>Minimum: 1000</b><br><b>Maximum: 2000</b> |
| Content-Type     | Yes.             | String      | Set this parameter to<br>application/<br>json;charset=UTF-8. No<br>default value.<br>Minimum: 30<br>Maximum: 30                                                         |

**Table 6-615** Request body parameters

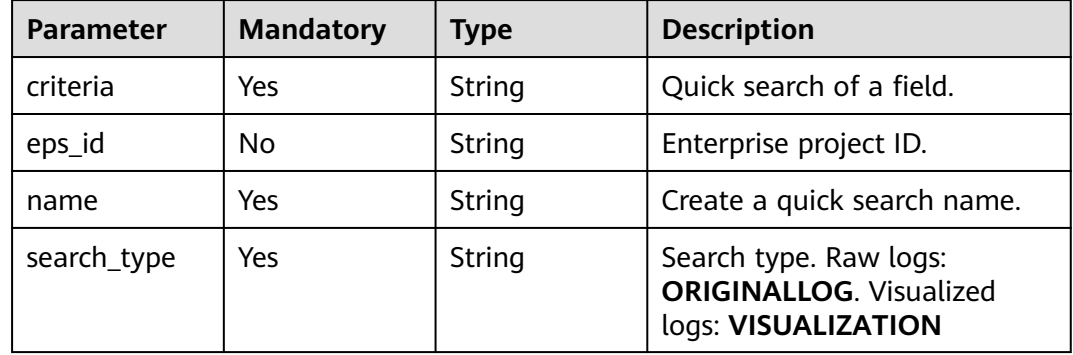

# **Response Parameters**

#### **Status code: 201**

**Table 6-616** Response body parameters

| <b>Parameter</b> | <b>Type</b> | <b>Description</b> |
|------------------|-------------|--------------------|
|                  | String      | Quick search ID.   |

**Table 6-617** Response body parameters

| <b>Parameter</b> | <b>Type</b>        | <b>Description</b>                        |
|------------------|--------------------|-------------------------------------------|
| message          | <b>body</b> object | <b>ErrorMessage</b>   Error message body. |

#### **Table 6-618** ErrorMessagebody

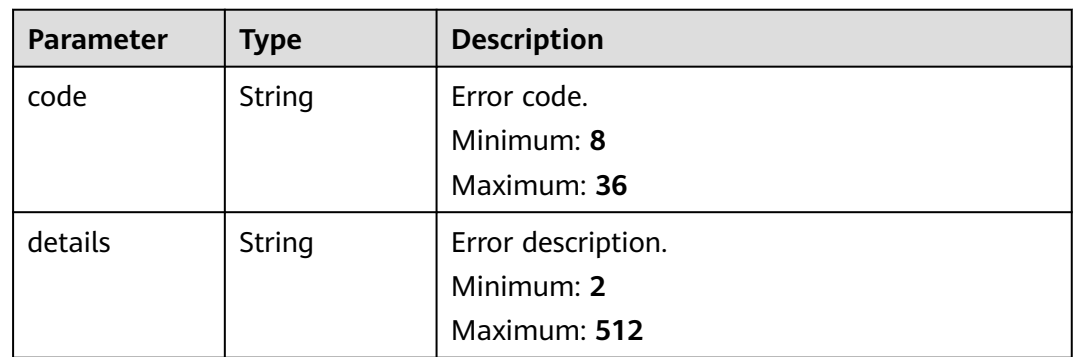

#### **Status code: 500**

#### **Table 6-619** Response body parameters

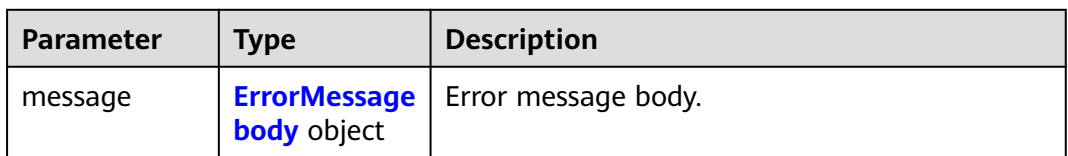

#### **Table 6-620** ErrorMessagebody

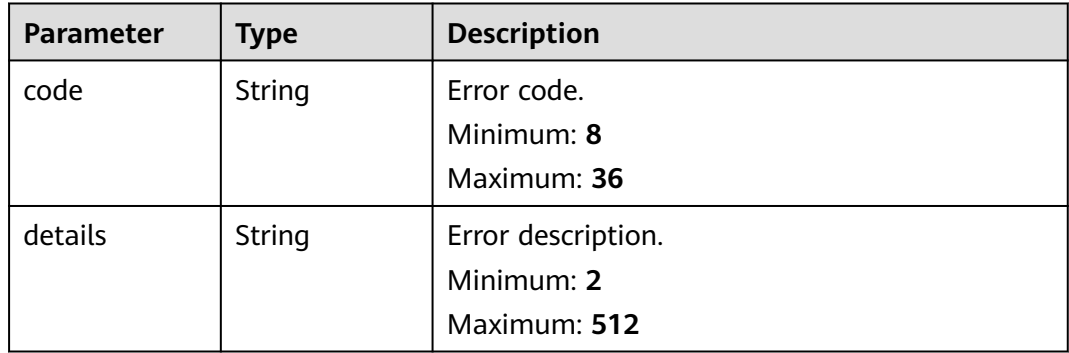

# **Example Requests**

Adding a Quick Search

/v1.0/2a473356cca5487f8373be891bffc1cf/groups/d1f4240d-5ee2-4e0b-9e2c-e25c7978c001/topics/ 2b899d46-218c-4f0c-8ace-a36a290a83a0/search-criterias

```
{
  "name" : "Creating a Number",
  "criteria" : "content : 1234567891234567891234567891234567891234567891234567891234567894",
  "eps_id" : "0",
  "search_type" : "ORIGINALLOG"
}
```
### **Example Responses**

#### **Status code: 201**

Quick search added.

```
{
  "id" : "0eb379f5-f847-4d25-ba89-05967bf1bae3"
}
```
#### **Status code: 400**

Invalid request. Modify the request based on the description in **error\_msg** before a retry.

```
{
  "message" : {
   "code" : "LTS.0208",
   "details" : "The log stream does not existed"
 }
}
```
#### **Status code: 500**

The server has received the request but encountered an internal error.

```
{
  "message" : {
    "code" : "LTS.0203",
    "details" : "Internal Server Error"
  }
}
```
# **SDK Sample Code**

The SDK sample code is as follows.

#### **Java**

Adding a Quick Search

package com.huaweicloud.sdk.test;

```
import com.huaweicloud.sdk.core.auth.ICredential;
import com.huaweicloud.sdk.core.auth.BasicCredentials;
import com.huaweicloud.sdk.core.exception.ConnectionException;
import com.huaweicloud.sdk.core.exception.RequestTimeoutException;
import com.huaweicloud.sdk.core.exception.ServiceResponseException;
import com.huaweicloud.sdk.lts.v2.region.LtsRegion;
import com.huaweicloud.sdk.lts.v2.*;
import com.huaweicloud.sdk.lts.v2.model.*;
```
public class CreateSearchCriteriasSolution {

 public static void main(String[] args) { // The AK and SK used for authentication are hard-coded or stored in plaintext, which has great security risks. It is recommended that the AK and SK be stored in ciphertext in configuration files or

```
environment variables and decrypted during use to ensure security.
      // In this example, AK and SK are stored in environment variables for authentication. Before running 
this example, set environment variables CLOUD_SDK_AK and CLOUD_SDK_SK in the local environment
      String ak = System.getenv("CLOUD_SDK_AK");
      String sk = System.getenv("CLOUD_SDK_SK");
      ICredential auth = new BasicCredentials()
           .withAk(ak)
           .withSk(sk);
      LtsClient client = LtsClient.newBuilder()
            .withCredential(auth)
            .withRegion(LtsRegion.valueOf("<YOUR REGION>"))
            .build();
      CreateSearchCriteriasRequest request = new CreateSearchCriteriasRequest();
      CreateSearchCriteriasBody body = new CreateSearchCriteriasBody();
      body.withSearchType("ORIGINALLOG");
      body.withName("Creating a Number");
      body.withEpsId("0");
      body.withCriteria("content : 
1234567891234567891234567891234567891234567891234567891234567894");
      request.withBody(body);
      try {
         CreateSearchCriteriasResponse response = client.createSearchCriterias(request);
         System.out.println(response.toString());
      } catch (ConnectionException e) {
         e.printStackTrace();
      } catch (RequestTimeoutException e) {
         e.printStackTrace();
      } catch (ServiceResponseException e) {
         e.printStackTrace();
         System.out.println(e.getHttpStatusCode());
         System.out.println(e.getRequestId());
         System.out.println(e.getErrorCode());
         System.out.println(e.getErrorMsg());
      }
   }
}
```
# **Python**

#### Adding a Quick Search

# coding: utf-8

from huaweicloudsdkcore.auth.credentials import BasicCredentials from huaweicloudsdklts.v2.region.lts\_region import LtsRegion from huaweicloudsdkcore.exceptions import exceptions from huaweicloudsdklts.v2 import \*

#### $if __name__ == '__main__":$

 # The AK and SK used for authentication are hard-coded or stored in plaintext, which has great security risks. It is recommended that the AK and SK be stored in ciphertext in configuration files or environment variables and decrypted during use to ensure security.

 # In this example, AK and SK are stored in environment variables for authentication. Before running this example, set environment variables CLOUD\_SDK\_AK and CLOUD\_SDK\_SK in the local environment

```
 ak = __import__('os').getenv("CLOUD_SDK_AK")
 sk = __import__('os').getenv("CLOUD_SDK_SK")
credentials = BasicCredentials(ak, sk) \setminus client = LtsClient.new_builder() \
    .with_credentials(credentials) \
    .with_region(LtsRegion.value_of("<YOUR REGION>")) \
    .build()
 try:
   request = CreateSearchCriteriasRequest()
```

```
 request.body = CreateSearchCriteriasBody(
```

```
search_type="ORIGINALLOG",
        name="Creating a Number",
        eps_id="0",
        criteria="content : 1234567891234567891234567891234567891234567891234567891234567894"
\qquad \qquad response = client.create_search_criterias(request)
      print(response)
   except exceptions.ClientRequestException as e:
      print(e.status_code)
      print(e.request_id)
     print(e.error_code)
      print(e.error_msg)
```
**Go**

#### Adding a Quick Search

```
package main
import (
   "fmt"
    "github.com/huaweicloud/huaweicloud-sdk-go-v3/core/auth/basic"
   lts "github.com/huaweicloud/huaweicloud-sdk-go-v3/services/lts/v2"
   "github.com/huaweicloud/huaweicloud-sdk-go-v3/services/lts/v2/model"
   region "github.com/huaweicloud/huaweicloud-sdk-go-v3/services/lts/v2/region"
)
func main() {
   // The AK and SK used for authentication are hard-coded or stored in plaintext, which has great security 
risks. It is recommended that the AK and SK be stored in ciphertext in configuration files or environment 
variables and decrypted during use to ensure security.
   // In this example, AK and SK are stored in environment variables for authentication. Before running this 
example, set environment variables CLOUD_SDK_AK and CLOUD_SDK_SK in the local environment
   ak := os.Getenv("CLOUD_SDK_AK")
   sk := os.Getenv("CLOUD_SDK_SK")
   auth := basic.NewCredentialsBuilder().
      WithAk(ak).
      WithSk(sk).
      Build()
   client := lts.NewLtsClient(
      lts.LtsClientBuilder().
        WithRegion(region.ValueOf("<YOUR REGION>")).
         WithCredential(auth).
        Build())
   request := &model.CreateSearchCriteriasRequest{}
   epsIdCreateSearchCriteriasBody:= "0"
   request.Body = &model.CreateSearchCriteriasBody{
      SearchType: "ORIGINALLOG",
      Name: "Creating a Number",
      EpsId: &epsIdCreateSearchCriteriasBody,
      Criteria: "content : 1234567891234567891234567891234567891234567891234567891234567894",
 }
   response, err := client.CreateSearchCriterias(request)
  if err == nil fmt.Printf("%+v\n", response)
   } else {
      fmt.Println(err)
   }
}
```
### **More**

For SDK sample code of more programming languages, see the Sample Code tab in **[API Explorer](https://console-intl.huaweicloud.com/apiexplorer/#/openapi/LTS/sdk?api=CreateSearchCriterias)**. SDK sample code can be automatically generated.

# **Status Codes**

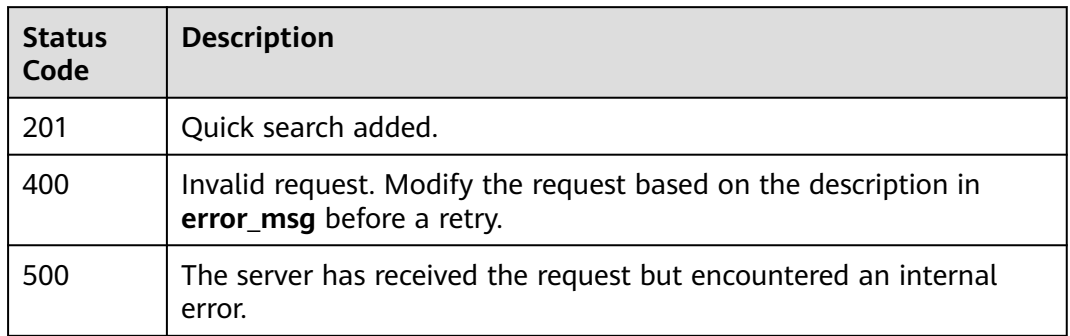

# **Error Codes**

See **[Error Codes](#page-729-0)**.

# **6.18.3 Obtaining a Quick Search**

### **Function**

This API is used to obtain quick search.

# **Calling Method**

For details, see **[Calling APIs](#page-11-0)**.

### **URI**

GET /v1.0/{project\_id}/groups/{group\_id}/topics/{topic\_id}/search-criterias

**Table 6-621** Path Parameters

| <b>Parameter</b> | <b>Mandatory</b> | <b>Type</b> | <b>Description</b>                                                                                                    |
|------------------|------------------|-------------|----------------------------------------------------------------------------------------------------|
| project_id       | Yes              | String      | Project ID. For details about<br>how to obtain a project ID, see<br><b>Obtaining the Project ID,</b><br><b>Account ID, Log Group ID,</b><br>and Log Stream ID. No<br>default value.<br>Minimum: 32<br>Maximum: 32 |

| <b>Parameter</b> | <b>Mandatory</b> | Type   | <b>Description</b>                                                                                                    |
|------------------|------------------|--------|----------------------------------------------------------------------------------------------------|
| group_id         | Yes.             | String | ID of the log group whose log<br>streams will be queried.<br>Generally, it contains 36<br>characters.<br>No default value.<br>Minimum: 36<br>Maximum: 36 |
| topic_id         | Yes              | String | Log stream ID.                                                                                                    |

**Table 6-622** Query Parameters

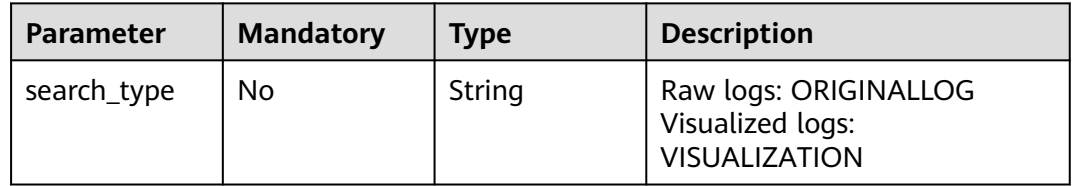

# **Request Parameters**

**Table 6-623** Request header parameters

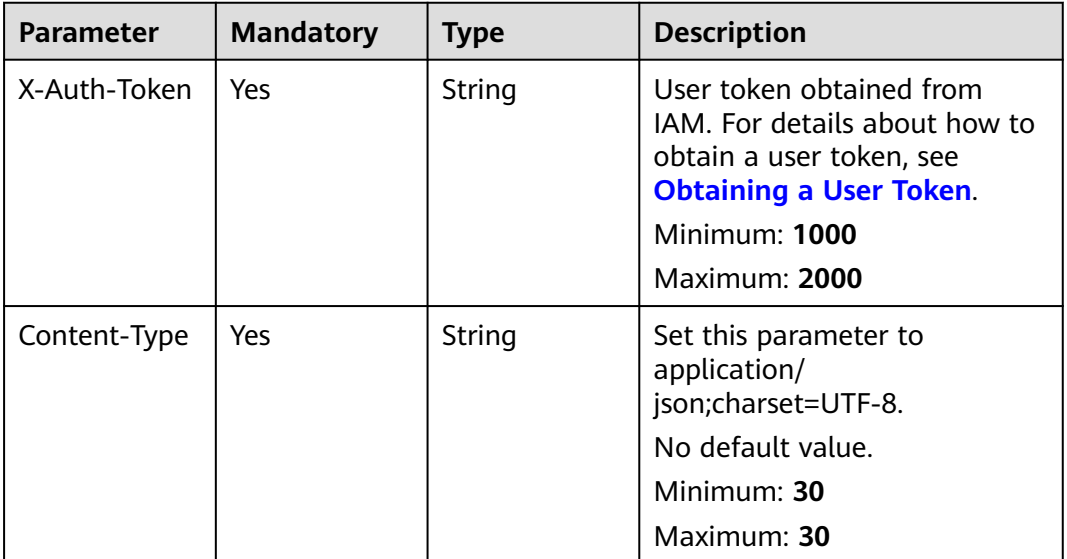

# **Response Parameters**

**Table 6-624** Response body parameters

| <b>Parameter</b>           | Type                                               | <b>Description</b> |
|----------------------------|----------------------------------------------------|--------------------|
| search_criteria   Array of | <b>GetQuerySea</b><br>rchCriteriasB<br>ody objects | Response body.     |

#### **Table 6-625** GetQuerySearchCriteriasBody

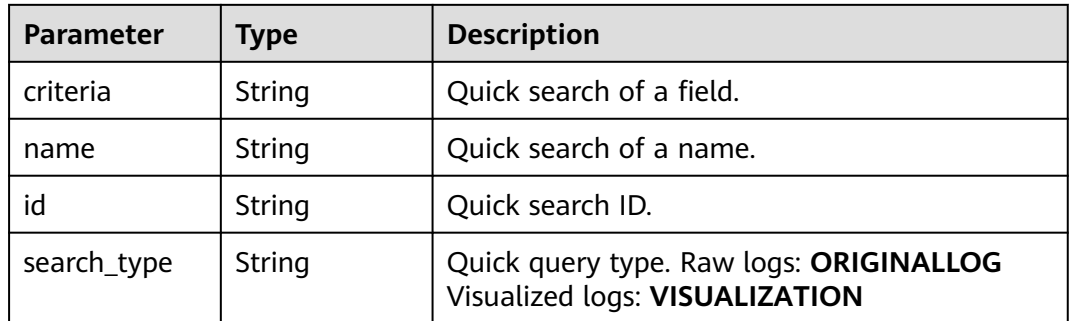

#### **Status code: 400**

**Table 6-626** Response body parameters

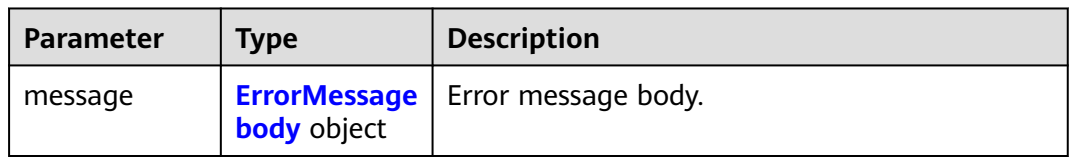

### **Table 6-627** ErrorMessagebody

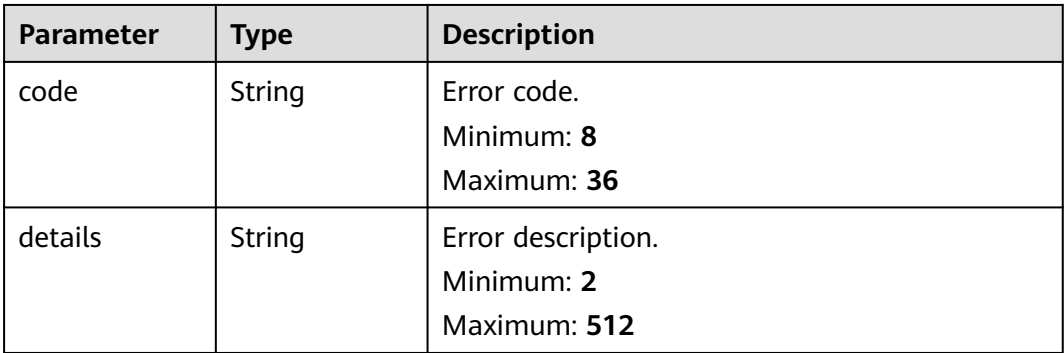

**Table 6-628** Response body parameters

| <b>Parameter</b> | <b>Type</b>        | <b>Description</b>                        |
|------------------|--------------------|-------------------------------------------|
| message          | <b>body</b> object | <b>ErrorMessage</b>   Error message body. |

#### **Table 6-629** ErrorMessagebody

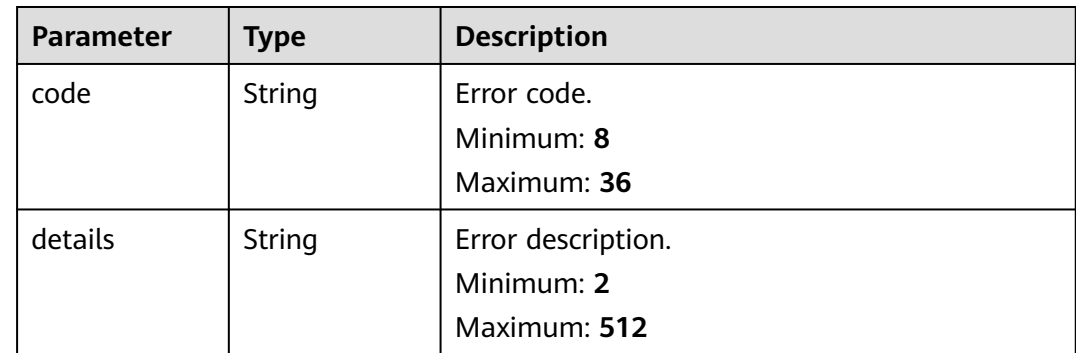

### **Example Requests**

Obtaining a Quick Search

/v1.0/2a473356cca5487f8373be891bffc1cf/groups/d1f4240d-5ee2-4e0b-9e2c-e25c7978c001/topics/ 2b899d46-218c-4f0c-8ace-a36a290a83a0/search-criterias?search\_type=ORIGINALLOG

search\_type: **ORIGINALLOG** 

### **Example Responses**

**Status code: 200**

Quick search obtained.

```
{
  "search_criterias" : [ {
   "criteria" : "content : 1234567891234567891234567891234567891234567891234567891234567894",
   "name" : "Creating a Number",
 "id" : "0eb379f5-f847-4d25-ba89-05967bf1bae3",
 "search_type" : "ORIGINALLOG"
 } ]
}
```
#### **Status code: 400**

Invalid request. Modify the request based on the description in **error\_msg** before a retry.

```
{
  "message" : {
   "code" : "LTS.0208",
    "details" : "The log stream does not existed"
  }
}
```
The server has received the request but encountered an internal error.

```
{
 "error_code" : "LTS.0203",
 "error_msg" : "Internal Server Error"
}
```
# **Status Codes**

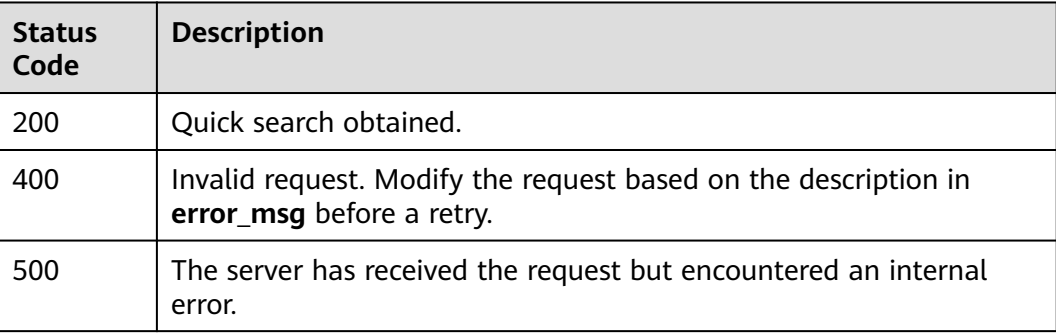

### **Error Codes**

See **[Error Codes](#page-729-0)**.

# **6.18.4 Deleting a Quick Search**

### **Function**

This API is used to delete a quick search.

# **Calling Method**

For details, see **[Calling APIs](#page-11-0)**.

### **URI**

DELETE /v1.0/{project\_id}/groups/{group\_id}/topics/{topic\_id}/search-criterias

#### **Table 6-630** Path Parameters

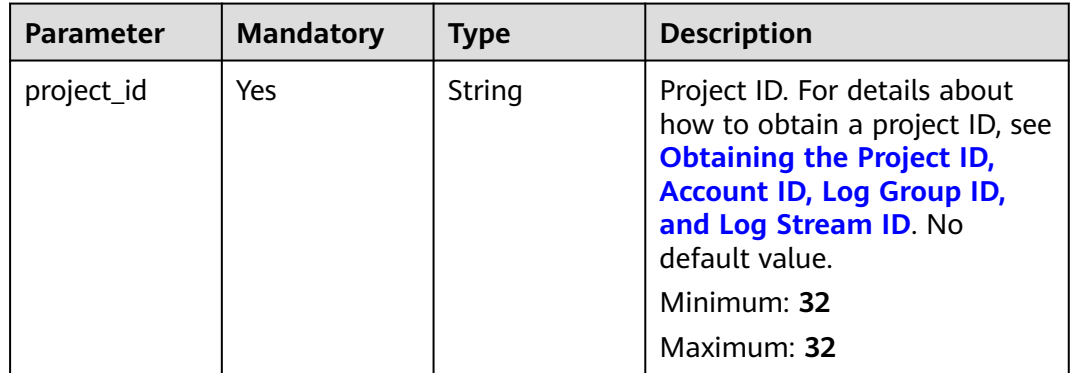

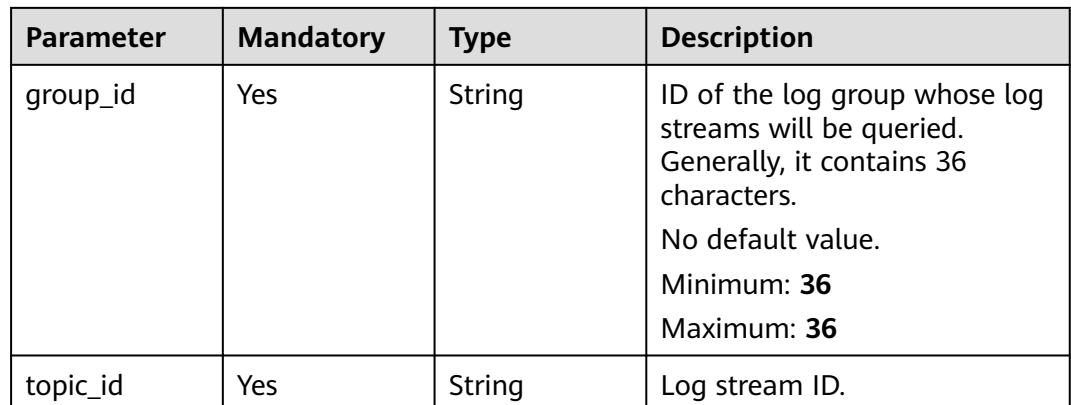

# **Request Parameters**

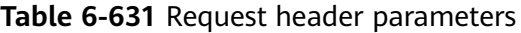

| <b>Parameter</b> | <b>Mandatory</b> | <b>Type</b> | <b>Description</b>                                                                                                    |
|------------------|------------------|-------------|----------------------------------------------------------------------------------------------------|
| X-Auth-Token     | Yes.             | String      | User token obtained from<br>IAM. For details about how to<br>obtain a user token, see<br><b>Obtaining a User Token.</b><br>Minimum: $1000$<br>Maximum: 2000 |
| Content-Type     | Yes.             | String      | Set this parameter to<br>application/<br>json;charset=UTF-8.<br>No default value.<br>Minimum: 30<br>Maximum: 30                                             |

**Table 6-632** Request body parameters

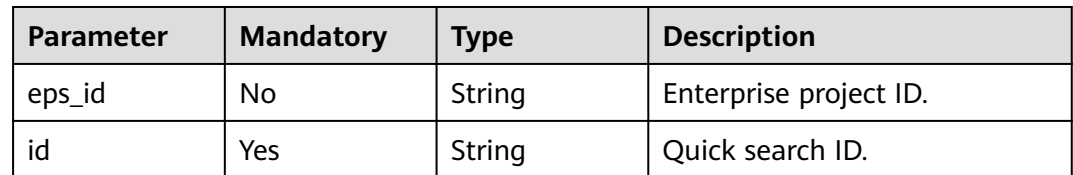

# **Response Parameters**

**Table 6-633** Response body parameters

| <b>Parameter</b> | <b>Type</b>        | <b>Description</b>                        |
|------------------|--------------------|-------------------------------------------|
| message          | <b>body</b> object | <b>ErrorMessage</b>   Error message body. |

#### **Table 6-634** ErrorMessagebody

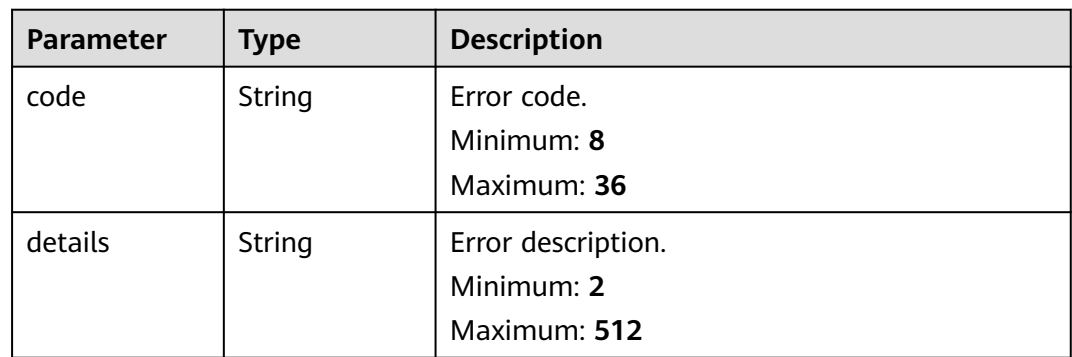

### **Status code: 500**

**Table 6-635** Response body parameters

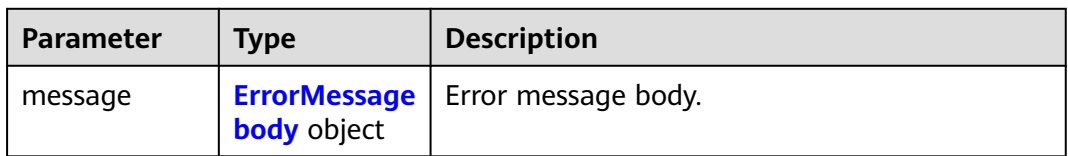

### **Table 6-636** ErrorMessagebody

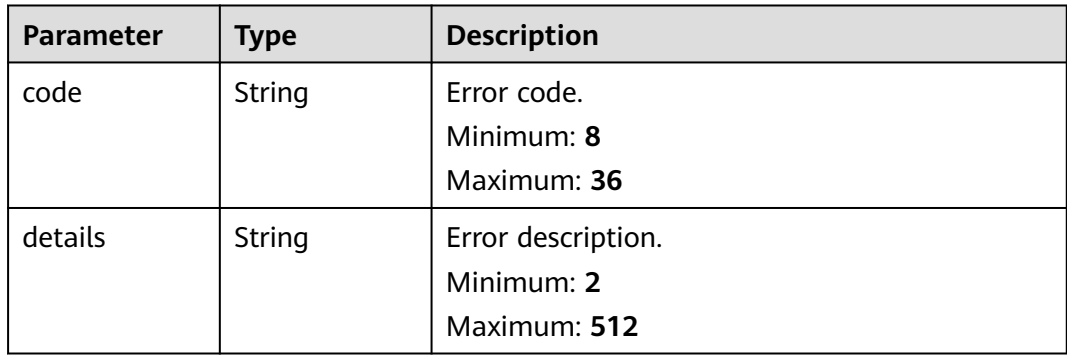

# **Example Requests**

Querying a Quick Search

/v1.0/2a473356cca5487f8373be891bffc1cf/groups/d1f4240d-5ee2-4e0b-9e2c-e25c7978c001/topics/ 2b899d46-218c-4f0c-8ace-a36a290a83a0/search-criterias

```
{
  "id" : "345d2276-1ae8-4495-a6ee-bf77c2e5ffb9",
  "epsId" : "0"
}
```
### **Example Responses**

#### **Status code: 204**

Quick search deleted.

#### **Status code: 400**

Invalid request. Modify the request based on the description in **error\_msg** before a retry.

```
{
  "message" : {
    "code" : "LTS.0208",
    "details" : "The log stream does not existed"
  }
}
```
#### **Status code: 500**

The server has received the request but encountered an internal error.

```
{
  "message" : {
   "code" : "LTS.0203",
   "details" : "Internal Server Error"
  }
}
```
### **SDK Sample Code**

The SDK sample code is as follows.

#### **Java**

Querying a Quick Search

package com.huaweicloud.sdk.test;

```
import com.huaweicloud.sdk.core.auth.ICredential;
import com.huaweicloud.sdk.core.auth.BasicCredentials;
import com.huaweicloud.sdk.core.exception.ConnectionException;
import com.huaweicloud.sdk.core.exception.RequestTimeoutException;
import com.huaweicloud.sdk.core.exception.ServiceResponseException;
import com.huaweicloud.sdk.lts.v2.region.LtsRegion;
import com.huaweicloud.sdk.lts.v2.*
import com.huaweicloud.sdk.lts.v2.model.*;
```
public class DeleteSearchCriteriasSolution {

public static void main(String[] args) {

 // The AK and SK used for authentication are hard-coded or stored in plaintext, which has great security risks. It is recommended that the AK and SK be stored in ciphertext in configuration files or environment variables and decrypted during use to ensure security.

 // In this example, AK and SK are stored in environment variables for authentication. Before running this example, set environment variables CLOUD\_SDK\_AK and CLOUD\_SDK\_SK in the local environment String ak = System.getenv("CLOUD\_SDK\_AK");

```
 String sk = System.getenv("CLOUD_SDK_SK");
 ICredential auth = new BasicCredentials()
      .withAk(ak)
      .withSk(sk);
 LtsClient client = LtsClient.newBuilder()
      .withCredential(auth)
      .withRegion(LtsRegion.valueOf("<YOUR REGION>"))
      .build();
 DeleteSearchCriteriasRequest request = new DeleteSearchCriteriasRequest();
 DeleteSearchCriterias body = new DeleteSearchCriterias();
 body.withId("345d2276-1ae8-4495-a6ee-bf77c2e5ffb9");
 request.withBody(body);
 try {
   DeleteSearchCriteriasResponse response = client.deleteSearchCriterias(request);
   System.out.println(response.toString());
 } catch (ConnectionException e) {
    e.printStackTrace();
 } catch (RequestTimeoutException e) {
   e.printStackTrace();
 } catch (ServiceResponseException e) {
   e.printStackTrace();
   System.out.println(e.getHttpStatusCode());
   System.out.println(e.getRequestId());
   System.out.println(e.getErrorCode());
   System.out.println(e.getErrorMsg());
 }
```
# **Python**

#### Querying a Quick Search

```
# coding: utf-8
```
 } }

from huaweicloudsdkcore.auth.credentials import BasicCredentials from huaweicloudsdklts.v2.region.lts\_region import LtsRegion from huaweicloudsdkcore.exceptions import exceptions from huaweicloudsdklts.v2 import \*

```
if _name_ == "_main_":
```
 # The AK and SK used for authentication are hard-coded or stored in plaintext, which has great security risks. It is recommended that the AK and SK be stored in ciphertext in configuration files or environment variables and decrypted during use to ensure security.

 # In this example, AK and SK are stored in environment variables for authentication. Before running this example, set environment variables CLOUD\_SDK\_AK and CLOUD\_SDK\_SK in the local environment ak = \_\_import\_\_('os').getenv("CLOUD\_SDK\_AK")

```
 sk = __import__('os').getenv("CLOUD_SDK_SK")
```
credentials = BasicCredentials(ak, sk) \

```
 client = LtsClient.new_builder() \
    .with_credentials(credentials) \
    .with_region(LtsRegion.value_of("<YOUR REGION>")) \
    .build()
 try:
   request = DeleteSearchCriteriasRequest()
   request.body = DeleteSearchCriterias(
      id="345d2276-1ae8-4495-a6ee-bf77c2e5ffb9"
   )
   response = client.delete_search_criterias(request)
   print(response)
 except exceptions.ClientRequestException as e:
   print(e.status_code)
   print(e.request_id)
```
 print(e.error\_code) print(e.error\_msg)

#### **Go**

#### Querying a Quick Search

package main

```
import (
```
)

}

```
 "fmt"
   "github.com/huaweicloud/huaweicloud-sdk-go-v3/core/auth/basic"
   lts "github.com/huaweicloud/huaweicloud-sdk-go-v3/services/lts/v2"
   "github.com/huaweicloud/huaweicloud-sdk-go-v3/services/lts/v2/model"
   region "github.com/huaweicloud/huaweicloud-sdk-go-v3/services/lts/v2/region"
func main() {
   // The AK and SK used for authentication are hard-coded or stored in plaintext, which has great security 
risks. It is recommended that the AK and SK be stored in ciphertext in configuration files or environment 
variables and decrypted during use to ensure security.
   // In this example, AK and SK are stored in environment variables for authentication. Before running this 
example, set environment variables CLOUD_SDK_AK and CLOUD_SDK_SK in the local environment
   ak := os.Getenv("CLOUD_SDK_AK")
   sk := os.Getenv("CLOUD_SDK_SK")
   auth := basic.NewCredentialsBuilder().
      WithAk(ak).
      WithSk(sk).
      Build()
   client := lts.NewLtsClient(
      lts.LtsClientBuilder().
         WithRegion(region.ValueOf("<YOUR REGION>")).
         WithCredential(auth).
         Build())
   request := &model.DeleteSearchCriteriasRequest{}
   request.Body = &model.DeleteSearchCriterias{
      Id: "345d2276-1ae8-4495-a6ee-bf77c2e5ffb9",
   }
   response, err := client.DeleteSearchCriterias(request)
  if err == nil fmt.Printf("%+v\n", response)
   } else {
      fmt.Println(err)
   }
```
#### **More**

For SDK sample code of more programming languages, see the Sample Code tab in **[API Explorer](https://console-intl.huaweicloud.com/apiexplorer/#/openapi/LTS/sdk?api=DeleteSearchCriterias)**. SDK sample code can be automatically generated.

### **Status Codes**

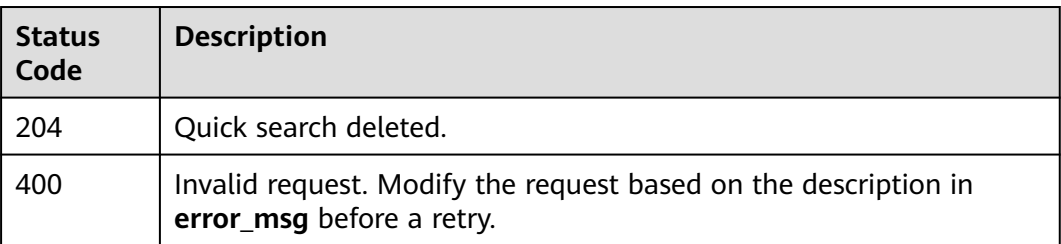

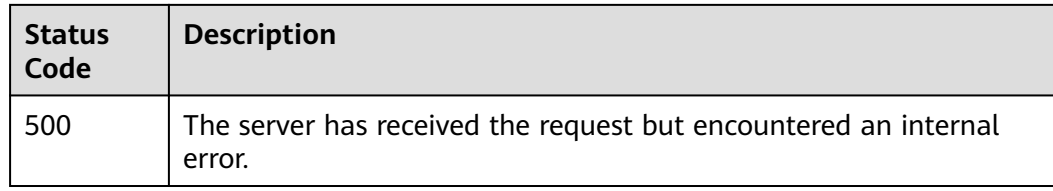

# **Error Codes**

See **[Error Codes](#page-729-0)**.

# **6.18.5 Querying All Quick Searches in a Log Group**

# **Function**

This API is used to query all quick searches in a log group.

# **Calling Method**

For details, see **[Calling APIs](#page-11-0)**.

# **URI**

GET /v1.0/{project\_id}/lts/groups/{group\_id}/search-criterias

### **Table 6-637** Path Parameters

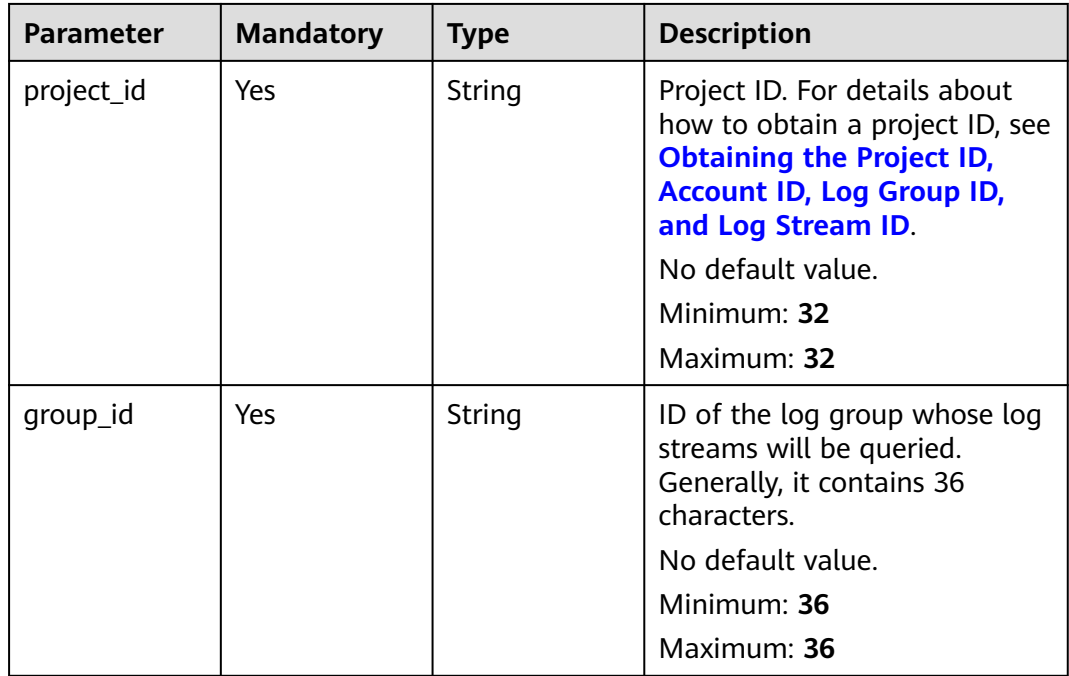

# **Request Parameters**

**Table 6-638** Request header parameters

| <b>Parameter</b> | <b>Mandatory</b> | <b>Type</b> | <b>Description</b>                                                                                                    |
|------------------|------------------|-------------|----------------------------------------------------------------------------------------------------|
| X-Auth-Token     | Yes.             | String      | User token obtained from<br>IAM. For details about how to<br>obtain a user token, see<br><b>Obtaining a User Token.</b><br><b>Minimum: 1000</b><br>Maximum: 2000 |
| Content-Type     | Yes.             | String      | Set this parameter to<br>application/<br>json;charset=UTF-8.<br>No default value.<br>Minimum: 30<br>Maximum: 30                                                  |

# **Response Parameters**

#### **Status code: 200**

#### **Table 6-639** Response body parameters

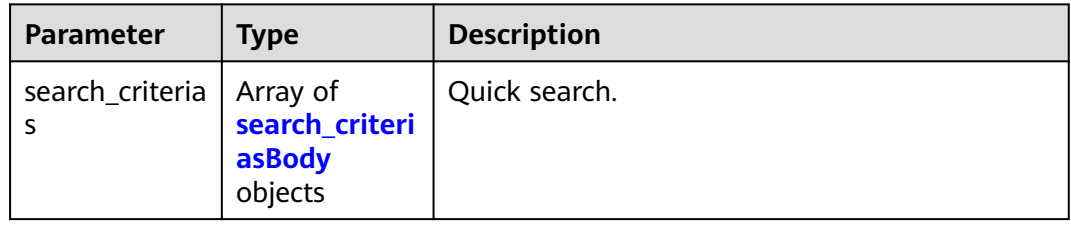

#### **Table 6-640** search\_criteriasBody

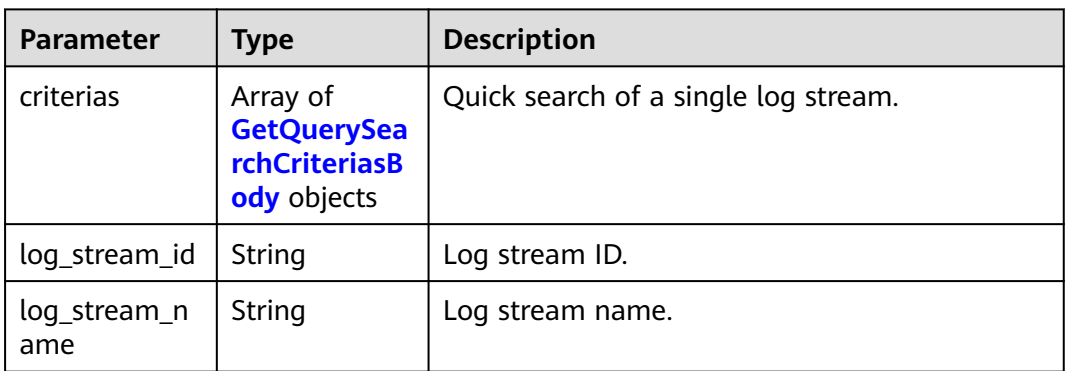

| Parameter   | Type   | <b>Description</b>                                                        |
|-------------|--------|---------------------------------------------------------------------------|
| criteria    | String | Quick search of a field.                                                  |
| name        | String | Quick search of a name.                                                   |
| id          | String | Quick search ID.                                                          |
| search_type | String | Quick query type. Raw logs: ORIGINALLOG<br>Visualized logs: VISUALIZATION |

<span id="page-701-0"></span>**Table 6-641** GetQuerySearchCriteriasBody

#### **Status code: 400**

#### **Table 6-642** Response body parameters

| <b>Parameter</b> | <b>Type</b>        | <b>Description</b>                        |
|------------------|--------------------|-------------------------------------------|
| message          | <b>body</b> object | <b>ErrorMessage</b>   Error message body. |

**Table 6-643** ErrorMessagebody

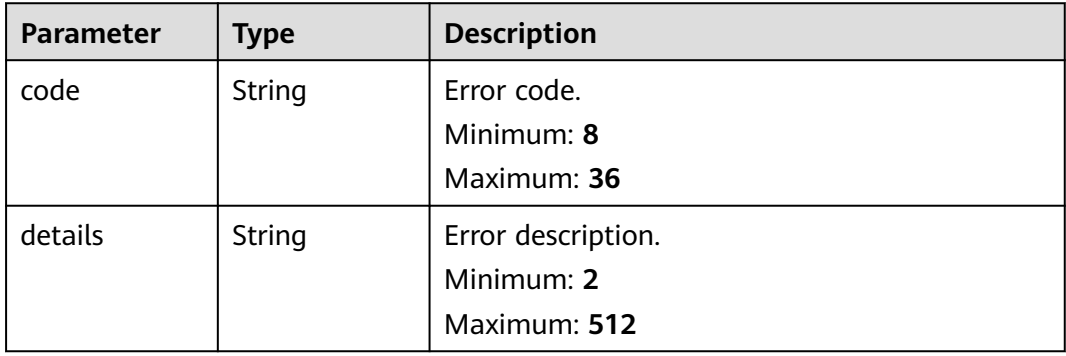

#### **Status code: 500**

**Table 6-644** Response body parameters

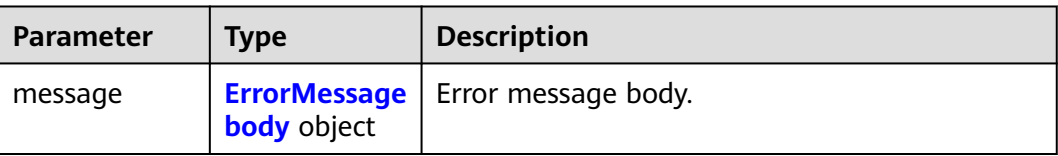

<span id="page-702-0"></span>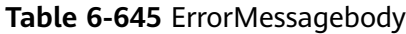

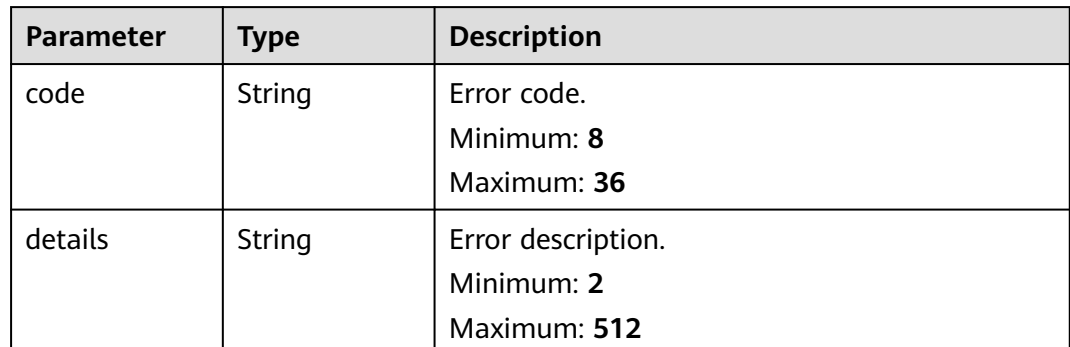

### **Example Requests**

Querying All Quick Searches in a Log Group

/v1.0/2a473356cca5487f8373be891bffc1cf/lts/groups/d1f4240d-5ee2-4e0b-9e2c-e25c7978c001/searchcriterias

### **Example Responses**

#### **Status code: 200**

Obtained.

```
{
  "search_criterias" : [ {
   "criterias" : [ ],
    "log_stream_id" : "c0e668bd-32eb-428d-8d9b-8ff9e17b054e",
    "log_stream_name" : "lts-topic-lqd API cs"
  }, {
   "criterias" : [ ],
    "log_stream_id" : "e142ef8e-0702-4a6f-abb0-172e0eaf8f36",
    "log_stream_name" : "lts-urltwo URL"
 }, {
 "criterias" : [ ],
    "log_stream_id" : "99e2b128-1771-4678-83c0-0d14410ffcf1",
    "log_stream_name" : "lts-lts01-delegated ingestion"
 }, {
 "criterias" : [ ],
    "log_stream_id" : "d2a3ed40-8dba-4538-9522-6e6455101787",
   "log_stream_name" : "lts-split-scheduled SQL test"
  }, {
 "criterias" : [ ],
 "log_stream_id" : "774cee72-fc25-4e2d-a2f2-d0379c8605a4",
   "log_stream_name" : "lts-topic-lqdSQLtest"
  }, {
    "criterias" : [ ],
   "log_stream_id" : "2413e15a-1fa9-47a6-ac50-8be75ca569e6",
   "log_stream_name" : "lts-topic-lqd600"
 }, {
 "criterias" : [ ],
   "log_stream_id" : "6595c251-18ef-4f97-a5c4-29877eaf8dc3",
    "log_stream_name" : "lts-topic-JSON"
  }, {
  \overline{\phantom{a}}"criterias" : [ ],
   "log_stream_id" : "eaeb0d3d-89bb-47e4-b6b6-e01bd41af2e0",
    "log_stream_name" : "lts-TEST-A3"
  }, {
    "criterias" : [ ],
    "log_stream_id" : "1bc454cd-e352-4939-a7a5-f515eee0af85",
```

```
 "log_stream_name" : "lts-duo-numberone"
  }, {
   "criterias" : [ ],
   "log_stream_id" : "2b899d46-218c-4f0c-8ace-a36a290a83a0",
   "log_stream_name" : "lts-test64 structuring"
 }, {
 "criterias" : [ ],
   "log_stream_id" : "6b78cb81-9199-4463-8445-611dbd088e72",
   "log_stream_name" : "lts-urlip port"
  }, {
    "criterias" : [ {
     "criteria" : "content : this",
     "name" : "testCreate",
     "id" : "6be3877c-66d0-4189-b05c-25704a3213b7",
     "search_type" : "ORIGINALLOG"
   } ],
   "log_stream_id" : "f3d853be-0576-4dff-aee9-c093e4924b63",
   "log_stream_name" : "lts-topic-lqdjiegou"
  }, {
   "criterias" : [ ],
   "log_stream_id" : "60906859-e91e-4d4a-9a21-ae319f544567",
   "log_stream_name" : "lts-lqd-Nginxshili"
  } ]
}
```
#### **Status code: 400**

Invalid request. Modify the request based on the description in **error\_msg** before a retry.

```
{
  "message" : {
    "code" : "LTS.0201",
    "details" : "The log group does not existed"
 }
}
```
#### **Status code: 500**

The server has received the request but encountered an internal error.

```
{
 "message" : {
 "code" : "LTS.0203",
   "details" : "Internal Server Error"
 }
}
```
# **SDK Sample Code**

The SDK sample code is as follows.

#### **Java**

package com.huaweicloud.sdk.test;

```
import com.huaweicloud.sdk.core.auth.ICredential;
import com.huaweicloud.sdk.core.auth.BasicCredentials;
import com.huaweicloud.sdk.core.exception.ConnectionException;
import com.huaweicloud.sdk.core.exception.RequestTimeoutException;
import com.huaweicloud.sdk.core.exception.ServiceResponseException;
import com.huaweicloud.sdk.lts.v2.region.LtsRegion;
import com.huaweicloud.sdk.lts.v2.*;
import com.huaweicloud.sdk.lts.v2.model.*;
```
public class ListQueryAllSearchCriteriasSolution {

```
 public static void main(String[] args) {
      // The AK and SK used for authentication are hard-coded or stored in plaintext, which has great 
security risks. It is recommended that the AK and SK be stored in ciphertext in configuration files or 
environment variables and decrypted during use to ensure security.
      // In this example, AK and SK are stored in environment variables for authentication. Before running 
this example, set environment variables CLOUD_SDK_AK and CLOUD_SDK_SK in the local environment
      String ak = System.getenv("CLOUD_SDK_AK");
      String sk = System.getenv("CLOUD_SDK_SK");
      ICredential auth = new BasicCredentials()
            .withAk(ak)
            .withSk(sk);
      LtsClient client = LtsClient.newBuilder()
            .withCredential(auth)
            .withRegion(LtsRegion.valueOf("<YOUR REGION>"))
            .build();
      ListQueryAllSearchCriteriasRequest request = new ListQueryAllSearchCriteriasRequest();
      try {
         ListQueryAllSearchCriteriasResponse response = client.listQueryAllSearchCriterias(request);
         System.out.println(response.toString());
      } catch (ConnectionException e) {
         e.printStackTrace();
      } catch (RequestTimeoutException e) {
         e.printStackTrace();
      } catch (ServiceResponseException e) {
         e.printStackTrace();
         System.out.println(e.getHttpStatusCode());
         System.out.println(e.getRequestId());
         System.out.println(e.getErrorCode());
         System.out.println(e.getErrorMsg());
      }
   }
}
```
### **Python**

# coding: utf-8

from huaweicloudsdkcore.auth.credentials import BasicCredentials from huaweicloudsdklts.v2.region.lts\_region import LtsRegion from huaweicloudsdkcore.exceptions import exceptions from huaweicloudsdklts.v2 import \*

```
if __name__ == "__main__":
```
 # The AK and SK used for authentication are hard-coded or stored in plaintext, which has great security risks. It is recommended that the AK and SK be stored in ciphertext in configuration files or environment variables and decrypted during use to ensure security.

 # In this example, AK and SK are stored in environment variables for authentication. Before running this example, set environment variables CLOUD\_SDK\_AK and CLOUD\_SDK\_SK in the local environment

```
 ak = __import__('os').getenv("CLOUD_SDK_AK")
 sk = __import__('os').getenv("CLOUD_SDK_SK")
```

```
 credentials = BasicCredentials(ak, sk) \
```

```
client = LtsClient.new_builder() \setminus .with_credentials(credentials) \
    .with_region(LtsRegion.value_of("<YOUR REGION>")) \
    .build()
 try:
    request = ListQueryAllSearchCriteriasRequest()
    response = client.list_query_all_search_criterias(request)
    print(response)
 except exceptions.ClientRequestException as e:
    print(e.status_code)
   print(e.request_id)
```
**Go**

```
 print(e.error_code)
      print(e.error_msg)
package main
import (
    "fmt"
   "github.com/huaweicloud/huaweicloud-sdk-go-v3/core/auth/basic"
   lts "github.com/huaweicloud/huaweicloud-sdk-go-v3/services/lts/v2"
   "github.com/huaweicloud/huaweicloud-sdk-go-v3/services/lts/v2/model"
   region "github.com/huaweicloud/huaweicloud-sdk-go-v3/services/lts/v2/region"
)
func main() {
   // The AK and SK used for authentication are hard-coded or stored in plaintext, which has great security 
risks. It is recommended that the AK and SK be stored in ciphertext in configuration files or environment 
variables and decrypted during use to ensure security.
   // In this example, AK and SK are stored in environment variables for authentication. Before running this 
example, set environment variables CLOUD_SDK_AK and CLOUD_SDK_SK in the local environment
   ak := os.Getenv("CLOUD_SDK_AK")
   sk := os.Getenv("CLOUD_SDK_SK")
   auth := basic.NewCredentialsBuilder().
      WithAk(ak).
      WithSk(sk).
      Build()
   client := lts.NewLtsClient(
      lts.LtsClientBuilder().
         WithRegion(region.ValueOf("<YOUR REGION>")).
         WithCredential(auth).
         Build())
   request := &model.ListQueryAllSearchCriteriasRequest{}
   response, err := client.ListQueryAllSearchCriterias(request)
  if err == nil fmt.Printf("%+v\n", response)
   } else {
      fmt.Println(err)
   }
```
### **More**

For SDK sample code of more programming languages, see the Sample Code tab in **[API Explorer](https://console-intl.huaweicloud.com/apiexplorer/#/openapi/LTS/sdk?api=ListQueryAllSearchCriterias)**. SDK sample code can be automatically generated.

# **Status Codes**

}

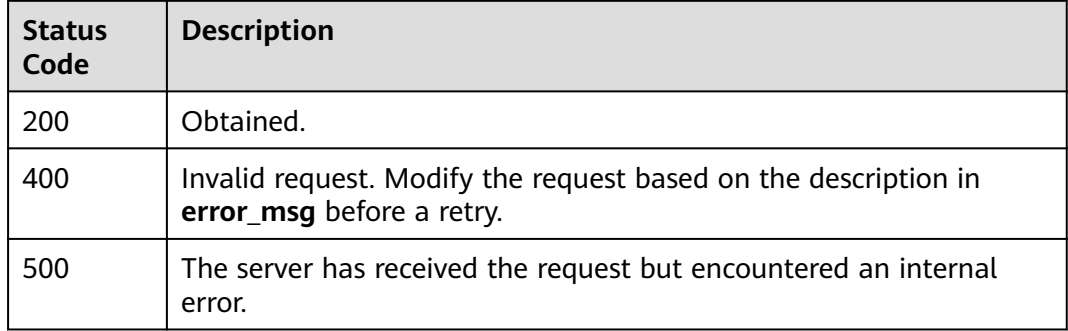

# **Error Codes**

See **[Error Codes](#page-729-0)**.

# **6.19 Multi-Account Log Aggregation**

# **6.19.1 Obtaining the Log Aggregation Switch Status**

# **Function**

This API can be called only by administrators or delegated administrators to obtain the status of the log aggregation switch.

# **Calling Method**

For details, see **[Calling APIs](#page-11-0)**.

### **URI**

GET /v1/{project\_id}/lts/log-converge-config/switch

**Table 6-646** Path Parameters

| <b>Parameter</b> | <b>Mandatory</b> | <b>Type</b> | <b>Description</b>                                                                                                    |
|------------------|------------------|-------------|----------------------------------------------------------------------------------------------------|
| project_id       | Yes              | String      | Project ID. For details about<br>how to obtain a project ID, see<br><b>Obtaining the Project ID,</b><br><b>Account ID, Log Group ID,</b><br>and Log Stream ID. |

# **Request Parameters**

**Table 6-647** Request header parameters

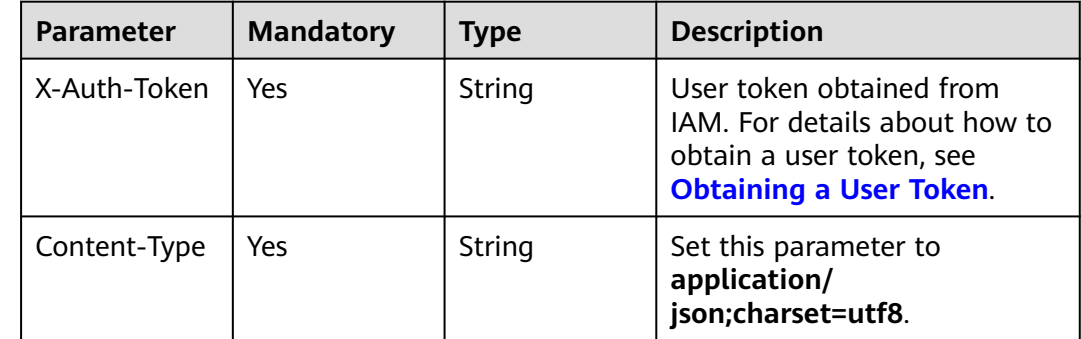

# **Response Parameters**

#### **Status code: 200**

**Table 6-648** Response body parameters

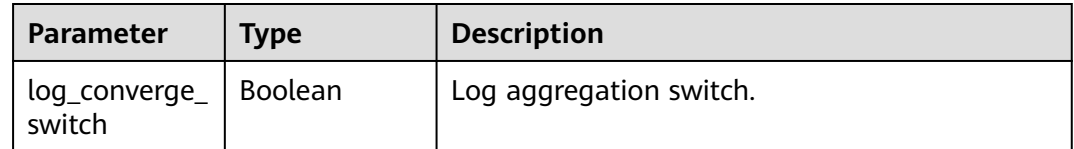

#### **Status code: 400**

**Table 6-649** Response body parameters

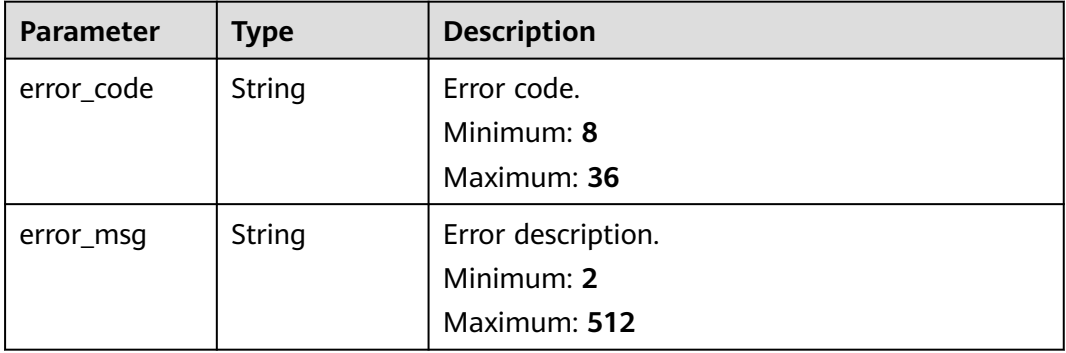

# **Example Requests**

Obtain the log aggregation switch status.

GET https://{endpoint}/v1/{project\_id}/lts/log-converge-config/switch

/v1/{project\_id}/lts/log-converge-config/switch

# **Example Responses**

#### **Status code: 200**

Query succeeded.

{ "log\_converge\_switch" : true }

# **Status Codes**

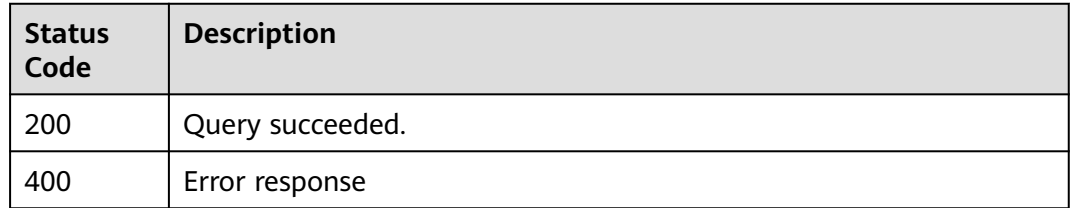

# **Error Codes**

See **[Error Codes](#page-729-0)**.

# **6.19.2 Modifying the Log Aggregation Switch Status**

# **Function**

This API can be called only by administrators or delegated administrators to modify the status of the log aggregation switch.

# **Calling Method**

For details, see **[Calling APIs](#page-11-0)**.

#### **URI**

PUT /v1/{project\_id}/lts/log-converge-config/switch

**Table 6-650** Path Parameters

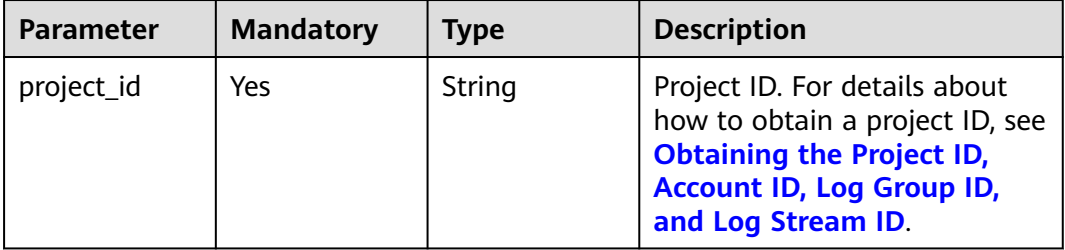

#### **Table 6-651** Query Parameters

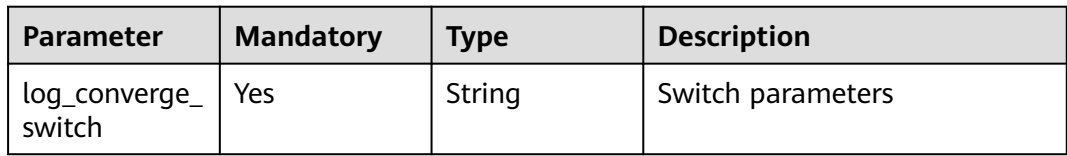

### **Request Parameters**

**Table 6-652** Request header parameters

| <b>Parameter</b> | <b>Mandatory</b> | <b>Type</b> | <b>Description</b>                                                                                                    |
|------------------|------------------|-------------|----------------------------------------------------------------------------------------------------|
| X-Auth-Token     | Yes              | String      | User token obtained from<br>IAM. For details about how to<br>obtain a user token, see<br><b>Obtaining a User Token.</b> |

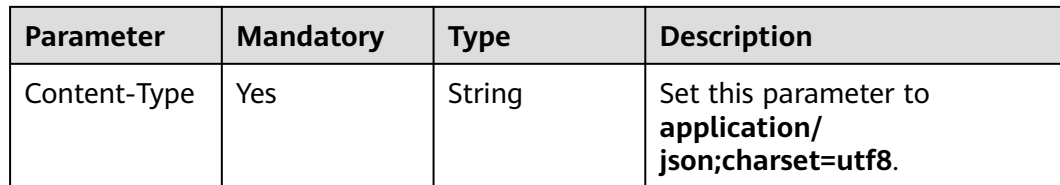

# **Response Parameters**

#### **Status code: 200**

**Table 6-653** Response body parameters

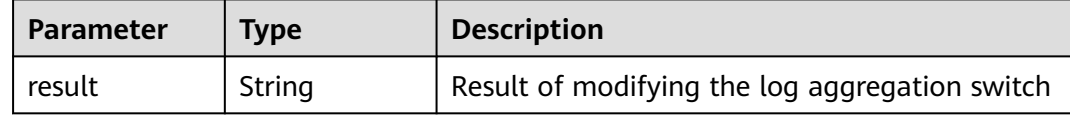

#### **Status code: 400**

**Table 6-654** Response body parameters

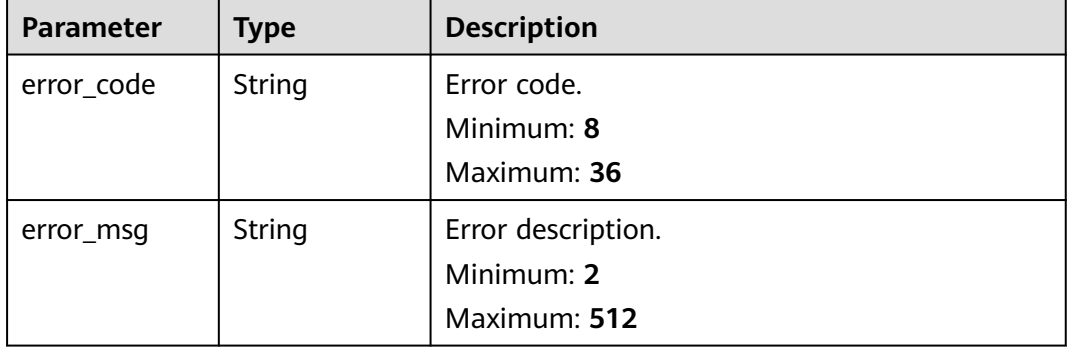

# **Example Requests**

Log aggregation is enabled.

PUT https://{endpoint}/v1/{project\_id}/lts/log-converge-config/switch

/v1/{project\_id}/lts/log-converge-config/switch?log\_converge\_switch=true

# **Example Responses**

#### **Status code: 200**

Response body for modifying the log aggregation switch

```
{
  "result" : "success"
}
```
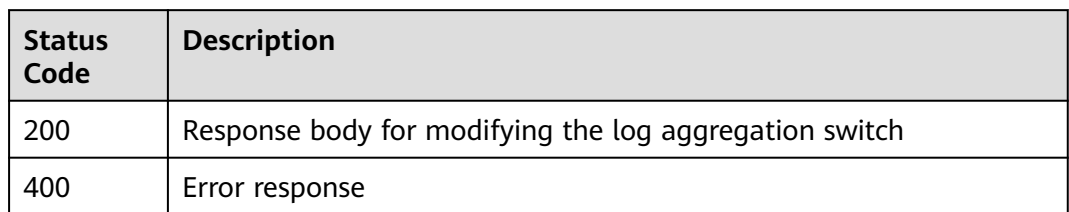

# **Error Codes**

#### See **[Error Codes](#page-729-0)**.

# **6.19.3 Obtaining the Aggregation Settings of an Organization Member**

# **Function**

This API can be called only by organization administrators or delegated administrators to obtain the aggregation settings of an organization member.

# **Calling Method**

For details, see **[Calling APIs](#page-11-0)**.

# **URI**

GET /v1/{project\_id}/lts/log-converge-config/{member\_account\_id}

**Table 6-655** Path Parameters

| <b>Parameter</b>      | <b>Mandatory</b> | <b>Type</b> | <b>Description</b>                                                                                                    |
|-----------------------|------------------|-------------|----------------------------------------------------------------------------------------------------|
| project_id            | Yes              | String      | Project ID. For details about<br>how to obtain a project ID, see<br><b>Obtaining the Project ID,</b><br><b>Account ID, Log Group ID,</b><br>and Log Stream ID. |
| member_acco<br>unt id | Yes              | String      | Member account ID.                                                                                                    |

# **Request Parameters**

**Table 6-656** Request header parameters

| <b>Parameter</b> | <b>Mandatory</b> | <b>Type</b> | <b>Description</b>                                                                                                    |
|------------------|------------------|-------------|----------------------------------------------------------------------------------------------------|
| X-Auth-Token     | Yes.             | String      | User token obtained from<br>IAM. For details about how to<br>obtain a user token, see<br><b>Obtaining a User Token.</b> |
| Content-Type     | Yes.             | String      | Set this parameter to<br>application/<br>json;charset=UTF-8.                                                            |

# **Response Parameters**

#### **Status code: 200**

**Table 6-657** Response body parameters

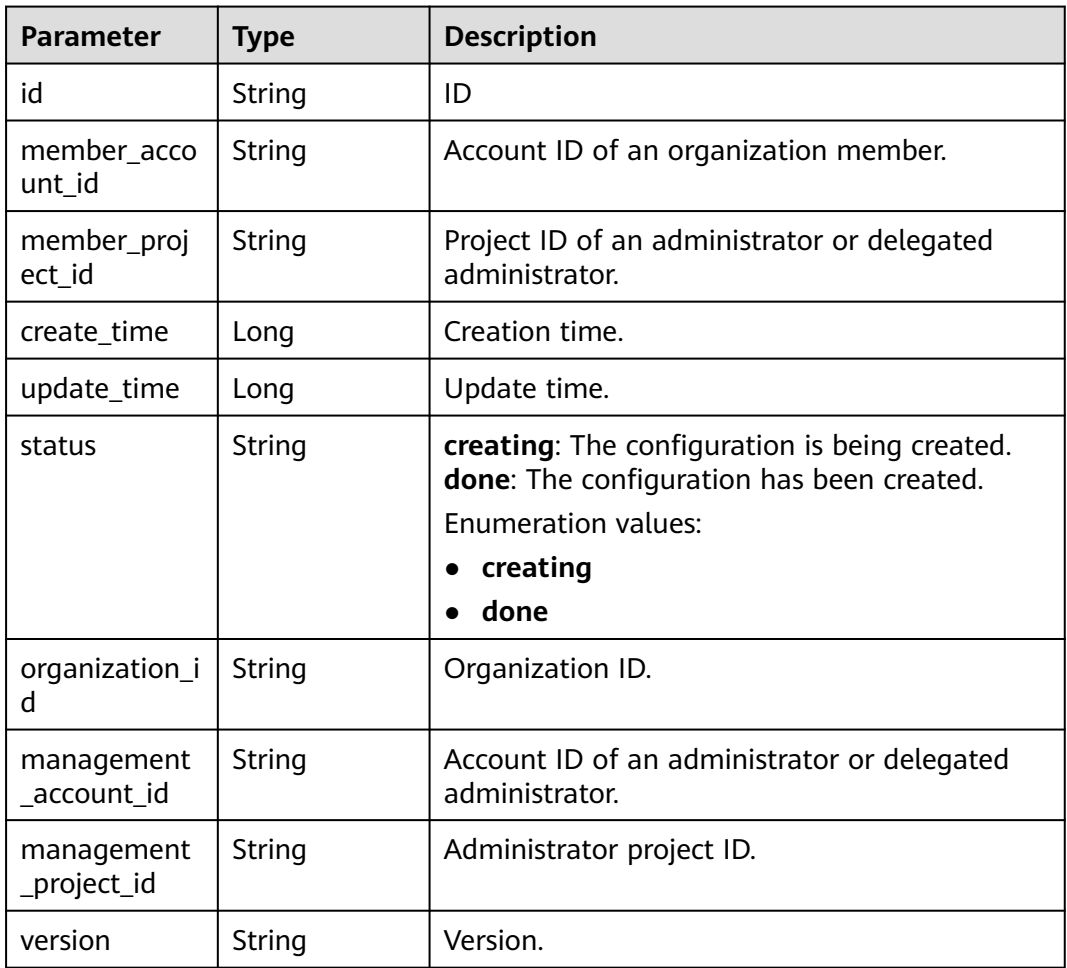

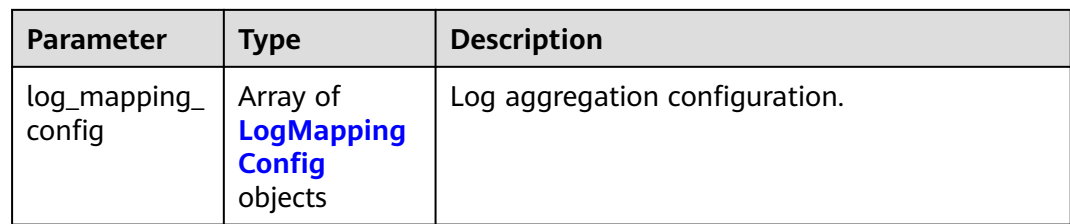

### **Table 6-658** LogMappingConfig

| <b>Parameter</b>          | <b>Type</b>                                                   | <b>Description</b>        |
|---------------------------|---------------------------------------------------------------|---------------------------|
| source_log_gr<br>oup_id   | String                                                        | Source log group ID.      |
| target_log_gr<br>oup_id   | String                                                        | Target log group ID.      |
| target_log_gr<br>oup name | String                                                        | Target log group name.    |
| log_stream_co<br>nfig     | Array of<br><b>LogMapping</b><br><b>StreamInfo</b><br>objects | Log stream configuration. |

**Table 6-659** LogMappingStreamInfo

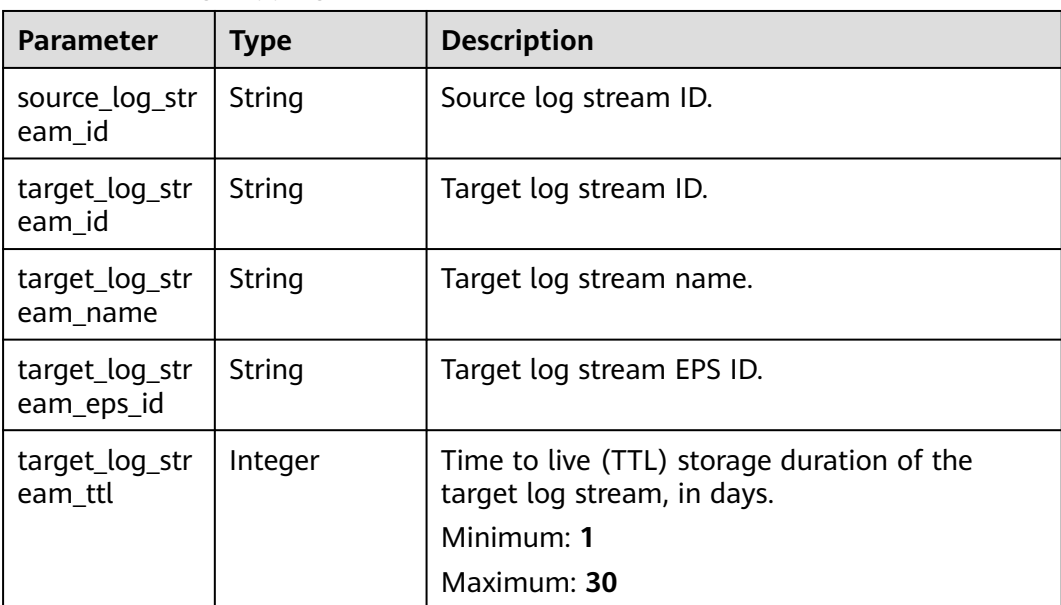

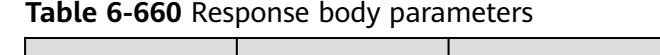

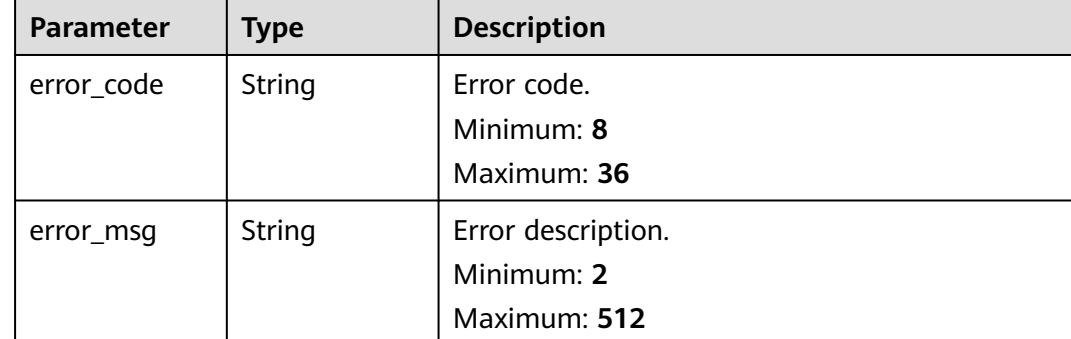

# **Example Requests**

Obtain the aggregation settings of an organization member.

GET https://{endpoint}/v1/{project\_id}/lts/log-converge-config/{member\_account\_id}

/v1/{project\_id}/lts/log-converge-config/{member\_account\_id}

# **Example Responses**

#### **Status code: 200**

Delete result

```
{
  "create_time" : 1694423493108,
  "id" : "f5b6b235-48a2-473c-a1fa-4ddba9ca86d8",
 "log_mapping_config" : [ {
 "log_stream_config" : [ {
    "source_log_stream_id" : "55b33967-1971-4521-bf5a-e53e981f3d08",
    "target_log_stream_eps_id" : "0",
    "target_log_stream_id" : "ebaf8e21-dba6-4697-99b2-6811f109d03f",
    "target_log_stream_name" : "stdout-test_huiju",
    "target_log_stream_ttl" : 180
   } ],
   "source_log_group_id" : "c59e2705-5bbf-4f55-8861-92d4e7e7d33f",
   "target_log_group_id" : "5adb3025-e663-4cf4-bcf7-7340e79cdbd3",
   "target_log_group_name" : "k8s-log-test_paas_apm_z0041xxxx_01"
 }, {
   "log_stream_config" : [ {
    "source_log_stream_id" : "b77c9164-b411-42f4-9d4c-2ca7115496b7",
    "target_log_stream_eps_id" : "0",
   "target_log_stream_id" : "7120856a-bf15-4f92-8f08-b64bba8c81b1",
    "target_log_stream_name" : "stdout-test_huiju",
    "target_log_stream_ttl" : 180
   } ],
   "source_log_group_id" : "77f7e0fc-0ad0-4af0-b1e9-198007d5f993",
  "target_log_group_id" : "f8076177-c903-4dcf-85d5-dca9d13e591e",
   "target_log_group_name" : "k8s-log-stest_paas_apm_z0041xxxx_01"
  } ],
 "management_account_id" : "115ba1c5fec44839820795ebefe25f2a",
 "management_project_id" : "a5baef478e6840dc9f454bbc00c996c6",
  "member_account_id" : "1d26cc8c86a840e28a4f8d0d07852f1d",
  "member_project_id" : "2a473356cca5487f8373be891bffc1cf",
  "organization_id" : "o-fa9h4ghf0hnpfnq4xd02tah2nxmtugrf",
  "status" : "done"
}
```
#### Error response

""

# **Status Codes**

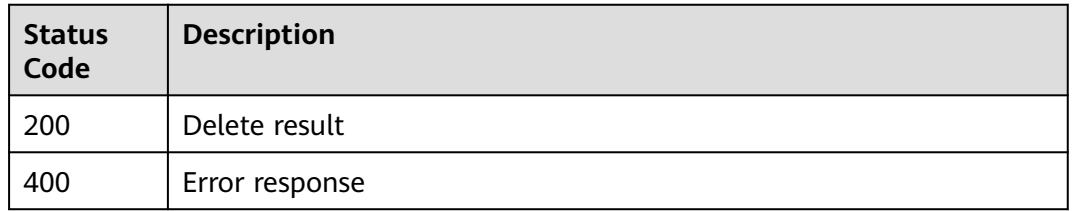

#### **Error Codes**

See **[Error Codes](#page-729-0)**.

# **6.19.4 Obtaining the Log Groups and Log Streams of an Organization Member**

# **Function**

This API can be called only by administrators or delegated administrators to obtain the log groups and log streams of an organization member.

### **Calling Method**

For details, see **[Calling APIs](#page-11-0)**.

#### **URI**

GET /v1/{project\_id}/lts/{member\_account\_id}/all-streams

**Table 6-661** Path Parameters

| <b>Parameter</b>      | <b>Mandatory</b> | <b>Type</b> | <b>Description</b>                                                                                                    |
|-----------------------|------------------|-------------|----------------------------------------------------------------------------------------------------|
| project_id            | Yes              | String      | Project ID. For details about<br>how to obtain a project ID, see<br><b>Obtaining the Project ID,</b><br><b>Account ID, Log Group ID,</b><br>and Log Stream ID. |
| member_acco<br>unt id | Yes              | String      | Member account ID.                                                                                                    |

# **Request Parameters**

**Table 6-662** Request header parameters

| <b>Parameter</b> | <b>Mandatory</b> | <b>Type</b> | <b>Description</b>                                                                                                    |
|------------------|------------------|-------------|----------------------------------------------------------------------------------------------------|
| X-Auth-Token     | Yes              | String      | User token obtained from<br>IAM. For details about how to<br>obtain a user token, see<br><b>Obtaining a User Token.</b> |
| Content-Type     | Yes              | String      | Set this parameter to<br>application/<br>json;charset=UTF-8.                                                            |

# **Response Parameters**

#### **Status code: 200**

**Table 6-663** Response body parameters

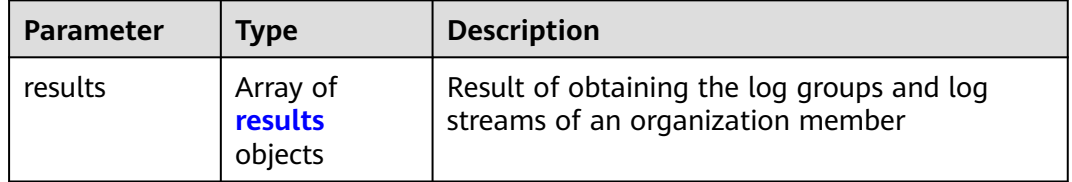

### **Table 6-664** results

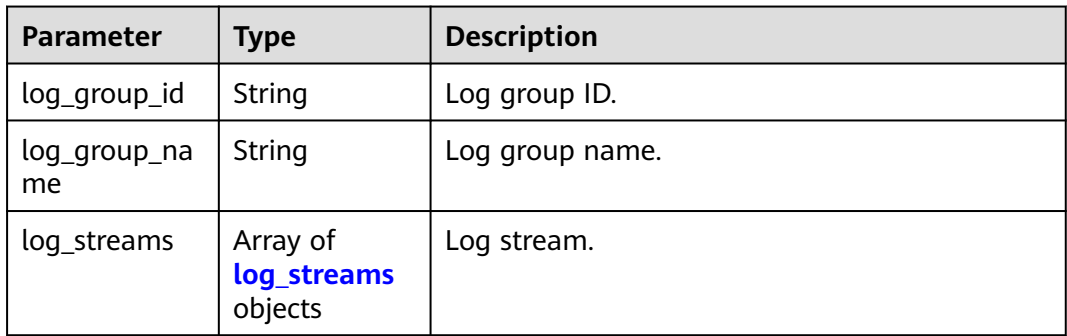

#### **Table 6-665** log\_streams

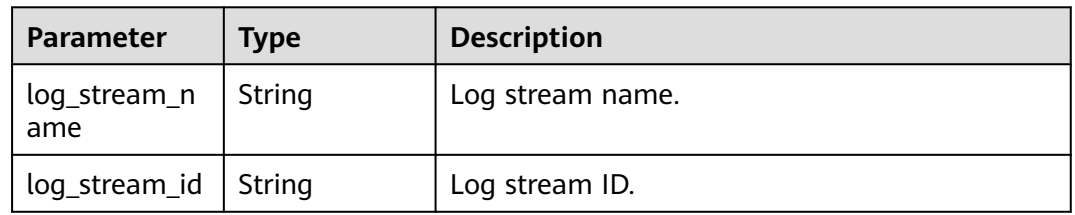

#### **Status code: 400**

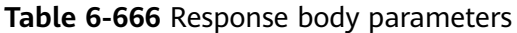

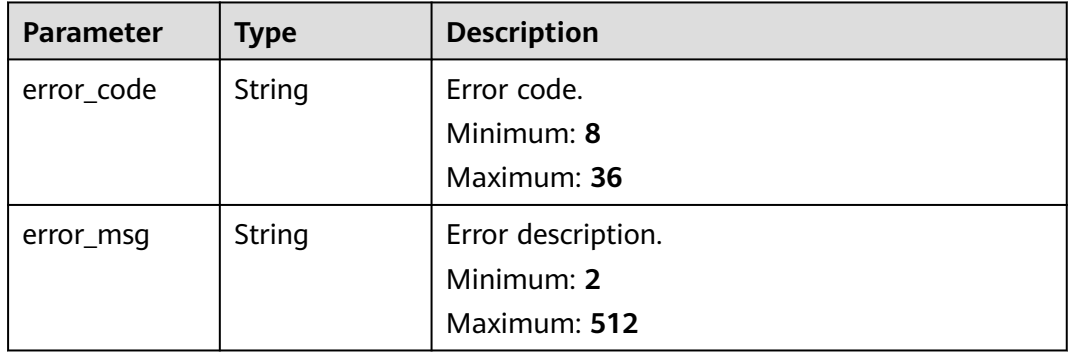

#### **Example Requests**

GET https://{endpoint}/v1/{project\_id}/lts/{member\_account\_id}/all-streams

/v1/{project\_id}/lts/{member\_account\_id}/all-streams

# **Example Responses**

#### **Status code: 200**

Log groups and log streams of an organization member

```
{
  "results" : [ {
   "log_group_name" : "cuiss",
   "log_streams" : [ {
    "log_stream_name" : "wjyTest",
    "log_stream_id" : "d67124ed-b4bd-4d89-8646-5905c2eeaa62"
 } ],
 "log_group_id" : "d6c04fe9-170a-4d98-94e6-7844f47bd0b8"
 } ]
}
```
# **Status Codes**

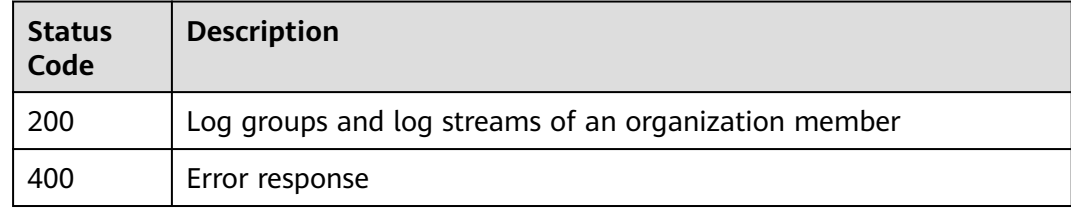

# **Error Codes**

See **[Error Codes](#page-729-0)**.

# **6.19.5 Updating Aggregation Configurations**

# **Function**

This API can be called only by administrators or delegated administrators to update aggregation configurations.

# **Calling Method**

For details, see **[Calling APIs](#page-11-0)**.

### **URI**

PUT /v1/{project\_id}/lts/log-converge-config

#### **Table 6-667** Path Parameters

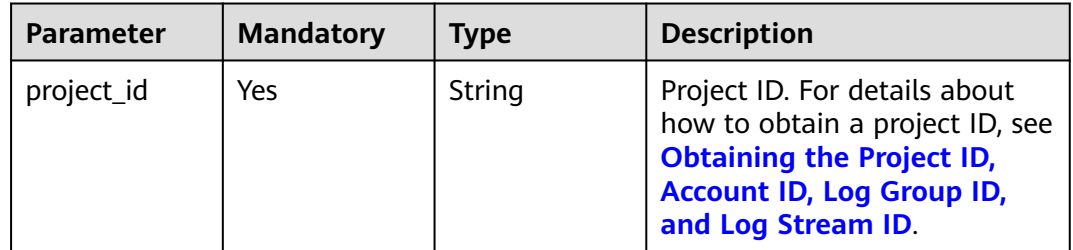

# **Request Parameters**

**Table 6-668** Request header parameters

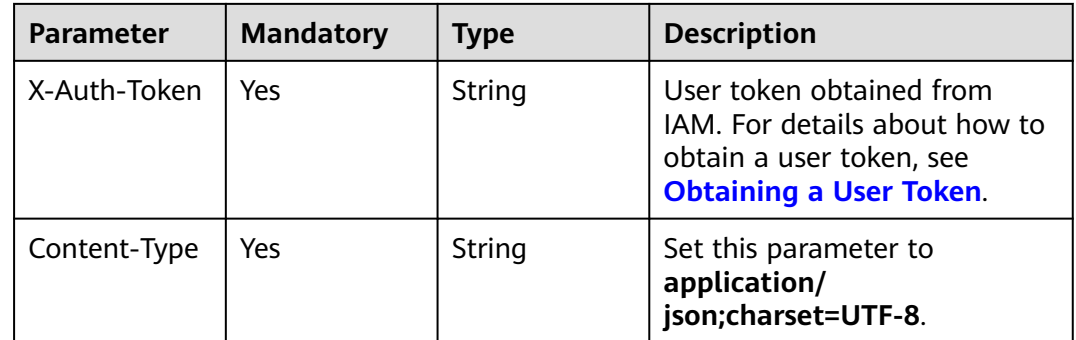

#### **Table 6-669** Request body parameters

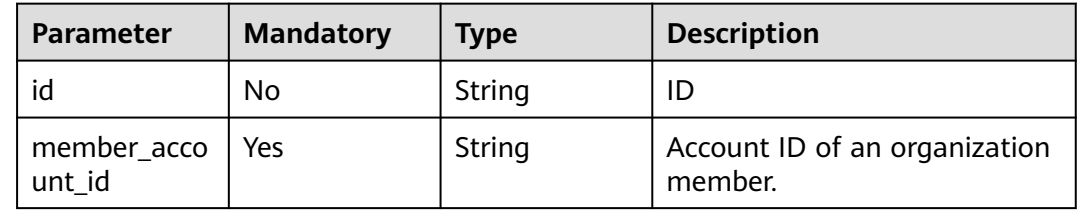

| <b>Parameter</b>          | <b>Mandatory</b> | <b>Type</b>                                               | <b>Description</b>                                               |
|---------------------------|------------------|-----------------------------------------------------------|------------------------------------------------------------------|
| member_proj<br>ect_id     | No               | String                                                    | Project ID of an organization<br>member.                         |
| create_time               | No               | Long                                                      | Creation time.                                                   |
| update_time               | No               | Long                                                      | Update time.                                                     |
| status                    | No               | String                                                    | Status.                                                          |
| organization_i<br>d       | Yes              | String                                                    | Organization ID.                                                 |
| management<br>_account_id | Yes              | String                                                    | Account ID of an<br>administrator or delegated<br>administrator. |
| management<br>_project_id | Yes              | String                                                    | Project ID of an administrator<br>or delegated administrator.    |
| version                   | No               | String                                                    | Version.                                                         |
| log_mapping_<br>config    | N <sub>0</sub>   | Array of<br><b>LogMapping</b><br><b>Config</b><br>objects | Log aggregation configuration.                                   |

**Table 6-670** LogMappingConfig

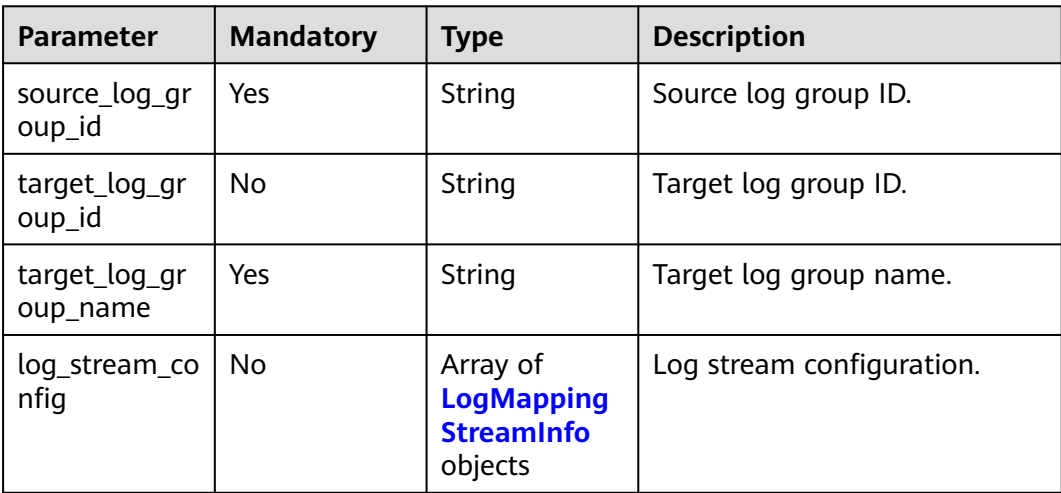

# **Table 6-671** LogMappingStreamInfo

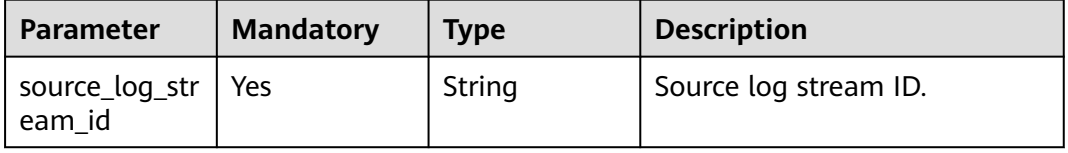

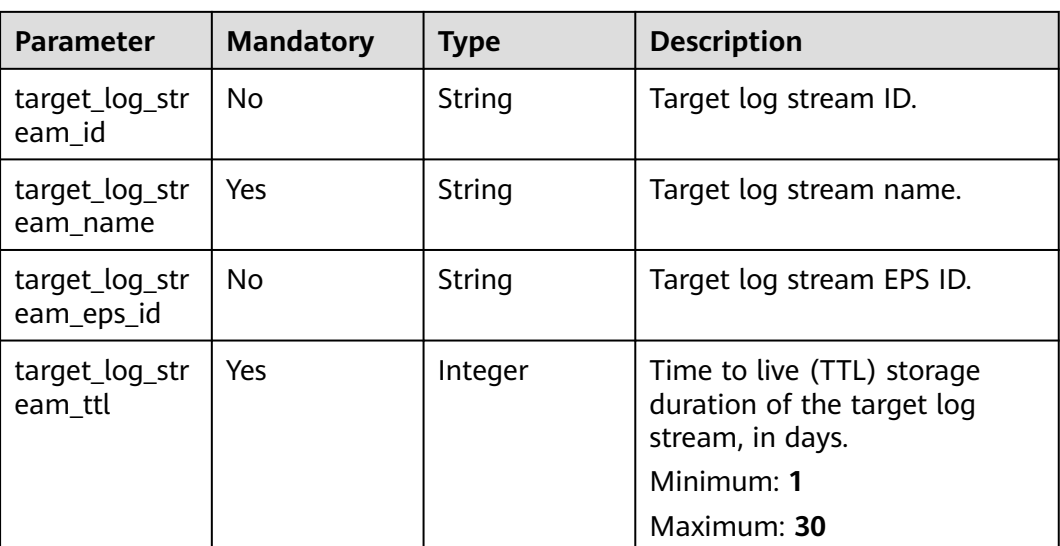

### **Response Parameters**

#### **Status code: 200**

**Table 6-672** Response body parameters

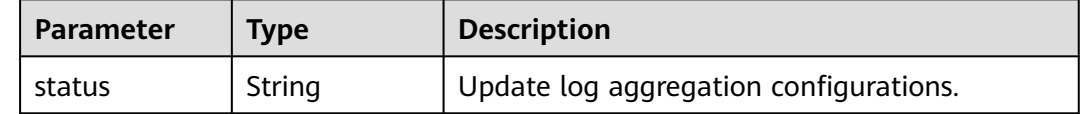

### **Example Requests**

PUT https://{endpoint}/v1/{project\_id}/lts/log-converge-config

```
{
  "management_account_id" : "115ba1c5fec44839820795ebefe25f2a",
  "management_project_id" : "a5baef478e6840dc9f454bbc00c996c6",
  "organization_id" : "o-fa9h4ghf0hnpfnq4xd02tah2nxmtugrf",
 "member_account_id" : "1d26cc8c86a840e28a4f8d0d07852f1d",
 "log_mapping_config" : [ {
 "source_log_group_id" : "21845482-07fc-440c-a26a-840e6cb12289",
   "target_log_group_id" : "",
   "target_log_group_name" : "lts-xxx_xx-xxx-test",
 "log_stream_config" : [ {
 "source_log_stream_id" : "72ece92e-af01-4216-aaa7-6df7a66465c7",
    "target_log_stream_eps_id" : "0",
   "target_log_stream_id" : ""
    "target_log_stream_name" : "lts_xxx_xxx_xxx_xxx",
     "target_log_stream_ttl" : 180
   } ]
 } ]
}
```
# **Example Responses**

#### **Status code: 200**

Response body for updating aggregation configurations
{ "status" : "creating" }

#### **SDK Sample Code**

The SDK sample code is as follows.

#### **Java**

package com.huaweicloud.sdk.test;

```
import com.huaweicloud.sdk.core.auth.ICredential;
import com.huaweicloud.sdk.core.auth.BasicCredentials;
import com.huaweicloud.sdk.core.exception.ConnectionException;
import com.huaweicloud.sdk.core.exception.RequestTimeoutException;
import com.huaweicloud.sdk.core.exception.ServiceResponseException;
import com.huaweicloud.sdk.lts.v2.region.LtsRegion;
import com.huaweicloud.sdk.lts.v2.*;
import com.huaweicloud.sdk.lts.v2.model.*;
```
import java.util.List; import java.util.ArrayList;

public class UpdateLogConvergeConfigSolution {

public static void main(String[] args) {

 // The AK and SK used for authentication are hard-coded or stored in plaintext, which has great security risks. It is recommended that the AK and SK be stored in ciphertext in configuration files or environment variables and decrypted during use to ensure security.

 // In this example, AK and SK are stored in environment variables for authentication. Before running this example, set environment variables CLOUD\_SDK\_AK and CLOUD\_SDK\_SK in the local environment String ak = System.getenv("CLOUD\_SDK\_AK");

```
 String sk = System.getenv("CLOUD_SDK_SK");
```
 ICredential auth = new BasicCredentials() .withAk(ak) .withSk(sk);

 LtsClient client = LtsClient.newBuilder() .withCredential(auth) .withRegion(LtsRegion.valueOf("<YOUR REGION>")) .build(); UpdateLogConvergeConfigRequest request = new UpdateLogConvergeConfigRequest(); UpdatelogConvergeConfig body = new UpdatelogConvergeConfig(); List<LogMappingStreamInfo> listLogMappingConfigLogStreamConfig = new ArrayList<>(); listLogMappingConfigLogStreamConfig.add( new LogMappingStreamInfo() .withSourceLogStreamId("72ece92e-af01-4216-aaa7-6df7a66465c7") .withTargetLogStreamId("") .withTargetLogStreamName("lts\_xxx\_xxx\_xxx\_xxx") .withTargetLogStreamEpsId("0") .withTargetLogStreamTtl(180) ); List<LogMappingConfig> listbodyLogMappingConfig = new ArrayList<>(); listbodyLogMappingConfig.add( new LogMappingConfig()

 .withSourceLogGroupId("21845482-07fc-440c-a26a-840e6cb12289") .withTargetLogGroupId("") .withTargetLogGroupName("lts-xxx\_xx-xxx-test")

 .withLogStreamConfig(listLogMappingConfigLogStreamConfig) );

```
 body.withLogMappingConfig(listbodyLogMappingConfig);
 body.withManagementProjectId("a5baef478e6840dc9f454bbc00c996c6");
 body.withManagementAccountId("115ba1c5fec44839820795ebefe25f2a");
 body.withOrganizationId("o-fa9h4ghf0hnpfnq4xd02tah2nxmtugrf");
 body.withMemberAccountId("1d26cc8c86a840e28a4f8d0d07852f1d");
 request.withBody(body);
```
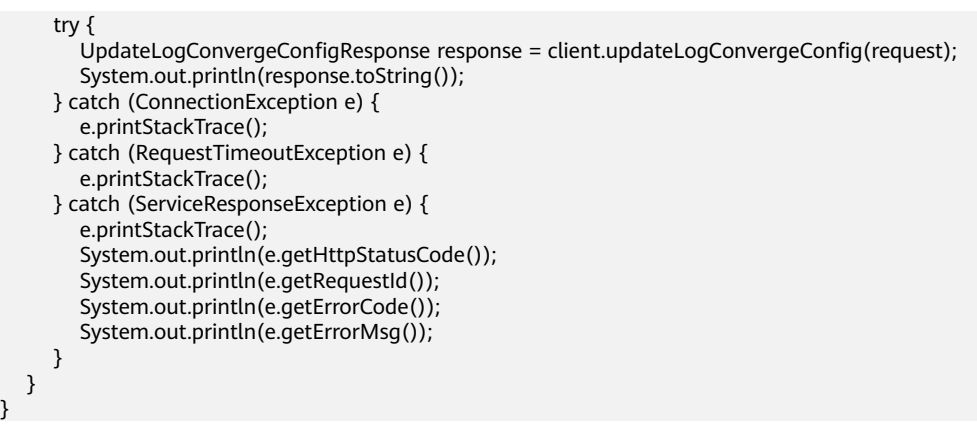

#### **Python**

# coding: utf-8

}

from huaweicloudsdkcore.auth.credentials import BasicCredentials from huaweicloudsdklts.v2.region.lts\_region import LtsRegion from huaweicloudsdkcore.exceptions import exceptions from huaweicloudsdklts.v2 import \*

if \_\_name\_\_ == "\_\_main\_\_":

 # The AK and SK used for authentication are hard-coded or stored in plaintext, which has great security risks. It is recommended that the AK and SK be stored in ciphertext in configuration files or environment variables and decrypted during use to ensure security.

 # In this example, AK and SK are stored in environment variables for authentication. Before running this example, set environment variables CLOUD\_SDK\_AK and CLOUD\_SDK\_SK in the local environment

```
ak = __import ('os').getenv("CLOUD_SDK_AK")
   sk = __import__('os').getenv("CLOUD_SDK_SK")
  credentials = BasicCredentials(ak, sk) \setminusclient = LtsClient.new_builder() \setminus .with_credentials(credentials) \
      .with_region(LtsRegion.value_of("<YOUR REGION>")) \
      .build()
   try:
      request = UpdateLogConvergeConfigRequest()
      listLogStreamConfigLogMappingConfig = [
        LogMappingStreamInfo(
           source_log_stream_id="72ece92e-af01-4216-aaa7-6df7a66465c7",
           target_log_stream_id="",
           target_log_stream_name="lts_xxx_xxx_xxx_xxx",
          target log stream eps id="0",
           target_log_stream_ttl=180
        )
\blacksquare listLogMappingConfigbody = [
        LogMappingConfig(
           source_log_group_id="21845482-07fc-440c-a26a-840e6cb12289",
           target_log_group_id="",
           target_log_group_name="lts-xxx_xx-xxx-test",
           log_stream_config=listLogStreamConfigLogMappingConfig
        )
     ]
     request.body = UpdatelogConvergeConfig(
        log_mapping_config=listLogMappingConfigbody,
        management_project_id="a5baef478e6840dc9f454bbc00c996c6",
        management_account_id="115ba1c5fec44839820795ebefe25f2a",
        organization_id="o-fa9h4ghf0hnpfnq4xd02tah2nxmtugrf",
        member_account_id="1d26cc8c86a840e28a4f8d0d07852f1d"
\qquad \qquad response = client.update_log_converge_config(request)
```
#### **Go**

```
package main
import (
   "fmt"
   "github.com/huaweicloud/huaweicloud-sdk-go-v3/core/auth/basic"
   lts "github.com/huaweicloud/huaweicloud-sdk-go-v3/services/lts/v2"
   "github.com/huaweicloud/huaweicloud-sdk-go-v3/services/lts/v2/model"
   region "github.com/huaweicloud/huaweicloud-sdk-go-v3/services/lts/v2/region"
)
func main() {
   // The AK and SK used for authentication are hard-coded or stored in plaintext, which has great security 
risks. It is recommended that the AK and SK be stored in ciphertext in configuration files or environment 
variables and decrypted during use to ensure security.
   // In this example, AK and SK are stored in environment variables for authentication. Before running this 
example, set environment variables CLOUD_SDK_AK and CLOUD_SDK_SK in the local environment
   ak := os.Getenv("CLOUD_SDK_AK")
   sk := os.Getenv("CLOUD_SDK_SK")
   auth := basic.NewCredentialsBuilder().
      WithAk(ak).
      WithSk(sk).
      Build()
   client := lts.NewLtsClient(
      lts.LtsClientBuilder().
        WithRegion(region.ValueOf("<YOUR REGION>")).
        WithCredential(auth).
        Build())
   request := &model.UpdateLogConvergeConfigRequest{}
  targetLogStreamIdLogStreamConfig:=
   targetLogStreamEpsIdLogStreamConfig:= "0"
   var listLogStreamConfigLogMappingConfig = []model.LogMappingStreamInfo{
      {
        SourceLogStreamId: "72ece92e-af01-4216-aaa7-6df7a66465c7",
        TargetLogStreamId: &targetLogStreamIdLogStreamConfig,
        TargetLogStreamName: "lts_xxx_xxx_xxx_xxx",
        TargetLogStreamEpsId: &targetLogStreamEpsIdLogStreamConfig,
        TargetLogStreamTtl: int32(180),
      },
   }
   targetLogGroupIdLogMappingConfig:= ""
   var listLogMappingConfigbody = []model.LogMappingConfig{
      {
        SourceLogGroupId: "21845482-07fc-440c-a26a-840e6cb12289",
        TargetLogGroupId: &targetLogGroupIdLogMappingConfig,
        TargetLogGroupName: "lts-xxx_xx-xxx-test",
        LogStreamConfig: &listLogStreamConfigLogMappingConfig,
      },
   }
   request.Body = &model.UpdatelogConvergeConfig{
      LogMappingConfig: &listLogMappingConfigbody,
      ManagementProjectId: "a5baef478e6840dc9f454bbc00c996c6",
      ManagementAccountId: "115ba1c5fec44839820795ebefe25f2a",
      OrganizationId: "o-fa9h4ghf0hnpfnq4xd02tah2nxmtugrf",
      MemberAccountId: "1d26cc8c86a840e28a4f8d0d07852f1d",
 }
   response, err := client.UpdateLogConvergeConfig(request)
  if err == nil
```
}

```
 fmt.Printf("%+v\n", response)
 } else {
  fmt.Println(err)
 }
```
#### **More**

For SDK sample code of more programming languages, see the Sample Code tab in **[API Explorer](https://console-intl.huaweicloud.com/apiexplorer/#/openapi/LTS/sdk?api=UpdateLogConvergeConfig)**. SDK sample code can be automatically generated.

#### **Status Codes**

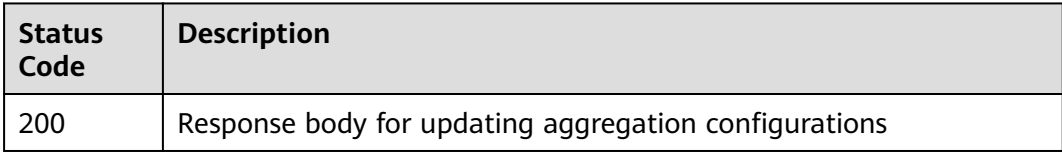

#### **Error Codes**

See **[Error Codes](#page-729-0)**.

# **7 Permissions Policies and Supported Actions**

This section describes fine-grained permissions management for your LTS. If your account does not require IAM users, you can skip this section.

By default, new IAM users do not have permissions assigned. You need to add a user to one or more groups, and attach permissions policies or roles to these groups. Users inherit permissions from the groups to which they are added and can perform specified operations on cloud services based on the permissions.

You can grant users permissions by using **[roles](https://support.huaweicloud.com/intl/en-us/usermanual-iam/iam_01_0601.html)** and **[policies](https://support.huaweicloud.com/intl/en-us/usermanual-iam/iam_01_0017.html)**. Roles are a type of coarse-grained authorization mechanism that defines service-level permissions based on user responsibilities. Policies define API-based permissions for operations on specific resources under certain conditions, allowing for more fine-grained, secure access control of cloud resources.

#### $\Box$  note

You can use policies to allow or deny access to specific APIs.

An account has all of the permissions required to call all APIs, but IAM users must be assigned the required permissions. The permissions required for calling an API are determined by the actions supported by the API. Only users who have been granted permissions allowing the actions can call the API. For example, if an IAM user queries log metrics using an API, the user must have been granted permissions that allow the **aom:metric:get** action.

#### **Supported Actions**

LTS provides system-defined policies that can be directly used. You can also create custom policies and use them to supplement system-defined policies, implementing more refined access control. Operations supported by policies are specific to APIs. The following are basic concepts related to policies:

- Permissions: Statements in a policy that allow or deny certain operations.
- APIS: REST APIs that can be called by users with the required permissions.
- Actions: Specific operations that are allowed or denied.
- Related actions: Actions on which a specific action depends to take effect. When assigning permissions for the action to a user, you also need to assign permissions for the related actions.
- IAM or enterprise projects: Type of projects for which permissions can be granted. Policies that contain actions for both IAM and enterprise projects take effect for both IAM and Enterprise Management. Policies that only contain actions for IAM projects take effect only for IAM. For details about the differences between IAM and enterprise projects, see **[What Are the](https://support.huaweicloud.com/intl/en-us/iam_faq/iam_01_0101.html) [Differences Between IAM and Enterprise Management](https://support.huaweicloud.com/intl/en-us/iam_faq/iam_01_0101.html)**.

#### $\Box$  note

The check mark  $(\sqrt{ } )$  and cross symbol  $(x)$  respectively indicate that a permission can be or cannot be granted for the corresponding type of projects.

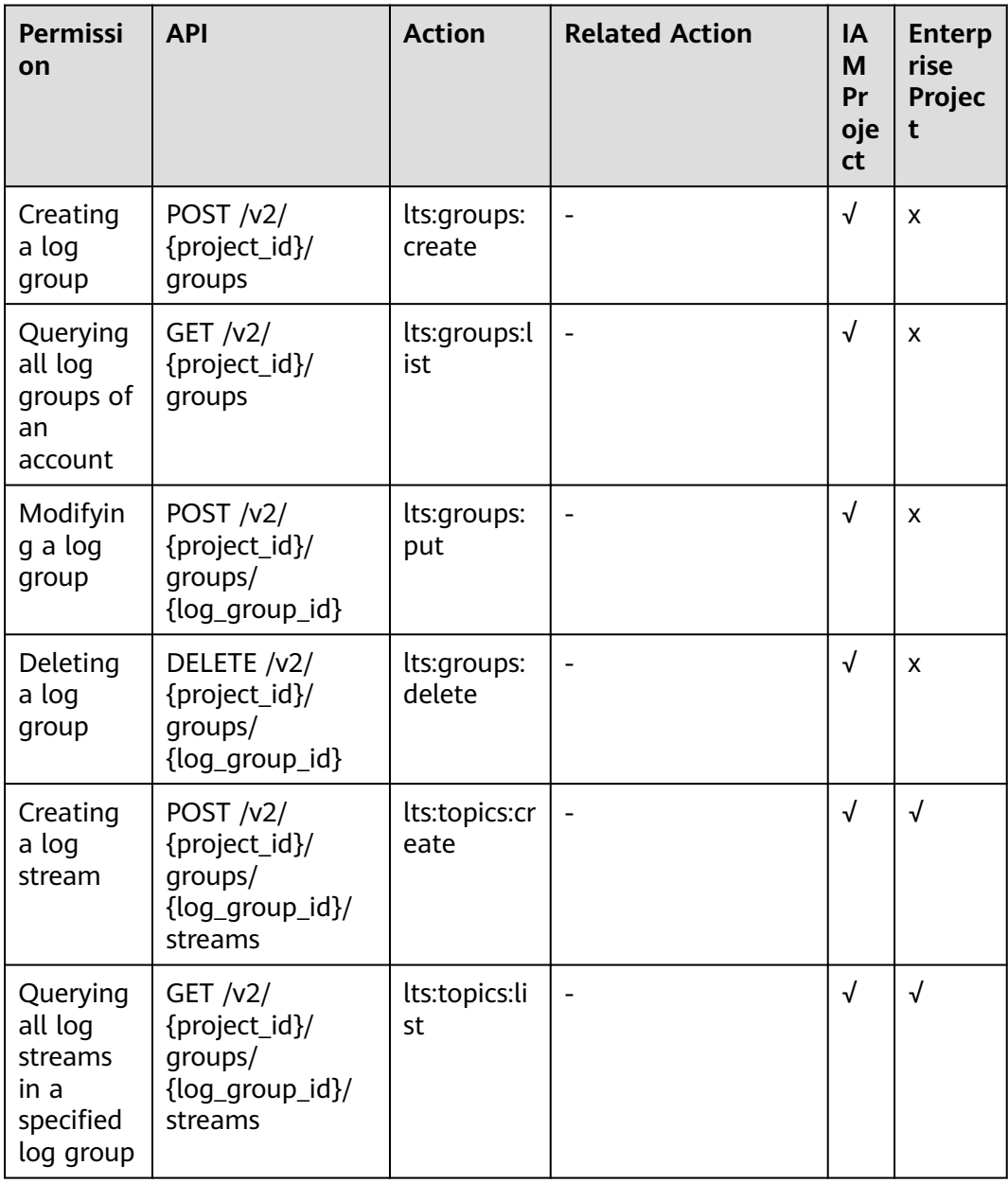

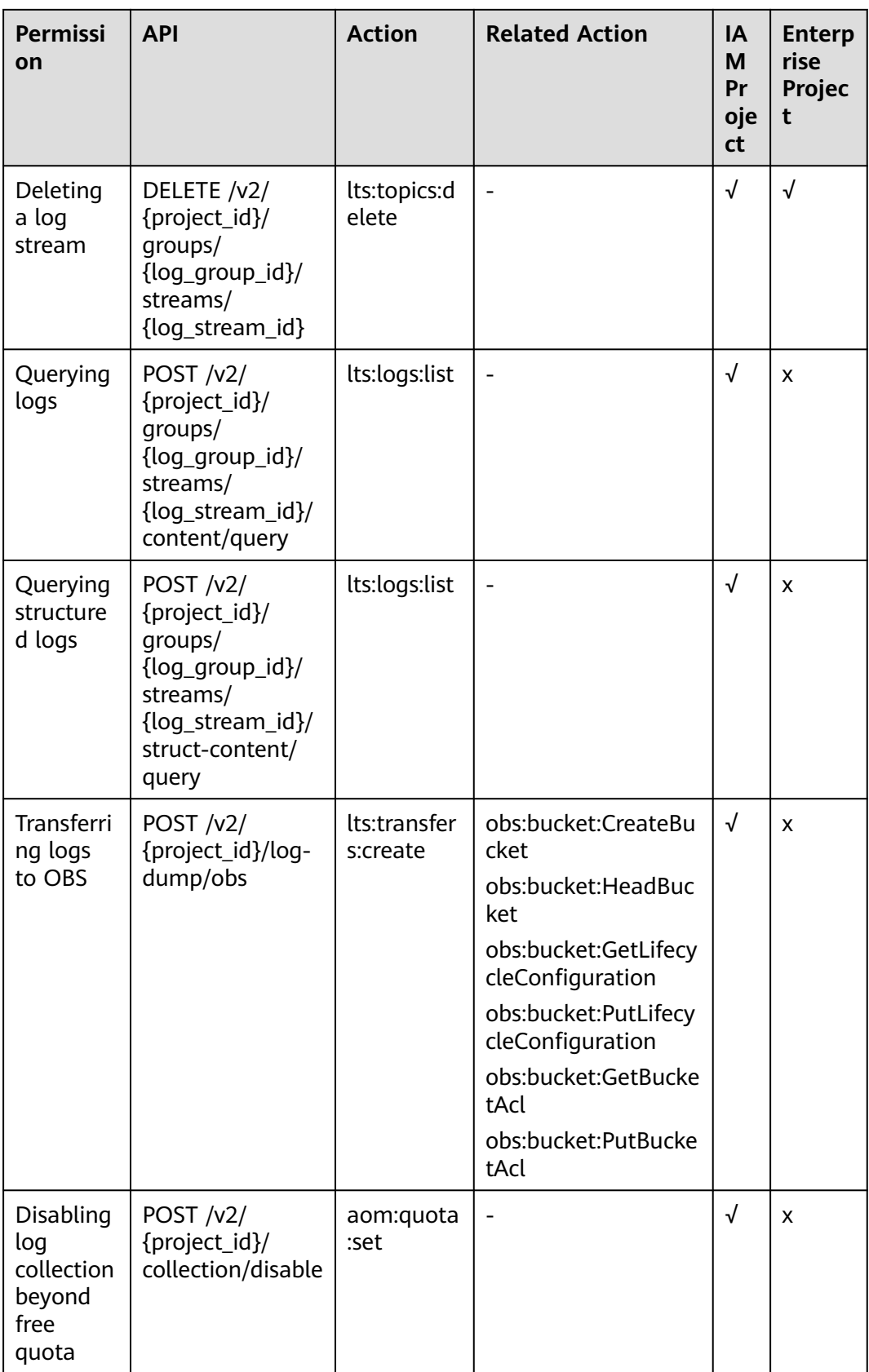

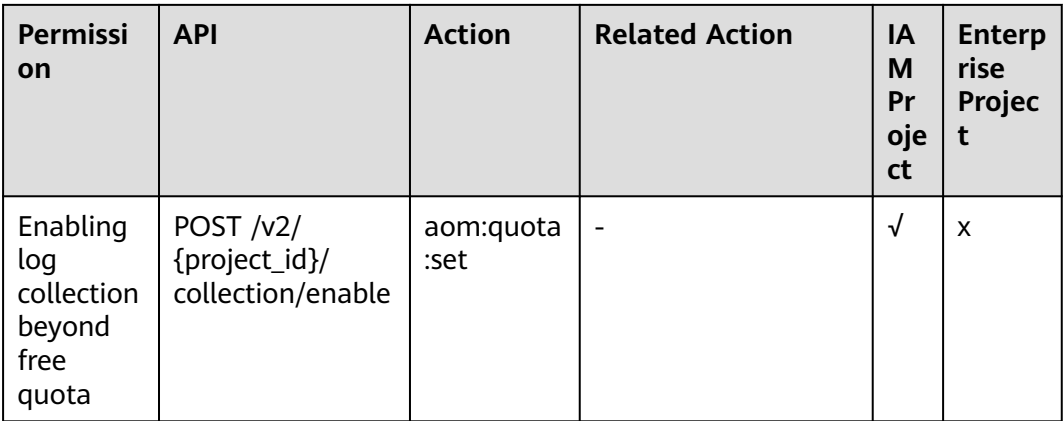

# **8 Appendix**

### **8.1 Status Codes**

**Table 1** lists the status codes.

#### **Table 8-1** Status codes

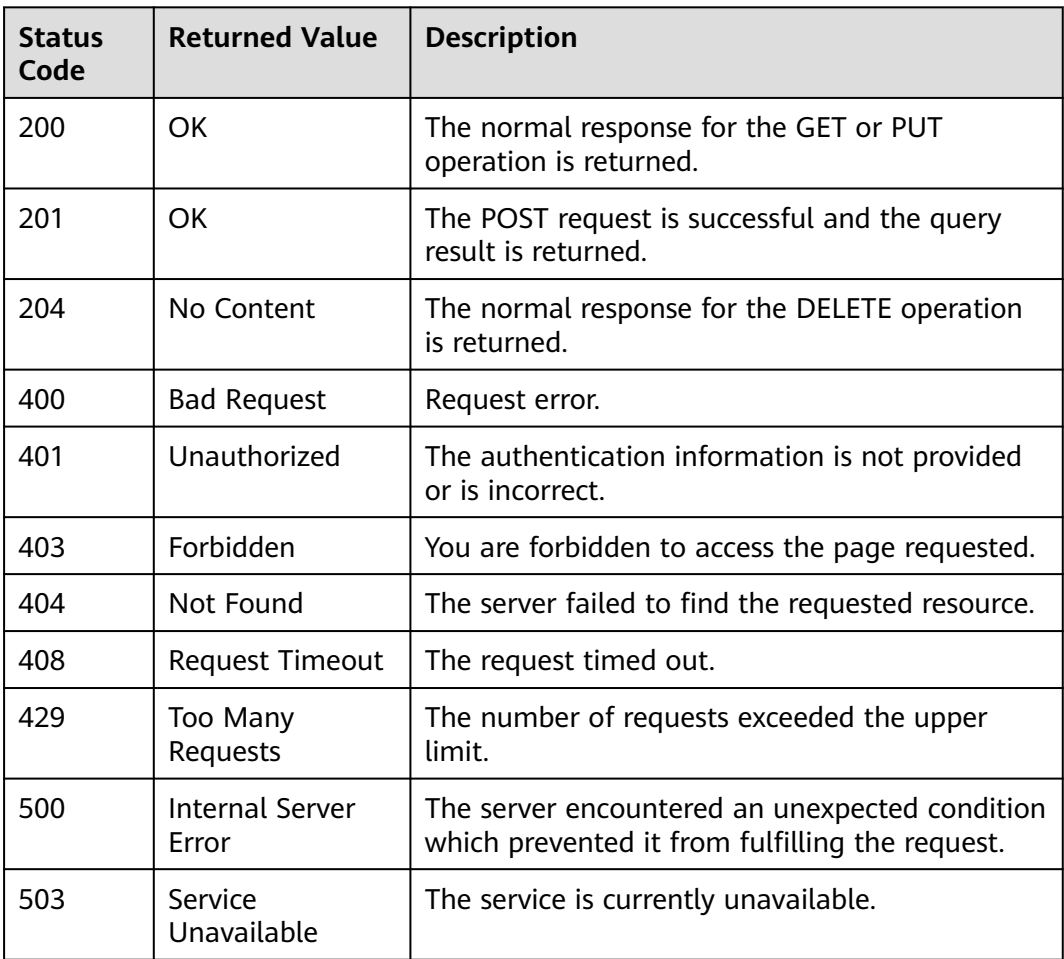

## <span id="page-729-0"></span>**8.2 Error Codes**

If an error code starting with APIGW is returned after you call an API, rectify the fault by referring to the instructions provided in **[API Gateway Error Codes](https://support.huaweicloud.com/intl/en-us/devg-apisign/api-sign-errorcode.html)**.

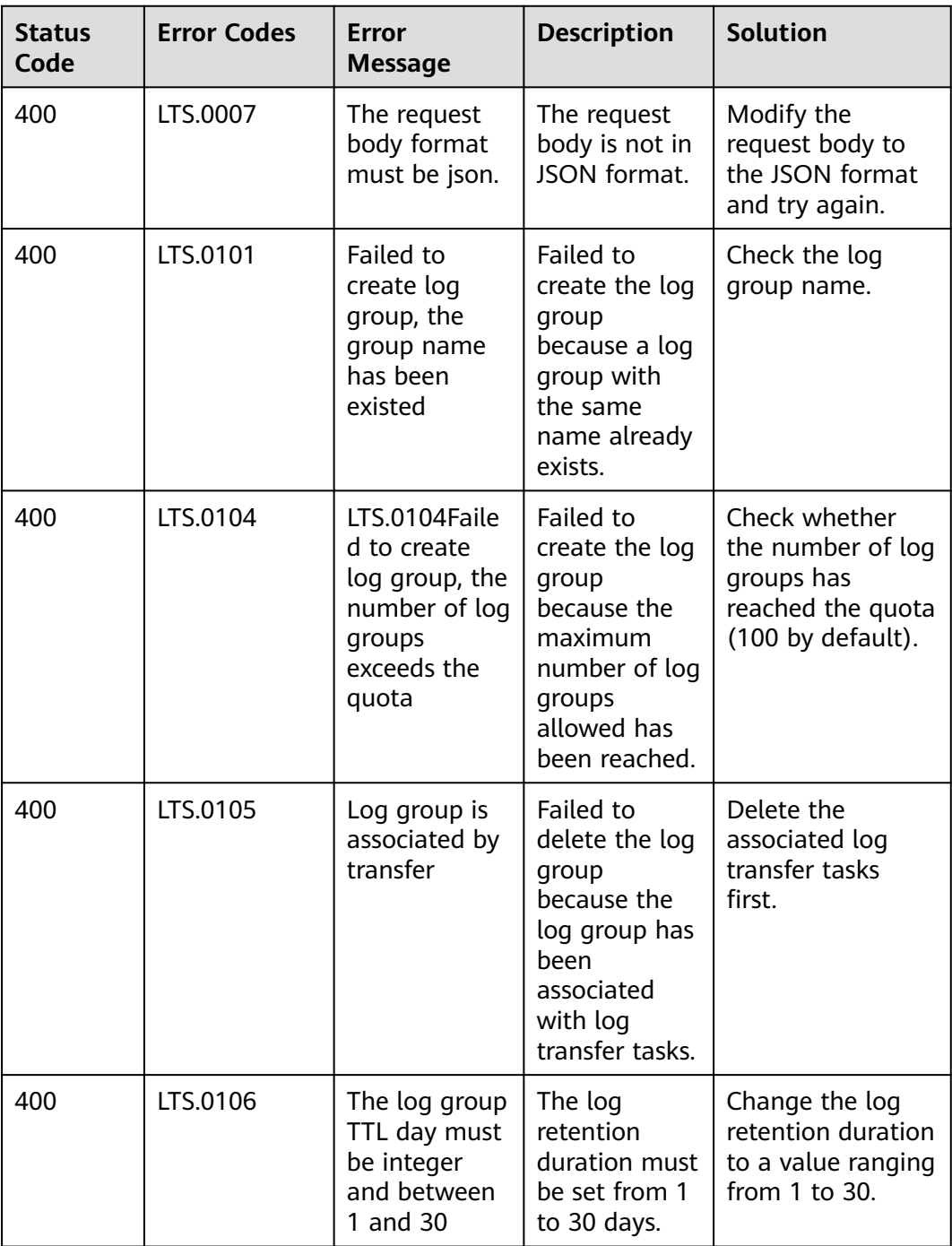

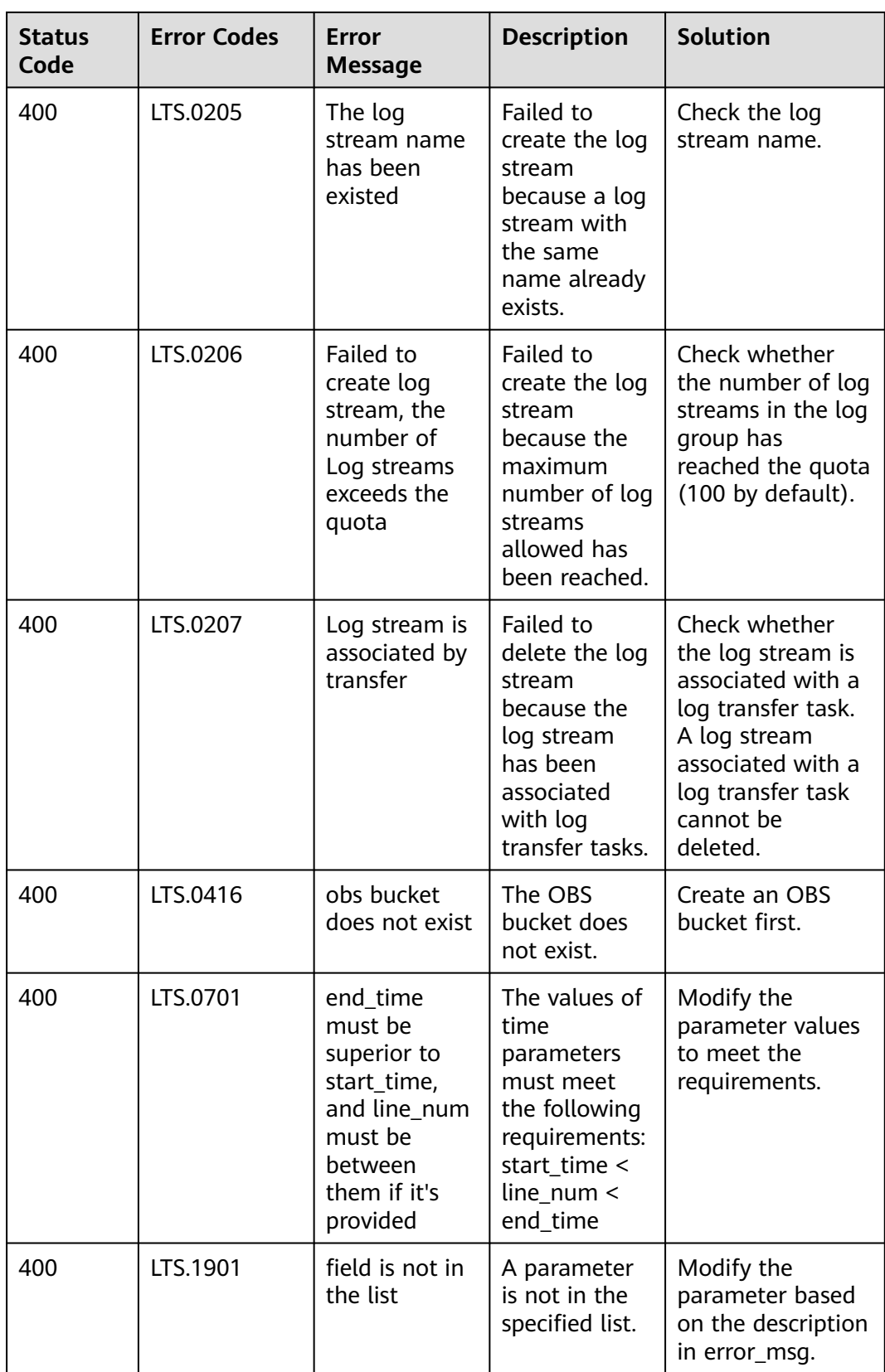

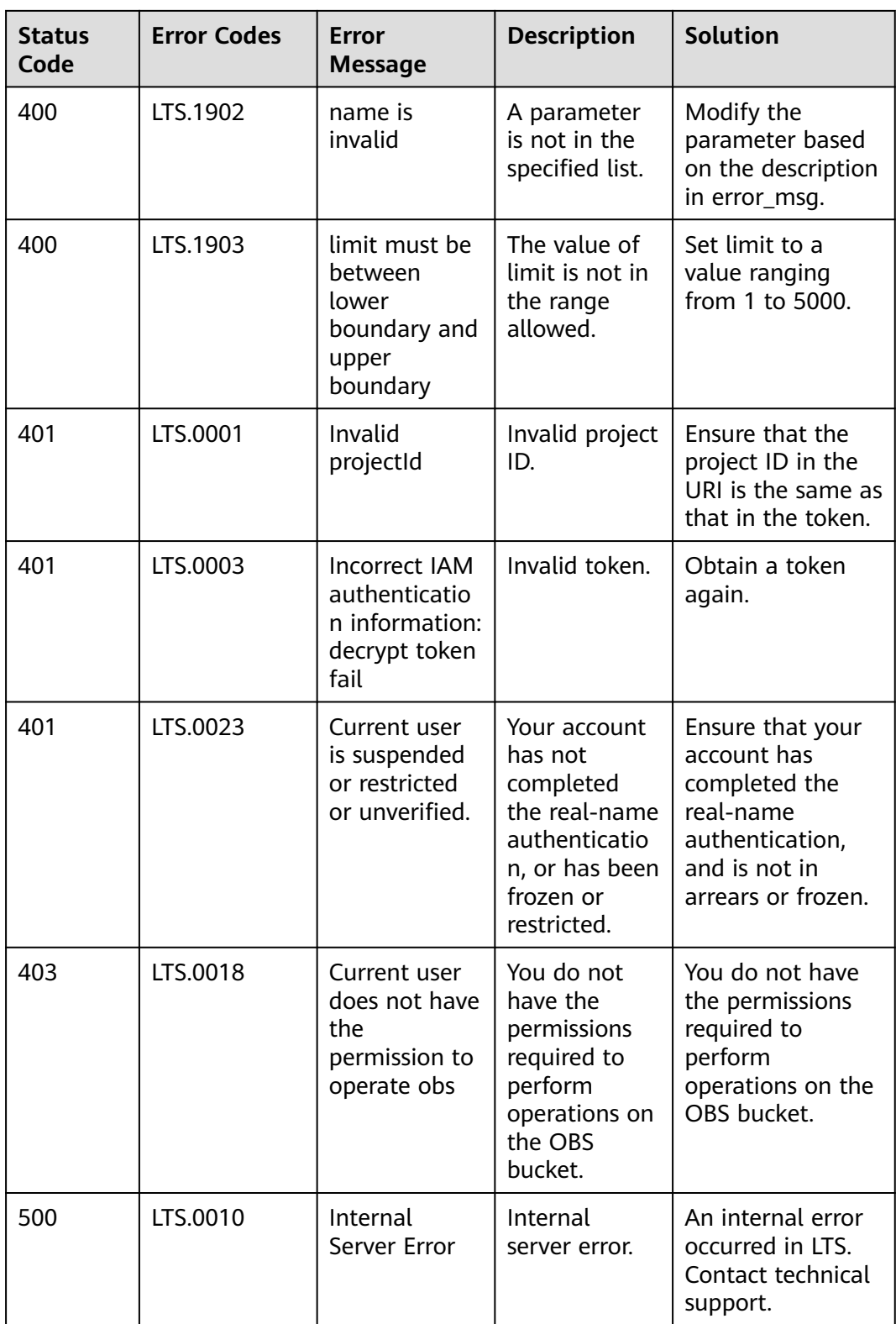

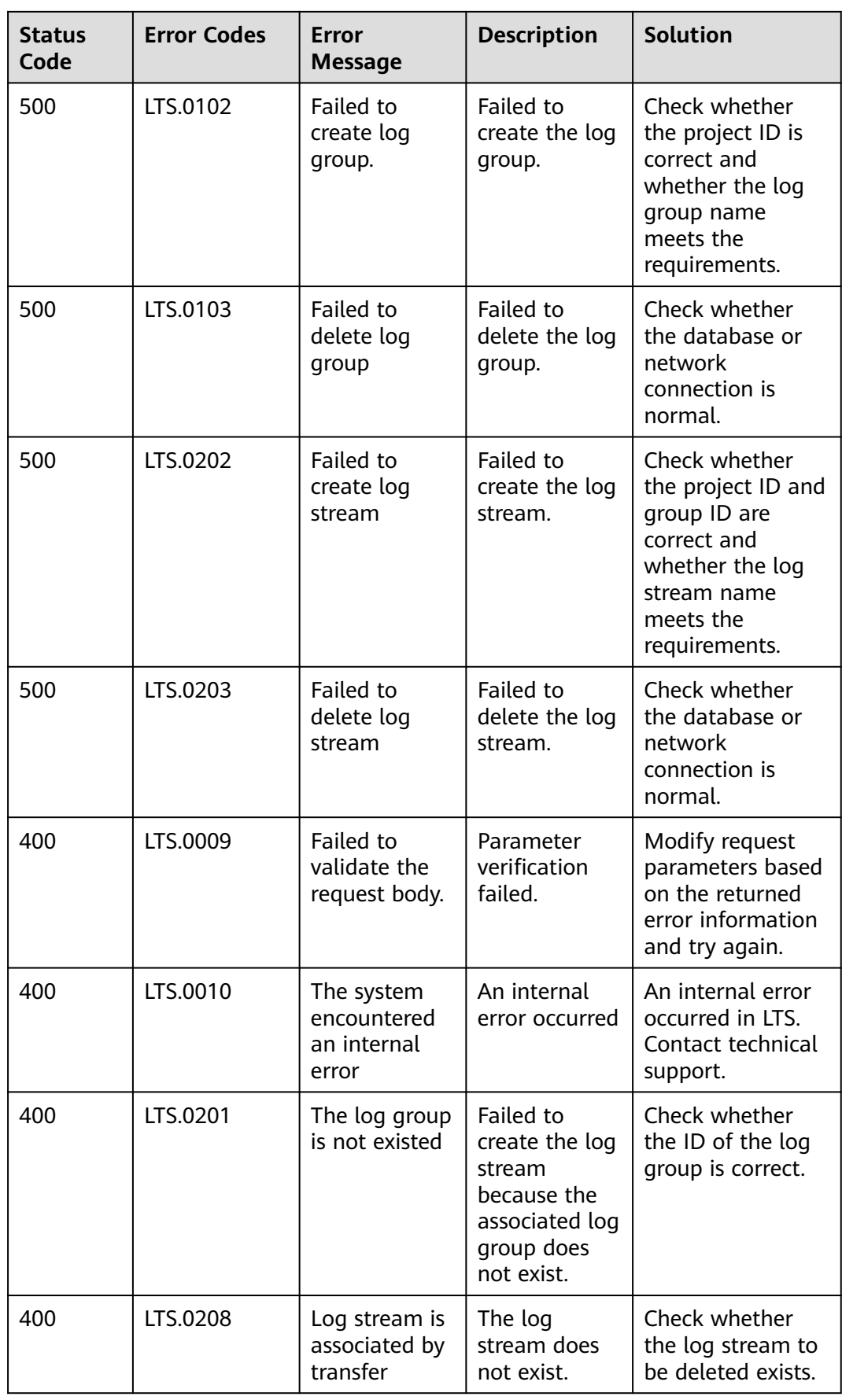

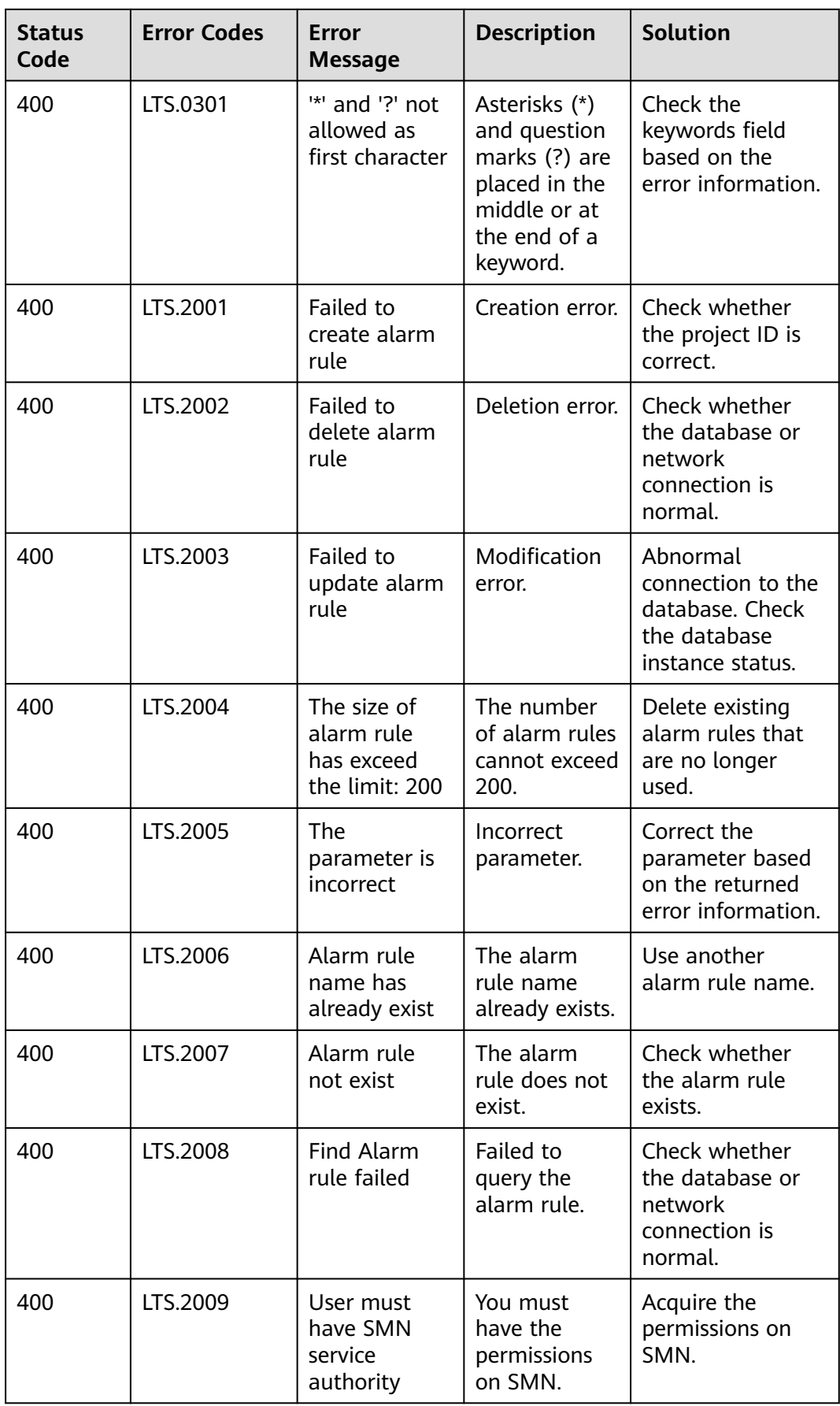

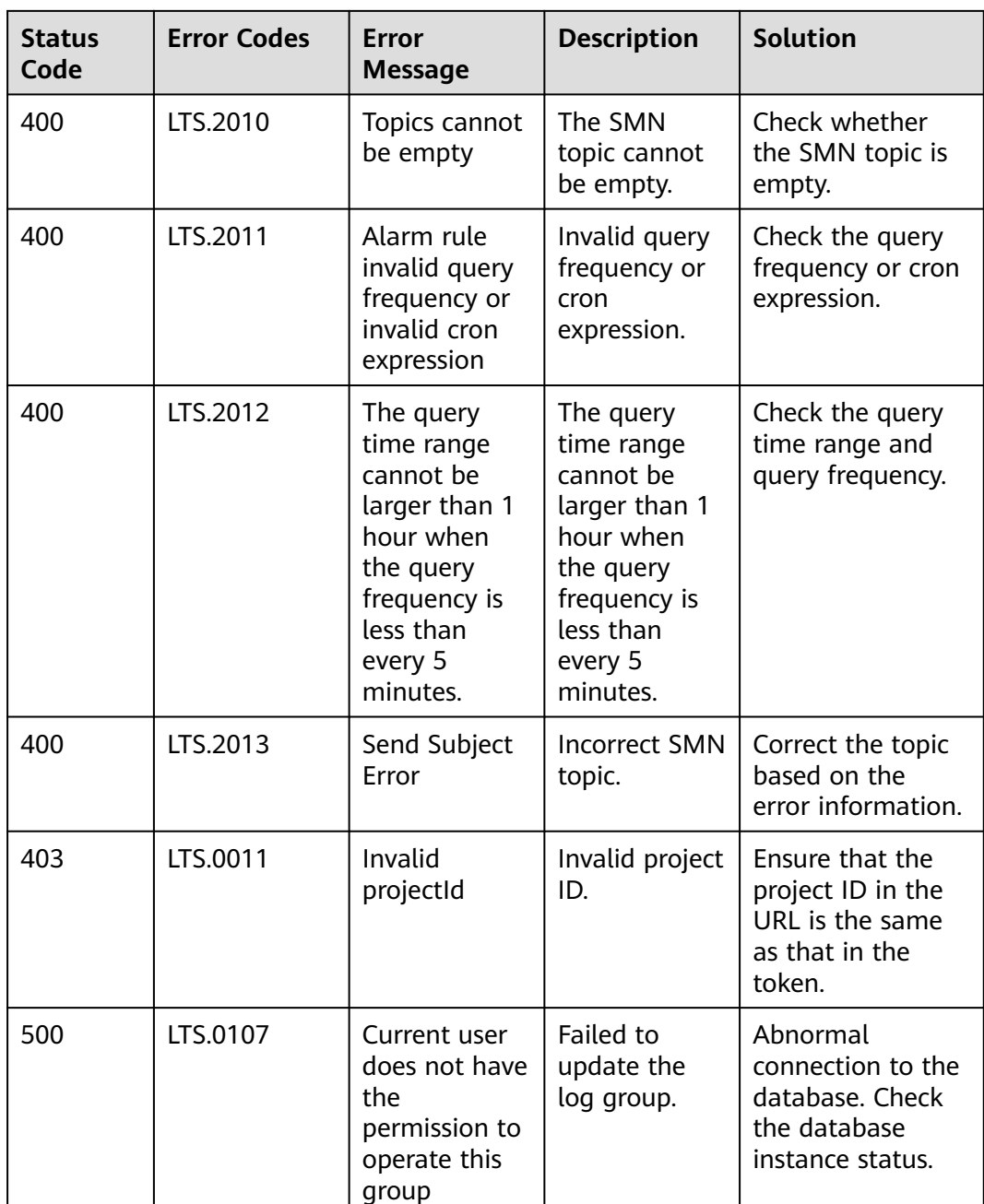

# **8.3 Obtaining the AccountID, Project ID, Log Group ID, and Log Stream ID**

#### **Obtaining Account and Project IDs**

Account and project IDs are required in URLs when you call some APIs.

- 1. Log in to the management console after you register an account.
- 2. Hover the mouse pointer over the username and choose **My Credentials** from the drop-down list.

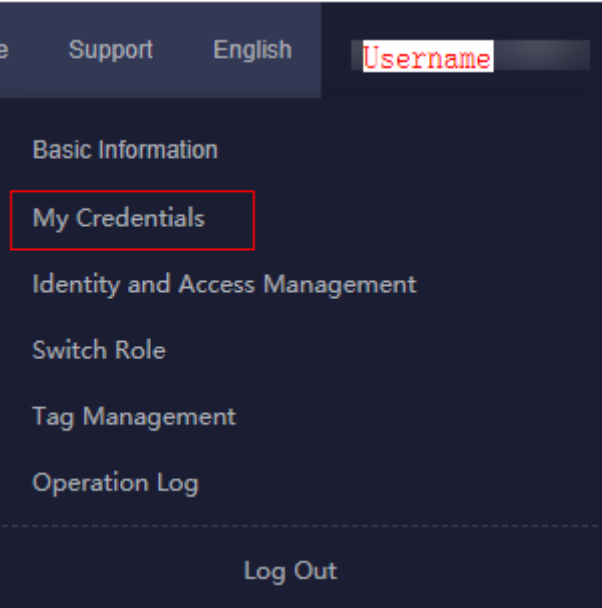

3. On the **My Credentials** page, view the account and project IDs.

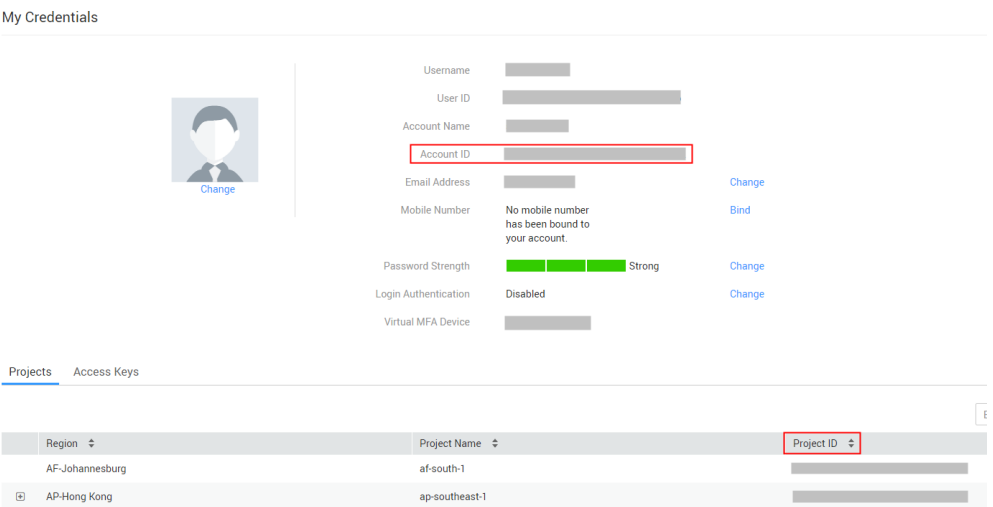

If there are multiple projects in one region, expand **Region** and obtain subproject IDs from the **Project ID** column.

#### **Obtaining Log Group and Log Stream IDs**

- 1. Log in to the LTS console.
- 2. On the **Log Management** page, move the cursor to a log group name to view the log group ID.
- 3. Click  $\checkmark$  of the target log group and move the cursor to a log stream name to view the log stream ID.

# **8.4 Time Zone List for OBS Transfer**

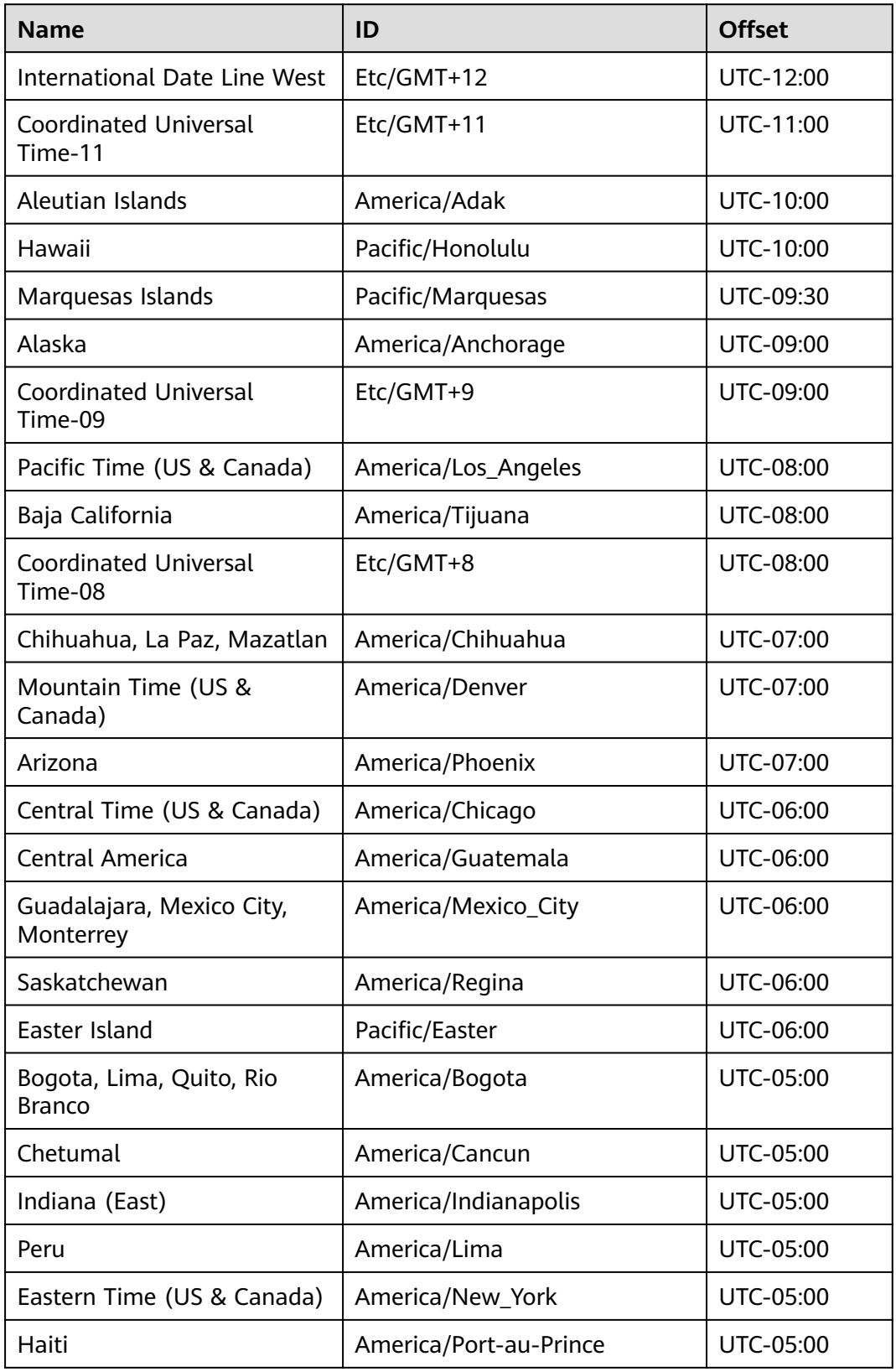

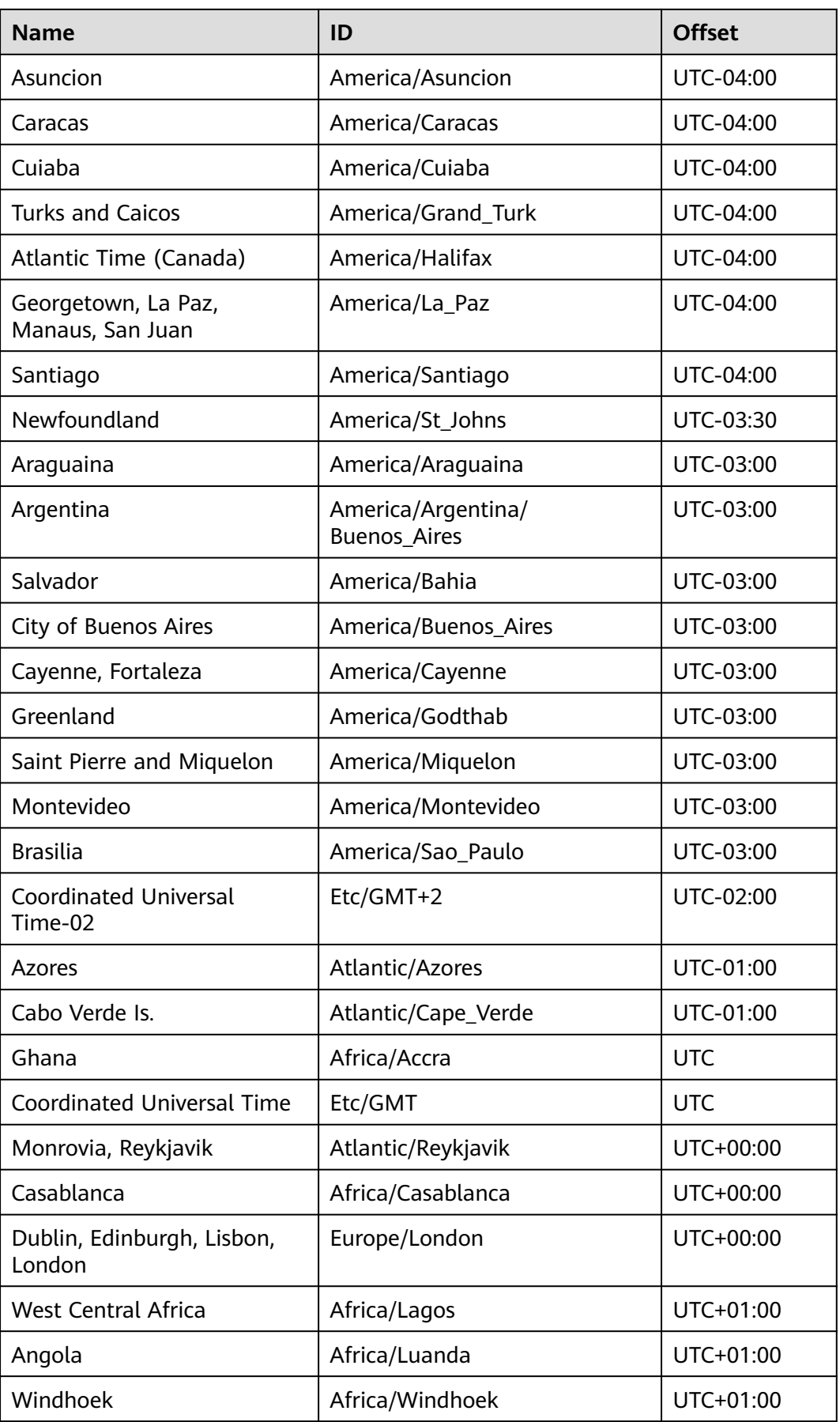

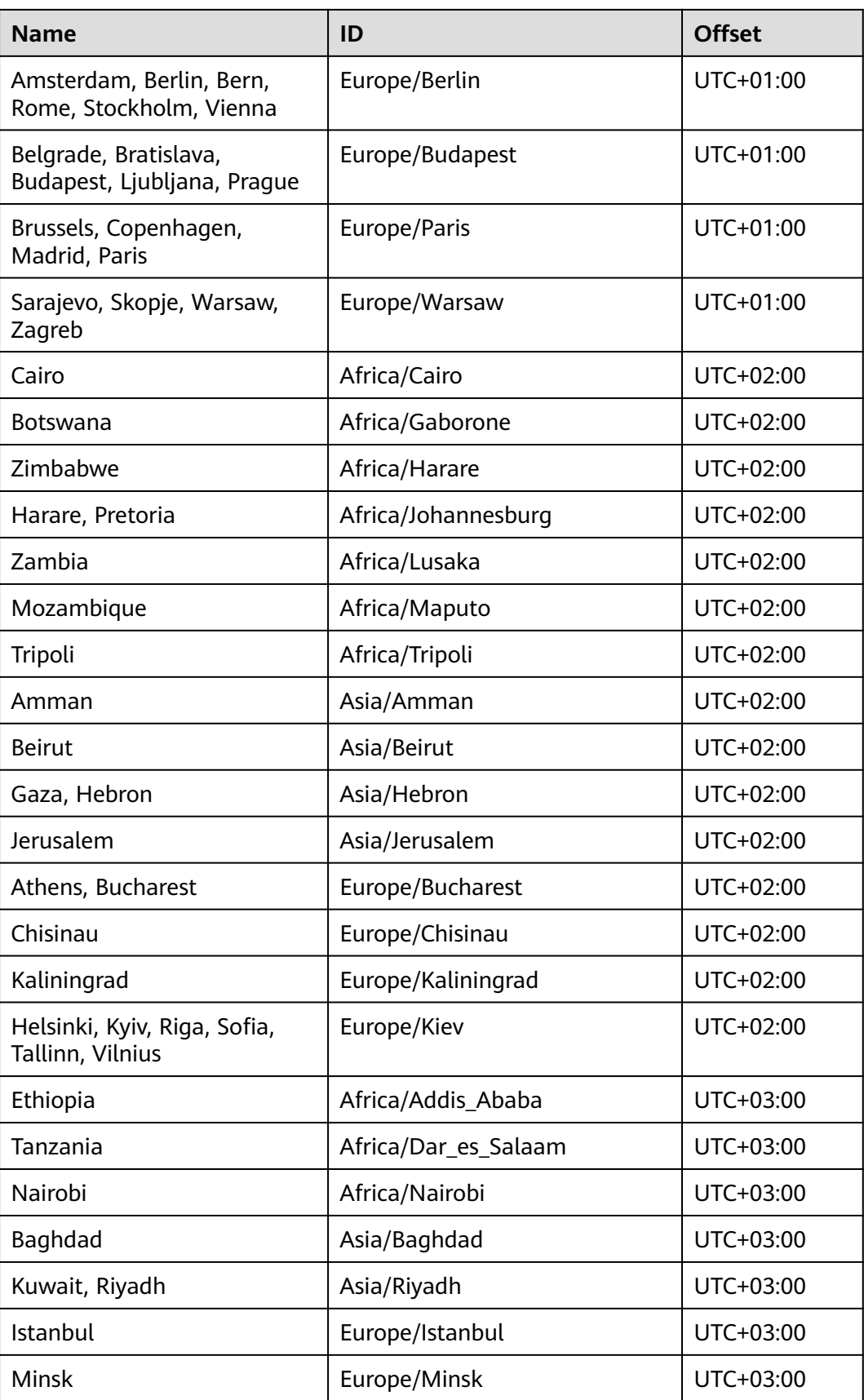

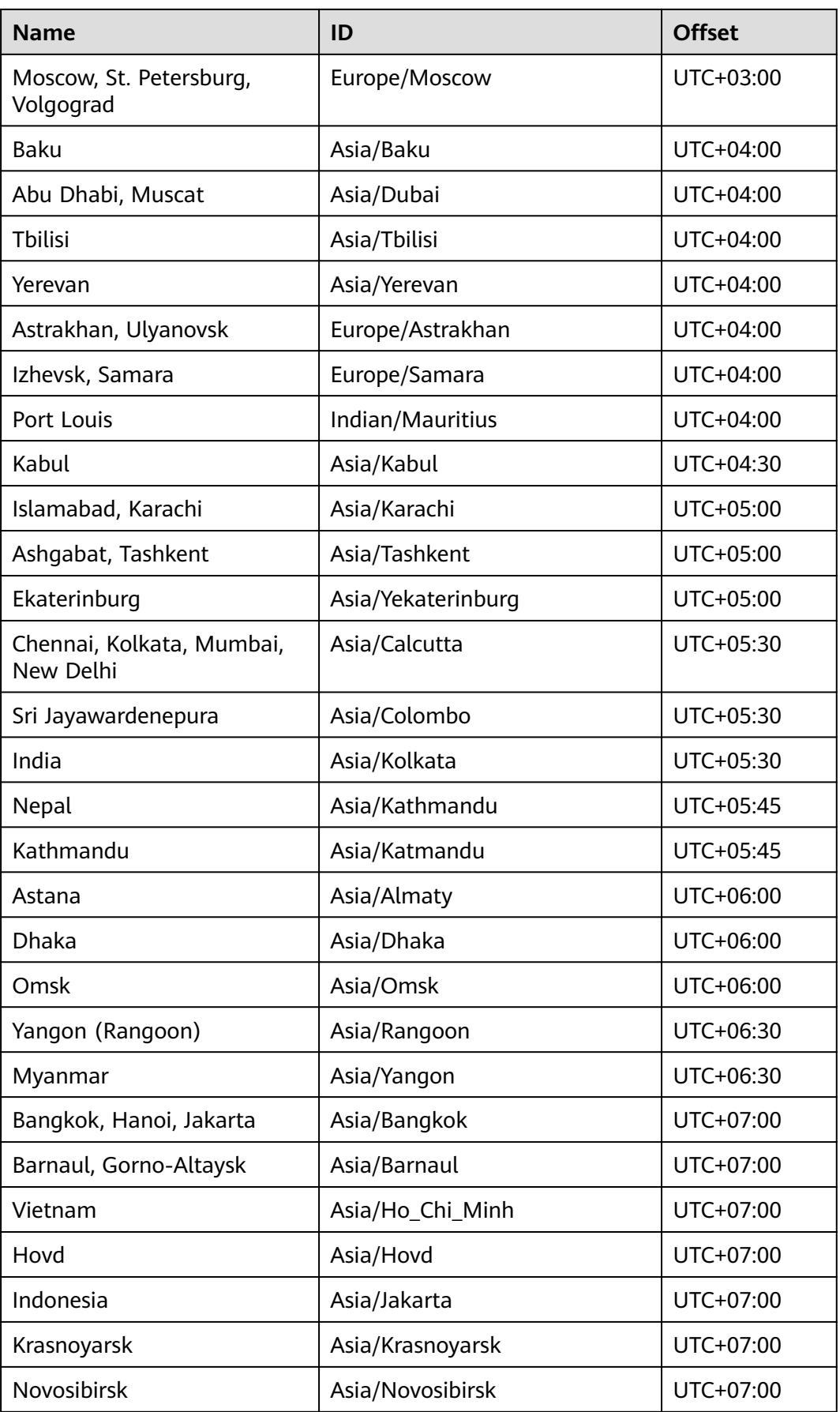

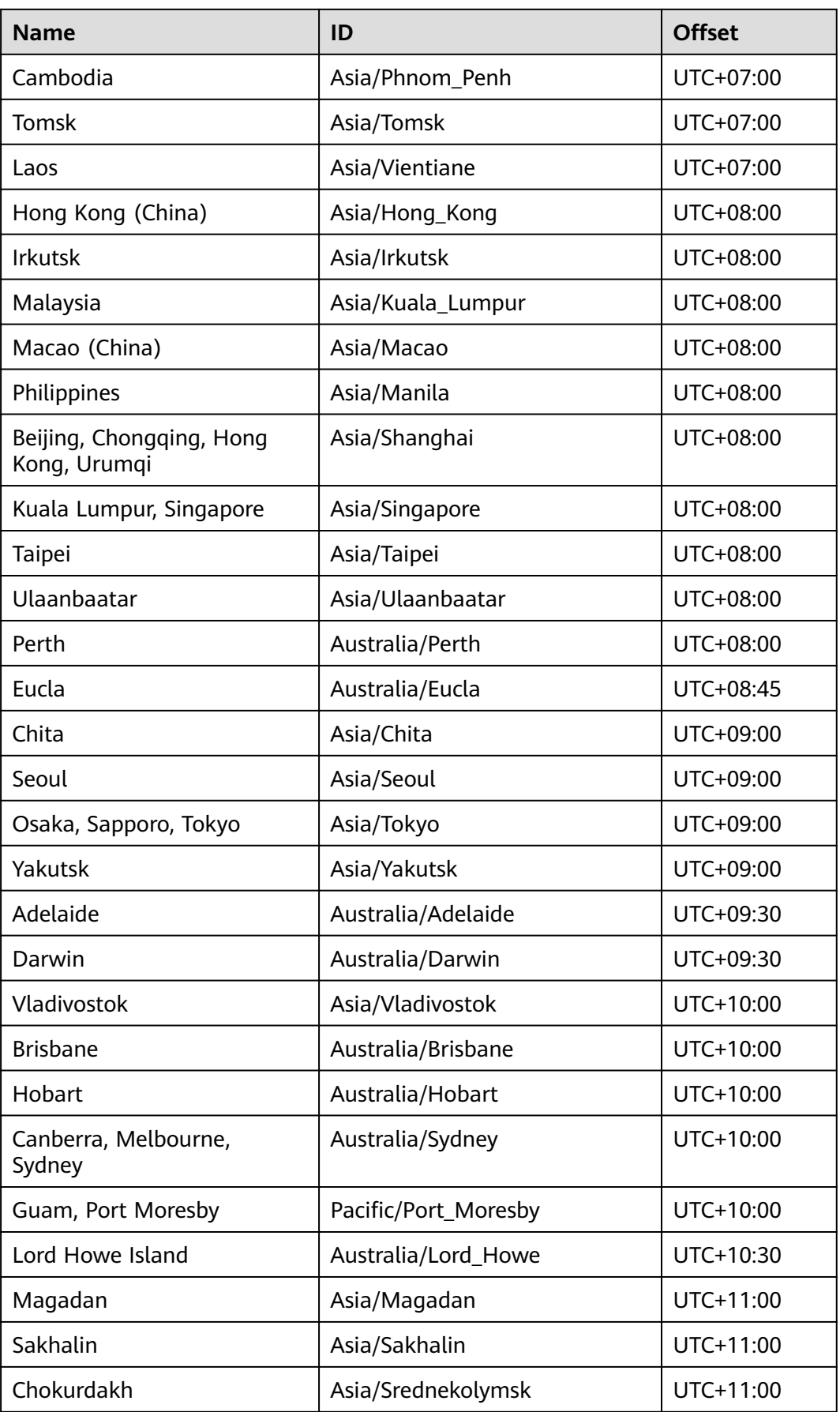

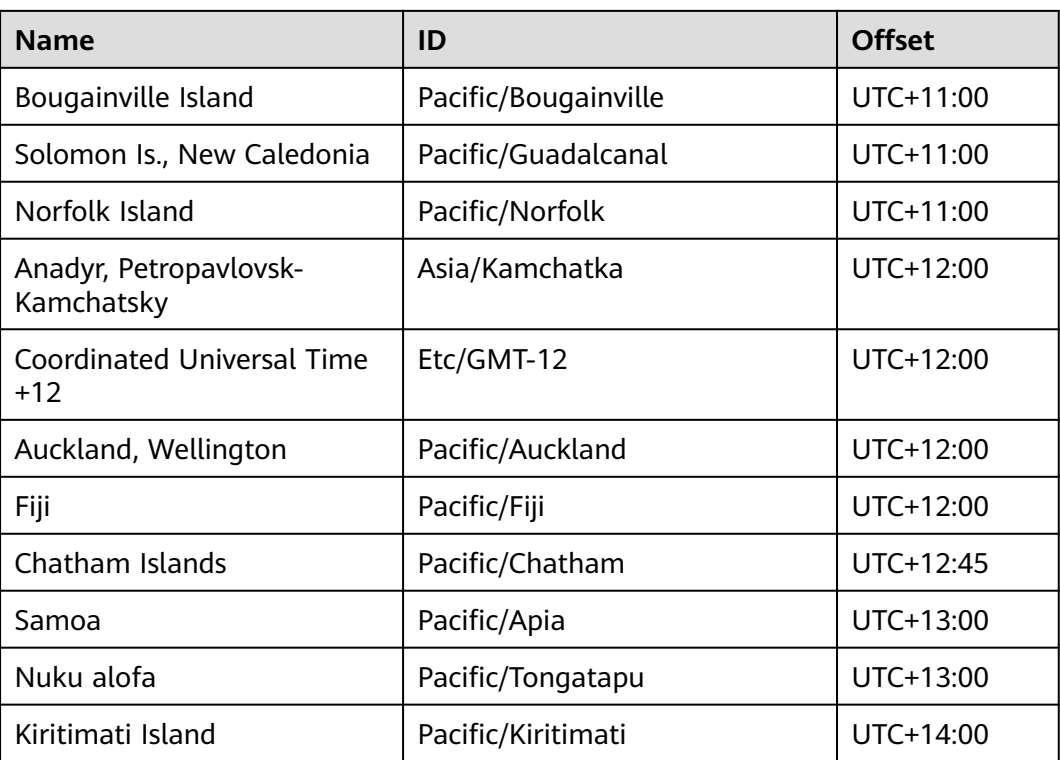